# **XBee Python Library Documentation** *Release 1.4.1*

**Digi International Inc.**

**Dec 22, 2021**

# Getting Started

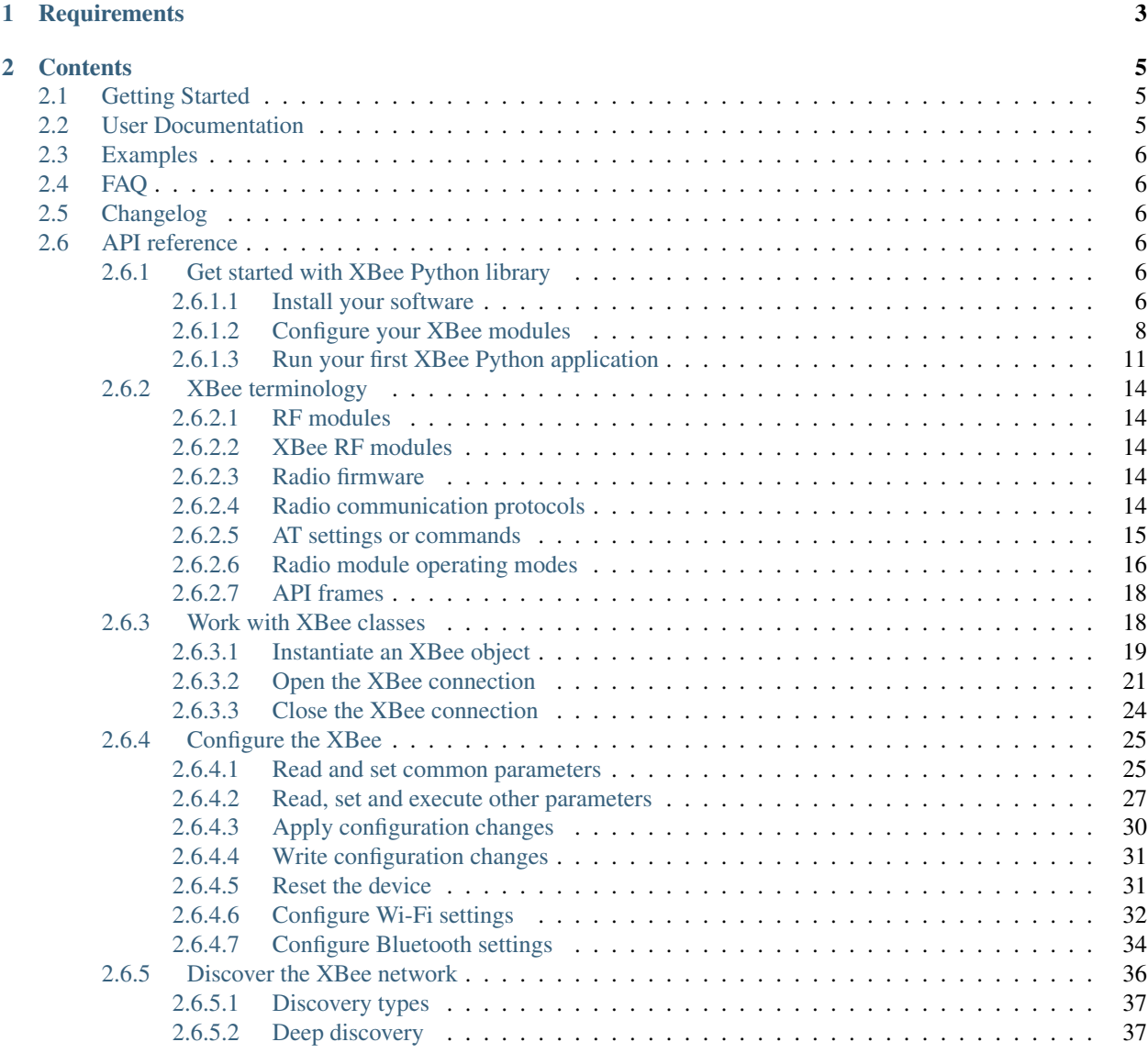

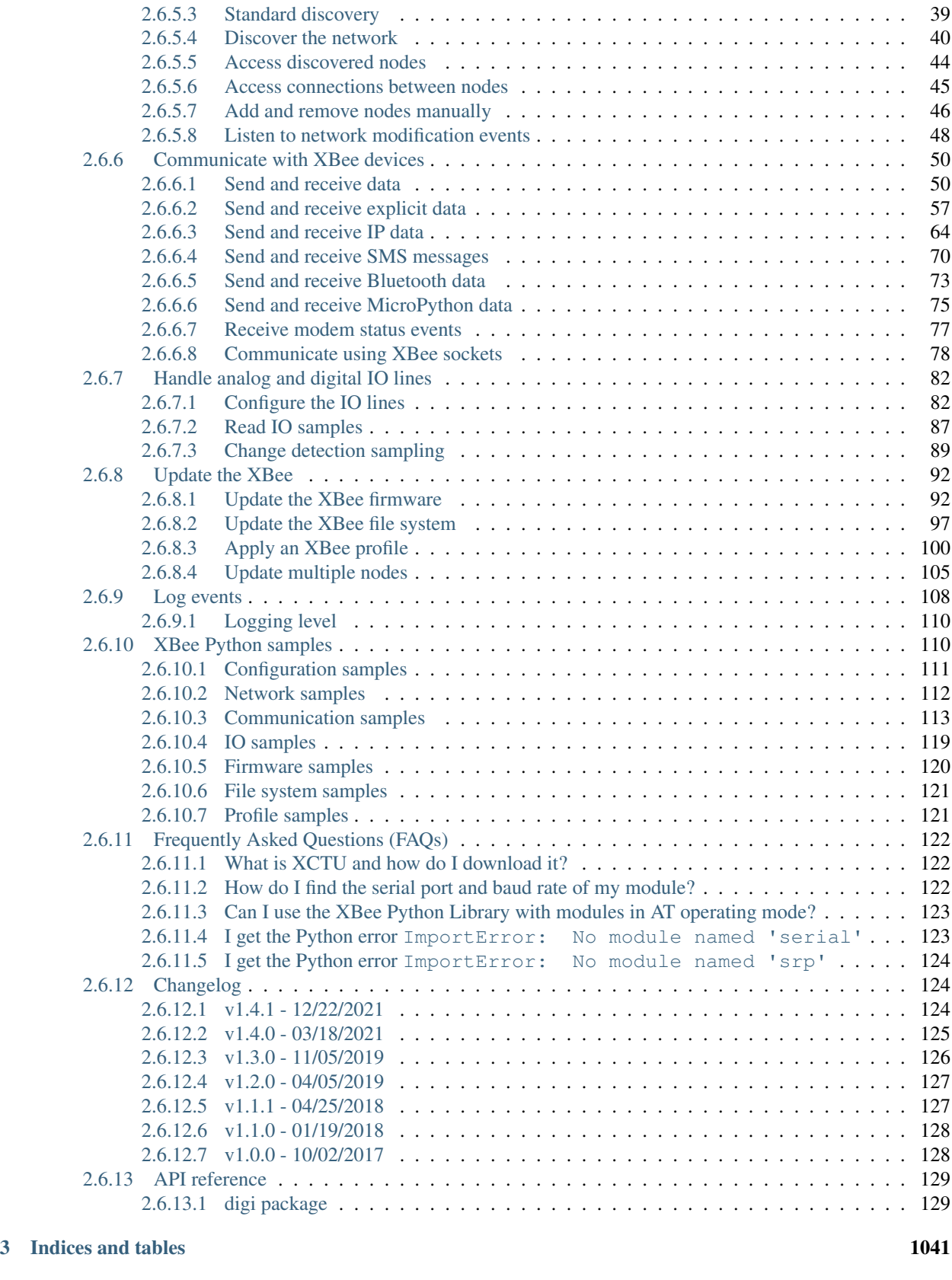

[4 License](#page-1048-0) 1043

[Python Module Index](#page-1050-0) 1045 [Index](#page-1052-0) 1047

Release v1.4.1. (*[Installation](#page-11-5)*)

XBee devices allow you to enable wireless connectivity to your projects creating a network of connected devices. They provide features to exchange data with other devices in the network, configure them and control their I/O lines. An application running in an intelligent device can take advantage of these features to monitor and manage the entire network.

Despite the available documentation and configuration tools for working with XBee devices, it is not always easy to develop these kinds of applications.

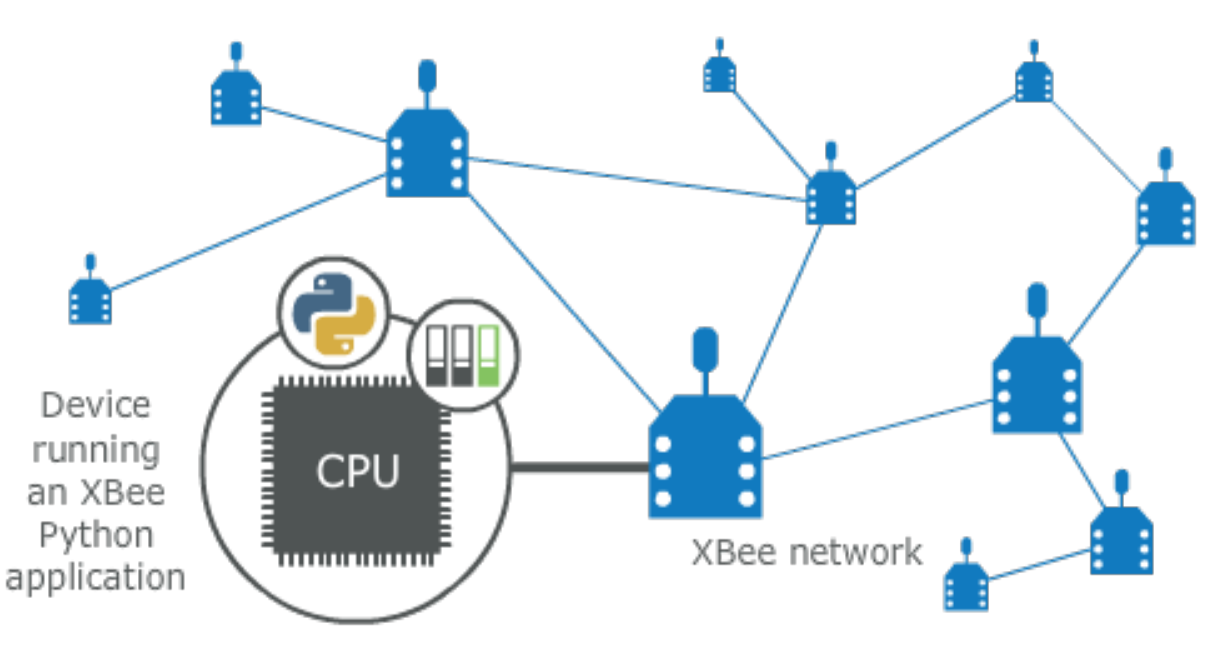

The XBee Python Library is a Python API that dramatically reduces the time to market of XBee projects developed in Python and facilitates the development of these types of applications, making it an easy and smooth process. The XBee Python Library includes the following features:

- Support for multiple XBee devices and protocols.
- High abstraction layer provides an easy-to-use workflow.
- Ability to configure local and remote XBee devices of the network.
- Discovery feature finds remote nodes on the same network as the local module.
- Ability to transmit and receive data from any XBee device on the network.
- Ability to manage the General Purpose Input and Output lines of all your XBee devices.
- Ability to send and receive data from other XBee interfaces (Serial, Bluetooth Low Energy and MicroPython).

This portal provides the following documentation to help you with the different development stages of your Python applications using the XBee Python Library.

# CHAPTER 1

# **Requirements**

<span id="page-8-0"></span>The XBee Python library requires the following components in order to work properly:

- Python 3.6. You can get it from <https://www.python.org/getit/>
- PySerial 3. Install it with pip (pip install pyserial) or refer to the [PySerial installation guide](http://pythonhosted.org/pyserial/pyserial.html#installation) for further information about getting PySerial.
- SRP Install it with pip (pip install srp).

# CHAPTER 2

# **Contents**

<span id="page-10-0"></span>The XBee Python library documentation is split in different sections:

- *[Getting Started](#page-10-1)*
- *[User Documentation](#page-10-2)*
- *[Examples](#page-11-0)*
- *[FAQ](#page-11-1)*
- *[Changelog](#page-11-2)*
- *[API reference](#page-11-3)*

# <span id="page-10-1"></span>**2.1 Getting Started**

Perform your first steps with the XBee Python library. Learn how to setup your environment and communicate with your XBee devices using the library.

• *[Get started with XBee Python library](#page-11-4)*

# <span id="page-10-2"></span>**2.2 User Documentation**

Access detailed information about the different features and capabilities provided by the library and how to use them.

- *[XBee terminology](#page-19-0)*
- *[Work with XBee classes](#page-23-1)*
- *[Configure the XBee](#page-30-0)*
- *[Discover the XBee network](#page-41-0)*
- *[Communicate with XBee devices](#page-55-0)*
- *[Handle analog and digital IO lines](#page-87-0)*
- *[Update the XBee](#page-97-0)*
- *[Log events](#page-113-0)*

# <span id="page-11-0"></span>**2.3 Examples**

The library includes a good amount of examples that demonstrate most of the functionality that it provides.

• *[XBee Python samples](#page-115-1)*

# <span id="page-11-1"></span>**2.4 FAQ**

Find the answer to the most common questions or problems related to the XBee Python library in the FAQ section.

• *[Frequently Asked Questions \(FAQs\)](#page-127-0)*

# <span id="page-11-2"></span>**2.5 Changelog**

• *[Changelog](#page-129-1)*

# <span id="page-11-3"></span>**2.6 API reference**

The API reference contains more detailed documentation about the API for developers who are interested in using and extending the library functionality.

• *[API reference](#page-134-0)*

# <span id="page-11-4"></span>**2.6.1 Get started with XBee Python library**

This getting started guide describes how to set up your environment and use the XBee Python Library to communicate with your XBee devices. It explains how to configure your modules and write your first XBee Python application.

The guide is split into 3 main sections:

- *[Install your software](#page-11-5)*
- *[Configure your XBee modules](#page-13-0)*
- *[Run your first XBee Python application](#page-16-0)*

# <span id="page-11-5"></span>**2.6.1.1 Install your software**

The following software components are required to write and run your first XBee Python application:

- *[Python 3](#page-12-0)*
- *[PySerial 3](#page-12-1)*
- *[SRP](#page-12-2)*
- *[XBee Python library software](#page-12-3)*
- *[XCTU](#page-12-4)*

#### <span id="page-12-0"></span>**Python 3**

The XBee Python library requires Python 3. If you don't have Python 3, you can get it from [https://www.python.org/](https://www.python.org/getit/) [getit/.](https://www.python.org/getit/)

Warning: The XBee Python library is currently only compatible with Python 3.

### <span id="page-12-1"></span>**PySerial 3**

You must be able to communicate with the radio modules over a serial connection. The XBee Python library uses the PySerial module for that functionality.

This module is automatically downloaded when you install the XBee Python library.

#### <span id="page-12-2"></span>**SRP**

The XBee Python library uses the SRP module to authenticate with XBee devices over Bluetooth Low Energy.

This module is automatically downloaded when you install the XBee Python library.

#### <span id="page-12-3"></span>**XBee Python library software**

The best way to install the XBee Python library is with the [pip](https://pip.pypa.io/en/stable) tool (which is what Python uses to install packages). The pip tool comes with recent versions of Python.

To install the library, run this command in your terminal application:

\$ pip install digi-xbee

The library is automatically downloaded and installed in your Python interpreter.

#### **Get the source code**

The XBee Python library is actively developed on GitHub, where the code is [always available.](https://github.com/digidotcom/xbee-python) You can clone the repository with:

\$ git clone git@github.com:digidotcom/xbee-python.git

### <span id="page-12-4"></span>**XCTU**

XCTU is a free multi-platform application that enables developers to interact with Digi RF modules through a simpleto-use graphical interface. It includes new tools that make it easy to set up, configure, and test XBee RF modules.

For instructions on downloading and using XCTU, go to:

<http://www.digi.com/xctu>

Once you have downloaded XCTU, run the installer and follow the steps to finish the installation process.

After you load XCTU, a message about software updates appears. We recommend you always update XCTU to the latest available version.

# <span id="page-13-0"></span>**2.6.1.2 Configure your XBee modules**

You need to configure two XBee devices. One module (the sender) sends "Hello XBee World!" using the Python application. The other device (the receiver) receives the message.

To communicate, both devices must be working in the same protocol (802.15.4, Zigbee, DigiMesh, Point-to-Multipoint, or Wi-Fi) and must be configured to operate in the same network.

Note: If you are getting started with cellular, you only need to configure one device. Cellular protocol devices are connected directly to the Internet, so there is no network of remote devices to communicate with them. For the cellular protocol, the XBee application demonstrated in the getting started guide differs from other protocols. The cellular protocol sends and reads data from an echo server.

Use XCTU to configure the devices. Plug the devices into the XBee adapters and connect them to your computer's USB or serial ports.

Note: For more information about XCTU, see the [XCTU User Guide.](https://www.digi.com/resources/documentation/digidocs/90001458-13) You can also access the documentation from the Help menu of the tool.

Once XCTU is running, add your devices to the tool and then select them from the Radio Modules section. When XCTU is finished reading the device parameters, complete the following steps according to your device type. Repeat these steps to configure your XBee devices using XCTU.

- *[802.15.4 devices](#page-13-1)*
- *[Zigbee devices](#page-14-0)*
- *[DigiMesh devices](#page-14-1)*
- *[DigiPoint devices](#page-15-0)*
- *[Cellular devices](#page-15-1)*
- *[Wi-Fi devices](#page-15-2)*

#### <span id="page-13-1"></span>**802.15.4 devices**

- 1. Click Load default firmware settings in the Radio Configuration toolbar to load the default values for the device firmware.
- 2. Make sure API mode (API1 or API2) is enabled. To do so, set the AP parameter value to 1 (API mode without escapes) or 2 (API mode with escapes).
- 3. Configure ID (PAN ID) setting to CAFE.
- 4. Configure CH (Channel setting) to C.
- 5. Click Write radio settings in the Radio Configuration toolbar to apply the new values to the module.
- 6. Once you have configured both modules, check to make sure they can see each other. Click Discover radio modules in the same network, the second button of the device panel in the Radio Modules view. The other device must be listed in the Discovering remote devices dialog.

Note: If the other module is not listed, reboot both devices by pressing the Reset button of the carrier board and try adding the device again. If the list is still empty, see the product manual for your device.

# <span id="page-14-0"></span>**Zigbee devices**

- 1. For old Zigbee devices (S2 and S2B), make sure the devices are using API firmware. The firmware appears in the Function label of the device in the Radio Modules view.
	- One of the devices must be a coordinator Function: Zigbee Coordinator API
	- Digi recommends the other one is a router Function: Zigbee Router AP.

Note: If any of the two previous conditions is not satisfied, you must change the firmware of the device. Click the Update firmware button of the Radio Configuration toolbar.

- 2. Click Load default firmware settings in the Radio Configuration toolbar to load the default values for the device firmware.
- 3. Do the following:
	- If the device has the AP parameter, set it to 1 (API mode without escapes) or 2 (API mode with escapes).
	- If the device has the CE parameter, set it to Enabled in the coordinator.
- 4. Configure ID (PAN ID) setting to C001BEE.
- 5. Configure SC (Scan Channels) setting to FFF.
- 6. Click Write radio settings in the Radio Configuration toolbar to apply the new values to the module.
- 7. Once you have configured both modules, check to make sure they can see each other. Click Discover radio modules in the same network, the second button of the device panel in the Radio Modules view. The other device must be listed in the Discovering remote devices dialog.

Note: If the other module is not listed, reboot both devices by pressing the Reset button of the carrier board and try adding the device again. If the list is still empty, go to the corresponding product manual for your devices.

# <span id="page-14-1"></span>**DigiMesh devices**

- 1. Click Load default firmware settings in the Radio Configuration toolbar to load the default values for the device firmware.
- 2. Ensure the API mode (API1 or API2) is enabled. To do so, the AP parameter value must be 1 (API mode without escapes) or 2 (API mode with escapes).
- 3. Configure ID (PAN ID) setting to CAFE.
- 4. Configure CH (Operating Channel) to C.
- 5. Click Write radio settings in the Radio Configuration toolbar to apply the new values to the module.
- 6. Once you have configured both modules, check to make sure they can see each other. Click Discover radio modules in the same network, the second button of the device panel in the Radio Modules view. The other device must be listed in the Discovering remote devices dialog.

Note: If the other module is not listed, reboot both devices by pressing the Reset button of the carrier board and try adding the device again. If the list is still empty, go to the corresponding product manual for your devices.

# <span id="page-15-0"></span>**DigiPoint devices**

- 1. Click Load default firmware settings in the Radio Configuration toolbar to load the default values for the device firmware.
- 2. Ensure the API mode (API1 or API2) is enabled. To do so, the AP parameter value must be 1 (API mode without escapes) or 2 (API mode with escapes).
- 3. Configure ID (PAN ID) setting to CAFE.
- 4. Configure HP (Hopping Channel) to 5.
- 5. Click Write radio settings in the Radio Configuration toolbar to apply the new values to the module.
- 6. Once you have configured both modules, check to make sure they can see each other. Click Discover radio modules in the same network, the second button of the device panel in the Radio Modules view. The other device must be listed in the Discovering remote devices dialog.

Note: If the other module is not listed, reboot both devices by pressing the Reset button of the carrier board and try adding the device again. If the list is still empty, go to the corresponding product manual for your devices.

### <span id="page-15-1"></span>**Cellular devices**

- 1. Click Load default firmware settings in the Radio Configuration toolbar to load the default values for the device firmware.
- 2. Ensure the API mode (API1 or API2) is enabled. To do so, the AP parameter value must be 1 (API mode without escapes) or 2 (API mode with escapes).
- 3. Click Write radio settings in the Radio Configuration toolbar to apply the new values to the module.
- 4. Verify the module is correctly registered and connected to the Internet. To do so check that the LED on the development board blinks. If it is solid or has a double-blink, registration has not occurred properly. Registration can take several minutes.

Note: In addition to the LED confirmation, you can check the IP address assigned to the module by reading the MY parameter and verifying it has a value different than 0.0.0.0.

#### <span id="page-15-2"></span>**Wi-Fi devices**

- 1. Click Load default firmware settings in the Radio Configuration toolbar to load the default values for the device firmware.
- 2. Ensure the API mode (API1 or API2) is enabled. To do so, the AP parameter value must be 1 (API mode without escapes) or 2 (API mode with escapes).
- 3. Connect to an access point:
- 1. Click the Active Scan button.
- 2. Select the desired access point from the list of the **Active Scan** result dialog.
- 3. If the access point requires a password, type your password.
- 4. Click the Connect button and wait for the module to connect to the access point.
- 4. Click Write radio settings in the Radio Configuration toolbar to apply the new values to the module.
- 5. Verify the module is correctly connected to the access point by checking the IP address assigned to the module by reading the MY parameter and verifying it has a value different than 0.0.0.0.

#### <span id="page-16-0"></span>**2.6.1.3 Run your first XBee Python application**

The XBee Python application demonstrated in the guide broadcasts the message *Hello XBee World!* from one of the devices connected to your computer (the sender) to all remote devices on the same network as the sender. Once the message is sent, the receiver XBee module must receive it. You can use XCTU to verify receipt.

The commands to be executed depend on the protocol of the XBee devices. Follow the corresponding steps depending on the protocol of your XBee devices.

- *[Zigbee, DigiMesh, DigiPoint or 802.15.4 devices](#page-16-1)*
- *[Wi-Fi devices](#page-17-0)*
- *[Cellular devices](#page-18-0)*

#### <span id="page-16-1"></span>**Zigbee, DigiMesh, DigiPoint or 802.15.4 devices**

Follow these steps to send the broadcast message and verify that it is received successfully:

- 1. First, prepare the *receiver* XBee device in XCTU to verify that the broadcast message sent by the *sender* device is received successfully. Follow these steps to do so:
	- 1. Launch XCTU.
	- 2. Add the *receiver* module to XCTU.
	- 3. Click Open the serial connection with the radio module to switch to Consoles working mode and open the serial connection. This allows you to see the data when it is received.
- 2. Open the Python interpreter and write the application commands.
	- 1. Import the XBeeDevice class by executing the following command:

> **from digi.xbee.devices import** XBeeDevice

2. Instantiate a generic XBee device:

```
device = XBeeDevice("COM1", 9600)
```
Note: Remember to replace the COM port with the one your *sender* XBee device is connected to. In UNIX-based systems, the port usually starts with  $/$  dev/tty.

3. Open the connection with the device:

device.open()

4. Send the *Hello XBee World!* broadcast message.

```
> device.send_data_broadcast("Hello XBee World!")
```
5. Close the connection with the device:

```
> device.close()
```
3. Verify that the message is received by the *receiver* XBee in XCTU. An RX (Receive) frame should be displayed in the Console log with the following information:

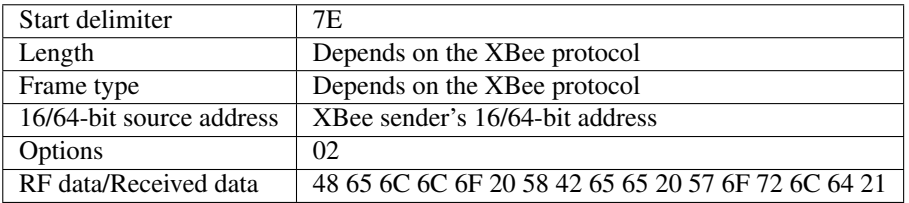

#### <span id="page-17-0"></span>**Wi-Fi devices**

Wi-Fi devices send broadcast data using the send\_ip\_data\_broadcast() command instead of the send\_data\_broadcast() one. For that reason, you must instantiate a WiFiDevice instead of a generic XBeeDevice to execute the proper command.

Follow these steps to send the broadcast message and verify that it is received successfully:

- 1. First, prepare the *receiver* XBee device in XCTU to verify that the broadcast message sent by the *sender* device is received successfully by the *receiver* device.
	- 1. Launch XCTU.
	- 2. Add the *receiver* module to XCTU.
	- 3. Click Open the serial connection with the radio module to switch to Consoles working mode and open the serial connection. This allows you to see the data when it is received.
- 2. Open the Python interpreter and write the application commands.
	- 1. Import the WiFiDevice class by executing the following command:

> **from digi.xbee.devices import** WiFiDevice

2. Instantiate a Wi-Fi XBee device:

 $device = Wifibevice("COM1", 9600)$ 

Note: Remember to replace the COM port with the one your *sender* XBee device is connected to. In UNIX-based systems, the port usually starts with  $/$  dev/tty.

3. Open the connection with the device:

> device.open()

4. Send the *Hello XBee World!* broadcast message.

device.send\_ip\_data\_broadcast(9750, "Hello XBee World!")

5. Close the connection with the device:

```
device.close()
```
3. Verify that the message is received by the *receiver* XBee in XCTU. An RX IPv4 frame should be displayed in the Console log with the following information:

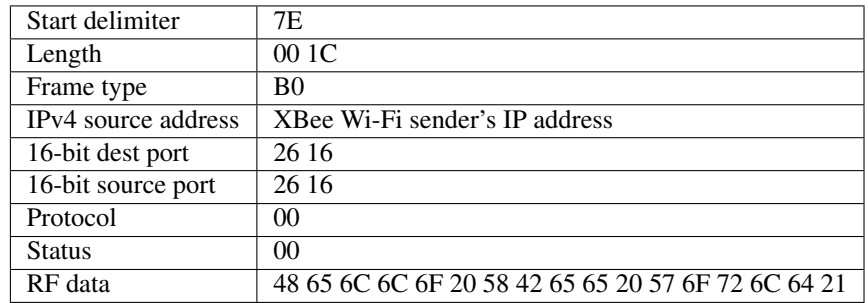

# <span id="page-18-0"></span>**Cellular devices**

Cellular devices are connected directly to the Internet, so there is no network of remote devices to communicate with them. For cellular protocol, the application demonstrated in this guide differs from other protocols.

The application sends and reads data from an echo server. Follow these steps to execute it:

- 1. Open the Python interpreter and write the application commands.
	- 1. Import the CellularDevice, IPProtocol and IPv4Address classes:

```
> from digi.xbee.devices import CellularDevice
> from digi.xbee.models.protocol import IPProtocol
> from ipaddress import IPv4Address
```
2. Instantiate a cellular XBee device:

> device = CellularDevice("COM1", 9600)

Note: Remember to replace the COM port by the one your Cellular XBee device is connected to. In UNIX-based systems, the port usually starts with  $/$  dev/tty.

3. Open the connection with the device:

```
device.open()
```
4. Send the *Hello XBee World!* message to the echo server with IP *52.43.121.77* and port *11001* using the *TCP IP* protocol.

```
> device.send_ip_data(IPv4Address("52.43.121.77"), 11001, IPProtocol.TCP,
˓→"Hello XBee World!")
```
5. Read and print the response from the echo server. If response cannot be received, print *ERROR*.

```
ip message = device.read ip data()
> print(ip_message.data.decode("utf8") if ip_message is not None else "ERROR")
```
6. Close the connection with the device:

```
device.close()
```
# <span id="page-19-0"></span>**2.6.2 XBee terminology**

This section covers basic XBee concepts and terminology. The XBee Python Library manual refers to these concepts frequently, so it is important to understand them.

# <span id="page-19-1"></span>**2.6.2.1 RF modules**

A radio frequency (RF) module is a small electronic circuit used to transmit and receive radio signals on different frequencies. Digi produces a wide variety of RF modules to meet the requirements of almost any wireless solution, such as long-range, low-cost, and low power modules.

# <span id="page-19-2"></span>**2.6.2.2 XBee RF modules**

XBee is the brand name of a family of RF modules produced by Digi International Inc. XBee RF modules are modular products that make it easy and cost-effective to deploy wireless technology. Multiple protocols and RF features are available, giving customers enormous flexibility to choose the best technology for their needs.

The XBee RF modules are available in three form factors: Through-Hole, Surface Mount, and Micro, with different antenna options. Almost all modules are available in the Through-Hole form factor and share the same footprint.

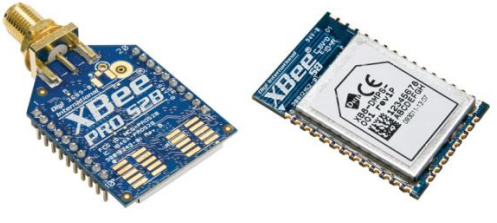

**XBee Through-Hole (THT) XBee Surface Mount (SMT)** 

# <span id="page-19-3"></span>**2.6.2.3 Radio firmware**

Radio firmware is the program code stored in the radio module's persistent memory that provides the control program for the device.

To update or change the firmware of the local XBee module or any other module operating in the same network, use the mechanisms the XBee Python Library includes. Other programs, such as XCTU, or the web interface of the XBee Gateway, also allows you to update the firmware of your XBee nodes.

# <span id="page-19-4"></span>**2.6.2.4 Radio communication protocols**

A radio communication protocol is a set of rules for data exchange between radio devices. An XBee module supports a specific radio communication protocol depending on the module and its radio firmware.

Following is the complete list of protocols supported by the XBee radio modules:

- IEEE 802.15.4
- Zigbee
- Zigbee Smart Energy
- DigiMesh (Digi proprietary)
- ZNet
- IEEE 802.11 (Wi-Fi)
- Point-to-multipoint (Digi proprietary)
- XSC (XStream compatibility)
- Cellular
- Wi-Fi

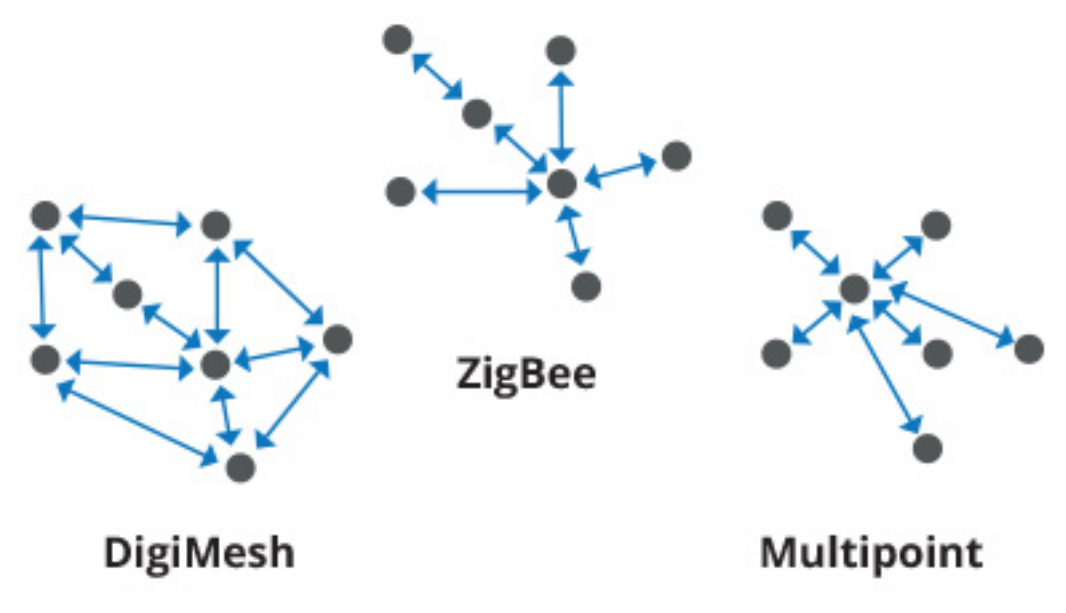

Note: Not all XBee devices can run all these communication protocols. The combination of XBee hardware and radio firmware determines the protocol that an XBee can execute. Refer to the [XBee RF Family Comparison Matrix](https://www.digi.com/pdf/chart_xbee_rf_features.pdf) for more information about the available XBee RF modules and the protocols they support.

# <span id="page-20-0"></span>**2.6.2.5 AT settings or commands**

The firmware running in the XBee RF modules contains a group of settings and commands that you can configure to change the behavior of the module or to perform any related action. Depending on the protocol, the number of settings and meanings vary, but all the XBee RF modules can be configured with AT commands.

All the firmware settings or commands are identified with two ASCII characters and some applications and documents refer to them as AT settings or AT commands.

The configuration process of the AT settings varies depending on the operating mode of the XBee RF module.

• AT operating mode. In this mode, you must put the module in a special mode called command mode, so it can receive AT commands. For more information about configuring XBee RF modules working in AT operating mode, see *[Application Transparent \(AT\) operating mode](#page-21-1)*.

• API operating mode. When working in this mode, entering in command mode will also allow the configuration of the local XBee. But to configure or execute AT commands in API mode, generate an AT command API frame containing the AT setting and the value of that setting, and send it to the XBee RF module. For more information about API mode see , see *[API operating mode](#page-21-2)*.

# <span id="page-21-0"></span>**2.6.2.6 Radio module operating modes**

The operating mode of an XBee radio module establishes the way a user, or any microcontroller attached to the XBee, communicates with the module through the Universal Asynchronous Receiver/Transmitter (UART) or serial interface.

Depending on the firmware and its configuration, the radio modules can work in three different operating modes:

- Application Transparent (AT) operating mode
- API operating mode
- API escaped operating mode

In some cases, the operating mode of a radio module is established by the firmware version and the firmware's AP setting. The module's firmware version determines whether the operating mode is AT or API. The firmware's AP setting determines if the API mode is escaped ( $AP=2$ ) or not ( $AP=1$ ). In other cases, the operating mode is only determined by the AP setting, which allows you to configure the mode to be AT ( $AP=0$ ), API ( $AP=1$ ) or API escaped  $(AP=2)$ .

# <span id="page-21-1"></span>**Application Transparent (AT) operating mode**

In Application Transparent (AT) or transparent operating mode, all data received through the serial input is queued up for radio transmission and data received wirelessly is sent to the serial output exactly as it is received. In fact, communication in transparent mode yields the same result as if the two modules were connected by a wire, but wireless communication makes that physical wire unnecessary.

Some advantages of this mode:

- XBee in transparent mode act as a serial line replacement: what you send is exactly what the other module get.
- It is compatible with any device that speaks serial.
- It works very well when facilitating communication between two XBees.

Transparent mode has some limitations. For example:

- When working with several remote nodes, you must configure the destination before sending each message.
- It is not possible to identify the source of a received wireless message.
- To access the configuration of an XBee in transparent mode a special procedure for transitioning the module into *[Command mode](#page-22-0)*.

# <span id="page-21-2"></span>**API operating mode**

Application Programming Interface (API) operating mode is an alternative to AT operating mode. API operating mode requires that communication with the module through a structured interface; that is, data communicated in API frames.

The API specifies how commands, command responses, the module sends and receives status messages using the serial interface. API operation mode enables many operations, such as the following:

- Configure the XBee itself.
- Configure remote devices in the network.
- Manage data transmission to multiple destinations.
- Receive success/failure status of each transmitted RF packet.
- Identify the source address of each received packet.
- Advanced network management and diagnosis.
- Advanced features such as remote firmware update, ZDO, ZCL, etc.

Depending on the AP parameter value, the device can operate in one of two modes: API ( $AP = 1$ ) or API escaped (AP=2) operating mode.

# **API escaped operating mode**

API escaped operating mode (AP=2) works similarly to API mode. The only difference is that when working in API escaped mode, some bytes of the API frame specific data must be escaped.

Use API escaped operating mode to add reliability to the RF transmission, which prevents conflicts with special characters such as the start-of-frame byte (0x7E). Since  $0x7E$  can only appear at the start of an API packet, if  $0x7E$  is received at any time, you can assume that a new packet has started regardless of length. In API escaped mode, those special bytes are escaped.

# **Escape characters**

When sending or receiving an API frame in API escaped mode, you must escape (flag) specific data values so they do not interfere with the data frame sequence. To escape a data byte, insert 0x7D and follow it with the byte being escaped, XOR'd with 0x20.

The following data bytes must be escaped:

- 0x7E: Frame delimiter
- 0x7D: Escape
- 0x11: XON
- $\bullet$  0x13: XOFF

# <span id="page-22-0"></span>**Command mode**

Command mode allows to get and set local XBee parameters and execute certain AT commands.

To enter command mode, send the 3-character command sequence through the serial interface of the radio module, usually +++, within one second. Once the XBee is operating in command mode, the module sends the reply OK, the command mode timer starts, and the data coming from the serial input is interpreted as commands to set up the module.

The structure of an AT command follows this format:

```
AT[ASCII command][Space (optional)][Parameter (optional)][Carriage return]
```
Example:

ATNI MyDevice\r

If no valid AT commands are received within the command mode timeout, the radio module automatically exits command mode. You can also exit command mode issuing the CN command (Exit Command mode).

# <span id="page-23-0"></span>**2.6.2.7 API frames**

An API frame is the structured data sent and received through the serial interface of the radio module when it is configured in API or API escaped operating modes. API frames are used to communicate with the module or with other modules in the network.

An API frame has the following structure:

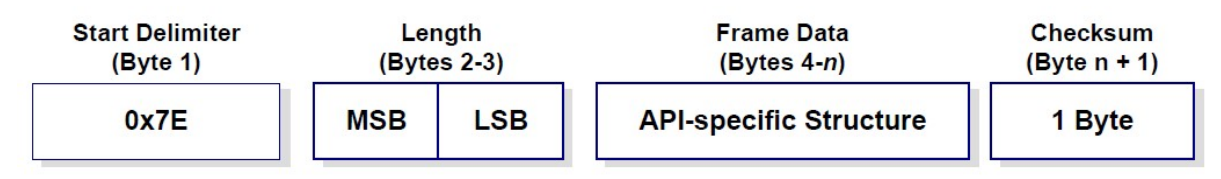

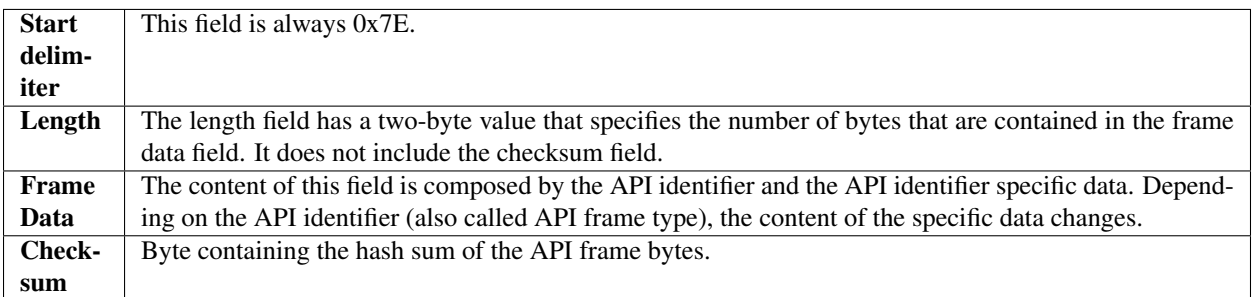

In API escaped mode, some bytes in the Length, Frame Data and Checksum fields must be escaped.

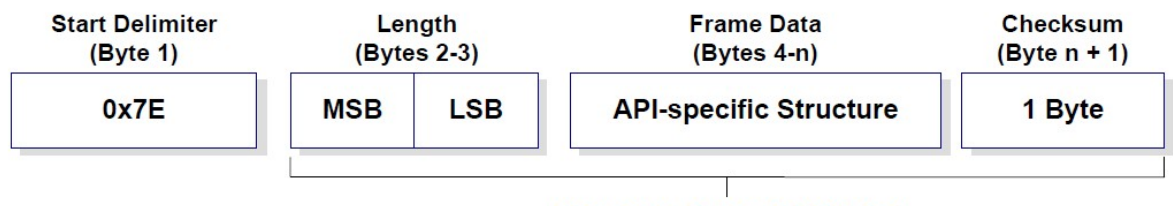

**Characters Escaped If Needed** 

# <span id="page-23-1"></span>**2.6.3 Work with XBee classes**

When working with the XBee Python Library, start with an XBee object that represents a physical module. A physical XBee is the combination of hardware and firmware. Depending on that combination, the device runs a specific wireless communication protocol such as Zigbee, 802.15.4, DigiMesh, Wi-Fi, or Cellular. An XBeeDevice class represents the XBee module in the API.

These protocols share some features and settings, but there are some differences between them. For that reason, the XBee Python Library also includes a set of classes to represent XBee devices running different communication protocols. The XBee Python Library supports one XBee class per protocol, as follows:

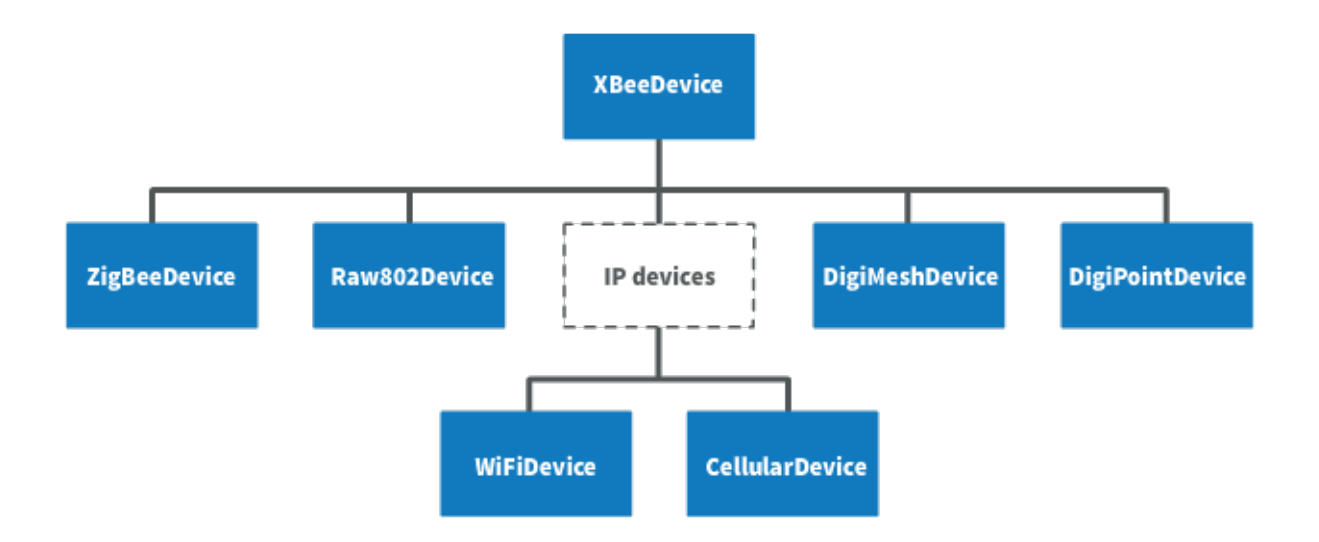

- XBee Zigbee (ZigBeeDevice)
- XBee 802.15.4 (Raw802Device)
- XBee DigiMesh (DigiMeshDevice)
- XBee Point-to-multipoint (DigiPointDevice)
- XBee IP devices (This is a non-instantiable class)
	- XBee Cellular (CellularDevice)
	- XBee Wi-Fi (WiFiDevice)

All these XBee classes allow you to configure the physical XBee, communicate with the device, send data to other nodes on the network, receive data from remote devices, and so on. Depending on the class, you may have additional methods to execute protocol-specific features or similar methods.

To work with the API and perform actions involving the physical device, instantiate a generic XBeeDevice object or one that is protocol-specific.

Note: This documentation refers to the XBeeDevice object when describing the different features, but they are also applicable to any XBee protocol-specific class.

#### <span id="page-24-0"></span>**2.6.3.1 Instantiate an XBee object**

When you are working with the XBee Python Library, the first step is to instantiate an XBee object. The API works well using the generic XBeeDevice class, but you can also instantiate a protocol-specific XBee object if you know the protocol your physical XBee is running.

An XBee is represented as either local or remote in the XBee Python Library, depending upon how you communicate with the device.

#### **Local XBee node**

A local XBee is the object representing the device physically attached to your PC through a serial or USB port. The classes you can instantiate to represent a local device are listed in the following table:

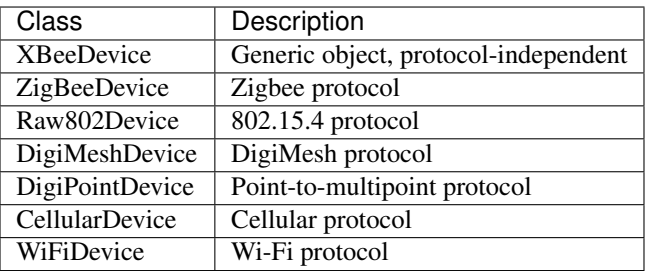

To instantiate a generic or protocol-specific XBee, provide the following two parameters:

- Serial port name
- Serial port baud rate

#### Instantiate a local XBee

```
[...]
xbee = XBeeDevice("COM1", 9600)
[...]
```
# **Remote XBee node**

Remote XBee objects represent remote nodes of the network. These are XBee devices that are not attached to your PC but operate in the same network as the attached (local) device.

Warning: When working with remote XBee devices, it is very important to understand that you cannot communicate directly with them. You must provide a local XBee that operates in the same network and acts as bridge between your serial port and the remote node.

Managing remote devices is similar to managing local devices, but with limitations. You can configure them, handle their IO lines, and so on, in the same way you manage local devices. Local XBee devices have several methods for sending data to remote devices, but a remote device cannot send data to another remote device.

In the local XBee instantiation, you can choose between instantiating a generic remote XBee object or a protocolspecific remote XBee device. The following table lists the remote XBee classes:

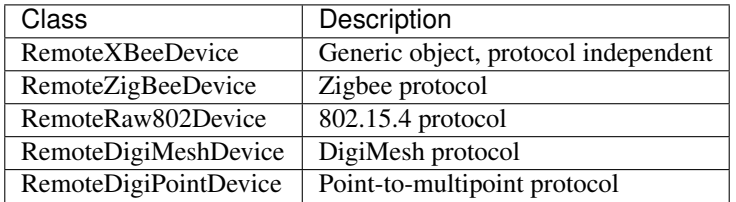

Note: XBee Cellular and Wi-Fi protocols do not support remote devices.

To instantiate a remote XBee object, provide the following parameters:

• Local XBee attached to your PC that serves as the communication interface.

• 64-bit address of the remote device.

RemoteRaw802Device objects can be also instantiated by providing the local XBee attached to your PC and the 16-bit address of the remote device.

#### Instantiate a remote XBee

```
[...]
xbee = XBeeDevice("COM1", 9600)
remote = RemoteXBeeDevice(xbee, XBee64BitAddress.from_hex_string("0013A20012345678"))
[...]
```
Note: Local and remote devices must use the same protocol.

#### <span id="page-26-0"></span>**2.6.3.2 Open the XBee connection**

Before trying to communicate with the local XBee attached to your PC, open its communication interface, which is typically a serial/USB port. Use the open() method of the instantiated XBee, and you can then communicate and configure the device.

Remote XBee devices do not have an equivalent method. They use a local XBee as the connection interface. To perform any operation with a remote XBee, open the connection of the associated local device.

```
[...]
# Instantiate a local XBee object.
xbee = XBeeDevice("COM1", 9600)
# Open the device connection.
xbee.open()
[...]
```
The open () method may fail for the following reasons:

- All the possible errors are caught as XBeeException:
	- If there is any problem with the communication, throwing a TimeoutException.
	- $-$  If the operating mode of the device is not API or API ESCAPE, throwing an InvalidOperatingModeException.
	- There is an error writing to the XBee interface, or device is closed, throwing a generic XBeeException.

The open() action performs some other operations apart from opening the connection interface of the device. It reads the device information (reads some sensitive data from it) and determines the operating mode of the device.

Use force\_settings=True as open() method parameter, to reconfigure the XBee serial settings (baud rate, data bits, stop bits, etc.) to those specified in the XBee object constructor.

This method also configures the operating mode of the local XBee to API mode without escapes  $(AP=1)$  if its not using an API mode (AP=1 or AP=2)

[...]

(continues on next page)

(continued from previous page)

```
# Instantiate a local XBee object.
xbee = XBeeDevice("COM1", 9600)
# Open the connection using constructor parameters: 9600 8N1.
# This reconfigures the XBee if its serial settings do not match.
xbee.open(force_settings=True)
[...]
```
Example: Recover XBee serial communication

The XBee Python Library includes a sample application that displays how to recover the serial connection with a local XBee. It can be located in the following path:

examples/configuration/RecoverSerialConnection/RecoverSerialConnection.py

# **Read device information**

The read device information process gets some relevant data from the local or remote XBee and stores it. Once cached, you can access this information at any time, calling the corresponding getter. This process reads the following data:

- 64-bit address
- 16-bit address
- Node identifier
- Firmware version
- Hardware version
- IPv4 address (only for cellular and Wi-Fi modules)
- IMEI (only for cellular modules)

The read process is automatically performed in local XBee devices when opening them with the open() method. Remote XBee devices cannot be opened, use read\_device\_info() to read their device information.

#### Initialize a remote XBee

```
[...]
# Instantiate a local XBee object.
xbee = XBeeDevice("COM1", 9600)xbee.open()
# Instantiate a remote XBee device object.
remote = RemoteXBeeDevice(xbee, XBee64BitAddress.from_hex_string("0013A20040XXXXXX"))
# Read the device information of the remote XBee.
remote.read_device_info()
[...]
```
The read\_device\_info() method may fail for the following reasons:

- ACK of the sent command is not received in the configured timeout, throwing a TimeoutException.
- Other errors caught as XBeeException:
- If the operating mode of the device is not API or API\_ESCAPE, throwing an InvalidOperatingModeException.
- If the response of the command is not valid, throwing an ATCommandException.
- There is an error writing to the XBee interface, or device is closed, throwing a generic XBeeException.

Note: Although the readDeviceInfo() method is executed automatically in local XBee devices when they are open, you can issue it at any time to refresh the information of the device.

#### Get device information

```
[...]
# Instantiate a local XBee object.
xbee = XBeeDevice("COM1", 9600)
xbee.open()
# Get the 64-bit address of the device.
addr_64 = xbee.get_64bit_addr()# Get the node identifier of the device.
node_id = xbee.get_node_id()
# Get the hardware version of the device.
hardware_version = xbee.get_hardware_version()
# Get the firmware version of the device.
firmware_version = xbee.get_firmware_version()
```
The read device information process also determines the communication protocol of the local or remote XBee object. This is, typically, something you must know beforehand if you are not using the generic XBeeDevice object.

However, the API performs this operation to ensure that the instantiated class is the right one. So, if you instantiated a Zigbee device and the open() process determines that the physical XBee is actually a DigiMesh device, you receive an XBeeDeviceException indicating this mismatch.

You can retrieve the protocol of the XBee from the object executing the corresponding getter.

#### Get the XBee protocol

```
[...]
# Instantiate a local XBee object.
xbee = XBeeDevice("COM1", 9600)
xbee.open()
# Get the protocol of the device.
protocol = xbee.get_protocol()
```
# **Device operating mode**

The open () process also reads the operating mode of the physical local XBee and stores it in the object. As with previous settings, you can retrieve the operating mode from the object at any time by calling the corresponding getter.

#### Get the operating mode

[...]

(continues on next page)

(continued from previous page)

```
# Instantiate a local XBee object.
xbee = XBeeDevice("COM1", 9600)
xbee.open()
# Get the operating mode of the device.
operating_mode = xbee.get_operating_mode()
```
Remote devices do not have an open() method, so you receive UNKNOWN when retrieving the operating mode of a remote XBee.

The XBee Python Library supports two operating modes for local devices:

- API
- API with escaped characters

AT (transparent) mode is not supported by the API. So, if you execute the open() method in a local device working in AT mode, you get an XBeeException caused by an InvalidOperatingModeException.

Note: If you are not sure of the operating mode of your local XBee, use  $force\_settings=True$  as parameter of open() method. This reconfigures the XBee serial settings (baud rate, data bits, stop bits, etc.) to those specified in the XBee object constructor, including the operating mode of the XBee to be API (AP=1) if its not already using an API mode.

#### <span id="page-29-0"></span>**2.6.3.3 Close the XBee connection**

Call the close () method when you finish working with the local XBee. For example, before exiting your application.

This method guarantees the serial port where your XBee is connected will not be used for any operation and will remain close.

#### Close the connection

```
[...]
# Instantiate a local XBee object.
xbee = XBeeDevice("COM1", 9600)
try:
    xbee.open()
    [...]
finally:
    if xbee is not None and xbee.is_open():
        xbee.close()
```
Note: Remote XBee devices cannot be opened, so they cannot be closed either. To close the connection of a remote device, close the connection of the local associated device.

# <span id="page-30-0"></span>**2.6.4 Configure the XBee**

One of the features of the XBee Python Library is the ability to configure the parameters of local and remote XBee devices and execute some actions or commands on them.

To apply a complete configuration profile see *[Apply an XBee profile](#page-105-0)*.

Warning: The values set on the different parameters are not persistent through subsequent resets unless you store these changes in the device. For more information, see *[Write configuration changes](#page-36-0)*.

#### <span id="page-30-1"></span>**2.6.4.1 Read and set common parameters**

Local and remote XBee objects provide a set of methods to get and set common parameters of the device. Some of these parameters are saved inside the XBee object, and a cached value is returned when the parameter is requested. Other parameters are read directly from the physical XBee when requested.

#### **Cached parameters**

Certain XBee parameters are used or requested frequently. To avoid the overhead of reading them from the physical XBee every time they are requested, their values are cached inside the XBeeDevice object being returned when the getters are called.

The following table lists cached parameters and their corresponding getters:

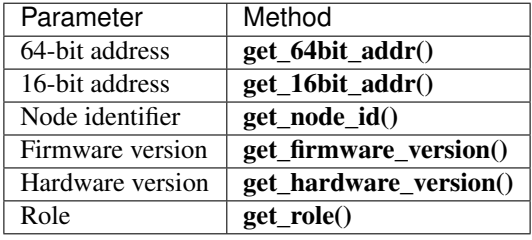

Local XBee devices read and save previous parameters automatically when opening the connection of the device. In remote XBee devices, you must issue the read\_device\_info() method to initialize their values.

You can refresh the value of these parameters (that is, read their values and update them inside the XBee object) at any time by calling the read\_device\_info() method.

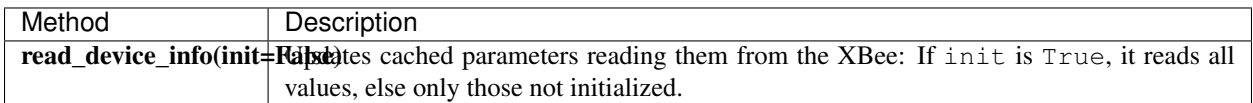

#### Refresh cached parameters

```
[...]
# Instantiate a local XBee object.
xbee = XBeeDevice("COM1", 9600)xbee.open()
# Refresh the cached values.
```
(continues on next page)

(continued from previous page)

```
xbee.refresh_device_info()
```
[...]

The read\_device\_info() method may fail for the following reasons:

- There is a timeout getting any of the device parameters, throwing a TimeoutException.
- The operating mode of the device is not API\_MODE or ESCAPED\_API\_MODE, throwing an InvalidOperatingModeException.
- The response of the command is not valid, throwing an ATCommandException.
- There is an error writing to the XBee interface, or device is closed, throwing a generic XBeeException.

All the cached parameters but the Node Identifier (NI) do not change; therefore, they cannot be set. For the Node Identifier, there is a method within all the XBee classes that allows you to change it:

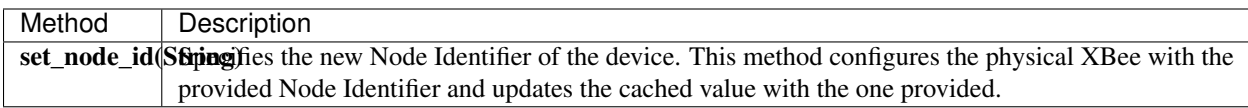

# **Non-cached parameters**

The following non-cached parameters have their own methods to be configured within the XBee classes:

• Destination Address: This setting specifies the default 64-bit destination address of a module that is used to report data generated by the XBee (that is, IO sampling data). This setting can be read and set.

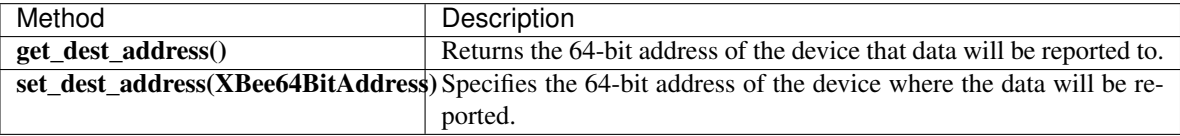

• PAN ID: This is the ID of the Personal Area Network the XBee is operating in. This setting can be read and set.

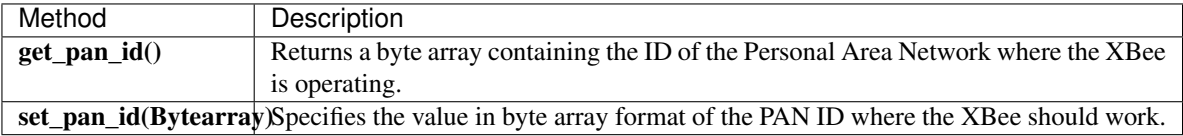

• Power level: This setting specifies the output power level of the XBee. This setting can be read and set.

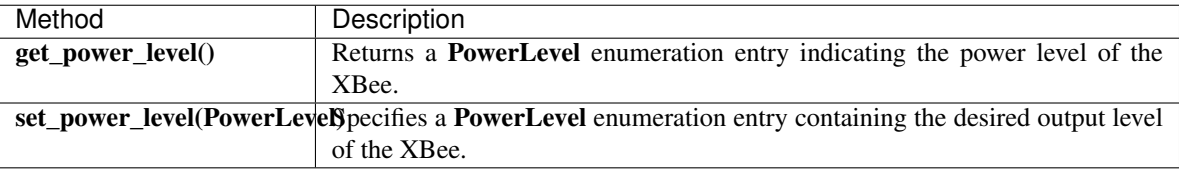

#### Configure non-cached parameters

```
[\ldots]# Instantiate a local XBee object.
xbee = XBeeDevice("COM1", 9600)
xbee.open()
# Set the destination address of the device.
dest_address = XBee64BitAddress.from_hex_string("0013A20040XXXXXX")
xbee.set_dest_address(dest_address)
# Read the operating PAN ID of the device.
dest_addr = xbee.get_dst_address()
# Read the operating PAN ID of the device.
pan_id = xbee.get\_pan_id()# Read the output power level.
p_level = xbee.get_power_level()
[...]
```
All the previous getters and setters of the different options may fail for the following reasons:

- ACK of the sent command is not received in the configured timeout, throwing a TimeoutException.
- Other errors caught as XBeeException:
	- The operating mode of the device is not API\_MODE or ESCAPED\_API\_MODE, throwing an InvalidOperatingModeException.
	- The response of the command is not valid, throwing an ATCommandException.
	- There is an error writing to the XBee interface, throwing a generic XBeeException.

Example: Common parameters

The XBee Python Library includes a sample application that displays how to get and set common parameters. It can be located in the following path:

examples/configuration/ManageCommonParametersSample

# <span id="page-32-0"></span>**2.6.4.2 Read, set and execute other parameters**

You can read or set a parameter that does not have a custom getter or setter within the XBee object. All the XBee classes (local or remote) include two methods to get and set any AT parameter, and a third one to run a command in the XBee.

# **Get a parameter**

You can read the value of any parameter of an XBee using the  $qet$  parameter() method provided by all the XBee classes. Use this method to get the value of a parameter that does not have a specific getter method within the XBee object.

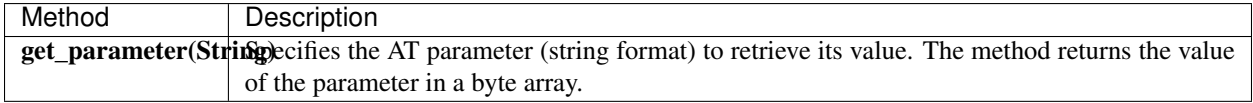

You can also use get  $\varphi$  parameter() for settings with a specific getter in the API.

#### Get a parameter from the XBee

```
[\ldots]# Instantiate a local XBee object.
xbee = XBeeDevice("COM1", 9600)
xbee.open()
# Get the value of the Sleep Time (SP) parameter.
sp = xbee.get_parameter("SP")
[...]
```
The get\_parameter() method may fail for the following reasons:

- ACK of the sent command is not received in the configured timeout, throwing a TimeoutException.
- Other errors caught as XBeeException:
	- The operating mode of the device is not API\_MODE or ESCAPED\_API\_MODE, throwing an InvalidOperatingModeException.
	- The response of the command is not valid, throwing an ATCommandException.
	- There is an error writing to the XBee interface, throwing a generic XBeeException.

Example: Set and get parameters

The XBee Python Library includes a sample application that displays how to get and set parameters using the methods explained previously. It can be located in the following path: examples/configuration/SetAndGetParametersSample

#### **Set a parameter**

To set a parameter that does not have its own setter method, use the set\_parameter() method provided by all the XBee classes.

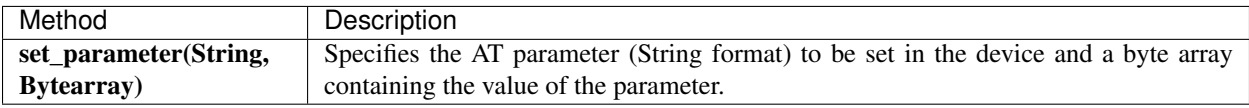

You can also use set\_parameter() for settings with a specific setter in the API.

#### Set a parameter in the XBee

```
[...]
# Instantiate a local XBee object.
xbee = XBeeDevice("COM1", 9600)
xbee.open()
# Configure the Node ID using 'set_parameter' method.
xbee.set_parameter("NI", bytearray("Yoda", 'utf8'))
[...]
```
The set parameter() method may fail for the following reasons:

- ACK of the sent command is not received in the configured timeout, throwing a TimeoutException.
- Other errors caught as XBeeException:
	- The operating mode of the device is not API\_MODE or ESCAPED\_API\_MODE, throwing an InvalidOperatingModeException.
	- The response of the command is not valid, throwing an ATCommandException.
	- There is an error writing to the XBee interface, throwing a generic XBeeException.

#### Example: Set and get parameters

The XBee Python Library includes a sample application that displays how to get and set parameters using the methods explained previously. It can be located in the following path: examples/configuration/SetAndGetParametersSample

#### **Execute a command**

There are other AT parameters that cannot be read or written. They are actions that are executed by the XBee. The XBee Python Library has several commands that handle the most common executable parameters. To run a parameter that does not have a custom command, you can use the execute\_command() method provided by all the XBee classes.

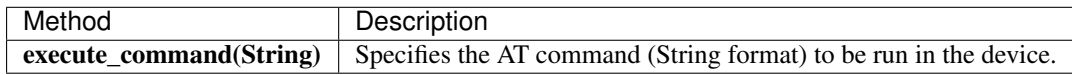

#### Run a command in the XBee

```
[...]
# Instantiate a local XBee object.
xbee = XBeeDevice("COM1", 9600)
xbee.open()
# Run the apply changes command.
xbee.execute_command("AC")
[...]
```
The execute\_command() method may fail for the following reasons:

- ACK of the sent command is not received in the configured timeout, throwing a TimeoutException.
- Other errors caught as XBeeException:
	- The operating mode of the device is not API\_MODE or ESCAPED\_API\_MODE, throwing an InvalidOperatingModeException.
	- The response of the command is not valid, throwing an ATCommandException.
	- There is an error writing to the XBee interface, throwing a generic XBeeException.

# <span id="page-35-0"></span>**2.6.4.3 Apply configuration changes**

By default, when you perform any configuration on a local or remote XBee, the changes are automatically applied. However, you may want to configure different settings or parameters of a device and apply these changes at the same time. For that purpose, the XBeeDevice and RemoteXBeeDevice objects provide some methods to manage when to apply configuration changes.

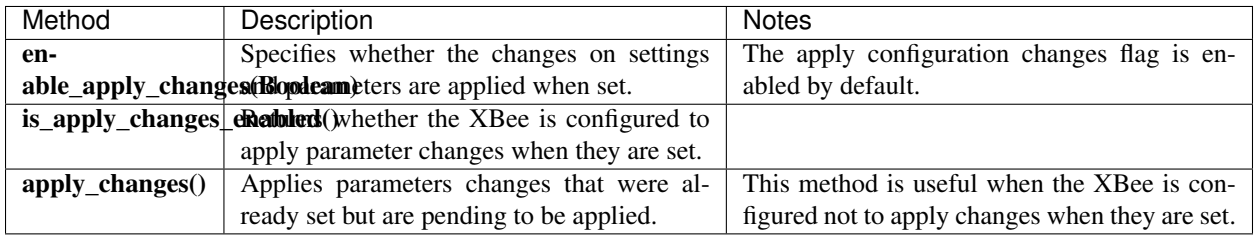

# Apply configuration changes

```
[...]
# Instantiate a local XBee object.
xbee = XBeeDevice("COM1", 9600)
xbee.open()
# Check if device is configured to apply changes.
apply_changes_enabled = xbee.is_apply_changes_enabled()
# Configure the device not to apply parameter changes automatically.
if apply_changes_enabled:
    xbee.enable_apply_changes(False)
# Set the PAN ID of the XBee to BABE.
xbee.set_pan_id(utils.hex_string_to_bytes("BABE"))
# Perform other configurations.
[...]
# Apply changes.
xbee.apply_changes()
[...]
```
The apply\_changes() method may fail for the following reasons:

- ACK of the sent command is not received in the configured timeout, throwing a TimeoutException.
- Other errors caught as XBeeException:
	- The operating mode of the device is not API\_MODE or ESCAPED\_API\_MODE, throwing an InvalidOperatingModeException.
	- The response of the command is not valid, throwing an ATCommandException.
	- There is an error writing to the XBee interface, throwing a generic XBeeException.
# **2.6.4.4 Write configuration changes**

For the configuration changes performed in an XBee to persist through subsequent resets, save those changes. Saving changes means that configured parameter values in the device are written to the non-volatile memory of the XBee. The module loads these values from non-volatile memory every time it is started.

The XBee classes (local and remote) provide a method to save (write) the parameter modifications in the XBee memory so they persist through subsequent resets: write\_changes().

### Write configuration changes

```
[\ldots]# Instantiate a local XBee object.
xbee = XBeeDevice("COM1", 9600)
xbee.open()
# Set the PAN ID of the XBee to BABE.
xbee.set pan_id(utils.hex_string_to_bytes("BABE"))
# Perform other configurations.
[...]
# Apply changes.
xbee.apply_changes()
# Write changes.
xbee.write_changes()
[...]
```
The write changes () method may fail for the following reasons:

- ACK of the sent command is not received in the configured timeout, throwing a TimeoutException.
- Other errors caught as XBeeException:
	- The operating mode of the device is not API\_MODE or ESCAPED\_API\_MODE, throwing an InvalidOperatingModeException.
	- The response of the command is not valid, throwing an ATCommandException.
	- $-$  There is an error writing to the XBee interface, throwing a generic XBeeException.

# **2.6.4.5 Reset the device**

It may be necessary to reset the XBee when the system is not operating properly or you are initializing the system. All the XBee classes of the XBee API provide the reset() method to perform a software reset on the local or remote XBee module.

In local modules, the reset () method blocks until a confirmation from the module is received, which, usually, takes one or two seconds. Remote modules do not send any kind of confirmation, so the method does not block when resetting them.

Reset the module

```
[...]
# Instantiate a local XBee object.
```

```
xbee = XBeeDevice("COM1", 9600)
xbee.open()
# Reset the module.
xbee.reset()
[...]
```
The reset () method may fail for the following reasons:

- ACK of the sent command is not received in the configured timeout, throwing a Timeout Exception.
- Other errors caught as XBeeException:
	- The operating mode of the device is not API\_MODE or ESCAPED\_API\_MODE, throwing an InvalidOperatingModeException.
	- The response of the command is not valid, throwing an ATCommandException.
	- There is an error writing to the XBee interface, throwing a generic XBeeException.

# Example: Reset module

The XBee Python Library includes a sample application that shows you how to perform a reset on your XBee. The example is located in the following path:

examples/configuration/ResetModuleSample

# **2.6.4.6 Configure Wi-Fi settings**

Unlike other protocols, such as Zigbee or DigiMesh, where devices are connected to each other, the XBee Wi-Fi protocol requires that the module is connected to an access point in order to communicate with other TCP/IP devices.

This configuration and connection with access points can be done using applications such as XCTU; however, the XBee Python Library includes a set of methods to configure the network settings, scan access points, and connect to an access point.

Example: Configure Wi-Fi settings and connect to an access point

The XBee Python Library includes a sample application that demonstrates how to configure the network settings of a Wi-Fi device and connect to an access point. You can locate the example in the following path: examples/configuration/ConnectToAccessPointSample

# **Configure IP addressing mode**

Before connecting your Wi-Fi module to an access point, you must decide how to configure the network settings using the IP addressing mode option. The supported IP addressing modes are contained in an enumerator called IPAddressingMode. It allows you to choose between:

- DHCP
- STATIC

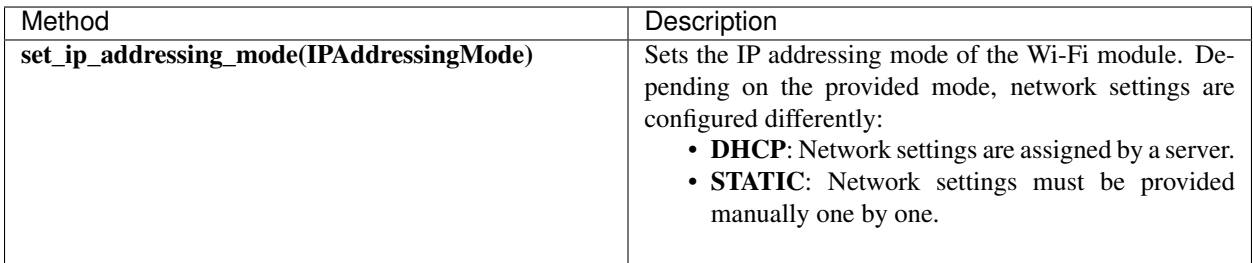

### Configure IP addressing mode

```
[...]
# Instantiate an XBee Wi-Fi object.
xbee = WiFiDevice("COM1", 9600)xbee.open()
# Configure the IP addressing mode to DHCP.
xbee.set_ip_addressing_mode(IPAddressingMode.DHCP)
# Save the IP addressing mode.
xbee.write_changes()
[...]
```
The set\_ip\_addressing\_mode() method may fail for the following reasons:

- There is a timeout setting the IP addressing parameter, throwing a TimeoutException.
- Other errors caught as XBeeException:
	- The operating mode of the device is not API\_MODE or ESCAPED\_API\_MODE, throwing an InvalidOperatingModeException.
	- The response of the command is not valid, throwing an ATCommandException.
	- There is an error writing to the XBee interface, throwing a generic XBeeException.

# **Configure IP network settings**

Like any TCP/IP protocol device, the XBee Wi-Fi modules have the IP address, subnet mask, default gateway, and DNS settings that you can get at any time using the XBee Python Library.

Unlike some general configuration settings, these parameters are not saved inside the WiFiDevice object. Every time you request the parameters, they are read directly from the Wi-Fi module connected to the computer. The following parameters are used in the configuration of the TCP/IP protocol:

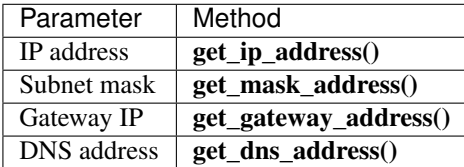

### Read IP network settings

 $[\ldots]$ 

```
# Instantiate an XBee Wi-Fi object.
xbee = WiFiDevice("COM1", 9600)xbee.open()
# Configure the IP addressing mode to DHCP.
xbee.set_ip_addressing_mode(IPAddressingMode.DHCP)
# Connect to access point with SSID 'My SSID' and password 'myPassword'
xbee.connect_by_ssid("My SSID", "myPassword")
# Display the IP network settings that were assigned by the DHCP server.
print("- IP address: %s" % xbee.get_ip_address())
print("- Subnet mask: %s" % xbee.get_mask_address())
print("- Gateway IP address: %s" % xbee.get_gateway_address())
print("- DNS IP address: s s" % xbee.get_dns_address())
[...]
```
You can also change these settings when the module has static IP configuration with the following methods:

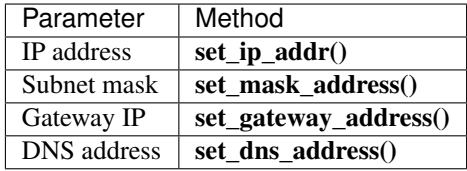

# **2.6.4.7 Configure Bluetooth settings**

Newer XBee 3 devices have a Bluetooth® Low Energy (BLE) interface that enables you to connect your XBee to another device such as a cellphone. The XBee classes (local and remote) offer some methods that allow you to:

- *[Enable and disable Bluetooth](#page-39-0)*
- *[Configure the Bluetooth password](#page-40-0)*
- *[Read the Bluetooth MAC address](#page-41-0)*

# <span id="page-39-0"></span>**Enable and disable Bluetooth**

Before connecting to your XBee over Bluetooth Low Energy, you first have to enable this interface. The XBee Python Library provides a couple of methods to enable or disable this interface:

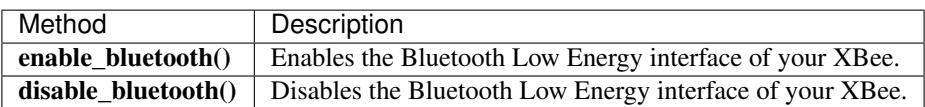

### Enabling and disabling the Bluetooth interface

```
[...]
```

```
# Instantiate a local XBee object.
```

```
xbee = XBeeDevice("COM1", 9600)
xbee.open()
# Enable the Bluetooth interface.
xbee.enable_bluetooth()
[...]
# Disable the Bluetooth interface.
xbee.disable_bluetooth()
[...]
```
These methods may fail for the following reasons:

- ACK of the sent command is not received in the configured timeout, throwing a TimeoutException.
- Other errors caught as XBeeException:
	- The operating mode of the device is not API\_MODE or ESCAPED\_API\_MODE, throwing an InvalidOperatingModeException.
	- The response of the command is not valid, throwing an ATCommandException.
	- There is an error writing to the XBee interface, throwing a generic XBeeException.

### <span id="page-40-0"></span>**Configure the Bluetooth password**

Once you have enabled the Bluetooth Low Energy, you must configure the password to connect to the device over that interface (if not previously done). For this purpose, the API offers the following method:

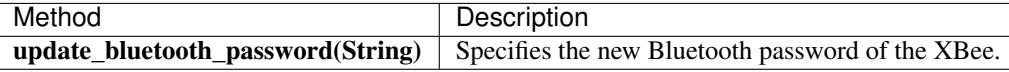

### Configuring or changing the Bluetooth password

```
[\ldots]# Instantiate a local XBee object.
xbee = XBeeDevice("COM1", 9600)
xbee.open()
new_password = "myBluetoothPassword" # Do not hard-code it in the app!
# Configure the Bluetooth password.
xbee.update_bluetooth_password(new_password)
[...]
```
The update\_bluetooth\_password() method may fail for the following reasons:

- ACK of the sent command is not received in the configured timeout, throwing a TimeoutException.
- Other errors caught as XBeeException:
	- The operating mode of the device is not API\_MODE or ESCAPED\_API\_MODE, throwing an InvalidOperatingModeException.
- $-$  The response of the command is not valid, throwing an ATCommandException.
- There is an error writing to the XBee interface, throwing a generic XBeeException.

Warning: Never hard-code the Bluetooth password in the code, a malicious person could decompile the application and find it out.

## <span id="page-41-0"></span>**Read the Bluetooth MAC address**

The XBee Java Library provides the get\_bluetooth\_mac\_addr() method to return the EUI-48 Bluetooth MAC address of your XBee following the format "00112233AABB".

### Reading the Bluetooth MAC address

```
[...]
# Instantiate a local XBee object.
xbee = XBeeDevice("COM1", 9600)
xbee.open()
print("The Bluetooth MAC address is: \S s" % xbee.get_bluetooth_mac_addr())
[...]
```
The get bluetooth mac  $addr$  () method may fail for the following reasons:

- ACK of the sent command is not received in the configured timeout, throwing a TimeoutException.
- Other errors caught as XBeeException:
	- The operating mode of the device is not API\_MODE or ESCAPED\_API\_MODE, throwing an InvalidOperatingModeException.
	- The response of the command is not valid, throwing an ATCommandException.
	- There is an error writing to the XBee interface, throwing a generic XBeeException.

# **2.6.5 Discover the XBee network**

Several XBee modules working together and communicating with each other form a network. XBee networks have different topologies and behaviors depending on the protocol of the XBee nodes that form it.

The XBee Python Library includes a class, called XBeeNetwork, to represent the set of nodes forming the actual XBee network. This class allows you to perform some operations related to the nodes.

Note: There are XBeeNetwork subclasses for different protocols which correspond to the XBeeDevice subclasses:

- XBee Zigbee network (ZigBeeNetwork)
- XBee 802.15.4 network (Raw802Network)
- XBee DigiMesh network (DigiMeshNetwork)
- XBee DigiPoint network (DigiPointNetwork)

Warning: Because XBee Cellular and Wi-Fi module protocols are directly connected to the Internet and do not share a connection, these protocols do not support XBee networks.

The XBee network object can be retrieved from a local XBee after it has been opened with the method get\_network().

### Retrieve the XBee network

 $[...]$ 

```
# Instantiate a local XBee object.
xbee = XBeeDevice("COM1", 9600)
xbee.open()
# Get the network.
xnet = xbee.get_network()
[...]
```
A main feature of the XBeeNetwork class is the ability to discover the XBee nodes that form the network and store them in a internal list. The XBeeNetwork object provides the following operations related to the XBee discovery feature:

- *[Discovery types](#page-42-0)*
- *[Deep discovery](#page-42-1)*
- *[Standard discovery](#page-44-0)*
- *[Discover the network](#page-45-0)*
- *[Access discovered nodes](#page-49-0)*
- *[Access connections between nodes](#page-50-0)*
- *[Add and remove nodes manually](#page-51-0)*
- *[Listen to network modification events](#page-53-0)*

### <span id="page-42-0"></span>**2.6.5.1 Discovery types**

There are two different types of discovery processes available in this API:

- *[Deep discovery](#page-42-1)* finds network nodes and connections between them (including quality) even if they are sleeping. It also allows to establish a number of rounds to continually explore the network.
- *[Standard discovery](#page-44-0)* only identifies network nodes. It may not discover sleeping nodes.

See *[Discover the network](#page-45-0)* to know how to launch a deep or standard discovery process.

Note: In 802.15.4, both (deep and standard discovery) are the same and none discover the node connections nor their quality. The difference is the possibility of running more than one round using a deep discovery.

### <span id="page-42-1"></span>**2.6.5.2 Deep discovery**

This discovery process finds network nodes and their connections including the quality. It asks each node for its neighbors and retrieves information about the signal quality between them.

This mechanism also discovers sleeping nodes.

It is possible to configure the discovery process to run a specific number of times or even endlessly. Each discovery round is called a scan.

# **Deep discovery modes**

This mode establishes the way the network deep discovery process is performed. Available modes are defined in the NeighborDiscoveryMode enumeration:

- Cascade (NeighborDiscoveryMode.CASCADE): The discovery of the neighbors of a node is requested once the previous request finishes. This means that just one discovery process is running at the same time. This mode is recommended for large networks, it might be a slower method but it generates less traffic than 'Flood'.
- Flood (NeighborDiscoveryMode.FLOOD): The discovery of the neighbors of a node is requested when the node is found in the network. This means that several discovery processes might be running at the same time. This might be a faster method, but it generates a lot of traffic and might saturate the network.

The default discovery mode is Cascade. You can configure the discovery mode with the method set\_deep\_discovery\_options().

# **Configure the deep discovery process**

Before discovering the nodes of a network, you can configure the settings of the process. The API provides two methods to configure the discovery timeout and discovery options.

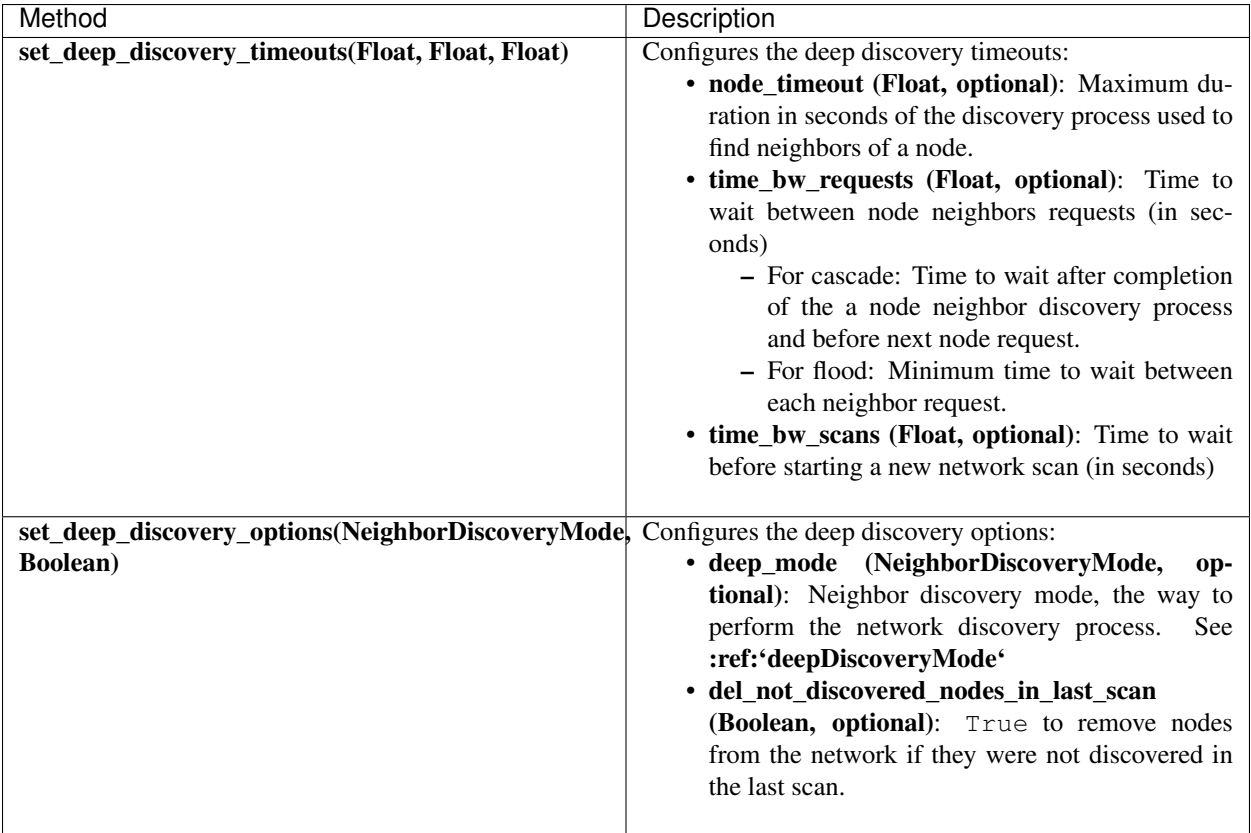

Configure deep discovery timeout and options

```
[...]
# Instantiate a local XBee object.
xbee = XBeeDevice(...)[\ldots]# Get the network.
xnet = xbee.get</u> -network()# Configure the discovery options.
xnet.set_deep_discovery_options(deep_mode=NeighborDiscoveryMode.CASCADE,
                                 del_not_discovered_nodes_in_last_scan=False)
# Configure the discovery timeout, in SECONDS.
xnet.set_deep_discovery_timeout(node_timeout=30, time_bw_requests=10,
                                 time_bw_scans=20)
[...]
```
# <span id="page-44-0"></span>**2.6.5.3 Standard discovery**

This type of discovery process only finds network nodes, it does not include information about the quality of the connections between them.

XBee nodes sleeping may not respond to this request, this means, it may not be found using this discovery process type.

The discovery process runs until the configured timeout expires or, in case of 802.15.4, until the 'end' packet is received (see *[Configure the standard discovery process](#page-44-1)*)

### <span id="page-44-1"></span>**Configure the standard discovery process**

Before discovering the nodes of a network, you can configure the settings of the process. The API provides two methods to configure the discovery timeout and discovery options. These methods set the values in the radio module.

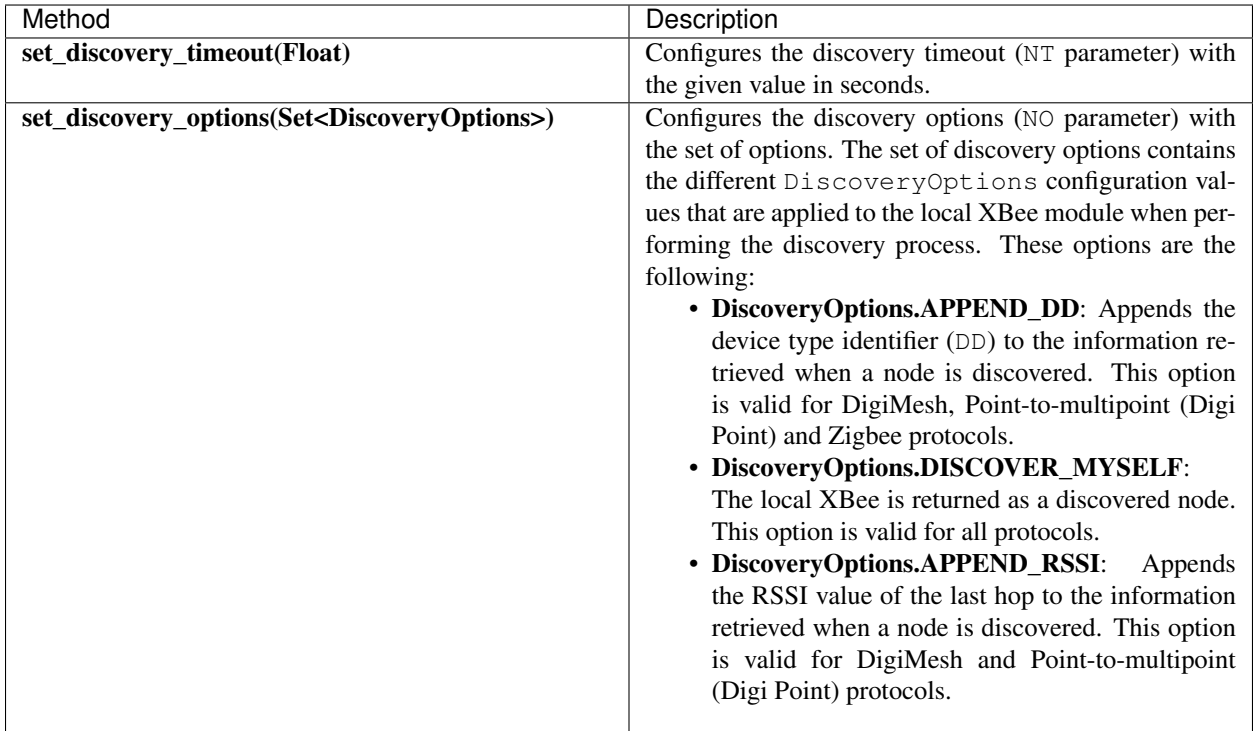

# Configure discovery timeout and options

```
[...]
# Instantiate a local XBee object.
xbee = XBeeDevice(...)
[...]
# Get the network.
xnet = xbee.get_network()
# Configure the discovery options.
xnet.set_discovery_options({DiscoveryOptions.DISCOVER_MYSELF,
                            DiscoveryOptions.APPEND_DD})
# Configure the discovery timeout, in SECONDS.
xnet.set_discovery_timeout(25)
[...]
```
# <span id="page-45-0"></span>**2.6.5.4 Discover the network**

The XBeeNetwork object discovery process allows you to discover and store all the XBee nodes that form the network. The XBeeNetwork object provides a method for executing a discovery process of the selected type:

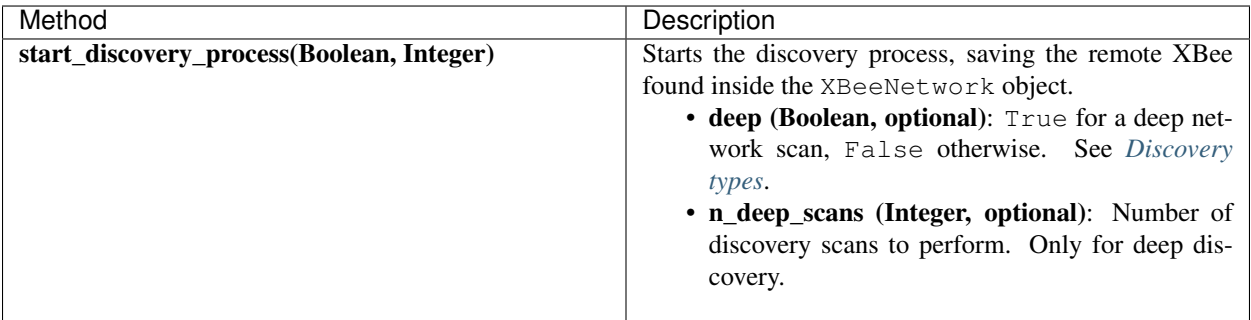

When a discovery process has started, you can monitor and manage it using the following methods provided by the XBeeNetwork object:

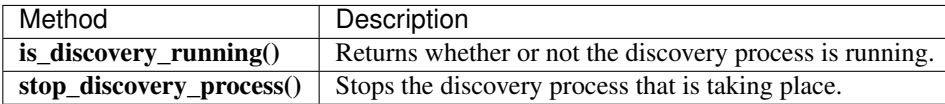

Warning: For a standard discovery and depending on your hardware and firmware version, although you call the stop\_discovery\_process() method, DigiMesh and DigiPoint modules are blocked until the configured discovery time has elapsed. This means, if you try to get or set any parameter during that time, a TimeoutException may be thrown. This does not occur for:

- XBee 3 modules running DigiMesh firmware 300B or higher.
- XBee SX modules running firmware A008 or higher, 9008 or higher.

Once the process has finished, you can retrieve the list of nodes that form the network using the get\_devices() method provided by the network object. If the discovery process is running, this method returns None.

All discovered XBee nodes are stored in the XBeeNetwork instance.

### Discover the network (deep)

```
[...]
# Instantiate a local XBee object.
xbee = XBeeDevice(...)
# Get the XBee network object from the local XBee.
xnet = xbee.get_network()
# Start the discovery process and wait for it to be over.
xnet.start_discovery_process(deep=True, n_deep_scans=1)
while xnet.is_discovery_running():
   time.sleep(0.5)
# Get the list of the nodes in the network.
nodes = xnet.get_devices()
[...]
```
### Discover the network (standard)

```
[\ldots]# Instantiate a local XBee object.
xbee = XBeeDevice(...)# Get the XBee network object from the local XBee.
xnet = xbee.get</u>-\nletwork()# Start the discovery process and wait for it to be over.
xnet.start_discovery_process()
while xnet.is_discovery_running():
    time.sleep(0.5)
# Get the list of the nodes in the network.
nodes = xnet.get_devices()
[...]
```
# **Discover the network with an event notification**

The API also allows you to add a discovery event listener to notify when:

- New nodes are discovered.
- The process finishes.
- An error occurs during the process.

# **Notify new discovered nodes**

To get notifications when nodes are discovered, provide a callback before starting the discovery process using the add device discovered callback() method.

# Add a callback to device discovered event

```
[...]
# Instantiate a local XBee object.
xbee = XBeeDevice(...)
# Define the device discovered callback.
def callback(remote):
   [...]
# Get the XBee network object from the local XBee.
xnet = xbee.get_network()
# Add the device discovered callback.
xnet.add_device_discovered_callback(callback)
# Start the discovery process.
xnet.start_discovery_process(deep=True)
[...]
```
Every time a new remote XBee node is discovered all registered device discovered callbacks are executed, even if the discovered node is already in the node list of the network. Each callback receives a RemoteXBeeDevice as argument, with all the available information. Unknown parameters of this remote node are None.

# **Notify discovery finishes**

To get notifications when a discovery process finishes, provide a callback before starting the discovery process using the add\_discovery\_process\_finished\_callback() method.

## Add a callback to discovery process finished event

```
[...]
# Instantiate a local XBee object.
xbee = XBeeDevice(...)
# Define the discovery process finished callback.
def callback(status):
    if status == NetworkDiscoveryStatus.ERROR_READ_TIMEOUT:
        [...]
# Add the discovery process finished callback.
xnet.add_discovery_process_finished_callback(callback)
[...]
```
When a discovery process finishes (either successfully or with an error), all registered discovery finished callbacks are executed. This method receives a NetworkDiscoveryStatus object as parameter. This status represents the result of the network discovery process.

Example: Device discovery

The XBee Python Library includes a sample application that displays how to perform a network discovery using a callback. It can be located in the following path: examples/network/DiscoverDevicesSample/DiscoverDevicesSample.py

# **Discover specific nodes**

The XBeeNetwork object also provides methods to discover specific nodes within a network. This may be useful, for example, to work with a particular remote node.

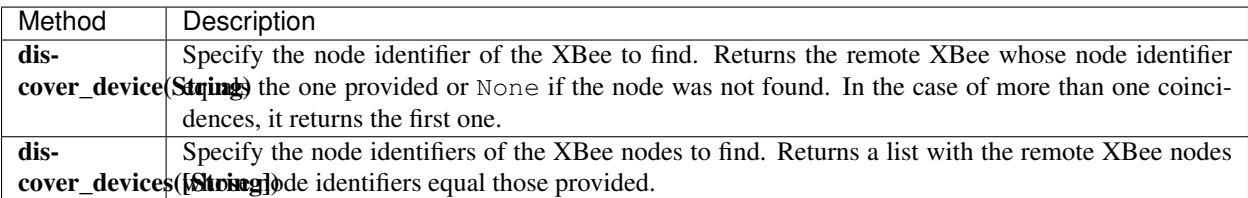

Note: These methods are blocking, so the application will block until the nodes are found or the configured timeout expires.

Note: These methods may not discover sleeping nodes.

### Discover specific nodes

```
[...]
# Instantiate a local XBee object.
xbee = XBeeDevice(...)
[...]
# Get the XBee network object from the local XBee.
xnet = xbee.get_network()
# Discover the remote node whose node ID is 'SOME NODE ID'.
remote = xnet.discover_device("SOME NODE ID")
# Discover the remote nodes whose node IDs are 'ID 2' and 'ID 3'.
remote_list = xnet.discover_devices(["ID 2", "ID 3"])
[...]
```
### <span id="page-49-0"></span>**2.6.5.5 Access discovered nodes**

Once a discovery process finishes, the discovered nodes are saved inside the XBeeNetwork object. You can get a list of discovered nodes at any time using the get\_devices().

This is the list of methods provided by the XBeeNetwork object that allow you to retrieve already discovered nodes:

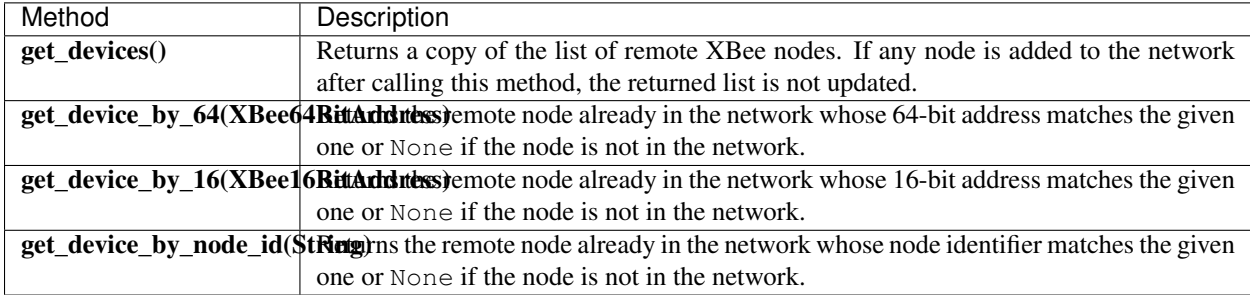

### Access discovered nodes

```
[\ldots]# Instantiate a local XBee object.
xbee = XBeeDevice(...)
# Get the XBee network object from the local XBee.
xnet = xbee.get</u>-\nletwork()[...]
x64addr = XBee64BitAddress(...)
node_id = "SOME_XBEE"
```

```
# Discover a node based on a 64-bit address.
spec_node = xnet.get_device_by_64(x64addr)
if spec_node is None:
   print("Device with 64-bit addr: %s not found" % str(x64addr))
# Discover a node based on a Node ID.
spec_node = xnet.get_device_by_node_id(node_id)
if spec_node is not None:
   print ("Device with node id: %s not found" % node_id)
[...]
```
### <span id="page-50-0"></span>**2.6.5.6 Access connections between nodes**

A deep discovery process stores the connections between found nodes inside the XBeeNetwork object. You can get these connections using the get\_connections() method.

This is the list of methods provided by the XBeeNetwork object that allow you to retrieve the connections between nodes:

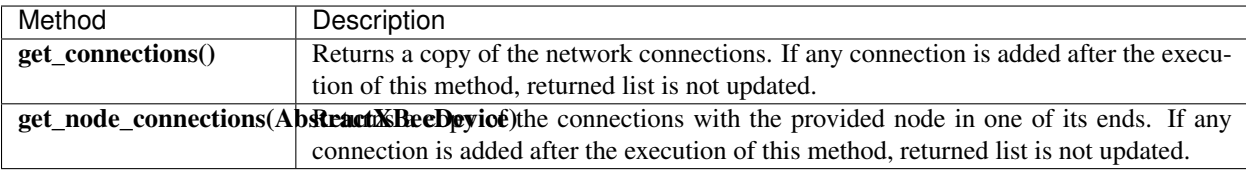

Warning: A deep discovery process must be performed to have network connections available.

Each Connection object contains:

- The two nodes between this connection is established.
- The link quality of the connection in both directions (LinkQuality):
	- From node A to node B
	- From node B to node A
- The connection status in both directions (RouteStatus), active, inactive, etc:
	- From node A to node B
	- From node B to node A

#### Access network connections

```
[...]
# Instantiate a local XBee object.
xbee = XBeeDevice(...)
# Get the XBee network object from the local XBee.
xnet = xbee.get_network()
```

```
[...]
# Start the discovery process and wait for it to be over.
xnet.start_discovery_process(deep=True, n_deep_scans=1)
while xnet.is_discovery_running():
    time.sleep(0.5)
print("%s" % '\n'.join(map(str, xnet.get_connections())))
[...]
```
# <span id="page-51-0"></span>**2.6.5.7 Add and remove nodes manually**

This section provides information on methods for adding, removing, and clearing the list of remote XBee nodes.

Note: These methods modifies the list of nodes inside the XBeeNetwork object, but do not change the real XBee network. They do not trigger a node join event, a disassociation, or a network reset.

# **Manually add nodes to the XBee network**

There are several methods for adding remote XBee nodes to an XBee network, in addition to the discovery methods provided by the XBeeNetwork object.

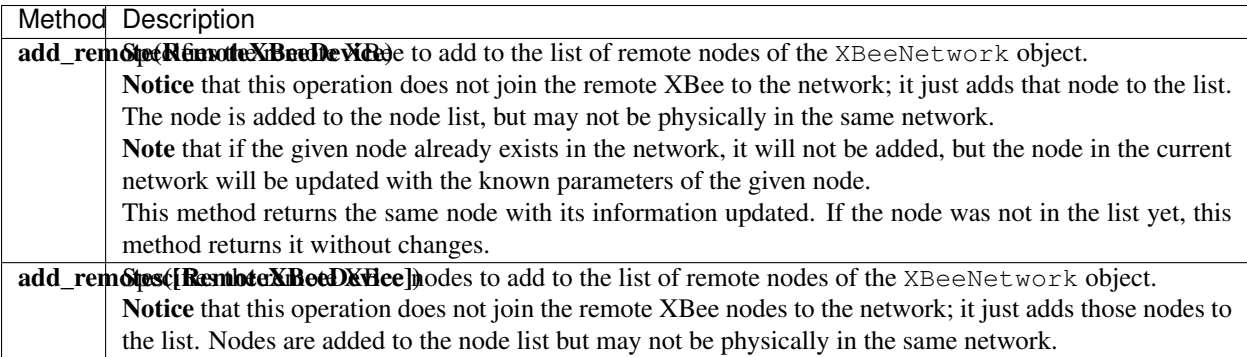

Add a remote node manually to the network

```
[...]
# Instantiate a local XBee object.
xbee = XBeeDevice(...)[...]
# Get the XBee network object from the local XBee.
xnet = xbee.get_network()
# Get the remote XBee node.
remote = xnet.get_remote(...)
```

```
# Add the remote node to the network.
xnet.add_remote(remote)
[...]
```
## **Remove an existing node from the XBee network**

It is also possible to remove a remote XBee from the list of remote XBee nodes of the XBeeNetwork object by calling the following method.

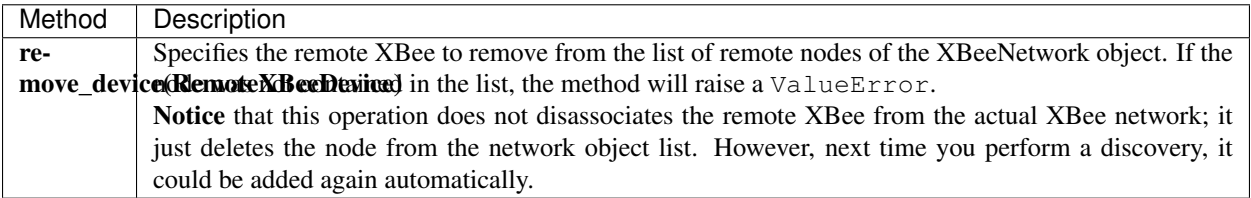

### Remove a remote node from the network

```
[...]
# Instantiate a local XBee object.
xbee = XBeeDevice(...)
[...]
# Get the XBee network object from the local XBee.
xnet = xbee.get</u>-\nletwork()# Get the remote XBee and add it to the network.
remote = xnet.get_remote(...)
xnet.add_remote(remote)
# Remove the remote node from the network.
xnet.remove_device(remote)
[...]
```
# **Clear the list of remote XBee nodes from the XBee network**

The XBeeNetwork object also includes a method to clear the list of remote nodes. This can be useful to perform a clean discovery, deleting the list before calling the discovery method.

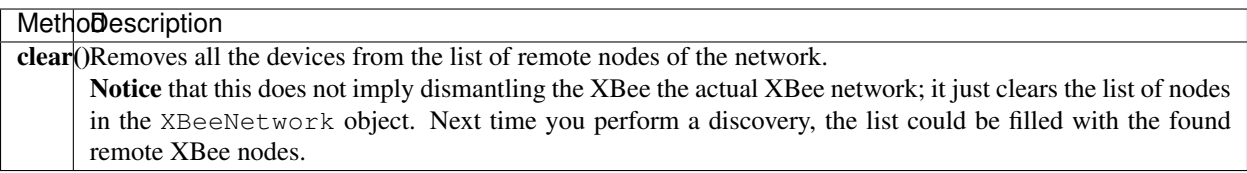

### Clear the list of remote nodes

```
[\ldots]# Instantiate a local XBee object.
xbee = XBeeDevice(...)
[\ldots]# Get the XBee network object from the local XBee.
xnet = xbee.get_network()
# Discover XBee devices in the network and add them to the list of nodes.
[\ldots]# Clear the list of nodes.
xnet.clear()
[...]
```
# <span id="page-53-0"></span>**2.6.5.8 Listen to network modification events**

When a discovery process finds new nodes that were not in the XBee network list (XBeeNetwork or a subclass), they are stored generating a modification event in the XBee network object. A manual removal or addition of an XBee to the network also launches modification events.

The XBee Python Library notifies about these network list modification events to registered callbacks. These events inform about the following network modifications:

- Addition of new nodes
- Removal of existing nodes
- Update of nodes
- Network clear

To receive any of these modification events, provide a callback using the add\_network\_modified\_callback() method. This callback must follow the format:

```
def my_net_modified_callback(event_type, reason, node):
    """
   Callback to notify about a new network modification event.
   Aras:
     event_type (:class: `.NetworkEventType`): The type of modification.
     reason (:class:`.NetworkEventReason`): The cause of the modification.
     node (:class:`.AbstractXBeeDevice`): The node involved in the
       modification (``None`` for ``NetworkEventType.CLEAR`` events)
    "''"[...]
```
When a modification in the network list occurs, all network modification callbacks are executed. Each callback receives the following arguments:

- The type of network modification as a NetworkEventType (addition, removal, update or clear)
- The modification cause as a NetworkEventReason (discovered, discovered as neighbor, received message, hop of a network route, refresh node information, firmware update, manual)

• The XBee node, local or remote, (AbstractXBeeDevice) involved in the modification (None for a clear event type)

### Register a network modifications callback

```
[\ldots]# Define the network modified callback.
def cb_network_modified(event_type, reason, node):
   print(" >>>> Network event:")
   print(" Type: %s (%d)" % (event_type.description, event_type.code))
   print(" Reason: s s (s d)" % (reason.description, reason.code))
   if not node:
     return
   print(" Node:")
   print(" % % % node)
xnet = xbee.get network()# Add the network modified callback.
xnet.add_network_modified_callback(cb_network_modified)
[...]
```
To stop listening to network modifications, use the del network modified callback() method to unsubscribe the already-registered callback.

### Deregister a network modification callback

```
[...]
def cb_network_modified(event_type, reason, node):
   [...]
xbee.add_network_modified_callback(cb_network_modified)
[...]
# Delete the callback.
xbee.del_network_modified_callback(cb_network_modified)
[...]
```
### **Network events**

The NetworkEventType class enumerates the possible network cache modification types:

- Addition (NetworkEventType.ADD): A new XBee has just been added to the network cache.
- Deletion (NetworkEventType.DEL): An XBee in the network cache has just been removed.
- Update (NetworkEventType, UPDATE): An existing XBee in the network cache has just been updated. This means any of its parameters (node id, 16-bit address, role, . . . ) changed.
- Clear (NetworkEventType.CLEAR): The network cached has just been cleared.

As well, NetworkEventReason enumerates the network modification causes:

- NetworkEventReason.DISCOVERED: The node was added/removed/updated during a standard discovery process.
- NetworkEventReason.NEIGHBOR: The node was added/removed/updated during a deep discovery process.
- NetworkEventReason.RECEIVED MSG: The node was added/updated after receiving a message from it.
- NetworkEventReason.ROUTE: The node was added/updated as a hop of a received network route.
- NetworkEventReason.READ\_INFO: The node was updated after refreshing its information.
- NetworkEventReason.FIRMWARE\_UPDATE: The node was updated/removed, or the network cleared after a firmware update.
- NetworkEventReason.PROFILE\_UPDATE: The node was updated/removed, or the network cleared after applying a profile.
- NetworkEventReason.MANUAL: The node was manually added/updated/removed, or the network cleared.

For example, if, during a deep discovery process, a new node is found and:

- it is not in the network list yet, the addition triggers a new event with:
	- type: NetworkEventType.ADD
	- cause: NetworkEventReason.NEIGHBOR
- it is already in the network list but its node identifier is updated, a new event is raised with:
	- type: NetworkEventType.UPDATE
	- cause: NetworkEventReason.NEIGHBOR
- it is already in the network and nothing has changed, no event is triggered.

Example: Network modifications

The XBee Python Library includes a sample application that displays how to receive network modification events. It can be located in the following path:

examples/network/NetworkModificationsSample/NetworkModificationsSample.py

# **2.6.6 Communicate with XBee devices**

The XBee Python Library provides the ability to communicate with remote nodes in the network, IoT devices and other interfaces of the local device. The communication between XBee devices in a network involves the transmission and reception of data.

Warning: Communication features described in this topic and sub-topics are only applicable for local XBee devices. Remote XBee classes do not include methods for transmitting or receiving data.

# **2.6.6.1 Send and receive data**

XBee modules can communicate with other devices that are on the same network and use the same radio frequency. The XBee Python Library provides several methods to send and receive data between the local XBee and any remote on the network.

- *[Send data](#page-56-0)*
- *[Receive data](#page-59-0)*

# <span id="page-56-0"></span>**Send data**

A data transmission operation sends data from your local (attached) XBee to a remote device on the network. The operation sends data in API frames. The XBee Python Library abstracts the process so you only have to specify the device to send data to and the data itself.

You can send data either using a unicast or a broadcast transmission. Unicast transmissions route data from one source device to one destination device, whereas broadcast transmissions are sent to all devices in the network.

### **Send data to one device**

Unicast transmissions are sent from one source device to another destination device. The destination device could be an immediate neighbor of the source, or it could be several hops away.

Data transmission can be synchronous or asynchronous, depending on the method used.

## **Synchronous operation**

This type of operation is blocking. This means the method waits until the transmit status response is received or the default timeout is reached.

The XBeeDevice class of the API provides the following method to perform a synchronous unicast transmission with a remote node of the network:

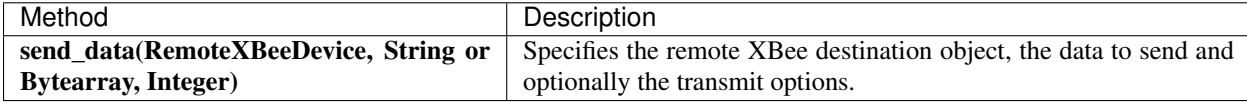

Protocol-specific classes offer additional synchronous unicast transmission methods apart from the one provided by the XBeeDevice object:

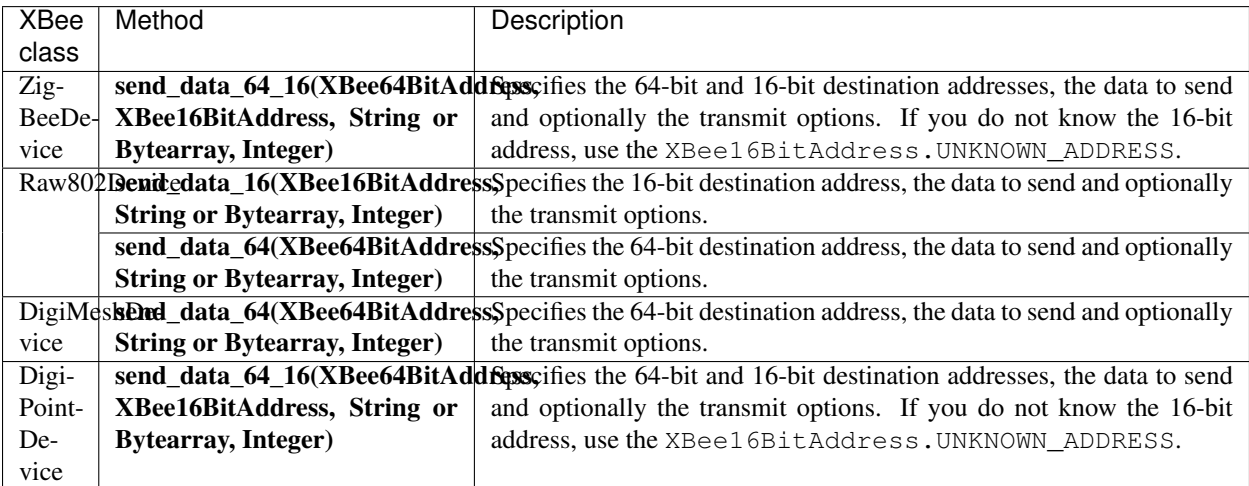

### Send data synchronously

```
[...]
# Instantiate a local XBee object.
```

```
xbee = XBeeDevice("COM1", 9600)
xbee.open()
# Instantiate a remote XBee object.
remote = RemoteXBeeDevice(xbee, XBee64BitAddress.from_hex_string("0013A20040XXXXXX"))
# Send data using the remote object.
xbee.send_data(remote, "Hello XBee!")
[...]
```
The previous methods may fail for the following reasons:

- ACK of the sent command is not received in the configured timeout, throwing a TimeoutException.
- Other errors caught as XBeeException:
	- The operating mode of the device is not API or ESCAPED\_API\_MODE, throwing an InvalidOperatingModeException.
	- The response of the command is not valid, throwing an ATCommandException.
	- There is an error writing to the XBee interface, throwing a generic XBeeException.

The default timeout to wait for the send status is two seconds. However, you can configure the timeout using the get\_sync\_ops\_timeout() and set\_sync\_ops\_timeout() methods of an XBee class.

## Get/set the timeout for synchronous operations

```
[\ldots]NEW TIMEOUT FOR SYNC OPERATIONS = 5 # 5 seconds
xbee = [\ldots]# Retrieving the configured timeout for synchronous operations.
print("Current timeout: %d seconds" % xbee.get_sync_ops_timeout())
[...]
# Configuring the new timeout (in seconds) for synchronous operations.
xbee.set_sync_ops_timeout(NEW_TIMEOUT_FOR_SYNC_OPERATIONS)
[...]
```
Example: Synchronous unicast transmission The XBee Python Library includes a sample application that shows you how to send data to another XBee on the network. The example is located in the following path: examples/communication/SendDataSample

# **Asynchronous operation**

Transmitting data asynchronously means that your application does not block during the transmit process. However, you cannot ensure that the data was successfully sent to the remote node.

The XBeeDevice class of the API provides the following method to perform an asynchronous unicast transmission with a remote node on the network:

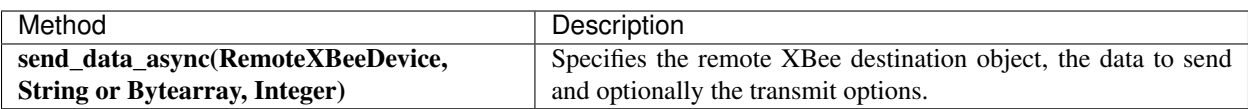

Protocol-specific classes offer some other asynchronous unicast transmission methods in addition to the one provided by the XBeeDevice object:

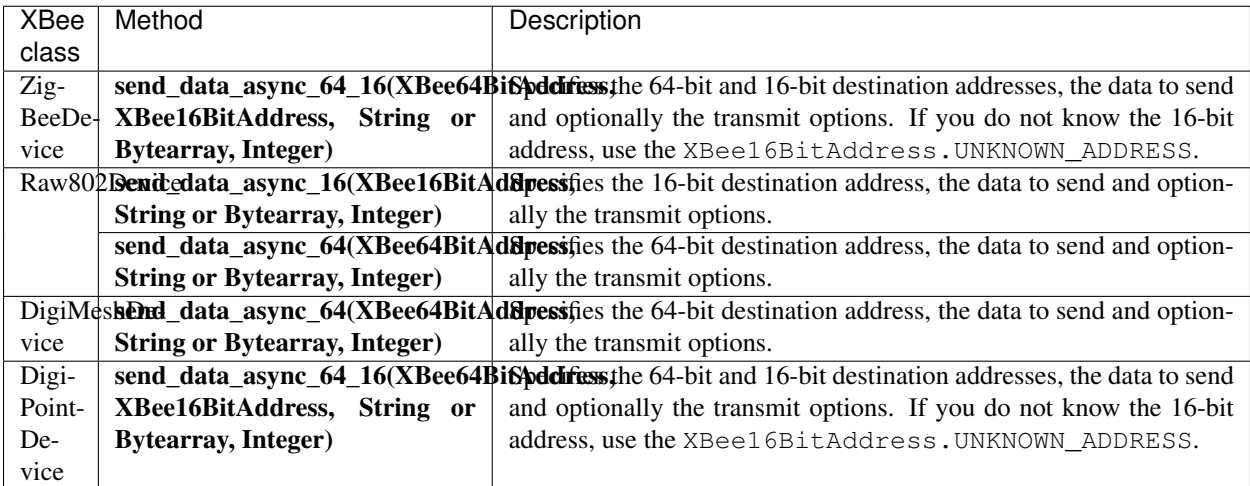

## Send data asynchronously

```
[...]
# Instantiate a local XBee object.
xbee = XBeeDevice("COM1", 9600)
xbee.open()
# Instantiate a remote XBee object.
remote = RemoteXBeeDevice(xbee, XBee64BitAddress.from_hex_string("0013A20040XXXXXX"))
# Send data using the remote object.
xbee.send_data_async(remote, "Hello XBee!")
[...]
```
The previous methods may fail for the following reasons:

- All the possible errors are caught as an XBeeException:
	- The operating mode of the device is not API or ESCAPED\_API\_MODE, throwing an InvalidOperatingModeException.
	- There is an error writing to the XBee interface, throwing a generic XBeeException.

Example: Asynchronous unicast transmission

The XBee Python Library includes a sample application that shows you how to send data to another XBee asynchronously. The example is located in the following path: examples/communication/SendDataAsyncSample

# **Send data to all devices of the network**

Broadcast transmissions are sent from one source device to all the other devices on the network.

All the XBee classes (generic and protocol specific) provide the same method to send broadcast data:

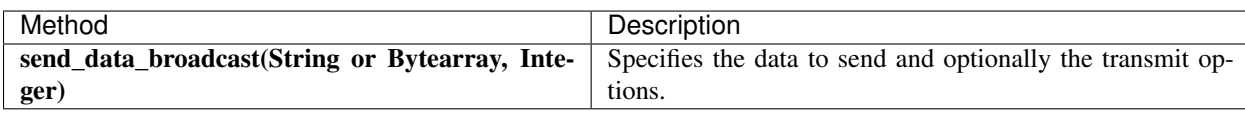

# Send broadcast data

```
[\ldots]# Instantiate a local XBee object.
xbee = XBeeDevice("COM1", 9600)
xbee.open()
# Send broadcast data.
xbee.send_data_broadcast("Hello XBees!")
[...]
```
The send\_data\_broadcast() method may fail for the following reasons:

- Transmit status is not received in the configured timeout, throwing a TimeoutException exception.
- Error types catch as XBeeException:
	- The operating mode of the device is not API or ESCAPED\_API\_MODE, throwing an InvalidOperatingModeException.
	- The transmit status is not SUCCESS, throwing a TransmitException.
	- There is an error writing to the XBee interface, throwing a generic XBeeException.

Example: Broadcast transmission

The XBee Python Library includes a sample application that shows you how to send data to all the devices on the network (broadcast). The example is located in the following path: examples/communication/SendBroadcastDataSample

# <span id="page-59-0"></span>**Receive data**

The data reception operation allows you to receive and handle data sent by other remote nodes of the network.

There are two different ways to read data from the device:

- Polling for data. This mechanism allows you to read (ask) for new data in a polling sequence. The read method blocks until data is received or until a configurable timeout has expired.
- Data reception callback. In this case, you must register a listener that executes a callback each time new data is received by the local XBee (that is, the device attached to your PC) providing data and other related information.

## **Polling for data**

The simplest way to read for data is by executing the read\_data() method of the local XBee. This method blocks your application until data from any XBee on the network is received or the provided timeout expires:

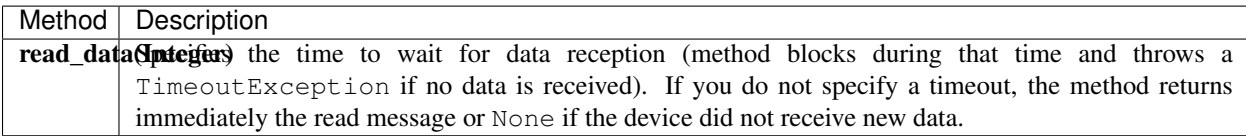

### Reading data from any remote XBee (polling)

```
[\ldots]# Instantiate a local XBee object.
xbee = XBeeDevice("COM1", 9600)
xbee.open()
# Read data.
xbee_message = xbee.read_data()
[...]
```
The method returns the read data inside an XBeeMessage object. This object contains the following information:

- RemoteXBeeDevice that sent the message.
- Byte array with the contents of the received data.
- Flag indicating if the data was sent via broadcast.
- Time when the message was received.

You can retrieve the previous information using the corresponding attributes of the XBeeMessage object:

### Get the XBeeMessage information

```
[...]
xbee_message = xbee.read_data()
remote = xbee_message.remote_device
data = xbee_message.data
is_broadcast = xbee_message.is_broadcast
timestamp = xbee_message.timestamp
[...]
```
You can also read data from a specific remote XBee of the network. For that purpose, the XBee object provides the read\_data\_from() method:

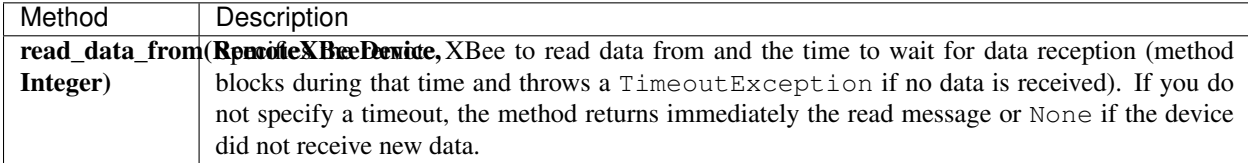

### Read data from a specific remote XBee (polling)

```
[\ldots]# Instantiate a local XBee object.
xbee = XBeeDevice("COM1", 9600)
xbee.open()
# Instantiate a remote XBee object.
remote = RemoteXBeeDevice(xbee, XBee64BitAddress.from_hex_string("0013A200XXXXXX"))
# Read data sent by the remote device.
xbee_message = xbee.read_data(remote)
[...]
```
As in the previous method, this method also returns an XBeeMessage object with all the information inside.

The default timeout to wait for the send status is two seconds. However, you can configure the timeout using the get\_sync\_ops\_timeout() and set\_sync\_ops\_timeout() methods of an XBee class.

Example: Receive data with polling The XBee Python Library includes a sample application that shows you how to receive data using the polling mechanism. The example is located in the following path: examples/communication/ReceiveDataPollingSample

## **Data reception callback**

This mechanism for reading data does not block your application. Instead, you can be notified when new data has been received if you are subscribed or registered to the data reception service using the add data received callback() method with a data reception callback as parameter.

### Register for data reception

```
[\ldots]# Instantiate a local XBee object.
xbee = XBeeDevice("COM1", 9600)
xbee.open()
# Define callback.
def my_data_received_callback(xbee_message):
   address = xbee_message.remote_device.get_64bit_addr()
   data = xbee\_message.data.decode("utf8")print("Received data from %s: %s" % (address, data))
# Add the callback.
xbee.add_data_received_callback(my_data_received_callback)
[...]
```
When new data is received, your callback is executed providing as parameter an XBeeMessage object which contains the data and other useful information:

- RemoteXBeeDevice that sent the message.
- Byte array with the contents of the received data.
- Flag indicating if the data was sent via broadcast.

• Time when the message was received.

To stop listening to new received data, use the del\_data\_received\_callback() method to unsubscribe the already-registered callback.

## Deregister data reception

```
[...]
def my_data_received_callback(xbee_message):
    [...]
xbee.add_data_received_callback(my_data_received_callback)
[\ldots]# Delete the callback
xbee.del_data_received_callback(my_data_received_callback)
[...]
```
Example: Register for data reception

The XBee Python Library includes a sample application that shows you how to subscribe to the data reception service to receive data. The example is located in the following path: examples/communication/ReceiveDataSample

# **2.6.6.2 Send and receive explicit data**

Some Zigbee applications may require communication with third-party (non-Digi) RF modules. These applications often send and receive data on different public profiles such as Home Automation or Smart Energy to other modules.

XBee Zigbee modules offer a special type of frame for this purpose. Explicit frames are used to transmit and receive explicit data. When sending public profile packets, the frames transmit the data itself plus the application layer-specific fields—the source and destination endpoints, profile ID, and cluster ID.

Warning: Only Zigbee, DigiMesh, and Point-to-Multipoint protocols support the transmission and reception of data in explicit format. This means you cannot transmit or receive explicit data using a generic XBeeDevice object. You must use a protocol-specific XBee object such as a  $\mathbb{Z}$  iqBeeDevice.

- *[Send explicit data](#page-62-0)*
- *[Receive explicit data](#page-65-0)*

# <span id="page-62-0"></span>**Send explicit data**

You can send explicit data as either unicast or broadcast transmissions. Unicast transmissions route data from one source device to one destination device, whereas broadcast transmissions are sent to all devices in the network.

# **Send explicit data to one device**

Unicast transmissions are sent from one source device to another destination device. The destination device could be an immediate neighbor of the source, or it could be several hops away.

Unicast explicit data transmission can be a synchronous or asynchronous operation, depending on the method used.

# **Synchronous operation**

The synchronous data transmission is a blocking operation. That is, the method waits until it either receives the transmit status response or the default timeout is reached.

All local XBee classes that support explicit data transmission provide a method to transmit unicast and synchronous explicit data to a remote node of the network:

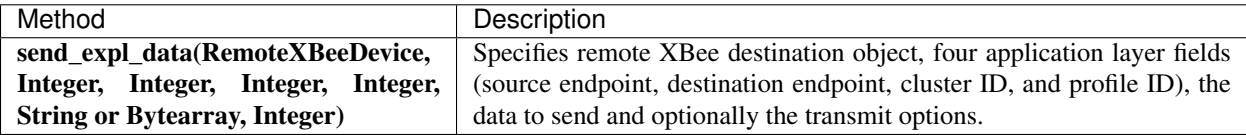

Send unicast explicit data synchronously

```
[...]
# Instantiate a local Zigbee object.
xbee = ZigBeeDevice("COM1", 9600)
xbee.open()
# Instantiate a remote Zigbee object.
remote = RemoteZigBeeDevice(xbee, XBee64BitAddress.from_hex_string("0013A20040XXXXXX
\hookrightarrow"))
# Send explicit data using the remote object.
xbee.send_expl_data(remote, 0xA0, 0xA1, 0x1554, 0xC105, "Hello XBee!")
[...]
```
The previous methods may fail for the following reasons:

- The method throws a TimeoutException exception if the response is not received in the configured timeout.
- Other errors register as XBeeException:
	- If the operating mode of the device is not API or ESCAPED\_API\_MODE , the method throws an InvalidOperatingModeException.
	- If the transmit status is not SUCCESS, the method throws a TransmitException.
	- If there is an error writing to the XBee interface, the method throws a generic XBeeException.

The default timeout to wait for the send status is two seconds. However, you can configure the timeout using the get\_sync\_ops\_timeout() and set\_sync\_ops\_timeout() methods of an XBee class.

Example: Transmit explicit synchronous unicast data

The XBee Python Library includes a sample application that demonstrates how to send explicit data to a remote device of the network (unicast). It can be located in the following path: examples/communication/explicit/SendExplicitDataSample

# **Asynchronous operation**

Transmitting explicit data asynchronously means that your application does not block during the transmit process. However, you cannot ensure that the data was successfully sent to the remote device.

All local XBee classes that support explicit data transmission provide a method to transmit unicast and asynchronous explicit data to a remote node of the network:

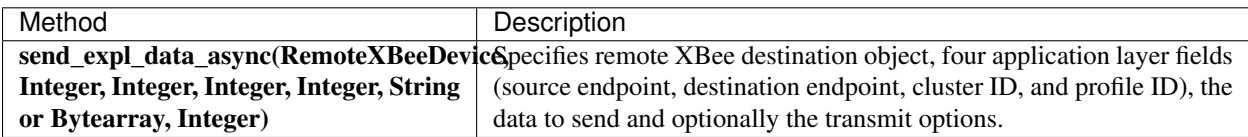

Send unicast explicit data asynchronously

```
[...]
# Instantiate a local Zigbee object.
xbee = ZigBeeDevice("COM1", 9600)
xbee.open()
# Instantiate a remote Zigbee object.
remote = RemoteZigBeeDevice(xbee, XBee64BitAddress.from_hex_string("0013A20040XXXXXX
\leftrightarrow"))
# Send explicit data asynchronously using the remote object.
xbee.send_expl_data_async(remote, 0xA0, 0xA1, 0x1554, 0xC105, "Hello XBee!")
[...]
```
The previous methods may fail for the following reasons:

- All the possible errors are caught as an XBeeException:
	- The operating mode of the device is not API or ESCAPED\_API\_MODE, throwing an InvalidOperatingModeException.
	- There is an error writing to the XBee interface, throwing a generic XBeeException.

Example: Transmit explicit asynchronous unicast data The XBee Python Library includes a sample application that demonstrates how to send explicit data to other XBee devices asynchronously. It can be located in the following path:

examples/communication/explicit/SendExplicitDataAsyncSample

### **Send explicit data to all devices in the network**

Broadcast transmissions are sent from one source device to all other devices in the network.

All protocol-specific XBee classes that support the transmission of explicit data provide the same method to send broadcast explicit data:

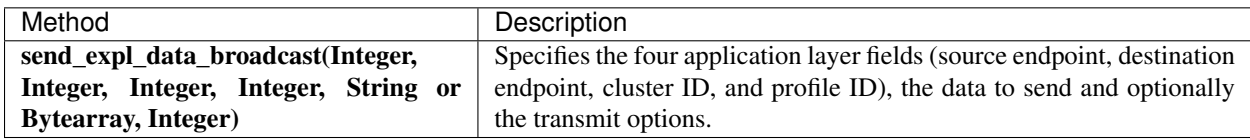

## Send broadcast data

```
[...]
# Instantiate a local Zigbee object.
xbee = ZiqBeeDevice("COM1", 9600)xbee.open()
# Send broadcast data.
xbee.send_expl_data_broadcast(0xA0, 0xA1, 0x1554, 0xC105, "Hello XBees!")
[...]
```
The send expl data broadcast() method may fail for the following reasons:

- Transmit status is not received in the configured timeout, throwing a TimeoutException exception.
- Error types catch as XBeeException:
	- The operating mode of the device is not API or ESCAPED\_API\_MODE, throwing an InvalidOperatingModeException.
	- The transmit status is not SUCCESS, throwing a TransmitException.
	- There is an error writing to the XBee interface, throwing a generic XBeeException.

Example: Send explicit broadcast data

The XBee Python Library includes a sample application that demonstrates how to send explicit data to all devices in the network (broadcast). It can be located in the following path:

examples/communication/explicit/SendBroadcastExplicitDataSample

# <span id="page-65-0"></span>**Receive explicit data**

Some applications developed with the XBee Python Library may require modules to receive data in application layer, or explicit, data format.

To receive data in explicit format, configure the data output mode of the receiver XBee to explicit format using the set\_api\_output\_mode\_value() method.

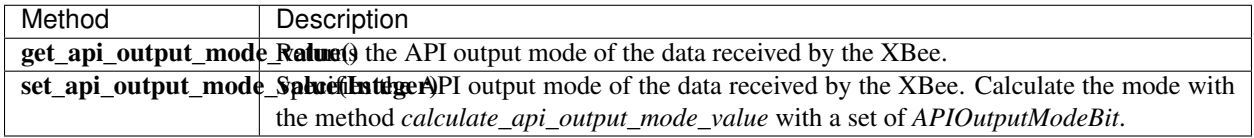

### Set API output mode

```
[...]
# Instantiate a local Zigbee object.
xbee = ZigBeeDevice("COM1", 9600)
xbee.open()
# Set explicit output mode
mode = APIOutputModeBit.calculate_api_output_mode_value(xbee.get_protocol(),
  {APIOutputModeBit.EXPLICIT})
xbee.set_api_output_mode_value(mode)
```

```
# Set native output mode
mode = 0xbee.set_api_output_mode_value(mode)
# Set explicit plus unsupported ZDO request pass-through
mode = APIOutputModeBit.calculate_api_output_mode_value(xbee.get_protocol(),
  {APIOutputModeBit.EXPLICIT, APIOutputModeBit.UNSUPPORTED_ZDO_PASSTHRU})
xbee.set_api_output_mode_value(mode)
[...]
```
Once you have configured the device to receive data in explicit format, you can read it using one of the following mechanisms provided by the XBee device object.

# **Polling for explicit data**

The simplest way to read for explicit data is by executing the read\_expl\_data() method of the local XBee. This method blocks your application until explicit data from any XBee device of the network is received or the provided timeout has expired:

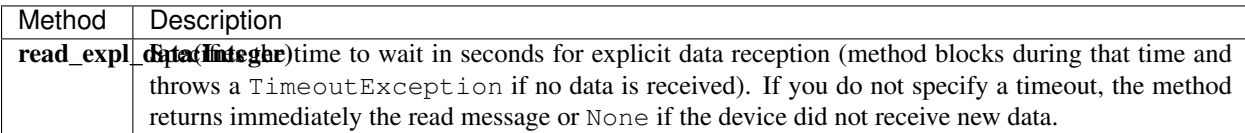

### Read explicit data from any remote XBee (polling)

```
[...]
# Instantiate a local Zigbee object.
xbee = ZigBeeDevice("COM1", 9600)
xbee.open()
# Read data.
xbee_message = xbee.read_expl_data()
[...]
```
The method returns the read data inside an ExplicitXBeeMessage object. This object contains the following information:

- RemoteXBeeDevice that sent the message.
- Endpoint of the source that initiated the transmission.
- Endpoint of the destination where the message is addressed.
- Cluster ID where the data was addressed.
- Profile ID where the data was addressed.
- Byte array with the contents of the received data.
- Flag indicating if the data was sent via broadcast.
- Time when the message was received.

You can retrieve the previous information using the corresponding attributes of the ExplicitXBeeMessage object:

### Get the ExplicitXBeeMessage information

```
[\ldots]expl_xbee_message = xbee.read_expl_data()
remote = expl_xbee_message.remote_device
source_endpoint = expl_xbee_message.source_endpoint
dest_endpoint = expl_xbee_message.dest_endpoint
cluster_id = expl_xbee_message.cluster_id
profile_id = expl_xbee_message.profile_id
data = xbee_message.data
is_broadcast = expl_xbee_message.is_broadcast
timestamp = expl_xbee_message.timestamp
[...]
```
You can also read explicit data from a specific remote XBee of the network. For that purpose, the XBee object provides the read\_expl\_data\_from() method:

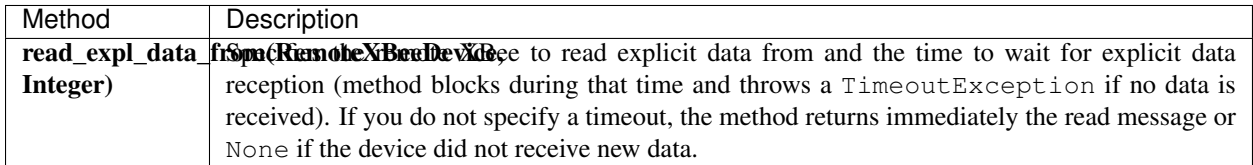

### Read explicit data from a specific remote XBee (polling)

```
[...]
# Instantiate a local Zigbee object.
xbee = ZigBeeDevice("COM1", 9600)
xbee.open()
# Instantiate a remote Zigbee object.
remote = RemoteZigBeeDevice(xbee, XBee64BitAddress.from_hex_string("0013A200XXXXXX"))
# Read data sent by the remote device.
expl_xbee_message = xbee.read_expl_data(remote)
[...]
```
As in the previous method, this method also returns an ExplicitXBeeMessage object with all the information inside.

The default timeout to wait for data is two seconds. However, you can configure the timeout using the get\_sync\_ops\_timeout() and set\_sync\_ops\_timeout() methods of an XBee class.

Example: Receive explicit data with polling

The XBee Python Library includes a sample application that demonstrates how to receive explicit data using the polling mechanism. It can be located in the following path: examples/communication/explicit/ReceiveExplicitDataPollingSample

## **Explicit data reception callback**

This mechanism for reading explicit data does not block your application. Instead, you can be notified when new explicit data has been received if you are subscribed or registered to the explicit data reception service by using the add\_expl\_data\_received\_callback().

Explicit data reception registration

```
[\ldots]# Instantiate a local Zigbee object.
xbee = ZigBeeDevice("COM1", 9600)
xbee.open()
# Define callback.
def my_expl_data_received_callback(expl_xbee_message):
   address = expl_xbee_message.remote_device.get_64bit_addr()
   source_endpoint = expl_xbee_message.source_endpoint
   dest_endpoint = expl_xbee_message.dest_endpoint
   cluster = expl_xbee_message.cluster_id
    profile = expl_xbee_message.profile_id
    data = exp1_xbee_message.data.decode("utf8")print("Received explicit data from %s: %s" % (address, data))
# Add the callback.
xbee.add_expl_data_received_callback(my_expl_data_received_callback)
[\ldots]
```
When new explicit data is received, your callback is executed providing as parameter an ExplicitXBeeMessage object which contains the data and other useful information:

- RemoteXBeeDevice that sent the message.
- Endpoint of the source that initiated the transmission.
- Endpoint of the destination where the message is addressed.
- Cluster ID where the data was addressed.
- Profile ID where the data was addressed.
- Byte array with the contents of the received data.
- Flag indicating if the data was sent via broadcast.
- Time when the message was received.

To stop listening to new received explicit data, use the del\_expl\_data\_received\_callback() method to unsubscribe the already-registered callback.

### Explicit data reception deregistration

```
[...]
def my_expl_data_received_callback(xbee_message):
    [...]
xbee.add_expl_data_received_callback(my_expl_data_received_callback)
```
[...]

```
# Delete the callback
xbee.del_expl_data_received_callback(my_expl_data_received_callback)
[...]
```
Example: Receive explicit data via callback

The XBee Python Library includes a sample application that demonstrates how to subscribe to the explicit data reception service in order to receive explicit data. It can be located in the following path: examples/communication/explicit/ReceiveExplicitDataSample

Note: If your XBee module is configured to receive explicit data (API output mode greater than 0) and another device sends non-explicit data or a IO sample, you receive an explicit message whose application layer field values are:

- For remote data:
	- Source endpoint: 0xE8
	- Destination endpoint: 0xE8
	- $-$  Cluster ID:  $0x0011$
	- Profile ID: 0xC105
- For remote IO sample:
	- Source endpoint: 0xE8
	- Destination endpoint: 0xE8
	- Cluster ID: 0x0092
	- Profile ID: 0xC105

That is, when an XBee receives explicit data with these values, the message notifies the following reception callbacks in case you have registered them:

- Explicit and non-explicit data callbacks when receiving remote data.
- Explicit data callback and IO sample callback when receiving remote samples.

If you read the received data with the polling mechanism, you also receive the message through both methods.

# **2.6.6.3 Send and receive IP data**

In contrast to XBee protocols like Zigbee, DigiMesh or 802.15.4, where the devices are connected each other, in cellular and Wi-Fi protocols the modules are part of the Internet.

XBee Cellular and Wi-Fi modules offer a special type of frame for communicating with other Internet-connected devices. It allows sending and receiving data specifying the destination IP address, port, and protocol (TCP, TCP SSL or UDP).

Warning: Only Cellular and Wi-Fi protocols support the transmission and reception of IP data. This means you cannot transmit or receive IP data using a generic XBeeDevice object; you must use the protocol-specific XBee objects CellularDevice or WiFiDevice.

- *[Send IP data](#page-70-0)*
- *[Receive IP data](#page-71-0)*

# <span id="page-70-0"></span>**Send IP data**

IP data transmission can be a synchronous or asynchronous operation, depending on the method you use.

## **Synchronous operation**

The synchronous data transmission is a blocking operation; that is, the method waits until it either receives the transmit status response or it reaches the default timeout.

The CellularDevice and WiFiDevice classes include several methods to transmit IP data synchronously:

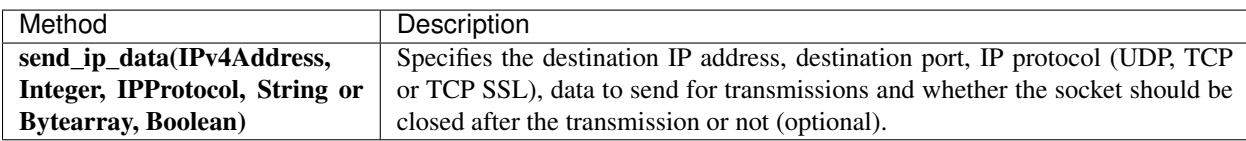

## Send network data synchronously

```
[...]
# Instantiate an XBee Cellular object.
xbee = CellularDevice("COM1", 9600)
xbee.open()
# Send IP data using TCP.
dest_addr = IPv4Address("56.23.102.96")
dest_port = 5050
protocol = IPProtocol.TCP
data = "Hello XBee!"
xbee.send_ip_data(dest_addr, dest_port, protocol, data)
[...]
```
The send\_ip\_data() method may fail for the following reasons:

- There is a timeout setting the IP addressing parameter, throwing a TimeoutException.
- Other errors caught as XBeeException:
	- The operating mode of the device is not API or ESCAPED\_API\_MODE, throwing an InvalidOperatingModeException.
	- There is an error writing to the XBee interface, throwing a generic XBeeException.

Example: Transmit IP data synchronously

The XBee Python Library includes a sample application that demonstrates how to send IP data. You can locate the example in the following path:

examples/communication/ip/SendIPDataSample

### Example: Transmit UDP data

The XBee Python Library includes a sample application that demonstrates how to send UDP data. You can locate the example in the following path:

examples/communication/ip/SendUDPDataSample

Example: Connect to echo server

The XBee Python Library includes a sample application that demonstrates how to connect to an echo server, send a message to it and receive its response. You can locate the example in the following path: examples/communication/ip/ConnectToEchoServerSample

# **Asynchronous operation**

Transmitting IP data asynchronously means that your application does not block during the transmit process. However, you cannot ensure that the data was successfully sent.

The CellularDevice and WiFiDevice classes include several methods to transmit IP data asynchronously:

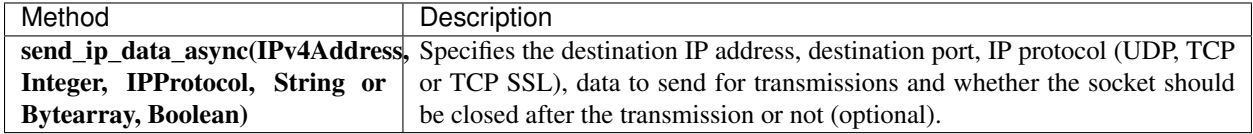

## Send network data asynchronously

```
[...]
# Instantiate an XBee Cellular object.
xbee = CellularDevice("COM1", 9600)
xbee.open()
# Send IP data using TCP.
dest_addr = IPv4Address("56.23.102.96")
dest\_port = 5050protocol = IPProtocol.TCP
data = "Hello XBee!"
xbee.send_ip_data_async(dest_addr, dest_port, protocol, data)
[...]
```
The send\_ip\_data\_async() method may fail for the following reasons:

- All possible errors are caught as XBeeException:
	- The operating mode of the device is not API or ESCAPED\_API\_MODE, throwing an InvalidOperatingModeException.
	- There is an error writing to the XBee interface, throwing a generic XBeeException.

# <span id="page-71-0"></span>**Receive IP data**

Some applications developed with the XBee Python Library may require modules to receive IP data.
XBee Cellular and Wi-Fi modules operate the same way as other TCP/IP devices. They can initiate communications with other devices or listen for TCP or UDP transmissions at a specific port. In either case, you must apply any of the receive methods explained in this section in order to read IP data from other devices.

## **Listen for incoming transmissions**

If the cellular or Wi-Fi module operates as a server, listening for incoming TCP or UDP transmissions, you must start listening at a specific port, similar to the bind operation of a socket. The XBee Python Library provides a method to listen for incoming transmissions:

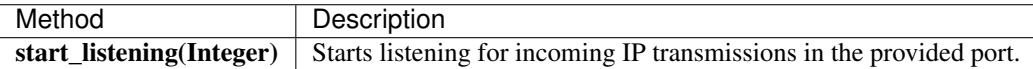

#### Listen for incoming transmissions

```
[...]
# Instantiate an XBee Cellular object.
xbee = CellularDevice("COM1", 9600)xbee.open()
# Listen for TCP or UDP transmissions at port 1234.
xbee.start_listening(1234);
[...]
```
The start\_listening() method may fail for the following reasons:

- If the listening port provided is lesser than 0 or greater than 65535, the method throws a ValueError error.
- If there is a timeout setting the listening port, the method throws a TimeoutException exception.
- Errors that register as an XBeeException:
	- If the operating mode of the device is not API or ESCAPED\_API\_MODE , the method throws an InvalidOperatingModeException.
	- If the response of the listening port command is not valid, the method throws an ATCommandException.
	- If there is an error writing to the XBee interface, the method throws a generic XBeeException.

You can call the stop\_listening() method to stop listening for incoming TCP or UDP transmissions:

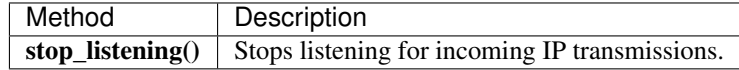

#### Stop listening for incoming transmissions

```
[...]
# Instantiate an XBee Cellular object.
xbee = CellularDevice("COM1", 9600)
xbee.open()
```

```
# Stop listening for TCP or UDP transmissions.
xbee.stop_listening()
[...]
```
The stop\_listening() method may fail for the following reasons:

- There is a timeout setting the listening port, throwing a TimeoutException.
- Other errors caught as XBeeException:
	- The operating mode of the device is not API or ESCAPED\_API\_MODE, throwing an InvalidOperatingModeException.
	- The response of the command is not valid, throwing an ATCommandException.
	- There is an error writing to the XBee interface, throwing a generic XBeeException.

## **Polling for IP data**

The simplest way to read IP data is by executing the read\_ip\_data() method of the local Cellular or Wi-Fi devices. This method blocks your application until IP data is received or the provided timeout has expired.

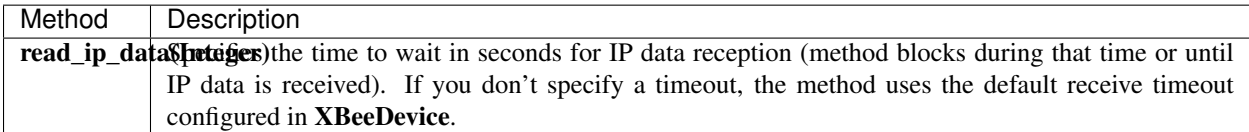

## Read IP data (polling)

```
[...]
# Instantiate an XBee Cellular object.
xbee = CellularDevice("COM1", 9600)xbee.open()
# Read IP data.
ip_message = xbee.read_ip_data()
[...]
```
The method returns the read data inside an IPMessage object and contains the following information:

- IP address of the device that sent the data
- Transmission protocol
- Source and destination ports
- Byte array with the contents of the received data

You can retrieve the previous information using the corresponding attributes of the IPMessage object:

## Get the IPMessage information

[...] # Instantiate an XBee Cellular object.

```
xbee = CellularDevice("COM1", 9600)xbee.open()
# Read IP data.
ip_message = xbee.read_ip_data()
ip_addr = ip_message.ip_addr
source_port = ip_message.source_port
dest_port = ip_message.dest_port
protocol = ip_message.protocol
data = ip_message.data
[...]
```
You can also read IP data that comes from a specific IP address. For that purpose, the cellular and Wi-Fi device objects provide the read\_ip\_data\_from() method:

Read IP data from a specific IP address (polling)

```
[\ldots]# Instantiate an XBee Cellular object.
xbee = CellularDevice("COM1", 9600)
xbee.open()
# Read IP data.
ip_message = xbee.read_ip_data_from(IPv4Address("52.36.102.96"))
[...]
```
This method also returns an IPMessage object containing the same information described before.

## Example: Receive IP data with polling

The XBee Python Library includes a sample application that demonstrates how to receive IP data using the polling mechanism. You can locate the example in the following path: examples/communication/ip/ConnectToEchoServerSample

#### **IP data reception callback**

This mechanism for reading IP data does not block your application. Instead, you can be notified when new IP data has been received if you have subscribed or registered with the IP data reception service by using the add\_ip\_data\_received\_callback() method.

#### IP data reception registration

```
[...]
# Instantiate an XBee Cellular object.
xbee = CellularDevice("COM1", 9600)
xbee.open()
# Define the callback.
```

```
def my_ip_data_received_callback(ip_message):
   print("Received IP data from %s: %s" % (ip_message.ip_addr, ip_message.data))
# Add the callback.
xbee.add_ip_data_received_callback(my_ip_data_received_callback)
[...]
```
When new IP data is received, your callback is executed providing as parameter an IPMessage object which contains the data and other useful information:

- IP address of the device that sent the data
- Transmission protocol
- Source and destination ports
- Byte array with the contents of the received data

To stop listening to new received IP data, use the del\_ip\_data\_received\_callback() method to unsubscribe the already-registered listener.

## Data reception deregistration

```
[...]
xbee = [\dots]def my_ip_data_received_callback(ip_message):
    [...]
xbee.add_ip_data_received_callback(my_ip_data_received_callback)
[...]
# Delete the IP data callback.
xbee.del_ip_data_received_callback(my_ip_data_received_callback)
[...]
```
Example: Receive IP data with listener

The XBee Python Library includes a sample application that demonstrates how to receive IP data using the listener. You can locate the example in the following path:

examples/communication/ip/ReceiveIPDataSample

## **2.6.6.4 Send and receive SMS messages**

Another feature of the XBee Cellular module is the ability to send and receive Short Message Service (SMS) transmissions. This allows you to send and receive text messages to and from an SMS capable device such as a mobile phone.

For that purpose, these modules offer a special type of frame for sending and receiving text messages, specifying the destination phone number and data.

Warning: Only Cellular protocol supports the transmission and reception of SMS. This means you cannot send or receive text messages using a generic XBeeDevice object; you must use the protocol-specific XBee object CellularDevice.

- *[Send SMS messages](#page-76-0)*
- *[Receive SMS messages](#page-77-0)*

#### <span id="page-76-0"></span>**Send SMS messages**

SMS transmissions can be a synchronous or asynchronous operation, depending on the method you use.

#### **Synchronous operation**

The synchronous SMS transmission is a blocking operation; that is, the method waits until it either receives the transmit status response or it reaches the default timeout.

The CellularDevice class includes the following method to send SMS messages synchronously:

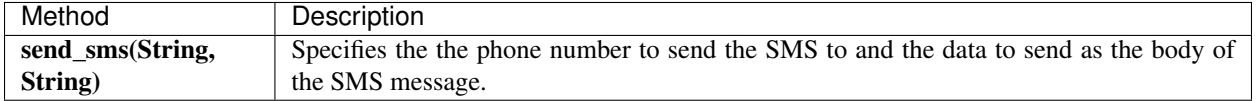

#### Send SMS message synchronously

```
[...]
# Instantiate an XBee Cellular object.
xbee = CellularDevice("COM1", 9600)xbee.open()
phone_number = "+34665963205"data = "Hello XBee!"
# Send SMS message.
xbee.send_sms(phone_number, data)
[...]
```
The send\_sms() method may fail for the following reasons:

- If the response is not received in the configured timeout, the method throws a TimeoutException.
- If the phone number has an invalid format, the method throws a ValueError.
- Errors register as XBeeException:
	- If the operating mode of the device is not API or ESCAPED\_API\_MODE , the method throws an InvalidOperatingModeException.
	- If there is an error writing to the XBee interface, the method throws a generic XBeeException.

## Example: Send synchronous SMS

The XBee Python Library includes a sample application that demonstrates how to send SMS messages. You can locate the example in the following path:

examples/communication/cellular/SendSMSSample

## **Asynchronous operation**

Transmitting SMS messages asynchronously means that your application does not block during the transmit process. However, you cannot verify the SMS was successfully sent.

The CellularDevice class includes the following method to send SMS asynchronously:

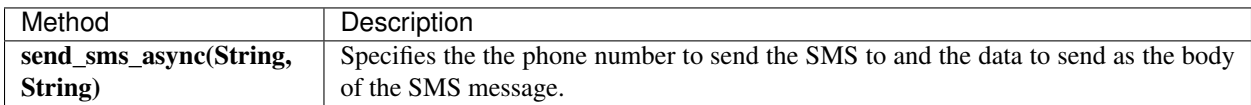

## Send SMS message asynchronously

```
[...]
# Instantiate an XBee Cellular object.
xbee = CellularDevice("COM1", 9600)
xbee.open()
phone_number = "+34665963205"data = "Hello XBee!"
# Send SMS message.
xbee.send_sms_async(phone_number, data)
[...]
```
The send\_sms\_async() method may fail for the following reasons:

- If the phone number has an invalid format, the method throws a ValueError.
- Errors register as XBeeException:
	- If the operating mode of the device is not API or ESCAPED\_API\_MODE , the method throws an InvalidOperatingModeException.
	- $-$  If there is an error writing to the XBee interface, the method throws a generic XBeeException.

## <span id="page-77-0"></span>**Receive SMS messages**

Some applications developed with the XBee Python Library may require modules to receive SMS messages.

## **SMS reception callback**

You can be notified when a new SMS has been received if you are subscribed or registered to the SMS reception service by using the add\_sms\_callback() method.

## SMS reception registration

```
[...]
# Instantiate an XBee Cellular object.
xbee CellularDevice("COM1", 9600)
xbee.open()
```

```
# Define the callback.
def my_sms_callback(sms_message):
    print("Received SMS from s: s \ s \ s" % (sms_message.phone_number, sms_message.data))
# Add the callback.
xbee.add_sms_callback(my_sms_callback)
[...]
```
When a new SMS message is received, your callback is executed providing an SMSMessage object as parameter. This object contains the data and the phone number that sent the message.

To stop listening to new SMS messages, use the del\_sms\_callback() method to unsubscribe the alreadyregistered listener.

#### Deregister SMS reception

```
[...]
xbee = [\dots]def my_sms_callback(sms_message):
   [...]
xbee.add_sms_callback(my_sms_callback)
[...]
# Delete the SMS callback.
xbee.del_sms_callback(my_sms_callback)
[...]
```
#### Example: Receive SMS messages

The XBee Python Library includes a sample application that demonstrates how to subscribe to the SMS reception service in order to receive text messages. You can locate the example in the following path: examples/communication/cellular/ReceiveSMSSample

### **2.6.6.5 Send and receive Bluetooth data**

XBee 3 modules have the ability to send and receive data from the Bluetooth Low Energy interface of the local XBee through User Data Relay frames. This can be useful if your application wants to transmit or receive data from a cellphone connected to it over BLE.

Warning: Only XBee 3 modules support Bluetooth Low Energy. This means that you cannot transmit or receive Bluetooth data if you don't have one of these modules.

- *[Send Bluetooth data](#page-78-0)*
- <span id="page-78-0"></span>• *[Receive Bluetooth data](#page-79-0)*

## **Send Bluetooth data**

The XBeeDevice class and its subclasses provide the following method to send data to the Bluetooth Low Energy interface:

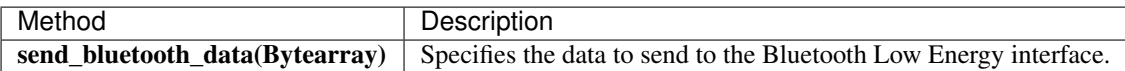

This method is asynchronous, which means that your application does not block during the transmit process.

#### Send data to Bluetooth

```
[\ldots]# Instantiate a local XBee object.
xbee = XBeeDevice("COM1", 9600)
xbee.open()
data = "Bluetooth, are you there?"# Send the data to the Bluetooth interface.
xbee.send_bluetooth_data(data.encode("utf8"))
[...]
```
The send\_bluetooth\_data() method may fail for the following reasons:

- Errors register as XBeeException:
	- If the operating mode of the device is not API or ESCAPED\_API\_MODE, the method throws an InvalidOperatingModeException.
	- If there is an error writing to the XBee interface, the method throws a generic XBeeException.

Example: Send Bluetooth data The XBee Python Library includes a sample application that demonstrates how to send data to the Bluetooth interface. You can locate the example in the following path: examples/communication/bluetooth/SendBluetoothDataSample

## <span id="page-79-0"></span>**Receive Bluetooth data**

You can be notified when new data from the Bluetooth Low Energy interface has been received if you are subscribed or registered to the Bluetooth data reception service by using the add\_bluetooth\_data\_received\_callback() method.

#### Bluetooth data reception registration

```
[...]
# Instantiate a local XBee object.
xbee = XBeeDevice("COM1", 9600)
xbee.open()
# Define the callback.
def my_bluetooth_data_callback(data):
```

```
print ("Data received from the Bluetooth interface >> '%s'" % data.decode ("utf-8"))
# Add the callback.
xbee.add_bluetooth_data_received_callback(my_bluetooth_data_callback)
[...]
```
When a new data from the Bluetooth interface is received, your callback is executed providing the data in byte array format as parameter.

To stop listening to new data messages from the Bluetooth interface, use the del\_bluetooth\_data\_received\_callback() method to unsubscribe the already-registered listener.

#### Deregister Bluetooth data reception

```
[\ldots]xbee = [\dots]def my_bluetooth_data_callback(data):
    [...]
xbee.add_bluetooth_data_received_callback(my_bluetooth_data_callback)
[...]
# Delete the Bluetooth data callback.
xbee.del_bluetooth_data_received_callback(my_bluetooth_data_callback)
[...]
```
#### Example: Receive Bluetooth data

The XBee Python Library includes a sample application that demonstrates how to subscribe to the Bluetooth data reception service in order to receive data from the Bluetooth Low Energy interface. You can locate the example in the following path:

examples/communication/bluetooth/ReceiveBluetoothDataSample

## **2.6.6.6 Send and receive MicroPython data**

XBee 3 modules have the ability to send and receive data from the MicroPython interface of the local XBee through User Data Relay frames. This can be useful if your application wants to transmit or receive data from a MicroPython program running on the module.

Warning: Only XBee 3 and XBee Cellular modules support MicroPython. This means that you cannot transmit or receive MicroPython data if you don't have one of these modules.

- *[Send MicroPython data](#page-80-0)*
- *[Receive MicroPython data](#page-81-0)*

#### <span id="page-80-0"></span>**Send MicroPython data**

The XBeeDevice class and its subclasses provide the following method to send data to the MicroPython interface:

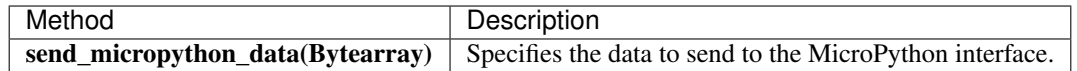

This method is asynchronous, which means that your application does not block during the transmit process.

#### Send data to MicroPython

```
[...]
# Instantiate a local XBee object.
xbee = XBeeDevice("COM1", 9600)
xbee.open()
data = "MicroPython, are you there?"
# Send the data to the MicroPython interface.
xbee.send_micropython_data(data.encode("utf8"))
[...]
```
The send\_micropython\_data() method may fail for the following reasons:

- Errors register as XBeeException:
	- If the operating mode of the device is not API or ESCAPED\_API\_MODE, the method throws an InvalidOperatingModeException.
	- $-$  If there is an error writing to the XBee interface, the method throws a generic XBeeException.

Example: Send MicroPython data

The XBee Python Library includes a sample application that demonstrates how to send data to the MicroPython interface. You can locate the example in the following path:

examples/communication/micropython/SendMicroPythonDataSample

#### <span id="page-81-0"></span>**Receive MicroPython data**

You can be notified when new data from the MicroPython interface has been received if you are subscribed or registered to the MicroPython data reception service by using the add\_micropython\_data\_received\_callback() method.

#### MicroPython data reception registration

```
[\ldots]# Instantiate a local XBee object.
xbee = XBeeDevice("COM1", 9600)
xbee.open()
# Define the callback.
def my_micropython_data_callback(data):
    print ("Data received from the MicroPython interface >> '%s'" % data.decode ("utf-8
ightharpoonup"))
# Add the callback.
xbee.add_micropython_data_received_callback(my_micropython_data_callback)
```
[...]

When a new data from the MicroPython interface is received, your callback is executed providing the data in byte array format as parameter.

To stop listening to new data messages from the MicroPython interface, use the del\_micropython\_data\_received\_callback() method to unsubscribe the already-registered listener.

#### Deregister MicroPython data reception

```
[...]
xbee = [\dots]def my_micropython_data_callback(data):
    [...]
xbee.add_micropython_data_received_callback(my_micropython_data_callback)
[\ldots]# Delete the MicroPython data callback.
xbee.del_micropython_data_received_callback(my_micropython_data_callback)
[...]
```
Example: Receive MicroPython data

The XBee Python Library includes a sample application that demonstrates how to subscribe to the MicroPython data reception service in order to receive data from the MicroPython interface. You can locate the example in the following path:

examples/communication/micropython/ReceiveMicroPythonDataSample

## **2.6.6.7 Receive modem status events**

A local XBee is able to determine when it connects to a network, when it is disconnected, and when any kind of error or other events occur. The local device generates these events, and they can be handled using the XBee Python Library via the modem status frames reception.

When a modem status frame is received, you are notified through the callback of a custom listener so you can take the proper actions depending on the event received.

For that purpose, subscribe or register to the modem status reception service using a modem status listener as parameter with the method add modem status received callback().

#### Subscribe to modem status reception service

```
[\ldots]# Instantiate a local XBee object.
xbee = XBeeDevice("COM1", 9600)
xbee.open()
# Define the callback.
def my_modem_status_callback(status):
```

```
print("Modem status: %s" % status.description)
# Add the callback.
xbee.add_modem_status_received_callback(my_modem_status_callback)
[...]
```
When a new modem status is received, your callback is executed providing as parameter a ModemStatus object.

To stop listening to new modem statuses, use the del\_modem\_status\_received\_callback() method to unsubscribe the already-registered listener.

## Deregister modem status

```
[\ldots]xbee = [\dots]def my_modem_status_callback(status):
    [...]
xbee.add_modem_status_received_callback(my_modem_status_callback)
[...]
# Delete the modem status callback.
xbee.del_modem_status_received_callback(my_modem_status_callback)
[...]
```
#### Example: Subscribe to modem status reception service

The XBee Python Library includes a sample application that shows you how to subscribe to the modem status reception service to receive modem status events. The example is located in the following path: examples/communication/ReceiveModemStatusSample

## **2.6.6.8 Communicate using XBee sockets**

Starting from firmware versions \*13, the XBee Cellular product line includes a new set of frames to communicate with other Internet-connected devices using sockets.

The XBee Python Library provides several methods that allow you to create, connect, bind and close a socket, as well as send and receive data with it. You can use this API where the existing methods listed in the *[Send and receive IP](#page-69-0) [data](#page-69-0)* section limit the possibilities for an application.

Warning: Only the Cellular protocol supports the use of XBee sockets. This means you cannot use this API with a generic XBeeDevice object; you must use the protocol-specific XBee object CellularDevice.

The XBee socket API is available through the socket class of the digi.xbee.xsocket module.

## **Create an XBee socket**

Before working with an XBee socket to communicate with other devices, you have to instantiate a socket object in order to create it. To do so, provide the following parameters:

- XBee Cellular object used to work with the socket.
- IP protocol of the socket (optional). It can be IPProtocol.TCP (default), IPProtocol.UDP or IPProtocol.TCP\_SSL.

Create an XBee socket

```
from digi.xbee import xsocket
from digi.xbee.devices import CellularDevice
from digi.xbee.models.protocol import IPProtocol
# Create and open an XBee Cellular.
xbee = CellularDevice("COM1", 9600)
xbee.open()
# Create a new XBee socket.
sock = xsocket.socket(xbee, IPProtocol.TCP)
```
## **Work with an XBee socket**

Once the XBee socket is created, you can work with it to behave as a client or a server. The API offers the following methods:

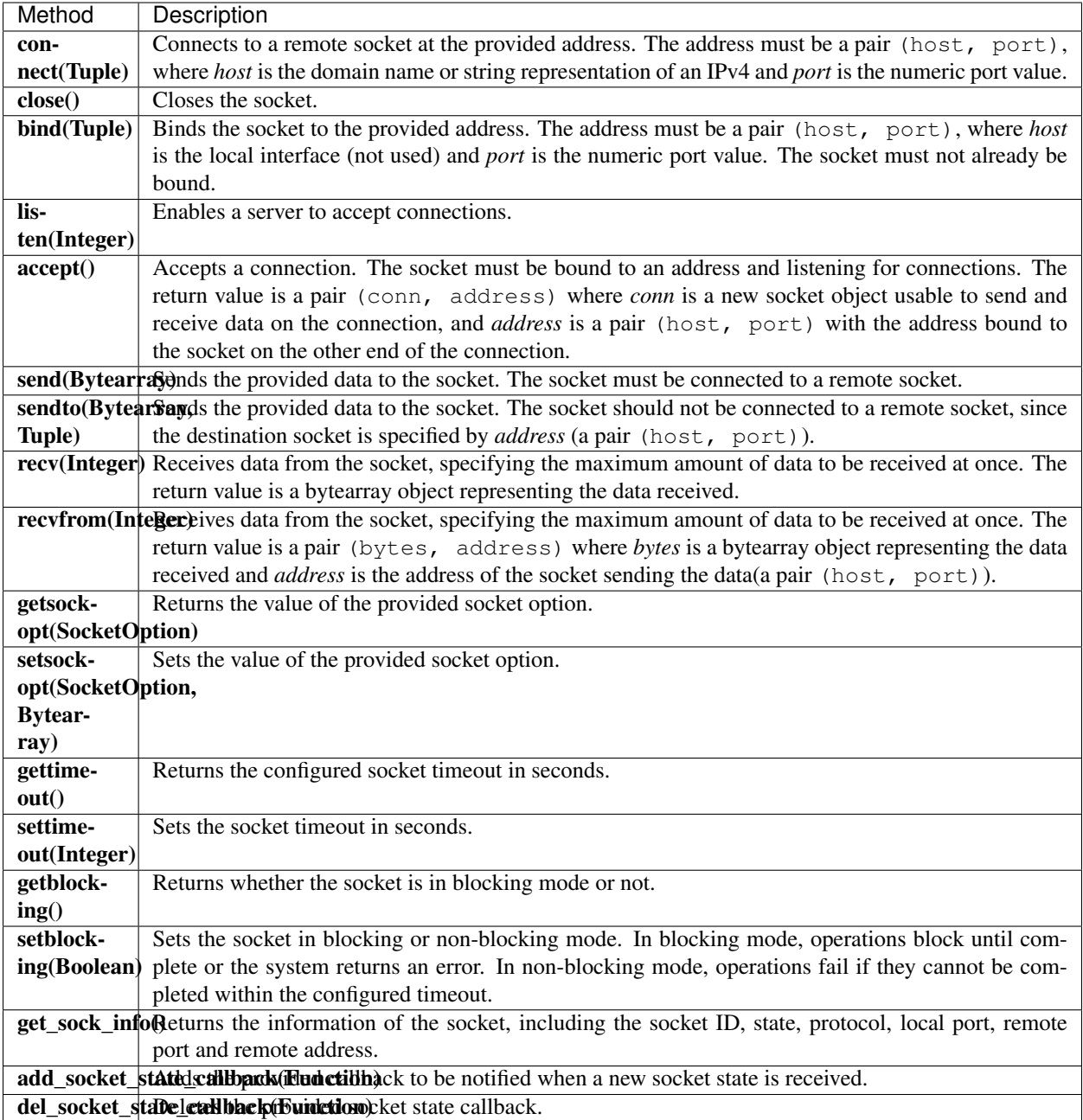

## **Client sockets**

When the socket acts as a client, you just have to create and connect the socket before sending or receiving data with a remote host.

## Work with an XBee socket as client

```
[...]
HOST = "numbersapi.com"
PORT = "80"
```

```
REQUEST = "GET /random/trivia HTTP/1.1\r\nHost: numbersapi.com\r\n\r\n"
# Create and open an XBee Cellular.
xbee = CellularDevice("COM1", 9600)
xbee.open()
# Create a new XBee socket.
with xsocket.socket(xbee, IPProtocol.TCP) as sock:
   # Connect the socket.
   sock.connect((HOST, PORT))
    # Send an HTTP request.
   sock.send(REQUEST.encode("utf8"))
    # Receive and print the response.
   data = sock \text{.} \text{recv} (1024)print(data.decode("utf8"))
```
Example: Create a TCP client socket

The XBee Python Library includes a sample application that shows you how to create a TCP client socket to send HTTP requests. The example is located in the following path: examples/communication/socket/SocketTCPClientSample

#### **Server sockets**

When the socket acts as a server, you must create the socket and then perform the sequence bind(), listen(), accept().

## Work with an XBee socket as server

```
[...]
PORT = "1234"# Create and open an XBee Cellular.
xbee = CellularDevice("COM1", 9600)
xbee.open()
# Create a new XBee socket.
with xsocket.socket(xbee, IPProtocol.TCP) as sock:
   # Bind the socket to the local port.
   sock.bind((None, PORT))
    # Listen for new connections.
   sock.listen()
    # Accept new connections.
   conn, addr = sock.accept()
   with conn:
        print ("Connected by %s", str(addr))
        while True:
            # Print the received data (if any).
            data = conn \text{recv}(1024)
```

```
if data:
   print(data.decode("utf8"))
```
Example: Create a TCP server socket

The XBee Python Library includes a sample application that shows you how to create a TCP server socket to receive data from incoming sockets. The example is located in the following path: examples/communication/socket/SocketTCPServerSample

Example: Create a UDP server/client socket

The XBee Python Library includes a sample application that shows how to create a UDP socket to deliver messages to a server and listen for data coming from multiple peers. The example is located in the following path: examples/communication/socket/SocketUDPServerClientSample

# **2.6.7 Handle analog and digital IO lines**

All the XBee modules, regardless of the protocol they run, have a set of IO lines (pins). You can use these pins to connect sensors or actuators and configure them with specific behavior.

You can configure the IO lines of an XBee to be digital input/output (DIO), analog to digital converter (ADC), or pulsewidth modulation output (PWM). The configuration you provide to a line depends on the device you are connecting.

Note: All the IO management features displayed in this topic and sub-topics are applicable for both local and remote XBee devices.

The XBee Python Library exposes an easy way to configure, read, and write the IO lines of the local and remote XBee devices through the following corresponding classes:

- XBeeDevice for local devices.
- RemoteXBeeDevice for remotes.

## **2.6.7.1 Configure the IO lines**

All XBee objects include a configuration method, set\_io\_configuration(), to specify the IO line to configure and their desired function.

For the IO line parameter, the API provides an enumerator called IOLine that helps you specify the desired IO line by functional name. This enumerator is used along all the IO related methods in the API.

The supported functions are also contained in an enumerator called IOMode. You can choose between the following functions:

- DISABLED
- SPECIAL\_FUNCTIONALITY (Shouldn't be used to configure IOs)
- PWM
- ADC
- DIGITAL\_IN
- DIGITAL\_OUT\_LOW

#### • DIGITAL OUT HIGH

#### Configure local or remote IO lines

```
[\ldots]
```

```
# Instantiate a local XBee object.
xbee = XBeeDevice("COM1", 9600)
xbee.open()
# Instantiate a remote XBee object.
remote = RemoteXBeeDevice(xbee, XBee64BitAddress.from_hex_string("0013A20012345678"))
# Configure the DIO1_AD1 line of the local device to be Digital output (set high by
˓→default).
xbee.set_io_configuration(IOLine.DIO1_AD1, IOMode.DIGITAL_OUT_HIGH)
# Configure the DIO2_AD2 line of the local device to be Digital input.
xbee.set_io_configuration(IOLine.DIO2_AD2, IOMode.DIGITAL_IN)
# Configure the DIO3_AD3 line of the remote device to be Analog input (ADC).
remote.set_io_configuration(IOLine.DIO3_AD3, IOMode.ADC)
# Configure the DIO10_PWM0 line of the remote device to be PWM output (PWM).
remote.set_io_configuration(IOLine.DIO10_PWM0, IOMode.PWM)
[...]
```
The set\_io\_configuration() method may fail for the following reasons:

- ACK of the sent command is not received in the configured timeout, throwing a TimeoutException.
- Other errors caught as XBeeException:
	- The operating mode of the device is not API\_MODE or ESCAPED\_API\_MODE, throwing an InvalidOperatingModeException.
	- The response of the command is not valid, throwing an ATCommandException.
	- There is an error writing to the XBee interface, throwing a generic XBeeException.

You can read the current configuration of any IO line using the corresponding getter, get\_io\_configuration().

#### Get IO configuration

```
[\ldots]# Instantiate a local XBee object.
xbee = XBeeDevice("COM1", 9600)
xbee.open()
# Get the configuration mode of the DIO1_AD1 line.
io_mode = xbee.get_io_configuration(IOLine.DIO1_AD1)
[...]
```
The get io configuration() method may fail for the following reasons:

- ACK of the sent command is not received in the configured timeout, throwing a TimeoutException.
- Other errors caught as XBeeException:
- The operating mode of the device is not API\_MODE or ESCAPED\_API\_MODE, throwing an InvalidOperatingModeException.
- The response of the command is not valid, throwing an ATCommandException.
- There is an error writing to the XBee interface, throwing a generic XBeeException.

### **Digital Input/Output**

If your IO line is configured as digital output, you can set its state (high/low). All the XBee classes provide the method set\_dio\_value(), with the desired IOLine as the first parameter and an IOValue as the second one. The IOValue enumerator includes HIGH and LOW as possible values.

#### Set digital output values

```
[...]
# Instantiate a local XBee object.
xbee = XBeeDevice("COM1", 9600)xbee.open()
# Set the DIO2_AD2 line low.
xbee.set_dio_value(IOLine.DIO2_AD2, IOValue.LOW)
# Set the DIO2_AD2 line high.
xbee.set_dio_value(IOLine.DIO2_AD2, IOValue.HIGH)
[...]
```
The set dio value() method may fail for the following reasons:

- ACK of the sent command is not received in the configured timeout, throwing a TimeoutException.
- Other errors caught as XBeeException:
	- The operating mode of the device is not API\_MODE or ESCAPED\_API\_MODE, throwing an InvalidOperatingModeException.
	- The response of the command is not valid, throwing an ATCommandException.
	- There is an error writing to the XBee interface, throwing a generic XBeeException.

You can also read the current status of the pin (high/low) by issuing the method  $qet-diovalue()$ . The parameter of the method must be the IO line to read.

#### Read digital input values

```
[...]
# Instantiate a local XBee object.
xbee = XBeeDevice("COM1", 9600)
xbee.open()
# Get the value of the DIO2_AD2.
value = xbee.get_dio_value(IOLine.DIO2_AD2)
[\ldots]
```
The get\_dio\_value() method may fail for the following reasons:

• ACK of the sent command is not received in the configured timeout, throwing a TimeoutException.

- Other errors caught as XBeeException:
	- The operating mode of the device is not API\_MODE or ESCAPED\_API\_MODE, throwing an InvalidOperatingModeException.
	- If the received response does not contain the value for the given IO line, throwing an OperationNotSupportedException. This can happen (for example) if you try to read the DIO value of an IO line that is not configured as DIO.
	- The response of the command is not valid, throwing an ATCommandException.
	- There is an error writing to the XBee interface, throwing a generic XBeeException.

Example: Handle DIO IO lines The XBee Python Library includes two sample applications that demonstrate how to handle DIO lines in your local and remote XBee Devices. The examples are located in the following path: examples/io/LocalDIOSample/LocalDIOSample.py examples/io/RemoteDIOSample/RemoteDIOSample.py

## **ADC**

When you configure an IO line as analog to digital converter (ADC), read its value (counts) with get\_adc\_value(). The method used to read ADCs is different than the digital I/O method, but the parameter provided is the same: the IO line to read the value from.

## Read ADC values

```
[...]
# Instantiate a local XBee object.
xbee = XBeeDevice("COM1", 9600)
xbee.open()
[...]
# Get the value of the DIO 3 (analog to digital converter).
value = xbee.get_adc_value(IOLine.DIO3_AD3)
[...]
```
The get\_adc\_value() method may fail for the following reasons:

- ACK of the sent command is not received in the configured timeout, throwing a TimeoutException.
- Other errors caught as *XBeeException*:
	- The operating mode of the device is not API\_MODE or ESCAPED\_API\_MODE, throwing an InvalidOperatingModeException.
	- If the received response does not contain the value for the given IO line, throwing an OperationNotSupportedException. This can happen (for example) if you try to read the ADC value of an IO line that is not configured as ADC.
	- The response of the command is not valid, throwing an ATCommandException.
	- There is an error writing to the XBee interface, throwing a generic XBeeException.

Example: Handle ADC IO lines

The XBee Python Library includes two sample applications that demonstrate how to handle ADC lines in your local and remote XBee devices. The examples are located in the following path: examples/io/LocalADCSample/LocalADCSample.py examples/io/RemoteADCSample/RemoteADCSample.py

## **PWM**

Not all the XBee protocols support pulse-width modulation (PWM) output handling, but the XBee Python Library provides functionality to manage them. When you configure an IO line as PWM output, you must use specific methods to set and read the duty cycle of the PWM.

The duty cycle is the proportion of 'ON' time to the regular interval or 'period' of time. A high duty cycle corresponds to high power, because the power is ON for most of the time.

To set de duty cycle value, use the method set\_pwm\_duty\_cycle() and provide the IO line configured as PWM, and the value of the duty cycle in % of the PWM. The percentage parameter is a double, which allows you to be more precise in the configuration.

Set the duty cycle of an IO line configure as PWM

```
[\ldots]# Instantiate a local XBee object.
xbee = XBeeDevice("COM1", 9600)
xbee.open()
[...]
# Set a duty cycle of 75% to the DIO10_PWM0 line (PWM output).
xbee.set_pwm_duty_cycle(IOLine.DIO10_PWM0, 75)
[...]
```
The set pwm duty cycle() method may fail for the following reasons:

- ACK of the sent command is not received in the configured timeout, throwing a TimeoutException.
- Other errors caught as XBeeException:
	- The operating mode of the device is not API\_MODE or ESCAPED\_API\_MODE, throwing an InvalidOperatingModeException.
	- The response of the command is not valid, throwing an ATCommandException.
	- $-$  There is an error writing to the XBee interface, throwing a generic  $XBe\in Exception$ .

The get\_pwm\_duty\_cycle() method returns a double value with the current duty cycle percentage of the provided PWM line.

#### Get the duty cycle of an IO line configured as PWM

```
[...]
# Instantiate a local XBee object.
xbee = XBeeDevice("COM1", 9600)xbee.open()
```

```
[...]
# Get the duty cycle of the DIO10_PWM0 line (PWM output).
duty_cycle = xbee.get_pwm_duty_cycle(IOLine.DIO10_PWM0);
[...]
```
Note: In both cases (get and set), the IO line provided must be PWM capable and configured as PWM output.

#### **2.6.7.2 Read IO samples**

XBee modules can monitor and sample the analog and digital IO lines. You can read IO samples locally or transmit them to another node to provide an indication of the current IO line states.

There are three ways to obtain IO samples on a local or remote device:

- Queried sampling
- Periodic sampling
- Change detection sampling

The XBee Python Library represents an IO sample by the IOSample class, which contains:

- Digital and analog channel masks that indicate which lines have sampling enabled.
- Values of those enabled lines.

You must configure the IO lines you want to receive in the IO samples before enabling IO sampling.

#### **Queried sampling**

The XBee Python Library provides a method to read an IO sample that contains all enabled digital IO and analog input channels, read\_io\_sample(). The method returns an IOSample object.

#### Read an IO sample and getting the DIO value

```
[...]
# Instantiate a local XBee object.
xbee = XBeeDevice("COM1", 9600)
xbee.open()
[...]
# Read an IO sample from the device.
io_sample = xbee.read_io_sample()
# Select the desired IO line.
io_line = IOLine.DIO3_AD3
# Check if the IO sample contains the expected IO line and value.
if io_sample.has_digital_value(io_line):
    print("DIO3 value: %s" % io_sample.get_digital_value(ioLine))
```

```
[...]
```
The read io sample() method may fail for the following reasons:

- ACK of the sent command is not received in the configured timeout, throwing a TimeoutException.
- Other errors caught as XBeeException:
	- The operating mode of the device is not API\_MODE or ESCAPED\_API\_MODE, throwing an InvalidOperatingModeException.
	- The response of the command is not valid, throwing an ATCommandException.
	- $-$  There is an error writing to the XBee interface, throwing a generic XBeeException.

### **Periodic sampling**

Periodic sampling allows an XBee module to take an IO sample and transmit it to another node at a periodic rate. This destination node is defined in the destination address through the set dest address() method. The XBee Python Library provides the set\_io\_sampling\_rate() method to configure the periodic sampling.

The XBee module samples and transmits all enabled digital IO and analog inputs to the configured destination node every X seconds. A sample rate of 0s disables this feature.

#### Set the IO sampling rate

```
[\ldots]# Instantiate a local XBee object.
xbee = XBeeDevice("COM1", 9600)
xbee.open()
[...]
# Set the destination address.
xbee.set_dest_address(XBee64BitAddress.from_hex_string("0013A20040XXXXXX"))
# Set the IO sampling rate.
xbee.set_io_sampling_rate(5) # 5 seconds.[...]
```
The set\_io\_sampling\_rate() method may fail for the following reasons:

- ACK of the sent command is not received in the configured timeout, throwing a TimeoutException.
- Other errors caught as XBeeException:
	- The operating mode of the device is not API\_MODE or ESCAPED\_API\_MODE, throwing an InvalidOperatingModeException.
	- The response of the command is not valid, throwing an ATCommandException.
	- There is an error writing to the XBee interface, throwing a generic XBeeException.

You can also read this value using the get\_io\_sampling\_rate() method. This method returns the IO sampling rate in milliseconds and '0' when the feature is disabled.

### Get the IO sampling rate

```
[\ldots]# Instantiate a local XBee object.
xbee = XBeeDevice("COM1", 9600)
xbee.open()
[...]
# Get the IO sampling rate.
value = xbee.get_io_sampling_rate()
[...]
```
The get\_io\_sampling\_rate() method may fail for the following reasons:

- ACK of the sent command is not received in the configured timeout, throwing a TimeoutException.
- Other errors caught as XBeeException:
	- The operating mode of the device is not API\_MODE or ESCAPED\_API\_MODE, throwing an InvalidOperatingModeException.
	- The response of the command is not valid, throwing an ATCommandException.
	- There is an error writing to the XBee interface, throwing a generic XBeeException.

## **2.6.7.3 Change detection sampling**

You can configure modules to transmit a data sample immediately whenever a monitored digital IO pin changes state. The set\_dio\_change\_detection() method establishes the set of digital IO lines that are monitored for change detection. A None set disables the change detection sampling.

As in the periodic sampling, change detection samples are transmitted to the configured destination address.

Note: This feature only monitors and samples digital IOs, so it is not valid for analog lines.

### Set the DIO change detection

```
[...]
# Instantiate a local XBee object.
xbee = XBeeDevice("COM1", 9600)
xbee.open()
[\ldots]# Set the destination address.
xbee.set_dest_address(XBee64BitAddress.from_hex_string("0013A20040XXXXXX"))
# Create a set of IO lines to be monitored.
lines = [IOLine.DIO3_AD3, IOLine.DIO4_AD4]
# Enable the DIO change detection sampling.
xbee.set_dio_change_detection(lines)
[...]
```
The set dio change detection() method may fail for the following reasons:

- ACK of the sent command is not received in the configured timeout, throwing a TimeoutException.
- Other errors caught as XBeeException:
	- The operating mode of the device is not API\_MODE or ESCAPED\_API\_MODE, throwing an InvalidOperatingModeException.
	- The response of the command is not valid, throwing an ATCommandException.
	- There is an error writing to the XBee interface, throwing a generic XBeeException.

You can also get the lines being monitored using the get\_dio\_change\_detection() method. A None value indicates that this feature is disabled.

#### Get the DIO change detection

```
[\ldots]# Instantiate a local XBee object.
xbee = XBeeDevice("COM1", 9600)xbee.open()
[...]
# Get the set of lines that are monitored.
lines = xbee.get_dio_change_detection()
[...]
```
The get dio change detection () method may fail for the following reasons:

- ACK of the sent command is not received in the configured timeout, throwing a TimeoutException.
- Other errors caught as **XBeeException**:
	- The operating mode of the device is not API\_MODE or ESCAPED\_API\_MODE, throwing an InvalidOperatingModeException.
	- The response of the command is not valid, throwing an ATCommandException.
	- There is an error writing to the XBee interface, throwing a generic XBeeException.

## **Register an IO sample listener**

In addition to configuring an XBee to monitor and sample the analog and digital IO lines, you must register a callback in the local device where you want to receive the IO samples. Then, you are notified when the local XBee receives a new IO sample.

You must subscribe to the IO samples reception service by using the method add\_io\_sample\_received\_callback() with an IO sample reception callback function as parameter.

#### Add an IO sample callback

```
[...]
# Instantiate a local XBee object.
xbee = XBeeDevice("COM1", 9600)xbee.open()
```

```
[\ldots]# Define the IO sample receive callback.
def io_sample_callback(io_sample, remote_xbee, send_time):
   print("IO sample received at time %s." % str(send_time))
    print("IO sample:")
   print(str(io_sample))
# Subscribe to IO samples reception.
xbee.add_io_sample_received_callback(io_sample_callback)
[...]
```
This callback function receives three parameters when an IO sample arrives:

- The received IO sample as an IOS ample object.
- The remote XBee that sent the IO sample as a RemoteXBeeDevice object.
- The time in which the IO sample was received as an Float (calculated with Python standard time.time()).

To stop receiving notifications of new IO samples, remove the added callback using the del\_io\_sample\_received\_callback() method.

#### Remove an IO sample callback

```
[...]
# Instantiate a local XBee object.
xbee = XBeeDevice("COM1", 9600)xbee.open()
[...]
# Define the IO sample receive callback.
def io_sample_callback(io_sample, remote_xbee, send_time):
   print("IO sample received at time %s." % str(send_time))
   print("IO sample:")
   print(str(io_sample))
# Subscribe to IO samples reception by adding the callback.
xbee.add_io_sample_received_callback(io_sample_callback)
[...]
# Unsubscribe from IO samples reception by removing the callback.
xbee.del_io_sample_received_callback(io_sample_callback)
[...]
```
The del\_io\_sample\_received\_callback() method raises a ValueError if you try to delete a callback that you have not added yet.

#### Example: Receive IO samples

The XBee Python Library includes a sample application that demonstrates how to configure a remote device to monitor IO lines and receive the IO samples in the local device. The example is located in the following path: examples/io/IOSamplingSample/IOSamplingSample.py

# **2.6.8 Update the XBee**

To keep your XBee devices up to date, the XBee Python Library provides several methods to update the device software including firmware, file system and XBee profiles:

- *[Update the XBee firmware](#page-97-0)*
- *[Update the XBee file system](#page-102-0)*
- *[Apply an XBee profile](#page-105-0)*
- *[Update multiple nodes](#page-110-0)*

#### Warning:

At the moment, update features are only supported in:

- XBee 3:
	- Local and remote firmware updates
	- Local and remote file system updates
	- Local and remote profile updates
- XBee SX 868/900 MHz
	- Local and remote firmware updates
	- Local and remote profile updates
- XBee S2C
	- Remote firmware updates
	- Remote profile updates

## <span id="page-97-0"></span>**2.6.8.1 Update the XBee firmware**

You may need to update the running firmware of your XBee devices to, for example, change their XBee protocol, fix issues and security risks, or access to new features and functionality.

The XBee Python Library provides methods to perform firmware updates in local and remote devices:

- *[Update the firmware of a local XBee](#page-97-1)*
- *[Update the firmware of a remote XBee](#page-100-0)*

## Warning:

#### At the moment, firmware update is only supported in:

- XBee 3: Local and remote firmware updates
- XBee SX 868/900 MHz: Local and remote firmware updates
- <span id="page-97-1"></span>• XBee S2C: Remote firmware updates

## **Update the firmware of a local XBee**

The firmware update process of a local XBee is performed over the serial connection. For this operation, you need the following components:

- The XBee object instance or the serial port name where the device is attached to.
- The new firmware XML descriptor file.
- The new firmware binary file (\*.gbl)
- Optionally, the new bootloader binary file (\*.gbl) required by the new firmware.

Warning: Firmware update will fail if the firmware requires a new bootloader and it is not provided.

Warning: At the moment, local firmware update is only supported in XBee 3 and XBee SX 868/900 MHz devices.

Example: Local Firmware Update

The XBee Python Library includes a sample application that displays how to perform a local firmware update. It can be located in the following path:

examples/firmware/LocalFirmwareUpdateSample/LocalFirmwareUpdateSample.py

## **Update the local firmware using an XBee object**

If you have an object instance of your local XBee, call the update\_firmware() method of the XBeeDevice class providing the required parameters:

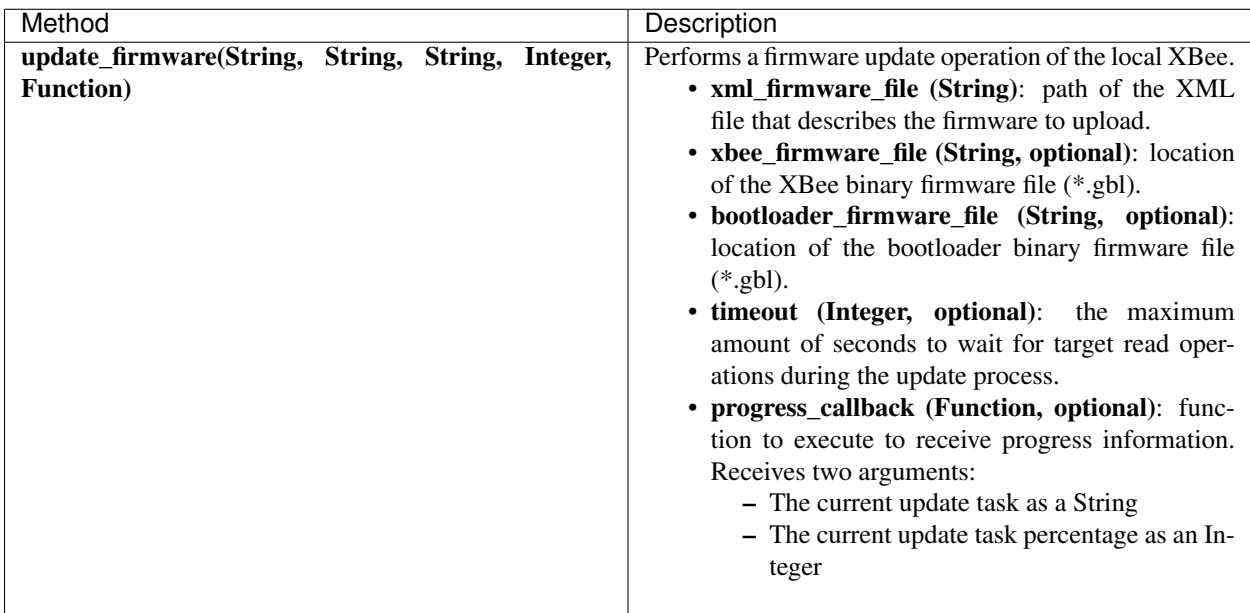

The update\_firmware() method may fail for the following reasons:

- The device does not support the firmware update operation, throwing a OperationNotSupportedException.
- There is an error during the firmware update operation, throwing a FirmwareUpdateException.
- Other errors caught as XBeeException:
	- The device is not open, throwing a generic XBeeException.
	- The operating mode of the local XBee is not API\_MODE or ESCAPED\_API\_MODE, throwing an InvalidOperatingModeException.

### Update local XBee firmware using an XBee object

```
[...]
XML_FIRMWARE_FILE = "/home/user/my_firmware.xml"
XBEE_FIRMWARE_FILE = "/home/user/my_firmware.gbl"
BOOTLOADER_FIRMWARE_FILE = "/home/user/my_bootloader.gbl"
[...]
# Instantiate a local XBee object.
xbee = XBeeDevice(...)
[\ldots]# Update the XBee firmware.
xbee.update_firmware(XML_FIRMWARE_FILE,
                     xbee_firmware_file=XBEE_FIRMWARE_FILE,
                     bootloader_firmware_file=BOOTLOADER_FIRMWARE_FILE,
                     progress_callback=progress_callback,)
[...]
```
## **Update the local firmware using a serial port**

If you do not know the XBee serial communication parameters or you cannot instantiate the XBee object (for example, if the device must be recovered), you can perform the firmware update process by providing the serial port identifier where the XBee is attached to.

In this scenario, use the update\_local\_firmware() method of the XBee firmware module providing the required parameters. The library forces the XBee to reboot into bootloader mode, using the recovery mechanism, and performs the firmware update from that point.

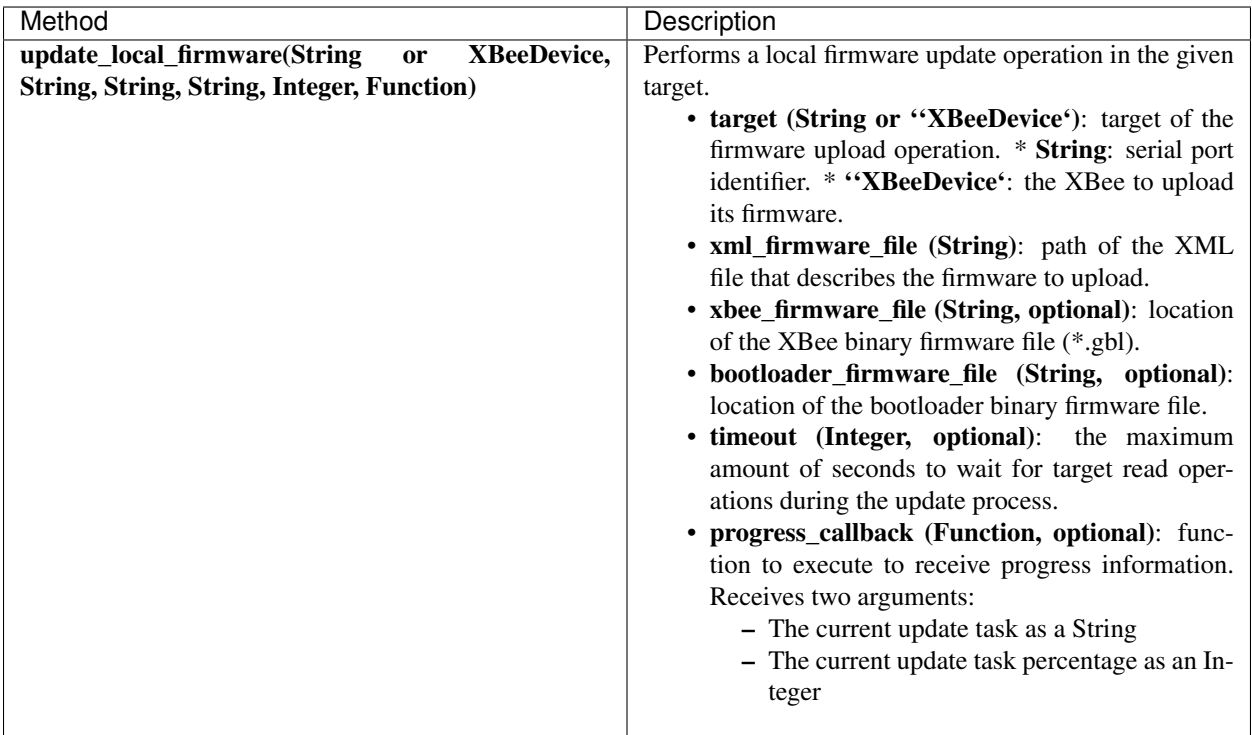

The update\_local\_firmware() method may fail for the following reasons:

• There is an error during the firmware update operation, throwing a FirmwareUpdateException.

Update local XBee firmware using a serial port

```
import digi.xbee.firmware
[...]
SERIAL_PORT = "COM1"
XML_FIRMWARE_FILE = "/home/user/my_firmware.xml"
XBEE_FIRMWARE_FILE = "/home/user/my_firmware.gbl"
BOOTLOADER_FIRMWARE_FILE = "/home/user/my_bootloader.gbl"
[...]
# Update the XBee firmware using the serial port name.
firmware.update_local_firmware(SERIAL_PORT,
                               XML_FIRMWARE_FILE,
                               xbee_firmware_file=XBEE_FIRMWARE_FILE,
                               bootloader_firmware_file=BOOTLOADER_FIRMWARE_FILE,
                               progress_callback=progress_callback,)
[...]
```
## **Update the firmware of a remote XBee**

The firmware update process for remote XBee devices is performed over the air using special XBee frames. For this operation, you need the following components:

- The remote XBee object instance.
- The new firmware XML descriptor file.
- The new firmware binary file (\*.ota)
- Optionally, the new firmware binary file with the bootloader embedded (\*.otb)

Warning: Firmware update fails if the firmware requires a new bootloader and the \*.otb file is not provided.

Warning: At the moment, remote firmware update is only supported in XBee 3, XBee SX 868/900 MHz, and XBee S2C devices.

To perform the remote firmware update, call the update\_firmware() method of the RemoteXBeeDevice class providing the required parameters:

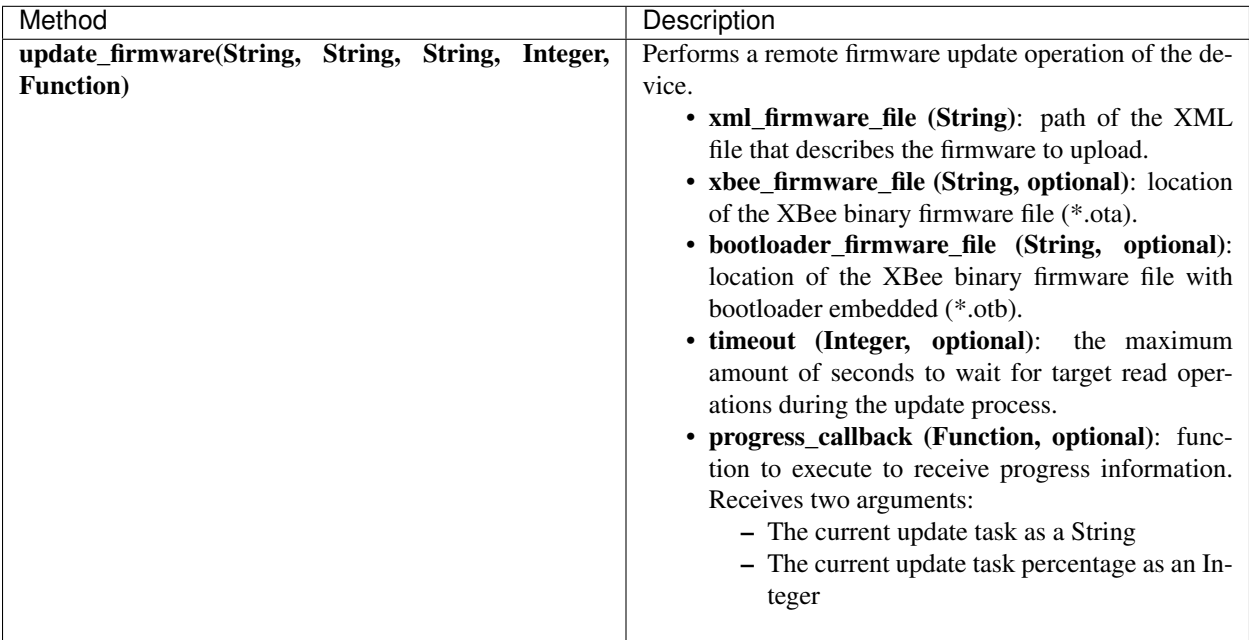

The update\_firmware() method may fail for the following reasons:

- The remote device does not support the firmware update operation, throwing a OperationNotSupportedException.
- There is an error during the firmware update operation, throwing a FirmwareUpdateException.
- Other errors caught as XBeeException:
	- The local device is not open, throwing a generic XBeeException.
	- The operating mode of the local device is not API\_MODE or ESCAPED\_API\_MODE, throwing an InvalidOperatingModeException.

#### Update a remote XBee firmware

```
[...]
XML_FIRMWARE_FILE = "/home/user/my_firmware.xml"
OTA_FIRMWARE_FILE = "/home/user/my_firmware.ota"
OTB_FIRMWARE_FILE = "/home/user/my_firmware.otb"
REMOTE_NODE_NAME = "REMOTE"
[...]
# Instantiate a local XBee object.
xbee = XBeeDevice(...)
# Get the network.
xnet = xbee.get_network()
# Get the remote node.
remote = xnet.discover_device(REMOTE_NODE_NAME)
# Update the remote XBee firmware.
remote.update_firmware(SERIAL_PORT,
                       XML_FIRMWARE_FILE,
                       xbee_firmware_file=OTA_FIRMWARE_FILE,
                       bootloader_firmware_file=OTB_FIRMWARE_FILE,
                       progress_callback=progress_callback,)
[...]
```
Example: Remote Firmware Update

The XBee Python Library includes a sample application that displays how to perform a remote firmware update. It can be located in the following path:

examples/firmware/RemoteFirmwareUpdateSample/RemoteFirmwareUpdateSample.py

### <span id="page-102-0"></span>**2.6.8.2 Update the XBee file system**

XBee 3 devices feature file system capabilities, meaning that they are able to persistently store files and folders in flash. The XBee Python Library provides classes and methods to manage these files.

- *[Create file system manager](#page-102-1)*
- *[File system operations](#page-103-0)*

Warning: At the moment file system capabilities are only supported in **XBee 3** devices.

#### <span id="page-102-1"></span>**Create file system manager**

A LocalXBeeFileSystemManager object is required to work with local devices file system. You can instantiate this class by providing the local XBee object. Once you have the object instance, you must call the connect() method to open the file system connection and leave it ready to work.

Warning: File system operations take ownership of the serial port, meaning that you will stop receiving messages from the device until file system connection is closed. For this reason, it is recommended to call the disconnect() method of the file system manager as soon as you finish working with it.

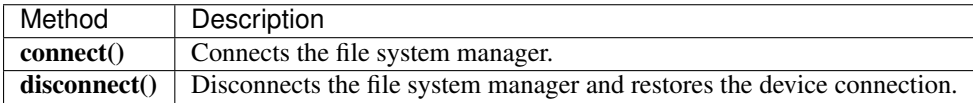

The connect () method may fail for the following reasons:

- The device does not support the file system capabilities, throwing a FileSystemNotSupportedException.
- There is an error during the connect operation, throwing a FileSystemException.

### Create a local file system manager

```
from digi.xbee.filesystem import LocalXBeeFileSystemManager
[...]
# Instantiate a local XBee object.
xbee = XBeeDevice(...)
[...]
# Create the file system manager and connect it.
filesystem_manager = LocalXBeeFileSystemManager(xbee)
filesystem_manager.connect()
[...]
filesystem_manager.disconnect()
[...]
```
## <span id="page-103-0"></span>**File system operations**

The file system manager provides several methods to navigate through the device file system and operate with the different files and folders:

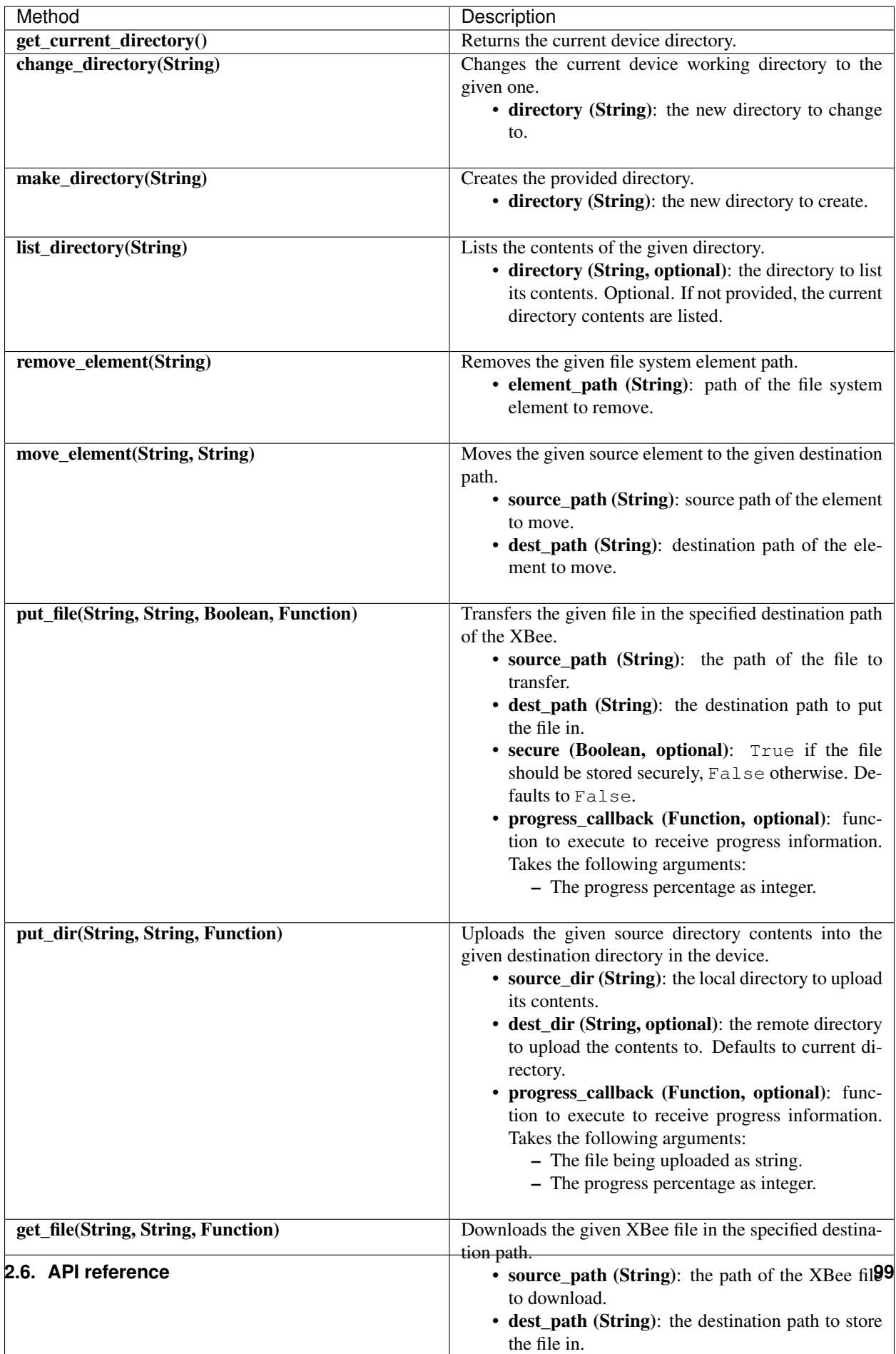

The methods above may fail for the following reasons:

• There is an error executing the requested operation, throwing a FileSystemException.

#### Example: Format file system

The XBee Python Library includes a sample application that displays how to format the device file system. It can be located in the following path:

## examples/filesystem/FormatFilesystemSample/FormatFilesystemSample.py

Example: List directory

The XBee Python Library includes a sample application that displays how to list the contents of a device directory. It can be located in the following path:

examples/filesystem/ListDirectorySample/ListDirectorySample.py

Example: Upload/download file

The XBee Python Library includes a sample application that displays how to upload/download a file from the device. It can be located in the following path:

examples/filesystem/UploadDownloadFileSample/UploadDownloadFileSample.py

## <span id="page-105-0"></span>**2.6.8.3 Apply an XBee profile**

An XBee profile is a snapshot of a specific XBee configuration, including firmware, settings, and file system contents. The XBee Python API includes a set of classes and methods to work with XBee profiles and apply them to local and remote devices.

- *[Read an XBee profile](#page-105-1)*
- *[Apply a profile to a local XBee](#page-107-0)*
- *[Apply a profile to a remote XBee](#page-108-0)*

To configure individual settings see *[Configure the XBee](#page-30-0)*.

Note: Use [XCTU](http://www.digi.com/xctu) to create configuration profiles.

## Warning:

#### At the moment, firmware update is only supported in:

- **XBee 3**: Local and remote profile updates
- XBee SX 868/900 MHz: Local and remote profile updates
- XBee S2C: Remote profile updates

## <span id="page-105-1"></span>**Read an XBee profile**

The library provides a class called XBeeProfile that is used to read and extract information of an existing XBee profile file.

To create an XBeeProfile object, provide the location of the profile file in the class constructor.

#### Instantiate a profile

```
from digi.xbee.profile import XBeeProfile
[...]
PROFILE_PATH = "/home/user/my_profile.xpro"
[...]
# Create the XBee profile object.
xbee_profile = XBeeProfile(PROFILE_PATH)
[...]
```
The creation of the XBee profile object may fail for the following reasons:

- The provided profile file is not valid, throwing a ValueError.
- There is any error reading the profile file, throwing a ProfileReadException.

Once the XBee profile object is created, you can extract some profile information by accessing each of the exposed properties:

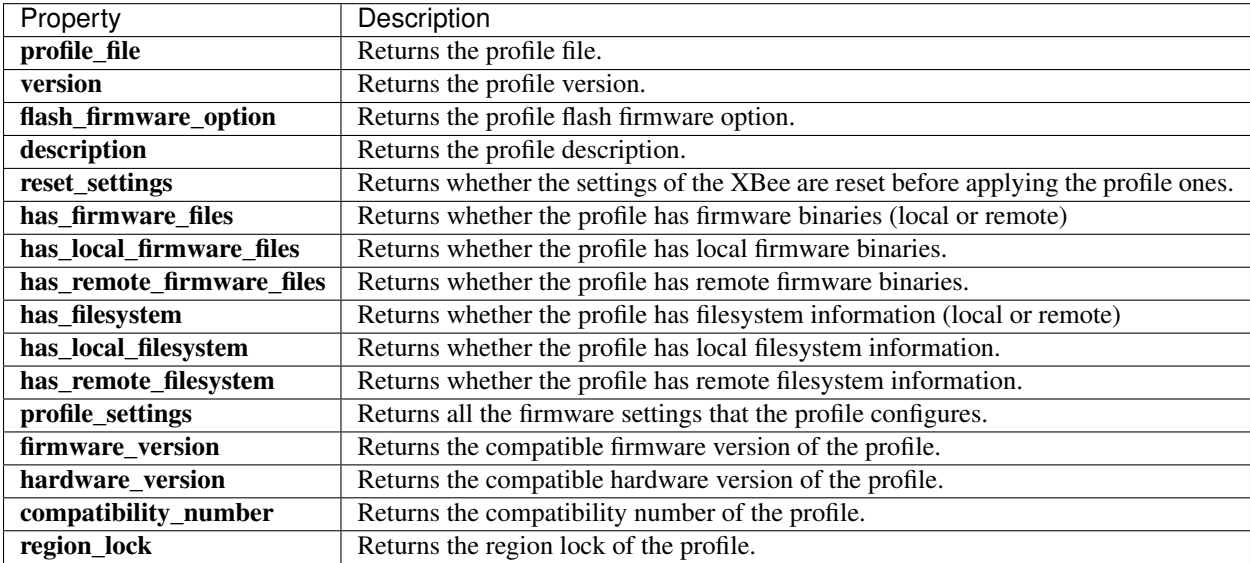

To access to the files inside, use open() method. Once done with it, use close() method.

#### Open/close a profile

```
xbee_profile = XBeeProfile(PROFILE_PATH)
xbee_profile.open()
[...]
xbee_profile.close()
[...]
```
An opened profile also offers the following properties:

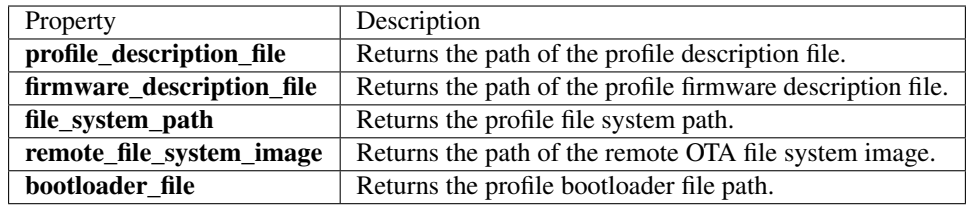

### Read a profile

```
from digi.xbee.profile import XBeeProfile
[...]
PROFILE_PATH = "/home/user/my_profile.xpro"
[...]
# Create the XBee profile object.
xbee_profile = XBeeProfile(PROFILE_PATH)
# Print profile compatible hardware and software versions
print(" - Firmware version: %s" % xbee_profile.firmware_version)
print(" - Hardware version: %s" % xbee_profile.hardware_version)
[...]
```
Example: Read an XBee profile

The XBee Python Library includes a sample application that displays how to read an XBee profile. It can be located in the following path: examples/profile/ReadXBeeProfileSample/ReadXBeeProfileSample.py

## <span id="page-107-0"></span>**Apply a profile to a local XBee**

Applying a profile to a local XBee requires the following components:

- The local XBee object instance.
- The profile file to apply (\*.xpro).

Note: Use [XCTU](http://www.digi.com/xctu) to create configuration profiles.

Warning: At the moment, local profile update is only supported in XBee 3 and XBee SX 868/900 MHz devices.

To apply the XBee profile to a local XBee, call the apply\_profile() method of the XBeeDevice class providing the required parameters:
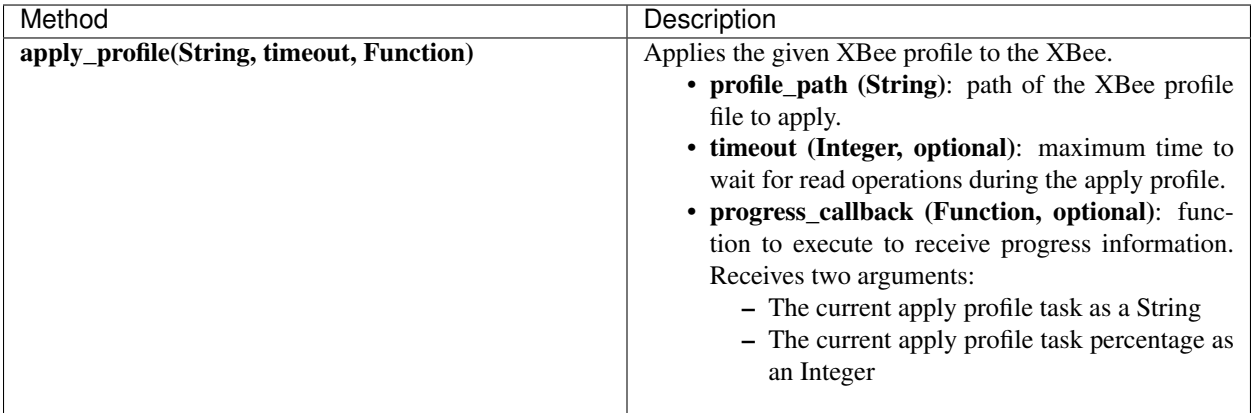

The apply\_profile() method may fail for the following reasons:

- The local device does not support the apply profile operation, throwing a OperationNotSupportedException.
- There is an error while applying the XBee profile, throwing a UpdateProfileException.
- Other errors caught as XBeeException:
	- The local device is not open, throwing a generic XBeeException.
	- The operating mode of the local device is not API\_MODE or ESCAPED\_API\_MODE, throwing an InvalidOperatingModeException.

### Apply a profile to a local device

```
[...]
PROFILE_PATH = "/home/user/my_profile.xpro"
[...]
# Instantiate a local XBee object.
xbee = XBeeDevice(...)
[\ldots]# Apply the XBee device profile.
xbee.apply_profile(PROFILE_PATH, progress_callback=progress_callback)
[...]
```
Example: Apply local XBee profile

The XBee Python Library includes a sample application that displays how to apply an XBee profile to a local device. It can be located in the following path: examples/profile/ApplyXBeeProfileSample/ApplyXBeeProfileSample.py

# **Apply a profile to a remote XBee**

Applying a profile to a remote XBee requires the following components:

• The remote XBee object instance.

• The profile file to apply (\*.xpro).

Note: Use [XCTU](http://www.digi.com/xctu) to create configuration profiles.

Warning: At the moment, remote profile update is only supported in XBee 3, XBee SX 868/900 MHz, and XBee S<sub>2</sub>C devices.

To apply the XBee profile to a remote XBee, call the apply\_profile() method of the RemoteXBeeDevice class providing the required parameters:

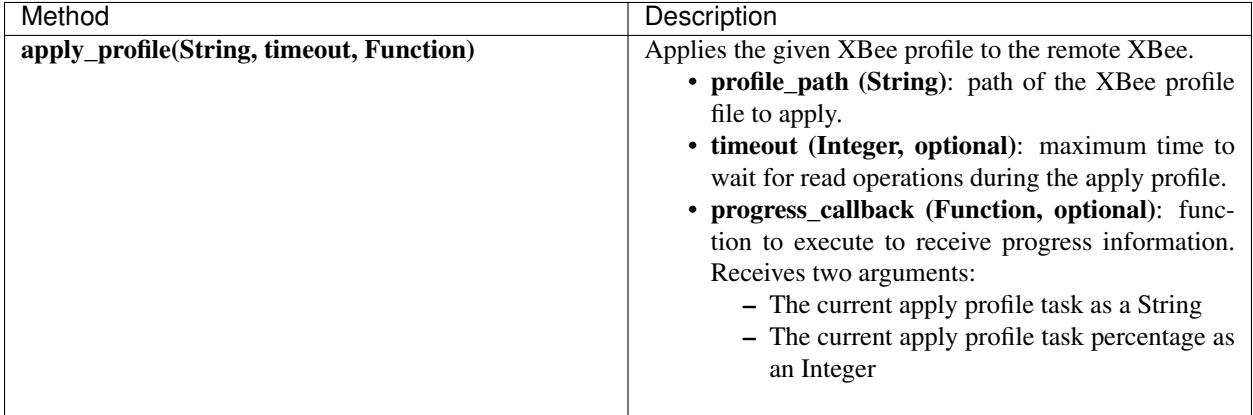

The apply\_profile() method may fail for the following reasons:

- The remote device does not support the apply profile operation, throwing a OperationNotSupportedException.
- There is an error while applying the XBee profile, throwing a UpdateProfileException.
- Other errors caught as XBeeException:
	- The local device is not open, throwing a generic XBeeException.
	- The operating mode of the local device is not API\_MODE or ESCAPED\_API\_MODE, throwing an InvalidOperatingModeException.

## Apply a profile to a remote device

```
[...]
PROFILE_PATH = "/home/user/my_profile.xpro"
REMOTE_NODE_NAME = "REMOTE"
[...]
# Instantiate a local XBee object.
xbee = XBeeDevice(...)# Get the network.
xnet = xbee.get_network()
# Get the remote node.
```
(continues on next page)

(continued from previous page)

```
remote = xnet.discover_device(REMOTE_NODE_NAME)
[...]
# Apply the XBee profile.
remote.apply_profile(PROFILE_PATH, progress_callback=progress_callback)
[...]
```
Example: Apply remote XBee profile

The XBee Python Library includes a sample application that displays how to apply an XBee profile to a remote device. It can be located in the following path:

examples/profile/ApplyXBeeProfileRemoteSample/ApplyXBeeProfileRemoteSample.py

#### **2.6.8.4 Update multiple nodes**

The XBee Python Library provides a mechanism to update several nodes at once. For this, define the update tasks to perform. An update task includes:

- The node to be updated, local or remote.
- The required file(s) for the update.
- Other parameters such as the timeout or a callback to notify the progress.

There are two types of update task:

• A FwUpdateTask defines a firmware update task for a local or remote node.

```
from digi.xbee.firmware import FwUpdateTask
[...]
XML_FIRMWARE_FILE = "/home/user/my_firmware.xml"
XBEE FIRMWARE FILE = "/home/user/my_firmware.gbl"
BOOTLOADER_FIRMWARE_FILE = "/home/user/my_bootloader.gbl"
[...]
# Instantiate an XBee object.
xbee = XBeeDevice(...)[\ldots]# Define an update progress callback for the firmware update task
def my_fw_update_cb(task_msg, percentage):
    print("%s: %%d" %(task_msg, percentage))
# Define a firmware update task for the local node
fw_update_task = FwUpdateTask(xbee, XML_FIRMWARE_FILE,
                              fw_path=XBEE_FIRMWARE_FILE,
                              bl_fw_path=BOOTLOADER_FIRMWARE_FILE,
                              progress_cb=my_fw_update_cb)
[...]
```
• A ProfileUpdateTask defines a profile update task for a local or remote node.

```
from digi.xbee.firmware import ProfileUpdateTask
[...]
PROFILE_PATH = "/home/user/my_profile.xpro"
[...]
# Get the remote node.
remote = ...
[...]
# Define an update progress callback for the profile update task
def my_profile_update_cb(task_msg, percentage):
   print("%s: %%d" %(task_msg, percentage))
# Define a firmware update task
profile_update_task = ProfileUpdateTask(remote, PROFILE_PATH,
                                        progress_cb=my_profile_update_cb)
[...]
```
You can define as many update tasks as you need. Then use the update\_nodes() method of the XBeeNetwork to perform all of them.

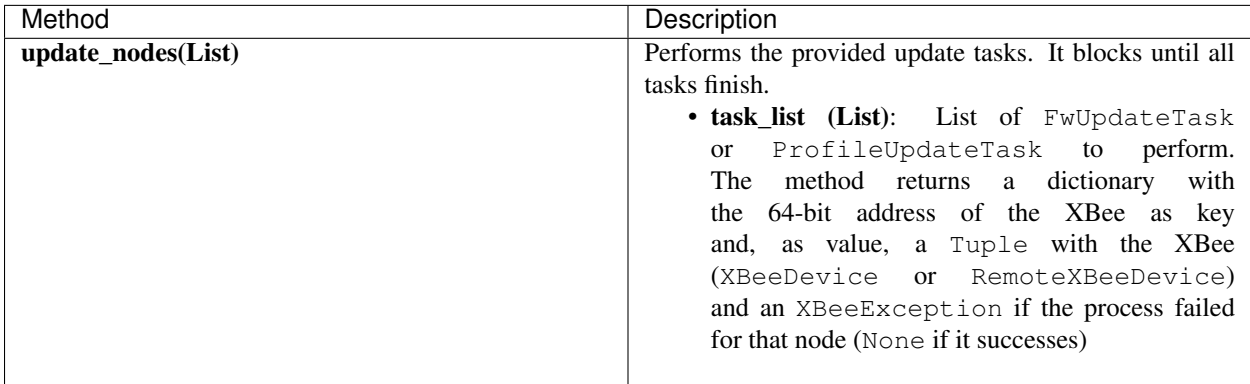

### Update several nodes

```
from digi.xbee.firmware import ProfileUpdateTask
[...]
ROUTER_PROFILE_PATH = "/home/user/my_routers_profile.xpro"
[...]
# Instantiate a local XBee object.
xbee = XBeeDevice(...)
# Get the network.
xnet = xbee.get_network()
```
(continues on next page)

(continued from previous page)

```
[...]
profile_tasks = []
for node in xnet.get_devices():
    if node.get_role() != Role.ROUTER:
        continue
    profile_tasks.append(ProfileUpdateTask(remote, ROUTER_PROFILE_PATH))
update_result = xnet.update_nodes(profile_tasks)
for task in tasks:
   res = update_result.get(str(task.xbee.get_64bit_addr()), None)
   res_msq = "OK"if res and res[1]:
        res_msg = "ERROR: \frac{2}{5}s" \frac{2}{5} str(res[1])
    print("%s: %s ---> %s" % (task.xbee, task.profile_path, res_msg))
[...]
```
To receive the status of the update process per node, provide a callback using the add\_update\_progress\_callback() method. This callback receives three arguments:

- The XBee being updated, local or remote.
- An UpdateProgressStatus with the current status.

Register an update progress callback

```
[...]
xnet = xbee.get_network()
[...]
profile_tasks = ...
# Define the update progress callback.
def cb_update_progress(node, progress_status):
   print ("%s %s - %s: %d%%" % (progress_status.type, node,
                                progress_status.task, progress_status.percent))
    if progress_status.finished:
        print("---- %s finished for %s ----" % (progress_status.type, node))
# Add the update progress callback.
xnet.add_update_progress_callback(cb_network_modified)
update\_result = xnet.update nodes(profile\_tasks)[...]
```
To stop listening to update progress events, use the del\_update\_progress\_callback() method to unsubscribe the already-registered callback.

## Deregister an update progress callback

[...]

(continues on next page)

(continued from previous page)

```
def cb_update_progress(node, task_str, percentage):
    [...]
xbee.add_update_progress_callback(cb_update_progress)
[\ldots]# Delete the callback.
xbee.del_update_progress_callback(cb_update_progress)
[...]
```
# **2.6.9 Log events**

Logging is a fundamental part of applications, and every application includes this feature. A well-designed logging system is a useful utility for system administrators, developers, and the support team and can save valuable time in sorting through the cause of issues. As users execute programs on the front end, the system invisibly builds a vault of event information (log entries).

The XBee Python Library uses the Python standard logging module for registering logging events. The logger works at module level; that is, each module has a logger with a unique name.

The modules that have logging integrated are digi.xbee.devices, digi.xbee.reader, digi.xbee. sender, digi.xbee.recovery, digi.xbee.firmware, digi.xbee.profile, and digi.xbee. models.zdo. By default, all loggers are disabled so you will not see any logging message in the console if you do not activate them.

In the XBee Python Library, you need three things to enable the logger:

- 1. The logger itself.
- 2. A handler to determine if log messages will be displayed in the console, written to a file, sent through a socket, etc.
- 3. A formatter to define the message format. For example, a format could be:
	- *Timestamp with the current date logger name level (debug, info, warning. . . ) data.*

To retrieve the logger, use the  $qet\_logqer$  () method of the logging module, providing the name of the logger that you want to get as parameter. In the XBee Python Library all loggers have the name of the module they belong to. For example, the name of the logger of the digi.xbee.devices module is digi.xbee.devices. You can get a module name with the special attribute  $\setminus$  \ name \ \ .

# Retrieve a module name and its logger

```
import logging
[\ldots]# Get the logger of the devices module.
dev_logger = logging.getLogger(digi.xbee.devices.__name__)
# Get the logger of the devices module providing the name.
dev_logger = logging.getLogger("digi.xbee.devices")
[...]
```
To retrieve a handler, you can use the default Python handler or create your own. Depending on which type of handler you use, the messages created by the logger is printed in the console, to a file, etc. You can have more than one handler per logger, this means that you can enable the default XBee Python Library handler and add your own handlers.

Retrieve a handler and add it to a logger

```
import logging
[\ldots]# Get the logger of the devices module.
dev_logger = logging.getLogger(digi.xbee.devices.__name__)
# Get a handler and add it to the logger.
handler = logging.StreamHandler()
dev_logger.addHandler(handler)
[...]
```
The previous code snippet shows how to add a handler to a logger, but it is recommended to add a formatter to a handler, and then add the handler to the logger.

When you create a formatter, you must specify the information to print and its format. This guide shows you how to create a formatter with a simple format. To create more complex formatters or handlers, see the Python documentation.

### Create a formatter and add it to a handler

```
import logging
[\ldots]# Get a handler.
handler = (\ldots)# Instantiate a formatter so the log entries are represented as defined here.
formatter = logqing.Formatter('% (asctime) s - % (name) s - % (level name) s - ''%(message)s')
# Configure the formatter in the handler.
handler.setFormatter(formatter)
[...]
```
#### Enable a logger for the devices module

```
import logging
[...]
# Get the logger of the devices module providing the name.
dev_logger = logging.getLogger("digi.xbee.devices")
# Get a handler and configure a formatter for it.
handler = logging.StreamHandler()
formatter = logging.Formatter('% (asctime) s - % (name) s - % (level name) s - ''%(message)s')
handler.setFormatter(formatter)
# Add the handler to the logger.
```
(continues on next page)

(continued from previous page)

```
dev_logger.addHandler(handler)
```
[...]

# **2.6.9.1 Logging level**

The XBee Python Library also provides a method in the digi.xbee.util.utils module, enable\_logger(), to enable the logger with the default settings. These settings are:

- Handler: StreamHandler
- Format: *timestamp logger name level message*

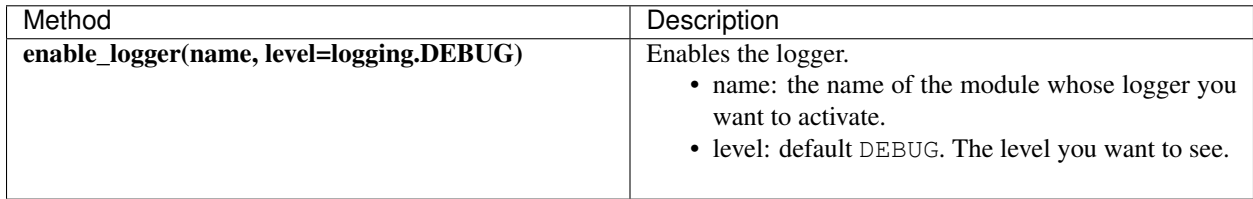

# Enable a logger

```
import logging
from digi.xbee.util.utils import enable_logger
[...]
# Enable the logger in the digi.xbee.devices module with INFO level.
dev_logger = enable_logger(digi.xbee.devices.__name__, logging.INFO)
# This is a valid method to do the same.
dev_logger = enable_logger("digi.xbee.devices", logging.INFO)
[...]
# Enable the logger in the digi.xbee.devices module with the default level
# (DEBUG).
dev_logger = enable_logger("digi.xbee.devices")
# This is a valid method to do the same.
dev_logger = enable_logger("digi.xbee.devices", logging.DEBUG)
[...]
```
Note: For further information about the Python logging module, see the [Python logging module official documenta](https://docs.python.org/3/library/logging.html)[tion](https://docs.python.org/3/library/logging.html) or the [Python logging cookbook.](https://docs.python.org/3/howto/logging-cookbook.html)

# **2.6.10 XBee Python samples**

The XBee Python Library includes several samples to demonstrate how to do the following:

- Communicate with your modules
- Configure your modules
- Read the IO lines
- Update device's firmware
- Work with device's file system
- Apply XBee profiles
- Perform other common operations

All of the sample applications are contained in the examples folder, organized by category. Every sample includes the source code and a **readme.txt** file to clarify the purpose and the required setup to launch the application.

Examples are split by categories:

- *[Configuration samples](#page-116-0)*
- *[Network samples](#page-117-0)*
- *[Communication samples](#page-118-0)*
- *[IO samples](#page-124-0)*
- *[Firmware samples](#page-125-0)*
- *[File system samples](#page-126-0)*
- *[Profile samples](#page-126-1)*

# <span id="page-116-0"></span>**2.6.10.1 Configuration samples**

# **Manage common parameters**

This sample application shows how to get and set common parameters of the XBee device. Common parameters are split in cached and non-cached parameters. For that reason, the application refreshes the cached parameters before reading and displaying them. The application then configures, reads, and displays the value of non-cached parameters.

The application uses the specific setters and getters provided by the XBee device object to configure and read the different parameters.

You can locate the example in the following path: examples/configuration/ManageCommonParametersSample

Note: For more information about how to manage common parameters, see *[Read and set common parameters](#page-30-0)*.

# **Set and get parameters**

This sample application shows how to set and get parameters of a local or remote XBee device. Use this method when you need to set or get the value of a parameter that does not have its own getter and setter within the XBee device object.

The application sets the value of four parameters with different value types:

- String
- Byte
- Array

• Integer

The application then reads the parameters from the device to verify that the read values are the same as the values that were set.

You can locate the example in the following path: examples/configuration/SetAndGetParametersSample

Note: For more information about how to get and set other parameters, see *[Read, set and execute other parameters](#page-32-0)*.

# **Reset module**

This sample application shows how to perform a software reset on the local XBee module.

You can locate the example in the following path: examples/configuration/ResetModuleSample

Note: For more information about how to reset a module, see *[Reset the device](#page-36-0)*.

# **Recover XBee serial connection**

This sample application shows how to recover the serial settings of a local XBee.

You can locate the example at the following path: examples/configuration/RecoverSerialConnection

Note: For more information about this, see *[Open the XBee connection](#page-26-0)*.

# **Connect to access point (Wi-Fi)**

This sample application shows how to configure a Wi-Fi module to connect to a specific access point and read its addressing settings.

You can locate the example at the following path: examples/configuration/ConnectToAccessPoint

Note: For more information about connecting to an access point, see *[Configure Wi-Fi settings](#page-37-0)*.

# <span id="page-117-0"></span>**2.6.10.2 Network samples**

# **Discover devices**

This sample application demonstrates how to obtain the XBee network object from a local XBee device and discover the remote XBee devices that compose the network. The example adds a discovery listener, so the callbacks provided by the listener object receive the events.

The remote XBee devices are printed out as soon as they are found during discovery.

You can locate the example in the following path: examples/network/DiscoverDevicesSample

Note: For more information about how to perform a network discovery, see *[Discover the network](#page-45-0)*.

# **Network modifications sample**

This sample application demonstrates how to listen to network modification events. The example adds a modifications network callback, so modifications events are received and printed out.

A network is modified when:

- a new node is added by discovering, manually, or because data is received from it
- an existing node is removed from the network
- an existing node is updated with new information
- it is fully cleared

You can locate the example in the following path: **examples/network/NetworkModificationsSample** 

Note: For more information about how to listen to network modifications, see *[Listen to network modification events](#page-53-0)*.

# <span id="page-118-0"></span>**2.6.10.3 Communication samples**

### **Send data**

This sample application shows how to send data from the XBee device to another remote device on the same network using the XBee Python Library. In this example, the application sends data using a reliable transmission method. The application blocks during the transmission request, but you are notified if there is any error during the process.

The application sends data to a remote XBee device on the network with a specific node identifier (name).

You can locate the example in the following path: examples/communication/SendDataSample

Note: For more information about how to send data, see *[Send data](#page-56-0)*.

# **Send data asynchronously**

This sample application shows how to send data asynchronously from the XBee device to another remote device on the same network using the XBee Python Library. Transmitting data asynchronously means the execution is not blocked during the transmit request, but you cannot determine if the data was successfully sent.

The application sends data asynchronously to a remote XBee device on the network with a specific node identifier (name).

You can locate the example in the following path: examples/communication/SendDataAsyncSample

Note: For more information about how to send data, see *[Send data](#page-56-0)*.

# **Send broadcast data**

This sample application shows how to send data from the local XBee device to all remote devices on the same network (broadcast) using the XBee Python Library. The application blocks during the transmission request, but you are notified if there is any error during the process.

You can locate the example in the following path: examples/communication/SendBroadcastDataSample

Note: For more information about how to send broadcast data, see *[Send data to all devices of the network](#page-58-0)*.

# **Send explicit data**

This sample application shows how to send data in the application layer (explicit) format to a remote Zigbee device using the XBee Python Library. In this example, the XBee module sends explicit data using a reliable transmission method. The application blocks during the transmission request, but you are notified if there is any error during the process.

You can locate the example in the following path: examples/communication/explicit/SendExplicitDataSample

Note: For more information about how to send explicit data, see *[Send explicit data](#page-62-0)*.

# **Send explicit data asynchronously**

This sample application shows how to send data in the application layer (explicit) format asynchronously to a remote Zigbee device using the XBee Python Library. Transmitting data asynchronously means the execution is not blocked during the transmit request, but you cannot determine if the data was successfully sent.

You can locate the example in the following path: examples/communication/explicit/SendExplicitDataAsyncSample

Note: For more information about how to send explicit data, see *[Send explicit data](#page-62-0)*.

# **Send broadcast explicit data**

This sample application shows how to send data in the application layer (explicit) format to all remote devices on the network (broadcast) using the XBee Python Library. The application blocks during the transmission request, but you are notified if there is any error during the process.

You can locate the example in the following path: examples/communication/explicit/SendBroadcastExplicitDataSample

Note: For more information about how to send broadcast explicit data, see *[Send explicit data to all devices in the](#page-64-0) [network](#page-64-0)*.

# **Send IP data (IP devices)**

This sample application shows how to send IP data to another device specified by its IP address and port number.

You can find the example at the following path: examples/communication/ip/SendIPDataSample

Note: For more information about how to send IP data, see *[Send IP data](#page-70-0)*.

#### **Send SMS (cellular devices)**

This sample application shows how to send an SMS to a phone or cellular device. You can find the example at the following path: examples/communication/cellular/SendSMSSample

Note: For more information about how to send SMS messages, see *[Send SMS messages](#page-76-0)*.

### **Send UDP data (IP devices)**

This sample application shows how to send UDP data to another device specified by its IP address and port number. You can find the example at the following path: examples/communication/ip/SendUDPDataSample

Note: For more information about how to send IP data, see *[Send IP data](#page-70-0)*.

# **Send Bluetooth Data**

This sample application shows how to send data to the XBee Bluetooth Low Energy interface. You can find the example at the following path: examples/communication/bluetooth/SendBluetoothDataSample

Note: For more information about sending Bluetooth data, see *[Send Bluetooth data](#page-78-0)*.

#### **Send MicroPython Data**

This sample application shows how to send data to the XBee MicroPython interface.

You can find the example at the following path: examples/communication/micropython/SendMicroPythonDataSample

Note: For more information about sending MicroPython data, see *[Send MicroPython data](#page-80-0)*.

#### **Send User Data Relay**

This sample application shows how to send data to other XBee interface.

You can find the example at the following path: examples/communication/relay/SendUserDataRelaySample

Note: For more information about sending User Data Relay messages, see *[Send Bluetooth data](#page-78-0)* or *[Send MicroPython](#page-80-0) [data](#page-80-0)*.

# **Receive data**

This sample application shows how data packets are received from another XBee device on the same network.

The application prints the received data to the standard output in ASCII and hexadecimal formats after the sender address.

You can locate the example in the following path: examples/communication/ReceiveDataSample

Note: For more information about how to receive data using a callback, see *[Data reception callback](#page-61-0)*.

# **Receive data polling**

This sample application shows how data packets are received from another XBee device on the same network using a polling mechanism.

The application prints the data that was received to the standard output in ASCII and hexadecimal formats after the sender address.

You can locate the example in the following path: examples/communication/ReceiveDataPollingSample

Note: For more information about how to receive data using a polling mechanism, see *[Polling for data](#page-60-0)*.

# **Receive explicit data**

This sample application shows how a Zigbee device receives data in the application layer (explicit) format using a callback executed every time new data is received. Before receiving data in explicit format, the API output mode of the Zigbee device is configured in explicit mode.

You can locate the example in the following path: examples/communication/explicit/ReceiveExplicitDataSample

Note: For more information about how to receive explicit data using a callback, see *[Explicit data reception callback](#page-67-0)*.

# **Receive explicit data polling**

This sample application shows how a Zigbee device receives data in the application layer (explicit) format using a polling mechanism. Before receiving data in explicit format, the API output mode of the Zigbee device is configured in explicit mode.

You can locate the example in the following path: examples/communication/explicit/ReceiveExplicitDataPollingSample

Note: For more information about how to receive explicit data using a polling mechanism, see *[Polling for explicit](#page-66-0) [data](#page-66-0)*.

# **Receive IP data (IP devices)**

This sample application shows how an IP device receives IP data using a callback executed every time it receives new IP data.

You can find the example at the following path: examples/communication/ip/ReceiveIPDataSample

Note: For more information about how to receive IP data using a polling mechanism, see *[Receive IP data](#page-71-0)*.

# **Receive SMS (cellular devices)**

This sample application shows how to receive SMS messages configuring a callback executed when new SMS is received.

You can find the example at the following path: examples/communication/cellular/ReceiveSMSSample

Note: For more information about how to receive SMS messages, see *[Receive SMS messages](#page-77-0)*.

# **Receive Bluetooth data**

This sample application shows how to receive data from the XBee Bluetooth Low Energy interface.

You can find the example at the following path: examples/communication/bluetooth/ReceiveBluetoothDataSample

Note: For more information about receiving Bluetooth data, see *[Receive Bluetooth data](#page-79-0)*.

# **Receive Bluetooth file**

This sample application shows how to receive a file from the XBee Bluetooth Low Energy interface.

You can find the example at the following path: examples/communication/bluetooth/ReceiveBluetoothFileSample

Note: For more information about receiving Bluetooth data, see *[Receive Bluetooth data](#page-79-0)*.

# **Receive MicroPython data**

This sample application shows how to receive data from the XBee MicroPython interface.

You can find the example at the following path: examples/communication/micropython/ReceiveMicroPythonDataSample

Note: For more information about receiving MicroPython data, see *[Receive MicroPython data](#page-81-0)*.

### **Receive User Data Relay**

This sample application shows how to receive data from other XBee interface.

You can find the example at the following path: examples/communication/relay/ReceiveUserDataRelaySample

Note: For more information about receiving User Data Relay messages, see *[Receive Bluetooth data](#page-79-0)* or *[Receive](#page-81-0) [MicroPython data](#page-81-0)*.

# **Receive modem status**

This sample application shows how modem status packets (events related to the device and the network) are handled using the API.

The application prints the modem status events to the standard output when received.

You can locate the example in the following path: examples/communication/ReceiveModemStatusSample

Note: For more information about how to receive modem status events, see *[Receive modem status events](#page-82-0)*.

#### **Connect to echo server (IP devices)**

This sample application shows how IP devices can connect to an echo server, send data to it and reads the echoed data. You can find the example at the following path: examples/communication/ip/ConnectToEchoServerSample

Note: For more information about how to send and receive IP data, see *[Send IP data](#page-70-0)* and *[Receive IP data](#page-71-0)*.

#### **Create a TCP client socket (cellular devices)**

This sample application shows how to create a TCP client socket to send HTTP requests.

You can find the example at the following path: examples/communication/socket/SocketTCPClientSample

Note: For more information about how to use the XBee socket API, see *[Communicate using XBee sockets](#page-83-0)*.

#### **Create a TCP server socket (cellular devices)**

This sample application shows how to create a TCP server socket to receive data from incoming sockets.

You can find the example at the following path: examples/communication/socket/SocketTCPServerSample

Note: For more information about how to use the XBee socket API, see *[Communicate using XBee sockets](#page-83-0)*.

# **Create a UDP server/client socket (cellular devices)**

This sample application shows how to create a UDP socket to deliver messages to a server and listen for data coming from multiple peers.

You can find the example at the following path: examples/communication/socket/SocketUDPServerClientSample

Note: For more information about how to use the XBee socket API, see *[Communicate using XBee sockets](#page-83-0)*.

# <span id="page-124-0"></span>**2.6.10.4 IO samples**

# **Local DIO**

This sample application shows how to set and read XBee digital lines of the device attached to the serial/USB port of your PC.

The application configures two IO lines of the XBee device: one as a digital input (button) and the other as a digital output (LED). The application reads the status of the input line periodically and updates the output to follow the input.

The LED lights up while you press the button.

You can locate the example in the following path: examples/io/LocalDIOSample

Note: For more information about how to set and read digital lines, see *[Digital Input/Output](#page-89-0)*.

# **Local ADC**

This sample application shows how to read XBee analog inputs of the device attached to the serial/USB port of your PC.

The application configures an IO line of the XBee device as ADC. It periodically reads its value and prints it in the output console.

You can locate the example in the following path: examples/io/LocalADCSample

Note: For more information about how to read analog lines, see *[ADC](#page-90-0)*.

# **Remote DIO**

This sample application shows how to set and read XBee digital lines of remote devices.

The application configures two IO lines of the XBee devices: one in the remote device as a digital input (button) and the other in the local device as a digital output (LED). The application reads the status of the input line periodically and updates the output to follow the input.

The LED lights up while you press the button.

You can locate the example in the following path: examples/io/RemoteDIOSample

Note: For more information about how to set and read digital lines, see *[Digital Input/Output](#page-89-0)*.

# **Remote ADC**

This sample application shows how to read XBee analog inputs of remote XBee devices.

The application configures an IO line of the remote XBee device as ADC. It periodically reads its value and prints it in the output console.

You can locate the example in the following path: examples/io/RemoteADCSample

Note: For more information about how to read analog lines, see *[ADC](#page-90-0)*.

# **IO sampling**

This sample application shows how to configure a remote device to send automatic IO samples and how to read them from the local module.

The application configures two IO lines of the remote XBee device: one as digital input (button) and the other as ADC, and enables periodic sampling and change detection. The device sends a sample every five seconds containing the values of the two monitored lines. The device sends another sample every time the button is pressed or released, which only contains the value of this digital line.

The application registers a listener in the local device to receive and handle all IO samples sent by the remote XBee module.

You can locate the example in the following path: examples/io/IOSamplingSample

Note: For more information about how to read IO samples, see *[Read IO samples](#page-92-0)*.

# <span id="page-125-0"></span>**2.6.10.5 Firmware samples**

# **Update local firmware**

This sample Python application shows how to update the firmware of a local XBee device.

The application provides the required hardware files to the update method as well as a callback function to be notified of progress.

You can locate the example in the following path: examples/firmware/LocalFirmwareUpdateSample

# **Update remote firmware**

This sample Python application shows how to update the firmware of a remote XBee device.

The application provides the required hardware files to the update method as well as a callback function to be notified of progress.

You can locate the example in the following path: examples/firmware/RemotelFirmwareUpdateSample

# <span id="page-126-0"></span>**2.6.10.6 File system samples**

# **Format file system**

This sample Python application shows how to format the filesystem of a local XBee device and retrieve usage information.

The application uses the LocalXBeeFileSystemManager to access the device filesystem and execute the required actions.

You can locate the example in the following path: examples/filesystem/FormatFilesystemSample

# **List directory contents**

This sample Python application shows how to list the contents of an XBee device filesystem directory.

The application uses the LocalXBeeFileSystemManager to access the device filesystem and executes the required actions.

You can locate the example in the following path: examples/filesystem/ListDirectorySample

# **Upload/download file**

This sample Python application shows how to upload and download a file from a local XBee device filesystem.

The application uses the LocalXBeeFileSystemManager to access the device filesystem and provides the local file and the necessary paths to the upload/download methods as well as callback functions to be notified of progress.

You can locate the example in the following path: examples/filesystem/UploadDownloadFileSample

# <span id="page-126-1"></span>**2.6.10.7 Profile samples**

# **Apply local profile**

This sample Python application shows how to apply an existing XBee profile to a XBee device. The application provides the profile file to the update method as well as a callback function to be notified of progress. You can locate the example in the following path: examples/profile/ApplyXBeeProfileSample

# **Apply remote profile**

This sample Python application shows how to apply an existing XBee profile to a remote XBee device. The application provides the profile file to the update method as well as a callback function to be notified of progress. You can locate the example in the following path: examples/profile/ApplyXBeeProfileRemoteSample

# **Read profile**

This sample Python application shows how to read an existing XBee profile and extract its properties.

The application creates an XBee profile object from an existing XBee profile file and prints all the accessible settings and properties.

You can locate the example in the following path: examples/profile/ReadXBeeProfileSample

# **2.6.11 Frequently Asked Questions (FAQs)**

The FAQ section contains answers to general questions related to the XBee Python Library.

# **2.6.11.1 What is XCTU and how do I download it?**

XCTU is a free multi-platform application designed to enable developers to interact with Digi RF modules through a simple-to-use graphical interface. You can download it at [www.digi.com/xctu.](http://www.digi.com/xctu)

# **2.6.11.2 How do I find the serial port and baud rate of my module?**

Open the XCTU application, and click the Discover radio modules connected to your machine button.

Select all ports to be scanned, click Next and then Finish. Once the discovery process has finished, a new window notifies you how many devices have been found and their details. The serial port and the baud rate are shown in the Port label.

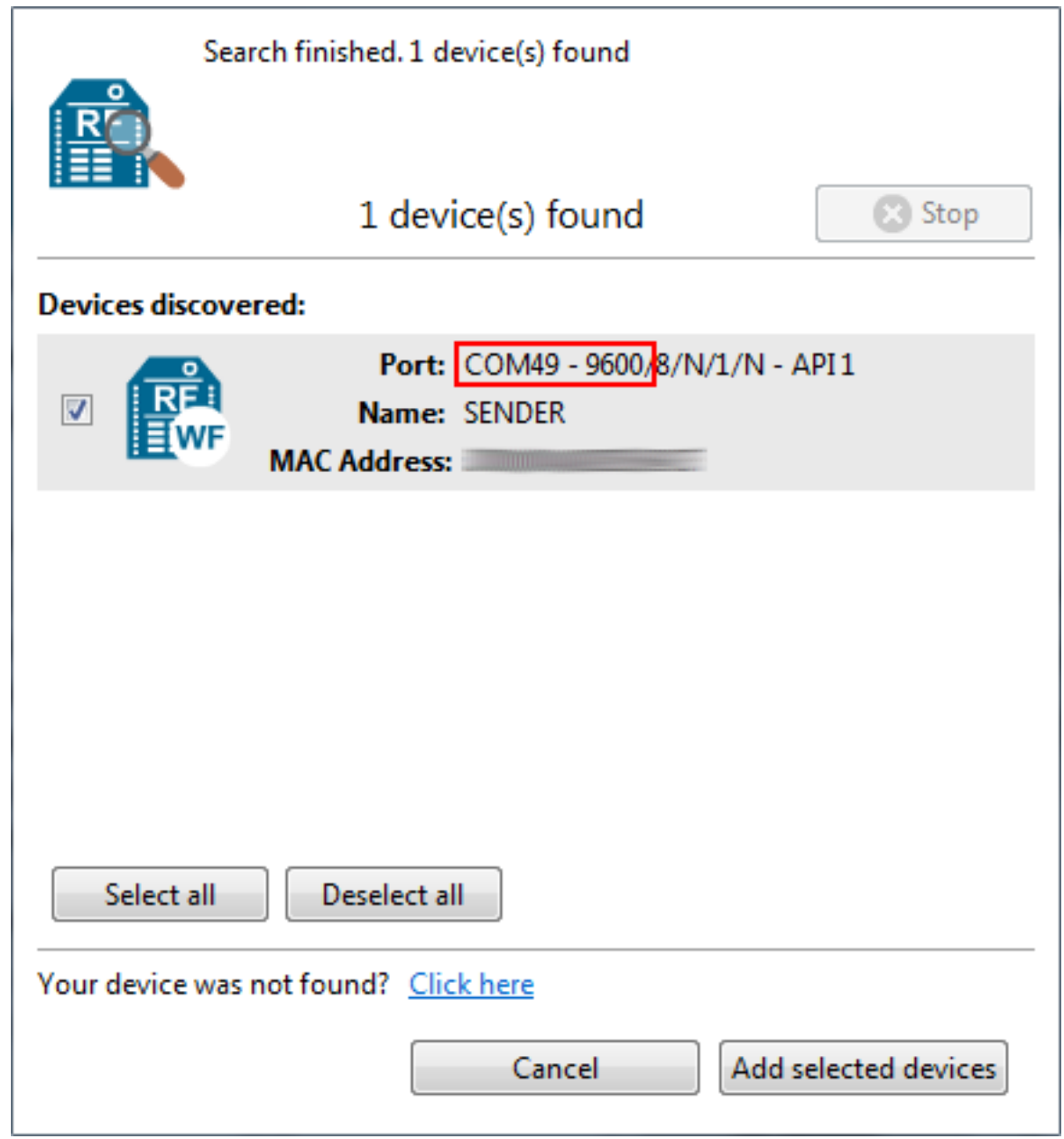

Note: Note In UNIX systems, the complete name of the serial port contains the /dev/ prefix.

# **2.6.11.3 Can I use the XBee Python Library with modules in AT operating mode?**

No, the XBee Python Library only supports API and API Escaped operating modes.

# **2.6.11.4 I get the Python error ImportError: No module named 'serial'**

This error means that Python cannot find the serial module, which is used by the library for the serial communication with the XBee devices.

You can install PySerial running this command in your terminal application:

\$ pip install pyserial

For further information about the installation of PySerial, refer to the [PySerial installation guide.](http://pythonhosted.org/pyserial/pyserial.html#installation)

#### **2.6.11.5 I get the Python error ImportError: No module named 'srp'**

This error means that Python cannot find the srp module, which is used by the library to authenticate with XBee devices over Bluetooth Low Energy.

You can install SRP running this command in your terminal application:

```
$ pip install srp
```
# **2.6.12 Changelog**

# **2.6.12.1 v1.4.1 - 12/22/2021**

- Support for new hardware variants:
	- XBee 3 Cellular LTE-M/NB-IoT (Telit)
	- XBee 3 Reduced RAM
	- S2C P5
	- XB3-DMLR
	- XB3-DMLR868
- OTA firmware update:
	- Implementation of considerations for versions 1009, 300A, 200A or prior (XBPL-375) See:
		- \* [Zigbee \(1009 an prior\) considerations](https://www.digi.com/resources/documentation/digidocs/90001539/#reference/r_considerations.htm)
		- \* [DigiMesh \(older than 300A\) considerations](https://www.digi.com/resources/documentation/Digidocs/90002277/#Reference/r_considerations.htm)
		- \* [802.15.4 \(older than 200A\) considerations](https://www.digi.com/resources/documentation/digidocs/90002273/#reference/r_considerations.htm)
	- When updating a remote profile, let the library calculate the *\*.otb* file path based on the *\*.xml* firmware file, as it does for the *\*.ota*.
- XBee Cellular:
	- Do not work with network if the XBee does not support it (XBPL-374)
	- Fix creation of IMEI when reading cellular information.
- Support to update a bunch of nodes at the same time (DAL-5285)
- Documentation:
	- Add info about the force\_settings parameter of open method (#241)
	- Add missing exportutils module to documentation.
- Set exclusive access mode to the XBee serial port (#222, #252)
- Do not stop frames reader if a serial buffer empty exception occurs (#222, #252)
- Do not use 'os.path.join()' for relative paths of zip entries (#247)
- Fix bad conditions when checking for a received packet (#242)
- Fix attribute name in find neighbors debug message (#122)
- Fix remote firmware update issue with binary file on SX devices.
- Fix protocol change issues during firmware update operation on SX devices.
- Do not reconfigure SP and SN values after a firmware update operation in P2MP protocol.
- Add new method to update salt and verifier values of Bluetooth password SRP authentication.
- Several minor bug fixes.

# **2.6.12.2 v1.4.0 - 03/18/2021**

- Deep node discovery for Zigbee, DigiMesh, and 802.15.4.
- Get route from local XBee to a remote XBee:
	- New method to register a callback to listen for new received routes (add\_route\_received\_callback())
	- New blocking method to ask for the route to the remote node (get\_route\_to\_node())
- Allow to recover a local node from a profile not only from firmware.
- Support to be notified when new frames are received from a specific node (add\_packet\_received\_from\_callback()).
- Update network information from sent/received AT Command frames.
- New optional argument for parameter value in execute\_command().
- New optional argument to apply pending settings in get\_parameter(), set\_parameter(), and execute\_command().
- XBee 3:
	- Support to update remote file system OTA images.
- XBee SX 900/868:
	- Firmware update for local and remote XBee devices.
	- Profile update for local and remote XBee devices.
- XBee S2C:
	- OTA firmware/profile update support for remote nodes.
- Zigbee:
	- Methods to get nodes routing and neighbor tables: get\_routes() and get\_neighbors().
	- Methods to get/set many-to-one broadcasting time: get\_many\_to\_one\_broadcasting\_time() and set\_many\_to\_one\_broadcasting\_time().
	- Support for source route creation: create\_source\_route().
	- New frames: \* 'Route Record Indicator' (0xA1) \* 'Create Source Route Packet' (0x21)
- DigiMesh:
	- Method to get node neighbors: get\_neighbors().
	- Method to build aggregate route: build\_aggregate\_routes().
- New frames: \* 'Route Information Packet' (0x8D)
- Documentation update
- Bug fixing:
	- Captured possible exception while determining the XBee role (#103)
	- Memory leak: empty list of last discovered nodes using ND (#172)
	- Fix Python 3.9 syntax error (#204)
	- Use least significant nibble of status field in local/remote AT Command Responses (XCTUNG-376)
	- Do not lose already registered socket callbacks when closing a local XBee.
	- Reload node information after firmware/profile update (XBPL-348)
	- OTA firmware update:
		- \* Fix sequence number in ZCL responses during fw update (XCTUNG-1975)
		- \* Immediate update after transferring the OTA file (XBPL-350)
		- \* Use requested file offset and size instead of fixed chunks (XBPL-344)
		- \* Mechanism to calculate the proper block size based on the maximum size received by the client and the maximum payload size (XBPL-346)
		- \* For asyncronous sleeping nodes (Zigbee, DigiMesh, 802.15.4) and synchronous sleeping networks (DigiMesh), configure a minimum sleep time before update and restore settings at the end. For DigiMesh synchronous sleeping network, the local XBee must be a non-sleeping node but synchronized with the network (SM=7)
	- Profile application:
		- \* Do not uncompress profile when reading its information. This change avoids extra processing time and required space when retrieving profile info.
		- \* Remove profile extracted files. A profile is opened to access to its contents, and must be closed when done with it.
		- \* Fixed the application of XBee profiles with 'AP' setting changes (XBPL-340)
		- \* Fixed bootloader update from profile due to bootloader image path mismatch (XBPL-338)
		- \* Fix bootloader update operation by waiting some time until the new bootloader is running (XBPL-339)
		- \* Fixed application of profile with filesystem from Windows(XBPL-341)
		- \* Read firmware version as an hexadecimal value (#177)
	- Several minor bug fixes.

# **2.6.12.3 v1.3.0 - 11/05/2019**

- Zigbee: Support to register joining devices to a trust center.
- Cellular: XBee TCP/UDP socket support.
- XBee 3:
	- Firmware update for local and remote XBee devices.
	- Profile update for local and remote XBee devices.
- File system management for local XBee devices.
- New recover serial connection functionality to force the XBee serial connection settings.
- Support for notification of network cache modifications events (new node added, removed of existing node, network clear, . . . )
- Deprecate get apioutput mode and set apioutput mode methods to use new get\_api\_output\_mode\_value and set\_api\_output\_mode\_value with APIOutputModeBit enumeration.
- Role as one of the cached parameters.
- Report an error on 'finished discovery' callback if node discovery fails.
- Several minor bug fixes.

# **2.6.12.4 v1.2.0 - 04/05/2019**

- Add new methods to send and receive data from other XBee interfaces through User Data Relay frames.
- Add new methods to manage the Bluetooth interface.
- Add support to set AT parameters without applying them with the AT Command Queue packet.
- Improve the callbacks mechanism:
	- Callbacks are now executed in parallel.
	- Internal callbacks are now defined when needed to avoid issues when more than one callback of the same type is defined.
- Add missing 'Transmit Status', 'Modem Status' and 'Cellular Association Indication Status' values to cover all XBee Cellular/XBee3 Cellular features.
- Bug Fixing:
	- Fix some bugs related to package spec data.
	- Log an error when processing a wrong frame instead of stopping the reader.
	- Fix an issue parsing Explicit RX Indicator packets.
	- Fix a couple of leaks with StreamHandlers.

# **2.6.12.5 v1.1.1 - 04/25/2018**

- Add support for DigiMesh and 802.15.4 protocols on XBee3 modules.
- Return an unknown XBee packet when the received packet is not supported by the library instead of raising an exception.
- Change logging handler to log messages in the console.
- Bug Fixing:
	- Fix a problem when closing the device connection in the reader.
	- Fix how is determined whether the module has entered in AT command mode or not.
	- Fix the string encoding and decoding in some API packets.
	- Fix the message displayed when the XBee device protocol is not correct one.

# **2.6.12.6 v1.1.0 - 01/19/2018**

- Add support for new hardware variants:
	- XB8X
- Add missing 'Modem Status' values for Remote Manager connect and disconnect events.
- Bug Fixing:
	- Fix timeouts on Unix platforms.
	- Fix the return source endpoint method from the 'ExplicitRXIndicatorPacket' class.
	- Perform general bug fixing when working in API escaped mode.

# **2.6.12.7 v1.0.0 - 10/02/2017**

Initial release of XBee Python library. The main features of the library include:

- Support for ZigBee, 802.15.4, DigiMesh, Point-to-Multipoint, Wi-Fi, Cellular and NB-IoT devices.
- Support for API and API escaped operating modes.
- Management of local (attached to the PC) and remote XBee device objects.
- Discovery of remote XBee devices associated with the same network as the local device.
- Configuration of local and remote XBee devices:
	- Configure common parameters with specific setters and getters.
	- Configure any other parameter with generic methods.
	- Execute AT commands.
	- Apply configuration changes.
	- Write configuration changes.
	- Reset the device.
- Transmission of data to all the XBee devices on the network or to a specific device.
- Reception of data from remote XBee devices:
	- Data polling.
	- Data reception callback.
- Transmission and reception of IP and SMS messages.
- Reception of network status changes related to the local XBee device.
- IO lines management:
	- Configure IO lines.
	- Set IO line value.
	- Read IO line value.
	- Receive IO data samples from any remote XBee device on the network.
- Support for explicit frames and application layer fields (Source endpoint, Destination endpoint, Profile ID, and Cluster ID).
- Multiple examples that show how to use the available APIs.

# **2.6.13 API reference**

Following is API reference material on major parts of XBee Python library.

**2.6.13.1 digi package**

**Subpackages**

**digi.xbee package**

**Subpackages**

**digi.xbee.models package**

**Submodules**

# **digi.xbee.models.accesspoint module**

```
class digi.xbee.models.accesspoint.AccessPoint(ssid, encryption_type, channel=0, sig-
                                                       nal_quality=0)
```
Bases: object

This class represents an Access Point for the Wi-Fi protocol. It contains SSID, the encryption type and the link quality between the Wi-Fi module and the access point.

This class is used within the library to list the access points and connect to a specific one in the Wi-Fi protocol.

See also:

# [WiFiEncryptionType](#page-135-0)

Class constructor. Instantiates a new [AccessPoint](#page-134-0) object with the provided parameters.

#### Parameters

- **ssid** (String) the SSID of the access point.
- **encryption\_type** ([WiFiEncryptionType](#page-135-0)) the encryption type configured in the access point.
- **channel** (Integer, optional) operating channel of the access point.
- **signal\_quality** (Integer, optional) signal quality with the access point in  $\%$ .

Raises

- ValueError if length of *ssid* is 0.
- ValueError if *channel* is less than 0.
- ValueError if *signal\_quality* is less than 0 or greater than 100.

See also:

# [WiFiEncryptionType](#page-135-0)

# **ssid**

Returns the SSID of the access point.

Returns the SSID of the access point.

Return type String

# **encryption\_type**

Returns the encryption type of the access point.

Returns the encryption type of the access point.

Return type [WiFiEncryptionType](#page-135-0)

See also:

# [WiFiEncryptionType](#page-135-0)

### **channel**

Returns the channel of the access point.

Returns the channel of the access point.

Return type Integer

See also:

```
AccessPoint.set_channel()
```
### **signal\_quality**

Returns the signal quality with the access point in %.

Returns the signal quality with the access point in %.

Return type Integer

See also:

AccessPoint.\_\_set\_signal\_quality()

<span id="page-135-0"></span>**class** digi.xbee.models.accesspoint.**WiFiEncryptionType**(*code*, *description*) Bases: enum.Enum

Enumerates the different Wi-Fi encryption types.

Values:

WiFiEncryptionType.NONE =  $(0, 'No security')$ WiFiEncryptionType.WPA =  $(1, 'WPA (TKIP) security')$ WiFiEncryptionType.WPA2 =  $(2, 'WPA2 (AES) security')$ WiFiEncryptionType.WEP =  $(3, 'WEP$  security')

## **code**

Returns the code of the WiFiEncryptionType element.

Returns the code of the WiFiEncryptionType element.

Return type Integer

# **description**

Returns the description of the WiFiEncryptionType element.

Returns the description of the WiFiEncryptionType element.

Return type String

# **digi.xbee.models.atcomm module**

**class** digi.xbee.models.atcomm.**ATStringCommand**(*command*, *description*) Bases: enum.Enum

This class represents basic AT commands.

Inherited properties:

name (String): name (ID) of this ATStringCommand. value (String): value of this ATStringCommand.

### Values:

ATStringCommand.AC = ('AC', 'Apply changes') ATStringCommand.AG = ('AG', 'Aggregator support')  $ATStringCommand.AI = ('AI', 'Association indication')$  $ATStringCommand.AO = ('AO', 'API options')$  $ATStringCommandAP = ('AP', 'API enable')$  $ATStringCommand.AR = ('AR', 'Many-to-one route broadcast time')$  $ATStringCommand.AS = ('AS', 'Active scan')$ ATStringCommand.BD = ('BD', 'UART baudrate')  $ATStringCommand.BI = ('BI', 'Bluetooth identifier')$ ATStringCommand.BL = ('BL', 'Bluetooth address') ATStringCommand.BP = ('BP', 'Bluetooth advertisement power')  $ATStringCommand.BT = ('BT', 'Bluetooth enable')$  $ATStringCommand.BR = ('BR', 'RF data rate')$  $ATStringCommand.C0 = ('CO', 'Source port')$  $ATStringCommand.C8 = ('C8', 'Compatibility mode')$ ATStringCommand.CC = ('CC', 'Command sequence character')  $ATStringCommand.CE = ('CE', 'Device role')$ ATStringCommand.CH = ('CH', 'Channel')  $ATStringCommand.CK = ('CK', 'Configuration checksum')$ ATStringCommand.CM = ('CM', 'Channel mask')  $ATStringCommand.CN = ('CN', 'Exit command mode')$ 

 $ATStringCommand.DA = ('DA', 'Force Discussion')$ ATStringCommand.DB = ('DB', 'RSSI')  $ATStringCommand.DD = ('DD', 'Device type')$  $ATStringCommand.DH = ('DH', 'Destination address high')$  $ATStringCommand.DJ = ('DJ', 'Disable joining')$  $ATStringCommand.DL = ('DL', 'Destination address low')$  $ATStringCommand.DM = ('DM', 'Disable device functionality')$ ATStringCommand.DO = ('DO', 'Device options')  $ATStringCommand.D0 = ('D0', 'DIO0 configuration')$  $ATStringCommand.D1 = ('D1', 'DIO1 configuration')$  $ATStringCommand.D2 = ('D2', 'DIO2 configuration')$  $ATStringCommand.D3 = ('D3', 'DIO3 configuration')$  $ATStringCommand.D4 = ('D4', 'DIO4 configuration')$  $ATStringCommand.D5 = ('D5', 'DIO5 configuration')$  $ATStringCommand.D6 = ('D6', 'RTS configuration')$  $ATStringCommand.D7 = ('D7', 'CTS configuration')$ ATStringCommand.D8 = ('D8', 'DIO8 configuration') ATStringCommand.D9 = ('D9', 'DIO9 configuration')  $ATStringCommand.EE = ('EE', 'Encryption enable')$ ATStringCommand.EO = ('EO', 'Encryption options')  $ATStringCommand.FN = ('FN', 'Find neighbors')$ ATStringCommand.FR = ('FR', 'Software reset') ATStringCommand.FS = ('FS', 'File system') ATStringCommand.GW = ('GW', 'Gateway address') ATStringCommand.GT = ('GT', 'Guard times')  $ATStringCommand.HV = ('HV', 'Hardware version')$  $ATStringCommand.HP = ('HP', 'Preamble ID')$  $ATStringCommand.IC = ('IC', 'Digital change detection')$ ATStringCommand.ID = ('ID', 'Network PAN ID/Network ID/SSID')  $ATStringCommand.IM = ('IM', 'IMEI')$  $ATStringCommand.IR = ('IR', 'I/O sample rate')$ ATStringCommand.IS = ('IS', 'Force sample')  $ATStringCommand.JN = ('JN', 'Join notification')$  $\bf{ATStringCommand.JV} = ('JV', 'Join verification')$  $ATStringCommand.KY = ('KY', 'Link/Encryption key')$  $ATStringCommand.MA = ('MA', 'IP addressing mode')$  $ATStringCommand.MK = ('MK', 'IP address mask')$ ATStringCommand.MP = ('MP', '16-bit parent address')  $ATStringCommand.MY = ('MY', '16-bit address/IP address')$ ATStringCommand.M0 = ('M0', 'PWM0 configuration')  $ATStringCommand.M1 = ('M1', 'PWM1 configuration')$ ATStringCommand.NB = ('NB', 'Parity') ATStringCommand.NH = ('NH', 'Maximum hops') ATStringCommand.NI = ('NI', 'Node identifier')  $ATStringCommand.ND = ('ND', 'Node discover')$  $ATStringCommand.NJ = ('NJ', 'Join time')$  $ATStringCommand.NK = ('NK', 'Trust Center network key')$ 

 $ATStringCommand.NO = ('NO', 'Node discovery options')$ ATStringCommand.NR = ('NR', 'Network reset') ATStringCommand.NS = ('NS', 'DNS address')  $ATStringCommand.NP = ('NP', 'Maximum number of transmission bytes')$  $ATStringCommand.NT = ('NT', 'Node discover back-off')$ ATStringCommand.N\_QUESTION = ('N?', 'Network discovery timeout')  $ATStringCommand.OP = ('OP', 'Operating extended PAN ID')$ ATStringCommand.OS = ('OS', 'Operating sleep time')  $ATStringCommand.OW = ('OW', 'Operating wake time')$ ATStringCommand.PK = ('PK', 'Passphrase') ATStringCommand.PL = ('PL', 'TX power level') ATStringCommand.PP = ('PP', 'Output power') ATStringCommand.PS = ('PS', 'MicroPython auto start')  $ATStringCommand.P0 = ('P0', 'DIO10 configuration')$ ATStringCommand.P1 = ('P1', 'DIO11 configuration') ATStringCommand.P2 = ('P2', 'DIO12 configuration') ATStringCommand.P3 = ('P3', 'UART DOUT configuration') ATStringCommand.P4 = ('P4', 'UART DIN configuration')  $ATStringCommand.P5 = ('P5', 'DIO15 configuration')$ ATStringCommand.P6 = ('P6', 'DIO16 configuration') ATStringCommand.P7 = ('P7', 'DIO17 configuration') ATStringCommand.P8 = ('P8', 'DIO18 configuration') ATStringCommand.P9 = ('P9', 'DIO19 configuration') ATStringCommand.RE = ('RE', 'Restore defaults') ATStringCommand.RR = ('RR', 'XBee retries')  $ATStringCommand.R\_QUESTION = (R?', 'Region lock')$ ATStringCommand.SB = ('SB', 'Stop bits') ATStringCommand.SC = ('SC', 'Scan channels') ATStringCommand.SD = ('SD', 'Scan duration')  $ATStringCommand.SH = ('SH', 'Serial number high')$ ATStringCommand.SI = ('SI', 'Socket info')  $ATStringCommand.SL = ('SL', 'Serial number low')$ ATStringCommand.SM = ('SM', 'Sleep mode')  $ATStringCommand.SN = ('SN', 'Sleep count')$  $ATStringCommand.SO = ('SO', 'Sleep options')$  $ATStringCommand.SP = ('SP', 'Sleep time')$ ATStringCommand.SS = ('SS', 'Sleep status')  $ATStringCommandST = ('ST', 'Wake time')$  $ATStringCommand.TP = ('TP', 'Temperature')$ ATStringCommand.VH = ('VH', 'Bootloader version')  $ATStringCommand.VR = ('VR', 'Firmware version')$  $ATStringCommand.WR = ('WR', 'Write')$ ATStringCommand.DOLLAR  $S = ('\$S', 'SRP \ salt')$  $ATStringCommand.DOLLAR_V = ('SV', 'SRP salt verifier')$ ATStringCommand.DOLLAR  $W =$  ('\$W', 'SRP salt verifier')  $ATStringCommand.DOLLAR_X = ('X', 'SRP salt verifier')$  $ATStringCommand.DOLLAR_Y = ('YY', 'SRP salt verifier')$ 

ATStringCommand.PERCENT\_C =  $({\%}C, {\%}T$  Hardware/software compatibility') ATStringCommand.PERCENT\_P = ('%P', 'Invoke bootloader') ATStringCommand.PERCENT\_U = ('%U', 'Recover')  $ATStringCommand.PERCENT_V = ('%V', 'Supply voltage')$ 

# **command**

AT command alias

Returns The AT command alias.

Return type String

#### **description**

AT command description.

Returns The AT command description.

### Return type String

**class** digi.xbee.models.atcomm.**SpecialByte**(*code*)

Bases: enum.Enum

Enumerates all the special bytes of the XBee protocol that must be escaped when working on API 2 mode.

Inherited properties:

name (String): name (ID) of this SpecialByte. value (String): the value of this SpecialByte.

### Values:

SpecialByte.ESCAPE\_BYTE = 125 SpecialByte.HEADER\_BYTE = 126 SpecialByte.XON\_BYTE = 17 SpecialByte.XOFF\_BYTE = 19

#### **code**

Returns the code of the SpecialByte element.

Returns the code of the SpecialByte element.

### Return type Integer

<span id="page-139-0"></span>**class** digi.xbee.models.atcomm.**ATCommand**(*command*, *parameter=None*)

Bases: object

This class represents an AT command used to read or set different properties of the XBee device.

AT commands can be sent directly to the connected device or to remote devices and may have parameters.

After executing an AT Command, an AT Response is received from the device.

Class constructor. Instantiates a new [ATCommand](#page-139-0) object with the provided parameters.

#### **Parameters**

- **command**  $(String)$  AT Command, must have length 2.
- **parameter** (String or Bytearray, optional) The AT parameter value. Defaults to *None*. Optional.

Raises ValueError – if command length is not 2.

#### **command**

Returns the AT command.

Returns the AT command.

Return type String

#### **get\_parameter\_string**()

Returns this ATCommand parameter as a String.

Returns this ATCommand parameter. *None* if there is no parameter.

Return type String

#### **parameter**

Returns the AT command parameter.

Returns

the AT command parameter. *None* if there is no parameter.

#### Return type Bytearray

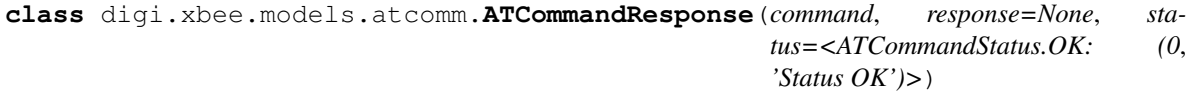

Bases: object

This class represents the response of an AT Command sent by the connected XBee device or by a remote device after executing an AT Command.

Class constructor.

#### Parameters

- **command** ([ATCommand](#page-139-0)) The AT command that generated the response.
- **response** (bytearray, optional) The command response. Default to *None*.
- **status** ([ATCommandStatus](#page-223-0), optional) The AT command status. Default to ATCommandStatus.OK

#### **command**

Returns the AT command.

Returns the AT command.

#### Return type [ATCommand](#page-139-0)

#### **response**

Returns the AT command response.

Returns the AT command response.

#### Return type Bytearray

### **status**

Returns the AT command response status.

Returns The AT command response status.

#### Return type [ATCommandStatus](#page-223-0)

### **digi.xbee.models.filesystem module**

```
class digi.xbee.models.filesystem.FSCmdType(code, description)
    Bases: enum.Enum
```
This enumeration lists all the available file system commands.

Inherited properties: name (String): Name (id) of this FSCmdType. value (String): Value of this FSCmdType.

### Values:

**Open/create file (1)** =  $(1, 'Open/c$ rate file')Close file  $(2) = (2, 'Close file')$ **Read file** (3) =  $(3, \text{ 'Read file'})$ Write file  $(4) = (4, 'Write file')$ File hash  $(8) = (8, 'File hash')$ **Create directory** (16) = (16, 'Create directory') **Open directory**  $(17) = (17, 'Open directory')$ Close directory  $(18) = (18, 'Close directory')$ **Read directory**  $(19) = (19, 'Read directory')$ Get directory path ID  $(28) = (28, 'Get directory path ID')$ **Rename** (33) = (33, 'Rename') **Delete** (47) =  $(47, 'Delete')$ **Stat filesystem (64)** =  $(64, 'Stat$  filesystem') **Format filesystem (79)** = (79, 'Format filesystem')

## **code**

Returns the code of the file system command element.

Returns Code of the file system command element.

#### Return type Integer

# **description**

Returns the description of the file system command element.

Returns Description of the file system command element.

### Return type Integer

<span id="page-141-0"></span>**class** digi.xbee.models.filesystem.**FSCmd**(*cmd\_type*, *direction=0*, *status=None*) Bases: object

This class represents a file system command.

Class constructor. Instantiates a new [FSCmd](#page-141-0) object with the provided parameters.

#### Parameters

- **cmd\_type** (*[FSCmdType](#page-141-1)* or Integer) The command type.
- $\bullet$  **direction** (Integer, optional, default=0) If this command is a request (0) or a response (1).
- **status** (*[FSCommandStatus](#page-236-0)* or Integer) Status of the file system command execution. Only for response commands.

# Raises

- ValueError If *cmd\_type* is not an integer or a [FSCmdType](#page-141-1).
- ValueError If *cmd\_type* is invalid.

#### See also:

### [FSCmdType](#page-141-1)

#### **type**

Returns the command type.

Returns The command type.

Return type [FSCmdType](#page-141-1)

#### **direction**

Returns the command direction.

Returns 0 for request, 1 for response.

Return type Integer

#### **status**

Returns the file system command response status.

Returns File system command response status.

Return type [FSCommandStatus](#page-236-0)

# See also:

[FSCommandStatus](#page-236-0) FSCmd.status\_value()

#### **status\_value**

Returns the file system command response status of the packet.

Returns File system command response status.

Return type Integer

# See also:

FSCmd.status()

#### **output**()

Returns the raw bytearray of this command.

Returns Raw bytearray of the command.

Return type Bytearray

### **to\_dict**()

Returns a dictionary with all information of the command fields.

Returns Dictionary with all info of the command fields.

### Return type Dictionary

### **classmethod create\_cmd**(*raw*, *direction=0*)

Creates a file system command with the given parameters. This method ensures that the FSCmd returned is valid and is well built (if not exceptions are raised).

### Parameters

- **raw** (Bytearray) Bytearray to create the command.
- $\bullet$  **direction** (Integer, optional, default=0) If this command is a request  $(0)$  or a response  $(1)$ .

Returns The file system command created.

### Return type **[FSCmd](#page-141-0)**

Raises InvalidPacketException – If something is wrong with *raw* and the command cannot be built.

<span id="page-143-0"></span>**class** digi.xbee.models.filesystem.**UnknownFSCmd**(*raw*, *direction=0*) Bases: [digi.xbee.models.filesystem.FSCmd](#page-141-0)

This class represents an unknown file system command.

Class constructor. Instantiates a new [UnknownFSCmd](#page-143-0) object with the provided parameters.

#### **Parameters**

- **raw** (Bytearray) Data of the unknown command.
- **direction** (*Integer, optional, default=0*) If this command is a request  $(0)$ or a response (1).
- Raises ValueError If *data* is not a bytearray, its length is less than 3, or the command type is a known one.

# See also:

#### [FSCmd](#page-141-0)

### **type**

Returns the command type.

Returns The command type.

Return type Integer

**classmethod create\_cmd**(*raw*, *direction=0*) Override method.

Returns [UnknownFSCmd](#page-143-0).

Raises
- InvalidPacketException If *raw* is not a bytearray.
- InvalidPacketException If *raw* length is less than 3, or the command type is a known one.

# See also:

#### [FSCmd.create\\_cmd\(\)](#page-143-0)

# **output**()

Returns the raw bytearray of this command.

Returns Raw bytearray of the command.

# Return type Bytearray

### **to\_dict**()

Returns a dictionary with all information of the command fields.

Returns Dictionary with all info of the command fields.

Return type Dictionary

# **direction**

Returns the command direction.

Returns 0 for request, 1 for response.

Return type Integer

# **status**

Returns the file system command response status.

Returns File system command response status.

Return type [FSCommandStatus](#page-236-0)

### See also:

[FSCommandStatus](#page-236-0)

FSCmd.status\_value()

# **status\_value**

Returns the file system command response status of the packet.

Returns File system command response status.

Return type Integer

See also:

FSCmd.status()

<span id="page-144-0"></span>**class** digi.xbee.models.filesystem.**FileIdCmd**(*cmd\_type*, *fid*, *direction=0*, *status=None*) Bases: [digi.xbee.models.filesystem.FSCmd](#page-141-0)

This class represents a file system command request or response that includes a file or path id.

Class constructor. Instantiates a new  $FileIdCmd$  object with the provided parameters.

### Parameters

- **cmd\_type** ([FSCmdType](#page-141-1) or Integer) The command type.
- **fid** (*Integer*) Id of the file/path to operate with. A file id expires and becomes invalid if not referenced for over 2 minutes. Set to 0x0000 for the root directory (/).
- $\bullet$  **direction** (Integer, optional, default=0) If this command is a request (0) or a response (1).
- **status** ([FSCommandStatus](#page-236-0) or Integer) Status of the file system command execution. Only for response commands.

Raises ValueError – If *fid* is invalid.

### See also:

# [FSCmd](#page-141-0)

# [FSCommandStatus](#page-236-0)

# **fs\_id**

Returns the file/path identifier.

Returns The file/path id value.

Return type Integer

<span id="page-145-0"></span>**classmethod create\_cmd**(*raw*, *direction=0*)

Override method.

Returns [FileIdCmd](#page-144-0).

Raises InvalidPacketException – If the bytearray length is less than the minimum required.

See also:

[FSCmd.create\\_cmd\(\)](#page-143-0)

# **direction**

Returns the command direction.

Returns 0 for request, 1 for response.

Return type Integer

#### **output**()

Returns the raw bytearray of this command.

Returns Raw bytearray of the command.

Return type Bytearray

#### **status**

Returns the file system command response status.

Returns File system command response status.

Return type [FSCommandStatus](#page-236-0)

# See also:

[FSCommandStatus](#page-236-0) FSCmd.status\_value()

# **status\_value**

Returns the file system command response status of the packet.

Returns File system command response status.

Return type Integer

# See also:

FSCmd.status()

# **to\_dict**()

Returns a dictionary with all information of the command fields.

Returns Dictionary with all info of the command fields.

Return type Dictionary

#### **type**

Returns the command type.

Returns The command type.

Return type [FSCmdType](#page-141-1)

<span id="page-146-0"></span>**class** digi.xbee.models.filesystem.**FileIdNameCmd**(*cmd\_type*, *fid*, *name*, *direction=0*, *status=None*)

Bases: [digi.xbee.models.filesystem.FileIdCmd](#page-144-0)

This class represents a file system command request or response that includes a file or path id and a name.

The file/path id is the next byte after the command type in the frame, and name are the following bytes until the end of the frame.

Class constructor. Instantiates a new  $FileIdNameCmd$  object with the provided parameters.

# **Parameters**

- **cmd\_type** (*[FSCmdType](#page-141-1)* or Integer) The command type.
- **fid** (*Integer*) Id of the file/path to operate with. Set to 0x0000 for the root directory  $($  $/$  $).$
- **name** (String or bytearray) The path name of the file to operate with. Its maximum length is 252 characters.
- **direction** (*Integer, optional, default=0*) If this command is a request  $(0)$ or a response (1).
- **status** ([FSCommandStatus](#page-236-0) or Integer) Status of the file system command execution. Only for response commands.

Raises ValueError – If *fid* or *name* are invalid.

# See also:

# [FSCmd](#page-141-0)

# **name**

Returns the path name of the file.

Returns The file path name.

# Return type String

# <span id="page-147-0"></span>**classmethod create\_cmd**(*raw*, *direction=0*) Override method. Direction must be 0.

Returns [FileIdNameCmd](#page-146-0).

Raises InvalidPacketException – If the bytearray length is less than the minimum required.

See also:

# [FSCmd.create\\_cmd\(\)](#page-143-0)

# **direction**

Returns the command direction.

Returns 0 for request, 1 for response.

Return type Integer

# **fs\_id**

Returns the file/path identifier.

Returns The file/path id value.

Return type Integer

# **output**()

Returns the raw bytearray of this command.

Returns Raw bytearray of the command.

# Return type Bytearray

#### **status**

Returns the file system command response status.

Returns File system command response status.

Return type [FSCommandStatus](#page-236-0)

# See also:

# [FSCommandStatus](#page-236-0)

FSCmd.status\_value()

#### **status\_value**

Returns the file system command response status of the packet.

Returns File system command response status.

### Return type Integer

See also:

```
FSCmd.status()
```
# **to\_dict**()

Returns a dictionary with all information of the command fields.

Returns Dictionary with all info of the command fields.

Return type Dictionary

### **type**

Returns the command type.

Returns The command type.

Return type [FSCmdType](#page-141-1)

<span id="page-148-0"></span>**class** digi.xbee.models.filesystem.**OpenFileCmdRequest**(*path\_id*, *name*, *flags*) Bases: [digi.xbee.models.filesystem.FileIdNameCmd](#page-146-0)

This class represents a file open/create file system command request. Open a file for reading and/or writing. Use *FileOpenRequestOption.SECURE* bitmask to upload a write-only file (one that cannot be downloaded or viewed), useful for protecting MicroPython source code on the device.

Command response is received as a [OpenFileCmdResponse](#page-150-0).

Class constructor. Instantiates a new *[OpenFileCmdRequest](#page-148-0)* object with the provided parameters.

### **Parameters**

- **path\_id** (*Integer*) Directory path id. Set to 0x0000 for the root directory (/).
- **name** (String or bytearray) The path name of the file to open/create, relative to *path\_id*. Its maximum length is 251 chars.
- **flags** ([FileOpenRequestOption](#page-220-0)) Bitfield of supported flags. Use [FileOpenRequestOption](#page-220-0) to compose its value.

**Raises** ValueError – If any of the parameters is invalid.

# See also:

[FileIdNameCmd](#page-146-0) [FileOpenRequestOption](#page-220-0)

# **options**

Returns the options to open the file.

Returns The options to open the file.

Return type [FileOpenRequestOption](#page-220-0)

**classmethod create\_cmd**(*raw*, *direction=0*) Override method. Direction must be 0.

Returns [OpenFileCmdRequest](#page-148-0).

#### Raises

- InvalidPacketException If the bytearray length is less than 5. (cmd id + path id  $(2 bytes) + flags (1 byte) + name (at least 1 byte) = 5 bytes).$
- InvalidPacketException If the command type is not [FSCmdType](#page-141-1) or direction is not 0.

# See also:

[FileIdNameCmd.create\\_cmd\(\)](#page-147-0)

# **direction**

Returns the command direction.

Returns 0 for request, 1 for response.

Return type Integer

# **fs\_id**

Returns the file/path identifier.

Returns The file/path id value.

Return type Integer

#### **name**

Returns the path name of the file.

Returns The file path name.

Return type String

### **output**()

Returns the raw bytearray of this command.

Returns Raw bytearray of the command.

Return type Bytearray

#### **status**

Returns the file system command response status.

Returns File system command response status.

Return type [FSCommandStatus](#page-236-0)

# See also:

[FSCommandStatus](#page-236-0)

FSCmd.status\_value()

#### **status\_value**

Returns the file system command response status of the packet.

Returns File system command response status.

#### Return type Integer

# See also:

FSCmd.status()

# **to\_dict**()

Returns a dictionary with all information of the command fields.

Returns Dictionary with all info of the command fields.

Return type Dictionary

#### **type**

Returns the command type.

Returns The command type.

Return type [FSCmdType](#page-141-1)

<span id="page-150-0"></span>**class** digi.xbee.models.filesystem.**OpenFileCmdResponse**(*status*, *fid=None*, *size=None*) Bases: [digi.xbee.models.filesystem.FileIdCmd](#page-144-0)

This class represents a file open/create file system command response.

This is received in response of an [OpenFileCmdRequest](#page-148-0).

Class constructor. Instantiates a new *[OpenFileCmdResponse](#page-150-0)* object with the provided parameters.

# **Parameters**

- **status** ([FSCommandStatus](#page-236-0) or Integer) Status of the file system command execution.
- fid (Integer, optional, default='None') Id of the file that has been opened. It expires and becomes invalid if not referenced for over 2 minutes.
- **size** (Integer, optional, default=`None`) Size in bytes of the file. 0xFFFFFFFF if unknown.

Raises ValueError – If any of the parameters is invalid.

# See also:

# [FileIdCmd](#page-144-0)

# **size**

Returns the size of the opened file. 0xFFFFFFFF if unknown.

Returns Size in bytes of the opened file.

Return type Integer

**classmethod create\_cmd**(*raw*, *direction=1*) Override method. Direction must be 1.

Returns [OpenFileCmdResponse](#page-150-0).

Raises

- InvalidPacketException If the bytearray length is less than 8. (cmd id + status + file id  $(2 \text{ bytes})$  + size  $(4 \text{ bytes})$  = 8).
- InvalidPacketException If the command type is not [FSCmdType](#page-141-1) or direction is not 1.

# See also:

# [FileIdCmd.create\\_cmd\(\)](#page-145-0)

#### **direction**

Returns the command direction.

Returns 0 for request, 1 for response.

Return type Integer

### **fs\_id**

Returns the file/path identifier.

Returns The file/path id value.

Return type Integer

### **output**()

Returns the raw bytearray of this command.

Returns Raw bytearray of the command.

Return type Bytearray

### **status**

Returns the file system command response status.

Returns File system command response status.

Return type [FSCommandStatus](#page-236-0)

# See also:

[FSCommandStatus](#page-236-0) FSCmd.status\_value()

#### **status\_value**

Returns the file system command response status of the packet.

Returns File system command response status.

Return type Integer

### See also:

FSCmd.status()

#### **to\_dict**()

Returns a dictionary with all information of the command fields.

Returns Dictionary with all info of the command fields.

Return type Dictionary

# **type**

Returns the command type.

Returns The command type.

Return type [FSCmdType](#page-141-1)

<span id="page-152-0"></span>**class** digi.xbee.models.filesystem.**CloseFileCmdRequest**(*fid*) Bases: [digi.xbee.models.filesystem.FileIdCmd](#page-144-0)

This class represents a file close file system command request. Close an open file and release its File Handle.

Command response is received as a [CloseFileCmdResponse](#page-153-0).

Class constructor. Instantiates a new [CloseFileCmdRequest](#page-152-0) object with the provided parameters.

**Parameters fid** (*Integer*) – Id of the file to close returned in Open File Response. It expires and becomes invalid if not referenced for over 2 minutes.

Raises ValueError – If any of the parameters is invalid.

# See also:

#### [FileIdCmd](#page-144-0)

# **classmethod create\_cmd**(*raw*, *direction=0*)

Override method. Direction must be 0.

Returns [CloseFileCmdRequest](#page-152-0).

# Raises

- InvalidPacketException If the bytearray length is less than 3. (cmd id + file\_id  $(2 bytes) = 3 bytes$ .
- InvalidPacketException If the command type is not  $FSCm dType$  or direction is not 0.

# See also:

### [FileIdCmd.create\\_cmd\(\)](#page-145-0)

#### **direction**

Returns the command direction.

Returns 0 for request, 1 for response.

Return type Integer

#### **fs\_id**

Returns the file/path identifier.

Returns The file/path id value.

Return type Integer

#### **output**()

Returns the raw bytearray of this command.

Returns Raw bytearray of the command.

### Return type Bytearray

#### **status**

Returns the file system command response status.

Returns File system command response status.

Return type [FSCommandStatus](#page-236-0)

See also:

[FSCommandStatus](#page-236-0) FSCmd.status\_value()

### **status\_value**

Returns the file system command response status of the packet.

Returns File system command response status.

Return type Integer

# See also:

FSCmd.status()

# **to\_dict**()

Returns a dictionary with all information of the command fields.

Returns Dictionary with all info of the command fields.

Return type Dictionary

### **type**

Returns the command type.

Returns The command type.

Return type [FSCmdType](#page-141-1)

<span id="page-153-0"></span>**class** digi.xbee.models.filesystem.**CloseFileCmdResponse**(*status*) Bases: [digi.xbee.models.filesystem.FSCmd](#page-141-0)

This class represents a file close file system command response.

Command response is received as a [CloseFileCmdRequest](#page-152-0).

Class constructor. Instantiates a new [CloseFileCmdResponse](#page-153-0) object with the provided parameters.

Parameters status ([FSCommandStatus](#page-236-0) or Integer) – Status of the file system command execution.

### See also:

[FSCmd](#page-141-0)

## **classmethod create\_cmd**(*raw*, *direction=1*) Override method. Direction must be 1.

Returns [OpenFileCmdResponse](#page-150-0).

#### Raises

- InvalidPacketException If the bytearray length is less than 1. (cmd id = 1 byte).
- InvalidPacketException If the command type is not  $FSCm dType$  or direction is not 1.

# See also:

[FSCmd.create\\_cmd\(\)](#page-143-0)

# **direction**

Returns the command direction.

Returns 0 for request, 1 for response.

Return type Integer

# **output**()

Returns the raw bytearray of this command.

Returns Raw bytearray of the command.

Return type Bytearray

### **status**

Returns the file system command response status.

Returns File system command response status.

Return type [FSCommandStatus](#page-236-0)

# See also:

[FSCommandStatus](#page-236-0)

FSCmd.status\_value()

# **status\_value**

Returns the file system command response status of the packet.

Returns File system command response status.

Return type Integer

# See also:

FSCmd.status()

# **to\_dict**()

Returns a dictionary with all information of the command fields.

Returns Dictionary with all info of the command fields.

# Return type Dictionary

#### **type**

Returns the command type.

Returns The command type.

Return type [FSCmdType](#page-141-1)

<span id="page-155-0"></span>**class** digi.xbee.models.filesystem.**ReadFileCmdRequest**(*fid*, *offset*, *size*) Bases: [digi.xbee.models.filesystem.FileIdCmd](#page-144-0)

This class represents a read file system command request.

Command response is received as a [ReadFileCmdResponse](#page-157-0).

Class constructor. Instantiates a new [ReadFileCmdRequest](#page-155-0) object with the provided parameters.

### **Parameters**

- **fid** (*Integer*) Id of the file to read returned in Open File Response. It expires and becomes invalid if not referenced for over 2 minutes.
- **offset** (*Integer*) The file offset to start reading. 0xFFFFFFFF to use current position (*ReadFileCmdRequest.USE\_CURRENT\_OFFSET*)
- **size** (Integer) The number of bytes to read. 0xFFFF (*ReadFileCmdRequest.READ\_AS\_MANY*) to read as many as possible (limited by file size or maximum response frame size)

Raises ValueError – If any of the parameters is invalid.

# See also:

### [FileIdCmd](#page-144-0)

#### **USE\_CURRENT\_OFFSET = 4294967295**

Use current file position to start reading.

# **READ\_AS\_MANY = 65535**

Read as many bytes as possible (limited by file size or maximum response frame size)

#### **offset**

Returns the file offset to start reading. 0xFFFFFFFF to use current position (*ReadFileCmdRequest.0xFFFFFFFF*)

Returns The file offset.

#### Return type Integer

# **size**

Returns the number of bytes to read. 0xFFFF (*ReadFileCmdRequest.READ\_AS\_MANY*) to read as many as possible (limited by file size or maximum response frame size)

Returns The number of bytes to read.

Return type Integer

# **classmethod create\_cmd**(*raw*, *direction=0*) Override method. Direction must be 0.

Returns [ReadFileCmdRequest](#page-155-0).

# Raises

- InvalidPacketException If the bytearray length is less than 9. (cmd id + file\_id  $(2 bytes) + offset (4 bytes) + size (2 bytes) = 9 bytes.$
- InvalidPacketException If the command type is not [FSCmdType](#page-141-1) or direction is not 0.

# See also:

[FileIdCmd.create\\_cmd\(\)](#page-145-0)

#### **direction**

Returns the command direction.

Returns 0 for request, 1 for response.

#### Return type Integer

#### **fs\_id**

Returns the file/path identifier.

Returns The file/path id value.

Return type Integer

### **output**()

Returns the raw bytearray of this command.

Returns Raw bytearray of the command.

#### Return type Bytearray

#### **status**

Returns the file system command response status.

Returns File system command response status.

Return type [FSCommandStatus](#page-236-0)

# See also:

[FSCommandStatus](#page-236-0)

```
FSCmd.status_value()
```
# **status\_value**

Returns the file system command response status of the packet.

Returns File system command response status.

Return type Integer

# See also:

FSCmd.status()

# **to\_dict**()

Returns a dictionary with all information of the command fields.

Returns Dictionary with all info of the command fields.

### Return type Dictionary

#### **type**

Returns the command type.

Returns The command type.

Return type [FSCmdType](#page-141-1)

<span id="page-157-0"></span>**class** digi.xbee.models.filesystem.**ReadFileCmdResponse**(*status*, *fid=None*, *offset=None*, *data=None*)

Bases: [digi.xbee.models.filesystem.FileIdCmd](#page-144-0)

This class represents a read file system command response.

Command response is received as a [ReadFileCmdRequest](#page-155-0).

Class constructor. Instantiates a new [ReadFileCmdResponse](#page-157-0) object with the provided parameters.

#### **Parameters**

- **status** ([FSCommandStatus](#page-236-0) or Integer) Status of the file system command execution.
- fid (Integer, optional, default=`None`) Id of the read file.
- **offset** (Integer, optional, default=`None`) The offset of the read data.
- **data** (Bytearray, optional, default='None') The file read data.

Raises ValueError – If any of the parameters is invalid.

# See also:

# [FileIdCmd](#page-144-0)

# **offset**

Returns the offset of the read data.

Returns The data offset.

#### Return type Integer

#### **data**

Returns the read data from the file.

Returns Read data.

#### Return type Bytearray

#### **classmethod create\_cmd**(*raw*, *direction=1*) Override method. Direction must be 1.

Returns [ReadFileCmdResponse](#page-157-0).

#### Raises

• InvalidPacketException – If the bytearray length is less than 8. (cmd id + status  $+$  file\_id (2 bytes) + offset (4 bytes) + data = 8)

• InvalidPacketException – If the command type is not  $FSCm dType$  or direction is not 1.

### See also:

#### [FileIdCmd.create\\_cmd\(\)](#page-145-0)

# **direction**

Returns the command direction.

Returns 0 for request, 1 for response.

Return type Integer

# **fs\_id**

Returns the file/path identifier.

Returns The file/path id value.

# Return type Integer

# **output**()

Returns the raw bytearray of this command.

Returns Raw bytearray of the command.

Return type Bytearray

# **status**

Returns the file system command response status.

Returns File system command response status.

Return type [FSCommandStatus](#page-236-0)

# See also:

[FSCommandStatus](#page-236-0) FSCmd.status\_value()

# **status\_value**

Returns the file system command response status of the packet.

Returns File system command response status.

Return type Integer

See also:

FSCmd.status()

# **to\_dict**()

Returns a dictionary with all information of the command fields.

Returns Dictionary with all info of the command fields.

Return type Dictionary

# **type**

Returns the command type.

Returns The command type.

# Return type [FSCmdType](#page-141-1)

<span id="page-159-0"></span>**class** digi.xbee.models.filesystem.**WriteFileCmdRequest**(*fid*, *offset*, *data=None*) Bases: [digi.xbee.models.filesystem.FileIdCmd](#page-144-0)

This class represents a write file system command request.

Command response is received as a [WriteFileCmdResponse](#page-160-0).

Class constructor. Instantiates a new  $WriteFileEndRequest$  object with the provided parameters.

#### Parameters

- **fid** (*Integer*) Id of the file to write returned in Open File Response. It expires and becomes invalid if not referenced for over 2 minutes.
- **offset** (*Integer*) The file offset to start writing. 0xFFFFFFFF to use current position (*ReadFileCmdRequest.USE\_CURRENT\_OFFSET*)
- **data** (Bytearray, optional, default=`None`) The data to write. If empty, frame just refreshes the File Handle timeout to keep the file open.

Raises ValueError – If any of the parameters is invalid.

### See also:

### [FileIdCmd](#page-144-0)

#### **USE\_CURRENT\_OFFSET = 4294967295**

Use current file position to start writing.

### **offset**

Returns the file offset to start writing.

Returns The file offset.

Return type Integer

### **data**

Returns the data to write. If empty, frame just refreshes the File Handle timeout to keep the file open.

Returns The data to write.

Return type Bytearray

**classmethod create\_cmd**(*raw*, *direction=0*) Override method. Direction must be 0.

Returns [WriteFileCmdRequest](#page-159-0).

#### Raises

- InvalidPacketException If the bytearray length is less than 7. (cmd id + file\_id  $(2 \text{ bytes}) + \text{offset} (4 \text{ bytes}) = 7 \text{ bytes}.$
- InvalidPacketException If the command type is not  $FSCm dType$  or direction is not 0.

# See also:

# [FileIdCmd.create\\_cmd\(\)](#page-145-0)

# **direction**

Returns the command direction.

Returns 0 for request, 1 for response.

#### Return type Integer

# **fs\_id**

Returns the file/path identifier.

Returns The file/path id value.

#### Return type Integer

# **output**()

Returns the raw bytearray of this command.

Returns Raw bytearray of the command.

### Return type Bytearray

# **status**

Returns the file system command response status.

Returns File system command response status.

Return type [FSCommandStatus](#page-236-0)

# See also:

[FSCommandStatus](#page-236-0) FSCmd.status\_value()

# **status\_value**

Returns the file system command response status of the packet.

Returns File system command response status.

Return type Integer

# See also:

FSCmd.status()

# **to\_dict**()

Returns a dictionary with all information of the command fields.

Returns Dictionary with all info of the command fields.

Return type Dictionary

#### <span id="page-160-0"></span>**type**

Returns the command type.

Returns The command type.

Return type [FSCmdType](#page-141-1)

**class** digi.xbee.models.filesystem.**WriteFileCmdResponse**(*status*, *fid=None*, *actual\_offset=None*)

Bases: [digi.xbee.models.filesystem.FileIdCmd](#page-144-0)

This class represents a write file system command response.

Command response is received as a [WriteFileCmdRequest](#page-159-0).

Class constructor. Instantiates a new [WriteFileCmdResponse](#page-160-0) object with the provided parameters.

#### **Parameters**

- **status** (*[FSCommandStatus](#page-236-0)* or Integer) Status of the file system command execution.
- fid (Integer, optional, default='None') Id of the written file.
- **actual\_offset** (Integer, optional, default=`None`) The current file offset after writing.

Raises ValueError – If any of the parameters is invalid.

# See also:

# [FileIdCmd](#page-144-0)

# **actual\_offset**

Returns the file offset after writing.

Returns The file offset.

Return type Integer

**classmethod create\_cmd**(*raw*, *direction=1*) Override method. Direction must be 1.

Returns [WriteFileCmdResponse](#page-160-0).

#### Raises

- InvalidPacketException If the bytearray length is less than 8. (cmd id + status  $+$  file\_id (2 bytes) + offset (4 bytes) = 8)
- InvalidPacketException If the command type is not [FSCmdType](#page-141-1) or direction is not 1.

# See also:

### [FileIdCmd.create\\_cmd\(\)](#page-145-0)

#### **direction**

Returns the command direction.

Returns 0 for request, 1 for response.

#### Return type Integer

# **fs\_id**

Returns the file/path identifier.

Returns The file/path id value.

# Return type Integer

# **output**()

Returns the raw bytearray of this command.

Returns Raw bytearray of the command.

Return type Bytearray

# **status**

Returns the file system command response status.

Returns File system command response status.

Return type [FSCommandStatus](#page-236-0)

# See also:

### [FSCommandStatus](#page-236-0)

FSCmd.status\_value()

# **status\_value**

Returns the file system command response status of the packet.

Returns File system command response status.

Return type Integer

# See also:

FSCmd.status()

# **to\_dict**()

Returns a dictionary with all information of the command fields.

Returns Dictionary with all info of the command fields.

Return type Dictionary

### **type**

Returns the command type.

Returns The command type.

Return type [FSCmdType](#page-141-1)

<span id="page-162-0"></span>**class** digi.xbee.models.filesystem.**HashFileCmdRequest**(*path\_id*, *name*) Bases: [digi.xbee.models.filesystem.FileIdNameCmd](#page-146-0)

This class represents a file hash command request. Use this command to get a sha256 hash to verify a file's contents without downloading the entire file (something not even possible for secure files). On XBee Cellular modules, there is a response delay in order to calculate the hash of a non-secure file. Secure files on XBee Cellular and all files on XBee 3 802.15.4, DigiMesh, and Zigbee have a cached hash.

Command response is received as a [HashFileCmdResponse](#page-164-0).

Class constructor. Instantiates a new  $HashFileCmdRequest$  object with the provided parameters.

### Parameters

- **path\_id** (*Integer*) Directory path id. Set to 0x0000 for the root directory (/).
- **name** (String or bytearray) The path name of the file to hash, relative to *path\_id*. Its maximum length is 252 chars.

Raises ValueError – If any of the parameters is invalid.

#### See also:

# [FileIdNameCmd](#page-146-0)

# **classmethod create\_cmd**(*raw*, *direction=0*) Override method. Direction must be 0.

Returns [HashFileCmdRequest](#page-162-0).

#### Raises

- InvalidPacketException If the bytearray length is less than 4. (cmd id + path id  $(2 bytes) + name (at least 1 byte) = 4 bytes).$
- InvalidPacketException If the command type is not  $FSCm dType$  or direction is not 0.

# See also:

[FileIdNameCmd.create\\_cmd\(\)](#page-147-0)

#### **direction**

Returns the command direction.

Returns 0 for request, 1 for response.

# Return type Integer

# **fs\_id**

Returns the file/path identifier.

Returns The file/path id value.

#### Return type Integer

#### **name**

Returns the path name of the file.

Returns The file path name.

# Return type String

### **output**()

Returns the raw bytearray of this command.

Returns Raw bytearray of the command.

#### Return type Bytearray

#### **status**

Returns the file system command response status.

Returns File system command response status.

Return type [FSCommandStatus](#page-236-0)

# See also:

[FSCommandStatus](#page-236-0) FSCmd.status\_value()

# **status\_value**

Returns the file system command response status of the packet.

Returns File system command response status.

Return type Integer

# See also:

FSCmd.status()

# **to\_dict**()

Returns a dictionary with all information of the command fields.

Returns Dictionary with all info of the command fields.

Return type Dictionary

#### **type**

Returns the command type.

Returns The command type.

Return type [FSCmdType](#page-141-1)

<span id="page-164-0"></span>**class** digi.xbee.models.filesystem.**HashFileCmdResponse**(*status*, *file\_hash=None*) Bases: [digi.xbee.models.filesystem.FSCmd](#page-141-0)

This class represents a file hash command response.

This is received in response of an [HashFileCmdRequest](#page-162-0).

Class constructor. Instantiates a new  $HashFileCmdResponse$  object with the provided parameters.

# **Parameters**

- **status** (*[FSCommandStatus](#page-236-0)* or Integer) Status of the file system command execution.
- **file\_hash** (Bytearray, optional, default=`None`) The hash value.

Raises ValueError – If any of the parameters is invalid.

# See also:

[FSCmd](#page-141-0)

### **file\_hash**

Returns the hash of the file.

Returns The hash of the file.

# Return type Bytearray

**classmethod create\_cmd**(*raw*, *direction=1*) Override method. Direction must be 1.

Returns [HashFileCmdResponse](#page-164-0).

#### Raises

- InvalidPacketException If the bytearray length is less than 34. (cmd id + status  $+$  hash (32 bytes) = 34).
- InvalidPacketException If the command type is not [FSCmdType](#page-141-1) or direction is not 1.

# See also:

[FSCmd.create\\_cmd\(\)](#page-143-0)

#### **direction**

Returns the command direction.

Returns 0 for request, 1 for response.

Return type Integer

#### **output**()

Returns the raw bytearray of this command.

Returns Raw bytearray of the command.

#### Return type Bytearray

#### **status**

Returns the file system command response status.

Returns File system command response status.

Return type [FSCommandStatus](#page-236-0)

# See also:

[FSCommandStatus](#page-236-0)

FSCmd.status\_value()

# **status\_value**

Returns the file system command response status of the packet.

Returns File system command response status.

Return type Integer

# See also:

FSCmd.status()

# **to\_dict**()

Returns a dictionary with all information of the command fields.

Returns Dictionary with all info of the command fields.

Return type Dictionary

### **type**

Returns the command type.

Returns The command type.

Return type [FSCmdType](#page-141-1)

<span id="page-166-0"></span>**class** digi.xbee.models.filesystem.**CreateDirCmdRequest**(*path\_id*, *name*) Bases: [digi.xbee.models.filesystem.FileIdNameCmd](#page-146-0)

This class represents a create directory file system command request. Parent directories of the one to be created must exist. Separate request must be dane to make intermediate directories.

Command response is received as a [CreateDirCmdResponse](#page-167-0).

Class constructor. Instantiates a new  $CreateDirCmdRequest$  object with the provided parameters.

#### Parameters

- **path\_id** (Integer) Directory path id. Set to 0x0000 for the root directory (/).
- **name** (*String or bytearray*) The path name of the directory to create, relative to *path id.* Its maximum length is 252 chars.

Raises ValueError – If any of the parameters is invalid.

# See also:

### [FileIdNameCmd](#page-146-0)

**classmethod create\_cmd**(*raw*, *direction=0*) Override method. Direction must be 0.

Returns [CreateDirCmdRequest](#page-166-0).

#### Raises

- InvalidPacketException If the bytearray length is less than 4. (cmd id + path id  $(2 bytes) + name (at least 1 byte) = 4 bytes).$
- InvalidPacketException If the command type is not  $FSCmdType$  or direction is not 0.

# See also:

[FileIdNameCmd.create\\_cmd\(\)](#page-147-0)

### **direction**

Returns the command direction.

Returns 0 for request, 1 for response.

Return type Integer

# **fs\_id**

Returns the file/path identifier.

Returns The file/path id value.

# Return type Integer

#### **name**

Returns the path name of the file.

Returns The file path name.

# Return type String

#### **output**()

Returns the raw bytearray of this command.

Returns Raw bytearray of the command.

# Return type Bytearray

# **status**

Returns the file system command response status.

Returns File system command response status.

Return type [FSCommandStatus](#page-236-0)

# See also:

[FSCommandStatus](#page-236-0) FSCmd.status\_value()

# **status\_value**

Returns the file system command response status of the packet.

Returns File system command response status.

Return type Integer

### See also:

FSCmd.status()

#### **to\_dict**()

Returns a dictionary with all information of the command fields.

Returns Dictionary with all info of the command fields.

Return type Dictionary

# <span id="page-167-0"></span>**type**

Returns the command type.

Returns The command type.

Return type [FSCmdType](#page-141-1)

**class** digi.xbee.models.filesystem.**CreateDirCmdResponse**(*status*) Bases: [digi.xbee.models.filesystem.FSCmd](#page-141-0)

This class represents a create directory file system command response.

Command response is received as a [CreateDirCmdRequest](#page-166-0).

Class constructor. Instantiates a new [CreateDirCmdResponse](#page-167-0) object with the provided parameters.

Parameters status ([FSCommandStatus](#page-236-0) or Integer) – Status of the file system command execution.

# See also:

### [FSCmd](#page-141-0)

# **classmethod create\_cmd**(*raw*, *direction=1*) Override method. Direction must be 1.

Returns [CreateDirCmdResponse](#page-167-0).

# Raises

- InvalidPacketException If the bytearray length is less than 2. (cmd id + status  $= 2$ ).
- InvalidPacketException If the command type is not [FSCmdType](#page-141-1) or direction is not 1.

# See also:

### [FSCmd.create\\_cmd\(\)](#page-143-0)

# **direction**

Returns the command direction.

Returns 0 for request, 1 for response.

#### Return type Integer

# **output**()

Returns the raw bytearray of this command.

Returns Raw bytearray of the command.

#### Return type Bytearray

# **status**

Returns the file system command response status.

Returns File system command response status.

Return type [FSCommandStatus](#page-236-0)

# See also:

# [FSCommandStatus](#page-236-0)

FSCmd.status\_value()

#### **status\_value**

Returns the file system command response status of the packet.

Returns File system command response status.

### Return type Integer

See also:

FSCmd.status()

## **to\_dict**()

Returns a dictionary with all information of the command fields.

Returns Dictionary with all info of the command fields.

Return type Dictionary

#### **type**

Returns the command type.

Returns The command type.

Return type [FSCmdType](#page-141-1)

<span id="page-169-0"></span>**class** digi.xbee.models.filesystem.**OpenDirCmdRequest**(*path\_id*, *name*) Bases: [digi.xbee.models.filesystem.FileIdNameCmd](#page-146-0)

This class represents an open directory file system command request.

Command response is received as a [OpenDirCmdResponse](#page-171-0).

Class constructor. Instantiates a new  $OpenDirCmdRequest$  object with the provided parameters.

### Parameters

- **path\_id** (*Integer*) Directory path id. Set to 0x0000 for the root directory (/).
- **name** (*String or bytearray*) Path name of the directory to open, relative to *path\_id.* An empty name is equivalent to '.', both refer to the current directory path id. Its maximum length is 252 chars.

Raises ValueError – If any of the parameters is invalid.

# See also:

#### [FileIdNameCmd](#page-146-0)

#### **classmethod create\_cmd**(*raw*, *direction=0*) Override method. Direction must be 0.

### Returns [OpenDirCmdRequest](#page-169-0).

#### Raises

- InvalidPacketException If the bytearray length is less than 4. (cmd id + path id  $(2 \text{ bytes}) +$  name (at least 1 byte) = 4 bytes).
- InvalidPacketException If the command type is not  $FSCm(Type$  or direction is not 0.

See also:

[FileIdNameCmd.create\\_cmd\(\)](#page-147-0)

# **direction**

Returns the command direction.

Returns 0 for request, 1 for response.

Return type Integer

## **fs\_id**

Returns the file/path identifier.

Returns The file/path id value.

Return type Integer

#### **name**

Returns the path name of the file.

Returns The file path name.

Return type String

### **output**()

Returns the raw bytearray of this command.

Returns Raw bytearray of the command.

Return type Bytearray

#### **status**

Returns the file system command response status.

Returns File system command response status.

Return type [FSCommandStatus](#page-236-0)

# See also:

[FSCommandStatus](#page-236-0)

FSCmd.status\_value()

#### **status\_value**

Returns the file system command response status of the packet.

Returns File system command response status.

Return type Integer

# See also:

FSCmd.status()

### **to\_dict**()

Returns a dictionary with all information of the command fields.

Returns Dictionary with all info of the command fields.

Return type Dictionary

# **type**

Returns the command type.

Returns The command type.

Return type [FSCmdType](#page-141-1)

<span id="page-171-0"></span>**class** digi.xbee.models.filesystem.**OpenDirCmdResponse**(*status*, *did=None*,

Bases: [digi.xbee.models.filesystem.FileIdCmd](#page-144-0)

This class represents an open directory file system command response. If the final file system element does not have *DirResponseFlag.ENTRY\_IS\_LAST* set, send a Directory Read Request to get additional entries. A response ending with an *DirResponseFlag.ENTRY\_IS\_LAST* flag automatically closes the Directory Handle. An empty directory returns a single entry with just the *DirResponseFlag.ENTRY\_IS\_LAST* flag set, and a 0-byte name.

*fs\_entries=None*)

This is received in response of an [OpenDirCmdRequest](#page-169-0).

Class constructor. Instantiates a new  $OpenFileCmdResponse$  object with the provided parameters.

#### **Parameters**

- **status** ([FSCommandStatus](#page-236-0) or Integer) Status of the file system command execution.
- **did** (Integer, optional, default=`None`) Id of the directory that has been opened. It expires and becomes invalid if not referenced for over 2 minutes.
- **fs\_entries** (List, optional, default=`None`) List of bytearrays with the info and name of the entries inside the opened directory.

Raises ValueError – If any of the parameters is invalid.

# See also:

# [FileIdCmd](#page-144-0)

# **is\_last**

Returns whether there are more elements not included in this response.

#### Returns

*True* if there are no more elements to list, *False* otherwise.

### Return type Boolean

#### **fs\_entries**

Returns the list of entries inside the opened directory.

Returns List of :class: .'FileSystemElement' inside the directory.

Return type List

# **classmethod create\_cmd**(*raw*, *direction=1*)

Override method. Direction must be 1.

Returns [OpenDirCmdResponse](#page-171-0).

Raises

- InvalidPacketException If the bytearray length is less than 8. (cmd id + status  $+$  dir id (2 bytes)  $+$  filesize\_and\_flags (4 bytes) = 8).
- InvalidPacketException If the command type is not [FSCmdType](#page-141-1) or direction is not 1.

# See also:

### [FileIdCmd.create\\_cmd\(\)](#page-145-0)

#### **direction**

Returns the command direction.

Returns 0 for request, 1 for response.

Return type Integer

# **fs\_id**

Returns the file/path identifier.

Returns The file/path id value.

Return type Integer

### **output**()

Returns the raw bytearray of this command.

Returns Raw bytearray of the command.

Return type Bytearray

### **status**

Returns the file system command response status.

Returns File system command response status.

Return type [FSCommandStatus](#page-236-0)

# See also:

[FSCommandStatus](#page-236-0) FSCmd.status\_value()

### **status\_value**

Returns the file system command response status of the packet.

Returns File system command response status.

Return type Integer

### See also:

FSCmd.status()

### **to\_dict**()

Returns a dictionary with all information of the command fields.

Returns Dictionary with all info of the command fields.

Return type Dictionary

# **type**

Returns the command type.

Returns The command type.

Return type [FSCmdType](#page-141-1)

<span id="page-173-0"></span>**class** digi.xbee.models.filesystem.**CloseDirCmdRequest**(*did*) Bases: [digi.xbee.models.filesystem.FileIdCmd](#page-144-0)

This class represents a directory close file system command request.

Command response is received as a [CloseDirCmdResponse](#page-174-0).

Class constructor. Instantiates a new *[CloseDirCmdRequest](#page-173-0)* object with the provided parameters.

**Parameters did** (*Integer*) – Id of the directory to close. It expires and becomes invalid if not referenced for over 2 minutes.

Raises ValueError – If any of the parameters is invalid.

# See also:

#### [FileIdCmd](#page-144-0)

# **classmethod create\_cmd**(*raw*, *direction=0*)

Override method. Direction must be 0.

Returns [CloseDirCmdRequest](#page-173-0).

# Raises

- InvalidPacketException If the bytearray length is less than 3. (cmd id + dir\_id  $(2 bytes) = 3 bytes$ .
- InvalidPacketException If the command type is not  $FSCm dType$  or direction is not 0.

### See also:

### [FileIdCmd.create\\_cmd\(\)](#page-145-0)

#### **direction**

Returns the command direction.

Returns 0 for request, 1 for response.

Return type Integer

#### **fs\_id**

Returns the file/path identifier.

Returns The file/path id value.

Return type Integer

#### **output**()

Returns the raw bytearray of this command.

Returns Raw bytearray of the command.

Return type Bytearray

#### **status**

Returns the file system command response status.

Returns File system command response status.

Return type [FSCommandStatus](#page-236-0)

See also:

[FSCommandStatus](#page-236-0) FSCmd.status\_value()

### **status\_value**

Returns the file system command response status of the packet.

Returns File system command response status.

Return type Integer

# See also:

FSCmd.status()

# **to\_dict**()

Returns a dictionary with all information of the command fields.

Returns Dictionary with all info of the command fields.

Return type Dictionary

### **type**

Returns the command type.

Returns The command type.

Return type [FSCmdType](#page-141-1)

<span id="page-174-0"></span>**class** digi.xbee.models.filesystem.**CloseDirCmdResponse**(*status*) Bases: [digi.xbee.models.filesystem.FSCmd](#page-141-0)

This class represents a directory close file system command response. Send this command to indicate that it is done reading the directory and no longer needs the Directory Handle. Typical usage scenario is to use a Directory Open Request and additional Directory Read Requests until the Response includes an entry with the *DirResponseFlag.ENTRY\_IS\_LAST* flag set.

Command response is received as a [CloseDirCmdRequest](#page-173-0).

Class constructor. Instantiates a new  $\text{CloseDirC}$  mdResponse object with the provided parameters.

Parameters status ([FSCommandStatus](#page-236-0) or Integer) – Status of the file system command execution.

See also:

# [FSCmd](#page-141-0)

**classmethod create\_cmd**(*raw*, *direction=1*) Override method. Direction must be 1.

Returns [CloseDirCmdResponse](#page-174-0).

### Raises

- InvalidPacketException If the bytearray length is less than 2. (cmd id + status  $= 2$ ).
- InvalidPacketException If the command type is not  $\emph{FSCmdType}$  $\emph{FSCmdType}$  $\emph{FSCmdType}$  or direction is not 1.

# See also:

#### [FSCmd.create\\_cmd\(\)](#page-143-0)

# **direction**

Returns the command direction.

Returns 0 for request, 1 for response.

Return type Integer

# **output**()

Returns the raw bytearray of this command.

Returns Raw bytearray of the command.

#### Return type Bytearray

#### **status**

Returns the file system command response status.

Returns File system command response status.

Return type [FSCommandStatus](#page-236-0)

See also:

# [FSCommandStatus](#page-236-0)

FSCmd.status\_value()

# **status\_value**

Returns the file system command response status of the packet.

Returns File system command response status.

Return type Integer

# See also:

FSCmd.status()

# **to\_dict**()

Returns a dictionary with all information of the command fields.

Returns Dictionary with all info of the command fields.

Return type Dictionary

#### **type**

Returns the command type.

Returns The command type.

Return type [FSCmdType](#page-141-1)

<span id="page-176-0"></span>**class** digi.xbee.models.filesystem.**ReadDirCmdRequest**(*did*) Bases: [digi.xbee.models.filesystem.FileIdCmd](#page-144-0)

This class represents a directory read file system command request.

Command response is received as a [ReadDirCmdResponse](#page-177-0).

Class constructor. Instantiates a new  $ReadDirCmdRequest$  object with the provided parameters.

**Parameters did** (*Integer*) – Id of the directory to close. It expires and becomes invalid if not referenced for over 2 minutes.

Raises ValueError – If any of the parameters is invalid.

# See also:

# [FileIdCmd](#page-144-0)

**classmethod create\_cmd**(*raw*, *direction=0*) Override method. Direction must be 0.

Returns [ReadDirCmdRequest](#page-176-0).

# Raises

- InvalidPacketException If the bytearray length is less than 3. (cmd id + dir\_id  $(2 \text{ bytes}) = 3 \text{ bytes}.$
- InvalidPacketException If the command type is not  $\textit{FSCmdType}$  $\textit{FSCmdType}$  $\textit{FSCmdType}$  or direction is not 0.

# See also:

#### [FileIdCmd.create\\_cmd\(\)](#page-145-0)

# **direction**

Returns the command direction.

Returns 0 for request, 1 for response.

# Return type Integer

# **fs\_id**

Returns the file/path identifier.

Returns The file/path id value.

### Return type Integer

#### **output**()

Returns the raw bytearray of this command.

Returns Raw bytearray of the command.

#### Return type Bytearray

# **status**

Returns the file system command response status.

Returns File system command response status.

Return type [FSCommandStatus](#page-236-0)

# See also:

# [FSCommandStatus](#page-236-0)

FSCmd.status\_value()

# **status\_value**

Returns the file system command response status of the packet.

Returns File system command response status.

Return type Integer

# See also:

FSCmd.status()

# **to\_dict**()

Returns a dictionary with all information of the command fields.

Returns Dictionary with all info of the command fields.

Return type Dictionary

### **type**

Returns the command type.

Returns The command type.

Return type [FSCmdType](#page-141-1)

<span id="page-177-0"></span>**class** digi.xbee.models.filesystem.**ReadDirCmdResponse**(*status*, *did=None*,

*fs\_entries=None*) Bases: [digi.xbee.models.filesystem.OpenDirCmdResponse](#page-171-0)

This class represents a read directory file system command response. If the final file system element does not have *DirResponseFlag.ENTRY\_IS\_LAST* set, send another Directory Read Request to get additional entries. A response ending with an *DirResponseFlag.ENTRY\_IS\_LAST* flag automatically closes the Directory Handle.

This is received in response of an [ReadDirCmdRequest](#page-176-0).

Class constructor. Instantiates a new [ReadDirCmdResponse](#page-177-0) object with the provided parameters.

# **Parameters**

- **status** (*[FSCommandStatus](#page-236-0)* or Integer) Status of the file system command execution.
- **did** (Integer, optional, default=`None`) Id of the directory that has been read.
- **fs\_entries** (List, optional, default=`None`) List of bytearrays with the info and name of the entries inside the directory.

Raises ValueError – If any of the parameters is invalid.

### See also:

[FileIdCmd](#page-144-0) [DirResponseFlag](#page-220-1)

# **classmethod create\_cmd**(*raw*, *direction=1*)

Override method. Direction must be 1.

Returns [ReadDirCmdResponse](#page-177-0).

# Raises

- InvalidPacketException If the bytearray length is less than 4. (cmd id + status  $+$  dir id (2 bytes) = 4).
- InvalidPacketException If the command type is not  $FSCm dType$  or direction is not 1.

# See also:

[FileIdCmd.create\\_cmd\(\)](#page-145-0)

# **direction**

Returns the command direction.

Returns 0 for request, 1 for response.

Return type Integer

# **fs\_entries**

Returns the list of entries inside the opened directory.

Returns List of :class: .'FileSystemElement' inside the directory.

### Return type List

# **fs\_id**

Returns the file/path identifier.

Returns The file/path id value.

Return type Integer

# **is\_last**

Returns whether there are more elements not included in this response.

Returns

*True* if there are no more elements to list, *False* otherwise.

# Return type Boolean

#### **output**()

Returns the raw bytearray of this command.

Returns Raw bytearray of the command.

# Return type Bytearray

# **status**

Returns the file system command response status.

Returns File system command response status.

Return type [FSCommandStatus](#page-236-0)

# See also:

### [FSCommandStatus](#page-236-0)

FSCmd.status\_value()

# **status\_value**

Returns the file system command response status of the packet.

Returns File system command response status.

Return type Integer

# See also:

FSCmd.status()

# **to\_dict**()

Returns a dictionary with all information of the command fields.

Returns Dictionary with all info of the command fields.

Return type Dictionary

### **type**

Returns the command type.

Returns The command type.

Return type [FSCmdType](#page-141-1)

**class** digi.xbee.models.filesystem.**GetPathIdCmdRequest**(*path\_id*, *name*) Bases: [digi.xbee.models.filesystem.FileIdNameCmd](#page-146-0)

This class represents a get path id file system command request. A directory path id (path\_id) of 0x0000 in any command, means path names are relative to the root directory of the filesystem (/).

- '/' as path separator
- $\therefore$  to refer to the parent directory
- $\therefore$  to refer to the current path directory

Use this command to get a shortcut to a subdirectory of the file system to allow the use of shorter path names in the frame:
- If the PATH ID field of this command is 0x0000, the XBee allocates a new PATH ID for use in later requests.
- If the PATH ID field of this command is non-zero, the XBee updates the directory path of that ID.

# To release a PATH ID when no longer needed:

- Send a request with that ID and a single slash ("'') as the pathname. Any Change Directory Request that resolves to the root directory releases the PATH ID and return a 0x0000 ID.
- Wait for a timeout (2 minutes)

Any file system id expires after 2 minutes if not referenced. Refresh this timeout by sending a Change Directory request with an empty or a single period ('.') as the pathname.

Command response is received as a [GetPathIdCmdResponse](#page-181-0).

Class constructor. Instantiates a new [GetPathIdCmdRequest](#page-179-0) object with the provided parameters.

#### **Parameters**

- **path**  $id$  (*Integer*) Directory path id. Set to 0x0000 for the root directory (/).
- **name** (*String or bytearray*) The path name of the directory to change, relative to *path\_id*. An empty name is equivalent to '.', both refer to the current directory path id. Its maximum length is 252 chars.

Raises ValueError – If any of the parameters is invalid.

# See also:

# [FileIdNameCmd](#page-146-0)

# **classmethod create\_cmd**(*raw*, *direction=0*) Override method. Direction must be 0.

Returns [GetPathIdCmdRequest](#page-179-0).

## Raises

- InvalidPacketException If the bytearray length is less than 4. (cmd id + path id  $(2 bytes) + name (at least 1 byte) = 4 bytes).$
- InvalidPacketException If the command type is not [FSCmdType](#page-141-0) or direction is not 0.

See also:

[FileIdNameCmd.create\\_cmd\(\)](#page-147-0)

### **direction**

Returns the command direction.

Returns 0 for request, 1 for response.

### Return type Integer

**fs\_id**

Returns the file/path identifier.

Returns The file/path id value.

## Return type Integer

# **name**

Returns the path name of the file.

Returns The file path name.

### Return type String

# **output**()

Returns the raw bytearray of this command.

Returns Raw bytearray of the command.

#### Return type Bytearray

# **status**

Returns the file system command response status.

Returns File system command response status.

Return type [FSCommandStatus](#page-236-0)

# See also:

[FSCommandStatus](#page-236-0) FSCmd.status\_value()

## **status\_value**

Returns the file system command response status of the packet.

Returns File system command response status.

Return type Integer

# See also:

FSCmd.status()

# **to\_dict**()

Returns a dictionary with all information of the command fields.

Returns Dictionary with all info of the command fields.

Return type Dictionary

# **type**

Returns the command type.

Returns The command type.

Return type [FSCmdType](#page-141-0)

<span id="page-181-0"></span>**class** digi.xbee.models.filesystem.**GetPathIdCmdResponse**(*status*, *path\_id=None*, *full\_path=None*)

Bases: [digi.xbee.models.filesystem.FileIdCmd](#page-144-0)

This class represents a get path id file system command response. The full path of the new current directory is included if can fit.

This is received in response of an [GetPathIdCmdRequest](#page-179-0).

Class constructor. Instantiates a new [GetPathIdCmdResponse](#page-181-0) object with the provided parameters.

# **Parameters**

- **status** ([FSCommandStatus](#page-236-0) or Integer) Status of the file system command execution.
- **path\_id** (Integer, optional, default='None') New directory path id.
- **full\_path** (String or bytearray, optional, default=`None`) If short enough, the full path of the current directory , relative to *path\_id*. Deep subdirectories may return an empty field instead of their full path name. The maximum full path length is 255 characters.

Raises ValueError – If any of the parameters is invalid.

# See also:

#### [FileIdCmd](#page-144-0)

# **full\_path**

Returns the full path of the current directory.

Returns The directory full path.

Return type String

### **classmethod create\_cmd**(*raw*, *direction=1*) Override method. Direction must be 1.

Returns [GetPathIdCmdResponse](#page-181-0).

Raises

- InvalidPacketException If the bytearray length is less than 4. (cmd id + status  $+$  path id (2 bytes) = 4).
- InvalidPacketException If the command type is not [FSCmdType](#page-141-0) or direction is not 1.

# See also:

[FileIdNameCmd.create\\_cmd\(\)](#page-147-0)

# **direction**

Returns the command direction.

Returns 0 for request, 1 for response.

Return type Integer

### **fs\_id**

Returns the file/path identifier.

Returns The file/path id value.

## Return type Integer

### **output**()

Returns the raw bytearray of this command.

Returns Raw bytearray of the command.

### Return type Bytearray

# **status**

Returns the file system command response status.

Returns File system command response status.

Return type [FSCommandStatus](#page-236-0)

# See also:

## [FSCommandStatus](#page-236-0)

FSCmd.status\_value()

# **status\_value**

Returns the file system command response status of the packet.

Returns File system command response status.

Return type Integer

# See also:

FSCmd.status()

# **to\_dict**()

Returns a dictionary with all information of the command fields.

Returns Dictionary with all info of the command fields.

Return type Dictionary

### **type**

Returns the command type.

Returns The command type.

Return type [FSCmdType](#page-141-0)

<span id="page-183-0"></span>**class** digi.xbee.models.filesystem.**RenameCmdRequest**(*path\_id*, *name*, *new\_name*) Bases: [digi.xbee.models.filesystem.FileIdNameCmd](#page-146-0)

This class represents a file/directory rename file system command request. Current firmware for XBee 3 802.15.4, DigiMesh, and Zigbee do not support renaming files. Contact Digi International to request it as a feature in a future release.

Command response is received as a [RenameCmdResponse](#page-185-0).

Class constructor. Instantiates a new [RenameCmdRequest](#page-183-0) object with the provided parameters.

#### Parameters

• **path\_id** (*Integer*) – Directory path id. Set to 0x0000 for the root directory (/).

- **name** (*String or bytearray*) The current path name of the file/directory to rename relative to *path\_id*. Its maximum length is 255 chars.
- **new\_name** (String or bytearray) The new name of the file/directory relative to *path\_id*. Its maximum length is 255 chars.

Raises ValueError – If any of the parameters is invalid.

# See also:

### [FileIdNameCmd](#page-146-0)

#### **new\_name**

Returns the new name of the file or directory.

Returns The new name.

Return type String

# **classmethod create\_cmd**(*raw*, *direction=0*) Override method. Direction must be 0.

Returns [RenameCmdRequest](#page-183-0).

### Raises

- InvalidPacketException If the bytearray length is less than 6. (cmd id + path id  $(2 \text{ bytes}) + \text{name} (1 \text{ byte at least}) + '$ ,  $\cdot$  + new name (at least 1 byte) = 6 bytes).
- InvalidPacketException If the command type is not  $\mathit{FSCmdType}$  $\mathit{FSCmdType}$  $\mathit{FSCmdType}$  or direction is not 0.

# See also:

[FileIdNameCmd.create\\_cmd\(\)](#page-147-0)

### **direction**

Returns the command direction.

Returns 0 for request, 1 for response.

## Return type Integer

### **fs\_id**

Returns the file/path identifier.

Returns The file/path id value.

# Return type Integer

## **name**

Returns the path name of the file.

Returns The file path name.

### Return type String

#### **output**()

Returns the raw bytearray of this command.

Returns Raw bytearray of the command.

Return type Bytearray

# **status**

Returns the file system command response status.

Returns File system command response status.

Return type [FSCommandStatus](#page-236-0)

# See also:

[FSCommandStatus](#page-236-0) FSCmd.status\_value()

#### **status\_value**

Returns the file system command response status of the packet.

Returns File system command response status.

Return type Integer

See also:

FSCmd.status()

### **to\_dict**()

Returns a dictionary with all information of the command fields.

Returns Dictionary with all info of the command fields.

Return type Dictionary

### **type**

Returns the command type.

Returns The command type.

Return type [FSCmdType](#page-141-0)

```
class digi.xbee.models.filesystem.RenameCmdResponse(status)
    digi.xbee.models.filesystem.FSCmd
```
This class represents a rename file system command response.

Command response is received as a [RenameCmdRequest](#page-183-0).

Class constructor. Instantiates a new [RenameCmdResponse](#page-185-0) object with the provided parameters.

Parameters status ([FSCommandStatus](#page-236-0) or Integer) – Status of the file system command execution.

See also:

[FSCmd](#page-141-1)

## **classmethod create\_cmd**(*raw*, *direction=1*) Override method. Direction must be 1.

Returns [RenameCmdResponse](#page-185-0).

### Raises

- InvalidPacketException If the bytearray length is less than 2. (cmd id + status  $= 2$ ).
- InvalidPacketException If the command type is not [FSCmdType](#page-141-0) or direction is not 1.

# See also:

[FSCmd.create\\_cmd\(\)](#page-143-0)

# **direction**

Returns the command direction.

Returns 0 for request, 1 for response.

Return type Integer

## **output**()

Returns the raw bytearray of this command.

Returns Raw bytearray of the command.

Return type Bytearray

### **status**

Returns the file system command response status.

Returns File system command response status.

Return type [FSCommandStatus](#page-236-0)

# See also:

[FSCommandStatus](#page-236-0) FSCmd.status\_value()

### **status\_value**

Returns the file system command response status of the packet.

Returns File system command response status.

Return type Integer

## See also:

FSCmd.status()

## **to\_dict**()

Returns a dictionary with all information of the command fields.

Returns Dictionary with all info of the command fields.

Return type Dictionary

# **type**

Returns the command type.

Returns The command type.

Return type [FSCmdType](#page-141-0)

<span id="page-187-0"></span>**class** digi.xbee.models.filesystem.**DeleteCmdRequest**(*path\_id*, *name*) Bases: [digi.xbee.models.filesystem.FileIdNameCmd](#page-146-0)

This class represents a delete file system command request. All files in a directory must be deleted before removing the directory. On XBee 3 802.15.4, DigiMesh, and Zigbee, deleted files are marked as as unusable space unless they are at the "end" of the file system (most-recently created). On these products, deleting a file triggers recovery of any deleted file space at the end of the file system, and can lead to a delayed response.

Command response is received as a [DeleteCmdResponse](#page-188-0).

Class constructor. Instantiates a new  $DeleteCmdRequest$  object with the provided parameters.

## **Parameters**

- **path\_id** (Integer) Directory path id. Set to 0x0000 for the root directory (/).
- **name** (*String or bytearray*) The name of the file/directory to delete relative to *path id.* Its maximum length is 252 chars.

Raises ValueError – If any of the parameters is invalid.

# See also:

### [FileIdNameCmd](#page-146-0)

```
classmethod create_cmd(raw, direction=0)
    Override method. Direction must be 0.
```
Returns [DeleteCmdRequest](#page-187-0).

### Raises

- InvalidPacketException If the bytearray length is less than 4. (cmd id + path id  $(2 bytes) + name (at least 1 byte) = 4 bytes).$
- InvalidPacketException If the command type is not  $FSCm(Type$  or direction is not 0.

See also:

[FileIdNameCmd.create\\_cmd\(\)](#page-147-0)

# **direction**

Returns the command direction.

Returns 0 for request, 1 for response.

Return type Integer

# **fs\_id**

Returns the file/path identifier.

Returns The file/path id value.

Return type Integer

#### **name**

Returns the path name of the file.

Returns The file path name.

Return type String

#### **output**()

Returns the raw bytearray of this command.

Returns Raw bytearray of the command.

Return type Bytearray

## **status**

Returns the file system command response status.

Returns File system command response status.

Return type [FSCommandStatus](#page-236-0)

See also:

```
FSCommandStatus
FSCmd.status_value()
```
## **status\_value**

Returns the file system command response status of the packet.

Returns File system command response status.

Return type Integer

### See also:

FSCmd.status()

### **to\_dict**()

Returns a dictionary with all information of the command fields.

Returns Dictionary with all info of the command fields.

Return type Dictionary

### <span id="page-188-0"></span>**type**

Returns the command type.

Returns The command type.

Return type [FSCmdType](#page-141-0)

**class** digi.xbee.models.filesystem.**DeleteCmdResponse**(*status*) Bases: [digi.xbee.models.filesystem.FSCmd](#page-141-1)

This class represents a delete file system command response.

Command response is received as a [DeleteCmdRequest](#page-187-0).

Class constructor. Instantiates a new [DeleteCmdResponse](#page-188-0) object with the provided parameters.

Parameters status ([FSCommandStatus](#page-236-0) or Integer) – Status of the file system command execution.

# See also:

## [FSCmd](#page-141-1)

# **classmethod create\_cmd**(*raw*, *direction=1*) Override method. Direction must be 1.

Returns [DeleteCmdResponse](#page-188-0).

# Raises

- InvalidPacketException If the bytearray length is less than 2. (cmd id + status  $= 2$ ).
- InvalidPacketException If the command type is not [FSCmdType](#page-141-0) or direction is not 1.

# See also:

## [FSCmd.create\\_cmd\(\)](#page-143-0)

# **direction**

Returns the command direction.

Returns 0 for request, 1 for response.

### Return type Integer

# **output**()

Returns the raw bytearray of this command.

Returns Raw bytearray of the command.

### Return type Bytearray

# **status**

Returns the file system command response status.

Returns File system command response status.

Return type [FSCommandStatus](#page-236-0)

# See also:

# [FSCommandStatus](#page-236-0)

FSCmd.status\_value()

### **status\_value**

Returns the file system command response status of the packet.

Returns File system command response status.

Return type Integer

See also:

FSCmd.status()

## **to\_dict**()

Returns a dictionary with all information of the command fields.

Returns Dictionary with all info of the command fields.

Return type Dictionary

### **type**

Returns the command type.

Returns The command type.

Return type [FSCmdType](#page-141-0)

<span id="page-190-0"></span>**class** digi.xbee.models.filesystem.**VolStatCmdRequest**(*name*)

Bases: [digi.xbee.models.filesystem.FSCmd](#page-141-1)

This class represents a volume stat file system command request. Formatting the file system takes time, and any other requests fails until it completes and sends a response.

Command response is received as a [VolStatCmdResponse](#page-191-0).

Class constructor. Instantiates a new [VolStatCmdRequest](#page-190-0) object with the provided parameters.

**Parameters name** (*String or bytearray*) – The name of the volume. Its maximum length is 254 characters.

Raises ValueError – If *name* is invalid.

### See also:

### [FSCmd](#page-141-1)

### **name**

Returns the name of the volume.

Returns The volume name.

Return type String

**classmethod create\_cmd**(*raw*, *direction=0*) Override method. Direction must be 0.

Returns [VolStatCmdRequest](#page-190-0).

Raises

• InvalidPacketException – If the bytearray length is less than 2. (cmd id + name (at least 1 byte) = 2 bytes).

• InvalidPacketException – If the command type is not  $FSCm dType$  or direction is not 0.

## See also:

### [FSCmd.create\\_cmd\(\)](#page-143-0)

# **direction**

Returns the command direction.

Returns 0 for request, 1 for response.

Return type Integer

# **output**()

Returns the raw bytearray of this command.

Returns Raw bytearray of the command.

## Return type Bytearray

# **status**

Returns the file system command response status.

Returns File system command response status.

Return type [FSCommandStatus](#page-236-0)

# See also:

[FSCommandStatus](#page-236-0) FSCmd.status\_value()

# **status\_value**

Returns the file system command response status of the packet.

Returns File system command response status.

Return type Integer

See also:

FSCmd.status()

# **to\_dict**()

Returns a dictionary with all information of the command fields.

Returns Dictionary with all info of the command fields.

Return type Dictionary

### <span id="page-191-0"></span>**type**

Returns the command type.

Returns The command type.

Return type [FSCmdType](#page-141-0)

```
class digi.xbee.models.filesystem.VolStatCmdResponse(status, bytes_used=None,
                                                           bytes_free=None,
                                                           bytes_bad=None)
```
Bases: [digi.xbee.models.filesystem.FSCmd](#page-141-1)

This class represents a stat file system command response.

Command response is received as a [VolStatCmdRequest](#page-190-0).

Class constructor. Instantiates a new [VolStatCmdResponse](#page-191-0) object with the provided parameters.

#### **Parameters**

- **status** ([FSCommandStatus](#page-236-0) or Integer) Status of the file system command execution.
- **bytes\_used** (*Integer, optional, default*=`None`) Number of used bytes.
- **bytes free** (Integer, optional, default=`None`) Number of free bytes.
- **bytes bad** (Integer, optional, default=`None`) Number of bad bytes. For XBee 3 802.15.4, DigiMesh, and Zigbee, this represents space used by deleted files.

Raises ValueError – If any of the parameters is invalid.

# See also:

[FSCmd](#page-141-1)

### **bytes\_used**

Returns the used space on volume.

Returns Number of used bytes.

Return type Integer

### **bytes\_free**

Returns the available space on volume.

Returns Number of free bytes.

### Return type Integer

#### **bytes\_bad**

Returns "bad" bytes on volume. For XBee 3 802.15.4, DigiMesh, and Zigbee, this represents space used by deleted files.

Returns Number of bad bytes.

#### Return type Integer

### **classmethod create\_cmd**(*raw*, *direction=1*) Override method. Direction must be 1.

Returns [VolStatCmdResponse](#page-191-0).

# Raises

- InvalidPacketException If the bytearray length is less than 14. (cmd id + status  $+$  used (4 bytes) + free (4 bytes) + bad (4 bytes) = 14)
- InvalidPacketException If the command type is not  $FSCm(Type)$  or direction is not 1.

See also:

[FileIdCmd.create\\_cmd\(\)](#page-145-0)

# **direction**

Returns the command direction.

Returns 0 for request, 1 for response.

#### Return type Integer

# **output**()

Returns the raw bytearray of this command.

Returns Raw bytearray of the command.

Return type Bytearray

## **status**

Returns the file system command response status.

Returns File system command response status.

Return type [FSCommandStatus](#page-236-0)

# See also:

[FSCommandStatus](#page-236-0) FSCmd.status\_value()

#### **status\_value**

Returns the file system command response status of the packet.

Returns File system command response status.

Return type Integer

# See also:

FSCmd.status()

# **to\_dict**()

Returns a dictionary with all information of the command fields.

Returns Dictionary with all info of the command fields.

Return type Dictionary

# **type**

Returns the command type.

Returns The command type.

Return type [FSCmdType](#page-141-0)

# <span id="page-193-0"></span>**class** digi.xbee.models.filesystem.**VolFormatCmdRequest**(*name*) Bases: [digi.xbee.models.filesystem.VolStatCmdRequest](#page-190-0)

This class represents a volume format file system command request.

Command response is received as a [VolFormatCmdResponse](#page-195-0).

Class constructor. Instantiates a new [VolFormatCmdRequest](#page-193-0) object with the provided parameters.

**Parameters name** (*String or bytearray*) – The name of the volume. Its maximum length is 254 chars.

Raises ValueError – If *name* is invalid.

# See also:

# [FSCmd](#page-141-1)

### **direction**

Returns the command direction.

Returns 0 for request, 1 for response.

Return type Integer

#### **name**

Returns the name of the volume.

Returns The volume name.

Return type String

## **output**()

Returns the raw bytearray of this command.

Returns Raw bytearray of the command.

Return type Bytearray

#### **status**

Returns the file system command response status.

Returns File system command response status.

Return type [FSCommandStatus](#page-236-0)

# See also:

[FSCommandStatus](#page-236-0)

FSCmd.status\_value()

### **status\_value**

Returns the file system command response status of the packet.

Returns File system command response status.

Return type Integer

# See also:

FSCmd.status()

### **to\_dict**()

Returns a dictionary with all information of the command fields.

Returns Dictionary with all info of the command fields.

## Return type Dictionary

# **type**

Returns the command type.

Returns The command type.

### Return type [FSCmdType](#page-141-0)

**classmethod create\_cmd**(*raw*, *direction=0*) Override method. Direction must be 0.

Returns [VolFormatCmdRequest](#page-193-0).

### Raises

- InvalidPacketException If the bytearray length is less than 2. (cmd id + name (at least 1 byte) = 2 bytes).
- InvalidPacketException If the command type is not  $FSCm dType$  or direction is not 0.

## See also:

[FSCmd.create\\_cmd\(\)](#page-143-0)

```
class digi.xbee.models.filesystem.VolFormatCmdResponse(status, bytes_used=None,
                                                             bytes_free=None,
```
*bytes\_bad=None*)

Bases: [digi.xbee.models.filesystem.VolStatCmdResponse](#page-191-0)

This class represents a format file system command response.

Command response is received as a [VolStatCmdRequest](#page-190-0).

Class constructor. Instantiates a new [VolFormatCmdResponse](#page-195-0) object with the provided parameters.

### **Parameters**

- **status** ([FSCommandStatus](#page-236-0) or Integer) Status of the file system command execution.
- **bytes\_used** (Integer, optional, default=`None`) Number of used bytes.
- **bytes\_free** (Integer, optional, default=`None`) Number of free bytes.
- **bytes\_bad** (Integer, optional, default=`None`) Number of bad bytes.

Raises ValueError – If any of the parameters is invalid.

See also:

# [FSCmd](#page-141-1)

### **bytes\_bad**

Returns "bad" bytes on volume. For XBee 3 802.15.4, DigiMesh, and Zigbee, this represents space used by deleted files.

Returns Number of bad bytes.

Return type Integer

### **bytes\_free**

Returns the available space on volume.

Returns Number of free bytes.

Return type Integer

### **bytes\_used**

Returns the used space on volume.

Returns Number of used bytes.

### Return type Integer

### **direction**

Returns the command direction.

Returns 0 for request, 1 for response.

#### Return type Integer

## **output**()

Returns the raw bytearray of this command.

Returns Raw bytearray of the command.

## Return type Bytearray

## **status**

Returns the file system command response status.

Returns File system command response status.

Return type [FSCommandStatus](#page-236-0)

# See also:

[FSCommandStatus](#page-236-0)

FSCmd.status\_value()

# **status\_value**

Returns the file system command response status of the packet.

Returns File system command response status.

#### Return type Integer

# See also:

FSCmd.status()

# **to\_dict**()

Returns a dictionary with all information of the command fields.

Returns Dictionary with all info of the command fields.

Return type Dictionary

# **type**

Returns the command type.

Returns The command type.

Return type [FSCmdType](#page-141-0)

**classmethod create\_cmd**(*raw*, *direction=1*) Override method. Direction must be 1.

Returns [VolFormatCmdResponse](#page-195-0).

Raises

- InvalidPacketException If the bytearray length is less than 14. (cmd id + status  $+$  used (4 bytes) + free (4 bytes) + bad (4 bytes) = 14)
- InvalidPacketException If the command type is not  $FSCm dType$  or direction is not 1.

# See also:

[FileIdCmd.create\\_cmd\(\)](#page-145-0)

# **digi.xbee.models.hw module**

**class** digi.xbee.models.hw.**HardwareVersion**(*code*, *description*) Bases: enum.Enum

This class lists all hardware versions.

Inherited properties:

name (String): The name of this HardwareVersion. value (Integer): The ID of this HardwareVersion.

#### Values:

HardwareVersion. $X09_009 = (1, 'X09_009')$ HardwareVersion.X09\_019 = (2, 'X09-019') HardwareVersion.XH9\_009 = (3, 'XH9-009') HardwareVersion.XH9\_019 = (4, 'XH9-019') HardwareVersion.X24  $009 = (5, 'X24-009')$ HardwareVersion. $X24_019 = (6, Y24-019)$ HardwareVersion.X09\_001 =  $(7, 'X09-001')$ HardwareVersion.XH9\_001 = (8, 'XH9-001') HardwareVersion. $X08_004 = (9, 'X08_004')$ HardwareVersion.XC09\_009 = (10, 'XC09-009') HardwareVersion.XC09\_038 = (11, 'XC09-038') HardwareVersion. $X24\_038 = (12, 'X24-038')$ HardwareVersion.X09\_009\_TX = (13, 'X09-009-TX') HardwareVersion.X09\_019\_TX = (14, 'X09-019-TX') HardwareVersion.XH9\_009\_TX = (15, 'XH9-009-TX') HardwareVersion.XH9  $019$  TX = (16, 'XH9-019-TX') HardwareVersion.X09\_001\_TX = (17, 'X09-001-TX') HardwareVersion.XH9\_001\_TX =  $(18, 'XH9-001-TX')$ HardwareVersion. $XT09B_XXX = (19, 'XT09B_XXX (Attention)')$ HardwareVersion.XT09\_XXX =  $(20, 'XT09-xxx')$ HardwareVersion. $XC08$   $009 = (21, YC08-009')$ HardwareVersion. $XC08$   $038 = (22, YCC08-038')$ HardwareVersion.XB24\_AXX\_XX =  $(23, 'XB24-Axx-xx')$ HardwareVersion.XBP24\_AXX\_XX =  $(24, 'XBP24-Axx-xx')$ HardwareVersion.XB24\_BXIX\_XXX =  $(25, \text{YB24-Bx1x-xxx and XB24-Z7xx-xxx'})$ HardwareVersion.XBP24\_BXIX\_XXX =  $(26, 'XBP24-BxIx-xxx$  and XBP24-Z7xx-xxx') HardwareVersion.XBP09\_DXIX\_XXX = (27, 'XBP09-DxIx-xxx Digi Mesh') HardwareVersion.XBP09\_XCXX\_XXX = (28, 'XBP09-XCxx-xxx: S3 XSC Compatibility') HardwareVersion.XBP08\_DXXX\_XXX = (29, 'XBP08-Dxx-xxx 868MHz')  $\text{HardwareVersion}$ . $\text{XBP24B} = (30, \text{ 'XBP24B:}$  Low cost ZB PRO and PLUS S2B') HardwareVersion.XB24\_WF =  $(31, 'XB24-WF: XBee 802.11$  (Redpine module)') **HardwareVersion.AMBER\_MBUS** =  $(32, '??????$ : M-Bus module made by Amber') HardwareVersion.XBP24C = (33, 'XBP24C: XBee PRO SMT Ember 357 S2C PRO') HardwareVersion. $XB24C = (34, YBB24C; XBee SMT Ember 357 S2C')$ HardwareVersion.XSC\_GEN3 = (35, 'XSC\_GEN3: XBP9 XSC 24 dBm') HardwareVersion.SRD\_868\_GEN3 = (36, 'SDR\_868\_GEN3: XB8 12 dBm') HardwareVersion.ABANDONATED = (37, 'Abandonated') HardwareVersion.SMT\_900LP = (38, "900LP (SMT): 900LP on 'S8 HW'") HardwareVersion.WIFI\_ATHEROS = (39, 'WiFi Atheros (TH-DIP) XB2S-WF') HardwareVersion.SMT\_WIFI\_ATHEROS = (40, 'WiFi Atheros (SMT) XB2B-WF') HardwareVersion.SMT\_475LP =  $(41, 475LP (SMT): Beta 475MHz')$ HardwareVersion.XBEE\_CELL\_TH =  $(42, 'XBee-Cell (TH): XBee$  Cellular') HardwareVersion.XLR\_MODULE = (43, 'XLR Module') HardwareVersion.XB900HP\_NZ = (44, 'XB900HP (New Zealand): XB9 NZ HW/SW') HardwareVersion.XBP24C\_TH\_DIP = (45, 'XBP24C (TH-DIP): XBee PRO DIP') HardwareVersion.XB24C\_TH\_DIP =  $(46, 'XB24C (TH-DIP): XBee DIP')$ HardwareVersion.XLR\_BASEBOARD = (47, 'XLR Baseboard') HardwareVersion.XBP24C\_S2C\_SMT = (48, 'XBee PRO SMT') HardwareVersion.SX\_PRO = (49, 'SX Pro') HardwareVersion.S2D\_SMT\_PRO = (50, 'XBP24D: S2D SMT PRO') HardwareVersion.S2D\_SMT\_REG = (51, 'XB24D: S2D SMT Reg') HardwareVersion.S2D\_TH\_PRO = (52, 'XBP24D: S2D TH PRO') HardwareVersion.S2D\_TH\_REG = (53, 'XB24D: S2D TH Reg') HardwareVersion. $SX = (62, 'SX')$ HardwareVersion. $\text{XTR} = (63, \text{ 'XTR'})$ HardwareVersion.CELLULAR\_CAT1\_LTE\_VERIZON = (64, 'XBee Cellular Cat 1 LTE Verizon') HardwareVersion.XBEE3\_SMT = (65, 'XBee 3 Micro and SMT') HardwareVersion.XBEE3\_TH = (66, 'XBee 3 TH') HardwareVersion.XBEE3 = (67, 'XBee 3 Reserved') HardwareVersion.CELLULAR  $3G = (68, 'XBee$  Cellular 3G')  $HardwareVersion.XB8X = (69, 'XB8X')$ HardwareVersion.CELLULAR\_LTE\_VERIZON = (70, 'XBee Cellular LTE-M Verizon')

HardwareVersion.CELLULAR\_LTE\_ATT = (71, 'XBee Cellular LTE-M AT&T') HardwareVersion.CELLULAR\_NBIOT\_EUROPE = (72, 'XBee Cellular NBIoT Europe') HardwareVersion.CELLULAR\_3\_CAT1\_LTE\_ATT = (73, 'XBee Cellular 3 Cat 1 LTE AT&T') HardwareVersion.CELLULAR\_3\_LTE\_M\_VERIZON = (74, 'XBee Cellular 3 LTE-M Verizon') HardwareVersion.CELLULAR\_3\_LTE\_M\_ATT = (75, 'XBee Cellular 3 LTE-M AT&T') HardwareVersion.CELLULAR\_3\_CAT1\_LTE\_VERIZON = (77, 'XBee Cellular 3 Cat 1 LTE Verizon') HardwareVersion.CELLULAR\_3\_LTE\_M\_TELIT = (78, 'XBee 3 Cellular LTE-M/NB-IoT (Telit)') HardwareVersion.XBEE3\_DM\_LR = (80, 'XB3-DMLR') HardwareVersion.XBEE3 DM LR  $868 = (81, 'XB3-DMLR868')$ HardwareVersion.XBEE3\_RR = (82, 'XBee 3 Reduced RAM') HardwareVersion.S2C\_P5 =  $(83, 'S2C P5')$ 

## **code**

Returns the code of the HardwareVersion element.

Returns the code of the HardwareVersion element.

Return type Integer

## **description**

Returns the description of the HardwareVersion element.

Returns the description of the HardwareVersion element.

# Return type String

**class** digi.xbee.models.hw.**LegacyHardwareVersion**(*code*, *letter*) Bases: enum.Enum

This class lists all legacy hardware versions.

Inherited properties:

name (String): The name of this LegacyHardwareVersion. value (Integer): The ID of this LegacyHardwareVersion.

### Values:

LegacyHardwareVersion. $A = (1, 'A')$ LegacyHardwareVersion. $B = (2, 'B')$ LegacyHardwareVersion. $C = (3, 'C')$ LegacyHardwareVersion. $D = (4, 'D')$ LegacyHardwareVersion. $E = (5, 'E')$ LegacyHardwareVersion. $F = (6, 'F')$ LegacyHardwareVersion. $G = (7, 'G')$ LegacyHardwareVersion. $H = (8, 'H')$ LegacyHardwareVersion.I =  $(9, 'I')$ LegacyHardwareVersion. $J = (10, 'J')$ LegacyHardwareVersion. $K = (11, 'K')$ LegacyHardwareVersion. $L = (12, 'L')$ 

LegacyHardwareVersion. $M = (13, 'M')$ LegacyHardwareVersion. $N = (14, 'N')$ LegacyHardwareVersion. $O = (15, 'O')$ LegacyHardwareVersion. $P = (16, 'P')$ LegacyHardwareVersion. $Q = (17, 'Q')$ LegacyHardwareVersion. $\mathbf{R} = (18, \text{ }^{\circ}\text{R})$ LegacyHardwareVersion. $S = (19, 'S')$ LegacyHardwareVersion.T =  $(20, 'T')$ LegacyHardwareVersion. $U = (21, 'U')$ LegacyHardwareVersion. $V = (22, 'V')$ LegacyHardwareVersion. $W = (23, 'W')$ LegacyHardwareVersion. $X = (24, 'X')$ LegacyHardwareVersion.Y =  $(25, 'Y')$ LegacyHardwareVersion. $\mathbf{Z} = (26, 'Z')$ 

## **code**

Returns the code of the LegacyHardwareVersion element.

Returns the code of the LegacyHardwareVersion element.

Return type Integer

### **letter**

Returns the letter of the LegacyHardwareVersion element.

Returns the letter of the LegacyHardwareVersion element.

Return type String

# **digi.xbee.models.info module**

```
class digi.xbee.models.info.SocketInfo(socket_id, state, protocol, local_port, remote_port,
                                                remote_address)
```
Bases: object

This class represents the information of an XBee socket:

- Socket ID.
- State.
- Protocol.
- Local port.
- Remote port.
- Remote address.

Class constructor. Instantiates a *SocketInfo* object with the given parameters.

## **Parameters**

- **socket\_id** (Integer) The ID of the socket.
- **state** ([SocketInfoState](#page-235-0)) The state of the socket.
- **protocol** ([IPProtocol](#page-222-0)) The protocol of the socket.
- **local\_port** (Integer) The local port of the socket.
- **remote\_port** (Integer) The remote port of the socket.
- **remote\_address** (String) The remote IPv4 address of the socket.

### **static create\_socket\_info**(*raw*)

Parses the given bytearray data and returns a *SocketInfo* object.

Parameters **raw** (Bytearray) – received data from the *SI* command with a socket ID as argument.

Returns

The socket information, or *None* if the provided data is invalid.

Return type [SocketInfo](#page-200-0)

# **static parse\_socket\_list**(*raw*)

Parses the given bytearray data and returns a list with the active socket IDs.

Parameters  $raw(Bytearray)$  – received data from the *SI* command.

### Returns

list with the IDs of all active (open) sockets, or empty list if there is not any active socket.

Return type List

### **socket\_id**

Returns the ID of the socket.

Returns the ID of the socket.

Return type Integer

#### **state**

Returns the state of the socket.

Returns the state of the socket.

Return type [SocketInfoState](#page-235-0)

### **protocol**

Returns the protocol of the socket.

Returns the protocol of the socket.

Return type [IPProtocol](#page-222-0)

### **local\_port**

Returns the local port of the socket. This is 0 unless the socket is explicitly bound to a port.

Returns the local port of the socket.

# Return type Integer

#### **remote\_port**

Returns the remote port of the socket.

Returns the remote port of the socket.

Return type Integer

### **remote\_address**

Returns the remote IPv4 address of the socket. This is *0.0.0.0* for an unconnected socket.

Returns the remote IPv4 address of the socket.

## Return type String

### **digi.xbee.models.mode module**

```
class digi.xbee.models.mode.OperatingMode(code, description)
    Bases: enum.Enum
```
This class represents all operating modes available.

Inherited properties: name (String): the name (id) of this Operating Mode. value (String): the value of this OperatingMode.

# Values:

 $$ **OperatingMode.API\_MODE** =  $(1, 'API mode')$ **OperatingMode.ESCAPED\_API\_MODE** =  $(2, 4$ PI mode with escaped characters') OperatingMode.MICROPYTHON\_MODE = (4, 'MicroPython REPL') OperatingMode.BYPASS\_MODE = (5, 'Bypass mode') OperatingMode.UNKNOWN = (99, 'Unknown')

## **code**

Returns the code of the OperatingMode element.

Returns the code of the OperatingMode element.

Return type String

### **description**

Returns the description of the OperatingMode element.

Returns the description of the OperatingMode element.

Return type String

**class** digi.xbee.models.mode.**APIOutputMode**(*code*, *description*)

Bases: enum.Enum

Enumerates the different API output modes. The API output mode establishes the way data will be output through the serial interface of an XBee device.

Inherited properties:

name (String): the name (id) of this OperatingMode. value (String): the value of this OperatingMode.

# Values:

 $APIOutput Mode.NATIVE = (0, 'Native')$  $APIOutput Mode. EXPLICIT = (1, 'Explicit')$ APIOutputMode.EXPLICIT\_ZDO\_PASSTHRU = (3, 'Explicit with ZDO Passthru')

# **code**

Returns the code of the APIOutputMode element.

Returns the code of the APIOutputMode element.

Return type String

# **description**

Returns the description of the APIOutputMode element.

Returns the description of the APIOutputMode element.

#### Return type String

**class** digi.xbee.models.mode.**APIOutputModeBit**(*code*, *description*)

Bases: enum.Enum

Enumerates the different API output mode bit options. The API output mode establishes the way data will be output through the serial interface of an XBee.

Inherited properties:

name (String): the name (id) of this APIOutputModeBit. value (String): the value of this APIOutputModeBit.

### Values:

 $APIOutput ModeBit. EXPLICIT =  $(1, 'Output in Native/Explicit API format')$$  $APIOutputModeBit.SUPPORTEDZDO PASSTHRU =  $(2, 'Zigbee: \text{Supported ZDO request})$$ pass-throughn802.15.4/DigiMesh: Legacy API Indicator') APIOutputModeBit.UNSUPPORTED\_ZDO\_PASSTHRU = (4, 'Unsupported ZDO request pass-through. Only Zigbee')  $APIOutput ModelBit.BINDING\_PASSTHRU = (8, 'Binding request pass-through. Only Zigbee')$ 

APIOutputModeBit.ECHO\_RCV\_SUPPORTED\_ZDO = (16, 'Echo received supported ZDO requests out the serial port. Only Zigbee')

APIOutputModeBit.SUPPRESS\_ALL\_ZDO\_MSG = (32, 'Suppress all ZDO messages from being sent out the serial port and disable pass-through. Only Zigbee')

### **code**

Returns the code of the APIOutputModeBit element.

Returns the code of the APIOutputModeBit element.

Return type Integer

#### **description**

Returns the description of the APIOutputModeBit element.

Returns the description of the APIOutputModeBit element.

### Return type String

**class** digi.xbee.models.mode.**IPAddressingMode**(*code*, *description*) Bases: enum.Enum

Enumerates the different IP addressing modes.

Values:

IPAddressingMode.DHCP = (0, 'DHCP') IPAddressingMode.STATIC = (1, 'Static')

**code**

Returns the code of the IPAddressingMode element.

Returns the code of the IPAddressingMode element.

Return type String

### **description**

Returns the description of the IPAddressingMode element.

Returns the description of the IPAddressingMode element.

Return type String

**class** digi.xbee.models.mode.**NeighborDiscoveryMode**(*code*, *description*)

Bases: enum.Enum

Enumerates the different neighbor discovery modes. This mode establishes the way the network discovery process is performed.

Inherited properties:

name (String): the name (id) of this OperatingMode. value (String): the value of this OperatingMode.

#### Values:

NeighborDiscoveryMode.CASCADE = (0, 'Cascade') NeighborDiscoveryMode.FLOOD = (1, 'Flood')

# **CASCADE = (0, 'Cascade')**

The discovery of a node neighbors is requested once the previous request finishes. This means that just one discovery process is running at the same time.

This mode is recommended for large networks, it might be a slower method but it generates less traffic than 'Flood'.

## **FLOOD = (1, 'Flood')**

The discovery of a node neighbors is requested when the node is found in the network. This means that several discovery processes might be running at the same time.

### **code**

Returns the code of the NeighborDiscoveryMode element.

Returns the code of the NeighborDiscoveryMode element.

Return type String

### **description**

Returns the description of the NeighborDiscoveryMode element.

Returns the description of the NeighborDiscoveryMode element.

Return type String

# **digi.xbee.models.address module**

```
class digi.xbee.models.address.XBee16BitAddress(address)
    Bases: object
```
This class represent a 16-bit network address.

This address is only applicable for:

- 1. 802.15.4
- 2. Zigbee
- 3. ZNet 2.5
- 4. XTend (Legacy)

DigiMesh and Point-to-multipoint does not support 16-bit addressing.

Each device has its own 16-bit address which is unique in the network. It is automatically assigned when the radio joins the network for Zigbee and Znet 2.5, and manually configured in 802.15.4 radios.

### Attributes:

COORDINATOR\_ADDRESS (XBee16BitAddress): 16-bit address reserved for the coordinator. BROADCAST\_ADDRESS (XBee16BitAddress): 16-bit broadcast address. UNKNOWN\_ADDRESS (XBee16BitAddress): 16-bit unknown address. PATTERN (String): Pattern for the 16-bit address string: *(0[xX])?[0-9a-fA-F]{1,4}*

Class constructor. Instantiates a new  $XBee16BitAddress$  object with the provided parameters.

Parameters **address** (Bytearray) – address as byte array. Must be 1-2 digits.

# Raises

- TypeError if *address* is *None*.
- ValueError if *address* is *None* or has less than 1 byte or more than 2.

# **PATTERN = '^(0[xX])?[0-9a-fA-F]{1,4}\$'**

16-bit address string pattern.

**COORDINATOR\_ADDRESS = <digi.xbee.models.address.XBee16BitAddress object>** 0000).

Type 16-bit address reserved for the coordinator (value

**BROADCAST\_ADDRESS = <digi.xbee.models.address.XBee16BitAddress object>** FFFF).

Type 16-bit broadcast address (value

```
UNKNOWN_ADDRESS = <digi.xbee.models.address.XBee16BitAddress object>
   FFFE).
```
Type 16-bit unknown address (value

## **classmethod from\_hex\_string**(*address*)

Class constructor. Instantiates a new :*.XBee16BitAddress* object from the provided hex string.

**Parameters**  $address(String) - String containing the address. Must be made by hex. digits$ without blanks. Minimum 1 character, maximum 4 (16-bit).

Raises

- ValueError if *address* has less than 1 character.
- ValueError if *address* contains non-hexadecimal characters.

### **classmethod from\_bytes**(*hsb*, *lsb*)

Class constructor. Instantiates a new :*.XBee16BitAddress* object from the provided high significant byte and low significant byte.

### Parameters

• **hsb** (*Integer*) – high significant byte of the address.

• **lsb** (*Integer*) – low significant byte of the address.

# Raises

- ValueError if *lsb* is less than 0 or greater than 255.
- ValueError if *hsb* is less than 0 or greater than 255.

#### **classmethod is\_valid**(*address*)

Checks if the provided hex string is a valid 16-bit address.

Parameters address (String or Bytearray, or *[XBee16BitAddress](#page-205-0)*) – String: String with the address only with hex digits without blanks. Minimum 1 character, maximum 4 (16-bit). Bytearray: Address as byte array. Must be 1-2 digits.

Returns *True* for a valid 16-bit address, *False* otherwise.

Return type Boolean

# **classmethod is\_known\_node\_addr**(*address*)

Checks if a provided address is a known value. That is, if it is a valid 16-bit address and it is not the unknown or the broadcast address.

**Parameters address** (String, Bytearray, or *[XBee16BitAddress](#page-205-0)*) – The 16-bit address to check as a string, bytearray or [XBee16BitAddress](#page-205-0).

Returns *True* for a known node 16-bit address, *False* otherwise.

### Return type Boolean

#### **get\_hsb**()

Returns the high part of the bytearray (component 0).

Returns high part of the bytearray.

# Return type Integer

#### **get\_lsb**()

Returns the low part of the bytearray (component 1).

Returns low part of the bytearray.

Return type Integer

### **address**

Returns a bytearray representation of this XBee16BitAddress.

Returns bytearray representation of this XBee16BitAddress.

## Return type Bytearray

<span id="page-207-0"></span>**class** digi.xbee.models.address.**XBee64BitAddress**(*address*) Bases: object

This class represents a 64-bit address (also known as MAC address).

The 64-bit address is a unique device address assigned during manufacturing. This address is unique to each physical device.

Class constructor. Instantiates a new *[XBee64BitAddress](#page-207-0)* object with the provided parameters.

Parameters **address** (Bytearray) – the XBee 64-bit address as byte array.

Raise: ValueError: if *address* is *None* or its length less than 1 or greater than 8.

```
PATTERN = '^(0[xX])?[0-9a-fA-F]{1,16}$'
    64-bit address string pattern.
```
**COORDINATOR\_ADDRESS = <digi.xbee.models.address.XBee64BitAddress object>** 0000000000000000).

Type 64-bit address reserved for the coordinator (value

**BROADCAST\_ADDRESS = <digi.xbee.models.address.XBee64BitAddress object>** 000000000000FFFF).

Type 64-bit broadcast address (value

**UNKNOWN\_ADDRESS = <digi.xbee.models.address.XBee64BitAddress object>** FFFFFFFFFFFFFFFF).

Type 64-bit unknown address (value

**classmethod from\_hex\_string**(*address*)

Class constructor. Instantiates a new  $XBee64BitAddress$  object from the provided hex string.

Parameters **address** (*String*) – The XBee 64-bit address as a string.

**Raises** ValueError – if the address' length is less than 1 or does not match with the pattern: *(0[xX])?[0-9a-fA-F]{1,16}*.

# **classmethod from\_bytes**(*\*args*)

Class constructor. Instantiates a new *[XBee64BitAddress](#page-207-0)* object from the provided bytes.

- **Parameters args** (8 Integers) 8 integers that represent the bytes 1 to 8 of this XBee64BitAddress.
- **Raises** Value Error if the amount of arguments is not 8 or if any of the arguments is not between 0 and 255.
- **classmethod is\_valid**(*address*)

Checks if the provided hex string is a valid 64-bit address.

**Parameters address** (String, Bytearray, or *[XBee64BitAddress](#page-207-0)*) – String: String with the address only with hex digits without blanks. Minimum 1 character, maximum 16 (64-bit). Bytearray: Address as byte array. Must be 1-8 digits.

Returns Boolean: *True* for a valid 64-bit address, *False* otherwise.

### **classmethod is\_known\_node\_addr**(*address*)

Checks if a provided address is a known value. That is, if it is a valid 64-bit address and it is not the unknown or the broadcast address.

Parameters address (String, Bytearray, or *[XBee64BitAddress](#page-207-0)*) – The 64-bit address to check as a string, bytearray or [XBee64BitAddress](#page-207-0).

Returns *True* for a known node 64-bit address, *False* otherwise.

Return type Boolean

# **address**

Returns a bytearray representation of this XBee64BitAddress.

Returns bytearray representation of this XBee64BitAddress.

## Return type Bytearray

**class** digi.xbee.models.address.**XBeeIMEIAddress**(*address*)

Bases: object

This class represents an IMEI address used by cellular devices.

This address is only applicable for Cellular protocol.

Class constructor. Instantiates a new :*.XBeeIMEIAddress* object with the provided parameters.

Parameters **address** (Bytearray) – The XBee IMEI address as byte array.

Raises

- ValueError if *address* is *None*.
- ValueError if length of *address* greater than 8.

# **PATTERN = '^\\d{0,15}\$'**

IMEI address string pattern.

```
classmethod from_string(address)
```
Class constructor. Instantiates a new :*.XBeeIMEIAddress* object from the provided string.

Parameters **address** (String) – The XBee IMEI address as a string.

Raises

- ValueError if *address* is *None*.
- ValueError if *address* does not match the pattern: *^d{0,15}\$*.

## **classmethod is\_valid**(*address*)

Checks if the provided hex string is a valid IMEI.

Parameters **address** (String or Bytearray) – The XBee IMEI address as a string or bytearray.

Returns *True* for a valid IMEI, *False* otherwise.

Return type Boolean

#### **address**

Returns a string representation of this XBeeIMEIAddress.

Returns the IMEI address in string format.

Return type String

# **digi.xbee.models.message module**

```
class digi.xbee.models.message.XBeeMessage(data, remote_node, timestamp, broad-
```
Bases: object

This class represents a XBee message, which is formed by a  $RemotexBeeDevice$  (the sender) and some data (the data sent) as a bytearray.

*cast=False*)

Class constructor.

**Parameters** 

- **data** (Bytearray) the data sent.
- **remote\_node** ([RemoteXBeeDevice](#page-800-0)) the sender.
- **broadcast** (Boolean, optional, default=`False`) flag indicating whether the message is broadcast (*True*) or not (*False*). Optional.
- **timestamp** instant of time when the message was received.

#### **data**

Returns a bytearray containing the data of the message.

Returns the data of the message.

Return type Bytearray

#### **remote\_device**

Returns the device which has sent the message.

Returns the device which has sent the message.

Return type [RemoteXBeeDevice](#page-800-0)

## **is\_broadcast**

Returns whether the message is broadcast or not.

Returns *True* if the message is broadcast, *False* otherwise.

## Return type Boolean

#### **timestamp**

Returns the moment when the message was received as a *time.time()* function returned value.

#### Returns

the returned value of using **time.time()** function when the message was received.

### Return type Float

# **to\_dict**()

Returns the message information as a dictionary.

**class** digi.xbee.models.message.**ExplicitXBeeMessage**(*data*, *remote\_node*, *timestamp*, *src\_endpoint*, *dest\_endpoint*, *cluster\_id*, *profile\_id*, *broadcast=False*)

Bases: [digi.xbee.models.message.XBeeMessage](#page-209-0)

This class represents an Explicit XBee message, which is formed by all parameters of a common XBee message and: Source endpoint, destination endpoint, cluster ID, profile ID.

Class constructor.

**Parameters** 

- **data**  $(Bvtearray)$  the data sent.
- **remote\_node** ([RemoteXBeeDevice](#page-800-0)) the sender device.
- **timestamp** instant of time when the message was received.
- **src\_endpoint** (Integer) source endpoint of the message. 1 byte.
- **dest\_endpoint** (Integer) destination endpoint of the message. 1 byte.
- **cluster\_id** (Integer) cluster id of the message. 2 bytes.
- **profile\_id** (Integer) profile id of the message. 2 bytes.
- **broadcast** (Boolean, optional, default=`False`) flag indicating whether the message is broadcast (*True*) or not (*False*). Optional.

#### **source\_endpoint**

Returns the source endpoint of the message.

Returns the source endpoint of the message. 1 byte.

Return type Integer

### **dest\_endpoint**

Returns the destination endpoint of the message.

Returns the destination endpoint of the message. 1 byte.

Return type Integer

### **cluster\_id**

Returns the cluster ID of the message.

Returns the cluster ID of the message. 2 bytes.

Return type Integer

#### **profile\_id**

Returns the profile ID of the message.

Returns the profile ID of the message. 2 bytes.

Return type Integer

# **to\_dict**()

Returns the message information as a dictionary.

# **data**

Returns a bytearray containing the data of the message.

Returns the data of the message.

### Return type Bytearray

### **is\_broadcast**

Returns whether the message is broadcast or not.

Returns *True* if the message is broadcast, *False* otherwise.

#### Return type Boolean

### **remote\_device**

Returns the device which has sent the message.

Returns the device which has sent the message.

Return type [RemoteXBeeDevice](#page-800-0)

### **timestamp**

Returns the moment when the message was received as a *time.time()* function returned value.

### Returns

the returned value of using **time.time()** function when the message was received.

#### Return type Float

**class** digi.xbee.models.message.**IPMessage**(*ip\_addr*, *src\_port*, *dest\_port*, *protocol*, *data*) Bases: object

This class represents an IP message containing the IP address the message belongs to, the source and destination ports, the IP protocol, and the content (data) of the message.

## Class constructor.

#### **Parameters**

- **ip\_addr** (ipaddress. IPv4Address) The IP address the message comes from.
- **src\_port** (Integer) TCP or UDP source port of the transmission.
- **dest** port (*Integer*) TCP or UDP destination port of the transmission.
- **protocol** ([IPProtocol](#page-222-0)) IP protocol used in the transmission.
- **data** (Bytearray) the data sent.

## Raises

- ValueError if *ip\_addr* is *None*.
- ValueError if *protocol* is *None*.
- ValueError if *data* is *None*.
- ValueError if *source\_port* is less than 0 or greater than 65535.
- ValueError if *dest\_port* is less than 0 or greater than 65535.

### **ip\_addr**

Returns the IPv4 address this message is associated to.

Returns The IPv4 address this message is associated to.

Return type ipaddress.IPv4Address

## **source\_port**

Returns the source port of the transmission.

Returns The source port of the transmission.

Return type Integer

## **dest\_port**

Returns the destination port of the transmission.

Returns The destination port of the transmission.

#### Return type Integer

### **protocol**

Returns the protocol used in the transmission.

Returns The protocol used in the transmission.

Return type [IPProtocol](#page-222-0)

### **data**

Returns a bytearray containing the data of the message.

Returns the data of the message.

# Return type Bytearray

```
to_dict()
```
Returns the message information as a dictionary.

<span id="page-212-0"></span>**class** digi.xbee.models.message.**SMSMessage**(*phone\_number*, *data*)

Bases: object

This class represents an SMS message containing the phone number that sent the message and the content (data) of the message.

This class is used within the library to read SMS sent to Cellular devices.

Class constructor. Instantiates a new [SMSMessage](#page-212-0) object with the provided parameters.

## **Parameters**

- **phone\_number**  $(String)$  The phone number that sent the message.
- **data** (*String*) The message text.

# Raises

- ValueError if *phone\_number* is *None*.
- ValueError if *data* is *None*.
- ValueError if *phone\_number* is not a valid phone number.

# **phone\_number**

Returns the phone number that sent the message.

Returns The phone number that sent the message.

# Return type String

# **data**

Returns the data of the message.

Returns The data of the message.

# Return type String

# **to\_dict**()

Returns the message information as a dictionary.

<span id="page-212-1"></span>**class** digi.xbee.models.message.**UserDataRelayMessage**(*local\_iface*, *data*)

Bases: object

This class represents a user data relay message containing the source interface and the content (data) of the message.

# See also:

# [XBeeLocalInterface](#page-218-0)

Class constructor. Instantiates a new [UserDataRelayMessage](#page-212-1) object with the provided parameters.

# **Parameters**

- **local iface** ([XBeeLocalInterface](#page-218-0)) The source XBee local interface.
- **data** (Bytearray) Byte array containing the data of the message.

Raises ValueError – if *relay\_interface* is *None*.

# See also:

### [XBeeLocalInterface](#page-218-0)

## **local\_interface**

Returns the source interface that sent the message.

Returns The source interface that sent the message.

Return type [XBeeLocalInterface](#page-218-0)

# **data**

Returns the data of the message.

Returns The data of the message.

Return type Bytearray

**to\_dict**()

Returns the message information as a dictionary.

# **digi.xbee.models.options module**

```
class digi.xbee.models.options.ReceiveOptions
```
Bases: enum.Enum

This class lists all the possible options that have been set while receiving an XBee packet.

The receive options are usually set as a bitfield meaning that the options can be combined using the '|' operand.

Values:

```
ReceiveOptions.NONE = 0
ReceiveOptions.PACKET_ACKNOWLEDGED = 1
ReceiveOptions.BROADCAST_PACKET = 2
ReceiveOptions.BROADCAST_PANS_PACKET = 4
ReceiveOptions.SECURE_SESSION_ENC = 16
ReceiveOptions.APS_ENCRYPTED = 32
ReceiveOptions.SENT_FROM_END_DEVICE = 64
ReceiveOptions.REPEATER_MODE = 128
ReceiveOptions.DIGIMESH_MODE = 192
```
# **NONE = 0**

No special receive options.

# **PACKET\_ACKNOWLEDGED = 1**

Packet was acknowledged.

Not valid for WiFi protocol.

# **BROADCAST\_PACKET = 2**

Packet was sent as a broadcast.

Not valid for WiFi protocol.

# **BROADCAST\_PANS\_PACKET = 4**

Packet was broadcast accros all PANs.

Only for 802.15.4 protocol.

## **SECURE\_SESSION\_ENC = 16**

Packet sent across a Secure Session.

Only for XBee 3.

# **APS\_ENCRYPTED = 32**

Packet encrypted with APS encryption.

Only valid for Zigbee protocol.

# **SENT\_FROM\_END\_DEVICE = 64**

Packet was sent from an end device (if known).

Only valid for Zigbee protocol.

# **POINT\_MULTIPOINT\_MODE = 64**

Transmission is performed using point-to-Multipoint mode.

Only valid for DigiMesh 868/900 and Point-to-Multipoint 868/900 protocols.

# **REPEATER\_MODE = 128**

Transmission is performed using repeater mode.

Only valid for DigiMesh 868/900 and Point-to-Multipoint 868/900 protocols.

# **DIGIMESH\_MODE = 192**

Transmission is performed using DigiMesh mode.

Only valid for DigiMesh 868/900 and Point-to-Multipoint 868/900 protocols.

# **class** digi.xbee.models.options.**TransmitOptions**

Bases: enum.Enum

This class lists all the possible options that can be set while transmitting an XBee packet.

The transmit options are usually set as a bitfield meaning that the options can be combined using the '|' operand.

Not all options are available for all cases, that's why there are different names with same values. In each moment, you must be sure that the option your are going to use, is a valid option in your context.

Values:

```

TransmitOptions. DISABLE</math> <math>ACK = 1</math>TransmitOptions.DONT_ATTEMPT_RD = 2
TransmitOptions.USE_BROADCAST_PAN_ID = 4
TransmitOptions.ENABLE_MULTICAST = 8
```
TransmitOptions.SECURE\_SESSION\_ENC = 16 TransmitOptions.ENABLE\_APS\_ENCRYPTION = 32 TransmitOptions.USE\_EXTENDED\_TIMEOUT = 64 TransmitOptions.REPEATER\_MODE = 128 TransmitOptions.DIGIMESH\_MODE = 192

# **NONE = 0**

No special transmit options.

# **DISABLE\_ACK = 1**

Disables acknowledgments on all unicasts.

Only valid for Zigbee, DigiMesh, 802.15.4, and Point-to-multipoint protocols.

## **DISABLE\_RETRIES\_AND\_REPAIR = 1**

Disables the retries and router repair in the frame.

Only valid for Zigbee protocol.

# **DONT\_ATTEMPT\_RD = 2**

Doesn't attempt Route Discovery.

Disables Route Discovery on all DigiMesh unicasts.

Only valid for DigiMesh protocol.

# **BROADCAST\_PAN = 2**

Sends packet with broadcast [{@code](mailto:\protect \T1\textbraceleft @code) PAN ID}. Packet will be sent to all PANs.

Only valid for 802.15.4 XBee 3 protocol.

# **USE\_BROADCAST\_PAN\_ID = 4**

Sends packet with broadcast [{@code](mailto:\protect \T1\textbraceleft @code) PAN ID}. Packet will be sent to all devices in the same channel ignoring the [{@code](mailto:\protect \T1\textbraceleft @code) PAN ID}.

It cannot be combined with other options.

Only valid for 802.15.4 XBee protocol.

# **ENABLE\_UNICAST\_NACK = 4**

Enables unicast NACK messages.

NACK message is enabled on the packet.

Only valid for DigiMesh 868/900 protocol, and XBee 3 DigiMesh.

# **ENABLE\_UNICAST\_TRACE\_ROUTE = 4**

Enables unicast trace route messages.

Trace route is enabled on the packets.

Only valid for DigiMesh 868/900 protocol.

# **INDIRECT\_TRANSMISSION = 4**

Used for binding transmissions.

Only valid for Zigbee protocol.

### **ENABLE\_MULTICAST = 8**

Enables multicast transmission request.

Only valid for Zigbee XBee protocol.
#### **ENABLE\_TRACE\_ROUTE = 8**

Enable a unicast Trace Route on DigiMesh transmissions When set, the transmission will generate a Route Information - 0x8D frame.

Only valid for DigiMesh XBee protocol.

## **SECURE\_SESSION\_ENC = 16**

Encrypt payload for transmission across a Secure Session. Reduces maximum payload size by 4 bytes.

Only for XBee 3.

## **ENABLE\_APS\_ENCRYPTION = 32**

Enables APS encryption, only if { @code EE=1}.

Enabling APS encryption decreases the maximum number of RF payload bytes by 4 (below the value reported by  $\{\text{@code NP}\}\)$  $\{\text{@code NP}\}\)$  $\{\text{@code NP}\}\)$ .

Only valid for Zigbee XBee protocol.

## **USE\_EXTENDED\_TIMEOUT = 64**

Uses the extended transmission timeout.

Setting the extended timeout bit causes the stack to set the extended transmission timeout for the destination address.

Only valid for Zigbee XBee protocol.

## **POINT\_MULTIPOINT\_MODE = 64**

Transmission is performed using point-to-Multipoint mode.

Only valid for DigiMesh 868/900 and Point-to-Multipoint 868/900 protocols.

## **REPEATER\_MODE = 128**

Transmission is performed using repeater mode.

Only valid for DigiMesh 868/900 and Point-to-Multipoint 868/900 protocols.

#### **DIGIMESH\_MODE = 192**

Transmission is performed using DigiMesh mode.

Only valid for DigiMesh 868/900 and Point-to-Multipoint 868/900 protocols.

#### **class** digi.xbee.models.options.**RemoteATCmdOptions**

Bases: enum.Enum

This class lists all the possible options that can be set while transmitting a remote AT Command.

These options are usually set as a bitfield meaning that the options can be combined using the '|' operand.

Values:

RemoteATCmdOptions.NONE = 0 RemoteATCmdOptions.DISABLE\_ACK = 1 RemoteATCmdOptions.APPLY\_CHANGES = 2 RemoteATCmdOptions.SECURE\_SESSION\_ENC = 16 RemoteATCmdOptions.EXTENDED\_TIMEOUT = 64

## **NONE = 0**

No special transmit options

**DISABLE\_ACK = 1** Disables ACK

## **APPLY\_CHANGES = 2**

Applies changes in the remote device.

If this option is not set, AC command must be sent before changes will take effect.

## **SECURE\_SESSION\_ENC = 16**

Send the remote command securely. Requires a Secure Session be established with the destination.

Only for XBee 3.

# **EXTENDED\_TIMEOUT = 64**

Uses the extended transmission timeout.

Setting the extended timeout bit causes the stack to set the extended transmission timeout for the destination address.

Only valid for ZigBee XBee protocol.

**class** digi.xbee.models.options.**SendDataRequestOptions**(*code*, *description*) Bases: enum.Enum

Enumerates the different options for the [SendDataRequestPacket](#page-323-0).

## Values:

```
SendDataRequestOptions.OVERWRITE = (0, 'Overwrite')
SendDataRequestOptions. ARCHIVE = (1, 'Archive')SendDataRequestOptions.APPEND = (2, 'Append')
SendDataRequestOptions.TRANSIENT = (3, 'Transient data (do not store)')
```
## **code**

Returns the code of the SendDataRequestOptions element.

Returns the code of the SendDataRequestOptions element.

## Return type Integer

## **description**

Returns the description of the SendDataRequestOptions element.

Returns the description of the SendDataRequestOptions element.

## Return type String

**class** digi.xbee.models.options.**DiscoveryOptions**(*code*, *description*) Bases: enum.Enum

Enumerates the different options used in the discovery process.

## Values:

 $DiscoveryOptions. APPEND_D = (1, 'Append device type identifier (DD)')$ DiscoveryOptions.DISCOVER\_MYSELF = (2, 'Local device sends response frame') DiscoveryOptions.APPEND\_RSSI =  $(4, 'Append RSSI (of the last hop)')$ 

## **APPEND\_DD = (1, 'Append device type identifier (DD)')** Append device type identifier (DD) to the discovery response.

## Valid for the following protocols:

- DigiMesh
- Point-to-multipoint (Digi Point)
- Zigbee

**DISCOVER\_MYSELF = (2, 'Local device sends response frame')** Local device sends response frame when discovery is issued.

### Valid for the following protocols:

- DigiMesh
- Point-to-multipoint (Digi Point)
- Zigbee
- 802.15.4

**APPEND\_RSSI = (4, 'Append RSSI (of the last hop)')**

Append RSSI of the last hop to the discovery response.

## Valid for the following protocols:

- DigiMesh
- Point-to-multipoint (Digi Point)

### **code**

Returns the code of the *DiscoveryOptions* element.

Returns the code of the *DiscoveryOptions* element.

Return type Integer

## **description**

Returns the description of the *DiscoveryOptions* element.

Returns the description of the *DiscoveryOptions* element.

### Return type String

**class** digi.xbee.models.options.**XBeeLocalInterface**(*code*, *description*)

Bases: enum.Enum

Enumerates the different interfaces for the [UserDataRelayPacket](#page-378-0) and [UserDataRelayOutputPacket](#page-381-0).

Inherited properties:

name (String): the name (id) of the XBee local interface. value (String): the value of the XBee local interface.

# Values:

```
XBeeLocalInterface.SERIAL = <math>(0, 'Serial port (UART when in API mode, or SPI interface))'</math>XBeeLocalInterface.BLUETOOTH = (1, 'BLE API interface) (on XBee devices which support BLE)')
XBeeLocalInterface.MICROPYTHON = (2, 'MicroPython')
XBeeLocalInterface.UNKNOWN = (255, 'Unknown interface')
```
# **code**

Returns the code of the *XBeeLocalInterface* element.

Returns the code of the *XBeeLocalInterface* element.

Return type Integer

# **description**

Returns the description of the *XBeeLocalInterface* element.

Returns the description of the *XBeeLocalInterface* element.

#### Return type String

**class** digi.xbee.models.options.**RegisterKeyOptions**(*code*, *description*)

# Bases: enum.Enum

This class lists all the possible options that have been set while receiving an XBee packet.

The receive options are usually set as a bitfield meaning that the options can be combined using the '|' operand.

## Values:

**RegisterKeyOptions.LINK\_KEY** =  $(0,$  'Key is a Link Key (KY on joining node)') **RegisterKeyOptions.INSTALL\_CODE** =  $(1,$  'Key is an Install Code  $(1)$ ? on joining node, DC must be set to 1 on joiner)')

RegisterKeyOptions.UNKNOWN = (255, 'Unknown key option')

### **code**

Returns the code of the *RegisterKeyOptions* element.

Returns the code of the *RegisterKeyOptions* element.

Return type Integer

## **description**

Returns the description of the *RegisterKeyOptions* element.

Returns the description of the *RegisterKeyOptions* element.

# Return type String

**class** digi.xbee.models.options.**SocketOption**(*code*, *description*) Bases: enum.Enum

Enumerates the different Socket Options.

## Values:

 $SocketOption.TLS\_PROFILE =  $(0, 'TLS$  Profile')$ SocketOption.UNKNOWN = (255, 'Unknown')

#### **code**

Returns the code of the *SocketOption* element.

Returns the code of the *SocketOption* element.

Return type Integer

## **description**

Returns the description of the *SocketOption* element.

Returns the description of the *SocketOption* element.

Return type String

**class** digi.xbee.models.options.**FileOpenRequestOption** Bases: enum.IntFlag

This enumeration lists all the available options for *FSCmdType.FILE\_OPEN* command requests.

## Inherited properties:

name (String): Name (id) of this FileOpenRequestOption. value (String): Value of this FileOpenRequestOption.

#### Values:

```
FileOpenRequestOption.CREATE = 1
FileOpenRequestOption.EXCLUSIVE = 2
FileOpenRequestOption.READ = 4
FileOpenRequestOption.WRITE = 8
FileOpenRequestOption.TRUNCATE = 16
FileOpenRequestOption.APPEND = 32
FileOpenRequestOption.SECURE = 128
```

```
CREATE = 1
     Create if file does not exist.
```
**EXCLUSIVE = 2**

Error out if file exists.

# **READ = 4**

Open file for reading.

## **WRITE = 8**

Open file for writing.

# **TRUNCATE = 16**

Truncate file to 0 bytes.

## **APPEND = 32**

Append to end of file.

## **SECURE = 128**

Create a secure write-only file.

```
class digi.xbee.models.options.DirResponseFlag
    Bases: enum.IntFlag
```
This enumeration lists all the available flags for *FSCmdType.DIR\_OPEN* and *FSCmd-Type.DIR\_READ* command responses.

Inherited properties:

name (String): Name (id) of this DirResponseFlag. value (String): Value of this DirResponseFlag.

Values:

DirResponseFlag.IS\_DIR = 128 DirResponseFlag.IS\_SECURE = 64 DirResponseFlag.IS\_LAST = 1

**IS\_DIR = 128** Entry is a directory.

**IS\_SECURE = 64** Entry is stored securely.

**IS\_LAST = 1** Entry is the last.

## **digi.xbee.models.protocol module**

```
class digi.xbee.models.protocol.XBeeProtocol(code, description)
    Bases: enum.Enum
```
Enumerates the available XBee protocols. The XBee protocol is determined by the combination of hardware and firmware of an XBee device.

Inherited properties:

name (String): the name (id) of this XBeeProtocol. value (String): the value of this XBeeProtocol.

Values:

 $$ XBeeProtocol.RAW\_802\_15\_4 = (1, '802.15.4')  $XBeeProtocol.XBEE_WHFI = (2, 'Wi-Fi')$  $XBeeProtocol.DIGI_MESH = (3, 'DigitMesh')$  $$  $XBeeProtocol.XTEND = (5, 'XTend (Legacy)')$  $XBeeProtocol.XTEND\_DM = (6, 'XTend (DigitalC).')$ XBeeProtocol.SMART\_ENERGY = (7, 'Smart Energy')  $$  $$  $$ 

 $XBeeProtocol.XLR = (11, 'XLR')$  $XBeeProtocol.XLR_DM = (12, 'XLR')$  $XBeeProtocol.SX = (13, 'XBee SX')$  $XBeeProtocol.XLR_MODULE = (14, 'XLR Module')$  $$ XBeeProtocol.CELLULAR\_NBIOT = (16, 'Cellular NB-IoT')  $XBeeProtocol.UNKNOWN = (99, 'Unknown')$ 

**code**

Returns the code of the XBeeProtocol element.

Returns the code of the XBeeProtocol element.

Return type Integer

**description**

Returns the description of the XBeeProtocol element.

Returns the description of the XBeeProtocol element.

Return type String

**class** digi.xbee.models.protocol.**IPProtocol**(*code*, *description*) Bases: enum.Enum

Enumerates the available network protocols.

Inherited properties:

name (String): the name (id) of this IPProtocol. value (String): the value of this IPProtocol.

## Values:

 $$  $$  $$ 

**code**

Returns the code of the IP protocol.

Returns code of the IP protocol.

Return type Integer

## **description**

Returns the description of the IP protocol.

Returns description of the IP protocol.

## Return type String

```
class digi.xbee.models.protocol.Role(identifier, description)
    Bases: enum.Enum
```
Enumerates the available roles for an XBee.

Inherited properties:

name (String): the name (id) of this Role. value (String): the value of this Role.

### Values:

Role.COORDINATOR = (0, 'Coordinator')  $Role$ .ROUTER =  $(1, 'Router')$  $\textbf{Role.}\textbf{END}\_\textbf{DE}$   $\textbf{DEVICE} = (2, \text{ 'End} \text{ device '})$  $Role. UNKNOWN = (3, 'Unknown')$ 

## **id**

Gets the identifier of the role.

Returns the role identifier.

Return type Integer

## **description**

Gets the description of the role.

Returns the role description.

Return type String

## **digi.xbee.models.status module**

```
class digi.xbee.models.status.ATCommandStatus(code, description)
    Bases: enum.Enum
```
This class lists all the possible states of an AT command after execution.

Inherited properties:

name (String): the name (id) of the ATCommandStatus. value (String): the value of the ATCommandStatus.

## Values:

 $ATCommandStatus.OK = (0, 'Status OK')$ ATCommandStatus.ERROR = (1, 'Status Error') ATCommandStatus.INVALID\_COMMAND = (2, 'Invalid command') ATCommandStatus.INVALID\_PARAMETER = (3, 'Invalid parameter') ATCommandStatus.TX\_FAILURE = (4, 'TX failure')  $ATCommandStatus. NO SECURE SESION =  $(11, 'No secure session: Remote command access)$$ requires a secure session be established first') ATCommandStatus.ENC\_ERROR = (12, 'Encryption error')

 $ATCommandStatus. CMD$  SENT INSECURELY = (13, 'Command sent insecurely: A secure session exists, but the request needs to have the appropriate command option set (bit 4)') ATCommandStatus.UNKNOWN = (255, 'Unknown status')

### **code**

Returns the code of the ATCommandStatus element.

Returns the code of the ATCommandStatus element.

Return type Integer

### **description**

Returns the description of the ATCommandStatus element.

Returns the description of the ATCommandStatus element.

#### Return type String

**class** digi.xbee.models.status.**DiscoveryStatus**(*code*, *description*) Bases: enum.Enum

This class lists all the possible states of the discovery process.

Inherited properties:

name (String): The name of the DiscoveryStatus. value (Integer): The ID of the DiscoveryStatus.

### Values:

DiscoveryStatus.NO\_DISCOVERY\_OVERHEAD = (0, 'No discovery overhead') DiscoveryStatus.ADDRESS\_DISCOVERY = (1, 'Address discovery') DiscoveryStatus.ROUTE\_DISCOVERY = (2, 'Route discovery') DiscoveryStatus.ADDRESS\_AND\_ROUTE = (3, 'Address and route') DiscoveryStatus.EXTENDED\_TIMEOUT\_DISCOVERY = (64, 'Extended timeout discovery') DiscoveryStatus.UNKNOWN = (255, 'Unknown')

#### **code**

Returns the code of the DiscoveryStatus element.

Returns the code of the DiscoveryStatus element.

### Return type Integer

#### **description**

Returns the description of the DiscoveryStatus element.

Returns The description of the DiscoveryStatus element.

## Return type String

**class** digi.xbee.models.status.**TransmitStatus**(*code*, *description*) Bases: enum.Enum

This class represents all available transmit status.

Inherited properties:

name (String): the name (id) of the TransmitStatus. value (String): the value of ths TransmitStatus.

## Values:

TransmitStatus.SUCCESS = (0, 'Success') **TransmitStatus.NO\_ACK** =  $(1, 'No acknowledgment received')$  $Transmit Status$ .CCA\_FAILURE = (2, 'CCA failure') **TransmitStatus.PURGED** =  $(3, 'Transmission purged, it was attempted before stack was up')$ **TransmitStatus.WIFI\_PHYSICAL\_ERROR** =  $(4, \text{ 'Transc}}$  was unable to complete the transmission') TransmitStatus.INVALID\_DESTINATION = (21, 'Invalid destination endpoint') **TransmitStatus.NO** BUFFERS =  $(24, 'No buffers')$ TransmitStatus.NETWORK\_ACK\_FAILURE = (33, 'Network ACK Failure') TransmitStatus.NOT\_JOINED\_NETWORK = (34, 'Not joined to network') TransmitStatus.SELF\_ADDRESSED = (35, 'Self-addressed') TransmitStatus.ADDRESS\_NOT\_FOUND = (36, 'Address not found') TransmitStatus.ROUTE\_NOT\_FOUND = (37, 'Route not found') **TransmitStatus.BROADCAST\_FAILED** =  $(38, 'Broadcast source failed to hear a neighbor relay the$ message') **TransmitStatus.INVALID\_BINDING\_TABLE\_INDEX** =  $(43, 'Invalid binding table index')$ TransmitStatus.INVALID\_ENDPOINT = (44, 'Invalid endpoint') **TransmitStatus.BROADCAST\_ERROR\_APS** = (45, 'Attempted broadcast with APS transmission') TransmitStatus.BROADCAST\_ERROR\_APS\_EE0 = (46, 'Attempted broadcast with APS transmission, but EE=0') TransmitStatus.SOFTWARE\_ERROR = (49, 'A software error occurred') TransmitStatus.RESOURCE\_ERROR = (50, 'Resource error lack of free buffers, timers, etc') TransmitStatus.NO\_SECURE\_SESSION = (52, 'No Secure session connection') TransmitStatus.ENC\_FAILURE = (53, 'Encryption failure') **TransmitStatus.PAYLOAD\_TOO\_LARGE** =  $(116, 'Data payload too large')$ TransmitStatus.INDIRECT\_MESSAGE\_UNREQUESTED = (117, 'Indirect message unrequested') TransmitStatus.SOCKET\_CREATION\_FAILED = (118, 'Attempt to create a client socket failed') **TransmitStatus.IP\_PORT\_NOT\_EXIST =**  $(119, \text{'}TCP \text{ connection to given IP address and port does})$ not exist. Source port is non-zero, so a new connection is not attempted') **TransmitStatus.UDP\_SRC\_PORT\_NOT\_MATCH\_LISTENING\_PORT =**  $(120, 'Source$  **port on a** UDP transmission does not match a listening port on the transmitting module') **TransmitStatus.TCP\_SRC\_PORT\_NOT\_MATCH\_LISTENING\_PORT = (121, 'Source port on a** TCP transmission does not match a listening port on the transmitting module') **TransmitStatus.INVALID\_IP\_ADDRESS** =  $(122, 'Destination IPv4 address is invalid')$ **TransmitStatus.INVALID\_IP\_PROTOCOL** =  $(123, 'Protocol on an IPv4 transmission is invalid')$ TransmitStatus.RELAY\_INTERFACE\_INVALID = (124, 'Destination interface on a User Data Relay Frame does not exist') TransmitStatus.RELAY\_INTERFACE\_REJECTED = (125, 'Destination interface on a User Data Relay Frame exists, but the interface is not accepting data') **TransmitStatus.MODEM\_UPDATE\_IN\_PROGRESS** =  $(126, 'Modem$  update in progress. Try again after update completion.') TransmitStatus.SOCKET\_CONNECTION\_REFUSED = (128, 'Destination server refused the connection')

**TransmitStatus.SOCKET\_CONNECTION\_LOST** =  $(129, "The existing connection was lost before)$ the data was sent') TransmitStatus.SOCKET\_ERROR\_NO\_SERVER = (130, 'No server') **TransmitStatus.SOCKET\_ERROR\_CLOSED** =  $(131, 'The existing connection was closed')$ TransmitStatus.SOCKET\_ERROR\_UNKNOWN\_SERVER = (132, 'The server could not be found') TransmitStatus.SOCKET\_ERROR\_UNKNOWN\_ERROR = (133, 'An unknown error occurred') TransmitStatus.INVALID\_TLS\_CONFIGURATION = (134, 'TLS Profile on a 0x23 API request does not exist, or one or more certificates is invalid') TransmitStatus.SOCKET\_NOT\_CONNECTED = (135, 'Socket not connected') TransmitStatus.SOCKET\_NOT\_BOUND = (136, 'Socket not bound') **TransmitStatus.KEY\_NOT\_AUTHORIZED =**  $(187, 'Key not authorized')$ TransmitStatus.UNKNOWN = (255, 'Unknown')

#### **code**

Returns the code of the TransmitStatus element.

Returns the code of the TransmitStatus element.

Return type Integer

#### **description**

Returns the description of the TransmitStatus element.

Returns the description of the TransmitStatus element.

### Return type String

```
class digi.xbee.models.status.ModemStatus(code, description)
```
Bases: enum.Enum

Enumerates the different modem status events. This enumeration list is intended to be used within the [ModemStatusPacket](#page-294-0) packet.

## Values:

 $$ **ModemStatus.WATCHDOG\_TIMER\_RESET** =  $(1, \text{ 'Watchdog timer was reset'})$  $$  $$ ModemStatus.ERROR\_SYNCHRONIZATION\_LOST = (4, 'Configuration error/synchronization lost')  $$ ModemStatus.COORDINATOR\_STARTED = (6, 'The coordinator started') ModemStatus.NETWORK\_SECURITY\_KEY\_UPDATED = (7, 'Network security key was updated')  $$ **ModemStatus.NETWORK\_WENT\_TO\_SLEEP** =  $(12, 'Network went to sleep')$ ModemStatus.VOLTAGE\_SUPPLY\_LIMIT\_EXCEEDED = (13, 'Voltage supply limit exceeded') ModemStatus.REMOTE\_MANAGER\_CONNECTED = (14, 'Remote Manager connected') ModemStatus.REMOTE\_MANAGER\_DISCONNECTED = (15, 'Remote Manager disconnected') **ModemStatus.MODEM\_CONFIG\_CHANGED\_WHILE\_JOINING =**  $(17, \text{`Modern configuration})$ changed while joining')

 $$ 

ModemStatus.FATAL\_ERROR = (19, 'Fatal error')

 $$ mode has been unlocked')

**ModemStatus.BLUETOOTH\_DISCONNECTED** =  $(51, 4)$  and  $\alpha$  betore Bluetooth connection has been disconnected')

ModemStatus.BANDMASK\_CONFIGURATION\_ERROR = (52, 'LTE-M/NB-IoT bandmask configuration has failed')

**ModemStatus.CELLULAR\_UPDATE\_START** =  $(53, 'Cellular component update started')$ ModemStatus.CELLULAR\_UPDATE\_FAILED = (54, 'Cellular component update failed')  $$ **ModemStatus.FIRMWARE\_UPDATE\_START** =  $(56, 'XBee$  firmware update started') **ModemStatus.FIRMWARE\_UPDATE\_FAILED =**  $(57, \text{ 'XBee firmware update failed'})$  $$ 

ModemStatus.SEC\_SESSION\_ESTABLISHED = (59, 'Secure session successfully established') ModemStatus.SEC\_SESSION\_END = (60, 'Secure session ended')

ModemStatus.SEC\_SESSION\_AUTH\_FAILED =  $(61, 'Secure session authentication failed')$ ModemStatus.COORD\_PAN\_ID\_CONFLICT = (62, 'Coordinator detected a PAN ID conflict but took no action because CR=0')

**ModemStatus.COORD\_CHANGE\_PAN\_ID** =  $(63, 'Coordinate)$  changed PAN ID due to a conflict') ModemStatus.ROUTER\_PAN\_ID\_CHANGED = (64, 'Router PAN ID was changed by coordinator due to a conflict')

ModemStatus.NET\_WATCHDOG\_EXPIRED = (66, 'Network watchdog timeout expired') ModemStatus.ERROR\_STACK = (128, 'Stack error')

ModemStatus.ERROR\_AP\_NOT\_CONNECTED = (130, 'Send/join command issued without connecting from AP')

ModemStatus.ERROR\_AP\_NOT\_FOUND = (131, 'Access point not found')

ModemStatus.ERROR\_PSK\_NOT\_CONFIGURED = (132, 'PSK not configured')

ModemStatus.ERROR\_SSID\_NOT\_FOUND = (135, 'SSID not found')

**ModemStatus.ERROR\_FAILED\_JOIN\_SECURITY** =  $(136, 'Failed to join with security enabled')$ 

```
ModemStatus.ERROR_INVALID_CHANNEL = (138, 'Invalid channel')
```
 $$ 

ModemStatus.UNKNOWN = (255, 'UNKNOWN')

### **code**

Returns the code of the ModemStatus element.

Returns the code of the ModemStatus element.

### Return type Integer

### **description**

Returns the description of the ModemStatus element.

Returns the description of the ModemStatus element.

### Return type String

```
class digi.xbee.models.status.PowerLevel(code, description)
    Bases: enum.Enum
```
Enumerates the different power levels. The power level indicates the output power value of a radio when transmitting data.

## Values:

 $PowerLevel. LEVEL$   $LOWEST = (0, 'Lowest')$ PowerLevel.LEVEL\_LOW = (1, 'Low') PowerLevel.LEVEL\_MEDIUM = (2, 'Medium')  $PowerLevel. LEVEL_HIGH = (3, 'High')$ PowerLevel.LEVEL\_HIGHEST = (4, 'Highest') PowerLevel.LEVEL\_UNKNOWN = (255, 'Unknown')

## **code**

Returns the code of the PowerLevel element.

Returns the code of the PowerLevel element.

Return type Integer

## **description**

Returns the description of the PowerLevel element.

Returns the description of the PowerLevel element.

### Return type String

## **class** digi.xbee.models.status.**AssociationIndicationStatus**(*code*, *description*) Bases: enum.Enum

Enumerates the different association indication statuses.

#### Values:

AssociationIndicationStatus.SUCCESSFULLY\_JOINED =  $(0, 'Successfully formed or joined a)$ network') AssociationIndicationStatus.AS\_TIMEOUT = (1, 'Active Scan Timeout') **AssociationIndicationStatus.AS\_NO\_PANS\_FOUND =**  $(2, \text{'Active Scan found no PANS'})$ AssociationIndicationStatus.AS\_ASSOCIATION\_NOT\_ALLOWED =  $(3, 'Active Scan found PAN, 'ASSOCAATION" )$ but the CoordinatorAllowAssociation bit is not set') AssociationIndicationStatus.AS\_BEACONS\_NOT\_SUPPORTED = (4, 'Active Scan found PAN, but Coordinator and End Device are not onfigured to support beacons') AssociationIndicationStatus.AS\_ID\_DOESNT\_MATCH =  $(5, 'Active Scan found PAN, but the$ Coordinator ID parameter does not match the ID parameter of the End Device') AssociationIndicationStatus.AS\_CHANNEL\_DOESNT\_MATCH = (6, 'Active Scan found PAN, but the Coordinator CH parameter does not match the CH parameter of the End Device') AssociationIndicationStatus.ENERGY\_SCAN\_TIMEOUT = (7, 'Energy Scan Timeout') AssociationIndicationStatus.COORDINATOR\_START\_REQUEST\_FAILED = (8, 'Coordinator start request failed') AssociationIndicationStatus.COORDINATOR\_INVALID\_PARAMETER = (9, 'Coordinator could not start due to invalid parameter') AssociationIndicationStatus.COORDINATOR\_REALIGNMENT = (10, 'Coordinator Realignment is in progress') AssociationIndicationStatus.AR\_NOT\_SENT = (11, 'Association Request not sent')

**AssociationIndicationStatus.AR\_TIMED\_OUT** =  $(12, 'Association Request timed out - no reply was$ received')

AssociationIndicationStatus.AR\_INVALID\_PARAMETER = (13, 'Association Request had an Invalid Parameter')

AssociationIndicationStatus.AR\_CHANNEL\_ACCESS\_FAILURE = (14, 'Association Request Channel Access Failure. Request was not transmitted - CCA failure')

AssociationIndicationStatus.AR\_COORDINATOR\_ACK\_WASNT\_RECEIVED = (15, 'Remote Coordinator did not send an ACK after Association Request was sent')

AssociationIndicationStatus.AR\_COORDINATOR\_DIDNT\_REPLY = (16, 'Remote Coordinator did not reply to the Association Request, but an ACK was received after sending the request')

AssociationIndicationStatus.SYNCHRONIZATION\_LOST = (18, 'Sync-Loss - Lost synchronization with a Beaconing Coordinator')

AssociationIndicationStatus.DISASSOCIATED = (19, ' Disassociated - No longer associated to Coordinator')

AssociationIndicationStatus.NO PANS FOUND = (33, 'Scan found no PANs.')

AssociationIndicationStatus.NO\_PANS\_WITH\_ID\_FOUND = (34, 'Scan found no valid PANs based on current SC and ID settings')

AssociationIndicationStatus.NJ EXPIRED = (35, 'Valid Coordinator or Routers found, but they are not allowing joining (NJ expired)')

AssociationIndicationStatus.NO\_JOINABLE\_BEACONS\_FOUND = (36, 'No joinable beacons were found')

AssociationIndicationStatus.UNEXPECTED\_STATE  $= (37, 40)$  Unexpected state, node should not be attempting to join at this time')

AssociationIndicationStatus.JOIN\_FAILED = (39, 'Node Joining attempt failed (typically due to incompatible security settings)')

AssociationIndicationStatus.COORDINATOR\_START\_FAILED = (42, 'Coordinator Start attempt failed')

AssociationIndicationStatus.CHECKING FOR COORDINATOR  $= (43, \text{ 'Checking for an existing}]$ coordinator')

AssociationIndicationStatus.NETWORK\_LEAVE\_FAILED  $= (44, 44)$  + Attempt to leave the network failed')

AssociationIndicationStatus.DEVICE\_DIDNT\_RESPOND = (171, 'Attempted to join a device that did not respond')

AssociationIndicationStatus.UNSECURED\_KEY\_RECEIVED = (172, 'Secure join error - network security key received unsecured')

AssociationIndicationStatus.KEY\_NOT\_RECEIVED =  $(173, 'Secure join error - network security$ key not received')

AssociationIndicationStatus.INVALID\_SECURITY\_KEY = (175, 'Secure join error - joining device does not have the right preconfigured link key')

AssociationIndicationStatus.SCANNING\_NETWORK = (255, 'Scanning for a network/Attempting to associate')

## **code**

Returns the code of the *AssociationIndicationStatus* element.

Returns the code of the *AssociationIndicationStatus* element.

Return type Integer

**description**

*scription*)

Returns the description of the *AssociationIndicationStatus* element.

Returns

the description of the *AssociationIndicationStatus* element.

Return type String

```
class digi.xbee.models.status.CellularAssociationIndicationStatus(code, de-
```
Bases: enum.Enum

Enumerates the different association indication statuses for the Cellular protocol.

Values:

CellularAssociationIndicationStatus.SUCCESSFULLY\_CONNECTED = (0, 'Connected to the Internet')

CellularAssociationIndicationStatus.REGISTERING\_CELLULAR\_NETWORK = (34, 'Registering to cellular network')

CellularAssociationIndicationStatus.CONNECTING\_INTERNET = (35, 'Connecting to the Internet')

CellularAssociationIndicationStatus.MODEM\_FIRMWARE\_CORRUPT =  $(36, 'The cellular)$ component requires a new firmware image')

CellularAssociationIndicationStatus.REGISTRATION\_DENIED = (37, 'Cellular network registration was denied')

CellularAssociationIndicationStatus.AIRPLANE\_MODE = (42, 'Airplane mode is active')

**CellularAssociationIndicationStatus.USB\_DIRECT** =  $(43, 'USB$  Direct mode is active')

CellularAssociationIndicationStatus.PSM\_LOW\_POWER = (44, 'The cellular component is in the PSM low-power state')

 $Cellular AssociationIndicationStatus.BYPASS_MODE = (47, 'Bypass mode active')$ CellularAssociationIndicationStatus.INITIALIZING = (255, 'Initializing')

## **code**

Returns the code of the *CellularAssociationIndicationStatus* element.

Returns

the code of the *CellularAssociationIndicationStatus* element.

Return type Integer

### **description**

Returns the description of the *CellularAssociationIndicationStatus* element.

Returns

the description of the *CellularAssociationIndicationStatus* element.

Return type String

```
class digi.xbee.models.status.DeviceCloudStatus(code, description)
    Bases: enum.Enum
```
Enumerates the different Device Cloud statuses.

## Values:

DeviceCloudStatus.SUCCESS = (0, 'Success') DeviceCloudStatus.BAD\_REQUEST = (1, 'Bad request') DeviceCloudStatus.RESPONSE\_UNAVAILABLE = (2, 'Response unavailable') DeviceCloudStatus.DEVICE\_CLOUD\_ERROR = (3, 'Device Cloud error') DeviceCloudStatus.CANCELED = (32, 'Device Request canceled by user') DeviceCloudStatus.TIME  $OUT = (33, 'Session timed out')$ DeviceCloudStatus.UNKNOWN\_ERROR = (64, 'Unknown error')

**code**

Returns the code of the *DeviceCloudStatus* element.

Returns the code of the *DeviceCloudStatus* element.

Return type Integer

## **description**

Returns the description of the *DeviceCloudStatus* element.

Returns the description of the *DeviceCloudStatus* element.

Return type String

**class** digi.xbee.models.status.**FrameError**(*code*, *description*)

Bases: enum.Enum

Enumerates the different frame errors.

### Values:

**FrameError.INVALID**  $TYPE = (2, 'Invalid frame type')$  $FrameError. INVALID\_LENGTH = (3, 'Invalid frame length')$ **FrameError.INVALID\_CHECKSUM** =  $(4, 'E$ roneous checksum on last frame') **FrameError.PAYLOAD\_TOO\_BIG** =  $(5, 'Payload of last API frame was too big to fit into a buffer')$ **FrameError.STRING\_ENTRY\_TOO\_BIG** =  $(6, 'String entry was too big on last API frame sent')$ **FrameError.WRONG\_STATE** =  $(7, 'W$ rong state to receive frame') **FrameError.WRONG\_REQUEST\_ID** =  $(8, 6)$  Device request ID of device response do not match the number in the request')

#### **code**

Returns the code of the *FrameError* element.

Returns the code of the *FrameError* element.

Return type Integer

#### **description**

Returns the description of the *FrameError* element.

Returns the description of the *FrameError* element.

Return type String

```
class digi.xbee.models.status.WiFiAssociationIndicationStatus(code, descrip-
                                                                 tion)
```
Bases: enum.Enum

Enumerates the different Wi-Fi association indication statuses.

Values:

WiFiAssociationIndicationStatus.SUCCESSFULLY\_JOINED = (0, 'Successfully joined to access point') WiFiAssociationIndicationStatus.INITIALIZING  $= (1, 'Initialization in progress')$ WiFiAssociationIndicationStatus.INITIALIZED =  $(2, 'Initialize, 'but not yet scanning')$ WiFiAssociationIndicationStatus.DISCONNECTING = (19, 'Disconnecting from access point') WiFiAssociationIndicationStatus.SSID\_NOT\_CONFIGURED = (35, 'SSID not configured') WiFiAssociationIndicationStatus.INVALID\_KEY =  $(36, 'Encryption key invalid (NULL or invalid)$ length)') **WIFIAssociationIndicationStatus.JOIN\_FAILED** =  $(39, 'SSID$  found, but join failed')

WiFiAssociationIndicationStatus.WAITING FOR AUTH = (64, 'Waiting for WPA or WPA2 authentication')

WiFiAssociationIndicationStatus.WAITING\_FOR\_IP = (65, 'Joined to a network and waiting for IP address')

WiFiAssociationIndicationStatus.SETTING UP SOCKETS = (66, 'Joined to a network and IP configured. Setting up listening sockets')

WiFiAssociationIndicationStatus.SCANNING\_FOR\_SSID =  $(255, 'Scanning)$  for the configured SSID')

## **code**

Returns the code of the *WiFiAssociationIndicationStatus* element.

Returns the code of the *WiFiAssociationIndicationStatus* element.

Return type Integer

## **description**

Returns the description of the *WiFiAssociationIndicationStatus* element.

Returns the description of the *WiFiAssociationIndicationStatus* element.

### Return type String

**class** digi.xbee.models.status.**NetworkDiscoveryStatus**(*code*, *description*) Bases: enum.Enum

Enumerates the different statuses of the network discovery process.

## Values:

NetworkDiscoveryStatus.SUCCESS = (0, 'Success') NetworkDiscoveryStatus.ERROR\_READ\_TIMEOUT = (1, 'Read timeout error') NetworkDiscoveryStatus.ERROR\_NET\_DISCOVER = (2, 'Error executing node discovery') NetworkDiscoveryStatus.ERROR GENERAL  $= (3, 'Error while discovery in the image)$ NetworkDiscoveryStatus.CANCEL = (4, 'Discovery process cancelled')

#### **code**

Returns the code of the *NetworkDiscoveryStatus* element.

Returns the code of the *NetworkDiscoveryStatus* element.

## Return type Integer

#### **description**

Returns the description of the *NetworkDiscoveryStatus* element.

Returns the description of the *NetworkDiscoveryStatus* element.

### Return type String

**class** digi.xbee.models.status.**ZigbeeRegisterStatus**(*code*, *description*) Bases: enum.Enum

Enumerates the different statuses of the Zigbee Device Register process.

## Values:

ZigbeeRegisterStatus.SUCCESS = (0, 'Success') **ZigbeeRegisterStatus.KEY\_TOO\_LONG** =  $(1, 'Key too long')$ **ZigbeeRegisterStatus.ADDRESS\_NOT\_FOUND** =  $(177, 'Address not found in the key table')$ **ZigbeeRegisterStatus.INVALID\_KEY** =  $(178, 'Key is invalid (00 and FF are reserved)')$ ZigbeeRegisterStatus.INVALID\_ADDRESS = (179, 'Invalid address')  $Zigbee RegisterStatus.KEY_TABLE_FULL = (180, 'Key table is full')$ ZigbeeRegisterStatus.KEY\_NOT\_FOUND = (255, 'Key not found') ZigbeeRegisterStatus.UNKNOWN = (238, 'Unknown')

#### **code**

Returns the code of the *ZigbeeRegisterStatus* element.

Returns the code of the *ZigbeeRegisterStatus* element.

Return type Integer

#### **description**

Returns the description of the *ZigbeeRegisterStatus* element.

Returns the description of the *ZigbeeRegisterStatus* element.

## Return type String

**class** digi.xbee.models.status.**EmberBootloaderMessageType**(*code*, *description*) Bases: enum.Enum

Enumerates the different types of the Ember bootloader messages.

## Values:

 $EmberBooleanMessageType, ACK = (6, 'ACK message')$ EmberBootloaderMessageType.NACK = (21, 'NACK message') EmberBootloaderMessageType.NO\_MAC\_ACK = (64, 'No MAC ACK message') EmberBootloaderMessageType.QUERY = (81, 'Query message') EmberBootloaderMessageType.QUERY\_RESPONSE = (82, 'Query response message') EmberBootloaderMessageType.UNKNOWN = (255, 'Unknown')

# **code**

Returns the code of the *EmberBootloaderMessageType* element.

Returns the code of the *EmberBootloaderMessageType* element.

Return type Integer

# **description**

Returns the description of the *EmberBootloaderMessageType* element.

Returns the description of the *EmberBootloaderMessageType* element.

Return type String

**class** digi.xbee.models.status.**SocketStatus**(*code*, *description*) Bases: enum.Enum

Enumerates the different Socket statuses.

### Values:

 $SocketsStatus.SUCCESS = (0, 'Operation successful')$ SocketStatus.INVALID\_PARAM = (1, 'Invalid parameters') SocketStatus.FAILED TO READ =  $(2, 'Failed to retrieve option value')$ SocketStatus.CONNECTION\_IN\_PROGRESS = (3, 'Connection already in progress') SocketStatus.ALREADY\_CONNECTED = (4, 'Already connected/bound/listening') SocketStatus.UNKNOWN\_ERROR = (5, 'Unknown error') SocketStatus.BAD\_SOCKET = (32, 'Bad socket ID') SocketStatus.NOT\_REGISTERED =  $(34, 'Not registered to cell network')$  $SocketsStatus. INTERNAL **ERROR** = (49, 'Internal error')$ **SocketStatus.RESOURCE\_ERROR** =  $(50, 'Resource error: retry the operation later')$  $SocketsStatus. INVALID$   $PROTOCOL = (123, 'Invalid protocol')$ SocketStatus.UNKNOWN = (255, 'Unknown')

**code**

Returns the code of the *SocketStatus* element.

Returns the code of the *SocketStatus* element.

#### Return type Integer

## **description**

Returns the description of the *SocketStatus* element.

Returns the description of the *SocketStatus* element.

Return type String

**class** digi.xbee.models.status.**SocketState**(*code*, *description*)

## Bases: enum.Enum

Enumerates the different Socket states.

## Values:

SocketState.CONNECTED = (0, 'Connected') SocketState.FAILED\_DNS = (1, 'Failed DNS lookup') SocketState.CONNECTION\_REFUSED = (2, 'Connection refused') SocketState.TRANSPORT\_CLOSED = (3, 'Transport closed') SocketState.TIMED  $OUT = (4, 'Timed out')$ SocketState.INTERNAL\_ERROR = (5, 'Internal error') SocketState.HOST\_UNREACHABLE = (6, 'Host unreachable') SocketState.CONNECTION\_LOST = (7, 'Connection lost') SocketState.UNKNOWN\_ERROR = (8, 'Unknown error') SocketState.UNKNOWN\_SERVER = (9, 'Unknown server') SocketState.RESOURCE\_ERROR = (10, 'Resource error') SocketState.LISTENER\_CLOSED = (11, 'Listener closed') SocketState.UNKNOWN = (255, 'Unknown')

## **code**

Returns the code of the *SocketState* element.

Returns the code of the *SocketState* element.

Return type Integer

### **description**

Returns the description of the *SocketState* element.

Returns the description of the *SocketState* element.

#### Return type String

**class** digi.xbee.models.status.**SocketInfoState**(*code*, *description*) Bases: enum.Enum

Enumerates the different Socket info states.

### Values:

SocketInfoState.ALLOCATED = (0, 'Allocated') SocketInfoState.CONNECTING = (1, 'Connecting') SocketInfoState.CONNECTED = (2, 'Connected') SocketInfoState.LISTENING = (3, 'Listening') SocketInfoState.BOUND = (4, 'Bound') SocketInfoState.CLOSING = (5, 'Closing') SocketInfoState.UNKNOWN = (255, 'Unknown')

**code**

Returns the code of the *SocketInfoState* element.

Returns the code of the *SocketInfoState* element.

Return type Integer

#### **description**

Returns the description of the *SocketInfoState* element.

Returns the description of the *SocketInfoState* element.

### Return type String

**class** digi.xbee.models.status.**FSCommandStatus**(*code*, *description*) Bases: enum.Enum

This class lists all the possible states of an file system command after execution.

```
Inherited properties:
```
name (String): Name (id) of the FSCommandStatus. value (String): Value of the FSCommandStatus.

### Values:

Success  $(0x00) = (0, 'Success')$ **Error**  $(0x01) = (1, 'Error')$ **Invalid file system command**  $(0x02) = (2, 'Invalid file system command')$ **Invalid command parameter**  $(0x03) = (3, 'Invalid command parameter')$ Access denied  $(0x50) = (80, 4x$ cess denied') File or directory already exists  $(0x51) = (81, 'File or directory already exists')$ File or directory does not exist  $(0x52) = (82, 'File or directory does not exist')$ **Invalid file or directory name**  $(0x53) = (83, 'Invalid file or directory name')$ File operation on directory  $(0x54) = (84, 'File operation on directory')$ Directory is not empty  $(0x55) = (85, 5)$  Directory is not empty') **Attempt to read past EOF (end of file) (** $0x56$ **)** = (86, 'Attempt to read past EOF (end of file)') Hardware failure  $(0x57) = (87, 'Hardware failure')$ Volume offline / format required  $(0x58) = (88, 'Volume)$  of line / format required') Volume full  $(0x59) = (89, 'Volume full')$ **Operation timed out**  $(0x5A) = (90, 'Operation timed out')$ **Busy with prior operation (0x5B)** = (91, 'Busy with prior operation') **Resource failure (memory allocation failed, try again) (0x5C)** = (92, 'Resource failure (memory allocation failed, try again)')

### **code**

Returns the code of the FSCommandStatus element.

Returns Code of the FSCommandStatus element.

Return type Integer

#### **description**

Returns the description of the FSCommandStatus element.

Returns Description of the FSCommandStatus element.

## Return type String

<span id="page-236-0"></span>**class** digi.xbee.models.status.**NodeUpdateType**(*code*, *description*) Bases: enum.Enum

This class lists the update types.

Inherited properties:

name (String): Name (id) of the NodeUpdateType. value (String): Value of the NodeUpdateType.

## Values:

**Firmware update =**  $(0, 'Firmware update')$ **Profile update =**  $(1, 'Problem)$ File system update  $= (2, 'File system update')$ 

## **code**

Returns the code of the NodeUpdateType element.

Returns Code of the NodeUpdateType element.

Return type Integer

## **desc**

Returns the description of the NodeUpdateType element.

Returns Description of the NodeUpdateType element.

Return type String

**class** digi.xbee.models.status.**UpdateProgressStatus**(*update\_type*, *task\_str*, *percent*, *fin-*

## Bases: object

This class represents the state of a update process.

Class constructor. Instantiates a new UpdateProgressState object.

## Parameters

- **update\_type** ([NodeUpdateType](#page-236-0)) Type of update.
- **task\_str** (String) The current update task.
- **percent** (Integer) The current update task percentage.
- **finished** (Boolean) *True* if the update finished for the XBee, *False* otherwise.

*ished*)

### **type**

firmware or profile.

Returns The update type

Return type [NodeUpdateType](#page-236-0)

Type Gets the update type

## **task**

Gets the update task.

Returns The current update task.

Return type String

## **percent**

Gets the progress percentage.

Returns The update task percentage

Return type Integer

## **finished**

Gets a boolean value indicating if the update process finished for an XBee.

Returns

*True* if the update process has finished for an XBee, *False* otherwise.

Return type Boolean

## **digi.xbee.models.zdo package**

<span id="page-238-0"></span>**class** digi.xbee.models.zdo.**NodeDescriptorReader**(*xbee*, *configure\_ao=True*, *timeout=20*)

Bases: digi.xbee.models.zdo.\_ZDOCommand

This class performs a node descriptor read of the given XBee using a ZDO command.

The node descriptor read works only with Zigbee devices in API mode.

Class constructor. Instantiates a new [NodeDescriptorReader](#page-238-0) object with the provided parameters.

# **Parameters**

- **(class** (xbee) *.XBeeDevice* or class:*.RemoteXBeeDevice*): XBee to send the command.
- **configure\_ao** (Boolean, optional, default=`True`) *True* to set AO value before and after executing, *False* otherwise.
- **timeout** (Float, optional, default=`.\_\_DEFAULT\_TIMEOUT`) The ZDO command timeout in seconds.

## Raises

- ValueError If *xbee* is *None*.
- ValueError If *cluster\_id*, *receive\_cluster\_id*, or *timeout* are less than 0.
- TypeError If the *xbee* is not a *.XBeeDevice* or a *RemoteXBeeDevice*.

#### **get\_node\_descriptor**()

Returns the descriptor of the node.

Returns The node descriptor.

#### Return type [NodeDescriptor](#page-239-0)

#### **error**

Returns the error string if any.

Returns The error string.

Return type String

#### **running**

Returns if this ZDO command is running.

Returns *True* if it is running, *False* otherwise.

Return type Boolean

### **stop**()

Stops the ZDO command process if it is running.

<span id="page-239-0"></span>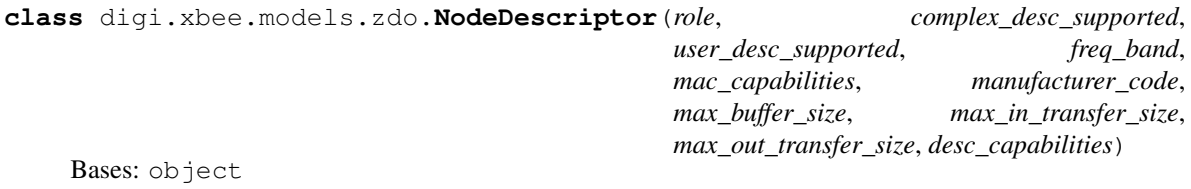

This class represents a node descriptor of an XBee.

Class constructor. Instantiates a new [NodeDescriptor](#page-239-0) object with the provided parameters.

## Parameters

- **role** ([Role](#page-222-0)) The device role.
- **complex\_desc\_supported** (Boolean) *True* if the complex descriptor is supported.
- **user\_desc\_supported** (Boolean) *True* if the user descriptor is supported.
- **freq\_band** (List) Byte array with the frequency bands.
- **mac\_capabilities** (List) Byte array with MAC capabilities.
- **manufacturer\_code** (Integer) The manufacturer's code assigned by the Zigbee Alliance.
- **max\_buffer\_size** (Integer) Maximum size in bytes of a data transmission.
- **max\_in\_transfer\_size** (Integer) Maximum number of bytes that can be received by the node.
- **max\_out\_transfer\_size** (Integer) Maximum number of bytes that can be transmitted by the node.
- **desc\_capabilities** (List) Byte array with descriptor capabilities.

### **role**

Gets the role in this node descriptor.

Returns The role of the node descriptor.

Return type [Role](#page-222-0)

See also:

## [Role](#page-222-0)

**complex\_desc\_supported**

Gets if the complex descriptor is supported.

Returns *True* if supported, *False* otherwise.

Return type Boolean

### **user\_desc\_supported**

Gets if the user descriptor is supported.

Returns *True* if supported, *False* otherwise.

Return type Boolean

## **freq\_band**

868 MHz \* Bit1: Reserved \* Bit2: 900 MHz \* Bit3: 2.4 GHz \* Bit4: Reserved

Returns List of integers with the frequency bands bits.

Return type List

Type Gets the frequency bands (LSB - bit0- index 0, MSB - bit4 - index 4)

Type

• Bit0

## **mac\_capabilities**

Alternate PAN coordinator \* Bit1: Device Type \* Bit2: Power source \* Bit3: Receiver on when idle \* Bit4-5: Reserved \* Bit6: Security capability \* Bit7: Allocate address

Returns List of integers with MAC capabilities bits.

Return type List

Type Gets the MAC capabilities (LSB - bit0- index 0, MSB - bit7 - index 7)

Type

• Bit0

## **manufacturer\_code**

Gets the manufacturer's code assigned by the Zigbee Alliance.

Returns The manufacturer's code.

Return type Integer

## **max\_buffer\_size**

Gets the maximum size in bytes of a data transmission (including APS bytes).

Returns Maximum size in bytes.

Return type Integer

## **max\_in\_transfer\_size**

Gets the maximum number of bytes that can be received by the node.

Returns Maximum number of bytes that can be received by the node.

Return type Integer

## **max\_out\_transfer\_size**

Gets the maximum number of bytes that can be transmitted by the node, including fragmentation.

Returns Maximum number of bytes that can be transmitted by the node.

### Return type Integer

### **desc\_capabilities**

Extended active endpoint list available \* Bit1: Extended simple descriptor list available

Returns List of integers with descriptor capabilities bits.

Return type List

Type Gets the descriptor capabilities (LSB - bit0- index 0, MSB - bit1 - index 1)

<span id="page-240-0"></span>Type

• Bit0

**class** digi.xbee.models.zdo.**RouteTableReader**(*xbee*, *configure\_ao=True*, *timeout=20*) Bases: digi.xbee.models.zdo.\_ZDOCommand

This class performs a route table read of the given XBee using a ZDO command.

The node descriptor read works only with Zigbee devices in API mode.

Class constructor. Instantiates a new [RouteTableReader](#page-240-0) object with the provided parameters.

#### **Parameters**

- **(class** (xbee) *.XBeeDevice* or class:*.RemoteXBeeDevice*): XBee to send the command.
- **configure\_ao** (Boolean, optional, default=`True`) *True* to set AO value before and after executing, *False* otherwise.
- **timeout** (Float, optional, default=`.DEFAULT\_TIMEOUT`) The ZDO command timeout in seconds.

#### Raises

- ValueError If *xbee* is *None*.
- ValueError If *cluster\_id*, *receive\_cluster\_id*, or *timeout* are less than 0.
- TypeError If the *xbee* is not a *.XBeeDevice* or a *.RemoteXBeeDevice*.

#### **get\_route\_table**(*route\_cb=None*, *finished\_cb=None*)

Returns the routes of the XBee. If *route\_cb* is not defined, the process blocks until the complete routing table is read.

#### Parameters

- **route\_cb** (Function, optional, default=`None`) Method called when a new route is received. Receives two arguments:
	- The XBee that owns this new route.
	- The new route.
- finished\_cb (Function, optional, default=`None`) Method to execute when the process finishes. Receives three arguments:
	- The XBee that executed the ZDO command.
	- A list with the discovered routes.
	- An error message if something went wrong.

## Returns

List of *[Route](#page-242-0)* when *route* cb is not defined, *None* otherwise (in this case routes are received in the callback).

### Return type List

### See also:

### [Route](#page-242-0)

### **error**

Returns the error string if any.

Returns The error string.

Return type String

## **running**

Returns if this ZDO command is running.

Returns *True* if it is running, *False* otherwise.

## Return type Boolean

### **stop**()

Stops the ZDO command process if it is running.

<span id="page-242-1"></span>**class** digi.xbee.models.zdo.**RouteStatus**(*identifier*, *name*)

Bases: enum.Enum

Enumerates the available route status.

**id**

Returns the identifier of the RouteStatus.

Returns RouteStatus identifier.

## Return type Integer

<span id="page-242-0"></span>**class** digi.xbee.models.zdo.**Route**(*destination*, *next\_hop*, *status*, *is\_low\_memory*, *is\_many\_to\_one*, *is\_route\_record\_required*)

Bases: object

This class represents a Zigbee route read from the route table of an XBee.

Class constructor. Instantiates a new [Route](#page-242-0) object with the provided parameters.

### **Parameters**

- **destination** (*[XBee16BitAddress](#page-205-0)*) 16-bit destination address of the route.
- **next\_hop** ([XBee16BitAddress](#page-205-0)) 16-bit address of the next hop.
- **status** ([RouteStatus](#page-242-1)) Status of the route.
- **is\_low\_memory** (Boolean) *True* to indicate if the device is a low-memory concentrator.
- **is\_many\_to\_one** (Boolean) *True* to indicate the destination is a concentrator.
- **is\_route\_record\_required** (Boolean) *True* to indicate a route record message should be sent prior to the next data transmission.

## See also:

[RouteStatus](#page-242-1) [XBee16BitAddress](#page-205-0)

## **destination**

Gets the 16-bit address of this route destination.

Returns 16-bit address of the destination.

Return type [XBee16BitAddress](#page-205-0)

See also:

### [XBee16BitAddress](#page-205-0)

# **next\_hop**

Gets the 16-bit address of this route next hop.

Returns 16-bit address of the next hop.

Return type [XBee16BitAddress](#page-205-0)

See also:

#### [XBee16BitAddress](#page-205-0)

## **status**

Gets this route status.

Returns The route status.

Return type [RouteStatus](#page-242-1)

See also:

### [RouteStatus](#page-242-1)

## **is\_low\_memory**

Gets whether the device is a low-memory concentrator.

Returns *True* if the device is a low-memory concentrator, *False* otherwise.

Return type Boolean

### **is\_many\_to\_one**

Gets whether the destination is a concentrator.

Returns *True* if destination is a concentrator, *False* otherwise.

Return type Boolean

#### **is\_route\_record\_required**

Gets whether a route record message should be sent prior the next data transmission.

Returns *True* if a route record message should be sent, *False* otherwise.

#### Return type Boolean

<span id="page-243-0"></span>**class** digi.xbee.models.zdo.**NeighborTableReader**(*xbee*, *configure\_ao=True*, *timeout=20*) Bases: digi.xbee.models.zdo.\_ZDOCommand

This class performs a neighbor table read of the given XBee using a ZDO command.

The node descriptor read works only with Zigbee devices in API mode.

Class constructor. Instantiates a new [NeighborTableReader](#page-243-0) object with the provided parameters.

#### **Parameters**

• **(class** (xbee) – *.XBeeDevice* or class:*.RemoteXBeeDevice*): XBee to send the command.

- **configure\_ao** (Boolean, optional, default=`True`) *True* to set AO value before and after executing, *False* otherwise.
- **timeout** (Float, optional, default=`.DEFAULT\_TIMEOUT`) The ZDO command timeout in seconds.

## Raises

- ValueError If *xbee* is *None*.
- ValueError If *cluster\_id*, *receive\_cluster\_id*, or *timeout* are less than 0.
- TypeError If the *xbee* is not a *.XBeeDevice* or a *.RemoteXBeeDevice*.

### **get\_neighbor\_table**(*neighbor\_cb=None*, *finished\_cb=None*)

Returns the neighbors of the XBee. If *neighbor\_cb* is not defined, the process blocks until the complete neighbor table is read.

### Parameters

- **neighbor\_cb** (Function, optional, default=`None`) Method called when a new neighbor is received. Receives two arguments:
	- The XBee that owns this new neighbor.
	- The new neighbor.
- finished\_cb (Function, optional, default=`None`) Method to execute when the process finishes. Receives three arguments:
	- The XBee that executed the ZDO command.
	- A list with the discovered neighbors.
	- An error message if something went wrong.

### Returns

List of *[Neighbor](#page-245-0)* when *neighbor\_cb* is not defined, *None* otherwise (in this case neighbors are received in the callback)

### Return type List

## See also:

## [Neighbor](#page-245-0)

#### **error**

Returns the error string if any.

Returns The error string.

## Return type String

### **running**

Returns if this ZDO command is running.

Returns *True* if it is running, *False* otherwise.

### Return type Boolean

## <span id="page-244-0"></span>**stop**()

Stops the ZDO command process if it is running.

**class** digi.xbee.models.zdo.**NeighborRelationship**(*identifier*, *name*) Bases: enum.Enum

Enumerates the available relationships between two nodes of the same network.

### **id**

Returns the identifier of the NeighborRelationship.

Returns NeighborRelationship identifier.

Return type Integer

<span id="page-245-0"></span>**class** digi.xbee.models.zdo.**Neighbor**(*node*, *relationship*, *depth*, *lq*) Bases: object

This class represents a Zigbee or DigiMesh neighbor.

This information is read from the neighbor table of a Zigbee XBee, or provided by the 'FN' command in a Digimesh XBee.

Class constructor. Instantiates a new  $N \neq i \neq j \oplus j \oplus j$  object with the provided parameters.

#### **Parameters**

- **node** ([RemoteXBeeDevice](#page-800-0)) The neighbor node.
- **relationship** ([NeighborRelationship](#page-244-0)) The relationship of this neighbor with the node.
- **depth** (*Integer*) The tree depth of the neighbor. A value of 0 indicates the device is a Zigbee coordinator for the network. -1 means this is unknown.
- **lq** (Integer) The estimated link quality (LQI or RSSI) of data transmission from this neighbor.

## See also:

[NeighborRelationship](#page-244-0) [RemoteXBeeDevice](#page-800-0)

## **node**

Gets the neighbor node.

Returns The node itself.

Return type [RemoteXBeeDevice](#page-800-0)

See also:

### [RemoteXBeeDevice](#page-800-0)

### **relationship**

Gets the neighbor node.

Returns The neighbor relationship.

Return type [NeighborRelationship](#page-244-0)

See also:

## [NeighborRelationship](#page-244-0)

## **depth**

Gets the tree depth of the neighbor.

Returns The tree depth of the neighbor.

### Return type Integer

# **lq**

Gets the estimated link quality (LQI or RSSI) of data transmission from this neighbor.

Returns The estimated link quality of data transmission from this neighbor.

#### Return type Integer

<span id="page-246-0"></span>**class** digi.xbee.models.zdo.**NeighborFinder**(*xbee*, *timeout=20*)

Bases: object

This class performs a find neighbors (FN) of an XBee. This action requires an XBee and optionally a find timeout.

The process works only in DigiMesh.

Class constructor. Instantiates a new  $NeighbourFinder$  object with the provided parameters.

### **Parameters**

- **(class** (xbee) *.XBeeDevice* or class:*.RemoteXBeeDevice*): The XBee to get neighbors from.
- **timeout**  $(Float)$  The timeout for the process in seconds.

### Raises

- OperationNotSupportedException If the process is not supported in the XBee.
- TypeError If the *xbee* is not a *.AbstractXBeeDevice*.
- ValueError If *xbee* is *None*.
- ValueError If *timeout* is less than 0.

#### **running**

Returns whether this find neighbors process is running.

Returns *True* if it is running, *False* otherwise.

#### Return type Boolean

#### **error**

Returns the error string if any.

Returns The error string.

## Return type String

### **stop**()

Stops the find neighbors process if it is running.

#### **get\_neighbors**(*neighbor\_cb=None*, *finished\_cb=None*)

Returns the neighbors of the XBee. If *neighbor\_cb* is not defined, the process blocks until the complete neighbor table is read.

Parameters

- **neighbor** cb (Function, optional, default=`None`) Method called when a new neighbor is received. Receives two arguments:
	- The XBee that owns this new neighbor.
	- The new neighbor.
- **finished cb** (Function, optional, default=`None`) Method to execute when the process finishes. Receives three arguments:
	- The XBee that executed the FN command.
	- A list with the discovered neighbors.
	- An error message if something went wrong.

### Returns

List of **[Neighbor](#page-245-0)** when *neighbor\_cb* is not defined, *None* otherwise (in this case neighbors are received in the callback)

### Return type List

See also:

## [Neighbor](#page-245-0)

## **digi.xbee.packets package**

## **Submodules**

# **digi.xbee.packets.aft module**

```
class digi.xbee.packets.aft.ApiFrameType(code, description)
    Bases: enum.Enum
```
This enumeration lists all the available frame types used in any XBee protocol.

Inherited properties:

name (String): the name (id) of this ApiFrameType. value (String): the value of this ApiFrameType.

# Values:

 $\text{ApiFrameType.TX}_64 = (0, 'TX (Transmit) Request 64-bit address')$  $\text{ApiFrameType.TX}_16 = (1, 'TX (Transmit) Request 16-bit address')$ ApiFrameType.REMOTE\_AT\_COMMAND\_REQUEST\_WIFI = (7, 'Remote AT Command Request (Wi-Fi)')  $ApiFrameType. AT<sub>COMMAND</sub> = (8, 'AT Command')$ ApiFrameType.AT\_COMMAND\_QUEUE = (9, 'AT Command Queue') ApiFrameType.TRANSMIT\_REQUEST = (16, 'Transmit Request') ApiFrameType.EXPLICIT\_ADDRESSING = (17, 'Explicit Addressing Command Frame') ApiFrameType.REMOTE\_AT\_COMMAND\_REQUEST = (23, 'Remote AT Command Request')  $ApiFrameType.TX_SMS = (31, 'TX SMS')$ 

ApiFrameType.TX  $IPV4 = (32, 'TX IPv4')$ ApiFrameType.CREATE\_SOURCE\_ROUTE = (33, 'Create Source Route')  $ApiFrameType, REGISTER, JOINING' DEVICE =  $(36, 'Register Joining Device')$ )$ ApiFrameType.SEND\_DATA\_REQUEST = (40, 'Send Data Request') ApiFrameType.DEVICE\_RESPONSE = (42, 'Device Response') ApiFrameType.USER\_DATA\_RELAY\_REQUEST = (45, 'User Data Relay Request')  $ApiFrameType.FILE SYSTEM REQUEST =  $(59, 'File System Request')$ )$ ApiFrameType.REMOTE\_FILE\_SYSTEM\_REQUEST = (60, 'Remote File System Request') ApiFrameType.SOCKET\_CREATE = (64, 'Socket Create') ApiFrameType.SOCKET\_OPTION\_REQUEST = (65, 'Socket Option Request') ApiFrameType.SOCKET\_CONNECT = (66, 'Socket Connect')  $\text{ApiFrameType.SOCKET CLOSE} = (67, 'Sockets Close')$ ApiFrameType.SOCKET\_SEND = (68, 'Socket Send (Transmit)') ApiFrameType.SOCKET\_SENDTO = (69, 'Socket SendTo (Transmit Explicit Data): IPv4') ApiFrameType.SOCKET\_BIND = (70, 'Socket Bind/Listen') ApiFrameType.RX  $64 = (128, 'RX$  (Receive) Packet 64-bit Address')  $ApiFrameType.RX_16 = (129, 'RX (Receive) Packet 16-bit Address')$ ApiFrameType.RX\_IO\_64 = (130, 'IO Data Sample RX 64-bit Address Indicator') ApiFrameType.RX IO  $16 = (131, 'IO Data Sample RX 16-bit Address Indicator')$ ApiFrameType.REMOTE\_AT\_COMMAND\_RESPONSE\_WIFI = (135, 'Remote AT Command Response (Wi-Fi)')  $ApiFrameType. AT<sub>COMMAND</sub> **RESPONSE** =  $(136, 'AT<sub>COMMAND</sub>)$$ ApiFrameType.TX\_STATUS = (137, 'TX (Transmit) Status') ApiFrameType.MODEM\_STATUS = (138, 'Modem Status') ApiFrameType.TRANSMIT\_STATUS = (139, 'Transmit Status') ApiFrameType.DIGIMESH\_ROUTE\_INFORMATION = (141, 'Route Information') ApiFrameType.IO\_DATA\_SAMPLE\_RX\_INDICATOR\_WIFI = (143, 'IO Data Sample RX Indicator (Wi-Fi)') ApiFrameType.RECEIVE\_PACKET = (144, 'Receive Packet') ApiFrameType.EXPLICIT\_RX\_INDICATOR = (145, 'Explicit RX Indicator') ApiFrameType.IO\_DATA\_SAMPLE\_RX\_INDICATOR = (146, 'IO Data Sample RX Indicator') ApiFrameType.REMOTE AT COMMAND RESPONSE = (151, 'Remote Command Response')  $ApiFrameType.RX$   $SMS = (159, 'RX SMS')$ ApiFrameType.OTA\_FIRMWARE\_UPDATE\_STATUS = (160, 'OTA Firmware Update Status') ApiFrameType.ROUTE\_RECORD\_INDICATOR = (161, 'Route Record Indicator') ApiFrameType.REGISTER\_JOINING\_DEVICE\_STATUS = (164, 'Register Joining Device Status') ApiFrameType.USER\_DATA\_RELAY\_OUTPUT = (173, 'User Data Relay Output') ApiFrameType.RX  $IPV4 = (176, 'RX IPv4')$  $ApiFrameType.SEND$  DATA  $RESPONSE = (184, 'Send Data Response')$ ApiFrameType.DEVICE\_REQUEST = (185, 'Device Request') ApiFrameType.DEVICE\_RESPONSE\_STATUS = (186, 'Device Response Status')  $ApiFrameType.FILE SYSTEM RESPONSE =  $(187, 'File System Response')$$ ApiFrameType.REMOTE\_FILE\_SYSTEM\_RESPONSE = (188, 'Remote File System Response') ApiFrameType.SOCKET\_CREATE\_RESPONSE = (192, 'Socket Create Response') ApiFrameType.SOCKET\_OPTION\_RESPONSE = (193, 'Socket Option Response') ApiFrameType.SOCKET\_CONNECT\_RESPONSE = (194, 'Socket Connect Response') ApiFrameType.SOCKET\_CLOSE\_RESPONSE = (195, 'Socket Close Response')

ApiFrameType.SOCKET\_LISTEN\_RESPONSE = (198, 'Socket Listen Response') ApiFrameType.SOCKET\_NEW\_IPV4\_CLIENT = (204, 'Socket New IPv4 Client') ApiFrameType.SOCKET\_RECEIVE = (205, 'Socket Receive') ApiFrameType.SOCKET\_RECEIVE\_FROM = (206, 'Socket Receive From') ApiFrameType.SOCKET\_STATE = (207, 'Socket State') ApiFrameType.FRAME\_ERROR = (254, 'Frame Error')  $ApiFrameType.GENERIC = (255, 'Generic')$ ApiFrameType.UNKNOWN = (-1, 'Unknown Packet')

### **code**

Returns the code of the ApiFrameType element.

Returns the code of the ApiFrameType element.

Return type Integer

## **description**

Returns the description of the ApiFrameType element.

Returns the description of the ApiFrameType element.

Return type Integer

### **digi.xbee.packets.base module**

```
class digi.xbee.packets.base.DictKeys
```
Bases: enum.Enum

This enumeration contains all keys used in dictionaries returned by *to\_dict()* method of *[XBeePacket](#page-249-0)*.

<span id="page-249-0"></span>**class** digi.xbee.packets.base.**XBeePacket**(*op\_mode=<OperatingMode.API\_MODE: (1*, *'API*

Bases: object

This abstract class represents the basic structure of an XBee packet. Derived classes should implement their own payload generation depending on their type.

*mode')>*)

Generic actions like checksum compute or packet length calculation is performed here.

Class constructor. Instantiates a new [XBeePacket](#page-249-0) object.

Parameters **op\_mode** ([OperatingMode](#page-202-0), optional, default='OperatingMode.API\_MODE') – The mode in which the frame was captured.

#### **op\_mode**

Retrieves the operating mode in which this packet was read.

Returns The operating mode.

Return type [OperatingMode](#page-202-0)

#### **get\_checksum**()

Returns the checksum value of this XBeePacket. The checksum is the last 8 bits of the sum of the bytes between the length field and the checksum field.

Returns checksum value of this XBeePacket.

Return type Integer

See also:

#### [factory](#page-466-0)

#### <span id="page-250-0"></span>**output**(*escaped=False*)

Returns the raw bytearray of this XBeePacket, ready to be send by the serial port.

Parameters **escaped** (Boolean) – indicates if the raw bytearray must be escaped.

Returns raw bytearray of the XBeePacket.

Return type Bytearray

#### **to\_dict**()

Returns a dictionary with all information of the XBeePacket fields.

Returns dictionary with all info of the XBeePacket fields.

Return type Dictionary

#### **static create\_packet**(*raw*, *operating\_mode*)

Abstract method. Creates a full XBeePacket with the given parameters. This function ensures that the XBeePacket returned is valid and is well built (if not exceptions are raised).

If \_OPERATING\_MODE is API2 (API escaped) this method des-escape 'raw' and build the XBeePacket. Then, you can use *[XBeePacket.output\(\)](#page-250-0)* to get the escaped bytearray or not escaped.

#### Parameters

- **raw** (Bytearray) bytearray with which the frame will be built. Must be a full frame represented by a bytearray.
- **operating\_mode** ([OperatingMode](#page-202-0)) The mode in which the frame ('byteArray') was captured.

Returns the XBee packet created.

### Return type [XBeePacket](#page-249-0)

Raises InvalidPacketException – if something is wrong with *raw* and the packet cannot be built well.

#### <span id="page-250-1"></span>**get\_frame\_spec\_data**()

Returns the data between the length field and the checksum field as bytearray. This data is never escaped.

#### Returns

### the data between the length field and the checksum field as bytearray.

Return type Bytearray

See also:

#### [factory](#page-466-0)

## **static unescape\_data**(*data*)

Un-escapes the provided bytearray data.

```
Parameters data (Bytearray) – the bytearray to unescape.
```
Returns *data* unescaped.

## Return type Bytearray

<span id="page-251-0"></span>**class** digi.xbee.packets.base.**XBeeAPIPacket**(*api\_frame\_type*,

*op\_mode=<OperatingMode.API\_MODE: (1*, *'API mode')>*)

Bases: [digi.xbee.packets.base.XBeePacket](#page-249-0)

This abstract class provides the basic structure of a API frame. Derived classes should implement their own methods to generate the API data and frame ID in case they support it.

Basic operations such as frame type retrieval are performed in this class.

See also:

### [XBeePacket](#page-249-0)

Class constructor. Instantiates a new *[XBeeAPIPacket](#page-251-0)* object with the provided parameters.

#### Parameters

- **api\_frame\_type** ([ApiFrameType](#page-247-0) or Integer) The API frame type.
- **op\_mode** ([OperatingMode](#page-202-0), optional, default='OperatingMode.API\_MODE') The mode in which the frame was captured.

# See also:

[ApiFrameType](#page-247-0) [XBeePacket](#page-249-0)

# **get\_frame\_spec\_data**()

Override method.

See also:

[XBeePacket.get\\_frame\\_spec\\_data\(\)](#page-250-1)

### **get\_frame\_type**()

Returns the frame type of this packet.

Returns the frame type of this packet.

Return type [ApiFrameType](#page-247-0)

See also:

### [ApiFrameType](#page-247-0)

```
get_frame_type_value()
```
Returns the frame type integer value of this packet.
Returns the frame type integer value of this packet.

Return type Integer

See also:

### [ApiFrameType](#page-247-0)

## **is\_broadcast**()

Returns whether this packet is broadcast or not.

Returns *True* if this packet is broadcast, *False* otherwise.

Return type Boolean

## **frame\_id**

Returns the frame ID of the packet.

Returns the frame ID of the packet.

Return type Integer

# <span id="page-252-0"></span>**needs\_id**()

Returns whether the packet requires frame ID or not.

Returns *True* if the packet needs frame ID, *False* otherwise.

Return type Boolean

## **static create\_packet**(*raw*, *operating\_mode*)

Abstract method. Creates a full XBeePacket with the given parameters. This function ensures that the XBeePacket returned is valid and is well built (if not exceptions are raised).

If \_OPERATING\_MODE is API2 (API escaped) this method des-escape 'raw' and build the XBeePacket. Then, you can use  $XBeePacket$ .  $output$  () to get the escaped bytearray or not escaped.

### Parameters

- **raw** (Bytearray) bytearray with which the frame will be built. Must be a full frame represented by a bytearray.
- **operating\_mode** ([OperatingMode](#page-202-0)) The mode in which the frame ('byteArray') was captured.

Returns the XBee packet created.

### Return type [XBeePacket](#page-249-0)

Raises InvalidPacketException – if something is wrong with *raw* and the packet cannot be built well.

## **get\_checksum**()

Returns the checksum value of this XBeePacket. The checksum is the last 8 bits of the sum of the bytes between the length field and the checksum field.

Returns checksum value of this XBeePacket.

Return type Integer

See also:

## [factory](#page-466-0)

## **op\_mode**

Retrieves the operating mode in which this packet was read.

Returns The operating mode.

## Return type [OperatingMode](#page-202-0)

### **output**(*escaped=False*)

Returns the raw bytearray of this XBeePacket, ready to be send by the serial port.

Parameters **escaped** (Boolean) – indicates if the raw bytearray must be escaped.

Returns raw bytearray of the XBeePacket.

# Return type Bytearray

### **to\_dict**()

Returns a dictionary with all information of the XBeePacket fields.

Returns dictionary with all info of the XBeePacket fields.

### Return type Dictionary

# **static unescape\_data**(*data*)

Un-escapes the provided bytearray data.

Parameters data (Bytearray) – the bytearray to unescape.

Returns *data* unescaped.

## Return type Bytearray

<span id="page-253-0"></span>**class** digi.xbee.packets.base.**GenericXBeePacket**(*data*, *op\_mode=<OperatingMode.API\_MODE:*

*(1*, *'API mode')>*) Bases: [digi.xbee.packets.base.XBeeAPIPacket](#page-251-0)

This class represents a basic and Generic XBee packet.

# See also:

# [XBeeAPIPacket](#page-251-0)

Class constructor. Instantiates a [GenericXBeePacket](#page-253-0) object with the provided parameters.

## **Parameters**

- **data** (bytearray) the frame specific data without frame type and frame ID.
- **op\_mode** ([OperatingMode](#page-202-0), optional, default='OperatingMode.API\_MODE') The mode in which the frame was captured.

# See also:

[factory](#page-466-0) [XBeeAPIPacket](#page-251-0)

**static create\_packet**(*raw*, *operating\_mode=<OperatingMode.API\_MODE: (1*, *'API mode')>*) Override method.

Returns the GenericXBeePacket generated.

### Return type [GenericXBeePacket](#page-253-0)

### Raises

- InvalidPacketException if the bytearray length is less than 5. (start delim. + length  $(2 \text{ bytes}) + \text{frame type} + \text{checksum} = 5 \text{ bytes}.$
- InvalidPacketException if the length field of 'raw' is different from its real length. (length field: bytes 2 and 3)
- InvalidPacketException if the first byte of 'raw' is not the header byte. See [SpecialByte](#page-139-0).
- InvalidPacketException if the calculated checksum is different from the checksum field value (last byte).
- InvalidPacketException if the frame type is different from ApiFrameType. GENERIC.
- InvalidOperatingModeException if *operating\_mode* is not supported.

## See also:

# [XBeePacket.create\\_packet\(\)](#page-250-1)

XBeeAPIPacket.\_check\_api\_packet()

## **needs\_id**()

Override method.

See also:

### [XBeeAPIPacket.needs\\_id\(\)](#page-252-0)

## **frame\_id**

Returns the frame ID of the packet.

Returns the frame ID of the packet.

### Return type Integer

## **get\_checksum**()

Returns the checksum value of this XBeePacket. The checksum is the last 8 bits of the sum of the bytes between the length field and the checksum field.

Returns checksum value of this XBeePacket.

Return type Integer

See also:

### [factory](#page-466-0)

# **get\_frame\_spec\_data**()

Override method.

See also:

[XBeePacket.get\\_frame\\_spec\\_data\(\)](#page-250-2)

# **get\_frame\_type**()

Returns the frame type of this packet.

Returns the frame type of this packet.

Return type [ApiFrameType](#page-247-0)

See also:

## [ApiFrameType](#page-247-0)

## **get\_frame\_type\_value**()

Returns the frame type integer value of this packet.

Returns the frame type integer value of this packet.

Return type Integer

See also:

## [ApiFrameType](#page-247-0)

## **is\_broadcast**()

Returns whether this packet is broadcast or not.

Returns *True* if this packet is broadcast, *False* otherwise.

Return type Boolean

## **op\_mode**

Retrieves the operating mode in which this packet was read.

Returns The operating mode.

### Return type [OperatingMode](#page-202-0)

### **output**(*escaped=False*)

Returns the raw bytearray of this XBeePacket, ready to be send by the serial port.

Parameters **escaped** (Boolean) – indicates if the raw bytearray must be escaped.

Returns raw bytearray of the XBeePacket.

Return type Bytearray

### **to\_dict**()

Returns a dictionary with all information of the XBeePacket fields.

Returns dictionary with all info of the XBeePacket fields.

Return type Dictionary

# **static unescape\_data**(*data*)

Un-escapes the provided bytearray data.

Parameters data (Bytearray) – the bytearray to unescape.

Returns *data* unescaped.

### Return type Bytearray

<span id="page-256-0"></span>**class** digi.xbee.packets.base.**UnknownXBeePacket**(*api\_frame*, *data*,

*op\_mode=<OperatingMode.API\_MODE: (1*, *'API mode')>*)

Bases: [digi.xbee.packets.base.XBeeAPIPacket](#page-251-0)

This class represents an unknown XBee packet.

See also:

### [XBeeAPIPacket](#page-251-0)

Class constructor. Instantiates a [UnknownXBeePacket](#page-256-0) object with the provided parameters.

### Parameters

- **api\_frame** (Integer) the API frame integer value of this packet.
- **data** (bytearray) the frame specific data without frame type and frame ID.
- **op\_mode** ([OperatingMode](#page-202-0), optional, default='OperatingMode.API\_MODE') The mode in which the frame was captured.

# See also:

# [factory](#page-466-0)

[XBeeAPIPacket](#page-251-0)

**static create\_packet**(*raw*, *operating\_mode=<OperatingMode.API\_MODE: (1*, *'API mode')>*) Override method.

Returns the UnknownXBeePacket generated.

## Return type [UnknownXBeePacket](#page-256-0)

### Raises

- InvalidPacketException if the bytearray length is less than 5. (start delim. + length  $(2 bytes) + frame type + checksum = 5 bytes$ .
- InvalidPacketException if the length field of 'raw' is different its real length. (length field: bytes 2 and 3)
- InvalidPacketException if the first byte of 'raw' is not the header byte. See [SpecialByte](#page-139-0).
- InvalidPacketException if the calculated checksum is different from the checksum field value (last byte).
- InvalidOperatingModeException if *operating\_mode* is not supported.

# See also:

```
XBeePacket.create_packet()
```
XBeeAPIPacket.\_check\_api\_packet()

## **frame\_id**

Returns the frame ID of the packet.

Returns the frame ID of the packet.

Return type Integer

### **get\_checksum**()

Returns the checksum value of this XBeePacket. The checksum is the last 8 bits of the sum of the bytes between the length field and the checksum field.

Returns checksum value of this XBeePacket.

Return type Integer

See also:

[factory](#page-466-0)

**get\_frame\_spec\_data**() Override method.

See also:

[XBeePacket.get\\_frame\\_spec\\_data\(\)](#page-250-2)

# **get\_frame\_type**()

Returns the frame type of this packet.

Returns the frame type of this packet.

Return type [ApiFrameType](#page-247-0)

See also:

# [ApiFrameType](#page-247-0)

## **get\_frame\_type\_value**()

Returns the frame type integer value of this packet.

Returns the frame type integer value of this packet.

Return type Integer

See also:

[ApiFrameType](#page-247-0)

## **is\_broadcast**()

Returns whether this packet is broadcast or not.

Returns *True* if this packet is broadcast, *False* otherwise.

## Return type Boolean

### **op\_mode**

Retrieves the operating mode in which this packet was read.

Returns The operating mode.

### Return type [OperatingMode](#page-202-0)

### **output**(*escaped=False*)

Returns the raw bytearray of this XBeePacket, ready to be send by the serial port.

Parameters **escaped** (Boolean) – indicates if the raw bytearray must be escaped.

Returns raw bytearray of the XBeePacket.

Return type Bytearray

## **to\_dict**()

Returns a dictionary with all information of the XBeePacket fields.

Returns dictionary with all info of the XBeePacket fields.

### Return type Dictionary

**static unescape\_data**(*data*)

Un-escapes the provided bytearray data.

Parameters data (Bytearray) – the bytearray to unescape.

Returns *data* unescaped.

Return type Bytearray

**needs\_id**()

Override method.

See also:

### [XBeeAPIPacket.needs\\_id\(\)](#page-252-0)

## **digi.xbee.packets.cellular module**

digi.xbee.packets.cellular.**PATTERN\_PHONE\_NUMBER = '^\\+?\\d+\$'** Pattern used to validate the phone number parameter of SMS packets.

<span id="page-258-0"></span>**class** digi.xbee.packets.cellular.**RXSMSPacket**(*phone\_number*, *data*, *op\_mode=<OperatingMode.API\_MODE: (1*, *'API mode')>*)

Bases: [digi.xbee.packets.base.XBeeAPIPacket](#page-251-0)

This class represents an RX (Receive) SMS packet. Packet is built using the parameters of the constructor or providing a valid byte array.

See also:

[TXSMSPacket](#page-261-0) [XBeeAPIPacket](#page-251-0) Class constructor. Instantiates a new [RXSMSPacket](#page-258-0) object with the provided parameters.

### Parameters

- **phone\_number** (*String*) Phone number of the device that sent the SMS.
- **data** (String or bytearray) Packet data (text of the SMS).
- **op\_mode** ([OperatingMode](#page-202-0), optional, default='OperatingMode.API\_MODE') The mode in which the frame was captured.

# Raises

- ValueError if length of *phone\_number* is greater than 20.
- ValueError if *phone\_number* is not a valid phone number.

## **static create\_packet**(*raw*, *operating\_mode*)

Override method.

Returns [RXSMSPacket](#page-258-0)

## Raises

- InvalidPacketException if the bytearray length is less than 25. (start delim + length (2 bytes) + frame type + phone number (20 bytes) + checksum = 25 bytes)
- InvalidPacketException if the length field of *raw* is different from its real length. (length field: bytes 2 and 3)
- InvalidPacketException if the first byte of *raw* is not the header byte. See SPECIAL\_BYTE.
- InvalidPacketException if the calculated checksum is different from the checksum field value (last byte).
- InvalidPacketException if the frame type is different than ApiFrameType. RX\_SMS.
- InvalidOperatingModeException if *operating\_mode* is not supported.

### See also:

[XBeePacket.create\\_packet\(\)](#page-250-1)

# **needs\_id**()

Override method.

See also:

[XBeeAPIPacket.needs\\_id\(\)](#page-252-0)

# **get\_phone\_number\_byte\_array**()

Returns the phone number byte array.

Returns phone number of the device that sent the SMS.

Return type Bytearray

### **phone\_number**

Returns the phone number of the device that sent the SMS.

Returns phone number of the device that sent the SMS.

Return type String

### **data**

Returns the data of the packet (SMS text).

Returns the data of the packet.

Return type String

## **frame\_id**

Returns the frame ID of the packet.

Returns the frame ID of the packet.

## Return type Integer

### **get\_checksum**()

Returns the checksum value of this XBeePacket. The checksum is the last 8 bits of the sum of the bytes between the length field and the checksum field.

Returns checksum value of this XBeePacket.

Return type Integer

See also:

[factory](#page-466-0)

**get\_frame\_spec\_data**() Override method.

See also:

[XBeePacket.get\\_frame\\_spec\\_data\(\)](#page-250-2)

# **get\_frame\_type**()

Returns the frame type of this packet.

Returns the frame type of this packet.

## Return type [ApiFrameType](#page-247-0)

See also:

# [ApiFrameType](#page-247-0)

## **get\_frame\_type\_value**()

Returns the frame type integer value of this packet.

Returns the frame type integer value of this packet.

Return type Integer

See also:

[ApiFrameType](#page-247-0)

## **is\_broadcast**()

Returns whether this packet is broadcast or not.

Returns *True* if this packet is broadcast, *False* otherwise.

Return type Boolean

### **op\_mode**

Retrieves the operating mode in which this packet was read.

Returns The operating mode.

Return type [OperatingMode](#page-202-0)

### **output**(*escaped=False*)

Returns the raw bytearray of this XBeePacket, ready to be send by the serial port.

Parameters **escaped** (Boolean) – indicates if the raw bytearray must be escaped.

Returns raw bytearray of the XBeePacket.

Return type Bytearray

## **to\_dict**()

Returns a dictionary with all information of the XBeePacket fields.

Returns dictionary with all info of the XBeePacket fields.

Return type Dictionary

### **static unescape\_data**(*data*)

Un-escapes the provided bytearray data.

**Parameters data**  $(Bytearray)$  – the bytearray to unescape.

Returns *data* unescaped.

Return type Bytearray

<span id="page-261-0"></span>**class** digi.xbee.packets.cellular.**TXSMSPacket**(*frame\_id*, *phone\_number*, *data*, *op\_mode=<OperatingMode.API\_MODE:*

*(1*, *'API mode')>*)

Bases: [digi.xbee.packets.base.XBeeAPIPacket](#page-251-0)

This class represents a TX (Transmit) SMS packet. Packet is built using the parameters of the constructor or providing a valid byte array.

See also:

[RXSMSPacket](#page-258-0) [XBeeAPIPacket](#page-251-0)

Class constructor. Instantiates a new [TXSMSPacket](#page-261-0) object with the provided parameters.

Parameters

- **frame\_id** (Integer) the frame ID. Must be between 0 and 255.
- **phone\_number** (*String*) the phone number.
- **data** (String or bytearray) this packet's data.
- **op\_mode** ([OperatingMode](#page-202-0), optional, default='OperatingMode.API\_MODE') The mode in which the frame was captured.

## Raises

- ValueError if *frame\_id* is not between 0 and 255.
- ValueError if length of *phone\_number* is greater than 20.
- ValueError if *phone\_number* is not a valid phone number.

## See also:

# [XBeeAPIPacket](#page-251-0)

**static create\_packet**(*raw*, *operating\_mode*) Override method.

# Returns [TXSMSPacket](#page-261-0)

### Raises

- InvalidPacketException if the bytearray length is less than 27. (start delim, length (2 bytes), frame type, frame id, transmit options, phone number (20 bytes), checksum)
- InvalidPacketException if the length field of *raw* is different from its real length. (length field: bytes 2 and 3)
- InvalidPacketException if the first byte of *raw* is not the header byte. See SPECIAL\_BYTE.
- InvalidPacketException if the calculated checksum is different from the checksum field value (last byte).
- InvalidPacketException if the frame type is different than ApiFrameType. TX\_SMS.
- InvalidOperatingModeException if *operating\_mode* is not supported.

### See also:

### [XBeePacket.create\\_packet\(\)](#page-250-1)

# **needs\_id**()

Override method.

# See also:

### [XBeeAPIPacket.needs\\_id\(\)](#page-252-0)

## **frame\_id**

Returns the frame ID of the packet.

Returns the frame ID of the packet.

Return type Integer

### **get\_checksum**()

Returns the checksum value of this XBeePacket. The checksum is the last 8 bits of the sum of the bytes between the length field and the checksum field.

Returns checksum value of this XBeePacket.

Return type Integer

See also:

[factory](#page-466-0)

**get\_frame\_spec\_data**() Override method.

See also:

[XBeePacket.get\\_frame\\_spec\\_data\(\)](#page-250-2)

# **get\_frame\_type**()

Returns the frame type of this packet.

Returns the frame type of this packet.

Return type [ApiFrameType](#page-247-0)

See also:

# [ApiFrameType](#page-247-0)

# **get\_frame\_type\_value**()

Returns the frame type integer value of this packet.

Returns the frame type integer value of this packet.

Return type Integer

See also:

[ApiFrameType](#page-247-0)

# **get\_phone\_number\_byte\_array**()

Returns the phone number byte array.

Returns phone number of the device that sent the SMS.

## Return type Bytearray

### **is\_broadcast**()

Returns whether this packet is broadcast or not.

Returns *True* if this packet is broadcast, *False* otherwise.

### Return type Boolean

### **op\_mode**

Retrieves the operating mode in which this packet was read.

Returns The operating mode.

### Return type [OperatingMode](#page-202-0)

#### **output**(*escaped=False*)

Returns the raw bytearray of this XBeePacket, ready to be send by the serial port.

Parameters **escaped** (Boolean) – indicates if the raw bytearray must be escaped.

Returns raw bytearray of the XBeePacket.

### Return type Bytearray

# **to\_dict**()

Returns a dictionary with all information of the XBeePacket fields.

Returns dictionary with all info of the XBeePacket fields.

Return type Dictionary

## **static unescape\_data**(*data*)

Un-escapes the provided bytearray data.

**Parameters data**  $(Bytearray)$  – the bytearray to unescape.

Returns *data* unescaped.

Return type Bytearray

### **phone\_number**

Returns the phone number of the transmitter device.

Returns the phone number of the transmitter device.

Return type String

# **data**

Returns the data of the packet (SMS text).

Returns packet's data.

Return type Bytearray

### **digi.xbee.packets.common module**

<span id="page-264-0"></span>**class** digi.xbee.packets.common.**ATCommPacket**(*frame\_id*, *command*, *parameter=None*, *op\_mode=<OperatingMode.API\_MODE: (1*, *'API mode')>*) Bases: [digi.xbee.packets.base.XBeeAPIPacket](#page-251-0)

This class represents an AT command packet.

Used to query or set module parameters on the local device. This API command applies changes after executing the command. (Changes made to module parameters take effect once changes are applied.).

Command response is received as an [ATCommResponsePacket](#page-270-0).

## See also:

[ATCommResponsePacket](#page-270-0) [XBeeAPIPacket](#page-251-0)

Class constructor. Instantiates a new [ATCommPacket](#page-264-0) object with the provided parameters.

### Parameters

- **frame\_id** (Integer) the frame ID of the packet.
- **command** (String or bytearray) AT command of the packet.
- **parameter** (Bytearray, optional) the AT command parameter.
- **op\_mode** ([OperatingMode](#page-202-0), optional, default='OperatingMode.API\_MODE') The mode in which the frame was captured.

## Raises

- ValueError if *frame\_id* is less than 0 or greater than 255.
- ValueError if length of *command* is different from 2.

### See also:

# [XBeeAPIPacket](#page-251-0)

### **static create\_packet**(*raw*, *operating\_mode*) Override method.

### Returns [ATCommPacket](#page-264-0)

### Raises

- InvalidPacketException if the bytearray length is less than 8. (start delim. + length (2 bytes) + frame type + frame id + command (2 bytes) + checksum = 8 bytes).
- InvalidPacketException if the length field of 'raw' is different from its real length. (length field: bytes 2 and 3)
- InvalidPacketException if the first byte of 'raw' is not the header byte. See [SpecialByte](#page-139-0).
- InvalidPacketException if the calculated checksum is different from the checksum field value (last byte).
- InvalidPacketException if the frame type is different from ApiFrameType. AT\_COMMAND.
- InvalidOperatingModeException if *operating\_mode* is not supported.

# See also:

```
XBeePacket.create_packet()
```
XBeeAPIPacket.\_check\_api\_packet()

**needs\_id**()

Override method.

See also:

[XBeeAPIPacket.needs\\_id\(\)](#page-252-0)

# **command**

Returns the AT command of the packet.

Returns the AT command of the packet.

Return type String

# **parameter**

Returns the parameter of the packet.

Returns the parameter of the packet.

### Return type Bytearray

# **frame\_id**

Returns the frame ID of the packet.

Returns the frame ID of the packet.

Return type Integer

## **get\_checksum**()

Returns the checksum value of this XBeePacket. The checksum is the last 8 bits of the sum of the bytes between the length field and the checksum field.

Returns checksum value of this XBeePacket.

Return type Integer

See also:

# [factory](#page-466-0)

**get\_frame\_spec\_data**() Override method.

See also:

[XBeePacket.get\\_frame\\_spec\\_data\(\)](#page-250-2)

## **get\_frame\_type**()

Returns the frame type of this packet.

Returns the frame type of this packet.

Return type [ApiFrameType](#page-247-0)

See also:

## [ApiFrameType](#page-247-0)

# **get\_frame\_type\_value**()

Returns the frame type integer value of this packet.

Returns the frame type integer value of this packet.

Return type Integer

# See also:

## [ApiFrameType](#page-247-0)

## **is\_broadcast**()

Returns whether this packet is broadcast or not.

Returns *True* if this packet is broadcast, *False* otherwise.

Return type Boolean

### **op\_mode**

Retrieves the operating mode in which this packet was read.

Returns The operating mode.

Return type [OperatingMode](#page-202-0)

### **output**(*escaped=False*)

Returns the raw bytearray of this XBeePacket, ready to be send by the serial port.

**Parameters escaped** (Boolean) – indicates if the raw bytearray must be escaped.

Returns raw bytearray of the XBeePacket.

Return type Bytearray

### **to\_dict**()

Returns a dictionary with all information of the XBeePacket fields.

Returns dictionary with all info of the XBeePacket fields.

Return type Dictionary

### **static unescape\_data**(*data*)

Un-escapes the provided bytearray data.

Parameters data (Bytearray) – the bytearray to unescape.

Returns *data* unescaped.

## Return type Bytearray

<span id="page-267-0"></span>**class** digi.xbee.packets.common.**ATCommQueuePacket**(*frame\_id*, *command*,

*parameter=None*, *op\_mode=<OperatingMode.API\_MODE: (1*, *'API mode')>*)

### Bases: [digi.xbee.packets.base.XBeeAPIPacket](#page-251-0)

This class represents an AT command Queue packet.

Used to query or set module parameters on the local device.

In contrast to the [ATCommPacket](#page-264-0) API packet, new parameter values are queued and not applied until either an [ATCommPacket](#page-264-0) is sent or the *applyChanges()* method of the [XBeeDevice](#page-496-0) class is issued.

Command response is received as an [ATCommResponsePacket](#page-270-0).

## See also:

[ATCommResponsePacket](#page-270-0) [XBeeAPIPacket](#page-251-0)

Class constructor. Instantiates a new [ATCommQueuePacket](#page-267-0) object with the provided parameters.

### **Parameters**

- **frame\_id** (Integer) the frame ID of the packet.
- **command** (String or bytearray) the AT command of the packet.
- **parameter** (Bytearray, optional) the AT command parameter. Optional.
- **op\_mode** ([OperatingMode](#page-202-0), optional, default='OperatingMode.API\_MODE') The mode in which the frame was captured.

# Raises

- ValueError if *frame\_id* is less than 0 or greater than 255.
- ValueError if length of *command* is different from 2.

# See also:

### [XBeeAPIPacket](#page-251-0)

**static create\_packet**(*raw*, *operating\_mode*) Override method.

Returns [ATCommQueuePacket](#page-267-0)

## Raises

- InvalidPacketException if the bytearray length is less than 8. (start delim. + length  $(2 \text{ bytes})$  + frame type + frame id + command + checksum = 8 bytes).
- InvalidPacketException if the length field of 'raw' is different from its real length. (length field: bytes 2 and 3)
- InvalidPacketException if the first byte of 'raw' is not the header byte. See [SpecialByte](#page-139-0).
- InvalidPacketException if the calculated checksum is different from the checksum field value (last byte).
- InvalidPacketException if the frame type is different from ApiFrameType. AT\_COMMAND\_QUEUE.
- InvalidOperatingModeException if *operating\_mode* is not supported.

## See also:

[XBeePacket.create\\_packet\(\)](#page-250-1)

XBeeAPIPacket.\_check\_api\_packet()

## **needs\_id**()

Override method.

See also:

[XBeeAPIPacket.needs\\_id\(\)](#page-252-0)

# **command**

Returns the AT command of the packet.

Returns the AT command of the packet.

Return type String

# **parameter**

Returns the parameter of the packet.

Returns the parameter of the packet.

## Return type Bytearray

# **frame\_id**

Returns the frame ID of the packet.

Returns the frame ID of the packet.

# Return type Integer

### **get\_checksum**()

Returns the checksum value of this XBeePacket. The checksum is the last 8 bits of the sum of the bytes between the length field and the checksum field.

Returns checksum value of this XBeePacket.

Return type Integer

See also:

### [factory](#page-466-0)

# **get\_frame\_spec\_data**()

Override method.

See also:

[XBeePacket.get\\_frame\\_spec\\_data\(\)](#page-250-2)

# **get\_frame\_type**()

Returns the frame type of this packet.

Returns the frame type of this packet.

Return type [ApiFrameType](#page-247-0)

See also:

[ApiFrameType](#page-247-0)

### **get\_frame\_type\_value**()

Returns the frame type integer value of this packet.

Returns the frame type integer value of this packet.

Return type Integer

See also:

# [ApiFrameType](#page-247-0)

### **is\_broadcast**()

Returns whether this packet is broadcast or not.

Returns *True* if this packet is broadcast, *False* otherwise.

Return type Boolean

### **op\_mode**

Retrieves the operating mode in which this packet was read.

Returns The operating mode.

### Return type [OperatingMode](#page-202-0)

#### **output**(*escaped=False*)

Returns the raw bytearray of this XBeePacket, ready to be send by the serial port.

Parameters **escaped** (Boolean) – indicates if the raw bytearray must be escaped.

Returns raw bytearray of the XBeePacket.

### Return type Bytearray

### **to\_dict**()

Returns a dictionary with all information of the XBeePacket fields.

Returns dictionary with all info of the XBeePacket fields.

Return type Dictionary

### **static unescape\_data**(*data*)

Un-escapes the provided bytearray data.

Parameters data (Bytearray) – the bytearray to unescape.

Returns *data* unescaped.

<span id="page-270-0"></span>Return type Bytearray

**class** digi.xbee.packets.common.**ATCommResponsePacket**(*frame\_id*, *command*, *response\_status=<ATCommandStatus.OK: (0*, *'Status OK')>*, *comm\_value=None*, *op\_mode=<OperatingMode.API\_MODE: (1*, *'API mode')>*)

## Bases: [digi.xbee.packets.base.XBeeAPIPacket](#page-251-0)

This class represents an AT command response packet.

In response to an AT command message, the module will send an AT command response message. Some commands will send back multiple frames (for example, the *ND* - Node Discover command).

This packet is received in response of an [ATCommPacket](#page-264-0).

Response also includes an [ATCommandStatus](#page-223-0) object with the status of the AT command.

### See also:

[ATCommPacket](#page-264-0) [ATCommandStatus](#page-223-0) [XBeeAPIPacket](#page-251-0)

Class constructor. Instantiates a new [ATCommResponsePacket](#page-270-0) object with the provided parameters.

### Parameters

- **frame\_id** (*Integer*) the frame ID of the packet. Must be between 0 and 255.
- **command** (String or bytearray) the AT command of the packet.
- **response\_status** ([ATCommandStatus](#page-223-0) or Integer) the status of the AT command.
- **comm\_value** (Bytearray, optional) the AT command response value.
- **op\_mode** ([OperatingMode](#page-202-0), optional, default='OperatingMode.API\_MODE') The mode in which the frame was captured.

### Raises

- ValueError if *frame\_id* is less than 0 or greater than 255.
- ValueError if length of *command* is different from 2.

# See also:

# [ATCommandStatus](#page-223-0) [XBeeAPIPacket](#page-251-0)

**static create\_packet**(*raw*, *operating\_mode*)

Override method.

Returns [ATCommResponsePacket](#page-270-0)

### Raises

• InvalidPacketException – if the bytearray length is less than 9. (start delim. + length (2 bytes) + frame type + frame id + at command (2 bytes) + command status +  $checksum = 9 bytes$ .

- InvalidPacketException if the length field of 'raw' is different from its real length. (length field: bytes 2 and 3)
- InvalidPacketException if the first byte of 'raw' is not the header byte. See [SpecialByte](#page-139-0).
- InvalidPacketException if the calculated checksum is different from the checksum field value (last byte).
- InvalidPacketException if the frame type is different from ApiFrameType. AT\_COMMAND\_RESPONSE.
- InvalidPacketException if the command status field is not a valid value. See [ATCommandStatus](#page-223-0).
- InvalidOperatingModeException if *operating\_mode* is not supported.

## See also:

[XBeePacket.create\\_packet\(\)](#page-250-1)

XBeeAPIPacket.\_check\_api\_packet()

**needs\_id**()

Override method.

See also:

### [XBeeAPIPacket.needs\\_id\(\)](#page-252-0)

## **command**

Returns the AT command of the packet.

Returns the AT command of the packet.

Return type String

### **command\_value**

Returns the AT command response value.

Returns the AT command response value.

Return type Bytearray

### **real\_status**

Returns the AT command response status of the packet.

Returns the AT command response status of the packet.

Return type Integer

### **status**

Returns the AT command response status of the packet.

Returns the AT command response status of the packet.

Return type [ATCommandStatus](#page-223-0)

See also:

## [ATCommandStatus](#page-223-0)

# **frame\_id**

Returns the frame ID of the packet.

Returns the frame ID of the packet.

### Return type Integer

# **get\_checksum**()

Returns the checksum value of this XBeePacket. The checksum is the last 8 bits of the sum of the bytes between the length field and the checksum field.

Returns checksum value of this XBeePacket.

Return type Integer

See also:

# [factory](#page-466-0)

**get\_frame\_spec\_data**() Override method.

See also:

[XBeePacket.get\\_frame\\_spec\\_data\(\)](#page-250-2)

## **get\_frame\_type**()

Returns the frame type of this packet.

Returns the frame type of this packet.

Return type [ApiFrameType](#page-247-0)

See also:

[ApiFrameType](#page-247-0)

### **get\_frame\_type\_value**()

Returns the frame type integer value of this packet.

Returns the frame type integer value of this packet.

Return type Integer

See also:

[ApiFrameType](#page-247-0)

## **is\_broadcast**()

Returns whether this packet is broadcast or not.

Returns *True* if this packet is broadcast, *False* otherwise.

Return type Boolean

### **op\_mode**

Retrieves the operating mode in which this packet was read.

Returns The operating mode.

Return type [OperatingMode](#page-202-0)

## **output**(*escaped=False*)

Returns the raw bytearray of this XBeePacket, ready to be send by the serial port.

**Parameters escaped**  $(Boolean)$  – indicates if the raw bytearray must be escaped.

Returns raw bytearray of the XBeePacket.

## Return type Bytearray

## **to\_dict**()

Returns a dictionary with all information of the XBeePacket fields.

Returns dictionary with all info of the XBeePacket fields.

Return type Dictionary

# **static unescape\_data**(*data*)

Un-escapes the provided bytearray data.

**Parameters data**  $(Bytearray)$  – the bytearray to unescape.

Returns *data* unescaped.

## Return type Bytearray

<span id="page-274-0"></span>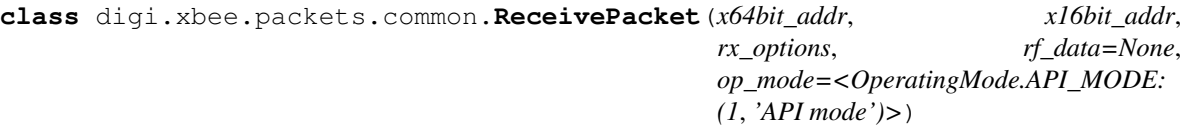

Bases: [digi.xbee.packets.base.XBeeAPIPacket](#page-251-0)

This class represents a receive packet. Packet is built using the parameters of the constructor or providing a valid byte array.

When the module receives an RF packet, it is sent out the UART using this message type.

This packet is received when external devices send transmit request packets to this module.

Among received data, some options can also be received indicating transmission parameters.

See also:

[TransmitPacket](#page-286-0) [ReceiveOptions](#page-213-0) [XBeeAPIPacket](#page-251-0)

Class constructor. Instantiates a new [ReceivePacket](#page-274-0) object with the provided parameters.

**Parameters** 

- **x64bit** addr ([XBee64BitAddress](#page-207-0)) the 64-bit source address.
- **x16bit\_addr** ([XBee16BitAddress](#page-205-0)) the 16-bit source address.
- **rx\_options** (Integer) bitfield indicating the receive options.
- **rf\_data** (Bytearray, optional) received RF data.
- **op\_mode** ([OperatingMode](#page-202-0), optional, default='OperatingMode.API\_MODE') The mode in which the frame was captured.

# See also:

[ReceiveOptions](#page-213-0) [XBee16BitAddress](#page-205-0) [XBee64BitAddress](#page-207-0) [XBeeAPIPacket](#page-251-0)

# **static create\_packet**(*raw*, *operating\_mode*) Override method.

Returns [ATCommResponsePacket](#page-270-0)

### Raises

- InvalidPacketException if the bytearray length is less than 16. (start delim. + length (2 bytes) + frame type + 64bit addr. + 16bit addr. + Receive options + checksum = 16 bytes).
- InvalidPacketException if the length field of 'raw' is different from its real length. (length field: bytes 2 and 3)
- InvalidPacketException if the first byte of 'raw' is not the header byte. See [SpecialByte](#page-139-0).
- InvalidPacketException if the calculated checksum is different from the checksum field value (last byte).
- InvalidPacketException if the frame type is not ApiFrameType. RECEIVE\_PACKET.
- InvalidOperatingModeException if *operating\_mode* is not supported.

### See also:

[XBeePacket.create\\_packet\(\)](#page-250-1) XBeeAPIPacket.\_check\_api\_packet()

## **needs\_id**()

Override method.

# See also:

[XBeeAPIPacket.needs\\_id\(\)](#page-252-0)

**is\_broadcast**() Override method.

See also:

XBeeAPIPacket.is\_broadcast()

# **x64bit\_source\_addr**

Returns the 64-bit source address.

Returns the 64-bit source address.

Return type [XBee64BitAddress](#page-207-0)

See also:

## [XBee64BitAddress](#page-207-0)

## **x16bit\_source\_addr**

Returns the 16-bit source address.

Returns the 16-bit source address.

Return type [XBee16BitAddress](#page-205-0)

See also:

### [XBee16BitAddress](#page-205-0)

## **receive\_options**

Returns the receive options bitfield.

Returns the receive options bitfield.

Return type Integer

See also:

## [ReceiveOptions](#page-213-0)

# **rf\_data**

Returns the received RF data.

Returns the received RF data.

### Return type Bytearray

### **frame\_id**

Returns the frame ID of the packet.

Returns the frame ID of the packet.

Return type Integer

### **get\_checksum**()

Returns the checksum value of this XBeePacket. The checksum is the last 8 bits of the sum of the bytes between the length field and the checksum field.

Returns checksum value of this XBeePacket.

Return type Integer

See also:

# [factory](#page-466-0)

**get\_frame\_spec\_data**() Override method.

See also:

[XBeePacket.get\\_frame\\_spec\\_data\(\)](#page-250-2)

# **get\_frame\_type**()

Returns the frame type of this packet.

Returns the frame type of this packet.

Return type [ApiFrameType](#page-247-0)

See also:

## [ApiFrameType](#page-247-0)

# **get\_frame\_type\_value**()

Returns the frame type integer value of this packet.

Returns the frame type integer value of this packet.

Return type Integer

See also:

### [ApiFrameType](#page-247-0)

### **op\_mode**

Retrieves the operating mode in which this packet was read.

Returns The operating mode.

Return type [OperatingMode](#page-202-0)

### **output**(*escaped=False*)

Returns the raw bytearray of this XBeePacket, ready to be send by the serial port.

Parameters **escaped** (Boolean) – indicates if the raw bytearray must be escaped.

Returns raw bytearray of the XBeePacket.

Return type Bytearray

**to\_dict**()

Returns a dictionary with all information of the XBeePacket fields.

Returns dictionary with all info of the XBeePacket fields.

Return type Dictionary

**static unescape\_data**(*data*)

Un-escapes the provided bytearray data.

**Parameters data**  $(Bytearray)$  – the bytearray to unescape.

Returns *data* unescaped.

Return type Bytearray

<span id="page-278-0"></span>**class** digi.xbee.packets.common.**RemoteATCommandPacket**(*frame\_id*, *x64bit\_addr*, *x16bit\_addr*, *tx\_options*, *command*, *parameter=None*, *op\_mode=<OperatingMode.API\_MODE: (1*, *'API mode')>*)

Bases: [digi.xbee.packets.base.XBeeAPIPacket](#page-251-0)

This class represents a Remote AT command Request packet. Packet is built using the parameters of the constructor or providing a valid byte array.

Used to query or set module parameters on a remote device. For parameter changes on the remote device to take effect, changes must be applied, either by setting the apply changes options bit, or by sending an *AC* command to the remote node.

Remote command options are set as a bitfield.

If configured, command response is received as a [RemoteATCommandResponsePacket](#page-282-0).

See also:

[RemoteATCommandResponsePacket](#page-282-0) [XBeeAPIPacket](#page-251-0)

Class constructor. Instantiates a new [RemoteATCommandPacket](#page-278-0) object with the provided parameters.

### **Parameters**

- **frame\_id** (integer) the frame ID of the packet.
- **x64bit\_addr** ([XBee64BitAddress](#page-207-0)) the 64-bit destination address.
- **x16bit\_addr** ([XBee16BitAddress](#page-205-0)) the 16-bit destination address.
- **tx\_options** (Integer) bitfield of supported transmission options.
- **command** (String or bytearray) AT command to send.
- **parameter** (Bytearray, optional) AT command parameter.
- **op\_mode** ([OperatingMode](#page-202-0), optional, default='OperatingMode.API\_MODE') The mode in which the frame was captured.

Raises

- ValueError if *frame\_id* is less than 0 or greater than 255.
- ValueError if length of *command* is different from 2.

# See also:

[RemoteATCmdOptions](#page-216-0) [XBee16BitAddress](#page-205-0) [XBee64BitAddress](#page-207-0) [XBeeAPIPacket](#page-251-0)

# **static create\_packet**(*raw*, *operating\_mode*)

Override method.

Returns [RemoteATCommandPacket](#page-278-0)

# Raises

- InvalidPacketException if the Bytearray length is less than 19. (start delim. + length (2 bytes) + frame type + frame id + 64bit addr. + 16bit addr. + transmit options + command  $(2 \text{ bytes}) + \text{checksum} = 19 \text{ bytes}.$
- InvalidPacketException if the length field of 'raw' is different from its real length. (length field: bytes 2 and 3)
- InvalidPacketException if the first byte of 'raw' is not the header byte. See [SpecialByte](#page-139-0).
- InvalidPacketException if the calculated checksum is different from the checksum field value (last byte).
- InvalidPacketException if the frame type is not ApiFrameType. REMOTE\_AT\_COMMAND\_REQUEST.
- InvalidOperatingModeException if *operating\_mode* is not supported.

# See also:

[XBeePacket.create\\_packet\(\)](#page-250-1) XBeeAPIPacket.\_check\_api\_packet()

# **needs\_id**()

Override method.

See also:

[XBeeAPIPacket.needs\\_id\(\)](#page-252-0)

# **x64bit\_dest\_addr**

Returns the 64-bit destination address.

Returns the 64-bit destination address.

Return type [XBee64BitAddress](#page-207-0)

See also:

[XBee64BitAddress](#page-207-0)

## **x16bit\_dest\_addr**

Returns the 16-bit destination address.

Returns the 16-bit destination address.

Return type [XBee16BitAddress](#page-205-0)

See also:

[XBee16BitAddress](#page-205-0)

## **transmit\_options**

Returns the transmit options bitfield.

Returns the transmit options bitfield.

Return type Integer

See also:

[RemoteATCmdOptions](#page-216-0)

### **parameter**

Returns the AT command parameter.

Returns the AT command parameter.

Return type Bytearray

## **command**

Returns the AT command.

Returns the AT command.

## Return type String

### **frame\_id**

Returns the frame ID of the packet.

Returns the frame ID of the packet.

## Return type Integer

## **get\_checksum**()

Returns the checksum value of this XBeePacket. The checksum is the last 8 bits of the sum of the bytes between the length field and the checksum field.

Returns checksum value of this XBeePacket.

Return type Integer

See also:

## [factory](#page-466-0)

# **get\_frame\_spec\_data**()

Override method.

See also:

## [XBeePacket.get\\_frame\\_spec\\_data\(\)](#page-250-2)

# **get\_frame\_type**()

Returns the frame type of this packet.

Returns the frame type of this packet.

Return type [ApiFrameType](#page-247-0)

See also:

# [ApiFrameType](#page-247-0)

## **get\_frame\_type\_value**()

Returns the frame type integer value of this packet.

Returns the frame type integer value of this packet.

Return type Integer

### See also:

## [ApiFrameType](#page-247-0)

## **is\_broadcast**()

Returns whether this packet is broadcast or not.

Returns *True* if this packet is broadcast, *False* otherwise.

# Return type Boolean

### **op\_mode**

Retrieves the operating mode in which this packet was read.

Returns The operating mode.

# Return type [OperatingMode](#page-202-0)

## **output**(*escaped=False*)

Returns the raw bytearray of this XBeePacket, ready to be send by the serial port.

Parameters **escaped** (Boolean) – indicates if the raw bytearray must be escaped.

Returns raw bytearray of the XBeePacket.

Return type Bytearray

## **to\_dict**()

Returns a dictionary with all information of the XBeePacket fields.

Returns dictionary with all info of the XBeePacket fields.

Return type Dictionary

# **static unescape\_data**(*data*)

Un-escapes the provided bytearray data.

Parameters data (Bytearray) – the bytearray to unescape.

Returns *data* unescaped.

## Return type Bytearray

<span id="page-282-0"></span>**class** digi.xbee.packets.common.**RemoteATCommandResponsePacket**(*frame\_id*,

*x64bit\_addr*, *x16bit\_addr*, *command*, *resp\_status*, *comm\_value=None*, *op\_mode=<OperatingMode.API\_MODE: (1*, *'API mode')>*)

Bases: [digi.xbee.packets.base.XBeeAPIPacket](#page-251-0)

This class represents a remote AT command response packet. Packet is built using the parameters of the constructor or providing a valid byte array.

If a module receives a remote command response RF data frame in response to a remote AT command request, the module will send a remote AT command response message out the UART. Some commands may send back multiple frames, for example, Node Discover (*ND*) command.

This packet is received in response of a [RemoteATCommandPacket](#page-278-0).

Response also includes an object with the status of the AT command.

### See also:

[RemoteATCommandPacket](#page-278-0) [ATCommandStatus](#page-223-0) [XBeeAPIPacket](#page-251-0)

Class constructor. Instantiates a new [RemoteATCommandResponsePacket](#page-282-0) object with the provided parameters.

# Parameters

- **frame\_id** (Integer) the frame ID of the packet.
- **x64bit\_addr** ([XBee64BitAddress](#page-207-0)) the 64-bit source address
- **x16bit\_addr** ([XBee16BitAddress](#page-205-0)) the 16-bit source address.
- **command** (String or bytearray) the AT command of the packet.
- **resp\_status** ([ATCommandStatus](#page-223-0) or Integer) the status of the AT command.
- **comm\_value** (Bytearray, optional) the AT command response value. Optional.
- **op\_mode** ([OperatingMode](#page-202-0), optional, default='OperatingMode.API\_MODE') The mode in which the frame was captured.

# Raises

- ValueError if *frame\_id* is less than 0 or greater than 255.
- ValueError if length of *command* is different from 2.

# See also:

[ATCommandStatus](#page-223-0) [XBee16BitAddress](#page-205-0) [XBee64BitAddress](#page-207-0) [XBeeAPIPacket](#page-251-0)

## **static create\_packet**(*raw*, *operating\_mode*)

Override method.

Returns [RemoteATCommandResponsePacket](#page-282-0).

## Raises

- InvalidPacketException if the bytearray length is less than 19. (start delim. + length (2 bytes) + frame type + frame id + 64bit addr. + 16bit addr. + receive options + command  $(2 bytes) + checksum = 19 bytes$ .
- InvalidPacketException if the length field of 'raw' is different from its real length. (length field: bytes 2 and 3)
- InvalidPacketException if the first byte of 'raw' is not the header byte. See [SpecialByte](#page-139-0).
- InvalidPacketException if the calculated checksum is different from the checksum field value (last byte).
- InvalidPacketException if the frame type is not ApiFrameType. REMOTE\_AT\_COMMAND\_RESPONSE.
- InvalidOperatingModeException if *operating\_mode* is not supported.

# See also:

```
XBeePacket.create_packet()
XBeeAPIPacket._check_api_packet()
```
# **needs\_id**()

Override method.

See also:

[XBeeAPIPacket.needs\\_id\(\)](#page-252-0)

### **command**

Returns the AT command of the packet.

Returns the AT command of the packet.

Return type String

### **command\_value**

Returns the AT command response value.

Returns the AT command response value.

### Return type Bytearray

# **real\_status**

Returns the AT command response status of the packet.

Returns the AT command response status of the packet.

Return type Integer

## **status**

Returns the AT command response status of the packet.

Returns the AT command response status of the packet.

Return type [ATCommandStatus](#page-223-0)

See also:

## [ATCommandStatus](#page-223-0)

### **x64bit\_source\_addr**

Returns the 64-bit source address.

Returns the 64-bit source address.

Return type [XBee64BitAddress](#page-207-0)

See also:

# [XBee64BitAddress](#page-207-0)

# **x16bit\_source\_addr**

Returns the 16-bit source address.

Returns the 16-bit source address.

Return type [XBee16BitAddress](#page-205-0)

See also:

# [XBee16BitAddress](#page-205-0)

# **frame\_id**

Returns the frame ID of the packet.

Returns the frame ID of the packet.

Return type Integer

### **get\_checksum**()

Returns the checksum value of this XBeePacket. The checksum is the last 8 bits of the sum of the bytes between the length field and the checksum field.

Returns checksum value of this XBeePacket.

Return type Integer

See also:

# [factory](#page-466-0)

**get\_frame\_spec\_data**() Override method.

See also:

[XBeePacket.get\\_frame\\_spec\\_data\(\)](#page-250-2)

# **get\_frame\_type**()

Returns the frame type of this packet.

Returns the frame type of this packet.

Return type [ApiFrameType](#page-247-0)

See also:

## [ApiFrameType](#page-247-0)

# **get\_frame\_type\_value**()

Returns the frame type integer value of this packet.

Returns the frame type integer value of this packet.

Return type Integer

See also:

### [ApiFrameType](#page-247-0)

### **is\_broadcast**()

Returns whether this packet is broadcast or not.

Returns *True* if this packet is broadcast, *False* otherwise.

Return type Boolean

### **op\_mode**

Retrieves the operating mode in which this packet was read.

Returns The operating mode.

## Return type [OperatingMode](#page-202-0)

### **output**(*escaped=False*)

Returns the raw bytearray of this XBeePacket, ready to be send by the serial port.

Parameters **escaped** (Boolean) – indicates if the raw bytearray must be escaped.

Returns raw bytearray of the XBeePacket.

Return type Bytearray

# **to\_dict**()

Returns a dictionary with all information of the XBeePacket fields.

Returns dictionary with all info of the XBeePacket fields.

Return type Dictionary

# **static unescape\_data**(*data*)

Un-escapes the provided bytearray data.

Parameters **data** (*Bytearray*) – the bytearray to unescape.

Returns *data* unescaped.

Return type Bytearray

<span id="page-286-0"></span>**class** digi.xbee.packets.common.**TransmitPacket**(*frame\_id*, *x64bit\_addr*,

*x16bit\_addr*, *broadcast\_radius*, *tx\_options*, *rf\_data=None*, *op\_mode=<OperatingMode.API\_MODE: (1*, *'API mode')>*)

Bases: [digi.xbee.packets.base.XBeeAPIPacket](#page-251-0)

This class represents a transmit request packet. Packet is built using the parameters of the constructor or providing a valid API byte array.

A transmit request API frame causes the module to send data as an RF packet to the specified destination.

The 64-bit destination address should be set to *0x000000000000FFFF* for a broadcast transmission (to all devices).

The coordinator can be addressed by either setting the 64-bit address to *0x0000000000000000* and the 16-bit address to *0xFFFE*, OR by setting the 64-bit address to the coordinator's 64-bit address and the 16-bit address to *0x0000*.

For all other transmissions, setting the 16-bit address to the correct 16-bit address can help improve performance when transmitting to multiple destinations.

If a 16-bit address is not known, this field should be set to *0xFFFE* (unknown).

The transmit status frame ( ApiFrameType.TRANSMIT\_STATUS) will indicate the discovered 16-bit address, if successful (see [TransmitStatusPacket](#page-290-0)).

The broadcast radius can be set from *0* up to *NH*. If set to *0*, the value of *NH* specifies the broadcast radius (recommended). This parameter is only used for broadcast transmissions.

The maximum number of payload bytes can be read with the *NP* command.

Several transmit options can be set using the transmit options bitfield.

See also:

### [TransmitOptions](#page-214-0)

```
XBee16BitAddress.COORDINATOR_ADDRESS
XBee16BitAddress.UNKNOWN_ADDRESS
XBee64BitAddress.BROADCAST_ADDRESS
XBee64BitAddress.COORDINATOR_ADDRESS
XBeeAPIPacket
```
Class constructor. Instantiates a new  $TransmitPacket$  object with the provided parameters.

## **Parameters**

- **frame**  $id$  (integer) the frame ID of the packet.
- **x64bit\_addr** ([XBee64BitAddress](#page-207-0)) the 64-bit destination address.
- **x16bit\_addr** ([XBee16BitAddress](#page-205-0)) the 16-bit destination address.
- **broadcast\_radius** (Integer) maximum number of hops a broadcast transmission can occur.
- **tx\_options** (Integer) bitfield of supported transmission options.
- **rf\_data** (Bytearray, optional) RF data that is sent to the destination device.
- **op\_mode** ([OperatingMode](#page-202-0), optional, default='OperatingMode.API\_MODE') The mode in which the frame was captured.

## See also:

```
TransmitOptions
```
[XBee16BitAddress](#page-205-0) [XBee64BitAddress](#page-207-0) [XBeeAPIPacket](#page-251-0)

Raises ValueError – if *frame\_id* is less than 0 or greater than 255.

# **static create\_packet**(*raw*, *operating\_mode*)

Override method.

Returns [TransmitPacket](#page-286-0).

# Raises

- InvalidPacketException if the bytearray length is less than 18. (start delim. + length (2 bytes) + frame type + frame id + 64bit addr. + 16bit addr. + broadcast radius + Transmit options + checksum = 18 bytes).
- InvalidPacketException if the length field of 'raw' is different from its real length. (length field: bytes 2 and 3)
- InvalidPacketException if the first byte of 'raw' is not the header byte. See [SpecialByte](#page-139-0).
- InvalidPacketException if the calculated checksum is different from the checksum field value (last byte).
- InvalidPacketException if the frame type is not ApiFrameType. TRANSMIT\_REQUEST.
- InvalidOperatingModeException if *operating\_mode* is not supported.
# See also:

[XBeePacket.create\\_packet\(\)](#page-250-0) XBeeAPIPacket.\_check\_api\_packet()

# **needs\_id**()

Override method.

See also:

[XBeeAPIPacket.needs\\_id\(\)](#page-252-0)

## **rf\_data**

Returns the RF data to send.

Returns the RF data to send.

Return type Bytearray

### **transmit\_options**

Returns the transmit options bitfield.

Returns the transmit options bitfield.

Return type Integer

See also:

### [TransmitOptions](#page-214-0)

### **broadcast\_radius**

Returns the broadcast radius. Broadcast radius is the maximum number of hops a broadcast transmission.

Returns the broadcast radius.

Return type Integer

### **x64bit\_dest\_addr**

Returns the 64-bit destination address.

Returns the 64-bit destination address.

Return type [XBee64BitAddress](#page-207-0)

See also:

# [XBee64BitAddress](#page-207-0)

# **x16bit\_dest\_addr**

Returns the 16-bit destination address.

Returns the 16-bit destination address.

Return type XBee16BitAddress

### See also:

# [XBee16BitAddress](#page-205-0)

# **frame\_id**

Returns the frame ID of the packet.

Returns the frame ID of the packet.

Return type Integer

## **get\_checksum**()

Returns the checksum value of this XBeePacket. The checksum is the last 8 bits of the sum of the bytes between the length field and the checksum field.

Returns checksum value of this XBeePacket.

Return type Integer

See also:

[factory](#page-466-0)

```
get_frame_spec_data()
```
Override method.

See also:

# [XBeePacket.get\\_frame\\_spec\\_data\(\)](#page-250-1)

# **get\_frame\_type**()

Returns the frame type of this packet.

Returns the frame type of this packet.

Return type [ApiFrameType](#page-247-0)

See also:

# [ApiFrameType](#page-247-0)

# **get\_frame\_type\_value**()

Returns the frame type integer value of this packet.

Returns the frame type integer value of this packet.

Return type Integer

See also:

## [ApiFrameType](#page-247-0)

## **is\_broadcast**()

Returns whether this packet is broadcast or not.

Returns *True* if this packet is broadcast, *False* otherwise.

### Return type Boolean

# **op\_mode**

Retrieves the operating mode in which this packet was read.

Returns The operating mode.

Return type [OperatingMode](#page-202-0)

# **output**(*escaped=False*)

Returns the raw bytearray of this XBeePacket, ready to be send by the serial port.

**Parameters escaped**  $(Boolean)$  – indicates if the raw bytearray must be escaped.

Returns raw bytearray of the XBeePacket.

Return type Bytearray

# **to\_dict**()

Returns a dictionary with all information of the XBeePacket fields.

Returns dictionary with all info of the XBeePacket fields.

Return type Dictionary

## **static unescape\_data**(*data*)

Un-escapes the provided bytearray data.

Parameters data (Bytearray) – the bytearray to unescape.

Returns *data* unescaped.

### Return type Bytearray

<span id="page-290-0"></span>**class** digi.xbee.packets.common.**TransmitStatusPacket**(*frame\_id*, *x16bit\_addr*, *tx\_retry\_count*, *transmit\_status=<TransmitStatus.SUCCESS: (0*, *'Success')>*, *discov* $ery\_status=<\!DiscoversY\$ *(0*, *'No discovery overhead')>*, *op\_mode=<OperatingMode.API\_MODE: (1*, *'API mode')>*)

Bases: [digi.xbee.packets.base.XBeeAPIPacket](#page-251-0)

This class represents a transmit status packet. Packet is built using the parameters of the constructor or providing a valid raw byte array.

When a Transmit Request is completed, the module sends a transmit status message. This message will indicate if the packet was transmitted successfully or if there was a failure.

This packet is the response to standard and explicit transmit requests.

See also:

### [TransmitPacket](#page-286-0)

Class constructor. Instantiates a new  $TransmitStatusPacket$  object with the provided parameters.

### Parameters

- **frame\_id** (Integer) the frame ID of the packet.
- **x16bit\_addr** ([XBee16BitAddress](#page-205-0)) 16-bit network address the packet was delivered to.
- **tx\_retry\_count** (*Integer*) the number of application transmission retries that took place.
- **transmit\_status** ([TransmitStatus](#page-224-0), optional) transmit status. Default: SUC-CESS.
- **discovery\_status** (DiscoveryStatus, optional) discovery status. Default: NO\_DISCOVERY\_OVERHEAD.
- **op\_mode** ([OperatingMode](#page-202-0), optional, default='OperatingMode.API\_MODE') The mode in which the frame was captured.

Raises ValueError – if *frame id* is less than 0 or greater than 255.

### See also:

```
DiscoveryStatus
TransmitStatus
XBee16BitAddress
XBeeAPIPacket
```
## **static create\_packet**(*raw*, *operating\_mode*) Override method.

Returns [TransmitStatusPacket](#page-290-0)

### Raises

- InvalidPacketException if the bytearray length is less than 11. (start delim. + length (2 bytes) + frame type + frame id + 16bit addr. + transmit retry count + delivery status + discovery status + checksum =  $11$  bytes).
- InvalidPacketException if the length field of 'raw' is different from its real length. (length field: bytes 2 and 3)
- InvalidPacketException if the first byte of 'raw' is not the header byte. See [SpecialByte](#page-139-0).
- InvalidPacketException if the calculated checksum is different from the checksum field value (last byte).
- InvalidPacketException if the frame type is not ApiFrameType. TRANSMIT\_STATUS.
- InvalidOperatingModeException if *operating\_mode* is not supported.

# See also:

```
XBeePacket.create_packet()
```
XBeeAPIPacket.\_check\_api\_packet()

**needs\_id**() Override method.

See also:

[XBeeAPIPacket.needs\\_id\(\)](#page-252-0)

# **x16bit\_dest\_addr**

Returns the 16-bit destination address.

Returns the 16-bit destination address.

Return type [XBee16BitAddress](#page-205-0)

See also:

# [XBee16BitAddress](#page-205-0)

## **transmit\_status**

Returns the transmit status.

Returns the transmit status.

Return type [TransmitStatus](#page-224-0)

See also:

### [TransmitStatus](#page-224-0)

## **transmit\_retry\_count**

Returns the transmit retry count.

Returns the transmit retry count.

Return type Integer

## **discovery\_status**

Returns the discovery status.

Returns the discovery status.

Return type [DiscoveryStatus](#page-224-1)

See also:

# [DiscoveryStatus](#page-224-1)

### **frame\_id**

Returns the frame ID of the packet.

Returns the frame ID of the packet.

Return type Integer

### **get\_checksum**()

Returns the checksum value of this XBeePacket. The checksum is the last 8 bits of the sum of the bytes between the length field and the checksum field.

Returns checksum value of this XBeePacket.

Return type Integer

See also:

# [factory](#page-466-0)

**get\_frame\_spec\_data**() Override method.

See also:

[XBeePacket.get\\_frame\\_spec\\_data\(\)](#page-250-1)

# **get\_frame\_type**()

Returns the frame type of this packet.

Returns the frame type of this packet.

Return type [ApiFrameType](#page-247-0)

See also:

## [ApiFrameType](#page-247-0)

# **get\_frame\_type\_value**()

Returns the frame type integer value of this packet.

Returns the frame type integer value of this packet.

Return type Integer

See also:

### [ApiFrameType](#page-247-0)

### **is\_broadcast**()

Returns whether this packet is broadcast or not.

Returns *True* if this packet is broadcast, *False* otherwise.

Return type Boolean

### **op\_mode**

Retrieves the operating mode in which this packet was read.

Returns The operating mode.

### Return type [OperatingMode](#page-202-0)

#### **output**(*escaped=False*)

Returns the raw bytearray of this XBeePacket, ready to be send by the serial port.

Parameters **escaped** (Boolean) – indicates if the raw bytearray must be escaped.

Returns raw bytearray of the XBeePacket.

Return type Bytearray

# **to\_dict**()

Returns a dictionary with all information of the XBeePacket fields.

Returns dictionary with all info of the XBeePacket fields.

Return type Dictionary

# **static unescape\_data**(*data*)

Un-escapes the provided bytearray data.

**Parameters data**  $(Bytearray)$  – the bytearray to unescape.

Returns *data* unescaped.

Return type Bytearray

<span id="page-294-0"></span>**class** digi.xbee.packets.common.**ModemStatusPacket**(*modem\_status*,

*op\_mode=<OperatingMode.API\_MODE: (1*, *'API mode')>*)

Bases: [digi.xbee.packets.base.XBeeAPIPacket](#page-251-0)

This class represents a modem status packet. Packet is built using the parameters of the constructor or providing a valid API raw byte array.

RF module status messages are sent from the module in response to specific conditions and indicates the state of the modem in that moment.

See also:

# [XBeeAPIPacket](#page-251-0)

Class constructor. Instantiates a new [ModemStatusPacket](#page-294-0) object with the provided parameters.

#### **Parameters**

- **modem\_status** ([ModemStatus](#page-226-0)) the modem status event.
- **op\_mode** ([OperatingMode](#page-202-0), optional, default='OperatingMode.API\_MODE') The mode in which the frame was captured.

See also:

[ModemStatus](#page-226-0) [XBeeAPIPacket](#page-251-0)

**static create\_packet**(*raw*, *operating\_mode*) Override method.

Returns [ModemStatusPacket](#page-294-0).

# Raises

- InvalidPacketException if the bytearray length is less than 6. (start delim. + length (2 bytes) + frame type + modem status + checksum = 6 bytes).
- InvalidPacketException if the length field of 'raw' is different from its real length. (length field: bytes 2 and 3)
- InvalidPacketException if the first byte of 'raw' is not the header byte. See [SpecialByte](#page-139-0).
- InvalidPacketException if the calculated checksum is different from the checksum field value (last byte).
- InvalidPacketException if the frame type is not ApiFrameType. MODEM\_STATUS.
- InvalidOperatingModeException if *operating\_mode* is not supported.

## See also:

### [XBeePacket.create\\_packet\(\)](#page-250-0)

XBeeAPIPacket.\_check\_api\_packet()

**needs\_id**()

Override method.

See also:

[XBeeAPIPacket.needs\\_id\(\)](#page-252-0)

# **modem\_status**

Returns the modem status event.

Returns The modem status event.

Return type [ModemStatus](#page-226-0)

See also:

### [ModemStatus](#page-226-0)

## **frame\_id**

Returns the frame ID of the packet.

Returns the frame ID of the packet.

## Return type Integer

# **get\_checksum**()

Returns the checksum value of this XBeePacket. The checksum is the last 8 bits of the sum of the bytes between the length field and the checksum field.

Returns checksum value of this XBeePacket.

Return type Integer

See also:

[factory](#page-466-0)

# **get\_frame\_spec\_data**()

Override method.

See also:

[XBeePacket.get\\_frame\\_spec\\_data\(\)](#page-250-1)

**get\_frame\_type**()

Returns the frame type of this packet.

Returns the frame type of this packet.

Return type [ApiFrameType](#page-247-0)

See also:

## [ApiFrameType](#page-247-0)

### **get\_frame\_type\_value**()

Returns the frame type integer value of this packet.

Returns the frame type integer value of this packet.

Return type Integer

See also:

# [ApiFrameType](#page-247-0)

**is\_broadcast**()

Returns whether this packet is broadcast or not.

Returns *True* if this packet is broadcast, *False* otherwise.

# Return type Boolean

## **op\_mode**

Retrieves the operating mode in which this packet was read.

Returns The operating mode.

### Return type [OperatingMode](#page-202-0)

### **output**(*escaped=False*)

Returns the raw bytearray of this XBeePacket, ready to be send by the serial port.

Parameters **escaped** (Boolean) – indicates if the raw bytearray must be escaped.

Returns raw bytearray of the XBeePacket.

# Return type Bytearray

## **to\_dict**()

Returns a dictionary with all information of the XBeePacket fields.

Returns dictionary with all info of the XBeePacket fields.

## Return type Dictionary

## **static unescape\_data**(*data*)

Un-escapes the provided bytearray data.

Parameters data (Bytearray) – the bytearray to unescape.

Returns *data* unescaped.

## Return type Bytearray

# <span id="page-297-0"></span>**class** digi.xbee.packets.common.**IODataSampleRxIndicatorPacket**(*x64bit\_addr*,

*x16bit\_addr*, *rx\_options*, *rf\_data=None*, *op\_mode=<OperatingMode.API\_MODE: (1*, *'API mode')>*)

Bases: [digi.xbee.packets.base.XBeeAPIPacket](#page-251-0)

This class represents an IO data sample RX indicator packet. Packet is built using the parameters of the constructor or providing a valid API byte array.

When the module receives an IO sample frame from a remote device, it sends the sample out the UART using this frame type (when *AO=0*). Only modules running API firmware will send IO samples out the UART.

Among received data, some options can also be received indicating transmission parameters.

See also:

# [XBeeAPIPacket](#page-251-0) [ReceiveOptions](#page-213-0)

Class constructor. Instantiates a new *[IODataSampleRxIndicatorPacket](#page-297-0)* object with the provided parameters.

### **Parameters**

- **x64bit\_addr** ([XBee64BitAddress](#page-207-0)) the 64-bit source address.
- **x16bit\_addr** ([XBee16BitAddress](#page-205-0)) the 16-bit source address.
- **rx\_options** (Integer) bitfield indicating the receive options.
- **rf\_data** (Bytearray, optional) received RF data.
- **op\_mode** ([OperatingMode](#page-202-0), optional, default='OperatingMode.API\_MODE') The mode in which the frame was captured.

Raises ValueError – if *rf\_data* is not *None* and it's not valid for create an *[IOSample](#page-986-0)*.

## See also:

[IOSample](#page-986-0) [ReceiveOptions](#page-213-0)

```
XBee16BitAddress
XBee64BitAddress
XBeeAPIPacket
```
# **static create\_packet**(*raw*, *operating\_mode*)

Override method.

Returns [IODataSampleRxIndicatorPacket](#page-297-0).

### Raises

- InvalidPacketException if the bytearray length is less than 20. (start delim. + length (2 bytes) + frame type + 64bit addr. + 16bit addr. + rf data (5 bytes) + checksum = 20 bytes).
- InvalidPacketException if the length field of 'raw' is different from its real length. (length field: bytes 2 and 3)
- InvalidPacketException if the first byte of 'raw' is not the header byte. See [SpecialByte](#page-139-0).
- InvalidPacketException if the calculated checksum is different from the checksum field value (last byte).
- InvalidPacketException if the frame type is not ApiFrameType. IO\_DATA\_SAMPLE\_RX\_INDICATOR.
- InvalidOperatingModeException if *operating\_mode* is not supported.

# See also:

[XBeePacket.create\\_packet\(\)](#page-250-0)

XBeeAPIPacket.\_check\_api\_packet()

**needs\_id**()

Override method.

See also:

[XBeeAPIPacket.needs\\_id\(\)](#page-252-0)

**is\_broadcast**()

Override method.

See also:

XBeeAPIPacket.is\_broadcast()

# **x64bit\_source\_addr**

Returns the 64-bit source address.

Returns the 64-bit source address.

Return type [XBee64BitAddress](#page-207-0)

See also:

[XBee64BitAddress](#page-207-0)

### **x16bit\_source\_addr**

Returns the 16-bit source address.

Returns the 16-bit source address.

Return type [XBee16BitAddress](#page-205-0)

See also:

# [XBee16BitAddress](#page-205-0)

### **receive\_options**

Returns the receive options bitfield.

Returns the receive options bitfield.

Return type Integer

See also:

# [ReceiveOptions](#page-213-0)

# **rf\_data**

Returns the received RF data.

Returns the received RF data.

## Return type Bytearray

#### **io\_sample**

Returns the IO sample corresponding to the data contained in the packet.

# Returns

the IO sample of the packet, *None* if the packet has not any data or if the sample could not be generated correctly.

Return type [IOSample](#page-986-0)

See also:

[IOSample](#page-986-0)

# **frame\_id**

Returns the frame ID of the packet.

Returns the frame ID of the packet.

# Return type Integer

### **get\_checksum**()

Returns the checksum value of this XBeePacket. The checksum is the last 8 bits of the sum of the bytes between the length field and the checksum field.

Returns checksum value of this XBeePacket.

Return type Integer

See also:

### [factory](#page-466-0)

# **get\_frame\_spec\_data**()

Override method.

See also:

[XBeePacket.get\\_frame\\_spec\\_data\(\)](#page-250-1)

# **get\_frame\_type**()

Returns the frame type of this packet.

Returns the frame type of this packet.

Return type [ApiFrameType](#page-247-0)

See also:

## [ApiFrameType](#page-247-0)

### **get\_frame\_type\_value**()

Returns the frame type integer value of this packet.

Returns the frame type integer value of this packet.

Return type Integer

See also:

# [ApiFrameType](#page-247-0)

### **op\_mode**

Retrieves the operating mode in which this packet was read.

Returns The operating mode.

# Return type [OperatingMode](#page-202-0)

```
output(escaped=False)
```
Returns the raw bytearray of this XBeePacket, ready to be send by the serial port.

**Parameters escaped** (Boolean) – indicates if the raw bytearray must be escaped.

Returns raw bytearray of the XBeePacket.

Return type Bytearray

## **to\_dict**()

Returns a dictionary with all information of the XBeePacket fields.

Returns dictionary with all info of the XBeePacket fields.

Return type Dictionary

# **static unescape\_data**(*data*)

Un-escapes the provided bytearray data.

**Parameters data**  $(Bytearray)$  – the bytearray to unescape.

Returns *data* unescaped.

Return type Bytearray

<span id="page-301-0"></span>**class** digi.xbee.packets.common.**ExplicitAddressingPacket**(*frame\_id*, *x64bit\_addr*, *x16bit\_addr*, *src\_endpoint*, *dest\_endpoint*, *cluster\_id*, *profile\_id*, *broadcast\_radius=0*, *transmit\_options=0*, *rf\_data=None*, *op\_mode=<OperatingMode.API\_MODE: (1*, *'API mode')>*)

### Bases: [digi.xbee.packets.base.XBeeAPIPacket](#page-251-0)

This class represents an explicit addressing command packet. Packet is built using the parameters of the constructor or providing a valid API payload.

Allows application layer fields (endpoint and cluster ID) to be specified for a data transmission. Similar to the transmit request, but also requires application layer addressing fields to be specified (endpoints, cluster ID, profile ID). An explicit addressing request API frame causes the module to send data as an RF packet to the specified destination, using the specified source and destination endpoints, cluster ID, and profile ID.

The 64-bit destination address should be set to *0x000000000000FFF* for a broadcast transmission (to all devices).

The coordinator can be addressed by either setting the 64-bit address to *0x000000000000000* and the 16-bit address to *0xFFFE*, OR by setting the 64-bit address to the coordinator's 64-bit address and the 16-bit address to *0x0000*.

For all other transmissions, setting the 16-bit address to the right 16-bit address can help improve performance when transmitting to multiple destinations.

If a 16-bit address is not known, this field should be set to *0xFFFE* (unknown).

The transmit status frame (ApiFrameType.TRANSMIT\_STATUS) will indicate the discovered 16-bit ad-dress, if successful (see [TransmitStatusPacket](#page-290-0))).

The broadcast radius can be set from *0* up to *NH*. If set to *0*, the value of *NH* specifies the broadcast radius (recommended). This parameter is only used for broadcast transmissions.

The maximum number of payload bytes can be read with the *NP* command. Note: if source routing is used, the RF payload will be reduced by two bytes per intermediate hop in the source route.

Several transmit options can be set using the transmit options bitfield.

See also:

```
TransmitOptions
XBee16BitAddress.COORDINATOR_ADDRESS
XBee16BitAddress.UNKNOWN_ADDRESS
XBee64BitAddress.BROADCAST_ADDRESS
XBee64BitAddress.COORDINATOR_ADDRESS
ExplicitRXIndicatorPacket
XBeeAPIPacket
```
Class constructor. . Instantiates a new [ExplicitAddressingPacket](#page-301-0) object with the provided parameters.

# **Parameters**

- **frame\_id** (Integer) the frame ID of the packet.
- **x64bit** addr ([XBee64BitAddress](#page-207-0)) the 64-bit address.
- **x16bit\_addr** ([XBee16BitAddress](#page-205-0)) the 16-bit address.
- **src\_endpoint** (Integer) source endpoint. 1 byte.
- **dest\_endpoint** (Integer) destination endpoint. 1 byte.
- **cluster\_id** (Integer) cluster id. Must be between 0 and 0xFFFF.
- **profile\_id** (Integer) profile id. Must be between 0 and 0xFFFF.
- **broadcast\_radius** (Integer) maximum number of hops a broadcast transmission can occur.
- **transmit\_options** (Integer) bitfield of supported transmission options.
- **rf\_data** (Bytearray, optional) RF data that is sent to the destination device.
- **op\_mode** ([OperatingMode](#page-202-0), optional, default='OperatingMode.API\_MODE') The mode in which the frame was captured.

### Raises

- ValueError if *frame\_id*, *src\_endpoint* or *dst\_endpoint* are less than 0 or greater than 255.
- ValueError if lengths of *cluster\_id* or *profile\_id* (respectively) are less than 0 or greater than 0xFFFF.

# See also:

[XBee16BitAddress](#page-205-0) [XBee64BitAddress](#page-207-0) [TransmitOptions](#page-214-0) [XBeeAPIPacket](#page-251-0)

```
static create_packet(raw, operating_mode)
```
Override method.

Returns [ExplicitAddressingPacket](#page-301-0).

Raises

- InvalidPacketException if the bytearray length is less than 24. (start delim. + length (2 bytes) + frame type + frame ID + 64bit addr. + 16bit addr. + source endpoint + dest. endpoint + cluster ID (2 bytes) + profile ID (2 bytes) + broadcast radius + transmit options + checksum = 24 bytes).
- InvalidPacketException if the length field of 'raw' is different from its real length. (length field: bytes 2 and 3)
- InvalidPacketException if the first byte of 'raw' is not the header byte. See [SpecialByte](#page-139-0).
- InvalidPacketException if the calculated checksum is different from the checksum field value (last byte).
- InvalidPacketException if the frame type is different from ApiFrameType. EXPLICIT\_ADDRESSING.
- InvalidOperatingModeException if *operating\_mode* is not supported.

# See also:

### [XBeePacket.create\\_packet\(\)](#page-250-0)

XBeeAPIPacket.\_check\_api\_packet()

### **frame\_id**

Returns the frame ID of the packet.

Returns the frame ID of the packet.

Return type Integer

### **get\_checksum**()

Returns the checksum value of this XBeePacket. The checksum is the last 8 bits of the sum of the bytes between the length field and the checksum field.

Returns checksum value of this XBeePacket.

Return type Integer

See also:

### [factory](#page-466-0)

# **get\_frame\_spec\_data**()

Override method.

See also:

[XBeePacket.get\\_frame\\_spec\\_data\(\)](#page-250-1)

### **get\_frame\_type**()

Returns the frame type of this packet.

Returns the frame type of this packet.

Return type [ApiFrameType](#page-247-0)

See also:

[ApiFrameType](#page-247-0)

### **get\_frame\_type\_value**()

Returns the frame type integer value of this packet.

Returns the frame type integer value of this packet.

Return type Integer

See also:

# [ApiFrameType](#page-247-0)

### **is\_broadcast**()

Returns whether this packet is broadcast or not.

Returns *True* if this packet is broadcast, *False* otherwise.

Return type Boolean

### **needs\_id**()

Override method.

See also:

#### [XBeeAPIPacket.needs\\_id\(\)](#page-252-0)

## **op\_mode**

Retrieves the operating mode in which this packet was read.

Returns The operating mode.

Return type [OperatingMode](#page-202-0)

## **output**(*escaped=False*)

Returns the raw bytearray of this XBeePacket, ready to be send by the serial port.

**Parameters escaped**  $(Boolean)$  – indicates if the raw bytearray must be escaped.

Returns raw bytearray of the XBeePacket.

## Return type Bytearray

## **to\_dict**()

Returns a dictionary with all information of the XBeePacket fields.

Returns dictionary with all info of the XBeePacket fields.

Return type Dictionary

## **static unescape\_data**(*data*)

Un-escapes the provided bytearray data.

Parameters **data** (*Bytearray*) – the bytearray to unescape.

Returns *data* unescaped.

Return type Bytearray

## **source\_endpoint**

Returns the source endpoint of the transmission.

Returns the source endpoint of the transmission.

Return type Integer

# **dest\_endpoint**

Returns the destination endpoint of the transmission.

#### Returns the destination endpoint of the transmission.

Return type Integer

# **cluster\_id**

Returns the cluster ID of the transmission.

Returns the cluster ID of the transmission.

Return type Integer

# **profile\_id**

Returns the profile ID of the transmission.

Returns Integer: the profile ID of the transmission.

# **rf\_data**

Returns the RF data to send.

Returns the RF data to send.

## Return type Bytearray

### **transmit\_options**

Returns the transmit options bitfield.

Returns the transmit options bitfield.

Return type Integer

See also:

# [TransmitOptions](#page-214-0)

### **broadcast\_radius**

Returns the broadcast radius. Broadcast radius is the maximum number of hops a broadcast transmission.

Returns the broadcast radius.

Return type Integer

#### **x64bit\_dest\_addr**

Returns the 64-bit destination address.

Returns the 64-bit destination address.

Return type [XBee64BitAddress](#page-207-0)

See also:

# [XBee64BitAddress](#page-207-0)

## **x16bit\_dest\_addr**

Returns the 16-bit destination address.

Returns the 16-bit destination address.

Return type XBee16BitAddress

See also:

### [XBee16BitAddress](#page-205-0)

```
class digi.xbee.packets.common.ExplicitRXIndicatorPacket(x64bit_addr,
```
*x16bit\_addr*, *src\_endpoint*, *dest\_endpoint*, *cluster\_id*, *profile\_id*, *rx\_options*, *rf\_data=None*, *op\_mode=<OperatingMode.API\_MODE: (1*, *'API mode')>*)

Bases: [digi.xbee.packets.base.XBeeAPIPacket](#page-251-0)

This class represents an explicit RX indicator packet. Packet is built using the parameters of the constructor or providing a valid API payload.

When the modem receives an RF packet it is sent out the UART using this message type (when *AO=1*).

This packet is received when external devices send explicit addressing packets to this module.

Among received data, some options can also be received indicating transmission parameters.

See also:

# [ReceiveOptions](#page-213-0) [ExplicitAddressingPacket](#page-301-0) [XBeeAPIPacket](#page-251-0)

Class constructor. Instantiates a new [ExplicitRXIndicatorPacket](#page-306-0) object with the provided parameters.

## Parameters

- **x64bit\_addr** ([XBee64BitAddress](#page-207-0)) the 64-bit source address.
- **x16bit** addr ([XBee16BitAddress](#page-205-0)) the 16-bit source address.
- **src\_endpoint** (Integer) source endpoint. 1 byte.
- **dest\_endpoint** (Integer) destination endpoint. 1 byte.
- **cluster\_id** (Integer) cluster ID. Must be between 0 and 0xFFFF.
- **profile\_id** (Integer) profile ID. Must be between 0 and 0xFFFF.
- **rx\_options** (Integer) bitfield indicating the receive options.
- **rf\_data** (Bytearray, optional) received RF data.
- **op\_mode** ([OperatingMode](#page-202-0), optional, default='OperatingMode.API\_MODE') The mode in which the frame was captured.

### Raises

- ValueError if *src\_endpoint* or *dst\_endpoint* are less than 0 or greater than 255.
- ValueError if lengths of *cluster\_id* or *profile\_id* (respectively) are different from 2.

# See also:

[XBee16BitAddress](#page-205-0) [XBee64BitAddress](#page-207-0) [ReceiveOptions](#page-213-0) [XBeeAPIPacket](#page-251-0)

### **frame\_id**

Returns the frame ID of the packet.

Returns the frame ID of the packet.

Return type Integer

## **get\_checksum**()

Returns the checksum value of this XBeePacket. The checksum is the last 8 bits of the sum of the bytes between the length field and the checksum field.

Returns checksum value of this XBeePacket.

Return type Integer

See also:

# [factory](#page-466-0)

# **get\_frame\_spec\_data**()

Override method.

See also:

[XBeePacket.get\\_frame\\_spec\\_data\(\)](#page-250-1)

# **get\_frame\_type**()

Returns the frame type of this packet.

Returns the frame type of this packet.

Return type [ApiFrameType](#page-247-0)

See also:

[ApiFrameType](#page-247-0)

### **get\_frame\_type\_value**()

Returns the frame type integer value of this packet.

Returns the frame type integer value of this packet.

Return type Integer

See also:

### [ApiFrameType](#page-247-0)

### **op\_mode**

Retrieves the operating mode in which this packet was read.

Returns The operating mode.

Return type [OperatingMode](#page-202-0)

#### **output**(*escaped=False*)

Returns the raw bytearray of this XBeePacket, ready to be send by the serial port.

Parameters **escaped** (Boolean) – indicates if the raw bytearray must be escaped.

Returns raw bytearray of the XBeePacket.

Return type Bytearray

## **to\_dict**()

Returns a dictionary with all information of the XBeePacket fields.

Returns dictionary with all info of the XBeePacket fields.

Return type Dictionary

### **static unescape\_data**(*data*)

Un-escapes the provided bytearray data.

Parameters **data** (*Bytearray*) – the bytearray to unescape.

Returns *data* unescaped.

Return type Bytearray

#### **static create\_packet**(*raw*, *operating\_mode*)

Override method.

Returns [ExplicitRXIndicatorPacket](#page-306-0).

# Raises

- InvalidPacketException if the bytearray length is less than 22. (start delim. + length (2 bytes) + frame type + 64bit addr. + 16bit addr. + source endpoint + dest. endpoint + cluster ID (2 bytes) + profile ID (2 bytes) + receive options + checksum =  $22$ bytes).
- InvalidPacketException if the length field of 'raw' is different from its real length. (length field: bytes 2 and 3)
- InvalidPacketException if the first byte of 'raw' is not the header byte. See [SpecialByte](#page-139-0).
- InvalidPacketException if the calculated checksum is different from the checksum field value (last byte).
- InvalidPacketException if the frame type is different from ApiFrameType. EXPLICIT\_RX\_INDICATOR.
- InvalidOperatingModeException if *operating\_mode* is not supported.

# See also:

[XBeePacket.create\\_packet\(\)](#page-250-0) XBeeAPIPacket.\_check\_api\_packet()

**needs\_id**()

Override method.

See also:

[XBeeAPIPacket.needs\\_id\(\)](#page-252-0)

**is\_broadcast**() Override method.

See also:

XBeeAPIPacket.is\_broadcast()

## **x64bit\_source\_addr**

Returns the 64-bit source address.

Returns the 64-bit source address.

Return type [XBee64BitAddress](#page-207-0)

See also:

[XBee64BitAddress](#page-207-0)

# **x16bit\_source\_addr**

Returns the 16-bit source address.

Returns the 16-bit source address.

Return type [XBee16BitAddress](#page-205-0)

See also:

[XBee16BitAddress](#page-205-0)

### **source\_endpoint**

Returns the source endpoint of the transmission.

Returns the source endpoint of the transmission.

Return type Integer

# **dest\_endpoint**

Returns the destination endpoint of the transmission.

Returns the destination endpoint of the transmission.

### Return type Integer

# **cluster\_id**

Returns the cluster ID of the transmission.

Returns the cluster ID of the transmission.

Return type Integer

## **profile\_id**

Returns the profile ID of the transmission.

Returns Integer: the profile ID of the transmission.

### **receive\_options**

Returns the receive options bitfield.

Returns the receive options bitfield.

Return type Integer

See also:

# [ReceiveOptions](#page-213-0)

# **rf\_data**

Returns the received RF data.

Returns the received RF data.

Return type Bytearray

# **digi.xbee.packets.devicecloud module**

<span id="page-310-0"></span>**class** digi.xbee.packets.devicecloud.**DeviceRequestPacket**(*request\_id*, *target=None*,

*request\_data=None*, *op\_mode=<OperatingMode.API\_MODE: (1*, *'API mode')>*)

Bases: [digi.xbee.packets.base.XBeeAPIPacket](#page-251-0)

This class represents a device request packet. Packet is built using the parameters of the constructor or providing a valid API payload.

This frame type is sent out the serial port when the XBee module receives a valid device request from Device Cloud.

See also:

[DeviceResponsePacket](#page-314-0) [XBeeAPIPacket](#page-251-0)

Class constructor. Instantiates a new  $DeviceRequestPacket$  object with the provided parameters.

## Parameters

- **request\_id** (*Integer*) number that identifies the device request. (0 has no special meaning)
- **target** (String) device request target.
- **request\_data** (Bytearray, optional) data of the request.
- **op\_mode** ([OperatingMode](#page-202-0), optional, default='OperatingMode.API\_MODE') The mode in which the frame was captured.

### Raises

- ValueError if *request\_id* is less than 0 or greater than 255.
- ValueError if length of *target* is greater than 255.

## See also:

## [XBeeAPIPacket](#page-251-0)

**static create\_packet**(*raw*, *operating\_mode*)

Override method.

Returns [DeviceRequestPacket](#page-310-0)

### Raises

- InvalidPacketException if the bytearray length is less than 9. (start delim. + length (2 bytes) + frame type + request id + transport + flags + target length + checksum  $= 9$  bytes).
- InvalidPacketException if the length field of 'raw' is different from its real length. (length field: bytes 2 and 3)
- InvalidPacketException if the first byte of 'raw' is not the header byte. See [SpecialByte](#page-139-0).
- InvalidPacketException if the calculated checksum is different from the checksum field value (last byte).
- InvalidPacketException if the frame type is different from ApiFrameType. DEVICE\_REQUEST.
- InvalidOperatingModeException if *operating\_mode* is not supported.

# See also:

```
XBeePacket.create_packet()
```
XBeeAPIPacket. check api packet()

# **needs\_id**()

Override method.

See also:

### [XBeeAPIPacket.needs\\_id\(\)](#page-252-0)

## **request\_id**

Returns the request ID of the packet.

Returns the request ID of the packet.

#### Return type Integer

# **transport**

Returns the transport of the packet.

Returns the transport of the packet.

#### Return type Integer

# **flags**

Returns the flags of the packet.

Returns the flags of the packet.

# Return type Integer

# **target**

Returns the device request target of the packet.

Returns the device request target of the packet.

### Return type String

## **request\_data**

Returns the data of the device request.

Returns the data of the device request.

### Return type Bytearray

### **frame\_id**

Returns the frame ID of the packet.

Returns the frame ID of the packet.

### Return type Integer

### **get\_checksum**()

Returns the checksum value of this XBeePacket. The checksum is the last 8 bits of the sum of the bytes between the length field and the checksum field.

Returns checksum value of this XBeePacket.

Return type Integer

See also:

## [factory](#page-466-0)

# **get\_frame\_spec\_data**()

Override method.

See also:

[XBeePacket.get\\_frame\\_spec\\_data\(\)](#page-250-1)

# **get\_frame\_type**()

Returns the frame type of this packet.

Returns the frame type of this packet.

Return type [ApiFrameType](#page-247-0)

See also:

## [ApiFrameType](#page-247-0)

## **get\_frame\_type\_value**()

Returns the frame type integer value of this packet.

Returns the frame type integer value of this packet.

Return type Integer

See also:

## [ApiFrameType](#page-247-0)

# **is\_broadcast**()

Returns whether this packet is broadcast or not.

Returns *True* if this packet is broadcast, *False* otherwise.

Return type Boolean

## **op\_mode**

Retrieves the operating mode in which this packet was read.

Returns The operating mode.

### Return type [OperatingMode](#page-202-0)

### **output**(*escaped=False*)

Returns the raw bytearray of this XBeePacket, ready to be send by the serial port.

Parameters **escaped** (Boolean) – indicates if the raw bytearray must be escaped.

Returns raw bytearray of the XBeePacket.

Return type Bytearray

### **to\_dict**()

Returns a dictionary with all information of the XBeePacket fields.

Returns dictionary with all info of the XBeePacket fields.

Return type Dictionary

# **static unescape\_data**(*data*)

Un-escapes the provided bytearray data.

Parameters data (Bytearray) – the bytearray to unescape.

Returns *data* unescaped.

# Return type Bytearray

<span id="page-314-0"></span>**class** digi.xbee.packets.devicecloud.**DeviceResponsePacket**(*frame\_id*, *request\_id*,

*response\_data=None*, *op\_mode=<OperatingMode.API\_MODE: (1*, *'API mode')>*)

Bases: [digi.xbee.packets.base.XBeeAPIPacket](#page-251-0)

This class represents a device response packet. Packet is built using the parameters of the constructor or providing a valid API payload.

This frame type is sent to the serial port by the host in response to the [DeviceRequestPacket](#page-310-0). It should be sent within five seconds to avoid a timeout error.

### See also:

[DeviceRequestPacket](#page-310-0) [XBeeAPIPacket](#page-251-0)

Class constructor. Instantiates a new *[DeviceResponsePacket](#page-314-0)* object with the provided parameters.

## **Parameters**

- **frame\_id** (Integer) the frame ID of the packet.
- **request\_id** (Integer) device Request ID. This number should match the device request ID in the device request. Otherwise, an error will occur. (0 has no special meaning)
- **response\_data** (Bytearray, optional) data of the response.
- **op\_mode** ([OperatingMode](#page-202-0), optional, default='OperatingMode.API\_MODE') The mode in which the frame was captured.

# Raises

- ValueError if *frame\_id* is less than 0 or greater than 255.
- ValueError if *request\_id* is less than 0 or greater than 255.

## See also:

# [XBeeAPIPacket](#page-251-0)

## **static create\_packet**(*raw*, *operating\_mode*) Override method.

### Returns [DeviceResponsePacket](#page-314-0)

# Raises

- InvalidPacketException if the bytearray length is less than 8. (start delim. + length (2 bytes) + frame type + frame id + request id + reserved + checksum = 8 bytes).
- InvalidPacketException if the length field of 'raw' is different from its real length. (length field: bytes 2 and 3)
- InvalidPacketException if the first byte of 'raw' is not the header byte. See [SpecialByte](#page-139-0).
- InvalidPacketException if the calculated checksum is different from the checksum field value (last byte).
- InvalidPacketException if the frame type is different from ApiFrameType. DEVICE\_RESPONSE.
- InvalidOperatingModeException if *operating\_mode* is not supported.

# See also:

```
XBeePacket.create_packet()
```

```
XBeeAPIPacket._check_api_packet()
```
# **needs\_id**()

Override method.

See also:

[XBeeAPIPacket.needs\\_id\(\)](#page-252-0)

### **request\_id**

Returns the request ID of the packet.

Returns the request ID of the packet.

### Return type Integer

## **request\_data**

Returns the data of the device response.

Returns the data of the device response.

Return type Bytearray

### **frame\_id**

Returns the frame ID of the packet.

Returns the frame ID of the packet.

# Return type Integer

# **get\_checksum**()

Returns the checksum value of this XBeePacket. The checksum is the last 8 bits of the sum of the bytes between the length field and the checksum field.

Returns checksum value of this XBeePacket.

Return type Integer

See also:

[factory](#page-466-0)

**get\_frame\_spec\_data**() Override method.

See also:

[XBeePacket.get\\_frame\\_spec\\_data\(\)](#page-250-1)

**get\_frame\_type**()

Returns the frame type of this packet.

Returns the frame type of this packet.

Return type [ApiFrameType](#page-247-0)

See also:

## [ApiFrameType](#page-247-0)

## **get\_frame\_type\_value**()

Returns the frame type integer value of this packet.

Returns the frame type integer value of this packet.

Return type Integer

See also:

#### [ApiFrameType](#page-247-0)

### **is\_broadcast**()

Returns whether this packet is broadcast or not.

Returns *True* if this packet is broadcast, *False* otherwise.

Return type Boolean

### **op\_mode**

Retrieves the operating mode in which this packet was read.

Returns The operating mode.

Return type [OperatingMode](#page-202-0)

### **output**(*escaped=False*)

Returns the raw bytearray of this XBeePacket, ready to be send by the serial port.

Parameters **escaped** (Boolean) – indicates if the raw bytearray must be escaped.

Returns raw bytearray of the XBeePacket.

Return type Bytearray

# **to\_dict**()

Returns a dictionary with all information of the XBeePacket fields.

Returns dictionary with all info of the XBeePacket fields.

Return type Dictionary

**static unescape\_data**(*data*)

Un-escapes the provided bytearray data.

Parameters data (Bytearray) – the bytearray to unescape.

Returns *data* unescaped.

Return type Bytearray

<span id="page-317-0"></span>**class** digi.xbee.packets.devicecloud.**DeviceResponseStatusPacket**(*frame\_id*, *status*,

*op\_mode=<OperatingMode.API\_MODE: (1*, *'API mode')>*)

Bases: [digi.xbee.packets.base.XBeeAPIPacket](#page-251-0)

This class represents a device response status packet. Packet is built using the parameters of the constructor or providing a valid API payload.

This frame type is sent to the serial port after the serial port sends a  $DeviceResponsePacket$ .

See also:

[DeviceResponsePacket](#page-314-0) [XBeeAPIPacket](#page-251-0)

Class constructor. Instantiates a new *[DeviceResponseStatusPacket](#page-317-0)* object with the provided parameters.

# **Parameters**

- **frame\_id** (Integer) the frame ID of the packet.
- **status** ([DeviceCloudStatus](#page-230-0)) device response status.

Raises ValueError – if *frame\_id* is less than 0 or greater than 255.

See also:

[DeviceCloudStatus](#page-230-0) [XBeeAPIPacket](#page-251-0)

**static create\_packet**(*raw*, *operating\_mode*)

Override method.

Returns [DeviceResponseStatusPacket](#page-317-0)

Raises

- InvalidPacketException if the bytearray length is less than 7. (start delim. + length (2 bytes) + frame type + frame id + device response status + checksum = 7 bytes).
- InvalidPacketException if the length field of 'raw' is different from its real length. (length field: bytes 2 and 3)
- InvalidPacketException if the first byte of 'raw' is not the header byte. See [SpecialByte](#page-139-0).
- InvalidPacketException if the calculated checksum is different from the checksum field value (last byte).
- InvalidPacketException if the frame type is different from ApiFrameType. DEVICE\_RESPONSE\_STATUS.
- InvalidOperatingModeException if *operating\_mode* is not supported.

# See also:

[XBeePacket.create\\_packet\(\)](#page-250-0)

XBeeAPIPacket.\_check\_api\_packet()

## **needs\_id**()

Override method.

See also:

[XBeeAPIPacket.needs\\_id\(\)](#page-252-0)

### **status**

Returns the status of the device response packet.

Returns the status of the device response packet.

Return type [DeviceCloudStatus](#page-230-0)

See also:

### [DeviceCloudStatus](#page-230-0)

### **frame\_id**

Returns the frame ID of the packet.

Returns the frame ID of the packet.

Return type Integer

# **get\_checksum**()

Returns the checksum value of this XBeePacket. The checksum is the last 8 bits of the sum of the bytes between the length field and the checksum field.

Returns checksum value of this XBeePacket.

Return type Integer

See also:

# [factory](#page-466-0)

**get\_frame\_spec\_data**() Override method.

See also:

[XBeePacket.get\\_frame\\_spec\\_data\(\)](#page-250-1)

**get\_frame\_type**() Returns the frame type of this packet.

Returns the frame type of this packet.

Return type [ApiFrameType](#page-247-0)

See also:

## [ApiFrameType](#page-247-0)

## **get\_frame\_type\_value**()

Returns the frame type integer value of this packet.

Returns the frame type integer value of this packet.

Return type Integer

See also:

### [ApiFrameType](#page-247-0)

### **is\_broadcast**()

Returns whether this packet is broadcast or not.

Returns *True* if this packet is broadcast, *False* otherwise.

Return type Boolean

### **op\_mode**

Retrieves the operating mode in which this packet was read.

Returns The operating mode.

Return type [OperatingMode](#page-202-0)

### **output**(*escaped=False*)

Returns the raw bytearray of this XBeePacket, ready to be send by the serial port.

Parameters **escaped** (Boolean) – indicates if the raw bytearray must be escaped.

Returns raw bytearray of the XBeePacket.

Return type Bytearray

### **to\_dict**()

Returns a dictionary with all information of the XBeePacket fields.

Returns dictionary with all info of the XBeePacket fields.

Return type Dictionary

**static unescape\_data**(*data*)

Un-escapes the provided bytearray data.

Parameters data (Bytearray) – the bytearray to unescape.

Returns *data* unescaped.

Return type Bytearray

<span id="page-320-0"></span>**class** digi.xbee.packets.devicecloud.**FrameErrorPacket**(*frame\_error*,

*op\_mode=<OperatingMode.API\_MODE: (1*, *'API mode')>*)

Bases: [digi.xbee.packets.base.XBeeAPIPacket](#page-251-0)

This class represents a frame error packet. Packet is built using the parameters of the constructor or providing a valid API payload.

This frame type is sent to the serial port for any type of frame error.

See also:

[FrameError](#page-231-0) [XBeeAPIPacket](#page-251-0)

Class constructor. Instantiates a new *[FrameErrorPacket](#page-320-0)* object with the provided parameters.

### **Parameters**

- **frame\_error** ([FrameError](#page-231-0)) the frame error.
- **op\_mode** ([OperatingMode](#page-202-0), optional, default='OperatingMode.API\_MODE') The mode in which the frame was captured.

# See also:

[FrameError](#page-231-0) [XBeeAPIPacket](#page-251-0)

**static create\_packet**(*raw*, *operating\_mode*) Override method.

Returns [FrameErrorPacket](#page-320-0)

### Raises

- InvalidPacketException if the bytearray length is less than 6. (start delim. + length  $(2 \text{ bytes})$  + frame type + frame error + checksum = 6 bytes).
- InvalidPacketException if the length field of 'raw' is different from its real length. (length field: bytes 2 and 3)
- InvalidPacketException if the first byte of 'raw' is not the header byte. See [SpecialByte](#page-139-0).
- InvalidPacketException if the calculated checksum is different from the checksum field value (last byte).
- InvalidPacketException if the frame type is different from ApiFrameType. FRAME\_ERROR.
- InvalidOperatingModeException if *operating\_mode* is not supported.

# See also:

[XBeePacket.create\\_packet\(\)](#page-250-0)

XBeeAPIPacket.\_check\_api\_packet()

**needs\_id**()

Override method.

See also:

[XBeeAPIPacket.needs\\_id\(\)](#page-252-0)

### **error**

Returns the frame error of the packet.

Returns the frame error of the packet.

Return type [FrameError](#page-231-0)

See also:

# [FrameError](#page-231-0)

# **frame\_id**

Returns the frame ID of the packet.

Returns the frame ID of the packet.

# Return type Integer

## **get\_checksum**()

Returns the checksum value of this XBeePacket. The checksum is the last 8 bits of the sum of the bytes between the length field and the checksum field.

Returns checksum value of this XBeePacket.

Return type Integer

See also:

[factory](#page-466-0)

# **get\_frame\_spec\_data**()

Override method.

See also:

[XBeePacket.get\\_frame\\_spec\\_data\(\)](#page-250-1)

# **get\_frame\_type**()

Returns the frame type of this packet.

Returns the frame type of this packet.

Return type [ApiFrameType](#page-247-0)

See also:

### [ApiFrameType](#page-247-0)

# **get\_frame\_type\_value**()

Returns the frame type integer value of this packet.

Returns the frame type integer value of this packet.

Return type Integer

See also:

## [ApiFrameType](#page-247-0)

## **is\_broadcast**()

Returns whether this packet is broadcast or not.

Returns *True* if this packet is broadcast, *False* otherwise.

Return type Boolean

### **op\_mode**

Retrieves the operating mode in which this packet was read.

Returns The operating mode.

#### Return type [OperatingMode](#page-202-0)

### **output**(*escaped=False*)

Returns the raw bytearray of this XBeePacket, ready to be send by the serial port.

Parameters **escaped** (Boolean) – indicates if the raw bytearray must be escaped.

Returns raw bytearray of the XBeePacket.

Return type Bytearray

### **to\_dict**()

Returns a dictionary with all information of the XBeePacket fields.

Returns dictionary with all info of the XBeePacket fields.

Return type Dictionary

# **static unescape\_data**(*data*)

Un-escapes the provided bytearray data.

Parameters data (Bytearray) – the bytearray to unescape.

Returns *data* unescaped.

# Return type Bytearray

<span id="page-323-0"></span>**class** digi.xbee.packets.devicecloud.**SendDataRequestPacket**(*frame\_id*, *path*, *con-*

*tent\_type*, *options*, *file\_data=None*, *op\_mode=<OperatingMode.API\_MODE: (1*, *'API mode')>*)

### Bases: [digi.xbee.packets.base.XBeeAPIPacket](#page-251-0)

This class represents a send data request packet. Packet is built using the parameters of the constructor or providing a valid API payload.

This frame type is used to send a file of the given name and type to Device Cloud.

If the frame ID is non-zero, a [SendDataResponsePacket](#page-326-0) will be received.

See also:

[SendDataResponsePacket](#page-326-0) [XBeeAPIPacket](#page-251-0)

Class constructor. Instantiates a new [SendDataRequestPacket](#page-323-0) object with the provided parameters.

### **Parameters**

- **frame\_id** (Integer) the frame ID of the packet.
- **path** (String) path of the file to upload to Device Cloud.
- **content\_type** (String) content type of the file to upload.
- **options** ([SendDataRequestOptions](#page-217-0)) the action when uploading a file.
- **file\_data** (Bytearray, optional) data of the file to upload.
- **op\_mode** ([OperatingMode](#page-202-0), optional, default='OperatingMode.API\_MODE') The mode in which the frame was captured.

Raises ValueError – if *frame id* is less than 0 or greater than 255.

# See also:

## [XBeeAPIPacket](#page-251-0)

**static create\_packet**(*raw*, *operating\_mode*) Override method.

Returns [SendDataRequestPacket](#page-323-0)

### Raises

- InvalidPacketException if the bytearray length is less than 10. (start delim. + length (2 bytes) + frame type + frame id + path length + content type length + transport +  $options + checksum = 10 bytes$ .
- InvalidPacketException if the length field of 'raw' is different from its real length. (length field: bytes 2 and 3)
- InvalidPacketException if the first byte of 'raw' is not the header byte. See [SpecialByte](#page-139-0).
- InvalidPacketException if the calculated checksum is different from the checksum field value (last byte).
- InvalidPacketException if the frame type is different from ApiFrameType. SEND\_DATA\_REQUEST.
- InvalidOperatingModeException if *operating\_mode* is not supported.

## See also:

```
XBeePacket.create_packet()
```

```
XBeeAPIPacket._check_api_packet()
```
## **needs\_id**()

Override method.

See also:

[XBeeAPIPacket.needs\\_id\(\)](#page-252-0)

#### **path**

Returns the path of the file to upload to Device Cloud.

Returns the path of the file to upload to Device Cloud.

#### Return type String

# **content\_type**

Returns the content type of the file to upload.

Returns the content type of the file to upload.

Return type String

#### **options**

Returns the file upload operation options.

Returns the file upload operation options.

Return type [SendDataRequestOptions](#page-217-0)

See also:

#### [SendDataRequestOptions](#page-217-0)

# **file\_data**

Returns the data of the file to upload.

Returns the data of the file to upload.

Return type Bytearray

## **frame\_id**

Returns the frame ID of the packet.

Returns the frame ID of the packet.

Return type Integer

#### **get\_checksum**()

Returns the checksum value of this XBeePacket. The checksum is the last 8 bits of the sum of the bytes between the length field and the checksum field.

Returns checksum value of this XBeePacket.

Return type Integer

See also:

[factory](#page-466-0)

**get\_frame\_spec\_data**() Override method.

See also:

[XBeePacket.get\\_frame\\_spec\\_data\(\)](#page-250-1)

# **get\_frame\_type**()

Returns the frame type of this packet.

Returns the frame type of this packet.

Return type [ApiFrameType](#page-247-0)

See also:

# [ApiFrameType](#page-247-0)

## **get\_frame\_type\_value**()

Returns the frame type integer value of this packet.

Returns the frame type integer value of this packet.

Return type Integer

See also:

[ApiFrameType](#page-247-0)

## **is\_broadcast**()

Returns whether this packet is broadcast or not.

Returns *True* if this packet is broadcast, *False* otherwise.

# Return type Boolean

## **op\_mode**

Retrieves the operating mode in which this packet was read.

Returns The operating mode.

### Return type [OperatingMode](#page-202-0)

## **output**(*escaped=False*)

Returns the raw bytearray of this XBeePacket, ready to be send by the serial port.

Parameters **escaped** (Boolean) – indicates if the raw bytearray must be escaped.

Returns raw bytearray of the XBeePacket.

Return type Bytearray

### **to\_dict**()

Returns a dictionary with all information of the XBeePacket fields.

Returns dictionary with all info of the XBeePacket fields.

## Return type Dictionary

**static unescape\_data**(*data*)

Un-escapes the provided bytearray data.

Parameters data (Bytearray) – the bytearray to unescape.

Returns *data* unescaped.

### Return type Bytearray

<span id="page-326-0"></span>**class** digi.xbee.packets.devicecloud.**SendDataResponsePacket**(*frame\_id*, *status*,

*op\_mode=<OperatingMode.API\_MODE: (1*, *'API mode')>*)

## Bases: [digi.xbee.packets.base.XBeeAPIPacket](#page-251-0)

This class represents a send data response packet. Packet is built using the parameters of the constructor or providing a valid API payload.

This frame type is sent out the serial port in response to the  $SendDateRequestPacket$ , providing its frame ID is non-zero.

#### See also:

[SendDataRequestPacket](#page-323-0) [XBeeAPIPacket](#page-251-0)

Class constructor. Instantiates a new [SendDataResponsePacket](#page-326-0) object with the provided parameters.

**Parameters** 

- **frame\_id** (Integer) the frame ID of the packet.
- **status** ([DeviceCloudStatus](#page-230-0)) the file upload status.
- **op\_mode** ([OperatingMode](#page-202-0), optional, default='OperatingMode.API\_MODE') The mode in which the frame was captured.

Raises ValueError – if *frame\_id* is less than 0 or greater than 255.

See also:

[DeviceCloudStatus](#page-230-0) [XBeeAPIPacket](#page-251-0)

**frame\_id**

Returns the frame ID of the packet.

Returns the frame ID of the packet.

Return type Integer

#### **get\_checksum**()

Returns the checksum value of this XBeePacket. The checksum is the last 8 bits of the sum of the bytes between the length field and the checksum field.

Returns checksum value of this XBeePacket.

Return type Integer

See also:

### [factory](#page-466-0)

**get\_frame\_spec\_data**() Override method.

See also:

[XBeePacket.get\\_frame\\_spec\\_data\(\)](#page-250-1)

## **get\_frame\_type**()

Returns the frame type of this packet.

Returns the frame type of this packet.

Return type [ApiFrameType](#page-247-0)

See also:

# [ApiFrameType](#page-247-0)

## **get\_frame\_type\_value**()

Returns the frame type integer value of this packet.

Returns the frame type integer value of this packet.

Return type Integer

See also:

[ApiFrameType](#page-247-0)

#### **is\_broadcast**()

Returns whether this packet is broadcast or not.

Returns *True* if this packet is broadcast, *False* otherwise.

Return type Boolean

#### **op\_mode**

Retrieves the operating mode in which this packet was read.

Returns The operating mode.

Return type [OperatingMode](#page-202-0)

### **output**(*escaped=False*)

Returns the raw bytearray of this XBeePacket, ready to be send by the serial port.

**Parameters escaped**  $(Boolean)$  – indicates if the raw bytearray must be escaped.

Returns raw bytearray of the XBeePacket.

### Return type Bytearray

### **to\_dict**()

Returns a dictionary with all information of the XBeePacket fields.

Returns dictionary with all info of the XBeePacket fields.

Return type Dictionary

## **static unescape\_data**(*data*)

Un-escapes the provided bytearray data.

**Parameters data**  $(Bytearray)$  – the bytearray to unescape.

Returns *data* unescaped.

Return type Bytearray

**static create\_packet**(*raw*, *operating\_mode*) Override method.

Returns [SendDataResponsePacket](#page-326-0)

## Raises

- InvalidPacketException if the bytearray length is less than 10. (start delim. + length (2 bytes) + frame type + frame id + status + checksum = 7 bytes).
- InvalidPacketException if the length field of 'raw' is different from its real length. (length field: bytes 2 and 3)
- InvalidPacketException if the first byte of 'raw' is not the header byte. See [SpecialByte](#page-139-0).
- InvalidPacketException if the calculated checksum is different from the checksum field value (last byte).
- InvalidPacketException if the frame type is different from ApiFrameType. SEND\_DATA\_RESPONSE.
- InvalidOperatingModeException if *operating\_mode* is not supported.

# See also:

[XBeePacket.create\\_packet\(\)](#page-250-0)

XBeeAPIPacket.\_check\_api\_packet()

**needs\_id**()

Override method.

See also:

[XBeeAPIPacket.needs\\_id\(\)](#page-252-0)

**status**

Returns the file upload status.

Returns the file upload status.

Return type [DeviceCloudStatus](#page-230-0)

See also:

[DeviceCloudStatus](#page-230-0)

# **digi.xbee.packets.digimesh module**

```
class digi.xbee.packets.digimesh.RouteInformationPacket(src_event, timestamp,
                                                                   ack_timeout_count,
                                                                   tx_block_count, dst_addr,
                                                                   src_addr, responder_addr,
                                                                   successor_addr, ad-
                                                                   ditional_data=None,
                                                                   op_mode=<OperatingMode.API_MODE:
                                                                   (1, 'API mode')>)
```
Bases: [digi.xbee.packets.base.XBeeAPIPacket](#page-251-0)

This class represents a DigiMesh Route Information packet. Packet is built using the parameters of the constructor or providing a valid API payload.

A Route Information Packet can be output for DigiMesh unicast transmissions on which the NACK enable or the Trace Route enable TX option is enabled.

## See also:

### [XBeeAPIPacket](#page-251-0)

Class constructor. Instantiates a new [RouteInformationPacket](#page-329-0) object with the provided parameters.

#### **Parameters**

- **src\_event** (Integer) Source event identifier. 0x11=NACK, 0x12=Trace route
- **timestamp** (Integer) System timer value on the node generating the this packet. The timestamp is in microseconds.
- **ack\_timeout\_count** (Integer) The number of MAC ACK timeouts.
- **tx** block count (*Integer*) The number of times the transmission was blocked due to reception in progress.
- **dst** addr ([XBee64BitAddress](#page-207-0)) The 64-bit address of the final destination node of this network-level transmission.
- **src** addr ([XBee64BitAddress](#page-207-0)) The 64-bit address of the source node of this network-level transmission.
- **responder\_addr** ([XBee64BitAddress](#page-207-0)) The 64-bit address of the node that generates this packet after it sends (or attempts to send) the packet to the next hop (successor node).
- **successor\_addr** (*[XBee64BitAddress](#page-207-0)*) The 64-bit address of the next node after the responder in the route towards the destination, whether or not the packet arrived successfully at the successor node.
- **additional\_data** (Bytearray, optional, default=`None`) Additional data of the packet.
- **op\_mode** ([OperatingMode](#page-202-0), optional, default='OperatingMode.API\_MODE') The mode in which the frame was captured.

#### Raises

- ValueError if *src\_event* is not 0x11 or 0x12.
- ValueError if *timestamp* is not between 0 and 0xFFFFFFFF.
- ValueError if *ack\_timeout\_count* or *tx\_block\_count* are not between 0 and 255.

## See also:

[XBee64BitAddress](#page-207-0) [XBeeAPIPacket](#page-251-0)

**static create\_packet**(*raw*, *operating\_mode*)

Override method.

Returns [RouteInformationPacket](#page-329-0).

## Raises

- InvalidPacketException If the bytearray length is less than 46. (start delim. + length (2 bytes) + frame type +  $src$  \_event + length + timestamp (4 bytes) + ack timeout count + tx blocked count + reserved + dest addr (8 bytes) + src addr (8 bytes) + responder addr  $(8 \text{ bytes})$  + successor addr  $(8 \text{ bytes})$  + checksum = 46 bytes).
- InvalidPacketException If the length field of *raw* is different from its real length. (length field: bytes 1 and 3)
- InvalidPacketException If the first byte of 'raw' is not the header byte. See [SpecialByte](#page-139-0).
- InvalidPacketException If the calculated checksum is different from the checksum field value (last byte).
- InvalidPacketException If the frame type is not ApiFrameType. DIGIMESH\_ROUTE\_INFORMATION.
- InvalidPacketException If the internal length byte of the rest of the frame (without the checksum) is different from its real length.
- InvalidOperatingModeException If *operating\_mode* is not supported.

# See also:

[XBeePacket.create\\_packet\(\)](#page-250-0)

XBeeAPIPacket.\_check\_api\_packet()

### **needs\_id**()

Override method.

See also:

### [XBeeAPIPacket.needs\\_id\(\)](#page-252-0)

## **src\_event**

Returns the source event.

Returns The source event.

Return type Integer

#### **length**

Returns the number of bytes that follow, excluding the checksum.

Returns Data length.

Return type Integer

#### **timestamp**

Returns the system timer value on the node generating this package. The timestamp is in microseconds.

Returns The system timer value in microseconds.

Return type Integer

# **ack\_timeout\_count**

Returns the number of MAC ACK timeouts that occur.

Returns The number of MAC ACK timeouts that occur.

## Return type Integer

# **tx\_block\_count**

Returns the number of times the transmission was blocked due to reception in progress.

#### Returns

## The number of times the transmission was blocked due to reception in progress.

## Return type Integer

# **frame\_id**

Returns the frame ID of the packet.

Returns the frame ID of the packet.

Return type Integer

### **get\_checksum**()

Returns the checksum value of this XBeePacket. The checksum is the last 8 bits of the sum of the bytes between the length field and the checksum field.

Returns checksum value of this XBeePacket.

Return type Integer

See also:

# [factory](#page-466-0)

**get\_frame\_spec\_data**()

Override method.

See also:

[XBeePacket.get\\_frame\\_spec\\_data\(\)](#page-250-1)

# **get\_frame\_type**()

Returns the frame type of this packet.

Returns the frame type of this packet.

Return type [ApiFrameType](#page-247-0)

See also:

## [ApiFrameType](#page-247-0)

## **get\_frame\_type\_value**()

Returns the frame type integer value of this packet.

Returns the frame type integer value of this packet.

Return type Integer

See also:

## [ApiFrameType](#page-247-0)

#### **is\_broadcast**()

Returns whether this packet is broadcast or not.

Returns *True* if this packet is broadcast, *False* otherwise.

Return type Boolean

#### **op\_mode**

Retrieves the operating mode in which this packet was read.

Returns The operating mode.

### Return type [OperatingMode](#page-202-0)

#### **output**(*escaped=False*)

Returns the raw bytearray of this XBeePacket, ready to be send by the serial port.

Parameters **escaped** (Boolean) – indicates if the raw bytearray must be escaped.

Returns raw bytearray of the XBeePacket.

#### Return type Bytearray

# **to\_dict**()

Returns a dictionary with all information of the XBeePacket fields.

Returns dictionary with all info of the XBeePacket fields.

Return type Dictionary

## **static unescape\_data**(*data*)

Un-escapes the provided bytearray data.

Parameters data (Bytearray) – the bytearray to unescape.

Returns *data* unescaped.

Return type Bytearray

# **dst\_addr**

Returns the 64-bit source address.

Returns

The 64-bit address of the final destination node.

Return type [XBee64BitAddress](#page-207-0)

### See also:

## [XBee64BitAddress](#page-207-0)

#### **src\_addr**

Returns the 64-bit address of the source node of this network-level transmission.

Returns The 64-bit address of the source node.

Return type [XBee64BitAddress](#page-207-0)

See also:

### [XBee64BitAddress](#page-207-0)

## **responder\_addr**

Returns the 64-bit address of the node that generates this packet after it sends (or attempts to send) the packet to the next hop (successor node).

Returns The 64-bit address of the responder node.

Return type [XBee64BitAddress](#page-207-0)

See also:

## [XBee64BitAddress](#page-207-0)

#### **successor\_addr**

Returns the 64-bit address of the next node after the responder in the route towards the destination, whether or not the packet arrived successfully at the successor node.

Returns The 64-bit address of the successor node.

Return type [XBee64BitAddress](#page-207-0)

See also:

[XBee64BitAddress](#page-207-0)

# **digi.xbee.packets.filesystem module**

```
class digi.xbee.packets.filesystem.FSRequestPacket(frame_id, command,
                                                     op_mode=<OperatingMode.API_MODE:
                                                     (1, 'API mode')>)
```
Bases: [digi.xbee.packets.base.XBeeAPIPacket](#page-251-0)

This class represents a File System Request. Packet is built using the parameters of the constructor or providing a valid API payload.

A File System Request allows to access the filesystem and perform different operations.

Command response is received as an [FSResponsePacket](#page-337-0).

See also:

# [XBeeAPIPacket](#page-251-0)

Class constructor. Instantiates a new *[FSRequestPacket](#page-334-0)* object with the provided parameters.

#### Parameters

- **frame\_id** (Integer) Frame ID of the packet.
- **command** (*[FSCmd](#page-141-0)* or bytearray) File system command to execute.
- **op\_mode** ([OperatingMode](#page-202-0), optional, default='OperatingMode.API\_MODE') The mode in which the frame was captured.

#### Raises

- ValueError If *frame\_id* is less than 0 or greater than 255.
- TypeError If *command* is not a *[FSCmd](#page-141-0)* or a bytearray.

#### See also:

[FSCmd](#page-141-0) [XBeeAPIPacket](#page-251-0) **static create\_packet**(*raw*, *operating\_mode*) Override method.

# Returns [FSRequestPacket](#page-334-0)

#### Raises

- InvalidPacketException If the bytearray length is less than  $7 +$  the minimum length of the command. (start delim.  $+$  length (2 bytes)  $+$  frame type  $+$  frame id  $+$  fs cmd  $id + checksum + cmd data = 7 bytes + cmd data).$
- InvalidPacketException If the length field of 'raw' is different from its real length. (length field: bytes 2 and 3)
- InvalidPacketException If the first byte of 'raw' is not the header byte. See [SpecialByte](#page-139-0).
- InvalidPacketException If the calculated checksum is different from the checksum field value (last byte).
- InvalidPacketException If the frame type is different from ApiFrameType. FILE SYSTEM REQUEST.
- InvalidOperatingModeException if *operating\_mode* is not supported.

# See also:

[XBeePacket.create\\_packet\(\)](#page-250-0)

XBeeAPIPacket.\_check\_api\_packet()

## **needs\_id**()

Override method.

# See also:

[XBeeAPIPacket.needs\\_id\(\)](#page-252-0)

### **command**

Returns the file system command of the packet.

Returns File system command of the packet.

#### Return type String

# **frame\_id**

Returns the frame ID of the packet.

Returns the frame ID of the packet.

Return type Integer

#### **get\_checksum**()

Returns the checksum value of this XBeePacket. The checksum is the last 8 bits of the sum of the bytes between the length field and the checksum field.

Returns checksum value of this XBeePacket.

Return type Integer

See also:

[factory](#page-466-0)

# **get\_frame\_spec\_data**()

Override method.

See also:

[XBeePacket.get\\_frame\\_spec\\_data\(\)](#page-250-1)

**get\_frame\_type**()

Returns the frame type of this packet.

Returns the frame type of this packet.

Return type [ApiFrameType](#page-247-0)

See also:

## [ApiFrameType](#page-247-0)

#### **get\_frame\_type\_value**()

Returns the frame type integer value of this packet.

Returns the frame type integer value of this packet.

Return type Integer

See also:

# [ApiFrameType](#page-247-0)

**is\_broadcast**()

Returns whether this packet is broadcast or not.

Returns *True* if this packet is broadcast, *False* otherwise.

## Return type Boolean

## **op\_mode**

Retrieves the operating mode in which this packet was read.

Returns The operating mode.

#### Return type [OperatingMode](#page-202-0)

#### **output**(*escaped=False*)

Returns the raw bytearray of this XBeePacket, ready to be send by the serial port.

Parameters **escaped** (Boolean) – indicates if the raw bytearray must be escaped.

Returns raw bytearray of the XBeePacket.

## Return type Bytearray

### **to\_dict**()

Returns a dictionary with all information of the XBeePacket fields.

Returns dictionary with all info of the XBeePacket fields.

### Return type Dictionary

## **static unescape\_data**(*data*)

Un-escapes the provided bytearray data.

Parameters data (Bytearray) – the bytearray to unescape.

Returns *data* unescaped.

#### Return type Bytearray

<span id="page-337-0"></span>**class** digi.xbee.packets.filesystem.**FSResponsePacket**(*frame\_id*, *command*,

*op\_mode=<OperatingMode.API\_MODE: (1*, *'API mode')>*)

# Bases: [digi.xbee.packets.base.XBeeAPIPacket](#page-251-0)

This class represents a File System Response. Packet is built using the parameters of the constructor or providing a valid API payload.

This packet is received in response of an [FSRequestPacket](#page-334-0).

## See also:

# [XBeeAPIPacket](#page-251-0)

Class constructor. Instantiates a new [FSResponsePacket](#page-337-0) object with the provided parameters.

#### **Parameters**

- **frame\_id** (Integer) The frame ID of the packet.
- **command** (*[FSCmd](#page-141-0)* or bytearray) File system command to execute.
- **op\_mode** ([OperatingMode](#page-202-0), optional, default='OperatingMode.API\_MODE') The mode in which the frame was captured.

## Raises

- ValueError If *frame\_id* is less than 0 or greater than 255.
- TypeError If *command* is not a *[FSCmd](#page-141-0)* or a bytearray.

# See also:

[FSCmd](#page-141-0) [XBeeAPIPacket](#page-251-0)

#### **static create\_packet**(*raw*, *operating\_mode*) Override method.

Returns [FSResponsePacket](#page-337-0)

Raises

- InvalidPacketException If the bytearray length is less than  $8 +$  the minimum length of the command. (start delim. + length (2 bytes) + frame type + frame id + fs cmd  $id + status + checksum + cmd data = 8 bytes + cmd data).$
- InvalidPacketException If the length field of 'raw' is different from its real length. (length field: bytes 2 and 3)
- InvalidPacketException If the first byte of 'raw' is not the header byte. See [SpecialByte](#page-139-0).
- InvalidPacketException If the calculated checksum is different from the checksum field value (last byte).
- InvalidPacketException If the frame type is different from ApiFrameType. FILE\_SYSTEM\_RESPONSE.
- InvalidOperatingModeException if *operating\_mode* is not supported.

# See also:

[XBeePacket.create\\_packet\(\)](#page-250-0)

XBeeAPIPacket.\_check\_api\_packet()

### **needs\_id**()

Override method.

See also:

[XBeeAPIPacket.needs\\_id\(\)](#page-252-0)

#### **command**

Returns the file system command of the packet.

Returns File system command of the packet.

Return type String

## **frame\_id**

Returns the frame ID of the packet.

Returns the frame ID of the packet.

#### Return type Integer

# **get\_checksum**()

Returns the checksum value of this XBeePacket. The checksum is the last 8 bits of the sum of the bytes between the length field and the checksum field.

Returns checksum value of this XBeePacket.

Return type Integer

See also:

#### [factory](#page-466-0)

**get\_frame\_spec\_data**() Override method.

See also:

[XBeePacket.get\\_frame\\_spec\\_data\(\)](#page-250-1)

**get\_frame\_type**() Returns the frame type of this packet.

Returns the frame type of this packet.

Return type [ApiFrameType](#page-247-0)

See also:

### [ApiFrameType](#page-247-0)

## **get\_frame\_type\_value**()

Returns the frame type integer value of this packet.

Returns the frame type integer value of this packet.

Return type Integer

See also:

#### [ApiFrameType](#page-247-0)

#### **is\_broadcast**()

Returns whether this packet is broadcast or not.

Returns *True* if this packet is broadcast, *False* otherwise.

Return type Boolean

#### **op\_mode**

Retrieves the operating mode in which this packet was read.

Returns The operating mode.

Return type [OperatingMode](#page-202-0)

#### **output**(*escaped=False*)

Returns the raw bytearray of this XBeePacket, ready to be send by the serial port.

Parameters **escaped** (Boolean) – indicates if the raw bytearray must be escaped.

Returns raw bytearray of the XBeePacket.

Return type Bytearray

#### **to\_dict**()

Returns a dictionary with all information of the XBeePacket fields.

Returns dictionary with all info of the XBeePacket fields.

Return type Dictionary

**static unescape\_data**(*data*)

Un-escapes the provided bytearray data.

Parameters data (Bytearray) – the bytearray to unescape.

Returns *data* unescaped.

Return type Bytearray

<span id="page-340-0"></span>**class** digi.xbee.packets.filesystem.**RemoteFSRequestPacket**(*frame\_id*, *x64bit\_addr*,

*command*, *transmit\_options=0*, *op\_mode=<OperatingMode.API\_MODE: (1*, *'API mode')>*)

Bases: [digi.xbee.packets.base.XBeeAPIPacket](#page-251-0)

This class represents a remote File System Request. Packet is built using the parameters of the constructor or providing a valid API payload.

Used to access the filesystem on a remote device and perform different operations.

Remote command options are set as a bitfield.

If configured, command response is received as a [RemoteFSResponsePacket](#page-343-0).

See also:

[RemoteFSResponsePacket](#page-343-0) [XBeeAPIPacket](#page-251-0)

Class constructor. Instantiates a new [RemoteFSRequestPacket](#page-340-0) object with the provided parameters.

#### **Parameters**

- **frame\_id** (Integer) Frame ID of the packet.
- **x64bit\_addr** ([XBee64BitAddress](#page-207-0)) 64-bit destination address.
- **command** (*[FSCmd](#page-141-0)* or bytearray) File system command to execute.
- **transmit\_options** (Integer, optional, default=`TransmitOptions.  $NONE$ .  $value$ ) – Bitfield of supported transmission options.
- **op\_mode** ([OperatingMode](#page-202-0), optional, default='OperatingMode.API\_MODE') The mode in which the frame was captured.

# Raises

- ValueError If *frame\_id* is less than 0 or greater than 255.
- TypeError If *command* is not a *[FSCmd](#page-141-0)* or a bytearray.

# See also:

[FSCmd](#page-141-0) [TransmitOptions](#page-214-0) [XBee64BitAddress](#page-207-0) [XBeeAPIPacket](#page-251-0)

**static create\_packet**(*raw*, *operating\_mode*) Override method.

Returns [RemoteFSRequestPacket](#page-340-0)

#### Raises

- InvalidPacketException If the bytearray length is less than  $7 +$  the minimum length of the command. (start delim.  $+$  length (2 bytes)  $+$  frame type  $+$  frame id  $+$  64bit addr. + transmit options + fs cmd id + checksum + cmd data = 16 bytes + cmd data).
- InvalidPacketException If the length field of 'raw' is different from its real length. (length field: bytes 2 and 3)
- InvalidPacketException If the first byte of 'raw' is not the header byte. See [SpecialByte](#page-139-0).
- InvalidPacketException If the calculated checksum is different from the checksum field value (last byte).
- InvalidPacketException If the frame type is different from ApiFrameType. REMOTE\_FILE\_SYSTEM\_REQUEST.
- InvalidOperatingModeException if *operating\_mode* is not supported.

# See also:

[XBeePacket.create\\_packet\(\)](#page-250-0)

XBeeAPIPacket.\_check\_api\_packet()

## **needs\_id**()

Override method.

See also:

[XBeeAPIPacket.needs\\_id\(\)](#page-252-0)

## **x64bit\_dest\_addr**

Returns the 64-bit destination address.

Returns 64-bit destination address.

Return type [XBee64BitAddress](#page-207-0)

See also:

### [XBee64BitAddress](#page-207-0)

#### **command**

Returns the file system command of the packet.

Returns File system command of the packet.

Return type String

#### **transmit\_options**

Returns the transmit options bitfield.

Returns Transmit options bitfield.

Return type Integer

See also:

## [TransmitOptions](#page-214-0)

## **frame\_id**

Returns the frame ID of the packet.

Returns the frame ID of the packet.

Return type Integer

## **get\_checksum**()

Returns the checksum value of this XBeePacket. The checksum is the last 8 bits of the sum of the bytes between the length field and the checksum field.

Returns checksum value of this XBeePacket.

Return type Integer

See also:

[factory](#page-466-0)

**get\_frame\_spec\_data**() Override method.

See also:

[XBeePacket.get\\_frame\\_spec\\_data\(\)](#page-250-1)

## **get\_frame\_type**()

Returns the frame type of this packet.

Returns the frame type of this packet.

## Return type [ApiFrameType](#page-247-0)

See also:

[ApiFrameType](#page-247-0)

### **get\_frame\_type\_value**()

Returns the frame type integer value of this packet.

Returns the frame type integer value of this packet.

Return type Integer

See also:

[ApiFrameType](#page-247-0)

#### **is\_broadcast**()

Returns whether this packet is broadcast or not.

Returns *True* if this packet is broadcast, *False* otherwise.

Return type Boolean

#### **op\_mode**

Retrieves the operating mode in which this packet was read.

Returns The operating mode.

Return type [OperatingMode](#page-202-0)

#### **output**(*escaped=False*)

Returns the raw bytearray of this XBeePacket, ready to be send by the serial port.

Parameters **escaped** (Boolean) – indicates if the raw bytearray must be escaped.

Returns raw bytearray of the XBeePacket.

Return type Bytearray

## **to\_dict**()

Returns a dictionary with all information of the XBeePacket fields.

Returns dictionary with all info of the XBeePacket fields.

Return type Dictionary

#### **static unescape\_data**(*data*)

Un-escapes the provided bytearray data.

**Parameters data**  $(Bytearray)$  – the bytearray to unescape.

Returns *data* unescaped.

#### Return type Bytearray

<span id="page-343-0"></span>**class** digi.xbee.packets.filesystem.**RemoteFSResponsePacket**(*frame\_id*, *x64bit\_addr*,

*command*, *rx\_options*, *op\_mode=<OperatingMode.API\_MODE: (1*, *'API mode')>*)

Bases: [digi.xbee.packets.base.XBeeAPIPacket](#page-251-0)

This class represents a Remote File System Response. Packet is built using the parameters of the constructor or providing a valid API payload.

This packet is received in response of an [RemoteFSRequestPacket](#page-340-0).

See also:

[RemoteFSRequestPacket](#page-340-0) [XBeeAPIPacket](#page-251-0)

Class constructor. Instantiates a new [RemoteFSResponsePacket](#page-343-0) object with the provided parameters.

#### Parameters

- **frame\_id** (Integer) The frame ID of the packet.
- **x64bit\_addr** ([XBee64BitAddress](#page-207-0)) 64-bit source address.
- **command** (*[FSCmd](#page-141-0)* or bytearray) File system command to execute.
- **rx\_options** (Integer) Bitfield indicating the receive options.
- **op\_mode** ([OperatingMode](#page-202-0), optional, default='OperatingMode.API\_MODE') The mode in which the frame was captured.

#### Raises

- ValueError If *frame\_id* is less than 0 or greater than 255.
- TypeError If *command* is not a [FSCmd](#page-141-0) or a bytearray.

# See also:

[FSCmd](#page-141-0) [ReceiveOptions](#page-213-0) [XBeeAPIPacket](#page-251-0)

## **frame\_id**

Returns the frame ID of the packet.

Returns the frame ID of the packet.

## Return type Integer

#### **get\_checksum**()

Returns the checksum value of this XBeePacket. The checksum is the last 8 bits of the sum of the bytes between the length field and the checksum field.

Returns checksum value of this XBeePacket.

Return type Integer

See also:

# [factory](#page-466-0)

# **get\_frame\_spec\_data**()

Override method.

See also:

[XBeePacket.get\\_frame\\_spec\\_data\(\)](#page-250-1)

### **get\_frame\_type**()

Returns the frame type of this packet.

Returns the frame type of this packet.

Return type [ApiFrameType](#page-247-0)

See also:

[ApiFrameType](#page-247-0)

#### **get\_frame\_type\_value**()

Returns the frame type integer value of this packet.

Returns the frame type integer value of this packet.

Return type Integer

See also:

## [ApiFrameType](#page-247-0)

### **is\_broadcast**()

Returns whether this packet is broadcast or not.

Returns *True* if this packet is broadcast, *False* otherwise.

Return type Boolean

#### **op\_mode**

Retrieves the operating mode in which this packet was read.

Returns The operating mode.

#### Return type [OperatingMode](#page-202-0)

#### **output**(*escaped=False*)

Returns the raw bytearray of this XBeePacket, ready to be send by the serial port.

Parameters **escaped** (Boolean) – indicates if the raw bytearray must be escaped.

Returns raw bytearray of the XBeePacket.

#### Return type Bytearray

# **to\_dict**()

Returns a dictionary with all information of the XBeePacket fields.

Returns dictionary with all info of the XBeePacket fields.

Return type Dictionary

### **static unescape\_data**(*data*)

Un-escapes the provided bytearray data.

Parameters data (Bytearray) – the bytearray to unescape.

Returns *data* unescaped.

Return type Bytearray

**static create\_packet**(*raw*, *operating\_mode*) Override method.

Returns [RemoteFSResponsePacket](#page-343-0)

## Raises

- InvalidPacketException If the bytearray length is less than 8 + the minimum length of the command. (start delim. + length (2 bytes) + frame type + frame id + 64bit addr. + receive options + fs cmd id + status + checksum + cmd data =  $17$  bytes + cmd data).
- InvalidPacketException If the length field of 'raw' is different from its real length. (length field: bytes 2 and 3)
- InvalidPacketException If the first byte of 'raw' is not the header byte. See [SpecialByte](#page-139-0).
- InvalidPacketException If the calculated checksum is different from the checksum field value (last byte).
- InvalidPacketException If the frame type is different from ApiFrameType. REMOTE\_FILE\_SYSTEM\_RESPONSE.
- InvalidOperatingModeException if *operating\_mode* is not supported.

## See also:

[XBeePacket.create\\_packet\(\)](#page-250-0)

XBeeAPIPacket. check api packet()

# **needs\_id**()

Override method.

See also:

#### [XBeeAPIPacket.needs\\_id\(\)](#page-252-0)

### **x64bit\_source\_addr**

Returns the 64-bit source address.

Returns 64-bit source address.

Return type [XBee64BitAddress](#page-207-0)

See also:

# [XBee64BitAddress](#page-207-0)

#### **command**

Returns the file system command of the packet.

Returns File system command of the packet.

Return type String

# **receive\_options**

Returns the receive options bitfield.

Returns Receive options bitfield.

## Return type Integer

See also:

[ReceiveOptions](#page-213-0)

digi.xbee.packets.filesystem.**build\_fs\_command**(*cmd\_bytearray*, *direction=0*) Creates a file system command from raw data.

# **Parameters**

- **cmd\_bytearray** (Bytearray) Raw data of the packet to build.
- **direction** (*Integer, optional, default=0*) If this command is a request (0) or a response (1).

Raises InvalidPacketException – If *cmd\_bytearray* is not a bytearray or its length is less than 1 for requests 2 for responses.

#### See also:

### [FSCmd](#page-141-0)

## **digi.xbee.packets.network module**

```
class digi.xbee.packets.network.RXIPv4Packet(src_address, dest_port, src_port,
                                               ip_protocol, data=None,
                                               op_mode=<OperatingMode.API_MODE:
                                               (1, 'API mode')>)
    Bases: digi.xbee.packets.base.XBeeAPIPacket
```
This class represents an RX (Receive) IPv4 packet. Packet is built using the parameters of the constructor or providing a valid byte array.

See also:

[TXIPv4Packet](#page-350-0) [XBeeAPIPacket](#page-251-0)

Class constructor. Instantiates a new [RXIPv4Packet](#page-347-0) object with the provided parameters.

## **Parameters**

- **src\_address** (IPv4Address) IPv4 address of the source device.
- **dest\_port** (Integer) destination port number.
- **src\_port** (Integer) source port number.
- **ip\_protocol** ([IPProtocol](#page-222-0)) IP protocol used for transmitted data.
- **data** (Bytearray, optional) data that is sent to the destination device.
- **op\_mode** ([OperatingMode](#page-202-0), optional, default='OperatingMode.API\_MODE') The mode in which the frame was captured.

## Raises

- ValueError if *dest\_port* is less than 0 or greater than 65535 or
- ValueError if *source\_port* is less than 0 or greater than 65535.

# See also:

#### [IPProtocol](#page-222-0)

# **static create\_packet**(*raw*, *operating\_mode*)

Override method.

Returns class: *.RXIPv4Packet*.

## Raises

- InvalidPacketException if the bytearray length is less than 15. (start delim + length (2 bytes) + frame type + source address(4 bytes) + dest port (2 bytes) + source port  $(2 bytes) + network protocol + status + checksum = 15 bytes)$
- InvalidPacketException if the length field of *raw* is different from its real length. (length field: bytes 2 and 3)
- InvalidPacketException if the first byte of *raw* is not the header byte. See SPECIAL\_BYTE.
- InvalidPacketException if the calculated checksum is different from the checksum field value (last byte).
- InvalidPacketException if the frame type is not ApiFrameType.RX\_IPV4.
- InvalidOperatingModeException if *operating\_mode* is not supported.

### See also:

## [XBeePacket.create\\_packet\(\)](#page-250-0)

```
XBeeAPIPacket._check_api_packet()
```
## **needs\_id**()

Override method.

See also:

#### [XBeeAPIPacket.needs\\_id\(\)](#page-252-0)

#### **source\_address**

Returns the IPv4 address of the source device.

Returns the IPv4 address of the source device.

Return type ipaddress.IPv4Address

#### **dest\_port**

Returns the destination port.

Returns the destination port.

Return type Integer

### **source\_port**

Returns the source port.

Returns the source port.

Return type Integer

# **ip\_protocol**

Returns the IP protocol used for transmitted data.

Returns the IP protocol used for transmitted data.

Return type [IPProtocol](#page-222-0)

## **data**

Returns the data of the packet.

Returns the data of the packet.

## Return type Bytearray

# **frame\_id**

Returns the frame ID of the packet.

Returns the frame ID of the packet.

Return type Integer

## **get\_checksum**()

Returns the checksum value of this XBeePacket. The checksum is the last 8 bits of the sum of the bytes between the length field and the checksum field.

Returns checksum value of this XBeePacket.

Return type Integer

See also:

# [factory](#page-466-0)

**get\_frame\_spec\_data**() Override method.

See also:

[XBeePacket.get\\_frame\\_spec\\_data\(\)](#page-250-1)

# **get\_frame\_type**()

Returns the frame type of this packet.

Returns the frame type of this packet.

Return type [ApiFrameType](#page-247-0)

See also:

# [ApiFrameType](#page-247-0)

## **get\_frame\_type\_value**()

Returns the frame type integer value of this packet.

Returns the frame type integer value of this packet.

Return type Integer

See also:

## [ApiFrameType](#page-247-0)

### **is\_broadcast**()

Returns whether this packet is broadcast or not.

Returns *True* if this packet is broadcast, *False* otherwise.

Return type Boolean

### **op\_mode**

Retrieves the operating mode in which this packet was read.

Returns The operating mode.

Return type [OperatingMode](#page-202-0)

### **output**(*escaped=False*)

Returns the raw bytearray of this XBeePacket, ready to be send by the serial port.

**Parameters escaped** (Boolean) – indicates if the raw bytearray must be escaped.

Returns raw bytearray of the XBeePacket.

Return type Bytearray

## **to\_dict**()

Returns a dictionary with all information of the XBeePacket fields.

Returns dictionary with all info of the XBeePacket fields.

Return type Dictionary

## **static unescape\_data**(*data*)

Un-escapes the provided bytearray data.

Parameters data (Bytearray) – the bytearray to unescape.

Returns *data* unescaped.

## Return type Bytearray

<span id="page-350-0"></span>**class** digi.xbee.packets.network.**TXIPv4Packet**(*frame\_id*, *dest\_address*, *dest\_port*, *src\_port*, *ip\_protocol*, *tx\_opts*, *data=None*, *op\_mode=<OperatingMode.API\_MODE: (1*, *'API mode')>*)

Bases: [digi.xbee.packets.base.XBeeAPIPacket](#page-251-0)

This class represents an TX (Transmit) IPv4 packet. Packet is built using the parameters of the constructor or providing a valid byte array.

See also:

# [RXIPv4Packet](#page-347-0) [XBeeAPIPacket](#page-251-0)

Class constructor. Instantiates a new  $TXIPv4Packet$  the provided parameters.

#### **Parameters**

- **frame\_id** (Integer) the frame ID. Must be between 0 and 255.
- **dest\_address** (IPv4Address) IPv4 address of the destination device.
- **dest** port (*Integer*) destination port number.
- **src\_port** (Integer) source port number.
- **ip\_protocol** ([IPProtocol](#page-222-0)) IP protocol used for transmitted data.
- $tx$  opts (*Integer*) the transmit options of the packet.
- **data** (Bytearray, optional) data that is sent to the destination device.
- **op\_mode** ([OperatingMode](#page-202-0), optional, default='OperatingMode.API\_MODE') The mode in which the frame was captured.

#### Raises

- ValueError if *frame\_id* is less than 0 or greater than 255.
- ValueError if *dest\_port* is less than 0 or greater than 65535.
- ValueError if *source\_port* is less than 0 or greater than 65535.

# See also:

### [IPProtocol](#page-222-0)

#### **OPTIONS\_CLOSE\_SOCKET = 2**

This option will close the socket after the transmission.

#### **OPTIONS\_LEAVE\_SOCKET\_OPEN = 0**

This option will leave socket open after the transmission.

## **static create\_packet**(*raw*, *operating\_mode*)

Override method.

# Returns TXIPv4Packet.

#### Raises

- InvalidPacketException if the bytearray length is less than 16. (start delim + length (2 bytes) + frame type + frame id + dest address (4 bytes) + dest port (2 bytes) + source port  $(2 \text{ bytes})$  + network protocol + transmit options + checksum = 16 bytes)
- InvalidPacketException if the length field of *raw* is different from its real length. (length field: bytes 2 and 3)
- InvalidPacketException if the first byte of *raw* is not the header byte. See SPECIAL\_BYTE.
- InvalidPacketException if the calculated checksum is different from the checksum field value (last byte).
- InvalidPacketException if the frame type is not ApiFrameType.TX\_IPV4.
- InvalidOperatingModeException if *operating\_mode* is not supported.

# See also:

[XBeePacket.create\\_packet\(\)](#page-250-0)

XBeeAPIPacket.\_check\_api\_packet()

**needs\_id**()

Override method.

See also:

[XBeeAPIPacket.needs\\_id\(\)](#page-252-0)

# **dest\_address**

Returns the IPv4 address of the destination device.

Returns the IPv4 address of the destination device.

Return type ipaddress.IPv4Address

#### **frame\_id**

Returns the frame ID of the packet.

Returns the frame ID of the packet.

Return type Integer

# **get\_checksum**()

Returns the checksum value of this XBeePacket. The checksum is the last 8 bits of the sum of the bytes between the length field and the checksum field.

Returns checksum value of this XBeePacket.

Return type Integer

See also:

## [factory](#page-466-0)

**get\_frame\_spec\_data**()

Override method.

See also:

[XBeePacket.get\\_frame\\_spec\\_data\(\)](#page-250-1)

### **get\_frame\_type**()

Returns the frame type of this packet.

Returns the frame type of this packet.

Return type [ApiFrameType](#page-247-0)

See also:

[ApiFrameType](#page-247-0)

#### **get\_frame\_type\_value**()

Returns the frame type integer value of this packet.

Returns the frame type integer value of this packet.

Return type Integer

See also:

## [ApiFrameType](#page-247-0)

### **is\_broadcast**()

Returns whether this packet is broadcast or not.

Returns *True* if this packet is broadcast, *False* otherwise.

Return type Boolean

#### **op\_mode**

Retrieves the operating mode in which this packet was read.

Returns The operating mode.

#### Return type [OperatingMode](#page-202-0)

#### **output**(*escaped=False*)

Returns the raw bytearray of this XBeePacket, ready to be send by the serial port.

Parameters **escaped** (Boolean) – indicates if the raw bytearray must be escaped.

Returns raw bytearray of the XBeePacket.

#### Return type Bytearray

## **to\_dict**()

Returns a dictionary with all information of the XBeePacket fields.

Returns dictionary with all info of the XBeePacket fields.

Return type Dictionary

### **static unescape\_data**(*data*)

Un-escapes the provided bytearray data.

Parameters data (Bytearray) – the bytearray to unescape.

Returns *data* unescaped.

Return type Bytearray

## **dest\_port**

Returns the destination port.

Returns the destination port.

Return type Integer

#### **source\_port**

Returns the source port.

Returns the source port.

Return type Integer

### **ip\_protocol**

Returns the IP protocol used for transmitted data.

Returns the IP protocol used for transmitted data.

Return type [IPProtocol](#page-222-0)

#### **transmit\_options**

Returns the transmit options of the packet.

Returns the transmit options of the packet.

Return type Integer

### **data**

Returns the data of the packet.

Returns the data of the packet.

Return type Bytearray

# **digi.xbee.packets.raw module**

<span id="page-354-0"></span>**class** digi.xbee.packets.raw.**TX64Packet**(*frame\_id*, *x64bit\_addr*, *tx\_opts*, *rf\_data=None*, *op\_mode=<OperatingMode.API\_MODE: (1*, *'API mode')>*)

Bases: [digi.xbee.packets.base.XBeeAPIPacket](#page-251-0)

This class represents a TX (Transmit) 64 Request packet. Packet is built using the parameters of the constructor or providing a valid byte array.

A TX Request message will cause the module to transmit data as an RF Packet.

### See also:

### [XBeeAPIPacket](#page-251-0)

Class constructor. Instantiates a new [TX64Packet](#page-354-0) object with the provided parameters.

## **Parameters**

- **frame\_id** (Integer) the frame ID of the packet.
- **x64bit\_addr** ([XBee64BitAddress](#page-207-0)) the 64-bit destination address.
- **tx\_opts** (Integer) bitfield of supported transmission options.
- **rf\_data** (Bytearray, optional) RF data that is sent to the destination device.
- **op\_mode** ([OperatingMode](#page-202-0), optional, default='OperatingMode.API\_MODE') The mode in which the frame was captured.

See also:

[TransmitOptions](#page-214-0) [XBee64BitAddress](#page-207-0) [XBeeAPIPacket](#page-251-0)

Raises ValueError – if *frame\_id* is less than 0 or greater than 255.

**static create\_packet**(*raw*, *operating\_mode*) Override method.

Returns [TX64Packet](#page-354-0).

#### Raises

- InvalidPacketException if the bytearray length is less than 15. (start delim. + length (2 bytes) + frame type + frame id + 64bit addr. + transmit options + checksum =  $15$ bytes).
- InvalidPacketException if the length field of 'raw' is different from its real length. (length field: bytes 2 and 3)
- InvalidPacketException if the first byte of 'raw' is not the header byte. See [SpecialByte](#page-139-0).
- InvalidPacketException if the calculated checksum is different from the checksum field value (last byte).
- InvalidPacketException if the frame type is different from ApiFrameType. TX\_64.
- InvalidOperatingModeException if *operating\_mode* is not supported.

#### See also:

[XBeePacket.create\\_packet\(\)](#page-250-0)

XBeeAPIPacket.\_check\_api\_packet()

## **needs\_id**()

Override method.

See also:

[XBeeAPIPacket.needs\\_id\(\)](#page-252-0)

## **x64bit\_dest\_addr**

Returns the 64-bit destination address.

Returns the 64-bit destination address.

Return type [XBee64BitAddress](#page-207-0)

See also:

[XBee64BitAddress](#page-207-0)

#### **transmit\_options**

Returns the transmit options bitfield.

Returns the transmit options bitfield.

Return type Integer

See also:

### [TransmitOptions](#page-214-0)

## **rf\_data**

Returns the RF data to send.

Returns the RF data to send.

Return type Bytearray

## **frame\_id**

Returns the frame ID of the packet.

Returns the frame ID of the packet.

Return type Integer

### **get\_checksum**()

Returns the checksum value of this XBeePacket. The checksum is the last 8 bits of the sum of the bytes between the length field and the checksum field.

Returns checksum value of this XBeePacket.

Return type Integer

See also:

### [factory](#page-466-0)

**get\_frame\_spec\_data**()

Override method.

See also:

[XBeePacket.get\\_frame\\_spec\\_data\(\)](#page-250-1)

### **get\_frame\_type**()

Returns the frame type of this packet.

Returns the frame type of this packet.

Return type [ApiFrameType](#page-247-0)

See also:

[ApiFrameType](#page-247-0)

#### **get\_frame\_type\_value**()

Returns the frame type integer value of this packet.

Returns the frame type integer value of this packet.

Return type Integer

See also:

# [ApiFrameType](#page-247-0)

### **is\_broadcast**()

Returns whether this packet is broadcast or not.

Returns *True* if this packet is broadcast, *False* otherwise.

Return type Boolean

#### **op\_mode**

Retrieves the operating mode in which this packet was read.

Returns The operating mode.

Return type [OperatingMode](#page-202-0)

### **output**(*escaped=False*)

Returns the raw bytearray of this XBeePacket, ready to be send by the serial port.

Parameters **escaped** (Boolean) – indicates if the raw bytearray must be escaped.

Returns raw bytearray of the XBeePacket.

#### Return type Bytearray

## **to\_dict**()

Returns a dictionary with all information of the XBeePacket fields.

Returns dictionary with all info of the XBeePacket fields.

Return type Dictionary

#### **static unescape\_data**(*data*)

Un-escapes the provided bytearray data.

Parameters data (Bytearray) – the bytearray to unescape.

Returns *data* unescaped.

## Return type Bytearray

<span id="page-357-0"></span>**class** digi.xbee.packets.raw.**TX16Packet**(*frame\_id*, *x16bit\_addr*, *tx\_opts*, *rf\_data=None*, *op\_mode=<OperatingMode.API\_MODE: (1*, *'API mode')>*)

Bases: [digi.xbee.packets.base.XBeeAPIPacket](#page-251-0)

This class represents a TX (Transmit) 16 Request packet. Packet is built using the parameters of the constructor or providing a valid byte array.

A TX request message will cause the module to transmit data as an RF packet.

See also:

#### [XBeeAPIPacket](#page-251-0)

Class constructor. Instantiates a new  $TX16Packet$  object with the provided parameters.

#### Parameters

- **frame\_id** (Integer) the frame ID of the packet.
- **x16bit\_addr** ([XBee16BitAddress](#page-205-0)) the 16-bit destination address.
- **tx** opts (*Integer*) bitfield of supported transmission options.
- **rf\_data** (Bytearray, optional) RF data that is sent to the destination device.
- **op\_mode** ([OperatingMode](#page-202-0), optional, default='OperatingMode.API\_MODE') The mode in which the frame was captured.

### See also:

```
TransmitOptions
XBee16BitAddress
XBeeAPIPacket
```
Raises ValueError – if *frame\_id* is less than 0 or greater than 255.

```
static create_packet(raw, operating_mode)
```
Override method.

```
Returns TX16Packet.
```
## Raises

- InvalidPacketException if the bytearray length is less than 9. (start delim. + length (2 bytes) + frame type + frame id + 16bit addr. + transmit options + checksum =  $9$ bytes).
- InvalidPacketException if the length field of 'raw' is different from its real length. (length field: bytes 2 and 3)
- InvalidPacketException if the first byte of 'raw' is not the header byte. See [SpecialByte](#page-139-0).
- InvalidPacketException if the calculated checksum is different from the checksum field value (last byte).
- InvalidPacketException if the frame type is different from ApiFrameType. TX\_16.
- InvalidOperatingModeException if *operating\_mode* is not supported.

# See also:

```
XBeePacket.create_packet()
```
XBeeAPIPacket.\_check\_api\_packet()

## **needs\_id**()

Override method.

See also:

[XBeeAPIPacket.needs\\_id\(\)](#page-252-0)

# **x16bit\_dest\_addr**

Returns the 16-bit destination address.

Returns the 16-bit destination address.

Return type [XBee16BitAddress](#page-205-0)

See also:

#### [XBee16BitAddress](#page-205-0)

### **transmit\_options**

Returns the transmit options bitfield.

Returns the transmit options bitfield.

Return type Integer

See also:

#### [TransmitOptions](#page-214-0)

### **rf\_data**

Returns the RF data to send.

Returns the RF data to send.

Return type Bytearray

# **frame\_id**

Returns the frame ID of the packet.

Returns the frame ID of the packet.

#### Return type Integer

# **get\_checksum**()

Returns the checksum value of this XBeePacket. The checksum is the last 8 bits of the sum of the bytes between the length field and the checksum field.

Returns checksum value of this XBeePacket.

Return type Integer

See also:

[factory](#page-466-0)

# **get\_frame\_spec\_data**()

Override method.

See also:
[XBeePacket.get\\_frame\\_spec\\_data\(\)](#page-250-0)

## **get\_frame\_type**()

Returns the frame type of this packet.

Returns the frame type of this packet.

Return type [ApiFrameType](#page-247-0)

See also:

### [ApiFrameType](#page-247-0)

#### **get\_frame\_type\_value**()

Returns the frame type integer value of this packet.

Returns the frame type integer value of this packet.

Return type Integer

See also:

### [ApiFrameType](#page-247-0)

### **is\_broadcast**()

Returns whether this packet is broadcast or not.

Returns *True* if this packet is broadcast, *False* otherwise.

Return type Boolean

#### **op\_mode**

Retrieves the operating mode in which this packet was read.

Returns The operating mode.

#### Return type [OperatingMode](#page-202-0)

### **output**(*escaped=False*)

Returns the raw bytearray of this XBeePacket, ready to be send by the serial port.

Parameters **escaped** (Boolean) – indicates if the raw bytearray must be escaped.

Returns raw bytearray of the XBeePacket.

Return type Bytearray

#### **to\_dict**()

Returns a dictionary with all information of the XBeePacket fields.

Returns dictionary with all info of the XBeePacket fields.

Return type Dictionary

## **static unescape\_data**(*data*)

Un-escapes the provided bytearray data.

Parameters data (Bytearray) – the bytearray to unescape.

Returns *data* unescaped.

## Return type Bytearray

<span id="page-361-0"></span>**class** digi.xbee.packets.raw.**TXStatusPacket**(*frame\_id*, *tx\_status*, *op\_mode=<OperatingMode.API\_MODE: (1*, *'API mode')>*)

Bases: [digi.xbee.packets.base.XBeeAPIPacket](#page-251-0)

This class represents a TX (Transmit) status packet. Packet is built using the parameters of the constructor or providing a valid API payload.

When a TX request is completed, the module sends a TX status message. This message will indicate if the packet was transmitted successfully or if there was a failure.

## See also:

[TX16Packet](#page-357-0) [TX64Packet](#page-354-0) [XBeeAPIPacket](#page-251-0)

Class constructor. Instantiates a new *[TXStatusPacket](#page-361-0)* object with the provided parameters.

### **Parameters**

- **frame\_id** (Integer) the frame ID of the packet.
- **tx\_status** ([TransmitStatus](#page-224-0)) transmit status.
- **op\_mode** ([OperatingMode](#page-202-0), optional, default='OperatingMode.API\_MODE') The mode in which the frame was captured.

Raises ValueError – if *frame\_id* is less than 0 or greater than 255.

## See also:

```
TransmitStatus
XBeeAPIPacket
```
# **static create\_packet**(*raw*, *operating\_mode*)

Override method.

Returns [TXStatusPacket](#page-361-0).

## Raises

- InvalidPacketException if the bytearray length is less than 7. (start delim. + length (2 bytes) + frame type + frame id + transmit status + checksum = 7 bytes).
- InvalidPacketException if the length field of 'raw' is different from its real length. (length field: bytes 2 and 3)
- InvalidPacketException if the first byte of 'raw' is not the header byte. See [SpecialByte](#page-139-0).
- InvalidPacketException if the calculated checksum is different from the checksum field value (last byte).
- InvalidPacketException if the frame type is different from ApiFrameType. TX\_16.
- InvalidOperatingModeException if *operating\_mode* is not supported.

[XBeePacket.create\\_packet\(\)](#page-250-1) XBeeAPIPacket.\_check\_api\_packet()

**needs\_id**()

Override method.

See also:

[XBeeAPIPacket.needs\\_id\(\)](#page-252-0)

## **transmit\_status**

Returns the transmit status.

Returns the transmit status.

Return type [TransmitStatus](#page-224-0)

See also:

## [TransmitStatus](#page-224-0)

## **frame\_id**

Returns the frame ID of the packet.

Returns the frame ID of the packet.

### Return type Integer

## **get\_checksum**()

Returns the checksum value of this XBeePacket. The checksum is the last 8 bits of the sum of the bytes between the length field and the checksum field.

Returns checksum value of this XBeePacket.

Return type Integer

See also:

[factory](#page-466-0)

# **get\_frame\_spec\_data**()

Override method.

[XBeePacket.get\\_frame\\_spec\\_data\(\)](#page-250-0)

## **get\_frame\_type**()

Returns the frame type of this packet.

Returns the frame type of this packet.

Return type [ApiFrameType](#page-247-0)

See also:

### [ApiFrameType](#page-247-0)

### **get\_frame\_type\_value**()

Returns the frame type integer value of this packet.

Returns the frame type integer value of this packet.

Return type Integer

See also:

## [ApiFrameType](#page-247-0)

## **is\_broadcast**()

Returns whether this packet is broadcast or not.

Returns *True* if this packet is broadcast, *False* otherwise.

Return type Boolean

## **op\_mode**

Retrieves the operating mode in which this packet was read.

Returns The operating mode.

#### Return type [OperatingMode](#page-202-0)

### **output**(*escaped=False*)

Returns the raw bytearray of this XBeePacket, ready to be send by the serial port.

Parameters **escaped** (Boolean) – indicates if the raw bytearray must be escaped.

Returns raw bytearray of the XBeePacket.

Return type Bytearray

#### **to\_dict**()

Returns a dictionary with all information of the XBeePacket fields.

Returns dictionary with all info of the XBeePacket fields.

Return type Dictionary

## **static unescape\_data**(*data*)

Un-escapes the provided bytearray data.

Parameters data (Bytearray) – the bytearray to unescape.

Returns *data* unescaped.

Return type Bytearray

<span id="page-364-0"></span>**class** digi.xbee.packets.raw.**RX64Packet**(*x64bit\_addr*, *rssi*, *rx\_opts*, *rf\_data=None*, *op\_mode=<OperatingMode.API\_MODE: (1*, *'API mode')>*)

Bases: [digi.xbee.packets.base.XBeeAPIPacket](#page-251-0)

This class represents an RX (Receive) 64 request packet. Packet is built using the parameters of the constructor or providing a valid API byte array.

When the module receives an RF packet, it is sent out the UART using this message type.

This packet is the response to TX (transmit) 64 request packets.

See also:

[ReceiveOptions](#page-213-0) [TX64Packet](#page-354-0) [XBeeAPIPacket](#page-251-0)

Class constructor. Instantiates a [RX64Packet](#page-364-0) object with the provided parameters.

## Parameters

- **x64bit** addr ([XBee64BitAddress](#page-207-0)) the 64-bit source address.
- **rssi** (Integer) received signal strength indicator.
- **rx\_opts** (Integer) bitfield indicating the receive options.
- **rf\_data** (Bytearray, optional) received RF data.
- **op\_mode** ([OperatingMode](#page-202-0), optional, default='OperatingMode.API\_MODE') The mode in which the frame was captured.

## See also:

[ReceiveOptions](#page-213-0) [XBee64BitAddress](#page-207-0) [XBeeAPIPacket](#page-251-0)

**static create\_packet**(*raw*, *operating\_mode*) Override method.

#### Returns [RX64Packet](#page-364-0)

## Raises

- InvalidPacketException if the bytearray length is less than 15. (start delim. + length (2 bytes) + frame type + 64bit addr. +  $rssi$  + receive options + checksum = 15 bytes).
- InvalidPacketException if the length field of 'raw' is different from its real length. (length field: bytes 2 and 3)
- InvalidPacketException if the first byte of 'raw' is not the header byte. See [SpecialByte](#page-139-0).
- InvalidPacketException if the calculated checksum is different from the checksum field value (last byte).
- InvalidPacketException if the frame type is different from ApiFrameType. RX\_64.
- InvalidOperatingModeException if *operating\_mode* is not supported.

```
XBeePacket.create_packet()
```

```
XBeeAPIPacket._check_api_packet()
```
**needs\_id**()

Override method.

See also:

[XBeeAPIPacket.needs\\_id\(\)](#page-252-0)

**is\_broadcast**()

Override method.

See also:

```
XBeeAPIPacket.is_broadcast()
```
## **x64bit\_source\_addr**

Returns the 64-bit source address.

Returns the 64-bit source address.

Return type [XBee64BitAddress](#page-207-0)

See also:

## [XBee64BitAddress](#page-207-0)

## **rssi**

Returns the received Signal Strength Indicator (RSSI).

Returns the received Signal Strength Indicator (RSSI).

Return type Integer

## **receive\_options**

Returns the receive options bitfield.

Returns the receive options bitfield.

#### Return type Integer

#### See also:

## [ReceiveOptions](#page-213-0)

## **rf\_data**

Returns the received RF data.

Returns the received RF data.

Return type Bytearray

#### **frame\_id**

Returns the frame ID of the packet.

Returns the frame ID of the packet.

Return type Integer

#### **get\_checksum**()

Returns the checksum value of this XBeePacket. The checksum is the last 8 bits of the sum of the bytes between the length field and the checksum field.

Returns checksum value of this XBeePacket.

Return type Integer

See also:

### [factory](#page-466-0)

**get\_frame\_spec\_data**()

Override method.

See also:

[XBeePacket.get\\_frame\\_spec\\_data\(\)](#page-250-0)

#### **get\_frame\_type**()

Returns the frame type of this packet.

Returns the frame type of this packet.

Return type [ApiFrameType](#page-247-0)

See also:

#### [ApiFrameType](#page-247-0)

#### **get\_frame\_type\_value**()

Returns the frame type integer value of this packet.

Returns the frame type integer value of this packet.

Return type Integer

## See also:

## [ApiFrameType](#page-247-0)

#### **op\_mode**

Retrieves the operating mode in which this packet was read.

Returns The operating mode.

Return type [OperatingMode](#page-202-0)

### **output**(*escaped=False*)

Returns the raw bytearray of this XBeePacket, ready to be send by the serial port.

Parameters **escaped** (Boolean) – indicates if the raw bytearray must be escaped.

Returns raw bytearray of the XBeePacket.

Return type Bytearray

## **to\_dict**()

Returns a dictionary with all information of the XBeePacket fields.

Returns dictionary with all info of the XBeePacket fields.

Return type Dictionary

## **static unescape\_data**(*data*)

Un-escapes the provided bytearray data.

**Parameters data**  $(Bytearray)$  – the bytearray to unescape.

Returns *data* unescaped.

## Return type Bytearray

<span id="page-367-0"></span>**class** digi.xbee.packets.raw.**RX16Packet**(*x16bit\_addr*, *rssi*, *rx\_opts*, *rf\_data=None*, *op\_mode=<OperatingMode.API\_MODE: (1*, *'API mode')>*)

Bases: [digi.xbee.packets.base.XBeeAPIPacket](#page-251-0)

This class represents an RX (Receive) 16 Request packet. Packet is built using the parameters of the constructor or providing a valid API byte array.

When the module receives an RF packet, it is sent out the UART using this message type

This packet is the response to TX (Transmit) 16 Request packets.

#### See also:

[ReceiveOptions](#page-213-0) [TX16Packet](#page-357-0) [XBeeAPIPacket](#page-251-0)

Class constructor. Instantiates a [RX16Packet](#page-367-0) object with the provided parameters.

## **Parameters**

- **x16bit\_addr** ([XBee16BitAddress](#page-205-0)) the 16-bit source address.
- **rssi** (Integer) received signal strength indicator.
- **rx\_opts** (Integer) bitfield indicating the receive options.
- **rf\_data** (Bytearray, optional) received RF data.
- **op\_mode** ([OperatingMode](#page-202-0), optional, default='OperatingMode.API\_MODE') The mode in which the frame was captured.

## See also:

[ReceiveOptions](#page-213-0) [XBee16BitAddress](#page-205-0) [XBeeAPIPacket](#page-251-0)

**static create\_packet**(*raw*, *operating\_mode*) Override method.

Returns [RX16Packet](#page-367-0).

#### Raises

- InvalidPacketException if the bytearray length is less than 9.
- *(start delim.* + *length (2 bytes)* + *frame type* + *16bit addr.* + *rssi* + *receive options* +  $checksum = 9$  bytes).
- InvalidPacketException if the length field of 'raw' is different from its real length. (length field: bytes 2 and 3)
- InvalidPacketException if the first byte of 'raw' is not the header byte. See [SpecialByte](#page-139-0).
- InvalidPacketException if the calculated checksum is different from the checksum field value (last byte).
- InvalidPacketException if the frame type is different from ApiFrameType. RX\_16.
- InvalidOperatingModeException if *operating\_mode* is not supported.

### See also:

```
XBeePacket.create_packet()
XBeeAPIPacket._check_api_packet()
```
#### **needs\_id**()

Override method.

See also:

### [XBeeAPIPacket.needs\\_id\(\)](#page-252-0)

**is\_broadcast**() Override method.

See also:

XBeeAPIPacket.is\_broadcast()

## **x16bit\_source\_addr**

Returns the 16-bit source address.

Returns the 16-bit source address.

Return type [XBee16BitAddress](#page-205-0)

See also:

## [XBee16BitAddress](#page-205-0)

## **rssi**

Returns the received Signal Strength Indicator (RSSI).

Returns the received Signal Strength Indicator (RSSI).

Return type Integer

### **receive\_options**

Returns the receive options bitfield.

Returns the receive options bitfield.

Return type Integer

### See also:

## [ReceiveOptions](#page-213-0)

### **rf\_data**

Returns the received RF data.

Returns the received RF data.

Return type Bytearray

#### **frame\_id**

Returns the frame ID of the packet.

Returns the frame ID of the packet.

#### Return type Integer

#### **get\_checksum**()

Returns the checksum value of this XBeePacket. The checksum is the last 8 bits of the sum of the bytes between the length field and the checksum field.

Returns checksum value of this XBeePacket.

Return type Integer

[factory](#page-466-0)

## **get\_frame\_spec\_data**()

Override method.

See also:

[XBeePacket.get\\_frame\\_spec\\_data\(\)](#page-250-0)

**get\_frame\_type**()

Returns the frame type of this packet.

Returns the frame type of this packet.

Return type [ApiFrameType](#page-247-0)

See also:

## [ApiFrameType](#page-247-0)

### **get\_frame\_type\_value**()

Returns the frame type integer value of this packet.

Returns the frame type integer value of this packet.

Return type Integer

See also:

## [ApiFrameType](#page-247-0)

### **op\_mode**

Retrieves the operating mode in which this packet was read.

Returns The operating mode.

Return type [OperatingMode](#page-202-0)

## **output**(*escaped=False*)

Returns the raw bytearray of this XBeePacket, ready to be send by the serial port.

Parameters **escaped** (Boolean) – indicates if the raw bytearray must be escaped.

Returns raw bytearray of the XBeePacket.

Return type Bytearray

## **to\_dict**()

Returns a dictionary with all information of the XBeePacket fields.

Returns dictionary with all info of the XBeePacket fields.

Return type Dictionary

### **static unescape\_data**(*data*)

Un-escapes the provided bytearray data.

Parameters data (Bytearray) – the bytearray to unescape.

Returns *data* unescaped.

Return type Bytearray

```
class digi.xbee.packets.raw.RX64IOPacket(x64bit_addr, rssi, rx_opts, data,
                                           op_mode=<OperatingMode.API_MODE: (1,
                                           'API mode')>)
```
Bases: [digi.xbee.packets.base.XBeeAPIPacket](#page-251-0)

This class represents an RX64 address IO packet. Packet is built using the parameters of the constructor or providing a valid API payload.

I/O data is sent out the UART using an API frame.

See also:

## [XBeeAPIPacket](#page-251-0)

Class constructor. Instantiates an [RX64IOPacket](#page-371-0) object with the provided parameters.

#### Parameters

- **x64bit** addr ([XBee64BitAddress](#page-207-0)) the 64-bit source address.
- **rssi** (Integer) received signal strength indicator.
- **rx\_opts** (Integer) bitfield indicating the receive options.
- **data** (Bytearray) received RF data.
- **op\_mode** ([OperatingMode](#page-202-0), optional, default='OperatingMode.API\_MODE') The mode in which the frame was captured.

## See also:

[ReceiveOptions](#page-213-0) [XBee64BitAddress](#page-207-0) [XBeeAPIPacket](#page-251-0)

#### **static create\_packet**(*raw*, *operating\_mode*) Override method.

Returns [RX64IOPacket](#page-371-0).

#### Raises

- InvalidPacketException if the bytearray length is less than 20. (start delim. + length (2 bytes) + frame type + 64bit addr. + rssi + receive options + rf data (5 bytes) + checksum = 20 bytes)
- InvalidPacketException if the length field of 'raw' is different from its real length. (length field: bytes 2 and 3)
- InvalidPacketException if the first byte of 'raw' is not the header byte. See [SpecialByte](#page-139-0).
- InvalidPacketException if the calculated checksum is different from the checksum field value (last byte).
- InvalidPacketException if the frame type is different from ApiFrameType. RX\_IO\_64.
- InvalidOperatingModeException if *operating\_mode* is not supported.

```
XBeePacket.create_packet()
```

```
XBeeAPIPacket._check_api_packet()
```
**needs\_id**()

Override method.

See also:

[XBeeAPIPacket.needs\\_id\(\)](#page-252-0)

**is\_broadcast**()

Override method.

See also:

```
XBeeAPIPacket.is_broadcast()
```
### **x64bit\_source\_addr**

Returns the 64-bit source address.

Returns the 64-bit source address.

Return type XBee64BitAddress

See also:

## [XBee64BitAddress](#page-207-0)

## **rssi**

Returns the received Signal Strength Indicator (RSSI).

Returns the received Signal Strength Indicator (RSSI).

Return type Integer

## **receive\_options**

Returns the receive options bitfield.

Returns the receive options bitfield.

## Return type Integer

#### See also:

## [ReceiveOptions](#page-213-0)

## **rf\_data**

Returns the received RF data.

Returns the received RF data.

Return type Bytearray

#### **frame\_id**

Returns the frame ID of the packet.

Returns the frame ID of the packet.

Return type Integer

#### **get\_checksum**()

Returns the checksum value of this XBeePacket. The checksum is the last 8 bits of the sum of the bytes between the length field and the checksum field.

Returns checksum value of this XBeePacket.

Return type Integer

See also:

## [factory](#page-466-0)

**get\_frame\_spec\_data**()

Override method.

See also:

[XBeePacket.get\\_frame\\_spec\\_data\(\)](#page-250-0)

#### **get\_frame\_type**()

Returns the frame type of this packet.

Returns the frame type of this packet.

Return type [ApiFrameType](#page-247-0)

See also:

[ApiFrameType](#page-247-0)

#### **get\_frame\_type\_value**()

Returns the frame type integer value of this packet.

Returns the frame type integer value of this packet.

Return type Integer

See also:

## [ApiFrameType](#page-247-0)

#### **op\_mode**

Retrieves the operating mode in which this packet was read.

Returns The operating mode.

Return type [OperatingMode](#page-202-0)

#### **output**(*escaped=False*)

Returns the raw bytearray of this XBeePacket, ready to be send by the serial port.

**Parameters escaped**  $(Boolean)$  – indicates if the raw bytearray must be escaped.

Returns raw bytearray of the XBeePacket.

Return type Bytearray

## **to\_dict**()

Returns a dictionary with all information of the XBeePacket fields.

Returns dictionary with all info of the XBeePacket fields.

Return type Dictionary

## **static unescape\_data**(*data*)

Un-escapes the provided bytearray data.

**Parameters data**  $(Bytearray)$  – the bytearray to unescape.

Returns *data* unescaped.

Return type Bytearray

#### **io\_sample**

Returns the IO sample corresponding to the data contained in the packet.

### Returns

the IO sample of the packet, *None* if the packet has not any data or if the sample could not be generated correctly.

Return type [IOSample](#page-986-0)

See also:

#### [IOSample](#page-986-0)

<span id="page-374-0"></span>**class** digi.xbee.packets.raw.**RX16IOPacket**(*x16bit\_addr*, *rssi*, *rx\_opts*, *data*, *op\_mode=<OperatingMode.API\_MODE: (1*, *'API mode')>*)

Bases: [digi.xbee.packets.base.XBeeAPIPacket](#page-251-0)

This class represents an RX16 address IO packet. Packet is built using the parameters of the constructor or providing a valid byte array.

I/O data is sent out the UART using an API frame.

## See also:

## [XBeeAPIPacket](#page-251-0)

Class constructor. Instantiates an [RX16IOPacket](#page-374-0) object with the provided parameters.

### Parameters

- **x16bit\_addr** ([XBee16BitAddress](#page-205-0)) the 16-bit source address.
- **rssi** (Integer) received signal strength indicator.
- **rx\_opts** (Integer) bitfield indicating the receive options.
- **data** (Bytearray) received RF data.
- **op\_mode** ([OperatingMode](#page-202-0), optional, default='OperatingMode.API\_MODE') The mode in which the frame was captured.

### See also:

[ReceiveOptions](#page-213-0) [XBee16BitAddress](#page-205-0) [XBeeAPIPacket](#page-251-0)

## **frame\_id**

Returns the frame ID of the packet.

Returns the frame ID of the packet.

Return type Integer

## **get\_checksum**()

Returns the checksum value of this XBeePacket. The checksum is the last 8 bits of the sum of the bytes between the length field and the checksum field.

Returns checksum value of this XBeePacket.

Return type Integer

See also:

## [factory](#page-466-0)

```
get_frame_spec_data()
    Override method.
```
See also:

[XBeePacket.get\\_frame\\_spec\\_data\(\)](#page-250-0)

#### **get\_frame\_type**()

Returns the frame type of this packet.

Returns the frame type of this packet.

Return type [ApiFrameType](#page-247-0)

See also:

## [ApiFrameType](#page-247-0)

### **get\_frame\_type\_value**()

Returns the frame type integer value of this packet.

Returns the frame type integer value of this packet.

Return type Integer

See also:

## [ApiFrameType](#page-247-0)

#### **op\_mode**

Retrieves the operating mode in which this packet was read.

Returns The operating mode.

#### Return type [OperatingMode](#page-202-0)

#### **output**(*escaped=False*)

Returns the raw bytearray of this XBeePacket, ready to be send by the serial port.

Parameters **escaped** (Boolean) – indicates if the raw bytearray must be escaped.

Returns raw bytearray of the XBeePacket.

Return type Bytearray

### **to\_dict**()

Returns a dictionary with all information of the XBeePacket fields.

Returns dictionary with all info of the XBeePacket fields.

Return type Dictionary

#### **static unescape\_data**(*data*)

Un-escapes the provided bytearray data.

Parameters data (Bytearray) – the bytearray to unescape.

Returns *data* unescaped.

Return type Bytearray

### **static create\_packet**(*raw*, *operating\_mode*) Override method.

Returns [RX16IOPacket](#page-374-0).

Raises

- InvalidPacketException if the bytearray length is less than 14. (start delim. + length (2 bytes) + frame type + 16bit addr. +  $rssi$  + receive options + rf data (5 bytes) +  $checksum = 14 bytes$ .
- InvalidPacketException if the length field of 'raw' is different from its real length. (length field: bytes 2 and 3)
- InvalidPacketException if the first byte of 'raw' is not the header byte. See [SpecialByte](#page-139-0).
- InvalidPacketException if the calculated checksum is different from the checksum field value (last byte).
- InvalidPacketException if the frame type is different from ApiFrameType. RX\_IO\_16.
- InvalidOperatingModeException if *operating\_mode* is not supported.

[XBeePacket.create\\_packet\(\)](#page-250-1)

XBeeAPIPacket.\_check\_api\_packet()

**needs\_id**()

Override method.

See also:

[XBeeAPIPacket.needs\\_id\(\)](#page-252-0)

**is\_broadcast**()

Override method.

See also:

XBeeAPIPacket.is\_broadcast()

## **x16bit\_source\_addr**

Returns the 16-bit source address.

Returns the 16-bit source address.

Return type [XBee16BitAddress](#page-205-0)

See also:

[XBee16BitAddress](#page-205-0)

## **rssi**

Returns the received Signal Strength Indicator (RSSI).

Returns the received Signal Strength Indicator (RSSI).

Return type Integer

#### **receive\_options**

Returns the receive options bitfield.

Returns the receive options bitfield.

Return type Integer

See also:

[ReceiveOptions](#page-213-0)

#### **rf\_data**

Returns the received RF data.

Returns the received RF data.

Return type Bytearray

#### **io\_sample**

Returns the IO sample corresponding to the data contained in the packet.

Returns

the IO sample of the packet, *None* if the packet has not any data or if the sample could not be generated correctly.

Return type [IOSample](#page-986-0)

See also:

#### [IOSample](#page-986-0)

## **digi.xbee.packets.relay module**

<span id="page-378-0"></span>**class** digi.xbee.packets.relay.**UserDataRelayPacket**(*frame\_id*, *local\_iface*, *data=None*, *op\_mode=<OperatingMode.API\_MODE: (1*, *'API mode')>*)

Bases: [digi.xbee.packets.base.XBeeAPIPacket](#page-251-0)

This class represents a User Data Relay packet. Packet is built using the parameters of the constructor.

The User Data Relay packet allows for data to come in on an interface with a designation of the target interface for the data to be output on.

The destination interface must be one of the interfaces found in the corresponding enumerator (see [XBeeLocalInterface](#page-218-0)).

```
UserDataRelayOutputPacket
XBeeAPIPacket
XBeeLocalInterface
```
Class constructor. Instantiates a new [UserDataRelayPacket](#page-378-0) object with the provided parameters.

### Parameters

- **frame\_id** (integer) the frame ID of the packet.
- **local\_iface** ([XBeeLocalInterface](#page-218-0)) the destination interface.
- **data** (Bytearray, optional) Data to send to the destination interface.
- **op\_mode** ([OperatingMode](#page-202-0), optional, default='OperatingMode.API\_MODE') The mode in which the frame was captured.

## See also:

[XBeeAPIPacket](#page-251-0) [XBeeLocalInterface](#page-218-0)

#### Raises

- ValueError if *local\_interface* is *None*.
- ValueError if *frame\_id* is less than 0 or greater than 255.

```
static create_packet(raw, operating_mode)
```
Override method.

```
UserDataRelayPacket.
```
#### Raises

- InvalidPacketException if the bytearray length is less than 7. (start delim. + length (2 bytes) + frame type + frame id + relay interface + checksum = 7 bytes).
- InvalidPacketException if the length field of 'raw' is different from its real length. (length field: bytes 2 and 3)
- InvalidPacketException if the first byte of 'raw' is not the header byte. See [SpecialByte](#page-139-0).
- InvalidPacketException if the calculated checksum is different from the checksum field value (last byte).
- InvalidPacketException if the frame type is not ApiFrameType. USER\_DATA\_RELAY\_REQUEST.
- InvalidOperatingModeException if *operating\_mode* is not supported.

## See also:

```
XBeePacket.create_packet()
```
XBeeAPIPacket. check api packet()

# **needs\_id**()

Override method.

[XBeeAPIPacket.needs\\_id\(\)](#page-252-0)

## **data**

Returns the data to send.

Returns the data to send.

Return type Bytearray

## **dest\_interface**

Returns the the destination interface.

Returns the destination interface.

Return type [XBeeLocalInterface](#page-218-0)

See also:

## [XBeeLocalInterface](#page-218-0)

## **frame\_id**

Returns the frame ID of the packet.

Returns the frame ID of the packet.

Return type Integer

### **get\_checksum**()

Returns the checksum value of this XBeePacket. The checksum is the last 8 bits of the sum of the bytes between the length field and the checksum field.

Returns checksum value of this XBeePacket.

Return type Integer

See also:

#### [factory](#page-466-0)

**get\_frame\_spec\_data**()

Override method.

See also:

[XBeePacket.get\\_frame\\_spec\\_data\(\)](#page-250-0)

#### **get\_frame\_type**()

Returns the frame type of this packet.

Returns the frame type of this packet.

Return type [ApiFrameType](#page-247-0)

## [ApiFrameType](#page-247-0)

## **get\_frame\_type\_value**()

Returns the frame type integer value of this packet.

Returns the frame type integer value of this packet.

Return type Integer

See also:

### [ApiFrameType](#page-247-0)

### **is\_broadcast**()

Returns whether this packet is broadcast or not.

Returns *True* if this packet is broadcast, *False* otherwise.

Return type Boolean

#### **op\_mode**

Retrieves the operating mode in which this packet was read.

Returns The operating mode.

Return type [OperatingMode](#page-202-0)

#### **output**(*escaped=False*)

Returns the raw bytearray of this XBeePacket, ready to be send by the serial port.

**Parameters escaped**  $(Boolean)$  – indicates if the raw bytearray must be escaped.

Returns raw bytearray of the XBeePacket.

Return type Bytearray

## **to\_dict**()

Returns a dictionary with all information of the XBeePacket fields.

Returns dictionary with all info of the XBeePacket fields.

Return type Dictionary

### **static unescape\_data**(*data*)

Un-escapes the provided bytearray data.

Parameters data (Bytearray) – the bytearray to unescape.

Returns *data* unescaped.

## Return type Bytearray

<span id="page-381-0"></span>**class** digi.xbee.packets.relay.**UserDataRelayOutputPacket**(*local\_iface*, *data=None*,

*op\_mode=<OperatingMode.API\_MODE: (1*, *'API mode')>*)

Bases: [digi.xbee.packets.base.XBeeAPIPacket](#page-251-0)

This class represents a User Data Relay Output packet. Packet is built using the parameters of the constructor.

The User Data Relay Output packet can be received from any relay interface.

The source interface must be one of the interfaces found in the corresponding enumerator (see [XBeeLocalInterface](#page-218-0)).

[UserDataRelayPacket](#page-378-0) [XBeeAPIPacket](#page-251-0) [XBeeLocalInterface](#page-218-0)

Class constructor. Instantiates a new [UserDataRelayOutputPacket](#page-381-0) object with the provided parameters.

### **Parameters**

- **local\_iface** ([XBeeLocalInterface](#page-218-0)) the source interface.
- **data** (Bytearray, optional) Data received from the source interface.
- **op\_mode** ([OperatingMode](#page-202-0), optional, default='OperatingMode.API\_MODE') The mode in which the frame was captured.

Raises ValueError – if *local\_interface* is *None*.

### See also:

[XBeeAPIPacket](#page-251-0) [XBeeLocalInterface](#page-218-0)

#### **static create\_packet**(*raw*, *operating\_mode*)

## Override method.

Returns [UserDataRelayOutputPacket](#page-381-0).

## Raises

- InvalidPacketException if the bytearray length is less than 6. (start delim. + length  $(2 \text{ bytes})$  + frame type + relay interface + checksum = 6 bytes).
- InvalidPacketException if the length field of 'raw' is different from its real length. (length field: bytes 2 and 3)
- InvalidPacketException if the first byte of 'raw' is not the header byte. See [SpecialByte](#page-139-0).
- InvalidPacketException if the calculated checksum is different from the checksum field value (last byte).
- InvalidPacketException if the frame type is not ApiFrameType. USER\_DATA\_RELAY\_OUTPUT.
- InvalidOperatingModeException if *operating\_mode* is not supported.

```
XBeePacket.create_packet()
XBeeAPIPacket._check_api_packet()
```
**needs\_id**()

Override method.

See also:

[XBeeAPIPacket.needs\\_id\(\)](#page-252-0)

## **frame\_id**

Returns the frame ID of the packet.

Returns the frame ID of the packet.

Return type Integer

## **get\_checksum**()

Returns the checksum value of this XBeePacket. The checksum is the last 8 bits of the sum of the bytes between the length field and the checksum field.

Returns checksum value of this XBeePacket.

Return type Integer

See also:

## [factory](#page-466-0)

**get\_frame\_spec\_data**()

Override method.

See also:

[XBeePacket.get\\_frame\\_spec\\_data\(\)](#page-250-0)

## **get\_frame\_type**()

Returns the frame type of this packet.

Returns the frame type of this packet.

Return type [ApiFrameType](#page-247-0)

See also:

## [ApiFrameType](#page-247-0)

## **get\_frame\_type\_value**()

Returns the frame type integer value of this packet.

Returns the frame type integer value of this packet.

Return type Integer

## [ApiFrameType](#page-247-0)

## **is\_broadcast**()

Returns whether this packet is broadcast or not.

Returns *True* if this packet is broadcast, *False* otherwise.

#### Return type Boolean

## **op\_mode**

Retrieves the operating mode in which this packet was read.

Returns The operating mode.

#### Return type [OperatingMode](#page-202-0)

### **output**(*escaped=False*)

Returns the raw bytearray of this XBeePacket, ready to be send by the serial port.

Parameters **escaped** (Boolean) – indicates if the raw bytearray must be escaped.

Returns raw bytearray of the XBeePacket.

Return type Bytearray

## **to\_dict**()

Returns a dictionary with all information of the XBeePacket fields.

Returns dictionary with all info of the XBeePacket fields.

Return type Dictionary

### **static unescape\_data**(*data*)

Un-escapes the provided bytearray data.

Parameters data (Bytearray) – the bytearray to unescape.

Returns *data* unescaped.

Return type Bytearray

## **data**

Returns the received data.

Returns the received data.

Return type Bytearray

## **src\_interface**

Returns the the source interface.

Returns the source interface.

Return type [XBeeLocalInterface](#page-218-0)

## See also:

[XBeeLocalInterface](#page-218-0)

## **digi.xbee.packets.socket module**

<span id="page-385-0"></span>**class** digi.xbee.packets.socket.**SocketCreatePacket**(*frame\_id*, *protocol*, *op\_mode=<OperatingMode.API\_MODE: (1*, *'API mode')>*)

Bases: [digi.xbee.packets.base.XBeeAPIPacket](#page-251-0)

This class represents a Socket Create packet. Packet is built using the parameters of the constructor. Use this frame to create a new socket with the following protocols: TCP, UDP, or TLS. See also:

# [SocketCreateResponsePacket](#page-387-0) [XBeeAPIPacket](#page-251-0)

Class constructor. Instantiates a new [SocketCreatePacket](#page-385-0) object with the provided parameters.

### **Parameters**

- **frame\_id** (Integer) the frame ID of the packet.
- **protocol** ([IPProtocol](#page-222-0)) the protocol used to create the socket.
- **op\_mode** ([OperatingMode](#page-202-0), optional, default='OperatingMode.API\_MODE') The mode in which the frame was captured.

## See also:

## [XBeeAPIPacket](#page-251-0) [IPProtocol](#page-222-0)

Raises ValueError – if *frame\_id* is less than 0 or greater than 255.

#### **static create\_packet**(*raw*, *operating\_mode*)

Override method.

Returns [SocketCreatePacket](#page-385-0).

#### Raises

- InvalidPacketException if the bytearray length is less than 7. (start delim. + length  $(2 \text{ bytes})$  + frame type + frame id + protocol + checksum = 7 bytes).
- InvalidPacketException if the length field of 'raw' is different from its real length. (length field: bytes 2 and 3)
- InvalidPacketException if the first byte of 'raw' is not the header byte. See [SpecialByte](#page-139-0).
- InvalidPacketException if the calculated checksum is different from the checksum field value (last byte).
- InvalidPacketException if the frame type is not ApiFrameType. SOCKET\_CREATE.
- InvalidOperatingModeException if *operating\_mode* is not supported.

[XBeePacket.create\\_packet\(\)](#page-250-1) XBeeAPIPacket.\_check\_api\_packet()

## **needs\_id**()

Override method.

See also:

[XBeeAPIPacket.needs\\_id\(\)](#page-252-0)

### **protocol**

Returns the communication protocol.

Returns the communication protocol.

Return type [IPProtocol](#page-222-0)

See also:

[IPProtocol](#page-222-0)

### **frame\_id**

Returns the frame ID of the packet.

Returns the frame ID of the packet.

Return type Integer

## **get\_checksum**()

Returns the checksum value of this XBeePacket. The checksum is the last 8 bits of the sum of the bytes between the length field and the checksum field.

Returns checksum value of this XBeePacket.

Return type Integer

See also:

## [factory](#page-466-0)

```
get_frame_spec_data()
```
Override method.

See also:

[XBeePacket.get\\_frame\\_spec\\_data\(\)](#page-250-0)

### **get\_frame\_type**()

Returns the frame type of this packet.

Returns the frame type of this packet.

Return type [ApiFrameType](#page-247-0)

See also:

## [ApiFrameType](#page-247-0)

### **get\_frame\_type\_value**()

Returns the frame type integer value of this packet.

Returns the frame type integer value of this packet.

Return type Integer

See also:

## [ApiFrameType](#page-247-0)

### **is\_broadcast**()

Returns whether this packet is broadcast or not.

Returns *True* if this packet is broadcast, *False* otherwise.

### Return type Boolean

#### **op\_mode**

Retrieves the operating mode in which this packet was read.

Returns The operating mode.

#### Return type [OperatingMode](#page-202-0)

#### **output**(*escaped=False*)

Returns the raw bytearray of this XBeePacket, ready to be send by the serial port.

Parameters **escaped** (Boolean) – indicates if the raw bytearray must be escaped.

Returns raw bytearray of the XBeePacket.

#### Return type Bytearray

### **to\_dict**()

Returns a dictionary with all information of the XBeePacket fields.

Returns dictionary with all info of the XBeePacket fields.

Return type Dictionary

#### **static unescape\_data**(*data*)

Un-escapes the provided bytearray data.

Parameters **data** (*Bytearray*) – the bytearray to unescape.

Returns *data* unescaped.

<span id="page-387-0"></span>Return type Bytearray

#### **class** digi.xbee.packets.socket.**SocketCreateResponsePacket**(*frame\_id*,

*socket\_id*, *status*, *op\_mode=<OperatingMode.API\_MODE: (1*, *'API mode')>*)

Bases: [digi.xbee.packets.base.XBeeAPIPacket](#page-251-0)

This class represents a Socket Create Response packet. Packet is built using the parameters of the constructor.

The device sends this frame in response to a Socket Create (0x40) frame. It contains a socket ID that should be used for future transactions with the socket and a status field.

If the status field is non-zero, which indicates an error, the socket ID will be set to 0xFF and the socket will not be opened.

## See also:

## [SocketCreatePacket](#page-385-0) [XBeeAPIPacket](#page-251-0)

Class constructor. Instantiates a new [SocketCreateResponsePacket](#page-387-0) object with the provided parameters.

#### **Parameters**

- **frame\_id** (Integer) the frame ID of the packet.
- **socket\_id** (*Integer*) the unique socket ID to address the socket.
- **status** ([SocketStatus](#page-234-0)) the socket create status.
- **op\_mode** ([OperatingMode](#page-202-0), optional, default='OperatingMode.API\_MODE') The mode in which the frame was captured.

## See also:

## [XBeeAPIPacket](#page-251-0) [SocketStatus](#page-234-0)

#### Raises

- ValueError if *frame\_id* is less than 0 or greater than 255.
- ValueError if *socket id* is less than 0 or greater than 255.

#### **static create\_packet**(*raw*, *operating\_mode*)

Override method.

## Returns [SocketCreateResponsePacket](#page-387-0).

#### Raises

- InvalidPacketException if the bytearray length is less than 8. (start delim. + length (2 bytes) + frame type + frame id + socket id + status + checksum = 8 bytes).
- InvalidPacketException if the length field of 'raw' is different from its real length. (length field: bytes 2 and 3)
- InvalidPacketException if the first byte of 'raw' is not the header byte. See [SpecialByte](#page-139-0).
- InvalidPacketException if the calculated checksum is different from the checksum field value (last byte).
- InvalidPacketException if the frame type is not ApiFrameType. SOCKET\_CREATE\_RESPONSE.
- InvalidOperatingModeException if *operating\_mode* is not supported.

[XBeePacket.create\\_packet\(\)](#page-250-1)

XBeeAPIPacket.\_check\_api\_packet()

### **needs\_id**()

Override method.

See also:

#### [XBeeAPIPacket.needs\\_id\(\)](#page-252-0)

**socket\_id**

Returns the the socket ID.

Returns the socket ID.

Return type Integer

## **status**

Returns the socket create status.

Returns the status.

Return type [SocketStatus](#page-234-0)

See also:

## [SocketStatus](#page-234-0)

## **frame\_id**

Returns the frame ID of the packet.

Returns the frame ID of the packet.

Return type Integer

## **get\_checksum**()

Returns the checksum value of this XBeePacket. The checksum is the last 8 bits of the sum of the bytes between the length field and the checksum field.

Returns checksum value of this XBeePacket.

Return type Integer

#### [factory](#page-466-0)

# **get\_frame\_spec\_data**()

Override method.

See also:

[XBeePacket.get\\_frame\\_spec\\_data\(\)](#page-250-0)

#### **get\_frame\_type**()

Returns the frame type of this packet.

Returns the frame type of this packet.

Return type [ApiFrameType](#page-247-0)

See also:

## [ApiFrameType](#page-247-0)

# **get\_frame\_type\_value**()

Returns the frame type integer value of this packet.

Returns the frame type integer value of this packet.

Return type Integer

#### See also:

## [ApiFrameType](#page-247-0)

## **is\_broadcast**()

Returns whether this packet is broadcast or not.

Returns *True* if this packet is broadcast, *False* otherwise.

### Return type Boolean

### **op\_mode**

Retrieves the operating mode in which this packet was read.

Returns The operating mode.

## Return type [OperatingMode](#page-202-0)

### **output**(*escaped=False*)

Returns the raw bytearray of this XBeePacket, ready to be send by the serial port.

Parameters **escaped** (Boolean) – indicates if the raw bytearray must be escaped.

Returns raw bytearray of the XBeePacket.

Return type Bytearray

## **to\_dict**()

Returns a dictionary with all information of the XBeePacket fields.

Returns dictionary with all info of the XBeePacket fields.

Return type Dictionary

**static unescape\_data**(*data*) Un-escapes the provided bytearray data.

Parameters data (Bytearray) – the bytearray to unescape.

Returns *data* unescaped.

### Return type Bytearray

<span id="page-391-0"></span>**class** digi.xbee.packets.socket.**SocketOptionRequestPacket**(*frame\_id*, *socket\_id*, *op-*

*tion*, *option\_data=None*, *op\_mode=<OperatingMode.API\_MODE: (1*, *'API mode')>*)

Bases: [digi.xbee.packets.base.XBeeAPIPacket](#page-251-0)

This class represents a Socket Option Request packet. Packet is built using the parameters of the constructor.

Use this frame to modify the behavior of sockets to be different from the normal default behavior.

If the Option Data field is zero-length, the Socket Option Response Packet (0xC1) reports the current effective value.

## See also:

[SocketOptionResponsePacket](#page-394-0) [XBeeAPIPacket](#page-251-0)

Class constructor. Instantiates a new [SocketOptionRequestPacket](#page-391-0) object with the provided parameters.

### **Parameters**

- **frame\_id** (Integer) the frame ID of the packet.
- **socket**  $id$  (*Integer*) the socket ID to modify.
- **option** ([SocketOption](#page-219-0)) the socket option of the parameter to change.
- **option\_data** (Bytearray, optional) the option data.
- **op\_mode** ([OperatingMode](#page-202-0), optional, default='OperatingMode.API\_MODE') The mode in which the frame was captured.

## See also:

# [XBeeAPIPacket](#page-251-0) [SocketOption](#page-219-0)

## Raises

- ValueError if *frame\_id* is less than 0 or greater than 255.
- ValueError if *socket id* is less than 0 or greater than 255.

```
static create_packet(raw, operating_mode)
    Override method.
```
Returns [SocketOptionRequestPacket](#page-391-0).

#### Raises

- InvalidPacketException if the bytearray length is less than 8. (start delim. + length (2 bytes) + frame type + frame id + socket id + option + checksum = 8 bytes).
- InvalidPacketException if the length field of 'raw' is different from its real length. (length field: byte 2 and 3)
- InvalidPacketException if the first byte of 'raw' is not the header byte. See [SpecialByte](#page-139-0).
- InvalidPacketException if the calculated checksum is different from the checksum field value (last byte).
- InvalidPacketException if the frame type is not ApiFrameType. SOCKET\_OPTION\_REQUEST.
- InvalidOperatingModeException if *operating\_mode* is not supported.

## See also:

```
XBeePacket.create_packet()
```
XBeeAPIPacket.\_check\_api\_packet()

**needs\_id**()

Override method.

See also:

[XBeeAPIPacket.needs\\_id\(\)](#page-252-0)

### **socket\_id**

Returns the the socket ID.

Returns the socket ID.

### Return type Integer

#### **option**

Returns the socket option.

Returns the socket option.

Return type [SocketOption](#page-219-0)

See also:

#### [SocketOption](#page-219-0)

## **option\_data**

Returns the socket option data.

Returns the socket option data.

Return type Bytearray

## **frame\_id**

Returns the frame ID of the packet.

Returns the frame ID of the packet.

Return type Integer

## **get\_checksum**()

Returns the checksum value of this XBeePacket. The checksum is the last 8 bits of the sum of the bytes between the length field and the checksum field.

Returns checksum value of this XBeePacket.

Return type Integer

See also:

## [factory](#page-466-0)

**get\_frame\_spec\_data**() Override method.

See also:

[XBeePacket.get\\_frame\\_spec\\_data\(\)](#page-250-0)

## **get\_frame\_type**()

Returns the frame type of this packet.

Returns the frame type of this packet.

Return type [ApiFrameType](#page-247-0)

See also:

[ApiFrameType](#page-247-0)

## **get\_frame\_type\_value**()

Returns the frame type integer value of this packet.

Returns the frame type integer value of this packet.

Return type Integer

See also:

[ApiFrameType](#page-247-0)

## **is\_broadcast**()

Returns whether this packet is broadcast or not.

Returns *True* if this packet is broadcast, *False* otherwise.

Return type Boolean

### **op\_mode**

Retrieves the operating mode in which this packet was read.

Returns The operating mode.

Return type [OperatingMode](#page-202-0)

#### **output**(*escaped=False*)

Returns the raw bytearray of this XBeePacket, ready to be send by the serial port.

**Parameters escaped**  $(Boolean)$  – indicates if the raw bytearray must be escaped.

Returns raw bytearray of the XBeePacket.

Return type Bytearray

## **to\_dict**()

Returns a dictionary with all information of the XBeePacket fields.

Returns dictionary with all info of the XBeePacket fields.

Return type Dictionary

#### **static unescape\_data**(*data*)

Un-escapes the provided bytearray data.

**Parameters data**  $(Bytearray)$  – the bytearray to unescape.

Returns *data* unescaped.

#### Return type Bytearray

<span id="page-394-0"></span>**class** digi.xbee.packets.socket.**SocketOptionResponsePacket**(*frame\_id*, *socket\_id*,

*option*, *status*, *option\_data=None*, *op\_mode=<OperatingMode.API\_MODE: (1*, *'API mode')>*)

Bases: [digi.xbee.packets.base.XBeeAPIPacket](#page-251-0)

This class represents a Socket Option Response packet. Packet is built using the parameters of the constructor.

Reports the status of requests made with the Socket Option Request (0x41) packet.

See also:

## [SocketOptionRequestPacket](#page-391-0) [XBeeAPIPacket](#page-251-0)

Class constructor. Instantiates a new [SocketOptionResponsePacket](#page-394-0) object with the provided parameters.

## **Parameters**

- **frame\_id** (Integer) the frame ID of the packet.
- **socket\_id** (Integer) the socket ID for which modification was requested.
- **option** ([SocketOption](#page-219-0)) the socket option of the parameter requested.
- **status** ([SocketStatus](#page-234-0)) the socket option status of the parameter requested.
- **option\_data** (Bytearray, optional) the option data.
- **op\_mode** ([OperatingMode](#page-202-0), optional, default='OperatingMode.API\_MODE') The mode in which the frame was captured.

[XBeeAPIPacket](#page-251-0) [SocketOption](#page-219-0) [SocketStatus](#page-234-0)

#### Raises

- ValueError if *frame\_id* is less than 0 or greater than 255.
- ValueError if *socket\_id* is less than 0 or greater than 255.

#### **static create\_packet**(*raw*, *operating\_mode*)

Override method.

Returns [SocketOptionResponsePacket](#page-394-0).

#### Raises

- InvalidPacketException if the bytearray length is less than 9. (start delim. + length (2 bytes) + frame type + frame id + socket id + option + status + checksum =  $9$ bytes).
- InvalidPacketException if the length field of 'raw' is different from its real length. (length field: bytes 2 and 3)
- InvalidPacketException if the first byte of 'raw' is not the header byte. See [SpecialByte](#page-139-0).
- InvalidPacketException if the calculated checksum is different from the checksum field value (last byte).
- InvalidPacketException if the frame type is not ApiFrameType. SOCKET OPTION RESPONSE.
- InvalidOperatingModeException if *operating\_mode* is not supported.

## See also:

```
XBeePacket.create_packet()
```
XBeeAPIPacket.\_check\_api\_packet()

#### **needs\_id**()

Override method.

```
XBeeAPIPacket.needs_id()
```
# **socket\_id**

Returns the the socket ID.

Returns the socket ID.

Return type Integer

### **option**

Returns the socket option.

Returns the socket option.

Return type [SocketOption](#page-219-0)

See also:

# [SocketOption](#page-219-0)

# **status**

Returns the socket option status.

Returns the socket option status.

Return type [SocketStatus](#page-234-0)

See also:

[SocketStatus](#page-234-0)

### **option\_data**

Returns the socket option data.

Returns the socket option data.

# Return type Bytearray

# **frame\_id**

Returns the frame ID of the packet.

Returns the frame ID of the packet.

Return type Integer

## **get\_checksum**()

Returns the checksum value of this XBeePacket. The checksum is the last 8 bits of the sum of the bytes between the length field and the checksum field.

Returns checksum value of this XBeePacket.

Return type Integer

See also:

[factory](#page-466-0)

**get\_frame\_spec\_data**() Override method.

See also:

[XBeePacket.get\\_frame\\_spec\\_data\(\)](#page-250-0)

**get\_frame\_type**() Returns the frame type of this packet.

Returns the frame type of this packet.

Return type [ApiFrameType](#page-247-0)

See also:

### [ApiFrameType](#page-247-0)

# **get\_frame\_type\_value**()

Returns the frame type integer value of this packet.

Returns the frame type integer value of this packet.

Return type Integer

See also:

#### [ApiFrameType](#page-247-0)

### **is\_broadcast**()

Returns whether this packet is broadcast or not.

Returns *True* if this packet is broadcast, *False* otherwise.

Return type Boolean

### **op\_mode**

Retrieves the operating mode in which this packet was read.

Returns The operating mode.

Return type [OperatingMode](#page-202-0)

### **output**(*escaped=False*)

Returns the raw bytearray of this XBeePacket, ready to be send by the serial port.

Parameters **escaped** (Boolean) – indicates if the raw bytearray must be escaped.

Returns raw bytearray of the XBeePacket.

Return type Bytearray

### **to\_dict**()

Returns a dictionary with all information of the XBeePacket fields.

Returns dictionary with all info of the XBeePacket fields.

Return type Dictionary

**static unescape\_data**(*data*)

Un-escapes the provided bytearray data.

**Parameters data**  $(Bytearray)$  – the bytearray to unescape.

Returns *data* unescaped.

Return type Bytearray

<span id="page-398-0"></span>**class** digi.xbee.packets.socket.**SocketConnectPacket**(*frame\_id*, *socket\_id*, *dest\_port*, *dest\_address\_type*, *dest\_address*, *op\_mode=<OperatingMode.API\_MODE: (1*, *'API mode')>*)

Bases: [digi.xbee.packets.base.XBeeAPIPacket](#page-251-0)

This class represents a Socket Connect packet. Packet is built using the parameters of the constructor.

Use this frame to create a socket connect message that causes the device to connect a socket to the given address and port.

For a UDP socket, this filters out any received responses that are not from the specified remote address and port.

Two frames occur in response:

- Socket Connect Response frame ( $SocketConnectResponsePacket$ ): Arrives immediately and confirms the request.
- Socket Status frame  $(SocketsStatePacket)$ : Indicates if the connection was successful.

See also:

[SocketConnectResponsePacket](#page-401-0) [SocketStatePacket](#page-433-0) [XBeeAPIPacket](#page-251-0)

Class constructor. Instantiates a new [SocketConnectPacket](#page-398-0) object with the provided parameters.

# Parameters

- **frame\_id** (Integer) the frame ID of the packet.
- **socket\_id** (Integer) the ID of the socket to connect.
- $\bullet$  **dest** port (*Integer*) the destination port number.
- **dest\_address\_type** (Integer) the destination address type. One of SocketConnectPacket. DEST\_ADDRESS\_BINARY or [SocketConnectPacket.DEST\\_ADDRESS\\_STRING](#page-399-1).
- **dest\_address** (Bytearray or String) the destination address.
- **op\_mode** ([OperatingMode](#page-202-0), optional, default='OperatingMode.API\_MODE') The mode in which the frame was captured.

# See also:

[SocketConnectPacket.DEST\\_ADDRESS\\_BINARY](#page-399-0) [SocketConnectPacket.DEST\\_ADDRESS\\_STRING](#page-399-1)

### [XBeeAPIPacket](#page-251-0)

## Raises

- ValueError if *frame\_id* is less than 0 or greater than 255.
- ValueError if *socket id* is less than 0 or greater than 255.
- ValueError if *dest\_port* is less than 0 or greater than 65535.
- ValueError if *dest\_address\_type* is different than [SocketConnectPacket.](#page-399-0) [DEST\\_ADDRESS\\_BINARY](#page-399-0) and [SocketConnectPacket.](#page-399-1) [DEST\\_ADDRESS\\_STRING](#page-399-1).
- ValueError if *dest\_address* is *None* or does not follow the format specified in the configured type.

## <span id="page-399-0"></span>**DEST\_ADDRESS\_BINARY = 0**

Indicates the destination address field is a binary IPv4 address in network byte order.

## <span id="page-399-1"></span>**DEST\_ADDRESS\_STRING = 1**

Indicates the destination address field is a string containing either a dotted quad value or a domain name to be resolved.

### **static create\_packet**(*raw*, *operating\_mode*)

Override method.

Returns [SocketConnectPacket](#page-398-0).

## Raises

- InvalidPacketException if the bytearray length is less than 11. (start delim. + length (2 bytes) + frame type + frame id + socket id + dest port (2 bytes) + dest address  $type + dest\_address + checksum = 11 bytes$ .
- InvalidPacketException if the length field of 'raw' is different from its real length. (length field: bytes 2 and 3)
- InvalidPacketException if the first byte of 'raw' is not the header byte. See [SpecialByte](#page-139-0).
- InvalidPacketException if the calculated checksum is different from the checksum field value (last byte).
- InvalidPacketException if the frame type is not ApiFrameType. SOCKET\_CONNECT.
- InvalidOperatingModeException if *operating\_mode* is not supported.

## See also:

# [XBeePacket.create\\_packet\(\)](#page-250-1)

XBeeAPIPacket.\_check\_api\_packet()

### **needs\_id**()

Override method.

See also:

#### [XBeeAPIPacket.needs\\_id\(\)](#page-252-0)

# **socket\_id**

Returns the the socket ID.

Returns the socket ID.

### Return type Integer

# **dest\_port**

Returns the destination port.

Returns the destination port.

#### Return type Integer

# **dest\_address\_type**

Returns the destination address type.

Returns the destination address type.

## Return type Integer

# **dest\_address**

Returns the destination address.

Returns the destination address.

Return type Bytearray or String

### **frame\_id**

Returns the frame ID of the packet.

Returns the frame ID of the packet.

## Return type Integer

### **get\_checksum**()

Returns the checksum value of this XBeePacket. The checksum is the last 8 bits of the sum of the bytes between the length field and the checksum field.

Returns checksum value of this XBeePacket.

Return type Integer

See also:

# [factory](#page-466-0)

**get\_frame\_spec\_data**() Override method.

See also:

[XBeePacket.get\\_frame\\_spec\\_data\(\)](#page-250-0)

### **get\_frame\_type**()

Returns the frame type of this packet.

Returns the frame type of this packet.

Return type [ApiFrameType](#page-247-0)

See also:

## [ApiFrameType](#page-247-0)

# **get\_frame\_type\_value**()

Returns the frame type integer value of this packet.

Returns the frame type integer value of this packet.

Return type Integer

See also:

# [ApiFrameType](#page-247-0)

# **is\_broadcast**()

Returns whether this packet is broadcast or not.

Returns *True* if this packet is broadcast, *False* otherwise.

Return type Boolean

### **op\_mode**

Retrieves the operating mode in which this packet was read.

Returns The operating mode.

Return type [OperatingMode](#page-202-0)

### **output**(*escaped=False*)

Returns the raw bytearray of this XBeePacket, ready to be send by the serial port.

Parameters **escaped** (Boolean) – indicates if the raw bytearray must be escaped.

Returns raw bytearray of the XBeePacket.

Return type Bytearray

## **to\_dict**()

Returns a dictionary with all information of the XBeePacket fields.

Returns dictionary with all info of the XBeePacket fields.

Return type Dictionary

## **static unescape\_data**(*data*)

Un-escapes the provided bytearray data.

**Parameters data**  $(Bytearray)$  – the bytearray to unescape.

Returns *data* unescaped.

<span id="page-401-0"></span>Return type Bytearray

**class** digi.xbee.packets.socket.**SocketConnectResponsePacket**(*frame\_id*,

*socket\_id*, *status*, *op\_mode=<OperatingMode.API\_MODE: (1*, *'API mode')>*)

Bases: [digi.xbee.packets.base.XBeeAPIPacket](#page-251-0)

This class represents a Socket Connect Response packet. Packet is built using the parameters of the constructor.

The device sends this frame in response to a Socket Connect (0x42) frame. The frame contains a status regarding the initiation of the connect.

See also:

# [SocketConnectPacket](#page-398-0) [XBeeAPIPacket](#page-251-0)

Class constructor. Instantiates a new [SocketConnectPacket](#page-398-0) object with the provided parameters.

### **Parameters**

- **frame\_id** (Integer) the frame ID of the packet.
- **socket\_id** (Integer) the ID of the socket to connect.
- **status** ([SocketStatus](#page-234-0)) the socket connect status.
- **op\_mode** ([OperatingMode](#page-202-0), optional, default='OperatingMode.API\_MODE') The mode in which the frame was captured.

## See also:

[XBeeAPIPacket](#page-251-0) [SocketStatus](#page-234-0)

# Raises

- ValueError if *frame\_id* is less than 0 or greater than 255.
- ValueError if *socket\_id* is less than 0 or greater than 255.

### **static create\_packet**(*raw*, *operating\_mode*)

Override method.

Returns [SocketConnectResponsePacket](#page-401-0).

### Raises

- InvalidPacketException if the bytearray length is less than 8. (start delim. + length  $(2 \text{ bytes}) + \text{frame type} + \text{frame id} + \text{socket id} + \text{status} + \text{checksum} = 8 \text{ bytes}).$
- InvalidPacketException if the length field of 'raw' is different from its real length. (length field: bytes 2 and 3)
- InvalidPacketException if the first byte of 'raw' is not the header byte. See [SpecialByte](#page-139-0).
- InvalidPacketException if the calculated checksum is different from the checksum field value (last byte).
- InvalidPacketException if the frame type is not ApiFrameType. SOCKET\_CONNECT\_RESPONSE.
- InvalidOperatingModeException if *operating\_mode* is not supported.

[XBeePacket.create\\_packet\(\)](#page-250-1)

XBeeAPIPacket.\_check\_api\_packet()

# **needs\_id**()

Override method.

See also:

[XBeeAPIPacket.needs\\_id\(\)](#page-252-0)

## **socket\_id**

Returns the the socket ID.

Returns the socket ID.

Return type Integer

## **status**

Returns the socket connect status.

Returns the socket connect status.

Return type [SocketStatus](#page-234-0)

# See also:

## [SocketStatus](#page-234-0)

# **frame\_id**

Returns the frame ID of the packet.

Returns the frame ID of the packet.

Return type Integer

### **get\_checksum**()

Returns the checksum value of this XBeePacket. The checksum is the last 8 bits of the sum of the bytes between the length field and the checksum field.

Returns checksum value of this XBeePacket.

Return type Integer

See also:

### [factory](#page-466-0)

**get\_frame\_spec\_data**() Override method.

See also:

[XBeePacket.get\\_frame\\_spec\\_data\(\)](#page-250-0)

**get\_frame\_type**()

Returns the frame type of this packet.

Returns the frame type of this packet.

Return type [ApiFrameType](#page-247-0)

See also:

### [ApiFrameType](#page-247-0)

#### **get\_frame\_type\_value**()

Returns the frame type integer value of this packet.

Returns the frame type integer value of this packet.

Return type Integer

See also:

#### [ApiFrameType](#page-247-0)

# **is\_broadcast**()

Returns whether this packet is broadcast or not.

Returns *True* if this packet is broadcast, *False* otherwise.

Return type Boolean

### **op\_mode**

Retrieves the operating mode in which this packet was read.

Returns The operating mode.

Return type [OperatingMode](#page-202-0)

### **output**(*escaped=False*)

Returns the raw bytearray of this XBeePacket, ready to be send by the serial port.

Parameters **escaped** (Boolean) – indicates if the raw bytearray must be escaped.

Returns raw bytearray of the XBeePacket.

Return type Bytearray

# **to\_dict**()

Returns a dictionary with all information of the XBeePacket fields.

Returns dictionary with all info of the XBeePacket fields.

Return type Dictionary

**static unescape\_data**(*data*)

Un-escapes the provided bytearray data.

Parameters data (Bytearray) – the bytearray to unescape.

Returns *data* unescaped.

Return type Bytearray

```
class digi.xbee.packets.socket.SocketClosePacket(frame_id, socket_id,
                                                   op_mode=<OperatingMode.API_MODE:
                                                   (1, 'API mode')>)
```
Bases: [digi.xbee.packets.base.XBeeAPIPacket](#page-251-0)

This class represents a Socket Close packet. Packet is built using the parameters of the constructor.

Use this frame to close a socket when given an identifier.

# See also:

# [SocketCloseResponsePacket](#page-408-0) [XBeeAPIPacket](#page-251-0)

Class constructor. Instantiates a new [SocketClosePacket](#page-405-0) object with the provided parameters.

## **Parameters**

- **frame\_id** (Integer) the frame ID of the packet.
- **socket\_id** (Integer) the ID of the socket to close.
- **op\_mode** ([OperatingMode](#page-202-0), optional, default='OperatingMode.API\_MODE') The mode in which the frame was captured.

## See also:

# [XBeeAPIPacket](#page-251-0)

# Raises

- ValueError if *frame\_id* is less than 0 or greater than 255.
- ValueError if *socket\_id* is less than 0 or greater than 255.

### Returns [SocketClosePacket](#page-405-0).

# Raises

- InvalidPacketException if the bytearray length is less than 7. (start delim. + length (2 bytes) + frame type + frame id + socket id + checksum = 7 bytes).
- InvalidPacketException if the length field of 'raw' is different from its real length. (length field: bytes 2 and 3)

**static create\_packet**(*raw*, *operating\_mode*) Override method.

- InvalidPacketException if the first byte of 'raw' is not the header byte. See [SpecialByte](#page-139-0).
- InvalidPacketException if the calculated checksum is different from the checksum field value (last byte).
- InvalidPacketException if the frame type is not ApiFrameType. SOCKET\_CLOSE.
- InvalidOperatingModeException if *operating\_mode* is not supported.

```
XBeePacket.create_packet()
```

```
XBeeAPIPacket._check_api_packet()
```
# **needs\_id**()

Override method.

See also:

[XBeeAPIPacket.needs\\_id\(\)](#page-252-0)

# **socket\_id**

Returns the socket ID.

Returns the socket ID.

#### Return type Integer

# **frame\_id**

Returns the frame ID of the packet.

Returns the frame ID of the packet.

#### Return type Integer

## **get\_checksum**()

Returns the checksum value of this XBeePacket. The checksum is the last 8 bits of the sum of the bytes between the length field and the checksum field.

Returns checksum value of this XBeePacket.

Return type Integer

See also:

#### [factory](#page-466-0)

# **get\_frame\_spec\_data**()

Override method.

See also:

[XBeePacket.get\\_frame\\_spec\\_data\(\)](#page-250-0)

# **get\_frame\_type**()

Returns the frame type of this packet.

Returns the frame type of this packet.

Return type [ApiFrameType](#page-247-0)

See also:

## [ApiFrameType](#page-247-0)

## **get\_frame\_type\_value**()

Returns the frame type integer value of this packet.

Returns the frame type integer value of this packet.

Return type Integer

See also:

# [ApiFrameType](#page-247-0)

# **is\_broadcast**()

Returns whether this packet is broadcast or not.

Returns *True* if this packet is broadcast, *False* otherwise.

Return type Boolean

## **op\_mode**

Retrieves the operating mode in which this packet was read.

Returns The operating mode.

#### Return type [OperatingMode](#page-202-0)

# **output**(*escaped=False*)

Returns the raw bytearray of this XBeePacket, ready to be send by the serial port.

Parameters **escaped** (Boolean) – indicates if the raw bytearray must be escaped.

Returns raw bytearray of the XBeePacket.

Return type Bytearray

## **to\_dict**()

Returns a dictionary with all information of the XBeePacket fields.

Returns dictionary with all info of the XBeePacket fields.

Return type Dictionary

# **static unescape\_data**(*data*)

Un-escapes the provided bytearray data.

Parameters data (Bytearray) – the bytearray to unescape.

Returns *data* unescaped.

# Return type Bytearray

<span id="page-408-0"></span>**class** digi.xbee.packets.socket.**SocketCloseResponsePacket**(*frame\_id*,

*socket\_id*, *status*, *op\_mode=<OperatingMode.API\_MODE: (1*, *'API mode')>*)

Bases: [digi.xbee.packets.base.XBeeAPIPacket](#page-251-0)

This class represents a Socket Close Response packet. Packet is built using the parameters of the constructor.

The device sends this frame in response to a Socket Close (0x43) frame. Since a close will always succeed for a socket that exists, the status can be only one of two values:

- Success.
- Bad socket ID.

See also:

[SocketClosePacket](#page-405-0) [XBeeAPIPacket](#page-251-0)

Class constructor. Instantiates a new [SocketCloseResponsePacket](#page-408-0) object with the provided parameters.

## **Parameters**

- **frame\_id** (Integer) the frame ID of the packet.
- **socket\_id** (Integer) the ID of the socket to close.
- **status** ([SocketStatus](#page-234-0)) the socket close status.
- **op\_mode** ([OperatingMode](#page-202-0), optional, default='OperatingMode.API\_MODE') The mode in which the frame was captured.

## See also:

[XBeeAPIPacket](#page-251-0) [SocketStatus](#page-234-0)

### Raises

- ValueError if *frame\_id* is less than 0 or greater than 255.
- ValueError if *socket\_id* is less than 0 or greater than 255.

**static create\_packet**(*raw*, *operating\_mode*) Override method.

Returns [SocketCloseResponsePacket](#page-408-0).

### Raises

- InvalidPacketException if the bytearray length is less than 8. (start delim. + length (2 bytes) + frame type + frame id + socket id + status + checksum =  $8$  bytes).
- InvalidPacketException if the length field of 'raw' is different from its real length. (length field: bytes 2 and 3)
- InvalidPacketException if the first byte of 'raw' is not the header byte. See [SpecialByte](#page-139-0).
- InvalidPacketException if the calculated checksum is different from the checksum field value (last byte).
- InvalidPacketException if the frame type is not ApiFrameType. SOCKET\_CLOSE\_RESPONSE.
- InvalidOperatingModeException if *operating\_mode* is not supported.

```
XBeePacket.create_packet()
```

```
XBeeAPIPacket._check_api_packet()
```
# **needs\_id**()

Override method.

See also:

[XBeeAPIPacket.needs\\_id\(\)](#page-252-0)

# **socket\_id**

Returns the the socket ID.

Returns the socket ID.

### Return type Integer

# **status**

Returns the socket close status.

Returns the socket close status.

Return type [SocketStatus](#page-234-0)

## See also:

### [SocketStatus](#page-234-0)

# **frame\_id**

Returns the frame ID of the packet.

Returns the frame ID of the packet.

Return type Integer

### **get\_checksum**()

Returns the checksum value of this XBeePacket. The checksum is the last 8 bits of the sum of the bytes between the length field and the checksum field.

Returns checksum value of this XBeePacket.

Return type Integer

[factory](#page-466-0)

# **get\_frame\_spec\_data**()

Override method.

See also:

[XBeePacket.get\\_frame\\_spec\\_data\(\)](#page-250-0)

**get\_frame\_type**()

Returns the frame type of this packet.

Returns the frame type of this packet.

Return type [ApiFrameType](#page-247-0)

See also:

# [ApiFrameType](#page-247-0)

### **get\_frame\_type\_value**()

Returns the frame type integer value of this packet.

Returns the frame type integer value of this packet.

Return type Integer

See also:

# [ApiFrameType](#page-247-0)

**is\_broadcast**()

Returns whether this packet is broadcast or not.

Returns *True* if this packet is broadcast, *False* otherwise.

### Return type Boolean

### **op\_mode**

Retrieves the operating mode in which this packet was read.

Returns The operating mode.

#### Return type [OperatingMode](#page-202-0)

### **output**(*escaped=False*)

Returns the raw bytearray of this XBeePacket, ready to be send by the serial port.

Parameters **escaped** (Boolean) – indicates if the raw bytearray must be escaped.

Returns raw bytearray of the XBeePacket.

# Return type Bytearray

## **to\_dict**()

Returns a dictionary with all information of the XBeePacket fields.

Returns dictionary with all info of the XBeePacket fields.

## Return type Dictionary

# **static unescape\_data**(*data*)

Un-escapes the provided bytearray data.

Parameters data (Bytearray) – the bytearray to unescape.

Returns *data* unescaped.

Return type Bytearray

<span id="page-411-0"></span>**class** digi.xbee.packets.socket.**SocketSendPacket**(*frame\_id*, *socket\_id*, *payload=None*,

*op\_mode=<OperatingMode.API\_MODE: (1*, *'API mode')>*)

Bases: [digi.xbee.packets.base.XBeeAPIPacket](#page-251-0)

This class represents a Socket Send packet. Packet is built using the parameters of the constructor.

A Socket Send message causes the device to transmit data using the current connection. For a nonzero frame ID, this will elicit a Transmit (TX) Status - 0x89 frame ( $TransmitStatusPacket$ ).

This frame requires a successful Socket Connect - 0x42 frame first ([SocketConnectPacket](#page-398-0)). For a socket that is not connected, the device responds with a Transmit (TX) Status - 0x89 frame with an error.

## See also:

[TransmitStatusPacket](#page-290-0) [XBeeAPIPacket](#page-251-0)

Class constructor. Instantiates a new  $SocketsSendPacket$  object with the provided parameters.

### **Parameters**

- **frame**  $id$  (*Integer*) the frame ID of the packet.
- **socket**  $id$  (*Integer*) the socket identifier.
- **payload** (Bytearray, optional) data that is sent.
- **op\_mode** ([OperatingMode](#page-202-0), optional, default='OperatingMode.API\_MODE') The mode in which the frame was captured.

### Raises

- ValueError if *frame\_id* is less than 0 or greater than 255.
- ValueError if *socket\_id* is less than 0 or greater than 255.

# See also:

### [XBeeAPIPacket](#page-251-0)

```
static create_packet(raw, operating_mode)
    Override method.
```

```
SocketSendPacket.
```
## Raises

- InvalidPacketException if the bytearray length is less than 7. (start delim. + length (2 bytes) + frame type + frame id + socket ID + checksum = 7 bytes).
- InvalidPacketException if the length field of 'raw' is different from its real length. (length field: bytes 2 and 3)
- InvalidPacketException if the first byte of 'raw' is not the header byte. See [SpecialByte](#page-139-0).
- InvalidPacketException if the calculated checksum is different from the checksum field value (last byte).
- InvalidPacketException if the frame type is not ApiFrameType. SOCKET\_SEND.
- InvalidOperatingModeException if *operating\_mode* is not supported.

# See also:

```
XBeePacket.create_packet()
```
XBeeAPIPacket.\_check\_api\_packet()

**needs\_id**()

Override method.

See also:

[XBeeAPIPacket.needs\\_id\(\)](#page-252-0)

### **socket\_id**

Returns the socket ID.

Returns the socket ID.

# Return type Integer

### **payload**

Returns the payload to send.

Returns the payload to send.

Return type Bytearray

### **frame\_id**

Returns the frame ID of the packet.

Returns the frame ID of the packet.

Return type Integer

### **get\_checksum**()

Returns the checksum value of this XBeePacket. The checksum is the last 8 bits of the sum of the bytes between the length field and the checksum field.

Returns checksum value of this XBeePacket.

Return type Integer

See also:

# [factory](#page-466-0)

**get\_frame\_spec\_data**() Override method.

See also:

[XBeePacket.get\\_frame\\_spec\\_data\(\)](#page-250-0)

# **get\_frame\_type**()

Returns the frame type of this packet.

Returns the frame type of this packet.

Return type [ApiFrameType](#page-247-0)

See also:

## [ApiFrameType](#page-247-0)

# **get\_frame\_type\_value**()

Returns the frame type integer value of this packet.

Returns the frame type integer value of this packet.

Return type Integer

See also:

### [ApiFrameType](#page-247-0)

### **is\_broadcast**()

Returns whether this packet is broadcast or not.

Returns *True* if this packet is broadcast, *False* otherwise.

Return type Boolean

### **op\_mode**

Retrieves the operating mode in which this packet was read.

Returns The operating mode.

## Return type [OperatingMode](#page-202-0)

### **output**(*escaped=False*)

Returns the raw bytearray of this XBeePacket, ready to be send by the serial port.

Parameters **escaped** (Boolean) – indicates if the raw bytearray must be escaped.

Returns raw bytearray of the XBeePacket.

Return type Bytearray

# **to\_dict**()

Returns a dictionary with all information of the XBeePacket fields.

Returns dictionary with all info of the XBeePacket fields.

Return type Dictionary

# **static unescape\_data**(*data*)

Un-escapes the provided bytearray data.

**Parameters data**  $(Bytearray)$  – the bytearray to unescape.

Returns *data* unescaped.

Return type Bytearray

<span id="page-414-0"></span>**class** digi.xbee.packets.socket.**SocketSendToPacket**(*frame\_id*, *socket\_id*, *dest\_address*, *dest\_port*, *payload=None*, *op\_mode=<OperatingMode.API\_MODE: (1*, *'API mode')>*)

Bases: [digi.xbee.packets.base.XBeeAPIPacket](#page-251-0)

This class represents a Socket Send packet. Packet is built using the parameters of the constructor.

A Socket SendTo (Transmit Explicit Data) message causes the device to transmit data using an IPv4 address and port. For a non-zero frame ID, this will elicit a Transmit (TX) Status - 0x89 frame ([TransmitStatusPacket](#page-290-0)).

If this frame is used with a TCP, SSL, or a connected UDP socket, the address and port fields are ignored.

### See also:

[TransmitStatusPacket](#page-290-0) [XBeeAPIPacket](#page-251-0)

Class constructor. Instantiates a new Socket SendToPacket object with the provided parameters.

# Parameters

- **frame\_id** (Integer) the frame ID of the packet.
- **socket\_id** (Integer) the socket identifier.
- **dest\_address** (IPv4Address) IPv4 address of the destination device.
- **dest\_port** (Integer) destination port number.
- **payload** (Bytearray, optional) data that is sent.
- **op\_mode** ([OperatingMode](#page-202-0), optional, default='OperatingMode.API\_MODE') The mode in which the frame was captured.

Raises

- ValueError if *frame\_id* is less than 0 or greater than 255.
- ValueError if *socket\_id* is less than 0 or greater than 255.
- ValueError if *dest\_port* is less than 0 or greater than 65535.

#### [XBeeAPIPacket](#page-251-0)

# **static create\_packet**(*raw*, *operating\_mode*)

Override method.

#### Returns [SocketSendToPacket](#page-414-0).

## Raises

- InvalidPacketException if the bytearray length is less than 14. (start delim. + length (2 bytes) + frame type + frame id + socket ID + dest address (4 bytes) + dest port  $(2 bytes) + transmit options + checksum = 14 bytes).$
- InvalidPacketException if the length field of 'raw' is different from its real length. (length field: bytes 2 and 3)
- InvalidPacketException if the first byte of 'raw' is not the header byte. See [SpecialByte](#page-139-0).
- InvalidPacketException if the calculated checksum is different from the checksum field value (last byte).
- InvalidPacketException if the frame type is not ApiFrameType. SOCKET\_SENDTO.
- InvalidOperatingModeException if *operating\_mode* is not supported.

# See also:

### [XBeePacket.create\\_packet\(\)](#page-250-1)

```
XBeeAPIPacket._check_api_packet()
```
**needs\_id**()

Override method.

See also:

### [XBeeAPIPacket.needs\\_id\(\)](#page-252-0)

### **socket\_id**

Returns the socket ID.

Returns the socket ID.

Return type Integer

### **dest\_address**

Returns the IPv4 address of the destination device.

Returns the IPv4 address of the destination device.

Return type ipaddress.IPv4Address

# **dest\_port**

Returns the destination port.

Returns the destination port.

#### Return type Integer

# **payload**

Returns the payload to send.

Returns the payload to send.

#### Return type Bytearray

## **frame\_id**

Returns the frame ID of the packet.

Returns the frame ID of the packet.

# Return type Integer

# **get\_checksum**()

Returns the checksum value of this XBeePacket. The checksum is the last 8 bits of the sum of the bytes between the length field and the checksum field.

Returns checksum value of this XBeePacket.

Return type Integer

See also:

# [factory](#page-466-0)

**get\_frame\_spec\_data**() Override method.

See also:

[XBeePacket.get\\_frame\\_spec\\_data\(\)](#page-250-0)

## **get\_frame\_type**()

Returns the frame type of this packet.

Returns the frame type of this packet.

Return type [ApiFrameType](#page-247-0)

See also:

# [ApiFrameType](#page-247-0)

## **get\_frame\_type\_value**()

Returns the frame type integer value of this packet.

Returns the frame type integer value of this packet.

Return type Integer

See also:

### [ApiFrameType](#page-247-0)

# **is\_broadcast**()

Returns whether this packet is broadcast or not.

Returns *True* if this packet is broadcast, *False* otherwise.

Return type Boolean

# **op\_mode**

Retrieves the operating mode in which this packet was read.

Returns The operating mode.

Return type [OperatingMode](#page-202-0)

### **output**(*escaped=False*)

Returns the raw bytearray of this XBeePacket, ready to be send by the serial port.

**Parameters escaped**  $(Boolean)$  – indicates if the raw bytearray must be escaped.

Returns raw bytearray of the XBeePacket.

Return type Bytearray

## **to\_dict**()

Returns a dictionary with all information of the XBeePacket fields.

Returns dictionary with all info of the XBeePacket fields.

Return type Dictionary

## **static unescape\_data**(*data*)

Un-escapes the provided bytearray data.

Parameters data (Bytearray) – the bytearray to unescape.

Returns *data* unescaped.

Return type Bytearray

<span id="page-417-0"></span>**class** digi.xbee.packets.socket.**SocketBindListenPacket**(*frame\_id*, *socket\_id*, *src\_port*, *op\_mode=<OperatingMode.API\_MODE: (1*, *'API mode')>*)

Bases: [digi.xbee.packets.base.XBeeAPIPacket](#page-251-0)

This class represents a Socket Bind/Listen packet. Packet is built using the parameters of the constructor.

Opens a listener socket that listens for incoming connections.

When there is an incoming connection on the listener socket, a Socket New IPv4 Client - 0xCC frame ([SocketNewIPv4ClientPacket](#page-423-0)) is sent, indicating the socket ID for the new connection along with the remote address information.

For a UDP socket, this frame binds the socket to a given port. A bound UDP socket can receive data with a Socket Receive From: IPv4 - 0xCE frame (SocketReceiveFromIPv4Packet).

See also:

[SocketNewIPv4ClientPacket](#page-423-0) SocketReceiveFromIPv4Packet [XBeeAPIPacket](#page-251-0)

Class constructor. Instantiates a new [SocketBindListenPacket](#page-417-0) object with the provided parameters.

# Parameters

- **frame\_id** (Integer) the frame ID of the packet.
- **socket\_id** (Integer) socket ID to listen on.
- **src\_port** (Integer) the port to listen on.
- **op\_mode** ([OperatingMode](#page-202-0), optional, default='OperatingMode.API\_MODE') The mode in which the frame was captured.

## Raises

- ValueError if *frame\_id* is less than 0 or greater than 255.
- ValueError if *socket\_id* is less than 0 or greater than 255.
- ValueError if *source\_port* is less than 0 or greater than 65535.

### See also:

## [XBeeAPIPacket](#page-251-0)

### **static create\_packet**(*raw*, *operating\_mode*) Override method.

Returns [SocketBindListenPacket](#page-417-0).

# Raises

- InvalidPacketException if the bytearray length is less than 9. (start delim. + length (2 bytes) + frame type + frame id + socket ID + source port (2 bytes) + checksum  $= 9$  bytes).
- InvalidPacketException if the length field of 'raw' is different from its real length. (length field: bytes 2 and 3)
- InvalidPacketException if the first byte of 'raw' is not the header byte. See [SpecialByte](#page-139-0).
- InvalidPacketException if the calculated checksum is different from the checksum field value (last byte).
- InvalidPacketException if the frame type is not ApiFrameType. SOCKET\_BIND.
- InvalidOperatingModeException if *operating\_mode* is not supported.

# See also:

```
XBeePacket.create_packet()
```
XBeeAPIPacket. check api packet()

**needs\_id**()

Override method.

See also:

[XBeeAPIPacket.needs\\_id\(\)](#page-252-0)

# **socket\_id**

Returns the socket ID.

Returns the socket ID.

Return type Integer

## **source\_port**

Returns the source port.

Returns the source port.

# Return type Integer

# **frame\_id**

Returns the frame ID of the packet.

Returns the frame ID of the packet.

Return type Integer

## **get\_checksum**()

Returns the checksum value of this XBeePacket. The checksum is the last 8 bits of the sum of the bytes between the length field and the checksum field.

Returns checksum value of this XBeePacket.

Return type Integer

See also:

# [factory](#page-466-0)

**get\_frame\_spec\_data**() Override method.

See also:

[XBeePacket.get\\_frame\\_spec\\_data\(\)](#page-250-0)

# **get\_frame\_type**()

Returns the frame type of this packet.

Returns the frame type of this packet.

Return type [ApiFrameType](#page-247-0)

See also:

# [ApiFrameType](#page-247-0)

## **get\_frame\_type\_value**()

Returns the frame type integer value of this packet.

Returns the frame type integer value of this packet.

Return type Integer

See also:

## [ApiFrameType](#page-247-0)

### **is\_broadcast**()

Returns whether this packet is broadcast or not.

Returns *True* if this packet is broadcast, *False* otherwise.

Return type Boolean

### **op\_mode**

Retrieves the operating mode in which this packet was read.

Returns The operating mode.

Return type [OperatingMode](#page-202-0)

#### **output**(*escaped=False*)

Returns the raw bytearray of this XBeePacket, ready to be send by the serial port.

**Parameters escaped** (Boolean) – indicates if the raw bytearray must be escaped.

Returns raw bytearray of the XBeePacket.

Return type Bytearray

## **to\_dict**()

Returns a dictionary with all information of the XBeePacket fields.

Returns dictionary with all info of the XBeePacket fields.

Return type Dictionary

### **static unescape\_data**(*data*)

Un-escapes the provided bytearray data.

Parameters data (Bytearray) – the bytearray to unescape.

Returns *data* unescaped.

# Return type Bytearray

<span id="page-420-0"></span>**class** digi.xbee.packets.socket.**SocketListenResponsePacket**(*frame\_id*,

*socket\_id*, *status*, *op\_mode=<OperatingMode.API\_MODE: (1*, *'API mode')>*)

Bases: [digi.xbee.packets.base.XBeeAPIPacket](#page-251-0)

This class represents a Socket Listen Response packet. Packet is built using the parameters of the constructor.

The device sends this frame in response to a Socket Bind/Listen (0x46) frame ([SocketBindListenPacket](#page-417-0)).

# [SocketBindListenPacket](#page-417-0) [XBeeAPIPacket](#page-251-0)

Class constructor. Instantiates a new [SocketListenResponsePacket](#page-420-0) object with the provided parameters.

# **Parameters**

- **frame\_id** (Integer) the frame ID of the packet.
- **socket\_id** (Integer) socket ID.
- **status** ([SocketStatus](#page-234-0)) socket listen status.
- **op\_mode** ([OperatingMode](#page-202-0), optional, default='OperatingMode.API\_MODE') The mode in which the frame was captured.

# Raises

- ValueError if *frame\_id* is less than 0 or greater than 255.
- ValueError if *socket id* is less than 0 or greater than 255.

# See also:

# [XBeeAPIPacket](#page-251-0)

[SocketStatus](#page-234-0)

**static create\_packet**(*raw*, *operating\_mode*)

Override method.

Returns [SocketListenResponsePacket](#page-420-0).

### Raises

- InvalidPacketException if the bytearray length is less than 8. (start delim. + length (2 bytes) + frame type + frame id + socket ID + status + checksum = 8 bytes).
- InvalidPacketException if the length field of 'raw' is different from its real length. (length field: bytes 2 and 3)
- InvalidPacketException if the first byte of 'raw' is not the header byte. See [SpecialByte](#page-139-0).
- InvalidPacketException if the calculated checksum is different from the checksum field value (last byte).
- InvalidPacketException if the frame type is not ApiFrameType. SOCKET\_LISTEN\_RESPONSE.
- InvalidOperatingModeException if *operating\_mode* is not supported.

## See also:

[XBeePacket.create\\_packet\(\)](#page-250-1)

XBeeAPIPacket.\_check\_api\_packet()

**needs\_id**()

Override method.

See also:

# [XBeeAPIPacket.needs\\_id\(\)](#page-252-0)

**socket\_id**

Returns the socket ID.

Returns the socket ID.

Return type Integer

### **status**

Returns the socket listen status.

Returns The socket listen status.

Return type [SocketStatus](#page-234-0)

See also:

[SocketStatus](#page-234-0)

## **frame\_id**

Returns the frame ID of the packet.

Returns the frame ID of the packet.

Return type Integer

### **get\_checksum**()

Returns the checksum value of this XBeePacket. The checksum is the last 8 bits of the sum of the bytes between the length field and the checksum field.

Returns checksum value of this XBeePacket.

Return type Integer

See also:

# [factory](#page-466-0)

**get\_frame\_spec\_data**() Override method.

See also:

[XBeePacket.get\\_frame\\_spec\\_data\(\)](#page-250-0)

## **get\_frame\_type**()

Returns the frame type of this packet.

Returns the frame type of this packet.

Return type [ApiFrameType](#page-247-0)

See also:

# [ApiFrameType](#page-247-0)

## **get\_frame\_type\_value**()

Returns the frame type integer value of this packet.

Returns the frame type integer value of this packet.

Return type Integer

See also:

# [ApiFrameType](#page-247-0)

### **is\_broadcast**()

Returns whether this packet is broadcast or not.

Returns *True* if this packet is broadcast, *False* otherwise.

## Return type Boolean

#### **op\_mode**

Retrieves the operating mode in which this packet was read.

Returns The operating mode.

### Return type [OperatingMode](#page-202-0)

### **output**(*escaped=False*)

Returns the raw bytearray of this XBeePacket, ready to be send by the serial port.

Parameters **escaped** (Boolean) – indicates if the raw bytearray must be escaped.

Returns raw bytearray of the XBeePacket.

#### Return type Bytearray

### **to\_dict**()

Returns a dictionary with all information of the XBeePacket fields.

Returns dictionary with all info of the XBeePacket fields.

Return type Dictionary

#### **static unescape\_data**(*data*)

Un-escapes the provided bytearray data.

Parameters **data** (*Bytearray*) – the bytearray to unescape.

Returns *data* unescaped.

<span id="page-423-0"></span>Return type Bytearray

**class** digi.xbee.packets.socket.**SocketNewIPv4ClientPacket**(*socket\_id*,

*client\_socket\_id*, *remote\_address*, *remote\_port*, *op\_mode=<OperatingMode.API\_MODE: (1*, *'API mode')>*)

## Bases: [digi.xbee.packets.base.XBeeAPIPacket](#page-251-0)

This class represents a Socket New IPv4 Client packet. Packet is built using the parameters of the constructor.

XBee Cellular modem uses this frame when an incoming connection is accepted on a listener socket.

This frame contains the original listener's socket ID and a new socket ID of the incoming connection, along with the connection's remote address information.

### See also:

# [XBeeAPIPacket](#page-251-0)

Class constructor. Instantiates a new [SocketNewIPv4ClientPacket](#page-423-0) object with the provided parameters.

### Parameters

- **socket\_id** (Integer) the socket ID of the listener socket.
- **client\_socket\_id** (Integer) the socket ID of the new connection.
- **remote\_address** (IPv4Address) the remote IPv4 address.
- **remote** port  $(Integer)$  the remote port number.
- **op\_mode** ([OperatingMode](#page-202-0), optional, default='OperatingMode.API\_MODE') The mode in which the frame was captured.

#### Raises

- ValueError if *socket\_id* is less than 0 or greater than 255.
- ValueError if *client\_socket\_id* is less than 0 or greater than 255.
- ValueError if *remote\_port* is less than 0 or greater than 65535.

# See also:

#### [XBeeAPIPacket](#page-251-0)

### **static create\_packet**(*raw*, *operating\_mode*) Override method.

Returns [SocketNewIPv4ClientPacket](#page-423-0).

# Raises

- InvalidPacketException if the bytearray length is less than 13. (start delim. + length (2 bytes) + frame type + socket ID + client socket ID + remote address (4 bytes) + remote port (2 bytes) + checksum = 13 bytes).
- InvalidPacketException if the length field of 'raw' is different from its real length. (length field: bytes 2 and 3)
- InvalidPacketException if the first byte of 'raw' is not the header byte. See [SpecialByte](#page-139-0).
- InvalidPacketException if the calculated checksum is different from the checksum field value (last byte).
- InvalidPacketException if the frame type is not ApiFrameType. SOCKET\_NEW\_IPV4\_CLIENT.
- InvalidOperatingModeException if *operating\_mode* is not supported.

```
XBeePacket.create_packet()
```

```
XBeeAPIPacket._check_api_packet()
```
**needs\_id**()

Override method.

See also:

[XBeeAPIPacket.needs\\_id\(\)](#page-252-0)

# **socket\_id**

Returns the socket ID.

Returns the socket ID.

# Return type Integer

# **client\_socket\_id**

Returns the client socket ID.

Returns the client socket ID.

### Return type Integer

# **remote\_address**

Returns the remote IPv4 address.

Returns the remote IPv4 address.

Return type ipaddress.IPv4Address

# **remote\_port**

Returns the remote port.

Returns the remote port.

## Return type Integer

### **frame\_id**

Returns the frame ID of the packet.

Returns the frame ID of the packet.

### Return type Integer

## **get\_checksum**()

Returns the checksum value of this XBeePacket. The checksum is the last 8 bits of the sum of the bytes between the length field and the checksum field.

Returns checksum value of this XBeePacket.

Return type Integer

See also:

# [factory](#page-466-0)

**get\_frame\_spec\_data**()

Override method.

See also:

[XBeePacket.get\\_frame\\_spec\\_data\(\)](#page-250-0)

# **get\_frame\_type**()

Returns the frame type of this packet.

Returns the frame type of this packet.

Return type [ApiFrameType](#page-247-0)

See also:

# [ApiFrameType](#page-247-0)

# **get\_frame\_type\_value**()

Returns the frame type integer value of this packet.

Returns the frame type integer value of this packet.

Return type Integer

See also:

# [ApiFrameType](#page-247-0)

### **is\_broadcast**()

Returns whether this packet is broadcast or not.

Returns *True* if this packet is broadcast, *False* otherwise.

Return type Boolean

# **op\_mode**

Retrieves the operating mode in which this packet was read.

Returns The operating mode.

Return type [OperatingMode](#page-202-0)

**output**(*escaped=False*)

Returns the raw bytearray of this XBeePacket, ready to be send by the serial port.

Parameters **escaped** (Boolean) – indicates if the raw bytearray must be escaped.

Returns raw bytearray of the XBeePacket.

Return type Bytearray

# **to\_dict**()

Returns a dictionary with all information of the XBeePacket fields.

Returns dictionary with all info of the XBeePacket fields.

Return type Dictionary

# **static unescape\_data**(*data*)

Un-escapes the provided bytearray data.

**Parameters data**  $(Bytearray)$  – the bytearray to unescape.

Returns *data* unescaped.

Return type Bytearray

<span id="page-427-0"></span>**class** digi.xbee.packets.socket.**SocketReceivePacket**(*frame\_id*, *socket\_id*,

*payload=None*, *op\_mode=<OperatingMode.API\_MODE: (1*, *'API mode')>*)

Bases: [digi.xbee.packets.base.XBeeAPIPacket](#page-251-0)

This class represents a Socket Receive packet. Packet is built using the parameters of the constructor.

XBee Cellular modem uses this frame when it receives RF data on the specified socket.

See also:

# [XBeeAPIPacket](#page-251-0)

Class constructor. Instantiates a new [SocketReceivePacket](#page-427-0) object with the provided parameters.

### **Parameters**

- **frame**  $id$  (*Integer*) the frame ID of the packet.
- **socket\_id** (*Integer*) the ID of the socket the data has been received on.
- **payload** (Bytearray, optional) data that is received.
- **op\_mode** ([OperatingMode](#page-202-0), optional, default='OperatingMode.API\_MODE') The mode in which the frame was captured.

### Raises

- ValueError if *frame\_id* is less than 0 or greater than 255.
- ValueError if *socket id* is less than 0 or greater than 255.

# See also:

### [XBeeAPIPacket](#page-251-0)

# **frame\_id**

Returns the frame ID of the packet.

Returns the frame ID of the packet.

Return type Integer

#### **get\_checksum**()

Returns the checksum value of this XBeePacket. The checksum is the last 8 bits of the sum of the bytes between the length field and the checksum field.

Returns checksum value of this XBeePacket.

Return type Integer

See also:

[factory](#page-466-0)

**get\_frame\_spec\_data**() Override method.

See also:

### [XBeePacket.get\\_frame\\_spec\\_data\(\)](#page-250-0)

# **get\_frame\_type**()

Returns the frame type of this packet.

Returns the frame type of this packet.

Return type [ApiFrameType](#page-247-0)

See also:

# [ApiFrameType](#page-247-0)

## **get\_frame\_type\_value**()

Returns the frame type integer value of this packet.

Returns the frame type integer value of this packet.

Return type Integer

See also:

[ApiFrameType](#page-247-0)

### **is\_broadcast**()

Returns whether this packet is broadcast or not.

Returns *True* if this packet is broadcast, *False* otherwise.

## Return type Boolean

### **op\_mode**

Retrieves the operating mode in which this packet was read.

Returns The operating mode.

## Return type [OperatingMode](#page-202-0)

## **output**(*escaped=False*)

Returns the raw bytearray of this XBeePacket, ready to be send by the serial port.

Parameters **escaped** (Boolean) – indicates if the raw bytearray must be escaped.

Returns raw bytearray of the XBeePacket.

## Return type Bytearray

## **to\_dict**()

Returns a dictionary with all information of the XBeePacket fields.

Returns dictionary with all info of the XBeePacket fields.

# Return type Dictionary

# **static unescape\_data**(*data*)

Un-escapes the provided bytearray data.

Parameters data (Bytearray) – the bytearray to unescape.

Returns *data* unescaped.

Return type Bytearray

### **static create\_packet**(*raw*, *operating\_mode*) Override method.

Returns [SocketReceivePacket](#page-427-0).

# Raises

- InvalidPacketException if the bytearray length is less than 7. (start delim. + length (2 bytes) + frame type + frame id + socket ID + checksum = 7 bytes).
- InvalidPacketException if the length field of 'raw' is different from its real length. (length field: bytes 2 and 3)
- InvalidPacketException if the first byte of 'raw' is not the header byte. See [SpecialByte](#page-139-0).
- InvalidPacketException if the calculated checksum is different from the checksum field value (last byte).
- InvalidPacketException if the frame type is not ApiFrameType. SOCKET\_RECEIVE.
- InvalidOperatingModeException if *operating\_mode* is not supported.

# See also:

```
XBeePacket.create_packet()
XBeeAPIPacket._check_api_packet()
```
**needs\_id**()

Override method.

See also:

[XBeeAPIPacket.needs\\_id\(\)](#page-252-0)

# **socket\_id**

Returns the socket ID.

Returns the socket ID.

Return type Integer

# **payload**

Returns the payload that was received.

Returns the payload that was received.

# Return type Bytearray

<span id="page-430-0"></span>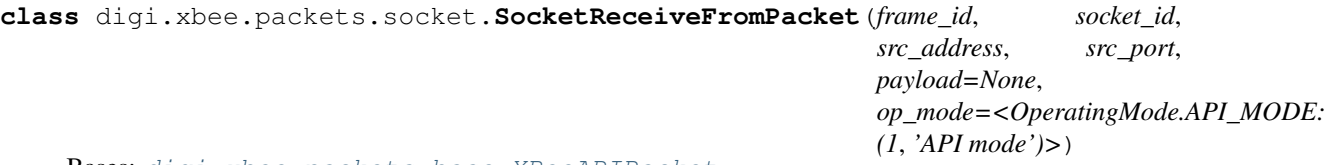

Bases: [digi.xbee.packets.base.XBeeAPIPacket](#page-251-0)

This class represents a Socket Receive From packet. Packet is built using the parameters of the constructor.

XBee Cellular modem uses this frame when it receives RF data on the specified socket. The frame also contains addressing information about the source.

# See also:

### [XBeeAPIPacket](#page-251-0)

Class constructor. Instantiates a new [SocketReceiveFromPacket](#page-430-0) object with the provided parameters.

#### **Parameters**

- **frame\_id** (Integer) the frame ID of the packet.
- **socket\_id** (*Integer*) the ID of the socket the data has been received on.
- **src\_address** (IPv4Address) IPv4 address of the source device.
- **src** port (*Integer*) source port number.
- **payload** (Bytearray, optional) data that is received.
- **op\_mode** ([OperatingMode](#page-202-0), optional, default='OperatingMode.API\_MODE') The mode in which the frame was captured.

## Raises

- ValueError if *frame\_id* is less than 0 or greater than 255.
- ValueError if *socket\_id* is less than 0 or greater than 255.
- ValueError if *source\_port* is less than 0 or greater than 65535.

# [XBeeAPIPacket](#page-251-0)

## **frame\_id**

Returns the frame ID of the packet.

Returns the frame ID of the packet.

Return type Integer

## **get\_checksum**()

Returns the checksum value of this XBeePacket. The checksum is the last 8 bits of the sum of the bytes between the length field and the checksum field.

Returns checksum value of this XBeePacket.

Return type Integer

See also:

# [factory](#page-466-0)

**get\_frame\_spec\_data**()

Override method.

See also:

[XBeePacket.get\\_frame\\_spec\\_data\(\)](#page-250-0)

# **get\_frame\_type**()

Returns the frame type of this packet.

Returns the frame type of this packet.

Return type [ApiFrameType](#page-247-0)

See also:

# [ApiFrameType](#page-247-0)

# **get\_frame\_type\_value**()

Returns the frame type integer value of this packet.

Returns the frame type integer value of this packet.

Return type Integer

See also:

[ApiFrameType](#page-247-0)
## **is\_broadcast**()

Returns whether this packet is broadcast or not.

Returns *True* if this packet is broadcast, *False* otherwise.

Return type Boolean

## **op\_mode**

Retrieves the operating mode in which this packet was read.

Returns The operating mode.

Return type [OperatingMode](#page-202-0)

## **output**(*escaped=False*)

Returns the raw bytearray of this XBeePacket, ready to be send by the serial port.

**Parameters escaped**  $(Boolean)$  – indicates if the raw bytearray must be escaped.

Returns raw bytearray of the XBeePacket.

## Return type Bytearray

## **to\_dict**()

Returns a dictionary with all information of the XBeePacket fields.

Returns dictionary with all info of the XBeePacket fields.

Return type Dictionary

## **static unescape\_data**(*data*)

Un-escapes the provided bytearray data.

**Parameters data**  $(Bytearray)$  – the bytearray to unescape.

Returns *data* unescaped.

Return type Bytearray

**static create\_packet**(*raw*, *operating\_mode*) Override method.

Returns [SocketReceiveFromPacket](#page-430-0).

# Raises

- InvalidPacketException if the bytearray length is less than 13. (start delim. + length (2 bytes) + frame type + frame id + socket ID + source address (4 bytes) + source port  $(2 \text{ bytes})$  + status + Checksum = 14 bytes).
- InvalidPacketException if the length field of 'raw' is different from its real length. (length field: bytes 2 and 3)
- InvalidPacketException if the first byte of 'raw' is not the header byte. See [SpecialByte](#page-139-0).
- InvalidPacketException if the calculated checksum is different from the checksum field value (last byte).
- InvalidPacketException if the frame type is not ApiFrameType. SOCKET\_RECEIVE\_FROM.
- InvalidOperatingModeException if *operating\_mode* is not supported.

## See also:

[XBeePacket.create\\_packet\(\)](#page-250-0)

XBeeAPIPacket.\_check\_api\_packet()

**needs\_id**()

Override method.

See also:

[XBeeAPIPacket.needs\\_id\(\)](#page-252-0)

**socket\_id**

Returns the socket ID.

Returns the socket ID.

Return type Integer

# **source\_address**

Returns the IPv4 address of the source device.

Returns the IPv4 address of the source device.

Return type ipaddress.IPv4Address

# **source\_port**

Returns the source port.

Returns the source port.

Return type Integer

# **payload**

Returns the payload to send.

Returns the payload that has been received.

## Return type Bytearray

<span id="page-433-0"></span>**class** digi.xbee.packets.socket.**SocketStatePacket**(*socket\_id*, *state*,

*op\_mode=<OperatingMode.API\_MODE: (1*, *'API mode')>*)

Bases: [digi.xbee.packets.base.XBeeAPIPacket](#page-251-0)

This class represents a Socket State packet. Packet is built using the parameters of the constructor.

This frame is sent out the device's serial port to indicate the state related to the socket.

See also:

# [XBeeAPIPacket](#page-251-0)

Class constructor. Instantiates a new [SocketStatePacket](#page-433-0) object with the provided parameters.

**Parameters** 

- **socket\_id** (Integer) the socket identifier.
- **state** ([SocketState](#page-234-0)) socket status.

• **op\_mode** ([OperatingMode](#page-202-0), optional, default='OperatingMode.API\_MODE') – The mode in which the frame was captured.

Raises ValueError – if *socket\_id* is less than 0 or greater than 255.

## See also:

SockeState [XBeeAPIPacket](#page-251-0)

### **frame\_id**

Returns the frame ID of the packet.

Returns the frame ID of the packet.

Return type Integer

# **get\_checksum**()

Returns the checksum value of this XBeePacket. The checksum is the last 8 bits of the sum of the bytes between the length field and the checksum field.

Returns checksum value of this XBeePacket.

Return type Integer

See also:

[factory](#page-466-0)

**get\_frame\_spec\_data**() Override method.

See also:

[XBeePacket.get\\_frame\\_spec\\_data\(\)](#page-250-1)

**get\_frame\_type**()

Returns the frame type of this packet.

Returns the frame type of this packet.

Return type [ApiFrameType](#page-247-0)

See also:

[ApiFrameType](#page-247-0)

#### **get\_frame\_type\_value**()

Returns the frame type integer value of this packet.

Returns the frame type integer value of this packet.

Return type Integer

See also:

[ApiFrameType](#page-247-0)

## **is\_broadcast**()

Returns whether this packet is broadcast or not.

Returns *True* if this packet is broadcast, *False* otherwise.

Return type Boolean

#### **op\_mode**

Retrieves the operating mode in which this packet was read.

Returns The operating mode.

Return type [OperatingMode](#page-202-0)

#### **output**(*escaped=False*)

Returns the raw bytearray of this XBeePacket, ready to be send by the serial port.

Parameters **escaped** (Boolean) – indicates if the raw bytearray must be escaped.

Returns raw bytearray of the XBeePacket.

Return type Bytearray

# **to\_dict**()

Returns a dictionary with all information of the XBeePacket fields.

Returns dictionary with all info of the XBeePacket fields.

Return type Dictionary

#### **static unescape\_data**(*data*)

Un-escapes the provided bytearray data.

**Parameters data**  $(Bytearray)$  – the bytearray to unescape.

Returns *data* unescaped.

Return type Bytearray

### **static create\_packet**(*raw*, *operating\_mode*)

Override method.

Returns [SocketStatePacket](#page-433-0).

## Raises

- InvalidPacketException if the bytearray length is less than 7. (start delim. + length (2 bytes) + frame type + socket ID + state + checksum = 7 bytes).
- InvalidPacketException if the length field of 'raw' is different from its real length. (length field: bytes 2 and 3)
- InvalidPacketException if the first byte of 'raw' is not the header byte. See [SpecialByte](#page-139-0).
- InvalidPacketException if the calculated checksum is different from the checksum field value (last byte).
- InvalidPacketException if the frame type is not ApiFrameType. SOCKET\_STATUS.

• InvalidOperatingModeException – if *operating\_mode* is not supported.

# See also:

[XBeePacket.create\\_packet\(\)](#page-250-0) XBeeAPIPacket.\_check\_api\_packet()

**needs\_id**()

Override method.

See also:

[XBeeAPIPacket.needs\\_id\(\)](#page-252-0)

# **socket\_id**

Returns the socket ID.

Returns the socket ID.

Return type Integer

# **state**

Returns the socket state.

Returns The socket state.

Return type [SocketState](#page-234-0)

See also:

# [SocketState](#page-234-0)

# **digi.xbee.packets.wifi module**

# <span id="page-436-0"></span>**class** digi.xbee.packets.wifi.**IODataSampleRxIndicatorWifiPacket**(*src\_address*,

*rssi*, *rx\_options*, *rf\_data=None*, *op\_mode=<OperatingMode.API\_MODE: (1*, *'API mode')>*)

Bases: [digi.xbee.packets.base.XBeeAPIPacket](#page-251-0)

This class represents a IO data sample RX indicator (Wi-Fi) packet. Packet is built using the parameters of the constructor or providing a valid API payload.

When the module receives an IO sample frame from a remote device, it sends the sample out the UART or SPI using this frame type. Only modules running API mode will be able to receive IO samples.

Among received data, some options can also be received indicating transmission parameters.

See also:

## [XBeeAPIPacket](#page-251-0)

Class constructor. Instantiates a new [IODataSampleRxIndicatorWifiPacket](#page-436-0) object with the provided parameters.

## **Parameters**

- **src\_address** (ipaddress.IPv4Address) the 64-bit source address.
- **rssi** (*Integer*) received signal strength indicator.
- **rx\_options** (Integer) bitfield indicating the receive options.
- **rf\_data** (Bytearray, optional) received RF data.
- **op\_mode** ([OperatingMode](#page-202-0), optional, default='OperatingMode.API\_MODE') The mode in which the frame was captured.

Raises ValueError – if *rf\_data* is not *None* and it's not valid for create an [IOSample](#page-986-0).

# See also:

[IOSample](#page-986-0) ipaddress.IPv4Address [ReceiveOptions](#page-213-0) [XBeeAPIPacket](#page-251-0)

# **static create\_packet**(*raw*, *operating\_mode*)

Override method.

Returns [IODataSampleRxIndicatorWifiPacket](#page-436-0).

# Raises

- InvalidPacketException if the bytearray length is less than 16. (start delim. + length (2 bytes) + frame type + source addr. (4 bytes) + rssi + receive options + rf data (5  $bytes) + checksum = 16 bytes$ .
- InvalidPacketException if the length field of 'raw' is different from its real length. (length field: bytes 2 and 3)
- InvalidPacketException if the first byte of 'raw' is not the header byte. See [SpecialByte](#page-139-0).
- InvalidPacketException if the calculated checksum is different from the checksum field value (last byte).
- InvalidPacketException if the frame type is not ApiFrameType. IO\_DATA\_SAMPLE\_RX\_INDICATOR\_WIFI.
- InvalidOperatingModeException if *operating\_mode* is not supported.

## See also:

```
XBeePacket.create_packet()
XBeeAPIPacket._check_api_packet()
```
**needs\_id**() Override method. See also:

```
XBeeAPIPacket.needs_id()
```
## **source\_address**

Returns the IPv4 address of the source device.

Returns the IPv4 address of the source device.

Return type ipaddress.IPv4Address

See also:

ipaddress.IPv4Address

# **rssi**

Returns the received Signal Strength Indicator (RSSI).

Returns the received Signal Strength Indicator (RSSI).

Return type Integer

### **receive\_options**

Returns the receive options bitfield.

Returns the receive options bitfield.

Return type Integer

## See also:

## [ReceiveOptions](#page-213-0)

# **rf\_data**

Returns the received RF data.

Returns the received RF data.

## Return type Bytearray

## **io\_sample**

Returns the IO sample corresponding to the data contained in the packet.

## Returns

the IO sample of the packet, *None* if the packet has not any data or if the sample could not be generated correctly.

Return type [IOSample](#page-986-0)

# See also:

## [IOSample](#page-986-0)

# **frame\_id**

Returns the frame ID of the packet.

Returns the frame ID of the packet.

Return type Integer

## **get\_checksum**()

Returns the checksum value of this XBeePacket. The checksum is the last 8 bits of the sum of the bytes between the length field and the checksum field.

Returns checksum value of this XBeePacket.

Return type Integer

See also:

[factory](#page-466-0)

**get\_frame\_spec\_data**() Override method.

See also:

[XBeePacket.get\\_frame\\_spec\\_data\(\)](#page-250-1)

# **get\_frame\_type**()

Returns the frame type of this packet.

Returns the frame type of this packet.

Return type [ApiFrameType](#page-247-0)

See also:

# [ApiFrameType](#page-247-0)

# **get\_frame\_type\_value**()

Returns the frame type integer value of this packet.

Returns the frame type integer value of this packet.

Return type Integer

See also:

[ApiFrameType](#page-247-0)

# **is\_broadcast**()

Returns whether this packet is broadcast or not.

Returns *True* if this packet is broadcast, *False* otherwise.

# Return type Boolean

# **op\_mode**

Retrieves the operating mode in which this packet was read.

Returns The operating mode.

# Return type [OperatingMode](#page-202-0)

# **output**(*escaped=False*)

Returns the raw bytearray of this XBeePacket, ready to be send by the serial port.

Parameters **escaped** (Boolean) – indicates if the raw bytearray must be escaped.

Returns raw bytearray of the XBeePacket.

Return type Bytearray

# **to\_dict**()

Returns a dictionary with all information of the XBeePacket fields.

Returns dictionary with all info of the XBeePacket fields.

# Return type Dictionary

**static unescape\_data**(*data*)

Un-escapes the provided bytearray data.

Parameters **data** (*Bytearray*) – the bytearray to unescape.

Returns *data* unescaped.

Return type Bytearray

<span id="page-440-0"></span>**class** digi.xbee.packets.wifi.**RemoteATCommandWifiPacket**(*frame\_id*, *dest\_address*, *tx\_options*, *command*, *parameter=None*, *op\_mode=<OperatingMode.API\_MODE: (1*, *'API mode')>*)

Bases: [digi.xbee.packets.base.XBeeAPIPacket](#page-251-0)

This class represents a remote AT command request (Wi-Fi) packet. Packet is built using the parameters of the constructor or providing a valid API payload.

Used to query or set module parameters on a remote device. For parameter changes on the remote device to take effect, changes must be applied, either by setting the apply changes options bit, or by sending an *AC* command to the remote node.

Remote command options are set as a bitfield.

If configured, command response is received as a [RemoteATCommandResponseWifiPacket](#page-444-0).

See also:

[RemoteATCommandResponseWifiPacket](#page-444-0) [XBeeAPIPacket](#page-251-0)

Class constructor. Instantiates a new  $RemoteATCommandWififPacket$  object with the provided parameters.

# Parameters

• **frame**  $id$  ( $intercept$ ) – the frame ID of the packet.

- **dest address** (ipaddress.IPv4Address) the IPv4 address of the destination device.
- **tx\_options** (Integer) bitfield of supported transmission options.
- **command** (String) AT command to send.
- **parameter** (Bytearray, optional) AT command parameter.
- **op\_mode** ([OperatingMode](#page-202-0), optional, default='OperatingMode.API\_MODE') The mode in which the frame was captured.

## Raises

- ValueError if *frame\_id* is less than 0 or greater than 255.
- ValueError if length of *command* is different than 2.

# See also:

ipaddress.IPv4Address [RemoteATCmdOptions](#page-216-0) [XBeeAPIPacket](#page-251-0)

**static create\_packet**(*raw*, *operating\_mode*)

Override method.

Returns [RemoteATCommandWifiPacket](#page-440-0)

## Raises

- InvalidPacketException if the Bytearray length is less than 17. (start delim. + length (2 bytes) + frame type + frame id + dest. addr. (8 bytes) + transmit options + command  $(2 \text{ bytes}) + \text{checksum} = 17 \text{ bytes}.$
- InvalidPacketException if the length field of 'raw' is different from its real length. (length field: bytes 2 and 3)
- InvalidPacketException if the first byte of 'raw' is not the header byte. See [SpecialByte](#page-139-0).
- InvalidPacketException if the calculated checksum is different from the checksum field value (last byte).
- InvalidPacketException if the frame type is not ApiFrameType. REMOTE\_AT\_COMMAND\_REQUEST\_WIFI.
- InvalidOperatingModeException if *operating\_mode* is not supported.

## See also:

```
XBeePacket.create_packet()
XBeeAPIPacket._check_api_packet()
```
# **needs\_id**()

Override method.

See also:

#### [XBeeAPIPacket.needs\\_id\(\)](#page-252-0)

# **dest\_address**

Returns the IPv4 address of the destination device.

Returns the IPv4 address of the destination device.

Return type ipaddress.IPv4Address

See also:

ipaddress.IPv4Address

## **transmit\_options**

Returns the transmit options bitfield.

Returns the transmit options bitfield.

Return type Integer

See also:

#### [RemoteATCmdOptions](#page-216-0)

#### **command**

Returns the AT command.

Returns the AT command.

Return type String

#### **parameter**

Returns the AT command parameter.

Returns the AT command parameter.

Return type Bytearray

# **frame\_id**

Returns the frame ID of the packet.

Returns the frame ID of the packet.

Return type Integer

## **get\_checksum**()

Returns the checksum value of this XBeePacket. The checksum is the last 8 bits of the sum of the bytes between the length field and the checksum field.

Returns checksum value of this XBeePacket.

Return type Integer

See also:

#### [factory](#page-466-0)

**get\_frame\_spec\_data**() Override method.

See also:

[XBeePacket.get\\_frame\\_spec\\_data\(\)](#page-250-1)

**get\_frame\_type**() Returns the frame type of this packet.

Returns the frame type of this packet.

Return type [ApiFrameType](#page-247-0)

See also:

## [ApiFrameType](#page-247-0)

# **get\_frame\_type\_value**()

Returns the frame type integer value of this packet.

Returns the frame type integer value of this packet.

Return type Integer

See also:

#### [ApiFrameType](#page-247-0)

## **is\_broadcast**()

Returns whether this packet is broadcast or not.

Returns *True* if this packet is broadcast, *False* otherwise.

Return type Boolean

## **op\_mode**

Retrieves the operating mode in which this packet was read.

Returns The operating mode.

Return type [OperatingMode](#page-202-0)

### **output**(*escaped=False*)

Returns the raw bytearray of this XBeePacket, ready to be send by the serial port.

Parameters **escaped** (Boolean) – indicates if the raw bytearray must be escaped.

Returns raw bytearray of the XBeePacket.

Return type Bytearray

## **to\_dict**()

Returns a dictionary with all information of the XBeePacket fields.

Returns dictionary with all info of the XBeePacket fields.

Return type Dictionary

**static unescape\_data**(*data*)

Un-escapes the provided bytearray data.

**Parameters data**  $(Bytearray)$  – the bytearray to unescape.

Returns *data* unescaped.

Return type Bytearray

<span id="page-444-0"></span>**class** digi.xbee.packets.wifi.**RemoteATCommandResponseWifiPacket**(*frame\_id*,

*src\_address*, *command*, *resp\_status*, *comm\_value=None*, *op\_mode=<OperatingMode.API\_MODE: (1*, *'API mode')>*)

Bases: [digi.xbee.packets.base.XBeeAPIPacket](#page-251-0)

This class represents a remote AT command response (Wi-Fi) packet. Packet is built using the parameters of the constructor or providing a valid API payload.

If a module receives a remote command response RF data frame in response to a Remote AT Command Request, the module will send a Remote AT Command Response message out the UART. Some commands may send back multiple frames for example, Node Discover (*ND*) command.

This packet is received in response of a [RemoteATCommandPacket](#page-278-0).

Response also includes an [ATCommandStatus](#page-223-0) object with the status of the AT command.

See also:

[RemoteATCommandWifiPacket](#page-440-0) [ATCommandStatus](#page-223-0) [XBeeAPIPacket](#page-251-0)

Class constructor. Instantiates a new [RemoteATCommandResponseWifiPacket](#page-444-0) object with the provided parameters.

#### **Parameters**

- **frame**  $id$  (*Integer*) the frame ID of the packet.
- **src\_address** (ipaddress.IPv4Address) the IPv4 address of the source device.
- **command**  $(String)$  the AT command of the packet. Must be a string.
- **resp\_status** ([ATCommandStatus](#page-223-0)) the status of the AT command.
- **comm\_value** (Bytearray, optional) the AT command response value.
- **op\_mode** ([OperatingMode](#page-202-0), optional, default='OperatingMode.API\_MODE') The mode in which the frame was captured.

Raises

- ValueError if *frame\_id* is less than 0 or greater than 255.
- ValueError if length of *command* is different than 2.

# See also:

# [ATCommandStatus](#page-223-0) ipaddress.IPv4Address

# **frame\_id**

Returns the frame ID of the packet.

Returns the frame ID of the packet.

# Return type Integer

## **get\_checksum**()

Returns the checksum value of this XBeePacket. The checksum is the last 8 bits of the sum of the bytes between the length field and the checksum field.

Returns checksum value of this XBeePacket.

Return type Integer

See also:

# [factory](#page-466-0)

# **get\_frame\_spec\_data**()

Override method.

See also:

## [XBeePacket.get\\_frame\\_spec\\_data\(\)](#page-250-1)

### **get\_frame\_type**()

Returns the frame type of this packet.

Returns the frame type of this packet.

Return type [ApiFrameType](#page-247-0)

See also:

# [ApiFrameType](#page-247-0)

# **get\_frame\_type\_value**()

Returns the frame type integer value of this packet.

Returns the frame type integer value of this packet.

Return type Integer

See also:

## [ApiFrameType](#page-247-0)

## **is\_broadcast**()

Returns whether this packet is broadcast or not.

Returns *True* if this packet is broadcast, *False* otherwise.

### Return type Boolean

# **op\_mode**

Retrieves the operating mode in which this packet was read.

Returns The operating mode.

Return type [OperatingMode](#page-202-0)

## **output**(*escaped=False*)

Returns the raw bytearray of this XBeePacket, ready to be send by the serial port.

**Parameters escaped**  $(Boolean)$  – indicates if the raw bytearray must be escaped.

Returns raw bytearray of the XBeePacket.

Return type Bytearray

# **to\_dict**()

Returns a dictionary with all information of the XBeePacket fields.

Returns dictionary with all info of the XBeePacket fields.

Return type Dictionary

## **static unescape\_data**(*data*)

Un-escapes the provided bytearray data.

Parameters data (Bytearray) – the bytearray to unescape.

Returns *data* unescaped.

## Return type Bytearray

## **static create\_packet**(*raw*, *operating\_mode*)

## Override method.

Returns [RemoteATCommandResponseWifiPacket](#page-444-0).

#### Raises

- InvalidPacketException if the bytearray length is less than 17. (start delim. + length (2 bytes) + frame type + frame id + source addr. (8 bytes) + command (2 bytes) + receive options + checksum = 17 bytes).
- InvalidPacketException if the length field of 'raw' is different from its real length. (length field: bytes 2 and 3)
- InvalidPacketException if the first byte of 'raw' is not the header byte. See [SpecialByte](#page-139-0).
- InvalidPacketException if the calculated checksum is different from the checksum field value (last byte).
- InvalidPacketException if the frame type is not ApiFrameType. REMOTE\_AT\_COMMAND\_RESPONSE\_WIFI.
- InvalidOperatingModeException if *operating\_mode* is not supported.

See also:

[XBeePacket.create\\_packet\(\)](#page-250-0) XBeeAPIPacket.\_check\_api\_packet()

# **needs\_id**()

Override method.

See also:

[XBeeAPIPacket.needs\\_id\(\)](#page-252-0)

# **source\_address**

Returns the IPv4 address of the source device.

Returns the IPv4 address of the source device.

Return type ipaddress.IPv4Address

See also:

ipaddress.IPv4Address

#### **command**

Returns the AT command of the packet.

Returns the AT command of the packet.

Return type String

## **status**

Returns the AT command response status of the packet.

Returns the AT command response status of the packet.

Return type [ATCommandStatus](#page-223-0)

# See also:

# [ATCommandStatus](#page-223-0)

## **command\_value**

Returns the AT command response value.

Returns the AT command response value.

Return type Bytearray

# **digi.xbee.packets.zigbee module**

<span id="page-448-0"></span>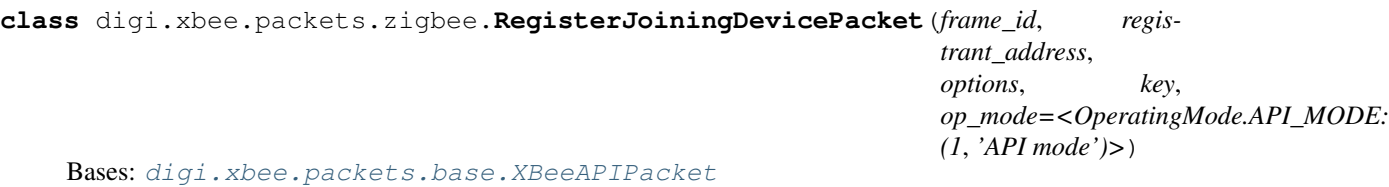

This class represents a Register Joining Device packet. Packet is built using the parameters of the constructor or providing a valid API payload.

Use this frame to securely register a joining device to a trust center. Registration is the process by which a node is authorized to join the network using a preconfigured link key or installation code that is conveyed to the trust center out-of-band (using a physical interface and not over-the-air).

If registering a device with a centralized trust center  $(EO = 2)$ , then the key entry will only persist for KT seconds before expiring.

Registering devices in a distributed trust center  $(EO = 0)$  is persistent and the key entry will never expire unless explicitly removed.

To remove a key entry on a distributed trust center, this frame should be issued with a null (None) key. In a centralized trust center you cannot use this method to explicitly remove the key entries.

## See also:

# [XBeeAPIPacket](#page-251-0)

Class constructor. Instantiates a new [RegisterJoiningDevicePacket](#page-448-0) object with the provided parameters.

# **Parameters**

- **frame\_id** (integer) the frame ID of the packet.
- **registrant** address ([XBee64BitAddress](#page-207-0)) the 64-bit address of the destination device.
- **options** ([RegisterKeyOptions](#page-219-0)) the register options indicating the key source.
- **key** (Bytearray) key of the device to register. Up to 16 bytes if entering a Link Key or up to 18 bytes (16-byte code + 2 byte CRC) if entering an Install Code.
- **op\_mode** ([OperatingMode](#page-202-0), optional, default='OperatingMode.API\_MODE') The mode in which the frame was captured.

Raises ValueError – if *frame\_id* is less than 0 or greater than 255.

# See also:

[XBee64BitAddress](#page-207-0) [XBeeAPIPacket](#page-251-0) [RegisterKeyOptions](#page-219-0) **static create\_packet**(*raw*, *operating\_mode*) Override method.

Returns [RegisterJoiningDevicePacket](#page-448-0).

## Raises

- InvalidPacketException if the bytearray length is less than 17. (start delim. + length (2 bytes) + frame type + frame id + 64-bit registrant addr. (8 bytes) + 16-bit registrant addr.  $(2 \text{ bytes}) + \text{options} + \text{ checksum} = 17 \text{ bytes}.$
- InvalidPacketException if the length field of 'raw' is different from its real length. (length field: bytes 2 and 3)
- InvalidPacketException if the first byte of 'raw' is not the header byte. See [SpecialByte](#page-139-0).
- InvalidPacketException if the calculated checksum is different from the checksum field value (last byte).
- InvalidPacketException if the frame type is not ApiFrameType. REGISTER\_JOINING\_DEVICE.
- InvalidOperatingModeException if *operating\_mode* is not supported.

# See also:

[XBeePacket.create\\_packet\(\)](#page-250-0)

XBeeAPIPacket.\_check\_api\_packet()

# **needs\_id**()

Override method.

See also:

[XBeeAPIPacket.needs\\_id\(\)](#page-252-0)

# **registrant\_address**

Returns the 64-bit registrant address.

Returns the 64-bit registrant address.

Return type [XBee64BitAddress](#page-207-0)

See also:

## [XBee64BitAddress](#page-207-0)

### **options**

Returns the register options value.

Returns the register options indicating the key source.

Return type [RegisterKeyOptions](#page-219-0)

See also:

## [RegisterKeyOptions](#page-219-0)

## **key**

Returns the register key.

Returns the register key.

Return type Bytearray

# **frame\_id**

Returns the frame ID of the packet.

Returns the frame ID of the packet.

Return type Integer

## **get\_checksum**()

Returns the checksum value of this XBeePacket. The checksum is the last 8 bits of the sum of the bytes between the length field and the checksum field.

Returns checksum value of this XBeePacket.

Return type Integer

See also:

## [factory](#page-466-0)

**get\_frame\_spec\_data**()

Override method.

See also:

[XBeePacket.get\\_frame\\_spec\\_data\(\)](#page-250-1)

#### **get\_frame\_type**()

Returns the frame type of this packet.

Returns the frame type of this packet.

Return type [ApiFrameType](#page-247-0)

See also:

# [ApiFrameType](#page-247-0)

#### **get\_frame\_type\_value**()

Returns the frame type integer value of this packet.

Returns the frame type integer value of this packet.

Return type Integer

See also:

# [ApiFrameType](#page-247-0)

# **is\_broadcast**()

Returns whether this packet is broadcast or not.

Returns *True* if this packet is broadcast, *False* otherwise.

### Return type Boolean

# **op\_mode**

Retrieves the operating mode in which this packet was read.

Returns The operating mode.

Return type [OperatingMode](#page-202-0)

## **output**(*escaped=False*)

Returns the raw bytearray of this XBeePacket, ready to be send by the serial port.

Parameters **escaped** (Boolean) – indicates if the raw bytearray must be escaped.

Returns raw bytearray of the XBeePacket.

Return type Bytearray

# **to\_dict**()

Returns a dictionary with all information of the XBeePacket fields.

Returns dictionary with all info of the XBeePacket fields.

Return type Dictionary

# **static unescape\_data**(*data*)

Un-escapes the provided bytearray data.

Parameters data (Bytearray) – the bytearray to unescape.

Returns *data* unescaped.

### Return type Bytearray

<span id="page-451-0"></span>**class** digi.xbee.packets.zigbee.**RegisterDeviceStatusPacket**(*frame\_id*, *status*,

*op\_mode=<OperatingMode.API\_MODE: (1*, *'API mode')>*)

Bases: [digi.xbee.packets.base.XBeeAPIPacket](#page-251-0)

This class represents a Register Device Status packet. Packet is built using the parameters of the constructor or providing a valid API payload.

This frame is sent out of the UART of the trust center as a response to a 0x24 Register Device frame, indicating whether the registration was successful or not.

See also:

[RegisterJoiningDevicePacket](#page-448-0) [XBeeAPIPacket](#page-251-0)

Class constructor. Instantiates a new [RegisterDeviceStatusPacket](#page-451-0) object with the provided parameters.

# **Parameters**

- **frame\_id** (integer) the frame ID of the packet.
- **status** ([ZigbeeRegisterStatus](#page-233-0)) status of the register device operation.
- **op\_mode** ([OperatingMode](#page-202-0), optional, default='OperatingMode.API\_MODE') The mode in which the frame was captured.

Raises ValueError – if *frame\_id* is less than 0 or greater than 255.

#### See also:

# [XBeeAPIPacket](#page-251-0)

### [ZigbeeRegisterStatus](#page-233-0)

## **static create\_packet**(*raw*, *operating\_mode*)

Override method.

Returns [RegisterDeviceStatusPacket](#page-451-0).

# Raises

- InvalidPacketException if the bytearray length is less than 17. (start delim. + length (2 bytes) + frame type + frame id + status + checksum = 7 bytes).
- InvalidPacketException if the length field of 'raw' is different from its real length. (length field: bytes 1 and 3)
- InvalidPacketException if the first byte of 'raw' is not the header byte. See [SpecialByte](#page-139-0).
- InvalidPacketException if the calculated checksum is different from the checksum field value (last byte).
- InvalidPacketException if the frame type is not ApiFrameType. REGISTER\_JOINING\_DEVICE\_STATUS.
- InvalidOperatingModeException if *operating\_mode* is not supported.

## See also:

## [XBeePacket.create\\_packet\(\)](#page-250-0)

XBeeAPIPacket.\_check\_api\_packet()

# **needs\_id**()

Override method.

See also:

[XBeeAPIPacket.needs\\_id\(\)](#page-252-0)

#### **status**

Returns the register device status.

Returns the register device status.

Return type [ZigbeeRegisterStatus](#page-233-0)

See also:

[ZigbeeRegisterStatus](#page-233-0)

# **frame\_id**

Returns the frame ID of the packet.

Returns the frame ID of the packet.

Return type Integer

# **get\_checksum**()

Returns the checksum value of this XBeePacket. The checksum is the last 8 bits of the sum of the bytes between the length field and the checksum field.

Returns checksum value of this XBeePacket.

Return type Integer

See also:

# [factory](#page-466-0)

**get\_frame\_spec\_data**()

Override method.

See also:

[XBeePacket.get\\_frame\\_spec\\_data\(\)](#page-250-1)

## **get\_frame\_type**()

Returns the frame type of this packet.

Returns the frame type of this packet.

Return type [ApiFrameType](#page-247-0)

See also:

## [ApiFrameType](#page-247-0)

## **get\_frame\_type\_value**()

Returns the frame type integer value of this packet.

Returns the frame type integer value of this packet.

Return type Integer

See also:

[ApiFrameType](#page-247-0)

### **is\_broadcast**()

Returns whether this packet is broadcast or not.

Returns *True* if this packet is broadcast, *False* otherwise.

Return type Boolean

## **op\_mode**

Retrieves the operating mode in which this packet was read.

Returns The operating mode.

Return type [OperatingMode](#page-202-0)

#### **output**(*escaped=False*)

Returns the raw bytearray of this XBeePacket, ready to be send by the serial port.

**Parameters escaped**  $(Boolean)$  – indicates if the raw bytearray must be escaped.

Returns raw bytearray of the XBeePacket.

Return type Bytearray

## **to\_dict**()

Returns a dictionary with all information of the XBeePacket fields.

Returns dictionary with all info of the XBeePacket fields.

Return type Dictionary

### **static unescape\_data**(*data*)

Un-escapes the provided bytearray data.

**Parameters data**  $(Bytearray)$  – the bytearray to unescape.

Returns *data* unescaped.

#### Return type Bytearray

<span id="page-454-0"></span>**class** digi.xbee.packets.zigbee.**RouteRecordIndicatorPacket**(*x64bit\_addr*,

*x16bit\_addr*, *rx\_opts*, *hops=None*, *op\_mode=<OperatingMode.API\_MODE: (1*, *'API mode')>*)

Bases: [digi.xbee.packets.base.XBeeAPIPacket](#page-251-0)

This class represents a Zigbee Route Record Indicator packet. Packet is built using the parameters of the constructor or providing a valid API payload.

The route record indicator is received whenever a device sends a Zigbee route record command. This is used with many-to-one routing to create source routes for devices in a network.

Among received data, some options can also be received indicating transmission parameters.

See also:

[ReceiveOptions](#page-213-0) [XBeeAPIPacket](#page-251-0)

Class constructor. Instantiates a new [RouteRecordIndicatorPacket](#page-454-0) object with the provided parameters.

**Parameters** 

- **x64bit addr** ([XBee64BitAddress](#page-207-0)) The 64-bit source address.
- **x16bit\_addr** ([XBee16BitAddress](#page-205-0)) The 16-bit source address.
- **rx\_opts** (Integer) Bitfield indicating the receive options.
- **hops** (List, optional, default=`None`) List of 16-bit address of intermediate hops in the source route (excluding source and destination).
- **op\_mode** ([OperatingMode](#page-202-0), optional, default='OperatingMode.API\_MODE') The mode in which the frame was captured.

# See also:

[ReceiveOptions](#page-213-0) [XBee16BitAddress](#page-205-0) [XBee64BitAddress](#page-207-0) [XBeeAPIPacket](#page-251-0)

**static create\_packet**(*raw*, *operating\_mode*) Override method.

Returns [RouteRecordIndicatorPacket](#page-454-0).

# Raises

- InvalidPacketException If the bytearray length is less than 17. (start delim. + length (2 bytes) + frame type + 64bit addr. + 16bit addr. + Receive options + num of addrs  $+$  checksum = 17 bytes).
- InvalidPacketException If the length field of *raw* is different from its real length. (length field: bytes 1 and 3)
- InvalidPacketException If the first byte of 'raw' is not the header byte. See [SpecialByte](#page-139-0).
- InvalidPacketException If the calculated checksum is different from the checksum field value (last byte).
- InvalidPacketException If the frame type is not ApiFrameType. ROUTE RECORD INDICATOR.
- InvalidPacketException If the number of hops does not match with the number of 16-bit addresses.
- InvalidOperatingModeException If *operating\_mode* is not supported.

# See also:

```
XBeePacket.create_packet()
```
XBeeAPIPacket.\_check\_api\_packet()

# **needs\_id**()

Override method.

See also:

## [XBeeAPIPacket.needs\\_id\(\)](#page-252-0)

# **is\_broadcast**()

Override method.

See also:

XBeeAPIPacket.is\_broadcast()

#### **x64bit\_source\_addr**

Returns the 64-bit source address.

Returns The 64-bit source address.

Return type [XBee64BitAddress](#page-207-0)

See also:

## [XBee64BitAddress](#page-207-0)

### **x16bit\_source\_addr**

Returns the 16-bit source address.

Returns The 16-bit source address.

Return type [XBee16BitAddress](#page-205-0)

#### See also:

## [XBee16BitAddress](#page-205-0)

## **receive\_options**

Returns the receive options bitfield.

Returns The receive options bitfield.

Return type Integer

See also:

# [ReceiveOptions](#page-213-0)

## **number\_of\_hops**

Returns the number of intermediate hops in the source route (excluding source and destination).

Returns The number of addresses.

Return type Integer

## **hops**

Returns the list of intermediate hops starting from the closest to destination hop and finishing with the closest to the source (excluding source and destination).

Returns The list of 16-bit addresses of intermediate hops.

Return type List

See also:

### [XBee16BitAddress](#page-205-0)

### **frame\_id**

Returns the frame ID of the packet.

Returns the frame ID of the packet.

Return type Integer

## **get\_checksum**()

Returns the checksum value of this XBeePacket. The checksum is the last 8 bits of the sum of the bytes between the length field and the checksum field.

Returns checksum value of this XBeePacket.

Return type Integer

See also:

# [factory](#page-466-0)

**get\_frame\_spec\_data**() Override method.

See also:

[XBeePacket.get\\_frame\\_spec\\_data\(\)](#page-250-1)

## **get\_frame\_type**()

Returns the frame type of this packet.

Returns the frame type of this packet.

Return type [ApiFrameType](#page-247-0)

See also:

[ApiFrameType](#page-247-0)

#### **get\_frame\_type\_value**()

Returns the frame type integer value of this packet.

Returns the frame type integer value of this packet.

Return type Integer

See also:

# [ApiFrameType](#page-247-0)

#### **op\_mode**

Retrieves the operating mode in which this packet was read.

Returns The operating mode.

Return type [OperatingMode](#page-202-0)

#### **output**(*escaped=False*)

Returns the raw bytearray of this XBeePacket, ready to be send by the serial port.

Parameters **escaped** (Boolean) – indicates if the raw bytearray must be escaped.

Returns raw bytearray of the XBeePacket.

Return type Bytearray

# **to\_dict**()

Returns a dictionary with all information of the XBeePacket fields.

Returns dictionary with all info of the XBeePacket fields.

Return type Dictionary

### **static unescape\_data**(*data*)

Un-escapes the provided bytearray data.

**Parameters data**  $(Bytearray)$  – the bytearray to unescape.

Returns *data* unescaped.

Return type Bytearray

<span id="page-458-0"></span>**class** digi.xbee.packets.zigbee.**CreateSourceRoutePacket**(*frame\_id*, *x64bit\_addr*,

*x16bit\_addr*, *route\_options=0*, *hops=None*, *op\_mode=<OperatingMode.API\_MODE: (1*, *'API mode')>*)

Bases: [digi.xbee.packets.base.XBeeAPIPacket](#page-251-0)

This class represents a Zigbee Create Source Route packet. This packet is built using the parameters of the constructor or providing a valid API payload.

This frame creates a source route in the node. A source route specifies the complete route a packet should travese to get from source to destination. Source routing should be used with many-to-one routing for best results.

Note: Both, 64-bit and 16-bit destination addresses are required when creating a source route. These are obtained when a Route Record Indicator (0xA1) frame is received.

#### See also:

[RouteRecordIndicatorPacket](#page-454-0) [XBeeAPIPacket](#page-251-0)

Class constructor. Instantiates a new *[CreateSourceRoutePacket](#page-458-0)* object with the provided parameters.

### Parameters

- **frame\_id** (integer) the frame ID of the packet.
- **x64bit\_addr** ([XBee64BitAddress](#page-207-0)) The 64-bit destination address.
- **x16bit** addr ([XBee16BitAddress](#page-205-0)) The 16-bit destination address.
- **route** options (*Integer*) Route command options.
- **hops** (List, optional, default=`None`) List of 16-bit addresses of intermediate hops in the source route (excluding source and destination).
- **op\_mode** ([OperatingMode](#page-202-0), optional, default='OperatingMode.API\_MODE') The mode in which the frame was captured.

## See also:

[XBee16BitAddress](#page-205-0) [XBee64BitAddress](#page-207-0) [XBeeAPIPacket](#page-251-0)

**static create\_packet**(*raw*, *operating\_mode*)

Override method.

Returns [CreateSourceRoutePacket](#page-458-0).

## Raises

- InvalidPacketException If the bytearray length is less than 18. (start delim. + length (2 bytes) + frame type + frame id +  $64$ -bit addr. + 16-bit addr. + Route command options + num of addrs + hops 16-bit addrs + checksum = 18 bytes).
- InvalidPacketException If the length field of *raw* is different from its real length. (length field: bytes 1 and 3)
- InvalidPacketException If the first byte of 'raw' is not the header byte. See [SpecialByte](#page-139-0).
- InvalidPacketException If the calculated checksum is different from the checksum field value (last byte).
- InvalidPacketException If the frame type is not ApiFrameType. CREATE\_SOURCE\_ROUTE.
- InvalidPacketException If the number of hops does not match with the number of 16-bit addresses.
- InvalidOperatingModeException If *operating\_mode* is not supported.

# See also:

```
XBeePacket.create_packet()
XBeeAPIPacket._check_api_packet()
```
**needs\_id**() Override method.

See also:

[XBeeAPIPacket.needs\\_id\(\)](#page-252-0)

# **x64bit\_dest\_addr**

Returns the 64-bit destination address.

Returns The 64-bit destination address.

Return type [XBee64BitAddress](#page-207-0)

See also:

#### [XBee64BitAddress](#page-207-0)

## **x16bit\_dest\_addr**

Returns the 16-bit destination address.

Returns The 16-bit destination address.

Return type [XBee16BitAddress](#page-205-0)

See also:

## [XBee16BitAddress](#page-205-0)

## **route\_cmd\_options**

Returns the route command options bitfield.

Returns The route command options bitfield.

Return type Integer

## **number\_of\_hops**

Returns the number of intermediate hops in the source route (excluding source and destination).

Returns The number of intermediate hops.

#### Return type Integer

### **hops**

Returns the list of intermediate hops starting from the closest to destination hop and finishing with the closest to the source (excluding source and destination).

Returns The list of 16-bit addresses of intermediate hops.

Return type List

See also:

### [XBee16BitAddress](#page-205-0)

# **frame\_id**

Returns the frame ID of the packet.

Returns the frame ID of the packet.

Return type Integer

## **get\_checksum**()

Returns the checksum value of this XBeePacket. The checksum is the last 8 bits of the sum of the bytes between the length field and the checksum field.

Returns checksum value of this XBeePacket.

Return type Integer

See also:

[factory](#page-466-0)

**get\_frame\_spec\_data**() Override method.

See also:

[XBeePacket.get\\_frame\\_spec\\_data\(\)](#page-250-1)

# **get\_frame\_type**()

Returns the frame type of this packet.

Returns the frame type of this packet.

Return type [ApiFrameType](#page-247-0)

See also:

# [ApiFrameType](#page-247-0)

# **get\_frame\_type\_value**()

Returns the frame type integer value of this packet.

Returns the frame type integer value of this packet.

Return type Integer

See also:

[ApiFrameType](#page-247-0)

# **is\_broadcast**()

Returns whether this packet is broadcast or not.

Returns *True* if this packet is broadcast, *False* otherwise.

# Return type Boolean

# **op\_mode**

Retrieves the operating mode in which this packet was read.

Returns The operating mode.

# Return type [OperatingMode](#page-202-0)

# **output**(*escaped=False*)

Returns the raw bytearray of this XBeePacket, ready to be send by the serial port.

Parameters **escaped** (Boolean) – indicates if the raw bytearray must be escaped.

Returns raw bytearray of the XBeePacket.

Return type Bytearray

# **to\_dict**()

Returns a dictionary with all information of the XBeePacket fields.

Returns dictionary with all info of the XBeePacket fields.

# Return type Dictionary

**static unescape\_data**(*data*)

Un-escapes the provided bytearray data.

Parameters data (Bytearray) – the bytearray to unescape.

Returns *data* unescaped.

# Return type Bytearray

<span id="page-462-0"></span>**class** digi.xbee.packets.zigbee.**OTAFirmwareUpdateStatusPacket**(*src\_address\_64*,

*updater\_address\_16*, *rx\_options*, *msg\_type*, *block\_number*, *target\_address\_64*, *op\_mode=<OperatingMode.API\_MODE: (1*, *'API mode')>*)

Bases: [digi.xbee.packets.base.XBeeAPIPacket](#page-251-0)

This class represents a an Over The Air Firmware Update Status packet. Packet is built using the parameters of the constructor or providing a valid API payload.

This frame provides a status indication of a firmware update transmission.

If a query request returns a 0x15 (NACK) status, the target is likely waiting for a firmware update image. If no messages are sent to it for about 75 seconds, the target will timeout and accept new query messages.

If a query status returns a 0x51 (QUERY) status, then the target's bootloader is not active and will not respond to query messages.

See also:

[EmberBootloaderMessageType](#page-233-1) [XBeeAPIPacket](#page-251-0)

Class constructor. Instantiates a new *[OTAFirmwareUpdateStatusPacket](#page-462-0)* object with the provided parameters.

## **Parameters**

- **src\_address\_64** ([XBee64BitAddress](#page-207-0)) the 64-bit address of the device returning this answer.
- **updater\_address\_16** ([XBee16BitAddress](#page-205-0)) the 16-bit address of the updater device.
- **rx\_options** (Integer) bitfield indicating the receive options.
- **msg\_type** ([EmberBootloaderMessageType](#page-233-1)) Ember bootloader message type
- **block\_number** (*Integer*) block number used in the update request.
- **target\_address\_64** ([XBee64BitAddress](#page-207-0)) the 64-bit address of the device that is being updated.
- **op\_mode** ([OperatingMode](#page-202-0), optional, default='OperatingMode.API\_MODE') The mode in which the frame was captured.

# See also:

[XBeeAPIPacket](#page-251-0) [XBee16BitAddress](#page-205-0) [XBee64BitAddress](#page-207-0) [ReceiveOptions](#page-213-0) [EmberBootloaderMessageType](#page-233-1)

### **frame\_id**

Returns the frame ID of the packet.

Returns the frame ID of the packet.

### Return type Integer

## **get\_checksum**()

Returns the checksum value of this XBeePacket. The checksum is the last 8 bits of the sum of the bytes between the length field and the checksum field.

Returns checksum value of this XBeePacket.

Return type Integer

See also:

# [factory](#page-466-0)

# **get\_frame\_spec\_data**()

Override method.

See also:

[XBeePacket.get\\_frame\\_spec\\_data\(\)](#page-250-1)

#### **get\_frame\_type**()

Returns the frame type of this packet.

Returns the frame type of this packet.

Return type [ApiFrameType](#page-247-0)

See also:

# [ApiFrameType](#page-247-0)

## **get\_frame\_type\_value**()

Returns the frame type integer value of this packet.

Returns the frame type integer value of this packet.

Return type Integer

See also:

# [ApiFrameType](#page-247-0)

## **is\_broadcast**()

Returns whether this packet is broadcast or not.

Returns *True* if this packet is broadcast, *False* otherwise.

### Return type Boolean

#### **op\_mode**

Retrieves the operating mode in which this packet was read.

Returns The operating mode.

## Return type [OperatingMode](#page-202-0)

#### **output**(*escaped=False*)

Returns the raw bytearray of this XBeePacket, ready to be send by the serial port.

Parameters **escaped** (Boolean) – indicates if the raw bytearray must be escaped.

Returns raw bytearray of the XBeePacket.

### Return type Bytearray

## **to\_dict**()

Returns a dictionary with all information of the XBeePacket fields.

Returns dictionary with all info of the XBeePacket fields.

Return type Dictionary

#### **static unescape\_data**(*data*)

Un-escapes the provided bytearray data.

Parameters **data** (*Bytearray*) – the bytearray to unescape.

Returns *data* unescaped.

Return type Bytearray

**static create\_packet**(*raw*, *operating\_mode*) Override method.

Returns [OTAFirmwareUpdateStatusPacket](#page-462-0).

## Raises

- InvalidPacketException if the bytearray length is less than 17. (start delim. + length (2 bytes) + frame type + source 64bit addr. (8 bytes) + updater 16bit addr. (2 bytes) + receive options + bootloader message type + block number + source 64bit addr. (8 bytes)  $+$  checksum = 27 bytes).
- InvalidPacketException if the length field of 'raw' is different from its real length. (length field: bytes 1 and 3)
- InvalidPacketException if the first byte of 'raw' is not the header byte. See [SpecialByte](#page-139-0).
- InvalidPacketException if the calculated checksum is different from the checksum field value (last byte).
- InvalidPacketException if the frame type is not ApiFrameType. OTA\_FIRMWARE\_UPDATE\_STATUS.
- InvalidOperatingModeException if *operating\_mode* is not supported.

# See also:

[XBeePacket.create\\_packet\(\)](#page-250-0) XBeeAPIPacket.\_check\_api\_packet()

# **needs\_id**()

Override method.

See also:

[XBeeAPIPacket.needs\\_id\(\)](#page-252-0)

# **x64bit\_source\_addr**

Returns the 64-bit source address.

Returns the 64-bit source address.

# Return type [XBee64BitAddress](#page-207-0)

See also:

### [XBee64BitAddress](#page-207-0)

# **x16bit\_updater\_addr**

Returns the 16-bit updater address.

Returns the 16-bit updater address.

Return type [XBee16BitAddress](#page-205-0)

See also:

[XBee16BitAddress](#page-205-0)

**receive\_options**

Returns the receive options bitfield.

Returns the receive options bitfield.

Return type Integer

See also:

[ReceiveOptions](#page-213-0)

# **bootloader\_msg\_type**

Returns the bootloader message type.

Returns the bootloader message type.

Return type [EmberBootloaderMessageType](#page-233-1)

See also:

[EmberBootloaderMessageType](#page-233-1)

# **block\_number**

Returns the block number of the request.

Returns the block number of the request.

Return type Integer

# **x64bit\_target\_addr**

Returns the 64-bit target address.

Returns the 64-bit target address.

Return type [XBee64BitAddress](#page-207-0)

See also:

## [XBee64BitAddress](#page-207-0)

# <span id="page-466-0"></span>**digi.xbee.packets.factory module**

This module provides functionality to build XBee packets from bytearray returning the appropriate XBeePacket subclass.

All the API and API2 logic is already included so all packet reads are independent of the XBee operating mode.

Two API modes are supported and both can be enabled using the *AP* (API Enable) command:

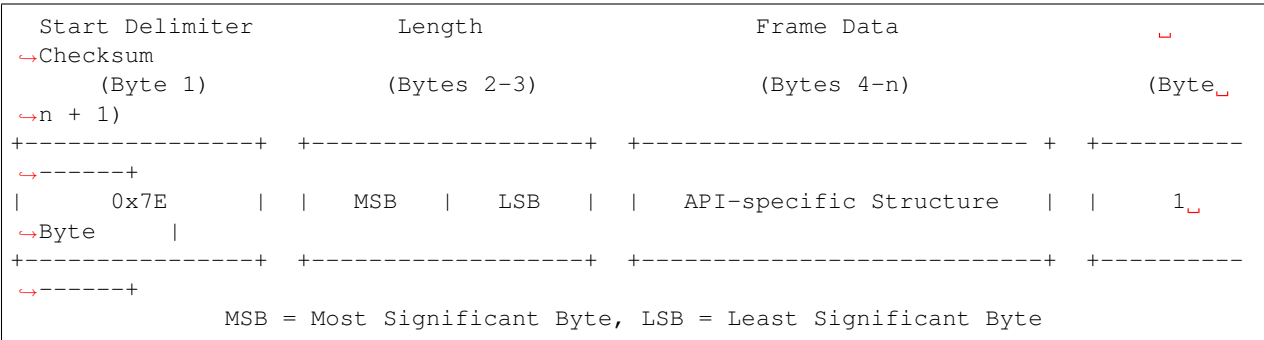

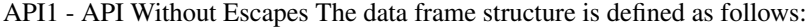

API2 - API With Escapes The data frame structure is defined as follows:

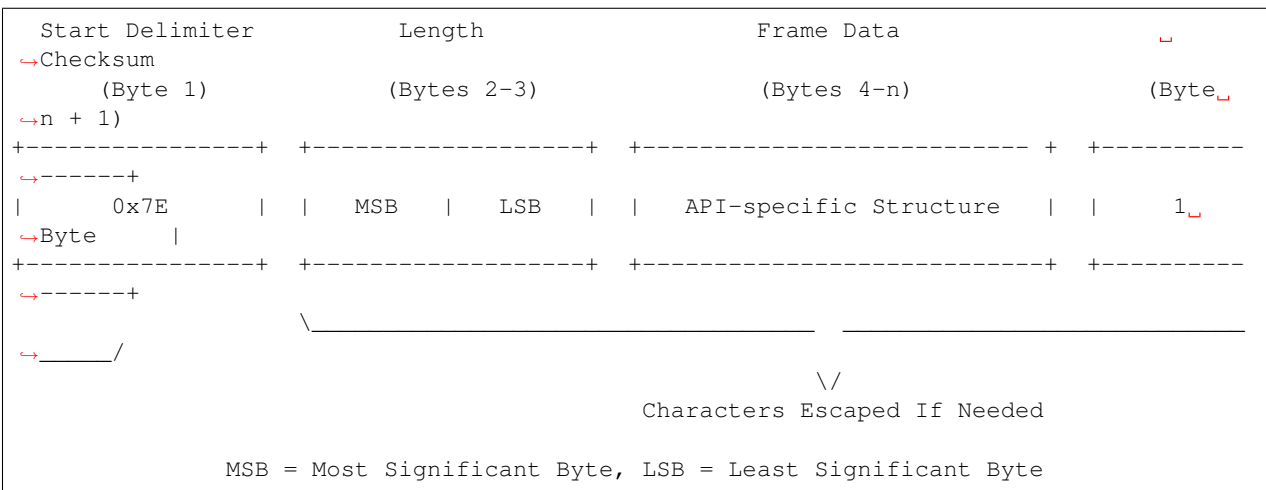

When sending or receiving an API2 frame, specific data values must be escaped (flagged) so they do not interfere with the data frame sequencing. To escape an interfering data byte, the byte 0x7D is inserted before the byte to be escaped XOR'd with 0x20.

The data bytes that need to be escaped:

- *0x7E* Frame Delimiter SpecialByte.
- *0x7D* Escape
- *0x11* XON
- *0x13* XOFF

The length field has a two-byte value that specifies the number of bytes that will be contained in the frame data field. It does not include the checksum field.

The frame data forms an API-specific structure as follows:

```
Start Delimiter Length Length Frame Data
                                                                   \Box˓→Checksum
    (Byte 1) (Bytes 2-3) (Bytes 4-n) (Bytes 4-n)\rightarrown + 1)
+----------------+ +-------------------+ +--------------------------- + +----------
     -+0 \times 7E | | MSB | LSB | | API-specific Structure | | 1_a˓→Byte |
                                                             (continues on next page)
```
(continued from previous page)

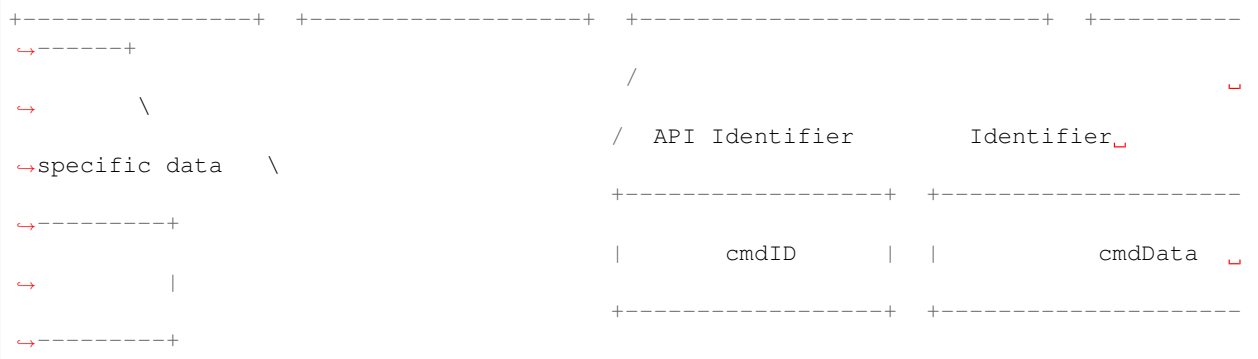

The cmdID frame (API-identifier) indicates which API messages will be contained in the cmdData frame (Identifierspecific data).

To unit\_test data integrity, a checksum is calculated and verified on non-escaped data.

See also:

[XBeePacket](#page-249-0) [OperatingMode](#page-202-0)

digi.xbee.packets.factory.**build\_frame**(*packet\_bytearray*, *operating\_mode=<OperatingMode.API\_MODE: (1*, *'API mode')>*)

Creates a packet from raw data.

Parameters

- **packet\_bytearray** (Bytearray) the raw data of the packet to build.
- **operating\_mode** (*[OperatingMode](#page-202-0)*) the operating mode in which the raw data has been captured.

See also:

[OperatingMode](#page-202-0)

# **digi.xbee.util package**

**Submodules**

### **digi.xbee.util.exportutils module**

```
digi.xbee.util.exportutils.generate_network_xml(xbee, date_now=None, name=None,
```
*desc=None*) Generates the XML hierarchy representing the network of the given XBee.

Params: xbee ([XBeeDevice](#page-496-0)): Local XBee node. date\_now (:class: *datetime.datetime*, optional, default='None'): Date

to set in the XML.

name (String, optional, default='None'): Human readable network name. desc (String, optional, default='None'): Description of the network.

Returns Generated XML hierarchy.

Return type xml.etree.ElementTree.ElementTree

# **digi.xbee.util.utils module**

digi.xbee.util.utils.**is\_bit\_enabled**(*number*, *position*) Returns whether the bit located at *position* within *number* is enabled.

#### **Parameters**

- **number** (*Integer*) the number to check if a bit is enabled.
- **position** (Integer) the position of the bit to check if is enabled in *number*.

#### Returns

*True* if the bit located at *position* within *number* is enabled, *False* otherwise.

## Return type Boolean

digi.xbee.util.utils.**get\_int\_from\_byte**(*number*, *offset*, *length*)

Reads an integer value from the given byte using the provived bit offset and length.

## **Parameters**

- **number** (*Integer*) Byte to read the integer from.
- **offset**  $(Integer)$  Bit offset inside the byte to start reading  $(LSB = 0, MSB = 7)$ .
- **length** (Integer) Number of bits to read.

Returns The integer value read.

# Return type Integer

Raises ValueError – If *number is lower than 0 or higher than 255. If 'offset* is lower than 0 or higher than 7. If *length* is lower than 0 or higher than 8. If *offset + length* is higher than 8.

```
digi.xbee.util.utils.hex_string_to_bytes(hex_string)
```
Converts a String (composed by hex. digits) into a bytearray with same digits.

**Parameters hex\_string** (String) – String (made by hex. digits) with "0x" header or not.

Returns bytearray containing the numeric value of the hexadecimal digits.

#### Return type Bytearray

**Raises** ValueError – if invalid literal for int() with base 16 is provided.

# **Example**

```
>>> a = "0xFFFE"
>>> for i in hex_string_to_bytes(a): print(i)
255
254
>>> print(type(hex_string_to_bytes(a)))
<type 'bytearray'>
```

```
\Rightarrow b = "FFFE"
>>> for i in hex_string_to_bytes(b): print(i)
255
254
>>> print(type(hex_string_to_bytes(b)))
<type 'bytearray'>
```
digi.xbee.util.utils.**int\_to\_bytes**(*number*, *num\_bytes=None*) Converts the provided integer into a bytearray.

If *number* has less bytes than *num\_bytes*, the resultant bytearray is filled with zeros (0x00) starting at the beginning.

If *number* has more bytes than *num\_bytes*, the resultant bytearray is returned without changes.

# Parameters

- **number** (*Integer*) the number to convert to a bytearray.
- **num** bytes (*Integer*) the number of bytes that the resultant bytearray will have.

Returns the bytearray corresponding to the provided number.

Return type Bytearray

# **Example**

```
>>> a=0xFFFE
>>> print([i for i in int_to_bytes(a)])
[255,254]
>>> print(type(int_to_bytes(a)))
<type 'bytearray'>
```
digi.xbee.util.utils.**length\_to\_int**(*byte\_array*)

Calculates the length value for the given length field of a packet. Length field are bytes 1 and 2 of any packet.

**Parameters byte array** (Bytearray) – length field of a packet.

Returns the length value.

Return type Integer

Raises ValueError – if *byte\_array* is not a valid length field (it has length distinct than 0).

# **Example**

```
>>> b = bytearray([13,14])
\rightarrow \rightarrow c = length_to(int(b))>>> print("0x%02X" % c)
0x1314
>>> print(c)
4884
```
digi.xbee.util.utils.**bytes\_to\_int**(*byte\_array*)

Converts the provided bytearray in an Integer. This integer is result of concatenate all components of *byte\_array* and convert that hex number to a decimal number.

Parameters **byte\_array** (Bytearray) – bytearray to convert in integer.

Returns the integer corresponding to the provided bytearray.

Return type Integer

# **Example**

```
>>> x = bytearray([0xA,0x0A,0x0A]) #this is 0xA0A0A
>>> print(bytes_to_int(x))
657930
>>> b = bytearray([0x0A,0xAA]) #this is 0xAAA
>>> print(bytes_to_int(b))
2730
```
digi.xbee.util.utils.**ascii\_to\_int**(*array*)

Converts a bytearray containing the ASCII code of each number digit in an Integer. This integer is result of the number formed by all ASCII codes of the bytearray.

**Parameters**  $\arctan(Bytearray) - \text{bytearray}$  **to convert in integer.** 

## **Example**

```
\Rightarrow \Rightarrow x = bytearray([0x31, 0x30, 0x30]) \neq 0x31 \Rightarrow ASCII code for number 1.
                                                 #0x31,0x30,0x30 <==> 1,0,0
>>> print(ascii_to_int(x))
100
```
## digi.xbee.util.utils.**int\_to\_ascii**(*number*)

Converts an integer number to a bytearray. Each element of the bytearray is the ASCII code that corresponds to the digit of its position.

Parameters number (*Integer*) – the number to convert to an ASCII bytearray.

Returns the bytearray containing the ASCII value of each digit of the number.

Return type Bytearray

#### **Example**

```
>>> x = int_to_ascii(100)
>>> print(x)
100
>>> print([i for i in x])
[49, 48, 48]
```
digi.xbee.util.utils.**int\_to\_length**(*number*)

Converts an integer into a bytearray of 2 bytes corresponding to the length field of a packet. If this bytearray has length 1, a byte with value 0 is added at the beginning.

**Parameters number**  $(Int\,\epsilon q e r)$  – the number to convert to a length field.

Returns The bytearray.

Return type Bytearray

Raises ValueError – if *number* is less than 0 or greater than 0xFFFF.

**Example**

```
>>> a = 0
>>> print(hex_to_string(int_to_length(a)))
00 00
```

```
>>> a = 8
>>> print(hex_to_string(int_to_length(a)))
00 08
```

```
\Rightarrow a = 200
>>> print(hex_to_string(int_to_length(a)))
00 C8
```

```
>>> a = 0xFF00
>>> print(hex_to_string(int_to_length(a)))
FF 00
```

```
>>> a = 0xFF
>>> print(hex_to_string(int_to_length(a)))
00 FF
```
digi.xbee.util.utils.**hex\_to\_string**(*byte\_array*, *pretty=True*)

Returns the provided bytearray in a pretty string format. All bytes are separated by blank spaces and printed in hex format.

#### **Parameters**

- **byte\_array** (Bytearray) the bytearray to print in pretty string.
- **pretty** (Boolean, optional) *True* for pretty string format, *False* for plain string format. Default to *True*.

Returns the bytearray formatted in a string format.

### Return type String

digi.xbee.util.utils.**doc\_enum**(*enum\_class*, *descriptions=None*)

Returns a string with the description of each value of an enumeration.

#### Parameters

- **enum\_class** (Enumeration) the Enumeration to get its values documentation.
- **descriptions** (dictionary) each enumeration's item description. The key is the enumeration element name and the value is the description.

Returns the string listing all the enumeration values and their descriptions.

### Return type String

```
digi.xbee.util.utils.enable_logger(name, level=10)
```
Enables a logger with the given name and level.

#### **Parameters**

- **name**  $(String -$  name of the logger to enable.
- **level** (Integer) logging level value.

Assigns a default formatter and a default handler (for console).

## digi.xbee.util.utils.**disable\_logger**(*name*)

Disables the logger with the give name.

```
Parameters name (String) – the name of the logger to disable.
```
#### digi.xbee.util.utils.**deprecated**(*version*, *details='None'*)

Decorates a method to mark as deprecated. This adds a deprecation note to the method docstring and also raises a warning.DeprecationWarning.

#### Parameters

- **version** (String) Version that deprecates this feature.
- **details** (String, optional, default=`None`) Extra details to be added to the method docstring and warning.

# **digi.xbee.util.xmodem module**

```
exception digi.xbee.util.xmodem.XModemException
```
Bases: Exception

This exception will be thrown when any problem related with the XModem/YModem transfer occurs.

All functionality of this class is the inherited from [Exception.](https://docs.python.org/2/library/exceptions.html?highlight=exceptions.exception#exceptions.Exception)

### **with\_traceback**()

Exception.with\_traceback(tb) – set self.\_\_traceback\_\_ to tb and return self.

```
exception digi.xbee.util.xmodem.XModemCancelException
   digi.xbee.util.xmodem.XModemException
```
This exception will be thrown when the XModem/YModem transfer is cancelled by the remote end.

All functionality of this class is the inherited from [Exception.](https://docs.python.org/2/library/exceptions.html?highlight=exceptions.exception#exceptions.Exception)

#### **with\_traceback**()

Exception.with\_traceback(tb) – set self.\_\_traceback\_\_ to tb and return self.

digi.xbee.util.xmodem.**send\_file\_xmodem**(*src\_path*, *write\_cb*, *read\_cb*, *progress\_cb=None*,

*log=None*) Sends a file using the XModem protocol to a remote end.

#### **Parameters**

- **src** path  $(String)$  absolute path of the file to transfer.
- write\_cb (Function) function to execute in order to write data to the remote end. Takes the following arguments:
	- The data to write as byte array.

The function returns the following:

Boolean: *True* if the write succeeded, *False* otherwise.

- **read\_cb** (*Function*) function to execute in order to read data from the remote end. Takes the following arguments:
	- The size of the data to read.
	- The timeout to wait for data. (seconds)

The function returns the following:

Bytearray: the read data, *None* if data could not be read

- **progress cb** (Function, optional) function to execute in order to receive progress information. Takes the following arguments:
	- The progress percentage as integer.
- **log** (Logger, optional) logger used to log transfer debug messages

#### Raises

- ValueError if any input value is not valid.
- [XModemCancelException](#page-473-1) if the transfer is cancelled by the remote end.
- [XModemException](#page-473-0) if there is any error during the file transfer.

digi.xbee.util.xmodem.**send\_file\_ymodem**(*src\_path*, *write\_cb*, *read\_cb*, *progress\_cb=None*,

*log=None*) Sends a file using the YModem protocol to a remote end.

#### **Parameters**

- **src\_path** (String) absolute path of the file to transfer.
- write\_cb (Function) function to execute in order to write data to the remote end. Takes the following arguments:

– The data to write as byte array.

The function returns the following:

Boolean: *True* if the write succeeded, *False* otherwise

- $\bullet$  **read cb** (*Function*) function to execute in order to read data from the remote end. Takes the following arguments:
	- The size of the data to read.
	- The timeout to wait for data. (seconds)

The function returns the following:

Bytearray: the read data, *None* if data could not be read

• **progress\_cb** (Function, optional) – function to execute in order to receive progress information. Takes the following arguments:

– The progress percentage as integer.

• **log** (Logger, optional) – logger used to log transfer debug messages

## Raises

- ValueError if any input value is not valid.
- [XModemCancelException](#page-473-1) if the transfer is cancelled by the remote end.
- $XModemException if$  $XModemException if$  there is any error during the file transfer.

digi.xbee.util.xmodem.**get\_file\_ymodem**(*dest\_path*, *write\_cb*, *read\_cb*, *crc=True*, *progress\_cb=None*, *log=None*)

Retrieves a file using the YModem protocol from a remote end.

#### Parameters

- **dest\_path** (*String*) absolute path to store downloaded file in.
- write\_cb (Function) function to execute in order to write data to the remote end. Takes the following arguments:

– The data to write as byte array.

The function returns the following:

Boolean: *True* if the write succeeded, *False* otherwise

- **read\_cb** (*Function*) function to execute in order to read data from the remote end. Takes the following arguments:
	- The size of the data to read.
	- The timeout to wait for data. (seconds)

The function returns the following:

Bytearray: the read data, *None* if data could not be read

- **crc** (Boolean, optional) *True* to use 16-bit CRC verification, *False* for standard 1 byte checksum. Defaults to *True*.
- **progress\_cb** (Function, optional) function to execute in order to receive progress information. Takes the following arguments:
	- The progress percentage as integer.
- **log** (Logger, optional) logger used to log download debug messages

# Raises

- ValueError if any input value is not valid.
- *[XModemCancelException](#page-473-1)* if the file download is cancelled by the remote end.
- [XModemException](#page-473-0) if there is any error during the file download process.

# **Submodules**

## **digi.xbee.comm\_interface module**

<span id="page-475-0"></span>**class** digi.xbee.comm\_interface.**XBeeCommunicationInterface** Bases: object

This class represents the way the communication with the local XBee is established.

#### **open**()

Establishes the underlying hardware communication interface.

Subclasses may throw specific exceptions to signal implementation specific errors.

# **close**()

Terminates the underlying hardware communication interface.

Subclasses may throw specific exceptions to signal implementation specific hardware errors.

## **is\_interface\_open**

Returns whether the underlying hardware communication interface is active or not.

Returns *True* if the interface is active, *False* otherwise.

Return type Boolean

**wait\_for\_frame**(*operating\_mode*) Reads the next API frame packet.

This method blocks until:

- A complete frame is read, in which case returns it.
- The configured timeout goes by, in which case returns *None*.
- Another thread calls quit\_reading, in which case returns *None*.

This method is not thread-safe, so no more than one thread should invoke it at the same time.

Subclasses may throw specific exceptions to signal implementation specific hardware errors.

**Parameters operating mode** ([OperatingMode](#page-202-0)) – The operating mode of the XBee connected to this hardware interface. Note: If this parameter does not match the connected XBee configuration, the behavior is undefined.

#### Returns

#### The read packet as bytearray if a packet is read, *None* otherwise.

## Return type Bytearray

# **quit\_reading**()

Makes the thread (if any) blocking on wait\_for\_frame return.

If a thread was blocked on wait for frame, this method blocks (for a maximum of 'timeout' seconds) until the blocked thread is resumed.

#### **write\_frame**(*frame*)

Writes an XBee frame to the underlying hardware interface.

Subclasses may throw specific exceptions to signal implementation specific hardware errors.

**Parameters frame** (Bytearray) – The XBee API frame packet to write. If the bytearray does not correctly represent an XBee frame, the behaviour is undefined.

#### **get\_network**(*local\_xbee*)

Returns the XBeeNetwork object associated to the XBeeDevice associated to this *XBeeCommunicationInterface*.

Some *XBeeCommunicationInterface implementations may need to handle the 'XBeeNetwork* associated to the *XBeeDevice* themselves. If that is the case, a implementation-specific XBeeNetwork object that complains to the generic *XBeeNetwork* class will be returned. Otherwise, this method returns *None* and the associated *XBeeNetwork* is handled as for a serial-connected *XBeeDevice*.

Parameters **local xbee** ([XBeeDevice](#page-496-0)) – The local XBee device.

Returns

class: *.XBeeNetwork*: *None* if the XBeeNetwork should handled as usual, otherwise a *XBeeNetwork* object.

#### **get\_local\_xbee\_info**()

Returns a tuple with the local XBee information.

This is used when opening the local XBee. If this information is provided, it is used as internal XBee data, if not provided, the data is requested to the XBee.

#### Returns

Tuple with local XBee information: operation mode (int), hardware version (int), firmware version (int), 64-bit address (string), 16-bit address (string), node identifier (string), and role (int).

# Return type Tuple

#### **supports\_update\_firmware**()

Returns if the interface supports the firmware update feature.

Returns *True* if it is supported, *False* otherwise.

Return type Boolean

**update\_firmware**(*xbee*, *xml\_fw\_file*, *xbee\_fw\_file=None*, *bootloader\_fw\_file=None*, *timeout=None*, *progress\_callback=None*)

Performs a firmware update operation of the provided XBee.

## Parameters

- **xbee** ([AbstractXBeeDevice](#page-478-0)) Local or remote XBee node to be updated.
- **xml\_fw\_file** (String) Path of the XML file that describes the firmware to upload.
- **xbee\_fw\_file** (String, optional) Location of the XBee binary firmware file.
- **bootloader\_fw\_file** (String, optional) Location of the bootloader binary firmware file.
- **timeout** (Integer, optional) Maximum time to wait for target read operations during the update process.
- **progress\_callback** (Function, optional) Function to execute to receive progress information. Receives two arguments:
	- The current update task as a String
	- The current update task percentage as an Integer

#### Raises

- XBeeException If the local XBee is not open.
- InvalidOperatingModeException If the local XBee operating mode is invalid.
- OperationNotSupportedException If the firmware update is not supported in the XBee.
- FirmwareUpdateException If there is any error performing the firmware update.

#### **supports\_apply\_profile**()

Returns if the interface supports the apply profile feature.

Returns *True* if it is supported, *False* otherwise.

# Return type Boolean

**apply\_profile**(*xbee*, *profile\_path*, *timeout=None*, *progress\_callback=None*) Applies the given XBee profile to the XBee device.

#### Parameters

- **xbee** ([AbstractXBeeDevice](#page-478-0)) Local or remote XBee node to be updated.
- **profile\_path** (String) Path of the XBee profile file to apply.
- **timeout** (Integer, optional) Maximum time to wait for target read operations during the apply profile.
- **progress\_callback** (Function, optional) Function to execute to receive progress information. Receives two arguments:
	- The current apply profile task as a String
	- The current apply profile task percentage as an Integer

# Raises

• XBeeException – If the local XBee is not open.

- InvalidOperatingModeException If the local XBee operating mode is invalid.
- UpdateProfileException If there is any error applying the XBee profile.
- OperationNotSupportedException If XBee profiles are not supported in the XBee.

## **timeout**

Returns the read timeout.

Returns Read timeout in seconds.

Return type Integer

#### **digi.xbee.devices module**

```
class digi.xbee.devices.AbstractXBeeDevice(local_xbee_device=None, serial_port=None,
                                                  sync_ops_timeout=4, comm_iface=None)
```
Bases: object

This class provides common functionality for all XBee devices.

Class constructor. Instantiates a new [AbstractXBeeDevice](#page-478-0) object with the provided parameters.

### Parameters

- **local\_xbee\_device** ([XBeeDevice](#page-496-0), optional, default='None') Only necessary if XBee is remote. The local XBee to be the connection interface to communicate with the remote XBee one.
- **serial\_port** ([XBeeSerialPort](#page-1035-0), optional, default='None') Only necessary if the XBee device is local. The serial port to communicate with this XBee.
- **(Integer, optional, default** (sync\_ops\_timeout) AbstractXBeeDevice.\_DEFAULT\_TIMEOUT\_SYNC\_OPERATIONS): Timeout (in seconds) for all synchronous operations.
- **comm\_iface** ([XBeeCommunicationInterface](#page-475-0), optional, default='None') Only necessary if the XBee is local. The hardware interface to communicate with this XBee.

# See also:

## [XBeeDevice](#page-496-0) [XBeeSerialPort](#page-1035-0)

#### **update\_device\_data\_from**(*device*)

Updates the current node information with provided data. This is only for internal use.

Parameters device ([AbstractXBeeDevice](#page-478-0)) – XBee to get the data from.

Returns *True* if the node data has been updated, *False* otherwise.

Return type Boolean

<span id="page-478-1"></span>**get\_parameter**(*parameter*, *parameter\_value=None*, *apply=None*) Returns the value of the provided parameter via an AT Command.

#### Parameters

• **(String or** (parameter) – class: *.ATStringCommand*): Parameter to get.

- **parameter value** (Bytearray, optional, default=`None`) Value of the parameter to execute (if any).
- **apply** (Boolean, optional, default=`None`) *True* to apply changes in XBee configuration, *False* not to apply them, *None* to use *is\_apply\_changes\_enabled()* returned value.

Returns Parameter value.

## Return type Bytearray

### Raises

- TimeoutException If response is not received before the read timeout expires.
- XBeeException If the XBee's communication interface is closed.
- InvalidOperatingModeException If the XBee's operating mode is not API or ESCAPED API. This method only checks the cached value of the operating mode.
- ATCommandException If response is not as expected.

## See also:

```
AbstractXBeeDevice.set_parameter()
AbstractXBeeDevice.execute_command()
AbstractXBeeDevice.apply_changes()
AbstractXBeeDevice.write_changes()
```
# <span id="page-479-0"></span>**set\_parameter**(*parameter*, *value*, *apply=None*)

Sets the value of a parameter via an AT Command.

Any parameter changes are applied automatically, if *apply* is *True* or if it is *None* and apply flag is enabled (*is\_apply\_changes\_enabled()*)

You can set this flag via the method [AbstractXBeeDevice.enable\\_apply\\_changes\(\)](#page-484-0).

This only applies modified values in the XBee configuration, to save changed parameters permanently (between resets), use [AbstractXBeeDevice.write\\_changes\(\)](#page-480-2).

# Parameters

- **(String or** (parameter) class: *.ATStringCommand*): Parameter to set.
- **value** (Bytearray) Value of the parameter.
- **apply** (Boolean, optional, default=`None`) *True* to apply changes, *False* otherwise, *None* to use *is\_apply\_changes\_enabled()* returned value.

### Raises

- TimeoutException If response is not received before the read timeout expires.
- XBeeException If the XBee's communication interface is closed.
- InvalidOperatingModeException If the XBee's operating mode is not API or ESCAPED API. This method only checks the cached value of the operating mode.
- ATCommandException If response is not as expected.
- ValueError If *parameter* is *None* or *value* is *None*.

## See also:

AbstractXBeeDevice.get parameter() [AbstractXBeeDevice.execute\\_command\(\)](#page-480-0) [AbstractXBeeDevice.apply\\_changes\(\)](#page-480-1) [AbstractXBeeDevice.write\\_changes\(\)](#page-480-2) [AbstractXBeeDevice.is\\_apply\\_changes\\_enabled\(\)](#page-484-1) AbstractXBeeDevice.enable apply changes()

#### <span id="page-480-0"></span>**execute\_command**(*parameter*, *value=None*, *apply=None*) Executes the provided command.

#### Parameters

- **(String or** (parameter) class: *.ATStringCommand*): AT command to execute.
- **value** (bytearray, optional, default='None') Command value (if any).
- **apply** (Boolean, optional, default=`None`) *True* to apply changes in XBee configuration, *False* not to apply them, *None* to use *is\_apply\_changes\_enabled()* returned value.

# Raises

- TimeoutException If response is not received before the read timeout expires.
- XBeeException If the XBee's communication interface is closed.
- InvalidOperatingModeException If the XBee's operating mode is not API or ESCAPED API. This method only checks the cached value of the operating mode.
- ATCommandException If response is not as expected.

# See also:

```
AbstractXBeeDevice.get_parameter()
AbstractXBeeDevice.set parameter()
AbstractXBeeDevice.apply_changes()
AbstractXBeeDevice.write_changes()
AbstractXBeeDevice.is apply changes enabled()
AbstractXBeeDevice.enable_apply_changes()
```
#### <span id="page-480-1"></span>**apply\_changes**()

Applies changes via 'AC' command.

### Raises

- TimeoutException If response is not received before the read timeout expires.
- XBeeException If the XBee's communication interface is closed.
- InvalidOperatingModeException If the XBee's operating mode is not API or ESCAPED API. This method only checks the cached value of the operating mode.
- ATCommandException If response is not as expected.

# <span id="page-480-2"></span>**write\_changes**()

Writes configurable parameter values to the non-volatile memory of the XBee so that parameter modifications persist through subsequent resets.

Parameters values remain in the device's memory until overwritten by subsequent use of this method.

If changes are made without writing them, the XBee reverts back to previously saved parameters the next time the module is powered-on.

Writing the parameter modifications does not mean those values are immediately applied, this depends on the status of the 'apply configuration changes' option. Use method is apply changes enabled() to get its status and enable apply changes() to enable/disable the option. Method  $apply\_changes$  () can be used in order to manually apply the changes.

# Raises

- TimeoutException If response is not received before the read timeout expires.
- XBeeException If the XBee's communication interface is closed.
- InvalidOperatingModeException If the XBee's operating mode is not API or ESCAPED API. This method only checks the cached value of the operating mode.
- ATCommandException If response is not as expected.

#### <span id="page-481-1"></span>**reset**()

Performs a software reset on this XBee and blocks until the process is completed.

## Raises

- TimeoutException If response is not received before the read timeout expires.
- XBeeException If the XBee's communication interface is closed.
- InvalidOperatingModeException If the XBee's operating mode is not API or ESCAPED API. This method only checks the cached value of the operating mode.
- ATCommandException If response is not as expected.

#### <span id="page-481-0"></span>**read\_device\_info**(*init=True*, *fire\_event=True*)

Updates all instance parameters reading them from the XBee.

#### Parameters

- **init** (Boolean, optional, default=`True`) If *False* only not initialized parameters are read, all if *True*.
- fire event (Boolean, optional, default=`True`) *True* to throw and update event if any parameter changed, *False* otherwise.

### Raises

- TimeoutException If response is not received before the read timeout expires.
- XBeeException If the XBee's communication interface is closed.
- InvalidOperatingModeException If the XBee's operating mode is not API or ESCAPED API. This method only checks the cached value of the operating mode.
- ATCommandException If response is not as expected.

#### See also:

[AbstractXBeeDevice.is\\_device\\_info\\_complete\(\)](#page-482-0)

### **determine\_protocol**(*hardware\_version*, *firmware\_version*)

Determines the XBee protocol based on the given hardware and firmware versions.

Parameters

- **hardware\_version** (Integer) Hardware version to get its protocol.
- **firmware\_version** (Bytearray) Firmware version to get its protocol.

Returns

XBee protocol corresponding to the given hardware and firmware versions.

Return type [XBeeProtocol](#page-221-0)

#### <span id="page-482-0"></span>**is\_device\_info\_complete**()

Returns whether XBee node information is complete.

Returns *True* if node information is complete, *False* otherwise.

Return type Boolean

See also:

AbstractXBeeDevice.read device info()

## **get\_node\_id**()

Returns the node identifier ('NI') value of the XBee.

Returns Node identifier ('NI') of the XBee.

Return type String

# **set\_node\_id**(*node\_id*)

Sets the node identifier ('NI') value of the XBee.

Parameters node\_id (String) – New node identifier ('NI') of the XBee.

## Raises

- ValueError If *node\_id* is *None* or its length is greater than 20.
- TimeoutException If response is not received before the read timeout expires.
- XBeeException If the XBee's communication interface is closed.
- InvalidOperatingModeException If the XBee's operating mode is not API or ESCAPED API. This method only checks the cached value of the operating mode.
- ATCommandException If response is not as expected.

#### **get\_hardware\_version**()

Returns the hardware version of the XBee.

Returns Hardware version of the XBee.

# Return type [HardwareVersion](#page-197-0)

See also:

[HardwareVersion](#page-197-0)

# **get\_firmware\_version**()

Returns the firmware version of the XBee.

Returns Firmware version of the XBee.

Return type Bytearray

**get\_protocol**() Returns the current protocol of the XBee.

Returns Current protocol of the XBee.

Return type [XBeeProtocol](#page-221-0)

See also:

[XBeeProtocol](#page-221-0)

**get\_16bit\_addr**()

Returns the 16-bit address of the XBee.

Returns 16-bit address of the XBee.

Return type [XBee16BitAddress](#page-205-0)

See also:

### [XBee16BitAddress](#page-205-0)

# **set\_16bit\_addr**(*value*)

Sets the 16-bit address of the XBee.

Parameters **value** (*[XBee16BitAddress](#page-205-0)*) – New 16-bit address of the XBee.

#### Raises

- TimeoutException If response is not received before the read timeout expires.
- XBeeException If the XBee's communication interface is closed.
- InvalidOperatingModeException If the XBee's operating mode is not API or ESCAPED API. This method only checks the cached value of the operating mode.
- ATCommandException If response is not as expected.
- OperationNotSupportedException If the protocol is not 802.15.4.

### **get\_64bit\_addr**()

Returns the 64-bit address of the XBee.

Returns 64-bit address of the XBee.

### Return type [XBee64BitAddress](#page-207-0)

See also:

# [XBee64BitAddress](#page-207-0)

**get\_role**() Gets the XBee role. Returns the role of the XBee.

Return type [Role](#page-222-0)

See also:

### [Role](#page-222-0)

**get\_current\_frame\_id**()

Returns the last used frame ID.

Returns Last used frame ID.

Return type Integer

## <span id="page-484-0"></span>**enable\_apply\_changes**(*value*)

Sets apply changes flag.

Parameters **value** (Boolean) – *True* to enable apply changes flag, *False* to disable it.

#### <span id="page-484-1"></span>**is\_apply\_changes\_enabled**()

Returns whether apply changes flag is enabled.

Returns *True* if apply changes flag is enabled, *False* otherwise.

Return type Boolean

#### **is\_remote**()

Determines whether XBee is remote.

Returns *True* if the XBee is remote, *False* otherwise.

Return type Boolean

<span id="page-484-3"></span>**set\_sync\_ops\_timeout**(*sync\_ops\_timeout*) Sets the serial port read timeout.

## Parameters sync\_ops\_timeout  $(Interger)$  – Read timeout in seconds.

### <span id="page-484-4"></span>**get\_sync\_ops\_timeout**()

Returns the serial port read timeout.

Returns Serial port read timeout in seconds.

Return type Integer

### <span id="page-484-2"></span>**get\_dest\_address**()

Returns the 64-bit address of the XBee that is data destination.

Returns 64-bit address of destination XBee.

# Return type [XBee64BitAddress](#page-207-0)

Raises

- TimeoutException If response is not received before the read timeout expires.
- XBeeException If the XBee's communication interface is closed.
- InvalidOperatingModeException If the XBee's operating mode is not API or ESCAPED API. This method only checks the cached value of the operating mode.
- ATCommandException If response is not as expected.

See also:

```
XBee64BitAddress
set_dest_address()
```
### <span id="page-485-0"></span>**set\_dest\_address**(*addr*)

Sets the 64-bit address of the XBee that is data destination.

Parameters addr ([XBee64BitAddress](#page-207-0) or [RemoteXBeeDevice](#page-800-0)) – Address itself or remote XBee to be data destination.

# Raises

- TimeoutException If response is not received before the read timeout expires.
- XBeeException If the XBee's communication interface is closed.
- InvalidOperatingModeException If the XBee's operating mode is not API or ESCAPED API. This method only checks the cached value of the operating mode.
- ATCommandException If response is not as expected.
- ValueError If *addr* is *None*.

# See also:

[XBee64BitAddress](#page-207-0) [get\\_dest\\_address\(\)](#page-484-2)

### <span id="page-485-2"></span>**get\_pan\_id**()

Returns the operating PAN ID of the XBee.

Returns Operating PAN ID of the XBee.

# Return type Bytearray

#### Raises

- TimeoutException If response is not received before the read timeout expires.
- XBeeException If the XBee's communication interface is closed.
- InvalidOperatingModeException If the XBee's operating mode is not API or ESCAPED API. This method only checks the cached value of the operating mode.
- ATCommandException If response is not as expected.

# See also:

# set pan  $id()$

# <span id="page-485-1"></span>**set\_pan\_id**(*value*)

Sets the operating PAN ID of the XBee.

```
Parameters value (Bytearray) – New operating PAN ID of the XBee. Must have only 1
   or 2 bytes.
```
# Raises

• TimeoutException – If response is not received before the read timeout expires.

- XBeeException If the XBee's communication interface is closed.
- InvalidOperatingModeException If the XBee's operating mode is not API or ESCAPED API. This method only checks the cached value of the operating mode.
- ATCommandException If response is not as expected.

### See also:

#### [get\\_pan\\_id\(\)](#page-485-2)

#### <span id="page-486-1"></span>**get\_power\_level**()

Returns the power level of the XBee.

Returns Power level of the XBee.

Return type [PowerLevel](#page-227-0)

#### Raises

- TimeoutException If response is not received before the read timeout expires.
- XBeeException If the XBee's communication interface is closed.
- InvalidOperatingModeException If the XBee's operating mode is not API or ESCAPED API. This method only checks the cached value of the operating mode.
- ATCommandException If response is not as expected.

# See also:

[PowerLevel](#page-227-0) [set\\_power\\_level\(\)](#page-486-0)

### <span id="page-486-0"></span>**set\_power\_level**(*power\_level*)

Sets the power level of the XBee.

Parameters **power\_level** ([PowerLevel](#page-227-0)) – New power level of the XBee.

# Raises

- TimeoutException If response is not received before the read timeout expires.
- XBeeException If the XBee's communication interface is closed.
- InvalidOperatingModeException If the XBee's operating mode is not API or ESCAPED API. This method only checks the cached value of the operating mode.
- ATCommandException If response is not as expected.

# See also:

[PowerLevel](#page-227-0) [get\\_power\\_level\(\)](#page-486-1)

<span id="page-486-2"></span>**set\_io\_configuration**(*io\_line*, *io\_mode*) Sets the configuration of the provided IO line.

## Parameters

- **io\_line** (*[IOLine](#page-985-0)*) IO line to configure.
- **io\_mode** (*[IOMode](#page-990-0)*) IO mode to set to the IO line.

# Raises

- TimeoutException If response is not received before the read timeout expires.
- XBeeException If the XBee's communication interface is closed.
- InvalidOperatingModeException If the XBee's operating mode is not API or ESCAPED API. This method only checks the cached value of the operating mode.
- ATCommandException If response is not as expected.

# See also:

```
IOLine
IOMode
get_io_configuration()
```
#### <span id="page-487-0"></span>**get\_io\_configuration**(*io\_line*)

Returns the configuration of the provided IO line.

Parameters **io\_line** (*[IOLine](#page-985-0)*) – IO line to get its configuration.

Returns IO mode of the IO line provided.

Return type [IOMode](#page-990-0)

#### Raises

- TimeoutException If response is not received before the read timeout expires.
- XBeeException If the XBee's communication interface is closed.
- InvalidOperatingModeException If the XBee's operating mode is not API or ESCAPED API. This method only checks the cached value of the operating mode.
- ATCommandException If response is not as expected.

# See also:

```
IOLine
IOMode
set_io_configuration()
```
### <span id="page-487-1"></span>**get\_io\_sampling\_rate**()

Returns the IO sampling rate of the XBee.

Returns IO sampling rate of XBee.

## Return type Integer

## Raises

• TimeoutException – If response is not received before the read timeout expires.

- XBeeException If the XBee's communication interface is closed.
- InvalidOperatingModeException If the XBee's operating mode is not API or ESCAPED API. This method only checks the cached value of the operating mode.
- ATCommandException If response is not as expected.

#### See also:

# [set\\_io\\_sampling\\_rate\(\)](#page-488-0)

#### <span id="page-488-0"></span>**set\_io\_sampling\_rate**(*rate*)

Sets the IO sampling rate of the XBee in seconds. A sample rate of 0 means the IO sampling feature is disabled.

Parameters rate (*Integer*) – New IO sampling rate of the XBee in seconds.

#### Raises

- TimeoutException If response is not received before the read timeout expires.
- XBeeException If the XBee's communication interface is closed.
- InvalidOperatingModeException If the XBee's operating mode is not API or ESCAPED API. This method only checks the cached value of the operating mode.
- ATCommandException If response is not as expected.

## See also:

#### [get\\_io\\_sampling\\_rate\(\)](#page-487-1)

#### **read\_io\_sample**()

Returns an IO sample from the XBee containing the value of all enabled digital IO and analog input channels.

Returns IO sample read from the XBee.

#### Return type [IOSample](#page-986-0)

#### Raises

- TimeoutException If response is not received before the read timeout expires.
- XBeeException If the XBee's communication interface is closed.
- InvalidOperatingModeException If the XBee's operating mode is not API or ESCAPED API. This method only checks the cached value of the operating mode.
- ATCommandException If response is not as expected.

# See also:

### [IOSample](#page-986-0)

## **get\_adc\_value**(*io\_line*)

Returns the analog value of the provided IO line.

The provided IO line must be previously configured as ADC. To do so, use [AbstractXBeeDevice.](#page-486-2) [set\\_io\\_configuration\(\)](#page-486-2) and [IOMode.ADC](#page-990-1).

Parameters *io\_line* (*[IOLine](#page-985-0)*) – IO line to get its ADC value.

Returns Analog value corresponding to the provided IO line.

# Return type Integer

# Raises

- TimeoutException If response is not received before the read timeout expires.
- XBeeException If the XBee's communication interface is closed.
- InvalidOperatingModeException If the XBee's operating mode is not API or ESCAPED API. This method only checks the cached value of the operating mode.
- ATCommandException If response is not as expected.
- OperationNotSupportedException If response does not contain the value for the given IO line.

## See also:

[IOLine](#page-985-0) [set\\_io\\_configuration\(\)](#page-486-2)

# **set\_pwm\_duty\_cycle**(*io\_line*, *cycle*)

Sets the duty cycle in % of the provided IO line.

The provided IO line must be PWM-capable, previously configured as PWM output.

#### Parameters

- **io\_line** (*[IOLine](#page-985-0)*) **IO** Line to be assigned.
- **cycle** (Integer) Duty cycle in % to be assigned. Must be between 0 and 100.

# Raises

- TimeoutException If response is not received before the read timeout expires.
- XBeeException If the XBee's communication interface is closed.
- InvalidOperatingModeException If the XBee's operating mode is not API or ESCAPED API. This method only checks the cached value of the operating mode.
- ATCommandException If response is not as expected.
- ValueError If the given IO line does not have PWM capability or *cycle* is not between 0 and 100.

# See also:

# [IOLine](#page-985-0) [IOMode.PWM](#page-990-2)

#### **get\_pwm\_duty\_cycle**(*io\_line*)

Returns the PWM duty cycle in % corresponding to the provided IO line.

Parameters *io\_line* (*[IOLine](#page-985-0)*) – IO line to get its PWM duty cycle.

Returns PWM duty cycle of the given IO line.

#### Return type Integer

Raises

- TimeoutException If response is not received before the read timeout expires.
- XBeeException If the XBee's communication interface is closed.
- InvalidOperatingModeException If the XBee's operating mode is not API or ESCAPED API. This method only checks the cached value of the operating mode.
- ATCommandException If response is not as expected.
- ValueError If *io\_line* has no PWM capability.

# See also:

## [IOLine](#page-985-0)

**get\_dio\_value**(*io\_line*)

Returns the digital value of the provided IO line.

The provided IO line must be previously configured as digital I/O. To do so, use [AbstractXBeeDevice.set\\_io\\_configuration\(\)](#page-486-2).

**Parameters io\_line** (*[IOLine](#page-985-0)*) – the DIO line to gets its digital value.

Returns current value of the provided IO line.

## Return type [IOValue](#page-986-1)

#### Raises

- TimeoutException If response is not received before the read timeout expires.
- XBeeException If the XBee's communication interface is closed.
- InvalidOperatingModeException If the XBee's operating mode is not API or ESCAPED API. This method only checks the cached value of the operating mode.
- ATCommandException If response is not as expected.
- OperationNotSupportedException If response does not contain the value for the given IO line.

## See also:

```
IOLine
IOValue
set_io_configuration()
```

```
set_dio_value(io_line, io_value)
```
Sets the digital value (high or low) to the provided IO line.

## Parameters

- **io\_line** ([IOLine](#page-985-0)) Digital IO line to sets its value.
- **io\_value** ([IOValue](#page-986-1)) IO value to set to the IO line.

# Raises

- TimeoutException If response is not received before the read timeout expires.
- XBeeException If the XBee's communication interface is closed.
- InvalidOperatingModeException If the XBee's operating mode is not API or ESCAPED API. This method only checks the cached value of the operating mode.
- ATCommandException If response is not as expected.

# See also:

[IOLine](#page-985-0)

[IOValue](#page-986-1)

## **set\_dio\_change\_detection**(*io\_lines\_set*)

Sets the digital IO lines to be monitored and sampled whenever their status changes. A *None* set of lines disables this feature.

Parameters **io\_lines\_set** – Set of [IOLine](#page-985-0).

# Raises

- TimeoutException If response is not received before the read timeout expires.
- XBeeException If the XBee's communication interface is closed.
- InvalidOperatingModeException If the XBee's operating mode is not API or ESCAPED API. This method only checks the cached value of the operating mode.
- ATCommandException If response is not as expected.

# See also:

#### [IOLine](#page-985-0)

### **get\_api\_output\_mode**()

Deprecated since version 1.3: Use [get\\_api\\_output\\_mode\\_value\(\)](#page-492-0)

Returns the API output mode of the XBee.

The API output mode determines the format of the data through the serial interface of the XBee.

Returns API output mode of the XBee.

# Return type [APIOutputMode](#page-202-1)

### Raises

- TimeoutException If response is not received before the read timeout expires.
- XBeeException If the XBee's communication interface is closed.
- InvalidOperatingModeException If the XBee's operating mode is not API or ESCAPED API. This method only checks the cached value of the operating mode.
- ATCommandException If response is not as expected.

# See also:

## [APIOutputMode](#page-202-1)

# <span id="page-492-0"></span>**get\_api\_output\_mode\_value**()

Returns the API output mode of the XBee.

The API output mode determines the format that the received data is output through the serial interface of the XBee.

Returns the parameter value.

# Return type Bytearray

Raises

- TimeoutException If response is not received before the read timeout expires.
- XBeeException If the XBee's communication interface is closed.
- InvalidOperatingModeException If the XBee's operating mode is not API or ESCAPED API. This method only checks the cached value of the operating mode.
- ATCommandException If response is not as expected.
- OperationNotSupportedException If it is not supported by the current protocol.

# See also:

[digi.xbee.models.mode.APIOutputModeBit](#page-203-0)

# **set\_api\_output\_mode**(*api\_output\_mode*)

Deprecated since version 1.3: Use [set\\_api\\_output\\_mode\\_value\(\)](#page-493-0)

Sets the API output mode of the XBee.

Parameters api\_output\_mode ([APIOutputMode](#page-202-1)) - New API output mode.

## Raises

- TimeoutException If response is not received before the read timeout expires.
- XBeeException If the XBee's communication interface is closed.
- InvalidOperatingModeException If the XBee's operating mode is not API or ESCAPED API. This method only checks the cached value of the operating mode.
- ATCommandException If response is not as expected.
- OperationNotSupportedException If it is not supported by the current protocol.

See also:

# [APIOutputMode](#page-202-1)

- <span id="page-493-0"></span>**set\_api\_output\_mode\_value**(*api\_output\_mode*)
	- Sets the API output mode of the XBee.

**Parameters api\_output\_mode** (Integer) – New API output mode options. Calculate this value using the method APIOutputModeBit. calculate\_api\_output\_mode\_value() with a set of [APIOutputModeBit](#page-203-0).

## Raises

- TimeoutException If response is not received before the read timeout expires.
- XBeeException If the XBee's communication interface is closed.
- InvalidOperatingModeException If the XBee's operating mode is not API or ESCAPED API. This method only checks the cached value of the operating mode.
- ATCommandException If response is not as expected.
- OperationNotSupportedException If it is not supported by the current protocol.

# See also:

# [APIOutputModeBit](#page-203-0)

# **enable\_bluetooth**()

Enables the Bluetooth interface of this XBee.

To work with this interface, you must also configure the Bluetooth password if not done previously. Use method [AbstractXBeeDevice.update\\_bluetooth\\_password\(\)](#page-494-0).

Note that your XBee must include Bluetooth Low Energy support.

# Raises

- TimeoutException If response is not received before the read timeout expires.
- XBeeException If the XBee's communication interface is closed.
- InvalidOperatingModeException If the XBee's operating mode is not API or ESCAPED API. This method only checks the cached value of the operating mode.
- ATCommandException If response is not as expected.

# **disable\_bluetooth**()

Disables the Bluetooth interface of this XBee.

Note that your device must include Bluetooth Low Energy support.

# Raises

- TimeoutException If response is not received before the read timeout expires.
- XBeeException If the XBee's communication interface is closed.
- InvalidOperatingModeException If the XBee's operating mode is not API or ESCAPED API. This method only checks the cached value of the operating mode.
- ATCommandException If response is not as expected.

# **get\_bluetooth\_mac\_addr**()

Reads and returns the EUI-48 Bluetooth MAC address of this XBee following the format *00112233AABB*.

Note that your device must include Bluetooth Low Energy support.

Returns The Bluetooth MAC address.

# Return type String

Raises

- TimeoutException If response is not received before the read timeout expires.
- XBeeException If the XBee's communication interface is closed.
- InvalidOperatingModeException If the XBee's operating mode is not API or ESCAPED API. This method only checks the cached value of the operating mode.
- ATCommandException If response is not as expected.

<span id="page-494-0"></span>**update\_bluetooth\_password**(*new\_password*, *apply=True*, *save=True*)

Changes the Bluetooth password of this XBee with the new one provided.

Note that your device must include Bluetooth Low Energy support.

# Parameters

- **new\_password** (String) New Bluetooth password.
- **apply** (Boolean, optional, default=`True`) *True* to apply changes, *False* otherwise, *None* to use *is\_apply\_changes\_enabled()* returned value.
- **save** (Boolean, optional, default=`True`) *True* to save changes, *False* otherwise.

# Raises

- ValueError If *new\_password* is invalid.
- TimeoutException If response is not received before the read timeout expires.
- XBeeException If the XBee's communication interface is closed.
- InvalidOperatingModeException If the XBee's operating mode is not API or ESCAPED API. This method only checks the cached value of the operating mode.
- ATCommandException If response is not as expected.

**update\_bluetooth\_salt\_verifier**(*salt*, *verifier*, *apply=True*, *save=True*) Changes the Bluetooth password of this XBee with the new one provided.

Note that your device must include Bluetooth Low Energy support.

# Parameters

- **salt** (bytes) New Bluetooth password.
- **verifier** (bytes) *True* to apply changes, *False* otherwise, *None* to use *is\_apply\_changes\_enabled()* returned value.
- **apply** (Boolean, optional, default=`True`) *True* to apply changes, *False* otherwise, *None* to use *is\_apply\_changes\_enabled()* returned value.
- **save** (Boolean, optional, default=`True`) *True* to save changes, *False* otherwise.

Raises

- ValueError If *salt* or *verifier* are invalid.
- TimeoutException If response is not received before the read timeout expires.
- XBeeException If the XBee's communication interface is closed.
- InvalidOperatingModeException If the XBee's operating mode is not API or ESCAPED API. This method only checks the cached value of the operating mode.
- ATCommandException If response is not as expected.

**update\_firmware**(*xml\_firmware\_file*, *xbee\_firmware\_file=None*, *bootloader\_firmware\_file=None*, *timeout=None*, *progress\_callback=None*)

Performs a firmware update operation of the XBee.

### Parameters

- **xml\_firmware\_file** (String) Path of the XML file that describes the firmware to upload.
- **xbee\_firmware\_file** (String, optional, default=`None`) Location of the XBee binary firmware file.
- **bootloader\_firmware\_file** (String, optional, default=`None`) Location of the bootloader binary firmware file.
- **timeout** (Integer, optional, default=`None`) Maximum time to wait for target read operations during the update process (seconds).
- **progress\_callback** (Function, optional, default=`None`) Function to to receive progress information. Receives two arguments:
	- The current update task as a String
	- The current update task percentage as an Integer

# Raises

- XBeeException If the XBee's communication interface is closed.
- InvalidOperatingModeException If the XBee's operating mode is not API or ESCAPED API. This method only checks the cached value of the operating mode.
- OperationNotSupportedException If XBee does not support firmware update.
- FirmwareUpdateException If there is any error during the firmware update.

#### **apply\_profile**(*profile\_path*, *timeout=None*, *progress\_callback=None*)

Applies the given XBee profile to the XBee.

# Parameters

- **profile\_path** (String) Path of the XBee profile file to apply.
- timeout (Integer, optional, default=`None`) Maximum time to wait for target read operations during the apply profile (seconds).
- **progress\_callback** (Function, optional, default=`None`) Function to receive progress information. Receives two arguments:
	- The current apply profile task as a String
	- The current apply profile task percentage as an Integer

#### Raises

• XBeeException – If the XBee's communication interface is closed.

- InvalidOperatingModeException If the XBee's operating mode is not API or ESCAPED API. This method only checks the cached value of the operating mode.
- UpdateProfileException If there is any error applying the XBee profile.

#### **get\_file\_manager**()

Returns the file system manager for the XBee.

Returns The file system manager.

Return type [FileSystemManager](#page-965-0)

Raises FileSystemNotSupportedException - If the XBee does not support filesystem.

#### **reachable**

Returns whether the XBee is reachable.

Returns *True* if the device is reachable, *False* otherwise.

Return type Boolean

#### **scan\_counter**

Returns the scan counter for this node.

Returns The scan counter for this node.

Return type Integer

# **log**

Returns the XBee logger.

Returns The XBee device logger.

Return type Logger

#### **br**

Returns the BR value of the device.

Returns The BR value of the device.

### Return type Integer

<span id="page-496-0"></span>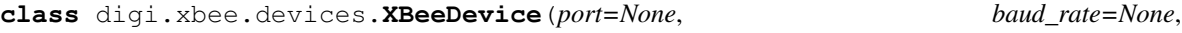

*data\_bits=<sphinx.ext.autodoc.importer.\_MockObject object>*, *stop\_bits=<sphinx.ext.autodoc.importer.\_MockObject object>*, *parity=<sphinx.ext.autodoc.importer.\_MockObject object>*, *flow\_control=<FlowControl.NONE: None>*, *\_sync\_ops\_timeout=4*, *exclusive=True*, *comm\_iface=None*)

Bases: [digi.xbee.devices.AbstractXBeeDevice](#page-478-0)

This class represents a non-remote generic XBee.

This class has fields that are events. Its recommended to use only the append() and remove() method on them, or -= and += operators. If you do something more with them, it's for your own risk.

Class constructor. Instantiates a new *[XBeeDevice](#page-496-0)* with the provided parameters.

#### **Parameters**

- **port** (String) Serial port identifier. Depends on operating system. e.g. '/dev/ttyUSB0' on 'GNU/Linux' or 'COM3' on Windows.
- **baud\_rate** (Integer, optional, default='None') Serial port baud rate.
- **(Integer, default** (\_sync\_ops\_timeout) serial.EIGHTBITS): Port bitsize.
- **(Integer, default** serial.STOPBITS\_ONE): Port stop bits.
- **(Character, default** (parity) serial.PARITY\_NONE): Port parity.
- **(Integer, default** FlowControl.NONE): Port flow control.
- **(Integer, default** 4): Read timeout (in seconds).
- **exclusive** (Boolean, optional, default=`True`) Set serial port exclusive access mode (POSIX only).
- **comm\_iface** ([XBeeCommunicationInterface](#page-475-0)) Communication interface.

Raises All exceptions raised by PySerial's Serial class constructor.

See also:

PySerial documentation: <http://pyserial.sourceforge.net>

## **TIMEOUT\_READ\_PACKET = 3**

Timeout to read packets.

# **classmethod create\_xbee\_device**(*comm\_port\_data*)

Creates and returns an [XBeeDevice](#page-496-0) from data of the port to which is connected.

#### Parameters

- **comm\_port\_data** (Dictionary) Dictionary with all comm port data needed.
- **dictionary keys are** (The) –

"baudRate" –> Baud rate. "port" –> Port number. "bitSize" -> Bit size. "stopBits" –> Stop bits. "*parity*" –> Parity. "flowControl" –> Flow control. "timeout" for –> Timeout for synchronous operations (in seconds).

# Returns XBee object created.

### Return type [XBeeDevice](#page-496-0)

Raises SerialException – If the port to open does not exist or is already opened.

# See also:

### [XBeeDevice](#page-496-0)

```
open(force_settings=False)
```
Opens the communication with the XBee and loads information about it.

Parameters **force\_settings** (Boolean, optional, default=`False`) – *True* to open the device ensuring/forcing that the specified serial settings are applied even if the current configuration is different, *False* to open the device with the current configuration.

Raises

- TimeoutException If there is any problem with the communication.
- InvalidOperatingModeException If the XBee's operating mode is not API or ESCAPED API. This method only checks the cached value of the operating mode.
- XBeeException If the XBee is already opened.

#### **close**()

Closes the communication with the XBee.

This method guarantees that all threads running are stopped and the serial port is closed.

#### **serial\_port**

Returns the serial port associated to the XBee, if any.

Returns

Serial port of the XBee. *None* if the local XBee does not use serial communication.

Return type [XBeeSerialPort](#page-1035-0)

See also:

# [XBeeSerialPort](#page-1035-0)

#### **comm\_iface**

Returns the hardware interface associated to the XBee.

Returns Hardware interface of the XBee.

Return type [XBeeCommunicationInterface](#page-475-0)

See also:

## [XBeeCommunicationInterface](#page-475-0)

#### **operating\_mode**

Returns the operating mode of this XBee.

Returns [OperatingMode](#page-202-0). This XBee operating mode.

**get\_parameter**(*parameter*, *parameter\_value=None*, *apply=None*) Override.

See also:

## [AbstractXBeeDevice.get\\_parameter\(\)](#page-478-1)

**set\_parameter**(*parameter*, *value*, *apply=None*) Override.

See: [AbstractXBeeDevice.set\\_parameter\(\)](#page-479-0)

# **send\_data**(*remote\_xbee*, *data*, *transmit\_options=0*)

Blocking method. This method sends data to a remote XBee synchronously.

This method will wait for the packet response. The default timeout is XBeeDevice. \_DEFAULT\_TIMEOUT\_SYNC\_OPERATIONS.

## Parameters

- **remote\_xbee** ([RemoteXBeeDevice](#page-800-0)) Remote XBee to send data to.
- **data** (String or Bytearray) Raw data to send.
- **transmit\_options** (Integer, optional) Transmit options, bitfield of [TransmitOptions](#page-214-0). Default to *TransmitOptions.NONE.value*.

### Returns The response.

# Return type [XBeePacket](#page-249-0)

## Raises

- ValueError If *remote\_xbee* is *None*.
- TimeoutException If response is not received before the read timeout expires.
- InvalidOperatingModeException If the XBee's operating mode is not API or ESCAPED API. This method only checks the cached value of the operating mode.
- TransmitException If the status of the response received is not OK.
- XBeeException If the XBee's communication interface is closed.

# See also:

[RemoteXBeeDevice](#page-800-0) [XBeePacket](#page-249-0)

#### **send\_data\_async**(*remote\_xbee*, *data*, *transmit\_options=0*)

Non-blocking method. This method sends data to a remote XBee.

This method does not wait for a response.

### Parameters

- **remote\_xbee** ([RemoteXBeeDevice](#page-800-0)) the remote XBee to send data to.
- **data** (String or Bytearray) Raw data to send.
- **transmit\_options** (Integer, optional) Transmit options, bitfield of [TransmitOptions](#page-214-0). Default to *TransmitOptions.NONE.value*.

# Raises

- ValueError If *remote\_xbee* is *None*.
- InvalidOperatingModeException If the XBee's operating mode is not API or ESCAPED API. This method only checks the cached value of the operating mode.
- XBeeException If the XBee's communication interface is closed.

# See also:

#### [RemoteXBeeDevice](#page-800-0)

#### **send\_data\_broadcast**(*data*, *transmit\_options=0*)

Sends the provided data to all the XBee nodes of the network (broadcast).

This method blocks until a success or error transmit status arrives or the configured receive timeout expires.

The received timeout is configured using method [AbstractXBeeDevice.](#page-484-3) set sync ops timeout() and can be consulted with [AbstractXBeeDevice.](#page-484-4) [get\\_sync\\_ops\\_timeout\(\)](#page-484-4) method.

#### Parameters

- **data** (String or Bytearray) Data to send.
- **transmit\_options** (Integer, optional) Transmit options, bitfield of [TransmitOptions](#page-214-0). Default to *TransmitOptions.NONE.value*.

#### Raises

- TimeoutException If response is not received before the read timeout expires.
- InvalidOperatingModeException If the XBee's operating mode is not API or ESCAPED API. This method only checks the cached value of the operating mode.
- TransmitException If the status of the response received is not OK.
- XBeeException If the XBee's communication interface is closed.

# <span id="page-500-0"></span>**send\_user\_data\_relay**(*local\_interface*, *data*)

Sends the given data to the given XBee local interface.

# Parameters

- **local\_interface** ([XBeeLocalInterface](#page-218-0)) Destination XBee local interface.
- **data** (Bytearray) Data to send.

### Raises

- InvalidOperatingModeException If the XBee's operating mode is not API or ESCAPED API. This method only checks the cached value of the operating mode.
- ValueError If *local\_interface* is *None*.
- XBeeException If there is any problem sending the User Data Relay.

## See also:

# [XBeeLocalInterface](#page-218-0)

#### <span id="page-500-1"></span>**send\_bluetooth\_data**(*data*)

Sends the given data to the Bluetooth interface using a User Data Relay frame.

Parameters data (Bytearray) – Data to send.

## Raises

- InvalidOperatingModeException If the XBee's operating mode is not API or ESCAPED API. This method only checks the cached value of the operating mode.
- XBeeException If there is any problem sending the data.

#### See also:

```
XBeeDevice.send_micropython_data()
XBeeDevice.send_user_data_relay()
```
## <span id="page-501-0"></span>**send\_micropython\_data**(*data*)

Sends the given data to the MicroPython interface using a User Data Relay frame.

Parameters data (Bytearray) – Data to send.

#### Raises

- InvalidOperatingModeException If the XBee's operating mode is not API or ESCAPED API. This method only checks the cached value of the operating mode.
- XBeeException If there is any problem sending the data.

# See also:

```
XBeeDevice.send_bluetooth_data()
XBeeDevice.send_user_data_relay()
```
## **read\_data**(*timeout=None*)

Reads new data received by this XBee.

If *timeout* is specified, this method blocks until new data is received or the timeout expires, throwing a [TimeoutException](#page-962-0) in this case.

Parameters **timeout** (Integer, optional) – Read timeout in seconds. If *None*, this method is non-blocking and returns *None* if no data is available.

### Returns

Read message or *None* if this XBee did not receive new data.

# Return type [XBeeMessage](#page-209-0)

### Raises

- ValueError If a timeout is specified and is less than 0.
- TimeoutException If a timeout is specified and no data was received during that time.
- InvalidOperatingModeException If the XBee's operating mode is not API or ESCAPED API. This method only checks the cached value of the operating mode.
- XBeeException If the XBee's communication interface is closed.

# See also:

#### [XBeeMessage](#page-209-0)

#### **read\_data\_from**(*remote\_xbee*, *timeout=None*)

Reads new data received from the given remote XBee.

If *timeout* is specified, this method blocks until new data is received or the timeout expires, throwing a [TimeoutException](#page-962-0) in this case.

#### Parameters

- **remote xbee** ([RemoteXBeeDevice](#page-800-0)) Remote XBee that sent the data.
- **timeout** (Integer, optional) Read timeout in seconds. If *None*, this method is non-blocking and returns *None* if no data is available.

### Returns

Read message sent by *remote\_xbee* or *None* if this XBee did not receive new data.

Return type [XBeeMessage](#page-209-0)

# Raises

- ValueError If a timeout is specified and is less than 0.
- TimeoutException If a timeout is specified and no data was received during that time.
- InvalidOperatingModeException If the XBee's operating mode is not API or ESCAPED API. This method only checks the cached value of the operating mode.
- XBeeException If the XBee's communication interface is closed.

## See also:

[XBeeMessage](#page-209-0) [RemoteXBeeDevice](#page-800-0)

# <span id="page-502-1"></span>**has\_packets**()

Returns if there are pending packets to read. This does not include explicit packets.

Returns *True* if there are pending packets, *False* otherwise.

Return type Boolean

# See also:

[XBeeDevice.has\\_explicit\\_packets\(\)](#page-502-0)

### <span id="page-502-0"></span>**has\_explicit\_packets**()

Returns if there are pending explicit packets to read. This does not include non-explicit packets.

Returns *True* if there are pending packets, *False* otherwise.

### Return type Boolean

See also:

### [XBeeDevice.has\\_packets\(\)](#page-502-1)

# **flush\_queues**()

Flushes the packets queue.

#### **reset**()

Override method.

See also:

[AbstractXBeeDevice.reset\(\)](#page-481-1)

# **add\_packet\_received\_callback**(*callback*)

Adds a callback for the event [PacketReceived](#page-1001-0).

**Parameters callback** (*Function*) – The callback. Receives one argument.

• The received packet as a *[XBeeAPIPacket](#page-251-0)*.

**add\_data\_received\_callback**(*callback*)

Adds a callback for the event [DataReceived](#page-1002-0).

**Parameters callback** (*Function*) – The callback. Receives one argument.

• The data received as an *[XBeeMessage](#page-209-0)*.

### **add\_modem\_status\_received\_callback**(*callback*)

Adds a callback for the event [ModemStatusReceived](#page-1003-0).

Parameters callback (Function) – The callback. Receives one argument.

• The modem status as a [ModemStatus](#page-226-0).

**add\_io\_sample\_received\_callback**(*callback*)

Adds a callback for the event [IOSampleReceived](#page-1004-0).

Parameters callback (Function) – The callback. Receives three arguments.

- The received IO sample as an *[IOSample](#page-986-0)*.
- The remote XBee which sent the packet as a [RemoteXBeeDevice](#page-800-0).
- The time in which the packet was received as an Integer.

#### **add\_expl\_data\_received\_callback**(*callback*)

Adds a callback for the event [ExplicitDataReceived](#page-1008-0).

**Parameters callback** (Function) – The callback. Receives one argument.

- The explicit data received as a  $ExplicitXBeeMessage$ .
- **add\_user\_data\_relay\_received\_callback**(*callback*)

Adds a callback for the event [RelayDataReceived](#page-1010-0).

**Parameters callback** (Function) – The callback. Receives one argument.

- The relay data as a [UserDataRelayMessage](#page-212-0).
- **add\_bluetooth\_data\_received\_callback**(*callback*)

Adds a callback for the event [BluetoothDataReceived](#page-1011-0).

**Parameters callback** (Function) – The callback. Receives one argument.

- The Bluetooth data as a Bytearray.
- **add\_micropython\_data\_received\_callback**(*callback*)

Adds a callback for the event [MicroPythonDataReceived](#page-1012-0).

**Parameters callback** (*Function*) – The callback. Receives one argument.

- The MicroPython data as a Bytearray.
- **add\_socket\_state\_received\_callback**(*callback*)

Adds a callback for the event [SocketStateReceived](#page-1013-0).

**Parameters callback** (Function) – The callback. Receives two arguments.
- The socket ID as an Integer.
- The state received as a [SocketState](#page-234-0).

# **add\_socket\_data\_received\_callback**(*callback*)

Adds a callback for the event [SocketDataReceived](#page-1014-0).

**Parameters callback** (Function) – The callback. Receives two arguments.

- The socket ID as an Integer.
- The data received as Bytearray.

### **add\_socket\_data\_received\_from\_callback**(*callback*)

Adds a callback for the event [SocketDataReceivedFrom](#page-1014-1).

**Parameters callback** (*Function*) – The callback. Receives three arguments.

- The socket ID as an Integer.
- Source address pair (host, port) where host is a string representing an IPv4 address like '100.50.200.5', and port is an integer.
- The data received as Bytearray.

#### **add\_fs\_frame\_received\_callback**(*callback*)

Adds a callback for the event [FileSystemFrameReceived](#page-1020-0).

Parameters callback (Function) – The callback. Receives four arguments.

- Source ([AbstractXBeeDevice](#page-478-0)): The node that sent the file system frame.
- Frame id (Integer): The received frame id.
- Command (*[FSCmd](#page-141-0)*): The file system command.
- Receive options (Integer): Bitfield indicating receive options.

# See also:

[AbstractXBeeDevice](#page-478-0) [FSCmd](#page-141-0) [ReceiveOptions](#page-213-0)

#### **del\_packet\_received\_callback**(*callback*)

Deletes a callback for the callback list of [PacketReceived](#page-1001-0) event.

Parameters callback (Function) – The callback to delete.

# **del\_data\_received\_callback**(*callback*)

Deletes a callback for the callback list of [DataReceived](#page-1002-0) event.

Parameters callback (Function) – The callback to delete.

# **del\_modem\_status\_received\_callback**(*callback*)

Deletes a callback for the callback list of [ModemStatusReceived](#page-1003-0) event.

Parameters callback (Function) – The callback to delete.

### **del\_io\_sample\_received\_callback**(*callback*)

Deletes a callback for the callback list of *[IOSampleReceived](#page-1004-0)* event.

Parameters callback (Function) – The callback to delete.

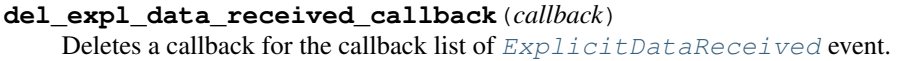

Parameters callback (Function) – The callback to delete.

**del\_user\_data\_relay\_received\_callback**(*callback*) Deletes a callback for the callback list of [RelayDataReceived](#page-1010-0) event.

Parameters callback (Function) – The callback to delete.

**del\_bluetooth\_data\_received\_callback**(*callback*) Deletes a callback for the callback list of [BluetoothDataReceived](#page-1011-0) event.

Parameters callback (Function) – The callback to delete.

**del\_micropython\_data\_received\_callback**(*callback*)

Deletes a callback for the callback list of [MicroPythonDataReceived](#page-1012-0) event.

Parameters callback (Function) – The callback to delete.

**del\_socket\_state\_received\_callback**(*callback*) Deletes a callback for the callback list of [SocketStateReceived](#page-1013-0) event.

**Parameters callback** (*Function*) – The callback to delete.

# **del\_socket\_data\_received\_callback**(*callback*)

Deletes a callback for the callback list of [SocketDataReceived](#page-1014-0) event.

Parameters callback (Function) – The callback to delete.

# **del\_socket\_data\_received\_from\_callback**(*callback*)

Deletes a callback for the callback list of [SocketDataReceivedFrom](#page-1014-1) event.

Parameters callback (Function) – The callback to delete.

### **del\_fs\_frame\_received\_callback**(*callback*)

Deletes a callback for the callback list of  $FilesystemFrameReceiveed$  event.

Parameters callback (Function) – The callback to delete.

### **get\_xbee\_device\_callbacks**()

Returns this XBee internal callbacks for process received packets.

This method is called by the PacketListener associated with this XBee to get its callbacks. These callbacks are executed before user callbacks.

Returns Packet Received

**is\_open**()

Returns whether this XBee is open.

Returns Boolean. *True* if this XBee is open, *False* otherwise.

**is\_remote**()

Override method.

See also:

AbstractXBeeDevice.is remote()

# **get\_network**()

Returns the network of this XBee.

Returns The XBee network.

Return type [XBeeNetwork](#page-897-0)

**send\_packet\_sync\_and\_get\_response**(*packet\_to\_send*, *timeout=None*)

Sends the packet and waits for its corresponding response.

# Parameters

- **packet\_to\_send** ([XBeePacket](#page-249-0)) The packet to transmit.
- **timeout** (Integer, optional, default=`None`) Number of seconds to wait. -1 to wait indefinitely.

Returns Received response packet.

Return type [XBeePacket](#page-249-0)

# Raises

- InvalidOperatingModeException If the XBee's operating mode is not API or ESCAPED API. This method only checks the cached value of the operating mode.
- TimeoutException If response is not received in the configured timeout.
- XBeeException If the XBee's communication interface is closed.

# See also:

# [XBeePacket](#page-249-0)

### **send\_packet**(*packet*, *sync=False*)

Sends the packet and waits for the response. The packet to send is escaped depending on the current operating mode.

This method can be synchronous or asynchronous.

If synchronous, this method discards all response packets until it finds the one that has the appropriate frame ID, that is, the sent packet's frame ID.

If asynchronous, this method does not wait for any response and returns *None*.

### Parameters

- **packet** ([XBeePacket](#page-249-0)) The packet to send.
- **sync** (Boolean) *True* to wait for the response of the sent packet and return it, *False* otherwise.

# Returns

Response packet if *sync* is *True*, *None* otherwise.

# Return type [XBeePacket](#page-249-0)

- TimeoutException If *sync* is *True* and the response packet for the sent one cannot be read.
- InvalidOperatingModeException If the XBee operating mode is not API or ESCAPED API. This method only checks the cached value of the operating mode.

• XBeeException – If the packet listener is not running or the XBee's communication interface is closed.

# See also:

#### [XBeePacket](#page-249-0)

**get\_next\_frame\_id**()

Returns the next frame ID of the XBee.

Returns The next frame ID of the XBee.

Return type Integer

#### <span id="page-507-1"></span>**add\_route\_received\_callback**(*callback*)

Adds a callback for the event [RouteReceived](#page-1017-0). This works for Zigbee and Digimesh devices.

**Parameters callback** (*Function*) – The callback. Receives three arguments.

- source (*[XBeeDevice](#page-496-0)*): The source node.
- destination ([RemoteXBeeDevice](#page-800-0)): The destination node.
- hops (List): List of intermediate hops from closest to source to closest to destination ([RemoteXBeeDevice](#page-800-0)).

### See also:

[XBeeDevice.del\\_route\\_received\\_callback\(\)](#page-507-0)

### <span id="page-507-0"></span>**del\_route\_received\_callback**(*callback*)

Deletes a callback for the callback list of [RouteReceived](#page-1017-0) event.

Parameters callback (Function) – The callback to delete.

See also:

[XBeeDevice.add\\_route\\_received\\_callback\(\)](#page-507-1)

# **get\_route\_to\_node**(*remote*, *timeout=10*, *force=True*)

Gets the route from this XBee to the given remote node.

# For Zigbee:

- 'AR' parameter of the local node must be configured with a value different from 'FF'.
- Set *force* to *True* to force the Zigbee remote node to return its route independently of the local node configuration as high or low RAM concentrator ('DO' of the local value)

- **remote** ([RemoteXBeeDevice](#page-800-0)) The remote node.
- **timeout** (Float, optional, default=10) Maximum number of seconds to wait for the route.

• **force** (Boolean) – *True* to force asking for the route, *False* otherwise. Only for Zigbee.

# Returns

### Tuple containing route data:

- status ( $TransmitStatus$ ): The transmit status.
- Tuple with route data (*None* if the route was not read in the provided timeout):
	- source ([RemoteXBeeDevice](#page-800-0)): The source node of the route.
	- destination ( $RemotexBeeDevice$ ): The destination node of the route.
	- hops (List): List of intermediate nodes ( $Remove \times Bee \ge 0$  ordered from closest to source to closest to destination node (source and destination not included).

# Return type Tuple

### <span id="page-508-0"></span>**apply\_changes**()

Applies changes via 'AC' command.

# Raises

- TimeoutException If response is not received before the read timeout expires.
- XBeeException If the XBee's communication interface is closed.
- InvalidOperatingModeException If the XBee's operating mode is not API or ESCAPED API. This method only checks the cached value of the operating mode.
- ATCommandException If response is not as expected.

# **apply\_profile**(*profile\_path*, *timeout=None*, *progress\_callback=None*)

Applies the given XBee profile to the XBee.

### Parameters

- **profile\_path** (String) Path of the XBee profile file to apply.
- **timeout** (Integer, optional, default=`None`) Maximum time to wait for target read operations during the apply profile (seconds).
- **progress callback** (Function, optional, default=`None`) Function to receive progress information. Receives two arguments:
	- The current apply profile task as a String
	- The current apply profile task percentage as an Integer

### Raises

- XBeeException If the XBee's communication interface is closed.
- InvalidOperatingModeException If the XBee's operating mode is not API or ESCAPED API. This method only checks the cached value of the operating mode.
- UpdateProfileException If there is any error applying the XBee profile.

### **br**

Returns the BR value of the device.

Returns The BR value of the device.

# Return type Integer

# **determine\_protocol**(*hardware\_version*, *firmware\_version*)

Determines the XBee protocol based on the given hardware and firmware versions.

Parameters

- **hardware\_version** (Integer) Hardware version to get its protocol.
- **firmware\_version** (Bytearray) Firmware version to get its protocol.

Returns

XBee protocol corresponding to the given hardware and firmware versions.

Return type [XBeeProtocol](#page-221-0)

### **disable\_bluetooth**()

Disables the Bluetooth interface of this XBee.

Note that your device must include Bluetooth Low Energy support.

#### Raises

- TimeoutException If response is not received before the read timeout expires.
- XBeeException If the XBee's communication interface is closed.
- InvalidOperatingModeException If the XBee's operating mode is not API or ESCAPED API. This method only checks the cached value of the operating mode.
- ATCommandException If response is not as expected.

# <span id="page-509-0"></span>**enable\_apply\_changes**(*value*)

Sets apply changes flag.

Parameters **value** (Boolean) – *True* to enable apply changes flag, *False* to disable it.

### **enable\_bluetooth**()

Enables the Bluetooth interface of this XBee.

To work with this interface, you must also configure the Bluetooth password if not done previously. Use method [AbstractXBeeDevice.update\\_bluetooth\\_password\(\)](#page-494-0).

Note that your XBee must include Bluetooth Low Energy support.

# Raises

- TimeoutException If response is not received before the read timeout expires.
- XBeeException If the XBee's communication interface is closed.
- InvalidOperatingModeException If the XBee's operating mode is not API or ESCAPED API. This method only checks the cached value of the operating mode.
- ATCommandException If response is not as expected.

**execute\_command**(*parameter*, *value=None*, *apply=None*) Executes the provided command.

### Parameters

- **(String or** (parameter) class: *.ATStringCommand*): AT command to execute.
- **value** (bytearray, optional, default=`None`) Command value (if any).
- **apply** (Boolean, optional, default=`None`) *True* to apply changes in XBee configuration, *False* not to apply them, *None* to use *is\_apply\_changes\_enabled()* returned value.

- TimeoutException If response is not received before the read timeout expires.
- XBeeException If the XBee's communication interface is closed.
- InvalidOperatingModeException If the XBee's operating mode is not API or ESCAPED API. This method only checks the cached value of the operating mode.
- ATCommandException If response is not as expected.

# See also:

```
AbstractXBeeDevice.get_parameter()
AbstractXBeeDevice.set_parameter()
AbstractXBeeDevice.apply_changes()
AbstractXBeeDevice.write_changes()
AbstractXBeeDevice.is_apply_changes_enabled()
AbstractXBeeDevice.enable_apply_changes()
```
# **get\_16bit\_addr**()

Returns the 16-bit address of the XBee.

Returns 16-bit address of the XBee.

Return type [XBee16BitAddress](#page-205-0)

See also:

# [XBee16BitAddress](#page-205-0)

### **get\_64bit\_addr**()

Returns the 64-bit address of the XBee.

Returns 64-bit address of the XBee.

Return type [XBee64BitAddress](#page-207-0)

See also:

# [XBee64BitAddress](#page-207-0)

**get\_adc\_value**(*io\_line*)

Returns the analog value of the provided IO line.

The provided IO line must be previously configured as ADC. To do so, use  $AbstractXBeeDevice$ . [set\\_io\\_configuration\(\)](#page-486-0) and [IOMode.ADC](#page-990-0).

Parameters *io\_line* (*[IOLine](#page-985-0)*) – IO line to get its ADC value.

Returns Analog value corresponding to the provided IO line.

Return type Integer

Raises

• TimeoutException – If response is not received before the read timeout expires.

- XBeeException If the XBee's communication interface is closed.
- InvalidOperatingModeException If the XBee's operating mode is not API or ESCAPED API. This method only checks the cached value of the operating mode.
- ATCommandException If response is not as expected.
- OperationNotSupportedException If response does not contain the value for the given IO line.

### See also:

# [IOLine](#page-985-0) [set\\_io\\_configuration\(\)](#page-520-0)

#### **get\_api\_output\_mode**()

Deprecated since version 1.3: Use [get\\_api\\_output\\_mode\\_value\(\)](#page-511-0)

Returns the API output mode of the XBee.

The API output mode determines the format of the data through the serial interface of the XBee.

Returns API output mode of the XBee.

# Return type [APIOutputMode](#page-202-0)

# Raises

- TimeoutException If response is not received before the read timeout expires.
- XBeeException If the XBee's communication interface is closed.
- InvalidOperatingModeException If the XBee's operating mode is not API or ESCAPED API. This method only checks the cached value of the operating mode.
- ATCommandException If response is not as expected.

# See also:

# [APIOutputMode](#page-202-0)

# <span id="page-511-0"></span>**get\_api\_output\_mode\_value**()

Returns the API output mode of the XBee.

The API output mode determines the format that the received data is output through the serial interface of the XBee.

Returns the parameter value.

Return type Bytearray

- TimeoutException If response is not received before the read timeout expires.
- XBeeException If the XBee's communication interface is closed.
- InvalidOperatingModeException If the XBee's operating mode is not API or ESCAPED API. This method only checks the cached value of the operating mode.
- ATCommandException If response is not as expected.

• OperationNotSupportedException – If it is not supported by the current protocol.

# See also:

#### [digi.xbee.models.mode.APIOutputModeBit](#page-203-0)

# **get\_bluetooth\_mac\_addr**()

Reads and returns the EUI-48 Bluetooth MAC address of this XBee following the format *00112233AABB*.

Note that your device must include Bluetooth Low Energy support.

Returns The Bluetooth MAC address.

Return type String

### Raises

- TimeoutException If response is not received before the read timeout expires.
- XBeeException If the XBee's communication interface is closed.
- InvalidOperatingModeException If the XBee's operating mode is not API or ESCAPED API. This method only checks the cached value of the operating mode.
- ATCommandException If response is not as expected.

#### **get\_current\_frame\_id**()

Returns the last used frame ID.

Returns Last used frame ID.

Return type Integer

#### <span id="page-512-0"></span>**get\_dest\_address**()

Returns the 64-bit address of the XBee that is data destination.

Returns 64-bit address of destination XBee.

Return type [XBee64BitAddress](#page-207-0)

# Raises

- TimeoutException If response is not received before the read timeout expires.
- XBeeException If the XBee's communication interface is closed.
- InvalidOperatingModeException If the XBee's operating mode is not API or ESCAPED API. This method only checks the cached value of the operating mode.
- ATCommandException If response is not as expected.

# See also:

[XBee64BitAddress](#page-207-0) [set\\_dest\\_address\(\)](#page-519-0)

# **get\_dio\_value**(*io\_line*)

Returns the digital value of the provided IO line.

The provided IO line must be previously configured as digital I/O. To do so, use [AbstractXBeeDevice.set\\_io\\_configuration\(\)](#page-486-0).

Parameters *io\_line* (*[IOLine](#page-985-0)*) – the DIO line to gets its digital value.

Returns current value of the provided IO line.

Return type [IOValue](#page-986-0)

Raises

- TimeoutException If response is not received before the read timeout expires.
- XBeeException If the XBee's communication interface is closed.
- InvalidOperatingModeException If the XBee's operating mode is not API or ESCAPED API. This method only checks the cached value of the operating mode.
- ATCommandException If response is not as expected.
- OperationNotSupportedException If response does not contain the value for the given IO line.

### See also:

```
IOLine
IOValue
set_io_configuration()
```
#### **get\_file\_manager**()

Returns the file system manager for the XBee.

Returns The file system manager.

Return type [FileSystemManager](#page-965-0)

Raises FileSystemNotSupportedException – If the XBee does not support filesystem.

# **get\_firmware\_version**()

Returns the firmware version of the XBee.

Returns Firmware version of the XBee.

Return type Bytearray

# **get\_hardware\_version**()

Returns the hardware version of the XBee.

Returns Hardware version of the XBee.

Return type [HardwareVersion](#page-197-0)

See also:

[HardwareVersion](#page-197-0)

```
get_io_configuration(io_line)
```
Returns the configuration of the provided IO line.

Parameters **io\_line** (*[IOLine](#page-985-0)*) – IO line to get its configuration.

Returns IO mode of the IO line provided.

Return type [IOMode](#page-990-1)

# Raises

- TimeoutException If response is not received before the read timeout expires.
- XBeeException If the XBee's communication interface is closed.
- InvalidOperatingModeException If the XBee's operating mode is not API or ESCAPED API. This method only checks the cached value of the operating mode.
- ATCommandException If response is not as expected.

# See also:

[IOLine](#page-985-0) [IOMode](#page-990-1) [set\\_io\\_configuration\(\)](#page-520-0)

### <span id="page-514-0"></span>**get\_io\_sampling\_rate**()

Returns the IO sampling rate of the XBee.

Returns IO sampling rate of XBee.

#### Return type Integer

# Raises

- TimeoutException If response is not received before the read timeout expires.
- XBeeException If the XBee's communication interface is closed.
- InvalidOperatingModeException If the XBee's operating mode is not API or ESCAPED API. This method only checks the cached value of the operating mode.
- ATCommandException If response is not as expected.

# See also:

### [set\\_io\\_sampling\\_rate\(\)](#page-520-1)

# **get\_node\_id**()

Returns the node identifier ('NI') value of the XBee.

Returns Node identifier ('NI') of the XBee.

Return type String

### <span id="page-514-1"></span>**get\_pan\_id**()

Returns the operating PAN ID of the XBee.

Returns Operating PAN ID of the XBee.

Return type Bytearray

- TimeoutException If response is not received before the read timeout expires.
- XBeeException If the XBee's communication interface is closed.
- InvalidOperatingModeException If the XBee's operating mode is not API or ESCAPED API. This method only checks the cached value of the operating mode.
- ATCommandException If response is not as expected.

# See also:

# [set\\_pan\\_id\(\)](#page-521-0)

### <span id="page-515-0"></span>**get\_power\_level**()

Returns the power level of the XBee.

Returns Power level of the XBee.

# Return type [PowerLevel](#page-227-0)

### Raises

- TimeoutException If response is not received before the read timeout expires.
- XBeeException If the XBee's communication interface is closed.
- InvalidOperatingModeException If the XBee's operating mode is not API or ESCAPED API. This method only checks the cached value of the operating mode.
- ATCommandException If response is not as expected.

# See also:

[PowerLevel](#page-227-0) [set\\_power\\_level\(\)](#page-521-1)

### <span id="page-515-1"></span>**get\_protocol**()

Returns the current protocol of the XBee.

Returns Current protocol of the XBee.

Return type [XBeeProtocol](#page-221-0)

See also:

# [XBeeProtocol](#page-221-0)

### **get\_pwm\_duty\_cycle**(*io\_line*)

Returns the PWM duty cycle in % corresponding to the provided IO line.

Parameters *io\_line* (*[IOLine](#page-985-0)*) – IO line to get its PWM duty cycle.

Returns PWM duty cycle of the given IO line.

Return type Integer

- TimeoutException If response is not received before the read timeout expires.
- XBeeException If the XBee's communication interface is closed.
- InvalidOperatingModeException If the XBee's operating mode is not API or ESCAPED API. This method only checks the cached value of the operating mode.
- ATCommandException If response is not as expected.
- ValueError If *io\_line* has no PWM capability.

# See also:

### [IOLine](#page-985-0)

**get\_role**()

Gets the XBee role.

Returns the role of the XBee.

Return type [Role](#page-222-0)

# See also:

[Role](#page-222-0)

### **get\_sync\_ops\_timeout**()

Returns the serial port read timeout.

Returns Serial port read timeout in seconds.

Return type Integer

### <span id="page-516-0"></span>**is\_apply\_changes\_enabled**()

Returns whether apply changes flag is enabled.

Returns *True* if apply changes flag is enabled, *False* otherwise.

Return type Boolean

### **is\_device\_info\_complete**()

Returns whether XBee node information is complete.

Returns *True* if node information is complete, *False* otherwise.

Return type Boolean

See also:

[AbstractXBeeDevice.read\\_device\\_info\(\)](#page-481-0)

# **log**

Returns the XBee logger.

Returns The XBee device logger.

Return type Logger

# **reachable**

Returns whether the XBee is reachable.

Returns *True* if the device is reachable, *False* otherwise.

Return type Boolean

**read\_device\_info**(*init=True*, *fire\_event=True*)

Updates all instance parameters reading them from the XBee.

# Parameters

- **init** (Boolean, optional, default=`True`) If *False* only not initialized parameters are read, all if *True*.
- **fire\_event** (Boolean, optional, default=`True`) *True* to throw and update event if any parameter changed, *False* otherwise.

### Raises

- TimeoutException If response is not received before the read timeout expires.
- XBeeException If the XBee's communication interface is closed.
- InvalidOperatingModeException If the XBee's operating mode is not API or ESCAPED API. This method only checks the cached value of the operating mode.
- ATCommandException If response is not as expected.

### See also:

[AbstractXBeeDevice.is\\_device\\_info\\_complete\(\)](#page-482-0)

# **read\_io\_sample**()

Returns an IO sample from the XBee containing the value of all enabled digital IO and analog input channels.

Returns IO sample read from the XBee.

# Return type [IOSample](#page-986-1)

### Raises

- TimeoutException If response is not received before the read timeout expires.
- XBeeException If the XBee's communication interface is closed.
- InvalidOperatingModeException If the XBee's operating mode is not API or ESCAPED API. This method only checks the cached value of the operating mode.
- ATCommandException If response is not as expected.

# See also:

### [IOSample](#page-986-1)

# **scan\_counter**

Returns the scan counter for this node.

Returns The scan counter for this node.

# Return type Integer

# **set\_16bit\_addr**(*value*)

Sets the 16-bit address of the XBee.

Parameters **value** ([XBee16BitAddress](#page-205-0)) – New 16-bit address of the XBee.

# Raises

- TimeoutException If response is not received before the read timeout expires.
- XBeeException If the XBee's communication interface is closed.
- InvalidOperatingModeException If the XBee's operating mode is not API or ESCAPED API. This method only checks the cached value of the operating mode.
- ATCommandException If response is not as expected.
- OperationNotSupportedException If the protocol is not 802.15.4.

# **set\_api\_output\_mode**(*api\_output\_mode*)

Deprecated since version 1.3: Use [set\\_api\\_output\\_mode\\_value\(\)](#page-518-0)

Sets the API output mode of the XBee.

Parameters api\_output\_mode ([APIOutputMode](#page-202-0)) – New API output mode.

# Raises

- TimeoutException If response is not received before the read timeout expires.
- XBeeException If the XBee's communication interface is closed.
- InvalidOperatingModeException If the XBee's operating mode is not API or ESCAPED API. This method only checks the cached value of the operating mode.
- ATCommandException If response is not as expected.
- OperationNotSupportedException If it is not supported by the current protocol.

# See also:

# [APIOutputMode](#page-202-0)

# <span id="page-518-0"></span>**set\_api\_output\_mode\_value**(*api\_output\_mode*)

Sets the API output mode of the XBee.

Parameters **api\_output\_mode** (Integer) – New API output mode options. Calculate this value using the method APIOutputModeBit. calculate\_api\_output\_mode\_value() with a set of [APIOutputModeBit](#page-203-0).

- TimeoutException If response is not received before the read timeout expires.
- XBeeException If the XBee's communication interface is closed.
- InvalidOperatingModeException If the XBee's operating mode is not API or ESCAPED API. This method only checks the cached value of the operating mode.
- ATCommandException If response is not as expected.

• OperationNotSupportedException – If it is not supported by the current protocol.

# See also:

### [APIOutputModeBit](#page-203-0)

# <span id="page-519-0"></span>**set\_dest\_address**(*addr*)

Sets the 64-bit address of the XBee that is data destination.

Parameters addr ([XBee64BitAddress](#page-207-0) or [RemoteXBeeDevice](#page-800-0)) - Address itself or remote XBee to be data destination.

### Raises

- TimeoutException If response is not received before the read timeout expires.
- XBeeException If the XBee's communication interface is closed.
- InvalidOperatingModeException If the XBee's operating mode is not API or ESCAPED API. This method only checks the cached value of the operating mode.
- ATCommandException If response is not as expected.
- ValueError If *addr* is *None*.

# See also:

[XBee64BitAddress](#page-207-0) [get\\_dest\\_address\(\)](#page-512-0)

# **set\_dio\_change\_detection**(*io\_lines\_set*)

Sets the digital IO lines to be monitored and sampled whenever their status changes. A *None* set of lines disables this feature.

### Parameters *io\_lines\_set* – Set of *[IOLine](#page-985-0)*.

### Raises

- TimeoutException If response is not received before the read timeout expires.
- XBeeException If the XBee's communication interface is closed.
- InvalidOperatingModeException If the XBee's operating mode is not API or ESCAPED API. This method only checks the cached value of the operating mode.
- ATCommandException If response is not as expected.

### See also:

# [IOLine](#page-985-0)

### **set\_dio\_value**(*io\_line*, *io\_value*)

Sets the digital value (high or low) to the provided IO line.

- **io** line (*[IOLine](#page-985-0)*) Digital IO line to sets its value.
- **io\_value** (*[IOValue](#page-986-0)*) IO value to set to the IO line.

# Raises

- TimeoutException If response is not received before the read timeout expires.
- XBeeException If the XBee's communication interface is closed.
- InvalidOperatingModeException If the XBee's operating mode is not API or ESCAPED API. This method only checks the cached value of the operating mode.
- ATCommandException If response is not as expected.

# See also:

### $TOT.ine$

[IOValue](#page-986-0)

### <span id="page-520-0"></span>**set\_io\_configuration**(*io\_line*, *io\_mode*)

Sets the configuration of the provided IO line.

# Parameters

- **io\_line** (*[IOLine](#page-985-0)*) IO line to configure.
- **io\_mode** (*[IOMode](#page-990-1)*) IO mode to set to the IO line.

### Raises

- TimeoutException If response is not received before the read timeout expires.
- XBeeException If the XBee's communication interface is closed.
- InvalidOperatingModeException If the XBee's operating mode is not API or ESCAPED API. This method only checks the cached value of the operating mode.
- ATCommandException If response is not as expected.

#### See also:

[IOLine](#page-985-0) [IOMode](#page-990-1)

[get\\_io\\_configuration\(\)](#page-513-0)

#### <span id="page-520-1"></span>**set\_io\_sampling\_rate**(*rate*)

Sets the IO sampling rate of the XBee in seconds. A sample rate of 0 means the IO sampling feature is disabled.

**Parameters rate** (*Integer*) – New IO sampling rate of the XBee in seconds.

- TimeoutException If response is not received before the read timeout expires.
- XBeeException If the XBee's communication interface is closed.
- InvalidOperatingModeException If the XBee's operating mode is not API or ESCAPED API. This method only checks the cached value of the operating mode.

• ATCommandException – If response is not as expected.

# See also:

# [get\\_io\\_sampling\\_rate\(\)](#page-514-0)

### **set\_node\_id**(*node\_id*)

Sets the node identifier ('NI') value of the XBee.

Parameters node\_id (String) – New node identifier ('NI') of the XBee.

# Raises

- ValueError If *node\_id* is *None* or its length is greater than 20.
- TimeoutException If response is not received before the read timeout expires.
- XBeeException If the XBee's communication interface is closed.
- InvalidOperatingModeException If the XBee's operating mode is not API or ESCAPED API. This method only checks the cached value of the operating mode.
- ATCommandException If response is not as expected.

# <span id="page-521-0"></span>**set\_pan\_id**(*value*)

Sets the operating PAN ID of the XBee.

Parameters **value** (Bytearray) – New operating PAN ID of the XBee. Must have only 1 or 2 bytes.

# Raises

- TimeoutException If response is not received before the read timeout expires.
- XBeeException If the XBee's communication interface is closed.
- InvalidOperatingModeException If the XBee's operating mode is not API or ESCAPED API. This method only checks the cached value of the operating mode.
- ATCommandException If response is not as expected.

# See also:

get pan  $id()$ 

# <span id="page-521-1"></span>**set\_power\_level**(*power\_level*)

Sets the power level of the XBee.

Parameters **power\_level** ([PowerLevel](#page-227-0)) – New power level of the XBee.

- TimeoutException If response is not received before the read timeout expires.
- XBeeException If the XBee's communication interface is closed.
- InvalidOperatingModeException If the XBee's operating mode is not API or ESCAPED API. This method only checks the cached value of the operating mode.
- ATCommandException If response is not as expected.

# See also:

[PowerLevel](#page-227-0) [get\\_power\\_level\(\)](#page-515-0)

# **set\_pwm\_duty\_cycle**(*io\_line*, *cycle*)

Sets the duty cycle in % of the provided IO line.

The provided IO line must be PWM-capable, previously configured as PWM output.

# Parameters

- **io\_line** (*[IOLine](#page-985-0)*) IO Line to be assigned.
- **cycle** (Integer) Duty cycle in % to be assigned. Must be between 0 and 100.

### Raises

- TimeoutException If response is not received before the read timeout expires.
- XBeeException If the XBee's communication interface is closed.
- InvalidOperatingModeException If the XBee's operating mode is not API or ESCAPED API. This method only checks the cached value of the operating mode.
- ATCommandException If response is not as expected.
- ValueError If the given IO line does not have PWM capability or *cycle* is not between 0 and 100.

# See also:

# [IOLine](#page-985-0)

[IOMode.PWM](#page-990-2)

**set\_sync\_ops\_timeout**(*sync\_ops\_timeout*) Sets the serial port read timeout.

Parameters sync\_ops\_timeout (Integer) – Read timeout in seconds.

#### **update\_bluetooth\_password**(*new\_password*, *apply=True*, *save=True*)

Changes the Bluetooth password of this XBee with the new one provided.

Note that your device must include Bluetooth Low Energy support.

# Parameters

- **new password** (*String*) New Bluetooth password.
- **apply** (Boolean, optional, default=`True`) *True* to apply changes, *False* otherwise, *None* to use *is\_apply\_changes\_enabled()* returned value.
- **save** (Boolean, optional, default=`True`) *True* to save changes, *False* otherwise.

- ValueError If *new\_password* is invalid.
- TimeoutException If response is not received before the read timeout expires.
- XBeeException If the XBee's communication interface is closed.
- InvalidOperatingModeException If the XBee's operating mode is not API or ESCAPED API. This method only checks the cached value of the operating mode.
- ATCommandException If response is not as expected.

**update\_bluetooth\_salt\_verifier**(*salt*, *verifier*, *apply=True*, *save=True*) Changes the Bluetooth password of this XBee with the new one provided.

Note that your device must include Bluetooth Low Energy support.

### Parameters

- **salt** (*bytes*) New Bluetooth password.
- **verifier** (bytes) *True* to apply changes, *False* otherwise, *None* to use *is\_apply\_changes\_enabled()* returned value.
- **apply** (Boolean, optional, default=`True`) *True* to apply changes, *False* otherwise, *None* to use *is\_apply\_changes\_enabled()* returned value.
- **save** (Boolean, optional, default=`True`) *True* to save changes, *False* otherwise.

#### Raises

- ValueError If *salt* or *verifier* are invalid.
- TimeoutException If response is not received before the read timeout expires.
- XBeeException If the XBee's communication interface is closed.
- InvalidOperatingModeException If the XBee's operating mode is not API or ESCAPED API. This method only checks the cached value of the operating mode.
- ATCommandException If response is not as expected.

#### **update\_device\_data\_from**(*device*)

Updates the current node information with provided data. This is only for internal use.

Parameters device ([AbstractXBeeDevice](#page-478-0)) – XBee to get the data from.

Returns *True* if the node data has been updated, *False* otherwise.

#### Return type Boolean

**update\_firmware**(*xml\_firmware\_file*, *xbee\_firmware\_file=None*, *bootloader\_firmware\_file=None*, *timeout=None*, *progress\_callback=None*)

Performs a firmware update operation of the XBee.

- **xml\_firmware\_file** (String) Path of the XML file that describes the firmware to upload.
- **xbee\_firmware\_file** (String, optional, default=`None`) Location of the XBee binary firmware file.
- **bootloader\_firmware\_file** (String, optional,  $default='None')$  – Location of the bootloader binary firmware file.
- **timeout** (Integer, optional, default=`None`) Maximum time to wait for target read operations during the update process (seconds).
- **progress\_callback** (Function, optional, default=`None`) Function to to receive progress information. Receives two arguments:
- The current update task as a String
- The current update task percentage as an Integer

# Raises

- XBeeException If the XBee's communication interface is closed.
- InvalidOperatingModeException If the XBee's operating mode is not API or ESCAPED API. This method only checks the cached value of the operating mode.
- OperationNotSupportedException If XBee does not support firmware update.
- FirmwareUpdateException If there is any error during the firmware update.

#### **write\_changes**()

Writes configurable parameter values to the non-volatile memory of the XBee so that parameter modifications persist through subsequent resets.

Parameters values remain in the device's memory until overwritten by subsequent use of this method.

If changes are made without writing them, the XBee reverts back to previously saved parameters the next time the module is powered-on.

Writing the parameter modifications does not mean those values are immediately applied, this depends on the status of the 'apply configuration changes' option. Use method  $is\_apply\_changes\_enabled()$ to get its status and  $enable\_apply\_changes()$  to enable/disable the option. Method  $apply$  changes () can be used in order to manually apply the changes.

#### Raises

- TimeoutException If response is not received before the read timeout expires.
- XBeeException If the XBee's communication interface is closed.
- InvalidOperatingModeException If the XBee's operating mode is not API or ESCAPED API. This method only checks the cached value of the operating mode.
- ATCommandException If response is not as expected.

```
class digi.xbee.devices.Raw802Device(port=None, baud_rate=None,
                                            data_bits=<sphinx.ext.autodoc.importer._MockObject
                                            object>, stop_bits=<sphinx.ext.autodoc.importer._MockObject
                                            object>, parity=<sphinx.ext.autodoc.importer._MockObject
                                            object>, flow_control=<FlowControl.NONE: None>,
                                            _sync_ops_timeout=4, comm_iface=None)
    Bases: digi.xbee.devices.XBeeDevice
```
This class represents a local 802.15.4 XBee.

Class constructor. Instantiates a new  $Raw802Device$  with the provided parameters.

- **port**  $(String -$  Serial port identifier. *Depends on operating system.* e.g.'/dev/ttyUSB0' on 'GNU/Linux' or 'COM3' on Windows.
- **baud\_rate** (Integer) Serial port baud rate.
- **(Integer, default** (flow\_control) serial.EIGHTBITS): Port bitsize.
- **(Integer, default** serial.STOPBITS\_ONE): Port stop bits.
- **(Character, default** (parity) serial.PARITY\_NONE): Port parity.
- **(Integer, default** FlowControl.NONE): Port flow control.

\_sync\_ops\_timeout (Integer, default: 3): Read timeout (in seconds). comm\_iface ([XBeeCommunicationInterface](#page-475-0)): Communication interface.

Raises All exceptions raised by XBeeDevice.\_\_init\_\_() constructor.

See also:

[XBeeDevice](#page-496-0) XBeeDevice.\_\_init\_\_()

**open**(*force\_settings=False*) Override.

See also:

[XBeeDevice.open\(\)](#page-497-0)

**get\_protocol**() Override.

See also:

[XBeeDevice.get\\_protocol\(\)](#page-515-1)

#### **get\_ai\_status**()

Returns the current association status of this XBee. It indicates occurrences of errors during the modem initialization and connection.

# Returns

### The XBee association indication status.

# Return type [AssociationIndicationStatus](#page-228-0)

# Raises

- TimeoutException If response is not received before the read timeout expires.
- XBeeException If the XBee's communication interface is closed.
- InvalidOperatingModeException If the XBee's operating mode is not API or ESCAPED API. This method only checks the cached value of the operating mode.
- ATCommandException If response is not as expected.

# **send\_data\_64**(*x64addr*, *data*, *transmit\_options=0*)

Blocking method. This method sends data to a remote XBee with the given 64-bit address.

This method waits for the packet response. The default timeout is XBeeDevice. \_DEFAULT\_TIMEOUT\_SYNC\_OPERATIONS.

- **x64addr** ([XBee64BitAddress](#page-207-0)) 64-bit address of the destination XBee.
- **data** (String or Bytearray) Raw data to send.

• **transmit\_options** (Integer, optional) – Transmit options, bitfield of [TransmitOptions](#page-214-0). Default to *TransmitOptions.NONE.value*.

### Returns The response.

Return type [XBeePacket](#page-249-0)

#### Raises

- ValueError If *x64addr* or *data* is *None*.
- TimeoutException If response is not received before the read timeout expires.
- InvalidOperatingModeException If the XBee's operating mode is not API or ESCAPED API. This method only checks the cached value of the operating mode.
- TransmitException If the status of the response received is not OK.
- XBeeException If the XBee's communication interface is closed.

# See also:

# [XBee64BitAddress](#page-207-0)

[XBeePacket](#page-249-0)

# **send\_data\_async\_64**(*x64addr*, *data*, *transmit\_options=0*)

Non-blocking method. This method sends data to a remote XBee with the given 64-bit address.

This method does not wait for a response.

### Parameters

- **x64addr** ([XBee64BitAddress](#page-207-0)) 64-bit address of the destination XBee.
- **data** (String or Bytearray) Raw data to send.
- **transmit\_options** (Integer, optional) Transmit options, bitfield of [TransmitOptions](#page-214-0). Default to *TransmitOptions.NONE.value*.

#### Raises

- ValueError If *x64addr* or *data* is *None*.
- InvalidOperatingModeException If the XBee's operating mode is not API or ESCAPED API. This method only checks the cached value of the operating mode.
- XBeeException If the XBee's communication interface is closed.

# See also:

[XBee64BitAddress](#page-207-0) [XBeePacket](#page-249-0)

# **send\_data\_16**(*x16addr*, *data*, *transmit\_options=0*)

Blocking method. This method sends data to a remote XBee with the given 16-bit address.

This method will wait for the packet response. The default timeout is XBeeDevice. \_DEFAULT\_TIMEOUT\_SYNC\_OPERATIONS.

- **x16addr** ([XBee16BitAddress](#page-205-0)) 16-bit address of the destination XBee.
- **data** (String or Bytearray) Raw data to send.
- **transmit\_options** (Integer, optional) Transmit options, bitfield of [TransmitOptions](#page-214-0). Default to *TransmitOptions.NONE.value*.

Returns The response.

Return type [XBeePacket](#page-249-0)

# Raises

- ValueError If *x16addr* or *data* is *None*.
- TimeoutException If response is not received before the read timeout expires.
- InvalidOperatingModeException If the XBee's operating mode is not API or ESCAPED API. This method only checks the cached value of the operating mode.
- TransmitException If the status of the response received is not OK.
- XBeeException If the XBee's communication interface is closed.

# See also:

[XBee16BitAddress](#page-205-0) [XBeePacket](#page-249-0)

### **send\_data\_async\_16**(*x16addr*, *data*, *transmit\_options=0*)

Non-blocking method. This method sends data to a remote XBee with the given 16-bit address.

This method does not wait for a response.

### Parameters

- **x16addr** ([XBee16BitAddress](#page-205-0)) 16-bit address of the destination XBee.
- **data** (String or Bytearray) Raw data to send.
- **transmit\_options** (Integer, optional) Transmit options, bitfield of [TransmitOptions](#page-214-0). Default to *TransmitOptions.NONE.value*.

# Raises

- ValueError If *x16addr* or *data* is *None*.
- InvalidOperatingModeException If the XBee's operating mode is not API or ESCAPED API. This method only checks the cached value of the operating mode.
- XBeeException If the XBee's communication interface is closed.

# See also:

[XBee16BitAddress](#page-205-0) [XBeePacket](#page-249-0)

### **add\_bluetooth\_data\_received\_callback**(*callback*)

Adds a callback for the event [BluetoothDataReceived](#page-1011-0).

Parameters callback (Function) – The callback. Receives one argument.

• The Bluetooth data as a Bytearray.

# **add\_data\_received\_callback**(*callback*)

Adds a callback for the event [DataReceived](#page-1002-0).

Parameters callback (Function) – The callback. Receives one argument.

• The data received as an *[XBeeMessage](#page-209-0)*.

**add\_expl\_data\_received\_callback**(*callback*)

Adds a callback for the event [ExplicitDataReceived](#page-1008-0).

Parameters callback (Function) – The callback. Receives one argument.

• The explicit data received as a  $Explicit \times BeeMessage$ .

#### **add\_fs\_frame\_received\_callback**(*callback*)

Adds a callback for the event [FileSystemFrameReceived](#page-1020-0).

Parameters callback (Function) – The callback. Receives four arguments.

- Source ([AbstractXBeeDevice](#page-478-0)): The node that sent the file system frame.
- Frame id (Integer): The received frame id.
- Command (*[FSCmd](#page-141-0)*): The file system command.
- Receive options (Integer): Bitfield indicating receive options.

# See also:

[AbstractXBeeDevice](#page-478-0) [FSCmd](#page-141-0) [ReceiveOptions](#page-213-0)

### **add\_io\_sample\_received\_callback**(*callback*)

Adds a callback for the event *[IOSampleReceived](#page-1004-0)*.

Parameters callback (Function) – The callback. Receives three arguments.

- The received IO sample as an  $IOSample$ .
- The remote XBee which sent the packet as a [RemoteXBeeDevice](#page-800-0).
- The time in which the packet was received as an Integer.

### **add\_micropython\_data\_received\_callback**(*callback*)

Adds a callback for the event [MicroPythonDataReceived](#page-1012-0).

**Parameters callback** (*Function*) – The callback. Receives one argument.

• The MicroPython data as a Bytearray.

#### **add\_modem\_status\_received\_callback**(*callback*)

Adds a callback for the event [ModemStatusReceived](#page-1003-0).

Parameters callback (Function) – The callback. Receives one argument.

• The modem status as a [ModemStatus](#page-226-0).

#### **add\_packet\_received\_callback**(*callback*)

Adds a callback for the event [PacketReceived](#page-1001-0).

Parameters callback (Function) – The callback. Receives one argument.

• The received packet as a [XBeeAPIPacket](#page-251-0).

### **add\_route\_received\_callback**(*callback*)

Adds a callback for the event  $RouteReceived$ . This works for Zigbee and Digimesh devices.

Parameters callback (Function) – The callback. Receives three arguments.

- source (*[XBeeDevice](#page-496-0)*): The source node.
- destination ( $RemotexBeeDevice$ ): The destination node.
- hops (List): List of intermediate hops from closest to source to closest to destination ([RemoteXBeeDevice](#page-800-0)).

### See also:

# [XBeeDevice.del\\_route\\_received\\_callback\(\)](#page-507-0)

### **add\_socket\_data\_received\_callback**(*callback*)

Adds a callback for the event [SocketDataReceived](#page-1014-0).

Parameters callback (Function) – The callback. Receives two arguments.

- The socket ID as an Integer.
- The data received as Bytearray.

#### **add\_socket\_data\_received\_from\_callback**(*callback*)

Adds a callback for the event [SocketDataReceivedFrom](#page-1014-1).

Parameters callback (Function) – The callback. Receives three arguments.

- The socket ID as an Integer.
- Source address pair (host, port) where host is a string representing an IPv4 address like '100.50.200.5', and port is an integer.
- The data received as Bytearray.

# **add\_socket\_state\_received\_callback**(*callback*)

Adds a callback for the event [SocketStateReceived](#page-1013-0).

**Parameters callback** (Function) – The callback. Receives two arguments.

- The socket ID as an Integer.
- The state received as a [SocketState](#page-234-0).

**add\_user\_data\_relay\_received\_callback**(*callback*)

Adds a callback for the event [RelayDataReceived](#page-1010-0).

# Parameters callback (Function) – The callback. Receives one argument.

• The relay data as a [UserDataRelayMessage](#page-212-0).

#### **apply\_changes**()

Applies changes via 'AC' command.

- TimeoutException If response is not received before the read timeout expires.
- XBeeException If the XBee's communication interface is closed.
- InvalidOperatingModeException If the XBee's operating mode is not API or ESCAPED API. This method only checks the cached value of the operating mode.
- ATCommandException If response is not as expected.

**apply\_profile**(*profile\_path*, *timeout=None*, *progress\_callback=None*)

Applies the given XBee profile to the XBee.

# Parameters

- **profile\_path** (String) Path of the XBee profile file to apply.
- **timeout** (Integer, optional, default=`None`) Maximum time to wait for target read operations during the apply profile (seconds).
- **progress\_callback** (Function, optional, default=`None`) Function to receive progress information. Receives two arguments:
	- The current apply profile task as a String
	- The current apply profile task percentage as an Integer

### Raises

- XBeeException If the XBee's communication interface is closed.
- InvalidOperatingModeException If the XBee's operating mode is not API or ESCAPED API. This method only checks the cached value of the operating mode.
- UpdateProfileException If there is any error applying the XBee profile.

#### **br**

Returns the BR value of the device.

Returns The BR value of the device.

### Return type Integer

#### **close**()

Closes the communication with the XBee.

This method guarantees that all threads running are stopped and the serial port is closed.

### **comm\_iface**

Returns the hardware interface associated to the XBee.

Returns Hardware interface of the XBee.

Return type [XBeeCommunicationInterface](#page-475-0)

See also:

# [XBeeCommunicationInterface](#page-475-0)

### **classmethod create\_xbee\_device**(*comm\_port\_data*)

Creates and returns an  $XBeeDevice$  from data of the port to which is connected.

# **Parameters**

- **comm\_port\_data** (Dictionary) Dictionary with all comm port data needed.
- **dictionary keys are** (The) –

"baudRate" –> Baud rate.

"port" –> Port number. "bitSize" –> Bit size. "stopBits" –> Stop bits. "parity" -> Parity. "flowControl" –> Flow control. "timeout" for –> Timeout for synchronous operations (in seconds).

Returns XBee object created.

Return type [XBeeDevice](#page-496-0)

Raises SerialException – If the port to open does not exist or is already opened.

See also:

[XBeeDevice](#page-496-0)

**del\_bluetooth\_data\_received\_callback**(*callback*)

Deletes a callback for the callback list of [BluetoothDataReceived](#page-1011-0) event.

Parameters callback (Function) – The callback to delete.

#### **del\_data\_received\_callback**(*callback*)

Deletes a callback for the callback list of [DataReceived](#page-1002-0) event.

Parameters callback (Function) – The callback to delete.

**del\_expl\_data\_received\_callback**(*callback*)

Deletes a callback for the callback list of [ExplicitDataReceived](#page-1008-0) event.

Parameters callback (Function) – The callback to delete.

### **del\_fs\_frame\_received\_callback**(*callback*)

Deletes a callback for the callback list of [FileSystemFrameReceived](#page-1020-0) event.

Parameters callback (Function) – The callback to delete.

# **del\_io\_sample\_received\_callback**(*callback*)

Deletes a callback for the callback list of *[IOSampleReceived](#page-1004-0)* event.

Parameters callback (Function) – The callback to delete.

**del\_micropython\_data\_received\_callback**(*callback*)

Deletes a callback for the callback list of [MicroPythonDataReceived](#page-1012-0) event.

Parameters callback (Function) – The callback to delete.

# **del\_modem\_status\_received\_callback**(*callback*)

Deletes a callback for the callback list of [ModemStatusReceived](#page-1003-0) event.

Parameters callback (Function) – The callback to delete.

# **del\_packet\_received\_callback**(*callback*)

Deletes a callback for the callback list of [PacketReceived](#page-1001-0) event.

Parameters callback (Function) – The callback to delete.

### **del\_route\_received\_callback**(*callback*)

Deletes a callback for the callback list of [RouteReceived](#page-1017-0) event.

Parameters callback (Function) – The callback to delete.

See also:

[XBeeDevice.add\\_route\\_received\\_callback\(\)](#page-507-1)

**del\_socket\_data\_received\_callback**(*callback*)

Deletes a callback for the callback list of [SocketDataReceived](#page-1014-0) event.

Parameters **callback** (Function) – The callback to delete.

**del\_socket\_data\_received\_from\_callback**(*callback*) Deletes a callback for the callback list of [SocketDataReceivedFrom](#page-1014-1) event.

Parameters callback (Function) – The callback to delete.

# **del\_socket\_state\_received\_callback**(*callback*)

Deletes a callback for the callback list of [SocketStateReceived](#page-1013-0) event.

Parameters callback (Function) – The callback to delete.

**del\_user\_data\_relay\_received\_callback**(*callback*) Deletes a callback for the callback list of [RelayDataReceived](#page-1010-0) event.

Parameters callback (Function) – The callback to delete.

**determine\_protocol**(*hardware\_version*, *firmware\_version*)

Determines the XBee protocol based on the given hardware and firmware versions.

### Parameters

- **hardware\_version** (Integer) Hardware version to get its protocol.
- **firmware\_version** (Bytearray) Firmware version to get its protocol.

Returns

XBee protocol corresponding to the given hardware and firmware versions.

Return type [XBeeProtocol](#page-221-0)

# **disable\_bluetooth**()

Disables the Bluetooth interface of this XBee.

Note that your device must include Bluetooth Low Energy support.

# Raises

- TimeoutException If response is not received before the read timeout expires.
- XBeeException If the XBee's communication interface is closed.
- InvalidOperatingModeException If the XBee's operating mode is not API or ESCAPED API. This method only checks the cached value of the operating mode.
- ATCommandException If response is not as expected.

### **enable\_apply\_changes**(*value*)

Sets apply changes flag.

Parameters **value** (Boolean) – *True* to enable apply changes flag, *False* to disable it.

# **enable\_bluetooth**()

Enables the Bluetooth interface of this XBee.

To work with this interface, you must also configure the Bluetooth password if not done previously. Use method [AbstractXBeeDevice.update\\_bluetooth\\_password\(\)](#page-494-0).

Note that your XBee must include Bluetooth Low Energy support.

# Raises

- TimeoutException If response is not received before the read timeout expires.
- XBeeException If the XBee's communication interface is closed.
- InvalidOperatingModeException If the XBee's operating mode is not API or ESCAPED API. This method only checks the cached value of the operating mode.
- ATCommandException If response is not as expected.

### **execute\_command**(*parameter*, *value=None*, *apply=None*)

Executes the provided command.

### Parameters

- **(String or** (parameter) class: *.ATStringCommand*): AT command to execute.
- **value** (bytearray, optional, default=`None`) Command value (if any).
- **apply** (Boolean, optional, default=`None`) *True* to apply changes in XBee configuration, *False* not to apply them, *None* to use *is\_apply\_changes\_enabled()* returned value.

### Raises

- TimeoutException If response is not received before the read timeout expires.
- XBeeException If the XBee's communication interface is closed.
- InvalidOperatingModeException If the XBee's operating mode is not API or ESCAPED API. This method only checks the cached value of the operating mode.
- ATCommandException If response is not as expected.

# See also:

```
AbstractXBeeDevice.get_parameter()
AbstractXBeeDevice.set_parameter()
AbstractXBeeDevice.apply_changes()
AbstractXBeeDevice.write_changes()
AbstractXBeeDevice.is apply changes enabled()
AbstractXBeeDevice.enable_apply_changes()
```
### **flush\_queues**()

Flushes the packets queue.

# **get\_16bit\_addr**()

Returns the 16-bit address of the XBee.

Returns 16-bit address of the XBee.

Return type [XBee16BitAddress](#page-205-0)

See also:

[XBee16BitAddress](#page-205-0)

# **get\_64bit\_addr**()

Returns the 64-bit address of the XBee.

Returns 64-bit address of the XBee.

Return type [XBee64BitAddress](#page-207-0)

See also:

### [XBee64BitAddress](#page-207-0)

# **get\_adc\_value**(*io\_line*)

Returns the analog value of the provided IO line.

The provided IO line must be previously configured as ADC. To do so, use  $AbstractXBeeDevice$ . [set\\_io\\_configuration\(\)](#page-486-0) and [IOMode.ADC](#page-990-0).

Parameters *io\_line* (*[IOLine](#page-985-0)*) – IO line to get its ADC value.

Returns Analog value corresponding to the provided IO line.

# Return type Integer

### Raises

- TimeoutException If response is not received before the read timeout expires.
- XBeeException If the XBee's communication interface is closed.
- InvalidOperatingModeException If the XBee's operating mode is not API or ESCAPED API. This method only checks the cached value of the operating mode.
- ATCommandException If response is not as expected.
- OperationNotSupportedException If response does not contain the value for the given IO line.

# See also:

# [IOLine](#page-985-0)

[set\\_io\\_configuration\(\)](#page-550-0)

### **get\_api\_output\_mode**()

Deprecated since version 1.3: Use [get\\_api\\_output\\_mode\\_value\(\)](#page-535-0)

Returns the API output mode of the XBee.

The API output mode determines the format of the data through the serial interface of the XBee.

Returns API output mode of the XBee.

# Return type [APIOutputMode](#page-202-0)

# Raises

• TimeoutException – If response is not received before the read timeout expires.

- XBeeException If the XBee's communication interface is closed.
- InvalidOperatingModeException If the XBee's operating mode is not API or ESCAPED API. This method only checks the cached value of the operating mode.
- ATCommandException If response is not as expected.

#### See also:

### [APIOutputMode](#page-202-0)

### <span id="page-535-0"></span>**get\_api\_output\_mode\_value**()

Returns the API output mode of the XBee.

The API output mode determines the format that the received data is output through the serial interface of the XBee.

Returns the parameter value.

# Return type Bytearray

# Raises

- TimeoutException If response is not received before the read timeout expires.
- XBeeException If the XBee's communication interface is closed.
- InvalidOperatingModeException If the XBee's operating mode is not API or ESCAPED API. This method only checks the cached value of the operating mode.
- ATCommandException If response is not as expected.
- OperationNotSupportedException If it is not supported by the current protocol.

### See also:

[digi.xbee.models.mode.APIOutputModeBit](#page-203-0)

#### **get\_bluetooth\_mac\_addr**()

Reads and returns the EUI-48 Bluetooth MAC address of this XBee following the format *00112233AABB*.

Note that your device must include Bluetooth Low Energy support.

Returns The Bluetooth MAC address.

### Return type String

### Raises

- TimeoutException If response is not received before the read timeout expires.
- XBeeException If the XBee's communication interface is closed.
- InvalidOperatingModeException If the XBee's operating mode is not API or ESCAPED API. This method only checks the cached value of the operating mode.
- ATCommandException If response is not as expected.

# **get\_current\_frame\_id**()

Returns the last used frame ID.

Returns Last used frame ID.

Return type Integer

# **get\_dest\_address**()

Returns the 64-bit address of the XBee that is data destination.

Returns 64-bit address of destination XBee.

### Return type [XBee64BitAddress](#page-207-0)

# Raises

- TimeoutException If response is not received before the read timeout expires.
- XBeeException If the XBee's communication interface is closed.
- InvalidOperatingModeException If the XBee's operating mode is not API or ESCAPED API. This method only checks the cached value of the operating mode.
- ATCommandException If response is not as expected.

# See also:

[XBee64BitAddress](#page-207-0) set dest address()

# **get\_dio\_value**(*io\_line*)

Returns the digital value of the provided IO line.

The provided IO line must be previously configured as digital I/O. To do so, use [AbstractXBeeDevice.set\\_io\\_configuration\(\)](#page-486-0).

Parameters **io\_line** (*[IOLine](#page-985-0)*) – the DIO line to gets its digital value.

Returns current value of the provided IO line.

# Return type [IOValue](#page-986-0)

# Raises

- TimeoutException If response is not received before the read timeout expires.
- XBeeException If the XBee's communication interface is closed.
- InvalidOperatingModeException If the XBee's operating mode is not API or ESCAPED API. This method only checks the cached value of the operating mode.
- ATCommandException If response is not as expected.
- OperationNotSupportedException If response does not contain the value for the given IO line.

# See also:

[IOLine](#page-985-0) [IOValue](#page-986-0) [set\\_io\\_configuration\(\)](#page-550-0)

#### **get\_file\_manager**()

Returns the file system manager for the XBee.

Returns The file system manager.

# Return type [FileSystemManager](#page-965-0)

Raises FileSystemNotSupportedException – If the XBee does not support filesystem.

# **get\_firmware\_version**()

Returns the firmware version of the XBee.

Returns Firmware version of the XBee.

Return type Bytearray

#### **get\_hardware\_version**()

Returns the hardware version of the XBee.

Returns Hardware version of the XBee.

Return type [HardwareVersion](#page-197-0)

See also:

# [HardwareVersion](#page-197-0)

# **get\_io\_configuration**(*io\_line*)

Returns the configuration of the provided IO line.

Parameters **io\_line** (*[IOLine](#page-985-0)*) – IO line to get its configuration.

Returns IO mode of the IO line provided.

Return type [IOMode](#page-990-1)

# Raises

- TimeoutException If response is not received before the read timeout expires.
- XBeeException If the XBee's communication interface is closed.
- InvalidOperatingModeException If the XBee's operating mode is not API or ESCAPED API. This method only checks the cached value of the operating mode.
- ATCommandException If response is not as expected.

# See also:

[IOLine](#page-985-0) [IOMode](#page-990-1) [set\\_io\\_configuration\(\)](#page-550-0)

#### **get\_io\_sampling\_rate**()

Returns the IO sampling rate of the XBee.

Returns IO sampling rate of XBee.

Return type Integer

# Raises

- TimeoutException If response is not received before the read timeout expires.
- XBeeException If the XBee's communication interface is closed.
- InvalidOperatingModeException If the XBee's operating mode is not API or ESCAPED API. This method only checks the cached value of the operating mode.
- ATCommandException If response is not as expected.

# See also:

[set\\_io\\_sampling\\_rate\(\)](#page-550-1)

# **get\_network**()

Returns the network of this XBee.

Returns The XBee network.

# Return type [XBeeNetwork](#page-897-0)

# **get\_next\_frame\_id**()

Returns the next frame ID of the XBee.

Returns The next frame ID of the XBee.

Return type Integer

# **get\_node\_id**()

Returns the node identifier ('NI') value of the XBee.

Returns Node identifier ('NI') of the XBee.

#### Return type String

#### **get\_pan\_id**()

Returns the operating PAN ID of the XBee.

Returns Operating PAN ID of the XBee.

Return type Bytearray

# Raises

- TimeoutException If response is not received before the read timeout expires.
- XBeeException If the XBee's communication interface is closed.
- InvalidOperatingModeException If the XBee's operating mode is not API or ESCAPED API. This method only checks the cached value of the operating mode.
- ATCommandException If response is not as expected.

# See also:

#### [set\\_pan\\_id\(\)](#page-551-0)

**get\_parameter**(*parameter*, *parameter\_value=None*, *apply=None*) Override.

See also:

[AbstractXBeeDevice.get\\_parameter\(\)](#page-478-1)

# **get\_power\_level**()

Returns the power level of the XBee.

Returns Power level of the XBee.

Return type [PowerLevel](#page-227-0)

### Raises

- TimeoutException If response is not received before the read timeout expires.
- XBeeException If the XBee's communication interface is closed.
- InvalidOperatingModeException If the XBee's operating mode is not API or ESCAPED API. This method only checks the cached value of the operating mode.
- ATCommandException If response is not as expected.

# See also:

[PowerLevel](#page-227-0) [set\\_power\\_level\(\)](#page-552-0)

# **get\_pwm\_duty\_cycle**(*io\_line*)

Returns the PWM duty cycle in % corresponding to the provided IO line.

Parameters *io\_line* (*[IOLine](#page-985-0)*) – IO line to get its PWM duty cycle.

Returns PWM duty cycle of the given IO line.

# Return type Integer

# Raises

- TimeoutException If response is not received before the read timeout expires.
- XBeeException If the XBee's communication interface is closed.
- InvalidOperatingModeException If the XBee's operating mode is not API or ESCAPED API. This method only checks the cached value of the operating mode.
- ATCommandException If response is not as expected.
- ValueError If *io\_line* has no PWM capability.

### See also:

### [IOLine](#page-985-0)
# **get\_role**()

Gets the XBee role.

Returns the role of the XBee.

Return type [Role](#page-222-0)

See also:

[Role](#page-222-0)

**get\_route\_to\_node**(*remote*, *timeout=10*, *force=True*)

Gets the route from this XBee to the given remote node.

# For Zigbee:

- 'AR' parameter of the local node must be configured with a value different from 'FF'.
- Set *force* to *True* to force the Zigbee remote node to return its route independently of the local node configuration as high or low RAM concentrator ('DO' of the local value)

#### Parameters

- **remote** ([RemoteXBeeDevice](#page-800-0)) The remote node.
- **timeout** (Float, optional, default=10) Maximum number of seconds to wait for the route.
- **force** (Boolean) *True* to force asking for the route, *False* otherwise. Only for Zigbee.

#### Returns

#### Tuple containing route data:

- status ( $Transmits {\text{status}}$ ): The transmit status.
- Tuple with route data (*None* if the route was not read in the provided timeout):
	- $\blacksquare$  source ([RemoteXBeeDevice](#page-800-0)): The source node of the route.
	- destination ( $RemotexBeeDevice$ ): The destination node of the route.
	- hops (List): List of intermediate nodes ([RemoteXBeeDevice](#page-800-0)) ordered from closest to source to closest to destination node (source and destination not included).

### Return type Tuple

#### **get\_sync\_ops\_timeout**()

Returns the serial port read timeout.

Returns Serial port read timeout in seconds.

#### Return type Integer

#### **get\_xbee\_device\_callbacks**()

Returns this XBee internal callbacks for process received packets.

This method is called by the PacketListener associated with this XBee to get its callbacks. These callbacks are executed before user callbacks.

Returns [PacketReceived](#page-1001-0)

# **has\_explicit\_packets**()

Returns if there are pending explicit packets to read. This does not include non-explicit packets.

Returns *True* if there are pending packets, *False* otherwise.

Return type Boolean

See also:

# [XBeeDevice.has\\_packets\(\)](#page-502-0)

### **has\_packets**()

Returns if there are pending packets to read. This does not include explicit packets.

Returns *True* if there are pending packets, *False* otherwise.

Return type Boolean

See also:

# [XBeeDevice.has\\_explicit\\_packets\(\)](#page-502-1)

# <span id="page-541-0"></span>**is\_apply\_changes\_enabled**()

Returns whether apply changes flag is enabled.

Returns *True* if apply changes flag is enabled, *False* otherwise.

Return type Boolean

#### **is\_device\_info\_complete**()

Returns whether XBee node information is complete.

Returns *True* if node information is complete, *False* otherwise.

Return type Boolean

See also:

[AbstractXBeeDevice.read\\_device\\_info\(\)](#page-481-0)

# **is\_open**()

Returns whether this XBee is open.

Returns Boolean. *True* if this XBee is open, *False* otherwise.

# **is\_remote**()

Override method.

See also:

AbstractXBeeDevice.is remote()

# **log**

Returns the XBee logger.

Returns The XBee device logger.

Return type Logger

#### **operating\_mode**

Returns the operating mode of this XBee.

Returns [OperatingMode](#page-202-0). This XBee operating mode.

### **reachable**

Returns whether the XBee is reachable.

Returns *True* if the device is reachable, *False* otherwise.

Return type Boolean

#### **read\_data**(*timeout=None*)

Reads new data received by this XBee.

If *timeout* is specified, this method blocks until new data is received or the timeout expires, throwing a [TimeoutException](#page-962-0) in this case.

Parameters **timeout** (Integer, optional) – Read timeout in seconds. If *None*, this method is non-blocking and returns *None* if no data is available.

#### Returns

Read message or *None* if this XBee did not receive new data.

# Return type [XBeeMessage](#page-209-0)

# Raises

- ValueError If a timeout is specified and is less than 0.
- TimeoutException If a timeout is specified and no data was received during that time.
- InvalidOperatingModeException If the XBee's operating mode is not API or ESCAPED API. This method only checks the cached value of the operating mode.
- XBeeException If the XBee's communication interface is closed.

# See also:

#### [XBeeMessage](#page-209-0)

# **read\_data\_from**(*remote\_xbee*, *timeout=None*)

Reads new data received from the given remote XBee.

If *timeout* is specified, this method blocks until new data is received or the timeout expires, throwing a [TimeoutException](#page-962-0) in this case.

#### **Parameters**

- **remote\_xbee** ([RemoteXBeeDevice](#page-800-0)) Remote XBee that sent the data.
- **timeout** (Integer, optional) Read timeout in seconds. If *None*, this method is non-blocking and returns *None* if no data is available.

#### Returns

**Read message sent by** *remote* xbee or *None* if this XBee did not receive new data.

Return type [XBeeMessage](#page-209-0)

# Raises

- ValueError If a timeout is specified and is less than 0.
- TimeoutException If a timeout is specified and no data was received during that time.
- InvalidOperatingModeException If the XBee's operating mode is not API or ESCAPED API. This method only checks the cached value of the operating mode.
- XBeeException If the XBee's communication interface is closed.

# See also:

[XBeeMessage](#page-209-0) [RemoteXBeeDevice](#page-800-0)

# **read\_device\_info**(*init=True*, *fire\_event=True*)

Updates all instance parameters reading them from the XBee.

# Parameters

- **init** (Boolean, optional, default=`True`) If *False* only not initialized parameters are read, all if *True*.
- **fire\_event** (Boolean, optional, default=`True`) *True* to throw and update event if any parameter changed, *False* otherwise.

#### Raises

- TimeoutException If response is not received before the read timeout expires.
- XBeeException If the XBee's communication interface is closed.
- InvalidOperatingModeException If the XBee's operating mode is not API or ESCAPED API. This method only checks the cached value of the operating mode.
- ATCommandException If response is not as expected.

# See also:

[AbstractXBeeDevice.is\\_device\\_info\\_complete\(\)](#page-482-0)

# **read\_io\_sample**()

Returns an IO sample from the XBee containing the value of all enabled digital IO and analog input channels.

Returns IO sample read from the XBee.

Return type [IOSample](#page-986-0)

# Raises

- TimeoutException If response is not received before the read timeout expires.
- XBeeException If the XBee's communication interface is closed.
- InvalidOperatingModeException If the XBee's operating mode is not API or ESCAPED API. This method only checks the cached value of the operating mode.
- ATCommandException If response is not as expected.

See also:

#### [IOSample](#page-986-0)

**reset**()

Override method.

See also:

# [AbstractXBeeDevice.reset\(\)](#page-481-1)

#### **scan\_counter**

Returns the scan counter for this node.

Returns The scan counter for this node.

Return type Integer

#### **send\_bluetooth\_data**(*data*)

Sends the given data to the Bluetooth interface using a User Data Relay frame.

Parameters data (Bytearray) – Data to send.

Raises

- InvalidOperatingModeException If the XBee's operating mode is not API or ESCAPED API. This method only checks the cached value of the operating mode.
- XBeeException If there is any problem sending the data.

# See also:

[XBeeDevice.send\\_micropython\\_data\(\)](#page-501-0) [XBeeDevice.send\\_user\\_data\\_relay\(\)](#page-500-0)

#### **send\_data**(*remote\_xbee*, *data*, *transmit\_options=0*)

Blocking method. This method sends data to a remote XBee synchronously.

This method will wait for the packet response. The default timeout is XBeeDevice. DEFAULT TIMEOUT SYNC OPERATIONS.

#### Parameters

- **remote\_xbee** ([RemoteXBeeDevice](#page-800-0)) Remote XBee to send data to.
- **data** (String or Bytearray) Raw data to send.
- **transmit\_options** (Integer, optional) Transmit options, bitfield of [TransmitOptions](#page-214-0). Default to *TransmitOptions.NONE.value*.

Returns The response.

#### Return type [XBeePacket](#page-249-0)

# Raises

- ValueError If *remote\_xbee* is *None*.
- TimeoutException If response is not received before the read timeout expires.
- InvalidOperatingModeException If the XBee's operating mode is not API or ESCAPED API. This method only checks the cached value of the operating mode.
- TransmitException If the status of the response received is not OK.
- XBeeException If the XBee's communication interface is closed.

# See also:

[RemoteXBeeDevice](#page-800-0) [XBeePacket](#page-249-0)

#### **send\_data\_async**(*remote\_xbee*, *data*, *transmit\_options=0*)

Non-blocking method. This method sends data to a remote XBee.

This method does not wait for a response.

# Parameters

- **remote\_xbee** ([RemoteXBeeDevice](#page-800-0)) the remote XBee to send data to.
- **data** (String or Bytearray) Raw data to send.
- **transmit** options (*Integer, optional*) Transmit options, bitfield of [TransmitOptions](#page-214-0). Default to *TransmitOptions.NONE.value*.

#### Raises

- ValueError If *remote\_xbee* is *None*.
- InvalidOperatingModeException If the XBee's operating mode is not API or ESCAPED API. This method only checks the cached value of the operating mode.
- XBeeException If the XBee's communication interface is closed.

# See also:

### [RemoteXBeeDevice](#page-800-0)

# **send\_data\_broadcast**(*data*, *transmit\_options=0*)

Sends the provided data to all the XBee nodes of the network (broadcast).

This method blocks until a success or error transmit status arrives or the configured receive timeout expires.

The received timeout is configured using method [AbstractXBeeDevice.](#page-484-1) [set\\_sync\\_ops\\_timeout\(\)](#page-484-1) and can be consulted with [AbstractXBeeDevice.](#page-484-2) [get\\_sync\\_ops\\_timeout\(\)](#page-484-2) method.

#### **Parameters**

• **data** (String or Bytearray) – Data to send.

• **transmit\_options** (Integer, optional) – Transmit options, bitfield of [TransmitOptions](#page-214-0). Default to *TransmitOptions.NONE.value*.

# Raises

- TimeoutException If response is not received before the read timeout expires.
- InvalidOperatingModeException If the XBee's operating mode is not API or ESCAPED API. This method only checks the cached value of the operating mode.
- TransmitException If the status of the response received is not OK.
- XBeeException If the XBee's communication interface is closed.

#### **send\_micropython\_data**(*data*)

Sends the given data to the MicroPython interface using a User Data Relay frame.

Parameters data (Bytearray) – Data to send.

#### Raises

- InvalidOperatingModeException If the XBee's operating mode is not API or ESCAPED API. This method only checks the cached value of the operating mode.
- XBeeException If there is any problem sending the data.

# See also:

```
XBeeDevice.send_bluetooth_data()
XBeeDevice.send_user_data_relay()
```
#### **send\_packet**(*packet*, *sync=False*)

Sends the packet and waits for the response. The packet to send is escaped depending on the current operating mode.

This method can be synchronous or asynchronous.

If synchronous, this method discards all response packets until it finds the one that has the appropriate frame ID, that is, the sent packet's frame ID.

If asynchronous, this method does not wait for any response and returns *None*.

# Parameters

- **packet** ([XBeePacket](#page-249-0)) The packet to send.
- **sync** (Boolean) *True* to wait for the response of the sent packet and return it, *False* otherwise.

#### Returns

Response packet if *sync* is *True*, *None* otherwise.

Return type [XBeePacket](#page-249-0)

# Raises

- TimeoutException If *sync* is *True* and the response packet for the sent one cannot be read.
- InvalidOperatingModeException If the XBee operating mode is not API or ESCAPED API. This method only checks the cached value of the operating mode.

• XBeeException – If the packet listener is not running or the XBee's communication interface is closed.

# See also:

#### [XBeePacket](#page-249-0)

**send\_packet\_sync\_and\_get\_response**(*packet\_to\_send*, *timeout=None*) Sends the packet and waits for its corresponding response.

#### Parameters

- **packet\_to\_send** ([XBeePacket](#page-249-0)) The packet to transmit.
- **timeout** (Integer, optional, default=`None`) Number of seconds to wait. -1 to wait indefinitely.

Returns Received response packet.

# Return type [XBeePacket](#page-249-0)

# Raises

- InvalidOperatingModeException If the XBee's operating mode is not API or ESCAPED API. This method only checks the cached value of the operating mode.
- TimeoutException If response is not received in the configured timeout.
- XBeeException If the XBee's communication interface is closed.

### See also:

#### [XBeePacket](#page-249-0)

**send\_user\_data\_relay**(*local\_interface*, *data*)

Sends the given data to the given XBee local interface.

# Parameters

- **local\_interface** ([XBeeLocalInterface](#page-218-0)) Destination XBee local interface.
- **data** (Bytearray) Data to send.

# Raises

- InvalidOperatingModeException If the XBee's operating mode is not API or ESCAPED API. This method only checks the cached value of the operating mode.
- ValueError If *local\_interface* is *None*.
- XBeeException If there is any problem sending the User Data Relay.

# See also:

### [XBeeLocalInterface](#page-218-0)

#### **serial\_port**

Returns the serial port associated to the XBee, if any.

# Returns

Serial port of the XBee. *None* if the local XBee does not use serial communication.

Return type [XBeeSerialPort](#page-1035-0)

See also:

# [XBeeSerialPort](#page-1035-0)

#### **set\_16bit\_addr**(*value*)

Sets the 16-bit address of the XBee.

**Parameters value** ([XBee16BitAddress](#page-205-0)) – New 16-bit address of the XBee.

#### Raises

- TimeoutException If response is not received before the read timeout expires.
- XBeeException If the XBee's communication interface is closed.
- InvalidOperatingModeException If the XBee's operating mode is not API or ESCAPED API. This method only checks the cached value of the operating mode.
- ATCommandException If response is not as expected.
- OperationNotSupportedException If the protocol is not 802.15.4.

# **set\_api\_output\_mode**(*api\_output\_mode*)

Deprecated since version 1.3: Use [set\\_api\\_output\\_mode\\_value\(\)](#page-548-0)

Sets the API output mode of the XBee.

Parameters api\_output\_mode ([APIOutputMode](#page-202-1)) - New API output mode.

### Raises

- TimeoutException If response is not received before the read timeout expires.
- XBeeException If the XBee's communication interface is closed.
- InvalidOperatingModeException If the XBee's operating mode is not API or ESCAPED API. This method only checks the cached value of the operating mode.
- ATCommandException If response is not as expected.
- OperationNotSupportedException If it is not supported by the current protocol.

#### See also:

#### [APIOutputMode](#page-202-1)

<span id="page-548-0"></span>**set\_api\_output\_mode\_value**(*api\_output\_mode*) Sets the API output mode of the XBee.

**Parameters api\_output\_mode** (Integer) – New API output mode options. Calculate this value using the method APIOutputModeBit. calculate\_api\_output\_mode\_value() with a set of [APIOutputModeBit](#page-203-0).

### Raises

- TimeoutException If response is not received before the read timeout expires.
- XBeeException If the XBee's communication interface is closed.
- InvalidOperatingModeException If the XBee's operating mode is not API or ESCAPED API. This method only checks the cached value of the operating mode.
- ATCommandException If response is not as expected.
- OperationNotSupportedException If it is not supported by the current protocol.

# See also:

# [APIOutputModeBit](#page-203-0)

#### **set\_dest\_address**(*addr*)

Sets the 64-bit address of the XBee that is data destination.

```
Parameters addr (XBee64BitAddress or RemoteXBeeDevice) – Address itself or
   remote XBee to be data destination.
```
# Raises

- TimeoutException If response is not received before the read timeout expires.
- XBeeException If the XBee's communication interface is closed.
- InvalidOperatingModeException If the XBee's operating mode is not API or ESCAPED API. This method only checks the cached value of the operating mode.
- ATCommandException If response is not as expected.
- ValueError If *addr* is *None*.

# See also:

[XBee64BitAddress](#page-207-0)

[get\\_dest\\_address\(\)](#page-536-0)

# **set\_dio\_change\_detection**(*io\_lines\_set*)

Sets the digital IO lines to be monitored and sampled whenever their status changes. A *None* set of lines disables this feature.

### Parameters io lines set - Set of [IOLine](#page-985-0).

# Raises

- TimeoutException If response is not received before the read timeout expires.
- XBeeException If the XBee's communication interface is closed.
- InvalidOperatingModeException If the XBee's operating mode is not API or ESCAPED API. This method only checks the cached value of the operating mode.

• ATCommandException – If response is not as expected.

# See also:

[IOLine](#page-985-0)

#### **set\_dio\_value**(*io\_line*, *io\_value*)

Sets the digital value (high or low) to the provided IO line.

# Parameters

- **io\_line** ([IOLine](#page-985-0)) Digital IO line to sets its value.
- **io\_value** (*[IOValue](#page-986-1)*) IO value to set to the IO line.

### Raises

- TimeoutException If response is not received before the read timeout expires.
- XBeeException If the XBee's communication interface is closed.
- InvalidOperatingModeException If the XBee's operating mode is not API or ESCAPED API. This method only checks the cached value of the operating mode.
- ATCommandException If response is not as expected.

### See also:

# [IOLine](#page-985-0)

[IOValue](#page-986-1)

# **set\_io\_configuration**(*io\_line*, *io\_mode*)

Sets the configuration of the provided IO line.

# Parameters

- **io\_line** (*[IOLine](#page-985-0)*) IO line to configure.
- **io\_mode** (*[IOMode](#page-990-0)*) IO mode to set to the IO line.

# Raises

- TimeoutException If response is not received before the read timeout expires.
- XBeeException If the XBee's communication interface is closed.
- InvalidOperatingModeException If the XBee's operating mode is not API or ESCAPED API. This method only checks the cached value of the operating mode.
- ATCommandException If response is not as expected.

```
IOLine
IOMode
get_io_configuration()
```
### **set\_io\_sampling\_rate**(*rate*)

Sets the IO sampling rate of the XBee in seconds. A sample rate of 0 means the IO sampling feature is disabled.

Parameters rate (*Integer*) – New IO sampling rate of the XBee in seconds.

### Raises

- TimeoutException If response is not received before the read timeout expires.
- XBeeException If the XBee's communication interface is closed.
- InvalidOperatingModeException If the XBee's operating mode is not API or ESCAPED API. This method only checks the cached value of the operating mode.
- ATCommandException If response is not as expected.

# See also:

# [get\\_io\\_sampling\\_rate\(\)](#page-537-1)

# set node id (*node id*)

Sets the node identifier ('NI') value of the XBee.

Parameters node\_id (String) – New node identifier ('NI') of the XBee.

# Raises

- ValueError If *node\_id* is *None* or its length is greater than 20.
- TimeoutException If response is not received before the read timeout expires.
- XBeeException If the XBee's communication interface is closed.
- InvalidOperatingModeException If the XBee's operating mode is not API or ESCAPED API. This method only checks the cached value of the operating mode.
- ATCommandException If response is not as expected.

#### **set\_pan\_id**(*value*)

Sets the operating PAN ID of the XBee.

**Parameters value** (*Bytearray*) – New operating PAN ID of the XBee. Must have only 1 or 2 bytes.

# Raises

- TimeoutException If response is not received before the read timeout expires.
- XBeeException If the XBee's communication interface is closed.
- InvalidOperatingModeException If the XBee's operating mode is not API or ESCAPED API. This method only checks the cached value of the operating mode.
- ATCommandException If response is not as expected.

# See also:

### [get\\_pan\\_id\(\)](#page-538-0)

```
set_parameter(parameter, value, apply=None)
     Override.
```

```
AbstractXBeeDevice.set_parameter()
```
# **set\_power\_level**(*power\_level*)

Sets the power level of the XBee.

Parameters **power\_level** ([PowerLevel](#page-227-0)) – New power level of the XBee.

Raises

- TimeoutException If response is not received before the read timeout expires.
- XBeeException If the XBee's communication interface is closed.
- InvalidOperatingModeException If the XBee's operating mode is not API or ESCAPED API. This method only checks the cached value of the operating mode.
- ATCommandException If response is not as expected.

# See also:

[PowerLevel](#page-227-0) [get\\_power\\_level\(\)](#page-539-0)

**set\_pwm\_duty\_cycle**(*io\_line*, *cycle*)

Sets the duty cycle in % of the provided IO line.

The provided IO line must be PWM-capable, previously configured as PWM output.

### Parameters

- **io\_line** ([IOLine](#page-985-0)) IO Line to be assigned.
- **cycle** (Integer) Duty cycle in % to be assigned. Must be between 0 and 100.

# Raises

- TimeoutException If response is not received before the read timeout expires.
- XBeeException If the XBee's communication interface is closed.
- InvalidOperatingModeException If the XBee's operating mode is not API or ESCAPED API. This method only checks the cached value of the operating mode.
- ATCommandException If response is not as expected.
- ValueError If the given IO line does not have PWM capability or *cycle* is not between 0 and 100.

# See also:

[IOLine](#page-985-0) [IOMode.PWM](#page-990-1)

**set\_sync\_ops\_timeout**(*sync\_ops\_timeout*) Sets the serial port read timeout.

Parameters sync\_ops\_timeout (Integer) – Read timeout in seconds.

**update\_bluetooth\_password**(*new\_password*, *apply=True*, *save=True*) Changes the Bluetooth password of this XBee with the new one provided.

Note that your device must include Bluetooth Low Energy support.

#### Parameters

- **new password** (*String*) New Bluetooth password.
- **apply** (Boolean, optional, default=`True`) *True* to apply changes, *False* otherwise, *None* to use *is\_apply\_changes\_enabled()* returned value.
- **save** (Boolean, optional, default=`True`) *True* to save changes, *False* otherwise.

### Raises

- ValueError If *new\_password* is invalid.
- TimeoutException If response is not received before the read timeout expires.
- XBeeException If the XBee's communication interface is closed.
- InvalidOperatingModeException If the XBee's operating mode is not API or ESCAPED API. This method only checks the cached value of the operating mode.
- ATCommandException If response is not as expected.

# **update\_bluetooth\_salt\_verifier**(*salt*, *verifier*, *apply=True*, *save=True*)

Changes the Bluetooth password of this XBee with the new one provided.

Note that your device must include Bluetooth Low Energy support.

### Parameters

- **salt** (bytes) New Bluetooth password.
- **verifier** (bytes) *True* to apply changes, *False* otherwise, *None* to use *is\_apply\_changes\_enabled()* returned value.
- **apply** (Boolean, optional, default=`True`) *True* to apply changes, *False* otherwise, *None* to use *is\_apply\_changes\_enabled()* returned value.
- **save** (Boolean, optional, default=`True`) *True* to save changes, *False* otherwise.

# Raises

- ValueError If *salt* or *verifier* are invalid.
- TimeoutException If response is not received before the read timeout expires.
- XBeeException If the XBee's communication interface is closed.
- InvalidOperatingModeException If the XBee's operating mode is not API or ESCAPED API. This method only checks the cached value of the operating mode.
- ATCommandException If response is not as expected.

#### **update\_device\_data\_from**(*device*)

Updates the current node information with provided data. This is only for internal use.

Parameters device ([AbstractXBeeDevice](#page-478-0)) – XBee to get the data from.

Returns *True* if the node data has been updated, *False* otherwise.

Return type Boolean

**update\_firmware**(*xml\_firmware\_file*, *xbee\_firmware\_file=None*, *bootloader\_firmware\_file=None*, *timeout=None*, *progress\_callback=None*)

Performs a firmware update operation of the XBee.

#### Parameters

- **xml\_firmware\_file** (String) Path of the XML file that describes the firmware to upload.
- **xbee firmware file** (String, optional, default=`None`) Location of the XBee binary firmware file.
- **bootloader\_firmware\_file** (String, optional,  $default = `None `) - Location of the bootloader binary firmware file.$
- **timeout** (Integer, optional, default=`None`) Maximum time to wait for target read operations during the update process (seconds).
- **progress\_callback** (Function, optional, default=`None`) Function to to receive progress information. Receives two arguments:
	- The current update task as a String
	- The current update task percentage as an Integer

#### Raises

- XBeeException If the XBee's communication interface is closed.
- InvalidOperatingModeException If the XBee's operating mode is not API or ESCAPED API. This method only checks the cached value of the operating mode.
- OperationNotSupportedException If XBee does not support firmware update.
- FirmwareUpdateException If there is any error during the firmware update.

#### **write\_changes**()

Writes configurable parameter values to the non-volatile memory of the XBee so that parameter modifications persist through subsequent resets.

Parameters values remain in the device's memory until overwritten by subsequent use of this method.

If changes are made without writing them, the XBee reverts back to previously saved parameters the next time the module is powered-on.

Writing the parameter modifications does not mean those values are immediately applied, this depends on the status of the 'apply configuration changes' option. Use method  $is\_apply\_changes\_enabled()$ to get its status and enable apply changes() to enable/disable the option. Method  $apply\_changes$  () can be used in order to manually apply the changes.

# Raises

- TimeoutException If response is not received before the read timeout expires.
- XBeeException If the XBee's communication interface is closed.
- InvalidOperatingModeException If the XBee's operating mode is not API or ESCAPED API. This method only checks the cached value of the operating mode.
- <span id="page-554-0"></span>• ATCommandException – If response is not as expected.

**class** digi.xbee.devices.**DigiMeshDevice**(*port=None*, *baud\_rate=None*, *data\_bits=<sphinx.ext.autodoc.importer.\_MockObject*

*object>*, *stop\_bits=<sphinx.ext.autodoc.importer.\_MockObject object>*, *parity=<sphinx.ext.autodoc.importer.\_MockObject object>*, *flow\_control=<FlowControl.NONE: None>*, *\_sync\_ops\_timeout=4*, *comm\_iface=None*)

# Bases: [digi.xbee.devices.XBeeDevice](#page-496-0)

This class represents a local DigiMesh XBee.

Class constructor. Instantiates a new  $DigiMeshDevice$  with the provided parameters.

# Parameters

- **port** (String) serial port identifier. Depends on operating system. e.g. '/dev/ttyUSB0' on 'GNU/Linux' or 'COM3' on Windows.
- **baud\_rate** (Integer) Serial port baud rate.
- **(Integer, default** (flow\_control) serial.EIGHTBITS): Port bitsize.
- **(Integer, default** serial.STOPBITS\_ONE): Port stop bits.
- **(Character, default**  $(\text{parity})$  serial. PARITY\_NONE): Port parity.
- **(Integer, default** FlowControl.NONE): port flow control.

\_sync\_ops\_timeout (Integer, default: 3): Read timeout (in seconds). comm\_iface ([XBeeCommunicationInterface](#page-475-0)): Communication interface.

Raises All exceptions raised by XBeeDevice.\_\_init\_() constructor.

# See also:

[XBeeDevice](#page-496-0) XBeeDevice.\_\_init\_\_()

**open**(*force\_settings=False*) Override.

See also:

[XBeeDevice.open\(\)](#page-497-0)

**get\_protocol**() Override.

See also:

[XBeeDevice.get\\_protocol\(\)](#page-515-0)

# **build\_aggregate\_routes**()

Forces all nodes in the network to automatically build routes to this node. The receiving node establishes a route back to this node.

# Raises

- TimeoutException If response is not received before the read timeout expires.
- XBeeException If the XBee's communication interface is closed.
- InvalidOperatingModeException If the XBee's operating mode is not API or ESCAPED API. This method only checks the cached value of the operating mode.
- ATCommandException If response is not as expected.

# **send\_data\_64**(*x64addr*, *data*, *transmit\_options=0*)

Blocking method. This method sends data to a remote XBee with the given 64-bit address.

This method waits for the packet response. The default timeout is XBeeDevice. \_DEFAULT\_TIMEOUT\_SYNC\_OPERATIONS.

#### Parameters

- **x64addr** ([XBee64BitAddress](#page-207-0)) 64-bit address of the destination XBee.
- **data** (String or Bytearray) Raw data to send.
- **transmit\_options** (Integer, optional) Transmit options, bitfield of [TransmitOptions](#page-214-0). Default to *TransmitOptions.NONE.value*.

### Returns The response.

### Return type [XBeePacket](#page-249-0)

### Raises

- ValueError If *x64addr* or *data* is *None*.
- TimeoutException If response is not received before the read timeout expires.
- InvalidOperatingModeException If the XBee's operating mode is not API or ESCAPED API. This method only checks the cached value of the operating mode.
- TransmitException If the status of the response received is not OK.
- XBeeException If the XBee's communication interface is closed.

# See also:

[XBee64BitAddress](#page-207-0) [XBeePacket](#page-249-0)

#### **send\_data\_async\_64**(*x64addr*, *data*, *transmit\_options=0*)

Non-blocking method. This method sends data to a remote XBee with the given 64-bit address.

This method does not wait for a response.

# Parameters

- **x64addr** (*[XBee64BitAddress](#page-207-0)*) 64-bit address of the destination XBee.
- **data** (String or Bytearray) Raw data to send.
- **transmit\_options** (Integer, optional) Transmit options, bitfield of [TransmitOptions](#page-214-0). Default to *TransmitOptions.NONE.value*.

#### Raises

• ValueError – If *x64addr* or *data* is *None*.

- InvalidOperatingModeException If the XBee's operating mode is not API or ESCAPED API. This method only checks the cached value of the operating mode.
- XBeeException If the XBee's communication interface is closed.

# See also:

[XBee64BitAddress](#page-207-0) [XBeePacket](#page-249-0)

#### **read\_expl\_data**(*timeout=None*)

Reads new explicit data received by this XBee.

If *timeout* is specified, this method blocks until new data is received or the timeout expires, throwing a [TimeoutException](#page-962-0) in this case.

Parameters **timeout** (Integer, optional) – Read timeout in seconds. If *None*, this method is non-blocking and returns *None* if there is no explicit data available.

#### Returns

Read message or *None* if this XBee did not receive new explicit data.

Return type [ExplicitXBeeMessage](#page-209-1)

#### Raises

- ValueError If a timeout is specified and is less than 0.
- TimeoutException If a timeout is specified and no explicit data was received during that time.
- InvalidOperatingModeException If the XBee's operating mode is not API or ESCAPED API. This method only checks the cached value of the operating mode.
- XBeeException If the XBee's communication interface is closed.

# See also:

#### [ExplicitXBeeMessage](#page-209-1)

#### **read\_expl\_data\_from**(*remote\_xbee*, *timeout=None*)

Reads new explicit data received from the given remote XBee.

If *timeout* is specified, this method blocks until new data is received or the timeout expires, throwing a [TimeoutException](#page-962-0) in this case.

# Parameters

- **remote\_xbee** ([RemoteXBeeDevice](#page-800-0)) Remote XBee that sent the explicit data.
- **timeout** (Integer, optional) Read timeout in seconds. If *None*, this method is non-blocking and returns *None* if there is no data available.

#### Returns

Read message sent by *remote\_xbee* or *None* if this XBee did not receive new data from that node.

Return type [ExplicitXBeeMessage](#page-209-1)

# Raises

- ValueError If a timeout is specified and is less than 0.
- TimeoutException If a timeout is specified and no explicit data was received during that time.
- InvalidOperatingModeException If the XBee's operating mode is not API or ESCAPED API. This method only checks the cached value of the operating mode.
- XBeeException If the XBee's communication interface is closed.

# See also:

[ExplicitXBeeMessage](#page-209-1) [RemoteXBeeDevice](#page-800-0)

**send\_expl\_data**(*remote\_xbee*, *data*, *src\_endpoint*, *dest\_endpoint*, *cluster\_id*, *profile\_id*, *trans-*

*mit\_options=0*)

Blocking method. Sends the provided explicit data to the given XBee, source and destination end points, cluster and profile ids.

This method blocks until a success or error response arrives or the configured receive timeout expires. The default timeout is XBeeDevice.\_DEFAULT\_TIMEOUT\_SYNC\_OPERATIONS.

### Parameters

- **remote xbee** ([RemoteXBeeDevice](#page-800-0)) Remote XBee to send data to.
- **data** (String or Bytearray) Raw data to send.
- **src\_endpoint** (Integer) Source endpoint of the transmission. 1 byte.
- **dest\_endpoint** (Integer) Destination endpoint of the transmission. 1 byte.
- **cluster\_id** (*Integer*) Cluster ID of the transmission (between 0x0 and 0xFFFF)
- **profile\_id** (Integer) Profile ID of the transmission (between 0x0 and 0xFFFF)
- **transmit\_options** (Integer, optional) Transmit options, bitfield of [TransmitOptions](#page-214-0). Default to *TransmitOptions.NONE.value*.

Returns Response packet obtained after sending data.

### Return type [XBeePacket](#page-249-0)

# Raises

- TimeoutException If response is not received before the read timeout expires.
- InvalidOperatingModeException If the XBee's operating mode is not API or ESCAPED API. This method only checks the cached value of the operating mode.
- TransmitException If the status of the response received is not OK.
- XBeeException If the XBee's communication interface is closed.
- ValueError if *cluster\_id* or *profile\_id* is less than 0x0 or greater than 0xFFFF.

[RemoteXBeeDevice](#page-800-0) [XBeePacket](#page-249-0)

# **send\_expl\_data\_broadcast**(*data*, *src\_endpoint*, *dest\_endpoint*, *cluster\_id*, *profile\_id*, *trans-*

*mit\_options=0*)

Sends the provided explicit data to all the XBee nodes of the network (broadcast) using provided source and destination end points, cluster and profile ids.

This method blocks until a success or error transmit status arrives or the configured receive timeout expires. The received timeout is configured using the [AbstractXBeeDevice.](#page-484-1) [set\\_sync\\_ops\\_timeout\(\)](#page-484-1) method and can be consulted with method [AbstractXBeeDevice.](#page-484-2) get sync ops timeout ().

### Parameters

- **data** (String or Bytearray) Raw data to send.
- **src\_endpoint** (Integer) Source endpoint of the transmission. 1 byte.
- **dest\_endpoint** (Integer) Destination endpoint of the transmission. 1 byte.
- **cluster\_id** (Integer) Cluster ID of the transmission (between 0x0 and 0xFFFF)
- **profile\_id** (Integer) Profile ID of the transmission (between 0x0 and 0xFFFF)
- **transmit\_options** (Integer, optional) Transmit options, bitfield of [TransmitOptions](#page-214-0). Default to *TransmitOptions.NONE.value*.

# Raises

- TimeoutException If response is not received before the read timeout expires.
- InvalidOperatingModeException If the XBee's operating mode is not API or ESCAPED API. This method only checks the cached value of the operating mode.
- TransmitException If the status of the response received is not OK.
- XBeeException If the XBee's communication interface is closed.
- ValueError if *cluster\_id* or *profile\_id* is less than 0x0 or greater than 0xFFFF.

# See also:

XBeeDevice.\_send\_expl\_data()

**send\_expl\_data\_async**(*remote\_xbee*, *data*, *src\_endpoint*, *dest\_endpoint*, *cluster\_id*, *profile\_id*, *transmit\_options=0*)

Non-blocking method. Sends the provided explicit data to the given XBee, source and destination end points, cluster and profile ids.

### Parameters

- **remote xbee** ([RemoteXBeeDevice](#page-800-0)) Remote XBee to send data to.
- **data** (String or Bytearray) Raw data to send.
- **src\_endpoint** (Integer) Source endpoint of the transmission. 1 byte.
- **dest\_endpoint** (Integer) Destination endpoint of the transmission. 1 byte.
- **cluster** id (*Integer*) Cluster ID of the transmission (between 0x0 and 0xFFFF)
- **profile\_id** (Integer) Profile ID of the transmission (between 0x0 and 0xFFFF)
- **transmit\_options** (Integer, optional) Transmit options, bitfield of [TransmitOptions](#page-214-0). Default to *TransmitOptions.NONE.value*.

#### Raises

- InvalidOperatingModeException If the XBee's operating mode is not API or ESCAPED API. This method only checks the cached value of the operating mode.
- XBeeException If the XBee's communication interface is closed.
- ValueError if *cluster\_id* or *profile\_id* is less than 0x0 or greater than 0xFFFF.

# See also:

#### [RemoteXBeeDevice](#page-800-0)

#### **get\_neighbors**(*neighbor\_cb=None*, *finished\_cb=None*, *timeout=None*)

Returns the neighbors of this XBee. If *neighbor\_cb* is not defined, the process blocks during the specified timeout.

### Parameters

- **neighbor\_cb** (Function, optional, default=`None`) Method called when a new neighbor is received. Receives two arguments:
	- The XBee that owns this new neighbor.
	- The new neighbor.
- **finished\_cb** (Function, optional, default=`None`) Method to execute when the process finishes. Receives two arguments:
	- The XBee that is searching for its neighbors.
	- A list with the discovered neighbors.
	- An error message if something went wrong.
- **timeout** (Float, optional, default=`NeighborFinder.  $DEFAULT\_TIMEOUT$ ) – The timeout in seconds.

### Returns

List of **[Neighbor](#page-245-0)** when *neighbor\_cb* is not defined, *None* otherwise (in this case neighbors are received in the callback).

#### Return type List

Raises OperationNotSupportedException – If XBee protocol is not DigiMesh.

# See also:

com.digi.models.zdo.Neighbor

# **add\_bluetooth\_data\_received\_callback**(*callback*)

Adds a callback for the event [BluetoothDataReceived](#page-1011-0).

Parameters callback (Function) – The callback. Receives one argument.

• The Bluetooth data as a Bytearray.

# **add\_data\_received\_callback**(*callback*)

Adds a callback for the event [DataReceived](#page-1002-0).

Parameters callback (Function) – The callback. Receives one argument.

• The data received as an [XBeeMessage](#page-209-0).

# **add\_expl\_data\_received\_callback**(*callback*)

Adds a callback for the event [ExplicitDataReceived](#page-1008-0).

# Parameters callback (Function) – The callback. Receives one argument.

• The explicit data received as a  $ExplicitXBeeMessage$ .

# **add\_fs\_frame\_received\_callback**(*callback*)

Adds a callback for the event [FileSystemFrameReceived](#page-1020-0).

**Parameters callback** (*Function*) – The callback. Receives four arguments.

- Source ([AbstractXBeeDevice](#page-478-0)): The node that sent the file system frame.
- Frame id (Integer): The received frame id.
- Command (*[FSCmd](#page-141-0)*): The file system command.
- Receive options (Integer): Bitfield indicating receive options.

# See also:

[AbstractXBeeDevice](#page-478-0) [FSCmd](#page-141-0) [ReceiveOptions](#page-213-0)

#### **add\_io\_sample\_received\_callback**(*callback*)

Adds a callback for the event [IOSampleReceived](#page-1004-0).

**Parameters callback** (*Function*) – The callback. Receives three arguments.

- The received IO sample as an *[IOSample](#page-986-0)*.
- The remote XBee which sent the packet as a [RemoteXBeeDevice](#page-800-0).
- The time in which the packet was received as an Integer.

#### **add\_micropython\_data\_received\_callback**(*callback*)

Adds a callback for the event [MicroPythonDataReceived](#page-1012-0).

Parameters callback (Function) – The callback. Receives one argument.

• The MicroPython data as a Bytearray.

#### **add\_modem\_status\_received\_callback**(*callback*)

Adds a callback for the event [ModemStatusReceived](#page-1003-0).

Parameters callback (Function) – The callback. Receives one argument.

• The modem status as a [ModemStatus](#page-226-0).

# **add\_packet\_received\_callback**(*callback*)

Adds a callback for the event [PacketReceived](#page-1001-0).

Parameters callback (Function) – The callback. Receives one argument.

• The received packet as a [XBeeAPIPacket](#page-251-0).

### **add\_route\_received\_callback**(*callback*)

Adds a callback for the event  $RouteReceived$ . This works for Zigbee and Digimesh devices.

Parameters callback (Function) – The callback. Receives three arguments.

- source (*[XBeeDevice](#page-496-0)*): The source node.
- destination ([RemoteXBeeDevice](#page-800-0)): The destination node.
- hops (List): List of intermediate hops from closest to source to closest to destination ([RemoteXBeeDevice](#page-800-0)).

See also:

[XBeeDevice.del\\_route\\_received\\_callback\(\)](#page-507-0)

# **add\_socket\_data\_received\_callback**(*callback*)

Adds a callback for the event [SocketDataReceived](#page-1014-0).

Parameters callback (Function) – The callback. Receives two arguments.

- The socket ID as an Integer.
- The data received as Bytearray.

**add\_socket\_data\_received\_from\_callback**(*callback*)

Adds a callback for the event [SocketDataReceivedFrom](#page-1014-1).

**Parameters callback** (*Function*) – The callback. Receives three arguments.

- The socket ID as an Integer.
- Source address pair (host, port) where host is a string representing an IPv4 address like '100.50.200.5', and port is an integer.
- The data received as Bytearray.

### **add\_socket\_state\_received\_callback**(*callback*)

Adds a callback for the event [SocketStateReceived](#page-1013-0).

**Parameters callback** (Function) – The callback. Receives two arguments.

- The socket ID as an Integer.
- The state received as a [SocketState](#page-234-0).

# **add\_user\_data\_relay\_received\_callback**(*callback*)

Adds a callback for the event [RelayDataReceived](#page-1010-0).

Parameters callback (Function) – The callback. Receives one argument.

• The relay data as a [UserDataRelayMessage](#page-212-0).

**apply\_changes**()

Applies changes via 'AC' command.

Raises

- TimeoutException If response is not received before the read timeout expires.
- XBeeException If the XBee's communication interface is closed.
- InvalidOperatingModeException If the XBee's operating mode is not API or ESCAPED API. This method only checks the cached value of the operating mode.
- ATCommandException If response is not as expected.

**apply\_profile**(*profile\_path*, *timeout=None*, *progress\_callback=None*)

Applies the given XBee profile to the XBee.

# Parameters

- **profile\_path** (String) Path of the XBee profile file to apply.
- **timeout** (Integer, optional, default=`None`) Maximum time to wait for target read operations during the apply profile (seconds).
- **progress\_callback** (Function, optional, default=`None`) Function to receive progress information. Receives two arguments:
	- The current apply profile task as a String
	- The current apply profile task percentage as an Integer

# Raises

- XBeeException If the XBee's communication interface is closed.
- InvalidOperatingModeException If the XBee's operating mode is not API or ESCAPED API. This method only checks the cached value of the operating mode.
- UpdateProfileException If there is any error applying the XBee profile.

#### **br**

Returns the BR value of the device.

Returns The BR value of the device.

Return type Integer

# **close**()

Closes the communication with the XBee.

This method guarantees that all threads running are stopped and the serial port is closed.

#### **comm\_iface**

Returns the hardware interface associated to the XBee.

Returns Hardware interface of the XBee.

Return type [XBeeCommunicationInterface](#page-475-0)

See also:

#### [XBeeCommunicationInterface](#page-475-0)

# **classmethod create\_xbee\_device**(*comm\_port\_data*)

Creates and returns an  $XBeeDevice$  from data of the port to which is connected.

#### **Parameters**

• **comm\_port\_data** (Dictionary) – Dictionary with all comm port data needed.

• **dictionary keys are** (The) –

"baudRate" –> Baud rate. "port" –> Port number. "bitSize"  $\rightarrow$  Bit size. "stopBits" –> Stop bits. "parity" -> Parity. "flowControl" –> Flow control. "timeout" for –> Timeout for synchronous operations (in seconds).

# Returns XBee object created.

#### Return type [XBeeDevice](#page-496-0)

Raises SerialException – If the port to open does not exist or is already opened.

See also:

#### [XBeeDevice](#page-496-0)

**del\_bluetooth\_data\_received\_callback**(*callback*)

Deletes a callback for the callback list of [BluetoothDataReceived](#page-1011-0) event.

Parameters callback (Function) – The callback to delete.

# **del\_data\_received\_callback**(*callback*)

Deletes a callback for the callback list of [DataReceived](#page-1002-0) event.

Parameters callback (Function) – The callback to delete.

# **del\_expl\_data\_received\_callback**(*callback*)

Deletes a callback for the callback list of [ExplicitDataReceived](#page-1008-0) event.

Parameters callback (Function) – The callback to delete.

# **del\_fs\_frame\_received\_callback**(*callback*)

Deletes a callback for the callback list of [FileSystemFrameReceived](#page-1020-0) event.

Parameters callback (Function) – The callback to delete.

# **del\_io\_sample\_received\_callback**(*callback*)

Deletes a callback for the callback list of *[IOSampleReceived](#page-1004-0)* event.

Parameters callback (Function) – The callback to delete.

# **del\_micropython\_data\_received\_callback**(*callback*)

Deletes a callback for the callback list of [MicroPythonDataReceived](#page-1012-0) event.

Parameters callback (Function) – The callback to delete.

# **del\_modem\_status\_received\_callback**(*callback*)

Deletes a callback for the callback list of [ModemStatusReceived](#page-1003-0) event.

Parameters callback (Function) – The callback to delete.

#### **del\_packet\_received\_callback**(*callback*)

Deletes a callback for the callback list of [PacketReceived](#page-1001-0) event.

Parameters callback (Function) – The callback to delete.

### **del\_route\_received\_callback**(*callback*)

Deletes a callback for the callback list of [RouteReceived](#page-1017-0) event.

Parameters callback (Function) – The callback to delete.

See also:

#### [XBeeDevice.add\\_route\\_received\\_callback\(\)](#page-507-1)

**del\_socket\_data\_received\_callback**(*callback*) Deletes a callback for the callback list of [SocketDataReceived](#page-1014-0) event.

Parameters callback (Function) – The callback to delete.

# **del\_socket\_data\_received\_from\_callback**(*callback*)

Deletes a callback for the callback list of [SocketDataReceivedFrom](#page-1014-1) event.

Parameters callback (Function) – The callback to delete.

# **del\_socket\_state\_received\_callback**(*callback*)

Deletes a callback for the callback list of [SocketStateReceived](#page-1013-0) event.

Parameters callback (Function) – The callback to delete.

#### **del\_user\_data\_relay\_received\_callback**(*callback*)

Deletes a callback for the callback list of [RelayDataReceived](#page-1010-0) event.

Parameters callback (Function) – The callback to delete.

# **determine\_protocol**(*hardware\_version*, *firmware\_version*)

Determines the XBee protocol based on the given hardware and firmware versions.

#### Parameters

- **hardware\_version** (Integer) Hardware version to get its protocol.
- **firmware\_version** (Bytearray) Firmware version to get its protocol.

# Returns

XBee protocol corresponding to the given hardware and firmware versions.

Return type [XBeeProtocol](#page-221-0)

# **disable\_bluetooth**()

Disables the Bluetooth interface of this XBee.

Note that your device must include Bluetooth Low Energy support.

# Raises

- TimeoutException If response is not received before the read timeout expires.
- XBeeException If the XBee's communication interface is closed.
- InvalidOperatingModeException If the XBee's operating mode is not API or ESCAPED API. This method only checks the cached value of the operating mode.
- ATCommandException If response is not as expected.

# **enable\_apply\_changes**(*value*)

Sets apply changes flag.

Parameters **value** (Boolean) – *True* to enable apply changes flag, *False* to disable it.

#### **enable\_bluetooth**()

Enables the Bluetooth interface of this XBee.

To work with this interface, you must also configure the Bluetooth password if not done previously. Use method [AbstractXBeeDevice.update\\_bluetooth\\_password\(\)](#page-494-0).

Note that your XBee must include Bluetooth Low Energy support.

### Raises

- TimeoutException If response is not received before the read timeout expires.
- XBeeException If the XBee's communication interface is closed.
- InvalidOperatingModeException If the XBee's operating mode is not API or ESCAPED API. This method only checks the cached value of the operating mode.
- ATCommandException If response is not as expected.

#### **execute\_command**(*parameter*, *value=None*, *apply=None*)

Executes the provided command.

#### Parameters

- **(String or** (parameter) class: *.ATStringCommand*): AT command to execute.
- **value** (bytearray, optional, default=`None`) Command value (if any).
- **apply** (Boolean, optional, default=`None`) *True* to apply changes in XBee configuration, *False* not to apply them, *None* to use *is\_apply\_changes\_enabled()* returned value.

# Raises

- TimeoutException If response is not received before the read timeout expires.
- XBeeException If the XBee's communication interface is closed.
- InvalidOperatingModeException If the XBee's operating mode is not API or ESCAPED API. This method only checks the cached value of the operating mode.
- ATCommandException If response is not as expected.

# See also:

```
AbstractXBeeDevice.get_parameter()
AbstractXBeeDevice.set parameter()
AbstractXBeeDevice.apply_changes()
AbstractXBeeDevice.write_changes()
AbstractXBeeDevice.is_apply_changes_enabled()
AbstractXBeeDevice.enable_apply_changes()
```
# **flush\_queues**()

Flushes the packets queue.

### **get\_16bit\_addr**()

Returns the 16-bit address of the XBee.

Returns 16-bit address of the XBee.

Return type [XBee16BitAddress](#page-205-0)

See also:

# [XBee16BitAddress](#page-205-0)

#### **get\_64bit\_addr**()

Returns the 64-bit address of the XBee.

Returns 64-bit address of the XBee.

Return type [XBee64BitAddress](#page-207-0)

See also:

# [XBee64BitAddress](#page-207-0)

#### **get\_adc\_value**(*io\_line*)

Returns the analog value of the provided IO line.

The provided IO line must be previously configured as ADC. To do so, use  $AbstractXBeeDevice$ . set io configuration() and [IOMode.ADC](#page-990-2).

**Parameters io\_line** (*[IOLine](#page-985-0)*) – **IO** line to get its ADC value.

Returns Analog value corresponding to the provided IO line.

### Return type Integer

#### Raises

- TimeoutException If response is not received before the read timeout expires.
- XBeeException If the XBee's communication interface is closed.
- InvalidOperatingModeException If the XBee's operating mode is not API or ESCAPED API. This method only checks the cached value of the operating mode.
- ATCommandException If response is not as expected.
- OperationNotSupportedException If response does not contain the value for the given IO line.

### See also:

# [IOLine](#page-985-0) [set\\_io\\_configuration\(\)](#page-583-0)

# **get\_api\_output\_mode**()

Deprecated since version 1.3: Use [get\\_api\\_output\\_mode\\_value\(\)](#page-568-0)

Returns the API output mode of the XBee.

The API output mode determines the format of the data through the serial interface of the XBee.

Returns API output mode of the XBee.

# Return type [APIOutputMode](#page-202-1)

# Raises

- TimeoutException If response is not received before the read timeout expires.
- XBeeException If the XBee's communication interface is closed.
- InvalidOperatingModeException If the XBee's operating mode is not API or ESCAPED API. This method only checks the cached value of the operating mode.
- ATCommandException If response is not as expected.

# See also:

#### [APIOutputMode](#page-202-1)

# <span id="page-568-0"></span>**get\_api\_output\_mode\_value**()

Returns the API output mode of the XBee.

The API output mode determines the format that the received data is output through the serial interface of the XBee.

Returns the parameter value.

### Return type Bytearray

### Raises

- TimeoutException If response is not received before the read timeout expires.
- XBeeException If the XBee's communication interface is closed.
- InvalidOperatingModeException If the XBee's operating mode is not API or ESCAPED API. This method only checks the cached value of the operating mode.
- ATCommandException If response is not as expected.
- OperationNotSupportedException If it is not supported by the current protocol.

# See also:

[digi.xbee.models.mode.APIOutputModeBit](#page-203-0)

#### **get\_bluetooth\_mac\_addr**()

Reads and returns the EUI-48 Bluetooth MAC address of this XBee following the format *00112233AABB*.

Note that your device must include Bluetooth Low Energy support.

Returns The Bluetooth MAC address.

#### Return type String

# Raises

- TimeoutException If response is not received before the read timeout expires.
- XBeeException If the XBee's communication interface is closed.
- InvalidOperatingModeException If the XBee's operating mode is not API or ESCAPED API. This method only checks the cached value of the operating mode.
- ATCommandException If response is not as expected.

### **get\_current\_frame\_id**()

Returns the last used frame ID.

Returns Last used frame ID.

Return type Integer

### **get\_dest\_address**()

Returns the 64-bit address of the XBee that is data destination.

Returns 64-bit address of destination XBee.

Return type [XBee64BitAddress](#page-207-0)

#### Raises

- TimeoutException If response is not received before the read timeout expires.
- XBeeException If the XBee's communication interface is closed.
- InvalidOperatingModeException If the XBee's operating mode is not API or ESCAPED API. This method only checks the cached value of the operating mode.
- ATCommandException If response is not as expected.

# See also:

[XBee64BitAddress](#page-207-0) set dest address()

# **get\_dio\_value**(*io\_line*)

Returns the digital value of the provided IO line.

The provided IO line must be previously configured as digital I/O. To do so, use [AbstractXBeeDevice.set\\_io\\_configuration\(\)](#page-486-0).

Parameters *io\_line* (*[IOLine](#page-985-0)*) – the DIO line to gets its digital value.

Returns current value of the provided IO line.

#### Return type [IOValue](#page-986-1)

Raises

- TimeoutException If response is not received before the read timeout expires.
- XBeeException If the XBee's communication interface is closed.
- InvalidOperatingModeException If the XBee's operating mode is not API or ESCAPED API. This method only checks the cached value of the operating mode.
- ATCommandException If response is not as expected.
- OperationNotSupportedException If response does not contain the value for the given IO line.

[IOLine](#page-985-0) [IOValue](#page-986-1) [set\\_io\\_configuration\(\)](#page-583-0)

# **get\_file\_manager**()

Returns the file system manager for the XBee.

Returns The file system manager.

Return type [FileSystemManager](#page-965-0)

Raises FileSystemNotSupportedException – If the XBee does not support filesystem.

# **get\_firmware\_version**()

Returns the firmware version of the XBee.

Returns Firmware version of the XBee.

Return type Bytearray

# **get\_hardware\_version**()

Returns the hardware version of the XBee.

Returns Hardware version of the XBee.

Return type [HardwareVersion](#page-197-0)

See also:

# [HardwareVersion](#page-197-0)

### **get\_io\_configuration**(*io\_line*)

Returns the configuration of the provided IO line.

Parameters **io\_line** (*[IOLine](#page-985-0)*) – IO line to get its configuration.

Returns IO mode of the IO line provided.

Return type [IOMode](#page-990-0)

Raises

- TimeoutException If response is not received before the read timeout expires.
- XBeeException If the XBee's communication interface is closed.
- InvalidOperatingModeException If the XBee's operating mode is not API or ESCAPED API. This method only checks the cached value of the operating mode.
- ATCommandException If response is not as expected.

```
IOLine
IOMode
set_io_configuration()
```
### **get\_io\_sampling\_rate**()

Returns the IO sampling rate of the XBee.

Returns IO sampling rate of XBee.

### Return type Integer

# Raises

- TimeoutException If response is not received before the read timeout expires.
- XBeeException If the XBee's communication interface is closed.
- InvalidOperatingModeException If the XBee's operating mode is not API or ESCAPED API. This method only checks the cached value of the operating mode.
- ATCommandException If response is not as expected.

# See also:

#### set io sampling rate()

# **get\_network**()

Returns the network of this XBee.

Returns The XBee network.

Return type [XBeeNetwork](#page-897-0)

# **get\_next\_frame\_id**()

Returns the next frame ID of the XBee.

Returns The next frame ID of the XBee.

#### Return type Integer

# **get\_node\_id**()

Returns the node identifier ('NI') value of the XBee.

Returns Node identifier ('NI') of the XBee.

Return type String

#### **get\_pan\_id**()

Returns the operating PAN ID of the XBee.

Returns Operating PAN ID of the XBee.

# Return type Bytearray

Raises

- TimeoutException If response is not received before the read timeout expires.
- XBeeException If the XBee's communication interface is closed.
- InvalidOperatingModeException If the XBee's operating mode is not API or ESCAPED API. This method only checks the cached value of the operating mode.
- ATCommandException If response is not as expected.

# set pan  $id()$

**get\_parameter**(*parameter*, *parameter\_value=None*, *apply=None*)

Override.

See also:

# [AbstractXBeeDevice.get\\_parameter\(\)](#page-478-1)

### **get\_power\_level**()

Returns the power level of the XBee.

Returns Power level of the XBee.

Return type [PowerLevel](#page-227-0)

#### Raises

- TimeoutException If response is not received before the read timeout expires.
- XBeeException If the XBee's communication interface is closed.
- InvalidOperatingModeException If the XBee's operating mode is not API or ESCAPED API. This method only checks the cached value of the operating mode.
- ATCommandException If response is not as expected.

### See also:

[PowerLevel](#page-227-0) [set\\_power\\_level\(\)](#page-585-0)

#### **get\_pwm\_duty\_cycle**(*io\_line*)

Returns the PWM duty cycle in % corresponding to the provided IO line.

Parameters **io\_line** (*[IOLine](#page-985-0)*) – IO line to get its PWM duty cycle.

Returns PWM duty cycle of the given IO line.

# Return type Integer

Raises

- TimeoutException If response is not received before the read timeout expires.
- XBeeException If the XBee's communication interface is closed.
- InvalidOperatingModeException If the XBee's operating mode is not API or ESCAPED API. This method only checks the cached value of the operating mode.
- ATCommandException If response is not as expected.
- ValueError If *io\_line* has no PWM capability.

# See also:

#### [IOLine](#page-985-0)

# **get\_role**()

Gets the XBee role.

Returns the role of the XBee.

# Return type [Role](#page-222-0)

See also:

### [Role](#page-222-0)

**get\_route\_to\_node**(*remote*, *timeout=10*, *force=True*)

Gets the route from this XBee to the given remote node.

# For Zigbee:

- 'AR' parameter of the local node must be configured with a value different from 'FF'.
- Set *force* to *True* to force the Zigbee remote node to return its route independently of the local node configuration as high or low RAM concentrator ('DO' of the local value)

#### Parameters

- **remote** ([RemoteXBeeDevice](#page-800-0)) The remote node.
- **timeout** (Float, optional, default=10) Maximum number of seconds to wait for the route.
- **force** (Boolean) *True* to force asking for the route, *False* otherwise. Only for Zigbee.

#### Returns

#### Tuple containing route data:

- status ( $TransmitsStatus$ ): The transmit status.
- Tuple with route data (*None* if the route was not read in the provided timeout):
	- $\blacksquare$  source ([RemoteXBeeDevice](#page-800-0)): The source node of the route.
	- destination ( $RemotexBeeDevice$ ): The destination node of the route.
	- hops (List): List of intermediate nodes ([RemoteXBeeDevice](#page-800-0)) ordered from closest to source to closest to destination node (source and destination not included).

### Return type Tuple

#### **get\_sync\_ops\_timeout**()

Returns the serial port read timeout.

Returns Serial port read timeout in seconds.

#### Return type Integer

#### **get\_xbee\_device\_callbacks**()

Returns this XBee internal callbacks for process received packets.

This method is called by the PacketListener associated with this XBee to get its callbacks. These callbacks are executed before user callbacks.

Returns [PacketReceived](#page-1001-0)

# **has\_explicit\_packets**()

Returns if there are pending explicit packets to read. This does not include non-explicit packets.

Returns *True* if there are pending packets, *False* otherwise.

Return type Boolean

See also:

# [XBeeDevice.has\\_packets\(\)](#page-502-0)

### **has\_packets**()

Returns if there are pending packets to read. This does not include explicit packets.

Returns *True* if there are pending packets, *False* otherwise.

Return type Boolean

See also:

[XBeeDevice.has\\_explicit\\_packets\(\)](#page-502-1)

# **is\_apply\_changes\_enabled**()

Returns whether apply changes flag is enabled.

Returns *True* if apply changes flag is enabled, *False* otherwise.

Return type Boolean

#### **is\_device\_info\_complete**()

Returns whether XBee node information is complete.

Returns *True* if node information is complete, *False* otherwise.

Return type Boolean

See also:

[AbstractXBeeDevice.read\\_device\\_info\(\)](#page-481-0)

# **is\_open**()

Returns whether this XBee is open.

Returns Boolean. *True* if this XBee is open, *False* otherwise.

# **is\_remote**()

Override method.

See also:

AbstractXBeeDevice.is remote()

# **log**

Returns the XBee logger.

Returns The XBee device logger.

Return type Logger

#### **operating\_mode**

Returns the operating mode of this XBee.

Returns [OperatingMode](#page-202-0). This XBee operating mode.

# **reachable**

Returns whether the XBee is reachable.

Returns *True* if the device is reachable, *False* otherwise.

Return type Boolean

#### **read\_data**(*timeout=None*)

Reads new data received by this XBee.

If *timeout* is specified, this method blocks until new data is received or the timeout expires, throwing a [TimeoutException](#page-962-0) in this case.

Parameters **timeout** (Integer, optional) – Read timeout in seconds. If *None*, this method is non-blocking and returns *None* if no data is available.

#### Returns

Read message or *None* if this XBee did not receive new data.

# Return type [XBeeMessage](#page-209-0)

# Raises

- ValueError If a timeout is specified and is less than 0.
- TimeoutException If a timeout is specified and no data was received during that time.
- InvalidOperatingModeException If the XBee's operating mode is not API or ESCAPED API. This method only checks the cached value of the operating mode.
- XBeeException If the XBee's communication interface is closed.

# See also:

### [XBeeMessage](#page-209-0)

# **read\_data\_from**(*remote\_xbee*, *timeout=None*)

Reads new data received from the given remote XBee.

If *timeout* is specified, this method blocks until new data is received or the timeout expires, throwing a [TimeoutException](#page-962-0) in this case.

#### **Parameters**

- **remote\_xbee** ([RemoteXBeeDevice](#page-800-0)) Remote XBee that sent the data.
- **timeout** (Integer, optional) Read timeout in seconds. If *None*, this method is non-blocking and returns *None* if no data is available.

#### Returns
Read message sent by *remote\_xbee* or *None* if this XBee did not receive new data.

Return type [XBeeMessage](#page-209-0)

### Raises

- ValueError If a timeout is specified and is less than 0.
- TimeoutException If a timeout is specified and no data was received during that time.
- InvalidOperatingModeException If the XBee's operating mode is not API or ESCAPED API. This method only checks the cached value of the operating mode.
- XBeeException If the XBee's communication interface is closed.

### See also:

[XBeeMessage](#page-209-0) [RemoteXBeeDevice](#page-800-0)

# **read\_device\_info**(*init=True*, *fire\_event=True*)

Updates all instance parameters reading them from the XBee.

### Parameters

- **init** (Boolean, optional, default=`True`) If *False* only not initialized parameters are read, all if *True*.
- **fire\_event** (Boolean, optional, default=`True`) *True* to throw and update event if any parameter changed, *False* otherwise.

#### Raises

- TimeoutException If response is not received before the read timeout expires.
- XBeeException If the XBee's communication interface is closed.
- InvalidOperatingModeException If the XBee's operating mode is not API or ESCAPED API. This method only checks the cached value of the operating mode.
- ATCommandException If response is not as expected.

### See also:

[AbstractXBeeDevice.is\\_device\\_info\\_complete\(\)](#page-482-0)

### **read\_io\_sample**()

Returns an IO sample from the XBee containing the value of all enabled digital IO and analog input channels.

Returns IO sample read from the XBee.

Return type [IOSample](#page-986-0)

- TimeoutException If response is not received before the read timeout expires.
- XBeeException If the XBee's communication interface is closed.
- InvalidOperatingModeException If the XBee's operating mode is not API or ESCAPED API. This method only checks the cached value of the operating mode.
- ATCommandException If response is not as expected.

### See also:

#### [IOSample](#page-986-0)

### **reset**()

Override method.

### See also:

### [AbstractXBeeDevice.reset\(\)](#page-481-0)

#### **scan\_counter**

Returns the scan counter for this node.

Returns The scan counter for this node.

Return type Integer

#### **send\_bluetooth\_data**(*data*)

Sends the given data to the Bluetooth interface using a User Data Relay frame.

Parameters data (Bytearray) – Data to send.

#### Raises

- InvalidOperatingModeException If the XBee's operating mode is not API or ESCAPED API. This method only checks the cached value of the operating mode.
- XBeeException If there is any problem sending the data.

# See also:

[XBeeDevice.send\\_micropython\\_data\(\)](#page-501-0) [XBeeDevice.send\\_user\\_data\\_relay\(\)](#page-500-0)

#### **send\_data**(*remote\_xbee*, *data*, *transmit\_options=0*)

Blocking method. This method sends data to a remote XBee synchronously.

This method will wait for the packet response. The default timeout is XBeeDevice. DEFAULT TIMEOUT SYNC OPERATIONS.

#### Parameters

- **remote\_xbee** ([RemoteXBeeDevice](#page-800-0)) Remote XBee to send data to.
- **data** (String or Bytearray) Raw data to send.
- **transmit\_options** (Integer, optional) Transmit options, bitfield of [TransmitOptions](#page-214-0). Default to *TransmitOptions.NONE.value*.

Returns The response.

#### Return type [XBeePacket](#page-249-0)

#### Raises

- ValueError If *remote\_xbee* is *None*.
- TimeoutException If response is not received before the read timeout expires.
- InvalidOperatingModeException If the XBee's operating mode is not API or ESCAPED API. This method only checks the cached value of the operating mode.
- TransmitException If the status of the response received is not OK.
- XBeeException If the XBee's communication interface is closed.

### See also:

[RemoteXBeeDevice](#page-800-0) [XBeePacket](#page-249-0)

#### **send\_data\_async**(*remote\_xbee*, *data*, *transmit\_options=0*)

Non-blocking method. This method sends data to a remote XBee.

This method does not wait for a response.

### Parameters

- **remote\_xbee** ([RemoteXBeeDevice](#page-800-0)) the remote XBee to send data to.
- **data** (String or Bytearray) Raw data to send.
- **transmit** options (*Integer, optional*) Transmit options, bitfield of [TransmitOptions](#page-214-0). Default to *TransmitOptions.NONE.value*.

#### Raises

- ValueError If *remote\_xbee* is *None*.
- InvalidOperatingModeException If the XBee's operating mode is not API or ESCAPED API. This method only checks the cached value of the operating mode.
- XBeeException If the XBee's communication interface is closed.

### See also:

#### [RemoteXBeeDevice](#page-800-0)

### **send\_data\_broadcast**(*data*, *transmit\_options=0*)

Sends the provided data to all the XBee nodes of the network (broadcast).

This method blocks until a success or error transmit status arrives or the configured receive timeout expires.

The received timeout is configured using method [AbstractXBeeDevice.](#page-484-0) [set\\_sync\\_ops\\_timeout\(\)](#page-484-0) and can be consulted with [AbstractXBeeDevice.](#page-484-1) [get\\_sync\\_ops\\_timeout\(\)](#page-484-1) method.

#### **Parameters**

• **data** (String or Bytearray) – Data to send.

• **transmit\_options** (Integer, optional) – Transmit options, bitfield of [TransmitOptions](#page-214-0). Default to *TransmitOptions.NONE.value*.

### Raises

- TimeoutException If response is not received before the read timeout expires.
- InvalidOperatingModeException If the XBee's operating mode is not API or ESCAPED API. This method only checks the cached value of the operating mode.
- TransmitException If the status of the response received is not OK.
- XBeeException If the XBee's communication interface is closed.

#### **send\_micropython\_data**(*data*)

Sends the given data to the MicroPython interface using a User Data Relay frame.

Parameters data (Bytearray) – Data to send.

#### Raises

- InvalidOperatingModeException If the XBee's operating mode is not API or ESCAPED API. This method only checks the cached value of the operating mode.
- XBeeException If there is any problem sending the data.

### See also:

```
XBeeDevice.send_bluetooth_data()
XBeeDevice.send_user_data_relay()
```
#### **send\_packet**(*packet*, *sync=False*)

Sends the packet and waits for the response. The packet to send is escaped depending on the current operating mode.

This method can be synchronous or asynchronous.

If synchronous, this method discards all response packets until it finds the one that has the appropriate frame ID, that is, the sent packet's frame ID.

If asynchronous, this method does not wait for any response and returns *None*.

#### Parameters

- **packet** ([XBeePacket](#page-249-0)) The packet to send.
- **sync** (Boolean) *True* to wait for the response of the sent packet and return it, *False* otherwise.

#### Returns

Response packet if *sync* is *True*, *None* otherwise.

Return type [XBeePacket](#page-249-0)

- TimeoutException If *sync* is *True* and the response packet for the sent one cannot be read.
- InvalidOperatingModeException If the XBee operating mode is not API or ESCAPED API. This method only checks the cached value of the operating mode.

• XBeeException – If the packet listener is not running or the XBee's communication interface is closed.

### See also:

#### [XBeePacket](#page-249-0)

**send\_packet\_sync\_and\_get\_response**(*packet\_to\_send*, *timeout=None*) Sends the packet and waits for its corresponding response.

#### Parameters

- **packet\_to\_send** ([XBeePacket](#page-249-0)) The packet to transmit.
- **timeout** (Integer, optional, default=`None`) Number of seconds to wait. -1 to wait indefinitely.

Returns Received response packet.

### Return type [XBeePacket](#page-249-0)

### Raises

- InvalidOperatingModeException If the XBee's operating mode is not API or ESCAPED API. This method only checks the cached value of the operating mode.
- TimeoutException If response is not received in the configured timeout.
- XBeeException If the XBee's communication interface is closed.

### See also:

#### [XBeePacket](#page-249-0)

**send\_user\_data\_relay**(*local\_interface*, *data*)

Sends the given data to the given XBee local interface.

### Parameters

- **local\_interface** ([XBeeLocalInterface](#page-218-0)) Destination XBee local interface.
- **data** (Bytearray) Data to send.

### Raises

- InvalidOperatingModeException If the XBee's operating mode is not API or ESCAPED API. This method only checks the cached value of the operating mode.
- ValueError If *local\_interface* is *None*.
- XBeeException If there is any problem sending the User Data Relay.

### See also:

#### [XBeeLocalInterface](#page-218-0)

#### **serial\_port**

Returns the serial port associated to the XBee, if any.

Returns

Serial port of the XBee. *None* if the local XBee does not use serial communication.

Return type [XBeeSerialPort](#page-1035-0)

See also:

### [XBeeSerialPort](#page-1035-0)

#### **set\_16bit\_addr**(*value*)

Sets the 16-bit address of the XBee.

**Parameters value** ([XBee16BitAddress](#page-205-0)) – New 16-bit address of the XBee.

#### Raises

- TimeoutException If response is not received before the read timeout expires.
- XBeeException If the XBee's communication interface is closed.
- InvalidOperatingModeException If the XBee's operating mode is not API or ESCAPED API. This method only checks the cached value of the operating mode.
- ATCommandException If response is not as expected.
- OperationNotSupportedException If the protocol is not 802.15.4.

### **set\_api\_output\_mode**(*api\_output\_mode*)

Deprecated since version 1.3: Use [set\\_api\\_output\\_mode\\_value\(\)](#page-581-0)

Sets the API output mode of the XBee.

Parameters api\_output\_mode ([APIOutputMode](#page-202-0)) – New API output mode.

#### Raises

- TimeoutException If response is not received before the read timeout expires.
- XBeeException If the XBee's communication interface is closed.
- InvalidOperatingModeException If the XBee's operating mode is not API or ESCAPED API. This method only checks the cached value of the operating mode.
- ATCommandException If response is not as expected.
- OperationNotSupportedException If it is not supported by the current protocol.

#### See also:

#### [APIOutputMode](#page-202-0)

```
set_api_output_mode_value(api_output_mode)
     Sets the API output mode of the XBee.
```
**Parameters api\_output\_mode** (Integer) – New API output mode options. Calculate this value using the method APIOutputModeBit. calculate\_api\_output\_mode\_value() with a set of [APIOutputModeBit](#page-203-0).

#### Raises

- TimeoutException If response is not received before the read timeout expires.
- XBeeException If the XBee's communication interface is closed.
- InvalidOperatingModeException If the XBee's operating mode is not API or ESCAPED API. This method only checks the cached value of the operating mode.
- ATCommandException If response is not as expected.
- OperationNotSupportedException If it is not supported by the current protocol.

### See also:

### [APIOutputModeBit](#page-203-0)

#### **set\_dest\_address**(*addr*)

Sets the 64-bit address of the XBee that is data destination.

```
Parameters addr (XBee64BitAddress or RemoteXBeeDevice) – Address itself or
   remote XBee to be data destination.
```
#### Raises

- TimeoutException If response is not received before the read timeout expires.
- XBeeException If the XBee's communication interface is closed.
- InvalidOperatingModeException If the XBee's operating mode is not API or ESCAPED API. This method only checks the cached value of the operating mode.
- ATCommandException If response is not as expected.
- ValueError If *addr* is *None*.

#### See also:

[XBee64BitAddress](#page-207-0) [get\\_dest\\_address\(\)](#page-569-0)

# **set\_dio\_change\_detection**(*io\_lines\_set*)

Sets the digital IO lines to be monitored and sampled whenever their status changes. A *None* set of lines disables this feature.

#### Parameters io lines set - Set of [IOLine](#page-985-0).

- TimeoutException If response is not received before the read timeout expires.
- XBeeException If the XBee's communication interface is closed.
- InvalidOperatingModeException If the XBee's operating mode is not API or ESCAPED API. This method only checks the cached value of the operating mode.

• ATCommandException – If response is not as expected.

### See also:

[IOLine](#page-985-0)

#### **set\_dio\_value**(*io\_line*, *io\_value*)

Sets the digital value (high or low) to the provided IO line.

# Parameters

- **io\_line** ([IOLine](#page-985-0)) Digital IO line to sets its value.
- **io\_value** (*[IOValue](#page-986-1)*) IO value to set to the IO line.

### Raises

- TimeoutException If response is not received before the read timeout expires.
- XBeeException If the XBee's communication interface is closed.
- InvalidOperatingModeException If the XBee's operating mode is not API or ESCAPED API. This method only checks the cached value of the operating mode.
- ATCommandException If response is not as expected.

### See also:

### [IOLine](#page-985-0)

[IOValue](#page-986-1)

### **set\_io\_configuration**(*io\_line*, *io\_mode*)

Sets the configuration of the provided IO line.

### Parameters

- **io\_line** (*[IOLine](#page-985-0)*) IO line to configure.
- **io\_mode** (*[IOMode](#page-990-0)*) IO mode to set to the IO line.

### Raises

- TimeoutException If response is not received before the read timeout expires.
- XBeeException If the XBee's communication interface is closed.
- InvalidOperatingModeException If the XBee's operating mode is not API or ESCAPED API. This method only checks the cached value of the operating mode.
- ATCommandException If response is not as expected.

### See also:

```
IOLine
IOMode
get_io_configuration()
```
### **set\_io\_sampling\_rate**(*rate*)

Sets the IO sampling rate of the XBee in seconds. A sample rate of 0 means the IO sampling feature is disabled.

Parameters rate (*Integer*) – New IO sampling rate of the XBee in seconds.

### Raises

- TimeoutException If response is not received before the read timeout expires.
- XBeeException If the XBee's communication interface is closed.
- InvalidOperatingModeException If the XBee's operating mode is not API or ESCAPED API. This method only checks the cached value of the operating mode.
- ATCommandException If response is not as expected.

### See also:

### [get\\_io\\_sampling\\_rate\(\)](#page-570-1)

### set node id (*node id*)

Sets the node identifier ('NI') value of the XBee.

Parameters node\_id (String) – New node identifier ('NI') of the XBee.

### Raises

- ValueError If *node\_id* is *None* or its length is greater than 20.
- TimeoutException If response is not received before the read timeout expires.
- XBeeException If the XBee's communication interface is closed.
- InvalidOperatingModeException If the XBee's operating mode is not API or ESCAPED API. This method only checks the cached value of the operating mode.
- ATCommandException If response is not as expected.

#### **set\_pan\_id**(*value*)

Sets the operating PAN ID of the XBee.

**Parameters value** (*Bytearray*) – New operating PAN ID of the XBee. Must have only 1 or 2 bytes.

### Raises

- TimeoutException If response is not received before the read timeout expires.
- XBeeException If the XBee's communication interface is closed.
- InvalidOperatingModeException If the XBee's operating mode is not API or ESCAPED API. This method only checks the cached value of the operating mode.
- ATCommandException If response is not as expected.

### See also:

#### [get\\_pan\\_id\(\)](#page-571-0)

**set\_parameter**(*parameter*, *value*, *apply=None*) Override.

See: [AbstractXBeeDevice.set\\_parameter\(\)](#page-479-0)

### **set\_power\_level**(*power\_level*)

Sets the power level of the XBee.

Parameters **power\_level** ([PowerLevel](#page-227-0)) – New power level of the XBee.

#### Raises

- TimeoutException If response is not received before the read timeout expires.
- XBeeException If the XBee's communication interface is closed.
- InvalidOperatingModeException If the XBee's operating mode is not API or ESCAPED API. This method only checks the cached value of the operating mode.
- ATCommandException If response is not as expected.

### See also:

[PowerLevel](#page-227-0) [get\\_power\\_level\(\)](#page-572-0)

### **set\_pwm\_duty\_cycle**(*io\_line*, *cycle*)

Sets the duty cycle in % of the provided IO line.

The provided IO line must be PWM-capable, previously configured as PWM output.

### Parameters

- **io\_line** ([IOLine](#page-985-0)) IO Line to be assigned.
- **cycle** (Integer) Duty cycle in % to be assigned. Must be between 0 and 100.

### Raises

- TimeoutException If response is not received before the read timeout expires.
- XBeeException If the XBee's communication interface is closed.
- InvalidOperatingModeException If the XBee's operating mode is not API or ESCAPED API. This method only checks the cached value of the operating mode.
- ATCommandException If response is not as expected.
- ValueError If the given IO line does not have PWM capability or *cycle* is not between 0 and 100.

## See also:

[IOLine](#page-985-0) [IOMode.PWM](#page-990-1)

# **set\_sync\_ops\_timeout**(*sync\_ops\_timeout*)

Sets the serial port read timeout.

Parameters sync\_ops\_timeout (Integer) - Read timeout in seconds.

```
update_bluetooth_password(new_password, apply=True, save=True)
     Changes the Bluetooth password of this XBee with the new one provided.
```
Note that your device must include Bluetooth Low Energy support.

### Parameters

- **new password** (String) New Bluetooth password.
- **apply** (Boolean, optional, default=`True`) *True* to apply changes, *False* otherwise, *None* to use *is\_apply\_changes\_enabled()* returned value.
- **save** (Boolean, optional, default=`True`) *True* to save changes, *False* otherwise.

#### Raises

- ValueError If *new\_password* is invalid.
- TimeoutException If response is not received before the read timeout expires.
- XBeeException If the XBee's communication interface is closed.
- InvalidOperatingModeException If the XBee's operating mode is not API or ESCAPED API. This method only checks the cached value of the operating mode.
- ATCommandException If response is not as expected.

### **update\_bluetooth\_salt\_verifier**(*salt*, *verifier*, *apply=True*, *save=True*)

Changes the Bluetooth password of this XBee with the new one provided.

Note that your device must include Bluetooth Low Energy support.

#### Parameters

- **salt** (bytes) New Bluetooth password.
- **verifier** (bytes) *True* to apply changes, *False* otherwise, *None* to use *is\_apply\_changes\_enabled()* returned value.
- **apply** (Boolean, optional, default=`True`) *True* to apply changes, *False* otherwise, *None* to use *is\_apply\_changes\_enabled()* returned value.
- **save** (Boolean, optional, default=`True`) *True* to save changes, *False* otherwise.

### Raises

- ValueError If *salt* or *verifier* are invalid.
- TimeoutException If response is not received before the read timeout expires.
- XBeeException If the XBee's communication interface is closed.
- InvalidOperatingModeException If the XBee's operating mode is not API or ESCAPED API. This method only checks the cached value of the operating mode.
- ATCommandException If response is not as expected.

#### **update\_device\_data\_from**(*device*)

Updates the current node information with provided data. This is only for internal use.

Parameters device ([AbstractXBeeDevice](#page-478-0)) – XBee to get the data from.

Returns *True* if the node data has been updated, *False* otherwise.

Return type Boolean

**update\_firmware**(*xml\_firmware\_file*, *xbee\_firmware\_file=None*, *bootloader\_firmware\_file=None*, *timeout=None*, *progress\_callback=None*)

Performs a firmware update operation of the XBee.

### Parameters

- **xml\_firmware\_file** (String) Path of the XML file that describes the firmware to upload.
- **xbee firmware file** (String, optional, default=`None`) Location of the XBee binary firmware file.
- **bootloader\_firmware\_file** (String, optional,  $default = `None `) - Location of the bootloader binary firmware file.$
- **timeout** (Integer, optional, default=`None`) Maximum time to wait for target read operations during the update process (seconds).
- **progress\_callback** (Function, optional, default=`None`) Function to to receive progress information. Receives two arguments:
	- The current update task as a String
	- The current update task percentage as an Integer

#### Raises

- XBeeException If the XBee's communication interface is closed.
- InvalidOperatingModeException If the XBee's operating mode is not API or ESCAPED API. This method only checks the cached value of the operating mode.
- OperationNotSupportedException If XBee does not support firmware update.
- FirmwareUpdateException If there is any error during the firmware update.

#### **write\_changes**()

Writes configurable parameter values to the non-volatile memory of the XBee so that parameter modifications persist through subsequent resets.

Parameters values remain in the device's memory until overwritten by subsequent use of this method.

If changes are made without writing them, the XBee reverts back to previously saved parameters the next time the module is powered-on.

Writing the parameter modifications does not mean those values are immediately applied, this depends on the status of the 'apply configuration changes' option. Use method  $is\_apply\_changes\_enabled()$ to get its status and enable apply changes() to enable/disable the option. Method  $apply\_changes$  () can be used in order to manually apply the changes.

- TimeoutException If response is not received before the read timeout expires.
- XBeeException If the XBee's communication interface is closed.
- InvalidOperatingModeException If the XBee's operating mode is not API or ESCAPED API. This method only checks the cached value of the operating mode.
- <span id="page-587-0"></span>• ATCommandException – If response is not as expected.

**class** digi.xbee.devices.**DigiPointDevice**(*port=None*, *baud\_rate=None*,

*data\_bits=<sphinx.ext.autodoc.importer.\_MockObject object>*, *stop\_bits=<sphinx.ext.autodoc.importer.\_MockObject object>*, *parity=<sphinx.ext.autodoc.importer.\_MockObject object>*, *flow\_control=<FlowControl.NONE: None>*, *\_sync\_ops\_timeout=4*, *comm\_iface=None*)

Bases: [digi.xbee.devices.XBeeDevice](#page-496-0)

This class represents a local DigiPoint XBee.

Class constructor. Instantiates a new  $DiqipointDevice$  with the provided parameters.

### Parameters

- **port** (String) Serial port identifier. Depends on operating system. e.g. '/dev/ttyUSB0' on 'GNU/Linux' or 'COM3' on Windows.
- **baud\_rate** (Integer) Serial port baud rate.
- **(Integer, default** (\_sync\_ops\_timeout) serial.EIGHTBITS): Port bitsize.
- **(Integer, default** serial.STOPBITS\_ONE): Port stop bits.
- **(Character, default** (parity) serial.PARITY\_NONE): Port parity.
- **(Integer, default** FlowControl.NONE): Port flow control.
- **(Integer, default** 3): Read timeout (in seconds).
- **comm\_iface** ([XBeeCommunicationInterface](#page-475-0)) Communication interface.
- Raises All exceptions raised by XBeeDevice.\_\_init\_() constructor.

### See also:

#### [XBeeDevice](#page-496-0)

XBeeDevice.\_\_init\_\_()

**open**(*force\_settings=False*) Override.

See also:

### [XBeeDevice.open\(\)](#page-497-0)

**get\_protocol**() Override.

See also:

[XBeeDevice.get\\_protocol\(\)](#page-515-0)

#### **send\_data\_64\_16**(*x64addr*, *x16addr*, *data*, *transmit\_options=0*)

Blocking method. This method sends data to the remote XBee with the given 64-bit/16-bit address.

This method waits for the packet response. The default timeout is XBeeDevice. \_DEFAULT\_TIMEOUT\_SYNC\_OPERATIONS.

#### Parameters

- **x64addr** ([XBee64BitAddress](#page-207-0)) 64-bit address of the destination XBee.
- **x16addr** ([XBee16BitAddress](#page-205-0)) 16-bit address of the destination XBee, [XBee16BitAddress.UNKNOWN\\_ADDRESS](#page-205-1) if unknown.
- **data** (String or Bytearray) Raw data to send.
- **transmit\_options** (Integer, optional) Transmit options, bitfield of [TransmitOptions](#page-214-0). Default to *TransmitOptions.NONE.value*.

#### Returns The response.

Return type [XBeePacket](#page-249-0)

#### Raises

- ValueError If *x64addr*, *x16addr* or *data* is *None*.
- TimeoutException If response is not received before the read timeout expires.
- InvalidOperatingModeException If the XBee's operating mode is not API or ESCAPED API. This method only checks the cached value of the operating mode.
- TransmitException If the status of the response received is not OK.
- XBeeException If the XBee's communication interface is closed.

### See also:

[XBee64BitAddress](#page-207-0) [XBee16BitAddress](#page-205-0) [XBeePacket](#page-249-0)

### **send\_data\_async\_64\_16**(*x64addr*, *x16addr*, *data*, *transmit\_options=0*)

Non-blocking method. This method sends data to a remote XBee with the given 64-bit/16-bit address.

This method does not wait for a response.

### Parameters

- **x64addr** ([XBee64BitAddress](#page-207-0)) 64-bit address of the destination XBee.
- **x16addr** ([XBee16BitAddress](#page-205-0)) 16-bit address of the destination XBee, [XBee16BitAddress.UNKNOWN\\_ADDRESS](#page-205-1) if unknown.
- **data** (String or Bytearray) Raw data to send.
- **transmit\_options** (Integer, optional) Transmit options, bitfield of [TransmitOptions](#page-214-0). Default to *TransmitOptions.NONE.value*.

- ValueError If *x64addr*, *x16addr* or *data* is *None*.
- InvalidOperatingModeException If the XBee's operating mode is not API or ESCAPED API. This method only checks the cached value of the operating mode.

• XBeeException – If the XBee's communication interface is closed.

### See also:

[XBee64BitAddress](#page-207-0) [XBee16BitAddress](#page-205-0) [XBeePacket](#page-249-0)

#### **read\_expl\_data**(*timeout=None*)

Reads new explicit data received by this XBee.

If *timeout* is specified, this method blocks until new data is received or the timeout expires, throwing a [TimeoutException](#page-962-0) in this case.

Parameters **timeout** (Integer, optional) – Read timeout in seconds. If *None*, this method is non-blocking and returns *None* if there is no explicit data available.

### Returns

Read message or *None* if this XBee did not receive new explicit data.

Return type [ExplicitXBeeMessage](#page-209-1)

#### Raises

- ValueError If a timeout is specified and is less than 0.
- TimeoutException If a timeout is specified and no explicit data was received during that time.
- InvalidOperatingModeException If the XBee's operating mode is not API or ESCAPED API. This method only checks the cached value of the operating mode.
- XBeeException If the XBee's communication interface is closed.

# See also:

### [ExplicitXBeeMessage](#page-209-1)

#### **read\_expl\_data\_from**(*remote\_xbee*, *timeout=None*)

Reads new explicit data received from the given remote XBee.

If *timeout* is specified, this method blocks until new data is received or the timeout expires, throwing a [TimeoutException](#page-962-0) in this case.

#### Parameters

- **remote\_xbee** ([RemoteXBeeDevice](#page-800-0)) Remote XBee that sent the explicit data.
- **timeout** (Integer, optional) Read timeout in seconds. If *None*, this method is non-blocking and returns *None* if there is no data available.

#### Returns

**Read message sent by** *remote* xbee or *None* if this XBee did not receive new data from that node.

Return type [ExplicitXBeeMessage](#page-209-1)

- ValueError If a timeout is specified and is less than 0.
- TimeoutException If a timeout is specified and no explicit data was received during that time.
- InvalidOperatingModeException If the XBee's operating mode is not API or ESCAPED API. This method only checks the cached value of the operating mode.
- XBeeException If the XBee's communication interface is closed.

#### See also:

[ExplicitXBeeMessage](#page-209-1) [RemoteXBeeDevice](#page-800-0)

**send\_expl\_data**(*remote\_xbee*, *data*, *src\_endpoint*, *dest\_endpoint*, *cluster\_id*, *profile\_id*, *transmit\_options=0*)

Blocking method. Sends the provided explicit data to the given XBee, source and destination end points, cluster and profile ids.

This method blocks until a success or error response arrives or the configured receive timeout expires. The default timeout is XBeeDevice.\_DEFAULT\_TIMEOUT\_SYNC\_OPERATIONS.

### Parameters

- **remote\_xbee** ([RemoteXBeeDevice](#page-800-0)) Remote XBee to send data to.
- **data** (String or Bytearray) Raw data to send.
- **src\_endpoint** (Integer) Source endpoint of the transmission. 1 byte.
- **dest\_endpoint** (Integer) Destination endpoint of the transmission. 1 byte.
- **cluster\_id** (*Integer*) Cluster ID of the transmission (between 0x0 and 0xFFFF)
- **profile\_id** (*Integer*) Profile ID of the transmission (between 0x0 and 0xFFFF)
- **transmit\_options** (Integer, optional) Transmit options, bitfield of [TransmitOptions](#page-214-0). Default to *TransmitOptions.NONE.value*.

Returns Response packet obtained after sending data.

### Return type [XBeePacket](#page-249-0)

### Raises

- TimeoutException If response is not received before the read timeout expires.
- InvalidOperatingModeException If the XBee's operating mode is not API or ESCAPED API. This method only checks the cached value of the operating mode.
- TransmitException If the status of the response received is not OK.
- XBeeException If the XBee's communication interface is closed.
- ValueError if *cluster\_id* or *profile\_id* is less than 0x0 or greater than 0xFFFF.

# See also:

#### [RemoteXBeeDevice](#page-800-0)

[XBeePacket](#page-249-0)

# **send\_expl\_data\_broadcast**(*data*, *src\_endpoint*, *dest\_endpoint*, *cluster\_id*, *profile\_id*, *trans-*

*mit\_options=0*)

Sends the provided explicit data to all the XBee nodes of the network (broadcast) using provided source and destination end points, cluster and profile ids.

This method blocks until a success or error transmit status arrives or the configured receive timeout expires. The received timeout is configured using the [AbstractXBeeDevice.](#page-484-0) set sync ops timeout() method and can be consulted with method [AbstractXBeeDevice.](#page-484-1) [get\\_sync\\_ops\\_timeout\(\)](#page-484-1).

### Parameters

- **data** (String or Bytearray) Raw data to send.
- **src** endpoint  $(Int\acute{e}ger)$  Source endpoint of the transmission. 1 byte.
- **dest\_endpoint** (Integer) Destination endpoint of the transmission. 1 byte.
- **cluster\_id** (Integer) Cluster ID of the transmission (between 0x0 and 0xFFFF)
- **profile id** (*Integer*) Profile ID of the transmission (between 0x0 and 0xFFFF)
- **transmit\_options** (Integer, optional) Transmit options, bitfield of [TransmitOptions](#page-214-0). Default to *TransmitOptions.NONE.value*.

### Raises

- TimeoutException If response is not received before the read timeout expires.
- InvalidOperatingModeException If the XBee's operating mode is not API or ESCAPED API. This method only checks the cached value of the operating mode.
- TransmitException If the status of the response received is not OK.
- XBeeException If the XBee's communication interface is closed.
- ValueError if *cluster id* or *profile id* is less than 0x0 or greater than 0xFFFF.

### See also:

XBeeDevice.\_send\_expl\_data()

**send\_expl\_data\_async**(*remote\_xbee*, *data*, *src\_endpoint*, *dest\_endpoint*, *cluster\_id*, *profile\_id*,

*transmit\_options=0*)

Non-blocking method. Sends the provided explicit data to the given XBee, source and destination end points, cluster and profile ids.

#### Parameters

- **remote\_xbee** ([RemoteXBeeDevice](#page-800-0)) Remote XBee to send data to.
- **data** (String or Bytearray) Raw data to send.
- **src** endpoint  $(Int\acute{e}ger)$  Source endpoint of the transmission. 1 byte.
- **dest\_endpoint** (Integer) Destination endpoint of the transmission. 1 byte.
- **cluster** id (*Integer*) Cluster ID of the transmission (between 0x0 and 0xFFFF)
- **profile\_id** (Integer) Profile ID of the transmission (between 0x0 and 0xFFFF)
- **transmit\_options** (Integer, optional) Transmit options, bitfield of [TransmitOptions](#page-214-0). Default to *TransmitOptions.NONE.value*.

#### Raises

- InvalidOperatingModeException If the XBee's operating mode is not API or ESCAPED API. This method only checks the cached value of the operating mode.
- XBeeException If the XBee's communication interface is closed.
- ValueError if *cluster\_id* or *profile\_id* is less than 0x0 or greater than 0xFFFF.

### See also:

#### [RemoteXBeeDevice](#page-800-0)

#### **add\_bluetooth\_data\_received\_callback**(*callback*)

Adds a callback for the event [BluetoothDataReceived](#page-1011-0).

**Parameters callback** (Function) – The callback. Receives one argument.

• The Bluetooth data as a Bytearray.

### **add\_data\_received\_callback**(*callback*)

Adds a callback for the event [DataReceived](#page-1002-0).

**Parameters callback** (*Function*) – The callback. Receives one argument.

• The data received as an *[XBeeMessage](#page-209-0)*.

#### **add\_expl\_data\_received\_callback**(*callback*)

Adds a callback for the event [ExplicitDataReceived](#page-1008-0).

**Parameters callback** (Function) – The callback. Receives one argument.

• The explicit data received as a  $ExplicitXBeeMessage$ .

#### **add\_fs\_frame\_received\_callback**(*callback*)

Adds a callback for the event [FileSystemFrameReceived](#page-1020-0).

Parameters **callback** (Function) – The callback. Receives four arguments.

- Source ([AbstractXBeeDevice](#page-478-0)): The node that sent the file system frame.
- Frame id (Integer): The received frame id.
- Command (*[FSCmd](#page-141-0)*): The file system command.
- Receive options (Integer): Bitfield indicating receive options.

### See also:

[AbstractXBeeDevice](#page-478-0) [FSCmd](#page-141-0) [ReceiveOptions](#page-213-0)

### **add\_io\_sample\_received\_callback**(*callback*)

Adds a callback for the event *[IOSampleReceived](#page-1004-0)*.

### Parameters callback (Function) – The callback. Receives three arguments.

- The received IO sample as an  $IOSample$ .
- The remote XBee which sent the packet as a [RemoteXBeeDevice](#page-800-0).
- The time in which the packet was received as an Integer.

**add\_micropython\_data\_received\_callback**(*callback*)

Adds a callback for the event [MicroPythonDataReceived](#page-1012-0).

**Parameters callback** (*Function*) – The callback. Receives one argument.

• The MicroPython data as a Bytearray.

### **add\_modem\_status\_received\_callback**(*callback*)

Adds a callback for the event [ModemStatusReceived](#page-1003-0).

**Parameters callback** (*Function*) – The callback. Receives one argument.

• The modem status as a [ModemStatus](#page-226-0).

**add\_packet\_received\_callback**(*callback*)

Adds a callback for the event [PacketReceived](#page-1001-0).

**Parameters callback** (*Function*) – The callback. Receives one argument.

• The received packet as a *[XBeeAPIPacket](#page-251-0)*.

### **add\_route\_received\_callback**(*callback*)

Adds a callback for the event [RouteReceived](#page-1017-0). This works for Zigbee and Digimesh devices.

**Parameters callback** (*Function*) – The callback. Receives three arguments.

- source ([XBeeDevice](#page-496-0)): The source node.
- destination ([RemoteXBeeDevice](#page-800-0)): The destination node.
- hops (List): List of intermediate hops from closest to source to closest to destination ([RemoteXBeeDevice](#page-800-0)).

See also:

[XBeeDevice.del\\_route\\_received\\_callback\(\)](#page-507-0)

### **add\_socket\_data\_received\_callback**(*callback*)

Adds a callback for the event [SocketDataReceived](#page-1014-0).

Parameters callback (Function) – The callback. Receives two arguments.

- The socket ID as an Integer.
- The data received as Bytearray.

### **add\_socket\_data\_received\_from\_callback**(*callback*)

Adds a callback for the event [SocketDataReceivedFrom](#page-1014-1).

Parameters callback (Function) – The callback. Receives three arguments.

• The socket ID as an Integer.

- Source address pair (host, port) where host is a string representing an IPv4 address like '100.50.200.5', and port is an integer.
- The data received as Bytearray.

# **add\_socket\_state\_received\_callback**(*callback*)

Adds a callback for the event [SocketStateReceived](#page-1013-0).

**Parameters callback** (*Function*) – The callback. Receives two arguments.

- The socket ID as an Integer.
- The state received as a [SocketState](#page-234-0).

### **add\_user\_data\_relay\_received\_callback**(*callback*)

Adds a callback for the event [RelayDataReceived](#page-1010-0).

**Parameters callback** (*Function*) – The callback. Receives one argument.

• The relay data as a [UserDataRelayMessage](#page-212-0).

### **apply\_changes**()

Applies changes via 'AC' command.

### Raises

- TimeoutException If response is not received before the read timeout expires.
- XBeeException If the XBee's communication interface is closed.
- InvalidOperatingModeException If the XBee's operating mode is not API or ESCAPED API. This method only checks the cached value of the operating mode.
- ATCommandException If response is not as expected.

# **apply\_profile**(*profile\_path*, *timeout=None*, *progress\_callback=None*)

Applies the given XBee profile to the XBee.

### Parameters

- **profile\_path** (String) Path of the XBee profile file to apply.
- **timeout** (Integer, optional, default=`None`) Maximum time to wait for target read operations during the apply profile (seconds).
- **progress\_callback** (Function, optional, default=`None`) Function to receive progress information. Receives two arguments:
	- The current apply profile task as a String
	- The current apply profile task percentage as an Integer

### Raises

- XBeeException If the XBee's communication interface is closed.
- InvalidOperatingModeException If the XBee's operating mode is not API or ESCAPED API. This method only checks the cached value of the operating mode.
- UpdateProfileException If there is any error applying the XBee profile.

### **br**

Returns the BR value of the device.

Returns The BR value of the device.

# Return type Integer

### **close**()

Closes the communication with the XBee.

This method guarantees that all threads running are stopped and the serial port is closed.

### **comm\_iface**

Returns the hardware interface associated to the XBee.

Returns Hardware interface of the XBee.

Return type [XBeeCommunicationInterface](#page-475-0)

See also:

#### [XBeeCommunicationInterface](#page-475-0)

**classmethod create\_xbee\_device**(*comm\_port\_data*)

Creates and returns an [XBeeDevice](#page-496-0) from data of the port to which is connected.

### Parameters

- **comm\_port\_data** (Dictionary) Dictionary with all comm port data needed.
- **dictionary keys are** (The) –

"baudRate" –> Baud rate. "port" –> Port number. "bitSize" –> Bit size. "stopBits" –> Stop bits. "parity" -> Parity. "flowControl" –> Flow control. "timeout" for –> Timeout for synchronous operations (in seconds).

Returns XBee object created.

Return type [XBeeDevice](#page-496-0)

Raises SerialException – If the port to open does not exist or is already opened.

### See also:

[XBeeDevice](#page-496-0)

#### **del\_bluetooth\_data\_received\_callback**(*callback*)

Deletes a callback for the callback list of [BluetoothDataReceived](#page-1011-0) event.

Parameters callback (Function) – The callback to delete.

### **del\_data\_received\_callback**(*callback*)

Deletes a callback for the callback list of [DataReceived](#page-1002-0) event.

Parameters callback (Function) – The callback to delete.

### **del\_expl\_data\_received\_callback**(*callback*)

Deletes a callback for the callback list of [ExplicitDataReceived](#page-1008-0) event.

Parameters callback (Function) – The callback to delete.

```
del_fs_frame_received_callback(callback)
     Deletes a callback for the callback list of FilesystemFrameReceiveed event.
         Parameters callback (Function) – The callback to delete.
del_io_sample_received_callback(callback)
```
Deletes a callback for the callback list of *[IOSampleReceived](#page-1004-0)* event.

Parameters callback (Function) – The callback to delete.

**del\_micropython\_data\_received\_callback**(*callback*) Deletes a callback for the callback list of [MicroPythonDataReceived](#page-1012-0) event.

Parameters callback (Function) – The callback to delete.

**del\_modem\_status\_received\_callback**(*callback*)

Deletes a callback for the callback list of [ModemStatusReceived](#page-1003-0) event.

Parameters callback (Function) – The callback to delete.

**del\_packet\_received\_callback**(*callback*) Deletes a callback for the callback list of [PacketReceived](#page-1001-0) event.

Parameters callback (Function) – The callback to delete.

### **del\_route\_received\_callback**(*callback*)

Deletes a callback for the callback list of [RouteReceived](#page-1017-0) event.

Parameters callback (Function) – The callback to delete.

See also:

[XBeeDevice.add\\_route\\_received\\_callback\(\)](#page-507-1)

**del\_socket\_data\_received\_callback**(*callback*)

Deletes a callback for the callback list of [SocketDataReceived](#page-1014-0) event.

Parameters callback (Function) – The callback to delete.

**del\_socket\_data\_received\_from\_callback**(*callback*)

Deletes a callback for the callback list of [SocketDataReceivedFrom](#page-1014-1) event.

Parameters **callback** (Function) – The callback to delete.

**del\_socket\_state\_received\_callback**(*callback*) Deletes a callback for the callback list of [SocketStateReceived](#page-1013-0) event.

Parameters callback (Function) – The callback to delete.

**del\_user\_data\_relay\_received\_callback**(*callback*)

Deletes a callback for the callback list of [RelayDataReceived](#page-1010-0) event.

Parameters callback (Function) – The callback to delete.

**determine\_protocol**(*hardware\_version*, *firmware\_version*) Determines the XBee protocol based on the given hardware and firmware versions.

**Parameters** 

- **hardware\_version** (Integer) Hardware version to get its protocol.
- **firmware** version (Bytearray) Firmware version to get its protocol.

Returns

XBee protocol corresponding to the given hardware and firmware versions.

Return type [XBeeProtocol](#page-221-0)

### **disable\_bluetooth**()

Disables the Bluetooth interface of this XBee.

Note that your device must include Bluetooth Low Energy support.

### Raises

- TimeoutException If response is not received before the read timeout expires.
- XBeeException If the XBee's communication interface is closed.
- InvalidOperatingModeException If the XBee's operating mode is not API or ESCAPED API. This method only checks the cached value of the operating mode.
- ATCommandException If response is not as expected.

### **enable\_apply\_changes**(*value*)

Sets apply changes flag.

Parameters **value** (Boolean) – *True* to enable apply changes flag, *False* to disable it.

### **enable\_bluetooth**()

Enables the Bluetooth interface of this XBee.

To work with this interface, you must also configure the Bluetooth password if not done previously. Use method [AbstractXBeeDevice.update\\_bluetooth\\_password\(\)](#page-494-0).

Note that your XBee must include Bluetooth Low Energy support.

#### Raises

- TimeoutException If response is not received before the read timeout expires.
- XBeeException If the XBee's communication interface is closed.
- InvalidOperatingModeException If the XBee's operating mode is not API or ESCAPED API. This method only checks the cached value of the operating mode.
- ATCommandException If response is not as expected.

#### **execute\_command**(*parameter*, *value=None*, *apply=None*)

Executes the provided command.

#### Parameters

- **(String or** (parameter) class: *.ATStringCommand*): AT command to execute.
- **value** (bytearray, optional, default=`None`) Command value (if any).
- **apply** (Boolean, optional, default=`None`) *True* to apply changes in XBee configuration, *False* not to apply them, *None* to use *is\_apply\_changes\_enabled()* returned value.

- TimeoutException If response is not received before the read timeout expires.
- XBeeException If the XBee's communication interface is closed.
- InvalidOperatingModeException If the XBee's operating mode is not API or ESCAPED API. This method only checks the cached value of the operating mode.

• ATCommandException – If response is not as expected.

# See also:

```
AbstractXBeeDevice.get_parameter()
AbstractXBeeDevice.set_parameter()
AbstractXBeeDevice.apply_changes()
AbstractXBeeDevice.write_changes()
AbstractXBeeDevice.is_apply_changes_enabled()
AbstractXBeeDevice.enable_apply_changes()
```
### **flush\_queues**()

Flushes the packets queue.

#### **get\_16bit\_addr**()

Returns the 16-bit address of the XBee.

Returns 16-bit address of the XBee.

Return type [XBee16BitAddress](#page-205-0)

See also:

### [XBee16BitAddress](#page-205-0)

### **get\_64bit\_addr**()

Returns the 64-bit address of the XBee.

Returns 64-bit address of the XBee.

Return type [XBee64BitAddress](#page-207-0)

See also:

### [XBee64BitAddress](#page-207-0)

#### **get\_adc\_value**(*io\_line*)

Returns the analog value of the provided IO line.

The provided IO line must be previously configured as ADC. To do so, use  $AbstractXBeeDevice$ . [set\\_io\\_configuration\(\)](#page-486-0) and [IOMode.ADC](#page-990-2).

Parameters **io\_line** (*[IOLine](#page-985-0)*) – IO line to get its ADC value.

Returns Analog value corresponding to the provided IO line.

Return type Integer

- TimeoutException If response is not received before the read timeout expires.
- XBeeException If the XBee's communication interface is closed.
- InvalidOperatingModeException If the XBee's operating mode is not API or ESCAPED API. This method only checks the cached value of the operating mode.
- ATCommandException If response is not as expected.
- OperationNotSupportedException If response does not contain the value for the given IO line.

See also:

[IOLine](#page-985-0) set io configuration()

#### **get\_api\_output\_mode**()

Deprecated since version 1.3: Use [get\\_api\\_output\\_mode\\_value\(\)](#page-600-0)

Returns the API output mode of the XBee.

The API output mode determines the format of the data through the serial interface of the XBee.

Returns API output mode of the XBee.

### Return type [APIOutputMode](#page-202-0)

#### Raises

- TimeoutException If response is not received before the read timeout expires.
- XBeeException If the XBee's communication interface is closed.
- InvalidOperatingModeException If the XBee's operating mode is not API or ESCAPED API. This method only checks the cached value of the operating mode.
- ATCommandException If response is not as expected.

# See also:

### [APIOutputMode](#page-202-0)

### <span id="page-600-0"></span>**get\_api\_output\_mode\_value**()

Returns the API output mode of the XBee.

The API output mode determines the format that the received data is output through the serial interface of the XBee.

Returns the parameter value.

### Return type Bytearray

- TimeoutException If response is not received before the read timeout expires.
- XBeeException If the XBee's communication interface is closed.
- InvalidOperatingModeException If the XBee's operating mode is not API or ESCAPED API. This method only checks the cached value of the operating mode.
- ATCommandException If response is not as expected.

• OperationNotSupportedException – If it is not supported by the current protocol.

### See also:

### [digi.xbee.models.mode.APIOutputModeBit](#page-203-0)

### **get\_bluetooth\_mac\_addr**()

Reads and returns the EUI-48 Bluetooth MAC address of this XBee following the format *00112233AABB*.

Note that your device must include Bluetooth Low Energy support.

Returns The Bluetooth MAC address.

### Return type String

### Raises

- TimeoutException If response is not received before the read timeout expires.
- XBeeException If the XBee's communication interface is closed.
- InvalidOperatingModeException If the XBee's operating mode is not API or ESCAPED API. This method only checks the cached value of the operating mode.
- ATCommandException If response is not as expected.

#### **get\_current\_frame\_id**()

Returns the last used frame ID.

Returns Last used frame ID.

Return type Integer

#### **get\_dest\_address**()

Returns the 64-bit address of the XBee that is data destination.

Returns 64-bit address of destination XBee.

Return type [XBee64BitAddress](#page-207-0)

### Raises

- TimeoutException If response is not received before the read timeout expires.
- XBeeException If the XBee's communication interface is closed.
- InvalidOperatingModeException If the XBee's operating mode is not API or ESCAPED API. This method only checks the cached value of the operating mode.
- ATCommandException If response is not as expected.

### See also:

[XBee64BitAddress](#page-207-0) [set\\_dest\\_address\(\)](#page-614-0)

#### **get\_dio\_value**(*io\_line*)

Returns the digital value of the provided IO line.

The provided IO line must be previously configured as digital I/O. To do so, use [AbstractXBeeDevice.set\\_io\\_configuration\(\)](#page-486-0).

Parameters *io\_line* (*[IOLine](#page-985-0)*) – the DIO line to gets its digital value.

Returns current value of the provided IO line.

Return type [IOValue](#page-986-1)

Raises

- TimeoutException If response is not received before the read timeout expires.
- XBeeException If the XBee's communication interface is closed.
- InvalidOperatingModeException If the XBee's operating mode is not API or ESCAPED API. This method only checks the cached value of the operating mode.
- ATCommandException If response is not as expected.
- OperationNotSupportedException If response does not contain the value for the given IO line.

#### See also:

```
IOLine
IOValue
set_io_configuration()
```
#### **get\_file\_manager**()

Returns the file system manager for the XBee.

Returns The file system manager.

Return type [FileSystemManager](#page-965-0)

Raises FileSystemNotSupportedException – If the XBee does not support filesystem.

### **get\_firmware\_version**()

Returns the firmware version of the XBee.

Returns Firmware version of the XBee.

Return type Bytearray

### **get\_hardware\_version**()

Returns the hardware version of the XBee.

Returns Hardware version of the XBee.

Return type [HardwareVersion](#page-197-0)

See also:

### [HardwareVersion](#page-197-0)

```
get_io_configuration(io_line)
```
Returns the configuration of the provided IO line.

Parameters **io\_line** (*[IOLine](#page-985-0)*) – IO line to get its configuration.

Returns IO mode of the IO line provided.

### Return type [IOMode](#page-990-0)

# Raises

- TimeoutException If response is not received before the read timeout expires.
- XBeeException If the XBee's communication interface is closed.
- InvalidOperatingModeException If the XBee's operating mode is not API or ESCAPED API. This method only checks the cached value of the operating mode.
- ATCommandException If response is not as expected.

### See also:

[IOLine](#page-985-0) [IOMode](#page-990-0) [set\\_io\\_configuration\(\)](#page-615-0)

#### **get\_io\_sampling\_rate**()

Returns the IO sampling rate of the XBee.

Returns IO sampling rate of XBee.

#### Return type Integer

### Raises

- TimeoutException If response is not received before the read timeout expires.
- XBeeException If the XBee's communication interface is closed.
- InvalidOperatingModeException If the XBee's operating mode is not API or ESCAPED API. This method only checks the cached value of the operating mode.
- ATCommandException If response is not as expected.

# See also:

#### [set\\_io\\_sampling\\_rate\(\)](#page-616-0)

### **get\_network**()

Returns the network of this XBee.

Returns The XBee network.

### Return type [XBeeNetwork](#page-897-0)

### **get\_next\_frame\_id**()

Returns the next frame ID of the XBee.

Returns The next frame ID of the XBee.

### Return type Integer

### **get\_node\_id**()

Returns the node identifier ('NI') value of the XBee.

Returns Node identifier ('NI') of the XBee.

Return type String

**get\_pan\_id**()

Returns the operating PAN ID of the XBee.

Returns Operating PAN ID of the XBee.

Return type Bytearray

### Raises

- TimeoutException If response is not received before the read timeout expires.
- XBeeException If the XBee's communication interface is closed.
- InvalidOperatingModeException If the XBee's operating mode is not API or ESCAPED API. This method only checks the cached value of the operating mode.
- ATCommandException If response is not as expected.

See also:

### [set\\_pan\\_id\(\)](#page-616-1)

**get\_parameter**(*parameter*, *parameter\_value=None*, *apply=None*) Override.

See also:

[AbstractXBeeDevice.get\\_parameter\(\)](#page-478-1)

### **get\_power\_level**()

Returns the power level of the XBee.

Returns Power level of the XBee.

Return type [PowerLevel](#page-227-0)

### Raises

- TimeoutException If response is not received before the read timeout expires.
- XBeeException If the XBee's communication interface is closed.
- InvalidOperatingModeException If the XBee's operating mode is not API or ESCAPED API. This method only checks the cached value of the operating mode.
- ATCommandException If response is not as expected.

#### See also:

```
PowerLevel
set_power_level()
```
### **get\_pwm\_duty\_cycle**(*io\_line*)

Returns the PWM duty cycle in % corresponding to the provided IO line.

Parameters *io\_line* (*[IOLine](#page-985-0)*) – IO line to get its PWM duty cycle.

Returns PWM duty cycle of the given IO line.

#### Return type Integer

Raises

- TimeoutException If response is not received before the read timeout expires.
- XBeeException If the XBee's communication interface is closed.
- InvalidOperatingModeException If the XBee's operating mode is not API or ESCAPED API. This method only checks the cached value of the operating mode.
- ATCommandException If response is not as expected.
- ValueError If *io\_line* has no PWM capability.

### See also:

### [IOLine](#page-985-0)

#### **get\_role**()

Gets the XBee role.

Returns the role of the XBee.

Return type [Role](#page-222-0)

### See also:

### [Role](#page-222-0)

```
get_route_to_node(remote, timeout=10, force=True)
     Gets the route from this XBee to the given remote node.
```
For Zigbee:

- 'AR' parameter of the local node must be configured with a value different from 'FF'.
- Set *force* to *True* to force the Zigbee remote node to return its route independently of the local node configuration as high or low RAM concentrator ('DO' of the local value)

#### Parameters

- **remote** ([RemoteXBeeDevice](#page-800-0)) The remote node.
- **timeout** (Float, optional, default=10) Maximum number of seconds to wait for the route.
- **force** (Boolean) *True* to force asking for the route, *False* otherwise. Only for Zigbee.

#### Returns

Tuple containing route data:

- status ( $Transmits {\text{status}}$ ): The transmit status.
- Tuple with route data (*None* if the route was not read in the provided timeout):
	- source ([RemoteXBeeDevice](#page-800-0)): The source node of the route.
	- destination ( $RemotexBeeDevice$ ): The destination node of the route.
- hops (List): List of intermediate nodes ( $RemoveXBeeDevice$ ) ordered from closest to source to closest to destination node (source and destination not included).

### Return type Tuple

```
get_sync_ops_timeout()
```
Returns the serial port read timeout.

Returns Serial port read timeout in seconds.

Return type Integer

#### **get\_xbee\_device\_callbacks**()

Returns this XBee internal callbacks for process received packets.

This method is called by the PacketListener associated with this XBee to get its callbacks. These callbacks are executed before user callbacks.

# Returns [PacketReceived](#page-1001-0)

#### **has\_explicit\_packets**()

Returns if there are pending explicit packets to read. This does not include non-explicit packets.

Returns *True* if there are pending packets, *False* otherwise.

#### Return type Boolean

See also:

### [XBeeDevice.has\\_packets\(\)](#page-502-0)

### **has\_packets**()

Returns if there are pending packets to read. This does not include explicit packets.

Returns *True* if there are pending packets, *False* otherwise.

Return type Boolean

See also:

### [XBeeDevice.has\\_explicit\\_packets\(\)](#page-502-1)

#### **is\_apply\_changes\_enabled**()

Returns whether apply changes flag is enabled.

Returns *True* if apply changes flag is enabled, *False* otherwise.

Return type Boolean

### **is\_device\_info\_complete**()

Returns whether XBee node information is complete.

Returns *True* if node information is complete, *False* otherwise.

Return type Boolean

### See also:

AbstractXBeeDevice.read device info()

### **is\_open**()

Returns whether this XBee is open.

Returns Boolean. *True* if this XBee is open, *False* otherwise.

#### **is\_remote**()

Override method.

See also:

#### [AbstractXBeeDevice.is\\_remote\(\)](#page-484-4)

### **log**

Returns the XBee logger.

Returns The XBee device logger.

Return type Logger

### **operating\_mode**

Returns the operating mode of this XBee.

Returns [OperatingMode](#page-202-1). This XBee operating mode.

#### **reachable**

Returns whether the XBee is reachable.

Returns *True* if the device is reachable, *False* otherwise.

Return type Boolean

#### **read\_data**(*timeout=None*)

Reads new data received by this XBee.

If *timeout* is specified, this method blocks until new data is received or the timeout expires, throwing a [TimeoutException](#page-962-0) in this case.

Parameters **timeout** (Integer, optional) – Read timeout in seconds. If *None*, this method is non-blocking and returns *None* if no data is available.

### Returns

Read message or *None* if this XBee did not receive new data.

Return type [XBeeMessage](#page-209-0)

- ValueError If a timeout is specified and is less than 0.
- TimeoutException If a timeout is specified and no data was received during that time.
- InvalidOperatingModeException If the XBee's operating mode is not API or ESCAPED API. This method only checks the cached value of the operating mode.
- XBeeException If the XBee's communication interface is closed.

See also:

#### [XBeeMessage](#page-209-0)

### **read\_data\_from**(*remote\_xbee*, *timeout=None*)

Reads new data received from the given remote XBee.

If *timeout* is specified, this method blocks until new data is received or the timeout expires, throwing a [TimeoutException](#page-962-0) in this case.

#### Parameters

- **remote\_xbee** ([RemoteXBeeDevice](#page-800-0)) Remote XBee that sent the data.
- **timeout** (Integer, optional) Read timeout in seconds. If *None*, this method is non-blocking and returns *None* if no data is available.

#### Returns

Read message sent by *remote\_xbee* or *None* if this XBee did not receive new data.

### Return type [XBeeMessage](#page-209-0)

### Raises

- ValueError If a timeout is specified and is less than 0.
- TimeoutException If a timeout is specified and no data was received during that time.
- InvalidOperatingModeException If the XBee's operating mode is not API or ESCAPED API. This method only checks the cached value of the operating mode.
- XBeeException If the XBee's communication interface is closed.

#### See also:

[XBeeMessage](#page-209-0) [RemoteXBeeDevice](#page-800-0)

#### **read\_device\_info**(*init=True*, *fire\_event=True*)

Updates all instance parameters reading them from the XBee.

#### **Parameters**

- **init** (Boolean, optional, default=`True`) If *False* only not initialized parameters are read, all if *True*.
- **fire\_event** (Boolean, optional, default=`True`) *True* to throw and update event if any parameter changed, *False* otherwise.

#### Raises

• TimeoutException – If response is not received before the read timeout expires.

- XBeeException If the XBee's communication interface is closed.
- InvalidOperatingModeException If the XBee's operating mode is not API or ESCAPED API. This method only checks the cached value of the operating mode.
- ATCommandException If response is not as expected.

#### See also:

[AbstractXBeeDevice.is\\_device\\_info\\_complete\(\)](#page-482-0)

#### **read\_io\_sample**()

Returns an IO sample from the XBee containing the value of all enabled digital IO and analog input channels.

Returns IO sample read from the XBee.

Return type [IOSample](#page-986-0)

Raises

- TimeoutException If response is not received before the read timeout expires.
- XBeeException If the XBee's communication interface is closed.
- InvalidOperatingModeException If the XBee's operating mode is not API or ESCAPED API. This method only checks the cached value of the operating mode.
- ATCommandException If response is not as expected.

See also:

#### [IOSample](#page-986-0)

**reset**()

Override method.

See also:

[AbstractXBeeDevice.reset\(\)](#page-481-0)

#### **scan\_counter**

Returns the scan counter for this node.

Returns The scan counter for this node.

Return type Integer

#### **send\_bluetooth\_data**(*data*)

Sends the given data to the Bluetooth interface using a User Data Relay frame.

Parameters data (Bytearray) – Data to send.

Raises

• InvalidOperatingModeException – If the XBee's operating mode is not API or ESCAPED API. This method only checks the cached value of the operating mode. • XBeeException – If there is any problem sending the data.

### See also:

```
XBeeDevice.send_micropython_data()
XBeeDevice.send_user_data_relay()
```
#### **send\_data**(*remote\_xbee*, *data*, *transmit\_options=0*)

Blocking method. This method sends data to a remote XBee synchronously.

This method will wait for the packet response. The default timeout is XBeeDevice. \_DEFAULT\_TIMEOUT\_SYNC\_OPERATIONS.

#### Parameters

- **remote\_xbee** ([RemoteXBeeDevice](#page-800-0)) Remote XBee to send data to.
- **data** (String or Bytearray) Raw data to send.
- **transmit\_options** (Integer, optional) Transmit options, bitfield of [TransmitOptions](#page-214-0). Default to *TransmitOptions.NONE.value*.

#### Returns The response.

#### Return type [XBeePacket](#page-249-0)

#### Raises

- ValueError If *remote\_xbee* is *None*.
- TimeoutException If response is not received before the read timeout expires.
- InvalidOperatingModeException If the XBee's operating mode is not API or ESCAPED API. This method only checks the cached value of the operating mode.
- TransmitException If the status of the response received is not OK.
- XBeeException If the XBee's communication interface is closed.

### See also:

[RemoteXBeeDevice](#page-800-0)

[XBeePacket](#page-249-0)

#### **send\_data\_async**(*remote\_xbee*, *data*, *transmit\_options=0*)

Non-blocking method. This method sends data to a remote XBee.

This method does not wait for a response.

#### Parameters

- **remote\_xbee** ([RemoteXBeeDevice](#page-800-0)) the remote XBee to send data to.
- **data** (String or Bytearray) Raw data to send.
- **transmit\_options** (Integer, optional) Transmit options, bitfield of [TransmitOptions](#page-214-0). Default to *TransmitOptions.NONE.value*.

### Raises

• ValueError – If *remote\_xbee* is *None*.

- InvalidOperatingModeException If the XBee's operating mode is not API or ESCAPED API. This method only checks the cached value of the operating mode.
- XBeeException If the XBee's communication interface is closed.

### See also:

### [RemoteXBeeDevice](#page-800-0)

#### **send\_data\_broadcast**(*data*, *transmit\_options=0*)

Sends the provided data to all the XBee nodes of the network (broadcast).

This method blocks until a success or error transmit status arrives or the configured receive timeout expires.

The received timeout is configured using method [AbstractXBeeDevice.](#page-484-0) [set\\_sync\\_ops\\_timeout\(\)](#page-484-0) and can be consulted with [AbstractXBeeDevice.](#page-484-1) get sync ops timeout () method.

#### Parameters

- **data** (String or Bytearray) Data to send.
- **transmit\_options** (Integer, optional) Transmit options, bitfield of [TransmitOptions](#page-214-0). Default to *TransmitOptions.NONE.value*.

### Raises

- TimeoutException If response is not received before the read timeout expires.
- InvalidOperatingModeException If the XBee's operating mode is not API or ESCAPED API. This method only checks the cached value of the operating mode.
- TransmitException If the status of the response received is not OK.
- XBeeException If the XBee's communication interface is closed.

### **send\_micropython\_data**(*data*)

Sends the given data to the MicroPython interface using a User Data Relay frame.

Parameters data (Bytearray) – Data to send.

#### Raises

- InvalidOperatingModeException If the XBee's operating mode is not API or ESCAPED API. This method only checks the cached value of the operating mode.
- XBeeException If there is any problem sending the data.

### See also:

```
XBeeDevice.send_bluetooth_data()
XBeeDevice.send_user_data_relay()
```
#### **send\_packet**(*packet*, *sync=False*)

Sends the packet and waits for the response. The packet to send is escaped depending on the current operating mode.

This method can be synchronous or asynchronous.
If synchronous, this method discards all response packets until it finds the one that has the appropriate frame ID, that is, the sent packet's frame ID.

If asynchronous, this method does not wait for any response and returns *None*.

#### Parameters

- **packet** ([XBeePacket](#page-249-0)) The packet to send.
- **sync** (Boolean) *True* to wait for the response of the sent packet and return it, *False* otherwise.

### Returns

Response packet if *sync* is *True*, *None* otherwise.

Return type [XBeePacket](#page-249-0)

# Raises

- TimeoutException If *sync* is *True* and the response packet for the sent one cannot be read.
- InvalidOperatingModeException If the XBee operating mode is not API or ESCAPED API. This method only checks the cached value of the operating mode.
- XBeeException If the packet listener is not running or the XBee's communication interface is closed.

## See also:

#### [XBeePacket](#page-249-0)

**send\_packet\_sync\_and\_get\_response**(*packet\_to\_send*, *timeout=None*) Sends the packet and waits for its corresponding response.

#### Parameters

- **packet\_to\_send** ([XBeePacket](#page-249-0)) The packet to transmit.
- **timeout** (Integer, optional, default=`None`) Number of seconds to wait. -1 to wait indefinitely.

Returns Received response packet.

### Return type [XBeePacket](#page-249-0)

#### Raises

- InvalidOperatingModeException If the XBee's operating mode is not API or ESCAPED API. This method only checks the cached value of the operating mode.
- TimeoutException If response is not received in the configured timeout.
- XBeeException If the XBee's communication interface is closed.

# See also:

### [XBeePacket](#page-249-0)

# **send\_user\_data\_relay**(*local\_interface*, *data*)

Sends the given data to the given XBee local interface.

### Parameters

- **local\_interface** ([XBeeLocalInterface](#page-218-0)) Destination XBee local interface.
- **data** (Bytearray) Data to send.

#### Raises

- InvalidOperatingModeException If the XBee's operating mode is not API or ESCAPED API. This method only checks the cached value of the operating mode.
- ValueError If *local\_interface* is *None*.
- XBeeException If there is any problem sending the User Data Relay.

# See also:

#### [XBeeLocalInterface](#page-218-0)

# **serial\_port**

Returns the serial port associated to the XBee, if any.

#### Returns

Serial port of the XBee. *None* if the local XBee does not use serial communication.

Return type [XBeeSerialPort](#page-1035-0)

# See also:

# [XBeeSerialPort](#page-1035-0)

## **set\_16bit\_addr**(*value*)

Sets the 16-bit address of the XBee.

Parameters **value** ([XBee16BitAddress](#page-205-0)) – New 16-bit address of the XBee.

#### Raises

- TimeoutException If response is not received before the read timeout expires.
- XBeeException If the XBee's communication interface is closed.
- InvalidOperatingModeException If the XBee's operating mode is not API or ESCAPED API. This method only checks the cached value of the operating mode.
- ATCommandException If response is not as expected.
- OperationNotSupportedException If the protocol is not 802.15.4.

#### **set\_api\_output\_mode**(*api\_output\_mode*)

Deprecated since version 1.3: Use [set\\_api\\_output\\_mode\\_value\(\)](#page-614-0)

Sets the API output mode of the XBee.

Parameters api\_output\_mode ([APIOutputMode](#page-202-0)) – New API output mode.

# Raises

- TimeoutException If response is not received before the read timeout expires.
- XBeeException If the XBee's communication interface is closed.
- InvalidOperatingModeException If the XBee's operating mode is not API or ESCAPED API. This method only checks the cached value of the operating mode.
- ATCommandException If response is not as expected.
- OperationNotSupportedException If it is not supported by the current protocol.

#### See also:

# [APIOutputMode](#page-202-0)

# <span id="page-614-0"></span>set api output mode value (*api* output mode) Sets the API output mode of the XBee.

Parameters api\_output\_mode (Integer) - New API output mode options. Calculate this value using the method APIOutputModeBit. calculate\_api\_output\_mode\_value() with a set of [APIOutputModeBit](#page-203-0).

#### Raises

- TimeoutException If response is not received before the read timeout expires.
- XBeeException If the XBee's communication interface is closed.
- InvalidOperatingModeException If the XBee's operating mode is not API or ESCAPED API. This method only checks the cached value of the operating mode.
- ATCommandException If response is not as expected.
- OperationNotSupportedException If it is not supported by the current protocol.

## See also:

# [APIOutputModeBit](#page-203-0)

## **set\_dest\_address**(*addr*)

Sets the 64-bit address of the XBee that is data destination.

Parameters addr ([XBee64BitAddress](#page-207-0) or [RemoteXBeeDevice](#page-800-0)) - Address itself or remote XBee to be data destination.

#### Raises

- TimeoutException If response is not received before the read timeout expires.
- XBeeException If the XBee's communication interface is closed.
- InvalidOperatingModeException If the XBee's operating mode is not API or ESCAPED API. This method only checks the cached value of the operating mode.
- ATCommandException If response is not as expected.

• ValueError – If *addr* is *None*.

# See also:

[XBee64BitAddress](#page-207-0) [get\\_dest\\_address\(\)](#page-601-0)

# **set\_dio\_change\_detection**(*io\_lines\_set*)

Sets the digital IO lines to be monitored and sampled whenever their status changes. A *None* set of lines disables this feature.

Parameters **io\_lines\_set** – Set of [IOLine](#page-985-0).

#### Raises

- TimeoutException If response is not received before the read timeout expires.
- XBeeException If the XBee's communication interface is closed.
- InvalidOperatingModeException If the XBee's operating mode is not API or ESCAPED API. This method only checks the cached value of the operating mode.
- ATCommandException If response is not as expected.

#### See also:

## [IOLine](#page-985-0)

# **set\_dio\_value**(*io\_line*, *io\_value*)

Sets the digital value (high or low) to the provided IO line.

# Parameters

- **io\_line** ([IOLine](#page-985-0)) Digital IO line to sets its value.
- **io\_value** (*[IOValue](#page-986-0)*) **IO** value to set to the IO line.

#### Raises

- TimeoutException If response is not received before the read timeout expires.
- XBeeException If the XBee's communication interface is closed.
- InvalidOperatingModeException If the XBee's operating mode is not API or ESCAPED API. This method only checks the cached value of the operating mode.
- ATCommandException If response is not as expected.

# See also:

[IOLine](#page-985-0) [IOValue](#page-986-0)

# **set\_io\_configuration**(*io\_line*, *io\_mode*)

Sets the configuration of the provided IO line.

#### Parameters

- **io** line (*[IOLine](#page-985-0)*) IO line to configure.
- **io\_mode** (*[IOMode](#page-990-0)*) IO mode to set to the IO line.

# Raises

- TimeoutException If response is not received before the read timeout expires.
- XBeeException If the XBee's communication interface is closed.
- InvalidOperatingModeException If the XBee's operating mode is not API or ESCAPED API. This method only checks the cached value of the operating mode.
- ATCommandException If response is not as expected.

# See also:

[IOLine](#page-985-0) [IOMode](#page-990-0) [get\\_io\\_configuration\(\)](#page-602-0)

#### **set\_io\_sampling\_rate**(*rate*)

Sets the IO sampling rate of the XBee in seconds. A sample rate of 0 means the IO sampling feature is disabled.

Parameters rate (*Integer*) – New IO sampling rate of the XBee in seconds.

#### Raises

- TimeoutException If response is not received before the read timeout expires.
- XBeeException If the XBee's communication interface is closed.
- InvalidOperatingModeException If the XBee's operating mode is not API or ESCAPED API. This method only checks the cached value of the operating mode.
- ATCommandException If response is not as expected.

# See also:

[get\\_io\\_sampling\\_rate\(\)](#page-603-0)

# **set\_node\_id**(*node\_id*)

Sets the node identifier ('NI') value of the XBee.

Parameters node\_id (String) – New node identifier ('NI') of the XBee.

#### Raises

- ValueError If *node\_id* is *None* or its length is greater than 20.
- TimeoutException If response is not received before the read timeout expires.
- XBeeException If the XBee's communication interface is closed.
- InvalidOperatingModeException If the XBee's operating mode is not API or ESCAPED API. This method only checks the cached value of the operating mode.
- ATCommandException If response is not as expected.

### **set\_pan\_id**(*value*)

Sets the operating PAN ID of the XBee.

```
Parameters value (Bytearray) – New operating PAN ID of the XBee. Must have only 1
    or 2 bytes.
```
# Raises

- TimeoutException If response is not received before the read timeout expires.
- XBeeException If the XBee's communication interface is closed.
- InvalidOperatingModeException If the XBee's operating mode is not API or ESCAPED API. This method only checks the cached value of the operating mode.
- ATCommandException If response is not as expected.

# See also:

# [get\\_pan\\_id\(\)](#page-604-0)

```
set_parameter(parameter, value, apply=None)
     Override.
```

```
AbstractXBeeDevice.set_parameter()
```
# **set\_power\_level**(*power\_level*)

Sets the power level of the XBee.

Parameters **power\_level** ([PowerLevel](#page-227-0)) – New power level of the XBee.

# Raises

- TimeoutException If response is not received before the read timeout expires.
- XBeeException If the XBee's communication interface is closed.
- InvalidOperatingModeException If the XBee's operating mode is not API or ESCAPED API. This method only checks the cached value of the operating mode.
- ATCommandException If response is not as expected.

# See also:

[PowerLevel](#page-227-0) [get\\_power\\_level\(\)](#page-604-1)

# **set\_pwm\_duty\_cycle**(*io\_line*, *cycle*)

Sets the duty cycle in % of the provided IO line.

The provided IO line must be PWM-capable, previously configured as PWM output.

# Parameters

- **io\_line** (*[IOLine](#page-985-0)*) **IO** Line to be assigned.
- **cycle** (Integer) Duty cycle in % to be assigned. Must be between 0 and 100.

#### Raises

• TimeoutException – If response is not received before the read timeout expires.

- XBeeException If the XBee's communication interface is closed.
- InvalidOperatingModeException If the XBee's operating mode is not API or ESCAPED API. This method only checks the cached value of the operating mode.
- ATCommandException If response is not as expected.
- ValueError If the given IO line does not have PWM capability or *cycle* is not between 0 and 100.

## See also:

# [IOLine](#page-985-0)

[IOMode.PWM](#page-990-1)

```
set_sync_ops_timeout(sync_ops_timeout)
```
Sets the serial port read timeout.

Parameters sync\_ops\_timeout  $(Integer)$  – Read timeout in seconds.

# **update\_bluetooth\_password**(*new\_password*, *apply=True*, *save=True*) Changes the Bluetooth password of this XBee with the new one provided.

Note that your device must include Bluetooth Low Energy support.

#### **Parameters**

- **new\_password** (String) New Bluetooth password.
- **apply** (Boolean, optional, default=`True`) *True* to apply changes, *False* otherwise, *None* to use *is\_apply\_changes\_enabled()* returned value.
- **save** (Boolean, optional, default=`True`) *True* to save changes, *False* otherwise.

#### Raises

- ValueError If *new\_password* is invalid.
- TimeoutException If response is not received before the read timeout expires.
- XBeeException If the XBee's communication interface is closed.
- InvalidOperatingModeException If the XBee's operating mode is not API or ESCAPED API. This method only checks the cached value of the operating mode.
- ATCommandException If response is not as expected.

**update\_bluetooth\_salt\_verifier**(*salt*, *verifier*, *apply=True*, *save=True*) Changes the Bluetooth password of this XBee with the new one provided.

Note that your device must include Bluetooth Low Energy support.

## Parameters

- **salt** (bytes) New Bluetooth password.
- **verifier** (bytes) *True* to apply changes, *False* otherwise, *None* to use *is\_apply\_changes\_enabled()* returned value.
- **apply** (Boolean, optional, default=`True`) *True* to apply changes, *False* otherwise, *None* to use *is\_apply\_changes\_enabled()* returned value.

• **save** (Boolean, optional, default=`True`) – *True* to save changes, *False* otherwise.

## Raises

- ValueError If *salt* or *verifier* are invalid.
- TimeoutException If response is not received before the read timeout expires.
- XBeeException If the XBee's communication interface is closed.
- InvalidOperatingModeException If the XBee's operating mode is not API or ESCAPED API. This method only checks the cached value of the operating mode.
- ATCommandException If response is not as expected.

### **update\_device\_data\_from**(*device*)

Updates the current node information with provided data. This is only for internal use.

Parameters device ([AbstractXBeeDevice](#page-478-0)) – XBee to get the data from.

Returns *True* if the node data has been updated, *False* otherwise.

#### Return type Boolean

**update\_firmware**(*xml\_firmware\_file*, *xbee\_firmware\_file=None*, *bootloader\_firmware\_file=None*, *timeout=None*, *progress\_callback=None*)

Performs a firmware update operation of the XBee.

### Parameters

- **xml firmware file** (String) Path of the XML file that describes the firmware to upload.
- **xbee\_firmware\_file** (String, optional, default=`None`) Location of the XBee binary firmware file.
- **bootloader\_firmware\_file** (String, optional,  $default='None')$  – Location of the bootloader binary firmware file.
- **timeout** (Integer, optional, default=`None`) Maximum time to wait for target read operations during the update process (seconds).
- **progress\_callback** (Function, optional, default=`None`) Function to to receive progress information. Receives two arguments:
	- The current update task as a String
	- The current update task percentage as an Integer

# Raises

- XBeeException If the XBee's communication interface is closed.
- InvalidOperatingModeException If the XBee's operating mode is not API or ESCAPED API. This method only checks the cached value of the operating mode.
- OperationNotSupportedException If XBee does not support firmware update.
- FirmwareUpdateException If there is any error during the firmware update.

# **write\_changes**()

Writes configurable parameter values to the non-volatile memory of the XBee so that parameter modifications persist through subsequent resets.

Parameters values remain in the device's memory until overwritten by subsequent use of this method.

If changes are made without writing them, the XBee reverts back to previously saved parameters the next time the module is powered-on.

Writing the parameter modifications does not mean those values are immediately applied, this depends on the status of the 'apply configuration changes' option. Use method  $is\_apply\_changes\_enabled()$ to get its status and  $enable\_apply\_changes()$  to enable/disable the option. Method  $apply$  changes () can be used in order to manually apply the changes.

Raises

- TimeoutException If response is not received before the read timeout expires.
- XBeeException If the XBee's communication interface is closed.
- InvalidOperatingModeException If the XBee's operating mode is not API or ESCAPED API. This method only checks the cached value of the operating mode.
- ATCommandException If response is not as expected.

<span id="page-620-0"></span>**class** digi.xbee.devices.**ZigBeeDevice**(*port=None*, *baud\_rate=None*,

*data\_bits=<sphinx.ext.autodoc.importer.\_MockObject object>*, *stop\_bits=<sphinx.ext.autodoc.importer.\_MockObject object>*, *parity=<sphinx.ext.autodoc.importer.\_MockObject object>*, *flow\_control=<FlowControl.NONE: None>*, *\_sync\_ops\_timeout=4*, *comm\_iface=None*)

Bases: [digi.xbee.devices.XBeeDevice](#page-496-0)

This class represents a local Zigbee XBee.

Class constructor. Instantiates a new  $\mathbb{Z}igBeeDevice$  with the provided parameters.

#### **Parameters**

- **port** (*String*) Serial port identifier. Depends on operating system. e.g. '/dev/ttyUSB0' on 'GNU/Linux' or 'COM3' on Windows.
- **baud\_rate** (Integer) Serial port baud rate.
- **(Integer, default** (flow\_control) serial.EIGHTBITS): Port bitsize.
- **(Integer, default** serial.STOPBITS\_ONE): Port stop bits.
- **(Character, default** (parity) serial.PARITY\_NONE): Port parity.
- **(Integer, default** FlowControl.NONE): Port flow control.
	- \_sync\_ops\_timeout (Integer, default: 3): Read timeout (in seconds). comm\_iface ([XBeeCommunicationInterface](#page-475-0)): Communication interface.

Raises All exceptions raised by XBeeDevice.\_\_init\_\_() constructor.

# See also:

# [XBeeDevice](#page-496-0)

XBeeDevice.\_\_init\_\_()

**open**(*force\_settings=False*) Override.

See also:

#### [XBeeDevice.open\(\)](#page-497-0)

**get\_protocol**()

Override.

See also:

# [XBeeDevice.get\\_protocol\(\)](#page-515-0)

#### **get\_ai\_status**()

Returns the current association status of this XBee. It indicates occurrences of errors during the modem initialization and connection.

#### Returns

The XBee association indication status.

# Return type [AssociationIndicationStatus](#page-228-0)

## Raises

- TimeoutException If response is not received before the read timeout expires.
- XBeeException If the XBee's communication interface is closed.
- InvalidOperatingModeException If the XBee's operating mode is not API or ESCAPED API. This method only checks the cached value of the operating mode.
- ATCommandException If response is not as expected.

#### **force\_disassociate**()

Forces this XBee to immediately disassociate from the network and re-attempt to associate.

Only valid for End Devices.

## Raises

- TimeoutException If response is not received before the read timeout expires.
- XBeeException If the XBee's communication interface is closed.
- InvalidOperatingModeException If the XBee's operating mode is not API or ESCAPED API. This method only checks the cached value of the operating mode.
- ATCommandException If response is not as expected.

#### **get\_many\_to\_one\_broadcasting\_time**()

Returns the time between aggregation route broadcast in tenths of a second.

# Returns

The number of tenths of a second between aggregation route broadcasts. -1 if it is disabled.

#### Return type Integer

# Raises

- TimeoutException If response is not received before the read timeout expires.
- XBeeException If the XBee's communication interface is closed.
- InvalidOperatingModeException If the XBee's operating mode is not API or ESCAPED API. This method only checks the cached value of the operating mode.
- ATCommandException If response is not as expected.

#### **set\_many\_to\_one\_broadcasting\_time**(*tenths\_second*)

Configures the time between aggregation route broadcast in tenths of a second.

**Parameters tenths\_second** (*Integer*) – The number of tenths of a second between aggregation route broadcasts. -1 to disable. 0 to only send one broadcast.

#### Raises

- TimeoutException If response is not received before the read timeout expires.
- XBeeException If the XBee's communication interface is closed.
- InvalidOperatingModeException If the XBee's operating mode is not API or ESCAPED API. This method only checks the cached value of the operating mode.
- ATCommandException If response is not as expected.
- ValueError If *tenths\_second* is *None* or is lower than -1, or bigger than 254.

#### **send\_data\_64\_16**(*x64addr*, *x16addr*, *data*, *transmit\_options=0*)

Blocking method. This method sends data to the remote XBee with the given 64-bit/16-bit address.

This method waits for the packet response. The default timeout is XBeeDevice. DEFAULT TIMEOUT SYNC OPERATIONS.

# Parameters

- **x64addr** ([XBee64BitAddress](#page-207-0)) 64-bit address of the destination XBee.
- **x16addr** ([XBee16BitAddress](#page-205-0)) 16-bit address of the destination XBee, [XBee16BitAddress.UNKNOWN\\_ADDRESS](#page-205-1) if unknown.
- **data** (String or Bytearray) Raw data to send.
- **transmit\_options** (Integer, optional) Transmit options, bitfield of [TransmitOptions](#page-214-0). Default to *TransmitOptions.NONE.value*.

### Returns The response.

Return type [XBeePacket](#page-249-0)

# Raises

- ValueError If *x64addr*, *x16addr* or *data* is *None*.
- TimeoutException If response is not received before the read timeout expires.
- InvalidOperatingModeException If the XBee's operating mode is not API or ESCAPED API. This method only checks the cached value of the operating mode.
- TransmitException If the status of the response received is not OK.
- XBeeException If the XBee's communication interface is closed.

## See also:

```
XBee64BitAddress
XBee16BitAddress
XBeePacket
```
### **send\_data\_async\_64\_16**(*x64addr*, *x16addr*, *data*, *transmit\_options=0*)

Non-blocking method. This method sends data to a remote XBee with the given 64-bit/16-bit address.

This method does not wait for a response.

## Parameters

- **x64addr** ([XBee64BitAddress](#page-207-0)) 64-bit address of the destination XBee.
- **x16addr** ([XBee16BitAddress](#page-205-0)) 16-bit address of the destination XBee, [XBee16BitAddress.UNKNOWN\\_ADDRESS](#page-205-1) if unknown.
- **data** (String or Bytearray) Raw data to send.
- **transmit\_options** (Integer, optional) Transmit options, bitfield of [TransmitOptions](#page-214-0). Default to *TransmitOptions.NONE.value*.

#### Raises

- ValueError If *x64addr*, *x16addr* or *data* is *None*.
- InvalidOperatingModeException If the XBee's operating mode is not API or ESCAPED API. This method only checks the cached value of the operating mode.
- XBeeException If the XBee's communication interface is closed.

# See also:

[XBee64BitAddress](#page-207-0) [XBee16BitAddress](#page-205-0) [XBeePacket](#page-249-0)

## **read\_expl\_data**(*timeout=None*)

Reads new explicit data received by this XBee.

If *timeout* is specified, this method blocks until new data is received or the timeout expires, throwing a [TimeoutException](#page-962-0) in this case.

Parameters **timeout** (Integer, optional) – Read timeout in seconds. If *None*, this method is non-blocking and returns *None* if there is no explicit data available.

#### Returns

Read message or *None* if this XBee did not receive new explicit data.

Return type [ExplicitXBeeMessage](#page-209-0)

# Raises

- ValueError If a timeout is specified and is less than 0.
- TimeoutException If a timeout is specified and no explicit data was received during that time.
- InvalidOperatingModeException If the XBee's operating mode is not API or ESCAPED API. This method only checks the cached value of the operating mode.
- XBeeException If the XBee's communication interface is closed.

# See also:

#### [ExplicitXBeeMessage](#page-209-0)

#### **read\_expl\_data\_from**(*remote\_xbee*, *timeout=None*)

Reads new explicit data received from the given remote XBee.

If *timeout* is specified, this method blocks until new data is received or the timeout expires, throwing a [TimeoutException](#page-962-0) in this case.

#### Parameters

- **remote\_xbee** ([RemoteXBeeDevice](#page-800-0)) Remote XBee that sent the explicit data.
- **timeout** (Integer, optional) Read timeout in seconds. If *None*, this method is non-blocking and returns *None* if there is no data available.

#### Returns

Read message sent by *remote\_xbee* or *None* if this XBee did not receive new data from that node.

Return type [ExplicitXBeeMessage](#page-209-0)

### Raises

- ValueError If a timeout is specified and is less than 0.
- TimeoutException If a timeout is specified and no explicit data was received during that time.
- InvalidOperatingModeException If the XBee's operating mode is not API or ESCAPED API. This method only checks the cached value of the operating mode.
- XBeeException If the XBee's communication interface is closed.

# See also:

[ExplicitXBeeMessage](#page-209-0) [RemoteXBeeDevice](#page-800-0)

**send\_expl\_data**(*remote\_xbee*, *data*, *src\_endpoint*, *dest\_endpoint*, *cluster\_id*, *profile\_id*, *transmit\_options=0*)

Blocking method. Sends the provided explicit data to the given XBee, source and destination end points, cluster and profile ids.

This method blocks until a success or error response arrives or the configured receive timeout expires. The default timeout is XBeeDevice.\_DEFAULT\_TIMEOUT\_SYNC\_OPERATIONS.

#### **Parameters**

- **remote\_xbee** ([RemoteXBeeDevice](#page-800-0)) Remote XBee to send data to.
- **data** (String or Bytearray) Raw data to send.
- **src\_endpoint** (Integer) Source endpoint of the transmission. 1 byte.
- **dest\_endpoint** (Integer) Destination endpoint of the transmission. 1 byte.
- **cluster\_id** (*Integer*) Cluster ID of the transmission (between 0x0 and 0xFFFF)
- **profile\_id** (Integer) Profile ID of the transmission (between 0x0 and 0xFFFF)
- **transmit\_options** (Integer, optional) Transmit options, bitfield of [TransmitOptions](#page-214-0). Default to *TransmitOptions.NONE.value*.

Returns Response packet obtained after sending data.

Return type [XBeePacket](#page-249-0)

# Raises

- TimeoutException If response is not received before the read timeout expires.
- InvalidOperatingModeException If the XBee's operating mode is not API or ESCAPED API. This method only checks the cached value of the operating mode.
- TransmitException If the status of the response received is not OK.
- XBeeException If the XBee's communication interface is closed.
- ValueError if *cluster\_id* or *profile\_id* is less than 0x0 or greater than 0xFFFF.

#### See also:

[RemoteXBeeDevice](#page-800-0) [XBeePacket](#page-249-0)

# **send\_expl\_data\_broadcast**(*data*, *src\_endpoint*, *dest\_endpoint*, *cluster\_id*, *profile\_id*, *trans-*

```
mit_options=0)
```
Sends the provided explicit data to all the XBee nodes of the network (broadcast) using provided source and destination end points, cluster and profile ids.

This method blocks until a success or error transmit status arrives or the configured receive timeout expires. The received timeout is configured using the  $AbstractXBeeDevice$ . [set\\_sync\\_ops\\_timeout\(\)](#page-484-0) method and can be consulted with method [AbstractXBeeDevice.](#page-484-1) [get\\_sync\\_ops\\_timeout\(\)](#page-484-1).

# Parameters

- **data** (String or Bytearray) Raw data to send.
- **src\_endpoint** (Integer) Source endpoint of the transmission. 1 byte.
- **dest\_endpoint** (Integer) Destination endpoint of the transmission. 1 byte.
- **cluster\_id** (*Integer*) Cluster ID of the transmission (between 0x0 and 0xFFFF)
- **profile\_id** (Integer) Profile ID of the transmission (between 0x0 and 0xFFFF)
- **transmit\_options** (Integer, optional) Transmit options, bitfield of [TransmitOptions](#page-214-0). Default to *TransmitOptions.NONE.value*.

# Raises

- TimeoutException If response is not received before the read timeout expires.
- InvalidOperatingModeException If the XBee's operating mode is not API or ESCAPED API. This method only checks the cached value of the operating mode.
- TransmitException If the status of the response received is not OK.
- XBeeException If the XBee's communication interface is closed.
- ValueError if *cluster\_id* or *profile\_id* is less than 0x0 or greater than 0xFFFF.

#### See also:

```
XBeeDevice. send expl data()
```
**send\_expl\_data\_async**(*remote\_xbee*, *data*, *src\_endpoint*, *dest\_endpoint*, *cluster\_id*, *profile\_id*, *transmit\_options=0*)

Non-blocking method. Sends the provided explicit data to the given XBee, source and destination end points, cluster and profile ids.

#### Parameters

- **remote** xbee ([RemoteXBeeDevice](#page-800-0)) Remote XBee to send data to.
- **data** (String or Bytearray) Raw data to send.
- **src\_endpoint** (Integer) Source endpoint of the transmission. 1 byte.
- **dest\_endpoint** (Integer) Destination endpoint of the transmission. 1 byte.
- **cluster** id (*Integer*) Cluster ID of the transmission (between 0x0 and 0xFFFF)
- **profile\_id** (Integer) Profile ID of the transmission (between 0x0 and 0xFFFF)
- **transmit\_options** (Integer, optional) Transmit options, bitfield of [TransmitOptions](#page-214-0). Default to *TransmitOptions.NONE.value*.

#### Raises

- InvalidOperatingModeException If the XBee's operating mode is not API or ESCAPED API. This method only checks the cached value of the operating mode.
- XBeeException If the XBee's communication interface is closed.
- ValueError if *cluster\_id* or *profile\_id* is less than 0x0 or greater than 0xFFFF.

# See also:

### [RemoteXBeeDevice](#page-800-0)

**send\_multicast\_data**(*group\_id*, *data*, *src\_endpoint*, *dest\_endpoint*, *cluster\_id*, *profile\_id*) Blocking method. This method sends multicast data to the provided group ID synchronously.

This method will wait for the packet response. The default timeout for this method is  $XBeeDevice$ . \_DEFAULT\_TIMEOUT\_SYNC\_OPERATIONS.

# Parameters

- **group** id ([XBee16BitAddress](#page-205-0)) 16-bit address of the multicast group.
- **data** (Bytearray) Raw data to send.
- **src\_endpoint** (Integer) Source endpoint of the transmission. 1 byte.
- **dest\_endpoint** (Integer) Destination endpoint of the transmission. 1 byte.
- **cluster\_id** (*Integer*) Cluster ID of the transmission (between 0x0 and  $0x$ FFFF $)$
- **profile\_id** (Integer) Profile ID of the transmission (between 0x0 and 0xFFFF)

Returns the response packet.

### Return type [XBeePacket](#page-249-0)

# Raises

- TimeoutException If response is not received before the read timeout expires.
- InvalidOperatingModeException If the XBee's operating mode is not API or ESCAPED API. This method only checks the cached value of the operating mode.
- XBeeException If the XBee's communication interface is closed.

# See also:

XBee16BitAddress XBeePacket

**send\_multicast\_data\_async**(*group\_id*, *data*, *src\_endpoint*, *dest\_endpoint*, *cluster\_id*, *profile\_id*)

Non-blocking method. This method sends multicast data to the provided group ID.

This method does not wait for a response.

# Parameters

- **group\_id** ([XBee16BitAddress](#page-205-0)) 16-bit address of the multicast group.
- **data** (Bytearray) Raw data to send.
- **src\_endpoint** (Integer) Source endpoint of the transmission. 1 byte.
- **dest\_endpoint** (Integer) Destination endpoint of the transmission. 1 byte.
- **cluster\_id** (*Integer*) Cluster ID of the transmission (between 0x0 and 0xFFFF)
- **profile\_id** (Integer) Profile ID of the transmission (between 0x0 and 0xFFFF)

# Raises

- InvalidOperatingModeException If the XBee's operating mode is not API or ESCAPED API. This method only checks the cached value of the operating mode.
- XBeeException If the XBee's communication interface is closed.

#### See also:

XBee16BitAddress

# **register\_joining\_device**(*registrant\_address*, *options*, *key*)

Securely registers a joining device to a trust center. Registration is the process by which a node is authorized to join the network using a preconfigured link key or installation code that is conveyed to the trust center out-of-band (using a physical interface and not over-the-air).

This method is synchronous, it sends the register joining device request and waits for the answer of the operation. Then, returns the corresponding status.

## Parameters

- **registrant\_address** (XBee64BitAddress) 64-bit address of the device to register.
- **options** ([RegisterKeyOptions](#page-219-0)) Register options indicating the key source.
- **key** (Bytearray) Key of the device to register.

#### Returns

Register device operation status or *None* if the answer is not a *RegisterDeviceStatus-Packet*.

Return type [ZigbeeRegisterStatus](#page-233-0)

#### Raises

- TimeoutException If the answer is not received in the configured timeout.
- InvalidOperatingModeException If the XBee's operating mode is not API or ESCAPED API. This method only checks the cached value of the operating mode.
- XBeeException If the XBee's communication interface is closed.
- ValueError If *registrant\_address* or *options* is *None*.

# See also:

```
RegisterKeyOptions
XBee64BitAddress
ZigbeeRegisterStatus
```
## **register\_joining\_device\_async**(*registrant\_address*, *options*, *key*)

Securely registers a joining device to a trust center. Registration is the process by which a node is authorized to join the network using a preconfigured link key or installation code that is conveyed to the trust center out-of-band (using a physical interface and not over-the-air).

This method is asynchronous, which means that it does not wait for an answer after sending the request.

# Parameters

- **registrant\_address** (XBee64BitAddress) 64-bit address of the device to register.
- **options** ([RegisterKeyOptions](#page-219-0)) Register options indicating the key source.
- **key** (Bytearray) Key of the device to register.

### Raises

- InvalidOperatingModeException If the XBee's operating mode is not API or ESCAPED API. This method only checks the cached value of the operating mode.
- XBeeException If the XBee's communication interface is closed.
- ValueError if *registrant\_address* or *options* is *None*.

# See also:

```
RegisterKeyOptions
XBee64BitAddress
```
### **unregister\_joining\_device**(*unregistrant\_address*)

Unregisters a joining device from a trust center.

This method is synchronous, it sends the unregister joining device request and waits for the answer of the operation. Then, returns the corresponding status.

Parameters **unregistrant\_address** (XBee64BitAddress) – 64-bit address of the device to unregister.

#### Returns

Unregister device operation status or *None* if the answer is not a *RegisterDeviceStatus-Packet*.

Return type [ZigbeeRegisterStatus](#page-233-0)

#### Raises

- TimeoutException If the answer is not received in the configured timeout.
- InvalidOperatingModeException If the XBee's operating mode is not API or ESCAPED API. This method only checks the cached value of the operating mode.
- XBeeException If the XBee's communication interface is closed.
- ValueError If *registrant\_address* is *None*.

# See also:

XBee64BitAddress ZigbeeRegisterStatus

#### **unregister\_joining\_device\_async**(*unregistrant\_address*)

Unregisters a joining device from a trust center.

This method is asynchronous, which means that it will not wait for an answer after sending the unregister request.

```
Parameters unregistrant_address (XBee64BitAddress) – 64-bit address of the
   device to unregister.
```
# Raises

- InvalidOperatingModeException If the XBee's operating mode is not API or ESCAPED API. This method only checks the cached value of the operating mode.
- XBeeException If the XBee's communication interface is closed.
- ValueError If *registrant\_address* is *None*.

# See also:

XBee64BitAddress

**get\_routes**(*route\_cb=None*, *finished\_cb=None*, *timeout=None*)

Returns the routes of this XBee. If *route\_cb* is not defined, the process blocks until the complete routing table is read.

Parameters

- **route cb** (Function, optional, default=`None`) Method called when a new route is received. Receives two arguments:
	- The XBee that owns this new route.
	- The new route.
- finished cb (Function, optional, default=`None`) Method to execute when the process finishes. Receives three arguments:
	- The XBee that executed the ZDO command.
	- A list with the discovered routes.
	- An error message if something went wrong.
- **timeout** (Float, optional, default=`RouteTableReader. DEFAULT  $TIMEOUT$ ) – The ZDO command timeout in seconds.

# Returns

List of *[Route](#page-242-0)* when *route\_cb* is not defined, *None* otherwise (in this case routes are received in the callback).

#### Return type List

#### Raises

- InvalidOperatingModeException If the XBee's operating mode is not API or ESCAPED API. This method only checks the cached value of the operating mode.
- OperationNotSupportedException If XBee is not Zigbee or Smart Energy.
- XBeeException If the XBee's communication interface is closed.

# See also:

com.digi.models.zdo.Route

### **get\_neighbors**(*neighbor\_cb=None*, *finished\_cb=None*, *timeout=None*)

Returns the neighbors of this XBee. If *neighbor\_cb* is not defined, the process blocks until the complete neighbor table is read.

## Parameters

- **neighbor** cb (Function, optional, default=`None`) Method called when a new neighbor is received. Receives two arguments:
	- The XBee that owns this new neighbor.
	- The new neighbor.
- **finished\_cb** (Function, optional, default=`None`) Method to execute when the process finishes. Receives three arguments:
	- The XBee that executed the ZDO command.
	- A list with the discovered neighbors.
	- An error message if something went wrong.
- **timeout** (Float, optional, default=`NeighborTableReader.  $DEFAULT$   $TIMEOUT$ ) – The ZDO command timeout in seconds.

# Returns

List of **[Neighbor](#page-245-0)** when *neighbor\_cb* is not defined, *None* otherwise (in this case neighbors are received in the callback).

# Return type List

Raises OperationNotSupportedException – If XBee is not Zigbee or Smart Energy.

See also:

com.digi.models.zdo.Neighbor

#### **create\_source\_route**(*dest\_node*, *hops*)

Creates a source route for the provided destination node. A source route specifies the complete route a packet traverses to get from source to destination.

For best results, use source routing with many-to-one routing.

#### Parameters

- **dest\_node** ([RemoteXBeeDevice](#page-800-0)) The destination node.
- **hops** (List) List of intermediate nodes ([RemoteXBeeDevice](#page-800-0)) ordered from closest to source to closest to destination node (source and destination excluded).

#### Raises

- ValueError If *dest\_node* is *None*, or if it is a local node, or if its protocol is not Zigbee based, or if its 64-bit address or 16-bit address is *None*, unknown, or invalid.
- InvalidOperatingModeException If the XBee's operating mode is not API or ESCAPED API. This method only checks the cached value of the operating mode.
- XBeeException If the packet listener is not running or the XBee's communication interface is closed.

#### **add\_bluetooth\_data\_received\_callback**(*callback*)

Adds a callback for the event [BluetoothDataReceived](#page-1011-0).

Parameters callback (Function) – The callback. Receives one argument.

• The Bluetooth data as a Bytearray.

#### **add\_data\_received\_callback**(*callback*)

Adds a callback for the event [DataReceived](#page-1002-0).

**Parameters callback** (*Function*) – The callback. Receives one argument.

• The data received as an *[XBeeMessage](#page-209-1)*.

#### **add\_expl\_data\_received\_callback**(*callback*)

Adds a callback for the event [ExplicitDataReceived](#page-1008-0).

# Parameters callback (Function) – The callback. Receives one argument.

• The explicit data received as a  $ExplicitXBeeMessage$ .

### **add\_fs\_frame\_received\_callback**(*callback*)

Adds a callback for the event [FileSystemFrameReceived](#page-1020-0).

Parameters **callback** (Function) – The callback. Receives four arguments.

• Source ([AbstractXBeeDevice](#page-478-0)): The node that sent the file system frame.

- Frame id (Integer): The received frame id.
- Command (*[FSCmd](#page-141-0)*): The file system command.
- Receive options (Integer): Bitfield indicating receive options.

# See also:

[AbstractXBeeDevice](#page-478-0) [FSCmd](#page-141-0) [ReceiveOptions](#page-213-0)

#### **add\_io\_sample\_received\_callback**(*callback*)

Adds a callback for the event [IOSampleReceived](#page-1004-0).

Parameters callback (Function) – The callback. Receives three arguments.

- The received IO sample as an *[IOSample](#page-986-1)*.
- The remote XBee which sent the packet as a [RemoteXBeeDevice](#page-800-0).
- The time in which the packet was received as an Integer.

#### **add\_micropython\_data\_received\_callback**(*callback*)

Adds a callback for the event [MicroPythonDataReceived](#page-1012-0).

**Parameters callback** (Function) – The callback. Receives one argument.

• The MicroPython data as a Bytearray.

## **add\_modem\_status\_received\_callback**(*callback*)

Adds a callback for the event [ModemStatusReceived](#page-1003-0).

Parameters callback (Function) – The callback. Receives one argument.

• The modem status as a [ModemStatus](#page-226-0).

### **add\_packet\_received\_callback**(*callback*)

Adds a callback for the event [PacketReceived](#page-1001-0).

Parameters callback (Function) – The callback. Receives one argument.

• The received packet as a [XBeeAPIPacket](#page-251-0).

#### **add\_route\_received\_callback**(*callback*)

Adds a callback for the event  $RouteReceived$ . This works for Zigbee and Digimesh devices.

Parameters callback (Function) – The callback. Receives three arguments.

- source ([XBeeDevice](#page-496-0)): The source node.
- $\bullet$  destination ([RemoteXBeeDevice](#page-800-0)): The destination node.
- hops (List): List of intermediate hops from closest to source to closest to destination ([RemoteXBeeDevice](#page-800-0)).

## See also:

[XBeeDevice.del\\_route\\_received\\_callback\(\)](#page-507-0)

# **add\_socket\_data\_received\_callback**(*callback*)

Adds a callback for the event [SocketDataReceived](#page-1014-0).

# Parameters callback (Function) – The callback. Receives two arguments.

- The socket ID as an Integer.
- The data received as Bytearray.

### **add\_socket\_data\_received\_from\_callback**(*callback*)

Adds a callback for the event [SocketDataReceivedFrom](#page-1014-1).

# Parameters callback (Function) – The callback. Receives three arguments.

- The socket ID as an Integer.
- Source address pair (host, port) where host is a string representing an IPv4 address like '100.50.200.5', and port is an integer.
- The data received as Bytearray.

# **add\_socket\_state\_received\_callback**(*callback*)

Adds a callback for the event [SocketStateReceived](#page-1013-0).

**Parameters callback** (Function) – The callback. Receives two arguments.

- The socket ID as an Integer.
- The state received as a [SocketState](#page-234-0).

# **add\_user\_data\_relay\_received\_callback**(*callback*)

Adds a callback for the event [RelayDataReceived](#page-1010-0).

Parameters callback (Function) – The callback. Receives one argument.

• The relay data as a [UserDataRelayMessage](#page-212-0).

#### **apply\_changes**()

Applies changes via 'AC' command.

### Raises

- TimeoutException If response is not received before the read timeout expires.
- XBeeException If the XBee's communication interface is closed.
- InvalidOperatingModeException If the XBee's operating mode is not API or ESCAPED API. This method only checks the cached value of the operating mode.
- ATCommandException If response is not as expected.

# **apply\_profile**(*profile\_path*, *timeout=None*, *progress\_callback=None*)

Applies the given XBee profile to the XBee.

# Parameters

- **profile\_path** (String) Path of the XBee profile file to apply.
- **timeout** (Integer, optional, default=`None`) Maximum time to wait for target read operations during the apply profile (seconds).
- **progress\_callback** (Function, optional, default=`None`) Function to receive progress information. Receives two arguments:
	- The current apply profile task as a String
	- The current apply profile task percentage as an Integer

# Raises

- XBeeException If the XBee's communication interface is closed.
- InvalidOperatingModeException If the XBee's operating mode is not API or ESCAPED API. This method only checks the cached value of the operating mode.
- UpdateProfileException If there is any error applying the XBee profile.

# **br**

Returns the BR value of the device.

Returns The BR value of the device.

# Return type Integer

## **close**()

Closes the communication with the XBee.

This method guarantees that all threads running are stopped and the serial port is closed.

#### **comm\_iface**

Returns the hardware interface associated to the XBee.

Returns Hardware interface of the XBee.

Return type [XBeeCommunicationInterface](#page-475-0)

See also:

# [XBeeCommunicationInterface](#page-475-0)

#### **classmethod create\_xbee\_device**(*comm\_port\_data*)

Creates and returns an [XBeeDevice](#page-496-0) from data of the port to which is connected.

### Parameters

- **comm\_port\_data** (Dictionary) Dictionary with all comm port data needed.
- **dictionary keys are** (The) –

"baudRate" –> Baud rate.

"port" –> Port number.

"bitSize" –> Bit size.

"stopBits" –> Stop bits.

"parity" -> Parity.

"flowControl" –> Flow control.

"timeout" for –> Timeout for synchronous operations (in seconds).

# Returns XBee object created.

# Return type [XBeeDevice](#page-496-0)

Raises SerialException – If the port to open does not exist or is already opened.

# See also:

# [XBeeDevice](#page-496-0)

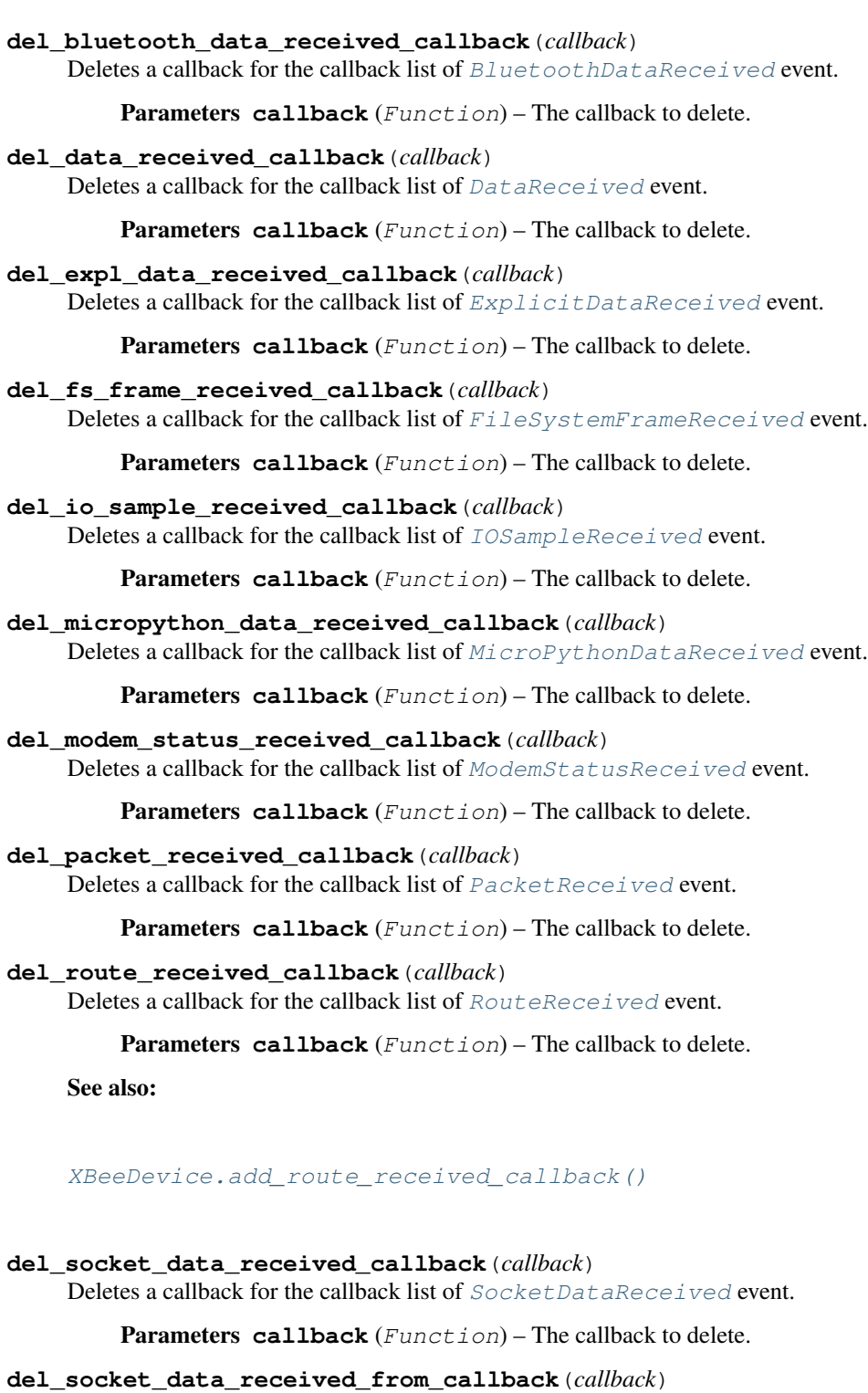

Deletes a callback for the callback list of [SocketDataReceivedFrom](#page-1014-1) event.

Parameters callback (Function) - The callback to delete.

# **del\_socket\_state\_received\_callback**(*callback*)

Deletes a callback for the callback list of [SocketStateReceived](#page-1013-0) event.

Parameters callback (Function) – The callback to delete.

# **del\_user\_data\_relay\_received\_callback**(*callback*)

Deletes a callback for the callback list of [RelayDataReceived](#page-1010-0) event.

Parameters callback (Function) – The callback to delete.

# **determine\_protocol**(*hardware\_version*, *firmware\_version*)

Determines the XBee protocol based on the given hardware and firmware versions.

### Parameters

- **hardware\_version** (Integer) Hardware version to get its protocol.
- **firmware\_version** (Bytearray) Firmware version to get its protocol.

#### Returns

XBee protocol corresponding to the given hardware and firmware versions.

```
Return type XBeeProtocol
```
# **disable\_bluetooth**()

Disables the Bluetooth interface of this XBee.

Note that your device must include Bluetooth Low Energy support.

# Raises

- TimeoutException If response is not received before the read timeout expires.
- XBeeException If the XBee's communication interface is closed.
- InvalidOperatingModeException If the XBee's operating mode is not API or ESCAPED API. This method only checks the cached value of the operating mode.
- ATCommandException If response is not as expected.

#### **enable\_apply\_changes**(*value*)

Sets apply changes flag.

Parameters **value** (Boolean) – *True* to enable apply changes flag, *False* to disable it.

#### **enable\_bluetooth**()

Enables the Bluetooth interface of this XBee.

To work with this interface, you must also configure the Bluetooth password if not done previously. Use method [AbstractXBeeDevice.update\\_bluetooth\\_password\(\)](#page-494-0).

Note that your XBee must include Bluetooth Low Energy support.

# Raises

- TimeoutException If response is not received before the read timeout expires.
- XBeeException If the XBee's communication interface is closed.
- InvalidOperatingModeException If the XBee's operating mode is not API or ESCAPED API. This method only checks the cached value of the operating mode.
- ATCommandException If response is not as expected.

**execute\_command**(*parameter*, *value=None*, *apply=None*)

Executes the provided command.

## Parameters

• **(String or** (parameter) – class: *.ATStringCommand*): AT command to execute.

- **value** (bytearray, optional, default='None') Command value (if any).
- **apply** (Boolean, optional, default=`None`) *True* to apply changes in XBee configuration, *False* not to apply them, *None* to use *is\_apply\_changes\_enabled()* returned value.

# Raises

- TimeoutException If response is not received before the read timeout expires.
- XBeeException If the XBee's communication interface is closed.
- InvalidOperatingModeException If the XBee's operating mode is not API or ESCAPED API. This method only checks the cached value of the operating mode.
- ATCommandException If response is not as expected.

# See also:

```
AbstractXBeeDevice.get_parameter()
AbstractXBeeDevice.set_parameter()
AbstractXBeeDevice.apply_changes()
AbstractXBeeDevice.write_changes()
AbstractXBeeDevice.is_apply_changes_enabled()
AbstractXBeeDevice.enable_apply_changes()
```
# **flush\_queues**()

Flushes the packets queue.

# **get\_16bit\_addr**()

Returns the 16-bit address of the XBee.

Returns 16-bit address of the XBee.

Return type [XBee16BitAddress](#page-205-0)

See also:

# [XBee16BitAddress](#page-205-0)

```
get_64bit_addr()
```
Returns the 64-bit address of the XBee.

Returns 64-bit address of the XBee.

Return type [XBee64BitAddress](#page-207-0)

See also:

[XBee64BitAddress](#page-207-0)

#### **get\_adc\_value**(*io\_line*)

Returns the analog value of the provided IO line.

The provided IO line must be previously configured as ADC. To do so, use  $AbstractXBeeDevice$ . [set\\_io\\_configuration\(\)](#page-486-0) and [IOMode.ADC](#page-990-2).

Parameters **io\_line** (*[IOLine](#page-985-0)*) – IO line to get its ADC value.

Returns Analog value corresponding to the provided IO line.

Return type Integer

# Raises

- TimeoutException If response is not received before the read timeout expires.
- XBeeException If the XBee's communication interface is closed.
- InvalidOperatingModeException If the XBee's operating mode is not API or ESCAPED API. This method only checks the cached value of the operating mode.
- ATCommandException If response is not as expected.
- OperationNotSupportedException If response does not contain the value for the given IO line.

# See also:

[IOLine](#page-985-0) [set\\_io\\_configuration\(\)](#page-654-0)

#### **get\_api\_output\_mode**()

Deprecated since version 1.3: Use [get\\_api\\_output\\_mode\\_value\(\)](#page-638-0)

Returns the API output mode of the XBee.

The API output mode determines the format of the data through the serial interface of the XBee.

#### Returns API output mode of the XBee.

### Return type [APIOutputMode](#page-202-0)

# Raises

- TimeoutException If response is not received before the read timeout expires.
- XBeeException If the XBee's communication interface is closed.
- InvalidOperatingModeException If the XBee's operating mode is not API or ESCAPED API. This method only checks the cached value of the operating mode.
- ATCommandException If response is not as expected.

# See also:

#### [APIOutputMode](#page-202-0)

#### <span id="page-638-0"></span>**get\_api\_output\_mode\_value**()

Returns the API output mode of the XBee.

The API output mode determines the format that the received data is output through the serial interface of the XBee.

Returns the parameter value.

# Return type Bytearray

# Raises

- TimeoutException If response is not received before the read timeout expires.
- XBeeException If the XBee's communication interface is closed.
- InvalidOperatingModeException If the XBee's operating mode is not API or ESCAPED API. This method only checks the cached value of the operating mode.
- ATCommandException If response is not as expected.
- OperationNotSupportedException If it is not supported by the current protocol.

# See also:

# [digi.xbee.models.mode.APIOutputModeBit](#page-203-0)

# **get\_bluetooth\_mac\_addr**()

Reads and returns the EUI-48 Bluetooth MAC address of this XBee following the format *00112233AABB*.

Note that your device must include Bluetooth Low Energy support.

Returns The Bluetooth MAC address.

#### Return type String

# Raises

- TimeoutException If response is not received before the read timeout expires.
- XBeeException If the XBee's communication interface is closed.
- InvalidOperatingModeException If the XBee's operating mode is not API or ESCAPED API. This method only checks the cached value of the operating mode.
- ATCommandException If response is not as expected.

# **get\_current\_frame\_id**()

Returns the last used frame ID.

# Returns Last used frame ID.

#### Return type Integer

#### **get\_dest\_address**()

Returns the 64-bit address of the XBee that is data destination.

Returns 64-bit address of destination XBee.

Return type [XBee64BitAddress](#page-207-0)

# Raises

- TimeoutException If response is not received before the read timeout expires.
- XBeeException If the XBee's communication interface is closed.
- InvalidOperatingModeException If the XBee's operating mode is not API or ESCAPED API. This method only checks the cached value of the operating mode.
- ATCommandException If response is not as expected.

# See also:

[XBee64BitAddress](#page-207-0) [set\\_dest\\_address\(\)](#page-652-0)

#### **get\_dio\_value**(*io\_line*)

Returns the digital value of the provided IO line.

The provided IO line must be previously configured as digital I/O. To do so, use [AbstractXBeeDevice.set\\_io\\_configuration\(\)](#page-486-0).

Parameters **io\_line** (*[IOLine](#page-985-0)*) – the DIO line to gets its digital value.

Returns current value of the provided IO line.

Return type [IOValue](#page-986-0)

Raises

- TimeoutException If response is not received before the read timeout expires.
- XBeeException If the XBee's communication interface is closed.
- InvalidOperatingModeException If the XBee's operating mode is not API or ESCAPED API. This method only checks the cached value of the operating mode.
- ATCommandException If response is not as expected.
- OperationNotSupportedException If response does not contain the value for the given IO line.

# See also:

[IOLine](#page-985-0) [IOValue](#page-986-0) [set\\_io\\_configuration\(\)](#page-654-0)

#### **get\_file\_manager**()

Returns the file system manager for the XBee.

Returns The file system manager.

Return type [FileSystemManager](#page-965-0)

Raises FileSystemNotSupportedException – If the XBee does not support filesystem.

#### **get\_firmware\_version**()

Returns the firmware version of the XBee.

Returns Firmware version of the XBee.

Return type Bytearray

### **get\_hardware\_version**()

Returns the hardware version of the XBee.

Returns Hardware version of the XBee.

Return type [HardwareVersion](#page-197-0)

See also:

# [HardwareVersion](#page-197-0)

## **get\_io\_configuration**(*io\_line*)

Returns the configuration of the provided IO line.

Parameters **io\_line** (*[IOLine](#page-985-0)*) – IO line to get its configuration.

Returns IO mode of the IO line provided.

Return type [IOMode](#page-990-0)

### Raises

- TimeoutException If response is not received before the read timeout expires.
- XBeeException If the XBee's communication interface is closed.
- InvalidOperatingModeException If the XBee's operating mode is not API or ESCAPED API. This method only checks the cached value of the operating mode.
- ATCommandException If response is not as expected.

# See also:

[IOLine](#page-985-0) [IOMode](#page-990-0) [set\\_io\\_configuration\(\)](#page-654-0)

#### **get\_io\_sampling\_rate**()

Returns the IO sampling rate of the XBee.

Returns IO sampling rate of XBee.

# Return type Integer

# Raises

- TimeoutException If response is not received before the read timeout expires.
- XBeeException If the XBee's communication interface is closed.
- InvalidOperatingModeException If the XBee's operating mode is not API or ESCAPED API. This method only checks the cached value of the operating mode.
- ATCommandException If response is not as expected.

## See also:

[set\\_io\\_sampling\\_rate\(\)](#page-654-1)

## **get\_network**()

Returns the network of this XBee.

Returns The XBee network.

# Return type [XBeeNetwork](#page-897-0)

# **get\_next\_frame\_id**()

Returns the next frame ID of the XBee.

Returns The next frame ID of the XBee.

Return type Integer

# **get\_node\_id**()

Returns the node identifier ('NI') value of the XBee.

Returns Node identifier ('NI') of the XBee.

#### Return type String

# **get\_pan\_id**()

Returns the operating PAN ID of the XBee.

Returns Operating PAN ID of the XBee.

# Return type Bytearray

# Raises

- TimeoutException If response is not received before the read timeout expires.
- XBeeException If the XBee's communication interface is closed.
- InvalidOperatingModeException If the XBee's operating mode is not API or ESCAPED API. This method only checks the cached value of the operating mode.
- ATCommandException If response is not as expected.

# See also:

# [set\\_pan\\_id\(\)](#page-655-0)

**get\_parameter**(*parameter*, *parameter\_value=None*, *apply=None*)

Override.

See also:

#### [AbstractXBeeDevice.get\\_parameter\(\)](#page-478-1)

#### **get\_power\_level**()

Returns the power level of the XBee.

Returns Power level of the XBee.

Return type [PowerLevel](#page-227-0)

# Raises

• TimeoutException – If response is not received before the read timeout expires.

- XBeeException If the XBee's communication interface is closed.
- InvalidOperatingModeException If the XBee's operating mode is not API or ESCAPED API. This method only checks the cached value of the operating mode.
- ATCommandException If response is not as expected.

#### See also:

[PowerLevel](#page-227-0) [set\\_power\\_level\(\)](#page-655-1)

# **get\_pwm\_duty\_cycle**(*io\_line*)

Returns the PWM duty cycle in % corresponding to the provided IO line.

Parameters *io\_line* (*[IOLine](#page-985-0)*) – IO line to get its PWM duty cycle.

Returns PWM duty cycle of the given IO line.

Return type Integer

Raises

- TimeoutException If response is not received before the read timeout expires.
- XBeeException If the XBee's communication interface is closed.
- InvalidOperatingModeException If the XBee's operating mode is not API or ESCAPED API. This method only checks the cached value of the operating mode.
- ATCommandException If response is not as expected.
- ValueError If *io\_line* has no PWM capability.

# See also:

### [IOLine](#page-985-0)

**get\_role**()

Gets the XBee role.

Returns the role of the XBee.

# Return type [Role](#page-222-0)

See also:

## [Role](#page-222-0)

**get\_route\_to\_node**(*remote*, *timeout=10*, *force=True*) Gets the route from this XBee to the given remote node.

# For Zigbee:

• 'AR' parameter of the local node must be configured with a value different from 'FF'.

• Set *force* to *True* to force the Zigbee remote node to return its route independently of the local node configuration as high or low RAM concentrator ('DO' of the local value)

# Parameters

- **remote** ([RemoteXBeeDevice](#page-800-0)) The remote node.
- **timeout** (Float, optional, default=10) Maximum number of seconds to wait for the route.
- **force** (Boolean) *True* to force asking for the route, *False* otherwise. Only for Zigbee.

#### Returns

#### Tuple containing route data:

- status ( $Transmits {\text{status}}$ ): The transmit status.
- Tuple with route data (*None* if the route was not read in the provided timeout):
	- source ([RemoteXBeeDevice](#page-800-0)): The source node of the route.
	- destination ( $RemotexBeeDevice$ ): The destination node of the route.
	- hops (List): List of intermediate nodes ([RemoteXBeeDevice](#page-800-0)) ordered from closest to source to closest to destination node (source and destination not included).

#### Return type Tuple

# **get\_sync\_ops\_timeout**()

Returns the serial port read timeout.

Returns Serial port read timeout in seconds.

Return type Integer

#### **get\_xbee\_device\_callbacks**()

Returns this XBee internal callbacks for process received packets.

This method is called by the PacketListener associated with this XBee to get its callbacks. These callbacks are executed before user callbacks.

Returns [PacketReceived](#page-1001-0)

# **has\_explicit\_packets**()

Returns if there are pending explicit packets to read. This does not include non-explicit packets.

Returns *True* if there are pending packets, *False* otherwise.

#### Return type Boolean

See also:

# [XBeeDevice.has\\_packets\(\)](#page-502-0)

# **has\_packets**()

Returns if there are pending packets to read. This does not include explicit packets.

Returns *True* if there are pending packets, *False* otherwise.

Return type Boolean

See also:

[XBeeDevice.has\\_explicit\\_packets\(\)](#page-502-1)

# **is\_apply\_changes\_enabled**()

Returns whether apply changes flag is enabled.

Returns *True* if apply changes flag is enabled, *False* otherwise.

Return type Boolean

# **is\_device\_info\_complete**()

Returns whether XBee node information is complete.

Returns *True* if node information is complete, *False* otherwise.

Return type Boolean

See also:

#### [AbstractXBeeDevice.read\\_device\\_info\(\)](#page-481-0)

# **is\_open**()

Returns whether this XBee is open.

Returns Boolean. *True* if this XBee is open, *False* otherwise.

# **is\_remote**()

Override method.

See also:

# [AbstractXBeeDevice.is\\_remote\(\)](#page-484-4)

#### **log**

Returns the XBee logger.

Returns The XBee device logger.

Return type Logger

#### **operating\_mode**

Returns the operating mode of this XBee.

Returns [OperatingMode](#page-202-1). This XBee operating mode.

### **reachable**

Returns whether the XBee is reachable.

Returns *True* if the device is reachable, *False* otherwise.

# Return type Boolean

# **read\_data**(*timeout=None*)

Reads new data received by this XBee.

If *timeout* is specified, this method blocks until new data is received or the timeout expires, throwing a [TimeoutException](#page-962-0) in this case.

Parameters **timeout** (Integer, optional) – Read timeout in seconds. If *None*, this method is non-blocking and returns *None* if no data is available.

Returns

Read message or *None* if this XBee did not receive new data.

Return type [XBeeMessage](#page-209-1)

### Raises

- ValueError If a timeout is specified and is less than 0.
- TimeoutException If a timeout is specified and no data was received during that time.
- InvalidOperatingModeException If the XBee's operating mode is not API or ESCAPED API. This method only checks the cached value of the operating mode.
- XBeeException If the XBee's communication interface is closed.

#### See also:

#### [XBeeMessage](#page-209-1)

## **read\_data\_from**(*remote\_xbee*, *timeout=None*)

Reads new data received from the given remote XBee.

If *timeout* is specified, this method blocks until new data is received or the timeout expires, throwing a [TimeoutException](#page-962-0) in this case.

#### **Parameters**

- **remote\_xbee** ([RemoteXBeeDevice](#page-800-0)) Remote XBee that sent the data.
- **timeout** (Integer, optional) Read timeout in seconds. If *None*, this method is non-blocking and returns *None* if no data is available.

# Returns

Read message sent by *remote\_xbee* or *None* if this XBee did not receive new data.

### Return type [XBeeMessage](#page-209-1)

# Raises

- ValueError If a timeout is specified and is less than 0.
- TimeoutException If a timeout is specified and no data was received during that time.
- InvalidOperatingModeException If the XBee's operating mode is not API or ESCAPED API. This method only checks the cached value of the operating mode.
- XBeeException If the XBee's communication interface is closed.

#### See also:

#### [XBeeMessage](#page-209-1)

#### [RemoteXBeeDevice](#page-800-0)

**read\_device\_info**(*init=True*, *fire\_event=True*)

Updates all instance parameters reading them from the XBee.

### Parameters

- **init** (Boolean, optional, default=`True`) If *False* only not initialized parameters are read, all if *True*.
- **fire\_event** (Boolean, optional, default=`True`) *True* to throw and update event if any parameter changed, *False* otherwise.

# Raises

- TimeoutException If response is not received before the read timeout expires.
- XBeeException If the XBee's communication interface is closed.
- InvalidOperatingModeException If the XBee's operating mode is not API or ESCAPED API. This method only checks the cached value of the operating mode.
- ATCommandException If response is not as expected.

# See also:

[AbstractXBeeDevice.is\\_device\\_info\\_complete\(\)](#page-482-0)

# **read\_io\_sample**()

Returns an IO sample from the XBee containing the value of all enabled digital IO and analog input channels.

Returns IO sample read from the XBee.

Return type [IOSample](#page-986-1)

# Raises

- TimeoutException If response is not received before the read timeout expires.
- XBeeException If the XBee's communication interface is closed.
- InvalidOperatingModeException If the XBee's operating mode is not API or ESCAPED API. This method only checks the cached value of the operating mode.
- ATCommandException If response is not as expected.

# See also:

# [IOSample](#page-986-1)

#### **reset**()

Override method.

# See also:

[AbstractXBeeDevice.reset\(\)](#page-481-1)
#### **scan\_counter**

Returns the scan counter for this node.

Returns The scan counter for this node.

Return type Integer

#### **send\_bluetooth\_data**(*data*)

Sends the given data to the Bluetooth interface using a User Data Relay frame.

Parameters data (Bytearray) – Data to send.

Raises

- InvalidOperatingModeException If the XBee's operating mode is not API or ESCAPED API. This method only checks the cached value of the operating mode.
- XBeeException If there is any problem sending the data.

# See also:

[XBeeDevice.send\\_micropython\\_data\(\)](#page-501-0) [XBeeDevice.send\\_user\\_data\\_relay\(\)](#page-500-0)

#### **send\_data**(*remote\_xbee*, *data*, *transmit\_options=0*)

Blocking method. This method sends data to a remote XBee synchronously.

This method will wait for the packet response. The default timeout is XBeeDevice. \_DEFAULT\_TIMEOUT\_SYNC\_OPERATIONS.

#### **Parameters**

- **remote xbee** ([RemoteXBeeDevice](#page-800-0)) Remote XBee to send data to.
- **data** (String or Bytearray) Raw data to send.
- **transmit\_options** (Integer, optional) Transmit options, bitfield of [TransmitOptions](#page-214-0). Default to *TransmitOptions.NONE.value*.

#### Returns The response.

Return type [XBeePacket](#page-249-0)

### Raises

- ValueError If *remote\_xbee* is *None*.
- TimeoutException If response is not received before the read timeout expires.
- InvalidOperatingModeException If the XBee's operating mode is not API or ESCAPED API. This method only checks the cached value of the operating mode.
- TransmitException If the status of the response received is not OK.
- XBeeException If the XBee's communication interface is closed.

# See also:

[RemoteXBeeDevice](#page-800-0) [XBeePacket](#page-249-0)

**send\_data\_async**(*remote\_xbee*, *data*, *transmit\_options=0*)

Non-blocking method. This method sends data to a remote XBee.

This method does not wait for a response.

#### Parameters

- **remote xbee** ([RemoteXBeeDevice](#page-800-0)) the remote XBee to send data to.
- **data** (String or Bytearray) Raw data to send.
- **transmit\_options** (Integer, optional) Transmit options, bitfield of [TransmitOptions](#page-214-0). Default to *TransmitOptions.NONE.value*.

#### Raises

- ValueError If *remote\_xbee* is *None*.
- InvalidOperatingModeException If the XBee's operating mode is not API or ESCAPED API. This method only checks the cached value of the operating mode.
- XBeeException If the XBee's communication interface is closed.

### See also:

### [RemoteXBeeDevice](#page-800-0)

#### **send\_data\_broadcast**(*data*, *transmit\_options=0*)

Sends the provided data to all the XBee nodes of the network (broadcast).

This method blocks until a success or error transmit status arrives or the configured receive timeout expires.

The received timeout is configured using method [AbstractXBeeDevice.](#page-484-0) set sync ops timeout() and can be consulted with  $AbstractXBeeDevice$ . [get\\_sync\\_ops\\_timeout\(\)](#page-484-1) method.

#### Parameters

- **data** (String or Bytearray) Data to send.
- **transmit\_options** (Integer, optional) Transmit options, bitfield of [TransmitOptions](#page-214-0). Default to *TransmitOptions.NONE.value*.

#### Raises

- TimeoutException If response is not received before the read timeout expires.
- InvalidOperatingModeException If the XBee's operating mode is not API or ESCAPED API. This method only checks the cached value of the operating mode.
- TransmitException If the status of the response received is not OK.
- XBeeException If the XBee's communication interface is closed.

#### **send\_micropython\_data**(*data*)

Sends the given data to the MicroPython interface using a User Data Relay frame.

Parameters data (Bytearray) – Data to send.

### Raises

• InvalidOperatingModeException – If the XBee's operating mode is not API or ESCAPED API. This method only checks the cached value of the operating mode. • XBeeException – If there is any problem sending the data.

# See also:

```
XBeeDevice.send_bluetooth_data()
XBeeDevice.send_user_data_relay()
```
#### **send\_packet**(*packet*, *sync=False*)

Sends the packet and waits for the response. The packet to send is escaped depending on the current operating mode.

This method can be synchronous or asynchronous.

If synchronous, this method discards all response packets until it finds the one that has the appropriate frame ID, that is, the sent packet's frame ID.

If asynchronous, this method does not wait for any response and returns *None*.

#### Parameters

- **packet** ([XBeePacket](#page-249-0)) The packet to send.
- **sync** (Boolean) *True* to wait for the response of the sent packet and return it, *False* otherwise.

#### Returns

Response packet if *sync* is *True*, *None* otherwise.

Return type [XBeePacket](#page-249-0)

### Raises

- TimeoutException If *sync* is *True* and the response packet for the sent one cannot be read.
- InvalidOperatingModeException If the XBee operating mode is not API or ESCAPED API. This method only checks the cached value of the operating mode.
- XBeeException If the packet listener is not running or the XBee's communication interface is closed.

# See also:

#### [XBeePacket](#page-249-0)

**send\_packet\_sync\_and\_get\_response**(*packet\_to\_send*, *timeout=None*) Sends the packet and waits for its corresponding response.

#### Parameters

- **packet\_to\_send** ([XBeePacket](#page-249-0)) The packet to transmit.
- **timeout** (Integer, optional, default=`None`) Number of seconds to wait. -1 to wait indefinitely.

Returns Received response packet.

Return type [XBeePacket](#page-249-0)

# Raises

- InvalidOperatingModeException If the XBee's operating mode is not API or ESCAPED API. This method only checks the cached value of the operating mode.
- TimeoutException If response is not received in the configured timeout.
- XBeeException If the XBee's communication interface is closed.

# See also:

### [XBeePacket](#page-249-0)

#### **send\_user\_data\_relay**(*local\_interface*, *data*)

Sends the given data to the given XBee local interface.

#### Parameters

- **local\_interface** ([XBeeLocalInterface](#page-218-0)) Destination XBee local interface.
- **data** (Bytearray) Data to send.

# Raises

- InvalidOperatingModeException If the XBee's operating mode is not API or ESCAPED API. This method only checks the cached value of the operating mode.
- ValueError If *local\_interface* is *None*.
- XBeeException If there is any problem sending the User Data Relay.

# See also:

# [XBeeLocalInterface](#page-218-0)

#### **serial\_port**

Returns the serial port associated to the XBee, if any.

# Returns

Serial port of the XBee. *None* if the local XBee does not use serial communication.

Return type [XBeeSerialPort](#page-1035-0)

See also:

# [XBeeSerialPort](#page-1035-0)

#### **set\_16bit\_addr**(*value*)

Sets the 16-bit address of the XBee.

**Parameters value** ([XBee16BitAddress](#page-205-0)) – New 16-bit address of the XBee.

Raises

• TimeoutException – If response is not received before the read timeout expires.

- XBeeException If the XBee's communication interface is closed.
- InvalidOperatingModeException If the XBee's operating mode is not API or ESCAPED API. This method only checks the cached value of the operating mode.
- ATCommandException If response is not as expected.
- OperationNotSupportedException If the protocol is not 802.15.4.

#### **set\_api\_output\_mode**(*api\_output\_mode*)

Deprecated since version 1.3: Use set api output mode value()

Sets the API output mode of the XBee.

Parameters api\_output\_mode ([APIOutputMode](#page-202-0)) – New API output mode.

#### Raises

- TimeoutException If response is not received before the read timeout expires.
- XBeeException If the XBee's communication interface is closed.
- InvalidOperatingModeException If the XBee's operating mode is not API or ESCAPED API. This method only checks the cached value of the operating mode.
- ATCommandException If response is not as expected.
- OperationNotSupportedException If it is not supported by the current protocol.

#### See also:

### [APIOutputMode](#page-202-0)

#### <span id="page-652-0"></span>**set\_api\_output\_mode\_value**(*api\_output\_mode*) Sets the API output mode of the XBee.

Parameters **api\_output\_mode** (Integer) – New API output mode options. Calculate this value using the method APIOutputModeBit. calculate api output mode value() with a set of [APIOutputModeBit](#page-203-0).

#### Raises

- TimeoutException If response is not received before the read timeout expires.
- XBeeException If the XBee's communication interface is closed.
- InvalidOperatingModeException If the XBee's operating mode is not API or ESCAPED API. This method only checks the cached value of the operating mode.
- ATCommandException If response is not as expected.
- OperationNotSupportedException If it is not supported by the current protocol.

# See also:

### [APIOutputModeBit](#page-203-0)

#### **set\_dest\_address**(*addr*)

Sets the 64-bit address of the XBee that is data destination.

Parameters addr ([XBee64BitAddress](#page-207-0) or [RemoteXBeeDevice](#page-800-0)) - Address itself or remote XBee to be data destination.

# Raises

- TimeoutException If response is not received before the read timeout expires.
- XBeeException If the XBee's communication interface is closed.
- InvalidOperatingModeException If the XBee's operating mode is not API or ESCAPED API. This method only checks the cached value of the operating mode.
- ATCommandException If response is not as expected.
- ValueError If *addr* is *None*.

# See also:

[XBee64BitAddress](#page-207-0)

[get\\_dest\\_address\(\)](#page-639-0)

# **set\_dio\_change\_detection**(*io\_lines\_set*)

Sets the digital IO lines to be monitored and sampled whenever their status changes. A *None* set of lines disables this feature.

Parameters io lines set - Set of *[IOLine](#page-985-0)*.

#### Raises

- TimeoutException If response is not received before the read timeout expires.
- XBeeException If the XBee's communication interface is closed.
- InvalidOperatingModeException If the XBee's operating mode is not API or ESCAPED API. This method only checks the cached value of the operating mode.
- ATCommandException If response is not as expected.

# See also:

#### [IOLine](#page-985-0)

#### **set\_dio\_value**(*io\_line*, *io\_value*)

Sets the digital value (high or low) to the provided IO line.

#### Parameters

- **io\_line** ([IOLine](#page-985-0)) Digital IO line to sets its value.
- **io\_value** ([IOValue](#page-986-0)) IO value to set to the IO line.

- TimeoutException If response is not received before the read timeout expires.
- XBeeException If the XBee's communication interface is closed.
- InvalidOperatingModeException If the XBee's operating mode is not API or ESCAPED API. This method only checks the cached value of the operating mode.
- ATCommandException If response is not as expected.

# See also:

[IOLine](#page-985-0) [IOValue](#page-986-0)

**set\_io\_configuration**(*io\_line*, *io\_mode*) Sets the configuration of the provided IO line.

### Parameters

- **io\_line** (*[IOLine](#page-985-0)*) IO line to configure.
- **io\_mode** (*[IOMode](#page-990-0)*) IO mode to set to the IO line.

# Raises

- TimeoutException If response is not received before the read timeout expires.
- XBeeException If the XBee's communication interface is closed.
- InvalidOperatingModeException If the XBee's operating mode is not API or ESCAPED API. This method only checks the cached value of the operating mode.
- ATCommandException If response is not as expected.

# See also:

[IOLine](#page-985-0) [IOMode](#page-990-0) [get\\_io\\_configuration\(\)](#page-641-0)

# **set\_io\_sampling\_rate**(*rate*)

Sets the IO sampling rate of the XBee in seconds. A sample rate of 0 means the IO sampling feature is disabled.

Parameters rate (*Integer*) – New IO sampling rate of the XBee in seconds.

#### Raises

- TimeoutException If response is not received before the read timeout expires.
- XBeeException If the XBee's communication interface is closed.
- InvalidOperatingModeException If the XBee's operating mode is not API or ESCAPED API. This method only checks the cached value of the operating mode.
- ATCommandException If response is not as expected.

# See also:

[get\\_io\\_sampling\\_rate\(\)](#page-641-1)

**set\_node\_id**(*node\_id*)

Sets the node identifier ('NI') value of the XBee.

Parameters node\_id (String) – New node identifier ('NI') of the XBee.

#### Raises

- ValueError If *node\_id* is *None* or its length is greater than 20.
- TimeoutException If response is not received before the read timeout expires.
- XBeeException If the XBee's communication interface is closed.
- InvalidOperatingModeException If the XBee's operating mode is not API or ESCAPED API. This method only checks the cached value of the operating mode.
- ATCommandException If response is not as expected.

#### **set\_pan\_id**(*value*)

Sets the operating PAN ID of the XBee.

Parameters **value** (Bytearray) – New operating PAN ID of the XBee. Must have only 1 or 2 bytes.

#### Raises

- TimeoutException If response is not received before the read timeout expires.
- XBeeException If the XBee's communication interface is closed.
- InvalidOperatingModeException If the XBee's operating mode is not API or ESCAPED API. This method only checks the cached value of the operating mode.
- ATCommandException If response is not as expected.

# See also:

# get pan  $id()$

#### **set\_parameter**(*parameter*, *value*, *apply=None*)

### Override.

See: AbstractXBeeDevice.set parameter()

#### **set\_power\_level**(*power\_level*)

Sets the power level of the XBee.

**Parameters power level** ([PowerLevel](#page-227-0)) – New power level of the XBee.

#### Raises

- TimeoutException If response is not received before the read timeout expires.
- XBeeException If the XBee's communication interface is closed.
- InvalidOperatingModeException If the XBee's operating mode is not API or ESCAPED API. This method only checks the cached value of the operating mode.
- ATCommandException If response is not as expected.

# See also:

#### [PowerLevel](#page-227-0)

### [get\\_power\\_level\(\)](#page-642-1)

**set\_pwm\_duty\_cycle**(*io\_line*, *cycle*)

Sets the duty cycle in % of the provided IO line.

The provided IO line must be PWM-capable, previously configured as PWM output.

### Parameters

- **io\_line** (*[IOLine](#page-985-0)*) IO Line to be assigned.
- **cycle** (Integer) Duty cycle in % to be assigned. Must be between 0 and 100.

### Raises

- TimeoutException If response is not received before the read timeout expires.
- XBeeException If the XBee's communication interface is closed.
- InvalidOperatingModeException If the XBee's operating mode is not API or ESCAPED API. This method only checks the cached value of the operating mode.
- ATCommandException If response is not as expected.
- ValueError If the given IO line does not have PWM capability or *cycle* is not between 0 and 100.

# See also:

[IOLine](#page-985-0) [IOMode.PWM](#page-990-1)

**set\_sync\_ops\_timeout**(*sync\_ops\_timeout*) Sets the serial port read timeout.

```
Parameters sync_ops_timeout (Integer) - Read timeout in seconds.
```
**update\_bluetooth\_password**(*new\_password*, *apply=True*, *save=True*)

Changes the Bluetooth password of this XBee with the new one provided.

Note that your device must include Bluetooth Low Energy support.

# Parameters

- **new password** (String) New Bluetooth password.
- **apply** (Boolean, optional, default=`True`) *True* to apply changes, *False* otherwise, *None* to use *is\_apply\_changes\_enabled()* returned value.
- **save** (Boolean, optional, default=`True`) *True* to save changes, *False* otherwise.

- ValueError If *new\_password* is invalid.
- TimeoutException If response is not received before the read timeout expires.
- XBeeException If the XBee's communication interface is closed.
- InvalidOperatingModeException If the XBee's operating mode is not API or ESCAPED API. This method only checks the cached value of the operating mode.
- ATCommandException If response is not as expected.
- **update\_bluetooth\_salt\_verifier**(*salt*, *verifier*, *apply=True*, *save=True*) Changes the Bluetooth password of this XBee with the new one provided.

Note that your device must include Bluetooth Low Energy support.

#### **Parameters**

- **salt** (bytes) New Bluetooth password.
- **verifier** (bytes) *True* to apply changes, *False* otherwise, *None* to use *is\_apply\_changes\_enabled()* returned value.
- **apply** (Boolean, optional, default=`True`) *True* to apply changes, *False* otherwise, *None* to use *is\_apply\_changes\_enabled()* returned value.
- **save** (Boolean, optional, default=`True`) *True* to save changes, *False* otherwise.

# Raises

- ValueError If *salt* or *verifier* are invalid.
- TimeoutException If response is not received before the read timeout expires.
- XBeeException If the XBee's communication interface is closed.
- InvalidOperatingModeException If the XBee's operating mode is not API or ESCAPED API. This method only checks the cached value of the operating mode.
- ATCommandException If response is not as expected.

#### **update\_device\_data\_from**(*device*)

Updates the current node information with provided data. This is only for internal use.

Parameters device ([AbstractXBeeDevice](#page-478-0)) - XBee to get the data from.

Returns *True* if the node data has been updated, *False* otherwise.

#### Return type Boolean

**update\_firmware**(*xml\_firmware\_file*, *xbee\_firmware\_file=None*, *bootloader\_firmware\_file=None*, *timeout=None*, *progress\_callback=None*)

Performs a firmware update operation of the XBee.

### Parameters

- **xml\_firmware\_file** (String) Path of the XML file that describes the firmware to upload.
- **xbee\_firmware\_file** (String, optional, default=`None`) Location of the XBee binary firmware file.
- **bootloader\_firmware\_file** (String, optional,  $default='None') - Location of the bootloader binary firmware file.$
- **timeout** (Integer, optional, default=`None`) Maximum time to wait for target read operations during the update process (seconds).
- **progress\_callback** (Function, optional, default=`None`) Function to to receive progress information. Receives two arguments:
	- The current update task as a String
	- The current update task percentage as an Integer

- XBeeException If the XBee's communication interface is closed.
- InvalidOperatingModeException If the XBee's operating mode is not API or ESCAPED API. This method only checks the cached value of the operating mode.
- OperationNotSupportedException If XBee does not support firmware update.
- FirmwareUpdateException If there is any error during the firmware update.

### **write\_changes**()

Writes configurable parameter values to the non-volatile memory of the XBee so that parameter modifications persist through subsequent resets.

Parameters values remain in the device's memory until overwritten by subsequent use of this method.

If changes are made without writing them, the XBee reverts back to previously saved parameters the next time the module is powered-on.

Writing the parameter modifications does not mean those values are immediately applied, this depends on the status of the 'apply configuration changes' option. Use method is  $\alpha$  apply changes enabled() to get its status and  $enable\_apply\_changes()$  to enable/disable the option. Method  $apply\_changes$  () can be used in order to manually apply the changes.

#### Raises

- TimeoutException If response is not received before the read timeout expires.
- XBeeException If the XBee's communication interface is closed.
- InvalidOperatingModeException If the XBee's operating mode is not API or ESCAPED API. This method only checks the cached value of the operating mode.
- ATCommandException If response is not as expected.

<span id="page-658-0"></span>**class** digi.xbee.devices.**IPDevice**(*port=None*, *baud\_rate=None*,

*data\_bits=<sphinx.ext.autodoc.importer.\_MockObject object>*, *stop\_bits=<sphinx.ext.autodoc.importer.\_MockObject object>*, *parity=<sphinx.ext.autodoc.importer.\_MockObject object>*, *flow\_control=<FlowControl.NONE: None>*, *\_sync\_ops\_timeout=4*, *comm\_iface=None*)

Bases: [digi.xbee.devices.XBeeDevice](#page-496-0)

This class provides common functionality for XBee IP devices.

Class constructor. Instantiates a new *[IPDevice](#page-658-0)* with the provided parameters.

#### **Parameters**

- **port** (String) Serial port identifier. Depends on operating system. e.g. '/dev/ttyUSB0' on 'GNU/Linux' or 'COM3' on Windows.
- **baud\_rate** (Integer) Serial port baud rate.
- **(Integer, default** (\_sync\_ops\_timeout) serial.EIGHTBITS): Port bitsize.
- **(Integer, default** serial.STOPBITS\_ONE): Port stop bits.
- **(Character, default** (parity) serial. PARITY\_NONE): Port parity.
- **(Integer, default** FlowControl.NONE): Port flow control.
- **(Integer, default** 3): Read timeout (in seconds).
- **comm\_iface** ([XBeeCommunicationInterface](#page-475-0)) Communication interface.

Raises All exceptions raised by XBeeDevice.\_\_init\_() constructor.

# See also:

[XBeeDevice](#page-496-0) XBeeDevice.\_\_init\_\_()

# **is\_device\_info\_complete**()

Override.

See also:

[AbstractXBeeDevice.is\\_device\\_info\\_complete\(\)](#page-482-0)

### **get\_ip\_addr**()

Returns the IP address of this IP XBee.

To refresh this value use the method [IPDevice.read\\_device\\_info\(\)](#page-676-0).

Returns The IP address of this IP device.

Return type ipaddress.IPv4Address

### See also:

ipaddress.IPv4Address

# <span id="page-659-1"></span>**set\_dest\_ip\_addr**(*address*)

Sets the destination IP address.

Parameters **address** (ipaddress.IPv4Address) – Destination IP address.

#### Raises

- ValueError If *address* is *None*.
- TimeoutException If there is a timeout setting the destination IP address.
- XBeeException If there is any other XBee related exception.

# See also:

ipaddress.IPv4Address

#### <span id="page-659-0"></span>**get\_dest\_ip\_addr**()

Returns the destination IP address.

Returns Configured destination IP address.

Return type ipaddress.IPv4Address

#### Raises

• TimeoutException – If there is a timeout getting the destination IP address.

• XBeeException – If there is any other XBee related exception.

# See also:

ipaddress.IPv4Address

#### <span id="page-660-0"></span>**add\_ip\_data\_received\_callback**(*callback*)

Adds a callback for the event [IPDataReceived](#page-1009-0).

Parameters callback (Function) – The callback. Receives one argument.

• The data received as an [IPMessage](#page-211-0)

#### **del\_ip\_data\_received\_callback**(*callback*)

Deletes a callback for the callback list of *[IPDataReceived](#page-1009-0)* event.

Parameters callback (Function) – The callback to delete.

#### <span id="page-660-1"></span>**start\_listening**(*src\_port*)

Starts listening for incoming IP transmissions in the provided port.

Parameters **src\_port** (*Integer*) – Port to listen for incoming transmissions.

#### Raises

- ValueError If *source\_port* is less than 0 or greater than 65535.
- TimeoutException If there is a timeout setting the source port.
- XBeeException If there is any other XBee related exception.

# <span id="page-660-2"></span>**stop\_listening**()

Stops listening for incoming IP transmissions.

#### Raises

- TimeoutException If there is a timeout processing the operation.
- XBeeException If there is any other XBee related exception.

#### **send\_ip\_data**(*ip\_addr*, *dest\_port*, *protocol*, *data*, *close\_socket=False*)

Sends the provided IP data to the given IP address and port using the specified IP protocol. For TCP and TCP SSL protocols, you can also indicate if the socket should be closed when data is sent.

This method blocks until a success or error response arrives or the configured receive timeout expires.

#### **Parameters**

- **ip\_addr** (ipaddress.IPv4Address) The IP address to send IP data to.
- **dest\_port** (Integer) The destination port of the transmission.
- **protocol** ([IPProtocol](#page-222-0)) The IP protocol used for the transmission.
- **data** (String or Bytearray) The IP data to be sent.
- **close\_socket** (Boolean, optional, default=`False`) *True* to close the socket just after the transmission. *False* to keep it open.

- ValueError If *ip\_addr* or *protocol* or *data* is *None* or *dest\_port* is less than 0 or greater than 65535.
- OperationNotSupportedException If the XBee is remote.
- TimeoutException If there is a timeout sending the data.
- XBeeException If there is any other XBee related exception.
- **send\_ip\_data\_async**(*ip\_addr*, *dest\_port*, *protocol*, *data*, *close\_socket=False*)

Sends the provided IP data to the given IP address and port asynchronously using the specified IP protocol. For TCP and TCP SSL protocols, you can also indicate if the socket should be closed when data is sent.

Asynchronous transmissions do not wait for answer from the remote device or for transmit status packet.

#### Parameters

- **ip\_addr** (ipaddress.IPv4Address) The IP address to send IP data to.
- **dest\_port** (*Integer*) The destination port of the transmission.
- **protocol** ([IPProtocol](#page-222-0)) The IP protocol used for the transmission.
- **data** (String or Bytearray) The IP data to be sent.
- **close\_socket** (Boolean, optional, default=`False`) *True* to close the socket just after the transmission. *False* to keep it open.

#### Raises

- ValueError If *ip\_addr* or *protocol* or *data* is *None* or *dest\_port* is less than 0 or greater than 65535.
- OperationNotSupportedException If the XBee is remote.
- XBeeException If there is any other XBee related exception.

#### **send\_ip\_data\_broadcast**(*dest\_port*, *data*)

Sends the provided IP data to all clients.

This method blocks until a success or error transmit status arrives or the configured receive timeout expires.

#### Parameters

- **dest\_port** (Integer) The destination port of the transmission.
- **data** (String or Bytearray) The IP data to be sent.

#### Raises

- ValueError If *data* is *None* or *dest\_port* is less than 0 or greater than 65535.
- TimeoutException If there is a timeout sending the data.
- XBeeException If there is any other XBee related exception.

#### **read\_ip\_data**(*timeout=3*)

Reads new IP data received by this XBee during the provided timeout.

This method blocks until new IP data is received or the provided timeout expires.

For non-blocking operations, register a callback and use the method [IPDevice.](#page-660-0) [add\\_ip\\_data\\_received\\_callback\(\)](#page-660-0).

Before reading IP data you need to start listening for incoming IP data at a specific port. Use the method [IPDevice.start\\_listening\(\)](#page-660-1) for that purpose. When finished, you can use the method [IPDevice.stop\\_listening\(\)](#page-660-2) to stop listening for incoming IP data.

**Parameters timeout** (*Integer, optional*) – The time to wait for new IP data in seconds.

Returns IP message, *None* if this device did not receive new data.

#### Return type [IPMessage](#page-211-0)

Raises ValueError – If *timeout* is less than 0.

#### **read\_ip\_data\_from**(*ip\_addr*, *timeout=3*)

Reads new IP data received from the given IP address during the provided timeout.

This method blocks until new IP data from the provided IP address is received or the given timeout expires.

For non-blocking operations, register a callback and use the method [IPDevice.](#page-660-0) [add\\_ip\\_data\\_received\\_callback\(\)](#page-660-0).

Before reading IP data you need to start listening for incoming IP data at a specific port. Use the method [IPDevice.start\\_listening\(\)](#page-660-1) for that purpose. When finished, you can use the method [IPDevice.stop\\_listening\(\)](#page-660-2) to stop listening for incoming IP data.

#### Parameters

- **ip\_addr** (ipaddress.IPv4Address) The IP address to read data from.
- **timeout** (Integer, optional) The time to wait for new IP data in seconds.

#### Returns

IP message, *None* if this device did not receive new data from the provided IP address.

### Return type [IPMessage](#page-211-0)

Raises ValueError – If *timeout* is less than 0.

#### **get\_network**()

Deprecated.

This protocol does not support the network functionality.

#### **get\_16bit\_addr**()

Deprecated.

This protocol does not have an associated 16-bit address.

# **get\_dest\_address**()

Deprecated.

Operation not supported in this protocol. Use IPDevice.get dest ip addr() instead. This method raises an AttributeError.

# **set\_dest\_address**(*addr*)

Deprecated.

Operation not supported in this protocol. Use  $IPDevice.set\_dest\_ip\_addr()$  instead. This method raises an AttributeError.

#### **get\_pan\_id**()

Deprecated.

Operation not supported in this protocol. This method raises an AttributeError.

# **set\_pan\_id**(*value*)

Deprecated.

Operation not supported in this protocol. This method raises an AttributeError.

### **add\_data\_received\_callback**(*callback*)

Deprecated.

Operation not supported in this protocol. This method raises an AttributeError.

#### **del\_data\_received\_callback**(*callback*) Deprecated.

Operation not supported in this protocol. This method raises an AttributeError.

### **add\_expl\_data\_received\_callback**(*callback*)

Deprecated.

Operation not supported in this protocol. This method raises an AttributeError.

# **del\_expl\_data\_received\_callback**(*callback*)

Deprecated.

Operation not supported in this protocol. This method raises an AttributeError.

# **read\_data**(*timeout=None*)

Deprecated.

Operation not supported in this protocol. This method raises an AttributeError.

# **read\_data\_from**(*remote\_xbee*, *timeout=None*)

Deprecated.

Operation not supported in this protocol. This method raises an AttributeError.

# **send\_data\_broadcast**(*data*, *transmit\_options=0*)

Deprecated.

Operation not supported in this protocol. This method raises an AttributeError.

# **send\_data**(*remote\_xbee*, *data*, *transmit\_options=0*)

Deprecated.

Operation not supported in this protocol. This method raises an AttributeError.

# **send\_data\_async**(*remote\_xbee*, *data*, *transmit\_options=0*)

Deprecated.

Operation not supported in this protocol. This method raises an AttributeError.

# **add\_bluetooth\_data\_received\_callback**(*callback*)

Adds a callback for the event [BluetoothDataReceived](#page-1011-0).

#### **Parameters callback** (Function) – The callback. Receives one argument.

• The Bluetooth data as a Bytearray.

### **add\_fs\_frame\_received\_callback**(*callback*)

Adds a callback for the event [FileSystemFrameReceived](#page-1020-0).

Parameters **callback** (Function) – The callback. Receives four arguments.

- Source ([AbstractXBeeDevice](#page-478-0)): The node that sent the file system frame.
- Frame id (Integer): The received frame id.
- Command (*[FSCmd](#page-141-0)*): The file system command.
- Receive options (Integer): Bitfield indicating receive options.

# See also:

[AbstractXBeeDevice](#page-478-0) [FSCmd](#page-141-0) [ReceiveOptions](#page-213-0)

# **add\_io\_sample\_received\_callback**(*callback*)

Adds a callback for the event *[IOSampleReceived](#page-1004-0)*.

# Parameters callback (Function) – The callback. Receives three arguments.

- The received IO sample as an *[IOSample](#page-986-1)*.
- The remote XBee which sent the packet as a [RemoteXBeeDevice](#page-800-0).
- The time in which the packet was received as an Integer.

**add\_micropython\_data\_received\_callback**(*callback*)

Adds a callback for the event [MicroPythonDataReceived](#page-1012-0).

**Parameters callback** (*Function*) – The callback. Receives one argument.

• The MicroPython data as a Bytearray.

# **add\_modem\_status\_received\_callback**(*callback*)

Adds a callback for the event [ModemStatusReceived](#page-1003-0).

**Parameters callback** (*Function*) – The callback. Receives one argument.

• The modem status as a [ModemStatus](#page-226-0).

**add\_packet\_received\_callback**(*callback*)

Adds a callback for the event [PacketReceived](#page-1001-0).

**Parameters callback** (*Function*) – The callback. Receives one argument.

• The received packet as a *[XBeeAPIPacket](#page-251-0)*.

### **add\_route\_received\_callback**(*callback*)

Adds a callback for the event [RouteReceived](#page-1017-0). This works for Zigbee and Digimesh devices.

**Parameters callback** (*Function*) – The callback. Receives three arguments.

- source ([XBeeDevice](#page-496-0)): The source node.
- destination ([RemoteXBeeDevice](#page-800-0)): The destination node.
- hops (List): List of intermediate hops from closest to source to closest to destination ([RemoteXBeeDevice](#page-800-0)).

See also:

[XBeeDevice.del\\_route\\_received\\_callback\(\)](#page-507-0)

# **add\_socket\_data\_received\_callback**(*callback*)

Adds a callback for the event [SocketDataReceived](#page-1014-0).

Parameters callback (Function) – The callback. Receives two arguments.

- The socket ID as an Integer.
- The data received as Bytearray.

# **add\_socket\_data\_received\_from\_callback**(*callback*)

Adds a callback for the event [SocketDataReceivedFrom](#page-1014-1).

Parameters callback (Function) – The callback. Receives three arguments.

• The socket ID as an Integer.

- Source address pair (host, port) where host is a string representing an IPv4 address like '100.50.200.5', and port is an integer.
- The data received as Bytearray.

# **add\_socket\_state\_received\_callback**(*callback*)

Adds a callback for the event [SocketStateReceived](#page-1013-0).

**Parameters callback** (*Function*) – The callback. Receives two arguments.

- The socket ID as an Integer.
- The state received as a [SocketState](#page-234-0).

# **add\_user\_data\_relay\_received\_callback**(*callback*)

Adds a callback for the event [RelayDataReceived](#page-1010-0).

**Parameters callback** (*Function*) – The callback. Receives one argument.

• The relay data as a [UserDataRelayMessage](#page-212-0).

# **apply\_changes**()

Applies changes via 'AC' command.

# Raises

- TimeoutException If response is not received before the read timeout expires.
- XBeeException If the XBee's communication interface is closed.
- InvalidOperatingModeException If the XBee's operating mode is not API or ESCAPED API. This method only checks the cached value of the operating mode.
- ATCommandException If response is not as expected.

# **apply\_profile**(*profile\_path*, *timeout=None*, *progress\_callback=None*)

Applies the given XBee profile to the XBee.

# Parameters

- **profile\_path** (String) Path of the XBee profile file to apply.
- **timeout** (Integer, optional, default=`None`) Maximum time to wait for target read operations during the apply profile (seconds).
- **progress\_callback** (Function, optional, default=`None`) Function to receive progress information. Receives two arguments:
	- The current apply profile task as a String
	- The current apply profile task percentage as an Integer

# Raises

- XBeeException If the XBee's communication interface is closed.
- InvalidOperatingModeException If the XBee's operating mode is not API or ESCAPED API. This method only checks the cached value of the operating mode.
- UpdateProfileException If there is any error applying the XBee profile.

# **br**

Returns the BR value of the device.

Returns The BR value of the device.

# Return type Integer

# **close**()

Closes the communication with the XBee.

This method guarantees that all threads running are stopped and the serial port is closed.

### **comm\_iface**

Returns the hardware interface associated to the XBee.

Returns Hardware interface of the XBee.

Return type [XBeeCommunicationInterface](#page-475-0)

See also:

#### [XBeeCommunicationInterface](#page-475-0)

**classmethod create\_xbee\_device**(*comm\_port\_data*)

Creates and returns an [XBeeDevice](#page-496-0) from data of the port to which is connected.

### Parameters

- **comm\_port\_data** (Dictionary) Dictionary with all comm port data needed.
- **dictionary keys are** (The) –

"baudRate" –> Baud rate. "port" –> Port number. "bitSize" –> Bit size. "stopBits" –> Stop bits. "parity" -> Parity. "flowControl" –> Flow control. "timeout" for –> Timeout for synchronous operations (in seconds).

Returns XBee object created.

Return type [XBeeDevice](#page-496-0)

Raises SerialException – If the port to open does not exist or is already opened.

# See also:

[XBeeDevice](#page-496-0)

#### **del\_bluetooth\_data\_received\_callback**(*callback*)

Deletes a callback for the callback list of [BluetoothDataReceived](#page-1011-0) event.

Parameters callback (Function) – The callback to delete.

# **del\_fs\_frame\_received\_callback**(*callback*)

Deletes a callback for the callback list of  $FilesystemFrameReceived$  event.

Parameters callback (Function) – The callback to delete.

# **del\_io\_sample\_received\_callback**(*callback*)

Deletes a callback for the callback list of *[IOSampleReceived](#page-1004-0)* event.

Parameters callback (Function) – The callback to delete.

**del\_micropython\_data\_received\_callback**(*callback*) Deletes a callback for the callback list of [MicroPythonDataReceived](#page-1012-0) event.

Parameters callback (Function) – The callback to delete.

**del\_modem\_status\_received\_callback**(*callback*)

Deletes a callback for the callback list of [ModemStatusReceived](#page-1003-0) event.

Parameters **callback** (Function) – The callback to delete.

# **del\_packet\_received\_callback**(*callback*)

Deletes a callback for the callback list of [PacketReceived](#page-1001-0) event.

Parameters callback (Function) – The callback to delete.

#### **del\_route\_received\_callback**(*callback*)

Deletes a callback for the callback list of [RouteReceived](#page-1017-0) event.

Parameters callback (Function) – The callback to delete.

See also:

#### [XBeeDevice.add\\_route\\_received\\_callback\(\)](#page-507-1)

**del\_socket\_data\_received\_callback**(*callback*) Deletes a callback for the callback list of [SocketDataReceived](#page-1014-0) event.

Parameters callback (Function) – The callback to delete.

**del\_socket\_data\_received\_from\_callback**(*callback*) Deletes a callback for the callback list of [SocketDataReceivedFrom](#page-1014-1) event.

Parameters callback (Function) – The callback to delete.

#### **del\_socket\_state\_received\_callback**(*callback*)

Deletes a callback for the callback list of [SocketStateReceived](#page-1013-0) event.

Parameters callback (Function) – The callback to delete.

#### **del\_user\_data\_relay\_received\_callback**(*callback*)

Deletes a callback for the callback list of [RelayDataReceived](#page-1010-0) event.

Parameters callback (Function) – The callback to delete.

# **determine\_protocol**(*hardware\_version*, *firmware\_version*)

Determines the XBee protocol based on the given hardware and firmware versions.

# Parameters

- **hardware\_version** (Integer) Hardware version to get its protocol.
- **firmware\_version** (Bytearray) Firmware version to get its protocol.

#### Returns

XBee protocol corresponding to the given hardware and firmware versions.

#### Return type [XBeeProtocol](#page-221-0)

### **disable\_bluetooth**()

Disables the Bluetooth interface of this XBee.

Note that your device must include Bluetooth Low Energy support.

# Raises

- TimeoutException If response is not received before the read timeout expires.
- XBeeException If the XBee's communication interface is closed.
- InvalidOperatingModeException If the XBee's operating mode is not API or ESCAPED API. This method only checks the cached value of the operating mode.
- ATCommandException If response is not as expected.

# **enable\_apply\_changes**(*value*)

Sets apply changes flag.

Parameters **value** (Boolean) – *True* to enable apply changes flag, *False* to disable it.

### **enable\_bluetooth**()

Enables the Bluetooth interface of this XBee.

To work with this interface, you must also configure the Bluetooth password if not done previously. Use method [AbstractXBeeDevice.update\\_bluetooth\\_password\(\)](#page-494-0).

Note that your XBee must include Bluetooth Low Energy support.

#### Raises

- TimeoutException If response is not received before the read timeout expires.
- XBeeException If the XBee's communication interface is closed.
- InvalidOperatingModeException If the XBee's operating mode is not API or ESCAPED API. This method only checks the cached value of the operating mode.
- ATCommandException If response is not as expected.

#### **execute\_command**(*parameter*, *value=None*, *apply=None*)

Executes the provided command.

#### **Parameters**

- **(String or** (parameter) class: *.ATStringCommand*): AT command to execute.
- **value** (bytearray, optional, default=`None`) Command value (if any).
- **apply** (Boolean, optional, default=`None`) *True* to apply changes in XBee configuration, *False* not to apply them, *None* to use *is\_apply\_changes\_enabled()* returned value.

### Raises

- TimeoutException If response is not received before the read timeout expires.
- XBeeException If the XBee's communication interface is closed.
- InvalidOperatingModeException If the XBee's operating mode is not API or ESCAPED API. This method only checks the cached value of the operating mode.
- ATCommandException If response is not as expected.

# See also:

```
AbstractXBeeDevice.get_parameter()
AbstractXBeeDevice.set_parameter()
```
[AbstractXBeeDevice.apply\\_changes\(\)](#page-480-0) [AbstractXBeeDevice.write\\_changes\(\)](#page-480-1) [AbstractXBeeDevice.is\\_apply\\_changes\\_enabled\(\)](#page-484-2) [AbstractXBeeDevice.enable\\_apply\\_changes\(\)](#page-484-3)

#### **flush\_queues**()

Flushes the packets queue.

### **get\_64bit\_addr**()

Returns the 64-bit address of the XBee.

Returns 64-bit address of the XBee.

Return type [XBee64BitAddress](#page-207-0)

See also:

# [XBee64BitAddress](#page-207-0)

### **get\_adc\_value**(*io\_line*)

Returns the analog value of the provided IO line.

The provided IO line must be previously configured as ADC. To do so, use  $AbstractXBeeDevice$ . [set\\_io\\_configuration\(\)](#page-486-0) and [IOMode.ADC](#page-990-2).

Parameters **io\_line** (*[IOLine](#page-985-0)*) – IO line to get its ADC value.

Returns Analog value corresponding to the provided IO line.

#### Return type Integer

# Raises

- TimeoutException If response is not received before the read timeout expires.
- XBeeException If the XBee's communication interface is closed.
- InvalidOperatingModeException If the XBee's operating mode is not API or ESCAPED API. This method only checks the cached value of the operating mode.
- ATCommandException If response is not as expected.
- OperationNotSupportedException If response does not contain the value for the given IO line.

# See also:

```
IOLine
set_io_configuration()
```
#### **get\_api\_output\_mode**()

Deprecated since version 1.3: Use [get\\_api\\_output\\_mode\\_value\(\)](#page-670-0)

Returns the API output mode of the XBee.

The API output mode determines the format of the data through the serial interface of the XBee.

Returns API output mode of the XBee.

Return type [APIOutputMode](#page-202-0)

# Raises

- TimeoutException If response is not received before the read timeout expires.
- XBeeException If the XBee's communication interface is closed.
- InvalidOperatingModeException If the XBee's operating mode is not API or ESCAPED API. This method only checks the cached value of the operating mode.
- ATCommandException If response is not as expected.

# See also:

### [APIOutputMode](#page-202-0)

#### <span id="page-670-0"></span>**get\_api\_output\_mode\_value**()

Returns the API output mode of the XBee.

The API output mode determines the format that the received data is output through the serial interface of the XBee.

Returns the parameter value.

Return type Bytearray

### Raises

- TimeoutException If response is not received before the read timeout expires.
- XBeeException If the XBee's communication interface is closed.
- InvalidOperatingModeException If the XBee's operating mode is not API or ESCAPED API. This method only checks the cached value of the operating mode.
- ATCommandException If response is not as expected.
- OperationNotSupportedException If it is not supported by the current protocol.

### See also:

[digi.xbee.models.mode.APIOutputModeBit](#page-203-0)

### **get\_bluetooth\_mac\_addr**()

Reads and returns the EUI-48 Bluetooth MAC address of this XBee following the format *00112233AABB*.

Note that your device must include Bluetooth Low Energy support.

Returns The Bluetooth MAC address.

Return type String

- TimeoutException If response is not received before the read timeout expires.
- XBeeException If the XBee's communication interface is closed.
- InvalidOperatingModeException If the XBee's operating mode is not API or ESCAPED API. This method only checks the cached value of the operating mode.
- ATCommandException If response is not as expected.

### **get\_current\_frame\_id**()

Returns the last used frame ID.

Returns Last used frame ID.

Return type Integer

#### **get\_dio\_value**(*io\_line*)

Returns the digital value of the provided IO line.

The provided IO line must be previously configured as digital I/O. To do so, use [AbstractXBeeDevice.set\\_io\\_configuration\(\)](#page-486-0).

**Parameters io\_line** (*[IOLine](#page-985-0)*) – the DIO line to gets its digital value.

Returns current value of the provided IO line.

Return type [IOValue](#page-986-0)

### Raises

- TimeoutException If response is not received before the read timeout expires.
- XBeeException If the XBee's communication interface is closed.
- InvalidOperatingModeException If the XBee's operating mode is not API or ESCAPED API. This method only checks the cached value of the operating mode.
- ATCommandException If response is not as expected.
- OperationNotSupportedException If response does not contain the value for the given IO line.

# See also:

# [IOLine](#page-985-0)

[IOValue](#page-986-0) [set\\_io\\_configuration\(\)](#page-681-0)

#### **get\_file\_manager**()

Returns the file system manager for the XBee.

Returns The file system manager.

#### Return type [FileSystemManager](#page-965-0)

Raises FileSystemNotSupportedException – If the XBee does not support filesystem.

# **get\_firmware\_version**()

Returns the firmware version of the XBee.

Returns Firmware version of the XBee.

# Return type Bytearray

# **get\_hardware\_version**()

Returns the hardware version of the XBee.

Returns Hardware version of the XBee.

Return type [HardwareVersion](#page-197-0)

See also:

### [HardwareVersion](#page-197-0)

# <span id="page-672-0"></span>**get\_io\_configuration**(*io\_line*)

Returns the configuration of the provided IO line.

Parameters **io\_line** (*[IOLine](#page-985-0)*) – IO line to get its configuration.

Returns IO mode of the IO line provided.

Return type [IOMode](#page-990-0)

### Raises

- TimeoutException If response is not received before the read timeout expires.
- XBeeException If the XBee's communication interface is closed.
- InvalidOperatingModeException If the XBee's operating mode is not API or ESCAPED API. This method only checks the cached value of the operating mode.
- ATCommandException If response is not as expected.

### See also:

[IOLine](#page-985-0) [IOMode](#page-990-0) [set\\_io\\_configuration\(\)](#page-681-0)

### <span id="page-672-1"></span>**get\_io\_sampling\_rate**()

Returns the IO sampling rate of the XBee.

Returns IO sampling rate of XBee.

#### Return type Integer

#### Raises

- TimeoutException If response is not received before the read timeout expires.
- XBeeException If the XBee's communication interface is closed.
- InvalidOperatingModeException If the XBee's operating mode is not API or ESCAPED API. This method only checks the cached value of the operating mode.
- ATCommandException If response is not as expected.

# See also:

[set\\_io\\_sampling\\_rate\(\)](#page-682-0)

**get\_next\_frame\_id**() Returns the next frame ID of the XBee.

Returns The next frame ID of the XBee.

Return type Integer

**get\_node\_id**() Returns the node identifier ('NI') value of the XBee.

Returns Node identifier ('NI') of the XBee.

Return type String

**get\_parameter**(*parameter*, *parameter\_value=None*, *apply=None*) Override.

See also:

[AbstractXBeeDevice.get\\_parameter\(\)](#page-478-1)

# <span id="page-673-0"></span>**get\_power\_level**()

Returns the power level of the XBee.

Returns Power level of the XBee.

Return type [PowerLevel](#page-227-0)

# Raises

- TimeoutException If response is not received before the read timeout expires.
- XBeeException If the XBee's communication interface is closed.
- InvalidOperatingModeException If the XBee's operating mode is not API or ESCAPED API. This method only checks the cached value of the operating mode.
- ATCommandException If response is not as expected.

# See also:

[PowerLevel](#page-227-0) [set\\_power\\_level\(\)](#page-683-0)

#### **get\_protocol**()

Returns the current protocol of the XBee.

Returns Current protocol of the XBee.

Return type [XBeeProtocol](#page-221-0)

See also:

[XBeeProtocol](#page-221-0)

```
get_pwm_duty_cycle(io_line)
```
Returns the PWM duty cycle in % corresponding to the provided IO line.

Parameters *io\_line* (*[IOLine](#page-985-0)*) – IO line to get its PWM duty cycle.

Returns PWM duty cycle of the given IO line.

# Return type Integer

# Raises

- TimeoutException If response is not received before the read timeout expires.
- XBeeException If the XBee's communication interface is closed.
- InvalidOperatingModeException If the XBee's operating mode is not API or ESCAPED API. This method only checks the cached value of the operating mode.
- ATCommandException If response is not as expected.
- ValueError If *io\_line* has no PWM capability.

# See also:

#### [IOLine](#page-985-0)

# **get\_role**()

Gets the XBee role.

Returns the role of the XBee.

Return type [Role](#page-222-1)

### See also:

### [Role](#page-222-1)

**get\_route\_to\_node**(*remote*, *timeout=10*, *force=True*) Gets the route from this XBee to the given remote node.

#### For Zigbee:

- 'AR' parameter of the local node must be configured with a value different from 'FF'.
- Set *force* to *True* to force the Zigbee remote node to return its route independently of the local node configuration as high or low RAM concentrator ('DO' of the local value)

#### Parameters

- **remote** ([RemoteXBeeDevice](#page-800-0)) The remote node.
- **timeout** (Float, optional, default=10) Maximum number of seconds to wait for the route.
- **force** (Boolean) *True* to force asking for the route, *False* otherwise. Only for Zigbee.

#### Returns

### Tuple containing route data:

- status ( $TransmitStatus$ ): The transmit status.
- Tuple with route data (*None* if the route was not read in the provided timeout):
- source ([RemoteXBeeDevice](#page-800-0)): The source node of the route.
- destination ( $RemotexBeeDevice$ ): The destination node of the route.
- hops (List): List of intermediate nodes ([RemoteXBeeDevice](#page-800-0)) ordered from closest to source to closest to destination node (source and destination not included).

# Return type Tuple

#### **get\_sync\_ops\_timeout**()

Returns the serial port read timeout.

Returns Serial port read timeout in seconds.

#### Return type Integer

# **get\_xbee\_device\_callbacks**()

Returns this XBee internal callbacks for process received packets.

This method is called by the PacketListener associated with this XBee to get its callbacks. These callbacks are executed before user callbacks.

Returns [PacketReceived](#page-1001-0)

### **has\_explicit\_packets**()

Returns if there are pending explicit packets to read. This does not include non-explicit packets.

Returns *True* if there are pending packets, *False* otherwise.

Return type Boolean

See also:

### [XBeeDevice.has\\_packets\(\)](#page-502-0)

# **has\_packets**()

Returns if there are pending packets to read. This does not include explicit packets.

Returns *True* if there are pending packets, *False* otherwise.

Return type Boolean

See also:

[XBeeDevice.has\\_explicit\\_packets\(\)](#page-502-1)

# **is\_apply\_changes\_enabled**()

Returns whether apply changes flag is enabled.

Returns *True* if apply changes flag is enabled, *False* otherwise.

Return type Boolean

### **is\_open**()

Returns whether this XBee is open.

Returns Boolean. *True* if this XBee is open, *False* otherwise.

# **is\_remote**()

Override method.

### See also:

AbstractXBeeDevice.is remote()

# **log**

Returns the XBee logger.

Returns The XBee device logger.

#### Return type Logger

### **open**(*force\_settings=False*)

Opens the communication with the XBee and loads information about it.

Parameters force\_settings (Boolean, optional, default=`False`) -*True* to open the device ensuring/forcing that the specified serial settings are applied even if the current configuration is different, *False* to open the device with the current configuration.

# Raises

- TimeoutException If there is any problem with the communication.
- InvalidOperatingModeException If the XBee's operating mode is not API or ESCAPED API. This method only checks the cached value of the operating mode.
- XBeeException If the XBee is already opened.

#### **operating\_mode**

Returns the operating mode of this XBee.

Returns [OperatingMode](#page-202-1). This XBee operating mode.

### **reachable**

Returns whether the XBee is reachable.

Returns *True* if the device is reachable, *False* otherwise.

#### Return type Boolean

<span id="page-676-0"></span>**read\_device\_info**(*init=True*, *fire\_event=True*)

Updates all instance parameters reading them from the XBee.

#### Parameters

- **init** (Boolean, optional, default=`True`) If *False* only not initialized parameters are read, all if *True*.
- **fire\_event** (Boolean, optional, default=`True`) *True* to throw and update event if any parameter changed, *False* otherwise.

- TimeoutException If response is not received before the read timeout expires.
- XBeeException If the XBee's communication interface is closed.
- InvalidOperatingModeException If the XBee's operating mode is not API or ESCAPED API. This method only checks the cached value of the operating mode.

• ATCommandException – If response is not as expected.

# See also:

[AbstractXBeeDevice.is\\_device\\_info\\_complete\(\)](#page-482-0)

#### **read\_io\_sample**()

Returns an IO sample from the XBee containing the value of all enabled digital IO and analog input channels.

Returns IO sample read from the XBee.

Return type [IOSample](#page-986-1)

### Raises

- TimeoutException If response is not received before the read timeout expires.
- XBeeException If the XBee's communication interface is closed.
- InvalidOperatingModeException If the XBee's operating mode is not API or ESCAPED API. This method only checks the cached value of the operating mode.
- ATCommandException If response is not as expected.

# See also:

[IOSample](#page-986-1)

**reset**()

Override method.

See also:

[AbstractXBeeDevice.reset\(\)](#page-481-0)

# **scan\_counter**

Returns the scan counter for this node.

Returns The scan counter for this node.

Return type Integer

#### **send\_bluetooth\_data**(*data*)

Sends the given data to the Bluetooth interface using a User Data Relay frame.

Parameters data (Bytearray) – Data to send.

Raises

- InvalidOperatingModeException If the XBee's operating mode is not API or ESCAPED API. This method only checks the cached value of the operating mode.
- XBeeException If there is any problem sending the data.

See also:

```
XBeeDevice.send_micropython_data()
XBeeDevice.send_user_data_relay()
```
#### **send\_micropython\_data**(*data*)

Sends the given data to the MicroPython interface using a User Data Relay frame.

Parameters data (Bytearray) – Data to send.

Raises

- InvalidOperatingModeException If the XBee's operating mode is not API or ESCAPED API. This method only checks the cached value of the operating mode.
- XBeeException If there is any problem sending the data.

# See also:

```
XBeeDevice.send_bluetooth_data()
XBeeDevice.send_user_data_relay()
```
#### **send\_packet**(*packet*, *sync=False*)

Sends the packet and waits for the response. The packet to send is escaped depending on the current operating mode.

This method can be synchronous or asynchronous.

If synchronous, this method discards all response packets until it finds the one that has the appropriate frame ID, that is, the sent packet's frame ID.

If asynchronous, this method does not wait for any response and returns *None*.

### Parameters

- **packet** ([XBeePacket](#page-249-0)) The packet to send.
- **sync** (Boolean) *True* to wait for the response of the sent packet and return it, *False* otherwise.

#### Returns

Response packet if *sync* is *True*, *None* otherwise.

### Return type [XBeePacket](#page-249-0)

# Raises

- TimeoutException If *sync* is *True* and the response packet for the sent one cannot be read.
- InvalidOperatingModeException If the XBee operating mode is not API or ESCAPED API. This method only checks the cached value of the operating mode.
- XBeeException If the packet listener is not running or the XBee's communication interface is closed.

### See also:

### [XBeePacket](#page-249-0)

**send\_packet\_sync\_and\_get\_response**(*packet\_to\_send*, *timeout=None*) Sends the packet and waits for its corresponding response.

#### Parameters

- **packet\_to\_send** ([XBeePacket](#page-249-0)) The packet to transmit.
- **timeout** (Integer, optional, default=`None`) Number of seconds to wait. -1 to wait indefinitely.

Returns Received response packet.

# Return type [XBeePacket](#page-249-0)

#### Raises

- InvalidOperatingModeException If the XBee's operating mode is not API or ESCAPED API. This method only checks the cached value of the operating mode.
- TimeoutException If response is not received in the configured timeout.
- XBeeException If the XBee's communication interface is closed.

### See also:

### [XBeePacket](#page-249-0)

# **send\_user\_data\_relay**(*local\_interface*, *data*)

Sends the given data to the given XBee local interface.

### Parameters

- **local\_interface** ([XBeeLocalInterface](#page-218-0)) Destination XBee local interface.
- **data** (Bytearray) Data to send.

### Raises

- InvalidOperatingModeException If the XBee's operating mode is not API or ESCAPED API. This method only checks the cached value of the operating mode.
- ValueError If *local\_interface* is *None*.
- XBeeException If there is any problem sending the User Data Relay.

# See also:

# [XBeeLocalInterface](#page-218-0)

#### **serial\_port**

Returns the serial port associated to the XBee, if any.

Returns

Serial port of the XBee. *None* if the local XBee does not use serial communication.

Return type [XBeeSerialPort](#page-1035-0)

See also:

[XBeeSerialPort](#page-1035-0)

# **set\_16bit\_addr**(*value*)

Sets the 16-bit address of the XBee.

Parameters **value** ([XBee16BitAddress](#page-205-0)) – New 16-bit address of the XBee.

Raises

- TimeoutException If response is not received before the read timeout expires.
- XBeeException If the XBee's communication interface is closed.
- InvalidOperatingModeException If the XBee's operating mode is not API or ESCAPED API. This method only checks the cached value of the operating mode.
- ATCommandException If response is not as expected.
- OperationNotSupportedException If the protocol is not 802.15.4.

#### set api output mode (*api* output mode)

Deprecated since version 1.3: Use [set\\_api\\_output\\_mode\\_value\(\)](#page-680-0)

Sets the API output mode of the XBee.

Parameters api\_output\_mode ([APIOutputMode](#page-202-0)) – New API output mode.

### Raises

- TimeoutException If response is not received before the read timeout expires.
- XBeeException If the XBee's communication interface is closed.
- InvalidOperatingModeException If the XBee's operating mode is not API or ESCAPED API. This method only checks the cached value of the operating mode.
- ATCommandException If response is not as expected.
- OperationNotSupportedException If it is not supported by the current protocol.

# See also:

### [APIOutputMode](#page-202-0)

# <span id="page-680-0"></span>set api output mode value (*api* output mode)

Sets the API output mode of the XBee.

Parameters **api\_output\_mode** (Integer) – New API output mode options. Calculate this value using the method APIOutputModeBit. calculate\_api\_output\_mode\_value() with a set of [APIOutputModeBit](#page-203-0).

- TimeoutException If response is not received before the read timeout expires.
- XBeeException If the XBee's communication interface is closed.
- InvalidOperatingModeException If the XBee's operating mode is not API or ESCAPED API. This method only checks the cached value of the operating mode.
- ATCommandException If response is not as expected.

• OperationNotSupportedException – If it is not supported by the current protocol.

### See also:

#### [APIOutputModeBit](#page-203-0)

### **set\_dio\_change\_detection**(*io\_lines\_set*)

Sets the digital IO lines to be monitored and sampled whenever their status changes. A *None* set of lines disables this feature.

#### Parameters **io\_lines\_set** – Set of [IOLine](#page-985-0).

#### Raises

- TimeoutException If response is not received before the read timeout expires.
- XBeeException If the XBee's communication interface is closed.
- InvalidOperatingModeException If the XBee's operating mode is not API or ESCAPED API. This method only checks the cached value of the operating mode.
- ATCommandException If response is not as expected.

### See also:

### [IOLine](#page-985-0)

#### **set\_dio\_value**(*io\_line*, *io\_value*)

Sets the digital value (high or low) to the provided IO line.

#### Parameters

- **io\_line** ([IOLine](#page-985-0)) Digital IO line to sets its value.
- **io\_value** ([IOValue](#page-986-0)) IO value to set to the IO line.

# Raises

- TimeoutException If response is not received before the read timeout expires.
- XBeeException If the XBee's communication interface is closed.
- InvalidOperatingModeException If the XBee's operating mode is not API or ESCAPED API. This method only checks the cached value of the operating mode.
- ATCommandException If response is not as expected.

### See also:

[IOLine](#page-985-0) [IOValue](#page-986-0)

### <span id="page-681-0"></span>**set\_io\_configuration**(*io\_line*, *io\_mode*)

Sets the configuration of the provided IO line.

#### Parameters

- **io** line (*[IOLine](#page-985-0)*) IO line to configure.
- **io\_mode** (*[IOMode](#page-990-0)*) IO mode to set to the IO line.

# Raises

- TimeoutException If response is not received before the read timeout expires.
- XBeeException If the XBee's communication interface is closed.
- InvalidOperatingModeException If the XBee's operating mode is not API or ESCAPED API. This method only checks the cached value of the operating mode.
- ATCommandException If response is not as expected.

# See also:

[IOLine](#page-985-0) [IOMode](#page-990-0) [get\\_io\\_configuration\(\)](#page-672-0)

#### <span id="page-682-0"></span>**set\_io\_sampling\_rate**(*rate*)

Sets the IO sampling rate of the XBee in seconds. A sample rate of 0 means the IO sampling feature is disabled.

Parameters rate (*Integer*) – New IO sampling rate of the XBee in seconds.

#### Raises

- TimeoutException If response is not received before the read timeout expires.
- XBeeException If the XBee's communication interface is closed.
- InvalidOperatingModeException If the XBee's operating mode is not API or ESCAPED API. This method only checks the cached value of the operating mode.
- ATCommandException If response is not as expected.

### See also:

[get\\_io\\_sampling\\_rate\(\)](#page-672-1)

# **set\_node\_id**(*node\_id*)

Sets the node identifier ('NI') value of the XBee.

Parameters node\_id (String) – New node identifier ('NI') of the XBee.

- ValueError If *node\_id* is *None* or its length is greater than 20.
- TimeoutException If response is not received before the read timeout expires.
- XBeeException If the XBee's communication interface is closed.
- InvalidOperatingModeException If the XBee's operating mode is not API or ESCAPED API. This method only checks the cached value of the operating mode.
- ATCommandException If response is not as expected.

**set\_parameter**(*parameter*, *value*, *apply=None*) Override.

See: [AbstractXBeeDevice.set\\_parameter\(\)](#page-479-0)

### <span id="page-683-0"></span>**set\_power\_level**(*power\_level*)

Sets the power level of the XBee.

Parameters **power\_level** ([PowerLevel](#page-227-0)) – New power level of the XBee.

#### Raises

- TimeoutException If response is not received before the read timeout expires.
- XBeeException If the XBee's communication interface is closed.
- InvalidOperatingModeException If the XBee's operating mode is not API or ESCAPED API. This method only checks the cached value of the operating mode.
- ATCommandException If response is not as expected.

# See also:

[PowerLevel](#page-227-0) [get\\_power\\_level\(\)](#page-673-0)

**set\_pwm\_duty\_cycle**(*io\_line*, *cycle*)

Sets the duty cycle in % of the provided IO line.

The provided IO line must be PWM-capable, previously configured as PWM output.

# Parameters

- **io\_line** ([IOLine](#page-985-0)) IO Line to be assigned.
- **cycle** (Integer) Duty cycle in % to be assigned. Must be between 0 and 100.

# Raises

- TimeoutException If response is not received before the read timeout expires.
- XBeeException If the XBee's communication interface is closed.
- InvalidOperatingModeException If the XBee's operating mode is not API or ESCAPED API. This method only checks the cached value of the operating mode.
- ATCommandException If response is not as expected.
- ValueError If the given IO line does not have PWM capability or *cycle* is not between 0 and 100.

# See also:

[IOLine](#page-985-0) [IOMode.PWM](#page-990-1)

**set\_sync\_ops\_timeout**(*sync\_ops\_timeout*)

Sets the serial port read timeout.

Parameters sync\_ops\_timeout (Integer) - Read timeout in seconds.
```
update_bluetooth_password(new_password, apply=True, save=True)
     Changes the Bluetooth password of this XBee with the new one provided.
```
Note that your device must include Bluetooth Low Energy support.

#### Parameters

- **new password** (*String*) New Bluetooth password.
- **apply** (Boolean, optional, default=`True`) *True* to apply changes, *False* otherwise, *None* to use *is\_apply\_changes\_enabled()* returned value.
- **save** (Boolean, optional, default=`True`) *True* to save changes, *False* otherwise.

#### Raises

- ValueError If *new\_password* is invalid.
- TimeoutException If response is not received before the read timeout expires.
- XBeeException If the XBee's communication interface is closed.
- InvalidOperatingModeException If the XBee's operating mode is not API or ESCAPED API. This method only checks the cached value of the operating mode.
- ATCommandException If response is not as expected.

# **update\_bluetooth\_salt\_verifier**(*salt*, *verifier*, *apply=True*, *save=True*)

Changes the Bluetooth password of this XBee with the new one provided.

Note that your device must include Bluetooth Low Energy support.

#### Parameters

- **salt** (bytes) New Bluetooth password.
- **verifier** (bytes) *True* to apply changes, *False* otherwise, *None* to use *is\_apply\_changes\_enabled()* returned value.
- **apply** (Boolean, optional, default=`True`) *True* to apply changes, *False* otherwise, *None* to use *is\_apply\_changes\_enabled()* returned value.
- **save** (Boolean, optional, default=`True`) *True* to save changes, *False* otherwise.

## Raises

- ValueError If *salt* or *verifier* are invalid.
- TimeoutException If response is not received before the read timeout expires.
- XBeeException If the XBee's communication interface is closed.
- InvalidOperatingModeException If the XBee's operating mode is not API or ESCAPED API. This method only checks the cached value of the operating mode.
- ATCommandException If response is not as expected.

#### **update\_device\_data\_from**(*device*)

Updates the current node information with provided data. This is only for internal use.

Parameters device ([AbstractXBeeDevice](#page-478-0)) – XBee to get the data from.

Returns *True* if the node data has been updated, *False* otherwise.

Return type Boolean

**update\_firmware**(*xml\_firmware\_file*, *xbee\_firmware\_file=None*, *bootloader\_firmware\_file=None*, *timeout=None*, *progress\_callback=None*)

Performs a firmware update operation of the XBee.

## Parameters

- **xml\_firmware\_file** (String) Path of the XML file that describes the firmware to upload.
- **xbee firmware file** (String, optional, default=`None`) Location of the XBee binary firmware file.
- **bootloader\_firmware\_file** (String, optional,  $default = `None `) - Location of the bootloader binary firmware file.$
- **timeout** (Integer, optional, default=`None`) Maximum time to wait for target read operations during the update process (seconds).
- **progress\_callback** (Function, optional, default=`None`) Function to to receive progress information. Receives two arguments:
	- The current update task as a String
	- The current update task percentage as an Integer

#### Raises

- XBeeException If the XBee's communication interface is closed.
- InvalidOperatingModeException If the XBee's operating mode is not API or ESCAPED API. This method only checks the cached value of the operating mode.
- OperationNotSupportedException If XBee does not support firmware update.
- FirmwareUpdateException If there is any error during the firmware update.

#### **write\_changes**()

Writes configurable parameter values to the non-volatile memory of the XBee so that parameter modifications persist through subsequent resets.

Parameters values remain in the device's memory until overwritten by subsequent use of this method.

If changes are made without writing them, the XBee reverts back to previously saved parameters the next time the module is powered-on.

Writing the parameter modifications does not mean those values are immediately applied, this depends on the status of the 'apply configuration changes' option. Use method  $is\_apply\_changes\_enabled()$ to get its status and enable apply changes() to enable/disable the option. Method  $apply\_changes$  () can be used in order to manually apply the changes.

- TimeoutException If response is not received before the read timeout expires.
- XBeeException If the XBee's communication interface is closed.
- InvalidOperatingModeException If the XBee's operating mode is not API or ESCAPED API. This method only checks the cached value of the operating mode.
- <span id="page-685-0"></span>• ATCommandException – If response is not as expected.

**class** digi.xbee.devices.**CellularDevice**(*port=None*, *baud\_rate=None*,

*data\_bits=<sphinx.ext.autodoc.importer.\_MockObject object>*, *stop\_bits=<sphinx.ext.autodoc.importer.\_MockObject object>*, *parity=<sphinx.ext.autodoc.importer.\_MockObject object>*, *flow\_control=<FlowControl.NONE: None>*, *\_sync\_ops\_timeout=4*, *comm\_iface=None*)

## Bases: [digi.xbee.devices.IPDevice](#page-658-0)

This class represents a local Cellular device.

Class constructor. Instantiates a new *[CellularDevice](#page-685-0)* with the provided parameters.

## Parameters

- **port** (String) Serial port identifier. Depends on operating system. e.g. '/dev/ttyUSB0' on 'GNU/Linux' or 'COM3' on Windows.
- **baud\_rate** (Integer) Serial port baud rate.
- **(Integer, default** (\_sync\_ops\_timeout) serial.EIGHTBITS): Port bitsize.
- **(Integer, default** serial.STOPBITS\_ONE): Port stop bits.
- **(Character, default** (parity) serial.PARITY\_NONE): Port parity.
- **(Integer, default** FlowControl.NONE): Port flow control.
- **(Integer, default** 3): Read timeout (in seconds).
- **comm\_iface** ([XBeeCommunicationInterface](#page-475-0)) Communication interface.

Raises All exceptions raised by XBeeDevice.\_\_init\_() constructor.

### See also:

### [XBeeDevice](#page-496-0)

XBeeDevice.\_\_init\_\_()

**open**(*force\_settings=False*) Override.

See also:

## [XBeeDevice.open\(\)](#page-497-0)

**get\_protocol**() Override.

See also:

[XBeeDevice.get\\_protocol\(\)](#page-515-0)

## **is\_device\_info\_complete**()

Override.

See also:

AbstractXBeeDevice.is device info complete()

## **is\_connected**()

Returns whether the device is connected to the Internet.

Returns *True* if connected to the Internet, *False* otherwise.

Return type Boolean

## Raises

- TimeoutException If there is a timeout getting the association indication status.
- XBeeException If there is any other XBee related exception.

#### **get\_cellular\_ai\_status**()

Returns the current association status of this Cellular device.

It indicates occurrences of errors during the modem initialization and connection.

## Returns

The association indication status of the Cellular device.

Return type [CellularAssociationIndicationStatus](#page-230-0)

## Raises

- TimeoutException If there is a timeout getting the association indication status.
- XBeeException If there is any other XBee related exception.

# **add\_sms\_callback**(*callback*)

Adds a callback for the event [SMSReceived](#page-1009-0).

**Parameters callback** (Function) – The callback. Receives one argument.

• The data received as an [SMSMessage](#page-212-0)

## **del\_sms\_callback**(*callback*)

Deletes a callback for the callback list of [SMSReceived](#page-1009-0) event.

Parameters callback (Function) – The callback to delete.

#### **get\_imei\_addr**()

Returns the IMEI address of this Cellular device.

To refresh this value use the method [CellularDevice.read\\_device\\_info\(\)](#page-702-0).

Returns The IMEI address of this Cellular device.

#### Return type [XBeeIMEIAddress](#page-208-0)

#### **send\_sms**(*phone\_number*, *data*)

Sends the provided SMS message to the given phone number.

This method blocks until a success or error response arrives or the configured receive timeout expires.

For non-blocking operations use the method [CellularDevice.send\\_sms\\_async\(\)](#page-688-0).

Parameters

- **phone\_number**  $(String)$  The phone number to send the SMS to.
- **data** (String) Text of the SMS.

# Raises

- ValueError If *phone\_number* or *data* is *None*.
- OperationNotSupportedException If the device is remote.
- TimeoutException If there is a timeout sending the SMS.
- XBeeException If there is any other XBee related exception.

#### <span id="page-688-0"></span>**send\_sms\_async**(*phone\_number*, *data*)

Sends asynchronously the provided SMS to the given phone number.

Asynchronous transmissions do not wait for answer or for transmit status packet.

#### Parameters

- **phone\_number** (String) The phone number to send the SMS to.
- **data**  $(String)$  Text of the SMS.

## Raises

- ValueError If *phone\_number* or *data* is *None*.
- OperationNotSupportedException If the device is remote.
- XBeeException If there is any other XBee related exception.

# **get\_sockets\_list**()

Returns a list with the IDs of all active (open) sockets.

## Returns

list with the IDs of all active (open) sockets, or empty list if there is not any active socket.

Return type List

### Raises

- InvalidOperatingModeException If the XBee's operating mode is not API or ESCAPED API. This method only checks the cached value of the operating mode.
- TimeoutException If the response is not received before the read timeout expires.
- XBeeException If the XBee's communication interface is closed.

## **get\_socket\_info**(*socket\_id*)

Returns the information of the socket with the given socket ID.

Parameters **socket\_id** (Integer) – ID of the socket.

Returns

The socket information, or *None* if the socket with that ID does not exist.

Return type [SocketInfo](#page-200-0)

- InvalidOperatingModeException If the XBee's operating mode is not API or ESCAPED API. This method only checks the cached value of the operating mode.
- TimeoutException If the response is not received before the read timeout expires.
- XBeeException If the XBee's communication interface is closed.

## See also:

## [SocketInfo](#page-200-0)

#### **get\_64bit\_addr**()

Deprecated.

Cellular protocol does not have an associated 64-bit address.

### **add\_io\_sample\_received\_callback**(*callback*) Deprecated.

Operation not supported in this protocol. This method raises an AttributeError.

# **del\_io\_sample\_received\_callback**(*callback*)

Deprecated.

Operation not supported in this protocol. This method raises an AttributeError.

## **set\_dio\_change\_detection**(*io\_lines\_set*)

Deprecated.

Operation not supported in this protocol. This method raises an AttributeError.

# **get\_io\_sampling\_rate**()

Deprecated.

Operation not supported in this protocol. This method raises an AttributeError.

# **set\_io\_sampling\_rate**(*rate*)

Deprecated.

Operation not supported in this protocol. This method raises an AttributeError.

## **get\_node\_id**()

Deprecated.

Operation not supported in this protocol. This method raises an AttributeError.

## **set\_node\_id**(*node\_id*)

Deprecated.

Operation not supported in this protocol. This method raises an AttributeError.

# **get\_power\_level**()

Deprecated.

Operation not supported in this protocol. This method raises an AttributeError.

# **set\_power\_level**(*power\_level*)

Deprecated.

Operation not supported in this protocol. This method raises an AttributeError.

#### **add\_bluetooth\_data\_received\_callback**(*callback*)

Adds a callback for the event [BluetoothDataReceived](#page-1011-0).

Parameters callback (Function) – The callback. Receives one argument.

- The Bluetooth data as a Bytearray.
- **add\_data\_received\_callback**(*callback*)

Deprecated.

Operation not supported in this protocol. This method raises an AttributeError.

## **add\_expl\_data\_received\_callback**(*callback*)

Deprecated.

Operation not supported in this protocol. This method raises an AttributeError.

#### **add\_fs\_frame\_received\_callback**(*callback*)

Adds a callback for the event [FileSystemFrameReceived](#page-1020-0).

Parameters callback (Function) – The callback. Receives four arguments.

- Source ([AbstractXBeeDevice](#page-478-0)): The node that sent the file system frame.
- Frame id (Integer): The received frame id.
- Command (*[FSCmd](#page-141-0)*): The file system command.
- Receive options (Integer): Bitfield indicating receive options.

### See also:

[AbstractXBeeDevice](#page-478-0) [FSCmd](#page-141-0) [ReceiveOptions](#page-213-0)

#### **add\_ip\_data\_received\_callback**(*callback*)

Adds a callback for the event [IPDataReceived](#page-1009-1).

Parameters callback (Function) – The callback. Receives one argument.

• The data received as an [IPMessage](#page-211-0)

#### **add\_micropython\_data\_received\_callback**(*callback*)

Adds a callback for the event [MicroPythonDataReceived](#page-1012-0).

Parameters callback (Function) – The callback. Receives one argument.

• The MicroPython data as a Bytearray.

#### **add\_modem\_status\_received\_callback**(*callback*)

Adds a callback for the event [ModemStatusReceived](#page-1003-0).

# Parameters callback (Function) – The callback. Receives one argument.

• The modem status as a [ModemStatus](#page-226-0).

#### **add\_packet\_received\_callback**(*callback*)

Adds a callback for the event [PacketReceived](#page-1001-0).

Parameters callback (Function) – The callback. Receives one argument.

• The received packet as a [XBeeAPIPacket](#page-251-0).

## **add\_route\_received\_callback**(*callback*)

Adds a callback for the event  $RouteReceived$ . This works for Zigbee and Digimesh devices.

Parameters callback (Function) – The callback. Receives three arguments.

- source (*[XBeeDevice](#page-496-0)*): The source node.
- destination ([RemoteXBeeDevice](#page-800-0)): The destination node.
- hops (List): List of intermediate hops from closest to source to closest to destina-tion ([RemoteXBeeDevice](#page-800-0)).

See also:

#### [XBeeDevice.del\\_route\\_received\\_callback\(\)](#page-507-0)

#### **add\_socket\_data\_received\_callback**(*callback*)

Adds a callback for the event [SocketDataReceived](#page-1014-0).

Parameters callback (Function) – The callback. Receives two arguments.

- The socket ID as an Integer.
- The data received as Bytearray.

## **add\_socket\_data\_received\_from\_callback**(*callback*)

Adds a callback for the event [SocketDataReceivedFrom](#page-1014-1).

Parameters callback (Function) – The callback. Receives three arguments.

- The socket ID as an Integer.
- Source address pair (host, port) where host is a string representing an IPv4 address like '100.50.200.5', and port is an integer.
- The data received as Bytearray.

## **add\_socket\_state\_received\_callback**(*callback*)

Adds a callback for the event [SocketStateReceived](#page-1013-0).

**Parameters callback** (*Function*) – The callback. Receives two arguments.

- The socket ID as an Integer.
- The state received as a [SocketState](#page-234-0).

**add\_user\_data\_relay\_received\_callback**(*callback*)

Adds a callback for the event [RelayDataReceived](#page-1010-0).

**Parameters callback** (Function) – The callback. Receives one argument.

• The relay data as a [UserDataRelayMessage](#page-212-1).

#### <span id="page-691-0"></span>**apply\_changes**()

Applies changes via 'AC' command.

- TimeoutException If response is not received before the read timeout expires.
- XBeeException If the XBee's communication interface is closed.
- InvalidOperatingModeException If the XBee's operating mode is not API or ESCAPED API. This method only checks the cached value of the operating mode.
- ATCommandException If response is not as expected.
- **apply\_profile**(*profile\_path*, *timeout=None*, *progress\_callback=None*)

Applies the given XBee profile to the XBee.

## Parameters

- **profile path**  $(String Path of the XBee profile file to apply.$
- **timeout** (Integer, optional, default=`None`) Maximum time to wait for target read operations during the apply profile (seconds).
- **progress\_callback** (Function, optional, default=`None`) Function to receive progress information. Receives two arguments:
	- The current apply profile task as a String
	- The current apply profile task percentage as an Integer

# Raises

- XBeeException If the XBee's communication interface is closed.
- InvalidOperatingModeException If the XBee's operating mode is not API or ESCAPED API. This method only checks the cached value of the operating mode.
- UpdateProfileException If there is any error applying the XBee profile.

#### **br**

Returns the BR value of the device.

Returns The BR value of the device.

Return type Integer

## **close**()

Closes the communication with the XBee.

This method guarantees that all threads running are stopped and the serial port is closed.

#### **comm\_iface**

Returns the hardware interface associated to the XBee.

Returns Hardware interface of the XBee.

Return type [XBeeCommunicationInterface](#page-475-0)

See also:

[XBeeCommunicationInterface](#page-475-0)

# **classmethod create\_xbee\_device**(*comm\_port\_data*)

Creates and returns an [XBeeDevice](#page-496-0) from data of the port to which is connected.

## Parameters

- **comm\_port\_data** (Dictionary) Dictionary with all comm port data needed.
- **dictionary keys are** (The) –

"baudRate" –> Baud rate.

"port" –> Port number.

"bitSize" –> Bit size.

"stopBits" –> Stop bits. "parity" -> Parity. "flowControl" –> Flow control. "timeout" for –> Timeout for synchronous operations (in seconds).

Returns XBee object created.

Return type [XBeeDevice](#page-496-0)

Raises SerialException – If the port to open does not exist or is already opened.

See also:

## [XBeeDevice](#page-496-0)

#### **del\_bluetooth\_data\_received\_callback**(*callback*)

Deletes a callback for the callback list of [BluetoothDataReceived](#page-1011-0) event.

Parameters callback (Function) – The callback to delete.

**del\_data\_received\_callback**(*callback*)

Deprecated.

Operation not supported in this protocol. This method raises an AttributeError.

**del\_expl\_data\_received\_callback**(*callback*)

Deprecated.

Operation not supported in this protocol. This method raises an AttributeError.

**del\_fs\_frame\_received\_callback**(*callback*)

Deletes a callback for the callback list of  $FilesSystemFrameReceived$  event.

Parameters callback (Function) – The callback to delete.

## **del\_ip\_data\_received\_callback**(*callback*)

Deletes a callback for the callback list of [IPDataReceived](#page-1009-1) event.

Parameters callback (Function) – The callback to delete.

**del\_micropython\_data\_received\_callback**(*callback*)

Deletes a callback for the callback list of [MicroPythonDataReceived](#page-1012-0) event.

Parameters callback (Function) – The callback to delete.

**del\_modem\_status\_received\_callback**(*callback*)

Deletes a callback for the callback list of [ModemStatusReceived](#page-1003-0) event.

Parameters callback (Function) – The callback to delete.

## **del\_packet\_received\_callback**(*callback*)

Deletes a callback for the callback list of [PacketReceived](#page-1001-0) event.

Parameters callback (Function) – The callback to delete.

## **del\_route\_received\_callback**(*callback*)

Deletes a callback for the callback list of [RouteReceived](#page-1017-0) event.

Parameters callback (Function) – The callback to delete.

See also:

[XBeeDevice.add\\_route\\_received\\_callback\(\)](#page-507-1)

**del\_socket\_data\_received\_callback**(*callback*)

Deletes a callback for the callback list of [SocketDataReceived](#page-1014-0) event.

Parameters callback (Function) – The callback to delete.

**del\_socket\_data\_received\_from\_callback**(*callback*) Deletes a callback for the callback list of [SocketDataReceivedFrom](#page-1014-1) event.

Parameters callback (Function) – The callback to delete.

#### **del\_socket\_state\_received\_callback**(*callback*)

Deletes a callback for the callback list of [SocketStateReceived](#page-1013-0) event.

**Parameters callback** (Function) – The callback to delete.

#### **del\_user\_data\_relay\_received\_callback**(*callback*)

Deletes a callback for the callback list of [RelayDataReceived](#page-1010-0) event.

Parameters callback (Function) – The callback to delete.

**determine\_protocol**(*hardware\_version*, *firmware\_version*) Determines the XBee protocol based on the given hardware and firmware versions.

## Parameters

- **hardware** version (*Integer*) Hardware version to get its protocol.
- **firmware\_version** (Bytearray) Firmware version to get its protocol.

#### Returns

XBee protocol corresponding to the given hardware and firmware versions.

#### Return type [XBeeProtocol](#page-221-0)

#### **disable\_bluetooth**()

Disables the Bluetooth interface of this XBee.

Note that your device must include Bluetooth Low Energy support.

## Raises

- TimeoutException If response is not received before the read timeout expires.
- XBeeException If the XBee's communication interface is closed.
- InvalidOperatingModeException If the XBee's operating mode is not API or ESCAPED API. This method only checks the cached value of the operating mode.
- ATCommandException If response is not as expected.

#### <span id="page-694-0"></span>**enable\_apply\_changes**(*value*)

Sets apply changes flag.

Parameters **value** (Boolean) – *True* to enable apply changes flag, *False* to disable it.

#### **enable\_bluetooth**()

Enables the Bluetooth interface of this XBee.

To work with this interface, you must also configure the Bluetooth password if not done previously. Use method [AbstractXBeeDevice.update\\_bluetooth\\_password\(\)](#page-494-0).

Note that your XBee must include Bluetooth Low Energy support.

## Raises

- TimeoutException If response is not received before the read timeout expires.
- XBeeException If the XBee's communication interface is closed.
- InvalidOperatingModeException If the XBee's operating mode is not API or ESCAPED API. This method only checks the cached value of the operating mode.
- ATCommandException If response is not as expected.

**execute\_command**(*parameter*, *value=None*, *apply=None*)

Executes the provided command.

#### Parameters

- **(String or** (parameter) class: *.ATStringCommand*): AT command to execute.
- **value** (bytearray, optional, default='None') Command value (if any).
- **apply** (Boolean, optional, default=`None`) *True* to apply changes in XBee configuration, *False* not to apply them, *None* to use *is\_apply\_changes\_enabled()* returned value.

## Raises

- TimeoutException If response is not received before the read timeout expires.
- XBeeException If the XBee's communication interface is closed.
- InvalidOperatingModeException If the XBee's operating mode is not API or ESCAPED API. This method only checks the cached value of the operating mode.
- ATCommandException If response is not as expected.

# See also:

```
AbstractXBeeDevice.get_parameter()
AbstractXBeeDevice.set_parameter()
AbstractXBeeDevice.apply_changes()
AbstractXBeeDevice.write_changes()
AbstractXBeeDevice.is_apply_changes_enabled()
AbstractXBeeDevice.enable apply changes()
```
#### **flush\_queues**()

Flushes the packets queue.

### **get\_16bit\_addr**()

Deprecated.

This protocol does not have an associated 16-bit address.

#### **get\_adc\_value**(*io\_line*)

Returns the analog value of the provided IO line.

The provided IO line must be previously configured as ADC. To do so, use  $AbstractXBeeDevice$ . [set\\_io\\_configuration\(\)](#page-486-0) and [IOMode.ADC](#page-990-0).

Parameters *io\_line* (*[IOLine](#page-985-0)*) – IO line to get its ADC value.

Returns Analog value corresponding to the provided IO line.

## Return type Integer

# Raises

- TimeoutException If response is not received before the read timeout expires.
- XBeeException If the XBee's communication interface is closed.
- InvalidOperatingModeException If the XBee's operating mode is not API or ESCAPED API. This method only checks the cached value of the operating mode.
- ATCommandException If response is not as expected.
- OperationNotSupportedException If response does not contain the value for the given IO line.

## See also:

```
IOLine
set_io_configuration()
```
### **get\_api\_output\_mode**()

Deprecated since version 1.3: Use [get\\_api\\_output\\_mode\\_value\(\)](#page-696-0)

Returns the API output mode of the XBee.

The API output mode determines the format of the data through the serial interface of the XBee.

Returns API output mode of the XBee.

Return type [APIOutputMode](#page-202-0)

## Raises

- TimeoutException If response is not received before the read timeout expires.
- XBeeException If the XBee's communication interface is closed.
- InvalidOperatingModeException If the XBee's operating mode is not API or ESCAPED API. This method only checks the cached value of the operating mode.
- ATCommandException If response is not as expected.

# See also:

# [APIOutputMode](#page-202-0)

#### <span id="page-696-0"></span>**get\_api\_output\_mode\_value**()

Returns the API output mode of the XBee.

The API output mode determines the format that the received data is output through the serial interface of the XBee.

Returns the parameter value.

Return type Bytearray

- TimeoutException If response is not received before the read timeout expires.
- XBeeException If the XBee's communication interface is closed.
- InvalidOperatingModeException If the XBee's operating mode is not API or ESCAPED API. This method only checks the cached value of the operating mode.
- ATCommandException If response is not as expected.
- OperationNotSupportedException If it is not supported by the current protocol.

## See also:

#### [digi.xbee.models.mode.APIOutputModeBit](#page-203-0)

### **get\_bluetooth\_mac\_addr**()

Reads and returns the EUI-48 Bluetooth MAC address of this XBee following the format *00112233AABB*.

Note that your device must include Bluetooth Low Energy support.

Returns The Bluetooth MAC address.

## Return type String

## Raises

- TimeoutException If response is not received before the read timeout expires.
- XBeeException If the XBee's communication interface is closed.
- InvalidOperatingModeException If the XBee's operating mode is not API or ESCAPED API. This method only checks the cached value of the operating mode.
- ATCommandException If response is not as expected.

#### **get\_current\_frame\_id**()

Returns the last used frame ID.

Returns Last used frame ID.

#### Return type Integer

## **get\_dest\_address**()

Deprecated.

Operation not supported in this protocol. Use  $IPDevice.get\_dest\_ip\_addr()$  instead. This method raises an AttributeError.

#### **get\_dest\_ip\_addr**()

Returns the destination IP address.

Returns Configured destination IP address.

Return type ipaddress.IPv4Address

Raises

- TimeoutException If there is a timeout getting the destination IP address.
- XBeeException If there is any other XBee related exception.

## See also:

```
ipaddress.IPv4Address
```
## **get\_dio\_value**(*io\_line*)

Returns the digital value of the provided IO line.

The provided IO line must be previously configured as digital I/O. To do so, use [AbstractXBeeDevice.set\\_io\\_configuration\(\)](#page-486-0).

Parameters *io\_line* (*[IOLine](#page-985-0)*) – the DIO line to gets its digital value.

Returns current value of the provided IO line.

# Return type [IOValue](#page-986-0)

## Raises

- TimeoutException If response is not received before the read timeout expires.
- XBeeException If the XBee's communication interface is closed.
- InvalidOperatingModeException If the XBee's operating mode is not API or ESCAPED API. This method only checks the cached value of the operating mode.
- ATCommandException If response is not as expected.
- OperationNotSupportedException If response does not contain the value for the given IO line.

## See also:

[IOLine](#page-985-0) [IOValue](#page-986-0) [set\\_io\\_configuration\(\)](#page-710-0)

#### **get\_file\_manager**()

Returns the file system manager for the XBee.

Returns The file system manager.

Return type [FileSystemManager](#page-965-0)

Raises FileSystemNotSupportedException – If the XBee does not support filesystem.

# **get\_firmware\_version**()

Returns the firmware version of the XBee.

Returns Firmware version of the XBee.

Return type Bytearray

## **get\_hardware\_version**()

Returns the hardware version of the XBee.

Returns Hardware version of the XBee.

Return type [HardwareVersion](#page-197-0)

See also:

## [HardwareVersion](#page-197-0)

<span id="page-699-0"></span>**get\_io\_configuration**(*io\_line*)

Returns the configuration of the provided IO line.

Parameters **io\_line** (*[IOLine](#page-985-0)*) – IO line to get its configuration.

Returns IO mode of the IO line provided.

Return type [IOMode](#page-990-1)

# Raises

- TimeoutException If response is not received before the read timeout expires.
- XBeeException If the XBee's communication interface is closed.
- InvalidOperatingModeException If the XBee's operating mode is not API or ESCAPED API. This method only checks the cached value of the operating mode.
- ATCommandException If response is not as expected.

# See also:

[IOLine](#page-985-0) [IOMode](#page-990-1) [set\\_io\\_configuration\(\)](#page-710-0)

#### **get\_ip\_addr**()

Returns the IP address of this IP XBee.

To refresh this value use the method *IPDevice*.read\_device\_info().

Returns The IP address of this IP device.

Return type ipaddress.IPv4Address

#### See also:

ipaddress.IPv4Address

## **get\_network**()

Deprecated.

This protocol does not support the network functionality.

## **get\_next\_frame\_id**()

Returns the next frame ID of the XBee.

Returns The next frame ID of the XBee.

Return type Integer

## **get\_pan\_id**()

Deprecated.

Operation not supported in this protocol. This method raises an AttributeError.

**get\_parameter**(*parameter*, *parameter\_value=None*, *apply=None*) Override.

See also:

[AbstractXBeeDevice.get\\_parameter\(\)](#page-478-1)

## **get\_pwm\_duty\_cycle**(*io\_line*)

Returns the PWM duty cycle in % corresponding to the provided IO line.

Parameters **io\_line** (*[IOLine](#page-985-0)*) – IO line to get its PWM duty cycle.

Returns PWM duty cycle of the given IO line.

Return type Integer

#### Raises

- TimeoutException If response is not received before the read timeout expires.
- XBeeException If the XBee's communication interface is closed.
- InvalidOperatingModeException If the XBee's operating mode is not API or ESCAPED API. This method only checks the cached value of the operating mode.
- ATCommandException If response is not as expected.
- ValueError If *io\_line* has no PWM capability.

# See also:

#### [IOLine](#page-985-0)

### **get\_role**()

Gets the XBee role.

Returns the role of the XBee.

Return type [Role](#page-222-0)

See also:

## [Role](#page-222-0)

**get\_route\_to\_node**(*remote*, *timeout=10*, *force=True*) Gets the route from this XBee to the given remote node.

#### For Zigbee:

- 'AR' parameter of the local node must be configured with a value different from 'FF'.
- Set *force* to *True* to force the Zigbee remote node to return its route independently of the local node configuration as high or low RAM concentrator ('DO' of the local value)

#### Parameters

• **remote** ([RemoteXBeeDevice](#page-800-0)) – The remote node.

- **timeout** (Float, optional, default=10) Maximum number of seconds to wait for the route.
- **force** (Boolean) *True* to force asking for the route, *False* otherwise. Only for Zigbee.

# Returns

## Tuple containing route data:

- status ( $TransmitsStatus$ ): The transmit status.
- Tuple with route data (*None* if the route was not read in the provided timeout):
	- source ([RemoteXBeeDevice](#page-800-0)): The source node of the route.
	- destination ( $RemotexBeeDevice$ ): The destination node of the route.
	- hops (List): List of intermediate nodes ( $RemoveXBeeDevice$ ) ordered from closest to source to closest to destination node (source and destination not included).

## Return type Tuple

## **get\_sync\_ops\_timeout**()

Returns the serial port read timeout.

Returns Serial port read timeout in seconds.

## Return type Integer

## **get\_xbee\_device\_callbacks**()

Returns this XBee internal callbacks for process received packets.

This method is called by the PacketListener associated with this XBee to get its callbacks. These callbacks are executed before user callbacks.

## Returns [PacketReceived](#page-1001-0)

### **has\_explicit\_packets**()

Returns if there are pending explicit packets to read. This does not include non-explicit packets.

Returns *True* if there are pending packets, *False* otherwise.

Return type Boolean

See also:

[XBeeDevice.has\\_packets\(\)](#page-502-0)

## **has\_packets**()

Returns if there are pending packets to read. This does not include explicit packets.

Returns *True* if there are pending packets, *False* otherwise.

Return type Boolean

# See also:

<span id="page-701-0"></span>[XBeeDevice.has\\_explicit\\_packets\(\)](#page-502-1)

#### **is\_apply\_changes\_enabled**()

Returns whether apply changes flag is enabled.

Returns *True* if apply changes flag is enabled, *False* otherwise.

Return type Boolean

#### is open()

Returns whether this XBee is open.

Returns Boolean. *True* if this XBee is open, *False* otherwise.

# **is\_remote**()

Override method.

See also:

[AbstractXBeeDevice.is\\_remote\(\)](#page-484-2)

# **log**

Returns the XBee logger.

Returns The XBee device logger.

Return type Logger

## **operating\_mode**

Returns the operating mode of this XBee.

Returns [OperatingMode](#page-202-1). This XBee operating mode.

## **reachable**

Returns whether the XBee is reachable.

Returns *True* if the device is reachable, *False* otherwise.

Return type Boolean

# **read\_data**(*timeout=None*)

Deprecated.

Operation not supported in this protocol. This method raises an AttributeError.

## **read\_data\_from**(*remote\_xbee*, *timeout=None*)

Deprecated.

Operation not supported in this protocol. This method raises an AttributeError.

```
read_device_info(init=True, fire_event=True)
```
Updates all instance parameters reading them from the XBee.

## Parameters

- **init** (Boolean, optional, default=`True`) If *False* only not initialized parameters are read, all if *True*.
- **fire\_event** (Boolean, optional, default=`True`) *True* to throw and update event if any parameter changed, *False* otherwise.

- TimeoutException If response is not received before the read timeout expires.
- XBeeException If the XBee's communication interface is closed.
- InvalidOperatingModeException If the XBee's operating mode is not API or ESCAPED API. This method only checks the cached value of the operating mode.
- ATCommandException If response is not as expected.

# See also:

[AbstractXBeeDevice.is\\_device\\_info\\_complete\(\)](#page-482-0)

#### **read\_io\_sample**()

Returns an IO sample from the XBee containing the value of all enabled digital IO and analog input channels.

Returns IO sample read from the XBee.

### Return type [IOSample](#page-986-1)

#### Raises

- TimeoutException If response is not received before the read timeout expires.
- XBeeException If the XBee's communication interface is closed.
- InvalidOperatingModeException If the XBee's operating mode is not API or ESCAPED API. This method only checks the cached value of the operating mode.
- ATCommandException If response is not as expected.

# See also:

#### [IOSample](#page-986-1)

## **read\_ip\_data**(*timeout=3*)

Reads new IP data received by this XBee during the provided timeout.

This method blocks until new IP data is received or the provided timeout expires.

For non-blocking operations, register a callback and use the method [IPDevice.](#page-660-0) add ip data received callback().

Before reading IP data you need to start listening for incoming IP data at a specific port. Use the method [IPDevice.start\\_listening\(\)](#page-660-1) for that purpose. When finished, you can use the method [IPDevice.stop\\_listening\(\)](#page-660-2) to stop listening for incoming IP data.

**Parameters timeout** (*Integer, optional*) – The time to wait for new IP data in seconds.

Returns IP message, *None* if this device did not receive new data.

Return type [IPMessage](#page-211-0)

Raises ValueError – If *timeout* is less than 0.

#### **read\_ip\_data\_from**(*ip\_addr*, *timeout=3*)

Reads new IP data received from the given IP address during the provided timeout.

This method blocks until new IP data from the provided IP address is received or the given timeout expires.

For non-blocking operations, register a callback and use the method [IPDevice.](#page-660-0) add ip data received callback().

Before reading IP data you need to start listening for incoming IP data at a specific port. Use the method [IPDevice.start\\_listening\(\)](#page-660-1) for that purpose. When finished, you can use the method [IPDevice.stop\\_listening\(\)](#page-660-2) to stop listening for incoming IP data.

### Parameters

- **ip\_addr** (ipaddress.IPv4Address) The IP address to read data from.
- **timeout** (Integer, optional) The time to wait for new IP data in seconds.

#### Returns

IP message, *None* if this device did not receive new data from the provided IP address.

#### Return type [IPMessage](#page-211-0)

Raises ValueError – If *timeout* is less than 0.

## **reset**()

Override method.

See also:

## [AbstractXBeeDevice.reset\(\)](#page-481-0)

#### **scan\_counter**

Returns the scan counter for this node.

Returns The scan counter for this node.

Return type Integer

#### **send\_bluetooth\_data**(*data*)

Sends the given data to the Bluetooth interface using a User Data Relay frame.

Parameters data (Bytearray) – Data to send.

## Raises

- InvalidOperatingModeException If the XBee's operating mode is not API or ESCAPED API. This method only checks the cached value of the operating mode.
- XBeeException If there is any problem sending the data.

# See also:

```
XBeeDevice.send_micropython_data()
XBeeDevice.send_user_data_relay()
```
#### **send\_data**(*remote\_xbee*, *data*, *transmit\_options=0*)

Deprecated.

Operation not supported in this protocol. This method raises an AttributeError.

# **send\_data\_async**(*remote\_xbee*, *data*, *transmit\_options=0*)

## Deprecated.

Operation not supported in this protocol. This method raises an AttributeError.

**send\_data\_broadcast**(*data*, *transmit\_options=0*) Deprecated.

Operation not supported in this protocol. This method raises an AttributeError.

## **send\_ip\_data**(*ip\_addr*, *dest\_port*, *protocol*, *data*, *close\_socket=False*)

Sends the provided IP data to the given IP address and port using the specified IP protocol. For TCP and TCP SSL protocols, you can also indicate if the socket should be closed when data is sent.

This method blocks until a success or error response arrives or the configured receive timeout expires.

### Parameters

- **ip\_addr** (ipaddress.IPv4Address) The IP address to send IP data to.
- **dest\_port** (Integer) The destination port of the transmission.
- **protocol** (*[IPProtocol](#page-222-1)*) The IP protocol used for the transmission.
- **data** (String or Bytearray) The IP data to be sent.
- **close\_socket** (Boolean, optional, default=`False`) *True* to close the socket just after the transmission. *False* to keep it open.

#### Raises

- ValueError If *ip\_addr* or *protocol* or *data* is *None* or *dest\_port* is less than 0 or greater than 65535.
- OperationNotSupportedException If the XBee is remote.
- TimeoutException If there is a timeout sending the data.
- XBeeException If there is any other XBee related exception.

#### **send\_ip\_data\_async**(*ip\_addr*, *dest\_port*, *protocol*, *data*, *close\_socket=False*)

Sends the provided IP data to the given IP address and port asynchronously using the specified IP protocol. For TCP and TCP SSL protocols, you can also indicate if the socket should be closed when data is sent.

Asynchronous transmissions do not wait for answer from the remote device or for transmit status packet.

# Parameters

- ip addr (ipaddress.IPv4Address) The IP address to send IP data to.
- **dest\_port** (Integer) The destination port of the transmission.
- **protocol** ([IPProtocol](#page-222-1)) The IP protocol used for the transmission.
- **data** (String or Bytearray) The IP data to be sent.
- **close\_socket** (Boolean, optional, default=`False`) *True* to close the socket just after the transmission. *False* to keep it open.

## Raises

- ValueError If *ip\_addr* or *protocol* or *data* is *None* or *dest\_port* is less than 0 or greater than 65535.
- OperationNotSupportedException If the XBee is remote.
- XBeeException If there is any other XBee related exception.

# **send\_ip\_data\_broadcast**(*dest\_port*, *data*)

Sends the provided IP data to all clients.

This method blocks until a success or error transmit status arrives or the configured receive timeout expires.

Parameters

- **dest\_port** (Integer) The destination port of the transmission.
- **data** (String or Bytearray) The IP data to be sent.

# Raises

- ValueError If *data* is *None* or *dest\_port* is less than 0 or greater than 65535.
- TimeoutException If there is a timeout sending the data.
- XBeeException If there is any other XBee related exception.

#### **send\_micropython\_data**(*data*)

Sends the given data to the MicroPython interface using a User Data Relay frame.

Parameters data (Bytearray) – Data to send.

#### Raises

- InvalidOperatingModeException If the XBee's operating mode is not API or ESCAPED API. This method only checks the cached value of the operating mode.
- XBeeException If there is any problem sending the data.

## See also:

[XBeeDevice.send\\_bluetooth\\_data\(\)](#page-500-1) [XBeeDevice.send\\_user\\_data\\_relay\(\)](#page-500-0)

#### **send\_packet**(*packet*, *sync=False*)

Sends the packet and waits for the response. The packet to send is escaped depending on the current operating mode.

This method can be synchronous or asynchronous.

If synchronous, this method discards all response packets until it finds the one that has the appropriate frame ID, that is, the sent packet's frame ID.

If asynchronous, this method does not wait for any response and returns *None*.

## Parameters

- **packet** ([XBeePacket](#page-249-0)) The packet to send.
- **sync** (Boolean) *True* to wait for the response of the sent packet and return it, *False* otherwise.

## Returns

Response packet if *sync* is *True*, *None* otherwise.

Return type [XBeePacket](#page-249-0)

- TimeoutException If *sync* is *True* and the response packet for the sent one cannot be read.
- InvalidOperatingModeException If the XBee operating mode is not API or ESCAPED API. This method only checks the cached value of the operating mode.

• XBeeException – If the packet listener is not running or the XBee's communication interface is closed.

## See also:

#### [XBeePacket](#page-249-0)

**send\_packet\_sync\_and\_get\_response**(*packet\_to\_send*, *timeout=None*) Sends the packet and waits for its corresponding response.

#### Parameters

- **packet\_to\_send** ([XBeePacket](#page-249-0)) The packet to transmit.
- **timeout** (Integer, optional, default=`None`) Number of seconds to wait. -1 to wait indefinitely.

Returns Received response packet.

## Return type [XBeePacket](#page-249-0)

## Raises

- InvalidOperatingModeException If the XBee's operating mode is not API or ESCAPED API. This method only checks the cached value of the operating mode.
- TimeoutException If response is not received in the configured timeout.
- XBeeException If the XBee's communication interface is closed.

## See also:

#### [XBeePacket](#page-249-0)

**send\_user\_data\_relay**(*local\_interface*, *data*)

Sends the given data to the given XBee local interface.

## Parameters

- **local\_interface** ([XBeeLocalInterface](#page-218-0)) Destination XBee local interface.
- **data** (Bytearray) Data to send.

## Raises

- InvalidOperatingModeException If the XBee's operating mode is not API or ESCAPED API. This method only checks the cached value of the operating mode.
- ValueError If *local\_interface* is *None*.
- XBeeException If there is any problem sending the User Data Relay.

## See also:

## [XBeeLocalInterface](#page-218-0)

#### **serial\_port**

Returns the serial port associated to the XBee, if any.

## Returns

Serial port of the XBee. *None* if the local XBee does not use serial communication.

Return type [XBeeSerialPort](#page-1035-0)

See also:

## [XBeeSerialPort](#page-1035-0)

#### **set\_16bit\_addr**(*value*)

Sets the 16-bit address of the XBee.

**Parameters value** ([XBee16BitAddress](#page-205-0)) – New 16-bit address of the XBee.

#### Raises

- TimeoutException If response is not received before the read timeout expires.
- XBeeException If the XBee's communication interface is closed.
- InvalidOperatingModeException If the XBee's operating mode is not API or ESCAPED API. This method only checks the cached value of the operating mode.
- ATCommandException If response is not as expected.
- OperationNotSupportedException If the protocol is not 802.15.4.

## **set\_api\_output\_mode**(*api\_output\_mode*)

Deprecated since version 1.3: Use [set\\_api\\_output\\_mode\\_value\(\)](#page-708-0)

Sets the API output mode of the XBee.

Parameters api\_output\_mode ([APIOutputMode](#page-202-0)) – New API output mode.

### Raises

- TimeoutException If response is not received before the read timeout expires.
- XBeeException If the XBee's communication interface is closed.
- InvalidOperatingModeException If the XBee's operating mode is not API or ESCAPED API. This method only checks the cached value of the operating mode.
- ATCommandException If response is not as expected.
- OperationNotSupportedException If it is not supported by the current protocol.

#### See also:

#### [APIOutputMode](#page-202-0)

<span id="page-708-0"></span>**set\_api\_output\_mode\_value**(*api\_output\_mode*) Sets the API output mode of the XBee.

**Parameters api\_output\_mode** (Integer) – New API output mode options. Calculate this value using the method APIOutputModeBit. calculate\_api\_output\_mode\_value() with a set of [APIOutputModeBit](#page-203-0).

### Raises

- TimeoutException If response is not received before the read timeout expires.
- XBeeException If the XBee's communication interface is closed.
- InvalidOperatingModeException If the XBee's operating mode is not API or ESCAPED API. This method only checks the cached value of the operating mode.
- ATCommandException If response is not as expected.
- OperationNotSupportedException If it is not supported by the current protocol.

### See also:

## [APIOutputModeBit](#page-203-0)

## **set\_dest\_address**(*addr*)

Deprecated.

Operation not supported in this protocol. Use  $IPDevice.set\_dest\_ip\_addr()$  instead. This method raises an AttributeError.

## **set\_dest\_ip\_addr**(*address*)

Sets the destination IP address.

Parameters **address** (ipaddress.IPv4Address) – Destination IP address.

#### Raises

- ValueError If *address* is *None*.
- TimeoutException If there is a timeout setting the destination IP address.
- XBeeException If there is any other XBee related exception.

## See also:

ipaddress.IPv4Address

#### **set\_dio\_value**(*io\_line*, *io\_value*)

Sets the digital value (high or low) to the provided IO line.

## Parameters

- **io\_line** ([IOLine](#page-985-0)) Digital IO line to sets its value.
- **io\_value** ([IOValue](#page-986-0)) IO value to set to the IO line.

- TimeoutException If response is not received before the read timeout expires.
- XBeeException If the XBee's communication interface is closed.
- InvalidOperatingModeException If the XBee's operating mode is not API or ESCAPED API. This method only checks the cached value of the operating mode.
- ATCommandException If response is not as expected.

## See also:

[IOLine](#page-985-0) [IOValue](#page-986-0)

<span id="page-710-0"></span>**set\_io\_configuration**(*io\_line*, *io\_mode*) Sets the configuration of the provided IO line.

## Parameters

- **io** line (*[IOLine](#page-985-0)*) IO line to configure.
- **io\_mode** (*[IOMode](#page-990-1)*) IO mode to set to the IO line.

## Raises

- TimeoutException If response is not received before the read timeout expires.
- XBeeException If the XBee's communication interface is closed.
- InvalidOperatingModeException If the XBee's operating mode is not API or ESCAPED API. This method only checks the cached value of the operating mode.
- ATCommandException If response is not as expected.

# See also:

[IOLine](#page-985-0) [IOMode](#page-990-1) [get\\_io\\_configuration\(\)](#page-699-0)

## **set\_pan\_id**(*value*)

#### Deprecated.

Operation not supported in this protocol. This method raises an AttributeError.

**set\_parameter**(*parameter*, *value*, *apply=None*)

Override.

See: [AbstractXBeeDevice.set\\_parameter\(\)](#page-479-0)

## **set\_pwm\_duty\_cycle**(*io\_line*, *cycle*)

Sets the duty cycle in % of the provided IO line.

The provided IO line must be PWM-capable, previously configured as PWM output.

## Parameters

- **io\_line** (*[IOLine](#page-985-0)*) IO Line to be assigned.
- **cycle** (Integer) Duty cycle in % to be assigned. Must be between 0 and 100.

## Raises

• TimeoutException – If response is not received before the read timeout expires.

- XBeeException If the XBee's communication interface is closed.
- InvalidOperatingModeException If the XBee's operating mode is not API or ESCAPED API. This method only checks the cached value of the operating mode.
- ATCommandException If response is not as expected.
- ValueError If the given IO line does not have PWM capability or *cycle* is not between 0 and 100.

#### See also:

## [IOLine](#page-985-0)

[IOMode.PWM](#page-990-2)

```
set_sync_ops_timeout(sync_ops_timeout)
```
Sets the serial port read timeout.

```
Parameters sync_ops_timeout (Integer) – Read timeout in seconds.
```
#### **start\_listening**(*src\_port*)

Starts listening for incoming IP transmissions in the provided port.

**Parameters src** port (*Integer*) – Port to listen for incoming transmissions.

#### Raises

- ValueError If *source\_port* is less than 0 or greater than 65535.
- TimeoutException If there is a timeout setting the source port.
- XBeeException If there is any other XBee related exception.

## **stop\_listening**()

Stops listening for incoming IP transmissions.

## Raises

- TimeoutException If there is a timeout processing the operation.
- XBeeException If there is any other XBee related exception.

# **update\_bluetooth\_password**(*new\_password*, *apply=True*, *save=True*)

Changes the Bluetooth password of this XBee with the new one provided.

Note that your device must include Bluetooth Low Energy support.

## Parameters

- **new\_password** (String) New Bluetooth password.
- **apply** (Boolean, optional, default=`True`) *True* to apply changes, *False* otherwise, *None* to use *is\_apply\_changes\_enabled()* returned value.
- **save** (Boolean, optional, default=`True`) *True* to save changes, *False* otherwise.

- ValueError If *new\_password* is invalid.
- TimeoutException If response is not received before the read timeout expires.
- XBeeException If the XBee's communication interface is closed.
- InvalidOperatingModeException If the XBee's operating mode is not API or ESCAPED API. This method only checks the cached value of the operating mode.
- ATCommandException If response is not as expected.

**update\_bluetooth\_salt\_verifier**(*salt*, *verifier*, *apply=True*, *save=True*)

Changes the Bluetooth password of this XBee with the new one provided.

Note that your device must include Bluetooth Low Energy support.

## Parameters

- **salt** (bytes) New Bluetooth password.
- **verifier** (bytes) *True* to apply changes, *False* otherwise, *None* to use *is\_apply\_changes\_enabled()* returned value.
- **apply** (Boolean, optional, default=`True`) *True* to apply changes, *False* otherwise, *None* to use *is\_apply\_changes\_enabled()* returned value.
- **save** (Boolean, optional, default=`True`) *True* to save changes, *False* otherwise.

## Raises

- ValueError If *salt* or *verifier* are invalid.
- TimeoutException If response is not received before the read timeout expires.
- XBeeException If the XBee's communication interface is closed.
- InvalidOperatingModeException If the XBee's operating mode is not API or ESCAPED API. This method only checks the cached value of the operating mode.
- ATCommandException If response is not as expected.

#### **update\_device\_data\_from**(*device*)

Updates the current node information with provided data. This is only for internal use.

**Parameters device** ([AbstractXBeeDevice](#page-478-0)) – XBee to get the data from.

Returns *True* if the node data has been updated, *False* otherwise.

#### Return type Boolean

**update\_firmware**(*xml\_firmware\_file*, *xbee\_firmware\_file=None*, *bootloader\_firmware\_file=None*, *timeout=None*, *progress\_callback=None*)

Performs a firmware update operation of the XBee.

#### **Parameters**

- **xml\_firmware\_file** (String) Path of the XML file that describes the firmware to upload.
- **xbee\_firmware\_file** (String, optional, default=`None`) Location of the XBee binary firmware file.
- **bootloader\_firmware\_file** (String, optional,  $default = `None `) - Location of the bootloader binary firmware file.$
- **timeout** (Integer, optional, default=`None`) Maximum time to wait for target read operations during the update process (seconds).
- **progress\_callback** (Function, optional, default=`None`) Function to to receive progress information. Receives two arguments:
	- The current update task as a String

– The current update task percentage as an Integer

## Raises

- XBeeException If the XBee's communication interface is closed.
- InvalidOperatingModeException If the XBee's operating mode is not API or ESCAPED API. This method only checks the cached value of the operating mode.
- OperationNotSupportedException If XBee does not support firmware update.
- FirmwareUpdateException If there is any error during the firmware update.

## **write\_changes**()

Writes configurable parameter values to the non-volatile memory of the XBee so that parameter modifications persist through subsequent resets.

Parameters values remain in the device's memory until overwritten by subsequent use of this method.

If changes are made without writing them, the XBee reverts back to previously saved parameters the next time the module is powered-on.

Writing the parameter modifications does not mean those values are immediately applied, this depends on the status of the 'apply configuration changes' option. Use method  $is\_apply\_changes\_enabled()$ to get its status and  $enable\_apply\_changes()$  to enable/disable the option. Method  $apply\_changes$  () can be used in order to manually apply the changes.

## Raises

- TimeoutException If response is not received before the read timeout expires.
- XBeeException If the XBee's communication interface is closed.
- InvalidOperatingModeException If the XBee's operating mode is not API or ESCAPED API. This method only checks the cached value of the operating mode.
- ATCommandException If response is not as expected.

```
class digi.xbee.devices.LPWANDevice(port=None, baud_rate=None,
```
*data\_bits=<sphinx.ext.autodoc.importer.\_MockObject object>*, *stop\_bits=<sphinx.ext.autodoc.importer.\_MockObject object>*, *parity=<sphinx.ext.autodoc.importer.\_MockObject object>*, *flow\_control=<FlowControl.NONE: None>*, *\_sync\_ops\_timeout=4*, *comm\_iface=None*)

Bases: [digi.xbee.devices.CellularDevice](#page-685-0)

This class provides common functionality for XBee Low-Power Wide-Area Network devices.

Class constructor. Instantiates a new [LPWANDevice](#page-713-0) with the provided parameters.

### Parameters

- **port** (String) Serial port identifier. Depends on operating system. e.g. '/dev/ttyUSB0' on 'GNU/Linux' or 'COM3' on Windows.
- **baud\_rate** (Integer) Serial port baud rate.
- **(Integer, default** (\_sync\_ops\_timeout) serial.EIGHTBITS): Port bitsize.
- **(Integer, default** serial.STOPBITS\_ONE): Port stop bits.
- **(Character, default** (parity) serial.PARITY\_NONE): Port parity.
- **(Integer, default** FlowControl.NONE): Port flow control.
- **(Integer, default** 3): Read timeout (in seconds).
- **comm\_iface** ([XBeeCommunicationInterface](#page-475-0)) Communication interface.

Raises All exceptions raised by XBeeDevice.\_\_init\_() constructor.

# See also:

[CellularDevice](#page-685-0) CellularDevice.\_\_init\_\_()

**send\_ip\_data**(*ip\_addr*, *dest\_port*, *protocol*, *data*, *close\_socket=False*)

Sends the provided IP data to the given IP address and port using the specified IP protocol.

This method blocks until a success or error response arrives or the configured receive timeout expires.

#### Parameters

- **ip\_addr** (ipaddress.IPv4Address) The IP address to send IP data to.
- **dest\_port** (Integer) The destination port of the transmission.
- **protocol** ([IPProtocol](#page-222-1)) The IP protocol used for the transmission.
- **data** (String or Bytearray) The IP data to be sent.
- **close\_socket** (Boolean, optional) Must be *False*.

Raises ValueError – If *protocol* is not UDP.

**send\_ip\_data\_async**(*ip\_addr*, *dest\_port*, *protocol*, *data*, *close\_socket=False*)

Sends the provided IP data to the given IP address and port asynchronously using the specified IP protocol.

Asynchronous transmissions do not wait for answer from the remote device or for transmit status packet.

## Parameters

- **ip\_addr** (ipaddress.IPv4Address) The IP address to send IP data to.
- **dest\_port** (Integer) The destination port of the transmission.
- **protocol** ([IPProtocol](#page-222-1)) The IP protocol used for the transmission.
- **data** (String or Bytearray) The IP data to be sent.
- **close\_socket** (Boolean, optional) Must be *False*.

Raises ValueError – If *protocol* is not UDP.

## **add\_sms\_callback**(*callback*)

Deprecated.

Operation not supported in this protocol. This method raises an AttributeError.

## **del\_sms\_callback**(*callback*)

Deprecated.

Operation not supported in this protocol. This method raises an AttributeError.

## **send\_sms**(*phone\_number*, *data*)

Deprecated.

Operation not supported in this protocol. This method raises an AttributeError.

# **send\_sms\_async**(*phone\_number*, *data*)

Deprecated.

Operation not supported in this protocol. This method raises an AttributeError.

## **add\_bluetooth\_data\_received\_callback**(*callback*)

Adds a callback for the event [BluetoothDataReceived](#page-1011-0).

## Parameters callback (Function) – The callback. Receives one argument.

• The Bluetooth data as a Bytearray.

## **add\_data\_received\_callback**(*callback*)

Deprecated.

Operation not supported in this protocol. This method raises an AttributeError.

## **add\_expl\_data\_received\_callback**(*callback*)

Deprecated.

Operation not supported in this protocol. This method raises an AttributeError.

#### **add\_fs\_frame\_received\_callback**(*callback*)

Adds a callback for the event [FileSystemFrameReceived](#page-1020-0).

Parameters callback (Function) – The callback. Receives four arguments.

- Source ([AbstractXBeeDevice](#page-478-0)): The node that sent the file system frame.
- Frame id (Integer): The received frame id.
- Command (*[FSCmd](#page-141-0)*): The file system command.
- Receive options (Integer): Bitfield indicating receive options.

## See also:

[AbstractXBeeDevice](#page-478-0) [FSCmd](#page-141-0) [ReceiveOptions](#page-213-0)

# **add\_io\_sample\_received\_callback**(*callback*)

Deprecated.

Operation not supported in this protocol. This method raises an AttributeError.

### **add\_ip\_data\_received\_callback**(*callback*)

Adds a callback for the event [IPDataReceived](#page-1009-1).

Parameters callback (Function) - The callback. Receives one argument.

• The data received as an [IPMessage](#page-211-0)

## **add\_micropython\_data\_received\_callback**(*callback*)

Adds a callback for the event [MicroPythonDataReceived](#page-1012-0).

Parameters callback (Function) – The callback. Receives one argument.

• The MicroPython data as a Bytearray.

#### **add\_modem\_status\_received\_callback**(*callback*)

Adds a callback for the event [ModemStatusReceived](#page-1003-0).

Parameters callback (Function) – The callback. Receives one argument.

• The modem status as a [ModemStatus](#page-226-0).

## **add\_packet\_received\_callback**(*callback*)

Adds a callback for the event [PacketReceived](#page-1001-0).

Parameters callback (Function) – The callback. Receives one argument.

• The received packet as a *[XBeeAPIPacket](#page-251-0)*.

## **add\_route\_received\_callback**(*callback*)

Adds a callback for the event  $RouteReceived$ . This works for Zigbee and Digimesh devices.

Parameters callback (Function) – The callback. Receives three arguments.

- source (*[XBeeDevice](#page-496-0)*): The source node.
- destination ([RemoteXBeeDevice](#page-800-0)): The destination node.
- hops (List): List of intermediate hops from closest to source to closest to destination ([RemoteXBeeDevice](#page-800-0)).

See also:

[XBeeDevice.del\\_route\\_received\\_callback\(\)](#page-507-0)

## **add\_socket\_data\_received\_callback**(*callback*)

Adds a callback for the event [SocketDataReceived](#page-1014-0).

Parameters callback (Function) – The callback. Receives two arguments.

- The socket ID as an Integer.
- The data received as Bytearray.

**add\_socket\_data\_received\_from\_callback**(*callback*)

Adds a callback for the event [SocketDataReceivedFrom](#page-1014-1).

Parameters callback (Function) – The callback. Receives three arguments.

- The socket ID as an Integer.
- Source address pair (host, port) where host is a string representing an IPv4 address like '100.50.200.5', and port is an integer.
- The data received as Bytearray.

## **add\_socket\_state\_received\_callback**(*callback*)

Adds a callback for the event [SocketStateReceived](#page-1013-0).

**Parameters callback** (*Function*) – The callback. Receives two arguments.

- The socket ID as an Integer.
- The state received as a [SocketState](#page-234-0).

**add\_user\_data\_relay\_received\_callback**(*callback*)

Adds a callback for the event [RelayDataReceived](#page-1010-0).

Parameters callback (Function) – The callback. Receives one argument.

• The relay data as a [UserDataRelayMessage](#page-212-1).

## **apply\_changes**()

Applies changes via 'AC' command.

## Raises

- TimeoutException If response is not received before the read timeout expires.
- XBeeException If the XBee's communication interface is closed.
- InvalidOperatingModeException If the XBee's operating mode is not API or ESCAPED API. This method only checks the cached value of the operating mode.
- ATCommandException If response is not as expected.

**apply\_profile**(*profile\_path*, *timeout=None*, *progress\_callback=None*)

Applies the given XBee profile to the XBee.

## Parameters

- **profile\_path** (String) Path of the XBee profile file to apply.
- **timeout** (Integer, optional, default=`None`) Maximum time to wait for target read operations during the apply profile (seconds).
- **progress\_callback** (Function, optional, default=`None`) Function to receive progress information. Receives two arguments:
	- The current apply profile task as a String
	- The current apply profile task percentage as an Integer

## Raises

- XBeeException If the XBee's communication interface is closed.
- InvalidOperatingModeException If the XBee's operating mode is not API or ESCAPED API. This method only checks the cached value of the operating mode.
- UpdateProfileException If there is any error applying the XBee profile.

## **br**

Returns the BR value of the device.

Returns The BR value of the device.

## Return type Integer

## **close**()

Closes the communication with the XBee.

This method guarantees that all threads running are stopped and the serial port is closed.

## **comm\_iface**

Returns the hardware interface associated to the XBee.

Returns Hardware interface of the XBee.

Return type [XBeeCommunicationInterface](#page-475-0)

See also:

[XBeeCommunicationInterface](#page-475-0)

## **classmethod create\_xbee\_device**(*comm\_port\_data*)

Creates and returns an [XBeeDevice](#page-496-0) from data of the port to which is connected.

## **Parameters**

- **comm** port data  $(Dictionary)$  Dictionary with all comm port data needed.
- **dictionary keys are** (The) –

"baudRate" –> Baud rate. "port" –> Port number. "bitSize" –> Bit size. "stopBits" –> Stop bits. "parity" -> Parity. "flowControl" –> Flow control. "timeout" for –> Timeout for synchronous operations (in seconds).

Returns XBee object created.

#### Return type [XBeeDevice](#page-496-0)

Raises SerialException – If the port to open does not exist or is already opened.

## See also:

#### [XBeeDevice](#page-496-0)

#### **del\_bluetooth\_data\_received\_callback**(*callback*)

Deletes a callback for the callback list of [BluetoothDataReceived](#page-1011-0) event.

Parameters **callback** (Function) – The callback to delete.

**del\_data\_received\_callback**(*callback*)

Deprecated.

Operation not supported in this protocol. This method raises an AttributeError.

**del\_expl\_data\_received\_callback**(*callback*)

Deprecated.

Operation not supported in this protocol. This method raises an AttributeError.

## **del\_fs\_frame\_received\_callback**(*callback*)

Deletes a callback for the callback list of  $FilesystemFrameReceived$  event.

**Parameters callback** (*Function*) – The callback to delete.

**del\_io\_sample\_received\_callback**(*callback*)

Deprecated.

Operation not supported in this protocol. This method raises an AttributeError.

# **del\_ip\_data\_received\_callback**(*callback*)

Deletes a callback for the callback list of [IPDataReceived](#page-1009-1) event.

Parameters callback (Function) – The callback to delete.

# **del\_micropython\_data\_received\_callback**(*callback*)

Deletes a callback for the callback list of [MicroPythonDataReceived](#page-1012-0) event.

Parameters callback (Function) – The callback to delete.

# **del\_modem\_status\_received\_callback**(*callback*)

Deletes a callback for the callback list of [ModemStatusReceived](#page-1003-0) event.

Parameters callback (Function) – The callback to delete.

## **del\_packet\_received\_callback**(*callback*)

Deletes a callback for the callback list of [PacketReceived](#page-1001-0) event.

Parameters callback (Function) – The callback to delete.

## **del\_route\_received\_callback**(*callback*)

Deletes a callback for the callback list of [RouteReceived](#page-1017-0) event.

Parameters **callback** (Function) – The callback to delete.

See also:

[XBeeDevice.add\\_route\\_received\\_callback\(\)](#page-507-1)

**del\_socket\_data\_received\_callback**(*callback*)

Deletes a callback for the callback list of [SocketDataReceived](#page-1014-0) event.

Parameters callback (Function) – The callback to delete.

**del\_socket\_data\_received\_from\_callback**(*callback*) Deletes a callback for the callback list of [SocketDataReceivedFrom](#page-1014-1) event.

Parameters callback (Function) – The callback to delete.

## **del\_socket\_state\_received\_callback**(*callback*)

Deletes a callback for the callback list of [SocketStateReceived](#page-1013-0) event.

Parameters callback (Function) – The callback to delete.

**del\_user\_data\_relay\_received\_callback**(*callback*)

Deletes a callback for the callback list of [RelayDataReceived](#page-1010-0) event.

Parameters callback (Function) – The callback to delete.

**determine\_protocol**(*hardware\_version*, *firmware\_version*) Determines the XBee protocol based on the given hardware and firmware versions.

## Parameters

• **hardware** version  $(Interer)$  – Hardware version to get its protocol.

• **firmware\_version** (Bytearray) – Firmware version to get its protocol.

#### Returns

XBee protocol corresponding to the given hardware and firmware versions.

#### Return type [XBeeProtocol](#page-221-0)

#### **disable\_bluetooth**()

Disables the Bluetooth interface of this XBee.

Note that your device must include Bluetooth Low Energy support.

- TimeoutException If response is not received before the read timeout expires.
- XBeeException If the XBee's communication interface is closed.
- InvalidOperatingModeException If the XBee's operating mode is not API or ESCAPED API. This method only checks the cached value of the operating mode.
- ATCommandException If response is not as expected.
#### **enable\_apply\_changes**(*value*)

Sets apply changes flag.

Parameters **value** (Boolean) – *True* to enable apply changes flag, *False* to disable it.

#### **enable\_bluetooth**()

Enables the Bluetooth interface of this XBee.

To work with this interface, you must also configure the Bluetooth password if not done previously. Use method [AbstractXBeeDevice.update\\_bluetooth\\_password\(\)](#page-494-0).

Note that your XBee must include Bluetooth Low Energy support.

## Raises

- TimeoutException If response is not received before the read timeout expires.
- XBeeException If the XBee's communication interface is closed.
- InvalidOperatingModeException If the XBee's operating mode is not API or ESCAPED API. This method only checks the cached value of the operating mode.
- ATCommandException If response is not as expected.

#### **execute\_command**(*parameter*, *value=None*, *apply=None*)

Executes the provided command.

## Parameters

- **(String or** (parameter) class: *.ATStringCommand*): AT command to execute.
- **value** (bytearray, optional, default=`None`) Command value (if any).
- **apply** (Boolean, optional, default=`None`) *True* to apply changes in XBee configuration, *False* not to apply them, *None* to use *is\_apply\_changes\_enabled()* returned value.

## Raises

- TimeoutException If response is not received before the read timeout expires.
- XBeeException If the XBee's communication interface is closed.
- InvalidOperatingModeException If the XBee's operating mode is not API or ESCAPED API. This method only checks the cached value of the operating mode.
- ATCommandException If response is not as expected.

## See also:

```
AbstractXBeeDevice.get_parameter()
AbstractXBeeDevice.set parameter()
AbstractXBeeDevice.apply_changes()
AbstractXBeeDevice.write_changes()
AbstractXBeeDevice.is_apply_changes_enabled()
AbstractXBeeDevice.enable_apply_changes()
```
## **flush\_queues**()

Flushes the packets queue.

## **get\_16bit\_addr**()

Deprecated.

This protocol does not have an associated 16-bit address.

## **get\_64bit\_addr**()

Deprecated.

Cellular protocol does not have an associated 64-bit address.

# **get\_adc\_value**(*io\_line*)

Returns the analog value of the provided IO line.

The provided IO line must be previously configured as ADC. To do so, use  $AbstractXBeeDevice$ . [set\\_io\\_configuration\(\)](#page-486-0) and [IOMode.ADC](#page-990-0).

**Parameters io\_line** (*[IOLine](#page-985-0)*) – **IO** line to get its ADC value.

Returns Analog value corresponding to the provided IO line.

## Return type Integer

#### Raises

- TimeoutException If response is not received before the read timeout expires.
- XBeeException If the XBee's communication interface is closed.
- InvalidOperatingModeException If the XBee's operating mode is not API or ESCAPED API. This method only checks the cached value of the operating mode.
- ATCommandException If response is not as expected.
- OperationNotSupportedException If response does not contain the value for the given IO line.

## See also:

## $TOT.ine$

[set\\_io\\_configuration\(\)](#page-736-0)

#### **get\_api\_output\_mode**()

Deprecated since version 1.3: Use [get\\_api\\_output\\_mode\\_value\(\)](#page-722-0)

Returns the API output mode of the XBee.

The API output mode determines the format of the data through the serial interface of the XBee.

Returns API output mode of the XBee.

# Return type [APIOutputMode](#page-202-0)

## Raises

- TimeoutException If response is not received before the read timeout expires.
- XBeeException If the XBee's communication interface is closed.
- InvalidOperatingModeException If the XBee's operating mode is not API or ESCAPED API. This method only checks the cached value of the operating mode.
- ATCommandException If response is not as expected.

# See also:

# [APIOutputMode](#page-202-0)

## <span id="page-722-0"></span>**get\_api\_output\_mode\_value**()

Returns the API output mode of the XBee.

The API output mode determines the format that the received data is output through the serial interface of the XBee.

Returns the parameter value.

# Return type Bytearray

## Raises

- TimeoutException If response is not received before the read timeout expires.
- XBeeException If the XBee's communication interface is closed.
- InvalidOperatingModeException If the XBee's operating mode is not API or ESCAPED API. This method only checks the cached value of the operating mode.
- ATCommandException If response is not as expected.
- OperationNotSupportedException If it is not supported by the current protocol.

# See also:

[digi.xbee.models.mode.APIOutputModeBit](#page-203-0)

#### **get\_bluetooth\_mac\_addr**()

Reads and returns the EUI-48 Bluetooth MAC address of this XBee following the format *00112233AABB*.

Note that your device must include Bluetooth Low Energy support.

Returns The Bluetooth MAC address.

# Return type String

# Raises

- TimeoutException If response is not received before the read timeout expires.
- XBeeException If the XBee's communication interface is closed.
- InvalidOperatingModeException If the XBee's operating mode is not API or ESCAPED API. This method only checks the cached value of the operating mode.
- ATCommandException If response is not as expected.

## **get\_cellular\_ai\_status**()

Returns the current association status of this Cellular device.

It indicates occurrences of errors during the modem initialization and connection.

#### Returns

The association indication status of the Cellular device.

Return type [CellularAssociationIndicationStatus](#page-230-0)

Raises

- TimeoutException If there is a timeout getting the association indication status.
- XBeeException If there is any other XBee related exception.

#### **get\_current\_frame\_id**()

Returns the last used frame ID.

Returns Last used frame ID.

#### Return type Integer

## **get\_dest\_address**()

## Deprecated.

Operation not supported in this protocol. Use  $IPDevice.get\_dest\_ip\_addr()$  instead. This method raises an AttributeError.

## **get\_dest\_ip\_addr**()

Returns the destination IP address.

Returns Configured destination IP address.

Return type ipaddress.IPv4Address

### Raises

- TimeoutException If there is a timeout getting the destination IP address.
- XBeeException If there is any other XBee related exception.

# See also:

## ipaddress.IPv4Address

#### **get\_dio\_value**(*io\_line*)

Returns the digital value of the provided IO line.

The provided IO line must be previously configured as digital I/O. To do so, use [AbstractXBeeDevice.set\\_io\\_configuration\(\)](#page-486-0).

**Parameters io\_line** (*[IOLine](#page-985-0)*) – the DIO line to gets its digital value.

Returns current value of the provided IO line.

Return type [IOValue](#page-986-0)

# Raises

- TimeoutException If response is not received before the read timeout expires.
- XBeeException If the XBee's communication interface is closed.
- InvalidOperatingModeException If the XBee's operating mode is not API or ESCAPED API. This method only checks the cached value of the operating mode.
- ATCommandException If response is not as expected.
- OperationNotSupportedException If response does not contain the value for the given IO line.

# See also:

#### [IOLine](#page-985-0)

[IOValue](#page-986-0) [set\\_io\\_configuration\(\)](#page-736-0)

#### **get\_file\_manager**()

Returns the file system manager for the XBee.

Returns The file system manager.

Return type [FileSystemManager](#page-965-0)

Raises FileSystemNotSupportedException – If the XBee does not support filesystem.

#### **get\_firmware\_version**()

Returns the firmware version of the XBee.

Returns Firmware version of the XBee.

Return type Bytearray

# **get\_hardware\_version**()

Returns the hardware version of the XBee.

Returns Hardware version of the XBee.

Return type [HardwareVersion](#page-197-0)

See also:

# [HardwareVersion](#page-197-0)

#### **get\_imei\_addr**()

Returns the IMEI address of this Cellular device.

To refresh this value use the method [CellularDevice.read\\_device\\_info\(\)](#page-702-0).

Returns The IMEI address of this Cellular device.

Return type [XBeeIMEIAddress](#page-208-0)

# <span id="page-724-0"></span>**get\_io\_configuration**(*io\_line*)

Returns the configuration of the provided IO line.

Parameters **io\_line** (*[IOLine](#page-985-0)*) – IO line to get its configuration.

Returns IO mode of the IO line provided.

Return type [IOMode](#page-990-1)

Raises

- TimeoutException If response is not received before the read timeout expires.
- XBeeException If the XBee's communication interface is closed.
- InvalidOperatingModeException If the XBee's operating mode is not API or ESCAPED API. This method only checks the cached value of the operating mode.
- ATCommandException If response is not as expected.

See also:

[IOLine](#page-985-0) [IOMode](#page-990-1) [set\\_io\\_configuration\(\)](#page-736-0)

# **get\_io\_sampling\_rate**()

Deprecated.

Operation not supported in this protocol. This method raises an AttributeError.

## **get\_ip\_addr**()

Returns the IP address of this IP XBee.

To refresh this value use the method *IPDevice*.read\_device\_info().

Returns The IP address of this IP device.

Return type ipaddress.IPv4Address

See also:

ipaddress.IPv4Address

## **get\_network**()

Deprecated.

This protocol does not support the network functionality.

## **get\_next\_frame\_id**()

Returns the next frame ID of the XBee.

Returns The next frame ID of the XBee.

Return type Integer

#### **get\_node\_id**()

Deprecated.

Operation not supported in this protocol. This method raises an AttributeError.

# **get\_pan\_id**()

Deprecated.

Operation not supported in this protocol. This method raises an AttributeError.

**get\_parameter**(*parameter*, *parameter\_value=None*, *apply=None*) Override.

See also:

[AbstractXBeeDevice.get\\_parameter\(\)](#page-478-0)

# **get\_power\_level**()

Deprecated.

Operation not supported in this protocol. This method raises an AttributeError.

**get\_protocol**()

Override.

See also:

## [XBeeDevice.get\\_protocol\(\)](#page-515-0)

## **get\_pwm\_duty\_cycle**(*io\_line*)

Returns the PWM duty cycle in % corresponding to the provided IO line.

Parameters **io\_line** (*[IOLine](#page-985-0)*) – IO line to get its PWM duty cycle.

Returns PWM duty cycle of the given IO line.

Return type Integer

## Raises

- TimeoutException If response is not received before the read timeout expires.
- XBeeException If the XBee's communication interface is closed.
- InvalidOperatingModeException If the XBee's operating mode is not API or ESCAPED API. This method only checks the cached value of the operating mode.
- ATCommandException If response is not as expected.
- ValueError If *io\_line* has no PWM capability.

# See also:

## [IOLine](#page-985-0)

## **get\_role**()

Gets the XBee role.

Returns the role of the XBee.

Return type [Role](#page-222-0)

See also:

# [Role](#page-222-0)

**get\_route\_to\_node**(*remote*, *timeout=10*, *force=True*) Gets the route from this XBee to the given remote node.

## For Zigbee:

- 'AR' parameter of the local node must be configured with a value different from 'FF'.
- Set *force* to *True* to force the Zigbee remote node to return its route independently of the local node configuration as high or low RAM concentrator ('DO' of the local value)

#### Parameters

• **remote** ([RemoteXBeeDevice](#page-800-0)) – The remote node.

- **timeout** (Float, optional, default=10) Maximum number of seconds to wait for the route.
- **force** (Boolean) *True* to force asking for the route, *False* otherwise. Only for Zigbee.

# Returns

## Tuple containing route data:

- status ( $TransmitsStatus$ ): The transmit status.
- Tuple with route data (*None* if the route was not read in the provided timeout):
	- source ([RemoteXBeeDevice](#page-800-0)): The source node of the route.
	- destination ( $RemotexBeeDevice$ ): The destination node of the route.
	- hops (List): List of intermediate nodes ( $RemoveXBeeDevice$ ) ordered from closest to source to closest to destination node (source and destination not included).

## Return type Tuple

## **get\_socket\_info**(*socket\_id*)

Returns the information of the socket with the given socket ID.

Parameters **socket\_id** (*Integer*) – ID of the socket.

## Returns

The socket information, or *None* if the socket with that ID does not exist.

## Return type [SocketInfo](#page-200-0)

#### Raises

- InvalidOperatingModeException If the XBee's operating mode is not API or ESCAPED API. This method only checks the cached value of the operating mode.
- TimeoutException If the response is not received before the read timeout expires.
- XBeeException If the XBee's communication interface is closed.

# See also:

## [SocketInfo](#page-200-0)

# **get\_sockets\_list**()

Returns a list with the IDs of all active (open) sockets.

# Returns

list with the IDs of all active (open) sockets, or empty list if there is not any active socket.

# Return type List

# Raises

• InvalidOperatingModeException – If the XBee's operating mode is not API or ESCAPED API. This method only checks the cached value of the operating mode.

- TimeoutException If the response is not received before the read timeout expires.
- XBeeException If the XBee's communication interface is closed.

## **get\_sync\_ops\_timeout**()

Returns the serial port read timeout.

Returns Serial port read timeout in seconds.

Return type Integer

## **get\_xbee\_device\_callbacks**()

Returns this XBee internal callbacks for process received packets.

This method is called by the PacketListener associated with this XBee to get its callbacks. These callbacks are executed before user callbacks.

Returns [PacketReceived](#page-1001-0)

## **has\_explicit\_packets**()

Returns if there are pending explicit packets to read. This does not include non-explicit packets.

Returns *True* if there are pending packets, *False* otherwise.

Return type Boolean

See also:

#### [XBeeDevice.has\\_packets\(\)](#page-502-0)

## **has\_packets**()

Returns if there are pending packets to read. This does not include explicit packets.

Returns *True* if there are pending packets, *False* otherwise.

Return type Boolean

See also:

[XBeeDevice.has\\_explicit\\_packets\(\)](#page-502-1)

#### <span id="page-728-0"></span>**is\_apply\_changes\_enabled**()

Returns whether apply changes flag is enabled.

Returns *True* if apply changes flag is enabled, *False* otherwise.

## Return type Boolean

## **is\_connected**()

Returns whether the device is connected to the Internet.

Returns *True* if connected to the Internet, *False* otherwise.

#### Return type Boolean

# Raises

- TimeoutException If there is a timeout getting the association indication status.
- XBeeException If there is any other XBee related exception.

# **is\_device\_info\_complete**()

Override.

See also:

AbstractXBeeDevice.is device info complete()

# **is\_open**()

Returns whether this XBee is open.

Returns Boolean. *True* if this XBee is open, *False* otherwise.

## **is\_remote**()

Override method.

See also:

[AbstractXBeeDevice.is\\_remote\(\)](#page-484-2)

# **log**

Returns the XBee logger.

## Returns The XBee device logger.

Return type Logger

**open**(*force\_settings=False*) Override.

See also:

# [XBeeDevice.open\(\)](#page-497-0)

# **operating\_mode**

Returns the operating mode of this XBee.

Returns [OperatingMode](#page-202-1). This XBee operating mode.

# **reachable**

Returns whether the XBee is reachable.

Returns *True* if the device is reachable, *False* otherwise.

#### Return type Boolean

**read\_data**(*timeout=None*)

Deprecated.

Operation not supported in this protocol. This method raises an AttributeError.

# **read\_data\_from**(*remote\_xbee*, *timeout=None*)

Deprecated.

Operation not supported in this protocol. This method raises an AttributeError.

## **read\_device\_info**(*init=True*, *fire\_event=True*)

Updates all instance parameters reading them from the XBee.

#### Parameters

- **init** (Boolean, optional, default=`True`) If *False* only not initialized parameters are read, all if *True*.
- **fire\_event** (Boolean, optional, default=`True`) *True* to throw and update event if any parameter changed, *False* otherwise.

#### Raises

- TimeoutException If response is not received before the read timeout expires.
- XBeeException If the XBee's communication interface is closed.
- InvalidOperatingModeException If the XBee's operating mode is not API or ESCAPED API. This method only checks the cached value of the operating mode.
- ATCommandException If response is not as expected.

#### See also:

[AbstractXBeeDevice.is\\_device\\_info\\_complete\(\)](#page-482-0)

#### **read\_io\_sample**()

Returns an IO sample from the XBee containing the value of all enabled digital IO and analog input channels.

Returns IO sample read from the XBee.

## Return type [IOSample](#page-986-1)

Raises

- TimeoutException If response is not received before the read timeout expires.
- XBeeException If the XBee's communication interface is closed.
- InvalidOperatingModeException If the XBee's operating mode is not API or ESCAPED API. This method only checks the cached value of the operating mode.
- ATCommandException If response is not as expected.

## See also:

#### [IOSample](#page-986-1)

#### **read\_ip\_data**(*timeout=3*)

Reads new IP data received by this XBee during the provided timeout.

This method blocks until new IP data is received or the provided timeout expires.

For non-blocking operations, register a callback and use the method [IPDevice.](#page-660-0) [add\\_ip\\_data\\_received\\_callback\(\)](#page-660-0).

Before reading IP data you need to start listening for incoming IP data at a specific port. Use the method [IPDevice.start\\_listening\(\)](#page-660-1) for that purpose. When finished, you can use the method [IPDevice.stop\\_listening\(\)](#page-660-2) to stop listening for incoming IP data.

**Parameters timeout** (*Integer, optional*) – The time to wait for new IP data in seconds.

Returns IP message, *None* if this device did not receive new data.

Return type [IPMessage](#page-211-0)

Raises ValueError – If *timeout* is less than 0.

#### **read\_ip\_data\_from**(*ip\_addr*, *timeout=3*)

Reads new IP data received from the given IP address during the provided timeout.

This method blocks until new IP data from the provided IP address is received or the given timeout expires.

For non-blocking operations, register a callback and use the method [IPDevice.](#page-660-0) [add\\_ip\\_data\\_received\\_callback\(\)](#page-660-0).

Before reading IP data you need to start listening for incoming IP data at a specific port. Use the method [IPDevice.start\\_listening\(\)](#page-660-1) for that purpose. When finished, you can use the method [IPDevice.stop\\_listening\(\)](#page-660-2) to stop listening for incoming IP data.

## Parameters

- **ip\_addr** (ipaddress.IPv4Address) The IP address to read data from.
- **timeout** (Integer, optional) The time to wait for new IP data in seconds.

#### Returns

IP message, *None* if this device did not receive new data from the provided IP address.

#### Return type [IPMessage](#page-211-0)

Raises ValueError – If *timeout* is less than 0.

## **reset**()

Override method.

See also:

[AbstractXBeeDevice.reset\(\)](#page-481-0)

#### **scan\_counter**

Returns the scan counter for this node.

Returns The scan counter for this node.

Return type Integer

#### **send\_bluetooth\_data**(*data*)

Sends the given data to the Bluetooth interface using a User Data Relay frame.

Parameters data (Bytearray) – Data to send.

Raises

- InvalidOperatingModeException If the XBee's operating mode is not API or ESCAPED API. This method only checks the cached value of the operating mode.
- XBeeException If there is any problem sending the data.

# See also:

[XBeeDevice.send\\_micropython\\_data\(\)](#page-501-0) [XBeeDevice.send\\_user\\_data\\_relay\(\)](#page-500-0)

# **send\_data**(*remote\_xbee*, *data*, *transmit\_options=0*)

Deprecated.

Operation not supported in this protocol. This method raises an AttributeError.

**send\_data\_async**(*remote\_xbee*, *data*, *transmit\_options=0*) Deprecated.

Operation not supported in this protocol. This method raises an AttributeError.

#### **send\_data\_broadcast**(*data*, *transmit\_options=0*)

Deprecated.

Operation not supported in this protocol. This method raises an AttributeError.

## **send\_ip\_data\_broadcast**(*dest\_port*, *data*)

Sends the provided IP data to all clients.

This method blocks until a success or error transmit status arrives or the configured receive timeout expires.

# Parameters

- **dest\_port** (Integer) The destination port of the transmission.
- **data** (String or Bytearray) The IP data to be sent.

#### Raises

- ValueError If *data* is *None* or *dest\_port* is less than 0 or greater than 65535.
- TimeoutException If there is a timeout sending the data.
- XBeeException If there is any other XBee related exception.

## **send\_micropython\_data**(*data*)

Sends the given data to the MicroPython interface using a User Data Relay frame.

Parameters **data** (*Bytearray*) – Data to send.

## Raises

- InvalidOperatingModeException If the XBee's operating mode is not API or ESCAPED API. This method only checks the cached value of the operating mode.
- XBeeException If there is any problem sending the data.

# See also:

```
XBeeDevice.send_bluetooth_data()
XBeeDevice.send_user_data_relay()
```
#### **send\_packet**(*packet*, *sync=False*)

Sends the packet and waits for the response. The packet to send is escaped depending on the current operating mode.

This method can be synchronous or asynchronous.

If synchronous, this method discards all response packets until it finds the one that has the appropriate frame ID, that is, the sent packet's frame ID.

If asynchronous, this method does not wait for any response and returns *None*.

#### Parameters

- **packet** ([XBeePacket](#page-249-0)) The packet to send.
- **sync** (Boolean) *True* to wait for the response of the sent packet and return it, *False* otherwise.

## Returns

Response packet if *sync* is *True*, *None* otherwise.

Return type [XBeePacket](#page-249-0)

## Raises

- TimeoutException If *sync* is *True* and the response packet for the sent one cannot be read.
- InvalidOperatingModeException If the XBee operating mode is not API or ESCAPED API. This method only checks the cached value of the operating mode.
- XBeeException If the packet listener is not running or the XBee's communication interface is closed.

## See also:

## [XBeePacket](#page-249-0)

**send\_packet\_sync\_and\_get\_response**(*packet\_to\_send*, *timeout=None*) Sends the packet and waits for its corresponding response.

# Parameters

- **packet\_to\_send** ([XBeePacket](#page-249-0)) The packet to transmit.
- **timeout** (Integer, optional, default=`None`) Number of seconds to wait. -1 to wait indefinitely.

Returns Received response packet.

#### Return type [XBeePacket](#page-249-0)

#### Raises

- InvalidOperatingModeException If the XBee's operating mode is not API or ESCAPED API. This method only checks the cached value of the operating mode.
- TimeoutException If response is not received in the configured timeout.
- XBeeException If the XBee's communication interface is closed.

# See also:

## [XBeePacket](#page-249-0)

### **send\_user\_data\_relay**(*local\_interface*, *data*)

Sends the given data to the given XBee local interface.

#### Parameters

- **local\_interface** ([XBeeLocalInterface](#page-218-0)) Destination XBee local interface.
- **data** (Bytearray) Data to send.

## Raises

- InvalidOperatingModeException If the XBee's operating mode is not API or ESCAPED API. This method only checks the cached value of the operating mode.
- ValueError If *local\_interface* is *None*.
- XBeeException If there is any problem sending the User Data Relay.

# See also:

#### [XBeeLocalInterface](#page-218-0)

#### **serial\_port**

Returns the serial port associated to the XBee, if any.

#### Returns

Serial port of the XBee. *None* if the local XBee does not use serial communication.

Return type [XBeeSerialPort](#page-1035-0)

## See also:

# [XBeeSerialPort](#page-1035-0)

## **set\_16bit\_addr**(*value*)

Sets the 16-bit address of the XBee.

Parameters **value** ([XBee16BitAddress](#page-205-0)) – New 16-bit address of the XBee.

#### Raises

- TimeoutException If response is not received before the read timeout expires.
- XBeeException If the XBee's communication interface is closed.
- InvalidOperatingModeException If the XBee's operating mode is not API or ESCAPED API. This method only checks the cached value of the operating mode.
- ATCommandException If response is not as expected.
- OperationNotSupportedException If the protocol is not 802.15.4.

#### **set\_api\_output\_mode**(*api\_output\_mode*)

Deprecated since version 1.3: Use [set\\_api\\_output\\_mode\\_value\(\)](#page-735-0)

Sets the API output mode of the XBee.

Parameters api\_output\_mode ([APIOutputMode](#page-202-0)) – New API output mode.

# Raises

- TimeoutException If response is not received before the read timeout expires.
- XBeeException If the XBee's communication interface is closed.
- InvalidOperatingModeException If the XBee's operating mode is not API or ESCAPED API. This method only checks the cached value of the operating mode.
- ATCommandException If response is not as expected.
- OperationNotSupportedException If it is not supported by the current protocol.

#### See also:

# [APIOutputMode](#page-202-0)

# <span id="page-735-0"></span>set api output mode value (*api* output mode) Sets the API output mode of the XBee.

Parameters api\_output\_mode (Integer) - New API output mode options. Calculate this value using the method APIOutputModeBit. calculate\_api\_output\_mode\_value() with a set of [APIOutputModeBit](#page-203-0).

#### Raises

- TimeoutException If response is not received before the read timeout expires.
- XBeeException If the XBee's communication interface is closed.
- InvalidOperatingModeException If the XBee's operating mode is not API or ESCAPED API. This method only checks the cached value of the operating mode.
- ATCommandException If response is not as expected.
- OperationNotSupportedException If it is not supported by the current protocol.

## See also:

# [APIOutputModeBit](#page-203-0)

## **set\_dest\_address**(*addr*)

Deprecated.

Operation not supported in this protocol. Use  $IPDevice.set\_dest\_ip\_addr()$  instead. This method raises an AttributeError.

#### **set\_dest\_ip\_addr**(*address*)

Sets the destination IP address.

Parameters **address** (ipaddress.IPv4Address) – Destination IP address.

### Raises

- ValueError If *address* is *None*.
- TimeoutException If there is a timeout setting the destination IP address.

• XBeeException – If there is any other XBee related exception.

# See also:

ipaddress.IPv4Address

```
set_dio_change_detection(io_lines_set)
```
Deprecated.

Operation not supported in this protocol. This method raises an AttributeError.

## **set\_dio\_value**(*io\_line*, *io\_value*)

Sets the digital value (high or low) to the provided IO line.

#### Parameters

- **io\_line** (*[IOLine](#page-985-0)*) Digital IO line to sets its value.
- **io** value (*[IOValue](#page-986-0)*) IO value to set to the IO line.

# Raises

- TimeoutException If response is not received before the read timeout expires.
- XBeeException If the XBee's communication interface is closed.
- InvalidOperatingModeException If the XBee's operating mode is not API or ESCAPED API. This method only checks the cached value of the operating mode.
- ATCommandException If response is not as expected.

# See also:

#### $TOT.ine$

## [IOValue](#page-986-0)

## <span id="page-736-0"></span>**set\_io\_configuration**(*io\_line*, *io\_mode*)

Sets the configuration of the provided IO line.

# Parameters

- **io** line (*[IOLine](#page-985-0)*) IO line to configure.
- **io\_mode** (*[IOMode](#page-990-1)*) IO mode to set to the IO line.

# Raises

- TimeoutException If response is not received before the read timeout expires.
- XBeeException If the XBee's communication interface is closed.
- InvalidOperatingModeException If the XBee's operating mode is not API or ESCAPED API. This method only checks the cached value of the operating mode.
- ATCommandException If response is not as expected.

# See also:

## [IOLine](#page-985-0)

[IOMode](#page-990-1) [get\\_io\\_configuration\(\)](#page-724-0)

## **set\_io\_sampling\_rate**(*rate*)

Deprecated.

Operation not supported in this protocol. This method raises an AttributeError.

# **set\_node\_id**(*node\_id*)

Deprecated.

Operation not supported in this protocol. This method raises an AttributeError.

# **set\_pan\_id**(*value*)

Deprecated.

Operation not supported in this protocol. This method raises an AttributeError.

# **set\_parameter**(*parameter*, *value*, *apply=None*)

Override.

See: [AbstractXBeeDevice.set\\_parameter\(\)](#page-479-0)

# **set\_power\_level**(*power\_level*)

Deprecated.

Operation not supported in this protocol. This method raises an AttributeError.

# **set\_pwm\_duty\_cycle**(*io\_line*, *cycle*)

Sets the duty cycle in % of the provided IO line.

The provided IO line must be PWM-capable, previously configured as PWM output.

## **Parameters**

- **io\_line** ([IOLine](#page-985-0)) IO Line to be assigned.
- **cycle** (Integer) Duty cycle in % to be assigned. Must be between 0 and 100.

## Raises

- TimeoutException If response is not received before the read timeout expires.
- XBeeException If the XBee's communication interface is closed.
- InvalidOperatingModeException If the XBee's operating mode is not API or ESCAPED API. This method only checks the cached value of the operating mode.
- ATCommandException If response is not as expected.
- ValueError If the given IO line does not have PWM capability or *cycle* is not between 0 and 100.

# See also:

[IOLine](#page-985-0) [IOMode.PWM](#page-990-2)

# **set\_sync\_ops\_timeout**(*sync\_ops\_timeout*)

Sets the serial port read timeout.

Parameters sync\_ops\_timeout (Integer) – Read timeout in seconds.

#### **start\_listening**(*src\_port*)

Starts listening for incoming IP transmissions in the provided port.

Parameters **src\_port** (*Integer*) – Port to listen for incoming transmissions.

#### Raises

- ValueError If *source\_port* is less than 0 or greater than 65535.
- TimeoutException If there is a timeout setting the source port.
- XBeeException If there is any other XBee related exception.

## **stop\_listening**()

Stops listening for incoming IP transmissions.

#### Raises

- TimeoutException If there is a timeout processing the operation.
- XBeeException If there is any other XBee related exception.

```
update_bluetooth_password(new_password, apply=True, save=True)
```
Changes the Bluetooth password of this XBee with the new one provided.

Note that your device must include Bluetooth Low Energy support.

## Parameters

- **new password** (*String*) New Bluetooth password.
- **apply** (Boolean, optional, default=`True`) *True* to apply changes, *False* otherwise, *None* to use *is\_apply\_changes\_enabled()* returned value.
- **save** (Boolean, optional, default=`True`) *True* to save changes, *False* otherwise.

#### Raises

- ValueError If *new\_password* is invalid.
- TimeoutException If response is not received before the read timeout expires.
- XBeeException If the XBee's communication interface is closed.
- InvalidOperatingModeException If the XBee's operating mode is not API or ESCAPED API. This method only checks the cached value of the operating mode.
- ATCommandException If response is not as expected.

**update\_bluetooth\_salt\_verifier**(*salt*, *verifier*, *apply=True*, *save=True*) Changes the Bluetooth password of this XBee with the new one provided.

Note that your device must include Bluetooth Low Energy support.

## Parameters

- **salt** (*bytes*) New Bluetooth password.
- **verifier** (bytes) *True* to apply changes, *False* otherwise, *None* to use *is\_apply\_changes\_enabled()* returned value.
- **apply** (Boolean, optional, default=`True`) *True* to apply changes, *False* otherwise, *None* to use *is\_apply\_changes\_enabled()* returned value.
- **save** (Boolean, optional, default=`True`) *True* to save changes, *False* otherwise.

## Raises

- ValueError If *salt* or *verifier* are invalid.
- TimeoutException If response is not received before the read timeout expires.
- XBeeException If the XBee's communication interface is closed.
- InvalidOperatingModeException If the XBee's operating mode is not API or ESCAPED API. This method only checks the cached value of the operating mode.
- ATCommandException If response is not as expected.

## **update\_device\_data\_from**(*device*)

Updates the current node information with provided data. This is only for internal use.

**Parameters device** (*[AbstractXBeeDevice](#page-478-1)*) – XBee to get the data from.

Returns *True* if the node data has been updated, *False* otherwise.

Return type Boolean

**update\_firmware**(*xml\_firmware\_file*, *xbee\_firmware\_file=None*, *bootloader\_firmware\_file=None*, *timeout=None*, *progress\_callback=None*) Performs a firmware update operation of the XBee.

#### Parameters

- **xml\_firmware\_file** (String) Path of the XML file that describes the firmware to upload.
- **xbee\_firmware\_file** (String, optional, default=`None`) Location of the XBee binary firmware file.
- **bootloader\_firmware\_file** (String, optional,  $default='None')$  – Location of the bootloader binary firmware file.
- **timeout** (Integer, optional, default=`None`) Maximum time to wait for target read operations during the update process (seconds).
- **progress\_callback** (Function, optional, default=`None`) Function to to receive progress information. Receives two arguments:
	- The current update task as a String
	- The current update task percentage as an Integer

#### Raises

- XBeeException If the XBee's communication interface is closed.
- InvalidOperatingModeException If the XBee's operating mode is not API or ESCAPED API. This method only checks the cached value of the operating mode.
- OperationNotSupportedException If XBee does not support firmware update.
- FirmwareUpdateException If there is any error during the firmware update.

# **write\_changes**()

Writes configurable parameter values to the non-volatile memory of the XBee so that parameter modifications persist through subsequent resets.

Parameters values remain in the device's memory until overwritten by subsequent use of this method.

If changes are made without writing them, the XBee reverts back to previously saved parameters the next time the module is powered-on.

Writing the parameter modifications does not mean those values are immediately applied, this depends on the status of the 'apply configuration changes' option. Use method  $is\_apply\_changes\_enabled()$ to get its status and enable apply changes() to enable/disable the option. Method  $apply\_changes$  () can be used in order to manually apply the changes.

# Raises

- TimeoutException If response is not received before the read timeout expires.
- XBeeException If the XBee's communication interface is closed.
- InvalidOperatingModeException If the XBee's operating mode is not API or ESCAPED API. This method only checks the cached value of the operating mode.
- ATCommandException If response is not as expected.

```
class digi.xbee.devices.NBIoTDevice(port=None, baud_rate=None,
                                           data_bits=<sphinx.ext.autodoc.importer._MockObject
                                           object>, stop_bits=<sphinx.ext.autodoc.importer._MockObject
                                           object>, parity=<sphinx.ext.autodoc.importer._MockObject
                                           object>, flow_control=<FlowControl.NONE: None>,
                                           _sync_ops_timeout=4, comm_iface=None)
```
Bases: [digi.xbee.devices.LPWANDevice](#page-713-0)

This class represents a local NB-IoT device.

Class constructor. Instantiates a new [NBIoTDevice](#page-740-0) with the provided parameters.

#### **Parameters**

- **port** (String) Serial port identifier. Depends on operating system. e.g. '/dev/ttyUSB0' on 'GNU/Linux' or 'COM3' on Windows.
- **baud\_rate** (Integer) Serial port baud rate.
- **(Integer, default** (\_sync\_ops\_timeout) serial.EIGHTBITS): Port bitsize.
- **(Integer, default** serial.STOPBITS\_ONE): Port stop bits.
- **(Character, default** (parity) serial.PARITY\_NONE): Port parity.
- **(Integer, default** FlowControl.NONE): Port flow control.
- **(Integer, default** 3): Read timeout (in seconds).
- **comm\_iface** ([XBeeCommunicationInterface](#page-475-0)) Communication interface.

Raises All exceptions raised by XBeeDevice.\_\_init\_() constructor.

# See also:

#### [LPWANDevice](#page-713-0)

LPWANDevice.\_\_init\_\_()

**open**(*force\_settings=False*) Override. See also:

[XBeeDevice.open\(\)](#page-497-0)

**get\_protocol**() Override.

See also:

[XBeeDevice.get\\_protocol\(\)](#page-515-0)

# **add\_bluetooth\_data\_received\_callback**(*callback*)

Adds a callback for the event [BluetoothDataReceived](#page-1011-0).

## **Parameters callback** (*Function*) – The callback. Receives one argument.

• The Bluetooth data as a Bytearray.

## **add\_data\_received\_callback**(*callback*)

Deprecated.

Operation not supported in this protocol. This method raises an AttributeError.

# **add\_expl\_data\_received\_callback**(*callback*)

Deprecated.

Operation not supported in this protocol. This method raises an AttributeError.

## **add\_fs\_frame\_received\_callback**(*callback*)

Adds a callback for the event [FileSystemFrameReceived](#page-1020-0).

**Parameters callback** (*Function*) – The callback. Receives four arguments.

- Source ([AbstractXBeeDevice](#page-478-1)): The node that sent the file system frame.
- Frame id (Integer): The received frame id.
- Command (*[FSCmd](#page-141-0)*): The file system command.
- Receive options (Integer): Bitfield indicating receive options.

# See also:

[AbstractXBeeDevice](#page-478-1) [FSCmd](#page-141-0) [ReceiveOptions](#page-213-0)

# **add\_io\_sample\_received\_callback**(*callback*)

Deprecated.

Operation not supported in this protocol. This method raises an AttributeError.

# **add\_ip\_data\_received\_callback**(*callback*)

Adds a callback for the event [IPDataReceived](#page-1009-0).

Parameters callback (Function) – The callback. Receives one argument.

• The data received as an [IPMessage](#page-211-0)

# **add\_micropython\_data\_received\_callback**(*callback*)

Adds a callback for the event [MicroPythonDataReceived](#page-1012-0).

**Parameters callback** (*Function*) – The callback. Receives one argument.

• The MicroPython data as a Bytearray.

# **add\_modem\_status\_received\_callback**(*callback*)

Adds a callback for the event [ModemStatusReceived](#page-1003-0).

Parameters callback (Function) – The callback. Receives one argument.

• The modem status as a [ModemStatus](#page-226-0).

## **add\_packet\_received\_callback**(*callback*)

Adds a callback for the event [PacketReceived](#page-1001-0).

Parameters callback (Function) – The callback. Receives one argument.

• The received packet as a *[XBeeAPIPacket](#page-251-0)*.

## **add\_route\_received\_callback**(*callback*)

Adds a callback for the event [RouteReceived](#page-1017-0). This works for Zigbee and Digimesh devices.

Parameters callback (Function) – The callback. Receives three arguments.

- source ([XBeeDevice](#page-496-0)): The source node.
- destination ([RemoteXBeeDevice](#page-800-0)): The destination node.
- hops (List): List of intermediate hops from closest to source to closest to destina-tion ([RemoteXBeeDevice](#page-800-0)).

# See also:

[XBeeDevice.del\\_route\\_received\\_callback\(\)](#page-507-0)

#### **add\_sms\_callback**(*callback*)

Deprecated.

Operation not supported in this protocol. This method raises an AttributeError.

# **add\_socket\_data\_received\_callback**(*callback*)

Adds a callback for the event [SocketDataReceived](#page-1014-0).

**Parameters callback** (*Function*) – The callback. Receives two arguments.

- The socket ID as an Integer.
- The data received as Bytearray.

# **add\_socket\_data\_received\_from\_callback**(*callback*)

Adds a callback for the event [SocketDataReceivedFrom](#page-1014-1).

Parameters **callback** (Function) – The callback. Receives three arguments.

- The socket ID as an Integer.
- Source address pair (host, port) where host is a string representing an IPv4 address like '100.50.200.5', and port is an integer.
- The data received as Bytearray.

## **add\_socket\_state\_received\_callback**(*callback*)

Adds a callback for the event [SocketStateReceived](#page-1013-0).

**Parameters callback** (Function) – The callback. Receives two arguments.

• The socket ID as an Integer.

• The state received as a [SocketState](#page-234-0).

# **add\_user\_data\_relay\_received\_callback**(*callback*)

Adds a callback for the event [RelayDataReceived](#page-1010-0).

## Parameters callback (Function) – The callback. Receives one argument.

• The relay data as a [UserDataRelayMessage](#page-212-0).

## **apply\_changes**()

Applies changes via 'AC' command.

# Raises

- TimeoutException If response is not received before the read timeout expires.
- XBeeException If the XBee's communication interface is closed.
- InvalidOperatingModeException If the XBee's operating mode is not API or ESCAPED API. This method only checks the cached value of the operating mode.
- ATCommandException If response is not as expected.

# **apply\_profile**(*profile\_path*, *timeout=None*, *progress\_callback=None*)

Applies the given XBee profile to the XBee.

# Parameters

- **profile\_path** (String) Path of the XBee profile file to apply.
- **timeout** (Integer, optional, default=`None`) Maximum time to wait for target read operations during the apply profile (seconds).
- **progress\_callback** (Function, optional, default=`None`) Function to receive progress information. Receives two arguments:
	- The current apply profile task as a String
	- The current apply profile task percentage as an Integer

## Raises

- XBeeException If the XBee's communication interface is closed.
- InvalidOperatingModeException If the XBee's operating mode is not API or ESCAPED API. This method only checks the cached value of the operating mode.
- UpdateProfileException If there is any error applying the XBee profile.

#### **br**

Returns the BR value of the device.

Returns The BR value of the device.

# Return type Integer

## **close**()

Closes the communication with the XBee.

This method guarantees that all threads running are stopped and the serial port is closed.

#### **comm\_iface**

Returns the hardware interface associated to the XBee.

Returns Hardware interface of the XBee.

Return type [XBeeCommunicationInterface](#page-475-0)

# See also:

[XBeeCommunicationInterface](#page-475-0)

#### **classmethod create\_xbee\_device**(*comm\_port\_data*)

Creates and returns an [XBeeDevice](#page-496-0) from data of the port to which is connected.

# Parameters

- **comm\_port\_data** (Dictionary) Dictionary with all comm port data needed.
- **dictionary keys are** (The) –

"baudRate" –> Baud rate. "port" –> Port number. "bitSize" –> Bit size. "stopBits" –> Stop bits. "*parity*" –> Parity. "flowControl" –> Flow control. "timeout" for –> Timeout for synchronous operations (in seconds).

Returns XBee object created.

## Return type [XBeeDevice](#page-496-0)

Raises SerialException – If the port to open does not exist or is already opened.

## See also:

#### [XBeeDevice](#page-496-0)

**del\_bluetooth\_data\_received\_callback**(*callback*) Deletes a callback for the callback list of [BluetoothDataReceived](#page-1011-0) event.

# Parameters callback (Function) – The callback to delete.

#### **del\_data\_received\_callback**(*callback*)

Deprecated.

Operation not supported in this protocol. This method raises an AttributeError.

# **del\_expl\_data\_received\_callback**(*callback*)

Deprecated.

Operation not supported in this protocol. This method raises an AttributeError.

# **del\_fs\_frame\_received\_callback**(*callback*)

Deletes a callback for the callback list of [FileSystemFrameReceived](#page-1020-0) event.

Parameters callback (Function) – The callback to delete.

**del\_io\_sample\_received\_callback**(*callback*)

Deprecated.

Operation not supported in this protocol. This method raises an AttributeError.

```
del_ip_data_received_callback(callback)
```
Deletes a callback for the callback list of [IPDataReceived](#page-1009-0) event.

Parameters callback (Function) – The callback to delete.

# **del\_micropython\_data\_received\_callback**(*callback*)

Deletes a callback for the callback list of [MicroPythonDataReceived](#page-1012-0) event.

Parameters callback (Function) – The callback to delete.

## **del\_modem\_status\_received\_callback**(*callback*)

Deletes a callback for the callback list of [ModemStatusReceived](#page-1003-0) event.

Parameters callback (Function) – The callback to delete.

## **del\_packet\_received\_callback**(*callback*)

Deletes a callback for the callback list of [PacketReceived](#page-1001-0) event.

Parameters **callback** (Function) – The callback to delete.

#### **del\_route\_received\_callback**(*callback*)

Deletes a callback for the callback list of [RouteReceived](#page-1017-0) event.

Parameters callback (Function) – The callback to delete.

See also:

[XBeeDevice.add\\_route\\_received\\_callback\(\)](#page-507-1)

**del\_sms\_callback**(*callback*)

#### Deprecated.

Operation not supported in this protocol. This method raises an AttributeError.

#### **del\_socket\_data\_received\_callback**(*callback*)

Deletes a callback for the callback list of [SocketDataReceived](#page-1014-0) event.

Parameters callback (Function) – The callback to delete.

**del\_socket\_data\_received\_from\_callback**(*callback*) Deletes a callback for the callback list of [SocketDataReceivedFrom](#page-1014-1) event.

Parameters callback (Function) – The callback to delete.

#### **del\_socket\_state\_received\_callback**(*callback*)

Deletes a callback for the callback list of [SocketStateReceived](#page-1013-0) event.

Parameters callback (Function) – The callback to delete.

**del\_user\_data\_relay\_received\_callback**(*callback*) Deletes a callback for the callback list of [RelayDataReceived](#page-1010-0) event.

Parameters callback (Function) – The callback to delete.

**determine\_protocol**(*hardware\_version*, *firmware\_version*) Determines the XBee protocol based on the given hardware and firmware versions.

## Parameters

- **hardware** version  $(Inter)$  Hardware version to get its protocol.
- **firmware\_version** (Bytearray) Firmware version to get its protocol.

# Returns

XBee protocol corresponding to the given hardware and firmware versions.

# Return type [XBeeProtocol](#page-221-0)

# **disable\_bluetooth**()

Disables the Bluetooth interface of this XBee.

Note that your device must include Bluetooth Low Energy support.

# Raises

- TimeoutException If response is not received before the read timeout expires.
- XBeeException If the XBee's communication interface is closed.
- InvalidOperatingModeException If the XBee's operating mode is not API or ESCAPED API. This method only checks the cached value of the operating mode.
- ATCommandException If response is not as expected.

# **enable\_apply\_changes**(*value*)

Sets apply changes flag.

Parameters **value** (Boolean) – *True* to enable apply changes flag, *False* to disable it.

# **enable\_bluetooth**()

Enables the Bluetooth interface of this XBee.

To work with this interface, you must also configure the Bluetooth password if not done previously. Use method [AbstractXBeeDevice.update\\_bluetooth\\_password\(\)](#page-494-0).

Note that your XBee must include Bluetooth Low Energy support.

# Raises

- TimeoutException If response is not received before the read timeout expires.
- XBeeException If the XBee's communication interface is closed.
- InvalidOperatingModeException If the XBee's operating mode is not API or ESCAPED API. This method only checks the cached value of the operating mode.
- ATCommandException If response is not as expected.

# **execute\_command**(*parameter*, *value=None*, *apply=None*)

Executes the provided command.

# Parameters

- **(String or** (parameter) class: *.ATStringCommand*): AT command to execute.
- **value** (bytearray, optional, default=`None`) Command value (if any).
- **apply** (Boolean, optional, default=`None`) *True* to apply changes in XBee configuration, *False* not to apply them, *None* to use *is\_apply\_changes\_enabled()* returned value.

# Raises

- TimeoutException If response is not received before the read timeout expires.
- XBeeException If the XBee's communication interface is closed.
- InvalidOperatingModeException If the XBee's operating mode is not API or ESCAPED API. This method only checks the cached value of the operating mode.
- ATCommandException If response is not as expected.

## See also:

```
AbstractXBeeDevice.get_parameter()
AbstractXBeeDevice.set parameter()
AbstractXBeeDevice.apply_changes()
AbstractXBeeDevice.write_changes()
AbstractXBeeDevice.is_apply_changes_enabled()
AbstractXBeeDevice.enable_apply_changes()
```
## **flush\_queues**()

Flushes the packets queue.

# **get\_16bit\_addr**()

Deprecated.

This protocol does not have an associated 16-bit address.

**get\_64bit\_addr**()

Deprecated.

Cellular protocol does not have an associated 64-bit address.

## **get\_adc\_value**(*io\_line*)

Returns the analog value of the provided IO line.

The provided IO line must be previously configured as ADC. To do so, use  $AbstractXBeeDevice$ . [set\\_io\\_configuration\(\)](#page-486-0) and [IOMode.ADC](#page-990-0).

**Parameters io\_line** (*[IOLine](#page-985-0)*) – **IO** line to get its ADC value.

Returns Analog value corresponding to the provided IO line.

Return type Integer

Raises

- TimeoutException If response is not received before the read timeout expires.
- XBeeException If the XBee's communication interface is closed.
- InvalidOperatingModeException If the XBee's operating mode is not API or ESCAPED API. This method only checks the cached value of the operating mode.
- ATCommandException If response is not as expected.
- OperationNotSupportedException If response does not contain the value for the given IO line.

# See also:

```
IOLine
set_io_configuration()
```
# **get\_api\_output\_mode**()

Deprecated since version 1.3: Use  $get\_api\_output\_mode\_value$  ()

Returns the API output mode of the XBee.

The API output mode determines the format of the data through the serial interface of the XBee.

Returns API output mode of the XBee.

Return type [APIOutputMode](#page-202-0)

# Raises

- TimeoutException If response is not received before the read timeout expires.
- XBeeException If the XBee's communication interface is closed.
- InvalidOperatingModeException If the XBee's operating mode is not API or ESCAPED API. This method only checks the cached value of the operating mode.
- ATCommandException If response is not as expected.

#### See also:

# [APIOutputMode](#page-202-0)

#### <span id="page-748-0"></span>**get\_api\_output\_mode\_value**()

Returns the API output mode of the XBee.

The API output mode determines the format that the received data is output through the serial interface of the XBee.

Returns the parameter value.

Return type Bytearray

# Raises

- TimeoutException If response is not received before the read timeout expires.
- XBeeException If the XBee's communication interface is closed.
- InvalidOperatingModeException If the XBee's operating mode is not API or ESCAPED API. This method only checks the cached value of the operating mode.
- ATCommandException If response is not as expected.
- OperationNotSupportedException If it is not supported by the current protocol.

# See also:

[digi.xbee.models.mode.APIOutputModeBit](#page-203-0)

## **get\_bluetooth\_mac\_addr**()

Reads and returns the EUI-48 Bluetooth MAC address of this XBee following the format *00112233AABB*.

Note that your device must include Bluetooth Low Energy support.

Returns The Bluetooth MAC address.

Return type String

Raises

• TimeoutException – If response is not received before the read timeout expires.

- XBeeException If the XBee's communication interface is closed.
- InvalidOperatingModeException If the XBee's operating mode is not API or ESCAPED API. This method only checks the cached value of the operating mode.
- ATCommandException If response is not as expected.

#### **get\_cellular\_ai\_status**()

Returns the current association status of this Cellular device.

It indicates occurrences of errors during the modem initialization and connection.

#### Returns

The association indication status of the Cellular device.

Return type [CellularAssociationIndicationStatus](#page-230-0)

## Raises

- TimeoutException If there is a timeout getting the association indication status.
- XBeeException If there is any other XBee related exception.

## **get\_current\_frame\_id**()

Returns the last used frame ID.

Returns Last used frame ID.

Return type Integer

#### **get\_dest\_address**()

Deprecated.

Operation not supported in this protocol. Use  $IPDevice.get\_dest\_ip\_addr()$  instead. This method raises an AttributeError.

#### **get\_dest\_ip\_addr**()

Returns the destination IP address.

Returns Configured destination IP address.

Return type ipaddress.IPv4Address

Raises

- TimeoutException If there is a timeout getting the destination IP address.
- XBeeException If there is any other XBee related exception.

# See also:

#### ipaddress.IPv4Address

#### **get\_dio\_value**(*io\_line*)

Returns the digital value of the provided IO line.

The provided IO line must be previously configured as digital I/O. To do so, use [AbstractXBeeDevice.set\\_io\\_configuration\(\)](#page-486-0).

Parameters *io\_line* (*[IOLine](#page-985-0)*) – the DIO line to gets its digital value.

Returns current value of the provided IO line.

Return type [IOValue](#page-986-0)

# Raises

- TimeoutException If response is not received before the read timeout expires.
- XBeeException If the XBee's communication interface is closed.
- InvalidOperatingModeException If the XBee's operating mode is not API or ESCAPED API. This method only checks the cached value of the operating mode.
- ATCommandException If response is not as expected.
- OperationNotSupportedException If response does not contain the value for the given IO line.

#### See also:

[IOLine](#page-985-0) [IOValue](#page-986-0) [set\\_io\\_configuration\(\)](#page-763-0)

#### **get\_file\_manager**()

Returns the file system manager for the XBee.

Returns The file system manager.

Return type [FileSystemManager](#page-965-0)

Raises FileSystemNotSupportedException - If the XBee does not support filesystem.

## **get\_firmware\_version**()

Returns the firmware version of the XBee.

Returns Firmware version of the XBee.

Return type Bytearray

#### **get\_hardware\_version**()

Returns the hardware version of the XBee.

Returns Hardware version of the XBee.

Return type [HardwareVersion](#page-197-0)

See also:

# [HardwareVersion](#page-197-0)

#### **get\_imei\_addr**()

Returns the IMEI address of this Cellular device.

To refresh this value use the method [CellularDevice.read\\_device\\_info\(\)](#page-702-0).

Returns The IMEI address of this Cellular device.

Return type [XBeeIMEIAddress](#page-208-0)

# **get\_io\_configuration**(*io\_line*)

Returns the configuration of the provided IO line.

Parameters **io\_line** (*[IOLine](#page-985-0)*) – IO line to get its configuration.

Returns IO mode of the IO line provided.

# Return type [IOMode](#page-990-1)

# Raises

- TimeoutException If response is not received before the read timeout expires.
- XBeeException If the XBee's communication interface is closed.
- InvalidOperatingModeException If the XBee's operating mode is not API or ESCAPED API. This method only checks the cached value of the operating mode.
- ATCommandException If response is not as expected.

# See also:

[IOLine](#page-985-0) [IOMode](#page-990-1) [set\\_io\\_configuration\(\)](#page-763-0)

# **get\_io\_sampling\_rate**()

Deprecated.

Operation not supported in this protocol. This method raises an AttributeError.

#### **get\_ip\_addr**()

Returns the IP address of this IP XBee.

To refresh this value use the method [IPDevice.read\\_device\\_info\(\)](#page-676-0).

Returns The IP address of this IP device.

Return type ipaddress.IPv4Address

See also:

ipaddress.IPv4Address

## **get\_network**()

Deprecated.

This protocol does not support the network functionality.

#### **get\_next\_frame\_id**()

Returns the next frame ID of the XBee.

Returns The next frame ID of the XBee.

Return type Integer

# **get\_node\_id**()

Deprecated.

Operation not supported in this protocol. This method raises an AttributeError.

# **get\_pan\_id**()

Deprecated.

Operation not supported in this protocol. This method raises an AttributeError.

**get\_parameter**(*parameter*, *parameter\_value=None*, *apply=None*)

Override.

See also:

#### [AbstractXBeeDevice.get\\_parameter\(\)](#page-478-0)

## **get\_power\_level**()

Deprecated.

Operation not supported in this protocol. This method raises an AttributeError.

## **get\_pwm\_duty\_cycle**(*io\_line*)

Returns the PWM duty cycle in % corresponding to the provided IO line.

Parameters *io\_line* (*[IOLine](#page-985-0)*) – IO line to get its PWM duty cycle.

Returns PWM duty cycle of the given IO line.

Return type Integer

## Raises

- TimeoutException If response is not received before the read timeout expires.
- XBeeException If the XBee's communication interface is closed.
- InvalidOperatingModeException If the XBee's operating mode is not API or ESCAPED API. This method only checks the cached value of the operating mode.
- ATCommandException If response is not as expected.
- ValueError If *io\_line* has no PWM capability.

# See also:

## [IOLine](#page-985-0)

#### **get\_role**()

Gets the XBee role.

Returns the role of the XBee.

Return type [Role](#page-222-0)

See also:

# [Role](#page-222-0)

**get\_route\_to\_node**(*remote*, *timeout=10*, *force=True*) Gets the route from this XBee to the given remote node.

## For Zigbee:

- 'AR' parameter of the local node must be configured with a value different from 'FF'.
- Set *force* to *True* to force the Zigbee remote node to return its route independently of the local node configuration as high or low RAM concentrator ('DO' of the local value)

#### Parameters

- **remote** ([RemoteXBeeDevice](#page-800-0)) The remote node.
- **timeout** (Float, optional, default=10) Maximum number of seconds to wait for the route.
- **force** (Boolean) *True* to force asking for the route, *False* otherwise. Only for Zigbee.

# Returns

# Tuple containing route data:

- status ( $TransmitsStatus$ ): The transmit status.
- Tuple with route data (*None* if the route was not read in the provided timeout):
	- source ([RemoteXBeeDevice](#page-800-0)): The source node of the route.
	- destination ( $RemotexBeeDevice$ ): The destination node of the route.
	- hops (List): List of intermediate nodes ([RemoteXBeeDevice](#page-800-0)) ordered from closest to source to closest to destination node (source and destination not included).

## Return type Tuple

#### **get\_socket\_info**(*socket\_id*)

Returns the information of the socket with the given socket ID.

Parameters **socket\_id** (*Integer*) – ID of the socket.

#### Returns

## The socket information, or *None* if the socket with that ID does not exist.

#### Return type [SocketInfo](#page-200-0)

#### Raises

- InvalidOperatingModeException If the XBee's operating mode is not API or ESCAPED API. This method only checks the cached value of the operating mode.
- TimeoutException If the response is not received before the read timeout expires.
- XBeeException If the XBee's communication interface is closed.

# See also:

#### [SocketInfo](#page-200-0)

#### **get\_sockets\_list**()

Returns a list with the IDs of all active (open) sockets.

## Returns

list with the IDs of all active (open) sockets, or empty list if there is not any active socket.

# Return type List

#### Raises

- InvalidOperatingModeException If the XBee's operating mode is not API or ESCAPED API. This method only checks the cached value of the operating mode.
- TimeoutException If the response is not received before the read timeout expires.
- XBeeException If the XBee's communication interface is closed.

#### **get\_sync\_ops\_timeout**()

Returns the serial port read timeout.

Returns Serial port read timeout in seconds.

Return type Integer

#### **get\_xbee\_device\_callbacks**()

Returns this XBee internal callbacks for process received packets.

This method is called by the PacketListener associated with this XBee to get its callbacks. These callbacks are executed before user callbacks.

## Returns [PacketReceived](#page-1001-0)

#### **has\_explicit\_packets**()

Returns if there are pending explicit packets to read. This does not include non-explicit packets.

Returns *True* if there are pending packets, *False* otherwise.

Return type Boolean

# See also:

## [XBeeDevice.has\\_packets\(\)](#page-502-0)

## **has\_packets**()

Returns if there are pending packets to read. This does not include explicit packets.

Returns *True* if there are pending packets, *False* otherwise.

Return type Boolean

See also:

[XBeeDevice.has\\_explicit\\_packets\(\)](#page-502-1)

## **is\_apply\_changes\_enabled**()

Returns whether apply changes flag is enabled.

Returns *True* if apply changes flag is enabled, *False* otherwise.

Return type Boolean

#### is connected()

Returns whether the device is connected to the Internet.

Returns *True* if connected to the Internet, *False* otherwise.

## Return type Boolean

Raises

- TimeoutException If there is a timeout getting the association indication status.
- XBeeException If there is any other XBee related exception.

# **is\_device\_info\_complete**()

Override.

See also:

[AbstractXBeeDevice.is\\_device\\_info\\_complete\(\)](#page-482-0)

## **is\_open**()

Returns whether this XBee is open.

Returns Boolean. *True* if this XBee is open, *False* otherwise.

#### **is\_remote**()

Override method.

See also:

[AbstractXBeeDevice.is\\_remote\(\)](#page-484-2)

# **log**

Returns the XBee logger.

Returns The XBee device logger.

Return type Logger

## **operating\_mode**

Returns the operating mode of this XBee.

Returns [OperatingMode](#page-202-1). This XBee operating mode.

#### **reachable**

Returns whether the XBee is reachable.

Returns *True* if the device is reachable, *False* otherwise.

#### Return type Boolean

**read\_data**(*timeout=None*)

Deprecated.

Operation not supported in this protocol. This method raises an AttributeError.

# **read\_data\_from**(*remote\_xbee*, *timeout=None*)

Deprecated.

Operation not supported in this protocol. This method raises an AttributeError.
### **read\_device\_info**(*init=True*, *fire\_event=True*)

Updates all instance parameters reading them from the XBee.

#### Parameters

- **init** (Boolean, optional, default=`True`) If *False* only not initialized parameters are read, all if *True*.
- **fire\_event** (Boolean, optional, default=`True`) *True* to throw and update event if any parameter changed, *False* otherwise.

#### Raises

- TimeoutException If response is not received before the read timeout expires.
- XBeeException If the XBee's communication interface is closed.
- InvalidOperatingModeException If the XBee's operating mode is not API or ESCAPED API. This method only checks the cached value of the operating mode.
- ATCommandException If response is not as expected.

### See also:

[AbstractXBeeDevice.is\\_device\\_info\\_complete\(\)](#page-482-0)

#### **read\_io\_sample**()

Returns an IO sample from the XBee containing the value of all enabled digital IO and analog input channels.

Returns IO sample read from the XBee.

## Return type [IOSample](#page-986-0)

Raises

- TimeoutException If response is not received before the read timeout expires.
- XBeeException If the XBee's communication interface is closed.
- InvalidOperatingModeException If the XBee's operating mode is not API or ESCAPED API. This method only checks the cached value of the operating mode.
- ATCommandException If response is not as expected.

## See also:

#### [IOSample](#page-986-0)

#### **read\_ip\_data**(*timeout=3*)

Reads new IP data received by this XBee during the provided timeout.

This method blocks until new IP data is received or the provided timeout expires.

For non-blocking operations, register a callback and use the method [IPDevice.](#page-660-0) [add\\_ip\\_data\\_received\\_callback\(\)](#page-660-0).

Before reading IP data you need to start listening for incoming IP data at a specific port. Use the method [IPDevice.start\\_listening\(\)](#page-660-1) for that purpose. When finished, you can use the method [IPDevice.stop\\_listening\(\)](#page-660-2) to stop listening for incoming IP data.

**Parameters timeout** (*Integer, optional*) – The time to wait for new IP data in seconds.

Returns IP message, *None* if this device did not receive new data.

Return type [IPMessage](#page-211-0)

Raises ValueError – If *timeout* is less than 0.

#### **read\_ip\_data\_from**(*ip\_addr*, *timeout=3*)

Reads new IP data received from the given IP address during the provided timeout.

This method blocks until new IP data from the provided IP address is received or the given timeout expires.

For non-blocking operations, register a callback and use the method [IPDevice.](#page-660-0) [add\\_ip\\_data\\_received\\_callback\(\)](#page-660-0).

Before reading IP data you need to start listening for incoming IP data at a specific port. Use the method [IPDevice.start\\_listening\(\)](#page-660-1) for that purpose. When finished, you can use the method [IPDevice.stop\\_listening\(\)](#page-660-2) to stop listening for incoming IP data.

### Parameters

- **ip\_addr** (ipaddress.IPv4Address) The IP address to read data from.
- **timeout** (Integer, optional) The time to wait for new IP data in seconds.

#### Returns

IP message, *None* if this device did not receive new data from the provided IP address.

#### Return type [IPMessage](#page-211-0)

Raises ValueError – If *timeout* is less than 0.

## **reset**()

Override method.

See also:

[AbstractXBeeDevice.reset\(\)](#page-481-0)

#### **scan\_counter**

Returns the scan counter for this node.

Returns The scan counter for this node.

Return type Integer

#### **send\_bluetooth\_data**(*data*)

Sends the given data to the Bluetooth interface using a User Data Relay frame.

Parameters data (Bytearray) – Data to send.

Raises

- InvalidOperatingModeException If the XBee's operating mode is not API or ESCAPED API. This method only checks the cached value of the operating mode.
- XBeeException If there is any problem sending the data.

[XBeeDevice.send\\_micropython\\_data\(\)](#page-501-0) [XBeeDevice.send\\_user\\_data\\_relay\(\)](#page-500-0)

**send\_data**(*remote\_xbee*, *data*, *transmit\_options=0*)

Deprecated.

Operation not supported in this protocol. This method raises an AttributeError.

**send\_data\_async**(*remote\_xbee*, *data*, *transmit\_options=0*) Deprecated.

Operation not supported in this protocol. This method raises an AttributeError.

#### send data broadcast (*data*, *transmit options=0*)

Deprecated.

Operation not supported in this protocol. This method raises an AttributeError.

**send\_ip\_data**(*ip\_addr*, *dest\_port*, *protocol*, *data*, *close\_socket=False*)

Sends the provided IP data to the given IP address and port using the specified IP protocol.

This method blocks until a success or error response arrives or the configured receive timeout expires.

### Parameters

- **ip\_addr** (ipaddress.IPv4Address) The IP address to send IP data to.
- **dest\_port** (Integer) The destination port of the transmission.
- **protocol** ([IPProtocol](#page-222-0)) The IP protocol used for the transmission.
- **data** (String or Bytearray) The IP data to be sent.
- **close\_socket** (Boolean, optional) Must be *False*.

Raises ValueError – If *protocol* is not UDP.

**send\_ip\_data\_async**(*ip\_addr*, *dest\_port*, *protocol*, *data*, *close\_socket=False*)

Sends the provided IP data to the given IP address and port asynchronously using the specified IP protocol.

Asynchronous transmissions do not wait for answer from the remote device or for transmit status packet.

### Parameters

- **ip\_addr** (ipaddress.IPv4Address) The IP address to send IP data to.
- **dest\_port** (Integer) The destination port of the transmission.
- **protocol** ([IPProtocol](#page-222-0)) The IP protocol used for the transmission.
- **data** (String or Bytearray) The IP data to be sent.
- **close\_socket** (Boolean, optional) Must be *False*.

Raises ValueError – If *protocol* is not UDP.

## **send\_ip\_data\_broadcast**(*dest\_port*, *data*)

Sends the provided IP data to all clients.

This method blocks until a success or error transmit status arrives or the configured receive timeout expires.

### Parameters

- **dest\_port** (*Integer*) The destination port of the transmission.
- **data** (String or Bytearray) The IP data to be sent.

## Raises

- ValueError If *data* is *None* or *dest\_port* is less than 0 or greater than 65535.
- TimeoutException If there is a timeout sending the data.
- XBeeException If there is any other XBee related exception.

### **send\_micropython\_data**(*data*)

Sends the given data to the MicroPython interface using a User Data Relay frame.

Parameters data (Bytearray) – Data to send.

## Raises

- InvalidOperatingModeException If the XBee's operating mode is not API or ESCAPED API. This method only checks the cached value of the operating mode.
- XBeeException If there is any problem sending the data.

## See also:

[XBeeDevice.send\\_bluetooth\\_data\(\)](#page-500-1) [XBeeDevice.send\\_user\\_data\\_relay\(\)](#page-500-0)

## **send\_packet**(*packet*, *sync=False*)

Sends the packet and waits for the response. The packet to send is escaped depending on the current operating mode.

This method can be synchronous or asynchronous.

If synchronous, this method discards all response packets until it finds the one that has the appropriate frame ID, that is, the sent packet's frame ID.

If asynchronous, this method does not wait for any response and returns *None*.

### Parameters

- **packet** ([XBeePacket](#page-249-0)) The packet to send.
- **sync** (Boolean) *True* to wait for the response of the sent packet and return it, *False* otherwise.

### Returns

Response packet if *sync* is *True*, *None* otherwise.

## Return type [XBeePacket](#page-249-0)

## Raises

- TimeoutException If *sync* is *True* and the response packet for the sent one cannot be read.
- InvalidOperatingModeException If the XBee operating mode is not API or ESCAPED API. This method only checks the cached value of the operating mode.
- XBeeException If the packet listener is not running or the XBee's communication interface is closed.

[XBeePacket](#page-249-0)

**send\_packet\_sync\_and\_get\_response**(*packet\_to\_send*, *timeout=None*)

Sends the packet and waits for its corresponding response.

### Parameters

- **packet\_to\_send** ([XBeePacket](#page-249-0)) The packet to transmit.
- **timeout** (Integer, optional, default=`None`) Number of seconds to wait. -1 to wait indefinitely.

Returns Received response packet.

Return type [XBeePacket](#page-249-0)

### Raises

- InvalidOperatingModeException If the XBee's operating mode is not API or ESCAPED API. This method only checks the cached value of the operating mode.
- TimeoutException If response is not received in the configured timeout.
- XBeeException If the XBee's communication interface is closed.

## See also:

#### [XBeePacket](#page-249-0)

## **send\_sms**(*phone\_number*, *data*)

Deprecated.

Operation not supported in this protocol. This method raises an AttributeError.

## **send\_sms\_async**(*phone\_number*, *data*)

Deprecated.

Operation not supported in this protocol. This method raises an AttributeError.

## **send\_user\_data\_relay**(*local\_interface*, *data*)

Sends the given data to the given XBee local interface.

#### Parameters

- **local\_interface** ([XBeeLocalInterface](#page-218-0)) Destination XBee local interface.
- **data** (Bytearray) Data to send.

## Raises

- InvalidOperatingModeException If the XBee's operating mode is not API or ESCAPED API. This method only checks the cached value of the operating mode.
- ValueError If *local\_interface* is *None*.
- XBeeException If there is any problem sending the User Data Relay.

## See also:

[XBeeLocalInterface](#page-218-0)

### **serial\_port**

Returns the serial port associated to the XBee, if any.

Returns

Serial port of the XBee. *None* if the local XBee does not use serial communication.

Return type [XBeeSerialPort](#page-1035-0)

See also:

## [XBeeSerialPort](#page-1035-0)

#### **set\_16bit\_addr**(*value*)

Sets the 16-bit address of the XBee.

**Parameters value** ([XBee16BitAddress](#page-205-0)) – New 16-bit address of the XBee.

#### Raises

- TimeoutException If response is not received before the read timeout expires.
- XBeeException If the XBee's communication interface is closed.
- InvalidOperatingModeException If the XBee's operating mode is not API or ESCAPED API. This method only checks the cached value of the operating mode.
- ATCommandException If response is not as expected.
- OperationNotSupportedException If the protocol is not 802.15.4.

## **set\_api\_output\_mode**(*api\_output\_mode*)

Deprecated since version 1.3: Use [set\\_api\\_output\\_mode\\_value\(\)](#page-761-0)

Sets the API output mode of the XBee.

Parameters api\_output\_mode ([APIOutputMode](#page-202-0)) – New API output mode.

#### Raises

- TimeoutException If response is not received before the read timeout expires.
- XBeeException If the XBee's communication interface is closed.
- InvalidOperatingModeException If the XBee's operating mode is not API or ESCAPED API. This method only checks the cached value of the operating mode.
- ATCommandException If response is not as expected.
- OperationNotSupportedException If it is not supported by the current protocol.

#### See also:

#### [APIOutputMode](#page-202-0)

```
set_api_output_mode_value(api_output_mode)
     Sets the API output mode of the XBee.
```
Parameters **api\_output\_mode** (Integer) – New API output mode options. Calculate this value using the method APIOutputModeBit. calculate\_api\_output\_mode\_value() with a set of [APIOutputModeBit](#page-203-0).

#### Raises

- TimeoutException If response is not received before the read timeout expires.
- XBeeException If the XBee's communication interface is closed.
- InvalidOperatingModeException If the XBee's operating mode is not API or ESCAPED API. This method only checks the cached value of the operating mode.
- ATCommandException If response is not as expected.
- OperationNotSupportedException If it is not supported by the current protocol.

### See also:

### [APIOutputModeBit](#page-203-0)

## **set\_dest\_address**(*addr*)

Deprecated.

Operation not supported in this protocol. Use  $IPDevice.set\_dest\_ip\_addr()$  instead. This method raises an AttributeError.

## **set\_dest\_ip\_addr**(*address*)

Sets the destination IP address.

Parameters **address** (ipaddress.IPv4Address) – Destination IP address.

#### Raises

- ValueError If *address* is *None*.
- TimeoutException If there is a timeout setting the destination IP address.
- XBeeException If there is any other XBee related exception.

## See also:

ipaddress.IPv4Address

#### **set\_dio\_change\_detection**(*io\_lines\_set*)

Deprecated.

Operation not supported in this protocol. This method raises an AttributeError.

## **set\_dio\_value**(*io\_line*, *io\_value*)

Sets the digital value (high or low) to the provided IO line.

**Parameters** 

- **io\_line** (*[IOLine](#page-985-0)*) Digital IO line to sets its value.
- **io\_value** ([IOValue](#page-986-1)) IO value to set to the IO line.

#### Raises

- TimeoutException If response is not received before the read timeout expires.
- XBeeException If the XBee's communication interface is closed.
- InvalidOperatingModeException If the XBee's operating mode is not API or ESCAPED API. This method only checks the cached value of the operating mode.
- ATCommandException If response is not as expected.

## See also:

## [IOLine](#page-985-0)

## [IOValue](#page-986-1)

## **set\_io\_configuration**(*io\_line*, *io\_mode*)

Sets the configuration of the provided IO line.

#### **Parameters**

- **io\_line** (*[IOLine](#page-985-0)*) IO line to configure.
- **io\_mode** (*[IOMode](#page-990-0)*) IO mode to set to the IO line.

## Raises

- TimeoutException If response is not received before the read timeout expires.
- XBeeException If the XBee's communication interface is closed.
- InvalidOperatingModeException If the XBee's operating mode is not API or ESCAPED API. This method only checks the cached value of the operating mode.
- ATCommandException If response is not as expected.

## See also:

```
IOLine
IOMode
get_io_configuration()
```
## **set\_io\_sampling\_rate**(*rate*)

Deprecated.

Operation not supported in this protocol. This method raises an AttributeError.

### **set\_node\_id**(*node\_id*)

Deprecated.

Operation not supported in this protocol. This method raises an AttributeError.

```
set_pan_id(value)
```
Deprecated.

Operation not supported in this protocol. This method raises an AttributeError.

# **set\_parameter**(*parameter*, *value*, *apply=None*)

Override.

See: [AbstractXBeeDevice.set\\_parameter\(\)](#page-479-0)

## set power level (*power level*)

Deprecated.

Operation not supported in this protocol. This method raises an AttributeError.

## **set\_pwm\_duty\_cycle**(*io\_line*, *cycle*)

Sets the duty cycle in % of the provided IO line.

The provided IO line must be PWM-capable, previously configured as PWM output.

## Parameters

- **io\_line** ([IOLine](#page-985-0)) IO Line to be assigned.
- **cycle** (*Integer*) Duty cycle in % to be assigned. Must be between 0 and 100.

## Raises

- TimeoutException If response is not received before the read timeout expires.
- XBeeException If the XBee's communication interface is closed.
- InvalidOperatingModeException If the XBee's operating mode is not API or ESCAPED API. This method only checks the cached value of the operating mode.
- ATCommandException If response is not as expected.
- ValueError If the given IO line does not have PWM capability or *cycle* is not between 0 and 100.

## See also:

[IOLine](#page-985-0) [IOMode.PWM](#page-990-1)

**set\_sync\_ops\_timeout**(*sync\_ops\_timeout*) Sets the serial port read timeout.

## Parameters sync\_ops\_timeout (Integer) - Read timeout in seconds.

### **start\_listening**(*src\_port*)

Starts listening for incoming IP transmissions in the provided port.

**Parameters src\_port** (*Integer*) – Port to listen for incoming transmissions.

#### Raises

- ValueError If *source\_port* is less than 0 or greater than 65535.
- TimeoutException If there is a timeout setting the source port.
- XBeeException If there is any other XBee related exception.

## **stop\_listening**()

Stops listening for incoming IP transmissions.

## Raises

- TimeoutException If there is a timeout processing the operation.
- XBeeException If there is any other XBee related exception.

**update\_bluetooth\_password**(*new\_password*, *apply=True*, *save=True*) Changes the Bluetooth password of this XBee with the new one provided.

Note that your device must include Bluetooth Low Energy support.

### Parameters

- **new password** (*String*) New Bluetooth password.
- **apply** (Boolean, optional, default=`True`) *True* to apply changes, *False* otherwise, *None* to use *is\_apply\_changes\_enabled()* returned value.
- **save** (Boolean, optional, default=`True`) *True* to save changes, *False* otherwise.

#### Raises

- ValueError If *new\_password* is invalid.
- TimeoutException If response is not received before the read timeout expires.
- XBeeException If the XBee's communication interface is closed.
- InvalidOperatingModeException If the XBee's operating mode is not API or ESCAPED API. This method only checks the cached value of the operating mode.
- ATCommandException If response is not as expected.

## **update\_bluetooth\_salt\_verifier**(*salt*, *verifier*, *apply=True*, *save=True*)

Changes the Bluetooth password of this XBee with the new one provided.

Note that your device must include Bluetooth Low Energy support.

#### Parameters

- **salt** (bytes) New Bluetooth password.
- **verifier** (bytes) *True* to apply changes, *False* otherwise, *None* to use *is\_apply\_changes\_enabled()* returned value.
- **apply** (Boolean, optional, default=`True`) *True* to apply changes, *False* otherwise, *None* to use *is\_apply\_changes\_enabled()* returned value.
- **save** (Boolean, optional, default=`True`) *True* to save changes, *False* otherwise.

## Raises

- ValueError If *salt* or *verifier* are invalid.
- TimeoutException If response is not received before the read timeout expires.
- XBeeException If the XBee's communication interface is closed.
- InvalidOperatingModeException If the XBee's operating mode is not API or ESCAPED API. This method only checks the cached value of the operating mode.
- ATCommandException If response is not as expected.

#### **update\_device\_data\_from**(*device*)

Updates the current node information with provided data. This is only for internal use.

Parameters device ([AbstractXBeeDevice](#page-478-0)) – XBee to get the data from.

Returns *True* if the node data has been updated, *False* otherwise.

## Return type Boolean

**update\_firmware**(*xml\_firmware\_file*, *xbee\_firmware\_file=None*, *bootloader\_firmware\_file=None*, *timeout=None*, *progress\_callback=None*)

Performs a firmware update operation of the XBee.

#### Parameters

- **xml\_firmware\_file** (String) Path of the XML file that describes the firmware to upload.
- **xbee firmware file** (String, optional, default=`None`) Location of the XBee binary firmware file.
- **bootloader\_firmware\_file** (String, optional,  $default = `None `) - Location of the bootloader binary firmware file.$
- **timeout** (Integer, optional, default=`None`) Maximum time to wait for target read operations during the update process (seconds).
- **progress\_callback** (Function, optional, default=`None`) Function to to receive progress information. Receives two arguments:
	- The current update task as a String
	- The current update task percentage as an Integer

#### Raises

- XBeeException If the XBee's communication interface is closed.
- InvalidOperatingModeException If the XBee's operating mode is not API or ESCAPED API. This method only checks the cached value of the operating mode.
- OperationNotSupportedException If XBee does not support firmware update.
- FirmwareUpdateException If there is any error during the firmware update.

#### **write\_changes**()

Writes configurable parameter values to the non-volatile memory of the XBee so that parameter modifications persist through subsequent resets.

Parameters values remain in the device's memory until overwritten by subsequent use of this method.

If changes are made without writing them, the XBee reverts back to previously saved parameters the next time the module is powered-on.

Writing the parameter modifications does not mean those values are immediately applied, this depends on the status of the 'apply configuration changes' option. Use method  $is\_apply\_changes\_enabled()$ to get its status and enable apply changes() to enable/disable the option. Method  $apply\_changes$  () can be used in order to manually apply the changes.

## Raises

- TimeoutException If response is not received before the read timeout expires.
- XBeeException If the XBee's communication interface is closed.
- InvalidOperatingModeException If the XBee's operating mode is not API or ESCAPED API. This method only checks the cached value of the operating mode.
- <span id="page-766-0"></span>• ATCommandException – If response is not as expected.

**class** digi.xbee.devices.**WiFiDevice**(*port=None*, *baud\_rate=None*, *data\_bits=<sphinx.ext.autodoc.importer.\_MockObject object>*, *stop\_bits=<sphinx.ext.autodoc.importer.\_MockObject object>*, *parity=<sphinx.ext.autodoc.importer.\_MockObject object>*, *flow\_control=<FlowControl.NONE: None>*, *\_sync\_ops\_timeout=4*, *comm\_iface=None*)

Bases: [digi.xbee.devices.IPDevice](#page-658-0)

This class represents a local Wi-Fi XBee.

Class constructor. Instantiates a new  $\text{WifilDevide}$  with the provided parameters.

### **Parameters**

- **port** (String) Serial port identifier. Depends on operating system. e.g. '/dev/ttyUSB0' on 'GNU/Linux' or 'COM3' on Windows.
- **baud\_rate** (Integer) Serial port baud rate.
- **(Integer, default** (\_sync\_ops\_timeout) serial.EIGHTBITS): Port bitsize.
- **(Integer, default** serial.STOPBITS\_ONE): Port stop bits.
- **(Character, default** (parity) serial.PARITY\_NONE): Port parity.
- **(Integer, default** FlowControl.NONE): Port flow control.
- **(Integer, default** 3): Read timeout (in seconds).
- **comm\_iface** ([XBeeCommunicationInterface](#page-475-0)) Communication interface.

Raises All exceptions raised by XBeeDevice.\_\_init\_() constructor.

#### See also:

## [IPDevice](#page-658-0)

 $v.\_{init}$ ()

**open**(*force\_settings=False*) Override.

See also:

#### [XBeeDevice.open\(\)](#page-497-0)

**get\_protocol**() Override.

See also:

[XBeeDevice.get\\_protocol\(\)](#page-515-0)

#### <span id="page-767-0"></span>**get\_wifi\_ai\_status**()

Returns the current association status of the device.

## Returns

Current association status of the device.

Return type [WiFiAssociationIndicationStatus](#page-231-0)

## Raises

- TimeoutException If there is a timeout getting the association indication status.
- XBeeException If there is any other XBee related exception.

## See also:

[WiFiAssociationIndicationStatus](#page-231-0)

### <span id="page-768-0"></span>**get\_access\_point**(*ssid*)

Finds and returns the access point that matches the supplied SSID.

Parameters **ssid** (*String*) – SSID of the access point to get.

#### Returns

Discovered access point with the provided SID, or *None* if the timeout expires and the access point was not found.

#### Return type [AccessPoint](#page-134-0)

#### Raises

- TimeoutException If there is a timeout getting the access point.
- XBeeException If there is an error sending the discovery command.

## See also:

## [AccessPoint](#page-134-0)

#### <span id="page-768-1"></span>**scan\_access\_points**()

Performs a scan to search for access points in the vicinity.

This method blocks until all the access points are discovered or the configured access point timeout expires.

The access point timeout is configured using the  $WiFiDevice.set$  access point timeout() method and can be consulted with  $WIFiDevice.get\_access\_point_timeout()$  method.

Returns List of [AccessPoint](#page-134-0) objects discovered.

Return type List

Raises

- TimeoutException If there is a timeout scanning the access points.
- XBeeException If there is any other XBee related exception.

## See also:

#### [AccessPoint](#page-134-0)

## <span id="page-769-1"></span>**connect\_by\_ap**(*access\_point*, *password=None*) Connects to the provided access point.

This method blocks until the connection with the access point is established or the configured access point timeout expires.

The access point timeout is configured using the  $WiFiDevice.set$  access point timeout() method and can be consulted with [WiFiDevice.get\\_access\\_point\\_timeout\(\)](#page-771-1) method.

Once the module is connected to the access point, you can issue the  $WIFIDevice$ .  $write\_changes$  () method to save the connection settings. This way the module will try to connect to the access point every time it is powered on.

#### Parameters

- **access\_point** ([AccessPoint](#page-134-0)) The access point to connect to.
- **password** (String, optional) The password for the access point, *None* if it does not have any encryption enabled.

## Returns

*True* if the module connected to the access point successfully, *False* otherwise.

## Return type Boolean

## Raises

- ValueError If *access\_point* is *None*.
- TimeoutException If there is a timeout sending the connect commands.
- XBeeException If there is any other XBee related exception.

## See also:

```
WiFiDevice.connect by ssid()
WiFiDevice.disconnect()
WiFiDevice.get access point()
WiFiDevice.get_access_point_timeout()
WiFiDevice.scan_access_points()
WiFiDevice.set_access_point_timeout()
```
## <span id="page-769-0"></span>**connect\_by\_ssid**(*ssid*, *password=None*)

Connects to the access point with provided SSID.

This method blocks until the connection with the access point is established or the configured access point timeout expires.

The access point timeout is configured using the  $\textit{WiFilevice.set\_access\_point\_timeout}$  () method and can be consulted with  $WiFilePriceice.get\_access\_point\_timeout$  () method.

Once the module is connected to the access point, you can issue the  $WIFIDevice$ .  $write\_changes$  () method to save the connection settings. This way the module will try to connect to the access point every time it is powered on.

#### Parameters

• **ssid** (String) – SSID of the access point to connect to.

• **password** (String, optional) – The password for the access point, *None* if it does not have any encryption enabled.

### Returns

*True* if the module connected to the access point successfully, *False* otherwise.

#### Return type Boolean

## Raises

- ValueError If *ssid* is *None*.
- TimeoutException If there is a timeout sending the connect commands.
- XBeeException If the access point with the provided SSID cannot be found.
- XBeeException If there is any other XBee related exception.

## See also:

```
WiFiDevice.connect by ap()
WiFiDevice.disconnect()
WiFiDevice.get access point()
WiFiDevice.get_access_point_timeout()
WiFiDevice.scan_access_points()
WiFiDevice.set_access_point_timeout()
```
#### <span id="page-770-0"></span>**disconnect**()

Disconnects from the access point that the device is connected to.

This method blocks until the device disconnects totally from the access point or the configured access point timeout expires.

The access point timeout is configured using the  $WiFilePriceice.set\_access\_point_timeout()$ method and can be consulted with  $WIFIDevice.get$  access point timeout () method.

#### Returns

## *True* if the module disconnected from the access point successfully, *False* otherwise.

## Return type Boolean

#### Raises

- TimeoutException If there is a timeout sending the disconnect command.
- XBeeException If there is any other XBee related exception.

## See also:

```
WiFiDevice.connect_by_ap()
WiFiDevice.connect by ssid()
WiFiDevice.get_access_point_timeout()
WiFiDevice.set_access_point_timeout()
```
## is connected()

Returns whether the device is connected to an access point or not.

## Returns

*True* if the device is connected to an access point, *False* otherwise.

## Return type Boolean

Raises TimeoutException – If there is a timeout getting the association indication status.

See also:

```
WiFiDevice.get_wifi_ai_status()
WiFiAssociationIndicationStatus
```
## <span id="page-771-1"></span>**get\_access\_point\_timeout**()

Returns the configured access point timeout for connecting, disconnecting and scanning access points.

Returns The current access point timeout in milliseconds.

Return type Integer

See also:

WiFiDevice.set access point timeout ()

### <span id="page-771-0"></span>**set\_access\_point\_timeout**(*ap\_timeout*)

Configures the access point timeout in milliseconds for connecting, disconnecting and scanning access points.

Parameters **ap\_timeout** (*Integer*) – The new access point timeout in milliseconds.

Raises ValueError – If *ap\_timeout* is less than 0.

See also:

#### [WiFiDevice.get\\_access\\_point\\_timeout\(\)](#page-771-1)

#### <span id="page-771-3"></span>**get\_ip\_addressing\_mode**()

Returns the IP addressing mode of the device.

Returns The IP addressing mode.

Return type [IPAddressingMode](#page-203-1)

Raises TimeoutException – If there is a timeout reading the IP addressing mode.

See also:

[WiFiDevice.set\\_ip\\_addressing\\_mode\(\)](#page-771-2) [IPAddressingMode](#page-203-1)

## <span id="page-771-2"></span>**set\_ip\_addressing\_mode**(*mode*)

Sets the IP addressing mode of the device.

Parameters mode ([IPAddressingMode](#page-203-1)) – The new IP addressing mode to set.

Raises TimeoutException – If there is a timeout setting the IP addressing mode.

See also:

```
WiFiDevice.get_ip_addressing_mode()
IPAddressingMode
```
#### **set\_ip\_address**(*ip\_address*)

Sets the IP address of the module.

This method can only be called if the module is configured in IPAddressingMode. STATIC mode. Otherwise an *XBeeException* will be thrown.

Parameters *ip\_address* (ipaddress. IPv4Address) – New IP address to set.

Raises TimeoutException – If there is a timeout setting the IP address.

See also:

```
WiFiDevice.get_mask_address()
```

```
ipaddress.IPv4Address
```
#### <span id="page-772-0"></span>**get\_mask\_address**()

Returns the subnet mask IP address.

Returns The subnet mask IP address.

Return type ipaddress.IPv4Address

Raises TimeoutException – If there is a timeout reading the subnet mask address.

See also:

[WiFiDevice.set\\_mask\\_address\(\)](#page-772-1) ipaddress.IPv4Address

#### <span id="page-772-1"></span>**set\_mask\_address**(*mask\_address*)

Sets the subnet mask IP address.

This method can only be called if the module is configured in IPAddressingMode. STATIC mode. Otherwise an *XBeeException* will be thrown.

Parameters **mask\_address** (ipaddress.IPv4Address) – New subnet mask address to set.

Raises TimeoutException – If there is a timeout setting the subnet mask address.

```
WiFiDevice.get_mask_address()
ipaddress.IPv4Address
```
#### <span id="page-773-1"></span>**get\_gateway\_address**()

Returns the IP address of the gateway.

Returns The IP address of the gateway.

Return type ipaddress.IPv4Address

Raises TimeoutException – If there is a timeout reading the gateway address.

See also:

[WiFiDevice.set\\_dns\\_address\(\)](#page-773-0) ipaddress.IPv4Address

## **set\_gateway\_address**(*gateway\_address*)

Sets the IP address of the gateway.

This method can only be called if the module is configured in IPAddressingMode. STATIC mode. Otherwise an *XBeeException* will be thrown.

Parameters **gateway\_address** (ipaddress.IPv4Address) – The new gateway address to set.

Raises TimeoutException – If there is a timeout setting the gateway address.

See also:

```
WiFiDevice.get_gateway_address()
ipaddress.IPv4Address
```
## <span id="page-773-2"></span>**get\_dns\_address**()

Returns the IP address of Domain Name Server (DNS).

Returns The DNS address configured.

Return type ipaddress.IPv4Address

Raises TimeoutException – If there is a timeout reading the DNS address.

See also:

[WiFiDevice.set\\_dns\\_address\(\)](#page-773-0) ipaddress.IPv4Address

## <span id="page-773-0"></span>**set\_dns\_address**(*dns\_address*)

Sets the IP address of Domain Name Server (DNS).

Parameters **dns\_address** (ipaddress.IPv4Address) – The new DNS address to set.

Raises TimeoutException – If there is a timeout setting the DNS address.

```
WiFiDevice.get dns address()
ipaddress.IPv4Address
```
### **add\_bluetooth\_data\_received\_callback**(*callback*)

Adds a callback for the event [BluetoothDataReceived](#page-1011-0).

**Parameters callback** (Function) – The callback. Receives one argument.

• The Bluetooth data as a Bytearray.

#### **add\_data\_received\_callback**(*callback*)

Deprecated.

Operation not supported in this protocol. This method raises an AttributeError.

## **add\_expl\_data\_received\_callback**(*callback*)

Deprecated.

Operation not supported in this protocol. This method raises an AttributeError.

#### **add\_fs\_frame\_received\_callback**(*callback*)

Adds a callback for the event [FileSystemFrameReceived](#page-1020-0).

Parameters callback (Function) – The callback. Receives four arguments.

- Source ([AbstractXBeeDevice](#page-478-0)): The node that sent the file system frame.
- Frame id (Integer): The received frame id.
- Command (*[FSCmd](#page-141-0)*): The file system command.
- Receive options (Integer): Bitfield indicating receive options.

### See also:

[AbstractXBeeDevice](#page-478-0) [FSCmd](#page-141-0) [ReceiveOptions](#page-213-0)

#### **add\_io\_sample\_received\_callback**(*callback*)

Adds a callback for the event [IOSampleReceived](#page-1004-0).

Parameters callback (Function) – The callback. Receives three arguments.

- The received IO sample as an  $IOSample$ .
- The remote XBee which sent the packet as a [RemoteXBeeDevice](#page-800-0).
- The time in which the packet was received as an Integer.

## **add\_ip\_data\_received\_callback**(*callback*)

Adds a callback for the event [IPDataReceived](#page-1009-0).

**Parameters callback** (*Function*) – The callback. Receives one argument.

• The data received as an [IPMessage](#page-211-0)

**add\_micropython\_data\_received\_callback**(*callback*)

Adds a callback for the event [MicroPythonDataReceived](#page-1012-0).

Parameters callback (Function) – The callback. Receives one argument.

• The MicroPython data as a Bytearray.

## **add\_modem\_status\_received\_callback**(*callback*)

Adds a callback for the event [ModemStatusReceived](#page-1003-0).

Parameters callback (Function) – The callback. Receives one argument.

• The modem status as a [ModemStatus](#page-226-0).

#### **add\_packet\_received\_callback**(*callback*)

Adds a callback for the event [PacketReceived](#page-1001-0).

Parameters callback (Function) – The callback. Receives one argument.

• The received packet as a *[XBeeAPIPacket](#page-251-0)*.

#### **add\_route\_received\_callback**(*callback*)

Adds a callback for the event [RouteReceived](#page-1017-0). This works for Zigbee and Digimesh devices.

Parameters callback (Function) – The callback. Receives three arguments.

- source ([XBeeDevice](#page-496-0)): The source node.
- destination ([RemoteXBeeDevice](#page-800-0)): The destination node.
- hops (List): List of intermediate hops from closest to source to closest to destina-tion ([RemoteXBeeDevice](#page-800-0)).

## See also:

[XBeeDevice.del\\_route\\_received\\_callback\(\)](#page-507-0)

#### **add\_socket\_data\_received\_callback**(*callback*)

Adds a callback for the event [SocketDataReceived](#page-1014-0).

**Parameters callback** (Function) – The callback. Receives two arguments.

- The socket ID as an Integer.
- The data received as Bytearray.

#### **add\_socket\_data\_received\_from\_callback**(*callback*)

Adds a callback for the event [SocketDataReceivedFrom](#page-1014-1).

Parameters callback (Function) – The callback. Receives three arguments.

- The socket ID as an Integer.
- Source address pair (host, port) where host is a string representing an IPv4 address like '100.50.200.5', and port is an integer.
- The data received as Bytearray.

## **add\_socket\_state\_received\_callback**(*callback*)

Adds a callback for the event [SocketStateReceived](#page-1013-0).

**Parameters callback** (*Function*) – The callback. Receives two arguments.

- The socket ID as an Integer.
- The state received as a  $SocketsState$ .

## **add\_user\_data\_relay\_received\_callback**(*callback*)

Adds a callback for the event [RelayDataReceived](#page-1010-0).

**Parameters callback** (Function) – The callback. Receives one argument.

• The relay data as a [UserDataRelayMessage](#page-212-0).

### **apply\_changes**()

Applies changes via 'AC' command.

### Raises

- TimeoutException If response is not received before the read timeout expires.
- XBeeException If the XBee's communication interface is closed.
- InvalidOperatingModeException If the XBee's operating mode is not API or ESCAPED API. This method only checks the cached value of the operating mode.
- ATCommandException If response is not as expected.
- **apply\_profile**(*profile\_path*, *timeout=None*, *progress\_callback=None*)

Applies the given XBee profile to the XBee.

### Parameters

- **profile\_path** (String) Path of the XBee profile file to apply.
- **timeout** (Integer, optional, default=`None`) Maximum time to wait for target read operations during the apply profile (seconds).
- **progress\_callback** (Function, optional, default=`None`) Function to receive progress information. Receives two arguments:
	- The current apply profile task as a String
	- The current apply profile task percentage as an Integer

## Raises

- XBeeException If the XBee's communication interface is closed.
- InvalidOperatingModeException If the XBee's operating mode is not API or ESCAPED API. This method only checks the cached value of the operating mode.
- UpdateProfileException If there is any error applying the XBee profile.

#### **br**

Returns the BR value of the device.

Returns The BR value of the device.

#### Return type Integer

#### **close**()

Closes the communication with the XBee.

This method guarantees that all threads running are stopped and the serial port is closed.

#### **comm\_iface**

Returns the hardware interface associated to the XBee.

Returns Hardware interface of the XBee.

Return type [XBeeCommunicationInterface](#page-475-0)

See also:

[XBeeCommunicationInterface](#page-475-0)

### **classmethod create\_xbee\_device**(*comm\_port\_data*)

Creates and returns an  $XBeeDevice$  from data of the port to which is connected.

### Parameters

- **comm\_port\_data** (Dictionary) Dictionary with all comm port data needed.
- **dictionary keys are** (The) –

"baudRate" –> Baud rate. "port" –> Port number. "bitSize" –> Bit size. "stopBits" –> Stop bits. "parity" -> Parity. "flowControl" –> Flow control. "timeout" for –> Timeout for synchronous operations (in seconds).

Returns XBee object created.

## Return type [XBeeDevice](#page-496-0)

Raises SerialException – If the port to open does not exist or is already opened.

## See also:

## [XBeeDevice](#page-496-0)

## **del\_bluetooth\_data\_received\_callback**(*callback*)

Deletes a callback for the callback list of [BluetoothDataReceived](#page-1011-0) event.

Parameters callback (Function) – The callback to delete.

### **del\_data\_received\_callback**(*callback*)

Deprecated.

Operation not supported in this protocol. This method raises an AttributeError.

### **del\_expl\_data\_received\_callback**(*callback*)

Deprecated.

Operation not supported in this protocol. This method raises an AttributeError.

#### **del\_fs\_frame\_received\_callback**(*callback*)

Deletes a callback for the callback list of  $FilesVstemFrameReceived$  event.

Parameters callback (Function) – The callback to delete.

## **del\_io\_sample\_received\_callback**(*callback*)

Deletes a callback for the callback list of *[IOSampleReceived](#page-1004-0)* event.

Parameters callback (Function) – The callback to delete.

## **del\_ip\_data\_received\_callback**(*callback*)

Deletes a callback for the callback list of [IPDataReceived](#page-1009-0) event.

Parameters callback (Function) – The callback to delete.

## **del\_micropython\_data\_received\_callback**(*callback*)

Deletes a callback for the callback list of [MicroPythonDataReceived](#page-1012-0) event.

Parameters callback (Function) – The callback to delete.

**del\_modem\_status\_received\_callback**(*callback*) Deletes a callback for the callback list of [ModemStatusReceived](#page-1003-0) event.

Parameters callback (Function) – The callback to delete.

**del\_packet\_received\_callback**(*callback*)

Deletes a callback for the callback list of [PacketReceived](#page-1001-0) event.

Parameters **callback** (Function) – The callback to delete.

**del\_route\_received\_callback**(*callback*) Deletes a callback for the callback list of [RouteReceived](#page-1017-0) event.

Parameters callback (Function) – The callback to delete.

See also:

[XBeeDevice.add\\_route\\_received\\_callback\(\)](#page-507-1)

**del\_socket\_data\_received\_callback**(*callback*)

Deletes a callback for the callback list of [SocketDataReceived](#page-1014-0) event.

Parameters callback (Function) – The callback to delete.

**del\_socket\_data\_received\_from\_callback**(*callback*) Deletes a callback for the callback list of [SocketDataReceivedFrom](#page-1014-1) event.

**Parameters callback** (*Function*) – The callback to delete.

**del\_socket\_state\_received\_callback**(*callback*)

Deletes a callback for the callback list of [SocketStateReceived](#page-1013-0) event.

Parameters **callback** (Function) – The callback to delete.

**del\_user\_data\_relay\_received\_callback**(*callback*)

Deletes a callback for the callback list of [RelayDataReceived](#page-1010-0) event.

Parameters callback (Function) – The callback to delete.

**determine\_protocol**(*hardware\_version*, *firmware\_version*)

Determines the XBee protocol based on the given hardware and firmware versions.

## Parameters

- **hardware\_version** (Integer) Hardware version to get its protocol.
- **firmware** version  $(Bytearray)$  Firmware version to get its protocol.

Returns

XBee protocol corresponding to the given hardware and firmware versions.

Return type [XBeeProtocol](#page-221-0)

## **disable\_bluetooth**()

Disables the Bluetooth interface of this XBee.

Note that your device must include Bluetooth Low Energy support.

#### Raises

- TimeoutException If response is not received before the read timeout expires.
- XBeeException If the XBee's communication interface is closed.
- InvalidOperatingModeException If the XBee's operating mode is not API or ESCAPED API. This method only checks the cached value of the operating mode.
- ATCommandException If response is not as expected.

## **enable\_apply\_changes**(*value*)

Sets apply changes flag.

Parameters **value** (Boolean) – *True* to enable apply changes flag, *False* to disable it.

## **enable\_bluetooth**()

Enables the Bluetooth interface of this XBee.

To work with this interface, you must also configure the Bluetooth password if not done previously. Use method [AbstractXBeeDevice.update\\_bluetooth\\_password\(\)](#page-494-0).

Note that your XBee must include Bluetooth Low Energy support.

## Raises

- TimeoutException If response is not received before the read timeout expires.
- XBeeException If the XBee's communication interface is closed.
- InvalidOperatingModeException If the XBee's operating mode is not API or ESCAPED API. This method only checks the cached value of the operating mode.
- ATCommandException If response is not as expected.

#### **execute\_command**(*parameter*, *value=None*, *apply=None*)

Executes the provided command.

## Parameters

- **(String or** (parameter) class: *.ATStringCommand*): AT command to execute.
- **value** (bytearray, optional, default=`None`) Command value (if any).
- **apply** (Boolean, optional, default=`None`) *True* to apply changes in XBee configuration, *False* not to apply them, *None* to use *is\_apply\_changes\_enabled()* returned value.

## Raises

- TimeoutException If response is not received before the read timeout expires.
- XBeeException If the XBee's communication interface is closed.
- InvalidOperatingModeException If the XBee's operating mode is not API or ESCAPED API. This method only checks the cached value of the operating mode.
- ATCommandException If response is not as expected.

```
AbstractXBeeDevice.get_parameter()
AbstractXBeeDevice.set parameter()
AbstractXBeeDevice.apply_changes()
AbstractXBeeDevice.write_changes()
AbstractXBeeDevice.is apply changes enabled()
AbstractXBeeDevice.enable_apply_changes()
```
### **flush\_queues**()

Flushes the packets queue.

# **get\_16bit\_addr**()

Deprecated.

This protocol does not have an associated 16-bit address.

## **get\_64bit\_addr**()

Returns the 64-bit address of the XBee.

Returns 64-bit address of the XBee.

Return type [XBee64BitAddress](#page-207-0)

See also:

[XBee64BitAddress](#page-207-0)

#### **get\_adc\_value**(*io\_line*)

Returns the analog value of the provided IO line.

The provided IO line must be previously configured as ADC. To do so, use  $AbstractXBeeDevice$ . [set\\_io\\_configuration\(\)](#page-486-0) and [IOMode.ADC](#page-990-2).

Parameters **io\_line** (*[IOLine](#page-985-0)*) – IO line to get its ADC value.

Returns Analog value corresponding to the provided IO line.

### Return type Integer

## Raises

- TimeoutException If response is not received before the read timeout expires.
- XBeeException If the XBee's communication interface is closed.
- InvalidOperatingModeException If the XBee's operating mode is not API or ESCAPED API. This method only checks the cached value of the operating mode.
- ATCommandException If response is not as expected.
- OperationNotSupportedException If response does not contain the value for the given IO line.

## See also:

[IOLine](#page-985-0) [set\\_io\\_configuration\(\)](#page-795-0)

#### **get\_api\_output\_mode**()

Deprecated since version 1.3: Use [get\\_api\\_output\\_mode\\_value\(\)](#page-781-0)

Returns the API output mode of the XBee.

The API output mode determines the format of the data through the serial interface of the XBee.

Returns API output mode of the XBee.

Return type [APIOutputMode](#page-202-0)

## Raises

- TimeoutException If response is not received before the read timeout expires.
- XBeeException If the XBee's communication interface is closed.
- InvalidOperatingModeException If the XBee's operating mode is not API or ESCAPED API. This method only checks the cached value of the operating mode.
- ATCommandException If response is not as expected.

## See also:

#### [APIOutputMode](#page-202-0)

## <span id="page-781-0"></span>**get\_api\_output\_mode\_value**()

Returns the API output mode of the XBee.

The API output mode determines the format that the received data is output through the serial interface of the XBee.

Returns the parameter value.

## Return type Bytearray

## Raises

- TimeoutException If response is not received before the read timeout expires.
- XBeeException If the XBee's communication interface is closed.
- InvalidOperatingModeException If the XBee's operating mode is not API or ESCAPED API. This method only checks the cached value of the operating mode.
- ATCommandException If response is not as expected.
- OperationNotSupportedException If it is not supported by the current protocol.

## See also:

[digi.xbee.models.mode.APIOutputModeBit](#page-203-0)

#### **get\_bluetooth\_mac\_addr**()

Reads and returns the EUI-48 Bluetooth MAC address of this XBee following the format *00112233AABB*.

Note that your device must include Bluetooth Low Energy support.

Returns The Bluetooth MAC address.

### Return type String

### Raises

- TimeoutException If response is not received before the read timeout expires.
- XBeeException If the XBee's communication interface is closed.
- InvalidOperatingModeException If the XBee's operating mode is not API or ESCAPED API. This method only checks the cached value of the operating mode.

• ATCommandException – If response is not as expected.

#### **get\_current\_frame\_id**()

Returns the last used frame ID.

Returns Last used frame ID.

#### Return type Integer

#### **get\_dest\_address**()

Deprecated.

Operation not supported in this protocol. Use  $IPDevice.get\_dest\_ip\_addr()$  instead. This method raises an AttributeError.

#### **get\_dest\_ip\_addr**()

Returns the destination IP address.

Returns Configured destination IP address.

Return type ipaddress.IPv4Address

#### Raises

- TimeoutException If there is a timeout getting the destination IP address.
- XBeeException If there is any other XBee related exception.

## See also:

ipaddress.IPv4Address

#### **get\_dio\_value**(*io\_line*)

Returns the digital value of the provided IO line.

The provided IO line must be previously configured as digital I/O. To do so, use [AbstractXBeeDevice.set\\_io\\_configuration\(\)](#page-486-0).

Parameters *io\_line* (*[IOLine](#page-985-0)*) – the DIO line to gets its digital value.

Returns current value of the provided IO line.

Return type [IOValue](#page-986-1)

## Raises

- TimeoutException If response is not received before the read timeout expires.
- XBeeException If the XBee's communication interface is closed.
- InvalidOperatingModeException If the XBee's operating mode is not API or ESCAPED API. This method only checks the cached value of the operating mode.
- ATCommandException If response is not as expected.
- OperationNotSupportedException If response does not contain the value for the given IO line.

## See also:

[IOLine](#page-985-0) [IOValue](#page-986-1) set io configuration()

## **get\_file\_manager**()

Returns the file system manager for the XBee.

Returns The file system manager.

Return type [FileSystemManager](#page-965-0)

Raises FileSystemNotSupportedException – If the XBee does not support filesystem.

#### **get\_firmware\_version**()

Returns the firmware version of the XBee.

Returns Firmware version of the XBee.

Return type Bytearray

## **get\_hardware\_version**()

Returns the hardware version of the XBee.

Returns Hardware version of the XBee.

Return type [HardwareVersion](#page-197-0)

See also:

## [HardwareVersion](#page-197-0)

## **get\_io\_configuration**(*io\_line*)

Returns the configuration of the provided IO line.

Parameters *io\_line* (*[IOLine](#page-985-0)*) – IO line to get its configuration.

Returns IO mode of the IO line provided.

## Return type [IOMode](#page-990-0)

## Raises

- TimeoutException If response is not received before the read timeout expires.
- XBeeException If the XBee's communication interface is closed.
- InvalidOperatingModeException If the XBee's operating mode is not API or ESCAPED API. This method only checks the cached value of the operating mode.
- ATCommandException If response is not as expected.

## See also:

```
IOLine
IOMode
set_io_configuration()
```
## **get\_io\_sampling\_rate**()

Returns the IO sampling rate of the XBee.

Returns IO sampling rate of XBee.

#### Return type Integer

## Raises

- TimeoutException If response is not received before the read timeout expires.
- XBeeException If the XBee's communication interface is closed.
- InvalidOperatingModeException If the XBee's operating mode is not API or ESCAPED API. This method only checks the cached value of the operating mode.
- ATCommandException If response is not as expected.

## See also:

[set\\_io\\_sampling\\_rate\(\)](#page-796-0)

#### **get\_ip\_addr**()

Returns the IP address of this IP XBee.

To refresh this value use the method [IPDevice.read\\_device\\_info\(\)](#page-676-0).

Returns The IP address of this IP device.

Return type ipaddress.IPv4Address

### See also:

ipaddress.IPv4Address

#### **get\_network**()

Deprecated.

This protocol does not support the network functionality.

## **get\_next\_frame\_id**()

Returns the next frame ID of the XBee.

Returns The next frame ID of the XBee.

## Return type Integer

## **get\_node\_id**()

Returns the node identifier ('NI') value of the XBee.

Returns Node identifier ('NI') of the XBee.

## Return type String

## **get\_pan\_id**()

Deprecated.

Operation not supported in this protocol. This method raises an AttributeError.

## **get\_parameter**(*parameter*, *parameter\_value=None*, *apply=None*)

Override.

AbstractXBeeDevice.get parameter()

## **get\_power\_level**()

Returns the power level of the XBee.

Returns Power level of the XBee.

Return type [PowerLevel](#page-227-0)

## Raises

- TimeoutException If response is not received before the read timeout expires.
- XBeeException If the XBee's communication interface is closed.
- InvalidOperatingModeException If the XBee's operating mode is not API or ESCAPED API. This method only checks the cached value of the operating mode.
- ATCommandException If response is not as expected.

## See also:

[PowerLevel](#page-227-0) [set\\_power\\_level\(\)](#page-797-0)

## **get\_pwm\_duty\_cycle**(*io\_line*)

Returns the PWM duty cycle in % corresponding to the provided IO line.

Parameters *io\_line* (*[IOLine](#page-985-0)*) – IO line to get its PWM duty cycle.

Returns PWM duty cycle of the given IO line.

Return type Integer

## Raises

- TimeoutException If response is not received before the read timeout expires.
- XBeeException If the XBee's communication interface is closed.
- InvalidOperatingModeException If the XBee's operating mode is not API or ESCAPED API. This method only checks the cached value of the operating mode.
- ATCommandException If response is not as expected.
- ValueError If *io\_line* has no PWM capability.

### See also:

### [IOLine](#page-985-0)

## **get\_role**()

Gets the XBee role.

Returns the role of the XBee.

#### Return type [Role](#page-222-1)

```
Role
```
**get\_route\_to\_node**(*remote*, *timeout=10*, *force=True*) Gets the route from this XBee to the given remote node.

### For Zigbee:

- 'AR' parameter of the local node must be configured with a value different from 'FF'.
- Set *force* to *True* to force the Zigbee remote node to return its route independently of the local node configuration as high or low RAM concentrator ('DO' of the local value)

#### Parameters

- **remote** ([RemoteXBeeDevice](#page-800-0)) The remote node.
- **timeout** (Float, optional, default=10) Maximum number of seconds to wait for the route.
- **force** (Boolean) *True* to force asking for the route, *False* otherwise. Only for Zigbee.

## Returns

## Tuple containing route data:

- status ( $TransmitStatus$ ): The transmit status.
- Tuple with route data (*None* if the route was not read in the provided timeout):
	- source ([RemoteXBeeDevice](#page-800-0)): The source node of the route.
	- destination ( $RemotexBeeDevice$ ): The destination node of the route.
	- hops (List): List of intermediate nodes ( $RemoveXBeeDevice$ ) ordered from closest to source to closest to destination node (source and destination not included).

## Return type Tuple

### **get\_sync\_ops\_timeout**()

Returns the serial port read timeout.

Returns Serial port read timeout in seconds.

Return type Integer

#### **get\_xbee\_device\_callbacks**()

Returns this XBee internal callbacks for process received packets.

This method is called by the PacketListener associated with this XBee to get its callbacks. These callbacks are executed before user callbacks.

#### Returns [PacketReceived](#page-1001-0)

#### **has\_explicit\_packets**()

Returns if there are pending explicit packets to read. This does not include non-explicit packets.

Returns *True* if there are pending packets, *False* otherwise.

Return type Boolean

[XBeeDevice.has\\_packets\(\)](#page-502-0)

## **has\_packets**()

Returns if there are pending packets to read. This does not include explicit packets.

Returns *True* if there are pending packets, *False* otherwise.

Return type Boolean

See also:

#### [XBeeDevice.has\\_explicit\\_packets\(\)](#page-502-1)

## **is\_apply\_changes\_enabled**()

Returns whether apply changes flag is enabled.

Returns *True* if apply changes flag is enabled, *False* otherwise.

Return type Boolean

## **is\_device\_info\_complete**()

Override.

See also:

[AbstractXBeeDevice.is\\_device\\_info\\_complete\(\)](#page-482-0)

## **is\_open**()

Returns whether this XBee is open.

Returns Boolean. *True* if this XBee is open, *False* otherwise.

### **is\_remote**()

Override method.

See also:

[AbstractXBeeDevice.is\\_remote\(\)](#page-484-2)

## **log**

Returns the XBee logger.

Returns The XBee device logger.

Return type Logger

#### **operating\_mode**

Returns the operating mode of this XBee.

Returns [OperatingMode](#page-202-1). This XBee operating mode.

## **reachable**

Returns whether the XBee is reachable.

Returns *True* if the device is reachable, *False* otherwise.

## Return type Boolean

#### **read\_data**(*timeout=None*)

Deprecated.

Operation not supported in this protocol. This method raises an AttributeError.

#### **read\_data\_from**(*remote\_xbee*, *timeout=None*)

Deprecated.

Operation not supported in this protocol. This method raises an AttributeError.

### **read\_device\_info**(*init=True*, *fire\_event=True*)

Updates all instance parameters reading them from the XBee.

#### **Parameters**

- **init** (Boolean, optional, default=`True`) If *False* only not initialized parameters are read, all if *True*.
- **fire\_event** (Boolean, optional, default=`True`) *True* to throw and update event if any parameter changed, *False* otherwise.

## Raises

- TimeoutException If response is not received before the read timeout expires.
- XBeeException If the XBee's communication interface is closed.
- InvalidOperatingModeException If the XBee's operating mode is not API or ESCAPED API. This method only checks the cached value of the operating mode.
- ATCommandException If response is not as expected.

## See also:

[AbstractXBeeDevice.is\\_device\\_info\\_complete\(\)](#page-482-0)

### **read\_io\_sample**()

Returns an IO sample from the XBee containing the value of all enabled digital IO and analog input channels.

Returns IO sample read from the XBee.

### Return type [IOSample](#page-986-0)

## Raises

- TimeoutException If response is not received before the read timeout expires.
- XBeeException If the XBee's communication interface is closed.
- InvalidOperatingModeException If the XBee's operating mode is not API or ESCAPED API. This method only checks the cached value of the operating mode.
- ATCommandException If response is not as expected.

## See also:

#### [IOSample](#page-986-0)

**read\_ip\_data**(*timeout=3*)

Reads new IP data received by this XBee during the provided timeout.

This method blocks until new IP data is received or the provided timeout expires.

For non-blocking operations, register a callback and use the method [IPDevice.](#page-660-0) add ip data received callback().

Before reading IP data you need to start listening for incoming IP data at a specific port. Use the method IPDevice. start listening() for that purpose. When finished, you can use the method [IPDevice.stop\\_listening\(\)](#page-660-2) to stop listening for incoming IP data.

**Parameters timeout** (*Integer, optional*) – The time to wait for new IP data in seconds.

Returns IP message, *None* if this device did not receive new data.

Return type [IPMessage](#page-211-0)

Raises ValueError – If *timeout* is less than 0.

#### **read\_ip\_data\_from**(*ip\_addr*, *timeout=3*)

Reads new IP data received from the given IP address during the provided timeout.

This method blocks until new IP data from the provided IP address is received or the given timeout expires.

For non-blocking operations, register a callback and use the method [IPDevice.](#page-660-0) [add\\_ip\\_data\\_received\\_callback\(\)](#page-660-0).

Before reading IP data you need to start listening for incoming IP data at a specific port. Use the method IPDevice. start listening() for that purpose. When finished, you can use the method [IPDevice.stop\\_listening\(\)](#page-660-2) to stop listening for incoming IP data.

#### Parameters

- **ip\_addr** (ipaddress.IPv4Address) The IP address to read data from.
- **timeout** (Integer, optional) The time to wait for new IP data in seconds.

### Returns

IP message, *None* if this device did not receive new data from the provided IP address.

#### Return type [IPMessage](#page-211-0)

Raises ValueError – If *timeout* is less than 0.

## **reset**()

Override method.

See also:

[AbstractXBeeDevice.reset\(\)](#page-481-0)

## **scan\_counter**

Returns the scan counter for this node.

Returns The scan counter for this node.

Return type Integer

#### **send\_bluetooth\_data**(*data*)

Sends the given data to the Bluetooth interface using a User Data Relay frame.

Parameters **data** (*Bytearray*) – Data to send.

#### Raises

- InvalidOperatingModeException If the XBee's operating mode is not API or ESCAPED API. This method only checks the cached value of the operating mode.
- XBeeException If there is any problem sending the data.

## See also:

[XBeeDevice.send\\_micropython\\_data\(\)](#page-501-0) [XBeeDevice.send\\_user\\_data\\_relay\(\)](#page-500-0)

## **send\_data**(*remote\_xbee*, *data*, *transmit\_options=0*)

Deprecated.

Operation not supported in this protocol. This method raises an AttributeError.

**send\_data\_async**(*remote\_xbee*, *data*, *transmit\_options=0*)

#### Deprecated.

Operation not supported in this protocol. This method raises an AttributeError.

# send data broadcast (*data*, *transmit options=0*)

Deprecated.

Operation not supported in this protocol. This method raises an AttributeError.

## **send\_ip\_data**(*ip\_addr*, *dest\_port*, *protocol*, *data*, *close\_socket=False*)

Sends the provided IP data to the given IP address and port using the specified IP protocol. For TCP and TCP SSL protocols, you can also indicate if the socket should be closed when data is sent.

This method blocks until a success or error response arrives or the configured receive timeout expires.

#### Parameters

- **ip\_addr** (ipaddress.IPv4Address) The IP address to send IP data to.
- **dest\_port** (*Integer*) The destination port of the transmission.
- **protocol** ([IPProtocol](#page-222-0)) The IP protocol used for the transmission.
- **data** (String or Bytearray) The IP data to be sent.
- **close\_socket** (Boolean, optional, default=`False`) *True* to close the socket just after the transmission. *False* to keep it open.

### Raises

- ValueError If *ip\_addr* or *protocol* or *data* is *None* or *dest\_port* is less than 0 or greater than 65535.
- OperationNotSupportedException If the XBee is remote.
- TimeoutException If there is a timeout sending the data.
- XBeeException If there is any other XBee related exception.

#### **send\_ip\_data\_async**(*ip\_addr*, *dest\_port*, *protocol*, *data*, *close\_socket=False*)

Sends the provided IP data to the given IP address and port asynchronously using the specified IP protocol. For TCP and TCP SSL protocols, you can also indicate if the socket should be closed when data is sent.

Asynchronous transmissions do not wait for answer from the remote device or for transmit status packet.

### Parameters

- **ip\_addr** (ipaddress.IPv4Address) The IP address to send IP data to.
- **dest\_port** (Integer) The destination port of the transmission.
- **protocol** ([IPProtocol](#page-222-0)) The IP protocol used for the transmission.
- **data** (String or Bytearray) The IP data to be sent.
- **close\_socket** (Boolean, optional, default=`False`) *True* to close the socket just after the transmission. *False* to keep it open.

## Raises

- ValueError If *ip\_addr* or *protocol* or *data* is *None* or *dest\_port* is less than 0 or greater than 65535.
- OperationNotSupportedException If the XBee is remote.
- XBeeException If there is any other XBee related exception.

## **send\_ip\_data\_broadcast**(*dest\_port*, *data*)

Sends the provided IP data to all clients.

This method blocks until a success or error transmit status arrives or the configured receive timeout expires.

## Parameters

- **dest\_port** (Integer) The destination port of the transmission.
- **data** (String or Bytearray) The IP data to be sent.

### Raises

- ValueError If *data* is *None* or *dest\_port* is less than 0 or greater than 65535.
- TimeoutException If there is a timeout sending the data.
- XBeeException If there is any other XBee related exception.

## **send\_micropython\_data**(*data*)

Sends the given data to the MicroPython interface using a User Data Relay frame.

Parameters data (Bytearray) – Data to send.

#### Raises

- InvalidOperatingModeException If the XBee's operating mode is not API or ESCAPED API. This method only checks the cached value of the operating mode.
- XBeeException If there is any problem sending the data.

## See also:

```
XBeeDevice.send_bluetooth_data()
XBeeDevice.send_user_data_relay()
```
#### **send\_packet**(*packet*, *sync=False*)

Sends the packet and waits for the response. The packet to send is escaped depending on the current operating mode.

This method can be synchronous or asynchronous.
If synchronous, this method discards all response packets until it finds the one that has the appropriate frame ID, that is, the sent packet's frame ID.

If asynchronous, this method does not wait for any response and returns *None*.

### Parameters

- **packet** ([XBeePacket](#page-249-0)) The packet to send.
- **sync** (Boolean) *True* to wait for the response of the sent packet and return it, *False* otherwise.

### Returns

Response packet if *sync* is *True*, *None* otherwise.

Return type [XBeePacket](#page-249-0)

## Raises

- TimeoutException If *sync* is *True* and the response packet for the sent one cannot be read.
- InvalidOperatingModeException If the XBee operating mode is not API or ESCAPED API. This method only checks the cached value of the operating mode.
- XBeeException If the packet listener is not running or the XBee's communication interface is closed.

### See also:

### [XBeePacket](#page-249-0)

**send\_packet\_sync\_and\_get\_response**(*packet\_to\_send*, *timeout=None*) Sends the packet and waits for its corresponding response.

### Parameters

- **packet\_to\_send** ([XBeePacket](#page-249-0)) The packet to transmit.
- **timeout** (Integer, optional, default=`None`) Number of seconds to wait. -1 to wait indefinitely.

Returns Received response packet.

### Return type [XBeePacket](#page-249-0)

### Raises

- InvalidOperatingModeException If the XBee's operating mode is not API or ESCAPED API. This method only checks the cached value of the operating mode.
- TimeoutException If response is not received in the configured timeout.
- XBeeException If the XBee's communication interface is closed.

# See also:

### [XBeePacket](#page-249-0)

## **send\_user\_data\_relay**(*local\_interface*, *data*)

Sends the given data to the given XBee local interface.

### Parameters

- **local\_interface** ([XBeeLocalInterface](#page-218-0)) Destination XBee local interface.
- **data** (Bytearray) Data to send.

### Raises

- InvalidOperatingModeException If the XBee's operating mode is not API or ESCAPED API. This method only checks the cached value of the operating mode.
- ValueError If *local\_interface* is *None*.
- XBeeException If there is any problem sending the User Data Relay.

## See also:

### [XBeeLocalInterface](#page-218-0)

## **serial\_port**

Returns the serial port associated to the XBee, if any.

### Returns

Serial port of the XBee. *None* if the local XBee does not use serial communication.

Return type [XBeeSerialPort](#page-1035-0)

## See also:

## [XBeeSerialPort](#page-1035-0)

## **set\_16bit\_addr**(*value*)

Sets the 16-bit address of the XBee.

Parameters **value** ([XBee16BitAddress](#page-205-0)) – New 16-bit address of the XBee.

### Raises

- TimeoutException If response is not received before the read timeout expires.
- XBeeException If the XBee's communication interface is closed.
- InvalidOperatingModeException If the XBee's operating mode is not API or ESCAPED API. This method only checks the cached value of the operating mode.
- ATCommandException If response is not as expected.
- OperationNotSupportedException If the protocol is not 802.15.4.

### **set\_api\_output\_mode**(*api\_output\_mode*)

Deprecated since version 1.3: Use [set\\_api\\_output\\_mode\\_value\(\)](#page-794-0)

Sets the API output mode of the XBee.

Parameters api\_output\_mode ([APIOutputMode](#page-202-0)) – New API output mode.

# Raises

- TimeoutException If response is not received before the read timeout expires.
- XBeeException If the XBee's communication interface is closed.
- InvalidOperatingModeException If the XBee's operating mode is not API or ESCAPED API. This method only checks the cached value of the operating mode.
- ATCommandException If response is not as expected.
- OperationNotSupportedException If it is not supported by the current protocol.

### See also:

# [APIOutputMode](#page-202-0)

## <span id="page-794-0"></span>set api output mode value (*api* output mode) Sets the API output mode of the XBee.

Parameters api\_output\_mode (Integer) - New API output mode options. Calculate this value using the method APIOutputModeBit. calculate\_api\_output\_mode\_value() with a set of [APIOutputModeBit](#page-203-0).

### Raises

- TimeoutException If response is not received before the read timeout expires.
- XBeeException If the XBee's communication interface is closed.
- InvalidOperatingModeException If the XBee's operating mode is not API or ESCAPED API. This method only checks the cached value of the operating mode.
- ATCommandException If response is not as expected.
- OperationNotSupportedException If it is not supported by the current protocol.

## See also:

# [APIOutputModeBit](#page-203-0)

### **set\_dest\_address**(*addr*)

Deprecated.

Operation not supported in this protocol. Use  $IPDevice.set\_dest\_ip\_addr()$  instead. This method raises an AttributeError.

#### **set\_dest\_ip\_addr**(*address*)

Sets the destination IP address.

Parameters **address** (ipaddress.IPv4Address) – Destination IP address.

- ValueError If *address* is *None*.
- TimeoutException If there is a timeout setting the destination IP address.

• XBeeException – If there is any other XBee related exception.

# See also:

ipaddress.IPv4Address

## **set\_dio\_change\_detection**(*io\_lines\_set*)

Sets the digital IO lines to be monitored and sampled whenever their status changes. A *None* set of lines disables this feature.

### Parameters **io\_lines\_set** – Set of [IOLine](#page-985-0).

## Raises

- TimeoutException If response is not received before the read timeout expires.
- XBeeException If the XBee's communication interface is closed.
- InvalidOperatingModeException If the XBee's operating mode is not API or ESCAPED API. This method only checks the cached value of the operating mode.
- ATCommandException If response is not as expected.

# See also:

## [IOLine](#page-985-0)

## **set\_dio\_value**(*io\_line*, *io\_value*)

Sets the digital value (high or low) to the provided IO line.

### Parameters

- **io\_line** (*[IOLine](#page-985-0)*) Digital IO line to sets its value.
- **io\_value** (*[IOValue](#page-986-0)*) **IO** value to set to the IO line.

## Raises

- TimeoutException If response is not received before the read timeout expires.
- XBeeException If the XBee's communication interface is closed.
- InvalidOperatingModeException If the XBee's operating mode is not API or ESCAPED API. This method only checks the cached value of the operating mode.
- ATCommandException If response is not as expected.

## See also:

# [IOLine](#page-985-0) [IOValue](#page-986-0)

# **set\_io\_configuration**(*io\_line*, *io\_mode*)

Sets the configuration of the provided IO line.

## Parameters

- **io** line (*[IOLine](#page-985-0)*) IO line to configure.
- **io\_mode** (*[IOMode](#page-990-0)*) IO mode to set to the IO line.

# Raises

- TimeoutException If response is not received before the read timeout expires.
- XBeeException If the XBee's communication interface is closed.
- InvalidOperatingModeException If the XBee's operating mode is not API or ESCAPED API. This method only checks the cached value of the operating mode.
- ATCommandException If response is not as expected.

# See also:

[IOLine](#page-985-0) [IOMode](#page-990-0) [get\\_io\\_configuration\(\)](#page-783-0)

### **set\_io\_sampling\_rate**(*rate*)

Sets the IO sampling rate of the XBee in seconds. A sample rate of 0 means the IO sampling feature is disabled.

Parameters rate (*Integer*) – New IO sampling rate of the XBee in seconds.

### Raises

- TimeoutException If response is not received before the read timeout expires.
- XBeeException If the XBee's communication interface is closed.
- InvalidOperatingModeException If the XBee's operating mode is not API or ESCAPED API. This method only checks the cached value of the operating mode.
- ATCommandException If response is not as expected.

## See also:

[get\\_io\\_sampling\\_rate\(\)](#page-783-1)

## **set\_node\_id**(*node\_id*)

Sets the node identifier ('NI') value of the XBee.

Parameters node\_id (String) – New node identifier ('NI') of the XBee.

- ValueError If *node\_id* is *None* or its length is greater than 20.
- TimeoutException If response is not received before the read timeout expires.
- XBeeException If the XBee's communication interface is closed.
- InvalidOperatingModeException If the XBee's operating mode is not API or ESCAPED API. This method only checks the cached value of the operating mode.
- ATCommandException If response is not as expected.

**set\_pan\_id**(*value*) Deprecated.

Operation not supported in this protocol. This method raises an AttributeError.

### **set\_parameter**(*parameter*, *value*, *apply=None*)

Override.

See: [AbstractXBeeDevice.set\\_parameter\(\)](#page-479-0)

## **set\_power\_level**(*power\_level*)

Sets the power level of the XBee.

Parameters **power\_level** ([PowerLevel](#page-227-0)) – New power level of the XBee.

Raises

- TimeoutException If response is not received before the read timeout expires.
- XBeeException If the XBee's communication interface is closed.
- InvalidOperatingModeException If the XBee's operating mode is not API or ESCAPED API. This method only checks the cached value of the operating mode.
- ATCommandException If response is not as expected.

# See also:

[PowerLevel](#page-227-0) [get\\_power\\_level\(\)](#page-785-0)

## **set\_pwm\_duty\_cycle**(*io\_line*, *cycle*)

Sets the duty cycle in % of the provided IO line.

The provided IO line must be PWM-capable, previously configured as PWM output.

### Parameters

- **io\_line** ([IOLine](#page-985-0)) IO Line to be assigned.
- **cycle** (Integer) Duty cycle in % to be assigned. Must be between 0 and 100.

# Raises

- TimeoutException If response is not received before the read timeout expires.
- XBeeException If the XBee's communication interface is closed.
- InvalidOperatingModeException If the XBee's operating mode is not API or ESCAPED API. This method only checks the cached value of the operating mode.
- ATCommandException If response is not as expected.
- ValueError If the given IO line does not have PWM capability or *cycle* is not between 0 and 100.

# See also:

[IOLine](#page-985-0) [IOMode.PWM](#page-990-1)

### set sync ops timeout (*sync ops timeout*) Sets the serial port read timeout.

## Parameters sync\_ops\_timeout (Integer) – Read timeout in seconds.

# **start\_listening**(*src\_port*)

Starts listening for incoming IP transmissions in the provided port.

Parameters **src\_port** (*Integer*) – Port to listen for incoming transmissions.

### Raises

- ValueError If *source\_port* is less than 0 or greater than 65535.
- TimeoutException If there is a timeout setting the source port.
- XBeeException If there is any other XBee related exception.

## **stop\_listening**()

Stops listening for incoming IP transmissions.

## Raises

- TimeoutException If there is a timeout processing the operation.
- XBeeException If there is any other XBee related exception.

# **update\_bluetooth\_password**(*new\_password*, *apply=True*, *save=True*)

Changes the Bluetooth password of this XBee with the new one provided.

Note that your device must include Bluetooth Low Energy support.

## Parameters

- **new\_password** (String) New Bluetooth password.
- **apply** (Boolean, optional, default=`True`) *True* to apply changes, *False* otherwise, *None* to use *is\_apply\_changes\_enabled()* returned value.
- **save** (Boolean, optional, default=`True`) *True* to save changes, *False* otherwise.

# Raises

- ValueError If *new\_password* is invalid.
- TimeoutException If response is not received before the read timeout expires.
- XBeeException If the XBee's communication interface is closed.
- InvalidOperatingModeException If the XBee's operating mode is not API or ESCAPED API. This method only checks the cached value of the operating mode.
- ATCommandException If response is not as expected.

**update\_bluetooth\_salt\_verifier**(*salt*, *verifier*, *apply=True*, *save=True*) Changes the Bluetooth password of this XBee with the new one provided.

Note that your device must include Bluetooth Low Energy support.

### Parameters

- **salt** (bytes) New Bluetooth password.
- **verifier** (bytes) *True* to apply changes, *False* otherwise, *None* to use *is\_apply\_changes\_enabled()* returned value.
- **apply** (Boolean, optional, default=`True`) *True* to apply changes, *False* otherwise, *None* to use *is\_apply\_changes\_enabled()* returned value.
- **save** (Boolean, optional, default=`True`) *True* to save changes, *False* otherwise.

# Raises

- ValueError If *salt* or *verifier* are invalid.
- TimeoutException If response is not received before the read timeout expires.
- XBeeException If the XBee's communication interface is closed.
- InvalidOperatingModeException If the XBee's operating mode is not API or ESCAPED API. This method only checks the cached value of the operating mode.
- ATCommandException If response is not as expected.

#### **update\_device\_data\_from**(*device*)

Updates the current node information with provided data. This is only for internal use.

**Parameters device** ([AbstractXBeeDevice](#page-478-0)) – XBee to get the data from.

Returns *True* if the node data has been updated, *False* otherwise.

#### Return type Boolean

**update\_firmware**(*xml\_firmware\_file*, *xbee\_firmware\_file=None*, *bootloader\_firmware\_file=None*, *timeout=None*, *progress\_callback=None*)

Performs a firmware update operation of the XBee.

### **Parameters**

- **xml\_firmware\_file** (String) Path of the XML file that describes the firmware to upload.
- **xbee\_firmware\_file** (String, optional, default=`None`) Location of the XBee binary firmware file.
- **bootloader\_firmware\_file** (String, optional,  $default='None') - Location of the bootloader binary firmware file.$
- **timeout** (Integer, optional, default=`None`) Maximum time to wait for target read operations during the update process (seconds).
- **progress\_callback** (Function, optional, default=`None`) Function to to receive progress information. Receives two arguments:
	- The current update task as a String
	- The current update task percentage as an Integer

- XBeeException If the XBee's communication interface is closed.
- InvalidOperatingModeException If the XBee's operating mode is not API or ESCAPED API. This method only checks the cached value of the operating mode.
- OperationNotSupportedException If XBee does not support firmware update.
- FirmwareUpdateException If there is any error during the firmware update.

### **write\_changes**()

Writes configurable parameter values to the non-volatile memory of the XBee so that parameter modifications persist through subsequent resets.

Parameters values remain in the device's memory until overwritten by subsequent use of this method.

If changes are made without writing them, the XBee reverts back to previously saved parameters the next time the module is powered-on.

Writing the parameter modifications does not mean those values are immediately applied, this depends on the status of the 'apply configuration changes' option. Use method  $is\_apply\_changes\_enabled()$ to get its status and  $enable\_apply\_changes()$  to enable/disable the option. Method  $apply\_changes$  () can be used in order to manually apply the changes.

### Raises

- TimeoutException If response is not received before the read timeout expires.
- XBeeException If the XBee's communication interface is closed.
- InvalidOperatingModeException If the XBee's operating mode is not API or ESCAPED API. This method only checks the cached value of the operating mode.
- ATCommandException If response is not as expected.

<span id="page-800-0"></span>**class** digi.xbee.devices.**RemoteXBeeDevice**(*local\_xbee*, *x64bit\_addr=<digi.xbee.models.address.XBee64BitAddress object>*, *x16bit\_addr=<digi.xbee.models.address.XBee16BitAddress*

*object>*, *node\_id=None*)

Bases: [digi.xbee.devices.AbstractXBeeDevice](#page-478-0)

This class represents a remote XBee.

Class constructor. Instantiates a new [RemoteXBeeDevice](#page-800-0) with the provided parameters.

## Parameters

- **local\_xbee** ([XBeeDevice](#page-496-0)) Local XBee associated with the remote one.
- **x64bit** addr ([XBee64BitAddress](#page-207-0)) 64-bit address of the remote XBee.
- **x16bit** addr ([XBee16BitAddress](#page-205-0)) 16-bit address of the remote XBee.
- **node\_id** (String, optional) Node identifier of the remote XBee.

# See also:

XBee16BitAddress XBee64BitAddress [XBeeDevice](#page-496-0)

**get\_parameter**(*parameter*, *parameter\_value=None*, *apply=None*) Override.

See also:

[AbstractXBeeDevice.get\\_parameter\(\)](#page-478-1)

**set\_parameter**(*parameter*, *value*, *apply=None*) Override.

See also:

AbstractXBeeDevice.set parameter()

**is\_remote**()

Override method.

See also:

[AbstractXBeeDevice.is\\_remote\(\)](#page-484-0)

**reset**()

Override method.

See also:

[AbstractXBeeDevice.reset\(\)](#page-481-0)

# **get\_local\_xbee\_device**()

Returns the local XBee associated to the remote one.

Returns Local XBee.

Return type [XBeeDevice](#page-496-0)

**set\_local\_xbee\_device**(*local\_xbee\_device*) This methods associates a *[XBeeDevice](#page-496-0)* to the remote XBee.

> Parameters **local\_xbee\_device** ([XBeeDevice](#page-496-0)) – New local XBee associated to the remote one.

See also:

# [XBeeDevice](#page-496-0)

**get\_serial\_port**()

Returns the serial port of the local XBee associated to the remote one.

Returns

Serial port of the local XBee associated to the remote one.

Return type XBeeSerialPort

See also:

XBeeSerialPort

#### **get\_comm\_iface**()

Returns the communication interface of the local XBee associated to the remote one.

Returns

Communication interface of the local XBee associated to the remote one.

Return type XBeeCommunicationInterface

See also:

XBeeCommunicationInterface

#### **get\_ota\_max\_block\_size**()

Returns the maximum number of bytes to send for ota updates.

Returns Maximum ota block size to send.

Return type Integer

### **set\_ota\_max\_block\_size**(*size*)

Sets the maximum number of bytes to send for ota updates.

Parameters size (Integer) – Maximum ota block size to send.

Raises ValueError – If size is not between 0 and 255.

**update\_filesystem\_image**(*ota\_filesystem\_file*, *timeout=None*, *progress\_callback=None*) Performs a filesystem image update operation of the device.

### Parameters

- **ota\_filesystem\_file** (String) Location of the OTA filesystem image file.
- **timeout** (Integer, optional) Maximum time to wait for target read operations during the update process.
- **progress\_callback** (Function, optional) Function to receive progress information. Receives two arguments:
	- The current update task as a String.
	- The current update task percentage as an Integer.

# Raises

- XBeeException If the device is not open.
- InvalidOperatingModeException If the device operating mode is invalid.
- FileSystemNotSupportedException If the filesystem update is not supported in the XBee.
- FileSystemException If there is any error performing the filesystem update.

#### <span id="page-802-0"></span>**apply\_changes**()

Applies changes via 'AC' command.

- TimeoutException If response is not received before the read timeout expires.
- XBeeException If the XBee's communication interface is closed.
- InvalidOperatingModeException If the XBee's operating mode is not API or ESCAPED API. This method only checks the cached value of the operating mode.
- ATCommandException If response is not as expected.

**apply\_profile**(*profile\_path*, *timeout=None*, *progress\_callback=None*)

Applies the given XBee profile to the XBee.

## Parameters

- **profile\_path** (String) Path of the XBee profile file to apply.
- **timeout** (Integer, optional, default=`None`) Maximum time to wait for target read operations during the apply profile (seconds).
- **progress\_callback** (Function, optional, default=`None`) Function to receive progress information. Receives two arguments:
	- The current apply profile task as a String
	- The current apply profile task percentage as an Integer

### Raises

- XBeeException If the XBee's communication interface is closed.
- InvalidOperatingModeException If the XBee's operating mode is not API or ESCAPED API. This method only checks the cached value of the operating mode.
- UpdateProfileException If there is any error applying the XBee profile.

#### **br**

Returns the BR value of the device.

Returns The BR value of the device.

### Return type Integer

### **determine\_protocol**(*hardware\_version*, *firmware\_version*)

Determines the XBee protocol based on the given hardware and firmware versions.

## Parameters

- **hardware** version (*Integer*) Hardware version to get its protocol.
- **firmware\_version** (Bytearray) Firmware version to get its protocol.

### Returns

XBee protocol corresponding to the given hardware and firmware versions.

# Return type [XBeeProtocol](#page-221-0)

### **disable\_bluetooth**()

Disables the Bluetooth interface of this XBee.

Note that your device must include Bluetooth Low Energy support.

- TimeoutException If response is not received before the read timeout expires.
- XBeeException If the XBee's communication interface is closed.
- InvalidOperatingModeException If the XBee's operating mode is not API or ESCAPED API. This method only checks the cached value of the operating mode.
- <span id="page-803-0"></span>• ATCommandException – If response is not as expected.

### **enable\_apply\_changes**(*value*)

Sets apply changes flag.

Parameters **value** (Boolean) – *True* to enable apply changes flag, *False* to disable it.

### **enable\_bluetooth**()

Enables the Bluetooth interface of this XBee.

To work with this interface, you must also configure the Bluetooth password if not done previously. Use method [AbstractXBeeDevice.update\\_bluetooth\\_password\(\)](#page-494-0).

Note that your XBee must include Bluetooth Low Energy support.

### Raises

- TimeoutException If response is not received before the read timeout expires.
- XBeeException If the XBee's communication interface is closed.
- InvalidOperatingModeException If the XBee's operating mode is not API or ESCAPED API. This method only checks the cached value of the operating mode.
- ATCommandException If response is not as expected.

#### **execute\_command**(*parameter*, *value=None*, *apply=None*)

Executes the provided command.

## Parameters

- **(String or** (parameter) class: *.ATStringCommand*): AT command to execute.
- **value** (bytearray, optional, default=`None`) Command value (if any).
- **apply** (Boolean, optional, default=`None`) *True* to apply changes in XBee configuration, *False* not to apply them, *None* to use *is\_apply\_changes\_enabled()* returned value.

## Raises

- TimeoutException If response is not received before the read timeout expires.
- XBeeException If the XBee's communication interface is closed.
- InvalidOperatingModeException If the XBee's operating mode is not API or ESCAPED API. This method only checks the cached value of the operating mode.
- ATCommandException If response is not as expected.

### See also:

```
AbstractXBeeDevice.get_parameter()
AbstractXBeeDevice.set parameter()
AbstractXBeeDevice.apply_changes()
AbstractXBeeDevice.write_changes()
AbstractXBeeDevice.is_apply_changes_enabled()
AbstractXBeeDevice.enable_apply_changes()
```
## **get\_16bit\_addr**()

Returns the 16-bit address of the XBee.

Returns 16-bit address of the XBee.

Return type [XBee16BitAddress](#page-205-0)

See also:

### [XBee16BitAddress](#page-205-0)

## **get\_64bit\_addr**()

Returns the 64-bit address of the XBee.

Returns 64-bit address of the XBee.

Return type [XBee64BitAddress](#page-207-0)

See also:

### [XBee64BitAddress](#page-207-0)

### **get\_adc\_value**(*io\_line*)

Returns the analog value of the provided IO line.

The provided IO line must be previously configured as ADC. To do so, use  $AbstractXBeeDevice$ . [set\\_io\\_configuration\(\)](#page-486-0) and [IOMode.ADC](#page-990-2).

Parameters **io\_line** (*[IOLine](#page-985-0)*) – IO line to get its ADC value.

Returns Analog value corresponding to the provided IO line.

### Return type Integer

## Raises

- TimeoutException If response is not received before the read timeout expires.
- XBeeException If the XBee's communication interface is closed.
- InvalidOperatingModeException If the XBee's operating mode is not API or ESCAPED API. This method only checks the cached value of the operating mode.
- ATCommandException If response is not as expected.
- OperationNotSupportedException If response does not contain the value for the given IO line.

### See also:

```
IOLine
set_io_configuration()
```
## **get\_api\_output\_mode**()

Deprecated since version 1.3: Use [get\\_api\\_output\\_mode\\_value\(\)](#page-806-0)

Returns the API output mode of the XBee.

The API output mode determines the format of the data through the serial interface of the XBee.

Returns API output mode of the XBee.

Return type [APIOutputMode](#page-202-0)

# Raises

- TimeoutException If response is not received before the read timeout expires.
- XBeeException If the XBee's communication interface is closed.
- InvalidOperatingModeException If the XBee's operating mode is not API or ESCAPED API. This method only checks the cached value of the operating mode.
- ATCommandException If response is not as expected.

## See also:

## [APIOutputMode](#page-202-0)

### <span id="page-806-0"></span>**get\_api\_output\_mode\_value**()

Returns the API output mode of the XBee.

The API output mode determines the format that the received data is output through the serial interface of the XBee.

Returns the parameter value.

Return type Bytearray

### Raises

- TimeoutException If response is not received before the read timeout expires.
- XBeeException If the XBee's communication interface is closed.
- InvalidOperatingModeException If the XBee's operating mode is not API or ESCAPED API. This method only checks the cached value of the operating mode.
- ATCommandException If response is not as expected.
- OperationNotSupportedException If it is not supported by the current protocol.

## See also:

[digi.xbee.models.mode.APIOutputModeBit](#page-203-0)

## **get\_bluetooth\_mac\_addr**()

Reads and returns the EUI-48 Bluetooth MAC address of this XBee following the format *00112233AABB*.

Note that your device must include Bluetooth Low Energy support.

Returns The Bluetooth MAC address.

Return type String

- TimeoutException If response is not received before the read timeout expires.
- XBeeException If the XBee's communication interface is closed.
- InvalidOperatingModeException If the XBee's operating mode is not API or ESCAPED API. This method only checks the cached value of the operating mode.
- ATCommandException If response is not as expected.

### **get\_current\_frame\_id**()

Returns the last used frame ID.

Returns Last used frame ID.

Return type Integer

# <span id="page-807-0"></span>**get\_dest\_address**()

Returns the 64-bit address of the XBee that is data destination.

Returns 64-bit address of destination XBee.

Return type [XBee64BitAddress](#page-207-0)

### Raises

- TimeoutException If response is not received before the read timeout expires.
- XBeeException If the XBee's communication interface is closed.
- InvalidOperatingModeException If the XBee's operating mode is not API or ESCAPED API. This method only checks the cached value of the operating mode.
- ATCommandException If response is not as expected.

## See also:

[XBee64BitAddress](#page-207-0) set dest address()

# **get\_dio\_value**(*io\_line*)

Returns the digital value of the provided IO line.

The provided IO line must be previously configured as digital I/O. To do so, use [AbstractXBeeDevice.set\\_io\\_configuration\(\)](#page-486-0).

**Parameters io\_line** (*[IOLine](#page-985-0)*) – the DIO line to gets its digital value.

Returns current value of the provided IO line.

### Return type [IOValue](#page-986-0)

Raises

- TimeoutException If response is not received before the read timeout expires.
- XBeeException If the XBee's communication interface is closed.
- InvalidOperatingModeException If the XBee's operating mode is not API or ESCAPED API. This method only checks the cached value of the operating mode.
- ATCommandException If response is not as expected.
- OperationNotSupportedException If response does not contain the value for the given IO line.

See also:

[IOLine](#page-985-0) [IOValue](#page-986-0) [set\\_io\\_configuration\(\)](#page-814-0)

## **get\_file\_manager**()

Returns the file system manager for the XBee.

Returns The file system manager.

Return type [FileSystemManager](#page-965-0)

Raises FileSystemNotSupportedException – If the XBee does not support filesystem.

## **get\_firmware\_version**()

Returns the firmware version of the XBee.

Returns Firmware version of the XBee.

Return type Bytearray

# **get\_hardware\_version**()

Returns the hardware version of the XBee.

Returns Hardware version of the XBee.

Return type [HardwareVersion](#page-197-0)

See also:

## [HardwareVersion](#page-197-0)

### <span id="page-808-0"></span>**get\_io\_configuration**(*io\_line*)

Returns the configuration of the provided IO line.

Parameters **io\_line** (*[IOLine](#page-985-0)*) – IO line to get its configuration.

Returns IO mode of the IO line provided.

Return type [IOMode](#page-990-0)

Raises

- TimeoutException If response is not received before the read timeout expires.
- XBeeException If the XBee's communication interface is closed.
- InvalidOperatingModeException If the XBee's operating mode is not API or ESCAPED API. This method only checks the cached value of the operating mode.
- ATCommandException If response is not as expected.

# See also:

```
IOLine
IOMode
set_io_configuration()
```
## **get\_io\_sampling\_rate**()

Returns the IO sampling rate of the XBee.

Returns IO sampling rate of XBee.

## Return type Integer

### Raises

- TimeoutException If response is not received before the read timeout expires.
- XBeeException If the XBee's communication interface is closed.
- InvalidOperatingModeException If the XBee's operating mode is not API or ESCAPED API. This method only checks the cached value of the operating mode.
- ATCommandException If response is not as expected.

# See also:

### set io sampling rate()

## **get\_node\_id**()

Returns the node identifier ('NI') value of the XBee.

Returns Node identifier ('NI') of the XBee.

Return type String

### <span id="page-809-0"></span>**get\_pan\_id**()

Returns the operating PAN ID of the XBee.

Returns Operating PAN ID of the XBee.

## Return type Bytearray

## Raises

- TimeoutException If response is not received before the read timeout expires.
- XBeeException If the XBee's communication interface is closed.
- InvalidOperatingModeException If the XBee's operating mode is not API or ESCAPED API. This method only checks the cached value of the operating mode.
- ATCommandException If response is not as expected.

## See also:

## [set\\_pan\\_id\(\)](#page-815-1)

## <span id="page-809-1"></span>**get\_power\_level**()

Returns the power level of the XBee.

Returns Power level of the XBee.

Return type [PowerLevel](#page-227-0)

### Raises

• TimeoutException – If response is not received before the read timeout expires.

- XBeeException If the XBee's communication interface is closed.
- InvalidOperatingModeException If the XBee's operating mode is not API or ESCAPED API. This method only checks the cached value of the operating mode.
- ATCommandException If response is not as expected.

```
PowerLevel
set_power_level()
```
## <span id="page-810-0"></span>**get\_protocol**()

Returns the current protocol of the XBee.

Returns Current protocol of the XBee.

Return type [XBeeProtocol](#page-221-0)

See also:

# [XBeeProtocol](#page-221-0)

```
get_pwm_duty_cycle(io_line)
```
Returns the PWM duty cycle in % corresponding to the provided IO line.

Parameters *io\_line* (*[IOLine](#page-985-0)*) – IO line to get its PWM duty cycle.

Returns PWM duty cycle of the given IO line.

Return type Integer

### Raises

- TimeoutException If response is not received before the read timeout expires.
- XBeeException If the XBee's communication interface is closed.
- InvalidOperatingModeException If the XBee's operating mode is not API or ESCAPED API. This method only checks the cached value of the operating mode.
- ATCommandException If response is not as expected.
- ValueError If *io\_line* has no PWM capability.

### See also:

### [IOLine](#page-985-0)

# **get\_role**()

Gets the XBee role.

Returns the role of the XBee.

#### Return type [Role](#page-222-0)

See also:

### [Role](#page-222-0)

# **get\_sync\_ops\_timeout**()

Returns the serial port read timeout.

Returns Serial port read timeout in seconds.

### Return type Integer

## <span id="page-811-0"></span>**is\_apply\_changes\_enabled**()

Returns whether apply changes flag is enabled.

Returns *True* if apply changes flag is enabled, *False* otherwise.

### Return type Boolean

# **is\_device\_info\_complete**()

Returns whether XBee node information is complete.

Returns *True* if node information is complete, *False* otherwise.

### Return type Boolean

# See also:

AbstractXBeeDevice.read device info()

# **log**

Returns the XBee logger.

Returns The XBee device logger.

Return type Logger

## **reachable**

Returns whether the XBee is reachable.

Returns *True* if the device is reachable, *False* otherwise.

### Return type Boolean

### **read\_device\_info**(*init=True*, *fire\_event=True*)

Updates all instance parameters reading them from the XBee.

### Parameters

- **init** (Boolean, optional, default=`True`) If *False* only not initialized parameters are read, all if *True*.
- **fire\_event** (Boolean, optional, default=`True`) *True* to throw and update event if any parameter changed, *False* otherwise.

- TimeoutException If response is not received before the read timeout expires.
- XBeeException If the XBee's communication interface is closed.
- InvalidOperatingModeException If the XBee's operating mode is not API or ESCAPED API. This method only checks the cached value of the operating mode.
- ATCommandException If response is not as expected.

[AbstractXBeeDevice.is\\_device\\_info\\_complete\(\)](#page-482-0)

### **read\_io\_sample**()

Returns an IO sample from the XBee containing the value of all enabled digital IO and analog input channels.

Returns IO sample read from the XBee.

### Return type [IOSample](#page-986-1)

### Raises

- TimeoutException If response is not received before the read timeout expires.
- XBeeException If the XBee's communication interface is closed.
- InvalidOperatingModeException If the XBee's operating mode is not API or ESCAPED API. This method only checks the cached value of the operating mode.
- ATCommandException If response is not as expected.

## See also:

### [IOSample](#page-986-1)

## **scan\_counter**

Returns the scan counter for this node.

Returns The scan counter for this node.

Return type Integer

### **set\_16bit\_addr**(*value*)

Sets the 16-bit address of the XBee.

Parameters **value** ([XBee16BitAddress](#page-205-0)) – New 16-bit address of the XBee.

### Raises

- TimeoutException If response is not received before the read timeout expires.
- XBeeException If the XBee's communication interface is closed.
- InvalidOperatingModeException If the XBee's operating mode is not API or ESCAPED API. This method only checks the cached value of the operating mode.
- ATCommandException If response is not as expected.
- OperationNotSupportedException If the protocol is not 802.15.4.

### **set\_api\_output\_mode**(*api\_output\_mode*)

Deprecated since version 1.3: Use [set\\_api\\_output\\_mode\\_value\(\)](#page-813-1)

Sets the API output mode of the XBee.

Parameters api\_output\_mode ([APIOutputMode](#page-202-0)) – New API output mode.

- TimeoutException If response is not received before the read timeout expires.
- XBeeException If the XBee's communication interface is closed.
- InvalidOperatingModeException If the XBee's operating mode is not API or ESCAPED API. This method only checks the cached value of the operating mode.
- ATCommandException If response is not as expected.
- OperationNotSupportedException If it is not supported by the current protocol.

### [APIOutputMode](#page-202-0)

# <span id="page-813-1"></span>**set\_api\_output\_mode\_value**(*api\_output\_mode*) Sets the API output mode of the XBee.

Parameters **api\_output\_mode** (Integer) – New API output mode options. Calculate this value using the method APIOutputModeBit. calculate\_api\_output\_mode\_value() with a set of [APIOutputModeBit](#page-203-0).

## Raises

- TimeoutException If response is not received before the read timeout expires.
- XBeeException If the XBee's communication interface is closed.
- InvalidOperatingModeException If the XBee's operating mode is not API or ESCAPED API. This method only checks the cached value of the operating mode.
- ATCommandException If response is not as expected.
- OperationNotSupportedException If it is not supported by the current protocol.

### See also:

### [APIOutputModeBit](#page-203-0)

### <span id="page-813-0"></span>**set\_dest\_address**(*addr*)

Sets the 64-bit address of the XBee that is data destination.

Parameters addr ([XBee64BitAddress](#page-207-0) or [RemoteXBeeDevice](#page-800-0)) - Address itself or remote XBee to be data destination.

- TimeoutException If response is not received before the read timeout expires.
- XBeeException If the XBee's communication interface is closed.
- InvalidOperatingModeException If the XBee's operating mode is not API or ESCAPED API. This method only checks the cached value of the operating mode.
- ATCommandException If response is not as expected.
- ValueError If *addr* is *None*.

[XBee64BitAddress](#page-207-0) [get\\_dest\\_address\(\)](#page-807-0)

## **set\_dio\_change\_detection**(*io\_lines\_set*)

Sets the digital IO lines to be monitored and sampled whenever their status changes. A *None* set of lines disables this feature.

# Parameters **io\_lines\_set** – Set of [IOLine](#page-985-0).

### Raises

- TimeoutException If response is not received before the read timeout expires.
- XBeeException If the XBee's communication interface is closed.
- InvalidOperatingModeException If the XBee's operating mode is not API or ESCAPED API. This method only checks the cached value of the operating mode.
- ATCommandException If response is not as expected.

# See also:

## [IOLine](#page-985-0)

# **set\_dio\_value**(*io\_line*, *io\_value*)

Sets the digital value (high or low) to the provided IO line.

## Parameters

- **io\_line** ([IOLine](#page-985-0)) Digital IO line to sets its value.
- **io** value (*[IOValue](#page-986-0)*) IO value to set to the IO line.

### Raises

- TimeoutException If response is not received before the read timeout expires.
- XBeeException If the XBee's communication interface is closed.
- InvalidOperatingModeException If the XBee's operating mode is not API or ESCAPED API. This method only checks the cached value of the operating mode.
- ATCommandException If response is not as expected.

# See also:

[IOLine](#page-985-0) [IOValue](#page-986-0)

### <span id="page-814-0"></span>**set\_io\_configuration**(*io\_line*, *io\_mode*)

Sets the configuration of the provided IO line.

## Parameters

• **io\_line** (*[IOLine](#page-985-0)*) – IO line to configure.

• **io** mode ([IOMode](#page-990-0)) – IO mode to set to the IO line.

### Raises

- TimeoutException If response is not received before the read timeout expires.
- XBeeException If the XBee's communication interface is closed.
- InvalidOperatingModeException If the XBee's operating mode is not API or ESCAPED API. This method only checks the cached value of the operating mode.
- ATCommandException If response is not as expected.

# See also:

[IOLine](#page-985-0) [IOMode](#page-990-0) [get\\_io\\_configuration\(\)](#page-808-0)

### <span id="page-815-0"></span>**set\_io\_sampling\_rate**(*rate*)

Sets the IO sampling rate of the XBee in seconds. A sample rate of 0 means the IO sampling feature is disabled.

Parameters rate (*Integer*) – New IO sampling rate of the XBee in seconds.

### Raises

- TimeoutException If response is not received before the read timeout expires.
- XBeeException If the XBee's communication interface is closed.
- InvalidOperatingModeException If the XBee's operating mode is not API or ESCAPED API. This method only checks the cached value of the operating mode.
- ATCommandException If response is not as expected.

### See also:

### [get\\_io\\_sampling\\_rate\(\)](#page-808-1)

### set node id (*node id*)

Sets the node identifier ('NI') value of the XBee.

Parameters node\_id (String) – New node identifier ('NI') of the XBee.

Raises

- ValueError If *node\_id* is *None* or its length is greater than 20.
- TimeoutException If response is not received before the read timeout expires.
- XBeeException If the XBee's communication interface is closed.
- InvalidOperatingModeException If the XBee's operating mode is not API or ESCAPED API. This method only checks the cached value of the operating mode.
- ATCommandException If response is not as expected.

### <span id="page-815-1"></span>**set\_pan\_id**(*value*)

Sets the operating PAN ID of the XBee.

Parameters **value** (Bytearray) – New operating PAN ID of the XBee. Must have only 1 or 2 bytes.

### Raises

- TimeoutException If response is not received before the read timeout expires.
- XBeeException If the XBee's communication interface is closed.
- InvalidOperatingModeException If the XBee's operating mode is not API or ESCAPED API. This method only checks the cached value of the operating mode.
- ATCommandException If response is not as expected.

#### See also:

# [get\\_pan\\_id\(\)](#page-809-0)

## <span id="page-816-0"></span>set power level (*power level*)

Sets the power level of the XBee.

Parameters **power\_level** ([PowerLevel](#page-227-0)) – New power level of the XBee.

## Raises

- TimeoutException If response is not received before the read timeout expires.
- XBeeException If the XBee's communication interface is closed.
- InvalidOperatingModeException If the XBee's operating mode is not API or ESCAPED API. This method only checks the cached value of the operating mode.
- ATCommandException If response is not as expected.

# See also:

[PowerLevel](#page-227-0) [get\\_power\\_level\(\)](#page-809-1)

### **set\_pwm\_duty\_cycle**(*io\_line*, *cycle*)

Sets the duty cycle in % of the provided IO line.

The provided IO line must be PWM-capable, previously configured as PWM output.

### Parameters

- **io\_line** (*[IOLine](#page-985-0)*) **IO** Line to be assigned.
- **cycle** (Integer) Duty cycle in % to be assigned. Must be between 0 and 100.

- TimeoutException If response is not received before the read timeout expires.
- XBeeException If the XBee's communication interface is closed.
- InvalidOperatingModeException If the XBee's operating mode is not API or ESCAPED API. This method only checks the cached value of the operating mode.
- ATCommandException If response is not as expected.

• ValueError – If the given IO line does not have PWM capability or *cycle* is not between 0 and 100.

## See also:

[IOLine](#page-985-0) [IOMode.PWM](#page-990-1)

- **set\_sync\_ops\_timeout**(*sync\_ops\_timeout*) Sets the serial port read timeout.
	- Parameters sync\_ops\_timeout (Integer) Read timeout in seconds.
- **update\_bluetooth\_password**(*new\_password*, *apply=True*, *save=True*)

Changes the Bluetooth password of this XBee with the new one provided.

Note that your device must include Bluetooth Low Energy support.

### Parameters

- **new\_password** (String) New Bluetooth password.
- **apply** (Boolean, optional, default=`True`) *True* to apply changes, *False* otherwise, *None* to use *is\_apply\_changes\_enabled()* returned value.
- **save** (Boolean, optional, default=`True`) *True* to save changes, *False* otherwise.

### Raises

- ValueError If *new\_password* is invalid.
- TimeoutException If response is not received before the read timeout expires.
- XBeeException If the XBee's communication interface is closed.
- InvalidOperatingModeException If the XBee's operating mode is not API or ESCAPED API. This method only checks the cached value of the operating mode.
- ATCommandException If response is not as expected.

# **update\_bluetooth\_salt\_verifier**(*salt*, *verifier*, *apply=True*, *save=True*)

Changes the Bluetooth password of this XBee with the new one provided.

Note that your device must include Bluetooth Low Energy support.

### **Parameters**

- **salt** (bytes) New Bluetooth password.
- **verifier** (bytes) *True* to apply changes, *False* otherwise, *None* to use *is\_apply\_changes\_enabled()* returned value.
- **apply** (Boolean, optional, default=`True`) *True* to apply changes, *False* otherwise, *None* to use *is\_apply\_changes\_enabled()* returned value.
- **save** (Boolean, optional, default=`True`) *True* to save changes, *False* otherwise.

- ValueError If *salt* or *verifier* are invalid.
- TimeoutException If response is not received before the read timeout expires.
- XBeeException If the XBee's communication interface is closed.
- InvalidOperatingModeException If the XBee's operating mode is not API or ESCAPED API. This method only checks the cached value of the operating mode.
- ATCommandException If response is not as expected.

#### **update\_device\_data\_from**(*device*)

Updates the current node information with provided data. This is only for internal use.

Parameters device ([AbstractXBeeDevice](#page-478-0)) – XBee to get the data from.

Returns *True* if the node data has been updated, *False* otherwise.

#### Return type Boolean

**update\_firmware**(*xml\_firmware\_file*, *xbee\_firmware\_file=None*, *bootloader\_firmware\_file=None*, *timeout=None*, *progress\_callback=None*)

Performs a firmware update operation of the XBee.

#### Parameters

- **xml\_firmware\_file** (String) Path of the XML file that describes the firmware to upload.
- **xbee firmware file** (String, optional, default=`None`) Location of the XBee binary firmware file.
- **bootloader\_firmware\_file** (String, optional,  $default='None')$  – Location of the bootloader binary firmware file.
- **timeout** (Integer, optional, default=`None`) Maximum time to wait for target read operations during the update process (seconds).
- **progress\_callback** (Function, optional, default=`None`) Function to to receive progress information. Receives two arguments:
	- The current update task as a String
	- The current update task percentage as an Integer

### Raises

- XBeeException If the XBee's communication interface is closed.
- InvalidOperatingModeException If the XBee's operating mode is not API or ESCAPED API. This method only checks the cached value of the operating mode.
- OperationNotSupportedException If XBee does not support firmware update.
- FirmwareUpdateException If there is any error during the firmware update.

### **write\_changes**()

Writes configurable parameter values to the non-volatile memory of the XBee so that parameter modifications persist through subsequent resets.

Parameters values remain in the device's memory until overwritten by subsequent use of this method.

If changes are made without writing them, the XBee reverts back to previously saved parameters the next time the module is powered-on.

Writing the parameter modifications does not mean those values are immediately applied, this depends on the status of the 'apply configuration changes' option. Use method is  $\alpha$  apply changes enabled() to get its status and  $enable\_apply\_changes()$  to enable/disable the option. Method  $apply\_changes$  () can be used in order to manually apply the changes.

# Raises

- TimeoutException If response is not received before the read timeout expires.
- XBeeException If the XBee's communication interface is closed.
- InvalidOperatingModeException If the XBee's operating mode is not API or ESCAPED API. This method only checks the cached value of the operating mode.
- ATCommandException If response is not as expected.

**class** digi.xbee.devices.**RemoteRaw802Device**(*local\_xbee*, *x64bit\_addr=None*, *x16bit\_addr=None*, *node\_id=None*) Bases: [digi.xbee.devices.RemoteXBeeDevice](#page-800-0)

This class represents a remote 802.15.4 XBee.

Class constructor. Instantiates a new [RemoteXBeeDevice](#page-800-0) with the provided parameters.

### **Parameters**

- **local\_xbee** ([XBeeDevice](#page-496-0)) Local XBee associated with the remote one.
- **x64bit** addr ([XBee64BitAddress](#page-207-0)) 64-bit address of the remote XBee.
- **x16bit\_addr** ([XBee16BitAddress](#page-205-0)) 16-bit address of the remote XBee.
- **node id** (String, optional) Node identifier of the remote XBee.

Raises XBeeException – If the protocol of *local\_xbee* is invalid.

# See also:

[RemoteXBeeDevice](#page-800-0) XBee16BitAddress XBee64BitAddress [XBeeDevice](#page-496-0)

**get\_protocol**() Override.

See also:

[RemoteXBeeDevice.get\\_protocol\(\)](#page-810-0)

### **set\_64bit\_addr**(*address*)

Sets the 64-bit address of this remote 802.15.4 device.

Parameters **address** ([XBee64BitAddress](#page-207-0)) – The 64-bit address to set.

Raises ValueError – If *address* is *None*.

#### **get\_ai\_status**()

Returns the current association status of this XBee. It indicates occurrences of errors during the modem initialization and connection.

### Returns

The XBee association indication status.

Return type [AssociationIndicationStatus](#page-228-0)

# Raises

- TimeoutException If response is not received before the read timeout expires.
- XBeeException If the XBee's communication interface is closed.
- InvalidOperatingModeException If the XBee's operating mode is not API or ESCAPED API. This method only checks the cached value of the operating mode.
- ATCommandException If response is not as expected.

### **apply\_changes**()

Applies changes via 'AC' command.

## Raises

- TimeoutException If response is not received before the read timeout expires.
- XBeeException If the XBee's communication interface is closed.
- InvalidOperatingModeException If the XBee's operating mode is not API or ESCAPED API. This method only checks the cached value of the operating mode.
- ATCommandException If response is not as expected.

**apply\_profile**(*profile\_path*, *timeout=None*, *progress\_callback=None*)

Applies the given XBee profile to the XBee.

## Parameters

- **profile\_path** (String) Path of the XBee profile file to apply.
- **timeout** (Integer, optional, default=`None`) Maximum time to wait for target read operations during the apply profile (seconds).
- **progress\_callback** (Function, optional, default=`None`) Function to receive progress information. Receives two arguments:
	- The current apply profile task as a String
	- The current apply profile task percentage as an Integer

### Raises

- XBeeException If the XBee's communication interface is closed.
- InvalidOperatingModeException If the XBee's operating mode is not API or ESCAPED API. This method only checks the cached value of the operating mode.
- UpdateProfileException If there is any error applying the XBee profile.

### **br**

Returns the BR value of the device.

Returns The BR value of the device.

## Return type Integer

**determine\_protocol**(*hardware\_version*, *firmware\_version*)

Determines the XBee protocol based on the given hardware and firmware versions.

## **Parameters**

- **hardware** version  $(Interer)$  Hardware version to get its protocol.
- **firmware\_version** (Bytearray) Firmware version to get its protocol.

## Returns

## XBee protocol corresponding to the given hardware and firmware versions.

Return type [XBeeProtocol](#page-221-0)

# **disable\_bluetooth**()

Disables the Bluetooth interface of this XBee.

Note that your device must include Bluetooth Low Energy support.

# Raises

- TimeoutException If response is not received before the read timeout expires.
- XBeeException If the XBee's communication interface is closed.
- InvalidOperatingModeException If the XBee's operating mode is not API or ESCAPED API. This method only checks the cached value of the operating mode.
- ATCommandException If response is not as expected.

## **enable\_apply\_changes**(*value*)

Sets apply changes flag.

Parameters **value** (Boolean) – *True* to enable apply changes flag, *False* to disable it.

## **enable\_bluetooth**()

Enables the Bluetooth interface of this XBee.

To work with this interface, you must also configure the Bluetooth password if not done previously. Use method [AbstractXBeeDevice.update\\_bluetooth\\_password\(\)](#page-494-0).

Note that your XBee must include Bluetooth Low Energy support.

## Raises

- TimeoutException If response is not received before the read timeout expires.
- XBeeException If the XBee's communication interface is closed.
- InvalidOperatingModeException If the XBee's operating mode is not API or ESCAPED API. This method only checks the cached value of the operating mode.
- ATCommandException If response is not as expected.

**execute\_command**(*parameter*, *value=None*, *apply=None*)

Executes the provided command.

# Parameters

- **(String or** (parameter) class: *.ATStringCommand*): AT command to execute.
- **value** (bytearray, optional, default=`None`) Command value (if any).
- **apply** (Boolean, optional, default=`None`) *True* to apply changes in XBee configuration, *False* not to apply them, *None* to use *is\_apply\_changes\_enabled()* returned value.

- TimeoutException If response is not received before the read timeout expires.
- XBeeException If the XBee's communication interface is closed.
- InvalidOperatingModeException If the XBee's operating mode is not API or ESCAPED API. This method only checks the cached value of the operating mode.
- ATCommandException If response is not as expected.

```
AbstractXBeeDevice.get_parameter()
AbstractXBeeDevice.set_parameter()
AbstractXBeeDevice.apply_changes()
AbstractXBeeDevice.write_changes()
AbstractXBeeDevice.is_apply_changes_enabled()
AbstractXBeeDevice.enable_apply_changes()
```
### **get\_16bit\_addr**()

Returns the 16-bit address of the XBee.

Returns 16-bit address of the XBee.

Return type [XBee16BitAddress](#page-205-0)

See also:

## [XBee16BitAddress](#page-205-0)

### **get\_64bit\_addr**()

Returns the 64-bit address of the XBee.

Returns 64-bit address of the XBee.

Return type [XBee64BitAddress](#page-207-0)

See also:

## [XBee64BitAddress](#page-207-0)

#### **get\_adc\_value**(*io\_line*)

Returns the analog value of the provided IO line.

The provided IO line must be previously configured as ADC. To do so, use  $AbstractXBeeDevice$ . [set\\_io\\_configuration\(\)](#page-486-0) and [IOMode.ADC](#page-990-2).

Parameters **io\_line** (*[IOLine](#page-985-0)*) – IO line to get its ADC value.

Returns Analog value corresponding to the provided IO line.

Return type Integer

- TimeoutException If response is not received before the read timeout expires.
- XBeeException If the XBee's communication interface is closed.
- InvalidOperatingModeException If the XBee's operating mode is not API or ESCAPED API. This method only checks the cached value of the operating mode.
- ATCommandException If response is not as expected.
- OperationNotSupportedException If response does not contain the value for the given IO line.

[IOLine](#page-985-0) set io configuration()

### **get\_api\_output\_mode**()

Deprecated since version 1.3: Use [get\\_api\\_output\\_mode\\_value\(\)](#page-823-0)

Returns the API output mode of the XBee.

The API output mode determines the format of the data through the serial interface of the XBee.

Returns API output mode of the XBee.

## Return type [APIOutputMode](#page-202-0)

### Raises

- TimeoutException If response is not received before the read timeout expires.
- XBeeException If the XBee's communication interface is closed.
- InvalidOperatingModeException If the XBee's operating mode is not API or ESCAPED API. This method only checks the cached value of the operating mode.
- ATCommandException If response is not as expected.

# See also:

### [APIOutputMode](#page-202-0)

## <span id="page-823-0"></span>**get\_api\_output\_mode\_value**()

Returns the API output mode of the XBee.

The API output mode determines the format that the received data is output through the serial interface of the XBee.

Returns the parameter value.

## Return type Bytearray

- TimeoutException If response is not received before the read timeout expires.
- XBeeException If the XBee's communication interface is closed.
- InvalidOperatingModeException If the XBee's operating mode is not API or ESCAPED API. This method only checks the cached value of the operating mode.
- ATCommandException If response is not as expected.

• OperationNotSupportedException – If it is not supported by the current protocol.

## See also:

[digi.xbee.models.mode.APIOutputModeBit](#page-203-0)

## **get\_bluetooth\_mac\_addr**()

Reads and returns the EUI-48 Bluetooth MAC address of this XBee following the format *00112233AABB*.

Note that your device must include Bluetooth Low Energy support.

Returns The Bluetooth MAC address.

Return type String

Raises

- TimeoutException If response is not received before the read timeout expires.
- XBeeException If the XBee's communication interface is closed.
- InvalidOperatingModeException If the XBee's operating mode is not API or ESCAPED API. This method only checks the cached value of the operating mode.
- ATCommandException If response is not as expected.

### **get\_comm\_iface**()

Returns the communication interface of the local XBee associated to the remote one.

### Returns

Communication interface of the local XBee associated to the remote one.

Return type XBeeCommunicationInterface

### See also:

XBeeCommunicationInterface

### **get\_current\_frame\_id**()

Returns the last used frame ID.

Returns Last used frame ID.

Return type Integer

### **get\_dest\_address**()

Returns the 64-bit address of the XBee that is data destination.

Returns 64-bit address of destination XBee.

Return type [XBee64BitAddress](#page-207-0)

- TimeoutException If response is not received before the read timeout expires.
- XBeeException If the XBee's communication interface is closed.
- InvalidOperatingModeException If the XBee's operating mode is not API or ESCAPED API. This method only checks the cached value of the operating mode.
- ATCommandException If response is not as expected.

[XBee64BitAddress](#page-207-0) [set\\_dest\\_address\(\)](#page-832-0)

## **get\_dio\_value**(*io\_line*)

Returns the digital value of the provided IO line.

The provided IO line must be previously configured as digital I/O. To do so, use [AbstractXBeeDevice.set\\_io\\_configuration\(\)](#page-486-0).

**Parameters io\_line** (*[IOLine](#page-985-0)*) – the DIO line to gets its digital value.

Returns current value of the provided IO line.

Return type [IOValue](#page-986-0)

Raises

- TimeoutException If response is not received before the read timeout expires.
- XBeeException If the XBee's communication interface is closed.
- InvalidOperatingModeException If the XBee's operating mode is not API or ESCAPED API. This method only checks the cached value of the operating mode.
- ATCommandException If response is not as expected.
- OperationNotSupportedException If response does not contain the value for the given IO line.

# See also:

[IOLine](#page-985-0) [IOValue](#page-986-0) [set\\_io\\_configuration\(\)](#page-833-0)

## **get\_file\_manager**()

Returns the file system manager for the XBee.

Returns The file system manager.

Return type [FileSystemManager](#page-965-0)

Raises FileSystemNotSupportedException – If the XBee does not support filesystem.

### **get\_firmware\_version**()

Returns the firmware version of the XBee.

Returns Firmware version of the XBee.

Return type Bytearray

#### **get\_hardware\_version**()

Returns the hardware version of the XBee.

Returns Hardware version of the XBee.

Return type [HardwareVersion](#page-197-0)

See also:

# [HardwareVersion](#page-197-0)

## **get\_io\_configuration**(*io\_line*)

Returns the configuration of the provided IO line.

Parameters **io\_line** (*[IOLine](#page-985-0)*) – IO line to get its configuration.

Returns IO mode of the IO line provided.

Return type [IOMode](#page-990-0)

### Raises

- TimeoutException If response is not received before the read timeout expires.
- XBeeException If the XBee's communication interface is closed.
- InvalidOperatingModeException If the XBee's operating mode is not API or ESCAPED API. This method only checks the cached value of the operating mode.
- ATCommandException If response is not as expected.

# See also:

[IOLine](#page-985-0) [IOMode](#page-990-0) [set\\_io\\_configuration\(\)](#page-833-0)

### **get\_io\_sampling\_rate**()

Returns the IO sampling rate of the XBee.

Returns IO sampling rate of XBee.

# Return type Integer

## Raises

- TimeoutException If response is not received before the read timeout expires.
- XBeeException If the XBee's communication interface is closed.
- InvalidOperatingModeException If the XBee's operating mode is not API or ESCAPED API. This method only checks the cached value of the operating mode.
- ATCommandException If response is not as expected.

### See also:

[set\\_io\\_sampling\\_rate\(\)](#page-833-1)

## **get\_local\_xbee\_device**()

Returns the local XBee associated to the remote one.

Returns Local XBee.

Return type [XBeeDevice](#page-496-0)

### **get\_node\_id**()

Returns the node identifier ('NI') value of the XBee.

Returns Node identifier ('NI') of the XBee.

Return type String

### **get\_ota\_max\_block\_size**()

Returns the maximum number of bytes to send for ota updates.

Returns Maximum ota block size to send.

Return type Integer

### **get\_pan\_id**()

Returns the operating PAN ID of the XBee.

Returns Operating PAN ID of the XBee.

Return type Bytearray

# Raises

- TimeoutException If response is not received before the read timeout expires.
- XBeeException If the XBee's communication interface is closed.
- InvalidOperatingModeException If the XBee's operating mode is not API or ESCAPED API. This method only checks the cached value of the operating mode.
- ATCommandException If response is not as expected.

# See also:

# [set\\_pan\\_id\(\)](#page-834-0)

**get\_parameter**(*parameter*, *parameter\_value=None*, *apply=None*)

Override.

See also:

### [AbstractXBeeDevice.get\\_parameter\(\)](#page-478-1)

### **get\_power\_level**()

Returns the power level of the XBee.

Returns Power level of the XBee.

Return type [PowerLevel](#page-227-0)

# Raises

• TimeoutException – If response is not received before the read timeout expires.
- XBeeException If the XBee's communication interface is closed.
- InvalidOperatingModeException If the XBee's operating mode is not API or ESCAPED API. This method only checks the cached value of the operating mode.
- ATCommandException If response is not as expected.

#### See also:

```
PowerLevel
set_power_level()
```
## **get\_pwm\_duty\_cycle**(*io\_line*)

Returns the PWM duty cycle in % corresponding to the provided IO line.

Parameters *io\_line* (*[IOLine](#page-985-0)*) – IO line to get its PWM duty cycle.

Returns PWM duty cycle of the given IO line.

Return type Integer

Raises

- TimeoutException If response is not received before the read timeout expires.
- XBeeException If the XBee's communication interface is closed.
- InvalidOperatingModeException If the XBee's operating mode is not API or ESCAPED API. This method only checks the cached value of the operating mode.
- ATCommandException If response is not as expected.
- ValueError If *io\_line* has no PWM capability.

# See also:

#### [IOLine](#page-985-0)

**get\_role**()

Gets the XBee role.

Returns the role of the XBee.

#### Return type [Role](#page-222-0)

See also:

#### [Role](#page-222-0)

# **get\_serial\_port**()

Returns the serial port of the local XBee associated to the remote one.

Returns

#### Serial port of the local XBee associated to the remote one.

Return type XBeeSerialPort

See also:

XBeeSerialPort

# **get\_sync\_ops\_timeout**()

Returns the serial port read timeout.

Returns Serial port read timeout in seconds.

Return type Integer

# <span id="page-829-0"></span>**is\_apply\_changes\_enabled**()

Returns whether apply changes flag is enabled.

Returns *True* if apply changes flag is enabled, *False* otherwise.

Return type Boolean

# **is\_device\_info\_complete**()

Returns whether XBee node information is complete.

Returns *True* if node information is complete, *False* otherwise.

Return type Boolean

See also:

[AbstractXBeeDevice.read\\_device\\_info\(\)](#page-481-0)

# **is\_remote**()

Override method.

See also:

AbstractXBeeDevice.is remote()

# **log**

Returns the XBee logger.

Returns The XBee device logger.

Return type Logger

#### **reachable**

Returns whether the XBee is reachable.

Returns *True* if the device is reachable, *False* otherwise.

Return type Boolean

## **read\_device\_info**(*init=True*, *fire\_event=True*)

Updates all instance parameters reading them from the XBee.

#### Parameters

• **init** (Boolean, optional, default=`True`) – If *False* only not initialized parameters are read, all if *True*.

• **fire event** (Boolean, optional, default=`True`) – *True* to throw and update event if any parameter changed, *False* otherwise.

### Raises

- TimeoutException If response is not received before the read timeout expires.
- XBeeException If the XBee's communication interface is closed.
- InvalidOperatingModeException If the XBee's operating mode is not API or ESCAPED API. This method only checks the cached value of the operating mode.
- ATCommandException If response is not as expected.

#### See also:

[AbstractXBeeDevice.is\\_device\\_info\\_complete\(\)](#page-482-0)

#### **read\_io\_sample**()

Returns an IO sample from the XBee containing the value of all enabled digital IO and analog input channels.

Returns IO sample read from the XBee.

# Return type [IOSample](#page-986-0)

### Raises

- TimeoutException If response is not received before the read timeout expires.
- XBeeException If the XBee's communication interface is closed.
- InvalidOperatingModeException If the XBee's operating mode is not API or ESCAPED API. This method only checks the cached value of the operating mode.
- ATCommandException If response is not as expected.

# See also:

### [IOSample](#page-986-0)

# **reset**()

Override method.

See also:

[AbstractXBeeDevice.reset\(\)](#page-481-1)

#### **scan\_counter**

Returns the scan counter for this node.

Returns The scan counter for this node.

# Return type Integer

# **set\_16bit\_addr**(*value*)

Sets the 16-bit address of the XBee.

**Parameters value** ([XBee16BitAddress](#page-205-0)) – New 16-bit address of the XBee.

### Raises

- TimeoutException If response is not received before the read timeout expires.
- XBeeException If the XBee's communication interface is closed.
- InvalidOperatingModeException If the XBee's operating mode is not API or ESCAPED API. This method only checks the cached value of the operating mode.
- ATCommandException If response is not as expected.
- OperationNotSupportedException If the protocol is not 802.15.4.

#### **set\_api\_output\_mode**(*api\_output\_mode*)

Deprecated since version 1.3: Use [set\\_api\\_output\\_mode\\_value\(\)](#page-831-0)

Sets the API output mode of the XBee.

Parameters api\_output\_mode ([APIOutputMode](#page-202-0)) – New API output mode.

### Raises

- TimeoutException If response is not received before the read timeout expires.
- XBeeException If the XBee's communication interface is closed.
- InvalidOperatingModeException If the XBee's operating mode is not API or ESCAPED API. This method only checks the cached value of the operating mode.
- ATCommandException If response is not as expected.
- OperationNotSupportedException If it is not supported by the current protocol.

# See also:

# [APIOutputMode](#page-202-0)

#### <span id="page-831-0"></span>set api output mode value (*api* output mode)

Sets the API output mode of the XBee.

Parameters **api\_output\_mode** (Integer) – New API output mode options. Calculate this value using the method APIOutputModeBit. calculate\_api\_output\_mode\_value() with a set of [APIOutputModeBit](#page-203-0).

#### Raises

- TimeoutException If response is not received before the read timeout expires.
- XBeeException If the XBee's communication interface is closed.
- InvalidOperatingModeException If the XBee's operating mode is not API or ESCAPED API. This method only checks the cached value of the operating mode.
- ATCommandException If response is not as expected.
- OperationNotSupportedException If it is not supported by the current protocol.

# See also:

#### [APIOutputModeBit](#page-203-0)

### **set\_dest\_address**(*addr*)

Sets the 64-bit address of the XBee that is data destination.

Parameters addr ([XBee64BitAddress](#page-207-0) or [RemoteXBeeDevice](#page-800-0)) - Address itself or remote XBee to be data destination.

### Raises

- TimeoutException If response is not received before the read timeout expires.
- XBeeException If the XBee's communication interface is closed.
- InvalidOperatingModeException If the XBee's operating mode is not API or ESCAPED API. This method only checks the cached value of the operating mode.
- ATCommandException If response is not as expected.
- ValueError If *addr* is *None*.

# See also:

[XBee64BitAddress](#page-207-0) get dest address()

#### **set\_dio\_change\_detection**(*io\_lines\_set*)

Sets the digital IO lines to be monitored and sampled whenever their status changes. A *None* set of lines disables this feature.

Parameters **io\_lines\_set** – Set of [IOLine](#page-985-0).

# Raises

- TimeoutException If response is not received before the read timeout expires.
- XBeeException If the XBee's communication interface is closed.
- InvalidOperatingModeException If the XBee's operating mode is not API or ESCAPED API. This method only checks the cached value of the operating mode.
- ATCommandException If response is not as expected.

#### See also:

# [IOLine](#page-985-0)

**set\_dio\_value**(*io\_line*, *io\_value*)

Sets the digital value (high or low) to the provided IO line.

# Parameters

- **io\_line** ([IOLine](#page-985-0)) Digital IO line to sets its value.
- **io\_value** (*[IOValue](#page-986-1)*) IO value to set to the IO line.

#### Raises

• TimeoutException – If response is not received before the read timeout expires.

- XBeeException If the XBee's communication interface is closed.
- InvalidOperatingModeException If the XBee's operating mode is not API or ESCAPED API. This method only checks the cached value of the operating mode.
- ATCommandException If response is not as expected.

#### See also:

# [IOLine](#page-985-0)

[IOValue](#page-986-1)

# **set\_io\_configuration**(*io\_line*, *io\_mode*)

Sets the configuration of the provided IO line.

# Parameters

- **io\_line** (*[IOLine](#page-985-0)*) IO line to configure.
- **io\_mode** (*[IOMode](#page-990-0)*) IO mode to set to the IO line.

### Raises

- TimeoutException If response is not received before the read timeout expires.
- XBeeException If the XBee's communication interface is closed.
- InvalidOperatingModeException If the XBee's operating mode is not API or ESCAPED API. This method only checks the cached value of the operating mode.
- ATCommandException If response is not as expected.

# See also:

# [IOLine](#page-985-0) [IOMode](#page-990-0) [get\\_io\\_configuration\(\)](#page-826-0)

#### **set\_io\_sampling\_rate**(*rate*)

Sets the IO sampling rate of the XBee in seconds. A sample rate of 0 means the IO sampling feature is disabled.

Parameters rate (*Integer*) – New IO sampling rate of the XBee in seconds.

#### Raises

- TimeoutException If response is not received before the read timeout expires.
- XBeeException If the XBee's communication interface is closed.
- InvalidOperatingModeException If the XBee's operating mode is not API or ESCAPED API. This method only checks the cached value of the operating mode.
- ATCommandException If response is not as expected.

# See also:

[get\\_io\\_sampling\\_rate\(\)](#page-826-1)

#### **set\_local\_xbee\_device**(*local\_xbee\_device*)

This methods associates a *[XBeeDevice](#page-496-0)* to the remote XBee.

Parameters **local\_xbee\_device** ([XBeeDevice](#page-496-0)) – New local XBee associated to the remote one.

See also:

#### [XBeeDevice](#page-496-0)

#### **set\_node\_id**(*node\_id*)

Sets the node identifier ('NI') value of the XBee.

**Parameters node\_id** (String) – New node identifier ('NI') of the XBee.

#### Raises

- ValueError If *node\_id* is *None* or its length is greater than 20.
- TimeoutException If response is not received before the read timeout expires.
- XBeeException If the XBee's communication interface is closed.
- InvalidOperatingModeException If the XBee's operating mode is not API or ESCAPED API. This method only checks the cached value of the operating mode.
- ATCommandException If response is not as expected.

## **set\_ota\_max\_block\_size**(*size*)

Sets the maximum number of bytes to send for ota updates.

Parameters size (*Integer*) – Maximum ota block size to send.

Raises ValueError – If size is not between 0 and 255.

#### **set\_pan\_id**(*value*)

Sets the operating PAN ID of the XBee.

Parameters value (Bytearray) – New operating PAN ID of the XBee. Must have only 1 or 2 bytes.

#### Raises

- TimeoutException If response is not received before the read timeout expires.
- XBeeException If the XBee's communication interface is closed.
- InvalidOperatingModeException If the XBee's operating mode is not API or ESCAPED API. This method only checks the cached value of the operating mode.
- ATCommandException If response is not as expected.

# See also:

[get\\_pan\\_id\(\)](#page-827-0)

- **set\_parameter**(*parameter*, *value*, *apply=None*)
	- Override.

See also:

```
AbstractXBeeDevice.set parameter()
```
<span id="page-835-0"></span>**set\_power\_level**(*power\_level*)

Sets the power level of the XBee.

**Parameters power level** ([PowerLevel](#page-227-0)) – New power level of the XBee.

Raises

- TimeoutException If response is not received before the read timeout expires.
- XBeeException If the XBee's communication interface is closed.
- InvalidOperatingModeException If the XBee's operating mode is not API or ESCAPED API. This method only checks the cached value of the operating mode.
- ATCommandException If response is not as expected.

# See also:

```
PowerLevel
get_power_level()
```
**set\_pwm\_duty\_cycle**(*io\_line*, *cycle*)

Sets the duty cycle in % of the provided IO line.

The provided IO line must be PWM-capable, previously configured as PWM output.

# Parameters

- **io\_line** (*[IOLine](#page-985-0)*) **IO** Line to be assigned.
- **cycle** (Integer) Duty cycle in % to be assigned. Must be between 0 and 100.

### Raises

- TimeoutException If response is not received before the read timeout expires.
- XBeeException If the XBee's communication interface is closed.
- InvalidOperatingModeException If the XBee's operating mode is not API or ESCAPED API. This method only checks the cached value of the operating mode.
- ATCommandException If response is not as expected.
- ValueError If the given IO line does not have PWM capability or *cycle* is not between 0 and 100.

# See also:

```
IOLine
IOMode.PWM
```
# **set\_sync\_ops\_timeout**(*sync\_ops\_timeout*)

Sets the serial port read timeout.

Parameters sync\_ops\_timeout (Integer) - Read timeout in seconds.

```
update_bluetooth_password(new_password, apply=True, save=True)
     Changes the Bluetooth password of this XBee with the new one provided.
```
Note that your device must include Bluetooth Low Energy support.

#### Parameters

- **new password** (*String*) New Bluetooth password.
- **apply** (Boolean, optional, default=`True`) *True* to apply changes, *False* otherwise, *None* to use *is\_apply\_changes\_enabled()* returned value.
- **save** (Boolean, optional, default=`True`) *True* to save changes, *False* otherwise.

#### Raises

- ValueError If *new\_password* is invalid.
- TimeoutException If response is not received before the read timeout expires.
- XBeeException If the XBee's communication interface is closed.
- InvalidOperatingModeException If the XBee's operating mode is not API or ESCAPED API. This method only checks the cached value of the operating mode.
- ATCommandException If response is not as expected.

# **update\_bluetooth\_salt\_verifier**(*salt*, *verifier*, *apply=True*, *save=True*)

Changes the Bluetooth password of this XBee with the new one provided.

Note that your device must include Bluetooth Low Energy support.

#### Parameters

- **salt** (bytes) New Bluetooth password.
- **verifier** (bytes) *True* to apply changes, *False* otherwise, *None* to use *is\_apply\_changes\_enabled()* returned value.
- **apply** (Boolean, optional, default=`True`) *True* to apply changes, *False* otherwise, *None* to use *is\_apply\_changes\_enabled()* returned value.
- **save** (Boolean, optional, default=`True`) *True* to save changes, *False* otherwise.

# Raises

- ValueError If *salt* or *verifier* are invalid.
- TimeoutException If response is not received before the read timeout expires.
- XBeeException If the XBee's communication interface is closed.
- InvalidOperatingModeException If the XBee's operating mode is not API or ESCAPED API. This method only checks the cached value of the operating mode.
- ATCommandException If response is not as expected.

#### **update\_device\_data\_from**(*device*)

Updates the current node information with provided data. This is only for internal use.

Parameters device ([AbstractXBeeDevice](#page-478-0)) – XBee to get the data from.

Returns *True* if the node data has been updated, *False* otherwise.

Return type Boolean

**update\_filesystem\_image**(*ota\_filesystem\_file*, *timeout=None*, *progress\_callback=None*) Performs a filesystem image update operation of the device.

#### Parameters

- **ota\_filesystem\_file** (String) Location of the OTA filesystem image file.
- **timeout** (Integer, optional) Maximum time to wait for target read operations during the update process.
- **progress\_callback** (Function, optional) Function to receive progress information. Receives two arguments:
	- The current update task as a String.
	- The current update task percentage as an Integer.

#### Raises

- XBeeException If the device is not open.
- InvalidOperatingModeException If the device operating mode is invalid.
- FileSystemNotSupportedException If the filesystem update is not supported in the XBee.
- FileSystemException If there is any error performing the filesystem update.

**update\_firmware**(*xml\_firmware\_file*, *xbee\_firmware\_file=None*, *bootloader\_firmware\_file=None*, *timeout=None*, *progress\_callback=None*)

Performs a firmware update operation of the XBee.

#### **Parameters**

- **xml\_firmware\_file** (String) Path of the XML file that describes the firmware to upload.
- **xbee\_firmware\_file** (String, optional, default=`None`) Location of the XBee binary firmware file.
- **bootloader\_firmware\_file** (String, optional,  $default='None') - Location of the bootloader binary firmware file.$
- **timeout** (Integer, optional, default=`None`) Maximum time to wait for target read operations during the update process (seconds).
- **progress\_callback** (Function, optional, default=`None`) Function to to receive progress information. Receives two arguments:
	- The current update task as a String
	- The current update task percentage as an Integer

#### Raises

- XBeeException If the XBee's communication interface is closed.
- InvalidOperatingModeException If the XBee's operating mode is not API or ESCAPED API. This method only checks the cached value of the operating mode.
- OperationNotSupportedException If XBee does not support firmware update.
- FirmwareUpdateException If there is any error during the firmware update.

#### **write\_changes**()

Writes configurable parameter values to the non-volatile memory of the XBee so that parameter modifications persist through subsequent resets.

Parameters values remain in the device's memory until overwritten by subsequent use of this method.

If changes are made without writing them, the XBee reverts back to previously saved parameters the next time the module is powered-on.

Writing the parameter modifications does not mean those values are immediately applied, this depends on the status of the 'apply configuration changes' option. Use method  $is\_apply\_changes\_enabled()$ to get its status and  $enable\_apply\_changes()$  to enable/disable the option. Method  $apply\_changes$  () can be used in order to manually apply the changes.

#### Raises

- TimeoutException If response is not received before the read timeout expires.
- XBeeException If the XBee's communication interface is closed.
- InvalidOperatingModeException If the XBee's operating mode is not API or ESCAPED API. This method only checks the cached value of the operating mode.
- ATCommandException If response is not as expected.

<span id="page-838-0"></span>**class** digi.xbee.devices.**RemoteDigiMeshDevice**(*local\_xbee*, *x64bit\_addr=None*, *node\_id=None*)

Bases: [digi.xbee.devices.RemoteXBeeDevice](#page-800-0)

This class represents a remote DigiMesh XBee device.

Class constructor. Instantiates a new  $RemotedLiqiMeshDevice$  with the provided parameters.

#### **Parameters**

- **local xbee** ([XBeeDevice](#page-496-0)) Local XBee associated with the remote one.
- **x64bit\_addr** ([XBee64BitAddress](#page-207-0)) 64-bit address of the remote XBee.
- **node id** (String, optional) Node identifier of the remote XBee.

Raises XBeeException – If the protocol of *local\_xbee* is invalid.

### See also:

[RemoteXBeeDevice](#page-800-0) XBee64BitAddress

[XBeeDevice](#page-496-0)

**get\_protocol**()

Override.

See also:

[RemoteXBeeDevice.get\\_protocol\(\)](#page-810-0)

#### **get\_neighbors**(*neighbor\_cb=None*, *finished\_cb=None*, *timeout=None*)

Returns the neighbors of this XBee. If *neighbor\_cb* is not defined, the process blocks during the specified timeout.

### Parameters

- **neighbor\_cb** (Function, optional, default=`None`) Method called when a new neighbor is received. Receives two arguments:
	- The XBee that owns this new neighbor.
	- The new neighbor.
- **finished\_cb** (Function, optional, default=`None`) Method to execute when the process finishes. Receives three arguments:
	- The XBee that is searching for its neighbors.
	- A list with the discovered neighbors.
	- An error message if something went wrong.
- **timeout** (Float, optional, default=`NeighborFinder. DEFAULT  $TIMEOUT$ ) – The timeout in seconds.

# Returns

List of **[Neighbor](#page-245-0)** when *neighbor\_cb* is not defined, *None* otherwise (in this case neighbors are received in the callback).

#### Return type List

Raises OperationNotSupportedException – If XBee protocol is not DigiMesh.

## See also:

com.digi.models.zdo.Neighbor

#### <span id="page-839-0"></span>**apply\_changes**()

Applies changes via 'AC' command.

# Raises

- TimeoutException If response is not received before the read timeout expires.
- XBeeException If the XBee's communication interface is closed.
- InvalidOperatingModeException If the XBee's operating mode is not API or ESCAPED API. This method only checks the cached value of the operating mode.
- ATCommandException If response is not as expected.

**apply\_profile**(*profile\_path*, *timeout=None*, *progress\_callback=None*) Applies the given XBee profile to the XBee.

- **profile\_path** (String) Path of the XBee profile file to apply.
- **timeout** (Integer, optional, default=`None`) Maximum time to wait for target read operations during the apply profile (seconds).
- **progress\_callback** (Function, optional, default=`None`) Function to receive progress information. Receives two arguments:
	- The current apply profile task as a String
	- The current apply profile task percentage as an Integer

- XBeeException If the XBee's communication interface is closed.
- InvalidOperatingModeException If the XBee's operating mode is not API or ESCAPED API. This method only checks the cached value of the operating mode.
- UpdateProfileException If there is any error applying the XBee profile.

### **br**

Returns the BR value of the device.

Returns The BR value of the device.

### Return type Integer

**determine\_protocol**(*hardware\_version*, *firmware\_version*)

Determines the XBee protocol based on the given hardware and firmware versions.

#### Parameters

- **hardware\_version** (Integer) Hardware version to get its protocol.
- **firmware\_version** (Bytearray) Firmware version to get its protocol.

#### Returns

#### XBee protocol corresponding to the given hardware and firmware versions.

Return type [XBeeProtocol](#page-221-0)

#### **disable\_bluetooth**()

Disables the Bluetooth interface of this XBee.

Note that your device must include Bluetooth Low Energy support.

### Raises

- TimeoutException If response is not received before the read timeout expires.
- XBeeException If the XBee's communication interface is closed.
- InvalidOperatingModeException If the XBee's operating mode is not API or ESCAPED API. This method only checks the cached value of the operating mode.
- ATCommandException If response is not as expected.

# <span id="page-840-0"></span>**enable\_apply\_changes**(*value*)

Sets apply changes flag.

Parameters **value** (Boolean) – *True* to enable apply changes flag, *False* to disable it.

# **enable\_bluetooth**()

Enables the Bluetooth interface of this XBee.

To work with this interface, you must also configure the Bluetooth password if not done previously. Use method [AbstractXBeeDevice.update\\_bluetooth\\_password\(\)](#page-494-0).

Note that your XBee must include Bluetooth Low Energy support.

#### Raises

- TimeoutException If response is not received before the read timeout expires.
- XBeeException If the XBee's communication interface is closed.
- InvalidOperatingModeException If the XBee's operating mode is not API or ESCAPED API. This method only checks the cached value of the operating mode.

• ATCommandException – If response is not as expected.

**execute\_command**(*parameter*, *value=None*, *apply=None*)

Executes the provided command.

### Parameters

- **(String or** (parameter) class: *.ATStringCommand*): AT command to execute.
- **value** (bytearray, optional, default=`None`) Command value (if any).
- **apply** (Boolean, optional, default=`None`) *True* to apply changes in XBee configuration, *False* not to apply them, *None* to use *is\_apply\_changes\_enabled()* returned value.

#### Raises

- TimeoutException If response is not received before the read timeout expires.
- XBeeException If the XBee's communication interface is closed.
- InvalidOperatingModeException If the XBee's operating mode is not API or ESCAPED API. This method only checks the cached value of the operating mode.
- ATCommandException If response is not as expected.

# See also:

```
AbstractXBeeDevice.get_parameter()
AbstractXBeeDevice.set parameter()
AbstractXBeeDevice.apply_changes()
AbstractXBeeDevice.write_changes()
AbstractXBeeDevice.is_apply_changes_enabled()
AbstractXBeeDevice.enable_apply_changes()
```
#### **get\_16bit\_addr**()

Returns the 16-bit address of the XBee.

Returns 16-bit address of the XBee.

Return type [XBee16BitAddress](#page-205-0)

See also:

#### [XBee16BitAddress](#page-205-0)

# **get\_64bit\_addr**()

Returns the 64-bit address of the XBee.

Returns 64-bit address of the XBee.

Return type [XBee64BitAddress](#page-207-0)

See also:

#### [XBee64BitAddress](#page-207-0)

## **get\_adc\_value**(*io\_line*)

Returns the analog value of the provided IO line.

The provided IO line must be previously configured as ADC. To do so, use  $AbstractXBeeDevice$ . [set\\_io\\_configuration\(\)](#page-486-0) and [IOMode.ADC](#page-990-2).

Parameters **io\_line** (*[IOLine](#page-985-0)*) – IO line to get its ADC value.

Returns Analog value corresponding to the provided IO line.

# Return type Integer

# Raises

- TimeoutException If response is not received before the read timeout expires.
- XBeeException If the XBee's communication interface is closed.
- InvalidOperatingModeException If the XBee's operating mode is not API or ESCAPED API. This method only checks the cached value of the operating mode.
- ATCommandException If response is not as expected.
- OperationNotSupportedException If response does not contain the value for the given IO line.

## See also:

[IOLine](#page-985-0) [set\\_io\\_configuration\(\)](#page-852-0)

### **get\_api\_output\_mode**()

Deprecated since version 1.3: Use [get\\_api\\_output\\_mode\\_value\(\)](#page-842-0)

Returns the API output mode of the XBee.

The API output mode determines the format of the data through the serial interface of the XBee.

Returns API output mode of the XBee.

# Return type [APIOutputMode](#page-202-0)

### Raises

- TimeoutException If response is not received before the read timeout expires.
- XBeeException If the XBee's communication interface is closed.
- InvalidOperatingModeException If the XBee's operating mode is not API or ESCAPED API. This method only checks the cached value of the operating mode.
- ATCommandException If response is not as expected.

# See also:

#### <span id="page-842-0"></span>[APIOutputMode](#page-202-0)

# **get\_api\_output\_mode\_value**()

Returns the API output mode of the XBee.

The API output mode determines the format that the received data is output through the serial interface of the XBee.

Returns the parameter value.

#### Return type Bytearray

#### Raises

- TimeoutException If response is not received before the read timeout expires.
- XBeeException If the XBee's communication interface is closed.
- InvalidOperatingModeException If the XBee's operating mode is not API or ESCAPED API. This method only checks the cached value of the operating mode.
- ATCommandException If response is not as expected.
- OperationNotSupportedException If it is not supported by the current protocol.

#### See also:

[digi.xbee.models.mode.APIOutputModeBit](#page-203-0)

### **get\_bluetooth\_mac\_addr**()

Reads and returns the EUI-48 Bluetooth MAC address of this XBee following the format *00112233AABB*.

Note that your device must include Bluetooth Low Energy support.

Returns The Bluetooth MAC address.

#### Return type String

### Raises

- TimeoutException If response is not received before the read timeout expires.
- XBeeException If the XBee's communication interface is closed.
- InvalidOperatingModeException If the XBee's operating mode is not API or ESCAPED API. This method only checks the cached value of the operating mode.
- ATCommandException If response is not as expected.

#### **get\_comm\_iface**()

Returns the communication interface of the local XBee associated to the remote one.

# Returns

Communication interface of the local XBee associated to the remote one.

Return type XBeeCommunicationInterface

### See also:

XBeeCommunicationInterface

# **get\_current\_frame\_id**()

Returns the last used frame ID.

Returns Last used frame ID.

Return type Integer

#### <span id="page-844-0"></span>**get\_dest\_address**()

Returns the 64-bit address of the XBee that is data destination.

Returns 64-bit address of destination XBee.

Return type [XBee64BitAddress](#page-207-0)

### Raises

- TimeoutException If response is not received before the read timeout expires.
- XBeeException If the XBee's communication interface is closed.
- InvalidOperatingModeException If the XBee's operating mode is not API or ESCAPED API. This method only checks the cached value of the operating mode.
- ATCommandException If response is not as expected.

# See also:

[XBee64BitAddress](#page-207-0) set dest address()

# **get\_dio\_value**(*io\_line*)

Returns the digital value of the provided IO line.

The provided IO line must be previously configured as digital I/O. To do so, use [AbstractXBeeDevice.set\\_io\\_configuration\(\)](#page-486-0).

Parameters **io\_line** (*[IOLine](#page-985-0)*) – the DIO line to gets its digital value.

Returns current value of the provided IO line.

Return type [IOValue](#page-986-1)

# Raises

- TimeoutException If response is not received before the read timeout expires.
- XBeeException If the XBee's communication interface is closed.
- InvalidOperatingModeException If the XBee's operating mode is not API or ESCAPED API. This method only checks the cached value of the operating mode.
- ATCommandException If response is not as expected.
- OperationNotSupportedException If response does not contain the value for the given IO line.

# See also:

```
IOLine
IOValue
set_io_configuration()
```
#### **get\_file\_manager**()

Returns the file system manager for the XBee.

Returns The file system manager.

# Return type [FileSystemManager](#page-965-0)

Raises FileSystemNotSupportedException – If the XBee does not support filesystem.

# **get\_firmware\_version**()

Returns the firmware version of the XBee.

Returns Firmware version of the XBee.

Return type Bytearray

#### **get\_hardware\_version**()

Returns the hardware version of the XBee.

Returns Hardware version of the XBee.

Return type [HardwareVersion](#page-197-0)

See also:

# [HardwareVersion](#page-197-0)

## <span id="page-845-0"></span>**get\_io\_configuration**(*io\_line*)

Returns the configuration of the provided IO line.

Parameters **io\_line** (*[IOLine](#page-985-0)*) – IO line to get its configuration.

Returns IO mode of the IO line provided.

Return type [IOMode](#page-990-0)

# Raises

- TimeoutException If response is not received before the read timeout expires.
- XBeeException If the XBee's communication interface is closed.
- InvalidOperatingModeException If the XBee's operating mode is not API or ESCAPED API. This method only checks the cached value of the operating mode.
- ATCommandException If response is not as expected.

# See also:

[IOLine](#page-985-0) [IOMode](#page-990-0) [set\\_io\\_configuration\(\)](#page-852-0)

#### <span id="page-845-1"></span>**get\_io\_sampling\_rate**()

Returns the IO sampling rate of the XBee.

Returns IO sampling rate of XBee.

Return type Integer

- TimeoutException If response is not received before the read timeout expires.
- XBeeException If the XBee's communication interface is closed.
- InvalidOperatingModeException If the XBee's operating mode is not API or ESCAPED API. This method only checks the cached value of the operating mode.
- ATCommandException If response is not as expected.

# See also:

#### [set\\_io\\_sampling\\_rate\(\)](#page-852-1)

#### **get\_local\_xbee\_device**()

Returns the local XBee associated to the remote one.

Returns Local XBee.

### Return type [XBeeDevice](#page-496-0)

# **get\_node\_id**()

Returns the node identifier ('NI') value of the XBee.

Returns Node identifier ('NI') of the XBee.

Return type String

# **get\_ota\_max\_block\_size**()

Returns the maximum number of bytes to send for ota updates.

Returns Maximum ota block size to send.

#### Return type Integer

#### <span id="page-846-0"></span>**get\_pan\_id**()

Returns the operating PAN ID of the XBee.

Returns Operating PAN ID of the XBee.

Return type Bytearray

# Raises

- TimeoutException If response is not received before the read timeout expires.
- XBeeException If the XBee's communication interface is closed.
- InvalidOperatingModeException If the XBee's operating mode is not API or ESCAPED API. This method only checks the cached value of the operating mode.
- ATCommandException If response is not as expected.

# See also:

#### [set\\_pan\\_id\(\)](#page-853-0)

**get\_parameter**(*parameter*, *parameter\_value=None*, *apply=None*) Override.

See also:

[AbstractXBeeDevice.get\\_parameter\(\)](#page-478-1)

# <span id="page-847-0"></span>**get\_power\_level**()

Returns the power level of the XBee.

Returns Power level of the XBee.

Return type [PowerLevel](#page-227-0)

# Raises

- TimeoutException If response is not received before the read timeout expires.
- XBeeException If the XBee's communication interface is closed.
- InvalidOperatingModeException If the XBee's operating mode is not API or ESCAPED API. This method only checks the cached value of the operating mode.
- ATCommandException If response is not as expected.

# See also:

[PowerLevel](#page-227-0) [set\\_power\\_level\(\)](#page-854-0)

# **get\_pwm\_duty\_cycle**(*io\_line*)

Returns the PWM duty cycle in % corresponding to the provided IO line.

Parameters *io\_line* (*[IOLine](#page-985-0)*) – IO line to get its PWM duty cycle.

Returns PWM duty cycle of the given IO line.

# Return type Integer

# Raises

- TimeoutException If response is not received before the read timeout expires.
- XBeeException If the XBee's communication interface is closed.
- InvalidOperatingModeException If the XBee's operating mode is not API or ESCAPED API. This method only checks the cached value of the operating mode.
- ATCommandException If response is not as expected.
- ValueError If *io\_line* has no PWM capability.

### See also:

#### [IOLine](#page-985-0)

# **get\_role**()

Gets the XBee role.

Returns the role of the XBee.

# Return type [Role](#page-222-0)

See also:

# [Role](#page-222-0)

### **get\_serial\_port**()

Returns the serial port of the local XBee associated to the remote one.

Returns

# Serial port of the local XBee associated to the remote one.

Return type XBeeSerialPort

See also:

XBeeSerialPort

#### **get\_sync\_ops\_timeout**()

Returns the serial port read timeout.

Returns Serial port read timeout in seconds.

Return type Integer

#### <span id="page-848-0"></span>**is\_apply\_changes\_enabled**()

Returns whether apply changes flag is enabled.

Returns *True* if apply changes flag is enabled, *False* otherwise.

Return type Boolean

#### **is\_device\_info\_complete**()

Returns whether XBee node information is complete.

Returns *True* if node information is complete, *False* otherwise.

Return type Boolean

See also:

[AbstractXBeeDevice.read\\_device\\_info\(\)](#page-481-0)

**is\_remote**()

Override method.

See also:

[AbstractXBeeDevice.is\\_remote\(\)](#page-484-0)

# **log**

Returns the XBee logger.

Returns The XBee device logger.

Return type Logger

#### **reachable**

Returns whether the XBee is reachable.

Returns *True* if the device is reachable, *False* otherwise.

# Return type Boolean

### **read\_device\_info**(*init=True*, *fire\_event=True*)

Updates all instance parameters reading them from the XBee.

### **Parameters**

- **init** (Boolean, optional, default=`True`) If *False* only not initialized parameters are read, all if *True*.
- fire event (Boolean, optional, default=`True`) *True* to throw and update event if any parameter changed, *False* otherwise.

#### Raises

- TimeoutException If response is not received before the read timeout expires.
- XBeeException If the XBee's communication interface is closed.
- InvalidOperatingModeException If the XBee's operating mode is not API or ESCAPED API. This method only checks the cached value of the operating mode.
- ATCommandException If response is not as expected.

# See also:

[AbstractXBeeDevice.is\\_device\\_info\\_complete\(\)](#page-482-0)

#### **read\_io\_sample**()

Returns an IO sample from the XBee containing the value of all enabled digital IO and analog input channels.

Returns IO sample read from the XBee.

#### Return type [IOSample](#page-986-0)

# Raises

- TimeoutException If response is not received before the read timeout expires.
- XBeeException If the XBee's communication interface is closed.
- InvalidOperatingModeException If the XBee's operating mode is not API or ESCAPED API. This method only checks the cached value of the operating mode.
- ATCommandException If response is not as expected.

### See also:

#### [IOSample](#page-986-0)

#### **reset**()

Override method.

### See also:

[AbstractXBeeDevice.reset\(\)](#page-481-1)

# **scan\_counter**

Returns the scan counter for this node.

Returns The scan counter for this node.

#### Return type Integer

#### **set\_16bit\_addr**(*value*)

Sets the 16-bit address of the XBee.

Parameters value ([XBee16BitAddress](#page-205-0)) – New 16-bit address of the XBee.

#### Raises

- TimeoutException If response is not received before the read timeout expires.
- XBeeException If the XBee's communication interface is closed.
- InvalidOperatingModeException If the XBee's operating mode is not API or ESCAPED API. This method only checks the cached value of the operating mode.
- ATCommandException If response is not as expected.
- OperationNotSupportedException If the protocol is not 802.15.4.

#### **set\_api\_output\_mode**(*api\_output\_mode*)

Deprecated since version 1.3: Use [set\\_api\\_output\\_mode\\_value\(\)](#page-850-0)

Sets the API output mode of the XBee.

Parameters api\_output\_mode ([APIOutputMode](#page-202-0)) – New API output mode.

# Raises

- TimeoutException If response is not received before the read timeout expires.
- XBeeException If the XBee's communication interface is closed.
- InvalidOperatingModeException If the XBee's operating mode is not API or ESCAPED API. This method only checks the cached value of the operating mode.
- ATCommandException If response is not as expected.
- OperationNotSupportedException If it is not supported by the current protocol.

# See also:

#### [APIOutputMode](#page-202-0)

<span id="page-850-0"></span>**set\_api\_output\_mode\_value**(*api\_output\_mode*) Sets the API output mode of the XBee.

**Parameters api\_output\_mode** (Integer) – New API output mode options. Calculate this value using the method APIOutputModeBit. calculate\_api\_output\_mode\_value() with a set of [APIOutputModeBit](#page-203-0).

#### Raises

- TimeoutException If response is not received before the read timeout expires.
- XBeeException If the XBee's communication interface is closed.
- InvalidOperatingModeException If the XBee's operating mode is not API or ESCAPED API. This method only checks the cached value of the operating mode.
- ATCommandException If response is not as expected.
- OperationNotSupportedException If it is not supported by the current protocol.

### See also:

# [APIOutputModeBit](#page-203-0)

#### <span id="page-851-0"></span>**set\_dest\_address**(*addr*)

Sets the 64-bit address of the XBee that is data destination.

```
Parameters addr (XBee64BitAddress or RemoteXBeeDevice) – Address itself or
   remote XBee to be data destination.
```
### Raises

- TimeoutException If response is not received before the read timeout expires.
- XBeeException If the XBee's communication interface is closed.
- InvalidOperatingModeException If the XBee's operating mode is not API or ESCAPED API. This method only checks the cached value of the operating mode.
- ATCommandException If response is not as expected.
- ValueError If *addr* is *None*.

# See also:

[XBee64BitAddress](#page-207-0)

[get\\_dest\\_address\(\)](#page-844-0)

## **set\_dio\_change\_detection**(*io\_lines\_set*)

Sets the digital IO lines to be monitored and sampled whenever their status changes. A *None* set of lines disables this feature.

### Parameters io lines set - Set of [IOLine](#page-985-0).

### Raises

- TimeoutException If response is not received before the read timeout expires.
- XBeeException If the XBee's communication interface is closed.
- InvalidOperatingModeException If the XBee's operating mode is not API or ESCAPED API. This method only checks the cached value of the operating mode.

• ATCommandException – If response is not as expected.

# See also:

[IOLine](#page-985-0)

#### **set\_dio\_value**(*io\_line*, *io\_value*)

Sets the digital value (high or low) to the provided IO line.

# Parameters

- **io\_line** ([IOLine](#page-985-0)) Digital IO line to sets its value.
- **io\_value** (*[IOValue](#page-986-1)*) IO value to set to the IO line.

#### Raises

- TimeoutException If response is not received before the read timeout expires.
- XBeeException If the XBee's communication interface is closed.
- InvalidOperatingModeException If the XBee's operating mode is not API or ESCAPED API. This method only checks the cached value of the operating mode.
- ATCommandException If response is not as expected.

### See also:

# [IOLine](#page-985-0)

[IOValue](#page-986-1)

# <span id="page-852-0"></span>**set\_io\_configuration**(*io\_line*, *io\_mode*)

Sets the configuration of the provided IO line.

# Parameters

- **io\_line** (*[IOLine](#page-985-0)*) IO line to configure.
- **io\_mode** (*[IOMode](#page-990-0)*) IO mode to set to the IO line.

### Raises

- TimeoutException If response is not received before the read timeout expires.
- XBeeException If the XBee's communication interface is closed.
- InvalidOperatingModeException If the XBee's operating mode is not API or ESCAPED API. This method only checks the cached value of the operating mode.
- ATCommandException If response is not as expected.

# See also:

```
IOLine
IOMode
get_io_configuration()
```
#### **set\_io\_sampling\_rate**(*rate*)

Sets the IO sampling rate of the XBee in seconds. A sample rate of 0 means the IO sampling feature is disabled.

Parameters rate (*Integer*) – New IO sampling rate of the XBee in seconds.

#### Raises

- TimeoutException If response is not received before the read timeout expires.
- XBeeException If the XBee's communication interface is closed.
- InvalidOperatingModeException If the XBee's operating mode is not API or ESCAPED API. This method only checks the cached value of the operating mode.
- ATCommandException If response is not as expected.

### See also:

# [get\\_io\\_sampling\\_rate\(\)](#page-845-1)

### **set\_local\_xbee\_device**(*local\_xbee\_device*)

This methods associates a *[XBeeDevice](#page-496-0)* to the remote XBee.

Parameters **local\_xbee\_device** ([XBeeDevice](#page-496-0)) – New local XBee associated to the remote one.

See also:

# [XBeeDevice](#page-496-0)

#### **set\_node\_id**(*node\_id*)

Sets the node identifier ('NI') value of the XBee.

Parameters node\_id (String) – New node identifier ('NI') of the XBee.

#### Raises

- ValueError If *node\_id* is *None* or its length is greater than 20.
- TimeoutException If response is not received before the read timeout expires.
- XBeeException If the XBee's communication interface is closed.
- InvalidOperatingModeException If the XBee's operating mode is not API or ESCAPED API. This method only checks the cached value of the operating mode.
- ATCommandException If response is not as expected.

#### **set\_ota\_max\_block\_size**(*size*)

Sets the maximum number of bytes to send for ota updates.

Parameters size (*Integer*) – Maximum ota block size to send.

Raises ValueError – If size is not between 0 and 255.

#### <span id="page-853-0"></span>**set\_pan\_id**(*value*)

Sets the operating PAN ID of the XBee.

Parameters **value** (Bytearray) – New operating PAN ID of the XBee. Must have only 1 or 2 bytes.

#### Raises

- TimeoutException If response is not received before the read timeout expires.
- XBeeException If the XBee's communication interface is closed.
- InvalidOperatingModeException If the XBee's operating mode is not API or ESCAPED API. This method only checks the cached value of the operating mode.
- ATCommandException If response is not as expected.

#### See also:

# [get\\_pan\\_id\(\)](#page-846-0)

**set\_parameter**(*parameter*, *value*, *apply=None*) Override.

See also:

AbstractXBeeDevice.set parameter()

# <span id="page-854-0"></span>**set\_power\_level**(*power\_level*)

Sets the power level of the XBee.

Parameters **power\_level** ([PowerLevel](#page-227-0)) – New power level of the XBee.

#### Raises

- TimeoutException If response is not received before the read timeout expires.
- XBeeException If the XBee's communication interface is closed.
- InvalidOperatingModeException If the XBee's operating mode is not API or ESCAPED API. This method only checks the cached value of the operating mode.
- ATCommandException If response is not as expected.

# See also:

[PowerLevel](#page-227-0) [get\\_power\\_level\(\)](#page-847-0)

# **set\_pwm\_duty\_cycle**(*io\_line*, *cycle*)

Sets the duty cycle in % of the provided IO line.

The provided IO line must be PWM-capable, previously configured as PWM output.

- **io\_line** (*[IOLine](#page-985-0)*) **IO** Line to be assigned.
- **cycle** (Integer) Duty cycle in % to be assigned. Must be between 0 and 100.

- TimeoutException If response is not received before the read timeout expires.
- XBeeException If the XBee's communication interface is closed.
- InvalidOperatingModeException If the XBee's operating mode is not API or ESCAPED API. This method only checks the cached value of the operating mode.
- ATCommandException If response is not as expected.
- ValueError If the given IO line does not have PWM capability or *cycle* is not between 0 and 100.

#### See also:

[IOLine](#page-985-0) [IOMode.PWM](#page-990-1)

**set\_sync\_ops\_timeout**(*sync\_ops\_timeout*) Sets the serial port read timeout.

Parameters sync\_ops\_timeout  $(Integer)$  – Read timeout in seconds.

# **update\_bluetooth\_password**(*new\_password*, *apply=True*, *save=True*)

Changes the Bluetooth password of this XBee with the new one provided.

Note that your device must include Bluetooth Low Energy support.

#### Parameters

- **new password** (String) New Bluetooth password.
- **apply** (Boolean, optional, default=`True`) *True* to apply changes, *False* otherwise, *None* to use *is\_apply\_changes\_enabled()* returned value.
- **save** (Boolean, optional, default=`True`) *True* to save changes, *False* otherwise.

#### Raises

- ValueError If *new\_password* is invalid.
- TimeoutException If response is not received before the read timeout expires.
- XBeeException If the XBee's communication interface is closed.
- InvalidOperatingModeException If the XBee's operating mode is not API or ESCAPED API. This method only checks the cached value of the operating mode.
- ATCommandException If response is not as expected.

# **update\_bluetooth\_salt\_verifier**(*salt*, *verifier*, *apply=True*, *save=True*)

Changes the Bluetooth password of this XBee with the new one provided.

Note that your device must include Bluetooth Low Energy support.

- **salt** (*bytes*) New Bluetooth password.
- **verifier** (bytes) *True* to apply changes, *False* otherwise, *None* to use *is\_apply\_changes\_enabled()* returned value.
- **apply** (Boolean, optional, default='True') *True* to apply changes, *False* otherwise, *None* to use *is\_apply\_changes\_enabled()* returned value.
- **save** (Boolean, optional, default=`True`) *True* to save changes, *False* otherwise.

- ValueError If *salt* or *verifier* are invalid.
- TimeoutException If response is not received before the read timeout expires.
- XBeeException If the XBee's communication interface is closed.
- InvalidOperatingModeException If the XBee's operating mode is not API or ESCAPED API. This method only checks the cached value of the operating mode.
- ATCommandException If response is not as expected.

#### **update\_device\_data\_from**(*device*)

Updates the current node information with provided data. This is only for internal use.

**Parameters device** ([AbstractXBeeDevice](#page-478-0)) – XBee to get the data from.

Returns *True* if the node data has been updated, *False* otherwise.

Return type Boolean

**update\_filesystem\_image**(*ota\_filesystem\_file*, *timeout=None*, *progress\_callback=None*) Performs a filesystem image update operation of the device.

#### Parameters

- **ota\_filesystem\_file** (String) Location of the OTA filesystem image file.
- **timeout** (Integer, optional) Maximum time to wait for target read operations during the update process.
- **progress\_callback** (Function, optional) Function to receive progress information. Receives two arguments:
	- The current update task as a String.
	- The current update task percentage as an Integer.

#### Raises

- XBeeException If the device is not open.
- InvalidOperatingModeException If the device operating mode is invalid.
- FileSystemNotSupportedException If the filesystem update is not supported in the XBee.
- FileSystemException If there is any error performing the filesystem update.

**update\_firmware**(*xml\_firmware\_file*, *xbee\_firmware\_file=None*, *bootloader\_firmware\_file=None*, *timeout=None*, *progress\_callback=None*)

Performs a firmware update operation of the XBee.

- **xml\_firmware\_file** (String) Path of the XML file that describes the firmware to upload.
- **xbee\_firmware\_file** (String, optional, default=`None`) Location of the XBee binary firmware file.
- **bootloader\_firmware\_file** (String, optional,  $default='None')$  – Location of the bootloader binary firmware file.
- **timeout** (Integer, optional, default=`None`) Maximum time to wait for target read operations during the update process (seconds).
- **progress\_callback** (Function, optional, default=`None`) Function to to receive progress information. Receives two arguments:
	- The current update task as a String
	- The current update task percentage as an Integer

- XBeeException If the XBee's communication interface is closed.
- InvalidOperatingModeException If the XBee's operating mode is not API or ESCAPED API. This method only checks the cached value of the operating mode.
- OperationNotSupportedException If XBee does not support firmware update.
- FirmwareUpdateException If there is any error during the firmware update.

#### **write\_changes**()

Writes configurable parameter values to the non-volatile memory of the XBee so that parameter modifications persist through subsequent resets.

Parameters values remain in the device's memory until overwritten by subsequent use of this method.

If changes are made without writing them, the XBee reverts back to previously saved parameters the next time the module is powered-on.

Writing the parameter modifications does not mean those values are immediately applied, this depends on the status of the 'apply configuration changes' option. Use method  $is\_apply\_changes\_enabled()$ to get its status and  $enable\_apply\_changes()$  to enable/disable the option. Method  $apply_{\text{changes}}$  () can be used in order to manually apply the changes.

# Raises

- TimeoutException If response is not received before the read timeout expires.
- XBeeException If the XBee's communication interface is closed.
- InvalidOperatingModeException If the XBee's operating mode is not API or ESCAPED API. This method only checks the cached value of the operating mode.

*node\_id=None*)

• ATCommandException – If response is not as expected.

```
class digi.xbee.devices.RemoteDigiPointDevice(local_xbee, x64bit_addr=None,
```
# Bases: [digi.xbee.devices.RemoteXBeeDevice](#page-800-0)

This class represents a remote DigiPoint XBee.

Class constructor. Instantiates a new  $RemotedLiqiMeshDevice$  with the provided parameters.

# **Parameters**

- **local\_xbee** ([XBeeDevice](#page-496-0)) Local XBee associated with the remote one.
- **x64bit** addr ([XBee64BitAddress](#page-207-0)) 64-bit address of the remote XBee.
- **node\_id** (String, optional) Node identifier of the remote XBee.

Raises XBeeException – If the protocol of *local\_xbee* is invalid.

# See also:

[RemoteXBeeDevice](#page-800-0) XBee64BitAddress [XBeeDevice](#page-496-0)

#### **get\_protocol**() Override.

See also:

[RemoteXBeeDevice.get\\_protocol\(\)](#page-810-0)

# **apply\_changes**()

Applies changes via 'AC' command.

### Raises

- TimeoutException If response is not received before the read timeout expires.
- XBeeException If the XBee's communication interface is closed.
- InvalidOperatingModeException If the XBee's operating mode is not API or ESCAPED API. This method only checks the cached value of the operating mode.
- ATCommandException If response is not as expected.
- **apply\_profile**(*profile\_path*, *timeout=None*, *progress\_callback=None*)

Applies the given XBee profile to the XBee.

# Parameters

- **profile\_path** (String) Path of the XBee profile file to apply.
- **timeout** (Integer, optional, default=`None`) Maximum time to wait for target read operations during the apply profile (seconds).
- **progress\_callback** (Function, optional, default=`None`) Function to receive progress information. Receives two arguments:
	- The current apply profile task as a String
	- The current apply profile task percentage as an Integer

### Raises

- XBeeException If the XBee's communication interface is closed.
- InvalidOperatingModeException If the XBee's operating mode is not API or ESCAPED API. This method only checks the cached value of the operating mode.
- UpdateProfileException If there is any error applying the XBee profile.

#### **br**

Returns the BR value of the device.

Returns The BR value of the device.

# Return type Integer

**determine\_protocol**(*hardware\_version*, *firmware\_version*)

Determines the XBee protocol based on the given hardware and firmware versions.

Parameters

- **hardware\_version** (Integer) Hardware version to get its protocol.
- **firmware** version  $(Bytearray)$  Firmware version to get its protocol.

Returns

#### XBee protocol corresponding to the given hardware and firmware versions.

### Return type [XBeeProtocol](#page-221-0)

# **disable\_bluetooth**()

Disables the Bluetooth interface of this XBee.

Note that your device must include Bluetooth Low Energy support.

# Raises

- TimeoutException If response is not received before the read timeout expires.
- XBeeException If the XBee's communication interface is closed.
- InvalidOperatingModeException If the XBee's operating mode is not API or ESCAPED API. This method only checks the cached value of the operating mode.
- ATCommandException If response is not as expected.

### **enable\_apply\_changes**(*value*)

Sets apply changes flag.

Parameters **value** (Boolean) – *True* to enable apply changes flag, *False* to disable it.

#### **enable\_bluetooth**()

Enables the Bluetooth interface of this XBee.

To work with this interface, you must also configure the Bluetooth password if not done previously. Use method [AbstractXBeeDevice.update\\_bluetooth\\_password\(\)](#page-494-0).

Note that your XBee must include Bluetooth Low Energy support.

#### Raises

- TimeoutException If response is not received before the read timeout expires.
- XBeeException If the XBee's communication interface is closed.
- InvalidOperatingModeException If the XBee's operating mode is not API or ESCAPED API. This method only checks the cached value of the operating mode.
- ATCommandException If response is not as expected.

**execute\_command**(*parameter*, *value=None*, *apply=None*)

Executes the provided command.

- **(String or** (parameter) class: *.ATStringCommand*): AT command to execute.
- **value** (bytearray, optional, default=`None`) Command value (if any).

• **apply** (Boolean, optional, default=`None`) – *True* to apply changes in XBee configuration, *False* not to apply them, *None* to use *is\_apply\_changes\_enabled()* returned value.

# Raises

- TimeoutException If response is not received before the read timeout expires.
- XBeeException If the XBee's communication interface is closed.
- InvalidOperatingModeException If the XBee's operating mode is not API or ESCAPED API. This method only checks the cached value of the operating mode.
- ATCommandException If response is not as expected.

#### See also:

```
AbstractXBeeDevice.get_parameter()
AbstractXBeeDevice.set_parameter()
AbstractXBeeDevice.apply_changes()
AbstractXBeeDevice.write_changes()
AbstractXBeeDevice.is_apply_changes_enabled()
AbstractXBeeDevice.enable_apply_changes()
```
#### **get\_16bit\_addr**()

Returns the 16-bit address of the XBee.

Returns 16-bit address of the XBee.

Return type [XBee16BitAddress](#page-205-0)

See also:

#### [XBee16BitAddress](#page-205-0)

### **get\_64bit\_addr**()

Returns the 64-bit address of the XBee.

Returns 64-bit address of the XBee.

Return type [XBee64BitAddress](#page-207-0)

See also:

#### [XBee64BitAddress](#page-207-0)

#### **get\_adc\_value**(*io\_line*)

Returns the analog value of the provided IO line.

The provided IO line must be previously configured as ADC. To do so, use  $AbstractXBeeDevice$ . [set\\_io\\_configuration\(\)](#page-486-0) and [IOMode.ADC](#page-990-2).

Parameters **io\_line** (*[IOLine](#page-985-0)*) – IO line to get its ADC value.

Returns Analog value corresponding to the provided IO line.

# Return type Integer

# Raises

- TimeoutException If response is not received before the read timeout expires.
- XBeeException If the XBee's communication interface is closed.
- InvalidOperatingModeException If the XBee's operating mode is not API or ESCAPED API. This method only checks the cached value of the operating mode.
- ATCommandException If response is not as expected.
- OperationNotSupportedException If response does not contain the value for the given IO line.

# See also:

### [IOLine](#page-985-0)

[set\\_io\\_configuration\(\)](#page-871-0)

# **get\_api\_output\_mode**()

Deprecated since version 1.3: Use [get\\_api\\_output\\_mode\\_value\(\)](#page-861-0)

Returns the API output mode of the XBee.

The API output mode determines the format of the data through the serial interface of the XBee.

Returns API output mode of the XBee.

Return type [APIOutputMode](#page-202-0)

#### Raises

- TimeoutException If response is not received before the read timeout expires.
- XBeeException If the XBee's communication interface is closed.
- InvalidOperatingModeException If the XBee's operating mode is not API or ESCAPED API. This method only checks the cached value of the operating mode.
- ATCommandException If response is not as expected.

# See also:

#### [APIOutputMode](#page-202-0)

# <span id="page-861-0"></span>**get\_api\_output\_mode\_value**()

Returns the API output mode of the XBee.

The API output mode determines the format that the received data is output through the serial interface of the XBee.

Returns the parameter value.

Return type Bytearray

Raises

• TimeoutException – If response is not received before the read timeout expires.

- XBeeException If the XBee's communication interface is closed.
- InvalidOperatingModeException If the XBee's operating mode is not API or ESCAPED API. This method only checks the cached value of the operating mode.
- ATCommandException If response is not as expected.
- OperationNotSupportedException If it is not supported by the current protocol.

### See also:

[digi.xbee.models.mode.APIOutputModeBit](#page-203-0)

#### **get\_bluetooth\_mac\_addr**()

Reads and returns the EUI-48 Bluetooth MAC address of this XBee following the format *00112233AABB*.

Note that your device must include Bluetooth Low Energy support.

Returns The Bluetooth MAC address.

# Return type String

# Raises

- TimeoutException If response is not received before the read timeout expires.
- XBeeException If the XBee's communication interface is closed.
- InvalidOperatingModeException If the XBee's operating mode is not API or ESCAPED API. This method only checks the cached value of the operating mode.
- ATCommandException If response is not as expected.

#### **get\_comm\_iface**()

Returns the communication interface of the local XBee associated to the remote one.

### Returns

Communication interface of the local XBee associated to the remote one.

Return type XBeeCommunicationInterface

See also:

XBeeCommunicationInterface

# **get\_current\_frame\_id**()

Returns the last used frame ID.

Returns Last used frame ID.

Return type Integer

#### **get\_dest\_address**()

Returns the 64-bit address of the XBee that is data destination.

Returns 64-bit address of destination XBee.

Return type [XBee64BitAddress](#page-207-0)

- TimeoutException If response is not received before the read timeout expires.
- XBeeException If the XBee's communication interface is closed.
- InvalidOperatingModeException If the XBee's operating mode is not API or ESCAPED API. This method only checks the cached value of the operating mode.
- ATCommandException If response is not as expected.

# See also:

[XBee64BitAddress](#page-207-0) [set\\_dest\\_address\(\)](#page-870-0)

### **get\_dio\_value**(*io\_line*)

Returns the digital value of the provided IO line.

The provided IO line must be previously configured as digital I/O. To do so, use [AbstractXBeeDevice.set\\_io\\_configuration\(\)](#page-486-0).

**Parameters io\_line** (*[IOLine](#page-985-0)*) – the DIO line to gets its digital value.

Returns current value of the provided IO line.

Return type [IOValue](#page-986-1)

# Raises

- TimeoutException If response is not received before the read timeout expires.
- XBeeException If the XBee's communication interface is closed.
- InvalidOperatingModeException If the XBee's operating mode is not API or ESCAPED API. This method only checks the cached value of the operating mode.
- ATCommandException If response is not as expected.
- OperationNotSupportedException If response does not contain the value for the given IO line.

# See also:

```
IOLine
IOValue
set_io_configuration()
```
## **get\_file\_manager**()

Returns the file system manager for the XBee.

Returns The file system manager.

# Return type [FileSystemManager](#page-965-0)

Raises FileSystemNotSupportedException – If the XBee does not support filesystem.
**get\_firmware\_version**()

Returns the firmware version of the XBee.

Returns Firmware version of the XBee.

Return type Bytearray

#### **get\_hardware\_version**()

Returns the hardware version of the XBee.

Returns Hardware version of the XBee.

Return type [HardwareVersion](#page-197-0)

See also:

### [HardwareVersion](#page-197-0)

#### <span id="page-864-0"></span>**get\_io\_configuration**(*io\_line*)

Returns the configuration of the provided IO line.

Parameters **io\_line** (*[IOLine](#page-985-0)*) – IO line to get its configuration.

Returns IO mode of the IO line provided.

Return type [IOMode](#page-990-0)

#### Raises

- TimeoutException If response is not received before the read timeout expires.
- XBeeException If the XBee's communication interface is closed.
- InvalidOperatingModeException If the XBee's operating mode is not API or ESCAPED API. This method only checks the cached value of the operating mode.
- ATCommandException If response is not as expected.

### See also:

[IOLine](#page-985-0) [IOMode](#page-990-0) [set\\_io\\_configuration\(\)](#page-871-0)

#### <span id="page-864-1"></span>**get\_io\_sampling\_rate**()

Returns the IO sampling rate of the XBee.

Returns IO sampling rate of XBee.

#### Return type Integer

- TimeoutException If response is not received before the read timeout expires.
- XBeeException If the XBee's communication interface is closed.
- InvalidOperatingModeException If the XBee's operating mode is not API or ESCAPED API. This method only checks the cached value of the operating mode.
- ATCommandException If response is not as expected.

[set\\_io\\_sampling\\_rate\(\)](#page-871-1)

### **get\_local\_xbee\_device**()

Returns the local XBee associated to the remote one.

Returns Local XBee.

Return type [XBeeDevice](#page-496-0)

### **get\_node\_id**()

Returns the node identifier ('NI') value of the XBee.

Returns Node identifier ('NI') of the XBee.

Return type String

#### **get\_ota\_max\_block\_size**()

Returns the maximum number of bytes to send for ota updates.

Returns Maximum ota block size to send.

Return type Integer

### <span id="page-865-0"></span>**get\_pan\_id**()

Returns the operating PAN ID of the XBee.

Returns Operating PAN ID of the XBee.

Return type Bytearray

#### Raises

- TimeoutException If response is not received before the read timeout expires.
- XBeeException If the XBee's communication interface is closed.
- InvalidOperatingModeException If the XBee's operating mode is not API or ESCAPED API. This method only checks the cached value of the operating mode.
- ATCommandException If response is not as expected.

### See also:

#### set pan  $id()$

# **get\_parameter**(*parameter*, *parameter\_value=None*, *apply=None*)

Override.

See also:

[AbstractXBeeDevice.get\\_parameter\(\)](#page-478-0)

#### <span id="page-865-1"></span>**get\_power\_level**()

Returns the power level of the XBee.

Returns Power level of the XBee.

Return type [PowerLevel](#page-227-0)

# Raises

- TimeoutException If response is not received before the read timeout expires.
- XBeeException If the XBee's communication interface is closed.
- InvalidOperatingModeException If the XBee's operating mode is not API or ESCAPED API. This method only checks the cached value of the operating mode.
- ATCommandException If response is not as expected.

### See also:

### [PowerLevel](#page-227-0)

[set\\_power\\_level\(\)](#page-873-0)

### **get\_pwm\_duty\_cycle**(*io\_line*)

Returns the PWM duty cycle in % corresponding to the provided IO line.

Parameters *io\_line* (*[IOLine](#page-985-0)*) – IO line to get its PWM duty cycle.

Returns PWM duty cycle of the given IO line.

Return type Integer

### Raises

- TimeoutException If response is not received before the read timeout expires.
- XBeeException If the XBee's communication interface is closed.
- InvalidOperatingModeException If the XBee's operating mode is not API or ESCAPED API. This method only checks the cached value of the operating mode.
- ATCommandException If response is not as expected.
- ValueError If *io\_line* has no PWM capability.

### See also:

#### [IOLine](#page-985-0)

# **get\_role**()

Gets the XBee role.

Returns the role of the XBee.

Return type [Role](#page-222-0)

See also:

#### [Role](#page-222-0)

#### **get\_serial\_port**()

Returns the serial port of the local XBee associated to the remote one.

Returns

Serial port of the local XBee associated to the remote one.

Return type XBeeSerialPort

See also:

XBeeSerialPort

#### **get\_sync\_ops\_timeout**()

Returns the serial port read timeout.

Returns Serial port read timeout in seconds.

Return type Integer

### <span id="page-867-0"></span>**is\_apply\_changes\_enabled**()

Returns whether apply changes flag is enabled.

Returns *True* if apply changes flag is enabled, *False* otherwise.

Return type Boolean

### **is\_device\_info\_complete**()

Returns whether XBee node information is complete.

Returns *True* if node information is complete, *False* otherwise.

Return type Boolean

See also:

[AbstractXBeeDevice.read\\_device\\_info\(\)](#page-481-0)

#### **is\_remote**()

Override method.

See also:

[AbstractXBeeDevice.is\\_remote\(\)](#page-484-0)

# **log**

Returns the XBee logger.

Returns The XBee device logger.

Return type Logger

#### **reachable**

Returns whether the XBee is reachable.

Returns *True* if the device is reachable, *False* otherwise.

### Return type Boolean

**read\_device\_info**(*init=True*, *fire\_event=True*)

Updates all instance parameters reading them from the XBee.

#### Parameters

- **init** (Boolean, optional, default=`True`) If *False* only not initialized parameters are read, all if *True*.
- **fire\_event** (Boolean, optional, default=`True`) *True* to throw and update event if any parameter changed, *False* otherwise.

# Raises

- TimeoutException If response is not received before the read timeout expires.
- XBeeException If the XBee's communication interface is closed.
- InvalidOperatingModeException If the XBee's operating mode is not API or ESCAPED API. This method only checks the cached value of the operating mode.
- ATCommandException If response is not as expected.

#### See also:

[AbstractXBeeDevice.is\\_device\\_info\\_complete\(\)](#page-482-0)

### **read\_io\_sample**()

Returns an IO sample from the XBee containing the value of all enabled digital IO and analog input channels.

Returns IO sample read from the XBee.

Return type [IOSample](#page-986-0)

### Raises

- TimeoutException If response is not received before the read timeout expires.
- XBeeException If the XBee's communication interface is closed.
- InvalidOperatingModeException If the XBee's operating mode is not API or ESCAPED API. This method only checks the cached value of the operating mode.
- ATCommandException If response is not as expected.

#### See also:

### [IOSample](#page-986-0)

**reset**()

Override method.

See also:

[AbstractXBeeDevice.reset\(\)](#page-481-1)

#### **scan\_counter**

Returns the scan counter for this node.

Returns The scan counter for this node.

### Return type Integer

### **set\_16bit\_addr**(*value*)

Sets the 16-bit address of the XBee.

Parameters **value** ([XBee16BitAddress](#page-205-0)) – New 16-bit address of the XBee.

Raises

- TimeoutException If response is not received before the read timeout expires.
- XBeeException If the XBee's communication interface is closed.
- InvalidOperatingModeException If the XBee's operating mode is not API or ESCAPED API. This method only checks the cached value of the operating mode.
- ATCommandException If response is not as expected.
- OperationNotSupportedException If the protocol is not 802.15.4.

# **set\_api\_output\_mode**(*api\_output\_mode*)

Deprecated since version 1.3: Use [set\\_api\\_output\\_mode\\_value\(\)](#page-869-0)

Sets the API output mode of the XBee.

Parameters api\_output\_mode ([APIOutputMode](#page-202-0)) – New API output mode.

### Raises

- TimeoutException If response is not received before the read timeout expires.
- XBeeException If the XBee's communication interface is closed.
- InvalidOperatingModeException If the XBee's operating mode is not API or ESCAPED API. This method only checks the cached value of the operating mode.
- ATCommandException If response is not as expected.
- OperationNotSupportedException If it is not supported by the current protocol.

### See also:

#### [APIOutputMode](#page-202-0)

### <span id="page-869-0"></span>**set\_api\_output\_mode\_value**(*api\_output\_mode*) Sets the API output mode of the XBee.

Parameters **api\_output\_mode** (Integer) – New API output mode options. Calculate this value using the method APIOutputModeBit. calculate\_api\_output\_mode\_value() with a set of [APIOutputModeBit](#page-203-0).

- TimeoutException If response is not received before the read timeout expires.
- XBeeException If the XBee's communication interface is closed.
- InvalidOperatingModeException If the XBee's operating mode is not API or ESCAPED API. This method only checks the cached value of the operating mode.
- ATCommandException If response is not as expected.
- OperationNotSupportedException If it is not supported by the current protocol.

### [APIOutputModeBit](#page-203-0)

#### **set\_dest\_address**(*addr*)

Sets the 64-bit address of the XBee that is data destination.

Parameters addr ([XBee64BitAddress](#page-207-0) or [RemoteXBeeDevice](#page-800-0)) - Address itself or remote XBee to be data destination.

#### Raises

- TimeoutException If response is not received before the read timeout expires.
- XBeeException If the XBee's communication interface is closed.
- InvalidOperatingModeException If the XBee's operating mode is not API or ESCAPED API. This method only checks the cached value of the operating mode.
- ATCommandException If response is not as expected.
- ValueError If *addr* is *None*.

### See also:

[XBee64BitAddress](#page-207-0) [get\\_dest\\_address\(\)](#page-862-0)

#### **set\_dio\_change\_detection**(*io\_lines\_set*)

Sets the digital IO lines to be monitored and sampled whenever their status changes. A *None* set of lines disables this feature.

### Parameters io lines set - Set of *[IOLine](#page-985-0)*.

#### Raises

- TimeoutException If response is not received before the read timeout expires.
- XBeeException If the XBee's communication interface is closed.
- InvalidOperatingModeException If the XBee's operating mode is not API or ESCAPED API. This method only checks the cached value of the operating mode.
- ATCommandException If response is not as expected.

### See also:

### [IOLine](#page-985-0)

#### **set\_dio\_value**(*io\_line*, *io\_value*)

Sets the digital value (high or low) to the provided IO line.

### Parameters

- **io\_line** (*[IOLine](#page-985-0)*) Digital IO line to sets its value.
- **io** value ( $IOValue$ ) IO value to set to the IO line.

### Raises

- TimeoutException If response is not received before the read timeout expires.
- XBeeException If the XBee's communication interface is closed.
- InvalidOperatingModeException If the XBee's operating mode is not API or ESCAPED API. This method only checks the cached value of the operating mode.
- ATCommandException If response is not as expected.

## See also:

# [IOLine](#page-985-0)

# [IOValue](#page-986-1)

<span id="page-871-0"></span>**set\_io\_configuration**(*io\_line*, *io\_mode*)

Sets the configuration of the provided IO line.

### Parameters

- **io\_line** (*[IOLine](#page-985-0)*) IO line to configure.
- **io\_mode** (*[IOMode](#page-990-0)*) IO mode to set to the IO line.

### Raises

- TimeoutException If response is not received before the read timeout expires.
- XBeeException If the XBee's communication interface is closed.
- InvalidOperatingModeException If the XBee's operating mode is not API or ESCAPED API. This method only checks the cached value of the operating mode.
- ATCommandException If response is not as expected.

# See also:

[IOLine](#page-985-0) [IOMode](#page-990-0) [get\\_io\\_configuration\(\)](#page-864-0)

### <span id="page-871-1"></span>**set\_io\_sampling\_rate**(*rate*)

Sets the IO sampling rate of the XBee in seconds. A sample rate of 0 means the IO sampling feature is disabled.

Parameters rate (*Integer*) – New IO sampling rate of the XBee in seconds.

#### Raises

• TimeoutException – If response is not received before the read timeout expires.

- XBeeException If the XBee's communication interface is closed.
- InvalidOperatingModeException If the XBee's operating mode is not API or ESCAPED API. This method only checks the cached value of the operating mode.
- ATCommandException If response is not as expected.

### [get\\_io\\_sampling\\_rate\(\)](#page-864-1)

#### **set\_local\_xbee\_device**(*local\_xbee\_device*)

This methods associates a *[XBeeDevice](#page-496-0)* to the remote XBee.

**Parameters local xbee device** ([XBeeDevice](#page-496-0)) – New local XBee associated to the remote one.

See also:

### [XBeeDevice](#page-496-0)

### set node id (*node id*)

Sets the node identifier ('NI') value of the XBee.

Parameters node\_id (String) – New node identifier ('NI') of the XBee.

### Raises

- ValueError If *node\_id* is *None* or its length is greater than 20.
- TimeoutException If response is not received before the read timeout expires.
- XBeeException If the XBee's communication interface is closed.
- InvalidOperatingModeException If the XBee's operating mode is not API or ESCAPED API. This method only checks the cached value of the operating mode.
- ATCommandException If response is not as expected.

#### **set\_ota\_max\_block\_size**(*size*)

Sets the maximum number of bytes to send for ota updates.

Parameters size (Integer) – Maximum ota block size to send.

Raises ValueError – If size is not between 0 and 255.

#### <span id="page-872-0"></span>**set\_pan\_id**(*value*)

Sets the operating PAN ID of the XBee.

Parameters **value** (Bytearray) – New operating PAN ID of the XBee. Must have only 1 or 2 bytes.

- TimeoutException If response is not received before the read timeout expires.
- XBeeException If the XBee's communication interface is closed.
- InvalidOperatingModeException If the XBee's operating mode is not API or ESCAPED API. This method only checks the cached value of the operating mode.

• ATCommandException – If response is not as expected.

See also:

[get\\_pan\\_id\(\)](#page-865-0)

**set\_parameter**(*parameter*, *value*, *apply=None*)

Override.

See also:

[AbstractXBeeDevice.set\\_parameter\(\)](#page-479-0)

# <span id="page-873-0"></span>**set\_power\_level**(*power\_level*)

Sets the power level of the XBee.

Parameters **power\_level** ([PowerLevel](#page-227-0)) – New power level of the XBee.

Raises

- TimeoutException If response is not received before the read timeout expires.
- XBeeException If the XBee's communication interface is closed.
- InvalidOperatingModeException If the XBee's operating mode is not API or ESCAPED API. This method only checks the cached value of the operating mode.
- ATCommandException If response is not as expected.

## See also:

[PowerLevel](#page-227-0) [get\\_power\\_level\(\)](#page-865-1)

### **set\_pwm\_duty\_cycle**(*io\_line*, *cycle*)

Sets the duty cycle in % of the provided IO line.

The provided IO line must be PWM-capable, previously configured as PWM output.

### **Parameters**

- **io\_line** (*[IOLine](#page-985-0)*) **IO** Line to be assigned.
- **cycle** (Integer) Duty cycle in % to be assigned. Must be between 0 and 100.

- TimeoutException If response is not received before the read timeout expires.
- XBeeException If the XBee's communication interface is closed.
- InvalidOperatingModeException If the XBee's operating mode is not API or ESCAPED API. This method only checks the cached value of the operating mode.
- ATCommandException If response is not as expected.

• ValueError – If the given IO line does not have PWM capability or *cycle* is not between 0 and 100.

### See also:

[IOLine](#page-985-0) [IOMode.PWM](#page-990-1)

**set\_sync\_ops\_timeout**(*sync\_ops\_timeout*) Sets the serial port read timeout.

Parameters sync\_ops\_timeout (Integer) - Read timeout in seconds.

**update\_bluetooth\_password**(*new\_password*, *apply=True*, *save=True*)

Changes the Bluetooth password of this XBee with the new one provided.

Note that your device must include Bluetooth Low Energy support.

#### Parameters

- **new\_password** (String) New Bluetooth password.
- **apply** (Boolean, optional, default=`True`) *True* to apply changes, *False* otherwise, *None* to use *is\_apply\_changes\_enabled()* returned value.
- **save** (Boolean, optional, default=`True`) *True* to save changes, *False* otherwise.

#### Raises

- ValueError If *new\_password* is invalid.
- TimeoutException If response is not received before the read timeout expires.
- XBeeException If the XBee's communication interface is closed.
- InvalidOperatingModeException If the XBee's operating mode is not API or ESCAPED API. This method only checks the cached value of the operating mode.
- ATCommandException If response is not as expected.

## **update\_bluetooth\_salt\_verifier**(*salt*, *verifier*, *apply=True*, *save=True*)

Changes the Bluetooth password of this XBee with the new one provided.

Note that your device must include Bluetooth Low Energy support.

#### **Parameters**

- **salt** (bytes) New Bluetooth password.
- **verifier** (bytes) *True* to apply changes, *False* otherwise, *None* to use *is\_apply\_changes\_enabled()* returned value.
- **apply** (Boolean, optional, default=`True`) *True* to apply changes, *False* otherwise, *None* to use *is\_apply\_changes\_enabled()* returned value.
- **save** (Boolean, optional, default=`True`) *True* to save changes, *False* otherwise.

- ValueError If *salt* or *verifier* are invalid.
- TimeoutException If response is not received before the read timeout expires.
- XBeeException If the XBee's communication interface is closed.
- InvalidOperatingModeException If the XBee's operating mode is not API or ESCAPED API. This method only checks the cached value of the operating mode.
- ATCommandException If response is not as expected.

#### **update\_device\_data\_from**(*device*)

Updates the current node information with provided data. This is only for internal use.

**Parameters device** (*[AbstractXBeeDevice](#page-478-1)*) – XBee to get the data from.

Returns *True* if the node data has been updated, *False* otherwise.

#### Return type Boolean

**update\_filesystem\_image**(*ota\_filesystem\_file*, *timeout=None*, *progress\_callback=None*) Performs a filesystem image update operation of the device.

#### Parameters

- **ota\_filesystem\_file** (String) Location of the OTA filesystem image file.
- **timeout** (Integer, optional) Maximum time to wait for target read operations during the update process.
- **progress\_callback** (Function, optional) Function to receive progress information. Receives two arguments:
	- The current update task as a String.
	- The current update task percentage as an Integer.

#### Raises

- XBeeException If the device is not open.
- InvalidOperatingModeException If the device operating mode is invalid.
- FileSystemNotSupportedException If the filesystem update is not supported in the XBee.
- FileSystemException If there is any error performing the filesystem update.

**update\_firmware**(*xml\_firmware\_file*, *xbee\_firmware\_file=None*, *bootloader\_firmware\_file=None*, *timeout=None*, *progress\_callback=None*)

Performs a firmware update operation of the XBee.

### Parameters

- **xml\_firmware\_file** (String) Path of the XML file that describes the firmware to upload.
- **xbee\_firmware\_file** (String, optional, default=`None`) Location of the XBee binary firmware file.
- **bootloader\_firmware\_file** (String, optional,  $default='None') - Location of the bootloader binary firmware file.$
- **timeout** (Integer, optional, default=`None`) Maximum time to wait for target read operations during the update process (seconds).
- **progress\_callback** (Function, optional, default=`None`) Function to to receive progress information. Receives two arguments:
	- The current update task as a String
	- The current update task percentage as an Integer

- XBeeException If the XBee's communication interface is closed.
- InvalidOperatingModeException If the XBee's operating mode is not API or ESCAPED API. This method only checks the cached value of the operating mode.
- OperationNotSupportedException If XBee does not support firmware update.
- FirmwareUpdateException If there is any error during the firmware update.

### **write\_changes**()

Writes configurable parameter values to the non-volatile memory of the XBee so that parameter modifications persist through subsequent resets.

Parameters values remain in the device's memory until overwritten by subsequent use of this method.

If changes are made without writing them, the XBee reverts back to previously saved parameters the next time the module is powered-on.

Writing the parameter modifications does not mean those values are immediately applied, this depends on the status of the 'apply configuration changes' option. Use method  $is\_apply\_changes\_enabled()$ to get its status and  $enable\_apply\_changes()$  to enable/disable the option. Method  $apply\_changes$  () can be used in order to manually apply the changes.

#### Raises

- TimeoutException If response is not received before the read timeout expires.
- XBeeException If the XBee's communication interface is closed.
- InvalidOperatingModeException If the XBee's operating mode is not API or ESCAPED API. This method only checks the cached value of the operating mode.
- ATCommandException If response is not as expected.

```
class digi.xbee.devices.RemoteZigBeeDevice(local_xbee, x64bit_addr=None,
                                             x16bit_addr=None, node_id=None)
    Bases: digi.xbee.devices.RemoteXBeeDevice
```
This class represents a remote Zigbee XBee.

Class constructor. Instantiates a new  $RemoteDigit@index$  with the provided parameters.

### Parameters

- **local xbee** ([XBeeDevice](#page-496-0)) Local XBee associated with the remote one.
- **x64bit** addr ([XBee64BitAddress](#page-207-0)) 64-bit address of the remote XBee.
- **x16bit\_addr** ([XBee16BitAddress](#page-205-0)) 16-bit address of the remote XBee.
- **node\_id** (String, optional) Node identifier of the remote XBee.

Raises XBeeException – If the protocol of *local\_xbee* is invalid.

### See also:

#### [RemoteXBeeDevice](#page-800-0)

```
XBee16BitAddress
XBee64BitAddress
XBeeDevice
```
### **parent**

Returns the parent of the XBee if it is an end device.

### Returns

The parent of the node for end devices, *None* if unknown or if it is not an end device.

Return type [AbstractXBeeDevice](#page-478-1)

**get\_protocol**()

Override.

See also:

[RemoteXBeeDevice.get\\_protocol\(\)](#page-810-0)

## **is\_device\_info\_complete**()

Override.

See also:

[AbstractXBeeDevice.is\\_device\\_info\\_complete\(\)](#page-482-0)

#### **get\_ai\_status**()

Returns the current association status of this XBee. It indicates occurrences of errors during the modem initialization and connection.

# Returns

The XBee association indication status.

Return type [AssociationIndicationStatus](#page-228-0)

### Raises

- TimeoutException If response is not received before the read timeout expires.
- XBeeException If the XBee's communication interface is closed.
- InvalidOperatingModeException If the XBee's operating mode is not API or ESCAPED API. This method only checks the cached value of the operating mode.
- ATCommandException If response is not as expected.

#### **force\_disassociate**()

Forces this XBee to immediately disassociate from the network and re-attempt to associate.

Only valid for End Devices.

- TimeoutException If response is not received before the read timeout expires.
- XBeeException If the XBee's communication interface is closed.
- InvalidOperatingModeException If the XBee's operating mode is not API or ESCAPED API. This method only checks the cached value of the operating mode.
- ATCommandException If response is not as expected.

**get\_routes**(*route\_cb=None*, *finished\_cb=None*, *timeout=None*)

Returns the routes of this XBee. If *route\_cb* is not defined, the process blocks until the complete routing table is read.

### Parameters

- **route\_cb** (Function, optional, default=`None`) Method called when a new route is received. Receives two arguments:
	- The XBee that owns this new route.
	- The new route.
- **finished\_cb** (Function, optional, default=`None`) Method to execute when the process finishes. Receives three arguments:
	- The XBee that executed the ZDO command.
	- A list with the discovered routes.
	- An error message if something went wrong.
- **timeout** (Float, optional, default=`RouteTableReader.  $DEFAULT$   $TIMEOUT$ ) – The ZDO command timeout in seconds.

#### Returns

List of *[Route](#page-242-0)* when *route\_cb* is not defined, *None* otherwise (in this case routes are received in the callback).

#### Return type List

Raises OperationNotSupportedException – If XBee protocol is not Zigbee or Smart Energy.

### See also:

com.digi.models.zdo.Route

**get\_neighbors**(*neighbor\_cb=None*, *finished\_cb=None*, *timeout=None*)

Returns the neighbors of this XBee. If *neighbor\_cb* is not defined, the process blocks until the complete neighbor table is read.

### Parameters

- **neighbor\_cb** (Function, optional, default=`None`) Method called when a new neighbor is received. Receives two arguments:
	- The XBee that owns this new neighbor.
	- The new neighbor.
- **finished\_cb** (Function, optional, default=`None`) Method to execute when the process finishes. Receives three arguments:
	- The XBee that executed the ZDO command.
	- A list with the discovered neighbors.
	- An error message if something went wrong.
- **timeout** (Float, optional, default=`NeighborTableReader. DEFAULT  $TIMEOUT$ ) – The ZDO command timeout in seconds.

### Returns

List of **[Neighbor](#page-245-0)** when *neighbor\_cb* is not defined, *None* otherwise (in this case neighbors are received in the callback).

### Return type List

Raises OperationNotSupportedException – If XBee protocol is not Zigbee or Smart Energy.

### See also:

com.digi.models.zdo.Neighbor

### <span id="page-879-0"></span>**apply\_changes**()

Applies changes via 'AC' command.

### Raises

- TimeoutException If response is not received before the read timeout expires.
- XBeeException If the XBee's communication interface is closed.
- InvalidOperatingModeException If the XBee's operating mode is not API or ESCAPED API. This method only checks the cached value of the operating mode.
- ATCommandException If response is not as expected.

**apply\_profile**(*profile\_path*, *timeout=None*, *progress\_callback=None*) Applies the given XBee profile to the XBee.

### Parameters

- **profile\_path** (String) Path of the XBee profile file to apply.
- **timeout** (Integer, optional, default=`None`) Maximum time to wait for target read operations during the apply profile (seconds).
- **progress\_callback** (Function, optional, default=`None`) Function to receive progress information. Receives two arguments:
	- The current apply profile task as a String
	- The current apply profile task percentage as an Integer

### Raises

- XBeeException If the XBee's communication interface is closed.
- InvalidOperatingModeException If the XBee's operating mode is not API or ESCAPED API. This method only checks the cached value of the operating mode.
- UpdateProfileException If there is any error applying the XBee profile.

#### **br**

Returns the BR value of the device.

Returns The BR value of the device.

Return type Integer

#### **determine\_protocol**(*hardware\_version*, *firmware\_version*)

Determines the XBee protocol based on the given hardware and firmware versions.

Parameters

- **hardware\_version** (Integer) Hardware version to get its protocol.
- **firmware\_version** (Bytearray) Firmware version to get its protocol.

Returns

XBee protocol corresponding to the given hardware and firmware versions.

Return type [XBeeProtocol](#page-221-0)

#### **disable\_bluetooth**()

Disables the Bluetooth interface of this XBee.

Note that your device must include Bluetooth Low Energy support.

#### Raises

- TimeoutException If response is not received before the read timeout expires.
- XBeeException If the XBee's communication interface is closed.
- InvalidOperatingModeException If the XBee's operating mode is not API or ESCAPED API. This method only checks the cached value of the operating mode.
- ATCommandException If response is not as expected.

### <span id="page-880-0"></span>**enable\_apply\_changes**(*value*)

Sets apply changes flag.

Parameters **value** (Boolean) – *True* to enable apply changes flag, *False* to disable it.

#### **enable\_bluetooth**()

Enables the Bluetooth interface of this XBee.

To work with this interface, you must also configure the Bluetooth password if not done previously. Use method [AbstractXBeeDevice.update\\_bluetooth\\_password\(\)](#page-494-0).

Note that your XBee must include Bluetooth Low Energy support.

### Raises

- TimeoutException If response is not received before the read timeout expires.
- XBeeException If the XBee's communication interface is closed.
- InvalidOperatingModeException If the XBee's operating mode is not API or ESCAPED API. This method only checks the cached value of the operating mode.
- ATCommandException If response is not as expected.

**execute\_command**(*parameter*, *value=None*, *apply=None*) Executes the provided command.

#### Parameters

- **(String or** (parameter) class: *.ATStringCommand*): AT command to execute.
- **value** (bytearray, optional, default=`None`) Command value (if any).
- **apply** (Boolean, optional, default=`None`) *True* to apply changes in XBee configuration, *False* not to apply them, *None* to use *is\_apply\_changes\_enabled()* returned value.

- TimeoutException If response is not received before the read timeout expires.
- XBeeException If the XBee's communication interface is closed.
- InvalidOperatingModeException If the XBee's operating mode is not API or ESCAPED API. This method only checks the cached value of the operating mode.
- ATCommandException If response is not as expected.

```
AbstractXBeeDevice.get_parameter()
AbstractXBeeDevice.set_parameter()
AbstractXBeeDevice.apply_changes()
AbstractXBeeDevice.write_changes()
AbstractXBeeDevice.is_apply_changes_enabled()
AbstractXBeeDevice.enable_apply_changes()
```
### **get\_16bit\_addr**()

Returns the 16-bit address of the XBee.

Returns 16-bit address of the XBee.

Return type [XBee16BitAddress](#page-205-0)

### See also:

### [XBee16BitAddress](#page-205-0)

### **get\_64bit\_addr**()

Returns the 64-bit address of the XBee.

Returns 64-bit address of the XBee.

Return type [XBee64BitAddress](#page-207-0)

See also:

# [XBee64BitAddress](#page-207-0)

**get\_adc\_value**(*io\_line*)

Returns the analog value of the provided IO line.

The provided IO line must be previously configured as ADC. To do so, use  $AbstractXBeeDevice$ . [set\\_io\\_configuration\(\)](#page-486-0) and [IOMode.ADC](#page-990-2).

Parameters *io\_line* (*[IOLine](#page-985-0)*) – IO line to get its ADC value.

Returns Analog value corresponding to the provided IO line.

Return type Integer

Raises

• TimeoutException – If response is not received before the read timeout expires.

- XBeeException If the XBee's communication interface is closed.
- InvalidOperatingModeException If the XBee's operating mode is not API or ESCAPED API. This method only checks the cached value of the operating mode.
- ATCommandException If response is not as expected.
- OperationNotSupportedException If response does not contain the value for the given IO line.

# [IOLine](#page-985-0)

[set\\_io\\_configuration\(\)](#page-892-0)

#### **get\_api\_output\_mode**()

Deprecated since version 1.3: Use [get\\_api\\_output\\_mode\\_value\(\)](#page-882-0)

Returns the API output mode of the XBee.

The API output mode determines the format of the data through the serial interface of the XBee.

Returns API output mode of the XBee.

### Return type [APIOutputMode](#page-202-0)

### Raises

- TimeoutException If response is not received before the read timeout expires.
- XBeeException If the XBee's communication interface is closed.
- InvalidOperatingModeException If the XBee's operating mode is not API or ESCAPED API. This method only checks the cached value of the operating mode.
- ATCommandException If response is not as expected.

# See also:

### [APIOutputMode](#page-202-0)

#### <span id="page-882-0"></span>**get\_api\_output\_mode\_value**()

Returns the API output mode of the XBee.

The API output mode determines the format that the received data is output through the serial interface of the XBee.

Returns the parameter value.

# Return type Bytearray

- TimeoutException If response is not received before the read timeout expires.
- XBeeException If the XBee's communication interface is closed.
- InvalidOperatingModeException If the XBee's operating mode is not API or ESCAPED API. This method only checks the cached value of the operating mode.
- ATCommandException If response is not as expected.

• OperationNotSupportedException – If it is not supported by the current protocol.

### See also:

### [digi.xbee.models.mode.APIOutputModeBit](#page-203-0)

### **get\_bluetooth\_mac\_addr**()

Reads and returns the EUI-48 Bluetooth MAC address of this XBee following the format *00112233AABB*.

Note that your device must include Bluetooth Low Energy support.

Returns The Bluetooth MAC address.

Return type String

Raises

- TimeoutException If response is not received before the read timeout expires.
- XBeeException If the XBee's communication interface is closed.
- InvalidOperatingModeException If the XBee's operating mode is not API or ESCAPED API. This method only checks the cached value of the operating mode.
- ATCommandException If response is not as expected.

#### **get\_comm\_iface**()

Returns the communication interface of the local XBee associated to the remote one.

### Returns

Communication interface of the local XBee associated to the remote one.

Return type XBeeCommunicationInterface

### See also:

XBeeCommunicationInterface

### **get\_current\_frame\_id**()

Returns the last used frame ID.

Returns Last used frame ID.

Return type Integer

#### <span id="page-883-0"></span>**get\_dest\_address**()

Returns the 64-bit address of the XBee that is data destination.

Returns 64-bit address of destination XBee.

Return type [XBee64BitAddress](#page-207-0)

- TimeoutException If response is not received before the read timeout expires.
- XBeeException If the XBee's communication interface is closed.
- InvalidOperatingModeException If the XBee's operating mode is not API or ESCAPED API. This method only checks the cached value of the operating mode.
- ATCommandException If response is not as expected.

[XBee64BitAddress](#page-207-0) [set\\_dest\\_address\(\)](#page-890-0)

#### **get\_dio\_value**(*io\_line*)

Returns the digital value of the provided IO line.

The provided IO line must be previously configured as digital I/O. To do so, use [AbstractXBeeDevice.set\\_io\\_configuration\(\)](#page-486-0).

Parameters **io\_line** (*[IOLine](#page-985-0)*) – the DIO line to gets its digital value.

Returns current value of the provided IO line.

Return type [IOValue](#page-986-1)

Raises

- TimeoutException If response is not received before the read timeout expires.
- XBeeException If the XBee's communication interface is closed.
- InvalidOperatingModeException If the XBee's operating mode is not API or ESCAPED API. This method only checks the cached value of the operating mode.
- ATCommandException If response is not as expected.
- OperationNotSupportedException If response does not contain the value for the given IO line.

## See also:

[IOLine](#page-985-0) [IOValue](#page-986-1) [set\\_io\\_configuration\(\)](#page-892-0)

#### **get\_file\_manager**()

Returns the file system manager for the XBee.

Returns The file system manager.

Return type [FileSystemManager](#page-965-0)

Raises FileSystemNotSupportedException – If the XBee does not support filesystem.

#### **get\_firmware\_version**()

Returns the firmware version of the XBee.

Returns Firmware version of the XBee.

Return type Bytearray

#### **get\_hardware\_version**()

Returns the hardware version of the XBee.

Returns Hardware version of the XBee.

Return type [HardwareVersion](#page-197-0)

See also:

# [HardwareVersion](#page-197-0)

### <span id="page-885-0"></span>**get\_io\_configuration**(*io\_line*)

Returns the configuration of the provided IO line.

Parameters **io\_line** (*[IOLine](#page-985-0)*) – IO line to get its configuration.

Returns IO mode of the IO line provided.

Return type [IOMode](#page-990-0)

### Raises

- TimeoutException If response is not received before the read timeout expires.
- XBeeException If the XBee's communication interface is closed.
- InvalidOperatingModeException If the XBee's operating mode is not API or ESCAPED API. This method only checks the cached value of the operating mode.
- ATCommandException If response is not as expected.

# See also:

[IOLine](#page-985-0) [IOMode](#page-990-0) [set\\_io\\_configuration\(\)](#page-892-0)

#### <span id="page-885-1"></span>**get\_io\_sampling\_rate**()

Returns the IO sampling rate of the XBee.

Returns IO sampling rate of XBee.

### Return type Integer

## Raises

- TimeoutException If response is not received before the read timeout expires.
- XBeeException If the XBee's communication interface is closed.
- InvalidOperatingModeException If the XBee's operating mode is not API or ESCAPED API. This method only checks the cached value of the operating mode.
- ATCommandException If response is not as expected.

### See also:

[set\\_io\\_sampling\\_rate\(\)](#page-892-1)

### **get\_local\_xbee\_device**()

Returns the local XBee associated to the remote one.

Returns Local XBee.

Return type [XBeeDevice](#page-496-0)

#### **get\_node\_id**()

Returns the node identifier ('NI') value of the XBee.

Returns Node identifier ('NI') of the XBee.

Return type String

#### **get\_ota\_max\_block\_size**()

Returns the maximum number of bytes to send for ota updates.

Returns Maximum ota block size to send.

Return type Integer

#### <span id="page-886-0"></span>**get\_pan\_id**()

Returns the operating PAN ID of the XBee.

Returns Operating PAN ID of the XBee.

Return type Bytearray

# Raises

- TimeoutException If response is not received before the read timeout expires.
- XBeeException If the XBee's communication interface is closed.
- InvalidOperatingModeException If the XBee's operating mode is not API or ESCAPED API. This method only checks the cached value of the operating mode.
- ATCommandException If response is not as expected.

# See also:

### [set\\_pan\\_id\(\)](#page-893-0)

**get\_parameter**(*parameter*, *parameter\_value=None*, *apply=None*)

Override.

See also:

### [AbstractXBeeDevice.get\\_parameter\(\)](#page-478-0)

### <span id="page-886-1"></span>**get\_power\_level**()

Returns the power level of the XBee.

Returns Power level of the XBee.

Return type [PowerLevel](#page-227-0)

Raises

• TimeoutException – If response is not received before the read timeout expires.

- XBeeException If the XBee's communication interface is closed.
- InvalidOperatingModeException If the XBee's operating mode is not API or ESCAPED API. This method only checks the cached value of the operating mode.
- ATCommandException If response is not as expected.

[PowerLevel](#page-227-0) [set\\_power\\_level\(\)](#page-893-1)

### **get\_pwm\_duty\_cycle**(*io\_line*)

Returns the PWM duty cycle in % corresponding to the provided IO line.

Parameters *io\_line* (*[IOLine](#page-985-0)*) – IO line to get its PWM duty cycle.

Returns PWM duty cycle of the given IO line.

Return type Integer

### Raises

- TimeoutException If response is not received before the read timeout expires.
- XBeeException If the XBee's communication interface is closed.
- InvalidOperatingModeException If the XBee's operating mode is not API or ESCAPED API. This method only checks the cached value of the operating mode.
- ATCommandException If response is not as expected.
- ValueError If *io\_line* has no PWM capability.

# See also:

### [IOLine](#page-985-0)

## **get\_role**()

Gets the XBee role.

Returns the role of the XBee.

#### Return type [Role](#page-222-0)

### See also:

### [Role](#page-222-0)

## **get\_serial\_port**()

Returns the serial port of the local XBee associated to the remote one.

#### Returns

#### Serial port of the local XBee associated to the remote one.

```
Return type XBeeSerialPort
```
XBeeSerialPort

#### **get\_sync\_ops\_timeout**()

Returns the serial port read timeout.

Returns Serial port read timeout in seconds.

Return type Integer

#### <span id="page-888-0"></span>**is\_apply\_changes\_enabled**()

Returns whether apply changes flag is enabled.

Returns *True* if apply changes flag is enabled, *False* otherwise.

Return type Boolean

#### **is\_remote**()

Override method.

See also:

AbstractXBeeDevice.is remote()

# **log**

Returns the XBee logger.

Returns The XBee device logger.

Return type Logger

### **reachable**

Returns whether the XBee is reachable.

Returns *True* if the device is reachable, *False* otherwise.

Return type Boolean

#### **read\_device\_info**(*init=True*, *fire\_event=True*)

Updates all instance parameters reading them from the XBee.

#### Parameters

- **init** (Boolean, optional, default=`True`) If *False* only not initialized parameters are read, all if *True*.
- **fire\_event** (Boolean, optional, default=`True`) *True* to throw and update event if any parameter changed, *False* otherwise.

- TimeoutException If response is not received before the read timeout expires.
- XBeeException If the XBee's communication interface is closed.
- InvalidOperatingModeException If the XBee's operating mode is not API or ESCAPED API. This method only checks the cached value of the operating mode.
- ATCommandException If response is not as expected.

[AbstractXBeeDevice.is\\_device\\_info\\_complete\(\)](#page-482-0)

#### **read\_io\_sample**()

Returns an IO sample from the XBee containing the value of all enabled digital IO and analog input channels.

Returns IO sample read from the XBee.

#### Return type [IOSample](#page-986-0)

### Raises

- TimeoutException If response is not received before the read timeout expires.
- XBeeException If the XBee's communication interface is closed.
- InvalidOperatingModeException If the XBee's operating mode is not API or ESCAPED API. This method only checks the cached value of the operating mode.
- ATCommandException If response is not as expected.

### See also:

#### [IOSample](#page-986-0)

### **reset**()

Override method.

## See also:

[AbstractXBeeDevice.reset\(\)](#page-481-1)

#### **scan\_counter**

Returns the scan counter for this node.

Returns The scan counter for this node.

#### Return type Integer

### **set\_16bit\_addr**(*value*)

Sets the 16-bit address of the XBee.

Parameters value ([XBee16BitAddress](#page-205-0)) – New 16-bit address of the XBee.

- TimeoutException If response is not received before the read timeout expires.
- XBeeException If the XBee's communication interface is closed.
- InvalidOperatingModeException If the XBee's operating mode is not API or ESCAPED API. This method only checks the cached value of the operating mode.
- ATCommandException If response is not as expected.

• OperationNotSupportedException – If the protocol is not 802.15.4.

#### **set\_api\_output\_mode**(*api\_output\_mode*)

Deprecated since version 1.3: Use [set\\_api\\_output\\_mode\\_value\(\)](#page-890-1)

Sets the API output mode of the XBee.

**Parameters api output mode** ([APIOutputMode](#page-202-0)) – New API output mode.

Raises

- TimeoutException If response is not received before the read timeout expires.
- XBeeException If the XBee's communication interface is closed.
- InvalidOperatingModeException If the XBee's operating mode is not API or ESCAPED API. This method only checks the cached value of the operating mode.
- ATCommandException If response is not as expected.
- OperationNotSupportedException If it is not supported by the current protocol.

See also:

### [APIOutputMode](#page-202-0)

# <span id="page-890-1"></span>**set\_api\_output\_mode\_value**(*api\_output\_mode*)

Sets the API output mode of the XBee.

Parameters **api\_output\_mode** (Integer) – New API output mode options. Calculate this value using the method APIOutputModeBit. calculate\_api\_output\_mode\_value() with a set of [APIOutputModeBit](#page-203-0).

### Raises

- TimeoutException If response is not received before the read timeout expires.
- XBeeException If the XBee's communication interface is closed.
- InvalidOperatingModeException If the XBee's operating mode is not API or ESCAPED API. This method only checks the cached value of the operating mode.
- ATCommandException If response is not as expected.
- OperationNotSupportedException If it is not supported by the current protocol.

See also:

### [APIOutputModeBit](#page-203-0)

```
set_dest_address(addr)
```
Sets the 64-bit address of the XBee that is data destination.

Parameters **addr** ([XBee64BitAddress](#page-207-0) or [RemoteXBeeDevice](#page-800-0)) – Address itself or remote XBee to be data destination.

- TimeoutException If response is not received before the read timeout expires.
- XBeeException If the XBee's communication interface is closed.
- InvalidOperatingModeException If the XBee's operating mode is not API or ESCAPED API. This method only checks the cached value of the operating mode.
- ATCommandException If response is not as expected.
- ValueError If *addr* is *None*.

[XBee64BitAddress](#page-207-0) [get\\_dest\\_address\(\)](#page-883-0)

#### **set\_dio\_change\_detection**(*io\_lines\_set*)

Sets the digital IO lines to be monitored and sampled whenever their status changes. A *None* set of lines disables this feature.

Parameters **io\_lines\_set** – Set of [IOLine](#page-985-0).

### Raises

- TimeoutException If response is not received before the read timeout expires.
- XBeeException If the XBee's communication interface is closed.
- InvalidOperatingModeException If the XBee's operating mode is not API or ESCAPED API. This method only checks the cached value of the operating mode.
- ATCommandException If response is not as expected.

### See also:

### [IOLine](#page-985-0)

**set\_dio\_value**(*io\_line*, *io\_value*)

Sets the digital value (high or low) to the provided IO line.

### Parameters

- **io\_line** (*[IOLine](#page-985-0)*) Digital IO line to sets its value.
- **io** value ([IOValue](#page-986-1)) IO value to set to the IO line.

### Raises

- TimeoutException If response is not received before the read timeout expires.
- XBeeException If the XBee's communication interface is closed.
- InvalidOperatingModeException If the XBee's operating mode is not API or ESCAPED API. This method only checks the cached value of the operating mode.
- ATCommandException If response is not as expected.

### See also:

[IOLine](#page-985-0)

[IOValue](#page-986-1)

<span id="page-892-0"></span>**set\_io\_configuration**(*io\_line*, *io\_mode*)

Sets the configuration of the provided IO line.

### Parameters

- **io\_line** (*[IOLine](#page-985-0)*) IO line to configure.
- **io** mode ([IOMode](#page-990-0)) IO mode to set to the IO line.

### Raises

- TimeoutException If response is not received before the read timeout expires.
- XBeeException If the XBee's communication interface is closed.
- InvalidOperatingModeException If the XBee's operating mode is not API or ESCAPED API. This method only checks the cached value of the operating mode.
- ATCommandException If response is not as expected.

### See also:

[IOLine](#page-985-0) [IOMode](#page-990-0) [get\\_io\\_configuration\(\)](#page-885-0)

#### <span id="page-892-1"></span>**set\_io\_sampling\_rate**(*rate*)

Sets the IO sampling rate of the XBee in seconds. A sample rate of 0 means the IO sampling feature is disabled.

Parameters rate (*Integer*) – New IO sampling rate of the XBee in seconds.

Raises

- TimeoutException If response is not received before the read timeout expires.
- XBeeException If the XBee's communication interface is closed.
- InvalidOperatingModeException If the XBee's operating mode is not API or ESCAPED API. This method only checks the cached value of the operating mode.
- ATCommandException If response is not as expected.

See also:

# [get\\_io\\_sampling\\_rate\(\)](#page-885-1)

```
set_local_xbee_device(local_xbee_device)
```
This methods associates a [XBeeDevice](#page-496-0) to the remote XBee.

**Parameters local xbee device** ([XBeeDevice](#page-496-0)) – New local XBee associated to the remote one.

See also:

### [XBeeDevice](#page-496-0)

### **set\_node\_id**(*node\_id*)

Sets the node identifier ('NI') value of the XBee.

**Parameters node id**  $(String)$  – New node identifier ('NI') of the XBee.

#### Raises

- ValueError If *node\_id* is *None* or its length is greater than 20.
- TimeoutException If response is not received before the read timeout expires.
- XBeeException If the XBee's communication interface is closed.
- InvalidOperatingModeException If the XBee's operating mode is not API or ESCAPED API. This method only checks the cached value of the operating mode.
- ATCommandException If response is not as expected.

#### **set\_ota\_max\_block\_size**(*size*)

Sets the maximum number of bytes to send for ota updates.

Parameters size (Integer) – Maximum ota block size to send.

Raises ValueError – If size is not between 0 and 255.

#### <span id="page-893-0"></span>**set\_pan\_id**(*value*)

Sets the operating PAN ID of the XBee.

Parameters **value** (Bytearray) – New operating PAN ID of the XBee. Must have only 1 or 2 bytes.

## Raises

- TimeoutException If response is not received before the read timeout expires.
- XBeeException If the XBee's communication interface is closed.
- InvalidOperatingModeException If the XBee's operating mode is not API or ESCAPED API. This method only checks the cached value of the operating mode.
- ATCommandException If response is not as expected.

#### See also:

### [get\\_pan\\_id\(\)](#page-886-0)

**set\_parameter**(*parameter*, *value*, *apply=None*)

Override. See also:

AbstractXBeeDevice.set parameter()

# <span id="page-893-1"></span>**set\_power\_level**(*power\_level*)

Sets the power level of the XBee.

**Parameters power level** ([PowerLevel](#page-227-0)) – New power level of the XBee.

- TimeoutException If response is not received before the read timeout expires.
- XBeeException If the XBee's communication interface is closed.
- InvalidOperatingModeException If the XBee's operating mode is not API or ESCAPED API. This method only checks the cached value of the operating mode.
- ATCommandException If response is not as expected.

# See also:

[PowerLevel](#page-227-0) [get\\_power\\_level\(\)](#page-886-1)

#### **set\_pwm\_duty\_cycle**(*io\_line*, *cycle*)

Sets the duty cycle in % of the provided IO line.

The provided IO line must be PWM-capable, previously configured as PWM output.

### Parameters

- **io\_line** (*[IOLine](#page-985-0)*) **IO** Line to be assigned.
- **cycle** (Integer) Duty cycle in % to be assigned. Must be between 0 and 100.

### Raises

- TimeoutException If response is not received before the read timeout expires.
- XBeeException If the XBee's communication interface is closed.
- InvalidOperatingModeException If the XBee's operating mode is not API or ESCAPED API. This method only checks the cached value of the operating mode.
- ATCommandException If response is not as expected.
- ValueError If the given IO line does not have PWM capability or *cycle* is not between 0 and 100.

### See also:

# [IOLine](#page-985-0)

[IOMode.PWM](#page-990-1)

**set\_sync\_ops\_timeout**(*sync\_ops\_timeout*) Sets the serial port read timeout.

Parameters sync\_ops\_timeout (Integer) – Read timeout in seconds.

```
update_bluetooth_password(new_password, apply=True, save=True)
     Changes the Bluetooth password of this XBee with the new one provided.
```
Note that your device must include Bluetooth Low Energy support.

Parameters

```
• new_password (String) – New Bluetooth password.
```
- **apply** (Boolean, optional, default=`True`) *True* to apply changes, *False* otherwise, *None* to use *is\_apply\_changes\_enabled()* returned value.
- **save** (Boolean, optional, default=`True`) *True* to save changes, *False* otherwise.

- ValueError If *new\_password* is invalid.
- TimeoutException If response is not received before the read timeout expires.
- XBeeException If the XBee's communication interface is closed.
- InvalidOperatingModeException If the XBee's operating mode is not API or ESCAPED API. This method only checks the cached value of the operating mode.
- ATCommandException If response is not as expected.

# **update\_bluetooth\_salt\_verifier**(*salt*, *verifier*, *apply=True*, *save=True*)

Changes the Bluetooth password of this XBee with the new one provided.

Note that your device must include Bluetooth Low Energy support.

#### Parameters

- **salt** (bytes) New Bluetooth password.
- **verifier** (bytes) *True* to apply changes, *False* otherwise, *None* to use *is\_apply\_changes\_enabled()* returned value.
- **apply** (Boolean, optional, default=`True`) *True* to apply changes, *False* otherwise, *None* to use *is\_apply\_changes\_enabled()* returned value.
- **save** (Boolean, optional, default=`True`) *True* to save changes, *False* otherwise.

#### Raises

- ValueError If *salt* or *verifier* are invalid.
- TimeoutException If response is not received before the read timeout expires.
- XBeeException If the XBee's communication interface is closed.
- InvalidOperatingModeException If the XBee's operating mode is not API or ESCAPED API. This method only checks the cached value of the operating mode.
- ATCommandException If response is not as expected.

#### **update\_device\_data\_from**(*device*)

Updates the current node information with provided data. This is only for internal use.

**Parameters device** (*[AbstractXBeeDevice](#page-478-1)*) – XBee to get the data from.

Returns *True* if the node data has been updated, *False* otherwise.

Return type Boolean

**update\_filesystem\_image**(*ota\_filesystem\_file*, *timeout=None*, *progress\_callback=None*) Performs a filesystem image update operation of the device.

#### Parameters

- **ota\_filesystem\_file** (String) Location of the OTA filesystem image file.
- **timeout** (Integer, optional) Maximum time to wait for target read operations during the update process.
- **progress** callback (Function, optional) Function to receive progress information. Receives two arguments:
	- The current update task as a String.
	- The current update task percentage as an Integer.

- XBeeException If the device is not open.
- InvalidOperatingModeException If the device operating mode is invalid.
- FileSystemNotSupportedException If the filesystem update is not supported in the XBee.
- FileSystemException If there is any error performing the filesystem update.

**update\_firmware**(*xml\_firmware\_file*, *xbee\_firmware\_file=None*, *bootloader\_firmware\_file=None*, *timeout=None*, *progress\_callback=None*)

Performs a firmware update operation of the XBee.

#### Parameters

- **xml\_firmware\_file** (String) Path of the XML file that describes the firmware to upload.
- **xbee\_firmware\_file** (String, optional, default=`None`) Location of the XBee binary firmware file.
- **bootloader\_firmware\_file** (String, optional,  $default = `None`$  – Location of the bootloader binary firmware file.
- **timeout** (Integer, optional, default=`None`) Maximum time to wait for target read operations during the update process (seconds).
- **progress\_callback** (Function, optional, default=`None`) Function to to receive progress information. Receives two arguments:
	- The current update task as a String
	- The current update task percentage as an Integer

#### Raises

- XBeeException If the XBee's communication interface is closed.
- InvalidOperatingModeException If the XBee's operating mode is not API or ESCAPED API. This method only checks the cached value of the operating mode.
- OperationNotSupportedException If XBee does not support firmware update.
- FirmwareUpdateException If there is any error during the firmware update.

#### **write\_changes**()

Writes configurable parameter values to the non-volatile memory of the XBee so that parameter modifications persist through subsequent resets.

Parameters values remain in the device's memory until overwritten by subsequent use of this method.

If changes are made without writing them, the XBee reverts back to previously saved parameters the next time the module is powered-on.

Writing the parameter modifications does not mean those values are immediately applied, this depends on the status of the 'apply configuration changes' option. Use method is  $\alpha$  apply changes enabled()

to get its status and enable apply changes() to enable/disable the option. Method  $apply\_changes$  () can be used in order to manually apply the changes.

### Raises

- TimeoutException If response is not received before the read timeout expires.
- XBeeException If the XBee's communication interface is closed.
- InvalidOperatingModeException If the XBee's operating mode is not API or ESCAPED API. This method only checks the cached value of the operating mode.
- ATCommandException If response is not as expected.

# **class** digi.xbee.devices.**XBeeNetwork**(*xbee\_device*)

Bases: object

This class represents an XBee Network.

The network allows the discovery of remote devices in the same network as the local one and stores them.

Class constructor. Instantiates a new *XBeeNetwork*.

Parameters xbee\_device ([XBeeDevice](#page-496-0)) – Local XBee to get the network from.

Raises ValueError – If *xbee\_device* is *None*.

### **ND\_PACKET\_FINISH = 1**

Flag that indicates a "discovery process finish" packet.

# **ND\_PACKET\_REMOTE = 2**

Flag that indicates a discovery process packet with info about a remote XBee.

#### **DEFAULT\_TIME\_BETWEEN\_SCANS = 10**

Default time (in seconds) to wait before starting a new scan.

#### **MIN\_TIME\_BETWEEN\_SCANS = 0**

Low limit for the time (in seconds) to wait before starting a new scan.

### **MAX\_TIME\_BETWEEN\_SCANS = 259200**

High limit for the time (in seconds) to wait before starting a new scan.

### **DEFAULT\_TIME\_BETWEEN\_REQUESTS = 5**

Default time (in seconds) to wait between node neighbors requests.

### **MIN\_TIME\_BETWEEN\_REQUESTS = 0**

Low limit for the time (in seconds) to wait between node neighbors requests.

### **MAX\_TIME\_BETWEEN\_REQUESTS = 600**

High limit for the time (in seconds) to wait between node neighbors requests.

#### <span id="page-897-0"></span>**SCAN\_TIL\_CANCEL = 0**

The neighbor discovery process continues until is manually stopped.

#### **scan\_counter**

Returns the scan counter.

Returns The scan counter.

Return type Integer

### **start\_discovery\_process**(*deep=False*, *n\_deep\_scans=1*) Starts the discovery process. This method is not blocking.

This process can discover node neighbors and connections, or only nodes:

• Deep discovery: Network nodes and connections between them (including quality) are discovered.

The discovery process will be running the number of scans configured in *n\_deep\_scans*. A scan is considered the process of discovering the full network. If there are more than one number of scans configured, after finishing one another is started, until *n\_deep\_scans* is satisfied.

See  $set\_deep\_discovery\_options$  () to establish the way the network discovery process is performed.

• No deep discovery: Only network nodes are discovered.

The discovery process will be running until the configured timeout expires or, in case of 802.15.4, until the 'end' packet is read.

It may occur that, after timeout expiration, there are nodes that continue sending discovery responses to the local XBee. In this case, these nodes will not be added to the network.

In 802.15.4, both (deep and no deep discovery) are the same and none discover the node connections or their quality. The difference is the possibility of running more than one scan using a deep discovery.

#### **Parameters**

- **deep** (Boolean, optional, default=`False`) *True* for a deep network scan, looking for neighbors and their connections, *False* otherwise.
- **n\_deep\_scans** (Integer, optional, default=1) Number of scans to perform before automatically stopping the discovery process. [SCAN\\_TIL\\_CANCEL](#page-897-0) means the process will not be automatically stopped. Only applicable if *deep=True*.

# See also:

```
XBeeNetwork.add_device_discovered_callback()
XBeeNetwork.add_discovery_process_finished_callback()
XBeeNetwork.del_device_discovered_callback()
XBeeNetwork.del_discovery_process_finished_callback()
XBeeNetwork.get_deep_discovery_options()
XBeeNetwork.set_deep_discovery_options()
XBeeNetwork.get_deep_discovery_timeouts()
XBeeNetwork.set_deep_discovery_timeouts()
XBeeNetwork.get_discovery_options()
XBeeNetwork.set_discovery_options()
XBeeNetwork.get_discovery_timeout()
XBeeNetwork.set_discovery_timeout()
```
### **stop\_discovery\_process**()

Stops the discovery process if it is running.

Note that some DigiMesh/DigiPoint devices are blocked until the discovery time configured ('NT' parameter) has elapsed, so, when trying to get/set any parameter during the discovery process, a TimeoutException is raised.

#### **discover\_device**(*node\_id*)

Blocking method. Discovers and reports the first remote XBee that matches the supplied identifier.

**Parameters node\_id** (*String*) – Node identifier of the node to discover.

Returns

Discovered remote XBee, *None* if the timeout expires and the node was not found.

```
RemoteXBeeDevice
```
## See also:

```
XBeeNetwork.get_discovery_options()
XBeeNetwork.set_discovery_options()
XBeeNetwork.get_discovery_timeout()
XBeeNetwork.set_discovery_timeout()
```
### **discover\_devices**(*device\_id\_list*)

Blocking method. Attempts to discover a list of nodes and add them to the current network.

This method does not guarantee that all nodes of *device\_id\_list* will be found, even if they exist physically. This depends on the node discovery operation and timeout.

Parameters device id list (List) – List of device IDs to discover.

Returns

List with the discovered nodes. It may not contain all nodes specified in *device\_id\_list*.

Return type List

See also:

```
XBeeNetwork.get_discovery_options()
XBeeNetwork.set_discovery_options()
XBeeNetwork.get_discovery_timeout()
XBeeNetwork.set_discovery_timeout()
```
#### **is\_discovery\_running**()

Returns whether the discovery process is running.

Returns *True* if the discovery process is running, *False* otherwise.

#### Return type Boolean

### **get\_devices**()

Returns a copy of the XBee devices list of the network.

If a new XBee node is added to the list after the execution of this method, this new XBee is not added to the list returned by this method.

Returns A copy of the XBee devices list of the network.

Return type List

#### **has\_devices**()

Returns whether there is any device in the network.

#### Returns

*True* if there is at least one node in the network, *False* otherwise.

Return type Boolean
**get\_number\_devices**()

Returns the number of nodes in the network.

Returns Number of nodes in the network.

Return type Integer

**export**(*dir\_path=None*, *name=None*, *desc=None*) Exports this network to the given file path.

If the provided path already exists the file is removed.

#### Params:

dir\_path (String, optional, default='None'): Absolute path of the directory to export the network. It should not include the file name. If not defined home directory is used.

name (String, optional, default='None'): Network human readable name. desc (String, optional, default='None'): Network description.

### Returns

Tuple with result (0: success, 1: failure) and string (exported file path if success, error string otherwise).

Return type Tuple (Integer, String)

### **update\_nodes**(*task\_list*)

Performs the provided update tasks. It blocks until all tasks finish.

### Params:

task\_list (List or tuple): List of update tasks ([FwUpdateTask](#page-982-0) or [ProfileUpdateTask](#page-998-0))

#### Returns

Uses the 64-bit address of the XBee as key and, as value, a Tuple with the XBee ([AbstractXBeeDevice](#page-478-0)) and an [XBeeException](#page-961-0) if the process failed for that node (*None* if it successes)

Return type Dictionary

#### <span id="page-900-1"></span>**add\_network\_modified\_callback**(*callback*)

Adds a callback for the event [NetworkModified](#page-1005-0).

Parameters callback (Function) – The callback. Receives three arguments.

- The event type as a  $NetworkEventType$ .
- The reason of the event as a [NetworkEventReason](#page-957-1).
- The node added, updated or removed from the network as a [XBeeDevice](#page-496-0) or [RemoteXBeeDevice](#page-800-0).

# See also:

[XBeeNetwork.del\\_network\\_modified\\_callback\(\)](#page-902-0)

```
add_device_discovered_callback(callback)
```
Adds a callback for the event [DeviceDiscovered](#page-1006-0).

**Parameters callback** (Function) – The callback. Receives one argument.

```
RemoteXBeeDevice.
```
# See also:

```
XBeeNetwork.del_device_discovered_callback()
XBeeNetwork.add_discovery_process_finished_callback()
XBeeNetwork.del_discovery_process_finished_callback()
```
### <span id="page-901-1"></span>**add\_init\_discovery\_scan\_callback**(*callback*)

Adds a callback for the event [InitDiscoveryScan](#page-1018-0).

Parameters callback (Function) – The callback. Receives two arguments.

- Number of scan to start (starting with 1).
- Total number of scans.

See also:

[XBeeNetwork.del\\_init\\_discovery\\_scan\\_callback\(\)](#page-902-2)

### <span id="page-901-2"></span>**add\_end\_discovery\_scan\_callback**(*callback*)

Adds a callback for the event [EndDiscoveryScan](#page-1019-0).

Parameters callback (Function) – The callback. Receives two arguments.

- Number of scan that has finished (starting with 1).
- Total number of scans.

# See also:

[XBeeNetwork.del\\_end\\_discovery\\_scan\\_callback\(\)](#page-903-1)

### <span id="page-901-0"></span>**add\_discovery\_process\_finished\_callback**(*callback*)

Adds a callback for the event [DiscoveryProcessFinished](#page-1007-0).

Parameters callback (Function) – The callback. Receives two arguments.

- The event code as an [NetworkDiscoveryStatus](#page-232-0).
- (Optional) A description of the discovery process as a string.

```
XBeeNetwork.del_discovery_process_finished_callback()
XBeeNetwork.add_device_discovered_callback()
XBeeNetwork.del_device_discovered_callback()
```
### **add\_packet\_received\_from\_callback**(*node*, *callback*)

Adds a callback to listen to any received packet from the provided node.

### Parameters

- **node** ([RemoteXBeeDevice](#page-800-0)) The node to listen for frames.
- **callback** (Function) The callback. Receives two arguments.
	- $-$  The received packet as a [XBeeAPIPacket](#page-251-0).
	- The remote XBee who sent the packet as a [RemoteXBeeDevice](#page-800-0).

# See also:

[XBeeNetwork.del\\_packet\\_received\\_from\\_callback\(\)](#page-903-2)

#### <span id="page-902-3"></span>**add\_update\_progress\_callback**(*callback*)

Adds a callback for the event [NetworkUpdateProgress](#page-1021-0).

Parameters **callback** (Function) – The callback. Receives three arguments. \* The XBee being updated. \* An [UpdateProgressStatus](#page-237-0) with the current status.

See also:

[XBeeNetwork.del\\_update\\_progress\\_callback\(\)](#page-903-3)

#### <span id="page-902-0"></span>**del\_network\_modified\_callback**(*callback*)

Deletes a callback for the callback list of [NetworkModified](#page-1005-0).

### Parameters callback (Function) – The callback to delete.

See also:

[XBeeNetwork.add\\_network\\_modified\\_callback\(\)](#page-900-1)

### <span id="page-902-1"></span>**del\_device\_discovered\_callback**(*callback*)

Deletes a callback for the callback list of [DeviceDiscovered](#page-1006-0) event.

Parameters callback (Function) – The callback to delete.

See also:

[XBeeNetwork.add\\_device\\_discovered\\_callback\(\)](#page-900-0) [XBeeNetwork.add\\_discovery\\_process\\_finished\\_callback\(\)](#page-901-0) [XBeeNetwork.del\\_discovery\\_process\\_finished\\_callback\(\)](#page-903-0)

#### <span id="page-902-2"></span>**del\_init\_discovery\_scan\_callback**(*callback*)

Deletes a callback for the callback list of [InitDiscoveryScan](#page-1018-0).

Parameters callback (Function) – The callback to delete.

[XBeeNetwork.add\\_init\\_discovery\\_scan\\_callback\(\)](#page-901-1)

# <span id="page-903-1"></span>**del\_end\_discovery\_scan\_callback**(*callback*)

Deletes a callback for the callback list of [EndDiscoveryScan](#page-1019-0).

Parameters callback (Function) – The callback to delete.

See also:

[XBeeNetwork.add\\_end\\_discovery\\_scan\\_callback\(\)](#page-901-2)

#### <span id="page-903-0"></span>**del\_discovery\_process\_finished\_callback**(*callback*)

Deletes a callback for the callback list of [DiscoveryProcessFinished](#page-1007-0) event.

Parameters callback (Function) – The callback to delete.

See also:

```
XBeeNetwork.add_discovery_process_finished_callback()
XBeeNetwork.add_device_discovered_callback()
XBeeNetwork.del_device_discovered_callback()
```
# <span id="page-903-2"></span>**del\_packet\_received\_from\_callback**(*node*, *callb=None*)

Deletes a received packet callback from the provided node.

### Parameters

- **node** ([RemoteXBeeDevice](#page-800-0)) The node to listen for frames.
- **callb** (Function, optional, default=`None`) The callback to delete, *None* to delete all.

#### See also:

[XBeeNetwork.add\\_packet\\_received\\_from\\_callback\(\)](#page-901-3)

# <span id="page-903-3"></span>**del\_update\_progress\_callback**(*callback*)

Deletes a callback for the callback list of [NetworkUpdateProgress](#page-1021-0).

Parameters callback (Function) – The callback to delete.

See also:

[XBeeNetwork.add\\_update\\_progress\\_callback\(\)](#page-902-3)

#### **get\_update\_progress\_callbacks**()

Returns the list of registered callbacks for update progress. This is only for internal use.

Returns List of [NetworkUpdateProgress](#page-1021-0) events.

Return type List

### **clear**()

Removes all remote XBee nodes from the network.

### <span id="page-904-0"></span>**get\_discovery\_options**()

Returns the network discovery process options.

Returns Discovery options value.

# Return type Bytearray

### Raises

- TimeoutException If response is not received before the read timeout expires.
- XBeeException If the XBee's communication interface is closed.
- InvalidOperatingModeException If the XBee's operating mode is not API or ESCAPED API. This method only checks the cached value of the operating mode.
- ATCommandException If response is not as expected.

### <span id="page-904-1"></span>**set\_discovery\_options**(*options*)

Configures the discovery options (*NO* parameter) with the given value.

**Parameters options** (Set of *[DiscoveryOptions](#page-217-0)*) – New discovery options, empty set to clear the options.

# Raises

- ValueError If *options* is *None*.
- TimeoutException If response is not received before the read timeout expires.
- XBeeException If the XBee's communication interface is closed.
- InvalidOperatingModeException If the XBee's operating mode is not API or ESCAPED API. This method only checks the cached value of the operating mode.
- ATCommandException If response is not as expected.

### See also:

### [DiscoveryOptions](#page-217-0)

#### <span id="page-904-2"></span>**get\_deep\_discovery\_options**()

Returns the deep discovery process options.

### Returns

(**[NeighborDiscoveryMode](#page-204-0)**, Boolean): Tuple containing:

- mode (**[NeighborDiscoveryMode](#page-204-0)**): Neighbor discovery mode, the way to perform the network discovery process.
- remove\_nodes (Boolean): *True* to remove nodes from the network if they were not discovered in the last scan, *False* otherwise.

### Return type Tuple

### See also:

[digi.xbee.models.mode.NeighborDiscoveryMode](#page-204-0)

```
XBeeNetwork.set_deep_discovery_timeouts()
XBeeNetwork.start_discovery_process()
```
<span id="page-905-3"></span>**set\_deep\_discovery\_options**(*deep\_mode=<NeighborDiscoveryMode.CASCADE: (0*, *'Cascade')>*, *del\_not\_discovered\_nodes\_in\_last\_scan=False*)

Configures the deep discovery options with the given values. These options are only applicable for "deep" discovery (see [start\\_discovery\\_process\(\)](#page-897-0))

### Parameters

- **deep\_mode** ([NeighborDiscoveryMode](#page-204-0), optional, default='NeighborDiscoveryMode.CASCADE') – Neighbor discovery mode, the way to perform the network discovery process.
- **del\_not\_discovered\_nodes\_in\_last\_scan** (Boolean, optional,  $default='False')$  – *True* to remove nodes from the network if they were not discovered in the last scan.

# See also:

```
digi.xbee.models.mode.NeighborDiscoveryMode
XBeeNetwork.get_deep_discovery_timeouts()
XBeeNetwork.start_discovery_process()
```
### <span id="page-905-1"></span>**get\_discovery\_timeout**()

Returns the network discovery timeout.

Returns Network discovery timeout.

### Return type Float

### Raises

- TimeoutException If response is not received before the read timeout expires.
- XBeeException If the XBee's communication interface is closed.
- InvalidOperatingModeException If the XBee's operating mode is not API or ESCAPED API. This method only checks the cached value of the operating mode.
- ATCommandException If response is not as expected.

#### <span id="page-905-2"></span>**set\_discovery\_timeout**(*discovery\_timeout*)

Sets the discovery network timeout.

### Parameters discovery\_timeout (Float) – Timeout in seconds.

#### Raises

- ValueError If *discovery\_timeout* is not between the allowed minimum and maximum values.
- TimeoutException If response is not received before the read timeout expires.
- XBeeException If the XBee's communication interface is closed.
- InvalidOperatingModeException If the XBee's operating mode is not API or ESCAPED API. This method only checks the cached value of the operating mode.
- <span id="page-905-0"></span>• ATCommandException – If response is not as expected.

#### **get\_deep\_discovery\_timeouts**()

Gets deep discovery network timeouts. These timeouts are only applicable for "deep" discovery (see start discovery process())

#### Returns

### Tuple containing:

- node\_timeout (Float): Maximum duration in seconds of the discovery process per node. This is used to find neighbors of a node. This timeout is highly dependent on the nature of the network:
	- It should be greater than the highest 'NT' (Node Discovery Timeout) of your network.
	- And include enough time to let the message propagate depending on the sleep cycle of your network nodes.
- time\_bw\_nodes (Float): Time to wait between node neighbors requests. Use this setting not to saturate your network:
	- For 'Cascade', the number of seconds to wait after completion of the neighbor discovery process of the previous node.
	- For 'Flood', the minimum time to wait between each node's neighbor requests.
- time\_bw\_scans (Float): Time to wait before starting a new network scan.

Return type Tuple (Float, Float, Float)

See also:

[XBeeNetwork.set\\_deep\\_discovery\\_timeouts\(\)](#page-906-0) [XBeeNetwork.start\\_discovery\\_process\(\)](#page-897-0)

### <span id="page-906-0"></span>**set\_deep\_discovery\_timeouts**(*node\_timeout=None*, *time\_bw\_requests=None*,

*time\_bw\_scans=None*) Sets deep discovery network timeouts. These timeouts are only applicable for "deep" discovery (see [start\\_discovery\\_process\(\)](#page-897-0))

- node\_timeout (Float, optional, default='None'): Maximum duration in seconds of the discovery process used to find neighbors of a node. If *None* already configured timeouts are used.
- time\_bw\_requests (Float, optional, default='DEFAULT\_TIME\_BETWEEN\_REQUESTS'): Time to wait between node neighbors requests. It must be between [MIN\\_TIME\\_BETWEEN\\_REQUESTS](#page-897-1) and [MAX\\_TIME\\_BETWEEN\\_REQUESTS](#page-897-2) seconds inclusive. Use this setting not to saturate your network:
	- For 'Cascade', the number of seconds to wait after completion of the neighbor discovery process of the previous node.
	- For 'Flood', the minimum time to wait between each node's neighbor requests.
- time\_bw\_scans (Float, optional, default='DEFAULT\_TIME\_BETWEEN\_SCANS'): Time to wait before starting a new network scan. It must be between  $MIN\_TIME\_BETWEEN\_SCANS$  and [MAX\\_TIME\\_BETWEEN\\_SCANS](#page-897-4) seconds inclusive.

Raises ValueError – if *node\_timeout*, *time\_bw\_requests* or *time\_bw\_scans* are not between their corresponding limits.

[XBeeNetwork.get\\_deep\\_discovery\\_timeouts\(\)](#page-905-0) [XBeeNetwork.start\\_discovery\\_process\(\)](#page-897-0)

**classmethod get\_nt\_limits**(*protocol*)

Returns a tuple with the minimum and maximum values for the 'NT' value depending on the protocol.

Returns

Minimum value in seconds, maximum value in seconds.

Return type Tuple (Float, Float)

### **is\_node\_in\_network**(*node*)

Checks if the provided node is in the network or if it is the local XBee.

Parameters **node** ([AbstractXBeeDevice](#page-478-0)) – The node to check.

Returns *True* if the node is in the network, *False* otherwise.

Return type Boolean

Raises ValueError – If *node* is *None*.

**get\_device\_by\_64**(*x64bit\_addr*)

Returns the XBee in the network whose 64-bit address matches the given one.

Parameters **x64bit** addr (XBee64BitAddress) – 64-bit address of the node to retrieve.

Returns XBee in the network or *None* if not found.

Return type [AbstractXBeeDevice](#page-478-0)

Raises ValueError – If *x64bit\_addr* is *None* or unknown.

#### **get\_device\_by\_16**(*x16bit\_addr*)

Returns the XBee in the network whose 16-bit address matches the given one.

Parameters x16bit\_addr (XBee16BitAddress) - 16-bit address of the node to retrieve.

Returns XBee in the network or *Non* if not found.

Return type [AbstractXBeeDevice](#page-478-0)

Raises ValueError – If *x16bit\_addr* is *None* or unknown.

**get\_device\_by\_node\_id**(*node\_id*)

Returns the XBee in the network whose node identifier matches the given one.

Parameters node\_id (String) – Node identifier of the node to retrieve.

Returns XBee in the network or *None* if not found.

Return type [AbstractXBeeDevice](#page-478-0)

Raises ValueError – If *node\_id* is *None*.

**add\_if\_not\_exist**(*x64bit\_addr=None*, *x16bit\_addr=None*, *node\_id=None*) Adds an XBee with the provided information if it does not exist in the current network.

If the XBee already exists, its data is updated with the provided information.

If no valid address is provided (*x64bit\_addr*, *x16bit\_addr*), *None* is returned.

**Parameters** 

- **x64bit addr** (XBee64BitAddress, optional, default='None') 64-bit address.
- **x16bit\_addr** (XBee16BitAddress, optional, default='None') 16-bit address.
- **node\_id** (String, optional, default=`None`) Node identifier.

#### Returns

the remote XBee with the updated information. If the XBee was not in the list yet, this method returns the given XBee without changes.

#### Return type [AbstractXBeeDevice](#page-478-0)

#### **add\_remote**(*remote\_xbee*)

Adds the provided remote XBee to the network if it is not in yet.

If the XBee is already in the network, its data is updated with the information of the provided XBee that are not *None*.

**Parameters remote xbee** ([RemoteXBeeDevice](#page-800-0)) – Remote XBee to add.

#### Returns

Provided XBee with updated data. If the XBee was not in the list, it returns it without changes.

Return type [RemoteXBeeDevice](#page-800-0)

#### **add\_remotes**(*remote\_xbees*)

Adds a list of remote XBee nodes to the network.

If any node in the list is already in the network, its data is updated with the information of the corresponding XBee in the list.

Parameters remote\_xbees (List) - List of [RemoteXBeeDevice](#page-800-0) to add.

#### **remove\_device**(*remote\_xbee*)

Removes the provided remote XBee from the network.

Parameters **remote\_xbee** ([RemoteXBeeDevice](#page-800-0)) – Remote XBee to remove.

Raises ValueError – If the provided *remote\_xbee* is not in the network.

#### **get\_discovery\_callbacks**()

Returns the API callbacks that are used in the device discovery process.

This callbacks notify the user callbacks for each XBee discovered.

### Returns

Callback for generic devices discovery process, callback for discovery specific XBee ops.

### Return type Tuple (Function, Function)

#### <span id="page-908-0"></span>**get\_connections**()

Returns a copy of the XBee network connections.

A deep discover must be performed to get the connections between network nodes.

If a new connection is added to the list after the execution of this method, this new connection is not added to the list returned by this method.

Returns A copy of the list of *[Connection](#page-958-0)* for the network.

### Return type List

### See also:

```
XBeeNetwork.get_node_connections()
XBeeNetwork.start_discovery_process()
```
#### <span id="page-909-0"></span>**get\_node\_connections**(*node*)

Returns the network connections with one of their ends *node*.

A deep discover must be performed to get the connections between network nodes.

If a new connection is added to the list after the execution of this method, this new connection is not added to the list returned by this method.

Parameters node ([AbstractXBeeDevice](#page-478-0)) – The node to get its connections.

Returns List of [Connection](#page-958-0) with *node* end.

Return type List

# See also:

```
XBeeNetwork.get_connections()
XBeeNetwork.start_discovery_process()
```
**class** digi.xbee.devices.**ZigBeeNetwork**(*device*)

Bases: [digi.xbee.devices.XBeeNetwork](#page-897-5)

This class represents a Zigbee network.

The network allows the discovery of remote nodes in the same network as the local one and stores them.

```
Class constructor. Instantiates a new ZigBeeNetwork.
     Parameters deviceZigBeeDevice) – Local Zigbee node to get the network from.
```
Raises ValueError – If *device* is *None*. **add\_device\_discovered\_callback**(*callback*)

Adds a callback for the event [DeviceDiscovered](#page-1006-0).

**Parameters callback** (Function) – The callback. Receives one argument.

• The discovered remote XBee as a [RemoteXBeeDevice](#page-800-0).

See also:

```
XBeeNetwork.del_device_discovered_callback()
XBeeNetwork.add_discovery_process_finished_callback()
XBeeNetwork.del_discovery_process_finished_callback()
```
### **add\_discovery\_process\_finished\_callback**(*callback*)

Adds a callback for the event [DiscoveryProcessFinished](#page-1007-0).

**Parameters callback** (*Function*) – The callback. Receives two arguments.

- The event code as an [NetworkDiscoveryStatus](#page-232-0).
- (Optional) A description of the discovery process as a string.

# See also:

```
XBeeNetwork.del_discovery_process_finished_callback()
XBeeNetwork.add_device_discovered_callback()
XBeeNetwork.del_device_discovered_callback()
```
#### **add\_end\_discovery\_scan\_callback**(*callback*)

Adds a callback for the event [EndDiscoveryScan](#page-1019-0).

Parameters callback (Function) – The callback. Receives two arguments.

- Number of scan that has finished (starting with 1).
- Total number of scans.

See also:

[XBeeNetwork.del\\_end\\_discovery\\_scan\\_callback\(\)](#page-903-1)

**add\_if\_not\_exist**(*x64bit\_addr=None*, *x16bit\_addr=None*, *node\_id=None*)

Adds an XBee with the provided information if it does not exist in the current network.

If the XBee already exists, its data is updated with the provided information.

If no valid address is provided (*x64bit\_addr*, *x16bit\_addr*), *None* is returned.

### Parameters

- **x64bit\_addr** (XBee64BitAddress, optional, default='None') 64-bit address.
- **x16bit\_addr** (XBee16BitAddress, optional, default='None') 16-bit address.
- **node\_id** (String, optional, default=`None`) Node identifier.

#### Returns

the remote XBee with the updated information. If the XBee was not in the list yet, this method returns the given XBee without changes.

### Return type [AbstractXBeeDevice](#page-478-0)

```
add_init_discovery_scan_callback(callback)
```
Adds a callback for the event [InitDiscoveryScan](#page-1018-0).

Parameters callback (Function) – The callback. Receives two arguments.

- Number of scan to start (starting with 1).
- Total number of scans.

# See also:

[XBeeNetwork.del\\_init\\_discovery\\_scan\\_callback\(\)](#page-902-2)

### **add\_network\_modified\_callback**(*callback*)

Adds a callback for the event  $NetworkModified$ .

### Parameters callback (Function) – The callback. Receives three arguments.

- The event type as a [NetworkEventType](#page-957-0).
- The reason of the event as a [NetworkEventReason](#page-957-1).
- The node added, updated or removed from the network as a  $XBeeDevice$  or [RemoteXBeeDevice](#page-800-0).

### See also:

#### [XBeeNetwork.del\\_network\\_modified\\_callback\(\)](#page-902-0)

#### **add\_packet\_received\_from\_callback**(*node*, *callback*)

Adds a callback to listen to any received packet from the provided node.

### Parameters

- **node** ([RemoteXBeeDevice](#page-800-0)) The node to listen for frames.
- **callback** (Function) The callback. Receives two arguments.
	- The received packet as a [XBeeAPIPacket](#page-251-0).
	- The remote XBee who sent the packet as a  $RemotexBeeDevice$ .

### See also:

#### [XBeeNetwork.del\\_packet\\_received\\_from\\_callback\(\)](#page-903-2)

### **add\_remote**(*remote\_xbee*)

Adds the provided remote XBee to the network if it is not in yet.

If the XBee is already in the network, its data is updated with the information of the provided XBee that are not *None*.

Parameters **remote\_xbee** ([RemoteXBeeDevice](#page-800-0)) – Remote XBee to add.

#### Returns

Provided XBee with updated data. If the XBee was not in the list, it returns it without changes.

### Return type [RemoteXBeeDevice](#page-800-0)

```
add_remotes(remote_xbees)
```
Adds a list of remote XBee nodes to the network.

If any node in the list is already in the network, its data is updated with the information of the corresponding XBee in the list.

### Parameters remote\_xbees (List) – List of [RemoteXBeeDevice](#page-800-0) to add.

### **add\_update\_progress\_callback**(*callback*)

Adds a callback for the event [NetworkUpdateProgress](#page-1021-0).

**Parameters callback** (Function) – The callback. Receives three arguments. \* The XBee being updated. \* An [UpdateProgressStatus](#page-237-0) with the current status.

See also:

[XBeeNetwork.del\\_update\\_progress\\_callback\(\)](#page-903-3)

# **clear**()

Removes all remote XBee nodes from the network.

### **del\_device\_discovered\_callback**(*callback*)

Deletes a callback for the callback list of [DeviceDiscovered](#page-1006-0) event.

Parameters callback (Function) – The callback to delete.

See also:

[XBeeNetwork.add\\_device\\_discovered\\_callback\(\)](#page-900-0) [XBeeNetwork.add\\_discovery\\_process\\_finished\\_callback\(\)](#page-901-0) [XBeeNetwork.del\\_discovery\\_process\\_finished\\_callback\(\)](#page-903-0)

### **del\_discovery\_process\_finished\_callback**(*callback*)

Deletes a callback for the callback list of *[DiscoveryProcessFinished](#page-1007-0)* event.

**Parameters callback** (*Function*) – The callback to delete.

### See also:

[XBeeNetwork.add\\_discovery\\_process\\_finished\\_callback\(\)](#page-901-0) [XBeeNetwork.add\\_device\\_discovered\\_callback\(\)](#page-900-0) [XBeeNetwork.del\\_device\\_discovered\\_callback\(\)](#page-902-1)

# **del\_end\_discovery\_scan\_callback**(*callback*)

Deletes a callback for the callback list of [EndDiscoveryScan](#page-1019-0).

Parameters callback (Function) – The callback to delete.

See also:

[XBeeNetwork.add\\_end\\_discovery\\_scan\\_callback\(\)](#page-901-2)

#### **del\_init\_discovery\_scan\_callback**(*callback*)

Deletes a callback for the callback list of [InitDiscoveryScan](#page-1018-0).

Parameters callback (Function) – The callback to delete.

See also:

[XBeeNetwork.add\\_init\\_discovery\\_scan\\_callback\(\)](#page-901-1)

### **del\_network\_modified\_callback**(*callback*)

Deletes a callback for the callback list of [NetworkModified](#page-1005-0).

Parameters callback (Function) – The callback to delete.

See also:

[XBeeNetwork.add\\_network\\_modified\\_callback\(\)](#page-900-1)

**del\_packet\_received\_from\_callback**(*node*, *callb=None*) Deletes a received packet callback from the provided node.

#### Parameters

- **node** ([RemoteXBeeDevice](#page-800-0)) The node to listen for frames.
- **callb** (Function, optional, default=`None`) The callback to delete, *None* to delete all.

See also:

[XBeeNetwork.add\\_packet\\_received\\_from\\_callback\(\)](#page-901-3)

### **del\_update\_progress\_callback**(*callback*)

Deletes a callback for the callback list of [NetworkUpdateProgress](#page-1021-0).

Parameters callback (Function) – The callback to delete.

See also:

[XBeeNetwork.add\\_update\\_progress\\_callback\(\)](#page-902-3)

#### **discover\_device**(*node\_id*)

Blocking method. Discovers and reports the first remote XBee that matches the supplied identifier.

Parameters node\_id (String) – Node identifier of the node to discover.

Returns

Discovered remote XBee, *None* if the timeout expires and the node was not found.

Return type [RemoteXBeeDevice](#page-800-0)

```
XBeeNetwork.get_discovery_options()
XBeeNetwork.set_discovery_options()
XBeeNetwork.get_discovery_timeout()
XBeeNetwork.set_discovery_timeout()
```
#### **discover\_devices**(*device\_id\_list*)

Blocking method. Attempts to discover a list of nodes and add them to the current network.

This method does not guarantee that all nodes of *device\_id\_list* will be found, even if they exist physically. This depends on the node discovery operation and timeout.

**Parameters device id list** (*List*) – List of device IDs to discover.

Returns

List with the discovered nodes. It may not contain all nodes specified in *device\_id\_list*.

Return type List

See also:

```
XBeeNetwork.get_discovery_options()
XBeeNetwork.set_discovery_options()
XBeeNetwork.get_discovery_timeout()
XBeeNetwork.set_discovery_timeout()
```
**export**(*dir\_path=None*, *name=None*, *desc=None*)

Exports this network to the given file path.

If the provided path already exists the file is removed.

#### Params:

dir\_path (String, optional, default='None'): Absolute path of the directory to export the network. It should not include the file name. If not defined home directory is used.

name (String, optional, default='None'): Network human readable name. desc (String, optional, default='None'): Network description.

### Returns

Tuple with result (0: success, 1: failure) and string (exported file path if success, error string otherwise).

Return type Tuple (Integer, String)

### **get\_connections**()

Returns a copy of the XBee network connections.

A deep discover must be performed to get the connections between network nodes.

If a new connection is added to the list after the execution of this method, this new connection is not added to the list returned by this method.

Returns A copy of the list of *[Connection](#page-958-0)* for the network.

Return type List

```
XBeeNetwork.get_node_connections()
XBeeNetwork.start_discovery_process()
```
### **get\_deep\_discovery\_options**()

Returns the deep discovery process options.

### Returns

### (**[NeighborDiscoveryMode](#page-204-0)**, Boolean): Tuple containing:

- mode (*[NeighborDiscoveryMode](#page-204-0)*): Neighbor discovery mode, the way to perform the network discovery process.
- remove\_nodes (Boolean): *True* to remove nodes from the network if they were not discovered in the last scan, *False* otherwise.

#### Return type Tuple

### See also:

[digi.xbee.models.mode.NeighborDiscoveryMode](#page-204-0) [XBeeNetwork.set\\_deep\\_discovery\\_timeouts\(\)](#page-906-0) [XBeeNetwork.start\\_discovery\\_process\(\)](#page-897-0)

### **get\_deep\_discovery\_timeouts**()

Gets deep discovery network timeouts. These timeouts are only applicable for "deep" discovery (see [start\\_discovery\\_process\(\)](#page-897-0))

### Returns

### Tuple containing:

- node timeout (Float): Maximum duration in seconds of the discovery process per node. This is used to find neighbors of a node. This timeout is highly dependent on the nature of the network:
	- It should be greater than the highest 'NT' (Node Discovery Timeout) of your network.
	- And include enough time to let the message propagate depending on the sleep cycle of your network nodes.
- time\_bw\_nodes (Float): Time to wait between node neighbors requests. Use this setting not to saturate your network:
	- For 'Cascade', the number of seconds to wait after completion of the neighbor discovery process of the previous node.
	- For 'Flood', the minimum time to wait between each node's neighbor requests.
- time\_bw\_scans (Float): Time to wait before starting a new network scan.

Return type Tuple (Float, Float, Float)

### See also:

```
XBeeNetwork.set_deep_discovery_timeouts()
XBeeNetwork.start_discovery_process()
```
### **get\_device\_by\_16**(*x16bit\_addr*)

Returns the XBee in the network whose 16-bit address matches the given one.

Parameters **x16bit** addr (XBee16BitAddress) – 16-bit address of the node to retrieve.

Returns XBee in the network or *Non* if not found.

Return type [AbstractXBeeDevice](#page-478-0)

Raises ValueError – If *x16bit\_addr* is *None* or unknown.

#### **get\_device\_by\_64**(*x64bit\_addr*)

Returns the XBee in the network whose 64-bit address matches the given one.

Parameters **x64bit\_addr** (XBee64BitAddress) – 64-bit address of the node to retrieve.

Returns XBee in the network or *None* if not found.

Return type [AbstractXBeeDevice](#page-478-0)

Raises ValueError – If *x64bit\_addr* is *None* or unknown.

#### **get\_device\_by\_node\_id**(*node\_id*)

Returns the XBee in the network whose node identifier matches the given one.

**Parameters node id**  $(String)$  – Node identifier of the node to retrieve.

Returns XBee in the network or *None* if not found.

Return type [AbstractXBeeDevice](#page-478-0)

Raises ValueError – If *node\_id* is *None*.

#### **get\_devices**()

Returns a copy of the XBee devices list of the network.

If a new XBee node is added to the list after the execution of this method, this new XBee is not added to the list returned by this method.

Returns A copy of the XBee devices list of the network.

Return type List

### **get\_discovery\_callbacks**()

Returns the API callbacks that are used in the device discovery process.

This callbacks notify the user callbacks for each XBee discovered.

Returns

Callback for generic devices discovery process, callback for discovery specific XBee ops.

Return type Tuple (Function, Function)

### **get\_discovery\_options**()

Returns the network discovery process options.

Returns Discovery options value.

#### Return type Bytearray

Raises

- TimeoutException If response is not received before the read timeout expires.
- XBeeException If the XBee's communication interface is closed.
- InvalidOperatingModeException If the XBee's operating mode is not API or ESCAPED API. This method only checks the cached value of the operating mode.
- ATCommandException If response is not as expected.

**get\_discovery\_timeout**()

Returns the network discovery timeout.

Returns Network discovery timeout.

#### Return type Float

### Raises

- TimeoutException If response is not received before the read timeout expires.
- XBeeException If the XBee's communication interface is closed.
- InvalidOperatingModeException If the XBee's operating mode is not API or ESCAPED API. This method only checks the cached value of the operating mode.
- ATCommandException If response is not as expected.

### **get\_node\_connections**(*node*)

Returns the network connections with one of their ends *node*.

A deep discover must be performed to get the connections between network nodes.

If a new connection is added to the list after the execution of this method, this new connection is not added to the list returned by this method.

Parameters node ([AbstractXBeeDevice](#page-478-0)) – The node to get its connections.

Returns List of [Connection](#page-958-0) with *node* end.

Return type List

# See also:

```
XBeeNetwork.get_connections()
XBeeNetwork.start_discovery_process()
```
#### **classmethod get\_nt\_limits**(*protocol*)

Returns a tuple with the minimum and maximum values for the 'NT' value depending on the protocol.

Returns

### Minimum value in seconds, maximum value in seconds.

Return type Tuple (Float, Float)

### **get\_number\_devices**()

Returns the number of nodes in the network.

Returns Number of nodes in the network.

Return type Integer

#### **get\_update\_progress\_callbacks**()

Returns the list of registered callbacks for update progress. This is only for internal use.

Returns List of [NetworkUpdateProgress](#page-1021-0) events.

Return type List

### **has\_devices**()

Returns whether there is any device in the network.

#### Returns

#### *True* if there is at least one node in the network, *False* otherwise.

Return type Boolean

### **is\_discovery\_running**()

Returns whether the discovery process is running.

Returns *True* if the discovery process is running, *False* otherwise.

Return type Boolean

### **is\_node\_in\_network**(*node*)

Checks if the provided node is in the network or if it is the local XBee.

Parameters **node** ([AbstractXBeeDevice](#page-478-0)) – The node to check.

Returns *True* if the node is in the network, *False* otherwise.

Return type Boolean

Raises ValueError – If *node* is *None*.

#### **remove\_device**(*remote\_xbee*)

Removes the provided remote XBee from the network.

Parameters remote\_xbee ([RemoteXBeeDevice](#page-800-0)) – Remote XBee to remove.

Raises ValueError – If the provided *remote\_xbee* is not in the network.

### **scan\_counter**

Returns the scan counter.

Returns The scan counter.

Return type Integer

**set\_deep\_discovery\_options**(*deep\_mode=<NeighborDiscoveryMode.CASCADE: (0*, *'Cas-*

*cade')>*, *del\_not\_discovered\_nodes\_in\_last\_scan=False*)

Configures the deep discovery options with the given values. These options are only applicable for "deep" discovery (see [start\\_discovery\\_process\(\)](#page-897-0))

#### Parameters

- **deep\_mode** ([NeighborDiscoveryMode](#page-204-0), optional, default='NeighborDiscoveryMode.CASCADE') – Neighbor discovery mode, the way to perform the network discovery process.
- **del\_not\_discovered\_nodes\_in\_last\_scan** (Boolean, optional,  $default = 'False') - True$  to remove nodes from the network if they were not discovered in the last scan.

# See also:

[digi.xbee.models.mode.NeighborDiscoveryMode](#page-204-0) [XBeeNetwork.get\\_deep\\_discovery\\_timeouts\(\)](#page-905-0) [XBeeNetwork.start\\_discovery\\_process\(\)](#page-897-0)

**set\_deep\_discovery\_timeouts**(*node\_timeout=None*, *time\_bw\_requests=None*, *time\_bw\_scans=None*)

Sets deep discovery network timeouts. These timeouts are only applicable for "deep" discovery (see start discovery process())

node timeout (Float, optional, default='None'): Maximum duration in seconds of the discovery process used to find neighbors of a node. If *None* already configured timeouts are used.

time\_bw\_requests (Float, optional, default='DEFAULT\_TIME\_BETWEEN\_REQUESTS'): Time to wait between node neighbors requests. It must be between MIN\_TIME\_BETWEEN\_REQUESTS and MAX TIME BETWEEN REQUESTS seconds inclusive. Use this setting not to saturate your network:

- For 'Cascade', the number of seconds to wait after completion of the neighbor discovery process of the previous node.
- For 'Flood', the minimum time to wait between each node's neighbor requests.
- time\_bw\_scans (Float, optional, default='DEFAULT\_TIME\_BETWEEN\_SCANS'): Time to wait before starting a new network scan. It must be between MIN\_TIME\_BETWEEN\_SCANS and MAX TIME\_BETWEEN\_SCANS seconds inclusive.

Raises ValueError – if *node\_timeout*, *time\_bw\_requests* or *time\_bw\_scans* are not between their corresponding limits.

### See also:

[XBeeNetwork.get\\_deep\\_discovery\\_timeouts\(\)](#page-905-0) [XBeeNetwork.start\\_discovery\\_process\(\)](#page-897-0)

#### **set\_discovery\_options**(*options*)

Configures the discovery options (*NO* parameter) with the given value.

Parameters **options** (Set of [DiscoveryOptions](#page-217-0)) – New discovery options, empty set to clear the options.

### Raises

- ValueError If *options* is *None*.
- TimeoutException If response is not received before the read timeout expires.
- XBeeException If the XBee's communication interface is closed.
- InvalidOperatingModeException If the XBee's operating mode is not API or ESCAPED API. This method only checks the cached value of the operating mode.
- ATCommandException If response is not as expected.

# See also:

### [DiscoveryOptions](#page-217-0)

**set\_discovery\_timeout**(*discovery\_timeout*) Sets the discovery network timeout.

Parameters discovery timeout (Float) – Timeout in seconds.

### Raises

- ValueError If *discovery\_timeout* is not between the allowed minimum and maximum values.
- TimeoutException If response is not received before the read timeout expires.
- XBeeException If the XBee's communication interface is closed.
- InvalidOperatingModeException If the XBee's operating mode is not API or ESCAPED API. This method only checks the cached value of the operating mode.
- ATCommandException If response is not as expected.

#### **start\_discovery\_process**(*deep=False*, *n\_deep\_scans=1*)

Starts the discovery process. This method is not blocking.

This process can discover node neighbors and connections, or only nodes:

• Deep discovery: Network nodes and connections between them (including quality) are discovered.

The discovery process will be running the number of scans configured in *n\_deep\_scans*. A scan is considered the process of discovering the full network. If there are more than one number of scans configured, after finishing one another is started, until *n\_deep\_scans* is satisfied.

See  $set\_deep\_discovery\_options$  () to establish the way the network discovery process is performed.

• No deep discovery: Only network nodes are discovered.

The discovery process will be running until the configured timeout expires or, in case of 802.15.4, until the 'end' packet is read.

It may occur that, after timeout expiration, there are nodes that continue sending discovery responses to the local XBee. In this case, these nodes will not be added to the network.

In 802.15.4, both (deep and no deep discovery) are the same and none discover the node connections or their quality. The difference is the possibility of running more than one scan using a deep discovery.

### Parameters

- **deep** (Boolean, optional, default=`False`) *True* for a deep network scan, looking for neighbors and their connections, *False* otherwise.
- **n\_deep\_scans** (Integer, optional, default=1) Number of scans to perform before automatically stopping the discovery process. SCAN\_TIL\_CANCEL means the process will not be automatically stopped. Only applicable if *deep=True*.

```
XBeeNetwork.add_device_discovered_callback()
XBeeNetwork.add_discovery_process_finished_callback()
XBeeNetwork.del_device_discovered_callback()
XBeeNetwork.del_discovery_process_finished_callback()
XBeeNetwork.get_deep_discovery_options()
XBeeNetwork.set_deep_discovery_options()
```

```
XBeeNetwork.get_deep_discovery_timeouts()
XBeeNetwork.set_deep_discovery_timeouts()
XBeeNetwork.get_discovery_options()
XBeeNetwork.set_discovery_options()
XBeeNetwork.get_discovery_timeout()
XBeeNetwork.set_discovery_timeout()
```
### **stop\_discovery\_process**()

Stops the discovery process if it is running.

Note that some DigiMesh/DigiPoint devices are blocked until the discovery time configured ('NT' parameter) has elapsed, so, when trying to get/set any parameter during the discovery process, a TimeoutException is raised.

### **update\_nodes**(*task\_list*)

Performs the provided update tasks. It blocks until all tasks finish.

#### Params:

task\_list (List or tuple): List of update tasks ([FwUpdateTask](#page-982-0) or [ProfileUpdateTask](#page-998-0))

#### Returns

Uses the 64-bit address of the XBee as key and, as value, a Tuple with the XBee ([AbstractXBeeDevice](#page-478-0)) and an [XBeeException](#page-961-0) if the process failed for that node (*None* if it successes)

#### Return type Dictionary

```
class digi.xbee.devices.Raw802Network(xbee_device)
```
Bases: [digi.xbee.devices.XBeeNetwork](#page-897-5)

This class represents an 802.15.4 network.

The network allows the discovery of remote nodes in the same network as the local one and stores them.

Class constructor. Instantiates a new *XBeeNetwork*.

Parameters xbee\_device ([XBeeDevice](#page-496-0)) – Local XBee to get the network from.

Raises ValueError – If *xbee\_device* is *None*.

### **add\_device\_discovered\_callback**(*callback*)

Adds a callback for the event [DeviceDiscovered](#page-1006-0).

**Parameters callback** (*Function*) – The callback. Receives one argument.

• The discovered remote XBee as a [RemoteXBeeDevice](#page-800-0).

See also:

```
XBeeNetwork.del_device_discovered_callback()
XBeeNetwork.add_discovery_process_finished_callback()
XBeeNetwork.del_discovery_process_finished_callback()
```
**add\_discovery\_process\_finished\_callback**(*callback*)

Adds a callback for the event [DiscoveryProcessFinished](#page-1007-0).

**Parameters callback** (*Function*) – The callback. Receives two arguments.

- The event code as an [NetworkDiscoveryStatus](#page-232-0).
- (Optional) A description of the discovery process as a string.

# See also:

```
XBeeNetwork.del_discovery_process_finished_callback()
XBeeNetwork.add_device_discovered_callback()
XBeeNetwork.del_device_discovered_callback()
```
#### **add\_end\_discovery\_scan\_callback**(*callback*)

Adds a callback for the event [EndDiscoveryScan](#page-1019-0).

Parameters callback (Function) – The callback. Receives two arguments.

- Number of scan that has finished (starting with 1).
- Total number of scans.

See also:

[XBeeNetwork.del\\_end\\_discovery\\_scan\\_callback\(\)](#page-903-1)

**add\_if\_not\_exist**(*x64bit\_addr=None*, *x16bit\_addr=None*, *node\_id=None*)

Adds an XBee with the provided information if it does not exist in the current network.

If the XBee already exists, its data is updated with the provided information.

If no valid address is provided (*x64bit\_addr*, *x16bit\_addr*), *None* is returned.

### Parameters

- **x64bit\_addr** (XBee64BitAddress, optional, default='None') 64-bit address.
- **x16bit\_addr** (XBee16BitAddress, optional, default='None') 16-bit address.
- **node\_id** (String, optional, default=`None`) Node identifier.

#### Returns

the remote XBee with the updated information. If the XBee was not in the list yet, this method returns the given XBee without changes.

### Return type [AbstractXBeeDevice](#page-478-0)

```
add_init_discovery_scan_callback(callback)
```
Adds a callback for the event [InitDiscoveryScan](#page-1018-0).

Parameters callback (Function) – The callback. Receives two arguments.

- Number of scan to start (starting with 1).
- Total number of scans.

# See also:

[XBeeNetwork.del\\_init\\_discovery\\_scan\\_callback\(\)](#page-902-2)

# **add\_network\_modified\_callback**(*callback*)

Adds a callback for the event  $NetworkModified$ .

### Parameters callback (Function) – The callback. Receives three arguments.

- The event type as a [NetworkEventType](#page-957-0).
- The reason of the event as a [NetworkEventReason](#page-957-1).
- The node added, updated or removed from the network as a  $XBeeDevice$  or [RemoteXBeeDevice](#page-800-0).

### See also:

#### [XBeeNetwork.del\\_network\\_modified\\_callback\(\)](#page-902-0)

#### **add\_packet\_received\_from\_callback**(*node*, *callback*)

Adds a callback to listen to any received packet from the provided node.

### Parameters

- **node** ([RemoteXBeeDevice](#page-800-0)) The node to listen for frames.
- **callback** (Function) The callback. Receives two arguments.
	- The received packet as a [XBeeAPIPacket](#page-251-0).
	- The remote XBee who sent the packet as a  $RemotexBeeDevice$ .

### See also:

#### [XBeeNetwork.del\\_packet\\_received\\_from\\_callback\(\)](#page-903-2)

### **add\_remote**(*remote\_xbee*)

Adds the provided remote XBee to the network if it is not in yet.

If the XBee is already in the network, its data is updated with the information of the provided XBee that are not *None*.

Parameters **remote\_xbee** ([RemoteXBeeDevice](#page-800-0)) – Remote XBee to add.

#### Returns

Provided XBee with updated data. If the XBee was not in the list, it returns it without changes.

### Return type [RemoteXBeeDevice](#page-800-0)

```
add_remotes(remote_xbees)
```
Adds a list of remote XBee nodes to the network.

If any node in the list is already in the network, its data is updated with the information of the corresponding XBee in the list.

# Parameters remote\_xbees (List) - List of [RemoteXBeeDevice](#page-800-0) to add.

### **add\_update\_progress\_callback**(*callback*)

Adds a callback for the event [NetworkUpdateProgress](#page-1021-0).

**Parameters callback** (Function) – The callback. Receives three arguments. \* The XBee being updated. \* An [UpdateProgressStatus](#page-237-0) with the current status.

See also:

[XBeeNetwork.del\\_update\\_progress\\_callback\(\)](#page-903-3)

# **clear**()

Removes all remote XBee nodes from the network.

# **del\_device\_discovered\_callback**(*callback*)

Deletes a callback for the callback list of [DeviceDiscovered](#page-1006-0) event.

Parameters callback (Function) – The callback to delete.

See also:

[XBeeNetwork.add\\_device\\_discovered\\_callback\(\)](#page-900-0) [XBeeNetwork.add\\_discovery\\_process\\_finished\\_callback\(\)](#page-901-0) [XBeeNetwork.del\\_discovery\\_process\\_finished\\_callback\(\)](#page-903-0)

### **del\_discovery\_process\_finished\_callback**(*callback*)

Deletes a callback for the callback list of *[DiscoveryProcessFinished](#page-1007-0)* event.

**Parameters callback** (*Function*) – The callback to delete.

See also:

[XBeeNetwork.add\\_discovery\\_process\\_finished\\_callback\(\)](#page-901-0) [XBeeNetwork.add\\_device\\_discovered\\_callback\(\)](#page-900-0) [XBeeNetwork.del\\_device\\_discovered\\_callback\(\)](#page-902-1)

# **del\_end\_discovery\_scan\_callback**(*callback*)

Deletes a callback for the callback list of [EndDiscoveryScan](#page-1019-0).

Parameters callback (Function) – The callback to delete.

See also:

[XBeeNetwork.add\\_end\\_discovery\\_scan\\_callback\(\)](#page-901-2)

#### **del\_init\_discovery\_scan\_callback**(*callback*)

Deletes a callback for the callback list of [InitDiscoveryScan](#page-1018-0).

Parameters callback (Function) – The callback to delete.

See also:

[XBeeNetwork.add\\_init\\_discovery\\_scan\\_callback\(\)](#page-901-1)

#### **del\_network\_modified\_callback**(*callback*)

Deletes a callback for the callback list of [NetworkModified](#page-1005-0).

Parameters callback (Function) – The callback to delete.

See also:

[XBeeNetwork.add\\_network\\_modified\\_callback\(\)](#page-900-1)

**del\_packet\_received\_from\_callback**(*node*, *callb=None*) Deletes a received packet callback from the provided node.

#### Parameters

- **node** ([RemoteXBeeDevice](#page-800-0)) The node to listen for frames.
- **callb** (Function, optional, default=`None`) The callback to delete, *None* to delete all.

See also:

[XBeeNetwork.add\\_packet\\_received\\_from\\_callback\(\)](#page-901-3)

### **del\_update\_progress\_callback**(*callback*)

Deletes a callback for the callback list of [NetworkUpdateProgress](#page-1021-0).

Parameters callback (Function) – The callback to delete.

See also:

[XBeeNetwork.add\\_update\\_progress\\_callback\(\)](#page-902-3)

#### **discover\_device**(*node\_id*)

Blocking method. Discovers and reports the first remote XBee that matches the supplied identifier.

Parameters node\_id (String) – Node identifier of the node to discover.

Returns

Discovered remote XBee, *None* if the timeout expires and the node was not found.

Return type [RemoteXBeeDevice](#page-800-0)

```
XBeeNetwork.get_discovery_options()
XBeeNetwork.set_discovery_options()
XBeeNetwork.get_discovery_timeout()
XBeeNetwork.set_discovery_timeout()
```
#### **discover\_devices**(*device\_id\_list*)

Blocking method. Attempts to discover a list of nodes and add them to the current network.

This method does not guarantee that all nodes of *device\_id\_list* will be found, even if they exist physically. This depends on the node discovery operation and timeout.

**Parameters device id list** (*List*) – List of device IDs to discover.

Returns

List with the discovered nodes. It may not contain all nodes specified in *device\_id\_list*.

Return type List

See also:

```
XBeeNetwork.get_discovery_options()
XBeeNetwork.set_discovery_options()
XBeeNetwork.get_discovery_timeout()
XBeeNetwork.set_discovery_timeout()
```
**export**(*dir\_path=None*, *name=None*, *desc=None*)

Exports this network to the given file path.

If the provided path already exists the file is removed.

#### Params:

dir\_path (String, optional, default='None'): Absolute path of the directory to export the network. It should not include the file name. If not defined home directory is used.

name (String, optional, default='None'): Network human readable name. desc (String, optional, default='None'): Network description.

### Returns

Tuple with result (0: success, 1: failure) and string (exported file path if success, error string otherwise).

Return type Tuple (Integer, String)

### **get\_connections**()

Returns a copy of the XBee network connections.

A deep discover must be performed to get the connections between network nodes.

If a new connection is added to the list after the execution of this method, this new connection is not added to the list returned by this method.

Returns A copy of the list of *[Connection](#page-958-0)* for the network.

Return type List

```
XBeeNetwork.get_node_connections()
XBeeNetwork.start_discovery_process()
```
### **get\_deep\_discovery\_options**()

Returns the deep discovery process options.

### Returns

### (**[NeighborDiscoveryMode](#page-204-0)**, Boolean): Tuple containing:

- mode (*[NeighborDiscoveryMode](#page-204-0)*): Neighbor discovery mode, the way to perform the network discovery process.
- remove\_nodes (Boolean): *True* to remove nodes from the network if they were not discovered in the last scan, *False* otherwise.

#### Return type Tuple

### See also:

[digi.xbee.models.mode.NeighborDiscoveryMode](#page-204-0) [XBeeNetwork.set\\_deep\\_discovery\\_timeouts\(\)](#page-906-0) [XBeeNetwork.start\\_discovery\\_process\(\)](#page-897-0)

### **get\_deep\_discovery\_timeouts**()

Gets deep discovery network timeouts. These timeouts are only applicable for "deep" discovery (see [start\\_discovery\\_process\(\)](#page-897-0))

### Returns

### Tuple containing:

- node timeout (Float): Maximum duration in seconds of the discovery process per node. This is used to find neighbors of a node. This timeout is highly dependent on the nature of the network:
	- It should be greater than the highest 'NT' (Node Discovery Timeout) of your network.
	- And include enough time to let the message propagate depending on the sleep cycle of your network nodes.
- time\_bw\_nodes (Float): Time to wait between node neighbors requests. Use this setting not to saturate your network:
	- For 'Cascade', the number of seconds to wait after completion of the neighbor discovery process of the previous node.
	- For 'Flood', the minimum time to wait between each node's neighbor requests.
- time\_bw\_scans (Float): Time to wait before starting a new network scan.

Return type Tuple (Float, Float, Float)

### See also:

```
XBeeNetwork.set_deep_discovery_timeouts()
XBeeNetwork.start_discovery_process()
```
### **get\_device\_by\_16**(*x16bit\_addr*)

Returns the XBee in the network whose 16-bit address matches the given one.

**Parameters x16bit addr** (XBee16BitAddress) – 16-bit address of the node to retrieve.

Returns XBee in the network or *Non* if not found.

Return type [AbstractXBeeDevice](#page-478-0)

Raises ValueError – If *x16bit\_addr* is *None* or unknown.

#### **get\_device\_by\_64**(*x64bit\_addr*)

Returns the XBee in the network whose 64-bit address matches the given one.

Parameters **x64bit\_addr** (XBee64BitAddress) – 64-bit address of the node to retrieve.

Returns XBee in the network or *None* if not found.

Return type [AbstractXBeeDevice](#page-478-0)

Raises ValueError – If *x64bit\_addr* is *None* or unknown.

#### **get\_device\_by\_node\_id**(*node\_id*)

Returns the XBee in the network whose node identifier matches the given one.

**Parameters node id**  $(String)$  – Node identifier of the node to retrieve.

Returns XBee in the network or *None* if not found.

Return type [AbstractXBeeDevice](#page-478-0)

Raises ValueError – If *node\_id* is *None*.

#### **get\_devices**()

Returns a copy of the XBee devices list of the network.

If a new XBee node is added to the list after the execution of this method, this new XBee is not added to the list returned by this method.

Returns A copy of the XBee devices list of the network.

Return type List

### **get\_discovery\_callbacks**()

Returns the API callbacks that are used in the device discovery process.

This callbacks notify the user callbacks for each XBee discovered.

Returns

Callback for generic devices discovery process, callback for discovery specific XBee ops.

Return type Tuple (Function, Function)

### **get\_discovery\_options**()

Returns the network discovery process options.

Returns Discovery options value.

#### Return type Bytearray

Raises

- TimeoutException If response is not received before the read timeout expires.
- XBeeException If the XBee's communication interface is closed.
- InvalidOperatingModeException If the XBee's operating mode is not API or ESCAPED API. This method only checks the cached value of the operating mode.
- ATCommandException If response is not as expected.

**get\_discovery\_timeout**()

Returns the network discovery timeout.

Returns Network discovery timeout.

#### Return type Float

#### Raises

- TimeoutException If response is not received before the read timeout expires.
- XBeeException If the XBee's communication interface is closed.
- InvalidOperatingModeException If the XBee's operating mode is not API or ESCAPED API. This method only checks the cached value of the operating mode.
- ATCommandException If response is not as expected.

### **get\_node\_connections**(*node*)

Returns the network connections with one of their ends *node*.

A deep discover must be performed to get the connections between network nodes.

If a new connection is added to the list after the execution of this method, this new connection is not added to the list returned by this method.

**Parameters node** ([AbstractXBeeDevice](#page-478-0)) – The node to get its connections.

Returns List of [Connection](#page-958-0) with *node* end.

Return type List

# See also:

```
XBeeNetwork.get_connections()
XBeeNetwork.start_discovery_process()
```
#### **classmethod get\_nt\_limits**(*protocol*)

Returns a tuple with the minimum and maximum values for the 'NT' value depending on the protocol.

Returns

### Minimum value in seconds, maximum value in seconds.

Return type Tuple (Float, Float)

### **get\_number\_devices**()

Returns the number of nodes in the network.

Returns Number of nodes in the network.

Return type Integer

#### **get\_update\_progress\_callbacks**()

Returns the list of registered callbacks for update progress. This is only for internal use.

Returns List of [NetworkUpdateProgress](#page-1021-0) events.

Return type List

### **has\_devices**()

Returns whether there is any device in the network.

#### Returns

#### *True* if there is at least one node in the network, *False* otherwise.

Return type Boolean

### **is\_discovery\_running**()

Returns whether the discovery process is running.

Returns *True* if the discovery process is running, *False* otherwise.

Return type Boolean

### **is\_node\_in\_network**(*node*)

Checks if the provided node is in the network or if it is the local XBee.

Parameters **node** ([AbstractXBeeDevice](#page-478-0)) – The node to check.

Returns *True* if the node is in the network, *False* otherwise.

Return type Boolean

Raises ValueError – If *node* is *None*.

#### **remove\_device**(*remote\_xbee*)

Removes the provided remote XBee from the network.

Parameters remote\_xbee ([RemoteXBeeDevice](#page-800-0)) – Remote XBee to remove.

Raises ValueError – If the provided *remote\_xbee* is not in the network.

### **scan\_counter**

Returns the scan counter.

Returns The scan counter.

Return type Integer

**set\_deep\_discovery\_options**(*deep\_mode=<NeighborDiscoveryMode.CASCADE: (0*, *'Cas-*

*cade')>*, *del\_not\_discovered\_nodes\_in\_last\_scan=False*)

Configures the deep discovery options with the given values. These options are only applicable for "deep" discovery (see [start\\_discovery\\_process\(\)](#page-897-0))

#### Parameters

- **deep\_mode** ([NeighborDiscoveryMode](#page-204-0), optional, default='NeighborDiscoveryMode.CASCADE') – Neighbor discovery mode, the way to perform the network discovery process.
- **del\_not\_discovered\_nodes\_in\_last\_scan** (Boolean, optional,  $default = 'False') - True$  to remove nodes from the network if they were not discovered in the last scan.

# See also:

[digi.xbee.models.mode.NeighborDiscoveryMode](#page-204-0) [XBeeNetwork.get\\_deep\\_discovery\\_timeouts\(\)](#page-905-0) [XBeeNetwork.start\\_discovery\\_process\(\)](#page-897-0)

**set\_deep\_discovery\_timeouts**(*node\_timeout=None*, *time\_bw\_requests=None*, *time\_bw\_scans=None*)

Sets deep discovery network timeouts. These timeouts are only applicable for "deep" discovery (see start discovery process())

node timeout (Float, optional, default='None'): Maximum duration in seconds of the discovery process used to find neighbors of a node. If *None* already configured timeouts are used.

time\_bw\_requests (Float, optional, default='DEFAULT\_TIME\_BETWEEN\_REQUESTS'): Time to wait between node neighbors requests. It must be between MIN\_TIME\_BETWEEN\_REQUESTS and MAX TIME BETWEEN REQUESTS seconds inclusive. Use this setting not to saturate your network:

- For 'Cascade', the number of seconds to wait after completion of the neighbor discovery process of the previous node.
- For 'Flood', the minimum time to wait between each node's neighbor requests.
- time\_bw\_scans (Float, optional, default='DEFAULT\_TIME\_BETWEEN\_SCANS'): Time to wait before starting a new network scan. It must be between MIN\_TIME\_BETWEEN\_SCANS and MAX TIME\_BETWEEN\_SCANS seconds inclusive.

Raises ValueError – if *node\_timeout*, *time\_bw\_requests* or *time\_bw\_scans* are not between their corresponding limits.

### See also:

[XBeeNetwork.get\\_deep\\_discovery\\_timeouts\(\)](#page-905-0) [XBeeNetwork.start\\_discovery\\_process\(\)](#page-897-0)

#### **set\_discovery\_options**(*options*)

Configures the discovery options (*NO* parameter) with the given value.

Parameters options (Set of *[DiscoveryOptions](#page-217-0)*) – New discovery options, empty set to clear the options.

### Raises

- ValueError If *options* is *None*.
- TimeoutException If response is not received before the read timeout expires.
- XBeeException If the XBee's communication interface is closed.
- InvalidOperatingModeException If the XBee's operating mode is not API or ESCAPED API. This method only checks the cached value of the operating mode.
- ATCommandException If response is not as expected.

# See also:

### [DiscoveryOptions](#page-217-0)

**set\_discovery\_timeout**(*discovery\_timeout*) Sets the discovery network timeout.

Parameters discovery timeout (Float) – Timeout in seconds.

### Raises

- ValueError If *discovery\_timeout* is not between the allowed minimum and maximum values.
- TimeoutException If response is not received before the read timeout expires.
- XBeeException If the XBee's communication interface is closed.
- InvalidOperatingModeException If the XBee's operating mode is not API or ESCAPED API. This method only checks the cached value of the operating mode.
- ATCommandException If response is not as expected.

#### **start\_discovery\_process**(*deep=False*, *n\_deep\_scans=1*)

Starts the discovery process. This method is not blocking.

This process can discover node neighbors and connections, or only nodes:

• Deep discovery: Network nodes and connections between them (including quality) are discovered.

The discovery process will be running the number of scans configured in *n\_deep\_scans*. A scan is considered the process of discovering the full network. If there are more than one number of scans configured, after finishing one another is started, until *n\_deep\_scans* is satisfied.

See  $set\_deep\_discovery\_options$  () to establish the way the network discovery process is performed.

• No deep discovery: Only network nodes are discovered.

The discovery process will be running until the configured timeout expires or, in case of 802.15.4, until the 'end' packet is read.

It may occur that, after timeout expiration, there are nodes that continue sending discovery responses to the local XBee. In this case, these nodes will not be added to the network.

In 802.15.4, both (deep and no deep discovery) are the same and none discover the node connections or their quality. The difference is the possibility of running more than one scan using a deep discovery.

### Parameters

- **deep** (Boolean, optional, default=`False`) *True* for a deep network scan, looking for neighbors and their connections, *False* otherwise.
- **n\_deep\_scans** (Integer, optional, default=1) Number of scans to perform before automatically stopping the discovery process. SCAN\_TIL\_CANCEL means the process will not be automatically stopped. Only applicable if *deep=True*.

```
XBeeNetwork.add_device_discovered_callback()
XBeeNetwork.add_discovery_process_finished_callback()
XBeeNetwork.del_device_discovered_callback()
XBeeNetwork.del_discovery_process_finished_callback()
XBeeNetwork.get_deep_discovery_options()
XBeeNetwork.set_deep_discovery_options()
```

```
XBeeNetwork.get_deep_discovery_timeouts()
XBeeNetwork.set_deep_discovery_timeouts()
XBeeNetwork.get_discovery_options()
XBeeNetwork.set_discovery_options()
XBeeNetwork.get_discovery_timeout()
XBeeNetwork.set_discovery_timeout()
```
### **stop\_discovery\_process**()

Stops the discovery process if it is running.

Note that some DigiMesh/DigiPoint devices are blocked until the discovery time configured ('NT' parameter) has elapsed, so, when trying to get/set any parameter during the discovery process, a TimeoutException is raised.

### **update\_nodes**(*task\_list*)

Performs the provided update tasks. It blocks until all tasks finish.

#### Params:

task\_list (List or tuple): List of update tasks ([FwUpdateTask](#page-982-0) or [ProfileUpdateTask](#page-998-0))

#### Returns

Uses the 64-bit address of the XBee as key and, as value, a Tuple with the XBee ([AbstractXBeeDevice](#page-478-0)) and an [XBeeException](#page-961-0) if the process failed for that node (*None* if it successes)

#### Return type Dictionary

**class** digi.xbee.devices.**DigiMeshNetwork**(*device*)

Bases: [digi.xbee.devices.XBeeNetwork](#page-897-5)

This class represents a DigiMesh network.

The network allows the discovery of remote nodes in the same network as the local one and stores them.

Class constructor. Instantiates a new *DigiMeshNetwork*.

Parameters **device** ([DigiMeshDevice](#page-554-0)) – Local DigiMesh node to get the network from.

Raises ValueError – If *device* is *None*.

### **add\_device\_discovered\_callback**(*callback*)

Adds a callback for the event [DeviceDiscovered](#page-1006-0).

**Parameters callback** (*Function*) – The callback. Receives one argument.

• The discovered remote XBee as a [RemoteXBeeDevice](#page-800-0).

See also:

```
XBeeNetwork.del_device_discovered_callback()
XBeeNetwork.add_discovery_process_finished_callback()
XBeeNetwork.del_discovery_process_finished_callback()
```
**add\_discovery\_process\_finished\_callback**(*callback*)

Adds a callback for the event [DiscoveryProcessFinished](#page-1007-0).

**Parameters callback** (*Function*) – The callback. Receives two arguments.

- The event code as an [NetworkDiscoveryStatus](#page-232-0).
- (Optional) A description of the discovery process as a string.

# See also:

```
XBeeNetwork.del_discovery_process_finished_callback()
XBeeNetwork.add_device_discovered_callback()
XBeeNetwork.del_device_discovered_callback()
```
#### **add\_end\_discovery\_scan\_callback**(*callback*)

Adds a callback for the event [EndDiscoveryScan](#page-1019-0).

Parameters callback (Function) – The callback. Receives two arguments.

- Number of scan that has finished (starting with 1).
- Total number of scans.

See also:

[XBeeNetwork.del\\_end\\_discovery\\_scan\\_callback\(\)](#page-903-1)

**add\_if\_not\_exist**(*x64bit\_addr=None*, *x16bit\_addr=None*, *node\_id=None*)

Adds an XBee with the provided information if it does not exist in the current network.

If the XBee already exists, its data is updated with the provided information.

If no valid address is provided (*x64bit\_addr*, *x16bit\_addr*), *None* is returned.

### Parameters

- **x64bit\_addr** (XBee64BitAddress, optional, default='None') 64-bit address.
- **x16bit\_addr** (XBee16BitAddress, optional, default='None') 16-bit address.
- **node\_id** (String, optional, default=`None`) Node identifier.

#### Returns

the remote XBee with the updated information. If the XBee was not in the list yet, this method returns the given XBee without changes.

### Return type [AbstractXBeeDevice](#page-478-0)

```
add_init_discovery_scan_callback(callback)
```
Adds a callback for the event [InitDiscoveryScan](#page-1018-0).

Parameters callback (Function) – The callback. Receives two arguments.

- Number of scan to start (starting with 1).
- Total number of scans.

# See also:

[XBeeNetwork.del\\_init\\_discovery\\_scan\\_callback\(\)](#page-902-2)

# **add\_network\_modified\_callback**(*callback*)

Adds a callback for the event  $NetworkModified$ .

### Parameters callback (Function) – The callback. Receives three arguments.

- The event type as a [NetworkEventType](#page-957-0).
- The reason of the event as a [NetworkEventReason](#page-957-1).
- The node added, updated or removed from the network as a  $XBeeDevice$  or [RemoteXBeeDevice](#page-800-0).

### See also:

#### [XBeeNetwork.del\\_network\\_modified\\_callback\(\)](#page-902-0)

#### **add\_packet\_received\_from\_callback**(*node*, *callback*)

Adds a callback to listen to any received packet from the provided node.

### Parameters

- **node** ([RemoteXBeeDevice](#page-800-0)) The node to listen for frames.
- **callback** (Function) The callback. Receives two arguments.
	- The received packet as a [XBeeAPIPacket](#page-251-0).
	- The remote XBee who sent the packet as a  $RemotexBeeDevice$ .

### See also:

#### [XBeeNetwork.del\\_packet\\_received\\_from\\_callback\(\)](#page-903-2)

### **add\_remote**(*remote\_xbee*)

Adds the provided remote XBee to the network if it is not in yet.

If the XBee is already in the network, its data is updated with the information of the provided XBee that are not *None*.

Parameters **remote\_xbee** ([RemoteXBeeDevice](#page-800-0)) – Remote XBee to add.

#### Returns

Provided XBee with updated data. If the XBee was not in the list, it returns it without changes.

### Return type [RemoteXBeeDevice](#page-800-0)

```
add_remotes(remote_xbees)
```
Adds a list of remote XBee nodes to the network.

If any node in the list is already in the network, its data is updated with the information of the corresponding XBee in the list.

# Parameters remote\_xbees (List) - List of [RemoteXBeeDevice](#page-800-0) to add.

### **add\_update\_progress\_callback**(*callback*)

Adds a callback for the event [NetworkUpdateProgress](#page-1021-0).
**Parameters callback** (Function) – The callback. Receives three arguments. \* The XBee being updated. \* An [UpdateProgressStatus](#page-237-0) with the current status.

See also:

[XBeeNetwork.del\\_update\\_progress\\_callback\(\)](#page-903-0)

## **clear**()

Removes all remote XBee nodes from the network.

### **del\_device\_discovered\_callback**(*callback*)

Deletes a callback for the callback list of  $DeviceDiscovered$  event.

Parameters callback (Function) – The callback to delete.

See also:

[XBeeNetwork.add\\_device\\_discovered\\_callback\(\)](#page-900-0) [XBeeNetwork.add\\_discovery\\_process\\_finished\\_callback\(\)](#page-901-0) [XBeeNetwork.del\\_discovery\\_process\\_finished\\_callback\(\)](#page-903-1)

### **del\_discovery\_process\_finished\_callback**(*callback*)

Deletes a callback for the callback list of *[DiscoveryProcessFinished](#page-1007-0)* event.

**Parameters callback** (*Function*) – The callback to delete.

See also:

[XBeeNetwork.add\\_discovery\\_process\\_finished\\_callback\(\)](#page-901-0) [XBeeNetwork.add\\_device\\_discovered\\_callback\(\)](#page-900-0) [XBeeNetwork.del\\_device\\_discovered\\_callback\(\)](#page-902-0)

## **del\_end\_discovery\_scan\_callback**(*callback*)

Deletes a callback for the callback list of [EndDiscoveryScan](#page-1019-0).

Parameters callback (Function) – The callback to delete.

See also:

[XBeeNetwork.add\\_end\\_discovery\\_scan\\_callback\(\)](#page-901-1)

#### **del\_init\_discovery\_scan\_callback**(*callback*)

Deletes a callback for the callback list of [InitDiscoveryScan](#page-1018-0).

Parameters callback (Function) – The callback to delete.

See also:

[XBeeNetwork.add\\_init\\_discovery\\_scan\\_callback\(\)](#page-901-2)

#### **del\_network\_modified\_callback**(*callback*)

Deletes a callback for the callback list of [NetworkModified](#page-1005-0).

Parameters callback (Function) – The callback to delete.

See also:

[XBeeNetwork.add\\_network\\_modified\\_callback\(\)](#page-900-1)

**del\_packet\_received\_from\_callback**(*node*, *callb=None*) Deletes a received packet callback from the provided node.

#### Parameters

- **node** ([RemoteXBeeDevice](#page-800-0)) The node to listen for frames.
- **callb** (Function, optional, default=`None`) The callback to delete, *None* to delete all.

See also:

[XBeeNetwork.add\\_packet\\_received\\_from\\_callback\(\)](#page-901-3)

### **del\_update\_progress\_callback**(*callback*)

Deletes a callback for the callback list of [NetworkUpdateProgress](#page-1021-0).

Parameters callback (Function) – The callback to delete.

See also:

[XBeeNetwork.add\\_update\\_progress\\_callback\(\)](#page-902-1)

#### **discover\_device**(*node\_id*)

Blocking method. Discovers and reports the first remote XBee that matches the supplied identifier.

Parameters node\_id (String) – Node identifier of the node to discover.

Returns

Discovered remote XBee, *None* if the timeout expires and the node was not found.

Return type [RemoteXBeeDevice](#page-800-0)

## See also:

```
XBeeNetwork.get_discovery_options()
XBeeNetwork.set_discovery_options()
XBeeNetwork.get_discovery_timeout()
XBeeNetwork.set_discovery_timeout()
```
#### **discover\_devices**(*device\_id\_list*)

Blocking method. Attempts to discover a list of nodes and add them to the current network.

This method does not guarantee that all nodes of *device\_id\_list* will be found, even if they exist physically. This depends on the node discovery operation and timeout.

**Parameters device id list** (*List*) – List of device IDs to discover.

Returns

List with the discovered nodes. It may not contain all nodes specified in *device\_id\_list*.

Return type List

See also:

```
XBeeNetwork.get_discovery_options()
XBeeNetwork.set_discovery_options()
XBeeNetwork.get_discovery_timeout()
XBeeNetwork.set_discovery_timeout()
```
**export**(*dir\_path=None*, *name=None*, *desc=None*)

Exports this network to the given file path.

If the provided path already exists the file is removed.

#### Params:

dir\_path (String, optional, default='None'): Absolute path of the directory to export the network. It should not include the file name. If not defined home directory is used.

name (String, optional, default='None'): Network human readable name. desc (String, optional, default='None'): Network description.

### Returns

Tuple with result (0: success, 1: failure) and string (exported file path if success, error string otherwise).

Return type Tuple (Integer, String)

### **get\_connections**()

Returns a copy of the XBee network connections.

A deep discover must be performed to get the connections between network nodes.

If a new connection is added to the list after the execution of this method, this new connection is not added to the list returned by this method.

Returns A copy of the list of *[Connection](#page-958-0)* for the network.

Return type List

### See also:

```
XBeeNetwork.get_node_connections()
XBeeNetwork.start_discovery_process()
```
### **get\_deep\_discovery\_options**()

Returns the deep discovery process options.

### Returns

### (**[NeighborDiscoveryMode](#page-204-0)**, Boolean): Tuple containing:

- mode (*[NeighborDiscoveryMode](#page-204-0)*): Neighbor discovery mode, the way to perform the network discovery process.
- remove\_nodes (Boolean): *True* to remove nodes from the network if they were not discovered in the last scan, *False* otherwise.

#### Return type Tuple

### See also:

[digi.xbee.models.mode.NeighborDiscoveryMode](#page-204-0) [XBeeNetwork.set\\_deep\\_discovery\\_timeouts\(\)](#page-906-0) [XBeeNetwork.start\\_discovery\\_process\(\)](#page-897-0)

### **get\_deep\_discovery\_timeouts**()

Gets deep discovery network timeouts. These timeouts are only applicable for "deep" discovery (see [start\\_discovery\\_process\(\)](#page-897-0))

### Returns

### Tuple containing:

- node timeout (Float): Maximum duration in seconds of the discovery process per node. This is used to find neighbors of a node. This timeout is highly dependent on the nature of the network:
	- It should be greater than the highest 'NT' (Node Discovery Timeout) of your network.
	- And include enough time to let the message propagate depending on the sleep cycle of your network nodes.
- time\_bw\_nodes (Float): Time to wait between node neighbors requests. Use this setting not to saturate your network:
	- For 'Cascade', the number of seconds to wait after completion of the neighbor discovery process of the previous node.
	- For 'Flood', the minimum time to wait between each node's neighbor requests.
- time\_bw\_scans (Float): Time to wait before starting a new network scan.

Return type Tuple (Float, Float, Float)

### See also:

```
XBeeNetwork.set_deep_discovery_timeouts()
XBeeNetwork.start_discovery_process()
```
### **get\_device\_by\_16**(*x16bit\_addr*)

Returns the XBee in the network whose 16-bit address matches the given one.

**Parameters x16bit addr** (XBee16BitAddress) – 16-bit address of the node to retrieve.

Returns XBee in the network or *Non* if not found.

Return type [AbstractXBeeDevice](#page-478-0)

Raises ValueError – If *x16bit\_addr* is *None* or unknown.

#### **get\_device\_by\_64**(*x64bit\_addr*)

Returns the XBee in the network whose 64-bit address matches the given one.

Parameters **x64bit\_addr** (XBee64BitAddress) – 64-bit address of the node to retrieve.

Returns XBee in the network or *None* if not found.

Return type [AbstractXBeeDevice](#page-478-0)

Raises ValueError – If *x64bit\_addr* is *None* or unknown.

#### **get\_device\_by\_node\_id**(*node\_id*)

Returns the XBee in the network whose node identifier matches the given one.

**Parameters node id**  $(String)$  – Node identifier of the node to retrieve.

Returns XBee in the network or *None* if not found.

Return type [AbstractXBeeDevice](#page-478-0)

Raises ValueError – If *node\_id* is *None*.

#### **get\_devices**()

Returns a copy of the XBee devices list of the network.

If a new XBee node is added to the list after the execution of this method, this new XBee is not added to the list returned by this method.

Returns A copy of the XBee devices list of the network.

Return type List

#### **get\_discovery\_callbacks**()

Returns the API callbacks that are used in the device discovery process.

This callbacks notify the user callbacks for each XBee discovered.

Returns

Callback for generic devices discovery process, callback for discovery specific XBee ops.

Return type Tuple (Function, Function)

## **get\_discovery\_options**()

Returns the network discovery process options.

Returns Discovery options value.

### Return type Bytearray

Raises

- TimeoutException If response is not received before the read timeout expires.
- XBeeException If the XBee's communication interface is closed.
- InvalidOperatingModeException If the XBee's operating mode is not API or ESCAPED API. This method only checks the cached value of the operating mode.
- ATCommandException If response is not as expected.

**get\_discovery\_timeout**()

Returns the network discovery timeout.

Returns Network discovery timeout.

#### Return type Float

#### Raises

- TimeoutException If response is not received before the read timeout expires.
- XBeeException If the XBee's communication interface is closed.
- InvalidOperatingModeException If the XBee's operating mode is not API or ESCAPED API. This method only checks the cached value of the operating mode.
- ATCommandException If response is not as expected.

## **get\_node\_connections**(*node*)

Returns the network connections with one of their ends *node*.

A deep discover must be performed to get the connections between network nodes.

If a new connection is added to the list after the execution of this method, this new connection is not added to the list returned by this method.

**Parameters node** ([AbstractXBeeDevice](#page-478-0)) – The node to get its connections.

Returns List of [Connection](#page-958-0) with *node* end.

Return type List

## See also:

```
XBeeNetwork.get_connections()
XBeeNetwork.start_discovery_process()
```
#### **classmethod get\_nt\_limits**(*protocol*)

Returns a tuple with the minimum and maximum values for the 'NT' value depending on the protocol.

Returns

### Minimum value in seconds, maximum value in seconds.

Return type Tuple (Float, Float)

#### **get\_number\_devices**()

Returns the number of nodes in the network.

Returns Number of nodes in the network.

Return type Integer

#### **get\_update\_progress\_callbacks**()

Returns the list of registered callbacks for update progress. This is only for internal use.

Returns List of [NetworkUpdateProgress](#page-1021-0) events.

Return type List

### **has\_devices**()

Returns whether there is any device in the network.

#### Returns

#### *True* if there is at least one node in the network, *False* otherwise.

Return type Boolean

### **is\_discovery\_running**()

Returns whether the discovery process is running.

Returns *True* if the discovery process is running, *False* otherwise.

Return type Boolean

### **is\_node\_in\_network**(*node*)

Checks if the provided node is in the network or if it is the local XBee.

Parameters **node** ([AbstractXBeeDevice](#page-478-0)) – The node to check.

Returns *True* if the node is in the network, *False* otherwise.

Return type Boolean

Raises ValueError – If *node* is *None*.

#### **remove\_device**(*remote\_xbee*)

Removes the provided remote XBee from the network.

Parameters remote\_xbee ([RemoteXBeeDevice](#page-800-0)) – Remote XBee to remove.

Raises ValueError – If the provided *remote\_xbee* is not in the network.

### **scan\_counter**

Returns the scan counter.

Returns The scan counter.

Return type Integer

**set\_deep\_discovery\_options**(*deep\_mode=<NeighborDiscoveryMode.CASCADE: (0*, *'Cas-*

*cade')>*, *del\_not\_discovered\_nodes\_in\_last\_scan=False*)

Configures the deep discovery options with the given values. These options are only applicable for "deep" discovery (see [start\\_discovery\\_process\(\)](#page-897-0))

#### Parameters

- **deep\_mode** ([NeighborDiscoveryMode](#page-204-0), optional, default='NeighborDiscoveryMode.CASCADE') – Neighbor discovery mode, the way to perform the network discovery process.
- **del\_not\_discovered\_nodes\_in\_last\_scan** (Boolean, optional,  $default = 'False') - True$  to remove nodes from the network if they were not discovered in the last scan.

## See also:

[digi.xbee.models.mode.NeighborDiscoveryMode](#page-204-0) [XBeeNetwork.get\\_deep\\_discovery\\_timeouts\(\)](#page-905-2) [XBeeNetwork.start\\_discovery\\_process\(\)](#page-897-0)

**set\_deep\_discovery\_timeouts**(*node\_timeout=None*, *time\_bw\_requests=None*, *time\_bw\_scans=None*)

Sets deep discovery network timeouts. These timeouts are only applicable for "deep" discovery (see start discovery process())

node timeout (Float, optional, default='None'): Maximum duration in seconds of the discovery process used to find neighbors of a node. If *None* already configured timeouts are used.

time\_bw\_requests (Float, optional, default='DEFAULT\_TIME\_BETWEEN\_REQUESTS'): Time to wait between node neighbors requests. It must be between MIN\_TIME\_BETWEEN\_REQUESTS and MAX TIME BETWEEN REQUESTS seconds inclusive. Use this setting not to saturate your network:

- For 'Cascade', the number of seconds to wait after completion of the neighbor discovery process of the previous node.
- For 'Flood', the minimum time to wait between each node's neighbor requests.
- time\_bw\_scans (Float, optional, default='DEFAULT\_TIME\_BETWEEN\_SCANS'): Time to wait before starting a new network scan. It must be between MIN\_TIME\_BETWEEN\_SCANS and MAX TIME\_BETWEEN\_SCANS seconds inclusive.

Raises ValueError – if *node\_timeout*, *time\_bw\_requests* or *time\_bw\_scans* are not between their corresponding limits.

### See also:

[XBeeNetwork.get\\_deep\\_discovery\\_timeouts\(\)](#page-905-2) [XBeeNetwork.start\\_discovery\\_process\(\)](#page-897-0)

#### **set\_discovery\_options**(*options*)

Configures the discovery options (*NO* parameter) with the given value.

Parameters options (Set of *[DiscoveryOptions](#page-217-0)*) – New discovery options, empty set to clear the options.

### Raises

- ValueError If *options* is *None*.
- TimeoutException If response is not received before the read timeout expires.
- XBeeException If the XBee's communication interface is closed.
- InvalidOperatingModeException If the XBee's operating mode is not API or ESCAPED API. This method only checks the cached value of the operating mode.
- ATCommandException If response is not as expected.

## See also:

### [DiscoveryOptions](#page-217-0)

**set\_discovery\_timeout**(*discovery\_timeout*) Sets the discovery network timeout.

Parameters discovery timeout (Float) – Timeout in seconds.

### Raises

- ValueError If *discovery\_timeout* is not between the allowed minimum and maximum values.
- TimeoutException If response is not received before the read timeout expires.
- XBeeException If the XBee's communication interface is closed.
- InvalidOperatingModeException If the XBee's operating mode is not API or ESCAPED API. This method only checks the cached value of the operating mode.
- ATCommandException If response is not as expected.

#### **start\_discovery\_process**(*deep=False*, *n\_deep\_scans=1*)

Starts the discovery process. This method is not blocking.

This process can discover node neighbors and connections, or only nodes:

• Deep discovery: Network nodes and connections between them (including quality) are discovered.

The discovery process will be running the number of scans configured in *n\_deep\_scans*. A scan is considered the process of discovering the full network. If there are more than one number of scans configured, after finishing one another is started, until *n\_deep\_scans* is satisfied.

See [set\\_deep\\_discovery\\_options\(\)](#page-905-3) to establish the way the network discovery process is performed.

• No deep discovery: Only network nodes are discovered.

The discovery process will be running until the configured timeout expires or, in case of 802.15.4, until the 'end' packet is read.

It may occur that, after timeout expiration, there are nodes that continue sending discovery responses to the local XBee. In this case, these nodes will not be added to the network.

In 802.15.4, both (deep and no deep discovery) are the same and none discover the node connections or their quality. The difference is the possibility of running more than one scan using a deep discovery.

### Parameters

- **deep** (Boolean, optional, default=`False`) *True* for a deep network scan, looking for neighbors and their connections, *False* otherwise.
- **n\_deep\_scans** (Integer, optional, default=1) Number of scans to perform before automatically stopping the discovery process. SCAN\_TIL\_CANCEL means the process will not be automatically stopped. Only applicable if *deep=True*.

### See also:

```
XBeeNetwork.add_device_discovered_callback()
XBeeNetwork.add_discovery_process_finished_callback()
XBeeNetwork.del_device_discovered_callback()
XBeeNetwork.del_discovery_process_finished_callback()
XBeeNetwork.get_deep_discovery_options()
XBeeNetwork.set_deep_discovery_options()
```

```
XBeeNetwork.get_deep_discovery_timeouts()
XBeeNetwork.set_deep_discovery_timeouts()
XBeeNetwork.get_discovery_options()
XBeeNetwork.set_discovery_options()
XBeeNetwork.get_discovery_timeout()
XBeeNetwork.set_discovery_timeout()
```
### **stop\_discovery\_process**()

Stops the discovery process if it is running.

Note that some DigiMesh/DigiPoint devices are blocked until the discovery time configured ('NT' parameter) has elapsed, so, when trying to get/set any parameter during the discovery process, a TimeoutException is raised.

### **update\_nodes**(*task\_list*)

Performs the provided update tasks. It blocks until all tasks finish.

#### Params:

task\_list (List or tuple): List of update tasks ([FwUpdateTask](#page-982-0) or [ProfileUpdateTask](#page-998-0))

#### Returns

Uses the 64-bit address of the XBee as key and, as value, a Tuple with the XBee ([AbstractXBeeDevice](#page-478-0)) and an [XBeeException](#page-961-0) if the process failed for that node (*None* if it successes)

#### Return type Dictionary

### **class** digi.xbee.devices.**DigiPointNetwork**(*xbee\_device*)

Bases: [digi.xbee.devices.XBeeNetwork](#page-897-1)

This class represents a DigiPoint network.

The network allows the discovery of remote nodes in the same network as the local one and stores them.

Class constructor. Instantiates a new *XBeeNetwork*.

Parameters xbee\_device ([XBeeDevice](#page-496-0)) – Local XBee to get the network from.

Raises ValueError – If *xbee\_device* is *None*.

**add\_device\_discovered\_callback**(*callback*)

Adds a callback for the event [DeviceDiscovered](#page-1006-0).

**Parameters callback** (*Function*) – The callback. Receives one argument.

• The discovered remote XBee as a [RemoteXBeeDevice](#page-800-0).

See also:

```
XBeeNetwork.del_device_discovered_callback()
XBeeNetwork.add_discovery_process_finished_callback()
XBeeNetwork.del_discovery_process_finished_callback()
```
**add\_discovery\_process\_finished\_callback**(*callback*)

Adds a callback for the event [DiscoveryProcessFinished](#page-1007-0).

Parameters callback (Function) – The callback. Receives two arguments.

- The event code as an [NetworkDiscoveryStatus](#page-232-0).
- (Optional) A description of the discovery process as a string.

## See also:

```
XBeeNetwork.del_discovery_process_finished_callback()
XBeeNetwork.add_device_discovered_callback()
XBeeNetwork.del_device_discovered_callback()
```
#### **add\_end\_discovery\_scan\_callback**(*callback*)

Adds a callback for the event [EndDiscoveryScan](#page-1019-0).

Parameters callback (Function) – The callback. Receives two arguments.

- Number of scan that has finished (starting with 1).
- Total number of scans.

See also:

[XBeeNetwork.del\\_end\\_discovery\\_scan\\_callback\(\)](#page-903-2)

**add\_if\_not\_exist**(*x64bit\_addr=None*, *x16bit\_addr=None*, *node\_id=None*)

Adds an XBee with the provided information if it does not exist in the current network.

If the XBee already exists, its data is updated with the provided information.

If no valid address is provided (*x64bit\_addr*, *x16bit\_addr*), *None* is returned.

### Parameters

- **x64bit\_addr** (XBee64BitAddress, optional, default='None') 64-bit address.
- **x16bit\_addr** (XBee16BitAddress, optional, default='None') 16-bit address.
- **node\_id** (String, optional, default=`None`) Node identifier.

#### Returns

the remote XBee with the updated information. If the XBee was not in the list yet, this method returns the given XBee without changes.

### Return type [AbstractXBeeDevice](#page-478-0)

```
add_init_discovery_scan_callback(callback)
```
Adds a callback for the event [InitDiscoveryScan](#page-1018-0).

Parameters callback (Function) – The callback. Receives two arguments.

- Number of scan to start (starting with 1).
- Total number of scans.

## See also:

[XBeeNetwork.del\\_init\\_discovery\\_scan\\_callback\(\)](#page-902-2)

## **add\_network\_modified\_callback**(*callback*)

Adds a callback for the event  $NetworkModified$ .

### Parameters callback (Function) – The callback. Receives three arguments.

- The event type as a [NetworkEventType](#page-957-0).
- The reason of the event as a [NetworkEventReason](#page-957-1).
- The node added, updated or removed from the network as a  $XBeeDevice$  or [RemoteXBeeDevice](#page-800-0).

### See also:

#### [XBeeNetwork.del\\_network\\_modified\\_callback\(\)](#page-902-3)

#### **add\_packet\_received\_from\_callback**(*node*, *callback*)

Adds a callback to listen to any received packet from the provided node.

### Parameters

- **node** ([RemoteXBeeDevice](#page-800-0)) The node to listen for frames.
- **callback** (Function) The callback. Receives two arguments.
	- The received packet as a [XBeeAPIPacket](#page-251-0).
	- The remote XBee who sent the packet as a  $RemotexBeeDevice$ .

### See also:

#### [XBeeNetwork.del\\_packet\\_received\\_from\\_callback\(\)](#page-903-3)

### **add\_remote**(*remote\_xbee*)

Adds the provided remote XBee to the network if it is not in yet.

If the XBee is already in the network, its data is updated with the information of the provided XBee that are not *None*.

Parameters remote\_xbee ([RemoteXBeeDevice](#page-800-0)) – Remote XBee to add.

#### Returns

Provided XBee with updated data. If the XBee was not in the list, it returns it without changes.

### Return type [RemoteXBeeDevice](#page-800-0)

```
add_remotes(remote_xbees)
```
Adds a list of remote XBee nodes to the network.

If any node in the list is already in the network, its data is updated with the information of the corresponding XBee in the list.

### Parameters remote\_xbees (List) - List of [RemoteXBeeDevice](#page-800-0) to add.

### **add\_update\_progress\_callback**(*callback*)

Adds a callback for the event [NetworkUpdateProgress](#page-1021-0).

**Parameters callback** (Function) – The callback. Receives three arguments. \* The XBee being updated. \* An [UpdateProgressStatus](#page-237-0) with the current status.

See also:

[XBeeNetwork.del\\_update\\_progress\\_callback\(\)](#page-903-0)

## **clear**()

Removes all remote XBee nodes from the network.

## **del\_device\_discovered\_callback**(*callback*)

Deletes a callback for the callback list of  $DeviceDiscovered$  event.

Parameters callback (Function) – The callback to delete.

See also:

[XBeeNetwork.add\\_device\\_discovered\\_callback\(\)](#page-900-0) [XBeeNetwork.add\\_discovery\\_process\\_finished\\_callback\(\)](#page-901-0) [XBeeNetwork.del\\_discovery\\_process\\_finished\\_callback\(\)](#page-903-1)

### **del\_discovery\_process\_finished\_callback**(*callback*)

Deletes a callback for the callback list of *[DiscoveryProcessFinished](#page-1007-0)* event.

**Parameters callback** (*Function*) – The callback to delete.

See also:

[XBeeNetwork.add\\_discovery\\_process\\_finished\\_callback\(\)](#page-901-0) [XBeeNetwork.add\\_device\\_discovered\\_callback\(\)](#page-900-0) [XBeeNetwork.del\\_device\\_discovered\\_callback\(\)](#page-902-0)

### **del\_end\_discovery\_scan\_callback**(*callback*)

Deletes a callback for the callback list of [EndDiscoveryScan](#page-1019-0).

Parameters callback (Function) – The callback to delete.

See also:

[XBeeNetwork.add\\_end\\_discovery\\_scan\\_callback\(\)](#page-901-1)

#### **del\_init\_discovery\_scan\_callback**(*callback*)

Deletes a callback for the callback list of [InitDiscoveryScan](#page-1018-0).

Parameters callback (Function) – The callback to delete.

See also:

[XBeeNetwork.add\\_init\\_discovery\\_scan\\_callback\(\)](#page-901-2)

#### **del\_network\_modified\_callback**(*callback*)

Deletes a callback for the callback list of [NetworkModified](#page-1005-0).

Parameters callback (Function) – The callback to delete.

See also:

[XBeeNetwork.add\\_network\\_modified\\_callback\(\)](#page-900-1)

**del\_packet\_received\_from\_callback**(*node*, *callb=None*) Deletes a received packet callback from the provided node.

#### Parameters

- **node** ([RemoteXBeeDevice](#page-800-0)) The node to listen for frames.
- **callb** (Function, optional, default=`None`) The callback to delete, *None* to delete all.

See also:

[XBeeNetwork.add\\_packet\\_received\\_from\\_callback\(\)](#page-901-3)

### **del\_update\_progress\_callback**(*callback*)

Deletes a callback for the callback list of [NetworkUpdateProgress](#page-1021-0).

Parameters callback (Function) – The callback to delete.

See also:

[XBeeNetwork.add\\_update\\_progress\\_callback\(\)](#page-902-1)

#### **discover\_device**(*node\_id*)

Blocking method. Discovers and reports the first remote XBee that matches the supplied identifier.

Parameters node\_id (String) – Node identifier of the node to discover.

Returns

Discovered remote XBee, *None* if the timeout expires and the node was not found.

Return type [RemoteXBeeDevice](#page-800-0)

## See also:

```
XBeeNetwork.get_discovery_options()
XBeeNetwork.set_discovery_options()
XBeeNetwork.get_discovery_timeout()
XBeeNetwork.set_discovery_timeout()
```
#### **discover\_devices**(*device\_id\_list*)

Blocking method. Attempts to discover a list of nodes and add them to the current network.

This method does not guarantee that all nodes of *device\_id\_list* will be found, even if they exist physically. This depends on the node discovery operation and timeout.

**Parameters device id list** (*List*) – List of device IDs to discover.

Returns

List with the discovered nodes. It may not contain all nodes specified in *device\_id\_list*.

Return type List

See also:

```
XBeeNetwork.get_discovery_options()
XBeeNetwork.set_discovery_options()
XBeeNetwork.get_discovery_timeout()
XBeeNetwork.set_discovery_timeout()
```
**export**(*dir\_path=None*, *name=None*, *desc=None*)

Exports this network to the given file path.

If the provided path already exists the file is removed.

#### Params:

dir\_path (String, optional, default='None'): Absolute path of the directory to export the network. It should not include the file name. If not defined home directory is used.

name (String, optional, default='None'): Network human readable name. desc (String, optional, default='None'): Network description.

### Returns

Tuple with result (0: success, 1: failure) and string (exported file path if success, error string otherwise).

Return type Tuple (Integer, String)

### **get\_connections**()

Returns a copy of the XBee network connections.

A deep discover must be performed to get the connections between network nodes.

If a new connection is added to the list after the execution of this method, this new connection is not added to the list returned by this method.

Returns A copy of the list of *[Connection](#page-958-0)* for the network.

Return type List

### See also:

```
XBeeNetwork.get_node_connections()
XBeeNetwork.start_discovery_process()
```
### **get\_deep\_discovery\_options**()

Returns the deep discovery process options.

### Returns

### (**[NeighborDiscoveryMode](#page-204-0)**, Boolean): Tuple containing:

- mode (*[NeighborDiscoveryMode](#page-204-0)*): Neighbor discovery mode, the way to perform the network discovery process.
- remove\_nodes (Boolean): *True* to remove nodes from the network if they were not discovered in the last scan, *False* otherwise.

#### Return type Tuple

### See also:

[digi.xbee.models.mode.NeighborDiscoveryMode](#page-204-0) [XBeeNetwork.set\\_deep\\_discovery\\_timeouts\(\)](#page-906-0) [XBeeNetwork.start\\_discovery\\_process\(\)](#page-897-0)

### **get\_deep\_discovery\_timeouts**()

Gets deep discovery network timeouts. These timeouts are only applicable for "deep" discovery (see [start\\_discovery\\_process\(\)](#page-897-0))

### Returns

### Tuple containing:

- node timeout (Float): Maximum duration in seconds of the discovery process per node. This is used to find neighbors of a node. This timeout is highly dependent on the nature of the network:
	- It should be greater than the highest 'NT' (Node Discovery Timeout) of your network.
	- And include enough time to let the message propagate depending on the sleep cycle of your network nodes.
- time\_bw\_nodes (Float): Time to wait between node neighbors requests. Use this setting not to saturate your network:
	- For 'Cascade', the number of seconds to wait after completion of the neighbor discovery process of the previous node.
	- For 'Flood', the minimum time to wait between each node's neighbor requests.
- time\_bw\_scans (Float): Time to wait before starting a new network scan.

Return type Tuple (Float, Float, Float)

### See also:

```
XBeeNetwork.set_deep_discovery_timeouts()
XBeeNetwork.start_discovery_process()
```
### **get\_device\_by\_16**(*x16bit\_addr*)

Returns the XBee in the network whose 16-bit address matches the given one.

**Parameters x16bit addr** (XBee16BitAddress) – 16-bit address of the node to retrieve.

Returns XBee in the network or *Non* if not found.

Return type [AbstractXBeeDevice](#page-478-0)

Raises ValueError – If *x16bit\_addr* is *None* or unknown.

#### **get\_device\_by\_64**(*x64bit\_addr*)

Returns the XBee in the network whose 64-bit address matches the given one.

Parameters **x64bit\_addr** (XBee64BitAddress) – 64-bit address of the node to retrieve.

Returns XBee in the network or *None* if not found.

Return type [AbstractXBeeDevice](#page-478-0)

Raises ValueError – If *x64bit\_addr* is *None* or unknown.

#### **get\_device\_by\_node\_id**(*node\_id*)

Returns the XBee in the network whose node identifier matches the given one.

**Parameters node id**  $(String)$  – Node identifier of the node to retrieve.

Returns XBee in the network or *None* if not found.

Return type [AbstractXBeeDevice](#page-478-0)

Raises ValueError – If *node\_id* is *None*.

#### **get\_devices**()

Returns a copy of the XBee devices list of the network.

If a new XBee node is added to the list after the execution of this method, this new XBee is not added to the list returned by this method.

Returns A copy of the XBee devices list of the network.

Return type List

### **get\_discovery\_callbacks**()

Returns the API callbacks that are used in the device discovery process.

This callbacks notify the user callbacks for each XBee discovered.

Returns

Callback for generic devices discovery process, callback for discovery specific XBee ops.

Return type Tuple (Function, Function)

### **get\_discovery\_options**()

Returns the network discovery process options.

Returns Discovery options value.

#### Return type Bytearray

Raises

- TimeoutException If response is not received before the read timeout expires.
- XBeeException If the XBee's communication interface is closed.
- InvalidOperatingModeException If the XBee's operating mode is not API or ESCAPED API. This method only checks the cached value of the operating mode.
- ATCommandException If response is not as expected.

**get\_discovery\_timeout**()

Returns the network discovery timeout.

Returns Network discovery timeout.

#### Return type Float

#### Raises

- TimeoutException If response is not received before the read timeout expires.
- XBeeException If the XBee's communication interface is closed.
- InvalidOperatingModeException If the XBee's operating mode is not API or ESCAPED API. This method only checks the cached value of the operating mode.
- ATCommandException If response is not as expected.

## **get\_node\_connections**(*node*)

Returns the network connections with one of their ends *node*.

A deep discover must be performed to get the connections between network nodes.

If a new connection is added to the list after the execution of this method, this new connection is not added to the list returned by this method.

Parameters node ([AbstractXBeeDevice](#page-478-0)) – The node to get its connections.

Returns List of [Connection](#page-958-0) with *node* end.

Return type List

## See also:

```
XBeeNetwork.get_connections()
XBeeNetwork.start_discovery_process()
```
#### **classmethod get\_nt\_limits**(*protocol*)

Returns a tuple with the minimum and maximum values for the 'NT' value depending on the protocol.

Returns

### Minimum value in seconds, maximum value in seconds.

Return type Tuple (Float, Float)

### **get\_number\_devices**()

Returns the number of nodes in the network.

Returns Number of nodes in the network.

Return type Integer

#### **get\_update\_progress\_callbacks**()

Returns the list of registered callbacks for update progress. This is only for internal use.

Returns List of [NetworkUpdateProgress](#page-1021-0) events.

Return type List

### **has\_devices**()

Returns whether there is any device in the network.

#### Returns

#### *True* if there is at least one node in the network, *False* otherwise.

Return type Boolean

### **is\_discovery\_running**()

Returns whether the discovery process is running.

Returns *True* if the discovery process is running, *False* otherwise.

Return type Boolean

### **is\_node\_in\_network**(*node*)

Checks if the provided node is in the network or if it is the local XBee.

Parameters **node** ([AbstractXBeeDevice](#page-478-0)) – The node to check.

Returns *True* if the node is in the network, *False* otherwise.

Return type Boolean

Raises ValueError – If *node* is *None*.

#### **remove\_device**(*remote\_xbee*)

Removes the provided remote XBee from the network.

Parameters remote\_xbee ([RemoteXBeeDevice](#page-800-0)) – Remote XBee to remove.

Raises ValueError – If the provided *remote\_xbee* is not in the network.

### **scan\_counter**

Returns the scan counter.

Returns The scan counter.

Return type Integer

**set\_deep\_discovery\_options**(*deep\_mode=<NeighborDiscoveryMode.CASCADE: (0*, *'Cas-*

*cade')>*, *del\_not\_discovered\_nodes\_in\_last\_scan=False*)

Configures the deep discovery options with the given values. These options are only applicable for "deep" discovery (see [start\\_discovery\\_process\(\)](#page-897-0))

#### Parameters

- **deep\_mode** ([NeighborDiscoveryMode](#page-204-0), optional, default='NeighborDiscoveryMode.CASCADE') – Neighbor discovery mode, the way to perform the network discovery process.
- **del\_not\_discovered\_nodes\_in\_last\_scan** (Boolean, optional,  $default = 'False') - True$  to remove nodes from the network if they were not discovered in the last scan.

## See also:

[digi.xbee.models.mode.NeighborDiscoveryMode](#page-204-0) [XBeeNetwork.get\\_deep\\_discovery\\_timeouts\(\)](#page-905-2) [XBeeNetwork.start\\_discovery\\_process\(\)](#page-897-0)

**set\_deep\_discovery\_timeouts**(*node\_timeout=None*, *time\_bw\_requests=None*, *time\_bw\_scans=None*)

Sets deep discovery network timeouts. These timeouts are only applicable for "deep" discovery (see start discovery process())

node timeout (Float, optional, default='None'): Maximum duration in seconds of the discovery process used to find neighbors of a node. If *None* already configured timeouts are used.

time\_bw\_requests (Float, optional, default='DEFAULT\_TIME\_BETWEEN\_REQUESTS'): Time to wait between node neighbors requests. It must be between MIN\_TIME\_BETWEEN\_REQUESTS and MAX TIME BETWEEN REQUESTS seconds inclusive. Use this setting not to saturate your network:

- For 'Cascade', the number of seconds to wait after completion of the neighbor discovery process of the previous node.
- For 'Flood', the minimum time to wait between each node's neighbor requests.
- time\_bw\_scans (Float, optional, default='DEFAULT\_TIME\_BETWEEN\_SCANS'): Time to wait before starting a new network scan. It must be between MIN\_TIME\_BETWEEN\_SCANS and MAX TIME\_BETWEEN\_SCANS seconds inclusive.

Raises ValueError – if *node\_timeout*, *time\_bw\_requests* or *time\_bw\_scans* are not between their corresponding limits.

### See also:

[XBeeNetwork.get\\_deep\\_discovery\\_timeouts\(\)](#page-905-2) [XBeeNetwork.start\\_discovery\\_process\(\)](#page-897-0)

#### **set\_discovery\_options**(*options*)

Configures the discovery options (*NO* parameter) with the given value.

Parameters options (Set of *[DiscoveryOptions](#page-217-0)*) – New discovery options, empty set to clear the options.

### Raises

- ValueError If *options* is *None*.
- TimeoutException If response is not received before the read timeout expires.
- XBeeException If the XBee's communication interface is closed.
- InvalidOperatingModeException If the XBee's operating mode is not API or ESCAPED API. This method only checks the cached value of the operating mode.
- ATCommandException If response is not as expected.

## See also:

### [DiscoveryOptions](#page-217-0)

**set\_discovery\_timeout**(*discovery\_timeout*) Sets the discovery network timeout.

Parameters discovery timeout (Float) – Timeout in seconds.

### Raises

- ValueError If *discovery\_timeout* is not between the allowed minimum and maximum values.
- TimeoutException If response is not received before the read timeout expires.
- XBeeException If the XBee's communication interface is closed.
- InvalidOperatingModeException If the XBee's operating mode is not API or ESCAPED API. This method only checks the cached value of the operating mode.
- ATCommandException If response is not as expected.

#### **start\_discovery\_process**(*deep=False*, *n\_deep\_scans=1*)

Starts the discovery process. This method is not blocking.

This process can discover node neighbors and connections, or only nodes:

• Deep discovery: Network nodes and connections between them (including quality) are discovered.

The discovery process will be running the number of scans configured in *n\_deep\_scans*. A scan is considered the process of discovering the full network. If there are more than one number of scans configured, after finishing one another is started, until *n\_deep\_scans* is satisfied.

See [set\\_deep\\_discovery\\_options\(\)](#page-905-3) to establish the way the network discovery process is performed.

• No deep discovery: Only network nodes are discovered.

The discovery process will be running until the configured timeout expires or, in case of 802.15.4, until the 'end' packet is read.

It may occur that, after timeout expiration, there are nodes that continue sending discovery responses to the local XBee. In this case, these nodes will not be added to the network.

In 802.15.4, both (deep and no deep discovery) are the same and none discover the node connections or their quality. The difference is the possibility of running more than one scan using a deep discovery.

### Parameters

- **deep** (Boolean, optional, default=`False`) *True* for a deep network scan, looking for neighbors and their connections, *False* otherwise.
- **n\_deep\_scans** (Integer, optional, default=1) Number of scans to perform before automatically stopping the discovery process. SCAN\_TIL\_CANCEL means the process will not be automatically stopped. Only applicable if *deep=True*.

### See also:

```
XBeeNetwork.add_device_discovered_callback()
XBeeNetwork.add_discovery_process_finished_callback()
XBeeNetwork.del_device_discovered_callback()
XBeeNetwork.del_discovery_process_finished_callback()
XBeeNetwork.get_deep_discovery_options()
XBeeNetwork.set_deep_discovery_options()
```

```
XBeeNetwork.get_deep_discovery_timeouts()
XBeeNetwork.set_deep_discovery_timeouts()
XBeeNetwork.get_discovery_options()
XBeeNetwork.set_discovery_options()
XBeeNetwork.get_discovery_timeout()
XBeeNetwork.set_discovery_timeout()
```
### **stop\_discovery\_process**()

Stops the discovery process if it is running.

Note that some DigiMesh/DigiPoint devices are blocked until the discovery time configured ('NT' parameter) has elapsed, so, when trying to get/set any parameter during the discovery process, a TimeoutException is raised.

### **update\_nodes**(*task\_list*)

Performs the provided update tasks. It blocks until all tasks finish.

#### Params:

task\_list (List or tuple): List of update tasks ([FwUpdateTask](#page-982-0) or [ProfileUpdateTask](#page-998-0))

#### Returns

Uses the 64-bit address of the XBee as key and, as value, a Tuple with the XBee ([AbstractXBeeDevice](#page-478-0)) and an [XBeeException](#page-961-0) if the process failed for that node (*None* if it successes)

### Return type Dictionary

#### <span id="page-957-0"></span>**class** digi.xbee.devices.**NetworkEventType**(*code*, *description*)

#### Bases: enum.Enum

Enumerates the different network event types.

### Values:

**XBee added to the network (0)** =  $(0, 'X$ Bee added to the network') **XBee removed from the network (1)** = (1, 'XBee removed from the network') **XBee in the network updated (2)** =  $(2, \text{ 'XBee} \text{ in the network updated '})$ Network cleared  $(3) = (3, 'Network cleared')$ 

#### **code**

Returns the code of the *NetworkEventType* element.

Returns Integer: Code of the *NetworkEventType* element.

## **description**

Returns the description of the *NetworkEventType* element.

Returns Description of the *NetworkEventType* element.

#### Return type String

```
class digi.xbee.devices.NetworkEventReason(code, description)
```
### Bases: enum.Enum

Enumerates the different network event reasons.

### Values:

**Discovered XBee**  $(0) = (0, 'Discovered XBee')$ **Discovered as XBee neighbor (1)** = (1, 'Discovered as XBee neighbor') **Received message from XBee (2)** = (2, 'Received message from XBee') **Manual modification**  $(3) = (3, 'Manual modification')$ **Hop of a network route (4)** = (4, 'Hop of a network route') **Read XBee information (5)** =  $(5, \text{ 'Read XBee information'})$ The firmware of the device was updated  $(6) = (6, 4)$ . The firmware of the device was updated') New profile applied to the device  $(7) = (7, 'New profile applied to the device')$ 

#### **code**

Returns the code of the *NetworkEventReason* element.

Returns Code of the *NetworkEventReason* element.

Return type Integer

### **description**

Returns the description of the *NetworkEventReason* element.

Returns Description of the *NetworkEventReason* element.

### Return type String

<span id="page-958-1"></span>**class** digi.xbee.devices.**LinkQuality**(*lq=None*, *is\_rssi=False*)

Bases: object

This class represents the link quality of a connection. It can be a LQI (Link Quality Index) for Zigbee devices, or RSSI (Received Signal Strength Indicator) for the rest.

Class constructor. Instantiates a new *LinkQuality*.

### Parameters

- **lq** (Integer, optional, default=`UNKNOWN`) Link quality.
- **is\_rssi** (Boolean, optional, default=`False`) *True* to specify the value is a RSSI, *False* for LQI.

**UNKNOWN = <digi.xbee.devices.LinkQuality object>** Unknown link quality.

#### UNKNOWN\_VALUE = -9999

Unknown link quality value.

## **lq**

Returns the link quality value.

Returns The link quality value.

#### Return type Integer

### **is\_rssi**

Returns whether this is a RSSI value.

Returns *True* if this is an RSSI value, *False* for LQI.

#### Return type Boolean

<span id="page-958-0"></span>**class** digi.xbee.devices.**Connection**(*node\_a*, *node\_b*, *lq\_a2b=None*, *lq\_b2a=None*, *status\_a2b=None*, *status\_b2a=None*)

Bases: object

This class represents a generic connection between two nodes in a XBee network. It contains the source and destination nodes, the link quality of the connection between them and its status.

Class constructor. Instantiates a new *Connection*.

## **Parameters**

- **node** a ([AbstractXBeeDevice](#page-478-0)) One of the connection ends.
- **node b** ([AbstractXBeeDevice](#page-478-0)) The other connection end.
- **lq\_a2b** ([LinkQuality](#page-958-1) or Integer, optional, default='None') Link quality for the connection node\_a -> node\_b. If not specified *LinkQuality.UNKNOWN* is used.
- **lq\_b2a** ([LinkQuality](#page-958-1) or Integer, optional, default='None') Link quality for the connection node\_b -> node\_a. If not specified *LinkQuality.UNKNOWN* is used.
- **status\_a2b** ([digi.xbee.models.zdo.RouteStatus](#page-242-0), optional, default='None') – The status for the connection node\_a -> node\_b. If not specified *RouteStatus.UNKNOWN* is used.
- **status\_b2a** ([digi.xbee.models.zdo.RouteStatus](#page-242-0), optional, default='None') – The status for the connection node  $b \rightarrow$  node a. If not specified *RouteStatus.UNKNOWN* is used.

Raises ValueError – If *node\_a* or *node\_b* is *None*. See also:

[AbstractXBeeDevice](#page-478-0) [LinkQuality](#page-958-1) [digi.xbee.models.zdo.RouteStatus](#page-242-0)

### **node\_a**

Returns the node A of this connection.

Returns The node A.

Return type [AbstractXBeeDevice](#page-478-0)

See also:

## [AbstractXBeeDevice](#page-478-0)

## **node\_b**

Returns the node B of this connection.

Returns The node B.

Return type [AbstractXBeeDevice](#page-478-0)

See also:

#### [AbstractXBeeDevice](#page-478-0)

## **lq\_a2b**

Returns the link quality of the connection from node A to node B.

Returns Link quality for the connection A -> B.

```
LinkQuality
```
See also:

### [LinkQuality](#page-958-1)

## **lq\_b2a**

Returns the link quality of the connection from node B to node A.

**Returns** Link quality for the connection  $B \rightarrow A$ .

Return type [LinkQuality](#page-958-1)

### See also:

### [LinkQuality](#page-958-1)

## **status\_a2b**

Returns the status of this connection from node A to node B.

Returns The status for A -> B connection.

Return type [RouteStatus](#page-242-0)

### See also:

[digi.xbee.models.zdo.RouteStatus](#page-242-0)

### **status\_b2a**

Returns the status of this connection from node B to node A.

Returns The status for B -> A connection.

Return type [RouteStatus](#page-242-0)

See also:

[digi.xbee.models.zdo.RouteStatus](#page-242-0)

### **scan\_counter\_a2b**

Returns the scan counter for this connection, discovered by its A node.

Returns The scan counter for this connection, discovered by its A node.

Return type Integer

### **scan\_counter\_b2a**

Returns the scan counter for this connection, discovered by its B node.

Returns The scan counter for this connection, discovered by its B node.

Return type Integer

## **digi.xbee.exception module**

```
exception digi.xbee.exception.XBeeException
    Bases: Exception
```
Generic XBee API exception. This class and its subclasses indicate conditions that an application might want to catch.

All functionality of this class is the inherited of [Exception.](https://docs.python.org/2/library/exceptions.html?highlight=exceptions.exception#exceptions.Exception)

#### **with\_traceback**()

Exception.with\_traceback(tb) – set self.\_\_traceback\_\_ to tb and return self.

# <span id="page-961-1"></span>**exception** digi.xbee.exception.**CommunicationException**

Bases: [digi.xbee.exception.XBeeException](#page-961-0)

This exception will be thrown when any problem related to the communication with the XBee device occurs.

All functionality of this class is the inherited of [Exception.](https://docs.python.org/2/library/exceptions.html?highlight=exceptions.exception#exceptions.Exception)

### **with\_traceback**()

Exception.with\_traceback(tb) – set self.\_\_traceback\_\_ to tb and return self.

```
exception digi.xbee.exception.ATCommandException(message='There was a problem
                                                       sending the AT command packet.',
                                                       cmd_status=None)
```
Bases: [digi.xbee.exception.CommunicationException](#page-961-1)

This exception will be thrown when a response of a packet is not success or OK.

All functionality of this class is the inherited of [Exception.](https://docs.python.org/2/library/exceptions.html?highlight=exceptions.exception#exceptions.Exception)

### **with\_traceback**()

Exception.with\_traceback(tb) – set self.\_\_traceback\_\_ to tb and return self.

# <span id="page-961-2"></span>**exception** digi.xbee.exception.**ConnectionException**

Bases: [digi.xbee.exception.XBeeException](#page-961-0)

This exception will be thrown when any problem related to the connection with the XBee device occurs.

All functionality of this class is the inherited of [Exception.](https://docs.python.org/2/library/exceptions.html?highlight=exceptions.exception#exceptions.Exception)

## **with\_traceback**()

Exception.with\_traceback(tb) – set self.\_\_traceback\_\_ to tb and return self.

<span id="page-961-3"></span>**exception** digi.xbee.exception.**XBeeDeviceException** Bases: [digi.xbee.exception.XBeeException](#page-961-0)

This exception will be thrown when any problem related to the XBee device occurs.

All functionality of this class is the inherited of [Exception.](https://docs.python.org/2/library/exceptions.html?highlight=exceptions.exception#exceptions.Exception)

#### **with\_traceback**()

Exception.with\_traceback(tb) – set self.\_\_traceback\_\_ to tb and return self.

**exception** digi.xbee.exception.**InvalidConfigurationException**(*message='The con-*

*figuration used to open the interface is invalid.'*)

Bases: [digi.xbee.exception.ConnectionException](#page-961-2)

This exception will be thrown when trying to open an interface with an invalid configuration.

All functionality of this class is the inherited of [Exception.](https://docs.python.org/2/library/exceptions.html?highlight=exceptions.exception#exceptions.Exception)

**with\_traceback**() Exception.with traceback(tb) – set self. traceback to tb and return self. **exception** digi.xbee.exception.**InvalidOperatingModeException**(*message=None*, *op\_mode=None*) Bases: [digi.xbee.exception.ConnectionException](#page-961-2)

This exception will be thrown if the operating mode is different than *OperatingMode.API\_MODE* and *OperatingMode.API\_MODE*

All functionality of this class is the inherited of [Exception.](https://docs.python.org/2/library/exceptions.html?highlight=exceptions.exception#exceptions.Exception)

**with\_traceback**() Exception.with\_traceback(tb) – set self.\_\_traceback\_\_ to tb and return self.

**exception** digi.xbee.exception.**InvalidPacketException**(*message='The XBee API packet is not properly formed.'*) Bases: [digi.xbee.exception.CommunicationException](#page-961-1)

This exception will be thrown when there is an error parsing an API packet from the input stream.

All functionality of this class is the inherited of [Exception.](https://docs.python.org/2/library/exceptions.html?highlight=exceptions.exception#exceptions.Exception)

**with\_traceback**()

Exception.with\_traceback(tb) – set self.\_\_traceback\_\_ to tb and return self.

**exception** digi.xbee.exception.**OperationNotSupportedException**(*message='The re-*

*quested operation is not supported by either the connection interface or the XBee device.'*)

Bases: [digi.xbee.exception.XBeeDeviceException](#page-961-3)

This exception will be thrown when the operation performed is not supported by the XBee device.

All functionality of this class is the inherited of [Exception.](https://docs.python.org/2/library/exceptions.html?highlight=exceptions.exception#exceptions.Exception)

**with\_traceback**()

Exception.with traceback(tb) – set self. traceback to tb and return self.

**exception** digi.xbee.exception.**TimeoutException**(*message='There was a timeout while executing the requested operation.'*) Bases: [digi.xbee.exception.CommunicationException](#page-961-1)

This exception will be thrown when performing synchronous operations and the configured time expires.

All functionality of this class is the inherited of [Exception.](https://docs.python.org/2/library/exceptions.html?highlight=exceptions.exception#exceptions.Exception)

**with\_traceback**()

Exception.with\_traceback(tb) – set self.\_\_traceback\_\_ to tb and return self.

**exception** digi.xbee.exception.**TransmitException**(*message='There was a problem with a transmitted packet response (status not ok)'*, *transmit\_status=None*) Bases: [digi.xbee.exception.CommunicationException](#page-961-1)

This exception will be thrown when receiving a transmit status different than *TransmitStatus.SUCCESS* after sending an XBee API packet.

All functionality of this class is the inherited of [Exception.](https://docs.python.org/2/library/exceptions.html?highlight=exceptions.exception#exceptions.Exception)

```
with_traceback()
```
Exception.with\_traceback(tb) – set self.\_\_traceback\_\_ to tb and return self.

```
exception digi.xbee.exception.XBeeSocketException(message='There was a socket er-
```
*ror'*, *status=None*)

Bases: [digi.xbee.exception.XBeeException](#page-961-0)

This exception will be thrown when there is an error performing any socket operation.

All functionality of this class is the inherited of [Exception.](https://docs.python.org/2/library/exceptions.html?highlight=exceptions.exception#exceptions.Exception)

```
with_traceback()
```
Exception.with\_traceback(tb) – set self.\_\_traceback\_\_ to tb and return self.

**exception** digi.xbee.exception.**FirmwareUpdateException**

Bases: [digi.xbee.exception.XBeeException](#page-961-0)

This exception will be thrown when any problem related to the firmware update process of the XBee device occurs.

All functionality of this class is the inherited of [Exception.](https://docs.python.org/2/library/exceptions.html?highlight=exceptions.exception#exceptions.Exception)

```
with_traceback()
```
Exception.with\_traceback(tb) – set self.\_\_traceback\_\_ to tb and return self.

**exception** digi.xbee.exception.**RecoveryException** Bases: [digi.xbee.exception.XBeeException](#page-961-0)

This exception will be thrown when any problem related to the auto-recovery process of the XBee device occurs.

All functionality of this class is the inherited of [Exception.](https://docs.python.org/2/library/exceptions.html?highlight=exceptions.exception#exceptions.Exception)

```
with_traceback()
```
Exception.with\_traceback(tb) – set self.\_\_traceback\_\_ to tb and return self.

## **digi.xbee.filesystem module**

```
class digi.xbee.filesystem.FileSystemElement(name, path=None, is_dir=False, size=0,
                                                    is_secure=False)
```
Bases: object

Class used to represent XBee file system elements (files and directories).

Class constructor. Instantiates a new  $FileSystemElement$  object with the given parameters. Parameters

- **name** (String or bytearray) Name of the file system element.
- **path** (String or bytearray, optional, default=`None`) Absolute path of the element.
- is\_dir (Boolean, optional, default=`True`) *True* if the element is a directory, *False* for a file.
- **size** (Integer, optional, default=0) Element size in bytes. Only for files.
- **is\_secure** (Boolean, optional, default=`False`) *True* for a secure element, *False* otherwise.

Raises ValueError – If any of the parameters are invalid.

**name**

Returns the file system element name.

Returns File system element name.

Return type String

### **path**

Returns the file system element absolute path.

Returns File system element absolute path.

### Return type String

### **is\_dir**

Returns whether the file system element is a directory.

Returns *True* for a directory, *False* otherwise.

Return type Boolean

#### **size**

Returns the size in bytes of the element.

Returns The size in bytes of the file, 0 for a directory.

Return type Integer

### **size\_pretty**

Returns a human readable size (e.g., 1K 234M 2G).

Returns Human readable size.

Return type String

#### **is\_secure**

Returns whether the element is secure.

Returns *True* for a secure element, *False* otherwise.

Return type Boolean

#### **static from\_data**(*name*, *size*, *flags*, *path=None*)

Creates a file element from its name and the bytearray with info and size.

#### **Parameters**

- **name** (String or bytearray) The name of the element to create.
- **size** (Bytearray) Byte array containing file size.
- **flags** (Integer) Integer with file system element information.
- **path** (String or bytearray, optional, default=`None`) The absolute path of the element (without its name).

Returns The new file system element.

## Return type [FileSystemElement](#page-963-0)

<span id="page-964-0"></span>**exception** digi.xbee.filesystem.**FileSystemException**(*message*, *fs\_status=None*) Bases: [digi.xbee.exception.XBeeException](#page-961-0)

This exception will be thrown when any problem related with the XBee file system occurs. All functionality of this class is the inherited from [Exception.](https://docs.python.org/2/library/exceptions.html?highlight=exceptions.exception#exceptions.Exception)

#### **with\_traceback**()

Exception.with\_traceback(tb) – set self.\_\_traceback\_\_ to tb and return self.

<span id="page-964-1"></span>**exception** digi.xbee.filesystem.**FileSystemNotSupportedException**(*message*,

*fs\_status=None*)

Bases: [digi.xbee.filesystem.FileSystemException](#page-964-0)

This exception will be thrown when the file system feature is not supported in the device.

All functionality of this class is the inherited from [Exception.](https://docs.python.org/2/library/exceptions.html?highlight=exceptions.exception#exceptions.Exception)

## **with\_traceback**()

Exception.with\_traceback(tb) – set self.\_\_traceback\_\_ to tb and return self.

### <span id="page-965-1"></span>**class** digi.xbee.filesystem.**FileProcess**(*f\_mng*, *file*, *timeout*) Bases: object

This class represents a file process.

Class constructor. Instantiates a new \_FileProcess object with the provided parameters. Parameters

- **(class** (f\_mng) *.FileSystemManager*): The file system manager.
- **file** ([FileSystemElement](#page-963-0) or String) File or its absolute path.
- **timeout** (Float) Timeout in seconds.

#### **running**

Returns if this file command is running.

Returns *True* if it is running, *False* otherwise.

Return type Boolean

### **status**

Returns the status code.

Returns The status.

Return type Integer

### **block\_size**

Returns the size of the block for this file operation.

Returns Size of the block for this file operation.

#### Return type Integer

<span id="page-965-0"></span>**class** digi.xbee.filesystem.**FileSystemManager**(*xbee*)

Bases: object

Helper class used to manage local or remote XBee file system.

Class constructor. Instantiates a new  $FilesystemManager$  with the given parameters. **Parameters xbee** ([AbstractXBeeDevice](#page-478-0)) – XBee to manage its file system.

Raises [FileSystemNotSupportedException](#page-964-1) – If the XBee does not support filesystem.

### **xbee**

Returns the XBee of this file system manager.

Returns XBee to manage its file system.

Return type [AbstractXBeeDevice](#page-478-0)

### **np\_value**

The 'NP' parameter value of the local XBee.

Returns The 'NP' value.

Return type Integer

#### **get\_root**()

Returns the root directory.

Returns The root directory.

Return type [FileSystemElement](#page-963-0)

- **Raises** [FileSystemException](#page-964-0) If there is any error performing the operation or the function is not supported.
- **make\_directory**(*dir\_path*, *base=None*, *mk\_parents=True*, *timeout=20*)

Creates the provided directory.

## Parameters

- **dir\_path** (*String*) Path of the new directory to create. It is relative to the directory specify in base.
- **base** ([FileSystemElement](#page-963-0), optional, default='None) Base directory. If not specify it refers to '/flash'.
- **mk\_parents** (Boolean, optional, default=`True`) *True* to make parent directories as needed, *False* otherwise.
- **timeout** (Float, optional, default=`DEFAULT\_TIMEOUT`) Maximum number of seconds to wait for the operation completion. If *mk\_parents* this is the timeout per directory creation.

Returns List of [FileSystemElement](#page-963-0) created directories.

#### Return type List

#### Raises

- [FileSystemException](#page-964-0) If there is any error performing the operation or the function is not supported.
- ValueError If any of the parameters is invalid.

#### **list\_directory**(*directory=None*, *timeout=20*)

Lists the contents of the given directory.

#### Parameters

- **directory** ([FileSystemElement](#page-963-0) or String) Directory to list or its absolute path.
- **timeout** (Float, optional, default=`DEFAULT\_TIMEOUT`) Maximum number of seconds to wait for the operation completion.

### Returns

List of *:class:*.FilesystemElement' objects contained in the given directory, empty list if status is not 0.

### Return type List

## Raises

- [FileSystemException](#page-964-0) If there is any error performing the operation or the function is not supported.
- ValueError If any of the parameters is invalid.

### **remove**(*entry*, *rm\_children=True*, *timeout=20*)

Removes the given file system entry.

All files in a directory must be deleted before removing the directory. On XBee 3 802.15.4, DigiMesh, and Zigbee, deleted files are marked as unusable space unless they are at the "end" of the file system (most-recently created). On these products, deleting a file triggers recovery of any deleted file space at the end of the file system, and can lead to a delayed response.

- **entry** ([FileSystemElement](#page-963-0) or String) File system entry to remove or its absolute path.
- **rm\_children** (Boolean, optional, default=`True`) *True* to remove directory children if they exist, *False* otherwise.
- **timeout** (Float, optional, default=`DEFAULT\_TIMEOUT`) Maximum number of seconds to wait for the operation completion.

#### Raises

- [FileSystemException](#page-964-0) If there is any error performing the operation or the function is not supported.
- ValueError If any of the parameters is invalid.

#### **read\_file**(*file*, *offset=0*, *progress\_cb=None*)

Reads from the provided file starting at the given offset. If there is no progress callback the function blocks until the required amount of bytes is read.

#### Parameters

- **file** ([FileSystemElement](#page-963-0) or String) File to read or its absolute path.
- **offset** (Integer, optional, default=0) File offset to start reading.
- **progress\_cb** (Function, optional, default=`None`) Function called when new data is read. Receives four arguments:
	- The chunk of data read as byte array.
	- The progress percentage as float.
	- The total size of the file.
	- The status when process finishes.

Returns The process to read data from the file.

### Return type [FileProcess](#page-965-1)

#### Raises

- [FileSystemException](#page-964-0) If there is any error performing the operation and *progress\_cb* is *None*.
- ValueError If any of the parameters is invalid.

## See also:

#### [get\\_file\(\)](#page-968-0)

**write\_file**(*file*, *offset=0*, *secure=False*, *options=None*, *progress\_cb=None*)

Writes to the provided file the data starting at the given offset. The function blocks until the all data is written.

- **file** ([FileSystemElement](#page-963-0) or String) File to write or its absolute path.
- **offset** (Integer, optional, default=0) File offset to start writing.
- **secure** (Boolean, optional, default=`False`) *True* to store the file securely (no read access), *False* otherwise.
- **options** (Dictionary, optional) Other write options as list: *exclusive*, *truncate*, *append*.
- **progress\_cb** (Function, optional, default=`None`) Function call when data is written. Receives three arguments:
	- The amount of bytes written (for each chunk).
	- The progress percentage as float.
	- The status when process finishes.

#### Raises

- [FileSystemException](#page-964-0) If there is any error performing the operation and *progress\_cb* is *None*.
- ValueError If any of the parameters is invalid.

## See also:

### [put\\_file\(\)](#page-968-1)

<span id="page-968-0"></span>**get\_file**(*src*, *dest*, *progress\_cb=None*)

Downloads the given XBee file in the specified destination path.

### Parameters

- **src** ([FileSystemElement](#page-963-0) or String) File to download or its absolute path.
- **dest** (String) The absolute path of the destination file.
- **progress\_cb** (Function, optional) Function call when data is being downloaded. Receives three arguments:
	- The progress percentage as float.
	- Destination file path.
	- Source file path.

## Raises

- [FileSystemException](#page-964-0) If there is any error performing the operation and *progress\_cb* is *None*.
- ValueError If any of the parameters is invalid.
- <span id="page-968-1"></span>**put\_file**(*src*, *dest*, *secure=False*, *overwrite=False*, *mk\_parents=True*, *progress\_cb=None*) Uploads the given file to the specified destination path of the XBee.

- **src** (String) Absolute path of the file to upload.
- **dest** ([FileSystemElement](#page-963-0) or String) The file in the XBee or its absolute path.
- **secure** (Boolean, optional, default=`False`) *True* if the file should be stored securely, *False* otherwise.
- **overwrite** (Boolean, optional, default=`False`) *True* to overwrite the file if it exists, *False* otherwise.
- **mk\_parents** (Boolean, optional, default=`True`) *True* to make parent directories as needed, *False* otherwise.
- **progress\_cb** (Function, optional) Function call when data is being uploaded. Receives two arguments:
	- The progress percentage as float.
	- Destination file path.
	- Source file path.

Returns The new created file.

### Return type [FileSystemElement](#page-963-0)

### Raises

- [FileSystemException](#page-964-0) If there is any error performing the operation and *progress\_cb* is *None*.
- ValueError If any of the parameters is invalid.

### **put\_dir**(*src*, *dest='/flash'*, *verify=True*, *progress\_cb=None*)

Uploads the given source directory contents into the given destination directory in the XBee.

### Parameters

- **src** (String) Local directory to upload its contents.
- **dest** ([FileSystemElement](#page-963-0) or String) The destination dir in the XBee or its absolute path. Defaults to '/flash'.
- **verify** (Boolean, optional, default=`True`) *True* to check the hash of the uploaded content.
- **progress\_cb** (Function, optional) Function call when data is being uploaded. Receives three argument:
	- The progress percentage as float.
	- Destination file path.
	- The absolute path of the local being uploaded as string.

### Raises

- [FileSystemException](#page-964-0) If there is any error performing the operation and *progress\_cb* is *None*.
- ValueError If any of the parameters is invalid.

### **get\_file\_hash**(*file*, *timeout=20*)

Returns the SHA256 hash of the given file.

#### Parameters

- **file** ([FileSystemElement](#page-963-0) or String) File to get its hash or its absolute path.
- **timeout** (Float, optional, default=`DEFAULT\_TIMEOUT`) Maximum number of seconds to wait for the operation completion.

Returns SHA256 hash of the given file.

Return type Bytearray

Raises

- [FileSystemException](#page-964-0) If there is any error performing the operation or the function is not supported.
- ValueError If any of the parameters is invalid.

### **move**(*source*, *dest*, *timeout=20*)

Moves the given source element to the given destination path.

### Parameters

- **source** ([FileSystemElement](#page-963-0) or String) Source entry to move.
- **dest** (String) Destination path of the element to move.
- **timeout** (Float, optional, default=`DEFAULT\_TIMEOUT`) Maximum number of seconds to wait for the operation completion.

#### Raises

- [FileSystemException](#page-964-0) If there is any error performing the operation or the function is not supported.
- ValueError If any of the parameters is invalid.

#### **get\_volume\_info**(*vol='/flash'*, *timeout=20*)

Returns the file system volume information. Currently '/flash' is the only supported value.

### Parameters

- **vol** (FileSystemElement`or String, optional, default=/flash') – Volume name.
- **timeout** (Float, optional, default=`DEFAULT\_TIMEOUT`) Maximum number of seconds to wait for the operation completion.

Returns Collection of pair values describing volume information.

#### Return type Dictionary

#### Raises

- [FileSystemException](#page-964-0) If there is any error performing the operation or the function is not supported.
- ValueError If any of the parameters is invalid.

### See also:

### [FSCommandStatus](#page-236-0)

### **format**(*vol='/flash'*, *timeout=30*)

Formats provided volume. Currently '/flash' is the only supported value. Formatting the file system takes time, and any other requests will fail until it completes and sends a response.

## Parameters

- **vol** (FileSystemElement`or String, optional, default=/flash') – Volume name.
- **timeout** (Float, optional, default=`DEFAULT\_FORMAT\_TIMEOUT`) – Maximum number Of seconds to wait for the operation completion.

Returns Collection of pair values describing volume information.

### Return type Dictionary

### Raises

- [FileSystemException](#page-964-0) If there is any error performing the operation or the function is not supported.
- ValueError If any of the parameters is invalid.

## See also:

#### [FSCommandStatus](#page-236-0)

### **pget\_path\_id**(*dir\_path*, *path\_id=0*, *timeout=20*)

Returns the directory path id of the given path. Returned directory path id expires if not referenced in 2 minutes.

## Parameters

- **dir\_path** (String) Path of the directory to get its id. It is relative to the directory path id.
- **path\_id** (Integer, optional, default=0) Directory path id. 0 for the root directory.
- **timeout** (Float, optional, default=`DEFAULT\_TIMEOUT`) Maximum number of seconds to wait for the operation completion.

#### Returns

Status of the file system command execution, new directory path id (-1 if status is not 0) and its absolute path (empty if status is not 0). The full path may be *None* or empty if it is too long and exceeds the communication frames length.

Return type Tuple (Integer, Integer, String)

### Raises

- [FileSystemException](#page-964-0) If there is any error performing the operation or the function is not supported.
- ValueError If any of the parameters is invalid.

## See also:

#### [FSCommandStatus](#page-236-0)

#### **pmake\_directory**(*dir\_path*, *path\_id=0*, *timeout=20*)

Creates the provided directory. Parent directories of the one to be created must exist. Separate requests must be dane to make intermediate directories.

- **dir\_path** (*String*) Path of the new directory to create. It is relative to the directory path id.
- **path\_id** (Integer, optional, default=0) Directory path id. 0 for the root directory.
• **timeout** (Float, optional, default=`DEFAULT\_TIMEOUT`) – Maximum number of seconds to wait for the operation completion. If *mk\_parents* this is the timeout per directory creation.

### Returns

Status of the file system command execution (see [FSCommandStatus](#page-236-0)).

#### Return type Integer

### Raises

- [FileSystemException](#page-964-0) If there is any error performing the operation or the function is not supported.
- ValueError If any of the parameters is invalid.

#### See also:

### [FSCommandStatus](#page-236-0)

### **plist\_directory**(*dir\_path*, *path\_id=0*, *timeout=20*) Lists the contents of the given directory.

#### **Parameters**

- **dir\_path** (*String*) Path of the directory to list. It is relative to the directory path id.
- **path\_id** (Integer, optional, default=0) Directory path id. 0 for the root directory.
- **timeout** (Float, optional, default=`DEFAULT\_TIMEOUT`) Maximum number of seconds to wait for the operation completion.

#### Returns

Status of the file system command execution and a list of *:class:*.FilesystemElement' objects contained in the given directory, empty list if status is not 0.

#### Return type Tuple (Integer, List)

### Raises

- [FileSystemException](#page-964-0) If there is any error performing the operation or the function is not supported.
- ValueError If any of the parameters is invalid.

# See also:

### [FSCommandStatus](#page-236-0)

# **premove**(*entry\_path*, *path\_id=0*, *timeout=20*)

Removes the given file system entry.

All files in a directory must be deleted before removing the directory. On XBee 3 802.15.4, DigiMesh, and Zigbee, deleted files are marked as as unusable space unless they are at the "end" of the file system (most-recently created). On these products, deleting a file triggers recovery of any deleted file space at the end of the file system, and can lead to a delayed response.

### Parameters

- **entry\_path** (String) Path of the entry to remove. It is relative to the directory path id.
- **path\_id** (Integer, optional, default=0) Directory path id. 0 for the root directory.
- **timeout** (Float, optional, default=`DEFAULT\_TIMEOUT`) Maximum number of seconds to wait for the operation completion.

#### Returns

### Status of the file system command execution (see [FSCommandStatus](#page-236-0)).

### Return type Integer

### Raises

- [FileSystemException](#page-964-0) If there is any error performing the operation or the function is not supported.
- ValueError If any of the parameters is invalid.

# See also:

#### [FSCommandStatus](#page-236-0)

### <span id="page-973-0"></span>**popen\_file**(*file\_path*, *path\_id=0*, *options=<FileOpenRequestOption.READ: 4>*, *timeout=20*)

Open a file for reading and/or writing. Use the *FileOpenRequestOption.SECURE* (0x80) bitmask for options to upload a write-only file (one that cannot be downloaded or viewed), useful for protecting files on the device. Returned file id expires if not referenced in 2 minutes.

### **Parameters**

- **file\_path** (String) Path of the file to open. It is relative to the directory path id.
- **path\_id** (Integer, optional, default=0) Directory path id. 0 for the root directory.
- **options** (Integer, optional, default=`FileOpenRequestOption.  $READ<sup>o</sup>$ ) – Bitmask that specifies the options to open the file. It defaults to *FileOpenRequestOption.READ* which means open for reading. See [FileOpenRequestOption](#page-220-0) for more options.
- **timeout** (Float, optional, default=`DEFAULT\_TIMEOUT`) Maximum number of seconds to wait for the operation completion.

#### Returns

**Status of the file system** command execution (see  $\textit{FSCommandStatus}$  $\textit{FSCommandStatus}$  $\textit{FSCommandStatus}$ ), the file id to use in later requests, and the size of the file (in bytes), 0xFFFFFFFF if unknown.

Return type Tuple (Integer, Integer, Integer)

Raises

- [FileSystemException](#page-964-0) If there is any error performing the operation or the function is not supported.
- ValueError If any of the parameters is invalid.

# See also:

[FileOpenRequestOption](#page-220-0) [FSCommandStatus](#page-236-0) [pclose\\_file\(\)](#page-974-0)

### <span id="page-974-0"></span>**pclose\_file**(*file\_id*, *timeout=20*)

Closes an open file and releases its file handle.

#### Parameters

- **file\_id** (Integer) File id returned when opening.
- **timeout** (Float, optional, default=`DEFAULT\_TIMEOUT`) Maximum number of seconds to wait for the operation completion.

#### Returns

#### Status of the file system command execution (see [FSCommandStatus](#page-236-0)).

#### Return type Integer

#### Raises

- [FileSystemException](#page-964-0) If there is any error performing the operation or the function is not supported.
- ValueError If any of the parameters is invalid.

### See also:

[FSCommandStatus](#page-236-0) [popen\\_file\(\)](#page-973-0)

#### **pread\_file**(*file\_id*, *offset=-1*, *size=-1*, *timeout=20*)

Reads from the provided file the given amount of bytes starting at the given offset. The file must be opened for reading first.

### Parameters

- **file\_id** (Integer) File id returned when opening.
- **offset** (Integer, optional, default=-1) File offset to start reading. -1 to use current position.
- **size** (Integer, optional, default=-1) Number of bytes to read. -1 to read as many as possible.
- **timeout** (Float, optional, default=`DEFAULT\_TIMEOUT`) Maximum number of seconds to wait for the operation completion.

Returns

**Status of the file** system command execution (see  $FSCommandstatus$ ), the file id, the offset of the read data, and the read data.

Return type Tuple (Integer, Integer, Integer, Bytearray)

#### Raises

- [FileSystemException](#page-964-0) If there is any error performing the operation or the function is not supported.
- ValueError If any of the parameters is invalid.

### See also:

[FSCommandStatus](#page-236-0) [popen\\_file\(\)](#page-973-0)

### **pwrite\_file**(*file\_id*, *data*, *offset=-1*, *timeout=20*)

Writes to the provided file the given data bytes starting at the given offset. The file must be opened for writing first.

#### Parameters

- **file**  $id$  (*Integer*) File id returned when opening.
- **data** (Bytearray, bytes or String) Data to write.
- **offset** (Integer, optional, default=-1) File offset to start writing. -1 to use current position.
- **timeout** (Float, optional, default=`DEFAULT\_TIMEOUT`) Maximum number of seconds to wait for the operation completion.

#### Returns

Status of the file system command execution (see [FSCommandStatus](#page-236-0)), the file id, and the current offset after writing.

Return type Tuple (Integer, Integer, Integer)

### Raises

- [FileSystemException](#page-964-0) If there is any error performing the operation or the function is not supported.
- ValueError If any of the parameters is invalid.

### See also:

[FSCommandStatus](#page-236-0) [popen\\_file\(\)](#page-973-0)

### **pget\_file\_hash**(*file\_path*, *path\_id=0*, *timeout=20*) Returns the SHA256 hash of the given file.

#### Parameters

• **file\_path** (String) – Path of the file to get its hash. It is relative to the directory path id.

- **path\_id** (Integer, optional, default=0) Directory path id. 0 for the root directory.
- **timeout** (Float, optional, default=`DEFAULT\_TIMEOUT`) Maximum number of seconds to wait for the operation completion.

### Returns

Status of the file system command execution and SHA256 hash of the given file (empty bytearray if status is not 0).

Return type Tuple (Integer, Bytearray)

#### Raises

- [FileSystemException](#page-964-0) If there is any error performing the operation or the function is not supported.
- ValueError If any of the parameters is invalid.

### See also:

#### [FSCommandStatus](#page-236-0)

**prename**(*current\_path*, *new\_path*, *path\_id=0*, *timeout=20*) Rename provided file.

#### Parameters

- **current\_path** (String) Current path name. It is relative to the directory path id.
- **new\_path**  $(String)$  New name. It is relative to the directory path id.
- **path\_id** (Integer, optional, default=0) Directory path id. 0 for the root directory.
- **timeout** (Float, optional, default=`DEFAULT\_TIMEOUT`) Maximum number of seconds to wait for the operation completion.

#### Returns

Status of the file system command execution (see [FSCommandStatus](#page-236-0)).

#### Return type Integer

#### Raises

- [FileSystemException](#page-964-0) If there is any error performing the operation or the function is not supported.
- ValueError If any of the parameters is invalid.

# See also:

### [FSCommandStatus](#page-236-0)

**prelease\_path\_id**(*path\_id*, *timeout=20*) Releases the provided directory path id.

### Parameters

- **path\_id** (*Integer*) Directory path id to release.
- **timeout** (Float, optional, default=`DEFAULT\_TIMEOUT`) Maximum number of seconds to wait for the operation completion.

Returns Status of the file system command execution.

#### Return type Integer

### Raises

- [FileSystemException](#page-964-0) If there is any error performing the operation or the function is not supported.
- ValueError If any of the parameters is invalid.

### See also:

#### [FSCommandStatus](#page-236-0)

### <span id="page-977-0"></span>**class** digi.xbee.filesystem.**LocalXBeeFileSystemManager**(*xbee\_device*) Bases: object

Helper class used to manage the local XBee file system.

Class constructor. Instantiates a new [LocalXBeeFileSystemManager](#page-977-0) with the given parameters.

Parameters **xbee\_device** (*[XBeeDevice](#page-496-0)*) – The local XBee to manage its file system.

#### **is\_connected**

Returns whether the file system manager is connected or not.

#### Returns

### *True* if the file system manager is connected, *False* otherwise.

### Return type Boolean

#### **connect**()

Connects the file system manager.

#### Raises

- [FileSystemException](#page-964-0) If there is any error connecting the file system manager.
- [FileSystemNotSupportedException](#page-964-1) If the device does not support filesystem feature.

### **disconnect**()

Disconnects the file system manager and restores the device connection.

Raises XBeeException – If there is any error restoring the XBee connection.

### **get\_current\_directory**()

Returns the current device directory.

Returns Current device directory.

### Return type String

Raises  $FilesystemException - If there is any error getting the current directory or the$ function is not supported.

#### **change\_directory**(*directory*)

Changes the current device working directory to the given one.

Parameters directory  $(String)$  – New directory to change to.

Returns Current device working directory after the directory change.

#### Return type String

Raises [FileSystemException](#page-964-0) – If there is any error changing the current directory or the function is not supported.

#### **make\_directory**(*directory*)

Creates the provided directory.

Parameters directory  $(String)$  – New directory to create.

**Raises** [FileSystemException](#page-964-0) – If there is any error creating the directory or the function is not supported.

#### **list\_directory**(*directory=None*)

Lists the contents of the given directory.

Parameters directory (String, optional) – the directory to list its contents. If not provided, the current directory contents are listed.

### Returns

list of *:class:*.FilesystemElement' objects contained in the given (or current) directory.

#### Return type List

**Raises** [FileSystemException](#page-964-0) – if there is any error listing the directory contents or the function is not supported.

#### **remove\_element**(*element\_path*)

Removes the given file system element path.

- Parameters **element\_path** ( $String$ ) Path of the file system element to remove.
- **Raises** [FileSystemException](#page-964-0) If there is any error removing the element or the function is not supported.

#### **move\_element**(*source\_path*, *dest\_path*)

Moves the given source element to the given destination path.

#### Parameters

- **source** path  $(String)$  Source path of the element to move.
- **dest\_path** (*String*) Destination path of the element to move.
- **Raises** [FileSystemException](#page-964-0) If there is any error moving the element or the function is not supported.

**put\_file**(*source\_path*, *dest\_path*, *secure=False*, *progress\_callback=None*) Transfers the given file in the specified destination path of the XBee.

- **source\_path** (String) the path of the file to transfer.
- **dest\_path** (String) the destination path to put the file in.
- **secure** (Boolean, optional, default=`False`) *True* if the file should be stored securely, *False* otherwise.
- **progress** callback (Function, optional) Function to execute to receive progress information. Takes the following arguments:
	- The progress percentage as integer.
- Raises  $FilesystemException If there is any error transferring the file or the function$ is not supported.

**put\_dir**(*source\_dir*, *dest\_dir=None*, *progress\_callback=None*)

Uploads the given source directory contents into the given destination directory in the device.

#### Parameters

- **source\_dir** (String) Local directory to upload its contents.
- **dest\_dir** (String, optional) Remote directory to upload the contents to. Defaults to current directory.
- **progress\_callback** (Function, optional) Function to execute to receive progress information. Takes the following arguments:
	- The file being uploaded as string.
	- The progress percentage as integer.
- Raises  $FilesystemException If there is any error updating the directory or the$ function is not supported.

# **get\_file**(*source\_path*, *dest\_path*, *progress\_callback=None*)

Downloads the given XBee device file in the specified destination path.

### Parameters

- **source\_path** (String) Path of the XBee device file to download.
- **dest\_path** (*String*) Destination path to store the file in.
- **progress\_callback** (Function, optional) Function to execute to receive progress information. Takes the following arguments:
	- The progress percentage as integer.
- **Raises**  $FilesystemException If there is any error downloading the file or the func$ tion is not supported.

#### **format\_filesystem**()

Formats the device file system.

Raises [FileSystemException](#page-964-0) – If there is any error formatting the file system.

#### **get\_usage\_information**()

Returns the file system usage information.

Returns Collection of pair values describing the usage information.

#### Return type Dictionary

**Raises**  $FilesystemException - If there is any error retrieving the file system usage$ information.

#### **get\_file\_hash**(*file\_path*)

Returns the SHA256 hash of the given file path.

Parameters file\_path (String) – Path of the file to get its hash.

Returns SHA256 hash of the given file path.

Return type String

Raises [FileSystemException](#page-964-0) - If there is any error retrieving the file hash.

digi.xbee.filesystem.**update\_remote\_filesystem\_image**(*remote\_device*,

*ota\_filesystem\_file*, *max\_block\_size=0*, *timeout=None*, *progress\_callback=None*)

Performs a remote filesystem update operation in the given target.

### Parameters

- **remote\_device** ([RemoteXBeeDevice](#page-800-0)) Remote XBee to update its filesystem image.
- **ota\_filesystem\_file** (String) Path of the OTA filesystem file to upload.
- **max\_block\_size** (Integer, optional) Maximum size of the ota block to send.
- **timeout** (Integer, optional) Timeout to wait for remote frame requests.
- **progress\_callback** (Function, optional) Function to execute to receive progress information. Receives two arguments:
	- The current update task as a String
	- The current update task percentage as an Integer

# Raises

- [FileSystemNotSupportedException](#page-964-1) If the target does not support filesystem update.
- [FileSystemException](#page-964-0) If there is any error updating the remote filesystem image.
- digi.xbee.filesystem.**check\_fs\_support**(*xbee*, *min\_fw\_vers=None*, *max\_fw\_vers=None*) Checks if filesystem API feature is supported.

# Parameters

- **xbee** (:AbstractXBeeDevice) The XBee to check.
- **min\_fw\_vers** (Dictionary, optional, default=`None`) A dictionary with protocol as key, and minimum firmware version with filesystem support as value.
- **max\_fw\_vers** (Dictionary, optional, default=`None`) A dictionary with protocol as key, and maximum firmware version with filesystem support as value.

Returns *True* if filesystem is supported, *False* otherwise.

# Return type Boolean

```
digi.xbee.filesystem.get_local_file_hash(local_path)
```
Returns the SHA256 hash of the given local file.

Parameters **local\_path** (*String*) – Absolute path of the file to get its hash.

Returns SHA256 hash of the given file.

Return type Bytearray

### **digi.xbee.firmware module**

<span id="page-981-0"></span>**class** digi.xbee.firmware.**UpdateConfigurer**(*node*, *timeout=None*, *callback=None*) Bases: object

For internal use only. Helper class used to prepare nodes and/or network for an update.

Class constructor. Instantiates a new [UpdateConfigurer](#page-981-0) with the given parameters. Parameters

- **node** ([AbstractXBeeDevice](#page-478-0)) Target being updated.
- **timeout** (Float, optional, default=`None`) Operations timeout.
- **callback** (*Function*) Function to notify about the progress.

#### **sync\_sleep**

Returns whether node is part of a DigiMesh synchronous sleeping network.

Returns *True* if it synchronous sleeps, *False* otherwise.

Return type Boolean

### **prepare\_total**

Returns the total work for update preparation step.

Returns Total prepare work.

Return type Integer

#### **restore\_total**

Returns the total work for update restoration step.

Returns Total restore work.

Return type Integer

**prepare\_for\_update**(*prepare\_node=True*, *prepare\_net=True*, *restore\_later=True*) Prepares the node for an update process.

### Parameters

- **prepare\_node** (Boolean, optional, default=`True`) *True* to prepare the node.
- **prepare\_net** (Boolean, optional, default=`True`) *True* to prepare the network.
- **restore\_later** (Boolean, optional, default=`True`) *True* to restore node original values when finish the update process.

Raises XBeeException – If cannot get network synchronous sleep configuration, or cannot prepare the network.

**restore\_after\_update**(*restore\_settings=True*, *port\_settings=None*) Restores the node after an update process.

- **restore\_settings** (Boolean, optional, default=`True`) *True* to restore stored settings, *False* otherwise.
- **port\_settings** (Dictionary, optional, default=`None`) Dictionary with the new serial port configuration, *None* for remote node or if the serial config has not changed.

**static exec\_at\_cmd**(*func*, *node*, *cmd*, *value=None*, *retries=5*, *apply=False*) Reads the given parameter from the XBee with the given number of retries.

#### Parameters

- **func** (*Function*) Function to execute.
- **node** ([AbstractXBeeDevice](#page-478-0)) XBee to get/set parameter.
- **(String or** (cmd) class: *ATStringCommand*): Parameter to get/set.
- **value** (Bytearray, optional, default=`None`) Value to set.
- **retries** (Integer, optional, default=5) Number of retries to perform.
- **apply** (Boolean, optional, default=`False`) *True* to apply.

Returns Read parameter value.

#### Return type Bytearray

Raises XBeeException – If the value could be get/set after the retries.

#### **progress\_cb**(*task*, *done=0*)

If a callback was provided in the constructor, notifies it with the provided task and the corresponding percentage.

### Parameters

- **task** (String) The task to inform about, it must be *TASK\_PREPARE* or *TASK\_RESTORE*.
- **done** (Integer, optional, default=0) Total amount of done job. If 0, it is increased by one.

Returns Total work done for the task.

#### Return type Integer

```
class digi.xbee.firmware.FwUpdateTask(xbee, xml_fw_path, fw_path=None,
                                    bl_fw_path=None, timeout=None,
                                    progress_cb=None)
```
Bases: object

This class represents a firmware update process for a given XBee.

Class constructor. Instantiates a new  $FwUpdateTask$  object.

- **xbee** ([AbstractXBeeDevice](#page-478-0)) XBee to update.
- **xml\_fw\_path** (String) Path of the XML file that describes the firmware.
- **fw\_path** (String, optional) Location of the XBee binary firmware file.
- **bl\_fw\_path** (String, optional) Location of the bootloader binary firmware file.
- **timeout** (Integer, optional) Serial port read data timeout.
- **progress\_cb** (Function, optional) Function to receive progress information. Receives two arguments:
	- The current update task as a String
	- The current update task percentage as an Integer

Raises ValueError – If the XBee device or the XML firmware file path are *None* or invalid. Also if the firmware binary file path or the bootloader file path are specified and does not exist.

### **xbee**

Gets the XBee for this task.

Returns The XBee to update.

#### Return type [AbstractXBeeDevice](#page-478-0)

# **xml\_path**

Gets the XML firmware file path.

Returns The XML file path for the update task.

#### Return type String

### **fw\_path**

Gets the binary firmware file path.

Returns The binary file path for the update task.

#### Return type String

# **bl\_path**

Gets the bootloader file path.

Returns The bootloader file path for the update task.

#### Return type String

### **timeout**

Gets the maximum time to wait for read operations.

Returns The maximum time to wait for read operations.

#### Return type Integer

#### **callback**

Returns the function to receive progress status information.

### Returns

The callback method to received progress information. *None* if not registered.

#### Return type Function

digi.xbee.firmware.**update\_local\_firmware**(*target*, *xml\_fw\_file*, *xbee\_firmware\_file=None*, *bootloader\_firmware\_file=None*, *timeout=None*, *progress\_callback=None*)

Performs a local firmware update operation in the given target.

- **target** (String or [XBeeDevice](#page-496-0)) Target of the firmware upload operation. String: serial port identifier. [XBeeDevice](#page-496-0): XBee to upload its firmware.
- **xml\_fw\_file** (String) Path of the XML file that describes the firmware.
- **xbee\_firmware\_file** (String, optional) Location of the XBee binary firmware file.
- **bootloader\_firmware\_file** (String, optional) Location of the bootloader binary firmware file.
- **timeout** (Integer, optional) Serial port read data timeout.
- **progress callback** (Function, optional) Function to receive progress information. Receives two arguments:
	- The current update task as a String
	- The current update task percentage as an Integer

Raises FirmwareUpdateException – If there is any error performing the firmware update.

digi.xbee.firmware.**update\_remote\_firmware**(*remote*, *xml\_fw\_file*, *firmware\_file=None*, *bootloader\_file=None*, *max\_block\_size=0*, *timeout=None*, *progress\_callback=None*)

Performs a remote firmware update operation in the given target.

#### Parameters

- **remote** ([RemoteXBeeDevice](#page-800-0)) Remote XBee to upload.
- **xml\_fw\_file** (String) Path of the XML file that describes the firmware.
- **firmware\_file** (String, optional) Path of the binary firmware file.
- **bootloader file** (String, optional) Path of the bootloader firmware file.
- **max\_block\_size** (Integer, optional) Maximum size of the ota block to send.
- **timeout** (Integer, optional) Timeout to wait for remote frame requests.
- **progress\_callback** (Function, optional) Function to receive progress information. Receives two arguments:
	- The current update task as a String
	- The current update task percentage as an Integer

Raises FirmwareUpdateException – if there is any error performing the remote firmware update.

digi.xbee.firmware.**update\_remote\_filesystem**(*remote*, *ota\_fs\_file*, *max\_block\_size=0*, *timeout=None*, *progress\_callback=None*)

Performs a remote filesystem update operation in the given target.

- **remote** ([RemoteXBeeDevice](#page-800-0)) Remote XBee to update its filesystem.
- **ota\_fs\_file** (String) Path of the OTA filesystem image file.
- **max\_block\_size** (Integer, optional) Maximum size of the ota block to send.
- **timeout** (Integer, optional) Timeout to wait for remote frame requests.
- **progress\_callback** (Function, optional) Function to receive progress information. Receives two arguments:
	- The current update task as a String
	- The current update task percentage as an Integer
- Raises FirmwareUpdateException If there is any error updating the remote filesystem image.

### **digi.xbee.io module**

<span id="page-985-0"></span>**class** digi.xbee.io.**IOLine**(*description*, *index*, *at\_command*, *pwm\_command=None*) Bases: enum.Enum

Enumerates the different IO lines that can be found in the XBee devices.

Depending on the hardware and firmware of the device, the number of lines that can be used as well as their functionality may vary. Refer to the product manual to learn more about the IO lines of your XBee device.

Values:

IOLine.DIO0 $AD0 = ('DIO0/AD0', 0, 'D0')$ IOLine.DIO1\_AD1 = ('DIO1/AD1', 1, 'D1') IOLine.DIO2  $AD2 = ('DIO2/AD2', 2, 'D2')$ **IOLine.DIO3\_AD3** = ('DIO3/AD3', 3, 'D3') **IOLine.DIO4\_AD4** = ('DIO4/AD4', 4, 'D4') **IOLine.DIO5\_AD5** = ('DIO5/AD5', 5, 'D5') **IOLine.DIO6** = ('DIO6', 6, 'D6') **IOLine.DIO7** = ('DIO7', 7, 'D7') **IOLine.DIO8** = ('DIO8', 8, 'D8') **IOLine.DIO9** = ('DIO9', 9, 'D9') IOLine.DIO10\_PWM0 = ('DIO10/PWM0', 10, 'P0', 'M0') IOLine.DIO11\_PWM1 = ('DIO11/PWM1', 11, 'P1', 'M1') IOLine.DIO12 = ('DIO12', 12, 'P2') **IOLine.DIO13** = ('DIO13', 13, 'P3') **IOLine.DIO14** = ('DIO14', 14, 'P4') **IOLine.DIO15** = ('DIO15', 15, 'P5') **IOLine.DIO16** = ('DIO16', 16, 'P6') IOLine.DIO17 = ('DIO17', 17, 'P7') **IOLine.DIO18** = ('DIO18', 18, 'P8') IOLine.DIO19 = ('DIO19', 19, 'P9')

### **description**

Returns the description of the IOLine element.

Returns The description of the IOLine element.

Return type String

#### **index**

Returns the index of the IOLine element.

Returns The index of the IOLine element.

Return type Integer

#### **at\_command**

Returns the AT command of the IOLine element.

Returns The AT command of the IOLine element.

Return type String

#### **pwm\_at\_command**

Returns the PWM AT command associated to the IOLine element.

#### Returns

The PWM AT command associated to the IO line, *None* if the IO line does not have a PWM AT command associated.

Return type String

### **has\_pwm\_capability**()

Returns whether the IO line has PWM capability or not.

Returns *True* if the IO line has PWM capability, *False* otherwise.

#### Return type Boolean

```
class digi.xbee.io.IOValue(code)
```

```
Bases: enum.Enum
```
Enumerates the possible values of a [IOLine](#page-985-0) configured as digital I/O.

Values:

 $IOValue.$ *LOW* = 4  $IOValue.HIGH = 5$ 

**code**

Returns the code of the IOValue element.

Returns The code of the IOValue element.

#### Return type String

### <span id="page-986-0"></span>**class** digi.xbee.io.**IOSample**(*io\_sample\_payload*) Bases: object

This class represents an IO Data Sample. The sample is built using the the constructor. The sample contains an analog and digital mask indicating which IO lines are configured with that functionality.

Depending on the protocol the XBee device is executing, the digital and analog masks are retrieved in separated bytes (2 bytes for the digital mask and 1 for the analog mask) or merged contained (digital and analog masks are contained in 2 bytes).

Digital and analog channels masks Indicates which digital and ADC IO lines are configured in the module. Each bit corresponds to one digital or ADC IO line on the module:

bit  $0 =$  DIO01 bit  $1 =$  DIO10 bit  $2 = DIO20$  $bit 3 = DIO31$ bit  $4 = DIO40$ bit  $5 =$  DIO51 bit  $6 = DIO60$ bit  $7 =$  DIO70 bit 8 = DIO80 bit  $9 = AD00$ bit  $10 = AD11$ bit  $11 = AD21$ 

(continues on next page)

(continued from previous page)

```
bit 12 = AD30bit 13 = AD40bit 14 = AD50bit 15 = NAOExample: mask of 0x0C29 means DIO0, DIO3, DIO5, AD1 and AD2 enabled.
0 0 0 0 1 1 0 0 0 0 1 0 1 0 0 1
```
Digital Channel Mask Indicates which digital IO lines are configured in the module. Each bit corresponds to one digital IO line on the module:

```
bit 0 = DIOOADObit 1 = DIO1AD1bit 2 = DIO2AD2bit 3 = DIO3AD3bit 4 = DIO4AD4bit 5 = DIO5AD5ASSOC
bit 6 = DIO6RTS
bit 7 = DIO7CTS
bit 8 = DIO8DTRSLEEP_RQ
bit 9 = DIO9ON_SLEEP
bit 10 = DIO10PWM0RSSI
bit 11 = DIO11 PWM1
bit 12 = DIO12CDbit 13 = DIO13bit 14 = DIO14
bit 15 = NAExample: mask of 0x040B means DIO0, DIO1, DIO2, DIO3 and DIO10 enabled.
0 0 0 0 0 1 0 0 0 0 0 0 1 0 1 1
```
Analog Channel Mask Indicates which lines are configured as ADC. Each bit in the analog channel mask corresponds to one ADC line on the module.

```
bit 0 = AD0DIO0
bit 1 = AD1D1O1bit 2 = AD2DIO2bit 3 = AD3DIO3bit 4 = AD4DIO4bit 5 = AD5DIO5ASSOC
bit 6 = NAbit 7 = Supply Voltage Value
Example: mask of 0x03 means AD0, and AD1 enabled.
0 0 0 0 0 0 1 1
```
Class constructor. Instantiates a new  $\text{IOSample}$  $\text{IOSample}$  $\text{IOSample}$  object with the provided parameters.

Parameters **io\_sample\_payload** (Bytearray) – The payload corresponding to an IO sample.

Raises ValueError – If io\_sample\_payload length is less than 5.

**static min\_io\_sample\_payload**()

Returns the minimum IO sample payload length.

Returns The minimum IO sample payload length.

Return type Integer

#### **digital\_hsb\_mask**

Returns the High Significant Byte (HSB) of the digital mask.

Returns The HSB of the digital mask.

Return type Integer

#### **digital\_lsb\_mask**

Returns the Low Significant Byte (HSB) of the digital mask.

Returns The LSB of the digital mask.

Return type Integer

#### **digital\_mask**

Returns the combined  $(HSB + LSB)$  of the digital mask.

Returns The digital mask.

Return type Integer

#### **digital\_values**

Returns the digital values map.

To verify if this sample contains a valid digital values, use the method  $IOSample$ . [has\\_digital\\_values\(\)](#page-988-0).

Returns The digital values map.

Return type Dictionary

#### **analog\_mask**

Returns the analog mask.

Returns the analog mask.

#### Return type Integer

#### **analog\_values**

Returns the analog values map.

To verify if this sample contains a valid analog values, use the method  $IOSample$ . [has\\_analog\\_values\(\)](#page-989-0).

Returns The analog values map.

Return type Dictionary

### **power\_supply\_value**

Returns the value of the power supply voltage.

To verify if this sample contains the power supply voltage, use the method  $IOSample$ . has power supply value().

### Returns

The power supply value, *None* if the sample does not contain power supply value.

Return type Integer

#### <span id="page-988-1"></span><span id="page-988-0"></span>**has\_digital\_values**()

Checks whether the IOSample has digital values or not.

Returns *True* if the sample has digital values, *False* otherwise.

Return type Boolean

**has\_digital\_value**(*io\_line*)

Returns whether th IO sample contains a digital value for the provided IO line or not.

Parameters **io\_line** (*[IOLine](#page-985-0)*) – The IO line to check if it has a digital value.

Returns

#### *True* if the given IO line has a digital value, *False* otherwise.

#### Return type Boolean

#### <span id="page-989-2"></span>**has\_analog\_value**(*io\_line*)

Returns whether the given IOLine has an analog value or not.

#### Returns

### *True* if the given IOLine has an analog value, *False* otherwise.

#### Return type Boolean

### <span id="page-989-0"></span>**has\_analog\_values**()

Returns whether the [{@code](mailto:\protect \T1\textbraceleft @code) IOSample} has analog values or not.

Returns Boolean. *True* if there are analog values, *False* otherwise.

### <span id="page-989-1"></span>**has\_power\_supply\_value**()

Returns whether the IOSample has power supply value or not.

#### Returns

#### Boolean. *True* if the given IOLine has a power supply value, *False* otherwise.

### **get\_digital\_value**(*io\_line*)

Returns the digital value of the provided IO line.

To verify if this sample contains a digital value for the given  $IOLine$ , use the method  $IOSample$ . [has\\_digital\\_value\(\)](#page-988-1).

**Parameters io\_line** (*[IOLine](#page-985-0)*) – The IO line to get its digital value.

#### Returns

The **[IOValue](#page-986-1)** of the given IO line or *None* if the IO sample does not contain a digital value for the given IO line.

Return type [IOValue](#page-986-1)

See also:

[IOLine](#page-985-0) [IOValue](#page-986-1)

#### **get\_analog\_value**(*io\_line*)

Returns the analog value of the provided IO line.

To verify if this sample contains an analog value for the given  $IOLine$ , use the method  $IOSample$ . [has\\_analog\\_value\(\)](#page-989-2).

**Parameters io\_line** (*[IOLine](#page-985-0)*) – The IO line to get its analog value.

#### Returns

The analog value of the given IO line or *None* if the IO sample does not contain an analog value for the given IO line.

Return type Integer See also: [IOLine](#page-985-0) **class** digi.xbee.io.**IOMode** Bases: enum.Enum Enumerates the different Input/Output modes that an IO line can be configured with. **DISABLED = 0** Disabled **SPECIAL\_FUNCTIONALITY = 1** Firmware special functionality **PWM = 2** PWM output **ADC = 2** Analog to Digital Converter **DIGITAL\_IN = 3** Digital input **DIGITAL\_OUT\_LOW = 4** Digital output, Low **DIGITAL\_OUT\_HIGH = 5** Digital output, High **I2C\_FUNCTIONALITY = 6** I2C functionality

# **digi.xbee.profile module**

```
class digi.xbee.profile.FirmwareBaudrate(index, baudrate)
     Bases: enum.Enum
          This class lists the available firmware baudrate options for XBee Profiles.
```
Inherited properties:

name (String): The name of this *FirmwareBaudrate*. value (Integer): The ID of this *FirmwareBaudrate*.

### Values:

FirmwareBaudrate.BD\_1200 = (0, 1200) **FirmwareBaudrate.BD\_2400** =  $(1, 2400)$ FirmwareBaudrate.BD\_4800 =  $(2, 4800)$ **FirmwareBaudrate.BD\_9600** =  $(3, 9600)$ FirmwareBaudrate.BD\_19200 = (4, 19200) FirmwareBaudrate.BD\_38400 = (5, 38400) FirmwareBaudrate.BD\_57600 = (6, 57600)

**FirmwareBaudrate.BD**  $115200 = (7, 115200)$ FirmwareBaudrate.BD\_230400 = (8, 230400) FirmwareBaudrate.BD\_460800 = (9, 460800) FirmwareBaudrate.BD\_921600 = (10, 921600)

### **index**

Returns the index of the *FirmwareBaudrate* element.

Returns Index of the *FirmwareBaudrate* element.

Return type Integer

#### **baudrate**

Returns the baudrate of the *FirmwareBaudrate* element.

Returns Baudrate of the *FirmwareBaudrate* element.

### Return type Integer

#### **class** digi.xbee.profile.**FirmwareParity**(*index*, *parity*)

#### Bases: enum.Enum

This class lists the available firmware parity options for XBee Profiles.

Inherited properties:

name (String): The name of this *FirmwareParity*. value (Integer): The ID of this *FirmwareParity*.

#### Values:

FirmwareParity.NONE = (0, <sphinx.ext.autodoc.importer.\_MockObject object at 0x7fb8ae55d250>) FirmwareParity.EVEN = (1, <sphinx.ext.autodoc.importer.\_MockObject object at 0x7fb8ae55df10>) FirmwareParity.ODD = (2, <sphinx.ext.autodoc.importer.\_MockObject object at 0x7fb8af10c890>) FirmwareParity.MARK = (3, <sphinx.ext.autodoc.importer. MockObject object at 0x7fb8ae22cbd0>) FirmwareParity.SPACE = (4, <sphinx.ext.autodoc.importer.\_MockObject object at 0x7fb8ae22cf90>)

### **index**

Returns the index of the *FirmwareParity* element.

Returns Index of the *FirmwareParity* element.

#### Return type Integer

### **parity**

Returns the parity of the *FirmwareParity* element.

Returns Parity of the *FirmwareParity* element.

#### Return type String

# **class** digi.xbee.profile.**FirmwareStopbits**(*index*, *stop\_bits*)

# Bases: enum.Enum

This class lists the available firmware stop bits options for XBee Profiles.

Inherited properties:

name (String): The name of this *FirmwareStopbits*. value (Integer): The ID of this *FirmwareStopbits*.

### Values:

FirmwareStopbits.SB  $1 = (0,$  <sphinx.ext.autodoc.importer. MockObject object at 0x7fb8ae22c890>) FirmwareStopbits.SB\_2 = (1, <sphinx.ext.autodoc.importer.\_MockObject object at 0x7fb8ae22c350>) FirmwareStopbits.SB\_1\_5 = (2, <sphinx.ext.autodoc.importer.\_MockObject object at 0x7fb8ae22c610>)

#### **index**

Returns the index of the *FirmwareStopbits* element.

Returns Index of the *FirmwareStopbits* element.

#### Return type Integer

#### **stop\_bits**

Returns the stop bits of the *FirmwareStopbits* element.

Returns Stop bits of the *FirmwareStopbits* element.

Return type Float

#### <span id="page-992-1"></span>**class** digi.xbee.profile.**FlashFirmwareOption**(*code*, *description*)

Bases: enum.Enum

This class lists the available flash firmware options for XBee Profiles.

Inherited properties:

name (String): The name of this *FlashFirmwareOption*. value (Integer): The ID of this *FlashFirmwareOption*.

#### Values:

FlashFirmwareOption.FLASH\_ALWAYS = (0, 'Flash always') FlashFirmwareOption.FLASH\_DIFFERENT = (1, 'Flash firmware if it is different')  $$ 

#### **code**

Returns the code of the *FlashFirmwareOption* element.

Returns Code of the *FlashFirmwareOption* element.

Return type Integer

#### <span id="page-992-0"></span>**description**

Returns the description of the *FlashFirmwareOption* element.

Returns Description of the *FlashFirmwareOption* element.

#### Return type String

# **class** digi.xbee.profile.**XBeeSettingType**(*tag*, *description*) Bases: enum.Enum

This class lists the available firmware setting types.

Inherited properties:

name (String): The name of this *XBeeSettingType*. value (Integer): The ID of this *XBeeSettingType*.

# Values:

XBeeSettingType.NUMBER = ('number', 'Number') XBeeSettingType.COMBO = ('combo', 'Combo')  $$  $XBeesettingType.BUTTON = ('button', 'Button')$ XBeeSettingType.NO\_TYPE = ('none', 'No type')

# **tag**

Returns the tag of the *XBeeSettingType* element.

Returns Tag of the *XBeeSettingType* element.

Return type String

### **description**

Returns the description of the *XBeeSettingType* element.

Returns Description of the *XBeeSettingType* element.

### Return type String

#### <span id="page-993-0"></span>**class** digi.xbee.profile.**XBeeSettingFormat**(*tag*, *description*) Bases: enum.Enum

This class lists the available text firmware setting formats.

Inherited properties:

name (String): The name of this *XBeeSettingFormat*. value (Integer): The ID of this *XBeeSettingFormat*.

### Values:

 $XBeeSetting Format. HEX = ('HEX', 'Hexadecimal')$ XBeeSettingFormat.ASCII = ('ASCII', 'ASCII')  $XBeeSetting Format.IDV4 = ('IPv4', 'IPv4')$  $XBeeSetting Format.IDV6 = ('IPv6', 'IPv6')$ XBeeSettingFormat.PHONE = ('PHONE', 'phone')  $XBeeSetting Format. NO FORMAT = ('none', 'No format')$ 

### **tag**

Returns the tag of the *XBeeSettingFormat* element.

Returns Tag of the *XBeeSettingFormat* element.

#### Return type String

#### **description**

Returns the description of the *XBeeSettingFormat* element.

Returns Description of the *XBeeSettingFormat* element.

#### Return type String

<span id="page-994-0"></span>**class** digi.xbee.profile.**XBeeProfileSetting**(*name*, *setting\_type*, *setting\_format*, *value*) Bases: object

This class represents an XBee profile setting and provides information like the setting name, type, format and value.

Class constructor. Instantiates a new  $XBeeProofileSetting$  with the given parameters.

#### Parameters

- **name**  $(String Setting)$  Setting name.
- **setting\_type** ([XBeeSettingType](#page-992-0)) Setting type.
- **setting\_format** ([XBeeSettingType](#page-992-0)) Setting format.
- **value** (*String*) Setting value.

#### **name**

Returns the XBee setting name.

Returns XBee setting name.

Return type String

#### **type**

Returns the XBee setting type.

Returns XBee setting type.

#### Return type [XBeeSettingType](#page-992-0)

#### **format**

Returns the XBee setting format.

Returns XBee setting format.

#### Return type [XBeeSettingFormat](#page-993-0)

#### **value**

Returns the XBee setting value as string.

Returns XBee setting value as string.

Return type String

#### **bytearray\_value**

Returns the XBee setting value as bytearray to be set in the device.

Returns XBee setting value as bytearray to be set in the device.

Return type Bytearray

# **exception** digi.xbee.profile.**ReadProfileException**

Bases: [digi.xbee.exception.XBeeException](#page-961-0)

This exception will be thrown when any problem reading the XBee profile occurs.

All functionality of this class is the inherited from [Exception.](https://docs.python.org/2/library/exceptions.html?highlight=exceptions.exception#exceptions.Exception)

```
with_traceback()
```
Exception.with\_traceback(tb) – set self.\_\_traceback\_\_ to tb and return self.

```
exception digi.xbee.profile.UpdateProfileException
    Bases: digi.xbee.exception.XBeeException
```
This exception will be thrown when any problem updating the XBee profile into a device occurs.

All functionality of this class is the inherited from [Exception.](https://docs.python.org/2/library/exceptions.html?highlight=exceptions.exception#exceptions.Exception)

```
with_traceback()
```
Exception.with\_traceback(tb) – set self.\_\_traceback\_\_ to tb and return self.

<span id="page-995-0"></span>**class** digi.xbee.profile.**XBeeProfile**(*profile\_file*)

Bases: object

Helper class used to manage serial port break line in a parallel thread.

Class constructor. Instantiates a new *[XBeeProfile](#page-995-0)* with the given parameters. Parameters **profile\_file** (*String*) – Path of the '.xpro' profile file.

Raises

- ProfileReadException If there is any error reading the profile file.
- ValueError If the provided profile file is not valid

### <span id="page-995-3"></span>**open**()

Opens the profile so its components are accessible from properties *firmware\_description\_file*, *file\_system\_path*, *remote\_file\_system\_image*, and *bootloader\_file*.

The user is responsible for closing the profile when done with it.

Raises ProfileReadException – If there is any error opening the profile.

See also:

```
close()
is_open()
```
### <span id="page-995-1"></span>**close**()

Closes the profile. Its components are no more accessible.

See also:

```
open()
is_open()
```
<span id="page-995-2"></span>**is\_open**()

Returns *True* if the profile is opened, *False* otherwise.

See also:

```
open()
close()
```
#### **get\_setting\_default\_value**(*setting\_name*)

Returns the default value of the given firmware setting.

Parameters **setting\_name** (String or [ATStringCommand](#page-136-0)) – Name of the setting to retrieve its default value.

### Returns

Default value of the setting, *None* if the setting is not found or it has no default value.

Return type String

### **profile\_file**

Returns the profile file.

Returns Profile file.

#### Return type String

### **version**

Returns the profile version.

Returns Profile version.

Return type String

## **flash\_firmware\_option**

Returns the profile flash firmware option.

Returns Profile flash firmware option.

Return type [FlashFirmwareOption](#page-992-1)

### See also:

#### [FlashFirmwareOption](#page-992-1)

### **description**

Returns the profile description.

Returns Profile description.

Return type String

### **reset\_settings**

Returns whether the settings of the XBee will be reset before applying the profile ones or not.

#### Returns

*True* if the settings of the XBee will be reset before applying the profile ones, *False* otherwise.

### Return type Boolean

### **has\_local\_filesystem**

Returns whether the profile has local filesystem information or not.

#### Returns

#### *True* if the profile has local filesystem information, *False* otherwise.

#### Return type Boolean

### **has\_remote\_filesystem**

Returns whether the profile has remote filesystem information or not.

### Returns

#### *True* if the profile has remote filesystem information, *False* otherwise.

#### Return type Boolean

### **has\_filesystem**

Returns whether the profile has filesystem information (local or remote) or not.

### Returns

#### *True* if the profile has filesystem information (local or remote), *False* otherwise.

Return type Boolean

#### **has\_local\_firmware\_files**

Returns whether the profile has local firmware binaries.

### Returns

#### *True* if the profile has local firmware files, *False* otherwise.

Return type Boolean

#### **has\_remote\_firmware\_files**

Returns whether the profile has remote firmware binaries.

### Returns

#### *True* if the profile has remote firmware files, *False* otherwise.

#### Return type Boolean

#### **has\_firmware\_files**

Returns whether the profile has firmware binaries (local or remote).

### Returns

#### *True* if the profile has local or remote firmware files, *False* otherwise.

# Return type Boolean

### **profile\_settings**

Returns all the firmware settings that the profile configures.

### Returns

### List with all the firmware settings that the profile configures

([XBeeProfileSetting](#page-994-0)).

#### Return type Dict

### **firmware\_version**

Returns the compatible firmware version of the profile.

Returns Compatible firmware version of the profile.

#### Return type Integer

#### **hardware\_version**

Returns the compatible hardware version of the profile.

Returns Compatible hardware version of the profile.

Return type Integer

#### **compatibility\_number**

Returns the compatibility number of the profile.

Returns The compatibility number, *None* if not defined.

#### Return type Integer

#### **region\_lock**

Returns the region lock of the profile.

Returns The region lock, *None* if not defined.

Return type Integer

### **profile\_description\_file**

Returns the path of the profile description file.

Returns Path of the profile description file.

#### Return type String

# **firmware\_description\_file**

Returns the path of the profile firmware description file.

Returns Path of the profile firmware description file.

Return type String

### **file\_system\_path**

Returns the profile file system path. *None* until the profile is extracted.

Returns Path of the profile file system directory.

#### Return type String

#### **remote\_file\_system\_image**

Returns the path of the remote OTA file system image. *None* until the profile is extracted.

Returns Path of the remote OTA file system image.

Return type String

#### **bootloader\_file**

Returns the profile bootloader file path. *None* until the profile is extracted.

Returns Path of the profile bootloader file.

#### Return type String

#### **protocol**

Returns the profile XBee protocol.

Returns Profile XBee protocol.

#### Return type *[XBeeProtocol](#page-221-0)*

<span id="page-998-0"></span>**class** digi.xbee.profile.**ProfileUpdateTask**(*xbee*, *profile\_path*, *timeout=None*,

*progress\_cb=None*)

Bases: object

This class represents a profile update process for a given XBee.

Class constructor. Instantiates a new [ProfileUpdateTask](#page-998-0) object. Parameters

- **xbee** (String or [AbstractXBeeDevice](#page-478-0)) XBee to apply the profile.
- **profile\_path** (String) Path of the XBee profile file to apply.
- **timeout** (Integer, optional) Maximum time to wait for read operations while applying the profile.
- **progress** cb (Function, optional) Function to execute to receive progress information. Receives two arguments:
	- The current update task as a String
	- The current update task percentage as an Integer

Raises ValueError – If the XBee device or the profile path are *None* or invalid.

#### **xbee**

Gets the XBee for this task.

Returns The XBee to update.

Return type [AbstractXBeeDevice](#page-478-0)

#### **profile\_path**

Gets the \*.xpro file path.

Returns The profile path for the update task.

Return type String

#### **timeout**

Gets the maximum time to wait for read operations.

Returns The maximum time to wait for read operations.

### Return type Integer

#### **callback**

Returns the function to receive progress status information.

#### Returns

#### The callback method to received progress information. *None* if not registered.

#### Return type Function

digi.xbee.profile.**apply\_xbee\_profile**(*target*, *profile\_path*, *timeout=None*, *progress\_callback=None*)

Applies the given XBee profile into the given XBee. If a serial port is provided as *target*, the XBee profile must include the firmware binaries, that are always programmed. In this case, a restore defaults is also performed before applying settings in the profile (no matter if the profile is configured to do so or not). If the value of 'AP' (operating mode) in the profile is not an API mode or it is not defined, XBee is configured to use API 1. Parameters

- **target** (String or [AbstractXBeeDevice](#page-478-0)) Target to apply profile to. String: serial port identifier. [AbstractXBeeDevice](#page-478-0): XBee to apply the profile.
- **profile\_path** (String) path of the XBee profile file to apply.
- **timeout** (Integer, optional) Maximum time to wait for target read operations during the apply profile.
- **progress\_callback** (Function, optional) Function to execute to receive progress information. Receives two arguments:
	- The current update task as a String
	- The current update task percentage as an Integer

Raises

- ValueError If the XBee profile or the XBee device is not valid.
- [UpdateProfileException](#page-995-4) If there is any error during the update XBee profile operation.

### **digi.xbee.reader module**

```
class digi.xbee.reader.XBeeEvent
    Bases: list
```
This class represents a generic XBee event.

New event callbacks can be added here following this prototype:

**def** callback\_prototype(\*args, \*\*kwargs): #do something...

All of them will be executed when the event is fired.

### See also:

list (Python standard class)

```
append()
```
Append object to the end of the list.

```
clear()
```
Remove all items from list.

### **copy**()

Return a shallow copy of the list.

# **count**()

Return number of occurrences of value.

### **extend**()

Extend list by appending elements from the iterable.

# **index**()

Return first index of value.

Raises ValueError if the value is not present.

# **insert**()

Insert object before index.

### **pop**()

Remove and return item at index (default last).

Raises IndexError if list is empty or index is out of range.

#### **remove**()

Remove first occurrence of value.

Raises ValueError if the value is not present.

#### **reverse**()

Reverse *IN PLACE*.

**sort**()

Stable sort *IN PLACE*.

# **class** digi.xbee.reader.**PacketReceived**

Bases: [digi.xbee.reader.XBeeEvent](#page-1000-0)

This event is fired when an XBee receives any packet, independent of its frame type. The callbacks for handle this events will receive the following arguments:

1. received\_packet ([XBeeAPIPacket](#page-251-0)): Received packet. See also:

[XBeeAPIPacket](#page-251-0)

[XBeeEvent](#page-1000-0)

#### **append**()

Append object to the end of the list.

#### **clear**()

Remove all items from list.

### **copy**()

Return a shallow copy of the list.

#### **count**()

Return number of occurrences of value.

### **extend**()

Extend list by appending elements from the iterable.

### **index**()

Return first index of value.

Raises ValueError if the value is not present.

#### **insert**()

Insert object before index.

### **pop**()

Remove and return item at index (default last).

Raises IndexError if list is empty or index is out of range.

### **remove**()

Remove first occurrence of value.

Raises ValueError if the value is not present.

# **reverse**()

Reverse *IN PLACE*.

### **sort**()

Stable sort *IN PLACE*.

#### **class** digi.xbee.reader.**PacketReceivedFrom**

Bases: [digi.xbee.reader.XBeeEvent](#page-1000-0)

This event is fired when an XBee receives any packet, independent of its frame type. The callbacks for handle this events will receive the following arguments:

1. received\_packet ([XBeeAPIPacket](#page-251-0)): Received packet.

2. sender ([RemoteXBeeDevice](#page-800-0)): Remote XBee who sent the packet.

# See also:

[RemoteXBeeDevice](#page-800-0) [XBeeAPIPacket](#page-251-0) [XBeeEvent](#page-1000-0)

#### **append**()

Append object to the end of the list.

# **clear**()

Remove all items from list.

### **copy**()

Return a shallow copy of the list.

### **count**()

Return number of occurrences of value.

### **extend**()

Extend list by appending elements from the iterable.

# **index**()

Return first index of value.

Raises ValueError if the value is not present.

#### **insert**()

Insert object before index.

# **pop**()

Remove and return item at index (default last).

Raises IndexError if list is empty or index is out of range.

#### **remove**()

Remove first occurrence of value.

Raises ValueError if the value is not present.

#### **reverse**()

Reverse *IN PLACE*.

# **sort**()

Stable sort *IN PLACE*.

### **class** digi.xbee.reader.**DataReceived**

Bases: [digi.xbee.reader.XBeeEvent](#page-1000-0)

# This event is fired when an XBee receives data. The callbacks for handle this events will receive the following arguments:

1. message ([XBeeMessage](#page-209-0)): Message containing the data received, the sender and the time. See also:

[XBeeEvent](#page-1000-0) [XBeeMessage](#page-209-0)

#### **append**()

Append object to the end of the list.

### **clear**()

Remove all items from list.

### **copy**()

Return a shallow copy of the list.

### **count**()

Return number of occurrences of value.

### **extend**()

Extend list by appending elements from the iterable.

**index**()

Return first index of value.

Raises ValueError if the value is not present.

# **insert**()

Insert object before index.

### **pop**()

Remove and return item at index (default last).

Raises IndexError if list is empty or index is out of range.

### **remove**()

Remove first occurrence of value.

Raises ValueError if the value is not present.

### **reverse**()

Reverse *IN PLACE*.

### **sort**()

Stable sort *IN PLACE*.

**class** digi.xbee.reader.**ModemStatusReceived** Bases: [digi.xbee.reader.XBeeEvent](#page-1000-0)

This event is fired when a XBee receives a modem status packet. The callbacks for handle this events will receive the following arguments:

1. modem\_status ([ModemStatus](#page-226-0)): Modem status received.

### See also:

# [XBeeEvent](#page-1000-0) [ModemStatus](#page-226-0)

### **append**()

Append object to the end of the list.

### **clear**()

Remove all items from list.

### **copy**()

Return a shallow copy of the list.

#### **count**()

Return number of occurrences of value.

### **extend**()

Extend list by appending elements from the iterable.

### **index**()

Return first index of value.

Raises ValueError if the value is not present.

### **insert**()

Insert object before index.

### **pop**()

Remove and return item at index (default last).

Raises IndexError if list is empty or index is out of range.

### **remove**()

Remove first occurrence of value.

Raises ValueError if the value is not present.

### **reverse**()

Reverse *IN PLACE*.

### **sort**()

Stable sort *IN PLACE*.

# **class** digi.xbee.reader.**IOSampleReceived**

Bases: [digi.xbee.reader.XBeeEvent](#page-1000-0)

This event is fired when a XBee receives an IO packet.

### This includes:

- 1. IO data sample RX indicator packet.
- 2. RX IO 16 packet.
- 3. RX IO 64 packet.

### The callbacks that handle this event will receive the following arguments:

- 1. io\_sample ([IOSample](#page-986-0)): Received IO sample.
- 2. sender ([RemoteXBeeDevice](#page-800-0)): Remote XBee who sent the packet.
- 3. time (Integer): the time in which the packet was received.

# See also:

[IOSample](#page-986-0) [RemoteXBeeDevice](#page-800-0) [XBeeEvent](#page-1000-0)

# **append**()

Append object to the end of the list.

### **clear**()

Remove all items from list.

**copy**()

Return a shallow copy of the list.

### **count**()

Return number of occurrences of value.

### **extend**()

Extend list by appending elements from the iterable.

### **index**()

Return first index of value.

Raises ValueError if the value is not present.

#### **insert**()

Insert object before index.

#### **pop**()

Remove and return item at index (default last).

Raises IndexError if list is empty or index is out of range.

### **remove**()

Remove first occurrence of value.

Raises ValueError if the value is not present.

### **reverse**()

Reverse *IN PLACE*.

### **sort**()

Stable sort *IN PLACE*.

#### **class** digi.xbee.reader.**NetworkModified**

Bases: [digi.xbee.reader.XBeeEvent](#page-1000-0)

This event is fired when the network is being modified by the addition of a new node, an existing node information is updated, a node removal, or when the network items are cleared.

# The callbacks that handle this event will receive the following arguments:

- 1. event\_type ([digi.xbee.devices.NetworkEventType](#page-957-0)): Network event type.
- 2. reason ([digi.xbee.devices.NetworkEventReason](#page-957-1)): Reason of the event.
- 3. node ([digi.xbee.devices.XBeeDevice](#page-496-0) or [digi.xbee.devices.](#page-800-0) [RemoteXBeeDevice](#page-800-0)): Node added, updated or removed from the network.

### See also:

[digi.xbee.devices.NetworkEventReason](#page-957-1) [digi.xbee.devices.NetworkEventType](#page-957-0) [digi.xbee.devices.RemoteXBeeDevice](#page-800-0) [digi.xbee.devices.XBeeDevice](#page-496-0) [XBeeEvent](#page-1000-0)

### **append**()

Append object to the end of the list.

### **clear**()

Remove all items from list.

### **copy**()

Return a shallow copy of the list.

#### **count**()

Return number of occurrences of value.

### **extend**()

Extend list by appending elements from the iterable.

### **index**()

Return first index of value.

Raises ValueError if the value is not present.

### **insert**()

Insert object before index.

### **pop**()

Remove and return item at index (default last).

Raises IndexError if list is empty or index is out of range.

### **remove**()

Remove first occurrence of value.

Raises ValueError if the value is not present.

# **reverse**()

Reverse *IN PLACE*.

### **sort**()

Stable sort *IN PLACE*.

### **class** digi.xbee.reader.**DeviceDiscovered**

Bases: [digi.xbee.reader.XBeeEvent](#page-1000-0)

This event is fired when an XBee discovers another remote XBee during a discovering operation. The callbacks that handle this event will receive the following arguments:

1. discovered\_device ([RemoteXBeeDevice](#page-800-0)): Discovered remote XBee. See also:

[RemoteXBeeDevice](#page-800-0) [XBeeEvent](#page-1000-0)

# **append**()

Append object to the end of the list.

#### **clear**()

Remove all items from list.

# **copy**()

Return a shallow copy of the list.

# **count**()

Return number of occurrences of value.

### **extend**()

Extend list by appending elements from the iterable.

#### **index**()

Return first index of value.

Raises ValueError if the value is not present.

### **insert**()

Insert object before index.

#### **pop**()

Remove and return item at index (default last).

Raises IndexError if list is empty or index is out of range.

### **remove**()

Remove first occurrence of value.

Raises ValueError if the value is not present.

#### **reverse**()

Reverse *IN PLACE*.

#### **sort**()

Stable sort *IN PLACE*.

# **class** digi.xbee.reader.**DiscoveryProcessFinished**

Bases: [digi.xbee.reader.XBeeEvent](#page-1000-0)

This event is fired when the discovery process finishes, either successfully or due to an error. The callbacks that handle this event will receive the following arguments:

1. status ([NetworkDiscoveryStatus](#page-232-0)): Network discovery status.

2. description (String, optional): Description of the discovery status.

### See also:

[NetworkDiscoveryStatus](#page-232-0) [XBeeEvent](#page-1000-0)

### **append**()

Append object to the end of the list.

### **clear**()

Remove all items from list.

# **copy**()

Return a shallow copy of the list.

### **count**()

Return number of occurrences of value.

# **extend**()

Extend list by appending elements from the iterable.

### **index**()

Return first index of value.

Raises ValueError if the value is not present.

### **insert**()

Insert object before index.

### **pop**()

Remove and return item at index (default last).

Raises IndexError if list is empty or index is out of range.
### **remove**()

Remove first occurrence of value.

Raises ValueError if the value is not present.

## **reverse**()

Reverse *IN PLACE*.

## **sort**()

Stable sort *IN PLACE*.

## <span id="page-1008-0"></span>**class** digi.xbee.reader.**ExplicitDataReceived**

Bases: [digi.xbee.reader.XBeeEvent](#page-1000-0)

## This event is fired when an XBee receives an explicit data packet. The callbacks for handle this events will receive the following arguments:

1. message ([ExplicitXBeeMessage](#page-209-0)): Message containing the received data, the sender, the time, and explicit data message parameters.

## See also:

[XBeeEvent](#page-1000-0) [XBeeMessage](#page-209-1)

### **append**()

Append object to the end of the list.

## **clear**()

Remove all items from list.

### **copy**()

Return a shallow copy of the list.

### **count**()

Return number of occurrences of value.

## **extend**()

Extend list by appending elements from the iterable.

## **index**()

Return first index of value.

Raises ValueError if the value is not present.

## **insert**()

Insert object before index.

## **pop**()

Remove and return item at index (default last).

Raises IndexError if list is empty or index is out of range.

### **remove**()

Remove first occurrence of value.

Raises ValueError if the value is not present.

## **reverse**()

Reverse *IN PLACE*.

### **sort**()

Stable sort *IN PLACE*.

## <span id="page-1009-0"></span>**class** digi.xbee.reader.**IPDataReceived**

Bases: [digi.xbee.reader.XBeeEvent](#page-1000-0)

## This event is fired when an XBee receives IP data. The callbacks for handle this events will receive the following arguments:

1. message ([IPMessage](#page-211-0)): Message containing containing the IP address the message belongs to, source and destination ports, IP protocol, and the content (data) of the message.

#### See also:

# [XBeeEvent](#page-1000-0)

[IPMessage](#page-211-0)

### **append**()

Append object to the end of the list.

## **clear**()

Remove all items from list.

## **copy**()

Return a shallow copy of the list.

## **count**()

Return number of occurrences of value.

## **extend**()

Extend list by appending elements from the iterable.

### **index**()

Return first index of value.

Raises ValueError if the value is not present.

## **insert**()

Insert object before index.

### **pop**()

Remove and return item at index (default last).

Raises IndexError if list is empty or index is out of range.

## **remove**()

Remove first occurrence of value.

Raises ValueError if the value is not present.

### **reverse**()

Reverse *IN PLACE*.

### **sort**()

Stable sort *IN PLACE*.

## <span id="page-1009-1"></span>**class** digi.xbee.reader.**SMSReceived**

Bases: [digi.xbee.reader.XBeeEvent](#page-1000-0)

This event is fired when an XBee receives an SMS. The callbacks for handle this events will receive the following arguments: 1. message ( $SMSMessage$ ): Message containing the phone number that sent the message and the content (data) of the message.

## See also:

[XBeeEvent](#page-1000-0)

[SMSMessage](#page-212-0)

## **append**()

Append object to the end of the list.

## **clear**()

Remove all items from list.

### **copy**()

Return a shallow copy of the list.

### **count**()

Return number of occurrences of value.

## **extend**()

Extend list by appending elements from the iterable.

### **index**()

Return first index of value.

Raises ValueError if the value is not present.

## **insert**()

Insert object before index.

#### **pop**()

Remove and return item at index (default last).

Raises IndexError if list is empty or index is out of range.

#### **remove**()

Remove first occurrence of value.

Raises ValueError if the value is not present.

**reverse**()

Reverse *IN PLACE*.

## **sort**()

Stable sort *IN PLACE*.

### <span id="page-1010-0"></span>**class** digi.xbee.reader.**RelayDataReceived**

Bases: [digi.xbee.reader.XBeeEvent](#page-1000-0)

This event is fired when an XBee receives a user data relay output packet. The callbacks to handle these events will receive the following arguments:

> 1. message ([UserDataRelayMessage](#page-212-1)): Message containing the source interface and the content (data) of the message.

See also:

[XBeeEvent](#page-1000-0) [UserDataRelayMessage](#page-212-1)

### **append**()

Append object to the end of the list.

## **clear**()

Remove all items from list.

## **copy**()

Return a shallow copy of the list.

## **count**()

Return number of occurrences of value.

## **extend**()

Extend list by appending elements from the iterable.

**index**()

Return first index of value.

Raises ValueError if the value is not present.

## **insert**()

Insert object before index.

## **pop**()

Remove and return item at index (default last).

Raises IndexError if list is empty or index is out of range.

### **remove**()

Remove first occurrence of value.

Raises ValueError if the value is not present.

## **reverse**()

Reverse *IN PLACE*.

### **sort**()

Stable sort *IN PLACE*.

<span id="page-1011-0"></span>**class** digi.xbee.reader.**BluetoothDataReceived** Bases: [digi.xbee.reader.XBeeEvent](#page-1000-0)

This event is fired when an XBee receives data from the Bluetooth interface. The callbacks to handle these events will receive the following arguments:

1. data (Bytearray): Received Bluetooth data.

## See also:

## [XBeeEvent](#page-1000-0)

```
append()
```
Append object to the end of the list.

## **clear**()

Remove all items from list.

### **copy**()

Return a shallow copy of the list.

## **count**()

Return number of occurrences of value.

### **extend**()

Extend list by appending elements from the iterable.

## **index**()

Return first index of value.

Raises ValueError if the value is not present.

## **insert**()

Insert object before index.

### **pop**()

Remove and return item at index (default last).

Raises IndexError if list is empty or index is out of range.

#### **remove**()

Remove first occurrence of value.

Raises ValueError if the value is not present.

### **reverse**()

Reverse *IN PLACE*.

## **sort**()

Stable sort *IN PLACE*.

<span id="page-1012-0"></span>**class** digi.xbee.reader.**MicroPythonDataReceived** Bases: [digi.xbee.reader.XBeeEvent](#page-1000-0)

This event is fired when an XBee receives data from the MicroPython interface. The callbacks to handle these events will receive the following arguments:

1. data (Bytearray): Received MicroPython data.

## See also:

## [XBeeEvent](#page-1000-0)

```
append()
```
Append object to the end of the list.

### **clear**()

Remove all items from list.

## **copy**()

Return a shallow copy of the list.

## **count**()

Return number of occurrences of value.

## **extend**()

Extend list by appending elements from the iterable.

## **index**()

Return first index of value.

Raises ValueError if the value is not present.

## **insert**()

Insert object before index.

## **pop**()

Remove and return item at index (default last).

Raises IndexError if list is empty or index is out of range.

## **remove**()

Remove first occurrence of value.

Raises ValueError if the value is not present.

## **reverse**()

Reverse *IN PLACE*.

## **sort**()

Stable sort *IN PLACE*.

## <span id="page-1013-0"></span>**class** digi.xbee.reader.**SocketStateReceived**

Bases: [digi.xbee.reader.XBeeEvent](#page-1000-0)

## This event is fired when an XBee receives a socket state packet. The callbacks to handle these events will receive the following arguments:

1. socket\_id (Integer): Socket ID for state reported.

2. state ([SocketState](#page-234-0)): Received state.

## See also:

### [XBeeEvent](#page-1000-0)

### **append**()

Append object to the end of the list.

## **clear**()

Remove all items from list.

## **copy**()

Return a shallow copy of the list.

## **count**()

Return number of occurrences of value.

## **extend**()

Extend list by appending elements from the iterable.

## **index**()

Return first index of value.

Raises ValueError if the value is not present.

## **insert**()

Insert object before index.

## **pop**()

Remove and return item at index (default last).

Raises IndexError if list is empty or index is out of range.

## **remove**()

Remove first occurrence of value.

Raises ValueError if the value is not present.

**reverse**() Reverse *IN PLACE*.

**sort**()

Stable sort *IN PLACE*.

<span id="page-1014-0"></span>**class** digi.xbee.reader.**SocketDataReceived**

Bases: [digi.xbee.reader.XBeeEvent](#page-1000-0)

This event is fired when an XBee receives a socket receive data packet. The callbacks to handle these events will receive the following arguments:

1. socket\_id (Integer): ID of the socket that received the data.

2. payload (Bytearray): Received data.

## See also:

### [XBeeEvent](#page-1000-0)

### **append**()

Append object to the end of the list.

### **clear**()

Remove all items from list.

# **copy**()

Return a shallow copy of the list.

### **count**()

Return number of occurrences of value.

### **extend**()

Extend list by appending elements from the iterable.

### **index**()

Return first index of value.

Raises ValueError if the value is not present.

## **insert**()

Insert object before index.

## **pop**()

Remove and return item at index (default last).

Raises IndexError if list is empty or index is out of range.

## **remove**()

Remove first occurrence of value.

Raises ValueError if the value is not present.

## **reverse**()

Reverse *IN PLACE*.

## **sort**()

Stable sort *IN PLACE*.

# <span id="page-1014-1"></span>**class** digi.xbee.reader.**SocketDataReceivedFrom**

Bases: [digi.xbee.reader.XBeeEvent](#page-1000-0)

This event is fired when an XBee receives a socket receive from data packet.

## The callbacks to handle these events will receive the following arguments:

- 1. socket\_id (Integer): ID of the socket that received the data.
- 2. address (Tuple): Pair (host, port) of the source address where host is a string representing an IPv4 address like '100.50.200.5', and port is an integer.
- 3. payload (Bytearray): Received data.

## See also:

### [XBeeEvent](#page-1000-0)

## **append**()

Append object to the end of the list.

## **clear**()

Remove all items from list.

### **copy**()

Return a shallow copy of the list.

## **count**()

Return number of occurrences of value.

### **extend**()

Extend list by appending elements from the iterable.

### **index**()

Return first index of value.

Raises ValueError if the value is not present.

## **insert**()

Insert object before index.

## **pop**()

Remove and return item at index (default last).

Raises IndexError if list is empty or index is out of range.

### **remove**()

Remove first occurrence of value.

Raises ValueError if the value is not present.

### **reverse**()

Reverse *IN PLACE*.

### **sort**()

Stable sort *IN PLACE*.

## <span id="page-1015-0"></span>**class** digi.xbee.reader.**RouteRecordIndicatorReceived**

Bases: [digi.xbee.reader.XBeeEvent](#page-1000-0)

This event is fired when a route record packet is received.

## The callbacks to handle these events will receive the following arguments:

- 1. Source (**[RemoteXBeeDevice](#page-800-0)**): Remote node that sent the route record.
- 2. Hops (List): List of intermediate hops 16-bit addresses from closest to source (who sent the route record) to closest to destination ([XBee16BitAddress](#page-205-0)).

See also:

### [XBeeEvent](#page-1000-0)

## **append**()

Append object to the end of the list.

#### **clear**()

Remove all items from list.

## **copy**()

Return a shallow copy of the list.

## **count**()

Return number of occurrences of value.

### **extend**()

Extend list by appending elements from the iterable.

## **index**()

Return first index of value.

Raises ValueError if the value is not present.

## **insert**()

Insert object before index.

### **pop**()

Remove and return item at index (default last).

Raises IndexError if list is empty or index is out of range.

### **remove**()

Remove first occurrence of value.

Raises ValueError if the value is not present.

### **reverse**()

Reverse *IN PLACE*.

### **sort**()

Stable sort *IN PLACE*.

### <span id="page-1016-0"></span>**class** digi.xbee.reader.**RouteInformationReceived**

Bases: [digi.xbee.reader.XBeeEvent](#page-1000-0)

## This event is fired when a route information packet is received.

The callbacks to handle these events will receive the following arguments:

- 1. Source event (Integer): Source event (0x11: NACK, 0x12: Trace route)
- 2. Timestamp (Integer): System timer value on the node generating this package. The timestamp is in microseconds.
- 3. ACK timeout count (Integer): Number of MAC ACK timeouts that occur.
- 4. TX blocked count (Integer): Number of times the transmissions was blocked due to reception in progress.
- 5. Destination address (**[XBee64BitAddress](#page-207-0)**): 64-bit address of the final destination node.
- 6. Source address (**[XBee64BitAddress](#page-207-0)**): 64-bit address of the source node.
- 7. Responder address (**[XBee64BitAddress](#page-207-0)**): 64-bit address of of the node that generates this packet after it sends (or attempts to send) the packet to the next hop (successor node)

8. Successor address (**[XBee64BitAddress](#page-207-0)**): 64-bit address of of the next node after the responder in the route towards the destination.

## See also:

### [XBeeEvent](#page-1000-0)

## **append**()

Append object to the end of the list.

## **clear**()

Remove all items from list.

### **copy**()

Return a shallow copy of the list.

### **count**()

Return number of occurrences of value.

#### **extend**()

Extend list by appending elements from the iterable.

## **index**()

Return first index of value.

Raises ValueError if the value is not present.

### **insert**()

Insert object before index.

## **pop**()

Remove and return item at index (default last).

Raises IndexError if list is empty or index is out of range.

## **remove**()

Remove first occurrence of value.

Raises ValueError if the value is not present.

### **reverse**()

Reverse *IN PLACE*.

### **sort**()

Stable sort *IN PLACE*.

### **class** digi.xbee.reader.**RouteReceived**

Bases: [digi.xbee.reader.XBeeEvent](#page-1000-0)

## This event is fired when a route is received. The callbacks to handle these events will receive the following arguments:

- 1. source ([XBeeDevice](#page-496-0)): Local node.
- 2. destination ([RemoteXBeeDevice](#page-800-0)): Remote node.

## 3. hops (List): List of intermediate hops from source node to closest to destination ([RemoteXBeeDevice](#page-800-0)).

## See also:

#### [XBeeEvent](#page-1000-0)

### **append**()

Append object to the end of the list.

## **clear**()

Remove all items from list.

### **copy**()

Return a shallow copy of the list.

### **count**()

Return number of occurrences of value.

## **extend**()

Extend list by appending elements from the iterable.

**index**()

Return first index of value.

Raises ValueError if the value is not present.

## **insert**()

Insert object before index.

## **pop**()

Remove and return item at index (default last).

Raises IndexError if list is empty or index is out of range.

### **remove**()

Remove first occurrence of value.

Raises ValueError if the value is not present.

## **reverse**()

Reverse *IN PLACE*.

## **sort**()

Stable sort *IN PLACE*.

**class** digi.xbee.reader.**InitDiscoveryScan** Bases: [digi.xbee.reader.XBeeEvent](#page-1000-0)

> This event is fired when a new network discovery scan is about to start. The callbacks to handle these events will receive the following arguments:

- 1. Number of scan to start (starting with 1).
- 2. Total number of scans.

## See also:

### [XBeeEvent](#page-1000-0)

```
append()
```
Append object to the end of the list.

## **clear**()

Remove all items from list.

## **copy**()

Return a shallow copy of the list.

### **count**()

Return number of occurrences of value.

## **extend**()

Extend list by appending elements from the iterable.

## **index**()

Return first index of value.

Raises ValueError if the value is not present.

## **insert**()

Insert object before index.

## **pop**()

Remove and return item at index (default last).

Raises IndexError if list is empty or index is out of range.

## **remove**()

Remove first occurrence of value.

Raises ValueError if the value is not present.

## **reverse**()

Reverse *IN PLACE*.

## **sort**()

Stable sort *IN PLACE*.

## **class** digi.xbee.reader.**EndDiscoveryScan**

Bases: [digi.xbee.reader.XBeeEvent](#page-1000-0)

This event is fired when a network discovery scan has just finished. The callbacks to handle these events will receive the following arguments:

- 1. Number of scan that has finished (starting with 1).
- 2. Total number of scans.

## See also:

### [XBeeEvent](#page-1000-0)

## **append**()

Append object to the end of the list.

## **clear**()

Remove all items from list.

## **copy**()

Return a shallow copy of the list.

### **count**()

Return number of occurrences of value.

## **extend**()

Extend list by appending elements from the iterable.

## **index**()

Return first index of value.

Raises ValueError if the value is not present.

## **insert**()

Insert object before index.

## **pop**()

Remove and return item at index (default last).

Raises IndexError if list is empty or index is out of range.

## **remove**()

Remove first occurrence of value.

Raises ValueError if the value is not present.

### **reverse**()

Reverse *IN PLACE*.

#### **sort**()

Stable sort *IN PLACE*.

## <span id="page-1020-0"></span>**class** digi.xbee.reader.**FileSystemFrameReceived**

Bases: [digi.xbee.reader.XBeeEvent](#page-1000-0)

This event is fired when a file system packet is received. The callbacks to handle these events will receive the following arguments:

- 1. Source ([AbstractXBeeDevice](#page-478-0)): Node that sent the file system frame.
- 2. Frame id (Integer): Received frame id.
- 3. Command ([FSCmd](#page-141-0)): File system command.
- 4. Status (:class: *.FSCommandStatus*): Status code.
- 5. Receive options (Integer): Bitfield indicating receive options. See  $ReceiveOptions$ .

## See also:

#### [XBeeEvent](#page-1000-0)

## **append**()

Append object to the end of the list.

### **clear**()

Remove all items from list.

### **copy**()

Return a shallow copy of the list.

### **count**()

Return number of occurrences of value.

## **extend**()

Extend list by appending elements from the iterable.

### **index**()

Return first index of value.

Raises ValueError if the value is not present.

## **insert**()

Insert object before index.

## **pop**()

Remove and return item at index (default last).

Raises IndexError if list is empty or index is out of range.

## **remove**()

Remove first occurrence of value.

Raises ValueError if the value is not present.

## **reverse**()

Reverse *IN PLACE*.

## **sort**()

Stable sort *IN PLACE*.

## **class** digi.xbee.reader.**NetworkUpdateProgress** Bases: [digi.xbee.reader.XBeeEvent](#page-1000-0)

This event is fired when the progress of a running firmware update changes. The callbacks to handle these events will receive the following arguments:

- 1. The XBee being updated.
- 2. The current update task as a String.
- 3. The current update task percentage as an Integer.

## See also:

## [XBeeEvent](#page-1000-0)

## **append**()

Append object to the end of the list.

## **clear**()

Remove all items from list.

## **copy**()

Return a shallow copy of the list.

## **count**()

Return number of occurrences of value.

## **extend**()

Extend list by appending elements from the iterable.

## **index**()

Return first index of value.

Raises ValueError if the value is not present.

## **insert**()

Insert object before index.

### **pop**()

Remove and return item at index (default last).

Raises IndexError if list is empty or index is out of range.

### **remove**()

Remove first occurrence of value.

Raises ValueError if the value is not present.

```
reverse()
```
Reverse *IN PLACE*.

```
sort()
```
Stable sort *IN PLACE*.

```
class digi.xbee.reader.PacketListener(comm_iface, xbee_device, queue_max_size=None)
Bases: threading.Thread
```
This class represents a packet listener, which is a thread that's always listening for incoming packets to the XBee.

When it receives a packet, this class throws an event depending on which packet it is. You can add your own callbacks for this events via certain class methods. This callbacks must have a certain header, see each event documentation.

This class has fields that are events. Its recommended to use only the append() and remove() method on them, or -= and += operators. If you do something more with them, it's for your own risk.

Here are the parameters which will be received by the event callbacks, depending on which event it is in each case:

The following parameters are passed via \*\*kwargs to event callbacks of:

1. PacketReceived: 1.1 received\_packet ([XBeeAPIPacket](#page-251-0)): Received packet.

## 2. DataReceived

2.1 message (**[XBeeMessage](#page-209-1)**): Message containing the data received, the sender and the time.

3. [ModemStatus](#page-226-0)Received 3.1 modem status ( $ModemStatus$ ): Modem status received.

Class constructor. Instantiates a new [PacketListener](#page-1022-0) object with the provided parameters.

## Parameters

- **comm\_iface** ([XBeeCommunicationInterface](#page-475-0)) Hardware interface to listen to.
- **xbee** device ([XBeeDevice](#page-496-0)) XBee that is the listener owner.
- **queue\_max\_size** (Integer) Maximum size of the XBee queue.

## **daemon**

A boolean value indicating whether this thread is a daemon thread.

This must be set before start() is called, otherwise RuntimeError is raised. Its initial value is inherited from the creating thread; the main thread is not a daemon thread and therefore all threads created in the main thread default to daemon = False.

The entire Python program exits when only daemon threads are left.

### **wait\_until\_started**(*timeout=None*)

Blocks until the thread has fully started. If already started, returns immediately.

**Parameters timeout** (Float) – Timeout for the operation in seconds.

### **run**()

This is the method that will be executing for listening packets.

For each packet, it will execute the proper callbacks.

## **stop**()

Stops listening.

## **is\_running**()

Returns whether this instance is running or not.

Returns *True* if this instance is running, *False* otherwise.

### Return type Boolean

## **get\_queue**()

Returns the packets queue.

Returns Packets queue.

#### Return type [XBeeQueue](#page-1030-0)

## **get\_data\_queue**() Returns the data packets queue.

Returns Data packets queue.

#### Return type [XBeeQueue](#page-1030-0)

**get\_explicit\_queue**() Returns the explicit packets queue.

### Returns Explicit packets queue.

### Return type [XBeeQueue](#page-1030-0)

## **get\_ip\_queue**()

Returns the IP packets queue.

Returns IP packets queue.

## Return type [XBeeQueue](#page-1030-0)

### **add\_packet\_received\_callback**(*callback*)

Adds a callback for the event [PacketReceived](#page-1001-0).

## Parameters **callback** (Function or List of functions) – Callback. Receives one argument.

• The received packet as a [XBeeAPIPacket](#page-251-0)

### **add\_packet\_received\_from\_callback**(*callback*)

Adds a callback for the event [PacketReceivedFrom](#page-1001-1).

## Parameters **callback** (Function or List of functions) – Callback. Receives two arguments.

- The received packet as a [XBeeAPIPacket](#page-251-0)
- The remote XBee device who has sent the packet as a [RemoteXBeeDevice](#page-800-0)

#### **add\_data\_received\_callback**(*callback*)

Adds a callback for the event [DataReceived](#page-1002-0).

## Parameters **callback** (Function or List of functions) – Callback. Receives one argument.

• The data received as an [XBeeMessage](#page-209-1)

### **add\_modem\_status\_received\_callback**(*callback*)

Adds a callback for the event [ModemStatusReceived](#page-1003-0).

## Parameters **callback** (Function or List of functions) – Callback. Receives one argument.

• The modem status as a [ModemStatus](#page-226-0)

### **add\_io\_sample\_received\_callback**(*callback*)

Adds a callback for the event *[IOSampleReceived](#page-1004-0)*.

- Parameters **callback** (Function or List of functions) Callback. Receives three arguments.
	- The received IO sample as an  $IOSample$
	- The remote XBee device who has sent the packet as a [RemoteXBeeDevice](#page-800-0)
	- The time in which the packet was received as an Integer

### **add\_explicit\_data\_received\_callback**(*callback*)

Adds a callback for the event [ExplicitDataReceived](#page-1008-0).

- Parameters **callback** (Function or List of functions) Callback. Receives one argument.
	- The explicit data received as an  $Explicit \times Bee {\textit{Message}}$

### **add\_ip\_data\_received\_callback**(*callback*)

Adds a callback for the event [IPDataReceived](#page-1009-0).

- Parameters **callback** (Function or List of functions) Callback. Receives one argument.
	- The data received as an [IPMessage](#page-211-0)

### **add\_sms\_received\_callback**(*callback*)

Adds a callback for the event [SMSReceived](#page-1009-1).

- Parameters **callback** (Function or List of functions) Callback. Receives one argument.
	- The data received as an [SMSMessage](#page-212-0)

### **add\_user\_data\_relay\_received\_callback**(*callback*)

Adds a callback for the event [RelayDataReceived](#page-1010-0).

- Parameters **callback** (Function or List of functions) Callback. Receives one argument.
	- The data received as a [UserDataRelayMessage](#page-212-1)

#### **add\_bluetooth\_data\_received\_callback**(*callback*)

Adds a callback for the event [BluetoothDataReceived](#page-1011-0).

- Parameters **callback** (Function or List of functions) Callback. Receives one argument.
	- The data received as a Bytearray

### **add\_micropython\_data\_received\_callback**(*callback*)

Adds a callback for the event [MicroPythonDataReceived](#page-1012-0).

## Parameters **callback** (Function or List of functions) – Callback. Receives one argument.

• The data received as a Bytearray

#### **add\_socket\_state\_received\_callback**(*callback*)

Adds a callback for the event [SocketStateReceived](#page-1013-0).

Parameters **callback** (Function or List of functions) – Callback. Receives two arguments.

- The socket ID as an Integer.
- The state received as a [SocketState](#page-234-0)

## **add\_socket\_data\_received\_callback**(*callback*)

Adds a callback for the event [SocketDataReceived](#page-1014-0).

- Parameters **callback** (Function or List of functions) Callback. Receives two arguments.
	- The socket ID as an Integer.
	- The status received as a [SocketStatus](#page-234-1)

### **add\_socket\_data\_received\_from\_callback**(*callback*)

Adds a callback for the event [SocketDataReceivedFrom](#page-1014-1).

- Parameters **callback** (Function or List of functions) Callback. Receives three arguments.
	- The socket ID as an Integer.
	- A pair (host, port) of the source address where host is a string representing an IPv4 address like '100.50.200.5', and port is an integer.
	- The status received as a  $SocketsStatus$

## **add\_route\_record\_received\_callback**(*callback*)

Adds a callback for the event [RouteRecordIndicatorReceived](#page-1015-0).

- Parameters **callback** (Function or List of functions) Callback. Receives two arguments.
	- Source (**[RemoteXBeeDevice](#page-800-0)**): Remote node that sent the route record.
	- Hops (List): List of intermediate hops 16-bit addresses from closest to source (who sent the route record) to closest to destination.

## **add\_route\_info\_received\_callback**(*callback*)

Adds a callback for the event [RouteInformationReceived](#page-1016-0).

Parameters **callback** (Function or List of functions) – Callback. Receives eight arguments.

- Source event (Integer): Source event (0x11: NACK, 0x12: Trace route)
- Timestamp (Integer): System timer value on the node generating this package. The timestamp is in microseconds.
- ACK timeout count (Integer): Number of MAC ACK timeouts that occur.
- TX blocked count (Integer): Number of times the transmissions was blocked due to reception in progress.
- Destination address ([XBee64BitAddress](#page-207-0)): 64-bit address of the final destination node.
- Source address ([XBee64BitAddress](#page-207-0)): 64-bit address of the source node.
- Responder address (*[XBee64BitAddress](#page-207-0)*): 64-bit address of the node that generated this packet after it sent (or attempted to send) the packet to the next hop (successor node)
- Successor address (*[XBee64BitAddress](#page-207-0)*): 64-bit address of the next node after the responder in the route towards the destination.

### **add\_fs\_frame\_received\_callback**(*callback*)

Adds a callback for the event [FileSystemFrameReceived](#page-1020-0).

- Parameters **callback** (Function or List of functions) Callback. Receives four arguments.
	- Source (**[AbstractXBeeDevice](#page-478-0)**): Node that sent the file system frame.
	- Frame id (Integer): Received frame id.
	- Command (*[FSCmd](#page-141-0)*): File system command.
	- Receive options (Integer): Bitfield indicating receive options. See [ReceiveOptions](#page-213-0).

#### **del\_packet\_received\_callback**(*callback*)

Deletes a callback for the callback list of [PacketReceived](#page-1001-0) event.

Parameters callback (Function) – Callback to delete.

Raises ValueError – If *callback* is not in the callback list of [PacketReceived](#page-1001-0) event.

#### **del\_packet\_received\_from\_callback**(*callback*)

Deletes a callback for the callback list of  $PacketReceizedFrom$  event.

Parameters callback (Function) – Callback to delete.

Raises ValueError – If *callback* is not in the callback list of [PacketReceivedFrom](#page-1001-1) event.

#### **del\_data\_received\_callback**(*callback*)

Deletes a callback for the callback list of [DataReceived](#page-1002-0) event.

Parameters callback (Function) – Callback to delete.

Raises ValueError – If *callback* is not in the callback list of [DataReceived](#page-1002-0) event.

#### **del\_modem\_status\_received\_callback**(*callback*)

Deletes a callback for the callback list of [ModemStatusReceived](#page-1003-0) event.

Parameters callback (Function) – Callback to delete.

Raises ValueError – If *callback* is not in the callback list of [ModemStatusReceived](#page-1003-0) event.

#### **del\_io\_sample\_received\_callback**(*callback*)

Deletes a callback for the callback list of *[IOSampleReceived](#page-1004-0)* event.

Parameters callback (Function) - Callback to delete.

Raises ValueError – If *callback* is not in the callback list of [IOSampleReceived](#page-1004-0) event.

### **del\_explicit\_data\_received\_callback**(*callback*)

Deletes a callback for the callback list of [ExplicitDataReceived](#page-1008-0) event.

**Parameters callback** (*Function*) – Callback to delete.

Raises ValueError – If *callback* is not in the callback list of [ExplicitDataReceived](#page-1008-0) event.

## **del\_ip\_data\_received\_callback**(*callback*)

Deletes a callback for the callback list of [IPDataReceived](#page-1009-0) event.

Parameters callback (Function) – Callback to delete.

Raises ValueError – If *callback* is not in the callback list of [IPDataReceived](#page-1009-0) event.

### **del\_sms\_received\_callback**(*callback*)

Deletes a callback for the callback list of [SMSReceived](#page-1009-1) event.

Parameters callback (Function) – Callback to delete.

Raises ValueError – If *callback* is not in the callback list of [SMSReceived](#page-1009-1) event.

#### **del\_user\_data\_relay\_received\_callback**(*callback*)

Deletes a callback for the callback list of [RelayDataReceived](#page-1010-0) event.

Parameters callback (Function) – Callback to delete.

Raises ValueError – If *callback* is not in the callback list of [RelayDataReceived](#page-1010-0) event.

### **del\_bluetooth\_data\_received\_callback**(*callback*)

Deletes a callback for the callback list of [BluetoothDataReceived](#page-1011-0) event.

Parameters callback (Function) – Callback to delete.

Raises ValueError – If *callback* is not in the callback list of [BluetoothDataReceived](#page-1011-0) event.

### **del\_micropython\_data\_received\_callback**(*callback*)

Deletes a callback for the callback list of [MicroPythonDataReceived](#page-1012-0) event.

Parameters callback (Function) – Callback to delete.

Raises ValueError – If *callback* is not in the callback list of [MicroPythonDataReceived](#page-1012-0) event.

### **del\_socket\_state\_received\_callback**(*callback*)

Deletes a callback for the callback list of [SocketStateReceived](#page-1013-0) event.

Parameters callback (Function) – Callback to delete.

Raises ValueError – If *callback* is not in the callback list of [SocketStateReceived](#page-1013-0) event.

### **del\_socket\_data\_received\_callback**(*callback*)

Deletes a callback for the callback list of [SocketDataReceived](#page-1014-0) event.

Parameters callback (Function) – Callback to delete.

Raises ValueError – If *callback* is not in the callback list of [SocketDataReceived](#page-1014-0) event.

### **del\_socket\_data\_received\_from\_callback**(*callback*)

Deletes a callback for the callback list of [SocketDataReceivedFrom](#page-1014-1) event.

Parameters callback (Function) – Callback to delete.

Raises ValueError – If *callback* is not in the callback list of [SocketDataReceivedFrom](#page-1014-1) event.

### **del\_route\_record\_received\_callback**(*callback*)

Deletes a callback for the callback list of [RouteRecordIndicatorReceived](#page-1015-0) event.

Parameters callback (Function) – Callback to delete.

Raises ValueError – If *callback* is not in the callback list of [RouteRecordIndicatorReceived](#page-1015-0) event.

### **del\_route\_info\_callback**(*callback*)

Deletes a callback for the callback list of [RouteInformationReceived](#page-1016-0) event.

Parameters callback (Function) – Callback to delete.

Raises ValueError – If *callback* is not in the callback list of [RouteInformationReceived](#page-1016-0) event.

#### **del\_fs\_frame\_received\_callback**(*callback*)

Deletes a callback for the callback list of [FileSystemFrameReceived](#page-1020-0) event.

Parameters callback (Function) – Callback to delete.

Raises ValueError – If *callback* is not in the callback list of [FileSystemFrameReceived](#page-1020-0) event.

#### **get\_packet\_received\_callbacks**()

Returns the list of registered callbacks for received packets.

Returns List of [PacketReceived](#page-1001-0) events.

Return type List

## **get\_packet\_received\_from\_callbacks**()

Returns the list of registered callbacks for received packets.

Returns List of [PacketReceivedFrom](#page-1001-1) events.

Return type List

## **get\_data\_received\_callbacks**()

Returns the list of registered callbacks for received data.

Returns List of [DataReceived](#page-1002-0) events.

Return type List

## **get\_modem\_status\_received\_callbacks**()

Returns the list of registered callbacks for received modem status.

Returns List of [ModemStatusReceived](#page-1003-0) events.

Return type List

## **get\_io\_sample\_received\_callbacks**()

Returns the list of registered callbacks for received IO samples.

Returns List of [IOSampleReceived](#page-1004-0) events.

Return type List

## **get\_explicit\_data\_received\_callbacks**()

Returns the list of registered callbacks for received explicit data.

Returns List of [ExplicitDataReceived](#page-1008-0) events.

Return type List

## **get\_ip\_data\_received\_callbacks**()

Returns the list of registered callbacks for received IP data.

Returns List of *[IPDataReceived](#page-1009-0)* events.

Return type List

## **get\_sms\_received\_callbacks**()

Returns the list of registered callbacks for received SMS.

Returns List of [SMSReceived](#page-1009-1) events.

Return type List

### **get\_user\_data\_relay\_received\_callbacks**()

Returns the list of registered callbacks for received user data relay.

Returns List of [RelayDataReceived](#page-1010-0) events.

Return type List

### **get\_bluetooth\_data\_received\_callbacks**()

Returns the list of registered callbacks for received Bluetooth data.

Returns List of [BluetoothDataReceived](#page-1011-0) events.

Return type List

### **get\_micropython\_data\_received\_callbacks**()

Returns the list of registered callbacks for received MicroPython data.

Returns List of [MicroPythonDataReceived](#page-1012-0) events.

Return type List

### **get\_socket\_state\_received\_callbacks**()

Returns the list of registered callbacks for received socket state.

Returns List of Socket StateReceived events.

Return type List

## **get\_socket\_data\_received\_callbacks**()

Returns the list of registered callbacks for received socket data.

Returns List of [SocketDataReceived](#page-1014-0) events.

Return type List

### **get\_socket\_data\_received\_from\_callbacks**()

Returns the list of registered callbacks for received socket data from.

Returns List of [SocketDataReceivedFrom](#page-1014-1) events.

Return type List

### **get\_route\_record\_received\_callbacks**()

Returns the list of registered callbacks for received route records.

Returns List of [RouteRecordIndicatorReceived](#page-1015-0) events.

### Return type List

## **get\_route\_info\_callbacks**()

Returns the list of registered callbacks for received route information packets.

**Returns** List of [RouteInformationReceived](#page-1016-0) events.

Return type List

## **get\_fs\_frame\_received\_callbacks**()

Returns the list of registered callbacks for received file system packets.

**Returns** List of [FileSystemFrameReceived](#page-1020-0) events.

#### Return type List

### **ident**

Thread identifier of this thread or None if it has not been started.

This is a nonzero integer. See the get\_ident() function. Thread identifiers may be recycled when a thread exits and another thread is created. The identifier is available even after the thread has exited.

### **isAlive**()

Return whether the thread is alive.

This method is deprecated, use is\_alive() instead.

### **is\_alive**()

Return whether the thread is alive.

This method returns True just before the run() method starts until just after the run() method terminates. The module function enumerate() returns a list of all alive threads.

#### **join**(*timeout=None*)

Wait until the thread terminates.

This blocks the calling thread until the thread whose join() method is called terminates – either normally or through an unhandled exception or until the optional timeout occurs.

When the timeout argument is present and not None, it should be a floating point number specifying a timeout for the operation in seconds (or fractions thereof). As join() always returns None, you must call is\_alive() after join() to decide whether a timeout happened – if the thread is still alive, the join() call timed out.

When the timeout argument is not present or None, the operation will block until the thread terminates.

A thread can be join()ed many times.

join() raises a RuntimeError if an attempt is made to join the current thread as that would cause a deadlock. It is also an error to join() a thread before it has been started and attempts to do so raises the same exception.

### **name**

A string used for identification purposes only.

It has no semantics. Multiple threads may be given the same name. The initial name is set by the constructor.

### **start**()

Start the thread's activity.

It must be called at most once per thread object. It arranges for the object's run() method to be invoked in a separate thread of control.

This method will raise a RuntimeError if called more than once on the same thread object.

```
class digi.xbee.reader.XBeeQueue(maxsize=10)
```
Bases: queue.Queue

This class represents an XBee queue.

```
Class constructor. Instantiates a new XBeeQueue with the provided parameters.
```
**Parameters maxsize** (Integer, optional, default=10) – Maximum size of the queue.

**get**(*block=True*, *timeout=None*)

Returns the first element of the queue if there is some element ready before timeout expires, in case of the timeout is not *None*.

If timeout is *None*, this method is non-blocking. In this case, if there is not any element available, it returns *None*, otherwise it returns an [XBeeAPIPacket](#page-251-0).

### Parameters

• **block** (Boolean) – *True* to block during *timeout* waiting for a packet, *False* to not block.

• **timeout** (Integer, optional) – timeout in seconds.

### Returns

Packet if there is any packet available before *timeout* expires. If *timeout* is *None*, the returned value may be *None*.

Return type [XBeeAPIPacket](#page-251-0)

Raises TimeoutException – If *timeout* is not *None* and there is not any packet available before the timeout expires.

### **get\_by\_remote**(*remote*, *timeout=None*)

Returns the first element of the queue that had been sent by *remote*, if there is some in the specified timeout.

If timeout is *None*, this method is non-blocking. In this case, if there is not any packet sent by *remote* in the queue, it returns *None*, otherwise it returns an [XBeeAPIPacket](#page-251-0).

### Parameters

- **remote** ([RemoteXBeeDevice](#page-800-0)) Remote XBee to get its first element from queue.
- **timeout** (Integer, optional, default=`None`) Timeout in seconds.

## Returns

If there is any packet available before the timeout expires. If timeout is *None*, the returned value may be *None*.

## Return type [XBeeAPIPacket](#page-251-0)

Raises TimeoutException – If timeout is not *None* and there is not any packet available that was sent by *remote* before the timeout expires.

## **get\_by\_ip**(*ip\_addr*, *timeout=None*)

Returns the first IP data packet from the queue whose IP address matches the provided address.

If timeout is *None*, this method is non-blocking. In this case, if there is not any packet sent by *ip\_addr* in the queue, it returns *None*, otherwise it returns an [XBeeAPIPacket](#page-251-0).

### Parameters

- **ip\_addr** (ipaddress.IPv4Address) IP address to look for in the list of packets.
- **timeout** (Integer, optional, default=`None`) Timeout in seconds.

#### Returns

If there is any packet available before the timeout expires. If timeout is *None*, the returned value may be *None*.

## Return type [XBeeAPIPacket](#page-251-0)

Raises TimeoutException – If timeout is not *None* and there is not any packet available that was sent by *ip\_addr* before the timeout expires.

### **empty**()

Return True if the queue is empty, False otherwise (not reliable!).

This method is likely to be removed at some point. Use  $qsize() == 0$  as a direct substitute, but be aware that either approach risks a race condition where a queue can grow before the result of empty() or  $qsize()$ can be used.

To create code that needs to wait for all queued tasks to be completed, the preferred technique is to use the join() method.

## **full**()

Return True if the queue is full, False otherwise (not reliable!).

This method is likely to be removed at some point. Use qsize()  $>=$  n as a direct substitute, but be aware that either approach risks a race condition where a queue can shrink before the result of full() or qsize() can be used.

## **get\_by\_id**(*frame\_id*, *timeout=None*)

Returns the first packet from the queue whose frame ID matches the provided one.

If timeout is *None*, this method is non-blocking. In this case, if there is not any received packet with the provided frame ID in the queue, it returns *None*, otherwise it returns an [XBeeAPIPacket](#page-251-0).

### Parameters

- **frame\_id** (*Integer*) Frame ID to look for in the list of packets.
- **timeout** (Integer, optional, default=`None`) Timeout in seconds.

### Returns

If there is any packet available before the timeout expires. If timeout is *None*, the returned value may be *None*.

Return type [XBeeAPIPacket](#page-251-0)

Raises TimeoutException – If timeout is not *None* and there is not any packet available that matches the provided frame ID before the timeout expires.

### **get\_nowait**()

Remove and return an item from the queue without blocking.

Only get an item if one is immediately available. Otherwise raise the Empty exception.

### **join**()

Blocks until all items in the Queue have been gotten and processed.

The count of unfinished tasks goes up whenever an item is added to the queue. The count goes down whenever a consumer thread calls task done() to indicate the item was retrieved and all work on it is complete.

When the count of unfinished tasks drops to zero, join() unblocks.

**put**(*item*, *block=True*, *timeout=None*)

Put an item into the queue.

If optional args 'block' is true and 'timeout' is None (the default), block if necessary until a free slot is available. If 'timeout' is a non-negative number, it blocks at most 'timeout' seconds and raises the Full exception if no free slot was available within that time. Otherwise ('block' is false), put an item on the queue if a free slot is immediately available, else raise the Full exception ('timeout' is ignored in that case).

## **put\_nowait**(*item*)

Put an item into the queue without blocking.

Only enqueue the item if a free slot is immediately available. Otherwise raise the Full exception.

### **qsize**()

Return the approximate size of the queue (not reliable!).

## **task\_done**()

Indicate that a formerly enqueued task is complete.

Used by Queue consumer threads. For each get() used to fetch a task, a subsequent call to task\_done() tells the queue that the processing on the task is complete.

If a join() is currently blocking, it will resume when all items have been processed (meaning that a task\_done() call was received for every item that had been put() into the queue).

Raises a ValueError if called more times than there were items placed in the queue.

## **flush**()

Clears the queue.

## **digi.xbee.recovery module**

### digi.xbee.recovery.**recover\_device**(*target*)

Recovers the XBee from an unknown state and leaves if configured for normal operations. Parameters target (String or *[XBeeDevice](#page-496-0)*) – Target of the recovery operation.

Raises RecoveryException – If there is any error performing the recovery action.

### digi.xbee.recovery.**enter\_at\_command\_mode**(*port*)

Attempts to put this device in AT Command mode.

Parameters **port** – The serial port where the XBee is connected to.

Returns

### *True* if the XBee has entered in AT command mode, *False* otherwise.

### Return type Boolean

Raises

- SerialTimeoutException If there is any error trying to write to the serial port.
- InvalidOperatingModeException If the XBee is in API mode.

## **digi.xbee.sender module**

```
class digi.xbee.sender.PacketSender(xbee)
```
Bases: object

Class to send XBee packets.

Class constructor. Instantiates a new  $PacketSender$  object with the provided parameters.

Parameters xbee ([XBeeDevice](#page-496-0)) – The XBee.

## **send\_packet**(*packet*)

Sends a packet to the XBee. The packet to send is escaped depending on the current operating mode.

Parameters **packet** ([XBeePacket](#page-249-0)) – The packet to send.

Raises

• InvalidOperatingModeException – If the XBee device's operating mode is not API or ESCAPED API. This method only checks the cached value of the operating mode.

• XBeeException – if the XBee device's communication interface is closed.

See also:

[XBeePacket](#page-249-0)

#### **is\_op\_mode\_valid**(*value*)

Returns *True* if the provided value is a valid operating mode for the library.

Parameters **value** (Bytearray) – The value to check.

Returns *True* for a valid value, *False* otherwise.

Return type Boolean

### **at\_response\_received\_cb**(*response*)

Callback to deal with AT command responses and update the corresponding node. Only for internal use.

**Parameters** (*(response)* – class: *.XBeeAPIPacket*): The received API packet.

<span id="page-1034-0"></span>**class** digi.xbee.sender.**SyncRequestSender**(*xbee*, *packet\_to\_send*, *timeout*)

Bases: object

Class to synchronously send XBee packets. This means after sending the packet it waits for its response, if the package includes a frame ID, otherwise it does not wait.

Class constructor. Instantiates a new *[SyncRequestSender](#page-1034-0)* object with the provided parameters. Parameters

- **xbee** ([XBeeDevice](#page-496-0)) The local XBee to send the packet.
- **packet\_to\_send** ([XBeePacket](#page-249-0)) The packet to transmit.
- **timeout** (Integer) Number of seconds to wait. -1 to wait indefinitely.

**send**()

Sends the packet and waits for its corresponding response.

Returns Received response packet.

### Return type [XBeePacket](#page-249-0)

#### Raises

- InvalidOperatingModeException If the XBee device's operating mode is not API or ESCAPED API. This method only checks the cached value of the operating mode.
- TimeoutException If the response is not received in the configured timeout.
- XBeeException If the XBee device's communication interface is closed.

## See also:

#### [XBeePacket](#page-249-0)

## **xbee**

Returns the local XBee to send the packet.

Returns Local XBee device.

#### Return type [XBeeDevice](#page-496-0)

### **packet**

Returns the packet to send.

Returns Packet to send.

Return type [XBeePacket](#page-249-0)

## **timeout**

Returns the maximum number of seconds to wait for a response.

Returns Timeout to wait for a response.

Return type Integer

### **digi.xbee.serial module**

```
class digi.xbee.serial.FlowControl
```
Bases: enum.Enum

This class represents all available flow controls.

```
class digi.xbee.serial.XBeeSerialPort(baud_rate, port, data_bits=<sphinx.ext.autodoc.importer._MockObject
                                          object>, stop_bits=<sphinx.ext.autodoc.importer._MockObject
                                          object>, parity=<sphinx.ext.autodoc.importer._MockObject
                                          object>, flow_control=<FlowControl.NONE: None>,
                                          timeout=0.1, exclusive=True)
 Bases: sphinx.ext.autodoc.importer._MockObject, digi.xbee.comm_interface.
 XBeeCommunicationInterface
```
This class extends the functionality of Serial class (PySerial).

It also introduces a minor change in its behaviour: the serial port is not automatically open when instantiated, only when calling open().

See also:

\_PySerial: <https://github.com/pyserial/pyserial>

Class constructor. Instantiates a new *XBeeSerialPort* object with the given port parameters.

## Parameters

- **baud\_rate** (Integer) Serial port baud rate.
- **port** (*String*) Serial port name to use.
- **data\_bits** (Integer, optional, default=8) Serial data bits.
- **stop\_bits** (Float, optional, default=1) sSerial stop bits.
- **parity** (Char, optional, default=`N`) Parity. Default to 'N' (None).
- **flow\_control** (Integer, optional, default=`None`) Flow control.
- **timeout** (Integer, optional, default=0.1) Read timeout (seconds).
- **exclusive** (Boolean, optional, default=`True`) Set exclusive access mode (POSIX only). A port cannot be opened in exclusive access mode if it is already open in exclusive access mode.

See also:

\_PySerial: <https://github.com/pyserial/pyserial>

## **is\_interface\_open**

Returns whether the underlying hardware communication interface is active.

Returns Boolean. *True* if the interface is active, *False* otherwise.

## **write\_frame**(*frame*)

Writes an XBee frame to the underlying hardware interface.

Subclasses may throw specific exceptions to signal implementation specific hardware errors.

**Parameters frame** (Bytearray) – The XBee API frame packet to write. If the bytearray does not correctly represent an XBee frame, the behaviour is undefined.

### **read\_byte**()

Synchronous. Reads one byte from serial port.

Returns The read byte.

### Return type Integer

Raises TimeoutException – If there is no bytes ins serial port buffer.

### **read\_bytes**(*num\_bytes*)

Synchronous. Reads the specified number of bytes from the serial port.

Parameters num bytes (*Integer*) – the number of bytes to read.

Returns the read bytes.

### Return type Bytearray

Raises TimeoutException – if the number of bytes read is less than *num\_bytes*.

### **quit\_reading**()

Makes the thread (if any) blocking on wait\_for\_frame return.

If a thread was blocked on wait\_for\_frame, this method blocks (for a maximum of 'timeout' seconds) until the blocked thread is resumed.

#### **wait\_for\_frame**(*operating\_mode*)

Reads the next packet. Starts to read when finds the start delimiter. The last byte read is the checksum.

If there is something in the COM buffer after the start delimiter, this method discards it.

If the method can't read a complete and correct packet, it will return *None*.

**Parameters operating mode** ([OperatingMode](#page-202-0)) – The operating mode in which the packet should be read.

### Returns

#### The read packet as bytearray if a packet is read, *None* otherwise.

### Return type Bytearray

#### **read\_existing**()

Asynchronous. Reads all bytes in the serial port buffer. May read 0 bytes.

Returns The bytes read.

### Return type Bytearray

### **get\_read\_timeout**()

Returns the serial port read timeout.

Returns Read timeout in seconds.

Return type Integer

**set\_read\_timeout**(*read\_timeout*) Sets the serial port read timeout in seconds.

**Parameters read timeout** (*Integer*) – The new serial port read timeout in seconds.

## **set\_baudrate**(*new\_baudrate*)

Changes the serial port baudrate.

## Parameters new\_baudrate (*Integer*) – The new baudrate to set.

### **purge\_port**()

Purges the serial port by cleaning the input and output buffers.

**apply\_profile**(*xbee*, *profile\_path*, *timeout=None*, *progress\_callback=None*) Applies the given XBee profile to the XBee device.

### **Parameters**

- **xbee** ([AbstractXBeeDevice](#page-478-0)) Local or remote XBee node to be updated.
- **profile\_path** (String) Path of the XBee profile file to apply.
- **timeout** (Integer, optional) Maximum time to wait for target read operations during the apply profile.
- **progress\_callback** (Function, optional) Function to execute to receive progress information. Receives two arguments:
	- The current apply profile task as a String
	- The current apply profile task percentage as an Integer

### Raises

- XBeeException If the local XBee is not open.
- InvalidOperatingModeException If the local XBee operating mode is invalid.
- UpdateProfileException If there is any error applying the XBee profile.
- OperationNotSupportedException If XBee profiles are not supported in the XBee.

## **close**()

Terminates the underlying hardware communication interface.

Subclasses may throw specific exceptions to signal implementation specific hardware errors.

## **get\_local\_xbee\_info**()

Returns a tuple with the local XBee information.

This is used when opening the local XBee. If this information is provided, it is used as internal XBee data, if not provided, the data is requested to the XBee.

### Returns

Tuple with local XBee information: operation mode (int), hardware version (int), firmware version (int), 64-bit address (string), 16-bit address (string), node identifier (string), and role (int).

Return type Tuple

#### **get\_network**(*local\_xbee*)

Returns the XBeeNetwork object associated to the XBeeDevice associated to this *XBeeCommunication-Interface*.

Some *XBeeCommunicationInterface implementations may need to handle the 'XBeeNetwork* associated to the *XBeeDevice* themselves. If that is the case, a implementation-specific XBeeNetwork object that complains to the generic *XBeeNetwork* class will be returned. Otherwise, this method returns *None* and the associated *XBeeNetwork* is handled as for a serial-connected *XBeeDevice*.

Parameters **local xbee** ([XBeeDevice](#page-496-0)) – The local XBee device.

Returns

class: *.XBeeNetwork*: *None* if the XBeeNetwork should handled as usual, otherwise a *XBeeNetwork* object.

### **open**()

Establishes the underlying hardware communication interface.

Subclasses may throw specific exceptions to signal implementation specific errors.

### **supports\_apply\_profile**()

Returns if the interface supports the apply profile feature.

Returns *True* if it is supported, *False* otherwise.

Return type Boolean

#### **supports\_update\_firmware**()

Returns if the interface supports the firmware update feature.

Returns *True* if it is supported, *False* otherwise.

#### Return type Boolean

### **timeout**

Returns the read timeout.

Returns Read timeout in seconds.

### Return type Integer

**update\_firmware**(*xbee*, *xml\_fw\_file*, *xbee\_fw\_file=None*, *bootloader\_fw\_file=None*, *timeout=None*, *progress\_callback=None*)

Performs a firmware update operation of the provided XBee.

#### **Parameters**

- **xbee** ([AbstractXBeeDevice](#page-478-0)) Local or remote XBee node to be updated.
- **xml\_fw\_file** (*String*) Path of the XML file that describes the firmware to upload.
- **xbee\_fw\_file** (String, optional) Location of the XBee binary firmware file.
- **bootloader\_fw\_file** (String, optional) Location of the bootloader binary firmware file.
- **timeout** (Integer, optional) Maximum time to wait for target read operations during the update process.
- **progress\_callback** (Function, optional) Function to execute to receive progress information. Receives two arguments:
	- The current update task as a String

– The current update task percentage as an Integer

## Raises

- XBeeException If the local XBee is not open.
- InvalidOperatingModeException If the local XBee operating mode is invalid.
- OperationNotSupportedException If the firmware update is not supported in the XBee.
- FirmwareUpdateException If there is any error performing the firmware update.

## **digi.xbee.xsocket module**

**class** digi.xbee.xsocket.**socket**(*xbee\_device*, *ip\_protocol=<IPProtocol.TCP: (1*, *'TCP')>*) Bases: object

This class represents an XBee socket and provides methods to create, connect, bind and close a socket, as well as send and receive data with it.

Class constructor. Instantiates a new XBee socket object for the given XBee device.

## Parameters

- **xbee** device (*[XBeeDevice](#page-496-0)*) XBee device of the socket.
- **ip\_protocol** ([IPProtocol](#page-222-0)) protocol of the socket.

### Raises

- ValueError if *xbee\_device* is *None* or if *xbee\_device* is not an instance of *CellularDevice*.
- ValueError if *ip\_protocol* is *None*.
- XBeeException if the connection with the XBee device is not open.

### **connect**(*address*)

Connects to a remote socket at the given address.

Parameters **address** (Tuple) – A pair *(host, port)* where *host* is the domain name or string representation of an IPv4 and *port* is the numeric port value.

## Raises

- TimeoutException If the connect response is not received in the configured timeout.
- ValueError If *address* is *None* or not a pair *(host, port)*.
- ValueError If *port* is less than 1 or greater than 65535.
- XBeeException If the connection with the XBee device is not open.
- XBeeSocketException If the connect status is not *SUCCESS*.

#### **bind**(*address*)

Binds the socket to the given address. The socket must not already be bound.

Parameters **address** (Tuple) – A pair *(host, port)* where *host* is the local interface (not used) and *port* is the numeric port value.

### Raises

- TimeoutException If the bind response is not received in the configured timeout.
- ValueError If *address* is *None* or not a pair *(host, port)*.
- ValueError If *port* is less than 1 or greater than 65535.
- XBeeException If the connection with the XBee device is not open.
- XBeeSocketException If the bind status is not *SUCCESS*.
- XBeeSocketException If the socket is already bound.

## **listen**(*backlog=1*)

Enables a server to accept connections.

**Parameters backlog** (Integer, optional) – The number of unaccepted connections that the system will allow before refusing new connections. If specified, it must be at least 0 (if it is lower, it is set to 0).

Raises XBeeSocketException – If the socket is not bound.

### **accept**()

Accepts a connection. The socket must be bound to an address and listening for connections.

### Returns

A pair *(conn, address)* where *conn* is a new socket object usable to send and receive data on the connection, and *address* is a pair *(host, port)* with the address bound to the socket on the other end of the connection.

## Return type Tuple

## Raises

- XBeeException If the connection with the XBee device is not open.
- XBeeSocketException If the socket is not bound or not listening.

### **gettimeout**()

Returns the configured socket timeout in seconds.

Returns The configured timeout in seconds.

Return type Integer

#### **settimeout**(*timeout*)

Sets the socket timeout in seconds.

Parameters **timeout** (*Integer*) – The new socket timeout in seconds.

#### **getblocking**()

Returns whether the socket is in blocking mode or not.

Returns *True* if the socket is in blocking mode, *False* otherwise.

## Return type Boolean

### **setblocking**(*flag*)

Sets the socket in blocking or non-blocking mode.

Parameters **flag** (Boolean) – *True* to set the socket in blocking mode, *False* to set it in no blocking mode and configure the timeout with the default value (*5* seconds).

#### **recv**(*bufsize*)

Receives data from the socket.

**Parameters bufsize** (*Integer*) – The maximum amount of data to be received at once.

Returns The data received.

Return type Bytearray

Raises ValueError – If *bufsize* is less than *1*.

**recvfrom**(*bufsize*)

Receives data from the socket.

**Parameters bufsize** (*Integer*) – The maximum amount of data to be received at once.

### Returns

Pair containing the data received (Bytearray) and the address of the socket sending the data. The address is also a pair *(host, port)* where *host* is the string representation of an IPv4 and *port* is the numeric port value.

Return type Tuple (Bytearray, Tuple)

Raises ValueError – If *bufsize* is less than *1*.

## **send**(*data*)

Sends data to the socket and returns the number of bytes sent. The socket must be connected to a remote socket. Applications are responsible for checking that all data has been sent; if only some of the data was transmitted, the application needs to attempt delivery of the remaining data.

Parameters data (Bytearray) – The data to send.

Returns The number of bytes sent.

Return type Integer

### Raises

- ValueError If the data to send is *None*.
- ValueError If the number of bytes to send is *0*.
- XBeeException If the connection with the XBee device is not open.
- XBeeSocketException If the socket is not valid.
- XBeeSocketException If the socket is not open.

## **sendall**(*data*)

Sends data to the socket. The socket must be connected to a remote socket. Unlike *send()*, this method continues to send data from bytes until either all data has been sent or an error occurs. *None* is returned on success. On error, an exception is raised, and there is no way to determine how much data, if any, was successfully sent.

**Parameters data** ( $Bytearray$ ) – The data to send.

## Raises

- TimeoutException If the send status response is not received in the configured timeout.
- ValueError If the data to send is *None*.
- ValueError If the number of bytes to send is *0*.
- XBeeException If the connection with the XBee device is not open.
- XBeeSocketException If the socket is not valid.
- XBeeSocketException If the send status is not *SUCCESS*.

• XBeeSocketException – If the socket is not open.

#### **sendto**(*data*, *address*)

Sends data to the socket. The socket should not be connected to a remote socket, since the destination socket is specified by *address*.

### Parameters

- **data** (Bytearray) The data to send.
- **address** (Tuple) The address of the destination socket. It must be a pair *(host, port)* where *host* is the domain name or string representation of an IPv4 and *port* is the numeric port value.

Returns The number of bytes sent.

Return type Integer

### Raises

- TimeoutException If the send status response is not received in the configured timeout.
- ValueError If the data to send is *None*.
- ValueError If the number of bytes to send is *0*.
- XBeeException If the connection with the XBee device is not open.
- XBeeSocketException If the socket is already open.
- XBeeSocketException If the send status is not *SUCCESS*.

### **close**()

Closes the socket.

#### Raises

- TimeoutException If the close response is not received in the configured timeout.
- XBeeException If the connection with the XBee device is not open.
- XBeeSocketException If the close status is not *SUCCESS*.

#### **setsocketopt**(*option*, *value*)

Sets the value of the given socket option.

### Parameters

- **option** ([SocketOption](#page-219-0)) The socket option to set its value.
- **value** (Bytearray) The new value of the socket option.

### Raises

- TimeoutException If the socket option response is not received in the configured timeout.
- ValueError If the option to set is *None*.
- ValueError If the value of the option is *None*.
- XBeeException If the connection with the XBee device is not open.
- XBeeSocketException If the socket option response status is not *SUC-CESS*.

### **getsocketopt**(*option*)

Returns the value of the given socket option.

Parameters option ([SocketOption](#page-219-0)) – The socket option to get its value.

Returns The value of the socket option.

#### Return type Bytearray

#### Raises

- TimeoutException If the socket option response is not received in the configured timeout.
- ValueError If the option to set is *None*.
- XBeeException If the connection with the XBee device is not open.
- XBeeSocketException If the socket option response status is not *SUC-CESS*.

### **add\_socket\_state\_callback**(*callback*)

Adds a callback for the event [digi.xbee.reader.SocketStateReceived](#page-1013-0).

**Parameters callback** (*Function*) – The callback. Receives two arguments.

- The socket ID as an Integer.
- The state received as a  $SocketsState$

### **del\_socket\_state\_callback**(*callback*)

Deletes a callback for the callback list of  $diqj$ . xbee.reader. SocketStateReceived event.

Parameters callback (Function) – The callback to delete.

**Raises** ValueError – If *callback* is not in the callback list of  $d$ *igi*.xbee.reader. [SocketStateReceived](#page-1013-0) event.

### **get\_sock\_info**()

Returns the information of this socket.

## Returns The socket information.

### Return type [SocketInfo](#page-200-0)

#### Raises

- InvalidOperatingModeException If the XBee device's operating mode is not API or ESCAPED API. This method only checks the cached value of the operating mode.
- TimeoutException If the response is not received before the read timeout expires.
- XBeeException If the XBee device's communication interface is closed.

## See also:

#### [SocketInfo](#page-200-0)

## **is\_connected**

Returns whether the socket is connected or not.

Returns *True* if the socket is connected *False* otherwise.
Return type Boolean

# CHAPTER 3

Indices and tables

- genindex
- modindex
- search

## CHAPTER 4

License

Copyright 2017-2021, Digi International Inc.

This Source Code Form is subject to the terms of the Mozilla Public License, v. 2.0. If a copy of the MPL was not distributed with this file, you can obtain one at [http://mozilla.org/MPL/2.0/.](http://mozilla.org/MPL/2.0/)

THE SOFTWARE IS PROVIDED "AS IS" AND THE AUTHOR DISCLAIMS ALL WARRANTIES WITH RE-GARD TO THIS SOFTWARE INCLUDING ALL IMPLIED WARRANTIES OF MERCHANTABILITY AND FIT-NESS. IN NO EVENT SHALL THE AUTHOR BE LIABLE FOR ANY SPECIAL, DIRECT, INDIRECT, OR CON-SEQUENTIAL DAMAGES OR ANY DAMAGES WHATSOEVER RESULTING FROM LOSS OF USE, DATA OR PROFITS, WHETHER IN AN ACTION OF CONTRACT, NEGLIGENCE OR OTHER TORTIOUS ACTION, ARISING OUT OF OR IN CONNECTION WITH THE USE OR PERFORMANCE OF THIS SOFTWARE.

Digi International Inc. 11001 Bren Road East, Minnetonka, MN 55343

#### Python Module Index

#### d

digi, [129](#page-134-0) digi.xbee, [129](#page-134-1) digi.xbee.comm\_interface, [470](#page-475-0) digi.xbee.devices, [473](#page-478-0) digi.xbee.exception, [956](#page-961-0) digi.xbee.filesystem, [958](#page-963-0) digi.xbee.firmware, [976](#page-981-0) digi.xbee.io, [980](#page-985-0) digi.xbee.models, [129](#page-134-2) digi.xbee.models.accesspoint, [129](#page-134-3) digi.xbee.models.address, [200](#page-205-0) digi.xbee.models.atcomm, [131](#page-136-0) digi.xbee.models.filesystem, [136](#page-141-0) digi.xbee.models.hw, [192](#page-197-0) digi.xbee.models.info, [195](#page-200-0) digi.xbee.models.message, [204](#page-209-0) digi.xbee.models.mode, [197](#page-202-0) digi.xbee.models.options, [208](#page-213-0) digi.xbee.models.protocol, [216](#page-221-0) digi.xbee.models.status, [218](#page-223-0) digi.xbee.models.zdo, [233](#page-238-0) digi.xbee.packets, [242](#page-247-0) digi.xbee.packets.aft, [242](#page-247-1) digi.xbee.packets.base, [244](#page-249-0) digi.xbee.packets.cellular, [253](#page-258-0) digi.xbee.packets.common, [259](#page-264-0) digi.xbee.packets.devicecloud, [305](#page-310-0) digi.xbee.packets.digimesh, [324](#page-329-0) digi.xbee.packets.factory, [461](#page-466-0) digi.xbee.packets.filesystem, [329](#page-334-0) digi.xbee.packets.network, [342](#page-347-0) digi.xbee.packets.raw, [349](#page-354-0) digi.xbee.packets.relay, [373](#page-378-0) digi.xbee.packets.socket, [380](#page-385-0) digi.xbee.packets.wifi, [431](#page-436-0) digi.xbee.packets.zigbee, [443](#page-448-0) digi.xbee.profile, [985](#page-990-0) digi.xbee.reader, [995](#page-1000-0)

digi.xbee.recovery, [1028](#page-1033-0) digi.xbee.sender, [1028](#page-1033-1) digi.xbee.serial, [1030](#page-1035-0) digi.xbee.util, [463](#page-468-0) digi.xbee.util.exportutils, [463](#page-468-1) digi.xbee.util.utils, [464](#page-469-0) digi.xbee.util.xmodem, [468](#page-473-0) digi.xbee.xsocket, [1034](#page-1039-0)

#### Index

#### A

AbstractXBeeDevice (*class in digi.xbee.devices*), [473](#page-478-1) accept() (*digi.xbee.xsocket.socket method*), [1035](#page-1040-0) AccessPoint (*class in digi.xbee.models.accesspoint*), [129](#page-134-4) ack\_timeout\_count (*digi.xbee.packets.digimesh.RouteInformationPacket attribute*), [326](#page-331-0) actual\_offset(digi.xbee.models.filesystem.WriteFileC *attribute*), [156](#page-161-0) ADC (*digi.xbee.io.IOMode attribute*), [985](#page-990-1) add\_bluetooth\_data\_received\_callback() (*digi.xbee.devices.CellularDevice method*), [684](#page-689-0) add\_bluetooth\_data\_received\_callback() (*digi.xbee.devices.DigiMeshDevice method*), [555](#page-560-0) add\_bluetooth\_data\_received\_callback() (*digi.xbee.devices.DigiPointDevice method*), [588](#page-593-0) add\_bluetooth\_data\_received\_callback() (*digi.xbee.devices.IPDevice method*), [658](#page-663-0) add\_bluetooth\_data\_received\_callback() (*digi.xbee.devices.LPWANDevice method*), [710](#page-715-0) add\_bluetooth\_data\_received\_callback() (*digi.xbee.devices.NBIoTDevice method*), [736](#page-741-0) add\_bluetooth\_data\_received\_callback() (*digi.xbee.devices.Raw802Device method*), [522](#page-527-0) add\_bluetooth\_data\_received\_callback() (*digi.xbee.devices.WiFiDevice method*), [769](#page-774-0) add\_bluetooth\_data\_received\_callback() (*digi.xbee.devices.XBeeDevice method*), [498](#page-503-0) add\_bluetooth\_data\_received\_callback() (*digi.xbee.devices.ZigBeeDevice method*), [626](#page-631-0) add\_bluetooth\_data\_received\_callback() (*digi.xbee.reader.PacketListener method*), [1019](#page-1024-0) add data received callback() (*digi.xbee.devices.CellularDevice method*), [685](#page-690-0)

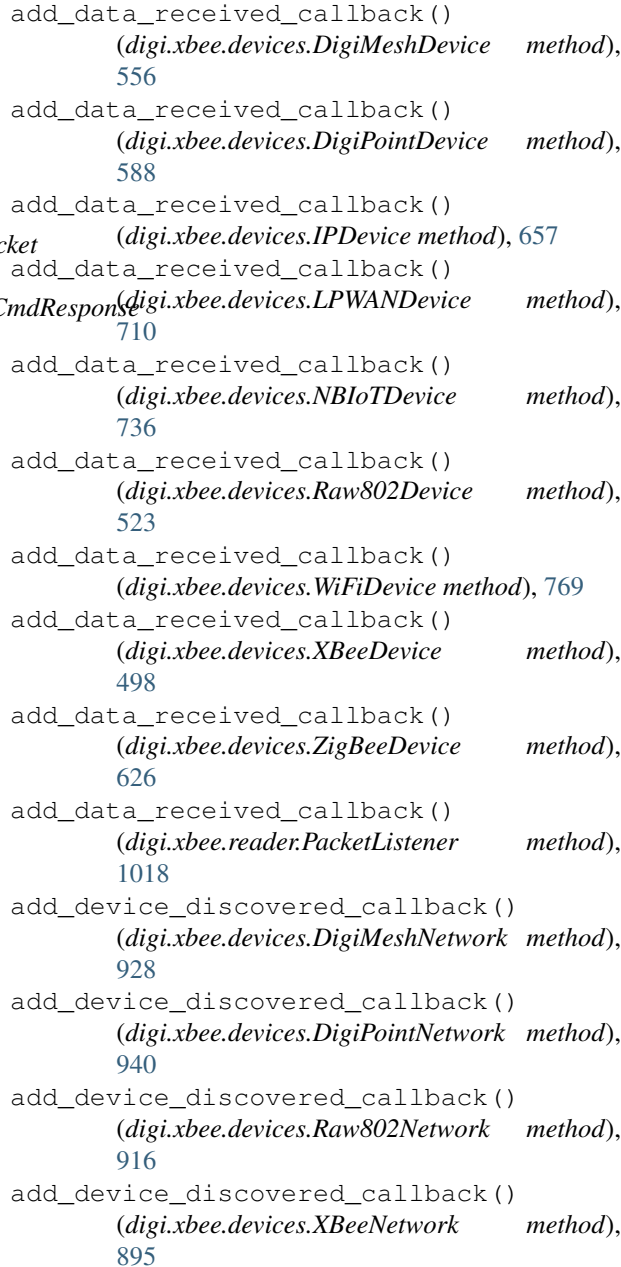

add device discovered callback() (*digi.xbee.devices.ZigBeeNetwork method*), [904](#page-909-0) add\_discovery\_process\_finished\_callback( $ad$ dd\_expl\_data\_received\_callback() (*digi.xbee.devices.DigiMeshNetwork method*), [928](#page-933-0) add\_discovery\_process\_finished\_callback( $\text{add\_explicit\_data\_received\_callback}()$ (*digi.xbee.devices.DigiPointNetwork method*), [940](#page-945-0) add\_discovery\_process\_finished\_callback() (*digi.xbee.devices.Raw802Network method*), [916](#page-921-0) add\_discovery\_process\_finished\_callback() (*digi.xbee.devices.XBeeNetwork method*), [896](#page-901-0) add\_discovery\_process\_finished\_callback( $\text{add}_f$ s\_frame\_received\_callback() (*digi.xbee.devices.ZigBeeNetwork method*), [904](#page-909-0) add end discovery scan callback() (*digi.xbee.devices.DigiMeshNetwork method*), [929](#page-934-0) add\_end\_discovery\_scan\_callback() (*digi.xbee.devices.DigiPointNetwork method*), [941](#page-946-0) add\_end\_discovery\_scan\_callback() (*digi.xbee.devices.Raw802Network method*), [917](#page-922-0) add\_end\_discovery\_scan\_callback() (*digi.xbee.devices.XBeeNetwork method*), [896](#page-901-0) add\_end\_discovery\_scan\_callback() (*digi.xbee.devices.ZigBeeNetwork method*), [905](#page-910-0) add\_expl\_data\_received\_callback() (*digi.xbee.devices.CellularDevice method*), [685](#page-690-0) add\_expl\_data\_received\_callback() (*digi.xbee.devices.DigiMeshDevice method*), [556](#page-561-0) add\_expl\_data\_received\_callback() (*digi.xbee.devices.DigiPointDevice method*), [588](#page-593-0) add\_expl\_data\_received\_callback() (*digi.xbee.devices.IPDevice method*), [658](#page-663-0) add\_expl\_data\_received\_callback() (*digi.xbee.devices.LPWANDevice method*), [710](#page-715-0) add\_expl\_data\_received\_callback() (*digi.xbee.devices.NBIoTDevice method*), [736](#page-741-0) add\_expl\_data\_received\_callback() (*digi.xbee.devices.Raw802Device method*), [523](#page-528-0) add\_expl\_data\_received\_callback() (*digi.xbee.devices.WiFiDevice method*), [769](#page-774-0) add expl data received callback() (*digi.xbee.devices.XBeeDevice method*), [498](#page-503-0) (*digi.xbee.devices.ZigBeeDevice method*), [626](#page-631-0) (*digi.xbee.reader.PacketListener method*), [1019](#page-1024-0) add\_fs\_frame\_received\_callback() (*digi.xbee.devices.CellularDevice method*), [685](#page-690-0) add\_fs\_frame\_received\_callback() (*digi.xbee.devices.DigiMeshDevice method*), [556](#page-561-0) (*digi.xbee.devices.DigiPointDevice method*), [588](#page-593-0) add fs frame received callback() (*digi.xbee.devices.IPDevice method*), [658](#page-663-0) add fs frame received callback() (*digi.xbee.devices.LPWANDevice method*), [710](#page-715-0) add fs frame received callback() (*digi.xbee.devices.NBIoTDevice method*), [736](#page-741-0) add\_fs\_frame\_received\_callback() (*digi.xbee.devices.Raw802Device method*), [523](#page-528-0) add\_fs\_frame\_received\_callback() (*digi.xbee.devices.WiFiDevice method*), [769](#page-774-0) add\_fs\_frame\_received\_callback() (*digi.xbee.devices.XBeeDevice method*), [499](#page-504-0) add\_fs\_frame\_received\_callback() (*digi.xbee.devices.ZigBeeDevice method*), [626](#page-631-0) add fs frame received callback() (*digi.xbee.reader.PacketListener method*), [1020](#page-1025-0) add\_if\_not\_exist() (*digi.xbee.devices.DigiMeshNetwork method*), [929](#page-934-0) add\_if\_not\_exist() (*digi.xbee.devices.DigiPointNetwork method*), [941](#page-946-0) add\_if\_not\_exist() (*digi.xbee.devices.Raw802Network method*), [917](#page-922-0) add\_if\_not\_exist() (*digi.xbee.devices.XBeeNetwork method*), [902](#page-907-0) add if not exist() (*digi.xbee.devices.ZigBeeNetwork method*), [905](#page-910-0)

- add\_init\_discovery\_scan\_callback() (*digi.xbee.devices.DigiMeshNetwork method*), [929](#page-934-0)
- add\_init\_discovery\_scan\_callback() (*digi.xbee.devices.DigiPointNetwork method*), [941](#page-946-0)
- add\_init\_discovery\_scan\_callback() (*digi.xbee.devices.Raw802Network method*), [917](#page-922-0)
- add\_init\_discovery\_scan\_callback() (*digi.xbee.devices.XBeeNetwork method*), [896](#page-901-0)
- add\_init\_discovery\_scan\_callback() (*digi.xbee.devices.ZigBeeNetwork method*), [905](#page-910-0)
- add\_io\_sample\_received\_callback() (*digi.xbee.devices.CellularDevice method*), [684](#page-689-0)
- add io sample received callback() (*digi.xbee.devices.DigiMeshDevice method*), [556](#page-561-0)
- add\_io\_sample\_received\_callback() (*digi.xbee.devices.DigiPointDevice method*), [589](#page-594-0)
- add io sample received callback() (*digi.xbee.devices.IPDevice method*), [659](#page-664-0)
- add\_io\_sample\_received\_callback() (*digi.xbee.devices.LPWANDevice method*), [710](#page-715-0)
- add\_io\_sample\_received\_callback() (*digi.xbee.devices.NBIoTDevice method*), [736](#page-741-0)
- add\_io\_sample\_received\_callback() (*digi.xbee.devices.Raw802Device method*), [523](#page-528-0)
- add io sample received callback() (*digi.xbee.devices.WiFiDevice method*), [769](#page-774-0)
- add io sample received callback() (*digi.xbee.devices.XBeeDevice method*), [498](#page-503-0)
- add\_io\_sample\_received\_callback() (*digi.xbee.devices.ZigBeeDevice method*), [627](#page-632-0)
- add\_io\_sample\_received\_callback() (*digi.xbee.reader.PacketListener method*), [1018](#page-1023-0)
- add\_ip\_data\_received\_callback() (*digi.xbee.devices.CellularDevice method*), [685](#page-690-0)
- add\_ip\_data\_received\_callback() (*digi.xbee.devices.IPDevice method*), [655](#page-660-0) add\_ip\_data\_received\_callback() (*digi.xbee.devices.LPWANDevice method*), [710](#page-715-0)
- add\_ip\_data\_received\_callback()

(*digi.xbee.devices.NBIoTDevice method*), [736](#page-741-0) add\_ip\_data\_received\_callback() (*digi.xbee.devices.WiFiDevice method*), [769](#page-774-0) add\_ip\_data\_received\_callback() (*digi.xbee.reader.PacketListener method*), [1019](#page-1024-0)

- add\_micropython\_data\_received\_callback() (*digi.xbee.devices.CellularDevice method*), [685](#page-690-0)
- add\_micropython\_data\_received\_callback() (*digi.xbee.devices.DigiMeshDevice method*), [556](#page-561-0)
- add\_micropython\_data\_received\_callback() (*digi.xbee.devices.DigiPointDevice method*), [589](#page-594-0)
- add\_micropython\_data\_received\_callback() (*digi.xbee.devices.IPDevice method*), [659](#page-664-0)
- add micropython data received callback() (*digi.xbee.devices.LPWANDevice method*), [710](#page-715-0)
- add micropython data received callback() (*digi.xbee.devices.NBIoTDevice method*), [736](#page-741-0)
- add\_micropython\_data\_received\_callback() (*digi.xbee.devices.Raw802Device method*), [523](#page-528-0)
- add micropython data received callback() (*digi.xbee.devices.WiFiDevice method*), [769](#page-774-0)
- add\_micropython\_data\_received\_callback() (*digi.xbee.devices.XBeeDevice method*), [498](#page-503-0)
- add\_micropython\_data\_received\_callback() (*digi.xbee.devices.ZigBeeDevice method*), [627](#page-632-0)
- add\_micropython\_data\_received\_callback() (*digi.xbee.reader.PacketListener method*), [1019](#page-1024-0)
- add\_modem\_status\_received\_callback() (*digi.xbee.devices.CellularDevice method*), [685](#page-690-0)
- add\_modem\_status\_received\_callback() (*digi.xbee.devices.DigiMeshDevice method*), [556](#page-561-0)
- add modem status received callback() (*digi.xbee.devices.DigiPointDevice method*), [589](#page-594-0)
- add\_modem\_status\_received\_callback() (*digi.xbee.devices.IPDevice method*), [659](#page-664-0)
- add\_modem\_status\_received\_callback() (*digi.xbee.devices.LPWANDevice method*), [710](#page-715-0)
- add\_modem\_status\_received\_callback() (*digi.xbee.devices.NBIoTDevice method*), [737](#page-742-0)
- add\_modem\_status\_received\_callback() (*digi.xbee.devices.Raw802Device method*), [523](#page-528-0) add\_modem\_status\_received\_callback()
- (*digi.xbee.devices.WiFiDevice method*), [770](#page-775-0) add\_modem\_status\_received\_callback()
- (*digi.xbee.devices.XBeeDevice method*), [498](#page-503-0) add modem status received callback()
- (*digi.xbee.devices.ZigBeeDevice method*), [627](#page-632-0) add modem status received callback()

(*digi.xbee.reader.PacketListener method*), [1018](#page-1023-0) add\_network\_modified\_callback() (*digi.xbee.devices.DigiMeshNetwork method*), [930](#page-935-0) add\_network\_modified\_callback() (*digi.xbee.devices.DigiPointNetwork method*), [942](#page-947-0) add\_network\_modified\_callback() (*digi.xbee.devices.Raw802Network method*), [918](#page-923-0) add\_network\_modified\_callback() (*digi.xbee.devices.XBeeNetwork method*), [895](#page-900-0) add\_network\_modified\_callback() (*digi.xbee.devices.ZigBeeNetwork method*), [906](#page-911-0) add\_packet\_received\_callback() (*digi.xbee.devices.CellularDevice method*), [685](#page-690-0) add\_packet\_received\_callback() (*digi.xbee.devices.DigiMeshDevice method*), [556](#page-561-0) add\_packet\_received\_callback() (*digi.xbee.devices.DigiPointDevice method*), [589](#page-594-0) add\_packet\_received\_callback() (*digi.xbee.devices.IPDevice method*), [659](#page-664-0) add\_packet\_received\_callback() (*digi.xbee.devices.LPWANDevice method*), [711](#page-716-0) add\_packet\_received\_callback() (*digi.xbee.devices.NBIoTDevice method*), [737](#page-742-0) add\_packet\_received\_callback() (*digi.xbee.devices.Raw802Device method*), [523](#page-528-0) add\_packet\_received\_callback() (*digi.xbee.devices.WiFiDevice method*), [770](#page-775-0) add\_packet\_received\_callback() (*digi.xbee.devices.XBeeDevice method*), [498](#page-503-0) add\_packet\_received\_callback() (*digi.xbee.devices.ZigBeeDevice method*), [627](#page-632-0) add\_packet\_received\_callback() (*digi.xbee.reader.PacketListener method*), [1018](#page-1023-0) add\_packet\_received\_from\_callback() (*digi.xbee.devices.DigiMeshNetwork method*), [930](#page-935-0) add\_packet\_received\_from\_callback() (*digi.xbee.devices.DigiPointNetwork method*), [942](#page-947-0) add\_packet\_received\_from\_callback()

(*digi.xbee.devices.Raw802Network method*), [918](#page-923-0) add\_packet\_received\_from\_callback() (*digi.xbee.devices.XBeeNetwork method*), [896](#page-901-0) add packet received from callback() (*digi.xbee.devices.ZigBeeNetwork method*), [906](#page-911-0) add\_packet\_received\_from\_callback() (*digi.xbee.reader.PacketListener method*), [1018](#page-1023-0) add\_remote() (*digi.xbee.devices.DigiMeshNetwork method*), [930](#page-935-0) add\_remote() (*digi.xbee.devices.DigiPointNetwork method*), [942](#page-947-0) add\_remote() (*digi.xbee.devices.Raw802Network method*), [918](#page-923-0) add\_remote() (*digi.xbee.devices.XBeeNetwork method*), [903](#page-908-0) add\_remote() (*digi.xbee.devices.ZigBeeNetwork method*), [906](#page-911-0) add\_remotes() (*digi.xbee.devices.DigiMeshNetwork method*), [930](#page-935-0) add\_remotes() (*digi.xbee.devices.DigiPointNetwork method*), [942](#page-947-0) add\_remotes() (*digi.xbee.devices.Raw802Network method*), [918](#page-923-0) add\_remotes() (*digi.xbee.devices.XBeeNetwork method*), [903](#page-908-0) add\_remotes() (*digi.xbee.devices.ZigBeeNetwork method*), [906](#page-911-0) add\_route\_info\_received\_callback() (*digi.xbee.reader.PacketListener method*), [1020](#page-1025-0) add\_route\_received\_callback() (*digi.xbee.devices.CellularDevice method*), [685](#page-690-0) add\_route\_received\_callback() (*digi.xbee.devices.DigiMeshDevice method*), [557](#page-562-0) add\_route\_received\_callback() (*digi.xbee.devices.DigiPointDevice method*), [589](#page-594-0) add\_route\_received\_callback() (*digi.xbee.devices.IPDevice method*), [659](#page-664-0) add\_route\_received\_callback() (*digi.xbee.devices.LPWANDevice method*), [711](#page-716-0) add\_route\_received\_callback() (*digi.xbee.devices.NBIoTDevice method*), [737](#page-742-0) add\_route\_received\_callback() (*digi.xbee.devices.Raw802Device method*), [524](#page-529-0) add\_route\_received\_callback() (*digi.xbee.devices.WiFiDevice method*), [770](#page-775-0) add\_route\_received\_callback()

(*digi.xbee.devices.XBeeDevice method*), [502](#page-507-0) add\_route\_received\_callback() (*digi.xbee.devices.ZigBeeDevice method*), [627](#page-632-0) add\_route\_record\_received\_callback() (*digi.xbee.reader.PacketListener method*), [1020](#page-1025-0) add\_sms\_callback() (*digi.xbee.devices.CellularDevice method*), [682](#page-687-0) add\_sms\_callback() (*digi.xbee.devices.LPWANDevice method*), [709](#page-714-0) add\_sms\_callback() (*digi.xbee.devices.NBIoTDevice method*), [737](#page-742-0) add\_sms\_received\_callback() (*digi.xbee.reader.PacketListener method*), [1019](#page-1024-0) add\_socket\_data\_received\_callback() (*digi.xbee.devices.CellularDevice method*), [686](#page-691-0) add\_socket\_data\_received\_callback() (*digi.xbee.devices.DigiMeshDevice method*), [557](#page-562-0) add\_socket\_data\_received\_callback() (*digi.xbee.devices.DigiPointDevice method*), [589](#page-594-0) add\_socket\_data\_received\_callback() (*digi.xbee.devices.IPDevice method*), [659](#page-664-0) add\_socket\_data\_received\_callback() (*digi.xbee.devices.LPWANDevice method*), [711](#page-716-0) add\_socket\_data\_received\_callback() (*digi.xbee.devices.NBIoTDevice method*), [737](#page-742-0) add\_socket\_data\_received\_callback() (*digi.xbee.devices.Raw802Device method*), [524](#page-529-0) add\_socket\_data\_received\_callback() (*digi.xbee.devices.WiFiDevice method*), [770](#page-775-0) add\_socket\_data\_received\_callback() (*digi.xbee.devices.XBeeDevice method*), [499](#page-504-0) add\_socket\_data\_received\_callback() (*digi.xbee.devices.ZigBeeDevice method*), [627](#page-632-0) add\_socket\_data\_received\_callback() (*digi.xbee.reader.PacketListener method*), [1020](#page-1025-0) add\_socket\_data\_received\_from\_callback() (*digi.xbee.devices.CellularDevice method*), [686](#page-691-0) add\_socket\_data\_received\_from\_callback() add\_update\_progress\_callback() (*digi.xbee.devices.DigiMeshDevice method*), [557](#page-562-0) add\_socket\_data\_received\_from\_callback() add\_update\_progress\_callback() (*digi.xbee.devices.DigiPointDevice method*), [589](#page-594-0) add\_socket\_data\_received\_from\_callback() add\_update\_progress\_callback() (*digi.xbee.devices.IPDevice method*), [659](#page-664-0) [897](#page-902-0) (*digi.xbee.devices.ZigBeeNetwork method*),

add\_socket\_data\_received\_from\_callback()

(*digi.xbee.devices.LPWANDevice method*), [711](#page-716-0) add\_socket\_data\_received\_from\_callback() (*digi.xbee.devices.NBIoTDevice method*), [737](#page-742-0) add\_socket\_data\_received\_from\_callback() (*digi.xbee.devices.Raw802Device method*), [524](#page-529-0) add socket data received from callback() (*digi.xbee.devices.WiFiDevice method*), [770](#page-775-0) add\_socket\_data\_received\_from\_callback() (*digi.xbee.devices.XBeeDevice method*), [499](#page-504-0) add\_socket\_data\_received\_from\_callback() (*digi.xbee.devices.ZigBeeDevice method*), [628](#page-633-0) add\_socket\_data\_received\_from\_callback() (*digi.xbee.reader.PacketListener method*), [1020](#page-1025-0) add\_socket\_state\_callback() (*digi.xbee.xsocket.socket method*), [1038](#page-1043-0) add\_socket\_state\_received\_callback() (*digi.xbee.devices.CellularDevice method*), [686](#page-691-0) add\_socket\_state\_received\_callback() (*digi.xbee.devices.DigiMeshDevice method*), [557](#page-562-0) add\_socket\_state\_received\_callback() (*digi.xbee.devices.DigiPointDevice method*), [590](#page-595-0) add\_socket\_state\_received\_callback() (*digi.xbee.devices.IPDevice method*), [660](#page-665-0) add\_socket\_state\_received\_callback() (*digi.xbee.devices.LPWANDevice method*), [711](#page-716-0) add\_socket\_state\_received\_callback() (*digi.xbee.devices.NBIoTDevice method*), [737](#page-742-0) add\_socket\_state\_received\_callback() (*digi.xbee.devices.Raw802Device method*), [524](#page-529-0) add\_socket\_state\_received\_callback() (*digi.xbee.devices.WiFiDevice method*), [770](#page-775-0) add\_socket\_state\_received\_callback() (*digi.xbee.devices.XBeeDevice method*), [498](#page-503-0) add\_socket\_state\_received\_callback() (*digi.xbee.devices.ZigBeeDevice method*), [628](#page-633-0) add\_socket\_state\_received\_callback() (*digi.xbee.reader.PacketListener method*), [1019](#page-1024-0) add\_update\_progress\_callback() (*digi.xbee.devices.DigiMeshNetwork method*), [930](#page-935-0) add\_update\_progress\_callback() (*digi.xbee.devices.DigiPointNetwork method*), [942](#page-947-0) (*digi.xbee.devices.Raw802Network method*), [918](#page-923-0) (*digi.xbee.devices.XBeeNetwork method*),

[906](#page-911-0)

- add user data relay received callback() (*digi.xbee.devices.CellularDevice method*), [686](#page-691-0)
- add\_user\_data\_relay\_received\_callback() (*digi.xbee.devices.DigiMeshDevice method*), [557](#page-562-0)
- add\_user\_data\_relay\_received\_callback() (*digi.xbee.devices.DigiPointDevice method*), [590](#page-595-0)
- add\_user\_data\_relay\_received\_callback() (*digi.xbee.devices.IPDevice method*), [660](#page-665-0)
- add\_user\_data\_relay\_received\_callback() (*digi.xbee.devices.LPWANDevice method*), [711](#page-716-0)
- add\_user\_data\_relay\_received\_callback() (*digi.xbee.devices.NBIoTDevice method*), [738](#page-743-0)
- add\_user\_data\_relay\_received\_callback() (*digi.xbee.devices.Raw802Device method*), [524](#page-529-0)
- add\_user\_data\_relay\_received\_callback() (*digi.xbee.devices.WiFiDevice method*), [770](#page-775-0)
- add\_user\_data\_relay\_received\_callback() (*digi.xbee.devices.XBeeDevice method*), [498](#page-503-0)
- add\_user\_data\_relay\_received\_callback() (*digi.xbee.devices.ZigBeeDevice method*), [628](#page-633-0)
- add\_user\_data\_relay\_received\_callback()
- (*digi.xbee.reader.PacketListener method*), [1019](#page-1024-0) address (*digi.xbee.models.address.XBee16BitAddress attribute*), [201](#page-206-0)
- address (*digi.xbee.models.address.XBee64BitAddress attribute*), [203](#page-208-0)
- address (*digi.xbee.models.address.XBeeIMEIAddress attribute*), [203](#page-208-0)
- analog\_mask (*digi.xbee.io.IOSample attribute*), [983](#page-988-0)
- analog\_values (*digi.xbee.io.IOSample attribute*), [983](#page-988-0)
- ApiFrameType (*class in digi.xbee.packets.aft*), [242](#page-247-2)
- APIOutputMode (*class in digi.xbee.models.mode*), [197](#page-202-1) APIOutputModeBit (*class in digi.xbee.models.mode*),
- [198](#page-203-0) APPEND (*digi.xbee.models.options.FileOpenRequestOption attribute*), [215](#page-220-0)
- append() (*digi.xbee.reader.BluetoothDataReceived method*), [1006](#page-1011-0)
- append() (*digi.xbee.reader.DataReceived method*), [997](#page-1002-0)
- append() (*digi.xbee.reader.DeviceDiscovered method*), [1001](#page-1006-0)
- append() (*digi.xbee.reader.DiscoveryProcessFinished method*), [1002](#page-1007-0)
- append() (*digi.xbee.reader.EndDiscoveryScan method*), [1014](#page-1019-0)
- append() (*digi.xbee.reader.ExplicitDataReceived method*), [1003](#page-1008-0)
- append() (*digi.xbee.reader.FileSystemFrameReceived method*), [1015](#page-1020-0)

append() (*digi.xbee.reader.InitDiscoveryScan*

*method*), [1013](#page-1018-0)

- append() (*digi.xbee.reader.IOSampleReceived method*), [999](#page-1004-0)
- append() (*digi.xbee.reader.IPDataReceived method*), [1004](#page-1009-0)
- append() (*digi.xbee.reader.MicroPythonDataReceived method*), [1007](#page-1012-0)
- append() (*digi.xbee.reader.ModemStatusReceived method*), [998](#page-1003-0)
- append() (*digi.xbee.reader.NetworkModified method*), [1000](#page-1005-0)
- append() (*digi.xbee.reader.NetworkUpdateProgress method*), [1016](#page-1021-0)
- append() (*digi.xbee.reader.PacketReceived method*), [996](#page-1001-0)
- append() (*digi.xbee.reader.PacketReceivedFrom method*), [997](#page-1002-0)
- append() (*digi.xbee.reader.RelayDataReceived method*), [1006](#page-1011-0)
- append() (*digi.xbee.reader.RouteInformationReceived method*), [1012](#page-1017-0)
- append() (*digi.xbee.reader.RouteReceived method*), [1013](#page-1018-0)
- append() (*digi.xbee.reader.RouteRecordIndicatorReceived method*), [1011](#page-1016-0)
- append() (*digi.xbee.reader.SMSReceived method*), [1005](#page-1010-0)
- append() (*digi.xbee.reader.SocketDataReceived method*), [1009](#page-1014-0)
- append() (*digi.xbee.reader.SocketDataReceivedFrom method*), [1010](#page-1015-0)
- append() (*digi.xbee.reader.SocketStateReceived method*), [1008](#page-1013-0)
- append() (*digi.xbee.reader.XBeeEvent method*), [995](#page-1000-1)
- APPEND\_DD (*digi.xbee.models.options.DiscoveryOptions attribute*), [213](#page-218-0)
- APPEND\_RSSI (*digi.xbee.models.options.DiscoveryOptions attribute*), [213](#page-218-0)
- APPLY\_CHANGES (*digi.xbee.models.options.RemoteATCmdOptions attribute*), [212](#page-217-0)
- apply\_changes() (*digi.xbee.devices.AbstractXBeeDevice method*), [475](#page-480-0)
- apply\_changes() (*digi.xbee.devices.CellularDevice method*), [686](#page-691-0)
- apply\_changes() (*digi.xbee.devices.DigiMeshDevice method*), [557](#page-562-0)
- apply\_changes() (*digi.xbee.devices.DigiPointDevice method*), [590](#page-595-0)
- apply\_changes() (*digi.xbee.devices.IPDevice method*), [660](#page-665-0)
- apply\_changes() (*digi.xbee.devices.LPWANDevice method*), [711](#page-716-0)
- apply\_changes() (*digi.xbee.devices.NBIoTDevice method*), [738](#page-743-0)

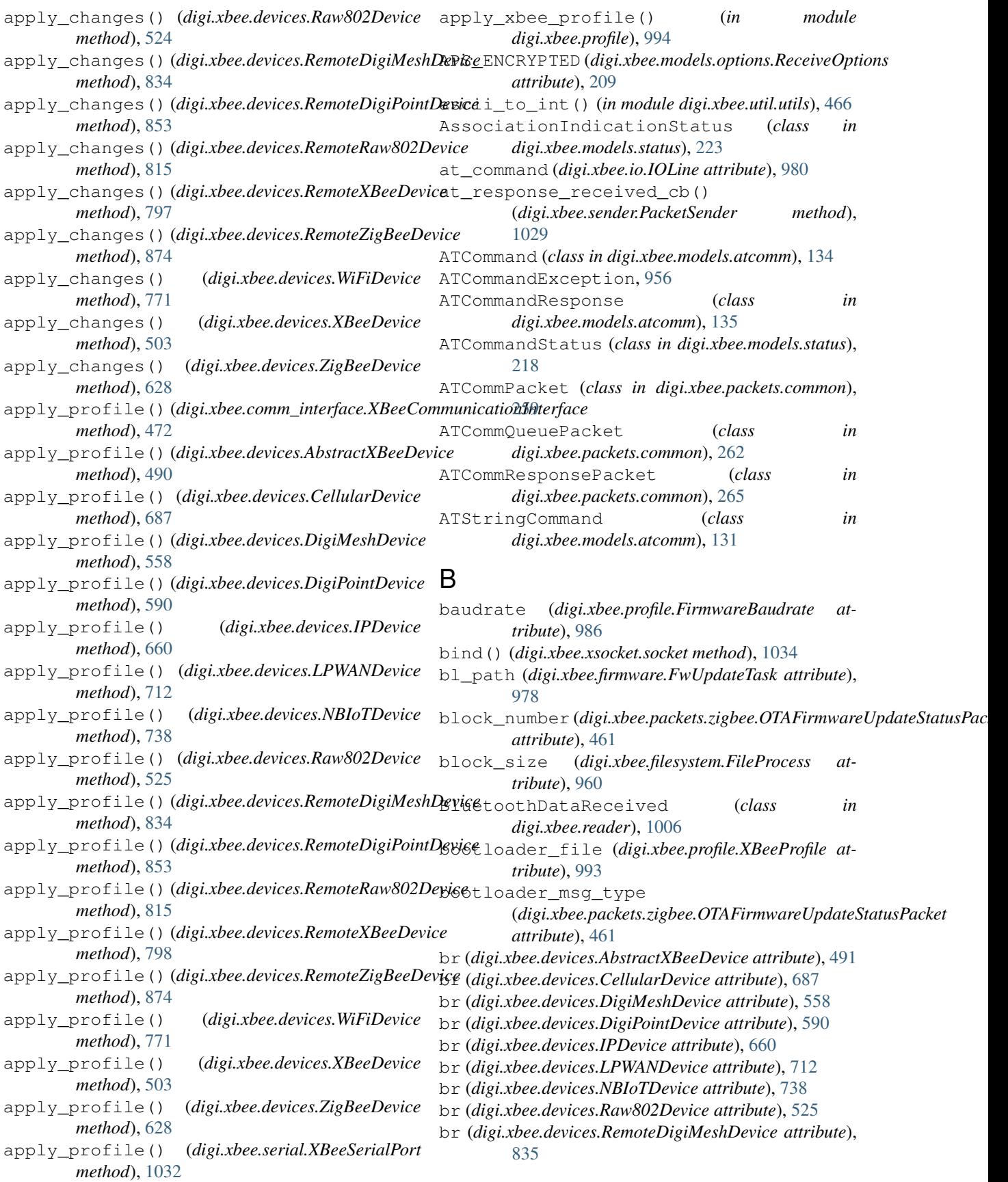

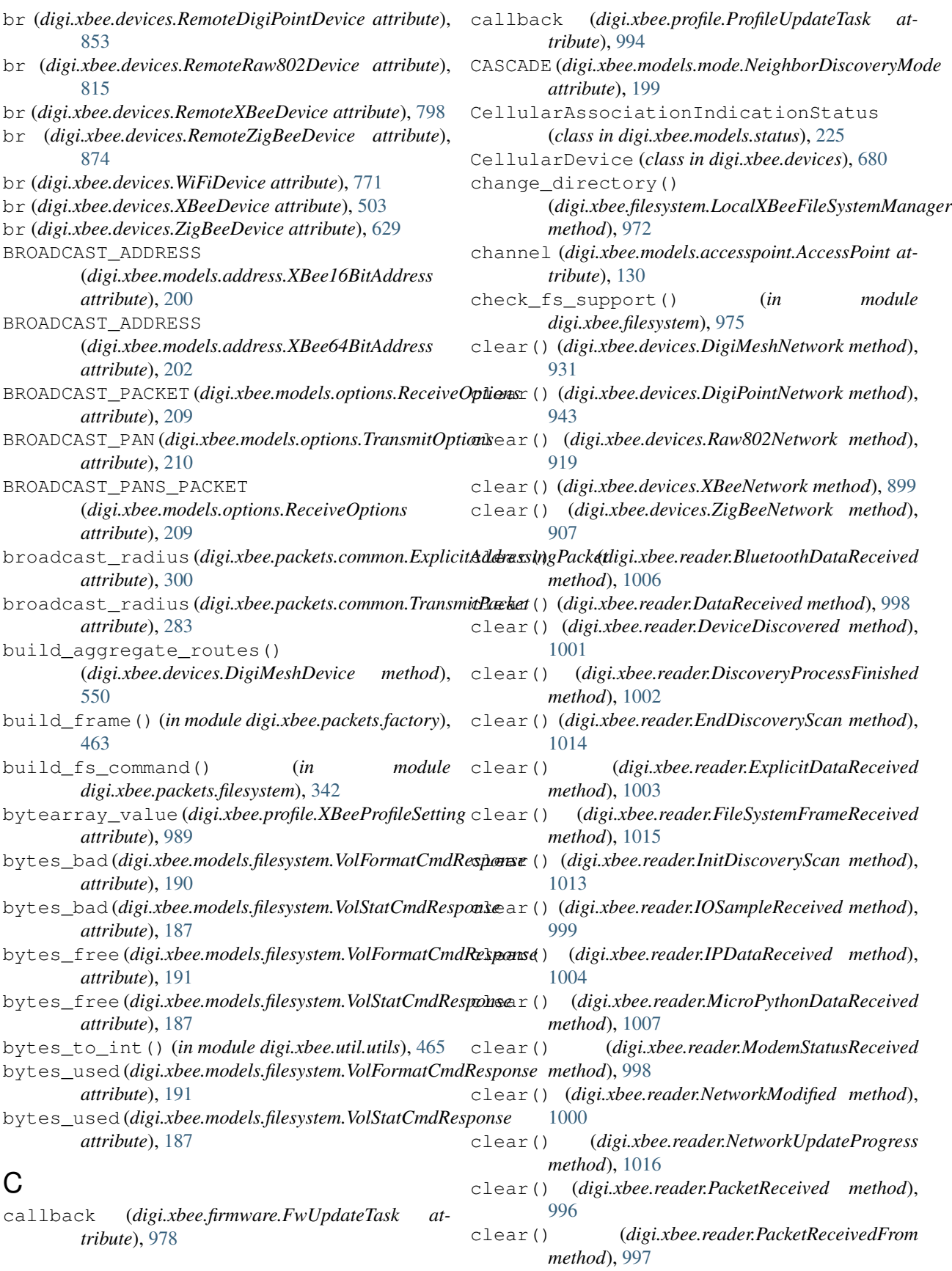

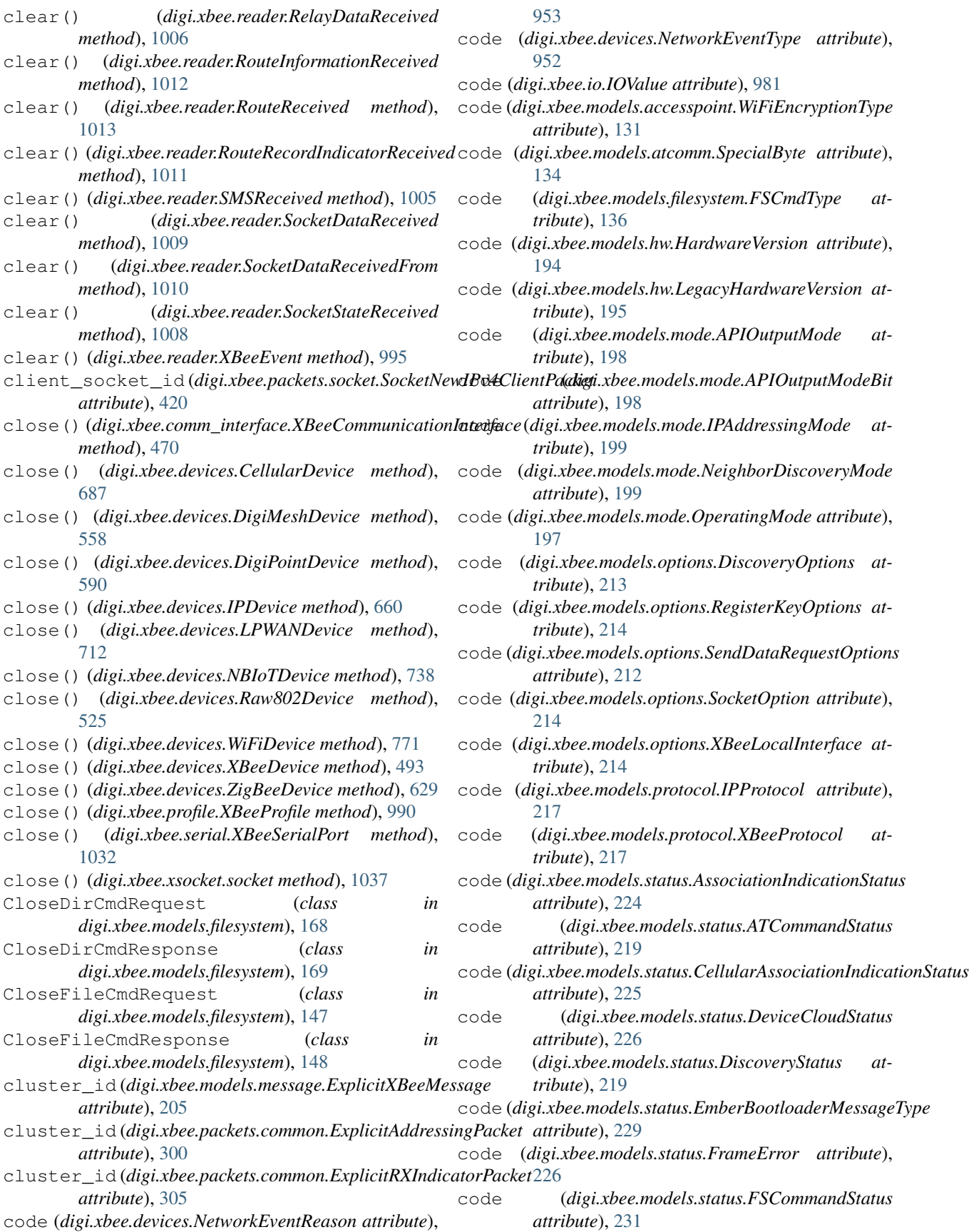

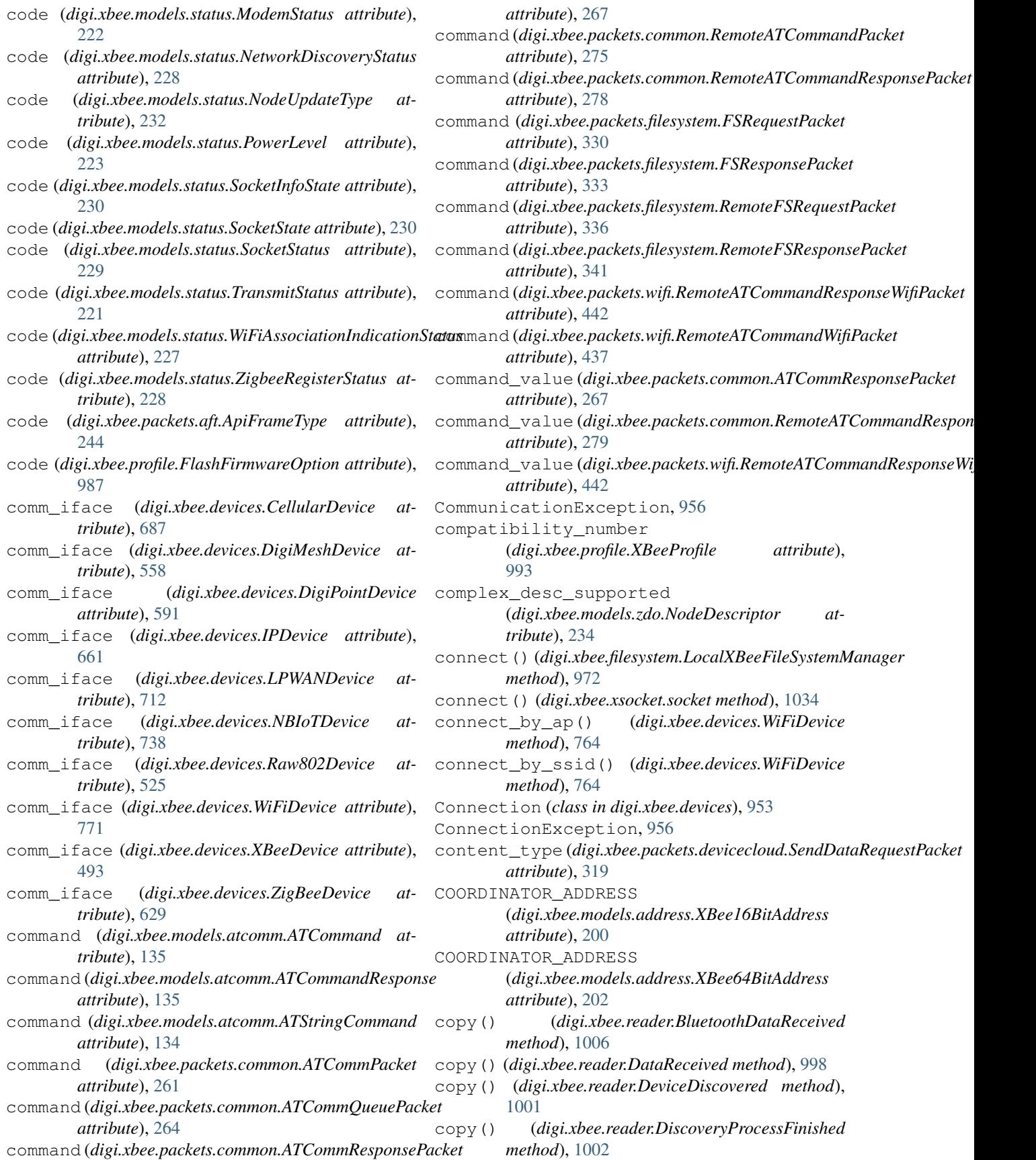

- copy() (*digi.xbee.reader.EndDiscoveryScan method*), [1014](#page-1019-0)
- copy() (*digi.xbee.reader.ExplicitDataReceived method*), [1003](#page-1008-0)
- copy() (*digi.xbee.reader.FileSystemFrameReceived method*), [1015](#page-1020-0)
- copy() (*digi.xbee.reader.InitDiscoveryScan method*), [1013](#page-1018-0)
- copy() (*digi.xbee.reader.IOSampleReceived method*), [999](#page-1004-0)
- copy() (*digi.xbee.reader.IPDataReceived method*), [1004](#page-1009-0)
- copy() (*digi.xbee.reader.MicroPythonDataReceived method*), [1007](#page-1012-0)
- copy() (*digi.xbee.reader.ModemStatusReceived method*), [998](#page-1003-0)
- copy() (*digi.xbee.reader.NetworkModified method*), [1000](#page-1005-0)
- copy() (*digi.xbee.reader.NetworkUpdateProgress method*), [1016](#page-1021-0)
- copy() (*digi.xbee.reader.PacketReceived method*), [996](#page-1001-0)
- copy() (*digi.xbee.reader.PacketReceivedFrom method*), [997](#page-1002-0)
- copy() (*digi.xbee.reader.RelayDataReceived method*), [1006](#page-1011-0)
- copy() (*digi.xbee.reader.RouteInformationReceived method*), [1012](#page-1017-0)
- copy() (*digi.xbee.reader.RouteReceived method*), [1013](#page-1018-0)
- copy() (*digi.xbee.reader.RouteRecordIndicatorReceived method*), [1011](#page-1016-0)
- copy() (*digi.xbee.reader.SMSReceived method*), [1005](#page-1010-0)
- copy() (*digi.xbee.reader.SocketDataReceived method*), [1009](#page-1014-0)
- copy() (*digi.xbee.reader.SocketDataReceivedFrom method*), [1010](#page-1015-0)
- copy() (*digi.xbee.reader.SocketStateReceived method*), [1008](#page-1013-0)
- copy() (*digi.xbee.reader.XBeeEvent method*), [995](#page-1000-1)
- count() (*digi.xbee.reader.BluetoothDataReceived method*), [1006](#page-1011-0)
- count() (*digi.xbee.reader.DataReceived method*), [998](#page-1003-0)
- count() (*digi.xbee.reader.DeviceDiscovered method*), [1001](#page-1006-0)
- count() (*digi.xbee.reader.DiscoveryProcessFinished method*), [1002](#page-1007-0)
- count() (*digi.xbee.reader.EndDiscoveryScan method*), [1014](#page-1019-0)
- count() (*digi.xbee.reader.ExplicitDataReceived method*), [1003](#page-1008-0)
- count() (*digi.xbee.reader.FileSystemFrameReceived method*), [1015](#page-1020-0)
- count() (*digi.xbee.reader.InitDiscoveryScan method*), [1013](#page-1018-0)
- count() (*digi.xbee.reader.IOSampleReceived method*),

[1000](#page-1005-0)

- count() (*digi.xbee.reader.IPDataReceived method*), [1004](#page-1009-0)
- count() (*digi.xbee.reader.MicroPythonDataReceived method*), [1007](#page-1012-0)
- count() (*digi.xbee.reader.ModemStatusReceived method*), [998](#page-1003-0)
- count() (*digi.xbee.reader.NetworkModified method*), [1000](#page-1005-0)
- count() (*digi.xbee.reader.NetworkUpdateProgress method*), [1016](#page-1021-0)
- count() (*digi.xbee.reader.PacketReceived method*), [996](#page-1001-0)
- count() (*digi.xbee.reader.PacketReceivedFrom method*), [997](#page-1002-0)
- count() (*digi.xbee.reader.RelayDataReceived method*), [1006](#page-1011-0)

count() (*digi.xbee.reader.RouteInformationReceived method*), [1012](#page-1017-0)

- count() (*digi.xbee.reader.RouteReceived method*), [1013](#page-1018-0)
- count() (*digi.xbee.reader.RouteRecordIndicatorReceived method*), [1011](#page-1016-0)
- count() (*digi.xbee.reader.SMSReceived method*), [1005](#page-1010-0)
- count() (*digi.xbee.reader.SocketDataReceived method*), [1009](#page-1014-0)
- count() (*digi.xbee.reader.SocketDataReceivedFrom method*), [1010](#page-1015-0)
- count() (*digi.xbee.reader.SocketStateReceived method*), [1008](#page-1013-0)
- count() (*digi.xbee.reader.XBeeEvent method*), [995](#page-1000-1)
- CREATE (*digi.xbee.models.options.FileOpenRequestOption attribute*), [215](#page-220-0)
- create\_cmd() (*digi.xbee.models.filesystem.CloseDirCmdRequest class method*), [168](#page-173-0)
- create\_cmd() (*digi.xbee.models.filesystem.CloseDirCmdResponse class method*), [170](#page-175-0)
- create\_cmd() (*digi.xbee.models.filesystem.CloseFileCmdRequest class method*), [147](#page-152-0)
- create\_cmd() (*digi.xbee.models.filesystem.CloseFileCmdResponse class method*), [149](#page-154-0)
- create\_cmd() (*digi.xbee.models.filesystem.CreateDirCmdRequest class method*), [161](#page-166-0)
- create\_cmd() (*digi.xbee.models.filesystem.CreateDirCmdResponse class method*), [163](#page-168-0)
- create\_cmd() (*digi.xbee.models.filesystem.DeleteCmdRequest class method*), [182](#page-187-0)
- create\_cmd() (*digi.xbee.models.filesystem.DeleteCmdResponse class method*), [184](#page-189-0)
- create\_cmd() (*digi.xbee.models.filesystem.FileIdCmd class method*), [140](#page-145-0)
- create\_cmd() (*digi.xbee.models.filesystem.FileIdNameCmd class method*), [142](#page-147-0)
- (*digi.xbee.models.filesystem.FSCmd*

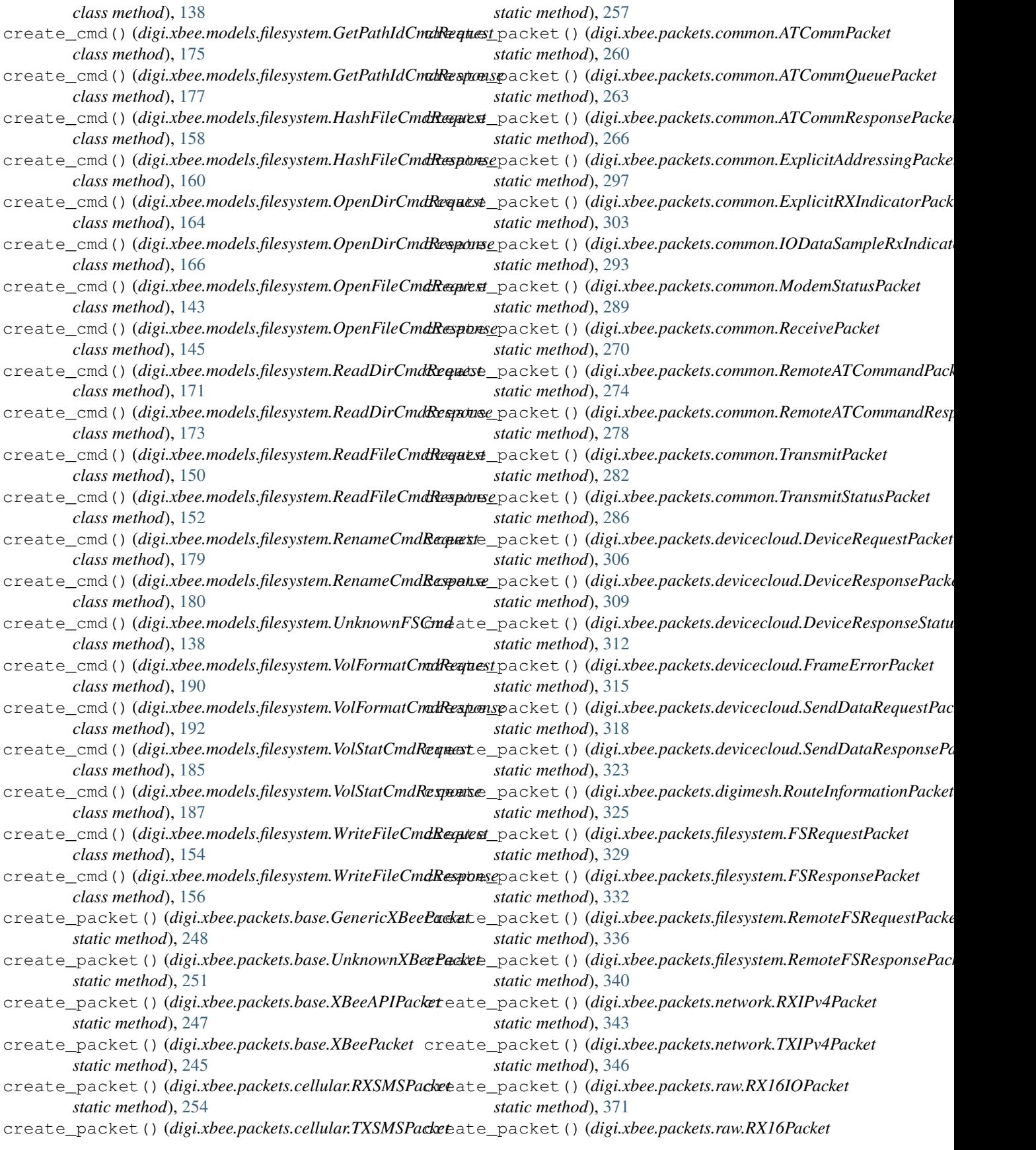

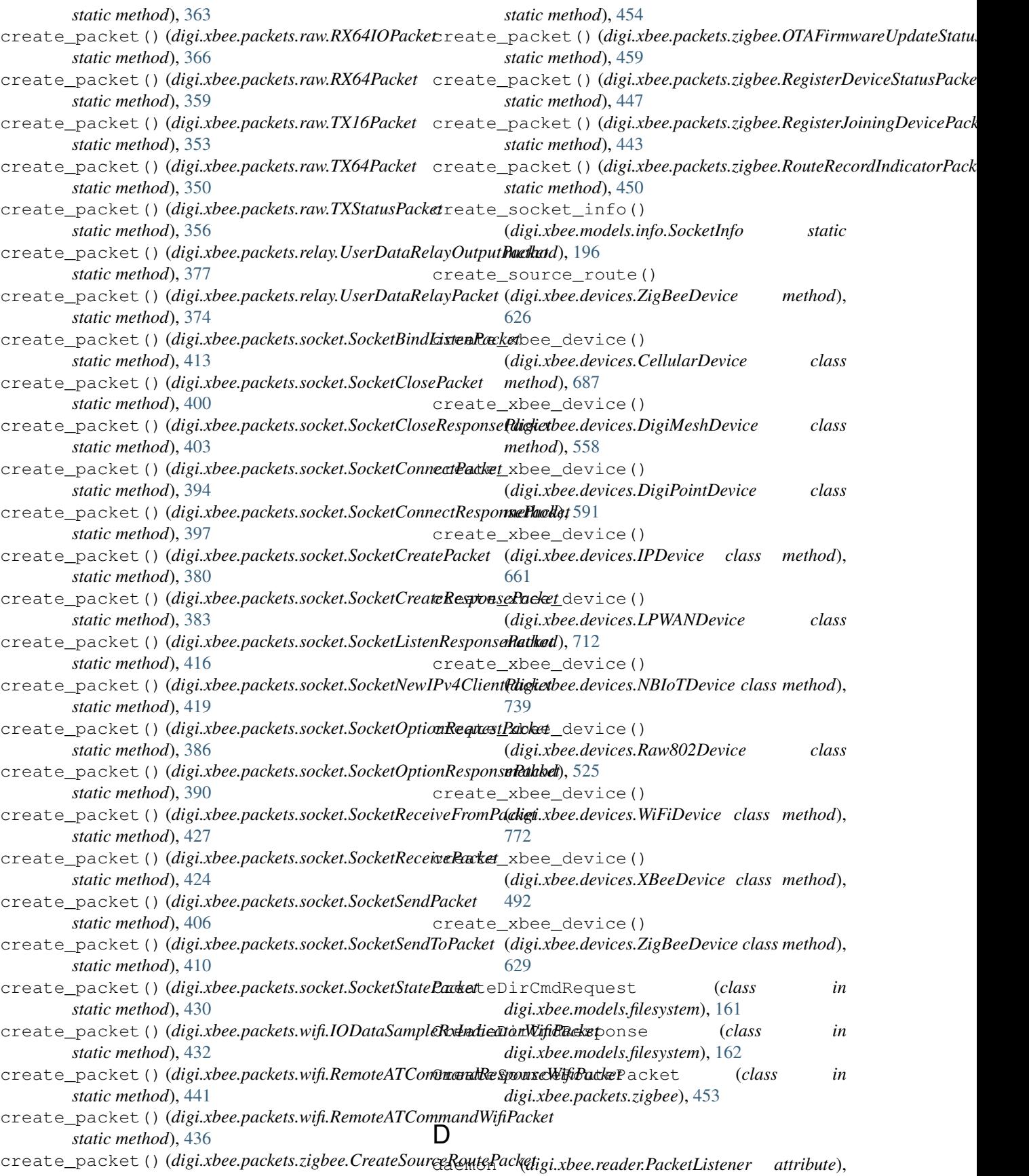

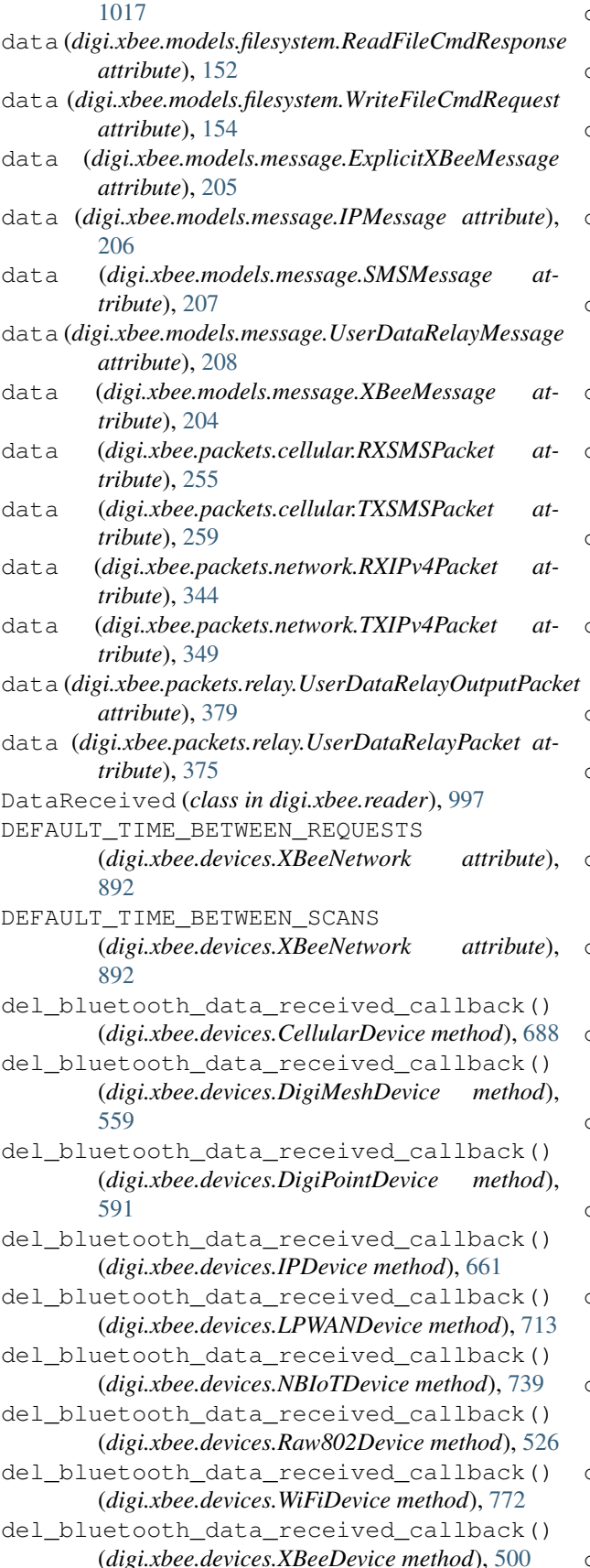

del bluetooth data received callback() (*digi.xbee.devices.ZigBeeDevice method*), [629](#page-634-0) del bluetooth data received callback() (*digi.xbee.reader.PacketListener method*), [1022](#page-1027-0) del data received callback() (*digi.xbee.devices.CellularDevice method*), [688](#page-693-0) del\_data\_received\_callback() (*digi.xbee.devices.DigiMeshDevice method*), [559](#page-564-0) del\_data\_received\_callback() (*digi.xbee.devices.DigiPointDevice method*), [591](#page-596-0) del\_data\_received\_callback() (*digi.xbee.devices.IPDevice method*), [657](#page-662-0) del\_data\_received\_callback() (*digi.xbee.devices.LPWANDevice method*), [713](#page-718-0) del\_data\_received\_callback() (*digi.xbee.devices.NBIoTDevice method*), [739](#page-744-0) del\_data\_received\_callback() (*digi.xbee.devices.Raw802Device method*), [526](#page-531-0) del\_data\_received\_callback() (*digi.xbee.devices.WiFiDevice method*), [772](#page-777-0) del\_data\_received\_callback() (*digi.xbee.devices.XBeeDevice method*), [499](#page-504-0) del\_data\_received\_callback() (*digi.xbee.devices.ZigBeeDevice method*), [630](#page-635-0) del\_data\_received\_callback() (*digi.xbee.reader.PacketListener method*), [1021](#page-1026-0) del device discovered callback() (*digi.xbee.devices.DigiMeshNetwork method*), [931](#page-936-0) del\_device\_discovered\_callback() (*digi.xbee.devices.DigiPointNetwork method*), [943](#page-948-0) del\_device\_discovered\_callback() (*digi.xbee.devices.Raw802Network method*), [919](#page-924-0) del\_device\_discovered\_callback() (*digi.xbee.devices.XBeeNetwork method*), [897](#page-902-0) del\_device\_discovered\_callback() (*digi.xbee.devices.ZigBeeNetwork method*), [907](#page-912-0) del\_discovery\_process\_finished\_callback() (*digi.xbee.devices.DigiMeshNetwork method*),

del\_discovery\_process\_finished\_callback()

[931](#page-936-0)

(*digi.xbee.devices.DigiPointNetwork method*), [943](#page-948-0) del discovery process finished callback() (*digi.xbee.devices.Raw802Network method*), [919](#page-924-0) del discovery process finished callback() (*digi.xbee.devices.XBeeNetwork method*), [898](#page-903-0) del\_discovery\_process\_finished\_callback() del\_fs\_frame\_received\_callback() (*digi.xbee.devices.ZigBeeNetwork method*), [907](#page-912-0) del\_end\_discovery\_scan\_callback() (*digi.xbee.devices.DigiMeshNetwork method*), [931](#page-936-0) del\_end\_discovery\_scan\_callback() (*digi.xbee.devices.DigiPointNetwork method*), [943](#page-948-0) del\_end\_discovery\_scan\_callback() (*digi.xbee.devices.Raw802Network method*), [919](#page-924-0) del\_end\_discovery\_scan\_callback() (*digi.xbee.devices.XBeeNetwork method*), [898](#page-903-0) del\_end\_discovery\_scan\_callback() (*digi.xbee.devices.ZigBeeNetwork method*), [907](#page-912-0) del\_expl\_data\_received\_callback() (*digi.xbee.devices.CellularDevice method*), [688](#page-693-0) del\_expl\_data\_received\_callback() (*digi.xbee.devices.DigiMeshDevice method*), [559](#page-564-0) del\_expl\_data\_received\_callback() (*digi.xbee.devices.DigiPointDevice method*), [591](#page-596-0) del expl data received callback() (*digi.xbee.devices.IPDevice method*), [658](#page-663-0) del expl data received callback() (*digi.xbee.devices.LPWANDevice method*), [713](#page-718-0) del\_expl\_data\_received\_callback() (*digi.xbee.devices.NBIoTDevice method*), [739](#page-744-0) del\_expl\_data\_received\_callback() (*digi.xbee.devices.Raw802Device method*), [526](#page-531-0) del\_expl\_data\_received\_callback() (*digi.xbee.devices.WiFiDevice method*), [772](#page-777-0) del\_expl\_data\_received\_callback() (*digi.xbee.devices.XBeeDevice method*), [499](#page-504-0) del\_expl\_data\_received\_callback() (*digi.xbee.devices.ZigBeeDevice method*), [630](#page-635-0) del\_explicit\_data\_received\_callback()

(*digi.xbee.reader.PacketListener method*), [1021](#page-1026-0) del fs frame received callback() (*digi.xbee.devices.CellularDevice method*), [688](#page-693-0) del fs frame received callback() (*digi.xbee.devices.DigiMeshDevice method*), [559](#page-564-0) (*digi.xbee.devices.DigiPointDevice method*), [591](#page-596-0) del\_fs\_frame\_received\_callback() (*digi.xbee.devices.IPDevice method*), [661](#page-666-0) del\_fs\_frame\_received\_callback() (*digi.xbee.devices.LPWANDevice method*), [713](#page-718-0) del\_fs\_frame\_received\_callback() (*digi.xbee.devices.NBIoTDevice method*), [739](#page-744-0) del\_fs\_frame\_received\_callback() (*digi.xbee.devices.Raw802Device method*), [526](#page-531-0) del\_fs\_frame\_received\_callback() (*digi.xbee.devices.WiFiDevice method*), [772](#page-777-0) del fs frame received callback() (*digi.xbee.devices.XBeeDevice method*), [500](#page-505-0) del\_fs\_frame\_received\_callback() (*digi.xbee.devices.ZigBeeDevice method*), [630](#page-635-0) del\_fs\_frame\_received\_callback() (*digi.xbee.reader.PacketListener method*), [1023](#page-1028-0) del\_init\_discovery\_scan\_callback() (*digi.xbee.devices.DigiMeshNetwork method*), [931](#page-936-0) del\_init\_discovery\_scan\_callback() (*digi.xbee.devices.DigiPointNetwork method*), [943](#page-948-0) del\_init\_discovery\_scan\_callback() (*digi.xbee.devices.Raw802Network method*), [919](#page-924-0) del\_init\_discovery\_scan\_callback() (*digi.xbee.devices.XBeeNetwork method*), [897](#page-902-0) del\_init\_discovery\_scan\_callback() (*digi.xbee.devices.ZigBeeNetwork method*), [907](#page-912-0) del\_io\_sample\_received\_callback() (*digi.xbee.devices.CellularDevice method*), [684](#page-689-0) del\_io\_sample\_received\_callback() (*digi.xbee.devices.DigiMeshDevice method*), [559](#page-564-0)

del\_io\_sample\_received\_callback() (*digi.xbee.devices.DigiPointDevice method*), [592](#page-597-0)

del\_io\_sample\_received\_callback() (*digi.xbee.devices.IPDevice method*), [661](#page-666-0) del\_io\_sample\_received\_callback() (*digi.xbee.devices.LPWANDevice method*), [713](#page-718-0) del io sample received callback() (*digi.xbee.devices.NBIoTDevice method*), [739](#page-744-0) del\_io\_sample\_received\_callback() (*digi.xbee.devices.Raw802Device method*), [526](#page-531-0) del\_io\_sample\_received\_callback() (*digi.xbee.devices.WiFiDevice method*), [772](#page-777-0) del\_io\_sample\_received\_callback() (*digi.xbee.devices.XBeeDevice method*), [499](#page-504-0) del io sample received callback() (*digi.xbee.devices.ZigBeeDevice method*), [630](#page-635-0) del\_io\_sample\_received\_callback() (*digi.xbee.reader.PacketListener method*), [1021](#page-1026-0) del ip data received callback() (*digi.xbee.devices.CellularDevice method*), [688](#page-693-0) del\_ip\_data\_received\_callback() (*digi.xbee.devices.IPDevice method*), [655](#page-660-0) del\_ip\_data\_received\_callback() (*digi.xbee.devices.LPWANDevice method*), [713](#page-718-0) del\_ip\_data\_received\_callback() (*digi.xbee.devices.NBIoTDevice method*), [739](#page-744-0) del ip data received callback() (*digi.xbee.devices.WiFiDevice method*), [772](#page-777-0) del ip data received callback() (*digi.xbee.reader.PacketListener method*), [1021](#page-1026-0) del\_micropython\_data\_received\_callback() del\_network\_modified\_callback() (*digi.xbee.devices.CellularDevice method*), [688](#page-693-0) del micropython data received callback() (*digi.xbee.devices.DigiMeshDevice method*), [559](#page-564-0) del\_micropython\_data\_received\_callback() (*digi.xbee.devices.DigiPointDevice method*), [592](#page-597-0) del\_micropython\_data\_received\_callback() (*digi.xbee.devices.IPDevice method*), [661](#page-666-0) del\_micropython\_data\_received\_callback() (*digi.xbee.devices.LPWANDevice method*), [713](#page-718-0) del\_micropython\_data\_received\_callback() del\_packet\_received\_callback() (*digi.xbee.devices.NBIoTDevice method*), [740](#page-745-0) del\_micropython\_data\_received\_callback() (*digi.xbee.devices.Raw802Device method*), [526](#page-531-0) del\_micropython\_data\_received\_callback() (*digi.xbee.devices.WiFiDevice method*), [772](#page-777-0) del\_micropython\_data\_received\_callback() (*digi.xbee.devices.XBeeDevice method*), [500](#page-505-0) del micropython data received callback() (*digi.xbee.devices.ZigBeeDevice method*), [630](#page-635-0) del\_micropython\_data\_received\_callback() (*digi.xbee.reader.PacketListener method*), [1022](#page-1027-0) del\_modem\_status\_received\_callback() (*digi.xbee.devices.CellularDevice method*), [688](#page-693-0) del\_modem\_status\_received\_callback() (*digi.xbee.devices.DigiMeshDevice method*), [559](#page-564-0) del\_modem\_status\_received\_callback() (*digi.xbee.devices.DigiPointDevice method*), [592](#page-597-0) del modem status received callback() (*digi.xbee.devices.IPDevice method*), [662](#page-667-0) del modem status received callback() (*digi.xbee.devices.LPWANDevice method*), [713](#page-718-0) del\_modem\_status\_received\_callback() (*digi.xbee.devices.NBIoTDevice method*), [740](#page-745-0) del modem status received callback() (*digi.xbee.devices.Raw802Device method*), [526](#page-531-0) del\_modem\_status\_received\_callback() (*digi.xbee.devices.WiFiDevice method*), [772](#page-777-0) del\_modem\_status\_received\_callback() (*digi.xbee.devices.XBeeDevice method*), [499](#page-504-0) del\_modem\_status\_received\_callback() (*digi.xbee.devices.ZigBeeDevice method*), [630](#page-635-0) del\_modem\_status\_received\_callback() (*digi.xbee.reader.PacketListener method*), [1021](#page-1026-0) del\_network\_modified\_callback() (*digi.xbee.devices.DigiMeshNetwork method*), [932](#page-937-0) del network modified callback() (*digi.xbee.devices.DigiPointNetwork method*), [944](#page-949-0) (*digi.xbee.devices.Raw802Network method*), [920](#page-925-0) method), del\_network\_modified\_callback() (*digi.xbee.devices.XBeeNetwork method*), [897](#page-902-0) method), del\_network\_modified\_callback() (*digi.xbee.devices.ZigBeeNetwork method*), [908](#page-913-0) del\_packet\_received\_callback() (*digi.xbee.devices.CellularDevice method*), [688](#page-693-0) (*digi.xbee.devices.DigiMeshDevice method*), [559](#page-564-0)

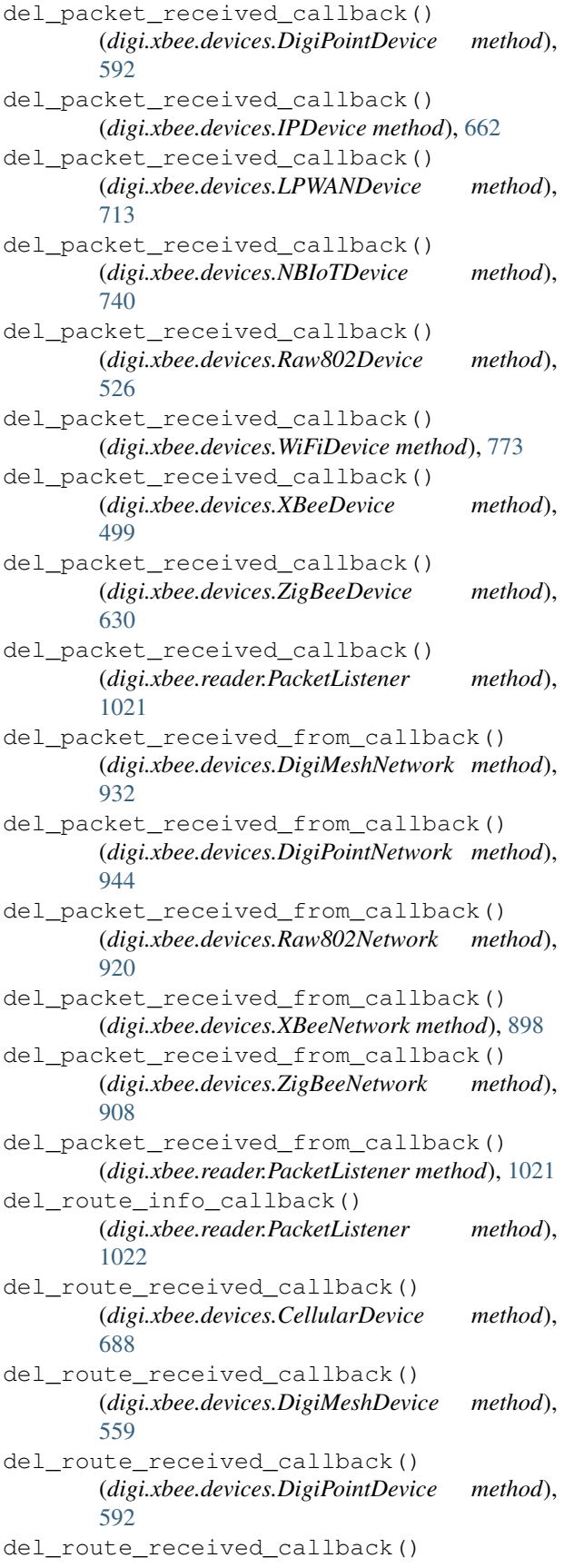

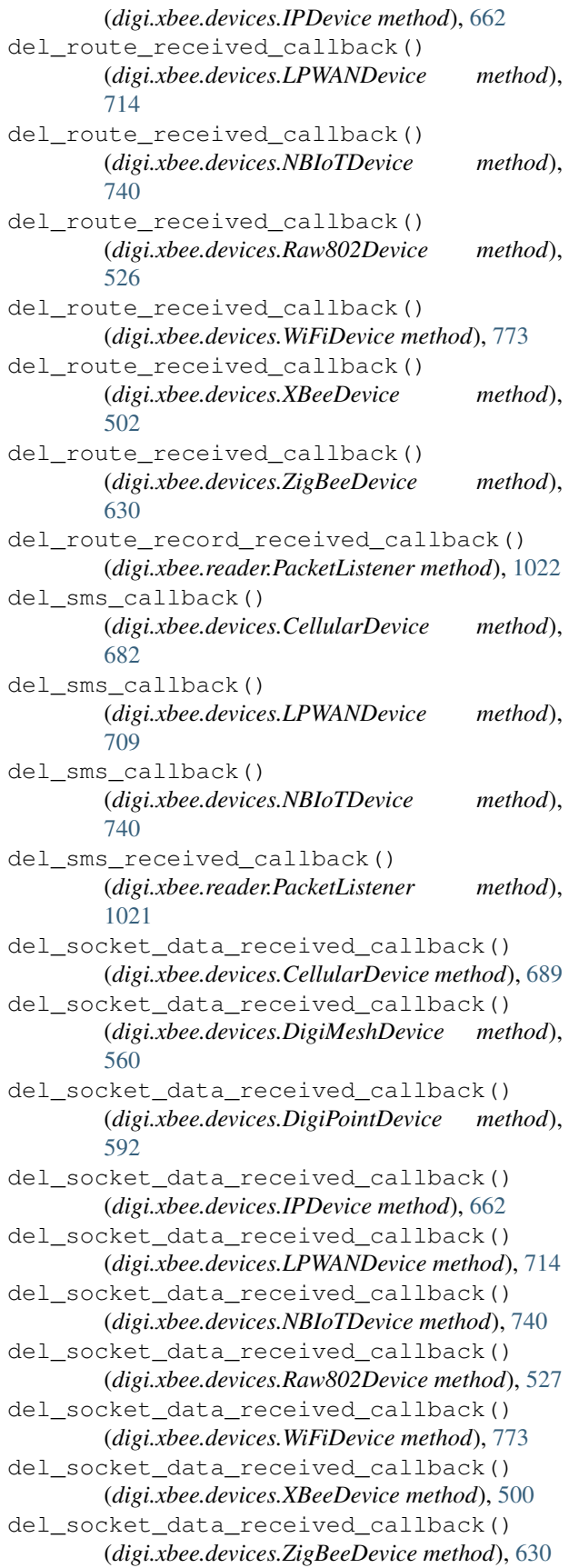

del socket data received callback() (*digi.xbee.reader.PacketListener method*), [1022](#page-1027-0) del\_update\_progress\_callback() del\_socket\_data\_received\_from\_callback() (*digi.xbee.devices.CellularDevice method*), [689](#page-694-0) del\_socket\_data\_received\_from\_callback() del\_update\_progress\_callback() (*digi.xbee.devices.DigiMeshDevice method*), [560](#page-565-0) del\_socket\_data\_received\_from\_callback() del\_update\_progress\_callback() (*digi.xbee.devices.DigiPointDevice method*), [592](#page-597-0) del\_socket\_data\_received\_from\_callback() del\_update\_progress\_callback() (*digi.xbee.devices.IPDevice method*), [662](#page-667-0) del\_socket\_data\_received\_from\_callback() (*digi.xbee.devices.LPWANDevice method*), [714](#page-719-0) del\_user\_data\_relay\_received\_callback() del\_socket\_data\_received\_from\_callback() (*digi.xbee.devices.NBIoTDevice method*), [740](#page-745-0) del\_socket\_data\_received\_from\_callback() (*digi.xbee.devices.Raw802Device method*), [527](#page-532-0) del\_socket\_data\_received\_from\_callback() del\_user\_data\_relay\_received\_callback() (*digi.xbee.devices.WiFiDevice method*), [773](#page-778-0) del\_socket\_data\_received\_from\_callback() (*digi.xbee.devices.XBeeDevice method*), [500](#page-505-0) del\_socket\_data\_received\_from\_callback() (*digi.xbee.devices.ZigBeeDevice method*), [630](#page-635-0) del\_socket\_data\_received\_from\_callback() (*digi.xbee.reader.PacketListener method*), [1022](#page-1027-0) del\_socket\_state\_callback() (*digi.xbee.xsocket.socket method*), [1038](#page-1043-0) del\_socket\_state\_received\_callback() (*digi.xbee.devices.CellularDevice method*), [689](#page-694-0) del\_socket\_state\_received\_callback() (*digi.xbee.devices.DigiMeshDevice method*), [560](#page-565-0) del\_socket\_state\_received\_callback() (*digi.xbee.devices.DigiPointDevice method*), [592](#page-597-0) del\_socket\_state\_received\_callback() (*digi.xbee.devices.IPDevice method*), [662](#page-667-0) del\_socket\_state\_received\_callback() (*digi.xbee.devices.LPWANDevice method*), [714](#page-719-0) del\_socket\_state\_received\_callback() (*digi.xbee.devices.NBIoTDevice method*), [740](#page-745-0) del\_socket\_state\_received\_callback() (*digi.xbee.devices.Raw802Device method*), [527](#page-532-0) del\_socket\_state\_received\_callback() (*digi.xbee.devices.WiFiDevice method*), [773](#page-778-0) del\_socket\_state\_received\_callback() (*digi.xbee.devices.XBeeDevice method*), [500](#page-505-0) del\_socket\_state\_received\_callback() (*digi.xbee.devices.ZigBeeDevice method*), [630](#page-635-0) del\_socket\_state\_received\_callback() (*digi.xbee.reader.PacketListener method*), [1022](#page-1027-0) del\_update\_progress\_callback() (*digi.xbee.devices.DigiMeshNetwork method*), [932](#page-937-0) (*digi.xbee.devices.DigiPointNetwork method*), [944](#page-949-0) (*digi.xbee.devices.Raw802Network method*), [920](#page-925-0) (*digi.xbee.devices.XBeeNetwork method*), [898](#page-903-0) (*digi.xbee.devices.ZigBeeNetwork method*), [908](#page-913-0) (*digi.xbee.devices.CellularDevice method*), [689](#page-694-0) del\_user\_data\_relay\_received\_callback() (*digi.xbee.devices.DigiMeshDevice method*), [560](#page-565-0) (*digi.xbee.devices.DigiPointDevice method*), [592](#page-597-0) del\_user\_data\_relay\_received\_callback() (*digi.xbee.devices.IPDevice method*), [662](#page-667-0) del\_user\_data\_relay\_received\_callback() (*digi.xbee.devices.LPWANDevice method*), [714](#page-719-0) del\_user\_data\_relay\_received\_callback() (*digi.xbee.devices.NBIoTDevice method*), [740](#page-745-0) del\_user\_data\_relay\_received\_callback() (*digi.xbee.devices.Raw802Device method*), [527](#page-532-0) del\_user\_data\_relay\_received\_callback() (*digi.xbee.devices.WiFiDevice method*), [773](#page-778-0) del\_user\_data\_relay\_received\_callback() (*digi.xbee.devices.XBeeDevice method*), [500](#page-505-0) del\_user\_data\_relay\_received\_callback() (*digi.xbee.devices.ZigBeeDevice method*), [630](#page-635-0) del\_user\_data\_relay\_received\_callback() (*digi.xbee.reader.PacketListener method*), [1022](#page-1027-0) DeleteCmdRequest (*class in digi.xbee.models.filesystem*), [182](#page-187-0) DeleteCmdResponse (*class in digi.xbee.models.filesystem*), [183](#page-188-0) deprecated() (*in module digi.xbee.util.utils*), [468](#page-473-1) depth (*digi.xbee.models.zdo.Neighbor attribute*), [241](#page-246-0) desc (*digi.xbee.models.status.NodeUpdateType attribute*), [232](#page-237-0) desc\_capabilities (*digi.xbee.models.zdo.NodeDescriptor attribute*), [235](#page-240-0) description (*digi.xbee.devices.NetworkEventReason attribute*), [953](#page-958-0) description (*digi.xbee.devices.NetworkEventType attribute*), [952](#page-957-0) description (*digi.xbee.io.IOLine attribute*), [980](#page-985-1) description (*digi.xbee.models.accesspoint.WiFiEncryptionType*

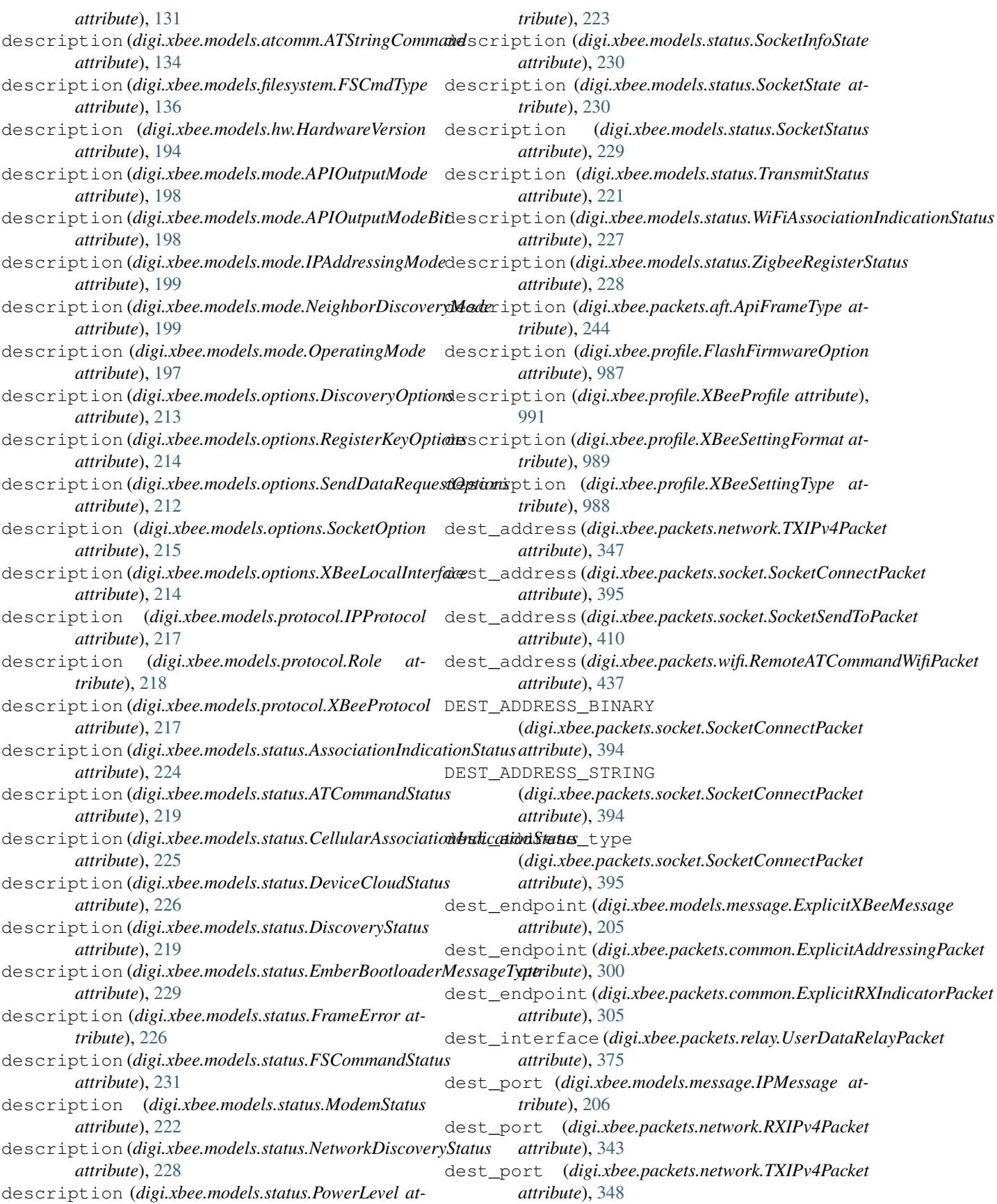

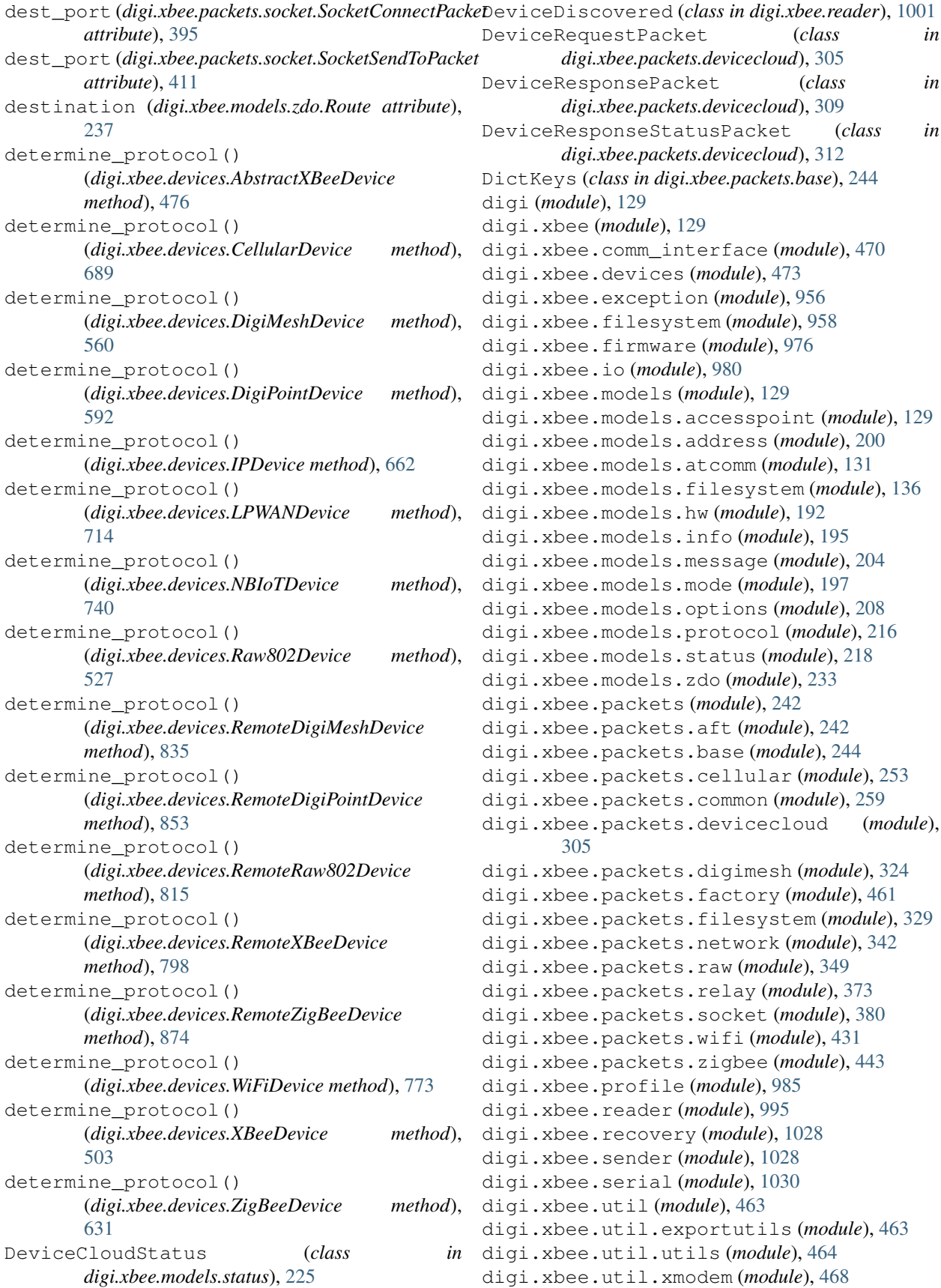

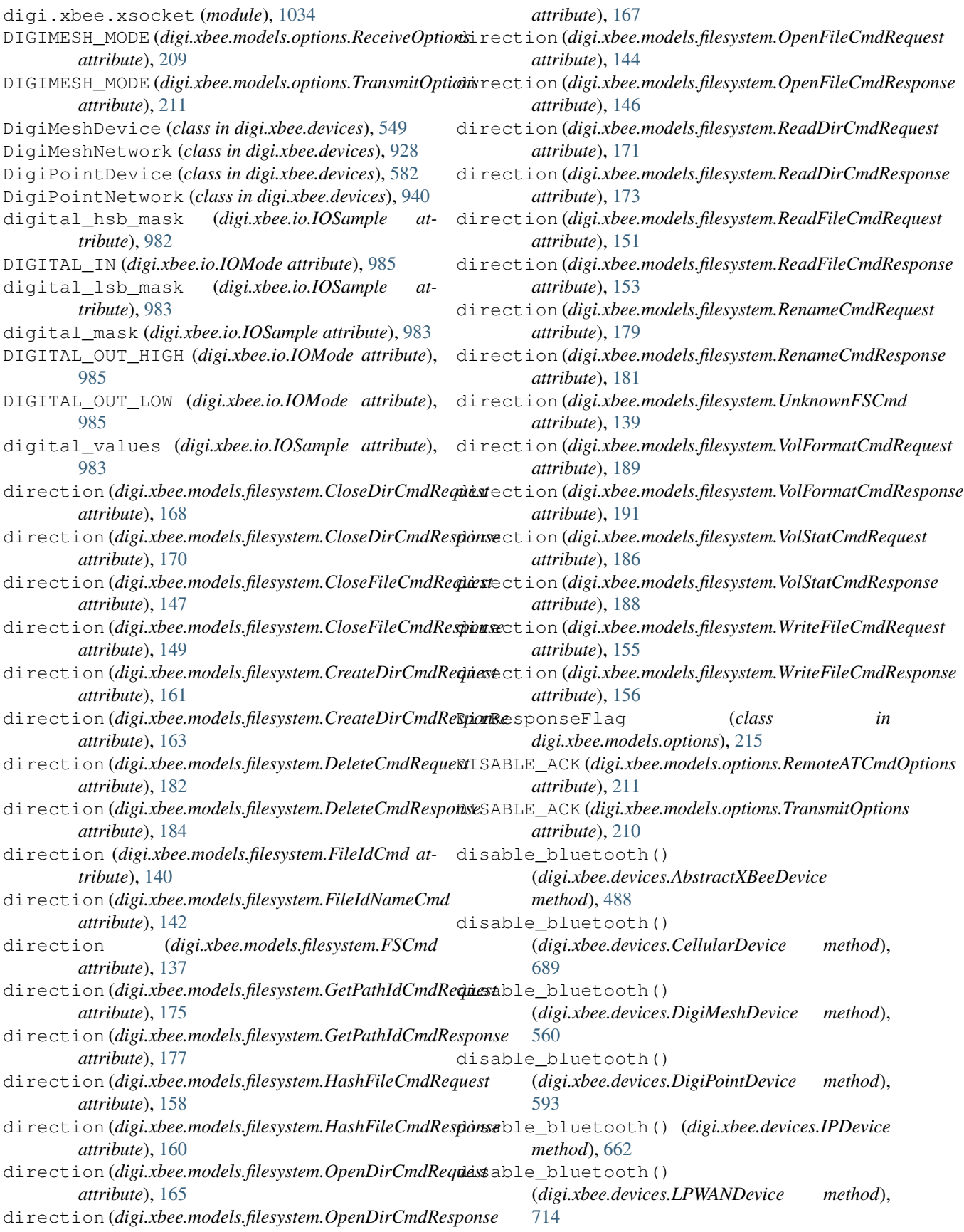

disable\_bluetooth() (*digi.xbee.devices.NBIoTDevice method*), [741](#page-746-0) disable\_bluetooth() (*digi.xbee.devices.Raw802Device method*), [527](#page-532-0) disable\_bluetooth() (*digi.xbee.devices.RemoteDigiMeshDevice method*), [835](#page-840-0) disable\_bluetooth() (*digi.xbee.devices.RemoteDigiPointDevice method*), [854](#page-859-0) disable\_bluetooth() (*digi.xbee.devices.RemoteRaw802Device method*), [816](#page-821-0) disable\_bluetooth() (*digi.xbee.devices.RemoteXBeeDevice method*), [798](#page-803-0) disable\_bluetooth() (*digi.xbee.devices.RemoteZigBeeDevice method*), [875](#page-880-0) disable\_bluetooth() (*digi.xbee.devices.WiFiDevice method*), [773](#page-778-0) disable\_bluetooth() (*digi.xbee.devices.XBeeDevice method*), [504](#page-509-0) disable\_bluetooth() (*digi.xbee.devices.ZigBeeDevice method*), [631](#page-636-0) disable\_logger() (*in module digi.xbee.util.utils*), [467](#page-472-0) DISABLE\_RETRIES\_AND\_REPAIR (*digi.xbee.models.options.TransmitOptions attribute*), [210](#page-215-0) DISABLED (*digi.xbee.io.IOMode attribute*), [985](#page-990-1) disconnect() (*digi.xbee.devices.WiFiDevice method*), [765](#page-770-0) disconnect() (*digi.xbee.filesystem.LocalXBeeFileSystemManager method*), [479](#page-484-0) *method*), [972](#page-977-0) discover\_device() (*digi.xbee.devices.DigiMeshNetwork method*), [932](#page-937-0) discover device() (*digi.xbee.devices.DigiPointNetwork method*), [944](#page-949-0) discover\_device() (*digi.xbee.devices.Raw802Network method*), [920](#page-925-0) discover\_device() (*digi.xbee.devices.XBeeNetwork method*), [893](#page-898-0) discover\_device() (*digi.xbee.devices.ZigBeeNetwork method*), [908](#page-913-0)

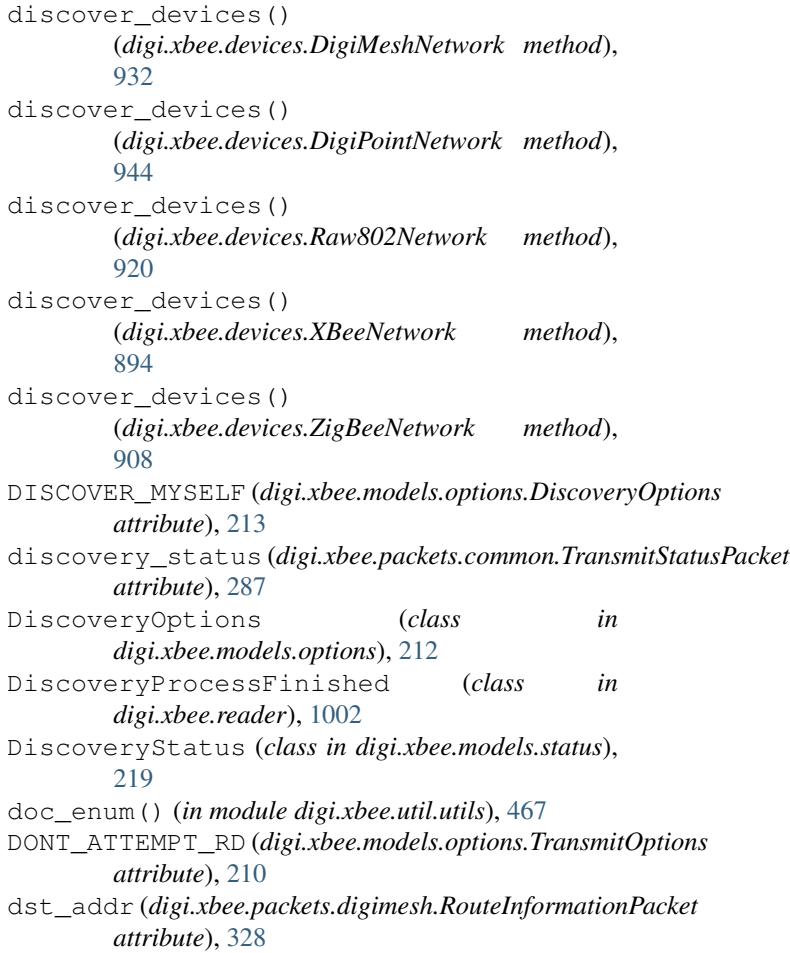

### E

```
EmberBootloaderMessageType (class in
        digi.xbee.models.status), 228
empty() (digi.xbee.reader.XBeeQueue method), 1026
enable_apply_changes()
        (digi.xbee.devices.AbstractXBeeDevice
enable_apply_changes()
        (digi.xbee.devices.CellularDevice method),
        689
enable_apply_changes()
        (digi.xbee.devices.DigiMeshDevice method),
        560
enable apply changes()
        (digi.xbee.devices.DigiPointDevice method),
        593
enable_apply_changes()
        (digi.xbee.devices.IPDevice method), 663
enable_apply_changes()
        (digi.xbee.devices.LPWANDevice method),
        714
enable_apply_changes()
        (digi.xbee.devices.NBIoTDevice method),
```
#### [741](#page-746-0)

enable\_apply\_changes() (*digi.xbee.devices.Raw802Device method*), [527](#page-532-0) enable\_apply\_changes() (*digi.xbee.devices.RemoteDigiMeshDevice method*), [835](#page-840-0) enable\_apply\_changes() (*digi.xbee.devices.RemoteDigiPointDevice method*), [854](#page-859-0) enable\_apply\_changes() (*digi.xbee.devices.RemoteRaw802Device method*), [816](#page-821-0) enable\_apply\_changes() (*digi.xbee.devices.RemoteXBeeDevice method*), [798](#page-803-0) enable\_apply\_changes() (*digi.xbee.devices.RemoteZigBeeDevice method*), [875](#page-880-0) enable\_apply\_changes() (*digi.xbee.devices.WiFiDevice method*), [774](#page-779-0) enable\_apply\_changes() (*digi.xbee.devices.XBeeDevice method*), [504](#page-509-0) enable\_apply\_changes() (*digi.xbee.devices.ZigBeeDevice method*), [631](#page-636-0) ENABLE\_APS\_ENCRYPTION (*digi.xbee.models.options.TransmitOptions attribute*), [211](#page-216-0) enable\_bluetooth() (*digi.xbee.devices.AbstractXBeeDevice method*), [488](#page-493-0) enable\_bluetooth() (*digi.xbee.devices.CellularDevice method*), [689](#page-694-0) enable\_bluetooth() (*digi.xbee.devices.DigiMeshDevice method*), [560](#page-565-0) enable\_bluetooth() (*digi.xbee.devices.DigiPointDevice method*), [593](#page-598-0) enable\_bluetooth() (*digi.xbee.devices.IPDevice method*), [663](#page-668-0) enable\_bluetooth() (*digi.xbee.devices.LPWANDevice method*), [715](#page-720-0) enable\_bluetooth() (*digi.xbee.devices.NBIoTDevice method*), [741](#page-746-0) enable\_bluetooth() (*digi.xbee.devices.Raw802Device method*), [527](#page-532-0) enable\_bluetooth()

(*digi.xbee.devices.RemoteDigiMeshDevice method*), [835](#page-840-0) enable\_bluetooth() (*digi.xbee.devices.RemoteDigiPointDevice method*), [854](#page-859-0) enable\_bluetooth() (*digi.xbee.devices.RemoteRaw802Device method*), [816](#page-821-0) enable\_bluetooth() (*digi.xbee.devices.RemoteXBeeDevice method*), [799](#page-804-0) enable\_bluetooth() (*digi.xbee.devices.RemoteZigBeeDevice method*), [875](#page-880-0) enable\_bluetooth() (*digi.xbee.devices.WiFiDevice method*), [774](#page-779-0) enable\_bluetooth() (*digi.xbee.devices.XBeeDevice method*), [504](#page-509-0) enable\_bluetooth() (*digi.xbee.devices.ZigBeeDevice method*), [631](#page-636-0) enable\_logger() (*in module digi.xbee.util.utils*), [467](#page-472-0) ENABLE\_MULTICAST (*digi.xbee.models.options.TransmitOptions attribute*), [210](#page-215-0) ENABLE\_TRACE\_ROUTE (*digi.xbee.models.options.TransmitOptions attribute*), [210](#page-215-0) ENABLE\_UNICAST\_NACK (*digi.xbee.models.options.TransmitOptions attribute*), [210](#page-215-0) ENABLE\_UNICAST\_TRACE\_ROUTE (*digi.xbee.models.options.TransmitOptions attribute*), [210](#page-215-0) encryption\_type (*digi.xbee.models.accesspoint.AccessPoint attribute*), [130](#page-135-0) EndDiscoveryScan (*class in digi.xbee.reader*), [1014](#page-1019-0) enter\_at\_command\_mode() (*in module digi.xbee.recovery*), [1028](#page-1033-2) error (*digi.xbee.models.zdo.NeighborFinder attribute*), [241](#page-246-0) error (*digi.xbee.models.zdo.NeighborTableReader attribute*), [239](#page-244-0) error (*digi.xbee.models.zdo.NodeDescriptorReader attribute*), [233](#page-238-1) error (*digi.xbee.models.zdo.RouteTableReader attribute*), [236](#page-241-0) error (*digi.xbee.packets.devicecloud.FrameErrorPacket attribute*), [316](#page-321-0) EXCLUSIVE (*digi.xbee.models.options.FileOpenRequestOption attribute*), [215](#page-220-0) exec\_at\_cmd() (*digi.xbee.firmware.UpdateConfigurer static method*), [976](#page-981-1)

execute\_command() (*digi.xbee.devices.AbstractXBeeDevice method*), [475](#page-480-0) execute\_command() (*digi.xbee.devices.CellularDevice method*), [690](#page-695-0) execute\_command() (*digi.xbee.devices.DigiMeshDevice method*), [561](#page-566-0) execute\_command() (*digi.xbee.devices.DigiPointDevice method*), [593](#page-598-0) execute\_command() (*digi.xbee.devices.IPDevice method*), [663](#page-668-0) execute\_command() (*digi.xbee.devices.LPWANDevice method*), [715](#page-720-0) execute\_command() (*digi.xbee.devices.NBIoTDevice method*), [741](#page-746-0) execute\_command() (*digi.xbee.devices.Raw802Device method*), [528](#page-533-0) execute\_command() (*digi.xbee.devices.RemoteDigiMeshDevice method*), [836](#page-841-0) execute\_command() (*digi.xbee.devices.RemoteDigiPointDevice method*), [854](#page-859-0) execute\_command() (*digi.xbee.devices.RemoteRaw802Device method*), [816](#page-821-0) execute\_command() (*digi.xbee.devices.RemoteXBeeDevice method*), [799](#page-804-0) execute\_command() (*digi.xbee.devices.RemoteZigBeeDevice method*), [875](#page-880-0) execute\_command() (*digi.xbee.devices.WiFiDevice method*), [774](#page-779-0) execute\_command() (*digi.xbee.devices.XBeeDevice method*), [504](#page-509-0) execute\_command() (*digi.xbee.devices.ZigBeeDevice method*), [631](#page-636-0) ExplicitAddressingPacket (*class in digi.xbee.packets.common*), [296](#page-301-0) ExplicitDataReceived (*class in digi.xbee.reader*), [1003](#page-1008-0) ExplicitRXIndicatorPacket (*class in digi.xbee.packets.common*), [301](#page-306-0) ExplicitXBeeMessage (*class in digi.xbee.models.message*), [204](#page-209-1)

*method*), [933](#page-938-0)

- export() (*digi.xbee.devices.DigiPointNetwork method*), [945](#page-950-0)
- export() (*digi.xbee.devices.Raw802Network method*), [921](#page-926-0)
- export() (*digi.xbee.devices.XBeeNetwork method*), [895](#page-900-0)
- export() (*digi.xbee.devices.ZigBeeNetwork method*), [909](#page-914-0)
- extend() (*digi.xbee.reader.BluetoothDataReceived method*), [1006](#page-1011-0)
- extend() (*digi.xbee.reader.DataReceived method*), [998](#page-1003-0)
- extend() (*digi.xbee.reader.DeviceDiscovered method*), [1001](#page-1006-0)
- extend() (*digi.xbee.reader.DiscoveryProcessFinished method*), [1002](#page-1007-0)
- extend() (*digi.xbee.reader.EndDiscoveryScan method*), [1014](#page-1019-0)
- extend() (*digi.xbee.reader.ExplicitDataReceived method*), [1003](#page-1008-0)
- extend() (*digi.xbee.reader.FileSystemFrameReceived method*), [1015](#page-1020-0)
- extend() (*digi.xbee.reader.InitDiscoveryScan method*), [1014](#page-1019-0)
- extend() (*digi.xbee.reader.IOSampleReceived method*), [1000](#page-1005-0)
- extend() (*digi.xbee.reader.IPDataReceived method*), [1004](#page-1009-0)
- extend() (*digi.xbee.reader.MicroPythonDataReceived method*), [1007](#page-1012-0)
- extend() (*digi.xbee.reader.ModemStatusReceived method*), [999](#page-1004-0)
- extend() (*digi.xbee.reader.NetworkModified method*), [1001](#page-1006-0)
- extend() (*digi.xbee.reader.NetworkUpdateProgress method*), [1016](#page-1021-0)
- extend() (*digi.xbee.reader.PacketReceived method*), [996](#page-1001-0)
- extend() (*digi.xbee.reader.PacketReceivedFrom method*), [997](#page-1002-0)
- extend() (*digi.xbee.reader.RelayDataReceived method*), [1006](#page-1011-0)
- extend() (*digi.xbee.reader.RouteInformationReceived method*), [1012](#page-1017-0)
- extend() (*digi.xbee.reader.RouteReceived method*), [1013](#page-1018-0)
- extend() (*digi.xbee.reader.RouteRecordIndicatorReceived method*), [1011](#page-1016-0)
- extend() (*digi.xbee.reader.SMSReceived method*), [1005](#page-1010-0)
- extend() (*digi.xbee.reader.SocketDataReceived method*), [1009](#page-1014-0)
- export() (*digi.xbee.devices.DigiMeshNetwork* extend() (*digi.xbee.reader.SocketDataReceivedFrom*

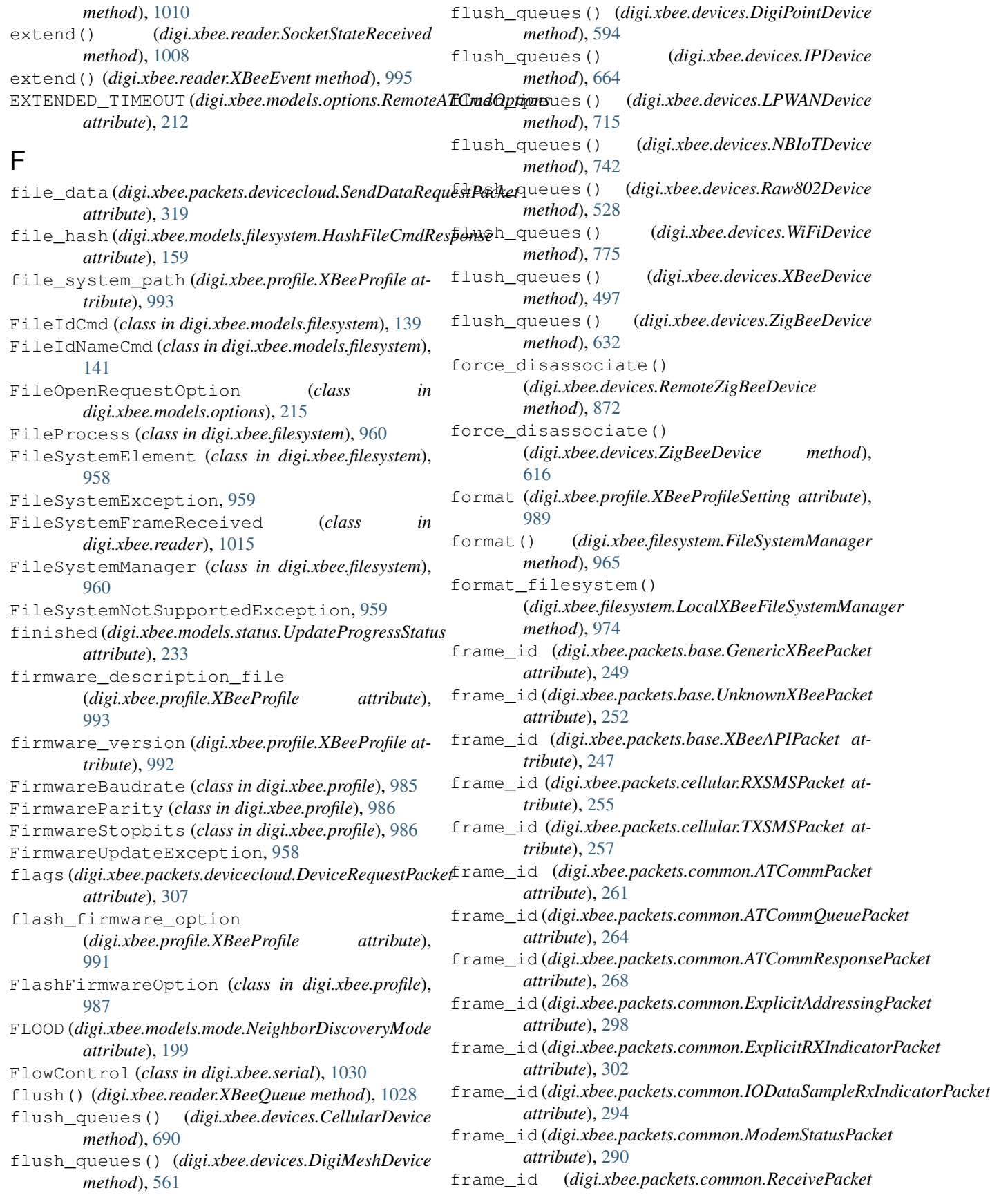

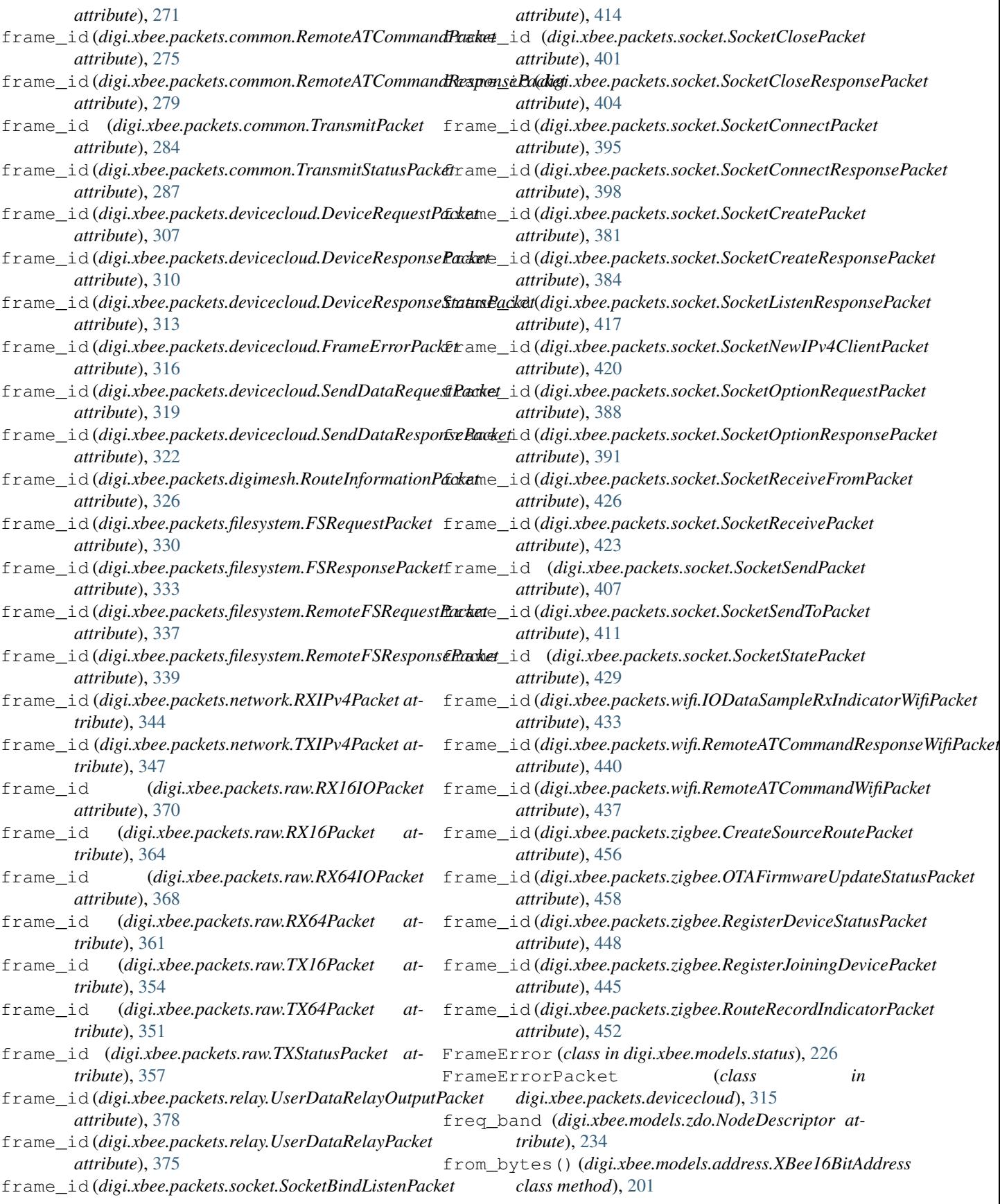

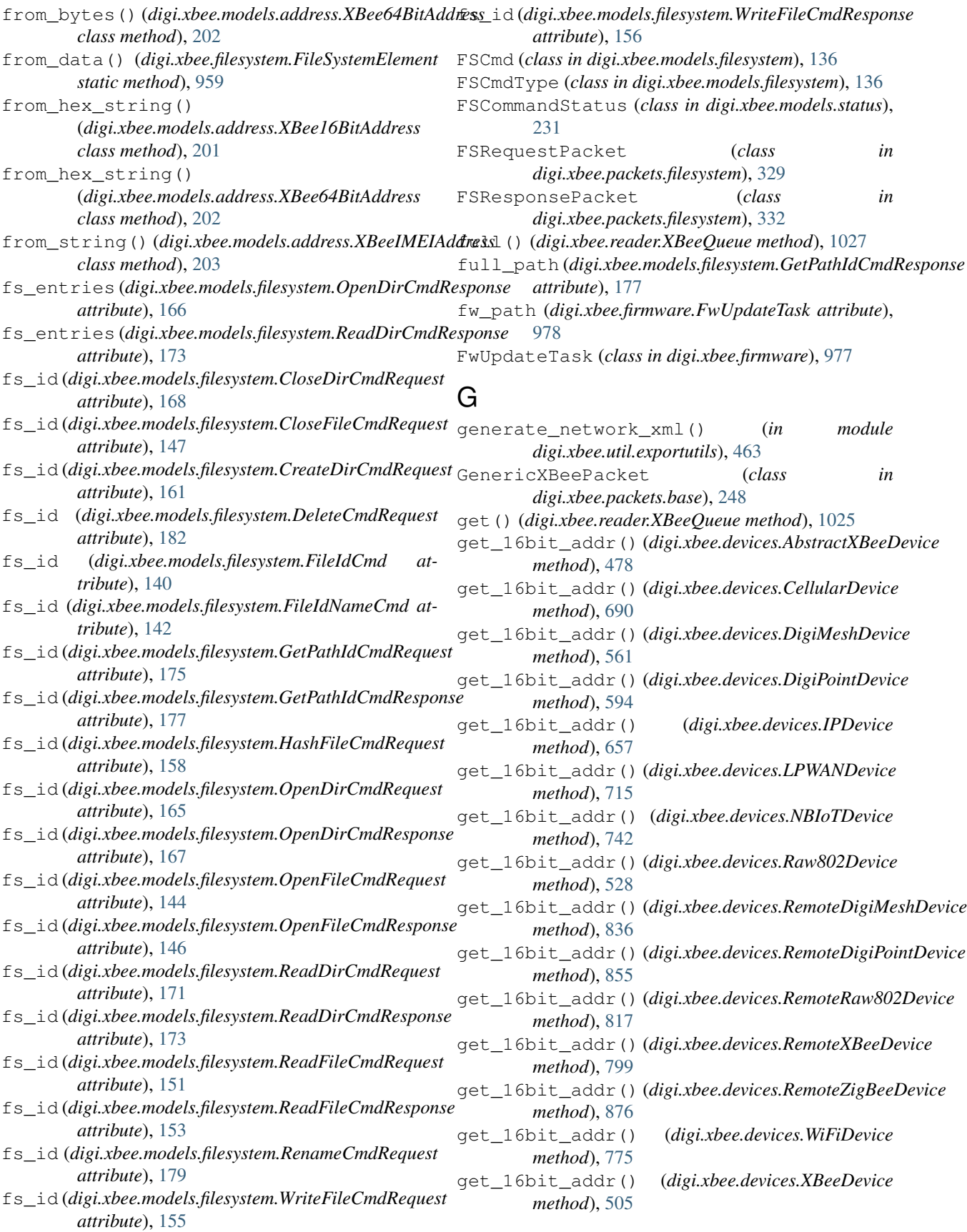

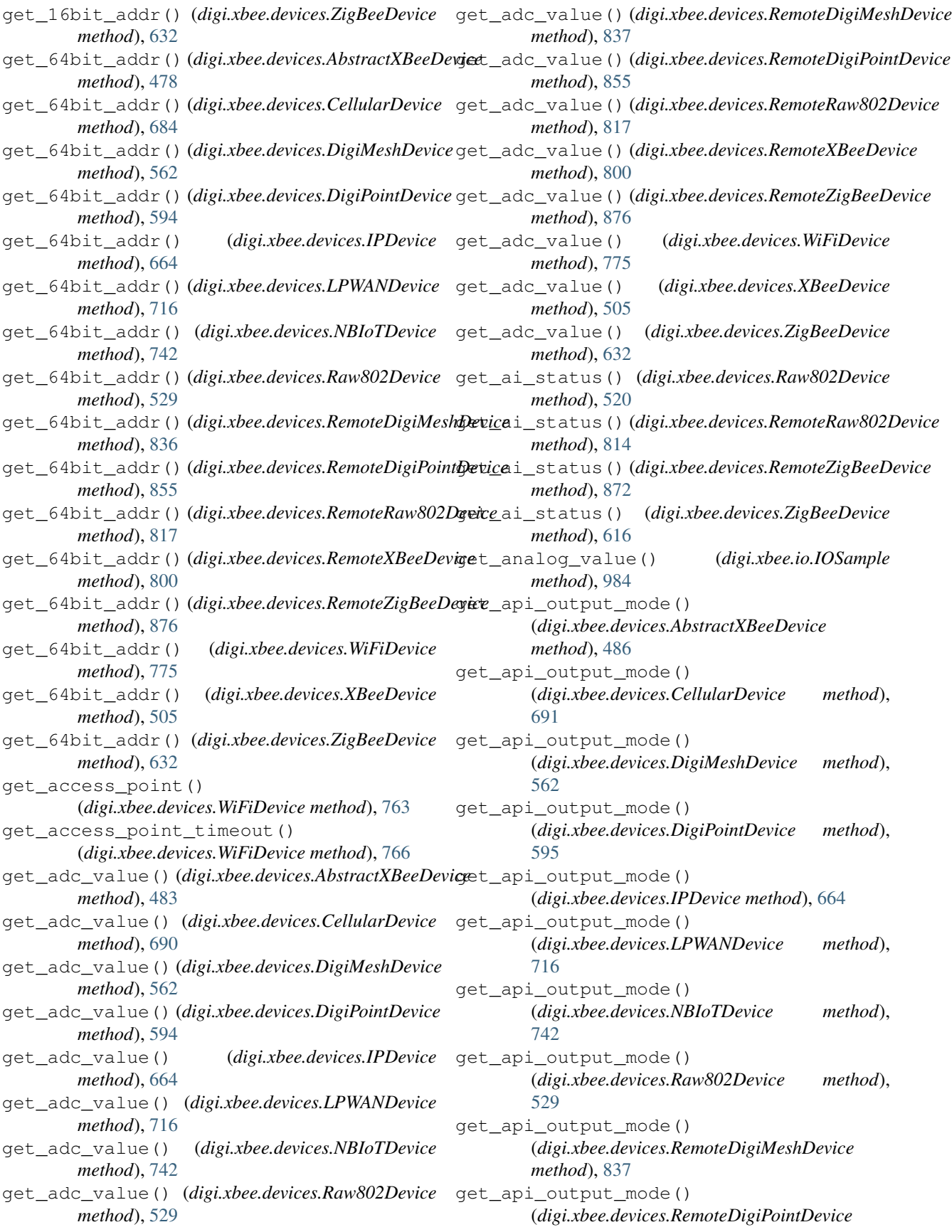
*method*), [856](#page-861-0) get\_api\_output\_mode() (*digi.xbee.devices.RemoteRaw802Device method*), [818](#page-823-0) get\_api\_output\_mode() (*digi.xbee.devices.RemoteXBeeDevice method*), [800](#page-805-0) get\_api\_output\_mode() (*digi.xbee.devices.RemoteZigBeeDevice method*), [877](#page-882-0) get\_api\_output\_mode() (*digi.xbee.devices.WiFiDevice method*), [775](#page-780-0) get\_api\_output\_mode() (*digi.xbee.devices.XBeeDevice method*), [506](#page-511-0) get\_api\_output\_mode() (*digi.xbee.devices.ZigBeeDevice method*), [633](#page-638-0) get\_api\_output\_mode\_value() (*digi.xbee.devices.AbstractXBeeDevice method*), [487](#page-492-0) get\_api\_output\_mode\_value() (*digi.xbee.devices.CellularDevice method*), [691](#page-696-0) get\_api\_output\_mode\_value() (*digi.xbee.devices.DigiMeshDevice method*), [563](#page-568-0) get\_api\_output\_mode\_value() (*digi.xbee.devices.DigiPointDevice method*), [595](#page-600-0) get\_api\_output\_mode\_value() (*digi.xbee.devices.IPDevice method*), [665](#page-670-0) get\_api\_output\_mode\_value() (*digi.xbee.devices.LPWANDevice method*), [717](#page-722-0) get\_api\_output\_mode\_value() (*digi.xbee.devices.NBIoTDevice method*), [743](#page-748-0) get\_api\_output\_mode\_value() (*digi.xbee.devices.Raw802Device method*), [530](#page-535-0) get\_api\_output\_mode\_value() (*digi.xbee.devices.RemoteDigiMeshDevice method*), [837](#page-842-0) get\_api\_output\_mode\_value() (*digi.xbee.devices.RemoteDigiPointDevice method*), [856](#page-861-0) get\_api\_output\_mode\_value() (*digi.xbee.devices.RemoteRaw802Device method*), [818](#page-823-0) get\_api\_output\_mode\_value() (*digi.xbee.devices.RemoteXBeeDevice method*), [801](#page-806-0) get\_api\_output\_mode\_value()

(*digi.xbee.devices.RemoteZigBeeDevice method*), [877](#page-882-0) get\_api\_output\_mode\_value() (*digi.xbee.devices.WiFiDevice method*), [776](#page-781-0) get\_api\_output\_mode\_value() (*digi.xbee.devices.XBeeDevice method*), [506](#page-511-0) get\_api\_output\_mode\_value() (*digi.xbee.devices.ZigBeeDevice method*), [633](#page-638-0) get\_bluetooth\_data\_received\_callbacks() (*digi.xbee.reader.PacketListener method*), [1024](#page-1029-0) get\_bluetooth\_mac\_addr() (*digi.xbee.devices.AbstractXBeeDevice method*), [488](#page-493-0) get\_bluetooth\_mac\_addr() (*digi.xbee.devices.CellularDevice method*), [692](#page-697-0) get\_bluetooth\_mac\_addr() (*digi.xbee.devices.DigiMeshDevice method*), [563](#page-568-0) get\_bluetooth\_mac\_addr() (*digi.xbee.devices.DigiPointDevice method*), [596](#page-601-0) get\_bluetooth\_mac\_addr() (*digi.xbee.devices.IPDevice method*), [665](#page-670-0) get\_bluetooth\_mac\_addr() (*digi.xbee.devices.LPWANDevice method*), [717](#page-722-0) get\_bluetooth\_mac\_addr() (*digi.xbee.devices.NBIoTDevice method*), [743](#page-748-0) get\_bluetooth\_mac\_addr() (*digi.xbee.devices.Raw802Device method*), [530](#page-535-0) get\_bluetooth\_mac\_addr() (*digi.xbee.devices.RemoteDigiMeshDevice method*), [838](#page-843-0) get\_bluetooth\_mac\_addr() (*digi.xbee.devices.RemoteDigiPointDevice method*), [857](#page-862-0) get\_bluetooth\_mac\_addr() (*digi.xbee.devices.RemoteRaw802Device method*), [819](#page-824-0) get\_bluetooth\_mac\_addr() (*digi.xbee.devices.RemoteXBeeDevice method*), [801](#page-806-0) get\_bluetooth\_mac\_addr() (*digi.xbee.devices.RemoteZigBeeDevice method*), [878](#page-883-0) get\_bluetooth\_mac\_addr() (*digi.xbee.devices.WiFiDevice method*), [776](#page-781-0) get\_bluetooth\_mac\_addr() (*digi.xbee.devices.XBeeDevice method*),

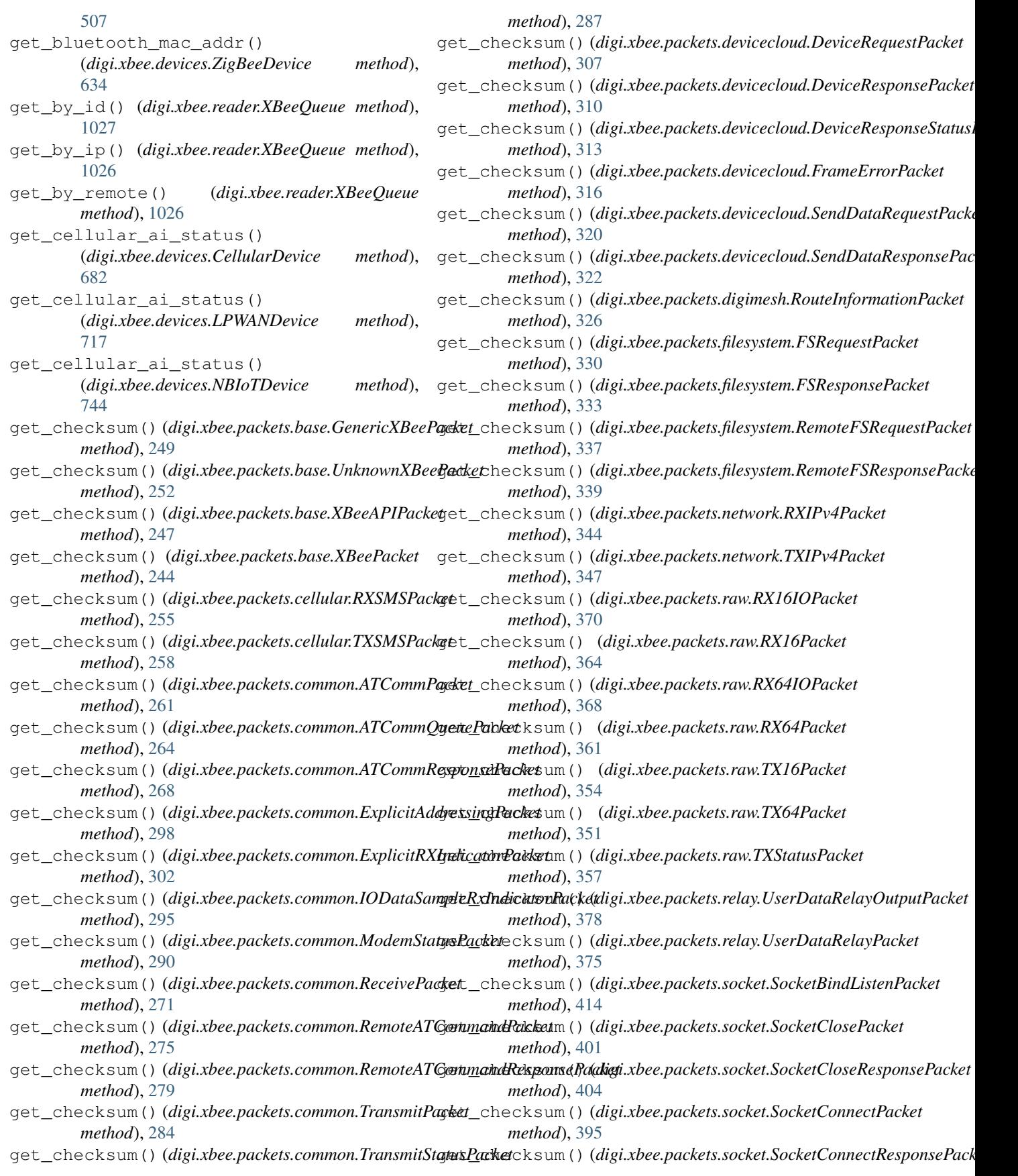

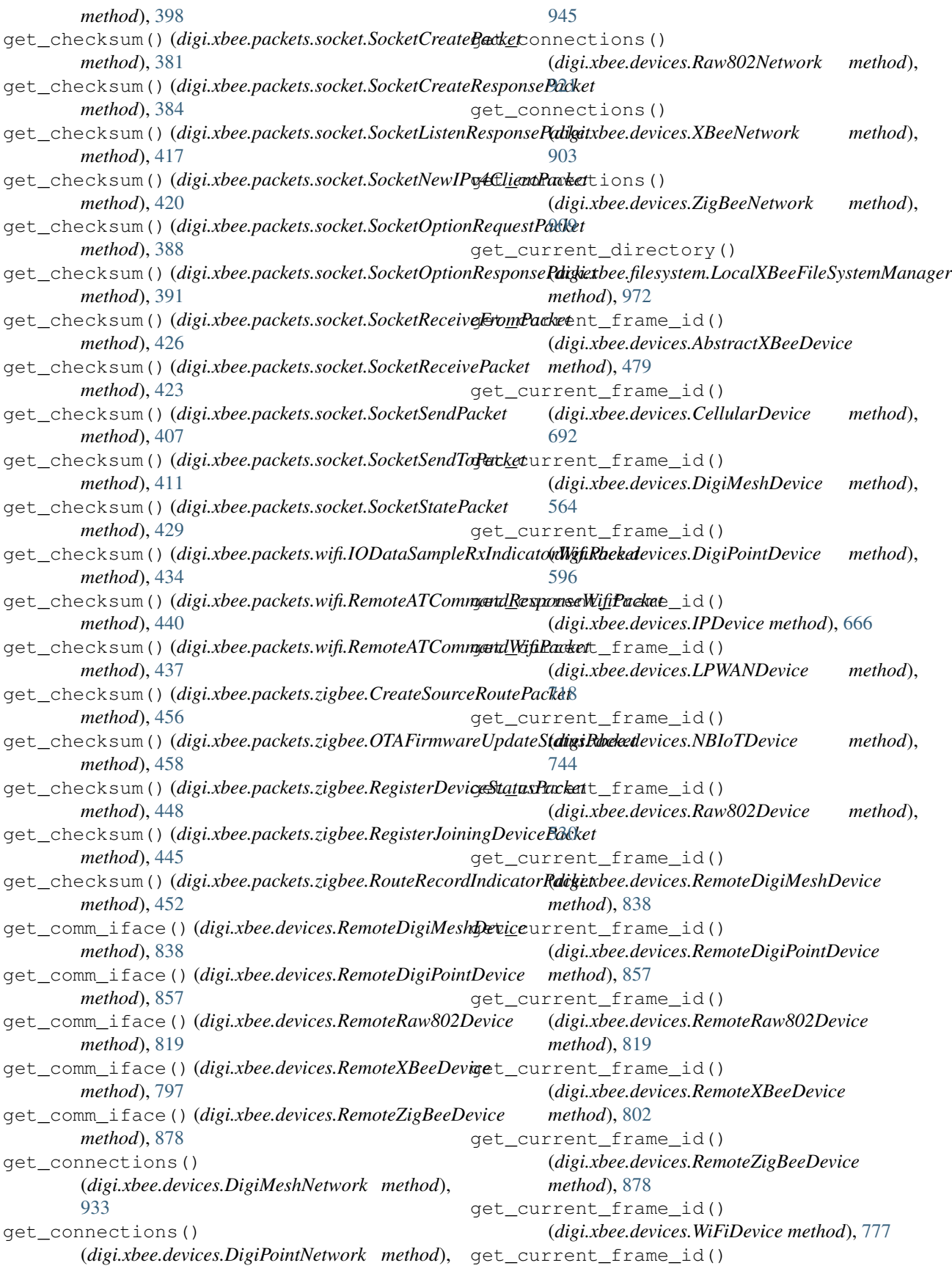

(*digi.xbee.devices.XBeeDevice method*), [507](#page-512-0) get\_current\_frame\_id() (*digi.xbee.devices.ZigBeeDevice method*), [634](#page-639-0) get\_data\_queue() (*digi.xbee.reader.PacketListener method*), [1018](#page-1023-0) get\_data\_received\_callbacks() (*digi.xbee.reader.PacketListener method*), [1023](#page-1028-0) get\_deep\_discovery\_options() (*digi.xbee.devices.DigiMeshNetwork method*), [934](#page-939-0) get\_deep\_discovery\_options() (*digi.xbee.devices.DigiPointNetwork method*), [946](#page-951-0) get\_deep\_discovery\_options() (*digi.xbee.devices.Raw802Network method*), [922](#page-927-0) get\_deep\_discovery\_options() (*digi.xbee.devices.XBeeNetwork method*), [899](#page-904-0) get\_deep\_discovery\_options() (*digi.xbee.devices.ZigBeeNetwork method*), [910](#page-915-0) get\_deep\_discovery\_timeouts() (*digi.xbee.devices.DigiMeshNetwork method*), [934](#page-939-0) get\_deep\_discovery\_timeouts() (*digi.xbee.devices.DigiPointNetwork method*), [946](#page-951-0) get\_deep\_discovery\_timeouts() (*digi.xbee.devices.Raw802Network method*), [922](#page-927-0) get deep discovery timeouts() (*digi.xbee.devices.XBeeNetwork method*), [900](#page-905-0) get\_deep\_discovery\_timeouts() (*digi.xbee.devices.ZigBeeNetwork method*), [910](#page-915-0) get\_dest\_address() (*digi.xbee.devices.AbstractXBeeDevice method*), [479](#page-484-0) get\_dest\_address() (*digi.xbee.devices.CellularDevice method*), [692](#page-697-0) get\_dest\_address() (*digi.xbee.devices.DigiMeshDevice method*), [564](#page-569-0) get\_dest\_address() (*digi.xbee.devices.DigiPointDevice method*), [596](#page-601-0) get\_dest\_address() (*digi.xbee.devices.IPDevice method*), [657](#page-662-0)

method), get dest address() (*digi.xbee.devices.LPWANDevice method*), [718](#page-723-0) get\_dest\_address() (*digi.xbee.devices.NBIoTDevice method*), [744](#page-749-0) get\_dest\_address() (*digi.xbee.devices.Raw802Device method*), [531](#page-536-0) get\_dest\_address() (*digi.xbee.devices.RemoteDigiMeshDevice method*), [839](#page-844-0) get\_dest\_address() (*digi.xbee.devices.RemoteDigiPointDevice method*), [857](#page-862-0) get\_dest\_address() (*digi.xbee.devices.RemoteRaw802Device method*), [819](#page-824-0) get\_dest\_address() (*digi.xbee.devices.RemoteXBeeDevice method*), [802](#page-807-0) get\_dest\_address() (*digi.xbee.devices.RemoteZigBeeDevice method*), [878](#page-883-0) get\_dest\_address() (*digi.xbee.devices.WiFiDevice method*), [777](#page-782-0) get\_dest\_address() (*digi.xbee.devices.XBeeDevice method*), [507](#page-512-0) get\_dest\_address() (*digi.xbee.devices.ZigBeeDevice method*), [634](#page-639-0) get\_dest\_ip\_addr() (*digi.xbee.devices.CellularDevice method*), [692](#page-697-0) get\_dest\_ip\_addr() (*digi.xbee.devices.IPDevice method*), [654](#page-659-0) get\_dest\_ip\_addr() (*digi.xbee.devices.LPWANDevice method*), [718](#page-723-0) get\_dest\_ip\_addr() (*digi.xbee.devices.NBIoTDevice method*), [744](#page-749-0) get\_dest\_ip\_addr() (*digi.xbee.devices.WiFiDevice method*), [777](#page-782-0) get\_device\_by\_16() (*digi.xbee.devices.DigiMeshNetwork method*), [934](#page-939-0) get\_device\_by\_16() (*digi.xbee.devices.DigiPointNetwork method*), [946](#page-951-0) get\_device\_by\_16() (*digi.xbee.devices.Raw802Network method*), [922](#page-927-0)

get\_device\_by\_16() (*digi.xbee.devices.XBeeNetwork method*), [902](#page-907-0) get\_device\_by\_16() (*digi.xbee.devices.ZigBeeNetwork method*), [910](#page-915-0) get\_device\_by\_64() (*digi.xbee.devices.DigiMeshNetwork method*), [935](#page-940-0) get\_device\_by\_64() (*digi.xbee.devices.DigiPointNetwork method*), [947](#page-952-0) get\_device\_by\_64() (*digi.xbee.devices.Raw802Network method*), [923](#page-928-0) get\_device\_by\_64() (*digi.xbee.devices.XBeeNetwork method*), [902](#page-907-0) get\_device\_by\_64() (*digi.xbee.devices.ZigBeeNetwork method*), [911](#page-916-0) get\_device\_by\_node\_id() (*digi.xbee.devices.DigiMeshNetwork method*), [935](#page-940-0) get\_device\_by\_node\_id() (*digi.xbee.devices.DigiPointNetwork method*), [947](#page-952-0) get\_device\_by\_node\_id() (*digi.xbee.devices.Raw802Network method*), [923](#page-928-0) get\_device\_by\_node\_id() (*digi.xbee.devices.XBeeNetwork method*), [902](#page-907-0) get\_device\_by\_node\_id() (*digi.xbee.devices.ZigBeeNetwork method*), [911](#page-916-0) get\_devices() (*digi.xbee.devices.DigiMeshNetwork method*), [935](#page-940-0) get\_devices() (*digi.xbee.devices.DigiPointNetwork method*), [947](#page-952-0) get\_devices() (*digi.xbee.devices.Raw802Network method*), [923](#page-928-0) get\_devices() (*digi.xbee.devices.XBeeNetwork method*), [894](#page-899-0) get\_devices() (*digi.xbee.devices.ZigBeeNetwork method*), [911](#page-916-0) get\_digital\_value() (*digi.xbee.io.IOSample method*), [984](#page-989-0) get\_dio\_value() (*digi.xbee.devices.AbstractXBeeDevice method*), [485](#page-490-0) get\_dio\_value() (*digi.xbee.devices.CellularDevice method*), [693](#page-698-0) get\_dio\_value() (*digi.xbee.devices.DigiMeshDevice method*), [564](#page-569-0)

get\_dio\_value() (*digi.xbee.devices.DigiPointDevice method*), [596](#page-601-0) get\_dio\_value() (*digi.xbee.devices.IPDevice method*), [666](#page-671-0) get\_dio\_value() (*digi.xbee.devices.LPWANDevice method*), [718](#page-723-0) get\_dio\_value() (*digi.xbee.devices.NBIoTDevice method*), [744](#page-749-0) get\_dio\_value() (*digi.xbee.devices.Raw802Device method*), [531](#page-536-0) get\_dio\_value() (*digi.xbee.devices.RemoteDigiMeshDevice method*), [839](#page-844-0) get\_dio\_value() (*digi.xbee.devices.RemoteDigiPointDevice method*), [858](#page-863-0) get\_dio\_value() (*digi.xbee.devices.RemoteRaw802Device method*), [820](#page-825-0) get\_dio\_value() (*digi.xbee.devices.RemoteXBeeDevice method*), [802](#page-807-0) get\_dio\_value() (*digi.xbee.devices.RemoteZigBeeDevice method*), [879](#page-884-0) get\_dio\_value() (*digi.xbee.devices.WiFiDevice method*), [777](#page-782-0) get\_dio\_value() (*digi.xbee.devices.XBeeDevice method*), [507](#page-512-0) get\_dio\_value() (*digi.xbee.devices.ZigBeeDevice method*), [635](#page-640-0) get\_discovery\_callbacks() (*digi.xbee.devices.DigiMeshNetwork method*), [935](#page-940-0) get\_discovery\_callbacks() (*digi.xbee.devices.DigiPointNetwork method*), [947](#page-952-0) get\_discovery\_callbacks() (*digi.xbee.devices.Raw802Network method*), [923](#page-928-0) get\_discovery\_callbacks() (*digi.xbee.devices.XBeeNetwork method*), [903](#page-908-0) get\_discovery\_callbacks() (*digi.xbee.devices.ZigBeeNetwork method*), [911](#page-916-0) get\_discovery\_options() (*digi.xbee.devices.DigiMeshNetwork method*), [935](#page-940-0) get\_discovery\_options() (*digi.xbee.devices.DigiPointNetwork method*), [947](#page-952-0) get\_discovery\_options() (*digi.xbee.devices.Raw802Network method*), [923](#page-928-0) get\_discovery\_options() (*digi.xbee.devices.XBeeNetwork method*), [899](#page-904-0)

(*digi.xbee.devices.ZigBeeNetwork method*), [911](#page-916-0) get\_discovery\_timeout() (*digi.xbee.devices.DigiMeshNetwork method*), [936](#page-941-0) get\_discovery\_timeout() (*digi.xbee.devices.DigiPointNetwork method*), [948](#page-953-0) get\_discovery\_timeout() (*digi.xbee.devices.Raw802Network method*), [924](#page-929-0) get\_discovery\_timeout() (*digi.xbee.devices.XBeeNetwork method*), [900](#page-905-0) get\_discovery\_timeout() (*digi.xbee.devices.ZigBeeNetwork method*), [912](#page-917-0) get\_dns\_address() (*digi.xbee.devices.WiFiDevice method*), [768](#page-773-0) get\_explicit\_data\_received\_callbacks() (*digi.xbee.reader.PacketListener method*), [1023](#page-1028-0) get\_explicit\_queue() (*digi.xbee.reader.PacketListener method*), [1018](#page-1023-0) get\_file() (*digi.xbee.filesystem.FileSystemManager method*), [963](#page-968-0) get\_file() (*digi.xbee.filesystem.LocalXBeeFileSystemManager* get\_firmware\_version() *method*), [974](#page-979-0) get\_file\_hash() (*digi.xbee.filesystem.FileSystemManager method*), [964](#page-969-0) get\_file\_hash() (*digi.xbee.filesystem.LocalXBeeFileSystemManager* (*digi.xbee.devices.CellularDevice method*), *method*), [974](#page-979-0) get\_file\_manager() (*digi.xbee.devices.AbstractXBeeDevice method*), [491](#page-496-0) get\_file\_manager() (*digi.xbee.devices.CellularDevice method*), [693](#page-698-0) get\_file\_manager() (*digi.xbee.devices.DigiMeshDevice method*), [565](#page-570-0) get\_file\_manager() (*digi.xbee.devices.DigiPointDevice method*), [597](#page-602-0) get\_file\_manager() (*digi.xbee.devices.IPDevice method*), [666](#page-671-0) get\_file\_manager() (*digi.xbee.devices.LPWANDevice method*), [719](#page-724-0) get\_file\_manager() (*digi.xbee.devices.NBIoTDevice method*), [745](#page-750-0) get\_file\_manager() (*digi.xbee.devices.Raw802Device method*),

[531](#page-536-0)

get\_file\_manager() (*digi.xbee.devices.RemoteDigiMeshDevice method*), [840](#page-845-0) get\_file\_manager() (*digi.xbee.devices.RemoteDigiPointDevice method*), [858](#page-863-0) get\_file\_manager() (*digi.xbee.devices.RemoteRaw802Device method*), [820](#page-825-0) get\_file\_manager() (*digi.xbee.devices.RemoteXBeeDevice method*), [803](#page-808-0) get\_file\_manager() (*digi.xbee.devices.RemoteZigBeeDevice method*), [879](#page-884-0) get\_file\_manager() (*digi.xbee.devices.WiFiDevice method*), [778](#page-783-0) get\_file\_manager() (*digi.xbee.devices.XBeeDevice method*), [508](#page-513-0) get\_file\_manager() (*digi.xbee.devices.ZigBeeDevice method*), [635](#page-640-0) get\_file\_ymodem() (*in module digi.xbee.util.xmodem*), [469](#page-474-0) (*digi.xbee.devices.AbstractXBeeDevice method*), [477](#page-482-0) get\_firmware\_version() [693](#page-698-0) get\_firmware\_version() (*digi.xbee.devices.DigiMeshDevice method*), [565](#page-570-0) get\_firmware\_version() (*digi.xbee.devices.DigiPointDevice method*), [597](#page-602-0) get\_firmware\_version() (*digi.xbee.devices.IPDevice method*), [666](#page-671-0) get\_firmware\_version() (*digi.xbee.devices.LPWANDevice method*), [719](#page-724-0) get\_firmware\_version() (*digi.xbee.devices.NBIoTDevice method*), [745](#page-750-0) get\_firmware\_version() (*digi.xbee.devices.Raw802Device method*), [532](#page-537-0) get\_firmware\_version() (*digi.xbee.devices.RemoteDigiMeshDevice method*), [840](#page-845-0) get\_firmware\_version() (*digi.xbee.devices.RemoteDigiPointDevice*

*method*), [858](#page-863-0) get\_firmware\_version() (*digi.xbee.devices.RemoteRaw802Device method*), [820](#page-825-0) get\_firmware\_version() (*digi.xbee.devices.RemoteXBeeDevice method*), [803](#page-808-0) get\_firmware\_version() (*digi.xbee.devices.RemoteZigBeeDevice method*), [879](#page-884-0) get\_firmware\_version() (*digi.xbee.devices.WiFiDevice method*), [778](#page-783-0) get\_firmware\_version() (*digi.xbee.devices.XBeeDevice method*), [508](#page-513-0) get\_firmware\_version() (*digi.xbee.devices.ZigBeeDevice method*), [635](#page-640-0) get\_frame\_spec\_data() (*digi.xbee.packets.base.GenericXBeePacket method*), [249](#page-254-0) get\_frame\_spec\_data() (*digi.xbee.packets.base.UnknownXBeePacket method*), [252](#page-257-0) get\_frame\_spec\_data() (*digi.xbee.packets.base.XBeeAPIPacket method*), [246](#page-251-0) get\_frame\_spec\_data() (*digi.xbee.packets.base.XBeePacket method*), [245](#page-250-0) get\_frame\_spec\_data() (*digi.xbee.packets.cellular.RXSMSPacket method*), [255](#page-260-0) get\_frame\_spec\_data() (*digi.xbee.packets.cellular.TXSMSPacket method*), [258](#page-263-0) get\_frame\_spec\_data() (*digi.xbee.packets.common.ATCommPacket method*), [261](#page-266-0) get\_frame\_spec\_data() (*digi.xbee.packets.common.ATCommQueuePacket method*), [264](#page-269-0) get\_frame\_spec\_data() (*digi.xbee.packets.common.ATCommResponsePacket method*), [268](#page-273-0) get\_frame\_spec\_data() (*digi.xbee.packets.common.ExplicitAddressingPacket method*), [298](#page-303-0) get\_frame\_spec\_data() (*digi.xbee.packets.common.ExplicitRXIndicatorPacket method*), [302](#page-307-0) get\_frame\_spec\_data() (*digi.xbee.packets.common.IODataSampleRxIndicatorPacket* (*digi.xbee.packets.network.RXIPv4Packet method*), [295](#page-300-0)

get\_frame\_spec\_data() (*digi.xbee.packets.common.ModemStatusPacket method*), [291](#page-296-0) get\_frame\_spec\_data() (*digi.xbee.packets.common.ReceivePacket method*), [272](#page-277-0) get\_frame\_spec\_data() (*digi.xbee.packets.common.RemoteATCommandPacket method*), [276](#page-281-0) get\_frame\_spec\_data() (*digi.xbee.packets.common.RemoteATCommandResponsePacket method*), [280](#page-285-0) get\_frame\_spec\_data() (*digi.xbee.packets.common.TransmitPacket method*), [284](#page-289-0) get\_frame\_spec\_data() (*digi.xbee.packets.common.TransmitStatusPacket method*), [288](#page-293-0) get\_frame\_spec\_data() (*digi.xbee.packets.devicecloud.DeviceRequestPacket method*), [307](#page-312-0) get\_frame\_spec\_data() (*digi.xbee.packets.devicecloud.DeviceResponsePacket method*), [310](#page-315-0) get\_frame\_spec\_data() (*digi.xbee.packets.devicecloud.DeviceResponseStatusPacket method*), [313](#page-318-0) get\_frame\_spec\_data() (*digi.xbee.packets.devicecloud.FrameErrorPacket method*), [316](#page-321-0) get\_frame\_spec\_data() (*digi.xbee.packets.devicecloud.SendDataRequestPacket method*), [320](#page-325-0) get\_frame\_spec\_data() (*digi.xbee.packets.devicecloud.SendDataResponsePacket method*), [322](#page-327-0) get\_frame\_spec\_data() (*digi.xbee.packets.digimesh.RouteInformationPacket method*), [327](#page-332-0) get\_frame\_spec\_data() (*digi.xbee.packets.filesystem.FSRequestPacket method*), [331](#page-336-0) get\_frame\_spec\_data() (*digi.xbee.packets.filesystem.FSResponsePacket method*), [333](#page-338-0) get\_frame\_spec\_data() (*digi.xbee.packets.filesystem.RemoteFSRequestPacket method*), [337](#page-342-0) get\_frame\_spec\_data() (*digi.xbee.packets.filesystem.RemoteFSResponsePacket method*), [339](#page-344-0) get\_frame\_spec\_data() *method*), [344](#page-349-0)

get\_frame\_spec\_data() (*digi.xbee.packets.network.TXIPv4Packet method*), [347](#page-352-0) get\_frame\_spec\_data() (*digi.xbee.packets.raw.RX16IOPacket method*), [370](#page-375-0) get\_frame\_spec\_data() (*digi.xbee.packets.raw.RX16Packet method*), [365](#page-370-0) get\_frame\_spec\_data() (*digi.xbee.packets.raw.RX64IOPacket method*), [368](#page-373-0) get\_frame\_spec\_data() (*digi.xbee.packets.raw.RX64Packet method*), [361](#page-366-0) get\_frame\_spec\_data() (*digi.xbee.packets.raw.TX16Packet method*), [354](#page-359-0) get\_frame\_spec\_data() (*digi.xbee.packets.raw.TX64Packet method*), [351](#page-356-0) get\_frame\_spec\_data() (*digi.xbee.packets.raw.TXStatusPacket method*), [357](#page-362-0) get\_frame\_spec\_data() (*digi.xbee.packets.relay.UserDataRelayOutputPacket method*), [378](#page-383-0) get\_frame\_spec\_data() (*digi.xbee.packets.relay.UserDataRelayPacket method*), [375](#page-380-0) get\_frame\_spec\_data() (*digi.xbee.packets.socket.SocketBindListenPacket method*), [414](#page-419-0) get\_frame\_spec\_data() (*digi.xbee.packets.socket.SocketClosePacket method*), [401](#page-406-0) get\_frame\_spec\_data() (*digi.xbee.packets.socket.SocketCloseResponsePacket method*), [405](#page-410-0) get\_frame\_spec\_data() (*digi.xbee.packets.socket.SocketConnectPacket method*), [395](#page-400-0) get\_frame\_spec\_data() (*digi.xbee.packets.socket.SocketConnectResponsePacket method*), [398](#page-403-0) get\_frame\_spec\_data() (*digi.xbee.packets.socket.SocketCreatePacket method*), [381](#page-386-0) get\_frame\_spec\_data() (*digi.xbee.packets.socket.SocketCreateResponsePacket method*), [385](#page-390-0) get\_frame\_spec\_data() (digi.xbee.packets.socket.SocketListenResponsePacket\_frame\_type()(digi.xbee.packets.base.XBeeAPIPacket *method*), [417](#page-422-0) get\_frame\_spec\_data() (*digi.xbee.packets.socket.SocketNewIPv4ClientPacket method*), [421](#page-426-0) get\_frame\_spec\_data() (*digi.xbee.packets.socket.SocketOptionRequestPacket method*), [388](#page-393-0) get\_frame\_spec\_data() (*digi.xbee.packets.socket.SocketOptionResponsePacket method*), [391](#page-396-0) get\_frame\_spec\_data() (*digi.xbee.packets.socket.SocketReceiveFromPacket method*), [426](#page-431-0) get\_frame\_spec\_data() (*digi.xbee.packets.socket.SocketReceivePacket method*), [423](#page-428-0) get\_frame\_spec\_data() (*digi.xbee.packets.socket.SocketSendPacket method*), [408](#page-413-0) get\_frame\_spec\_data() (*digi.xbee.packets.socket.SocketSendToPacket method*), [411](#page-416-0) get\_frame\_spec\_data() (*digi.xbee.packets.socket.SocketStatePacket method*), [429](#page-434-0) get\_frame\_spec\_data() (*digi.xbee.packets.wifi.IODataSampleRxIndicatorWifiPacket method*), [434](#page-439-0) get\_frame\_spec\_data() (*digi.xbee.packets.wifi.RemoteATCommandResponseWifiPacket method*), [440](#page-445-0) get\_frame\_spec\_data() (*digi.xbee.packets.wifi.RemoteATCommandWifiPacket method*), [438](#page-443-0) get\_frame\_spec\_data() (*digi.xbee.packets.zigbee.CreateSourceRoutePacket method*), [456](#page-461-0) get\_frame\_spec\_data() (*digi.xbee.packets.zigbee.OTAFirmwareUpdateStatusPacket method*), [458](#page-463-0) get\_frame\_spec\_data() (*digi.xbee.packets.zigbee.RegisterDeviceStatusPacket method*), [448](#page-453-0) get\_frame\_spec\_data() (*digi.xbee.packets.zigbee.RegisterJoiningDevicePacket method*), [445](#page-450-0) get\_frame\_spec\_data() (*digi.xbee.packets.zigbee.RouteRecordIndicatorPacket method*), [452](#page-457-0) get\_frame\_type() (*digi.xbee.packets.base.GenericXBeePacket method*), [250](#page-255-0) get\_frame\_type() (*digi.xbee.packets.base.UnknownXBeePacket method*), [252](#page-257-0) *method*), [246](#page-251-0)

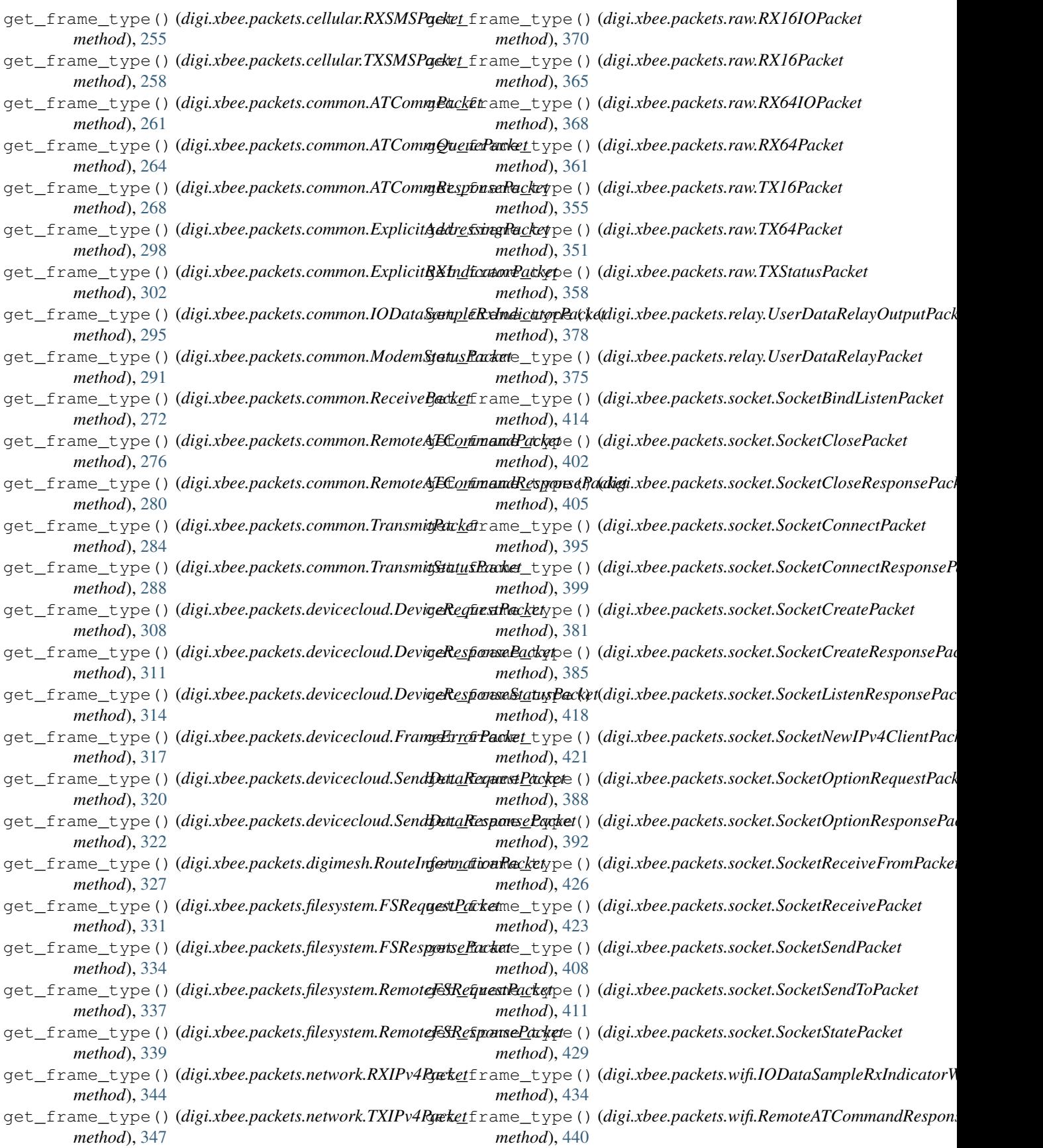

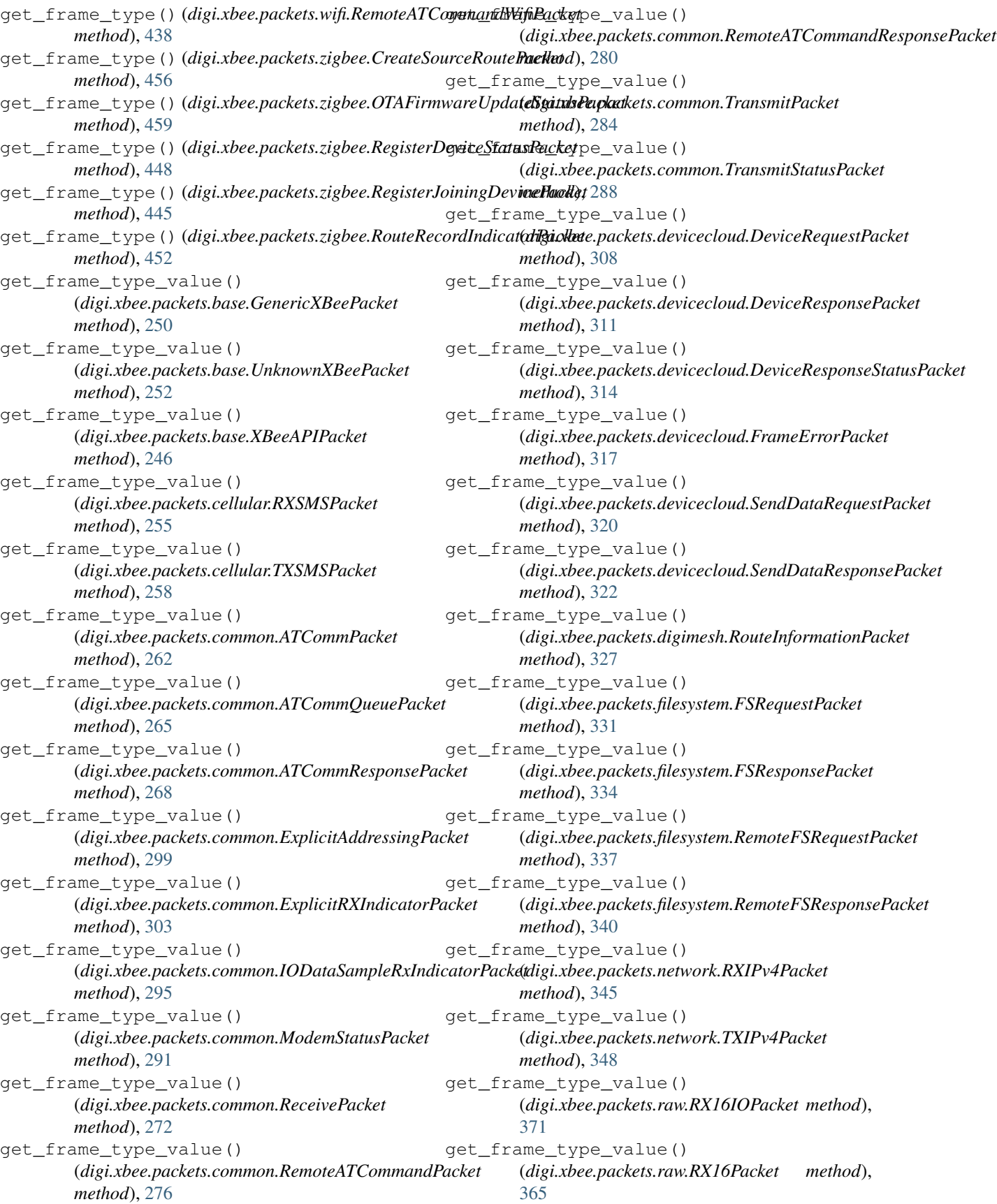

get\_frame\_type\_value() (*digi.xbee.packets.raw.RX64IOPacket method*), [368](#page-373-0) get\_frame\_type\_value() (*digi.xbee.packets.raw.RX64Packet method*), [361](#page-366-0) get\_frame\_type\_value() (*digi.xbee.packets.raw.TX16Packet method*), [355](#page-360-0) get\_frame\_type\_value() (*digi.xbee.packets.raw.TX64Packet method*), [352](#page-357-0) get\_frame\_type\_value() (*digi.xbee.packets.raw.TXStatusPacket method*), [358](#page-363-0) get\_frame\_type\_value() (*digi.xbee.packets.relay.UserDataRelayOutputPacket method*), [378](#page-383-0) get\_frame\_type\_value() (*digi.xbee.packets.relay.UserDataRelayPacket method*), [376](#page-381-0) get\_frame\_type\_value() (*digi.xbee.packets.socket.SocketBindListenPacket method*), [415](#page-420-0) get\_frame\_type\_value() (*digi.xbee.packets.socket.SocketClosePacket method*), [402](#page-407-0) get\_frame\_type\_value() (*digi.xbee.packets.socket.SocketCloseResponsePacket method*), [405](#page-410-0) get\_frame\_type\_value() (*digi.xbee.packets.socket.SocketConnectPacket method*), [396](#page-401-0) get\_frame\_type\_value() (*digi.xbee.packets.socket.SocketConnectResponsePacket method*), [399](#page-404-0) get\_frame\_type\_value() (*digi.xbee.packets.socket.SocketCreatePacket method*), [382](#page-387-0) get\_frame\_type\_value() (*digi.xbee.packets.socket.SocketCreateResponsePacket method*), [385](#page-390-0) get\_frame\_type\_value() (*digi.xbee.packets.socket.SocketListenResponsePacket method*), [418](#page-423-0) get\_frame\_type\_value() (*digi.xbee.packets.socket.SocketNewIPv4ClientPacket method*), [421](#page-426-0) get\_frame\_type\_value() (*digi.xbee.packets.socket.SocketOptionRequestPacket method*), [388](#page-393-0) get\_frame\_type\_value() (*digi.xbee.packets.socket.SocketOptionResponsePacket method*), [392](#page-397-0) get\_frame\_type\_value() (*digi.xbee.packets.socket.SocketReceiveFromPacket method*), [426](#page-431-0) get\_frame\_type\_value() (*digi.xbee.packets.socket.SocketReceivePacket method*), [423](#page-428-0) get\_frame\_type\_value() (*digi.xbee.packets.socket.SocketSendPacket method*), [408](#page-413-0) get\_frame\_type\_value() (*digi.xbee.packets.socket.SocketSendToPacket method*), [411](#page-416-0) get\_frame\_type\_value() (*digi.xbee.packets.socket.SocketStatePacket method*), [429](#page-434-0) get\_frame\_type\_value() (*digi.xbee.packets.wifi.IODataSampleRxIndicatorWifiPacket method*), [434](#page-439-0) get\_frame\_type\_value() (*digi.xbee.packets.wifi.RemoteATCommandResponseWifiPacket method*), [440](#page-445-0) get\_frame\_type\_value() (*digi.xbee.packets.wifi.RemoteATCommandWifiPacket method*), [438](#page-443-0) get\_frame\_type\_value() (*digi.xbee.packets.zigbee.CreateSourceRoutePacket method*), [456](#page-461-0) get\_frame\_type\_value() (*digi.xbee.packets.zigbee.OTAFirmwareUpdateStatusPacket method*), [459](#page-464-0) get\_frame\_type\_value() (*digi.xbee.packets.zigbee.RegisterDeviceStatusPacket method*), [448](#page-453-0) get\_frame\_type\_value() (*digi.xbee.packets.zigbee.RegisterJoiningDevicePacket method*), [445](#page-450-0) get\_frame\_type\_value() (*digi.xbee.packets.zigbee.RouteRecordIndicatorPacket method*), [452](#page-457-0) get\_fs\_frame\_received\_callbacks() (*digi.xbee.reader.PacketListener method*), [1024](#page-1029-0) get\_gateway\_address() (*digi.xbee.devices.WiFiDevice method*), [768](#page-773-0) get\_hardware\_version() (*digi.xbee.devices.AbstractXBeeDevice method*), [477](#page-482-0) get\_hardware\_version() (*digi.xbee.devices.CellularDevice method*), [693](#page-698-0) get\_hardware\_version() (*digi.xbee.devices.DigiMeshDevice method*), [565](#page-570-0) get\_hardware\_version()

(*digi.xbee.devices.DigiPointDevice method*), [597](#page-602-0) get\_hardware\_version() (*digi.xbee.devices.IPDevice method*), [666](#page-671-0) get\_hardware\_version() (*digi.xbee.devices.LPWANDevice method*), [719](#page-724-0) get\_hardware\_version() (*digi.xbee.devices.NBIoTDevice method*), [745](#page-750-0) get\_hardware\_version() (*digi.xbee.devices.Raw802Device method*), [532](#page-537-0) get\_hardware\_version() (*digi.xbee.devices.RemoteDigiMeshDevice method*), [840](#page-845-0) get\_hardware\_version() (*digi.xbee.devices.RemoteDigiPointDevice method*), [859](#page-864-0) get\_hardware\_version() (*digi.xbee.devices.RemoteRaw802Device method*), [820](#page-825-0) get\_hardware\_version() (*digi.xbee.devices.RemoteXBeeDevice method*), [803](#page-808-0) get\_hardware\_version() (*digi.xbee.devices.RemoteZigBeeDevice method*), [879](#page-884-0) get\_hardware\_version() (*digi.xbee.devices.WiFiDevice method*), [778](#page-783-0) get\_hardware\_version() (*digi.xbee.devices.XBeeDevice method*), [508](#page-513-0) get\_hardware\_version() (*digi.xbee.devices.ZigBeeDevice method*), [635](#page-640-0) get\_hsb() (*digi.xbee.models.address.XBee16BitAddress method*), [201](#page-206-0) get\_imei\_addr() (*digi.xbee.devices.CellularDevice method*), [682](#page-687-0) get\_imei\_addr() (*digi.xbee.devices.LPWANDevice method*), [719](#page-724-0) get\_imei\_addr() (*digi.xbee.devices.NBIoTDevice method*), [745](#page-750-0) get\_int\_from\_byte() (*in module digi.xbee.util.utils*), [464](#page-469-0) get\_io\_configuration() (*digi.xbee.devices.AbstractXBeeDevice method*), [482](#page-487-0) get\_io\_configuration() (*digi.xbee.devices.CellularDevice method*), [694](#page-699-0) get\_io\_configuration() (*digi.xbee.devices.DigiMeshDevice method*),

[565](#page-570-0)

```
get_io_configuration()
        (digi.xbee.devices.DigiPointDevice method),
        597
get_io_configuration()
        (digi.xbee.devices.IPDevice method), 667
get_io_configuration()
        (digi.xbee.devices.LPWANDevice method),
        719
get_io_configuration()
        (digi.xbee.devices.NBIoTDevice method),
        745
get_io_configuration()
        (digi.xbee.devices.Raw802Device method),
        532
get_io_configuration()
        (digi.xbee.devices.RemoteDigiMeshDevice
        method), 840
get_io_configuration()
        (digi.xbee.devices.RemoteDigiPointDevice
        method), 859
get_io_configuration()
        (digi.xbee.devices.RemoteRaw802Device
        method), 821
get_io_configuration()
        (digi.xbee.devices.RemoteXBeeDevice
        method), 803
get_io_configuration()
        (digi.xbee.devices.RemoteZigBeeDevice
        method), 880
get_io_configuration()
        (digi.xbee.devices.WiFiDevice method), 778
get_io_configuration()
        (digi.xbee.devices.XBeeDevice method),
        508
get_io_configuration()
        (digi.xbee.devices.ZigBeeDevice method),
        636
get_io_sample_received_callbacks()
        (digi.xbee.reader.PacketListener method), 1023
get_io_sampling_rate()
        (digi.xbee.devices.AbstractXBeeDevice
        method), 482
get_io_sampling_rate()
        (digi.xbee.devices.CellularDevice method),
        684
get_io_sampling_rate()
        (digi.xbee.devices.DigiMeshDevice method),
        565
get_io_sampling_rate()
        (digi.xbee.devices.DigiPointDevice method),
        598
get_io_sampling_rate()
        (digi.xbee.devices.IPDevice method), 667
```
get\_io\_sampling\_rate() (*digi.xbee.devices.LPWANDevice method*), [720](#page-725-0)

get\_io\_sampling\_rate() (*digi.xbee.devices.NBIoTDevice method*), [746](#page-751-0)

- get\_io\_sampling\_rate() (*digi.xbee.devices.Raw802Device method*), [532](#page-537-0)
- get\_io\_sampling\_rate() (*digi.xbee.devices.RemoteDigiMeshDevice method*), [840](#page-845-0)
- get\_io\_sampling\_rate() (*digi.xbee.devices.RemoteDigiPointDevice method*), [859](#page-864-0)
- get\_io\_sampling\_rate() (*digi.xbee.devices.RemoteRaw802Device method*), [821](#page-826-0)
- get\_io\_sampling\_rate() (*digi.xbee.devices.RemoteXBeeDevice method*), [803](#page-808-0)
- get\_io\_sampling\_rate() (*digi.xbee.devices.RemoteZigBeeDevice method*), [880](#page-885-0)
- get\_io\_sampling\_rate() (*digi.xbee.devices.WiFiDevice method*), [778](#page-783-0)
- get\_io\_sampling\_rate() (*digi.xbee.devices.XBeeDevice method*), [509](#page-514-0)
- get\_io\_sampling\_rate() (*digi.xbee.devices.ZigBeeDevice method*), [636](#page-641-0)
- get\_ip\_addr() (*digi.xbee.devices.CellularDevice method*), [694](#page-699-0)
- get\_ip\_addr() (*digi.xbee.devices.IPDevice method*), [654](#page-659-0)
- get\_ip\_addr() (*digi.xbee.devices.LPWANDevice method*), [720](#page-725-0)
- get\_ip\_addr() (*digi.xbee.devices.NBIoTDevice method*), [746](#page-751-0)
- get\_ip\_addr() (*digi.xbee.devices.WiFiDevice method*), [779](#page-784-0)
- get\_ip\_addressing\_mode() (*digi.xbee.devices.WiFiDevice method*), [766](#page-771-0)
- get\_ip\_data\_received\_callbacks() (*digi.xbee.reader.PacketListener method*), [1023](#page-1028-0)
- get\_ip\_queue() (*digi.xbee.reader.PacketListener method*), [1018](#page-1023-0)
- get\_local\_file\_hash() (*in module digi.xbee.filesystem*), [975](#page-980-0)
- get\_local\_xbee\_device() (*digi.xbee.devices.RemoteDigiMeshDevice method*), [841](#page-846-0)

get\_local\_xbee\_device() (*digi.xbee.devices.RemoteDigiPointDevice method*), [860](#page-865-0) get\_local\_xbee\_device() (*digi.xbee.devices.RemoteRaw802Device method*), [822](#page-827-0) get\_local\_xbee\_device() (*digi.xbee.devices.RemoteXBeeDevice method*), [796](#page-801-0) get\_local\_xbee\_device() (*digi.xbee.devices.RemoteZigBeeDevice method*), [881](#page-886-0) get\_local\_xbee\_info() (*digi.xbee.comm\_interface.XBeeCommunicationInterface method*), [471](#page-476-0) get\_local\_xbee\_info() (*digi.xbee.serial.XBeeSerialPort method*), [1032](#page-1037-0) get\_lsb() (*digi.xbee.models.address.XBee16BitAddress method*), [201](#page-206-0) get\_many\_to\_one\_broadcasting\_time() (*digi.xbee.devices.ZigBeeDevice method*), [616](#page-621-0) get\_mask\_address() (*digi.xbee.devices.WiFiDevice method*), [767](#page-772-0) get\_micropython\_data\_received\_callbacks() (*digi.xbee.reader.PacketListener method*), [1024](#page-1029-0) get\_modem\_status\_received\_callbacks() (*digi.xbee.reader.PacketListener method*), [1023](#page-1028-0) get\_neighbor\_table() (*digi.xbee.models.zdo.NeighborTableReader method*), [239](#page-244-0) get\_neighbors() (*digi.xbee.devices.DigiMeshDevice method*), [555](#page-560-0) get\_neighbors() (*digi.xbee.devices.RemoteDigiMeshDevice method*), [833](#page-838-0) get\_neighbors() (*digi.xbee.devices.RemoteZigBeeDevice method*), [873](#page-878-0) get\_neighbors() (*digi.xbee.devices.ZigBeeDevice method*), [625](#page-630-0) get\_neighbors() (*digi.xbee.models.zdo.NeighborFinder method*), [241](#page-246-0) get\_network() (*digi.xbee.comm\_interface.XBeeCommunicationInterface method*), [471](#page-476-0) get\_network() (*digi.xbee.devices.CellularDevice method*), [694](#page-699-0) get\_network() (*digi.xbee.devices.DigiMeshDevice method*), [566](#page-571-0) get\_network() (*digi.xbee.devices.DigiPointDevice method*), [598](#page-603-0) get\_network() (*digi.xbee.devices.IPDevice method*), [657](#page-662-0)

- get\_network() (*digi.xbee.devices.LPWANDevice method*), [720](#page-725-0)
- get\_network() (*digi.xbee.devices.NBIoTDevice*

*method*), [746](#page-751-0) get\_network() (*digi.xbee.devices.Raw802Device method*), [533](#page-538-0) get\_network() (*digi.xbee.devices.WiFiDevice method*), [779](#page-784-0) get\_network() (*digi.xbee.devices.XBeeDevice method*), [500](#page-505-0) get\_network() (*digi.xbee.devices.ZigBeeDevice method*), [637](#page-642-0) get\_network() (*digi.xbee.serial.XBeeSerialPort method*), [1032](#page-1037-0) get\_next\_frame\_id() (*digi.xbee.devices.CellularDevice method*), [694](#page-699-0) get\_next\_frame\_id() (*digi.xbee.devices.DigiMeshDevice method*), [566](#page-571-0) get\_next\_frame\_id() (*digi.xbee.devices.DigiPointDevice method*), [598](#page-603-0) get\_next\_frame\_id() (*digi.xbee.devices.IPDevice method*), [667](#page-672-0) get\_next\_frame\_id() (*digi.xbee.devices.LPWANDevice method*), [720](#page-725-0) get\_next\_frame\_id() (*digi.xbee.devices.NBIoTDevice method*), [746](#page-751-0) get\_next\_frame\_id() (*digi.xbee.devices.Raw802Device method*), [533](#page-538-0) get\_next\_frame\_id() (*digi.xbee.devices.WiFiDevice method*), [779](#page-784-0) get\_next\_frame\_id() (*digi.xbee.devices.XBeeDevice method*), [502](#page-507-0) get\_next\_frame\_id() (*digi.xbee.devices.ZigBeeDevice method*), [637](#page-642-0) get\_node\_connections() (*digi.xbee.devices.DigiMeshNetwork method*), [936](#page-941-0) get\_node\_connections() (*digi.xbee.devices.DigiPointNetwork method*), [948](#page-953-0) get\_node\_connections() (*digi.xbee.devices.Raw802Network method*), [924](#page-929-0) get\_node\_connections() (*digi.xbee.devices.XBeeNetwork method*), [904](#page-909-0) get\_node\_connections() (*digi.xbee.devices.ZigBeeNetwork method*), [912](#page-917-0)

get\_node\_descriptor() (*digi.xbee.models.zdo.NodeDescriptorReader method*), [233](#page-238-0) get\_node\_id() (*digi.xbee.devices.AbstractXBeeDevice method*), [477](#page-482-0) get\_node\_id() (*digi.xbee.devices.CellularDevice method*), [684](#page-689-0) get\_node\_id() (*digi.xbee.devices.DigiMeshDevice method*), [566](#page-571-0) get\_node\_id() (*digi.xbee.devices.DigiPointDevice method*), [598](#page-603-0) get\_node\_id() (*digi.xbee.devices.IPDevice method*), [668](#page-673-0) get\_node\_id() (*digi.xbee.devices.LPWANDevice method*), [720](#page-725-0) get\_node\_id() (*digi.xbee.devices.NBIoTDevice method*), [746](#page-751-0) get\_node\_id() (*digi.xbee.devices.Raw802Device method*), [533](#page-538-0) get\_node\_id() (*digi.xbee.devices.RemoteDigiMeshDevice method*), [841](#page-846-0) get\_node\_id() (*digi.xbee.devices.RemoteDigiPointDevice method*), [860](#page-865-0) get\_node\_id() (*digi.xbee.devices.RemoteRaw802Device method*), [822](#page-827-0) get\_node\_id() (*digi.xbee.devices.RemoteXBeeDevice method*), [804](#page-809-0) get\_node\_id() (*digi.xbee.devices.RemoteZigBeeDevice method*), [881](#page-886-0) get\_node\_id() (*digi.xbee.devices.WiFiDevice method*), [779](#page-784-0) get\_node\_id() (*digi.xbee.devices.XBeeDevice method*), [509](#page-514-0) get\_node\_id() (*digi.xbee.devices.ZigBeeDevice method*), [637](#page-642-0) get\_nowait() (*digi.xbee.reader.XBeeQueue method*), [1027](#page-1032-0) get\_nt\_limits() (*digi.xbee.devices.DigiMeshNetwork class method*), [936](#page-941-0) get\_nt\_limits() (*digi.xbee.devices.DigiPointNetwork class method*), [948](#page-953-0) get\_nt\_limits() (*digi.xbee.devices.Raw802Network class method*), [924](#page-929-0) get\_nt\_limits() (*digi.xbee.devices.XBeeNetwork class method*), [902](#page-907-0) get\_nt\_limits() (*digi.xbee.devices.ZigBeeNetwork class method*), [912](#page-917-0) get\_number\_devices() (*digi.xbee.devices.DigiMeshNetwork method*), [936](#page-941-0) get\_number\_devices() (*digi.xbee.devices.DigiPointNetwork method*), [948](#page-953-0) get\_number\_devices()

(*digi.xbee.devices.Raw802Network method*), [924](#page-929-0) get\_number\_devices() (*digi.xbee.devices.XBeeNetwork method*), [894](#page-899-0) get\_number\_devices() (*digi.xbee.devices.ZigBeeNetwork method*), [912](#page-917-0) get\_ota\_max\_block\_size() (*digi.xbee.devices.RemoteDigiMeshDevice method*), [841](#page-846-0) get\_ota\_max\_block\_size() (*digi.xbee.devices.RemoteDigiPointDevice method*), [860](#page-865-0) get\_ota\_max\_block\_size() (*digi.xbee.devices.RemoteRaw802Device method*), [822](#page-827-0) get\_ota\_max\_block\_size() (*digi.xbee.devices.RemoteXBeeDevice method*), [797](#page-802-0) get\_ota\_max\_block\_size() (*digi.xbee.devices.RemoteZigBeeDevice method*), [881](#page-886-0) get\_packet\_received\_callbacks() (*digi.xbee.reader.PacketListener method*), [1023](#page-1028-0) get\_packet\_received\_from\_callbacks() (*digi.xbee.reader.PacketListener method*), [1023](#page-1028-0) get\_pan\_id() (*digi.xbee.devices.AbstractXBeeDevice method*), [480](#page-485-0) get\_pan\_id() (*digi.xbee.devices.CellularDevice method*), [694](#page-699-0) get\_pan\_id() (*digi.xbee.devices.DigiMeshDevice method*), [566](#page-571-0) get\_pan\_id() (*digi.xbee.devices.DigiPointDevice method*), [599](#page-604-0) get\_pan\_id() (*digi.xbee.devices.IPDevice method*), [657](#page-662-0) get\_pan\_id() (*digi.xbee.devices.LPWANDevice method*), [720](#page-725-0) get\_pan\_id() (*digi.xbee.devices.NBIoTDevice method*), [746](#page-751-0) get\_pan\_id() (*digi.xbee.devices.Raw802Device method*), [533](#page-538-0) get\_pan\_id() (*digi.xbee.devices.RemoteDigiMeshDevice* get\_phone\_number\_byte\_array() *method*), [841](#page-846-0) get\_pan\_id() (*digi.xbee.devices.RemoteDigiPointDevice method*), [860](#page-865-0) get\_pan\_id() (*digi.xbee.devices.RemoteRaw802Device method*), [822](#page-827-0) get\_pan\_id() (*digi.xbee.devices.RemoteXBeeDevice method*), [804](#page-809-0) get\_pan\_id() (*digi.xbee.devices.RemoteZigBeeDevice method*), [881](#page-886-0) get\_pan\_id() (*digi.xbee.devices.WiFiDevice method*), [779](#page-784-0) get\_pan\_id() (*digi.xbee.devices.XBeeDevice method*), [509](#page-514-0) get\_pan\_id() (*digi.xbee.devices.ZigBeeDevice method*), [637](#page-642-0) get\_parameter() (*digi.xbee.devices.AbstractXBeeDevice method*), [473](#page-478-0) get\_parameter() (*digi.xbee.devices.CellularDevice method*), [694](#page-699-0) get\_parameter() (*digi.xbee.devices.DigiMeshDevice method*), [567](#page-572-0) get\_parameter() (*digi.xbee.devices.DigiPointDevice method*), [599](#page-604-0) get\_parameter() (*digi.xbee.devices.IPDevice method*), [668](#page-673-0) get\_parameter() (*digi.xbee.devices.LPWANDevice method*), [720](#page-725-0) get\_parameter() (*digi.xbee.devices.NBIoTDevice method*), [747](#page-752-0) get\_parameter() (*digi.xbee.devices.Raw802Device method*), [533](#page-538-0) get\_parameter() (*digi.xbee.devices.RemoteDigiMeshDevice method*), [841](#page-846-0) get\_parameter() (*digi.xbee.devices.RemoteDigiPointDevice method*), [860](#page-865-0) get\_parameter() (*digi.xbee.devices.RemoteRaw802Device method*), [822](#page-827-0) get\_parameter() (*digi.xbee.devices.RemoteXBeeDevice method*), [795](#page-800-0) get\_parameter() (*digi.xbee.devices.RemoteZigBeeDevice method*), [881](#page-886-0) get\_parameter() (*digi.xbee.devices.WiFiDevice method*), [779](#page-784-0) get\_parameter() (*digi.xbee.devices.XBeeDevice method*), [493](#page-498-0) get\_parameter() (*digi.xbee.devices.ZigBeeDevice method*), [637](#page-642-0) get\_parameter\_string() (*digi.xbee.models.atcomm.ATCommand method*), [135](#page-140-0) get\_phone\_number\_byte\_array() (*digi.xbee.packets.cellular.RXSMSPacket method*), [254](#page-259-0) (*digi.xbee.packets.cellular.TXSMSPacket method*), [258](#page-263-0) get\_power\_level() (*digi.xbee.devices.AbstractXBeeDevice method*), [481](#page-486-0) get\_power\_level() (*digi.xbee.devices.CellularDevice method*), [684](#page-689-0) get\_power\_level()

(*digi.xbee.devices.DigiMeshDevice method*), [567](#page-572-0) get\_power\_level() (*digi.xbee.devices.DigiPointDevice method*), [599](#page-604-0) get\_power\_level() (*digi.xbee.devices.IPDevice method*), [668](#page-673-0) get\_power\_level() (*digi.xbee.devices.LPWANDevice method*), [720](#page-725-0) get\_power\_level() (*digi.xbee.devices.NBIoTDevice method*), [747](#page-752-0) get\_power\_level() (*digi.xbee.devices.Raw802Device method*), [534](#page-539-0) get\_power\_level() (*digi.xbee.devices.RemoteDigiMeshDevice method*), [842](#page-847-0) get\_power\_level() (*digi.xbee.devices.RemoteDigiPointDevice method*), [860](#page-865-0) get\_power\_level() (*digi.xbee.devices.RemoteRaw802Device method*), [822](#page-827-0) get\_power\_level() (*digi.xbee.devices.RemoteXBeeDevice method*), [804](#page-809-0) get\_power\_level() (*digi.xbee.devices.RemoteZigBeeDevice method*), [881](#page-886-0) get\_power\_level() (*digi.xbee.devices.WiFiDevice method*), [780](#page-785-0) get\_power\_level() (*digi.xbee.devices.XBeeDevice method*), [510](#page-515-0) get\_power\_level() (*digi.xbee.devices.ZigBeeDevice method*), [637](#page-642-0) get\_protocol() (*digi.xbee.devices.AbstractXBeeDevice method*), [478](#page-483-0) get\_protocol() (*digi.xbee.devices.CellularDevice method*), [681](#page-686-0) get\_protocol() (*digi.xbee.devices.DigiMeshDevice method*), [550](#page-555-0) get\_protocol() (*digi.xbee.devices.DigiPointDevice method*), [583](#page-588-0) get\_protocol() (*digi.xbee.devices.IPDevice method*), [668](#page-673-0) get\_protocol() (*digi.xbee.devices.LPWANDevice method*), [720](#page-725-0) get\_protocol() (*digi.xbee.devices.NBIoTDevice method*), [736](#page-741-0) get\_protocol() (*digi.xbee.devices.Raw802Device method*), [520](#page-525-0)

method), get protocol() (*digi.xbee.devices.RemoteDigiMeshDevice method*), [833](#page-838-0) get\_protocol() (*digi.xbee.devices.RemoteDigiPointDevice method*), [853](#page-858-0) get\_protocol() (*digi.xbee.devices.RemoteRaw802Device method*), [814](#page-819-0) get\_protocol() (*digi.xbee.devices.RemoteXBeeDevice method*), [805](#page-810-0) get\_protocol() (*digi.xbee.devices.RemoteZigBeeDevice method*), [872](#page-877-0) get\_protocol() (*digi.xbee.devices.WiFiDevice method*), [762](#page-767-0) get\_protocol() (*digi.xbee.devices.XBeeDevice method*), [510](#page-515-0) get\_protocol() (*digi.xbee.devices.ZigBeeDevice method*), [616](#page-621-0) get\_pwm\_duty\_cycle() (*digi.xbee.devices.AbstractXBeeDevice method*), [484](#page-489-0) get\_pwm\_duty\_cycle() (*digi.xbee.devices.CellularDevice method*), [695](#page-700-0) get\_pwm\_duty\_cycle() (*digi.xbee.devices.DigiMeshDevice method*), [567](#page-572-0) get\_pwm\_duty\_cycle() (*digi.xbee.devices.DigiPointDevice method*), [599](#page-604-0) get\_pwm\_duty\_cycle() (*digi.xbee.devices.IPDevice method*), [668](#page-673-0) get\_pwm\_duty\_cycle() (*digi.xbee.devices.LPWANDevice method*), [721](#page-726-0) get\_pwm\_duty\_cycle() (*digi.xbee.devices.NBIoTDevice method*), [747](#page-752-0) get\_pwm\_duty\_cycle() (*digi.xbee.devices.Raw802Device method*), [534](#page-539-0) get\_pwm\_duty\_cycle() (*digi.xbee.devices.RemoteDigiMeshDevice method*), [842](#page-847-0) get\_pwm\_duty\_cycle() (*digi.xbee.devices.RemoteDigiPointDevice method*), [861](#page-866-0) get\_pwm\_duty\_cycle() (*digi.xbee.devices.RemoteRaw802Device method*), [823](#page-828-0) get\_pwm\_duty\_cycle() (*digi.xbee.devices.RemoteXBeeDevice method*), [805](#page-810-0) get\_pwm\_duty\_cycle() (*digi.xbee.devices.RemoteZigBeeDevice method*), [882](#page-887-0)

get\_pwm\_duty\_cycle() (*digi.xbee.devices.WiFiDevice method*), [780](#page-785-0) get\_pwm\_duty\_cycle() (*digi.xbee.devices.XBeeDevice method*), [510](#page-515-0) get\_pwm\_duty\_cycle() (*digi.xbee.devices.ZigBeeDevice method*), [638](#page-643-0) get\_queue() (*digi.xbee.reader.PacketListener method*), [1018](#page-1023-0) get\_read\_timeout() (*digi.xbee.serial.XBeeSerialPort method*), [1031](#page-1036-0) get\_role() (*digi.xbee.devices.AbstractXBeeDevice method*), [478](#page-483-0) get\_role() (*digi.xbee.devices.CellularDevice method*), [695](#page-700-0) get\_role() (*digi.xbee.devices.DigiMeshDevice method*), [568](#page-573-0) get\_role() (*digi.xbee.devices.DigiPointDevice method*), [600](#page-605-0) get\_role() (*digi.xbee.devices.IPDevice method*), [669](#page-674-0) get\_role() (*digi.xbee.devices.LPWANDevice method*), [721](#page-726-0) get\_role() (*digi.xbee.devices.NBIoTDevice method*), [747](#page-752-0) get\_role() (*digi.xbee.devices.Raw802Device method*), [534](#page-539-0) get\_role() (*digi.xbee.devices.RemoteDigiMeshDevice* get\_routes() (*digi.xbee.devices.RemoteZigBeeDevice method*), [842](#page-847-0) get\_role() (*digi.xbee.devices.RemoteDigiPointDevice method*), [861](#page-866-0) get\_role() (*digi.xbee.devices.RemoteRaw802Device method*), [823](#page-828-0) get\_role() (*digi.xbee.devices.RemoteXBeeDevice method*), [805](#page-810-0) get\_role() (*digi.xbee.devices.RemoteZigBeeDevice method*), [882](#page-887-0) get\_role() (*digi.xbee.devices.WiFiDevice method*), [780](#page-785-0) get\_role() (*digi.xbee.devices.XBeeDevice method*), [511](#page-516-0) get\_role() (*digi.xbee.devices.ZigBeeDevice method*), [638](#page-643-0) get\_root() (*digi.xbee.filesystem.FileSystemManager method*), [960](#page-965-0) get\_route\_info\_callbacks() (*digi.xbee.reader.PacketListener method*), [1024](#page-1029-0) get\_route\_record\_received\_callbacks() (*digi.xbee.reader.PacketListener method*), [1024](#page-1029-0) get\_route\_table() (*digi.xbee.models.zdo.RouteTableReader method*), [236](#page-241-0)

get\_route\_to\_node() (*digi.xbee.devices.CellularDevice method*), [695](#page-700-0) get\_route\_to\_node() (*digi.xbee.devices.DigiMeshDevice method*), [568](#page-573-0) get\_route\_to\_node() (*digi.xbee.devices.DigiPointDevice method*), [600](#page-605-0) get\_route\_to\_node() (*digi.xbee.devices.IPDevice method*), [669](#page-674-0) get\_route\_to\_node() (*digi.xbee.devices.LPWANDevice method*), [721](#page-726-0) get\_route\_to\_node() (*digi.xbee.devices.NBIoTDevice method*), [747](#page-752-0) get\_route\_to\_node() (*digi.xbee.devices.Raw802Device method*), [535](#page-540-0) get\_route\_to\_node() (*digi.xbee.devices.WiFiDevice method*), [781](#page-786-0) get\_route\_to\_node() (*digi.xbee.devices.XBeeDevice method*), [502](#page-507-0) get\_route\_to\_node() (*digi.xbee.devices.ZigBeeDevice method*), [638](#page-643-0) *method*), [872](#page-877-0) get\_routes() (*digi.xbee.devices.ZigBeeDevice method*), [624](#page-629-0) get\_serial\_port() (*digi.xbee.devices.RemoteDigiMeshDevice method*), [843](#page-848-0) get\_serial\_port() (*digi.xbee.devices.RemoteDigiPointDevice method*), [861](#page-866-0) get\_serial\_port() (*digi.xbee.devices.RemoteRaw802Device method*), [823](#page-828-0) get\_serial\_port() (*digi.xbee.devices.RemoteXBeeDevice method*), [796](#page-801-0) get\_serial\_port() (*digi.xbee.devices.RemoteZigBeeDevice method*), [882](#page-887-0) get\_setting\_default\_value() (*digi.xbee.profile.XBeeProfile method*), [991](#page-996-0) get\_sms\_received\_callbacks() (*digi.xbee.reader.PacketListener method*), [1023](#page-1028-0) get\_sock\_info() (*digi.xbee.xsocket.socket method*),

[1038](#page-1043-0)

get socket data received callbacks() (*digi.xbee.reader.PacketListener method*), [1024](#page-1029-0) get\_socket\_data\_received\_from\_callbacks() get\_sync\_ops\_timeout() (*digi.xbee.reader.PacketListener method*), [1024](#page-1029-0) get\_socket\_info() (*digi.xbee.devices.CellularDevice method*), [683](#page-688-0) get\_socket\_info() (*digi.xbee.devices.LPWANDevice method*), [722](#page-727-0) get\_socket\_info() (*digi.xbee.devices.NBIoTDevice method*), [748](#page-753-0) get\_socket\_state\_received\_callbacks() (*digi.xbee.reader.PacketListener method*), [1024](#page-1029-0) get\_sockets\_list() (*digi.xbee.devices.CellularDevice method*), [683](#page-688-0) get\_sockets\_list() (*digi.xbee.devices.LPWANDevice method*), [722](#page-727-0) get\_sockets\_list() (*digi.xbee.devices.NBIoTDevice method*), [748](#page-753-0) get\_sync\_ops\_timeout() (*digi.xbee.devices.AbstractXBeeDevice method*), [479](#page-484-0) get\_sync\_ops\_timeout() (*digi.xbee.devices.CellularDevice method*), [696](#page-701-0) get\_sync\_ops\_timeout() (*digi.xbee.devices.DigiMeshDevice method*), [568](#page-573-0) get\_sync\_ops\_timeout() (*digi.xbee.devices.DigiPointDevice method*), [601](#page-606-0) get\_sync\_ops\_timeout() (*digi.xbee.devices.IPDevice method*), [670](#page-675-0) get\_sync\_ops\_timeout() (*digi.xbee.devices.LPWANDevice method*), [723](#page-728-0) get\_sync\_ops\_timeout() (*digi.xbee.devices.NBIoTDevice method*), [749](#page-754-0) get\_sync\_ops\_timeout() (*digi.xbee.devices.Raw802Device method*), [535](#page-540-0) get\_sync\_ops\_timeout() (*digi.xbee.devices.RemoteDigiMeshDevice method*), [843](#page-848-0) get\_sync\_ops\_timeout() (*digi.xbee.devices.RemoteDigiPointDevice method*), [862](#page-867-0) get\_sync\_ops\_timeout()

(*digi.xbee.devices.RemoteRaw802Device method*), [824](#page-829-0) (*digi.xbee.devices.RemoteXBeeDevice method*), [806](#page-811-0) get\_sync\_ops\_timeout() (*digi.xbee.devices.RemoteZigBeeDevice method*), [883](#page-888-0) get\_sync\_ops\_timeout() (*digi.xbee.devices.WiFiDevice method*), [781](#page-786-0) get\_sync\_ops\_timeout() (*digi.xbee.devices.XBeeDevice method*), [511](#page-516-0) get\_sync\_ops\_timeout() (*digi.xbee.devices.ZigBeeDevice method*), [639](#page-644-0) get\_update\_progress\_callbacks() (*digi.xbee.devices.DigiMeshNetwork method*), [936](#page-941-0) get\_update\_progress\_callbacks() (*digi.xbee.devices.DigiPointNetwork method*), [948](#page-953-0) get\_update\_progress\_callbacks() (*digi.xbee.devices.Raw802Network method*), [924](#page-929-0) get\_update\_progress\_callbacks() (*digi.xbee.devices.XBeeNetwork method*), [898](#page-903-0) get\_update\_progress\_callbacks() (*digi.xbee.devices.ZigBeeNetwork method*), [912](#page-917-0) get\_usage\_information() (*digi.xbee.filesystem.LocalXBeeFileSystemManager method*), [974](#page-979-0) get user data relay received callbacks() (*digi.xbee.reader.PacketListener method*), [1023](#page-1028-0) get\_volume\_info() (*digi.xbee.filesystem.FileSystemManager method*), [965](#page-970-0) get\_wifi\_ai\_status() (*digi.xbee.devices.WiFiDevice method*), [762](#page-767-0) get\_xbee\_device\_callbacks() (*digi.xbee.devices.CellularDevice method*), [696](#page-701-0) get\_xbee\_device\_callbacks() (*digi.xbee.devices.DigiMeshDevice method*), [568](#page-573-0) get\_xbee\_device\_callbacks() (*digi.xbee.devices.DigiPointDevice method*), [601](#page-606-0) get\_xbee\_device\_callbacks() (*digi.xbee.devices.IPDevice method*), [670](#page-675-0) get\_xbee\_device\_callbacks() (*digi.xbee.devices.LPWANDevice method*),

#### [723](#page-728-0)

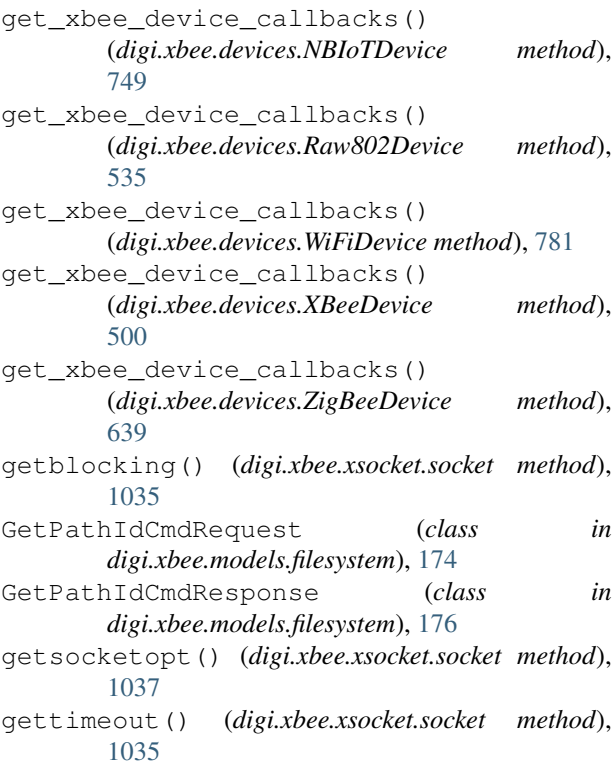

# H

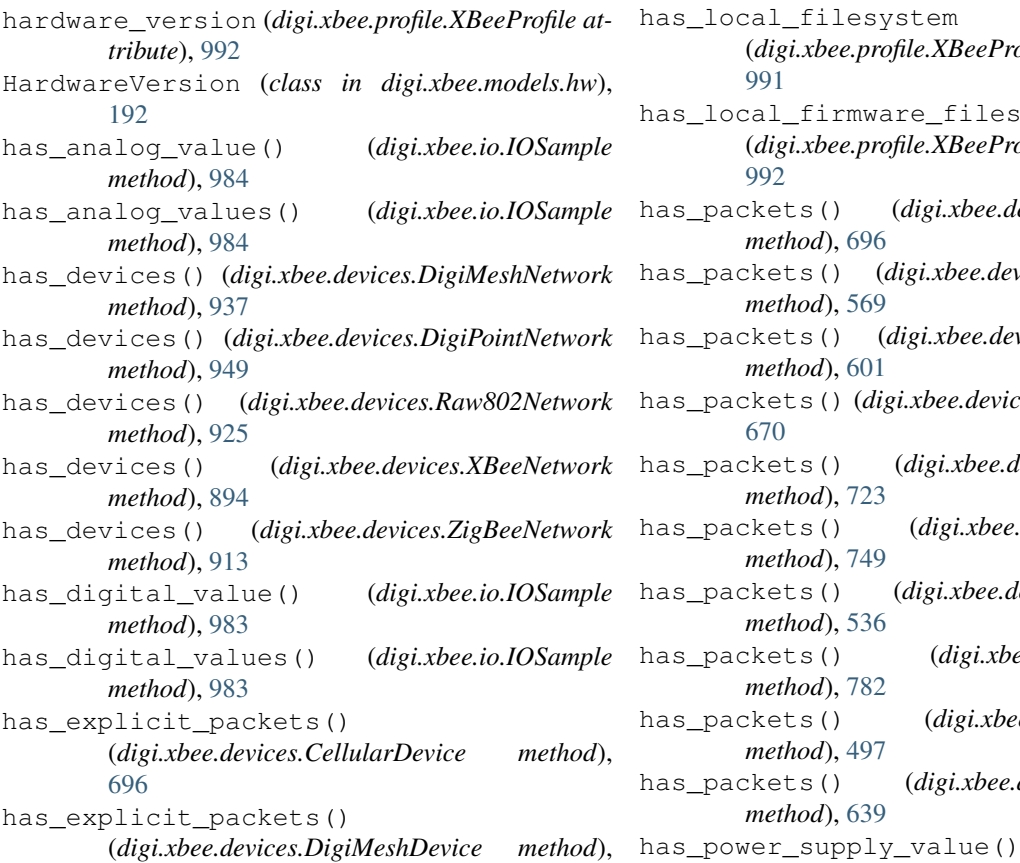

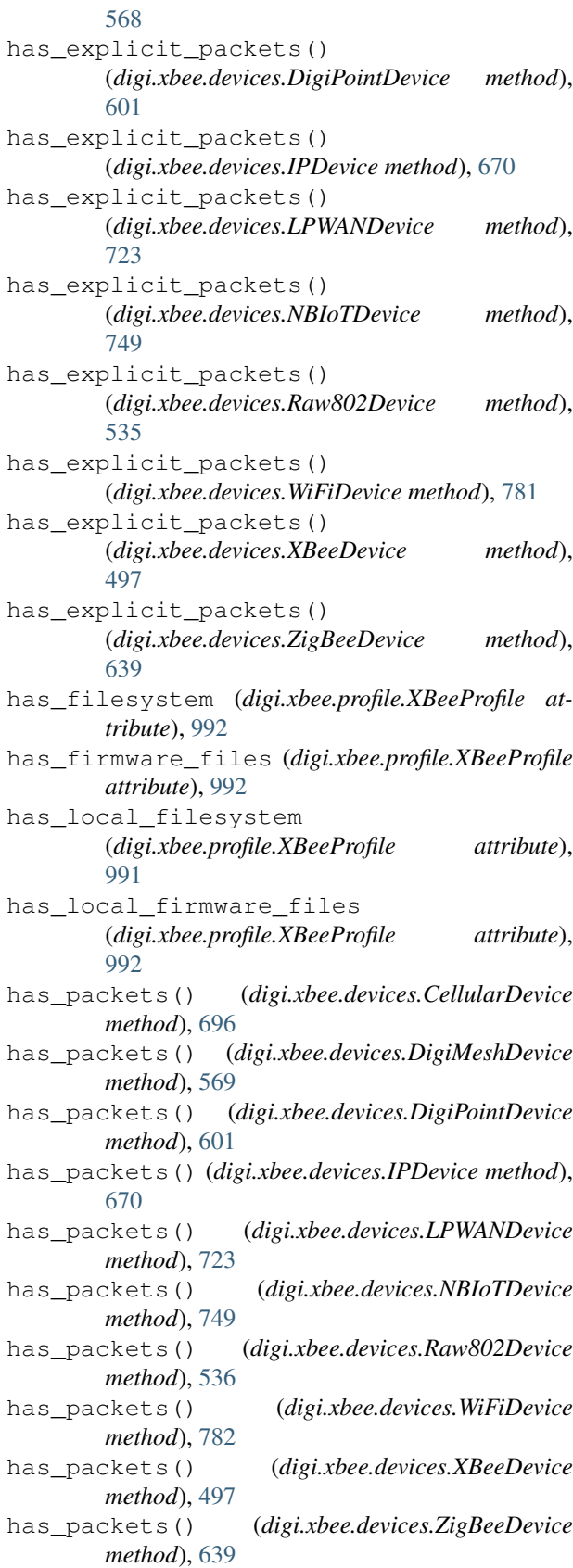

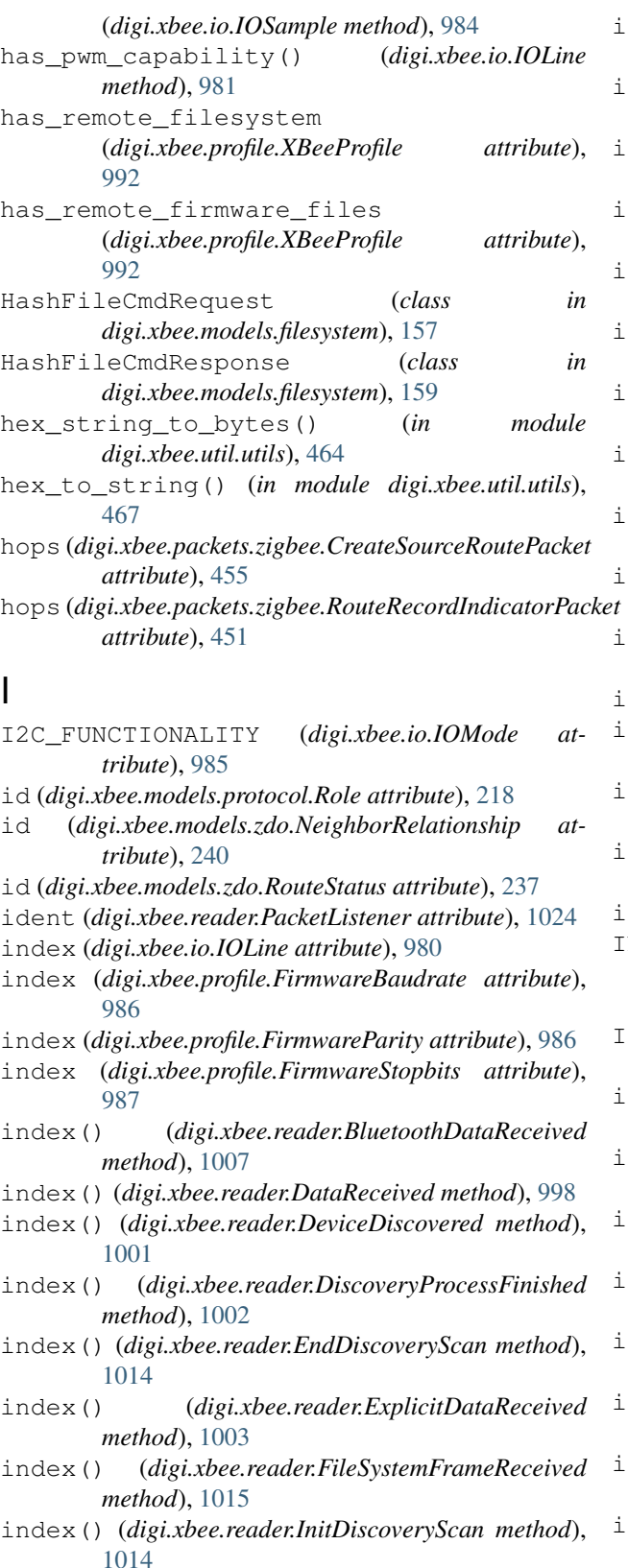

index() (*digi.xbee.reader.IOSampleReceived method*), [1000](#page-1005-0)

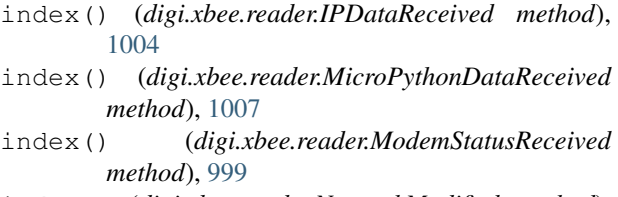

index() (*digi.xbee.reader.NetworkModified method*), [1001](#page-1006-0)

index() (*digi.xbee.reader.NetworkUpdateProgress method*), [1016](#page-1021-0)

- index() (*digi.xbee.reader.PacketReceived method*), [996](#page-1001-0)
- index() (*digi.xbee.reader.PacketReceivedFrom method*), [997](#page-1002-0)
- index() (*digi.xbee.reader.RelayDataReceived method*), [1006](#page-1011-0)
- index() (*digi.xbee.reader.RouteInformationReceived method*), [1012](#page-1017-0)
- index() (*digi.xbee.reader.RouteReceived method*), [1013](#page-1018-0)
- index() (*digi.xbee.reader.RouteRecordIndicatorReceived method*), [1011](#page-1016-0)
- index() (*digi.xbee.reader.SMSReceived method*), [1005](#page-1010-0)
- index() (*digi.xbee.reader.SocketDataReceived method*), [1009](#page-1014-0)
- index() (*digi.xbee.reader.SocketDataReceivedFrom method*), [1010](#page-1015-0)
- index() (*digi.xbee.reader.SocketStateReceived method*), [1008](#page-1013-0)
- index() (*digi.xbee.reader.XBeeEvent method*), [995](#page-1000-0) INDIRECT\_TRANSMISSION
- (*digi.xbee.models.options.TransmitOptions attribute*), [210](#page-215-0)
- InitDiscoveryScan (*class in digi.xbee.reader*), [1013](#page-1018-0)
- insert() (*digi.xbee.reader.BluetoothDataReceived method*), [1007](#page-1012-0)
- insert() (*digi.xbee.reader.DataReceived method*), [998](#page-1003-0)
- insert() (*digi.xbee.reader.DeviceDiscovered method*), [1001](#page-1006-0)
- insert() (*digi.xbee.reader.DiscoveryProcessFinished method*), [1002](#page-1007-0)
- insert() (*digi.xbee.reader.EndDiscoveryScan method*), [1014](#page-1019-0)
- insert() (*digi.xbee.reader.ExplicitDataReceived method*), [1003](#page-1008-0)
- insert() (*digi.xbee.reader.FileSystemFrameReceived method*), [1015](#page-1020-0)
- insert() (*digi.xbee.reader.InitDiscoveryScan method*), [1014](#page-1019-0)
- insert() (*digi.xbee.reader.IOSampleReceived method*), [1000](#page-1005-0)
- insert() (*digi.xbee.reader.IPDataReceived method*),

[1004](#page-1009-0) insert() (*digi.xbee.reader.MicroPythonDataReceived method*), [1007](#page-1012-0) insert() (*digi.xbee.reader.ModemStatusReceived method*), [999](#page-1004-0) insert() (*digi.xbee.reader.NetworkModified method*), [1001](#page-1006-0) insert() (*digi.xbee.reader.NetworkUpdateProgress method*), [1016](#page-1021-0) insert() (*digi.xbee.reader.PacketReceived method*), [996](#page-1001-0) insert() (*digi.xbee.reader.PacketReceivedFrom method*), [997](#page-1002-0) insert() (*digi.xbee.reader.RelayDataReceived method*), [1006](#page-1011-0) insert() (*digi.xbee.reader.RouteInformationReceived method*), [1012](#page-1017-0) insert() (*digi.xbee.reader.RouteReceived method*), [1013](#page-1018-0) insert() (*digi.xbee.reader.RouteRecordIndicatorReceived method*), [1011](#page-1016-0) insert() (*digi.xbee.reader.SMSReceived method*), [1005](#page-1010-0) insert() (*digi.xbee.reader.SocketDataReceived method*), [1009](#page-1014-0) insert() (*digi.xbee.reader.SocketDataReceivedFrom method*), [1010](#page-1015-0) insert() (*digi.xbee.reader.SocketStateReceived method*), [1008](#page-1013-0) insert() (*digi.xbee.reader.XBeeEvent method*), [995](#page-1000-0) int\_to\_ascii() (*in module digi.xbee.util.utils*), [466](#page-471-0) int\_to\_bytes() (*in module digi.xbee.util.utils*), [465](#page-470-0) int\_to\_length() (*in module digi.xbee.util.utils*), [466](#page-471-0) InvalidConfigurationException, [956](#page-961-0) InvalidOperatingModeException, [957](#page-962-0) InvalidPacketException, [957](#page-962-0) io\_sample(*digi.xbee.packets.common.IODataSampleRxIndicatorPacket*hanges\_enabled() *attribute*), [294](#page-299-0) io\_sample (*digi.xbee.packets.raw.RX16IOPacket attribute*), [373](#page-378-0) io\_sample (*digi.xbee.packets.raw.RX64IOPacket attribute*), [369](#page-374-0) io\_sample(*digi.xbee.packets.wifi.IODataSampleRxIndicatorWiffpacket*changes\_enabled() *attribute*), [433](#page-438-0) IODataSampleRxIndicatorPacket (*class in digi.xbee.packets.common*), [292](#page-297-0) IODataSampleRxIndicatorWifiPacket (*class in digi.xbee.packets.wifi*), [431](#page-436-0) IOLine (*class in digi.xbee.io*), [980](#page-985-0) IOMode (*class in digi.xbee.io*), [985](#page-990-0) IOSample (*class in digi.xbee.io*), [981](#page-986-0)

IOSampleReceived (*class in digi.xbee.reader*), [999](#page-1004-0) ip\_addr (*digi.xbee.models.message.IPMessage attribute*), [206](#page-211-0) ip\_protocol (*digi.xbee.packets.network.RXIPv4Packet attribute*), [344](#page-349-0) ip\_protocol (*digi.xbee.packets.network.TXIPv4Packet attribute*), [349](#page-354-0) IPAddressingMode (*class in digi.xbee.models.mode*), [198](#page-203-0) IPDataReceived (*class in digi.xbee.reader*), [1004](#page-1009-0) IPDevice (*class in digi.xbee.devices*), [653](#page-658-0) IPMessage (*class in digi.xbee.models.message*), [206](#page-211-0) IPProtocol (*class in digi.xbee.models.protocol*), [217](#page-222-0) is\_alive() (*digi.xbee.reader.PacketListener method*), [1025](#page-1030-0) is\_apply\_changes\_enabled() (*digi.xbee.devices.AbstractXBeeDevice method*), [479](#page-484-0) is\_apply\_changes\_enabled() (*digi.xbee.devices.CellularDevice method*), [696](#page-701-0) is\_apply\_changes\_enabled() (*digi.xbee.devices.DigiMeshDevice method*), [569](#page-574-0) is\_apply\_changes\_enabled() (*digi.xbee.devices.DigiPointDevice method*), [601](#page-606-0) is\_apply\_changes\_enabled() (*digi.xbee.devices.IPDevice method*), [670](#page-675-0) is\_apply\_changes\_enabled() (*digi.xbee.devices.LPWANDevice method*), [723](#page-728-0) is\_apply\_changes\_enabled() (*digi.xbee.devices.NBIoTDevice method*), [749](#page-754-0) is\_apply\_changes\_enabled() (*digi.xbee.devices.Raw802Device method*), [536](#page-541-0) (*digi.xbee.devices.RemoteDigiMeshDevice method*), [843](#page-848-0) is\_apply\_changes\_enabled() (*digi.xbee.devices.RemoteDigiPointDevice method*), [862](#page-867-0) (*digi.xbee.devices.RemoteRaw802Device method*), [824](#page-829-0) is\_apply\_changes\_enabled() (*digi.xbee.devices.RemoteXBeeDevice method*), [806](#page-811-0) is\_apply\_changes\_enabled() (*digi.xbee.devices.RemoteZigBeeDevice method*), [883](#page-888-0) is\_apply\_changes\_enabled() (*digi.xbee.devices.WiFiDevice method*), [782](#page-787-0)

IOValue (*class in digi.xbee.io*), [981](#page-986-0)

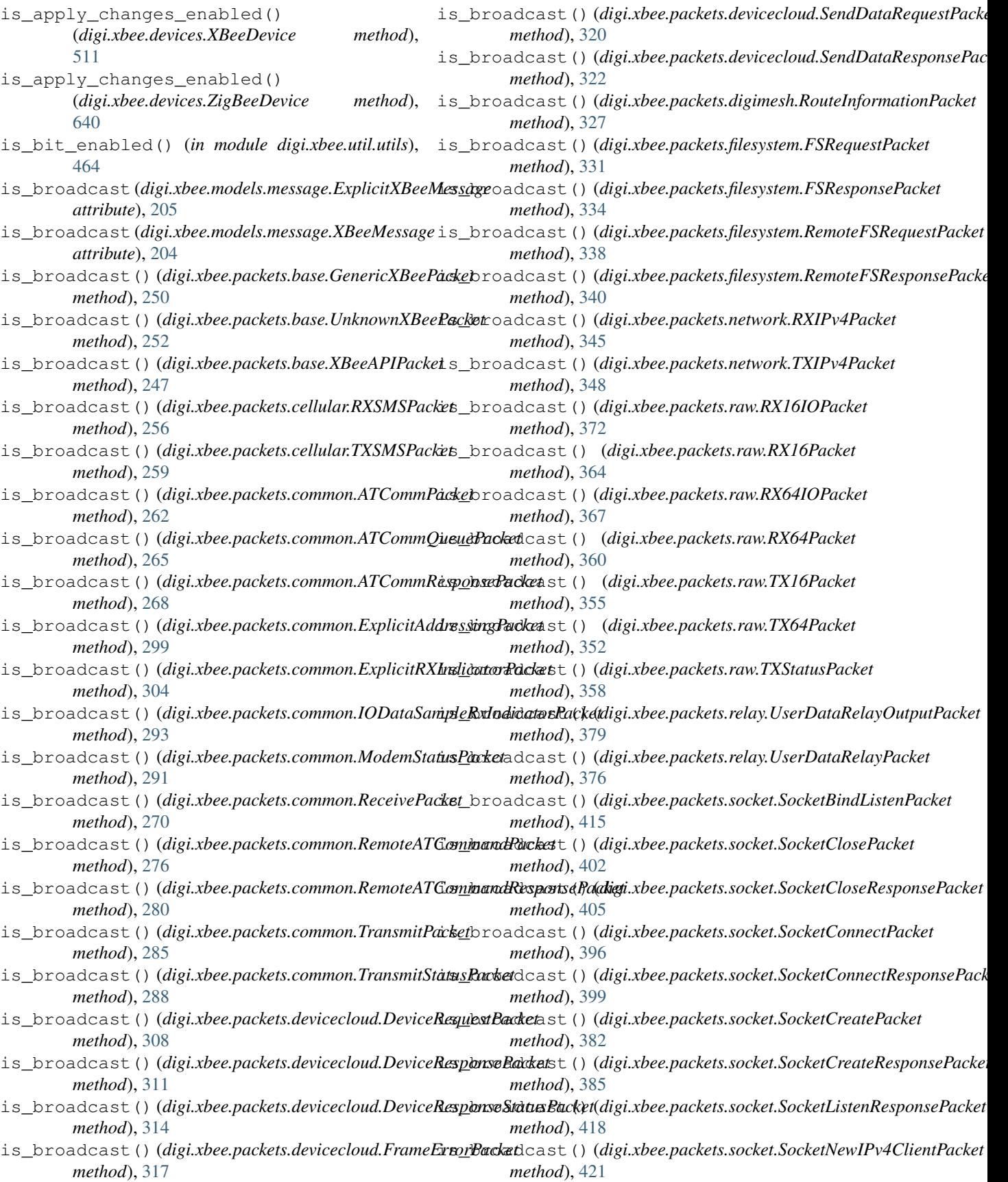

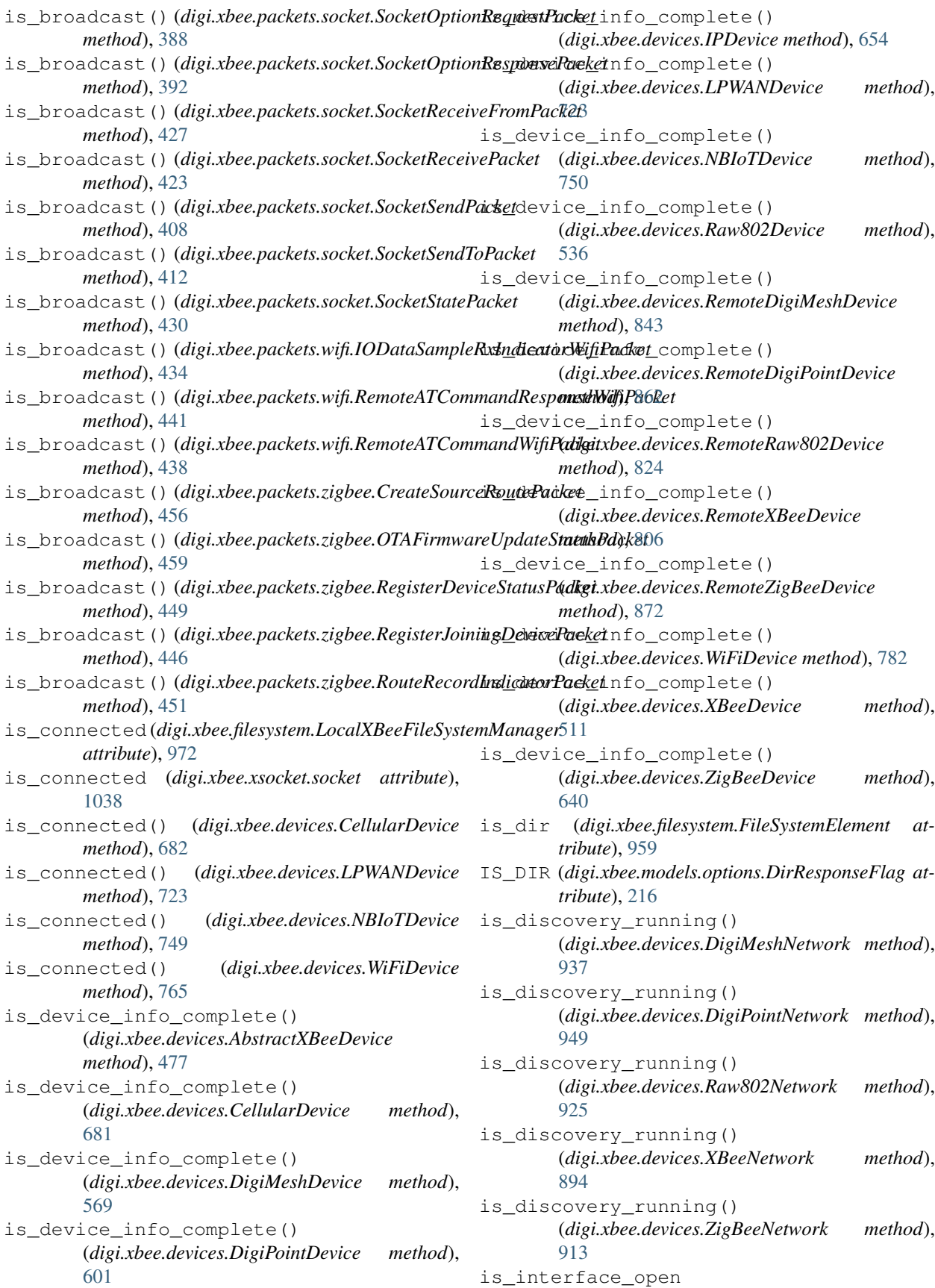

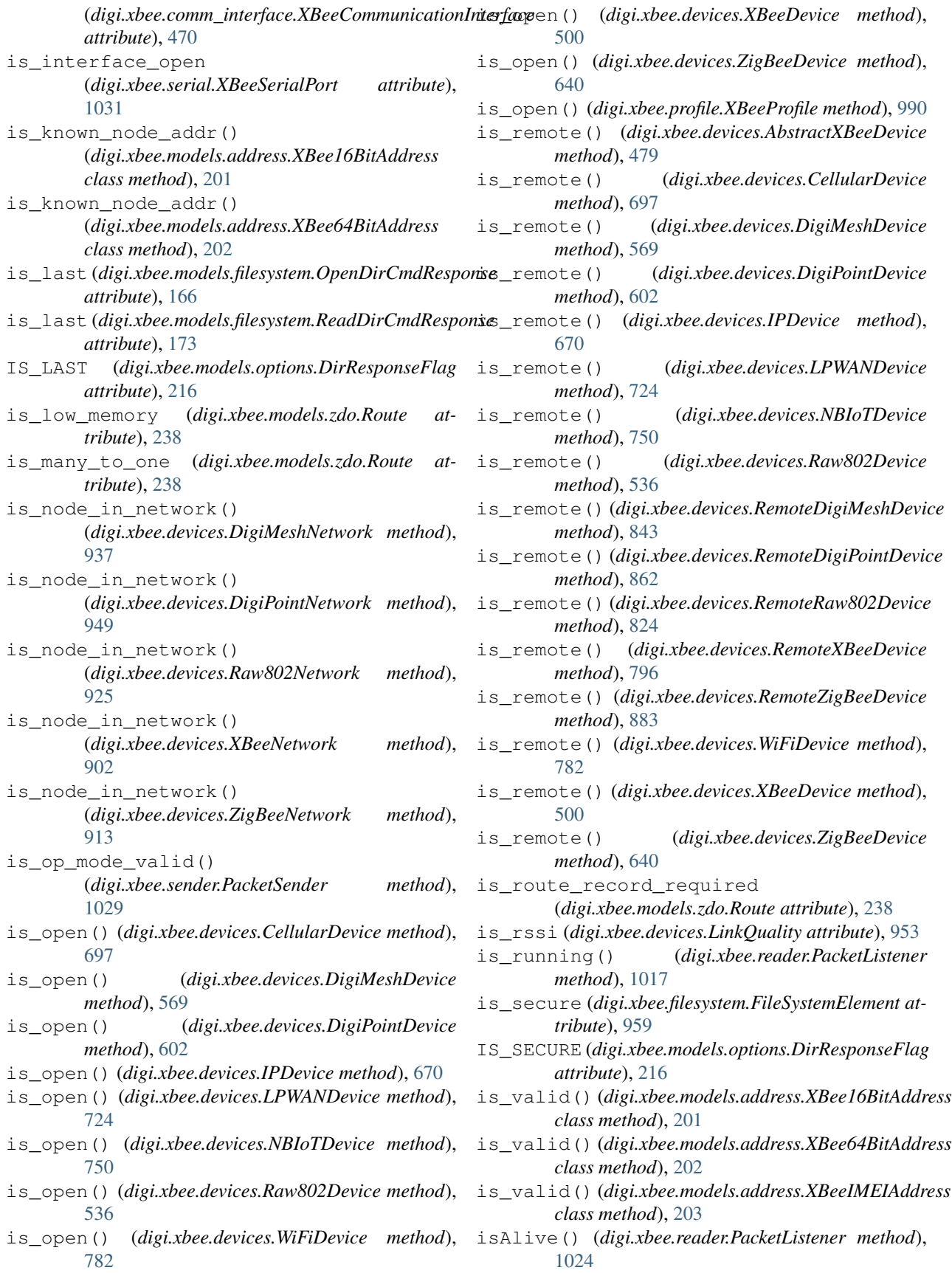

lq\_a2b (*digi.xbee.devices.Connection attribute*), [954](#page-959-0) lq\_b2a (*digi.xbee.devices.Connection attribute*), [955](#page-960-0)

*attribute*), [235](#page-240-0)

mac\_capabilities (*digi.xbee.models.zdo.NodeDescriptor*

### J

join() (*digi.xbee.reader.PacketListener method*), [1025](#page-1030-0) join() (*digi.xbee.reader.XBeeQueue method*), [1027](#page-1032-0)

## K

key (*digi.xbee.packets.zigbee.RegisterJoiningDevicePacket attribute*), [445](#page-450-0) L LegacyHardwareVersion (*class in digi.xbee.models.hw*), [194](#page-199-0) length (*digi.xbee.packets.digimesh.RouteInformationPacket attribute*), [326](#page-331-0) length\_to\_int() (*in module digi.xbee.util.utils*), [465](#page-470-0) letter (*digi.xbee.models.hw.LegacyHardwareVersion attribute*), [195](#page-200-0) LinkQuality (*class in digi.xbee.devices*), [953](#page-958-0) list\_directory()(*digi.xbee.filesystem.FileSystemMarene eut\_transfer\_size method*), [961](#page-966-0) list\_directory() (*digi.xbee.filesystem.LocalXBeeFileSystemManager tribute*), [235](#page-240-0) *method*), [973](#page-978-0) listen() (*digi.xbee.xsocket.socket method*), [1035](#page-1040-0) local\_interface(digi.xbee.models.message.UserDataRelayMes&age *attribute*), [208](#page-213-0) local\_port (*digi.xbee.models.info.SocketInfo attribute*), [196](#page-201-0) LocalXBeeFileSystemManager (*class in digi.xbee.filesystem*), [972](#page-977-0) log (*digi.xbee.devices.AbstractXBeeDevice attribute*), [491](#page-496-0) log (*digi.xbee.devices.CellularDevice attribute*), [697](#page-702-0) log (*digi.xbee.devices.DigiMeshDevice attribute*), [569](#page-574-0) log (*digi.xbee.devices.DigiPointDevice attribute*), [602](#page-607-0) log (*digi.xbee.devices.IPDevice attribute*), [671](#page-676-0) log (*digi.xbee.devices.LPWANDevice attribute*), [724](#page-729-0) log (*digi.xbee.devices.NBIoTDevice attribute*), [750](#page-755-0) log (*digi.xbee.devices.Raw802Device attribute*), [536](#page-541-0) log (*digi.xbee.devices.RemoteDigiMeshDevice attribute*), [844](#page-849-0) log (*digi.xbee.devices.RemoteDigiPointDevice attribute*), [862](#page-867-0) log (*digi.xbee.devices.RemoteRaw802Device attribute*), [824](#page-829-0) log (*digi.xbee.devices.RemoteXBeeDevice attribute*), [806](#page-811-0) log (*digi.xbee.devices.RemoteZigBeeDevice attribute*), [883](#page-888-0) log (*digi.xbee.devices.WiFiDevice attribute*), [782](#page-787-0) log (*digi.xbee.devices.XBeeDevice attribute*), [511](#page-516-0) log (*digi.xbee.devices.ZigBeeDevice attribute*), [640](#page-645-0) LPWANDevice (*class in digi.xbee.devices*), [708](#page-713-0) lq (*digi.xbee.devices.LinkQuality attribute*), [953](#page-958-0) make\_directory() (*digi.xbee.filesystem.FileSystemManager method*), [961](#page-966-0) make\_directory() (*digi.xbee.filesystem.LocalXBeeFileSystemManager method*), [973](#page-978-0) manufacturer\_code (*digi.xbee.models.zdo.NodeDescriptor attribute*), [235](#page-240-0) max\_buffer\_size (*digi.xbee.models.zdo.NodeDescriptor attribute*), [235](#page-240-0) max\_in\_transfer\_size (*digi.xbee.models.zdo.NodeDescriptor attribute*), [235](#page-240-0) (*digi.xbee.models.zdo.NodeDescriptor at-*MAX\_TIME\_BETWEEN\_REQUESTS (*digi.xbee.devices.XBeeNetwork attribute*), MAX\_TIME\_BETWEEN\_SCANS (*digi.xbee.devices.XBeeNetwork attribute*), [892](#page-897-0) MicroPythonDataReceived (*class in digi.xbee.reader*), [1007](#page-1012-0) min\_io\_sample\_payload() (*digi.xbee.io.IOSample static method*), [982](#page-987-0) MIN\_TIME\_BETWEEN\_REQUESTS (*digi.xbee.devices.XBeeNetwork attribute*), [892](#page-897-0) MIN\_TIME\_BETWEEN\_SCANS (*digi.xbee.devices.XBeeNetwork attribute*), [892](#page-897-0) modem\_status (*digi.xbee.packets.common.ModemStatusPacket attribute*), [290](#page-295-0) ModemStatus (*class in digi.xbee.models.status*), [221](#page-226-0) ModemStatusPacket (*class in digi.xbee.packets.common*), [289](#page-294-0) ModemStatusReceived (*class in digi.xbee.reader*), [998](#page-1003-0) move() (*digi.xbee.filesystem.FileSystemManager method*), [965](#page-970-0) move\_element() (*digi.xbee.filesystem.LocalXBeeFileSystemManager method*), [973](#page-978-0) N name (*digi.xbee.filesystem.FileSystemElement attribute*), [958](#page-963-0) name (*digi.xbee.models.filesystem.CreateDirCmdRequest attribute*), [162](#page-167-0)

M

lq (*digi.xbee.models.zdo.Neighbor attribute*), [241](#page-246-0)

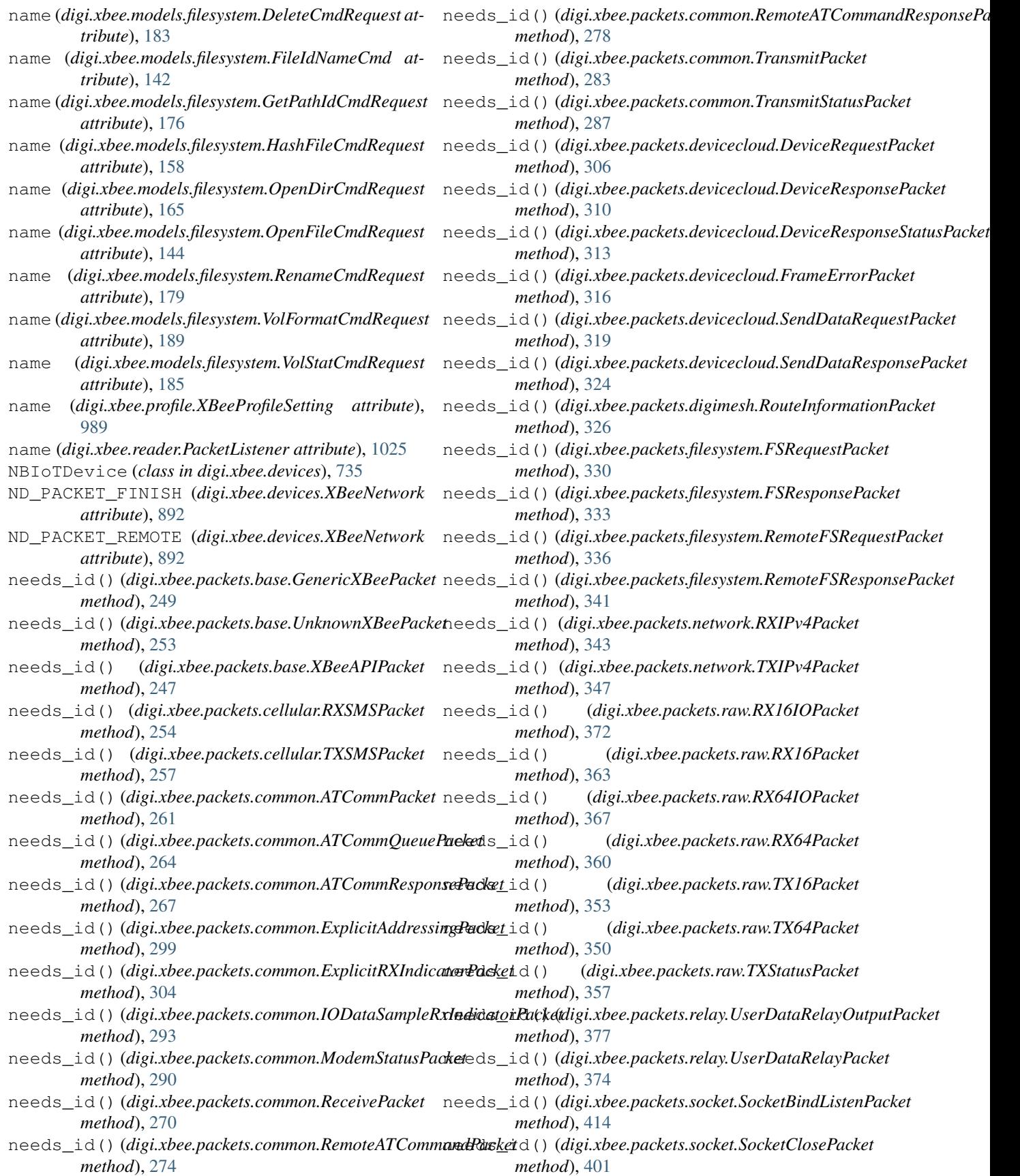

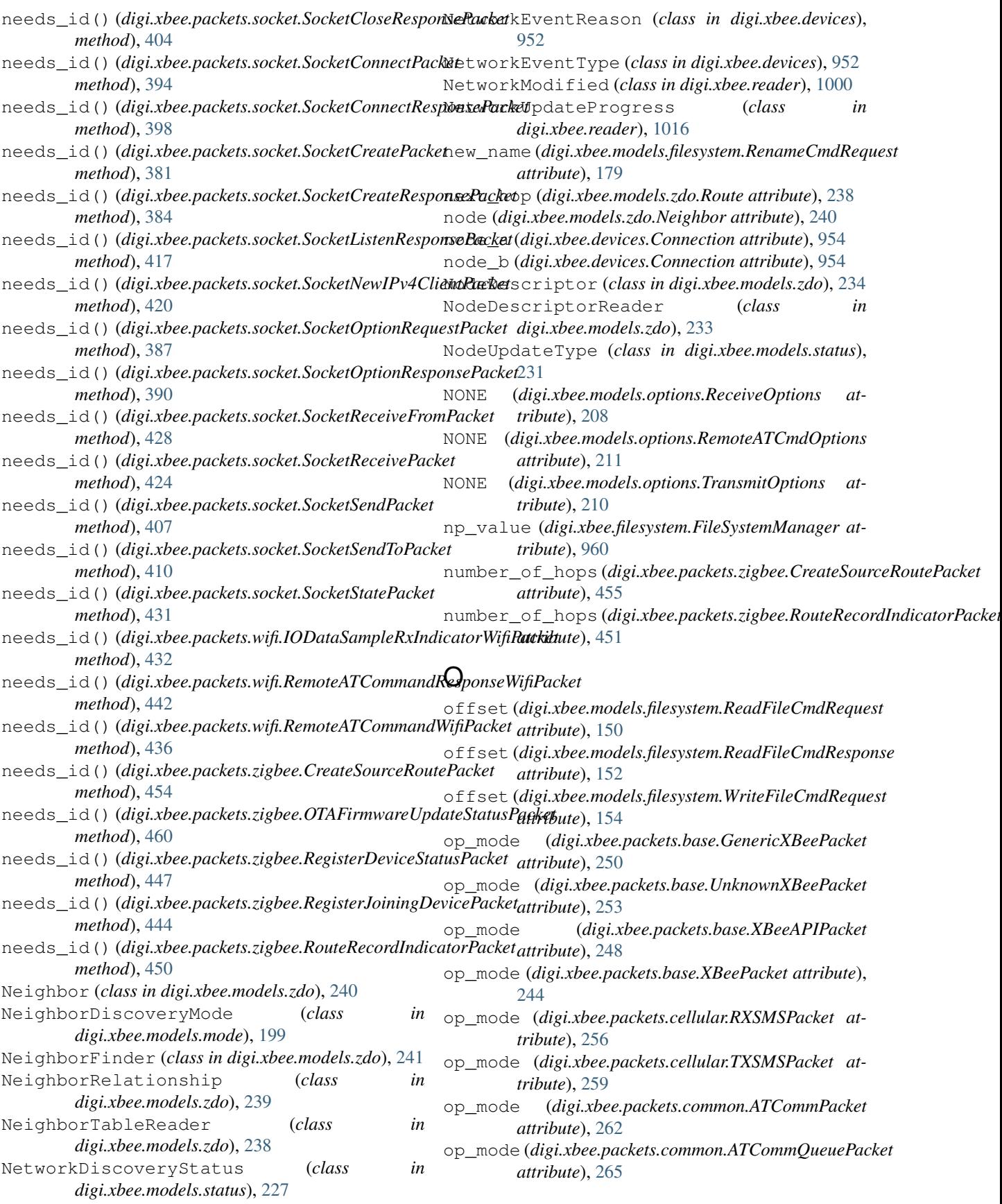

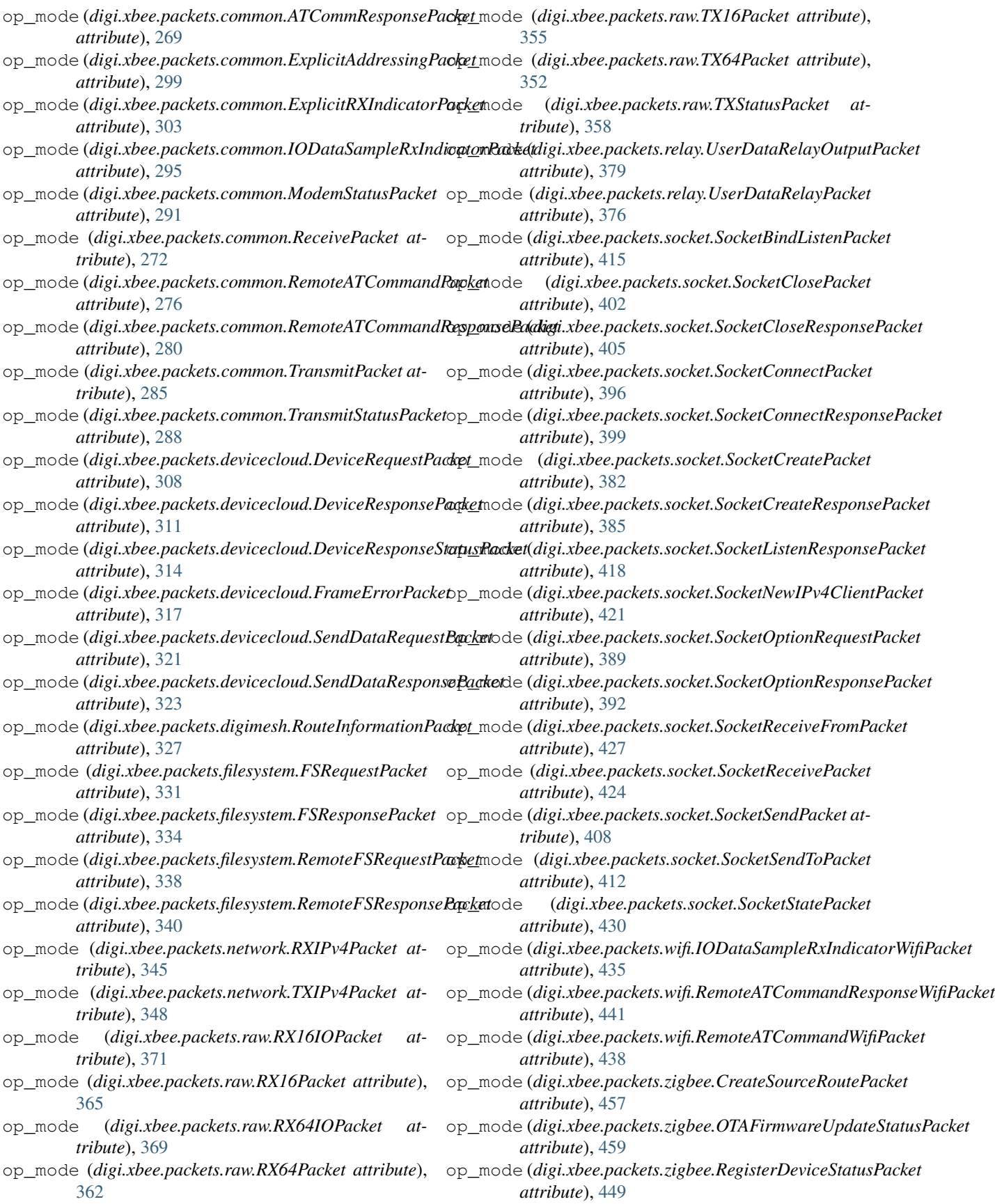

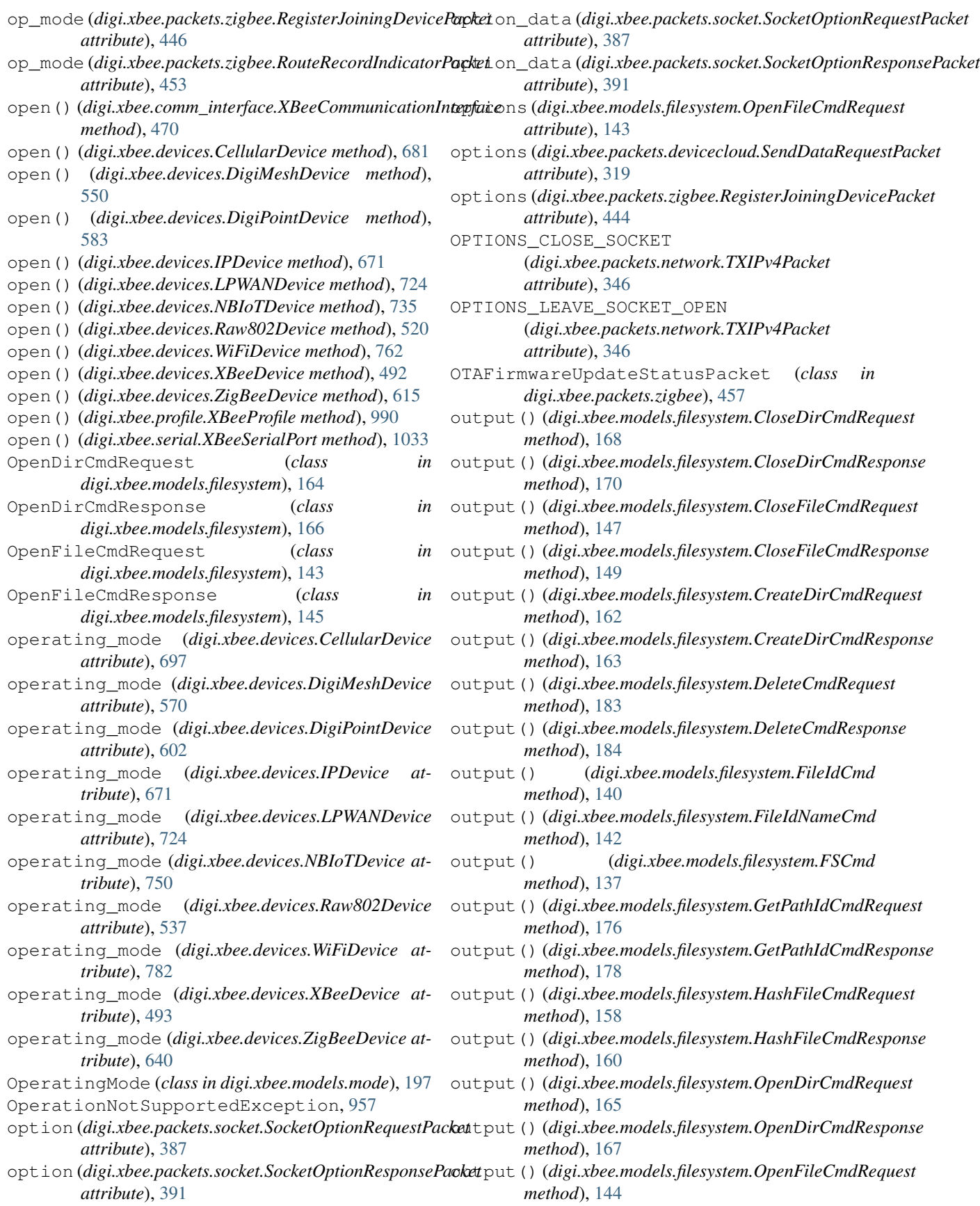

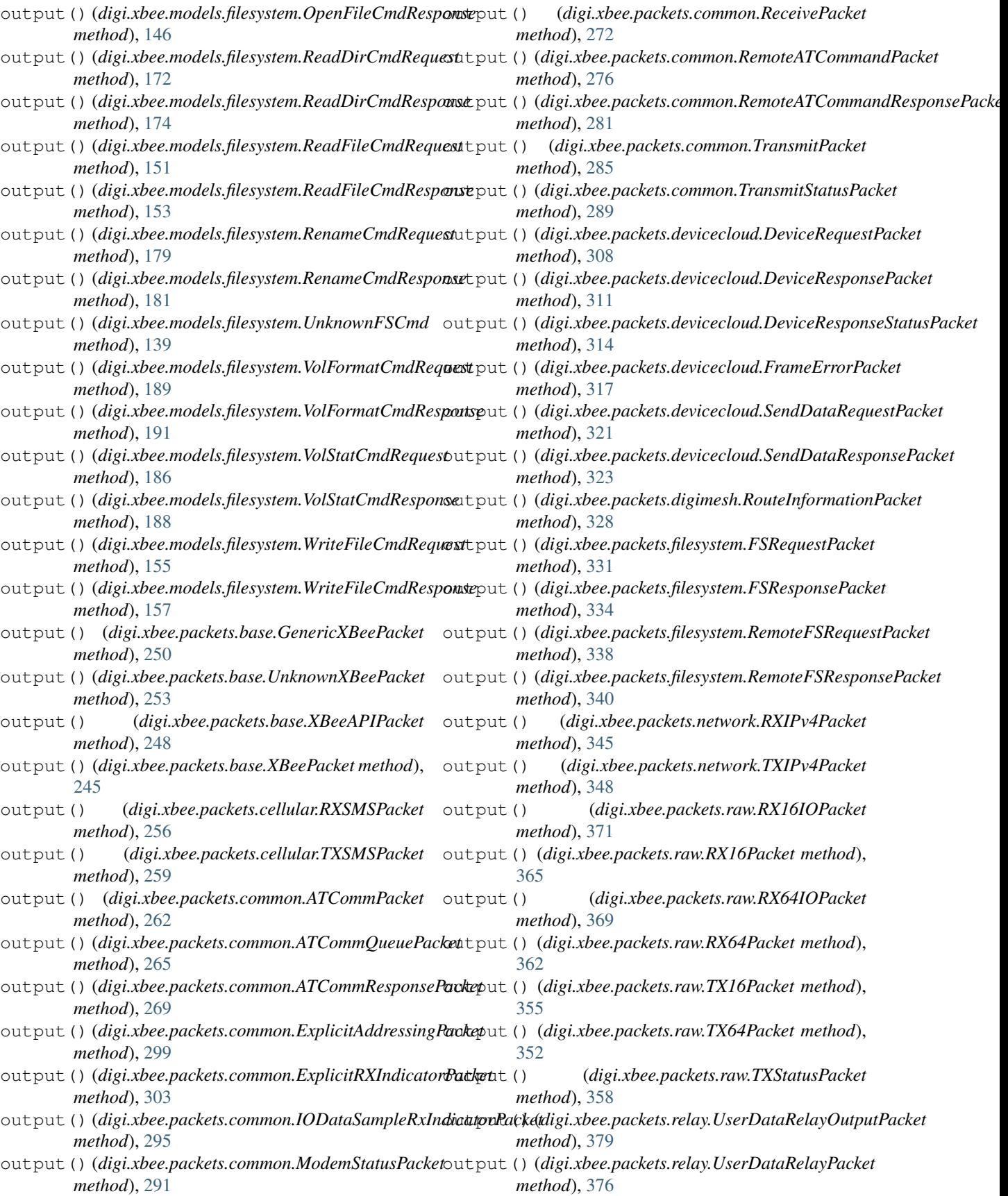

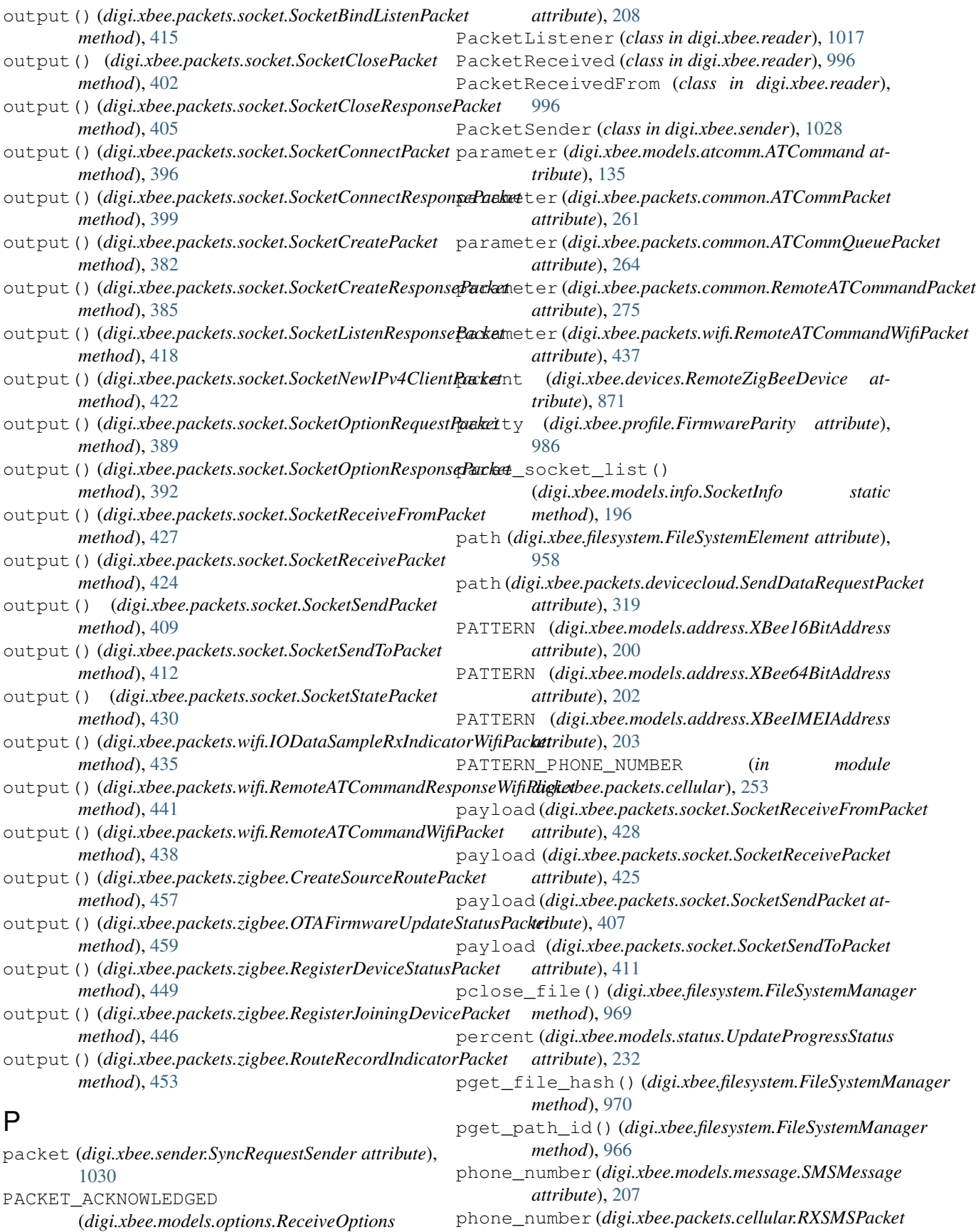

- *attribute*), [254](#page-259-0) phone\_number (*digi.xbee.packets.cellular.TXSMSPacket attribute*), [259](#page-264-0) plist\_directory()
- (*digi.xbee.filesystem.FileSystemManager method*), [967](#page-972-0) pmake\_directory()
- (*digi.xbee.filesystem.FileSystemManager method*), [966](#page-971-0)
- POINT\_MULTIPOINT\_MODE (*digi.xbee.models.options.ReceiveOptions attribute*), [209](#page-214-0)
- POINT\_MULTIPOINT\_MODE (*digi.xbee.models.options.TransmitOptions attribute*), [211](#page-216-0)
- pop() (*digi.xbee.reader.BluetoothDataReceived method*), [1007](#page-1012-0)
- pop() (*digi.xbee.reader.DataReceived method*), [998](#page-1003-0)
- pop() (*digi.xbee.reader.DeviceDiscovered method*), [1002](#page-1007-0)
- pop() (*digi.xbee.reader.DiscoveryProcessFinished method*), [1002](#page-1007-0)
- pop() (*digi.xbee.reader.EndDiscoveryScan method*), [1015](#page-1020-0)
- pop() (*digi.xbee.reader.ExplicitDataReceived method*), [1003](#page-1008-0)
- pop() (*digi.xbee.reader.FileSystemFrameReceived method*), [1015](#page-1020-0)
- pop() (*digi.xbee.reader.InitDiscoveryScan method*), [1014](#page-1019-0)
- pop() (*digi.xbee.reader.IOSampleReceived method*), [1000](#page-1005-0)
- pop() (*digi.xbee.reader.IPDataReceived method*), [1004](#page-1009-0)
- pop() (*digi.xbee.reader.MicroPythonDataReceived method*), [1007](#page-1012-0)
- pop() (*digi.xbee.reader.ModemStatusReceived method*), [999](#page-1004-0)
- pop() (*digi.xbee.reader.NetworkModified method*), [1001](#page-1006-0)
- pop() (*digi.xbee.reader.NetworkUpdateProgress method*), [1016](#page-1021-0)
- pop() (*digi.xbee.reader.PacketReceived method*), [996](#page-1001-0)
- pop() (*digi.xbee.reader.PacketReceivedFrom method*), [997](#page-1002-0)
- pop() (*digi.xbee.reader.RelayDataReceived method*), [1006](#page-1011-0)
- pop() (*digi.xbee.reader.RouteInformationReceived method*), [1012](#page-1017-0)
- pop() (*digi.xbee.reader.RouteReceived method*), [1013](#page-1018-0)
- pop() (*digi.xbee.reader.RouteRecordIndicatorReceived method*), [1011](#page-1016-0)
- pop() (*digi.xbee.reader.SMSReceived method*), [1005](#page-1010-0)
- pop() (*digi.xbee.reader.SocketDataReceived method*), [1009](#page-1014-0)
- pop() (*digi.xbee.reader.SocketDataReceivedFrom method*), [1010](#page-1015-0) pop() (*digi.xbee.reader.SocketStateReceived method*), [1008](#page-1013-0) pop() (*digi.xbee.reader.XBeeEvent method*), [995](#page-1000-0) popen\_file() (*digi.xbee.filesystem.FileSystemManager method*), [968](#page-973-0) power\_supply\_value (*digi.xbee.io.IOSample attribute*), [983](#page-988-0) PowerLevel (*class in digi.xbee.models.status*), [222](#page-227-0) pread\_file() (*digi.xbee.filesystem.FileSystemManager method*), [969](#page-974-0) prelease\_path\_id() (*digi.xbee.filesystem.FileSystemManager method*), [971](#page-976-0) premove() (*digi.xbee.filesystem.FileSystemManager method*), [967](#page-972-0) prename() (*digi.xbee.filesystem.FileSystemManager method*), [971](#page-976-0) prepare for update() (*digi.xbee.firmware.UpdateConfigurer method*), [976](#page-981-0) prepare\_total (*digi.xbee.firmware.UpdateConfigurer attribute*), [976](#page-981-0) profile description file (*digi.xbee.profile.XBeeProfile attribute*), [993](#page-998-0) profile\_file (*digi.xbee.profile.XBeeProfile attribute*), [991](#page-996-0) profile\_id (*digi.xbee.models.message.ExplicitXBeeMessage attribute*), [205](#page-210-0) profile\_id (*digi.xbee.packets.common.ExplicitAddressingPacket attribute*), [300](#page-305-0) profile\_id (*digi.xbee.packets.common.ExplicitRXIndicatorPacket attribute*), [305](#page-310-0) profile\_path (*digi.xbee.profile.ProfileUpdateTask attribute*), [994](#page-999-0) profile\_settings (*digi.xbee.profile.XBeeProfile attribute*), [992](#page-997-0) ProfileUpdateTask (*class in digi.xbee.profile*), [993](#page-998-0) progress\_cb() (*digi.xbee.firmware.UpdateConfigurer method*), [977](#page-982-0) protocol (*digi.xbee.models.info.SocketInfo attribute*), [196](#page-201-0) protocol (*digi.xbee.models.message.IPMessage attribute*), [206](#page-211-0) protocol (*digi.xbee.packets.socket.SocketCreatePacket attribute*), [381](#page-386-0) protocol (*digi.xbee.profile.XBeeProfile attribute*), [993](#page-998-0) purge\_port() (*digi.xbee.serial.XBeeSerialPort*
- *method*), [1032](#page-1037-0) put() (*digi.xbee.reader.XBeeQueue method*), [1027](#page-1032-0)
- put\_dir() (*digi.xbee.filesystem.FileSystemManager method*), [964](#page-969-0)

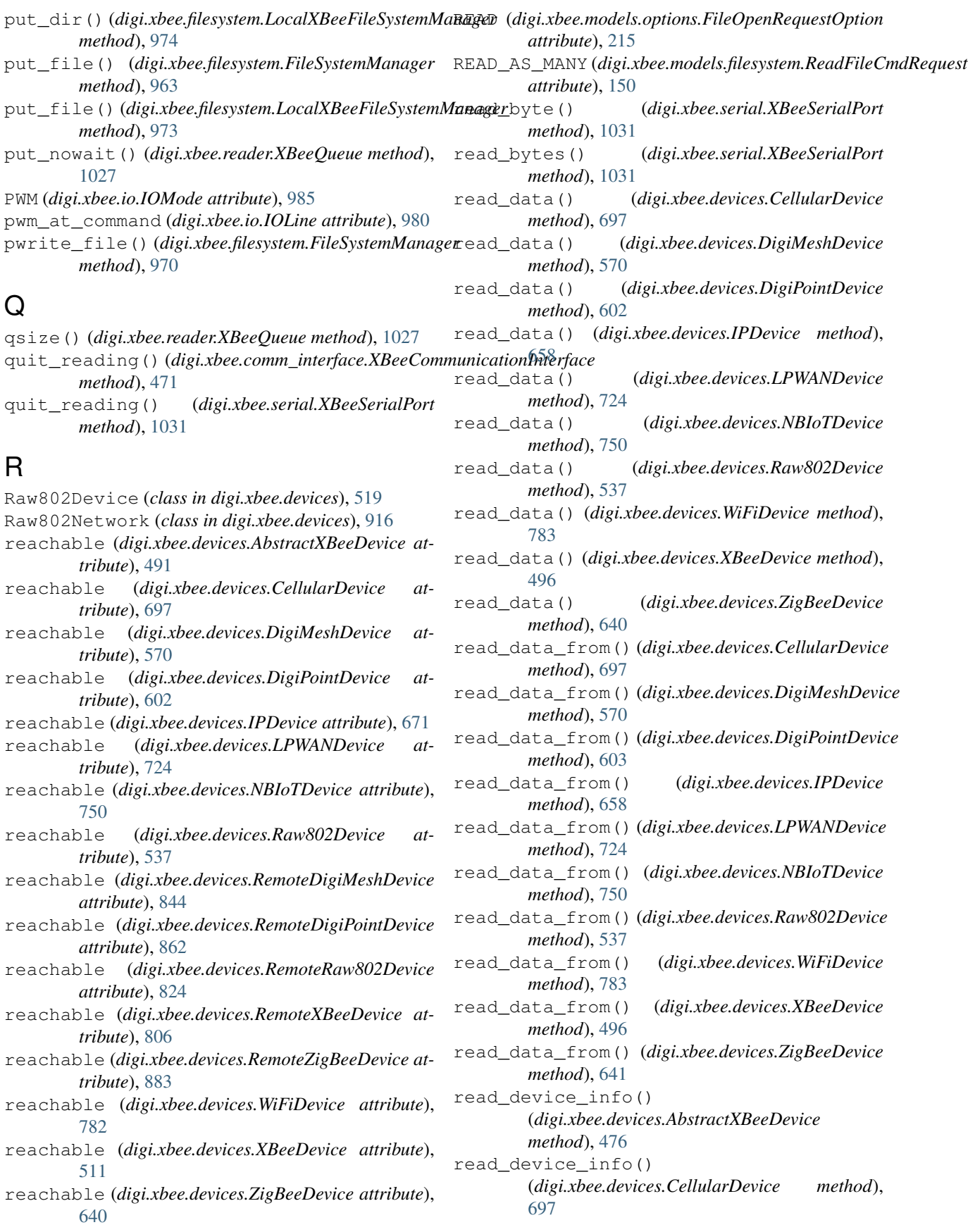

read\_device\_info() (*digi.xbee.devices.DigiMeshDevice method*), [571](#page-576-0) read\_device\_info() (*digi.xbee.devices.DigiPointDevice method*), [603](#page-608-0) read\_device\_info() (*digi.xbee.devices.IPDevice method*), [671](#page-676-0) read\_device\_info() (*digi.xbee.devices.LPWANDevice method*), [724](#page-729-0) read\_device\_info() (*digi.xbee.devices.NBIoTDevice method*), [750](#page-755-0) read\_device\_info() (*digi.xbee.devices.Raw802Device method*), [538](#page-543-0) read\_device\_info() (*digi.xbee.devices.RemoteDigiMeshDevice method*), [844](#page-849-0) read\_device\_info() (*digi.xbee.devices.RemoteDigiPointDevice method*), [863](#page-868-0) read\_device\_info() (*digi.xbee.devices.RemoteRaw802Device method*), [824](#page-829-0) read\_device\_info() (*digi.xbee.devices.RemoteXBeeDevice method*), [806](#page-811-0) read\_device\_info() (*digi.xbee.devices.RemoteZigBeeDevice method*), [883](#page-888-0) read\_device\_info() (*digi.xbee.devices.WiFiDevice method*), [783](#page-788-0) read\_device\_info() (*digi.xbee.devices.XBeeDevice method*), [512](#page-517-0) read\_device\_info() (*digi.xbee.devices.ZigBeeDevice method*), [642](#page-647-0) read\_existing() (*digi.xbee.serial.XBeeSerialPort method*), [1031](#page-1036-0) read\_expl\_data() (*digi.xbee.devices.DigiMeshDevice method*), [552](#page-557-0) read\_expl\_data() (*digi.xbee.devices.DigiPointDevice method*), [585](#page-590-0) read\_expl\_data() (*digi.xbee.devices.ZigBeeDevice method*), [618](#page-623-0) read\_expl\_data\_from() (*digi.xbee.devices.DigiMeshDevice method*), [552](#page-557-0) read\_expl\_data\_from() (*digi.xbee.devices.DigiPointDevice method*),

read\_expl\_data\_from() (*digi.xbee.devices.ZigBeeDevice method*), [619](#page-624-0) read\_file() (*digi.xbee.filesystem.FileSystemManager method*), [962](#page-967-0) read\_io\_sample() (*digi.xbee.devices.AbstractXBeeDevice method*), [483](#page-488-0) read\_io\_sample() (*digi.xbee.devices.CellularDevice method*), [698](#page-703-0) read\_io\_sample() (*digi.xbee.devices.DigiMeshDevice method*), [571](#page-576-0) read\_io\_sample() (*digi.xbee.devices.DigiPointDevice method*), [604](#page-609-0) read\_io\_sample() (*digi.xbee.devices.IPDevice method*), [672](#page-677-0) read\_io\_sample() (*digi.xbee.devices.LPWANDevice method*), [725](#page-730-0) read\_io\_sample() (*digi.xbee.devices.NBIoTDevice method*), [751](#page-756-0) read\_io\_sample() (*digi.xbee.devices.Raw802Device method*), [538](#page-543-0) read\_io\_sample() (*digi.xbee.devices.RemoteDigiMeshDevice method*), [844](#page-849-0) read\_io\_sample() (*digi.xbee.devices.RemoteDigiPointDevice method*), [863](#page-868-0) read\_io\_sample() (*digi.xbee.devices.RemoteRaw802Device method*), [825](#page-830-0) read\_io\_sample() (*digi.xbee.devices.RemoteXBeeDevice method*), [807](#page-812-0) read\_io\_sample() (*digi.xbee.devices.RemoteZigBeeDevice method*), [884](#page-889-0) read\_io\_sample() (*digi.xbee.devices.WiFiDevice method*), [783](#page-788-0) read\_io\_sample() (*digi.xbee.devices.XBeeDevice method*), [512](#page-517-0) read\_io\_sample() (*digi.xbee.devices.ZigBeeDevice method*), [642](#page-647-0) read\_ip\_data() (*digi.xbee.devices.CellularDevice method*), [698](#page-703-0) read\_ip\_data() (*digi.xbee.devices.IPDevice method*), [656](#page-661-0) read\_ip\_data() (*digi.xbee.devices.LPWANDevice method*), [725](#page-730-0) read\_ip\_data() (*digi.xbee.devices.NBIoTDevice method*), [751](#page-756-0) read\_ip\_data() (*digi.xbee.devices.WiFiDevice method*), [783](#page-788-0) read\_ip\_data\_from() (*digi.xbee.devices.CellularDevice method*), [698](#page-703-0) read\_ip\_data\_from() (*digi.xbee.devices.IPDevice method*), [657](#page-662-0) method), read\_ip\_data\_from() (*digi.xbee.devices.LPWANDevice method*),

[585](#page-590-0)

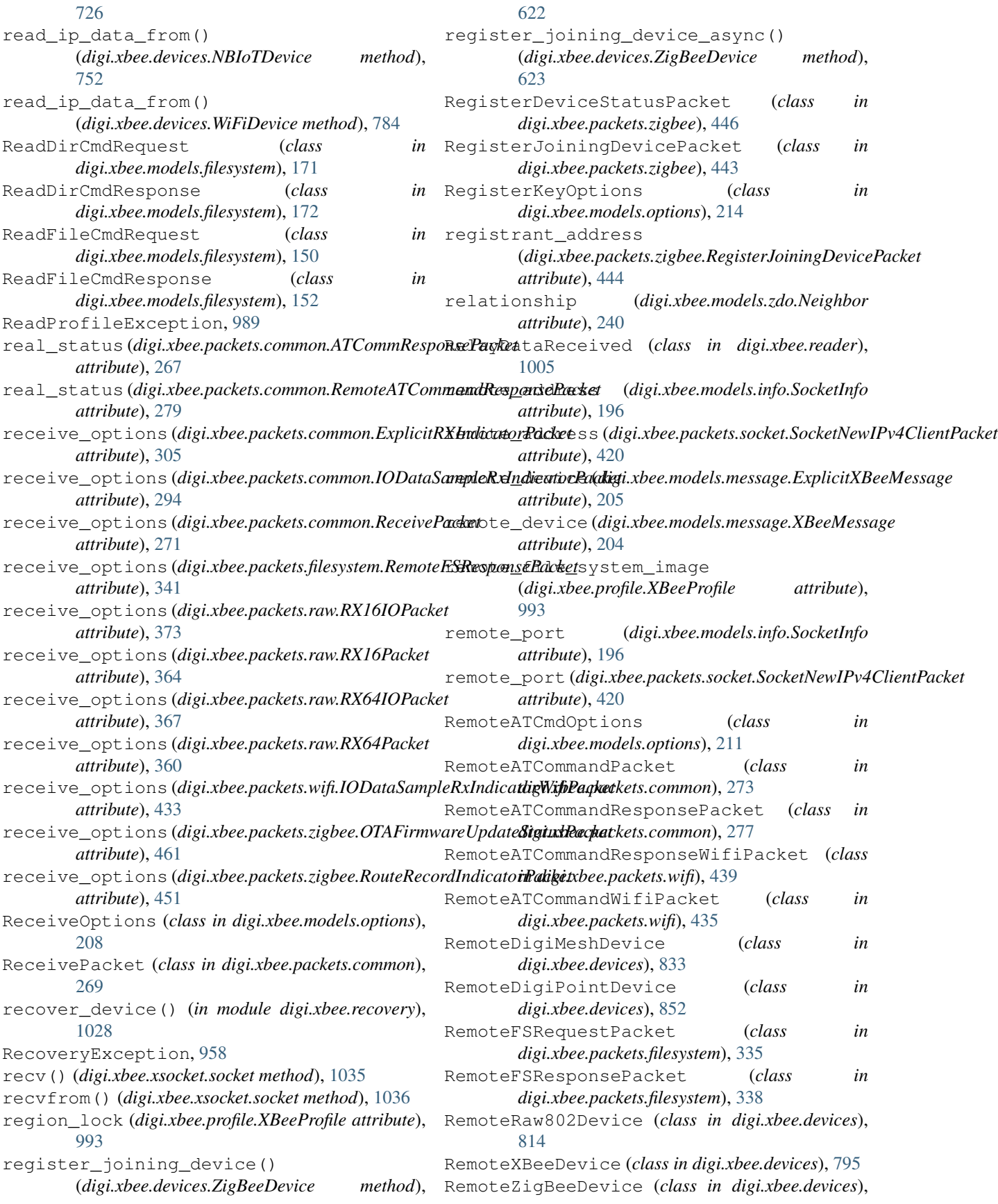

#### [871](#page-876-0)

- remove() (*digi.xbee.filesystem.FileSystemManager method*), [961](#page-966-0)
- remove() (*digi.xbee.reader.BluetoothDataReceived method*), [1007](#page-1012-0)
- remove() (*digi.xbee.reader.DataReceived method*), [998](#page-1003-0)
- remove() (*digi.xbee.reader.DeviceDiscovered method*), [1002](#page-1007-0)
- remove() (*digi.xbee.reader.DiscoveryProcessFinished method*), [1002](#page-1007-0)
- remove() (*digi.xbee.reader.EndDiscoveryScan method*), [1015](#page-1020-0)
- remove() (*digi.xbee.reader.ExplicitDataReceived method*), [1003](#page-1008-0)
- remove() (*digi.xbee.reader.FileSystemFrameReceived method*), [1016](#page-1021-0)
- remove() (*digi.xbee.reader.InitDiscoveryScan method*), [1014](#page-1019-0)
- remove() (*digi.xbee.reader.IOSampleReceived method*), [1000](#page-1005-0)
- remove() (*digi.xbee.reader.IPDataReceived method*), [1004](#page-1009-0)
- remove() (*digi.xbee.reader.MicroPythonDataReceived method*), [1008](#page-1013-0)
- remove() (*digi.xbee.reader.ModemStatusReceived method*), [999](#page-1004-0)
- remove() (*digi.xbee.reader.NetworkModified method*), [1001](#page-1006-0)
- remove() (*digi.xbee.reader.NetworkUpdateProgress method*), [1016](#page-1021-0)
- remove() (*digi.xbee.reader.PacketReceived method*), [996](#page-1001-0)
- remove() (*digi.xbee.reader.PacketReceivedFrom method*), [997](#page-1002-0)
- remove() (*digi.xbee.reader.RelayDataReceived method*), [1006](#page-1011-0)
- remove() (*digi.xbee.reader.RouteInformationReceived method*), [1012](#page-1017-0)
- remove() (*digi.xbee.reader.RouteReceived method*), [1013](#page-1018-0)
- remove() (*digi.xbee.reader.RouteRecordIndicatorReceived method*), [1011](#page-1016-0)
- remove() (*digi.xbee.reader.SMSReceived method*), [1005](#page-1010-0)
- remove() (*digi.xbee.reader.SocketDataReceived method*), [1009](#page-1014-0)
- remove() (*digi.xbee.reader.SocketDataReceivedFrom method*), [1010](#page-1015-0)
- remove() (*digi.xbee.reader.SocketStateReceived method*), [1008](#page-1013-0)
- remove() (*digi.xbee.reader.XBeeEvent method*), [995](#page-1000-0)

remove\_device() (*digi.xbee.devices.DigiMeshNetwork* reset() (*digi.xbee.devices.ZigBeeDevice method*), [642](#page-647-0) *method*), [937](#page-942-0) reset() (*digi.xbee.devices.XBeeDevice method*), [497](#page-502-0) reset\_settings (*digi.xbee.profile.XBeeProfile at-*

remove\_device() (*digi.xbee.devices.DigiPointNetwork method*), [949](#page-954-0) remove\_device() (*digi.xbee.devices.Raw802Network method*), [925](#page-930-0) remove\_device() (*digi.xbee.devices.XBeeNetwork method*), [903](#page-908-0) remove\_device() (*digi.xbee.devices.ZigBeeNetwork method*), [913](#page-918-0) remove\_element() (*digi.xbee.filesystem.LocalXBeeFileSystemManager method*), [973](#page-978-0) RenameCmdRequest (*class in digi.xbee.models.filesystem*), [178](#page-183-0) RenameCmdResponse (*class in digi.xbee.models.filesystem*), [180](#page-185-0) REPEATER\_MODE (*digi.xbee.models.options.ReceiveOptions attribute*), [209](#page-214-0) REPEATER\_MODE (*digi.xbee.models.options.TransmitOptions attribute*), [211](#page-216-0) request\_data (*digi.xbee.packets.devicecloud.DeviceRequestPacket attribute*), [307](#page-312-0) request\_data (*digi.xbee.packets.devicecloud.DeviceResponsePacket attribute*), [310](#page-315-0) request\_id (*digi.xbee.packets.devicecloud.DeviceRequestPacket attribute*), [307](#page-312-0) request\_id (*digi.xbee.packets.devicecloud.DeviceResponsePacket attribute*), [310](#page-315-0) reset() (*digi.xbee.devices.AbstractXBeeDevice method*), [476](#page-481-0) reset() (*digi.xbee.devices.CellularDevice method*), [699](#page-704-0) reset() (*digi.xbee.devices.DigiMeshDevice method*), [572](#page-577-0) reset() (*digi.xbee.devices.DigiPointDevice method*), [604](#page-609-0) reset() (*digi.xbee.devices.IPDevice method*), [672](#page-677-0) reset() (*digi.xbee.devices.LPWANDevice method*), [726](#page-731-0) reset() (*digi.xbee.devices.NBIoTDevice method*), [752](#page-757-0) reset() (*digi.xbee.devices.Raw802Device method*), [539](#page-544-0) reset() (*digi.xbee.devices.RemoteDigiMeshDevice method*), [845](#page-850-0) reset() (*digi.xbee.devices.RemoteDigiPointDevice method*), [863](#page-868-0) reset() (*digi.xbee.devices.RemoteRaw802Device method*), [825](#page-830-0) reset() (*digi.xbee.devices.RemoteXBeeDevice method*), [796](#page-801-0) reset() (*digi.xbee.devices.RemoteZigBeeDevice method*), [884](#page-889-0) reset() (*digi.xbee.devices.WiFiDevice method*), [784](#page-789-0)
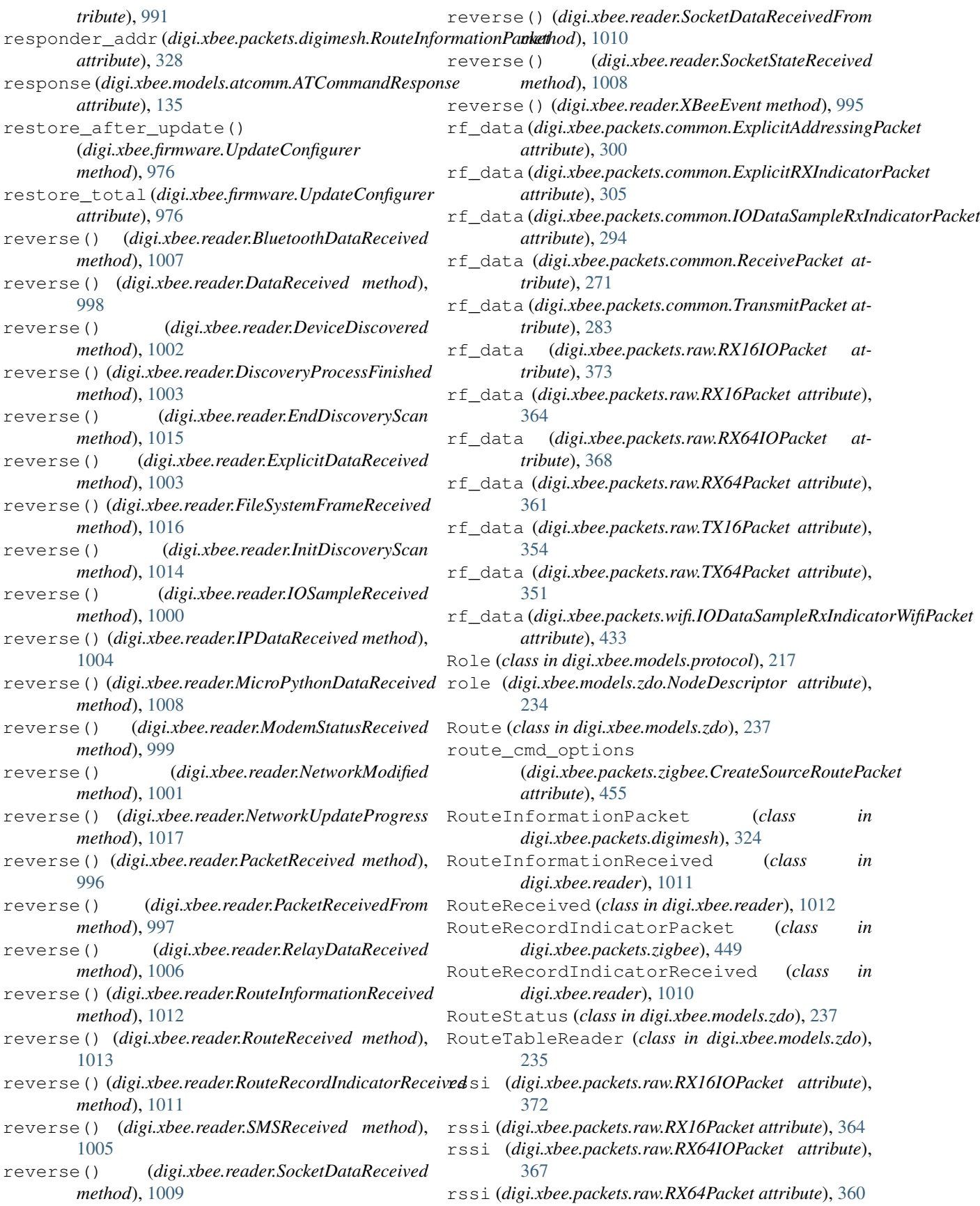

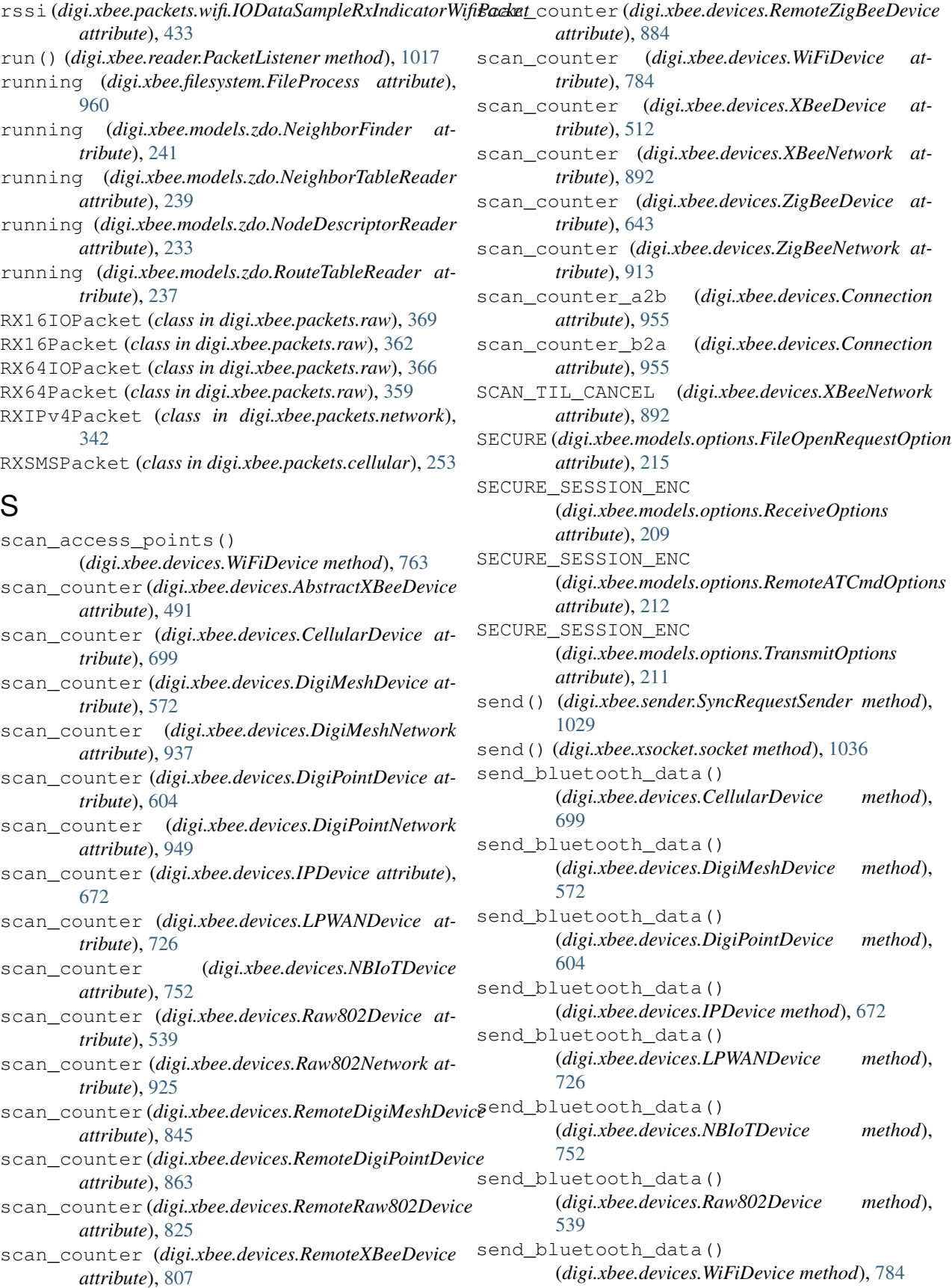

send bluetooth data() (*digi.xbee.devices.XBeeDevice method*), [495](#page-500-0) send\_bluetooth\_data() (*digi.xbee.devices.ZigBeeDevice method*), [643](#page-648-0) send\_data() (*digi.xbee.devices.CellularDevice method*), [699](#page-704-0) send\_data() (*digi.xbee.devices.DigiMeshDevice method*), [572](#page-577-0) send\_data() (*digi.xbee.devices.DigiPointDevice method*), [605](#page-610-0) send\_data() (*digi.xbee.devices.IPDevice method*), [658](#page-663-0) send\_data() (*digi.xbee.devices.LPWANDevice method*), [727](#page-732-0) send\_data() (*digi.xbee.devices.NBIoTDevice method*), [753](#page-758-0) send\_data() (*digi.xbee.devices.Raw802Device method*), [539](#page-544-0) send\_data() (*digi.xbee.devices.WiFiDevice method*), [785](#page-790-0) send\_data() (*digi.xbee.devices.XBeeDevice method*), [493](#page-498-0) send\_data() (*digi.xbee.devices.ZigBeeDevice method*), [643](#page-648-0) send\_data\_16() (*digi.xbee.devices.Raw802Device method*), [521](#page-526-0) send\_data\_64() (*digi.xbee.devices.DigiMeshDevice method*), [551](#page-556-0) send\_data\_64() (*digi.xbee.devices.Raw802Device method*), [520](#page-525-0) send\_data\_64\_16() (*digi.xbee.devices.DigiPointDevice method*), [583](#page-588-0) send\_data\_64\_16() (*digi.xbee.devices.ZigBeeDevice method*), [617](#page-622-0) send\_data\_async() (*digi.xbee.devices.CellularDevice method*), [699](#page-704-0) send\_data\_async() (*digi.xbee.devices.DigiMeshDevice method*), [573](#page-578-0) send\_data\_async() (*digi.xbee.devices.DigiPointDevice method*), [605](#page-610-0) send\_data\_async() (*digi.xbee.devices.IPDevice method*), [658](#page-663-0) send\_data\_async() (*digi.xbee.devices.LPWANDevice method*), [727](#page-732-0) send\_data\_async() (*digi.xbee.devices.NBIoTDevice method*),

[753](#page-758-0) send\_data\_async() (*digi.xbee.devices.Raw802Device method*), [540](#page-545-0) send\_data\_async() (*digi.xbee.devices.WiFiDevice method*), [785](#page-790-0) send\_data\_async() (*digi.xbee.devices.XBeeDevice method*), [494](#page-499-0) send\_data\_async() (*digi.xbee.devices.ZigBeeDevice method*), [643](#page-648-0) send\_data\_async\_16() (*digi.xbee.devices.Raw802Device method*), [522](#page-527-0) send\_data\_async\_64() (*digi.xbee.devices.DigiMeshDevice method*), [551](#page-556-0) send data async 64() (*digi.xbee.devices.Raw802Device method*), [521](#page-526-0) send\_data\_async\_64\_16() (*digi.xbee.devices.DigiPointDevice method*), [584](#page-589-0) send\_data\_async\_64\_16() (*digi.xbee.devices.ZigBeeDevice method*), [617](#page-622-0) send\_data\_broadcast() (*digi.xbee.devices.CellularDevice method*), [699](#page-704-0) send\_data\_broadcast() (*digi.xbee.devices.DigiMeshDevice method*), [573](#page-578-0) send\_data\_broadcast() (*digi.xbee.devices.DigiPointDevice method*), [606](#page-611-0) send data broadcast() (*digi.xbee.devices.IPDevice method*), [658](#page-663-0) send\_data\_broadcast() (*digi.xbee.devices.LPWANDevice method*), [727](#page-732-0) send data broadcast() (*digi.xbee.devices.NBIoTDevice method*), [753](#page-758-0) send\_data\_broadcast() (*digi.xbee.devices.Raw802Device method*), [540](#page-545-0) send\_data\_broadcast() (*digi.xbee.devices.WiFiDevice method*), [785](#page-790-0) send\_data\_broadcast() (*digi.xbee.devices.XBeeDevice method*), [494](#page-499-0) send data broadcast() (*digi.xbee.devices.ZigBeeDevice method*), [644](#page-649-0)

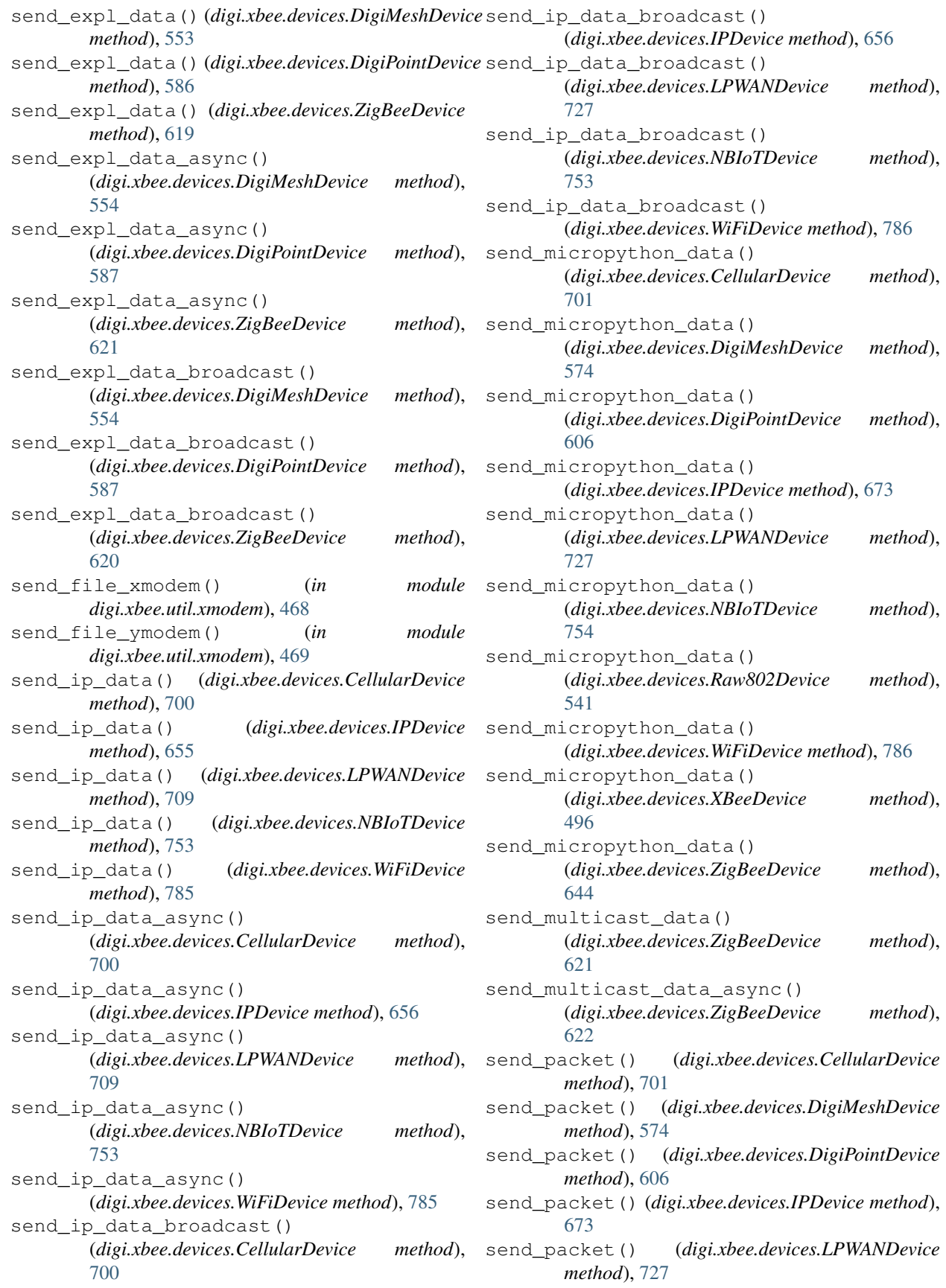

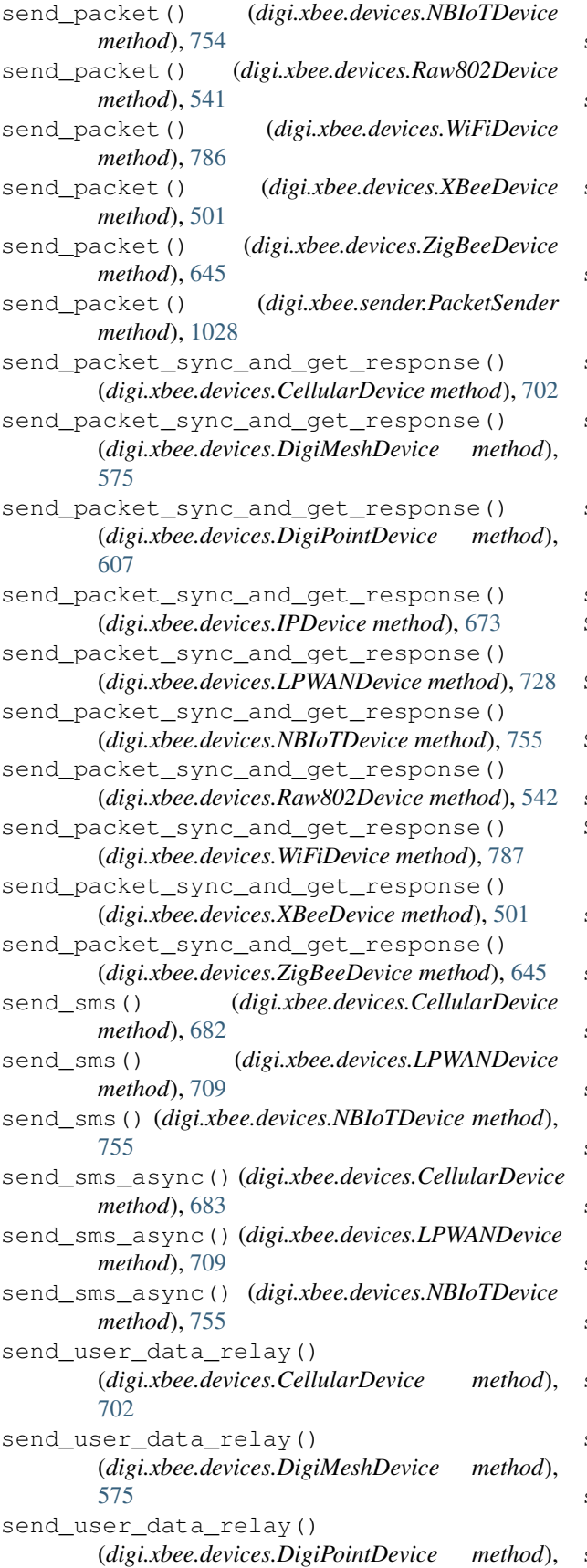

## [607](#page-612-0)

send\_user\_data\_relay() (*digi.xbee.devices.IPDevice method*), [674](#page-679-0) send\_user\_data\_relay() (*digi.xbee.devices.LPWANDevice method*), [728](#page-733-0) send\_user\_data\_relay() (*digi.xbee.devices.NBIoTDevice method*), [755](#page-760-0) send\_user\_data\_relay() (*digi.xbee.devices.Raw802Device method*), [542](#page-547-0) send\_user\_data\_relay() (*digi.xbee.devices.WiFiDevice method*), [787](#page-792-0) send\_user\_data\_relay() (*digi.xbee.devices.XBeeDevice method*), [495](#page-500-0) send user data relay() (*digi.xbee.devices.ZigBeeDevice method*), [646](#page-651-0) sendall() (*digi.xbee.xsocket.socket method*), [1036](#page-1041-0) SendDataRequestOptions (*class in digi.xbee.models.options*), [212](#page-217-0) SendDataRequestPacket (*class in digi.xbee.packets.devicecloud*), [318](#page-323-0) SendDataResponsePacket (*class in digi.xbee.packets.devicecloud*), [321](#page-326-0) sendto() (*digi.xbee.xsocket.socket method*), [1037](#page-1042-0) SENT\_FROM\_END\_DEVICE (*digi.xbee.models.options.ReceiveOptions attribute*), [209](#page-214-0) serial\_port (*digi.xbee.devices.CellularDevice attribute*), [702](#page-707-0) serial\_port (*digi.xbee.devices.DigiMeshDevice attribute*), [575](#page-580-0) serial\_port (*digi.xbee.devices.DigiPointDevice attribute*), [608](#page-613-0) serial\_port (*digi.xbee.devices.IPDevice attribute*), [674](#page-679-0) serial\_port (*digi.xbee.devices.LPWANDevice attribute*), [729](#page-734-0) serial\_port (*digi.xbee.devices.NBIoTDevice attribute*), [756](#page-761-0) serial\_port (*digi.xbee.devices.Raw802Device attribute*), [542](#page-547-0) serial\_port (*digi.xbee.devices.WiFiDevice attribute*), [788](#page-793-0) serial\_port (*digi.xbee.devices.XBeeDevice attribute*), [493](#page-498-0) serial\_port (*digi.xbee.devices.ZigBeeDevice attribute*), [646](#page-651-0) set\_16bit\_addr() (*digi.xbee.devices.AbstractXBeeDevice method*), [478](#page-483-0) set\_16bit\_addr() (*digi.xbee.devices.CellularDevice*

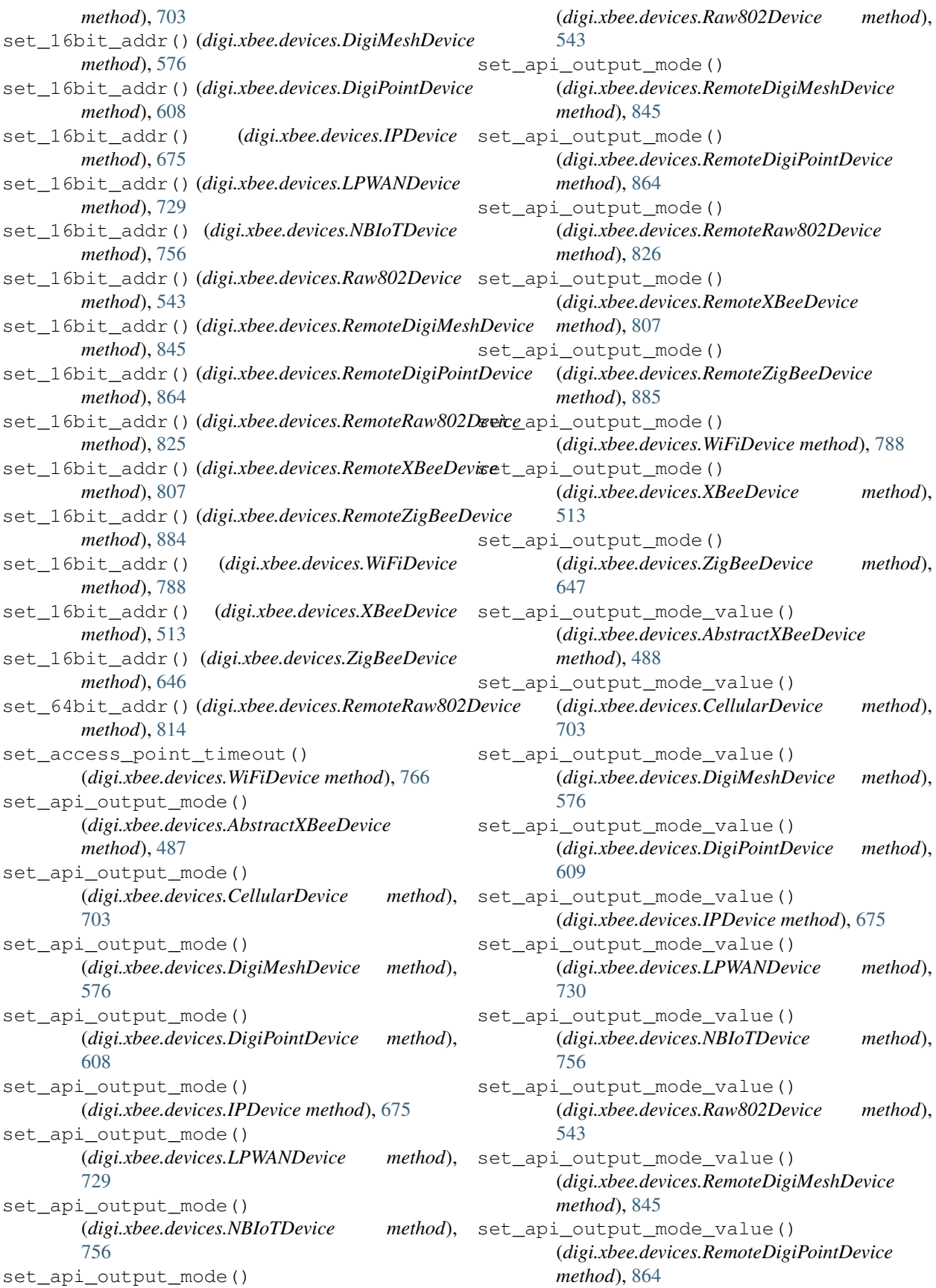

set api output mode value() (*digi.xbee.devices.RemoteRaw802Device method*), [826](#page-831-0) set\_api\_output\_mode\_value() (*digi.xbee.devices.RemoteXBeeDevice method*), [808](#page-813-0) set\_api\_output\_mode\_value() (*digi.xbee.devices.RemoteZigBeeDevice method*), [885](#page-890-0) set\_api\_output\_mode\_value() (*digi.xbee.devices.WiFiDevice method*), [789](#page-794-0) set\_api\_output\_mode\_value() (*digi.xbee.devices.XBeeDevice method*), [513](#page-518-0) set\_api\_output\_mode\_value() (*digi.xbee.devices.ZigBeeDevice method*), [647](#page-652-0) set\_baudrate() (*digi.xbee.serial.XBeeSerialPort method*), [1032](#page-1037-0) set\_deep\_discovery\_options() (*digi.xbee.devices.DigiMeshNetwork method*), [937](#page-942-0) set\_deep\_discovery\_options() (*digi.xbee.devices.DigiPointNetwork method*), [949](#page-954-0) set\_deep\_discovery\_options() (*digi.xbee.devices.Raw802Network method*), [925](#page-930-0) set\_deep\_discovery\_options() (*digi.xbee.devices.XBeeNetwork method*), [900](#page-905-0) set\_deep\_discovery\_options() (*digi.xbee.devices.ZigBeeNetwork method*), [913](#page-918-0) set deep discovery timeouts() (*digi.xbee.devices.DigiMeshNetwork method*), [938](#page-943-0) set\_deep\_discovery\_timeouts() (*digi.xbee.devices.DigiPointNetwork method*), [950](#page-955-0) set\_deep\_discovery\_timeouts() (*digi.xbee.devices.Raw802Network method*), [926](#page-931-0) set\_deep\_discovery\_timeouts() (*digi.xbee.devices.XBeeNetwork method*), [901](#page-906-0) set\_deep\_discovery\_timeouts() (*digi.xbee.devices.ZigBeeNetwork method*), [914](#page-919-0) set\_dest\_address() (*digi.xbee.devices.AbstractXBeeDevice method*), [480](#page-485-0) set\_dest\_address() (*digi.xbee.devices.CellularDevice method*),

[704](#page-709-0) set\_dest\_address() (*digi.xbee.devices.DigiMeshDevice method*), [577](#page-582-0) set\_dest\_address() (*digi.xbee.devices.DigiPointDevice method*), [609](#page-614-0) set\_dest\_address() (*digi.xbee.devices.IPDevice method*), [657](#page-662-0) set\_dest\_address() (*digi.xbee.devices.LPWANDevice method*), [730](#page-735-0) set\_dest\_address() (*digi.xbee.devices.NBIoTDevice method*), [757](#page-762-0) set\_dest\_address() (*digi.xbee.devices.Raw802Device method*), [544](#page-549-0) set\_dest\_address() (*digi.xbee.devices.RemoteDigiMeshDevice method*), [846](#page-851-0) set dest address() (*digi.xbee.devices.RemoteDigiPointDevice method*), [865](#page-870-0) set\_dest\_address() (*digi.xbee.devices.RemoteRaw802Device method*), [827](#page-832-0) set\_dest\_address() (*digi.xbee.devices.RemoteXBeeDevice method*), [808](#page-813-0) set dest address() (*digi.xbee.devices.RemoteZigBeeDevice method*), [885](#page-890-0) set\_dest\_address() (*digi.xbee.devices.WiFiDevice method*), [789](#page-794-0) set dest address() (*digi.xbee.devices.XBeeDevice method*), [514](#page-519-0) set\_dest\_address() (*digi.xbee.devices.ZigBeeDevice method*), [647](#page-652-0) set\_dest\_ip\_addr() (*digi.xbee.devices.CellularDevice method*), [704](#page-709-0) set\_dest\_ip\_addr() (*digi.xbee.devices.IPDevice method*), [654](#page-659-0) set\_dest\_ip\_addr() (*digi.xbee.devices.LPWANDevice method*), [730](#page-735-0) set\_dest\_ip\_addr() (*digi.xbee.devices.NBIoTDevice method*), [757](#page-762-0) set\_dest\_ip\_addr()

(*digi.xbee.devices.WiFiDevice method*), [789](#page-794-0)

set dio change detection() (*digi.xbee.devices.AbstractXBeeDevice method*), [486](#page-491-0) set\_dio\_change\_detection() (*digi.xbee.devices.CellularDevice method*), [684](#page-689-0) set\_dio\_change\_detection() (*digi.xbee.devices.DigiMeshDevice method*), [577](#page-582-0) set\_dio\_change\_detection() (*digi.xbee.devices.DigiPointDevice method*), [610](#page-615-0) set\_dio\_change\_detection() (*digi.xbee.devices.IPDevice method*), [676](#page-681-0) set\_dio\_change\_detection() (*digi.xbee.devices.LPWANDevice method*), [731](#page-736-0) set dio change detection() (*digi.xbee.devices.NBIoTDevice method*), [757](#page-762-0) set\_dio\_change\_detection() (*digi.xbee.devices.Raw802Device method*), [544](#page-549-0) set\_dio\_change\_detection() (*digi.xbee.devices.RemoteDigiMeshDevice method*), [846](#page-851-0) set\_dio\_change\_detection() (*digi.xbee.devices.RemoteDigiPointDevice method*), [865](#page-870-0) set\_dio\_change\_detection() (*digi.xbee.devices.RemoteRaw802Device method*), [827](#page-832-0) set\_dio\_change\_detection() (*digi.xbee.devices.RemoteXBeeDevice method*), [809](#page-814-0) set\_dio\_change\_detection() (*digi.xbee.devices.RemoteZigBeeDevice method*), [886](#page-891-0) set\_dio\_change\_detection() (*digi.xbee.devices.WiFiDevice method*), [790](#page-795-0) set\_dio\_change\_detection() (*digi.xbee.devices.XBeeDevice method*), [514](#page-519-0) set\_dio\_change\_detection() (*digi.xbee.devices.ZigBeeDevice method*), [648](#page-653-0) set\_dio\_value() (*digi.xbee.devices.AbstractXBeeDevice method*), [485](#page-490-0) set\_dio\_value() (*digi.xbee.devices.CellularDevice* set\_discovery\_timeout() *method*), [704](#page-709-0) set\_dio\_value() (*digi.xbee.devices.DigiMeshDevice method*), [578](#page-583-0) set\_dio\_value() (*digi.xbee.devices.DigiPointDevice method*), [610](#page-615-0)

set dio value() (*digi.xbee.devices.IPDevice method*), [676](#page-681-0) set\_dio\_value() (*digi.xbee.devices.LPWANDevice method*), [731](#page-736-0) set\_dio\_value() (*digi.xbee.devices.NBIoTDevice method*), [757](#page-762-0) set\_dio\_value() (*digi.xbee.devices.Raw802Device method*), [545](#page-550-0) set\_dio\_value() (*digi.xbee.devices.RemoteDigiMeshDevice method*), [847](#page-852-0) set\_dio\_value() (*digi.xbee.devices.RemoteDigiPointDevice method*), [865](#page-870-0) set\_dio\_value() (*digi.xbee.devices.RemoteRaw802Device method*), [827](#page-832-0) set\_dio\_value() (*digi.xbee.devices.RemoteXBeeDevice method*), [809](#page-814-0) set\_dio\_value() (*digi.xbee.devices.RemoteZigBeeDevice method*), [886](#page-891-0) set\_dio\_value() (*digi.xbee.devices.WiFiDevice method*), [790](#page-795-0) set\_dio\_value() (*digi.xbee.devices.XBeeDevice method*), [514](#page-519-0) set\_dio\_value() (*digi.xbee.devices.ZigBeeDevice method*), [648](#page-653-0) set\_discovery\_options() (*digi.xbee.devices.DigiMeshNetwork method*), [938](#page-943-0) set\_discovery\_options() (*digi.xbee.devices.DigiPointNetwork method*), [950](#page-955-0) set\_discovery\_options() (*digi.xbee.devices.Raw802Network method*), [926](#page-931-0) set\_discovery\_options() (*digi.xbee.devices.XBeeNetwork method*), [899](#page-904-0) set\_discovery\_options() (*digi.xbee.devices.ZigBeeNetwork method*), [914](#page-919-0) set\_discovery\_timeout() (*digi.xbee.devices.DigiMeshNetwork method*), [938](#page-943-0) set\_discovery\_timeout() (*digi.xbee.devices.DigiPointNetwork method*), [950](#page-955-0) set\_discovery\_timeout() (*digi.xbee.devices.Raw802Network method*), [926](#page-931-0) (*digi.xbee.devices.XBeeNetwork method*), [900](#page-905-0) set discovery timeout () (*digi.xbee.devices.ZigBeeNetwork method*), [914](#page-919-0)

set\_dns\_address() (*digi.xbee.devices.WiFiDevice method*), [768](#page-773-0) set\_gateway\_address() (*digi.xbee.devices.WiFiDevice method*), [768](#page-773-0) set\_io\_configuration() (*digi.xbee.devices.AbstractXBeeDevice method*), [481](#page-486-0) set io configuration() (*digi.xbee.devices.CellularDevice method*), [705](#page-710-0) set\_io\_configuration() (*digi.xbee.devices.DigiMeshDevice method*), [578](#page-583-0) set\_io\_configuration() (*digi.xbee.devices.DigiPointDevice method*), [610](#page-615-0) set\_io\_configuration() (*digi.xbee.devices.IPDevice method*), [676](#page-681-0) set\_io\_configuration() (*digi.xbee.devices.LPWANDevice method*), [731](#page-736-0) set\_io\_configuration() (*digi.xbee.devices.NBIoTDevice method*), [758](#page-763-0) set\_io\_configuration() (*digi.xbee.devices.Raw802Device method*), [545](#page-550-0) set\_io\_configuration() (*digi.xbee.devices.RemoteDigiMeshDevice method*), [847](#page-852-0) set io configuration() (*digi.xbee.devices.RemoteDigiPointDevice method*), [866](#page-871-0) set\_io\_configuration() (*digi.xbee.devices.RemoteRaw802Device method*), [828](#page-833-0) set io configuration() (*digi.xbee.devices.RemoteXBeeDevice method*), [809](#page-814-0) set\_io\_configuration() (*digi.xbee.devices.RemoteZigBeeDevice method*), [887](#page-892-0) set\_io\_configuration() (*digi.xbee.devices.WiFiDevice method*), [790](#page-795-0) set\_io\_configuration() (*digi.xbee.devices.XBeeDevice method*), [515](#page-520-0) set\_io\_configuration() (*digi.xbee.devices.ZigBeeDevice method*), [649](#page-654-0) set\_io\_sampling\_rate() (*digi.xbee.devices.AbstractXBeeDevice method*), [483](#page-488-0) set\_io\_sampling\_rate()

(*digi.xbee.devices.CellularDevice method*), [684](#page-689-0) set io sampling rate() (*digi.xbee.devices.DigiMeshDevice method*), [578](#page-583-0) set io sampling rate() (*digi.xbee.devices.DigiPointDevice method*), [611](#page-616-0) set\_io\_sampling\_rate() (*digi.xbee.devices.IPDevice method*), [677](#page-682-0) set\_io\_sampling\_rate() (*digi.xbee.devices.LPWANDevice method*), [732](#page-737-0) set\_io\_sampling\_rate() (*digi.xbee.devices.NBIoTDevice method*), [758](#page-763-0) set\_io\_sampling\_rate() (*digi.xbee.devices.Raw802Device method*), [545](#page-550-0) set io sampling rate() (*digi.xbee.devices.RemoteDigiMeshDevice method*), [847](#page-852-0) method), set\_io\_sampling\_rate() (*digi.xbee.devices.RemoteDigiPointDevice method*), [866](#page-871-0) set\_io\_sampling\_rate() (*digi.xbee.devices.RemoteRaw802Device method*), [828](#page-833-0) set\_io\_sampling\_rate() (*digi.xbee.devices.RemoteXBeeDevice method*), [810](#page-815-0) set\_io\_sampling\_rate() (*digi.xbee.devices.RemoteZigBeeDevice method*), [887](#page-892-0) set io sampling rate() (*digi.xbee.devices.WiFiDevice method*), [791](#page-796-0) set io sampling rate() (*digi.xbee.devices.XBeeDevice method*), [515](#page-520-0) set\_io\_sampling\_rate() (*digi.xbee.devices.ZigBeeDevice method*), [649](#page-654-0) set\_ip\_address() (*digi.xbee.devices.WiFiDevice method*), [767](#page-772-0) set\_ip\_addressing\_mode() (*digi.xbee.devices.WiFiDevice method*), [766](#page-771-0) set\_local\_xbee\_device() (*digi.xbee.devices.RemoteDigiMeshDevice method*), [848](#page-853-0) set\_local\_xbee\_device() (*digi.xbee.devices.RemoteDigiPointDevice method*), [867](#page-872-0) set\_local\_xbee\_device() (*digi.xbee.devices.RemoteRaw802Device*

*method*), [829](#page-834-0) set\_local\_xbee\_device() (*digi.xbee.devices.RemoteXBeeDevice method*), [796](#page-801-0) set\_local\_xbee\_device() (*digi.xbee.devices.RemoteZigBeeDevice method*), [887](#page-892-0) set\_many\_to\_one\_broadcasting\_time() (*digi.xbee.devices.ZigBeeDevice method*), [617](#page-622-0) set\_mask\_address() (*digi.xbee.devices.WiFiDevice method*), [767](#page-772-0) set\_node\_id() (*digi.xbee.devices.AbstractXBeeDevice method*), [477](#page-482-0) set\_node\_id() (*digi.xbee.devices.CellularDevice method*), [684](#page-689-0) set\_node\_id() (*digi.xbee.devices.DigiMeshDevice method*), [579](#page-584-0) set\_node\_id() (*digi.xbee.devices.DigiPointDevice method*), [611](#page-616-0) set node id() (*digi.xbee.devices.IPDevice method*), [677](#page-682-0) set\_node\_id() (*digi.xbee.devices.LPWANDevice method*), [732](#page-737-0) set\_node\_id() (*digi.xbee.devices.NBIoTDevice method*), [758](#page-763-0) set\_node\_id() (*digi.xbee.devices.Raw802Device method*), [546](#page-551-0) set\_node\_id() (*digi.xbee.devices.RemoteDigiMeshDevice method*), [848](#page-853-0) set\_node\_id() (*digi.xbee.devices.RemoteDigiPointDevice method*), [867](#page-872-0) set\_node\_id() (*digi.xbee.devices.RemoteRaw802Device method*), [829](#page-834-0) set\_node\_id() (*digi.xbee.devices.RemoteXBeeDevice method*), [810](#page-815-0) set\_node\_id() (*digi.xbee.devices.RemoteZigBeeDevice method*), [888](#page-893-0) set\_node\_id() (*digi.xbee.devices.WiFiDevice method*), [791](#page-796-0) set\_node\_id() (*digi.xbee.devices.XBeeDevice method*), [516](#page-521-0) set\_node\_id() (*digi.xbee.devices.ZigBeeDevice method*), [649](#page-654-0) set\_ota\_max\_block\_size() (*digi.xbee.devices.RemoteDigiMeshDevice method*), [848](#page-853-0) set\_ota\_max\_block\_size() (*digi.xbee.devices.RemoteDigiPointDevice method*), [867](#page-872-0) set\_ota\_max\_block\_size() (*digi.xbee.devices.RemoteRaw802Device method*), [829](#page-834-0) set\_ota\_max\_block\_size() (*digi.xbee.devices.RemoteXBeeDevice*

*method*), [797](#page-802-0)

set\_ota\_max\_block\_size() (*digi.xbee.devices.RemoteZigBeeDevice method*), [888](#page-893-0)

set\_pan\_id() (*digi.xbee.devices.AbstractXBeeDevice method*), [480](#page-485-0)

set\_pan\_id() (*digi.xbee.devices.CellularDevice method*), [705](#page-710-0)

set\_pan\_id() (*digi.xbee.devices.DigiMeshDevice method*), [579](#page-584-0)

set\_pan\_id() (*digi.xbee.devices.DigiPointDevice method*), [611](#page-616-0)

set\_pan\_id() (*digi.xbee.devices.IPDevice method*), [657](#page-662-0)

set\_pan\_id() (*digi.xbee.devices.LPWANDevice method*), [732](#page-737-0)

set\_pan\_id() (*digi.xbee.devices.NBIoTDevice method*), [758](#page-763-0)

set\_pan\_id() (*digi.xbee.devices.Raw802Device method*), [546](#page-551-0)

set\_pan\_id() (*digi.xbee.devices.RemoteDigiMeshDevice method*), [848](#page-853-0)

set\_pan\_id() (*digi.xbee.devices.RemoteDigiPointDevice method*), [867](#page-872-0)

set\_pan\_id() (*digi.xbee.devices.RemoteRaw802Device method*), [829](#page-834-0)

set\_pan\_id() (*digi.xbee.devices.RemoteXBeeDevice method*), [810](#page-815-0)

set\_pan\_id() (*digi.xbee.devices.RemoteZigBeeDevice method*), [888](#page-893-0)

set\_pan\_id() (*digi.xbee.devices.WiFiDevice method*), [791](#page-796-0)

set\_pan\_id() (*digi.xbee.devices.XBeeDevice method*), [516](#page-521-0)

set\_pan\_id() (*digi.xbee.devices.ZigBeeDevice method*), [650](#page-655-0)

set\_parameter() (*digi.xbee.devices.AbstractXBeeDevice method*), [474](#page-479-0)

set\_parameter() (*digi.xbee.devices.CellularDevice method*), [705](#page-710-0)

set\_parameter() (*digi.xbee.devices.DigiMeshDevice method*), [579](#page-584-0)

set\_parameter() (*digi.xbee.devices.DigiPointDevice method*), [612](#page-617-0)

set\_parameter() (*digi.xbee.devices.IPDevice method*), [677](#page-682-0)

set\_parameter() (*digi.xbee.devices.LPWANDevice method*), [732](#page-737-0)

set\_parameter() (*digi.xbee.devices.NBIoTDevice method*), [758](#page-763-0)

set\_parameter() (*digi.xbee.devices.Raw802Device method*), [546](#page-551-0)

set\_parameter() (*digi.xbee.devices.RemoteDigiMeshDevice method*), [849](#page-854-0)

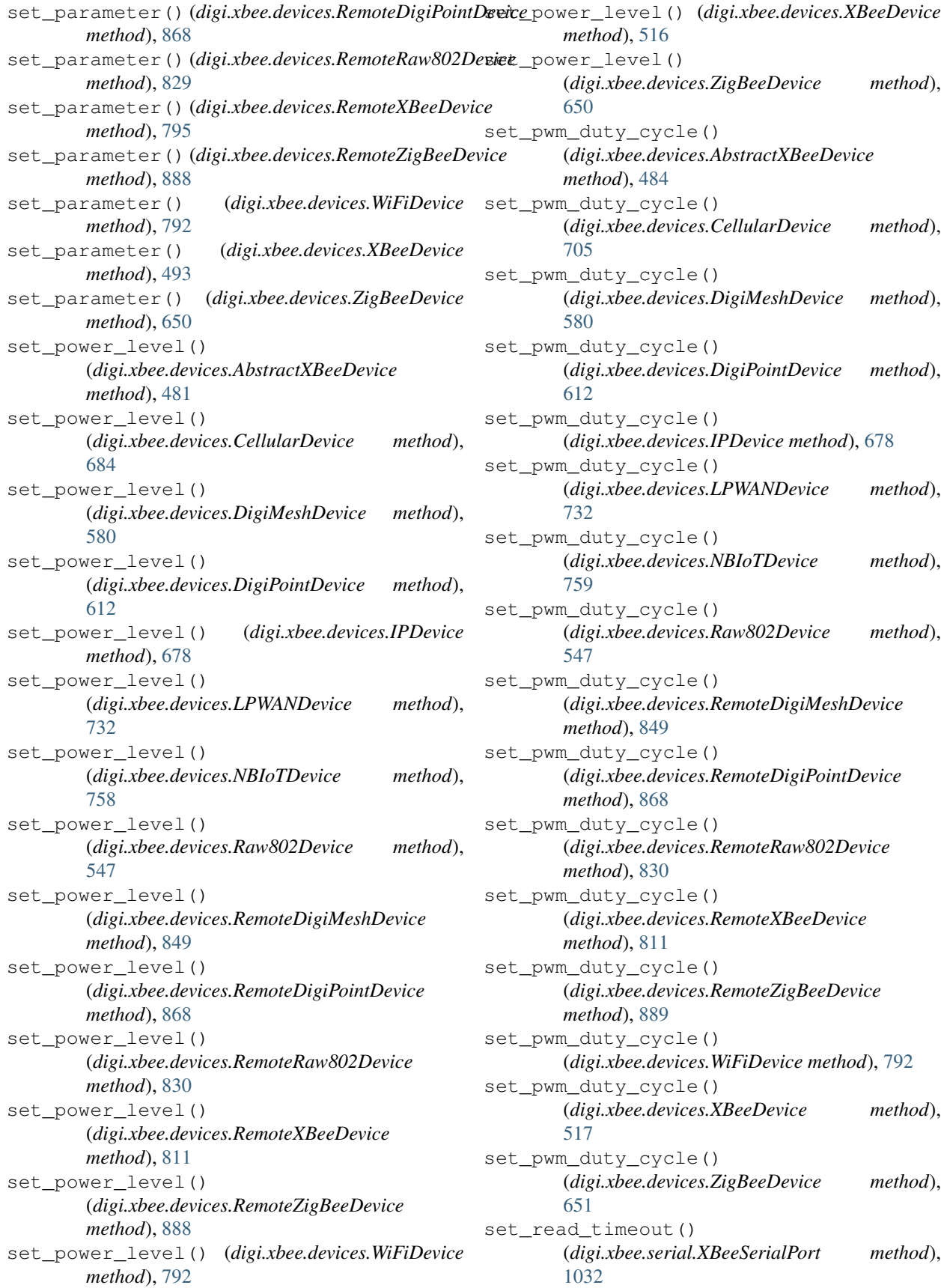

set\_sync\_ops\_timeout() (*digi.xbee.devices.AbstractXBeeDevice method*), [479](#page-484-0) set\_sync\_ops\_timeout() (*digi.xbee.devices.CellularDevice method*), [706](#page-711-0) set\_sync\_ops\_timeout() (*digi.xbee.devices.DigiMeshDevice method*), [580](#page-585-0) set\_sync\_ops\_timeout() (*digi.xbee.devices.DigiPointDevice method*), [613](#page-618-0) set\_sync\_ops\_timeout() (*digi.xbee.devices.IPDevice method*), [678](#page-683-0) set\_sync\_ops\_timeout() (*digi.xbee.devices.LPWANDevice method*), [732](#page-737-0) set\_sync\_ops\_timeout() (*digi.xbee.devices.NBIoTDevice method*), [759](#page-764-0) set\_sync\_ops\_timeout() (*digi.xbee.devices.Raw802Device method*), [547](#page-552-0) set\_sync\_ops\_timeout() (*digi.xbee.devices.RemoteDigiMeshDevice method*), [850](#page-855-0) set\_sync\_ops\_timeout() (*digi.xbee.devices.RemoteDigiPointDevice method*), [869](#page-874-0) set\_sync\_ops\_timeout() (*digi.xbee.devices.RemoteRaw802Device method*), [830](#page-835-0) set\_sync\_ops\_timeout() (*digi.xbee.devices.RemoteXBeeDevice method*), [812](#page-817-0) set\_sync\_ops\_timeout() (*digi.xbee.devices.RemoteZigBeeDevice method*), [889](#page-894-0) set\_sync\_ops\_timeout() (*digi.xbee.devices.WiFiDevice method*), [792](#page-797-0) set\_sync\_ops\_timeout() (*digi.xbee.devices.XBeeDevice method*), [517](#page-522-0) set\_sync\_ops\_timeout() (*digi.xbee.devices.ZigBeeDevice method*), [651](#page-656-0) setblocking() (*digi.xbee.xsocket.socket method*), [1035](#page-1040-0) setsocketopt() (*digi.xbee.xsocket.socket method*), [1037](#page-1042-0) settimeout() (*digi.xbee.xsocket.socket method*), [1035](#page-1040-0) signal\_quality (*digi.xbee.models.accesspoint.AccessPoint attribute*), [130](#page-135-0) SocketCreatePacket (*class in*

size (*digi.xbee.filesystem.FileSystemElement attribute*), [959](#page-964-0) size (*digi.xbee.models.filesystem.OpenFileCmdResponse attribute*), [145](#page-150-0) size (*digi.xbee.models.filesystem.ReadFileCmdRequest attribute*), [150](#page-155-0) size\_pretty (*digi.xbee.filesystem.FileSystemElement attribute*), [959](#page-964-0) SMSMessage (*class in digi.xbee.models.message*), [207](#page-212-0) SMSReceived (*class in digi.xbee.reader*), [1004](#page-1009-0) socket (*class in digi.xbee.xsocket*), [1034](#page-1039-0) socket\_id (*digi.xbee.models.info.SocketInfo attribute*), [196](#page-201-0) socket\_id (*digi.xbee.packets.socket.SocketBindListenPacket attribute*), [414](#page-419-0) socket\_id (*digi.xbee.packets.socket.SocketClosePacket attribute*), [401](#page-406-0) socket\_id (*digi.xbee.packets.socket.SocketCloseResponsePacket attribute*), [404](#page-409-0) socket\_id (*digi.xbee.packets.socket.SocketConnectPacket attribute*), [395](#page-400-0) socket\_id (*digi.xbee.packets.socket.SocketConnectResponsePacket attribute*), [398](#page-403-0) socket\_id (*digi.xbee.packets.socket.SocketCreateResponsePacket attribute*), [384](#page-389-0) socket\_id (*digi.xbee.packets.socket.SocketListenResponsePacket attribute*), [417](#page-422-0) socket\_id (*digi.xbee.packets.socket.SocketNewIPv4ClientPacket attribute*), [420](#page-425-0) socket\_id (*digi.xbee.packets.socket.SocketOptionRequestPacket attribute*), [387](#page-392-0) socket\_id (*digi.xbee.packets.socket.SocketOptionResponsePacket attribute*), [391](#page-396-0) socket\_id (*digi.xbee.packets.socket.SocketReceiveFromPacket attribute*), [428](#page-433-0) socket\_id (*digi.xbee.packets.socket.SocketReceivePacket attribute*), [425](#page-430-0) socket\_id (*digi.xbee.packets.socket.SocketSendPacket attribute*), [407](#page-412-0) socket\_id (*digi.xbee.packets.socket.SocketSendToPacket attribute*), [410](#page-415-0) socket\_id (*digi.xbee.packets.socket.SocketStatePacket attribute*), [431](#page-436-0) SocketBindListenPacket (*class in digi.xbee.packets.socket*), [412](#page-417-0) SocketClosePacket (*class in digi.xbee.packets.socket*), [400](#page-405-0) SocketCloseResponsePacket (*class in digi.xbee.packets.socket*), [403](#page-408-0) SocketConnectPacket (*class in digi.xbee.packets.socket*), [393](#page-398-0) SocketConnectResponsePacket (*class in digi.xbee.packets.socket*), [396](#page-401-0)

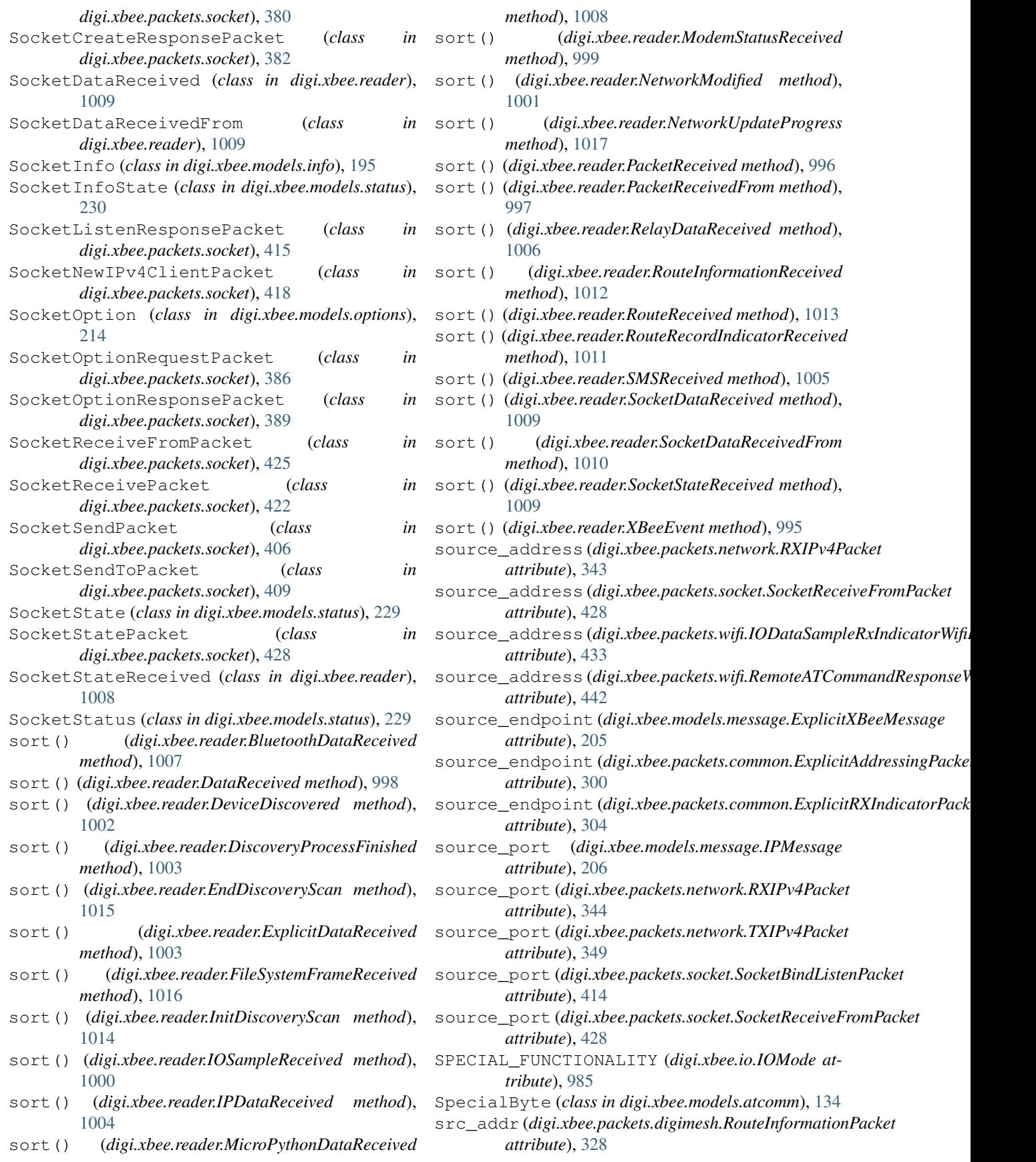

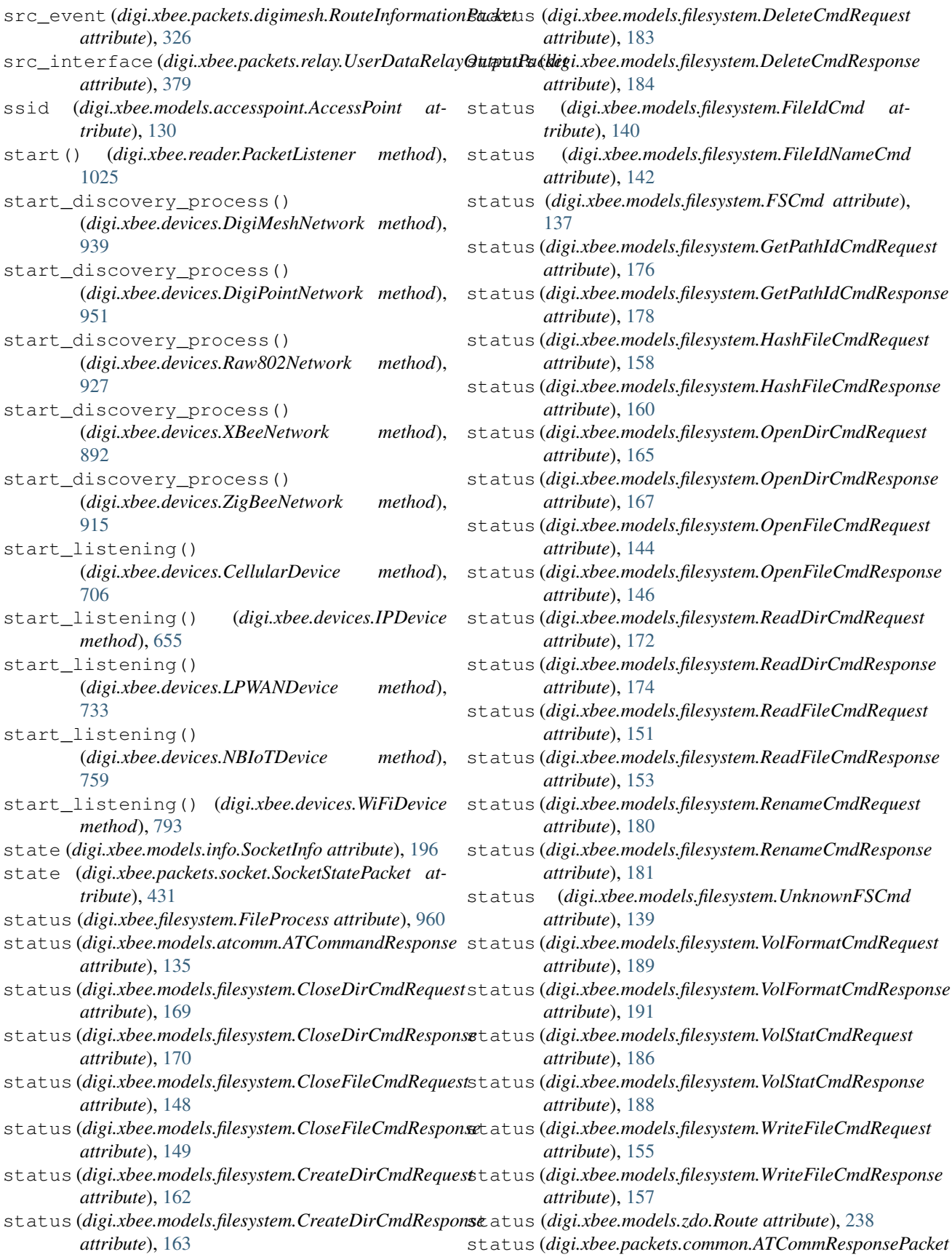

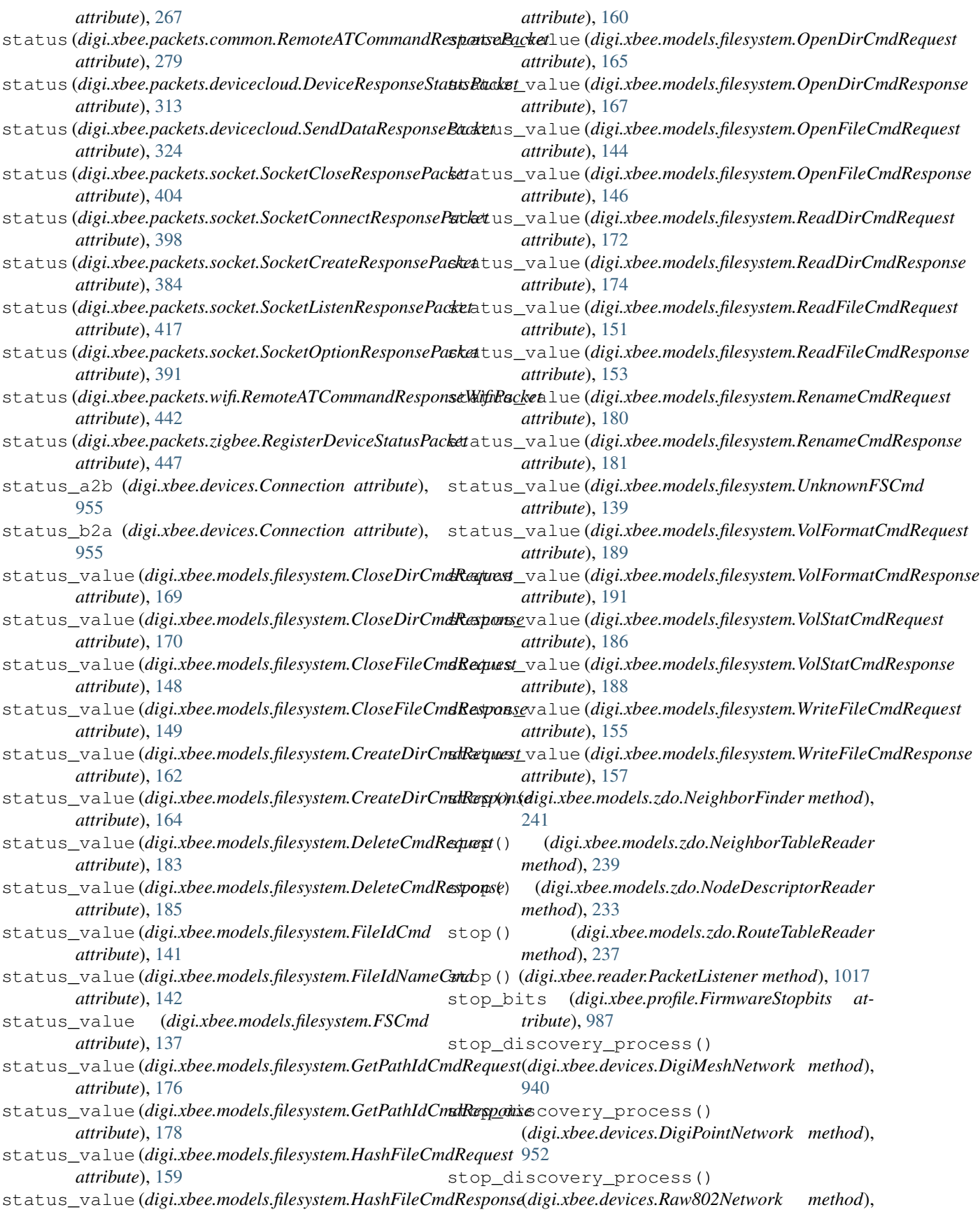

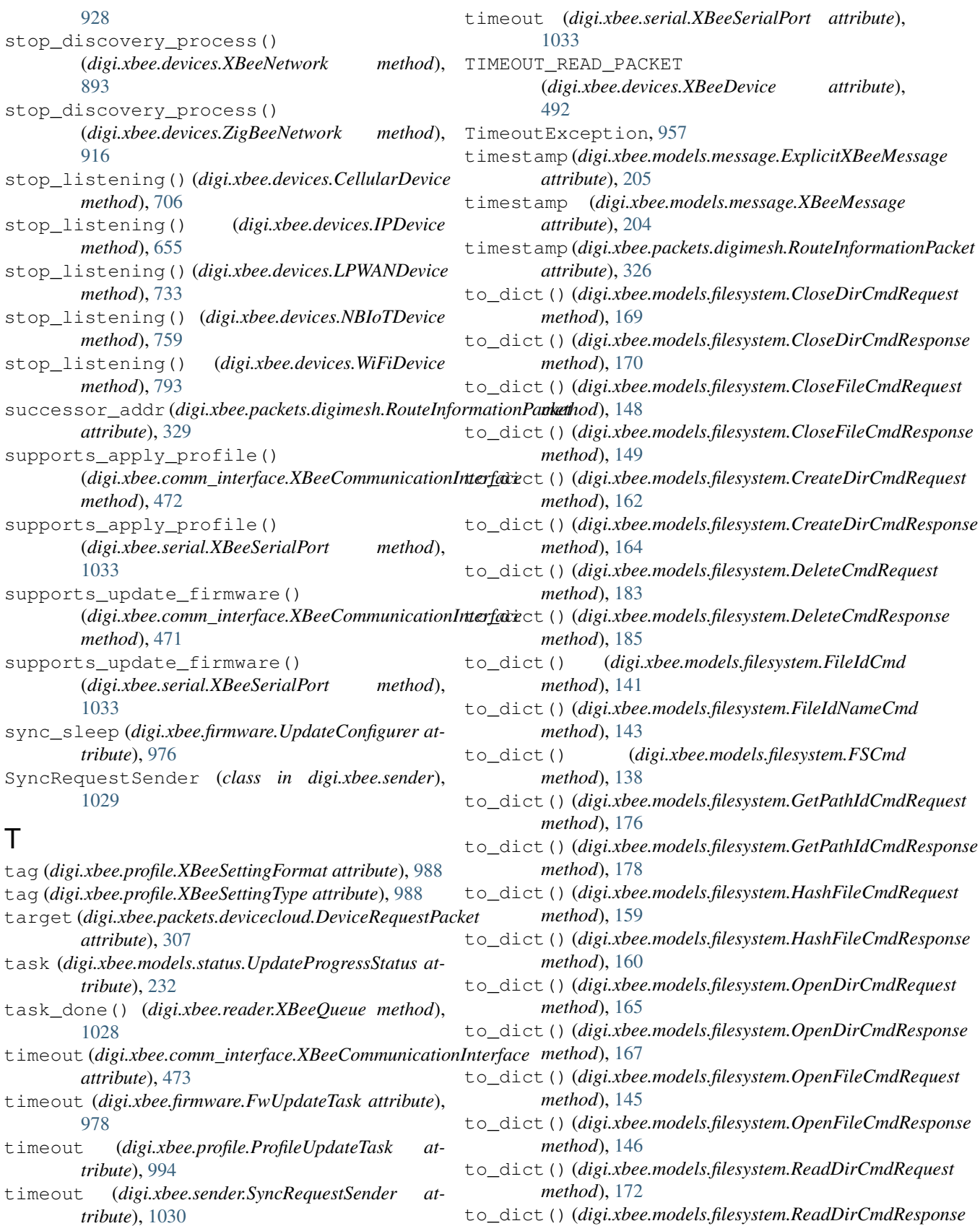

*method*), [174](#page-179-0)

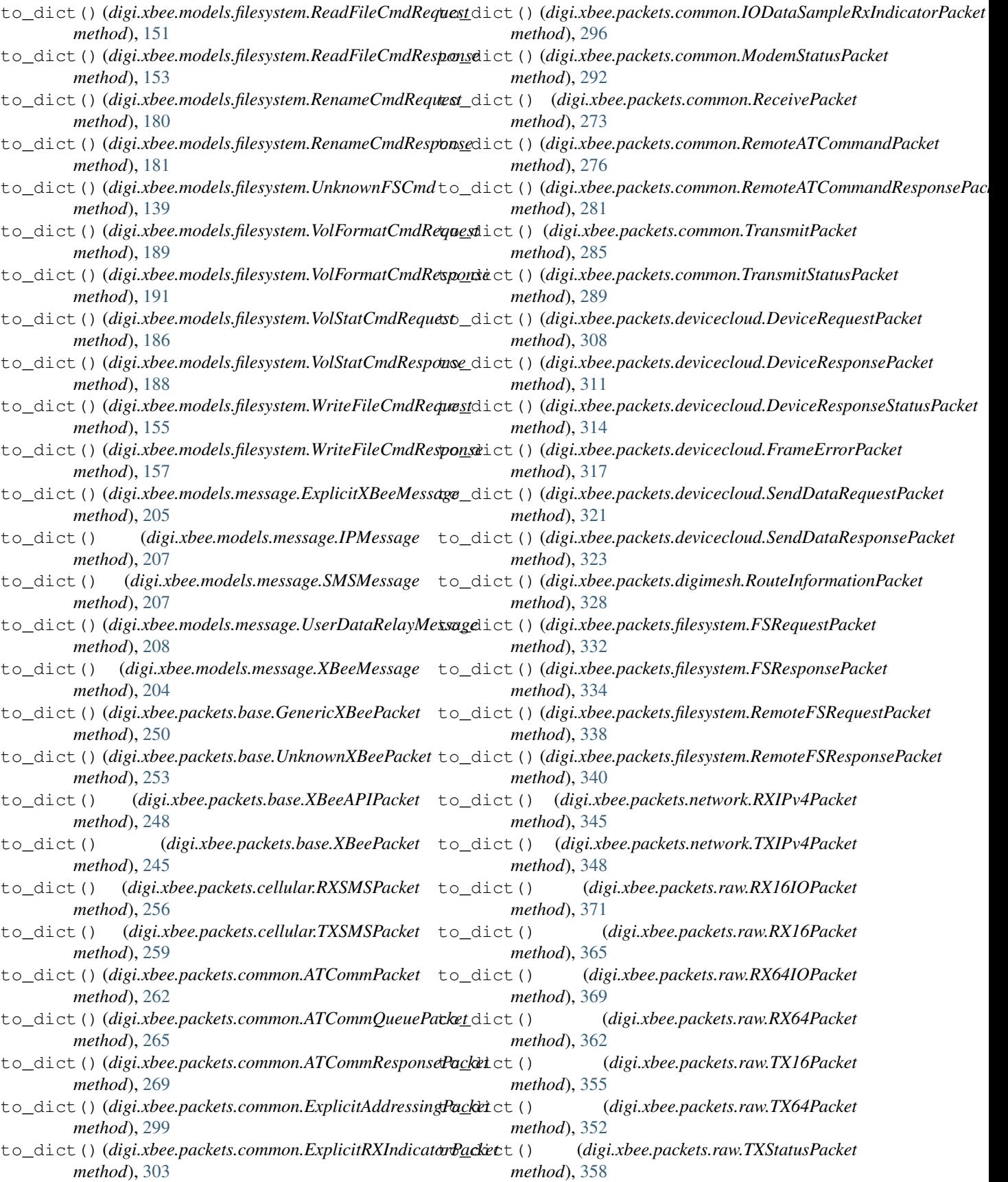

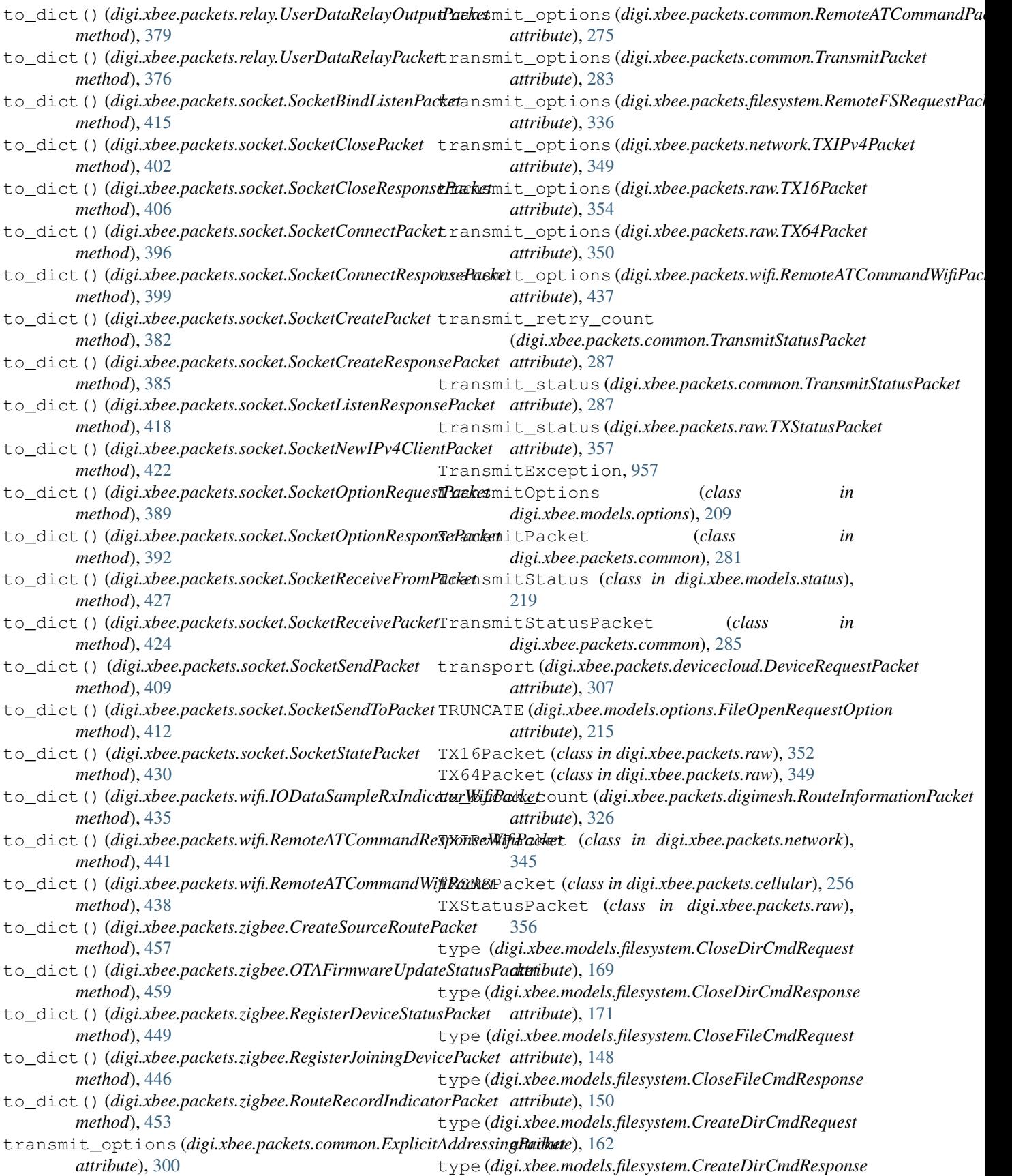

type (*digi.xbee.models.filesystem.DeleteCmdRequest attribute*), [183](#page-188-0) type (*digi.xbee.models.filesystem.DeleteCmdResponse attribute*), [185](#page-190-0) type (*digi.xbee.models.filesystem.FileIdCmd attribute*), [141](#page-146-0) type (*digi.xbee.models.filesystem.FileIdNameCmd attribute*), [143](#page-148-0) type (*digi.xbee.models.filesystem.FSCmd attribute*), [137](#page-142-0) type (*digi.xbee.models.filesystem.GetPathIdCmdRequest attribute*), [176](#page-181-0) type (*digi.xbee.models.filesystem.GetPathIdCmdResponse* unescape\_data() (*digi.xbee.packets.cellular.RXSMSPacket attribute*), [178](#page-183-0) type (*digi.xbee.models.filesystem.HashFileCmdRequest attribute*), [159](#page-164-0) type (*digi.xbee.models.filesystem.HashFileCmdResponse* unescape\_data() (*digi.xbee.packets.common.ATCommPacket attribute*), [161](#page-166-0) type (*digi.xbee.models.filesystem.OpenDirCmdRequest attribute*), [166](#page-171-0) type (*digi.xbee.models.filesystem.OpenDirCmdResponse attribute*), [168](#page-173-0) type (*digi.xbee.models.filesystem.OpenFileCmdRequest attribute*), [145](#page-150-0) *attribute*), [147](#page-152-0) type (*digi.xbee.models.filesystem.ReadDirCmdRequest attribute*), [172](#page-177-0) type (*digi.xbee.models.filesystem.ReadDirCmdResponse attribute*), [174](#page-179-0) type (*digi.xbee.models.filesystem.ReadFileCmdRequest attribute*), [152](#page-157-0) type (*digi.xbee.models.filesystem.ReadFileCmdResponse attribute*), [153](#page-158-0) type (*digi.xbee.models.filesystem.RenameCmdRequest attribute*), [180](#page-185-0) type (*digi.xbee.models.filesystem.RenameCmdResponse attribute*), [182](#page-187-0) type (*digi.xbee.models.filesystem.UnknownFSCmd attribute*), [138](#page-143-0) *attribute*), [190](#page-195-0) *attribute*), [191](#page-196-0) type (*digi.xbee.models.filesystem.VolStatCmdRequest attribute*), [186](#page-191-0) type (*digi.xbee.models.filesystem.VolStatCmdResponse attribute*), [188](#page-193-0) type (*digi.xbee.models.filesystem.WriteFileCmdRequest attribute*), [155](#page-160-0) *attribute*), [157](#page-162-0) type (*digi.xbee.models.status.UpdateProgressStatus at-* $\cup$ 

*attribute*), [164](#page-169-0)

type (*digi.xbee.profile.XBeeProfileSetting attribute*), [989](#page-994-0)

type (*digi.xbee.models.filesystem.OpenFileCmdResponse* unescape\_data() (*digi.xbee.packets.common.ExplicitRXIndicatorPacket* type (*digi.xbee.models.filesystem.VolFormatCmdRequest* unescape\_data() (*digi.xbee.packets.devicecloud.DeviceRequestPacket* type (*digi.xbee.models.filesystem.VolFormatCmdResponse* unescape\_data() (*digi.xbee.packets.devicecloud.DeviceResponsePacket* type (*digi.xbee.models.filesystem.WriteFileCmdResponse* unescape\_data() (*digi.xbee.packets.devicecloud.SendDataResponsePacket* unescape\_data() (*digi.xbee.packets.base.GenericXBeePacket static method*), [250](#page-255-0) unescape\_data() (*digi.xbee.packets.base.UnknownXBeePacket static method*), [253](#page-258-0) unescape\_data() (*digi.xbee.packets.base.XBeeAPIPacket static method*), [248](#page-253-0) unescape\_data() (*digi.xbee.packets.base.XBeePacket static method*), [245](#page-250-0) *static method*), [256](#page-261-0) unescape\_data() (*digi.xbee.packets.cellular.TXSMSPacket static method*), [259](#page-264-0) *static method*), [262](#page-267-0) unescape\_data() (*digi.xbee.packets.common.ATCommQueuePacket static method*), [265](#page-270-0) unescape\_data()(*digi.xbee.packets.common.ATCommResponsePacke static method*), [269](#page-274-0) unescape\_data() (*digi.xbee.packets.common.ExplicitAddressingPacket static method*), [299](#page-304-0) *static method*), [303](#page-308-0) unescape\_data()(*digi.xbee.packets.common.IODataSampleRxIndicat static method*), [296](#page-301-0) unescape\_data() (*digi.xbee.packets.common.ModemStatusPacket static method*), [292](#page-297-0) unescape\_data() (*digi.xbee.packets.common.ReceivePacket static method*), [273](#page-278-0) unescape\_data()(digi.xbee.packets.common.RemoteATCommandPack *static method*), [277](#page-282-0) unescape\_data()(*digi.xbee.packets.common.RemoteATCommandResp static method*), [281](#page-286-0) unescape\_data() (*digi.xbee.packets.common.TransmitPacket static method*), [285](#page-290-0) unescape\_data() (*digi.xbee.packets.common.TransmitStatusPacket static method*), [289](#page-294-0) *static method*), [308](#page-313-0) *static method*), [312](#page-317-0) unescape\_data()(*digi.xbee.packets.devicecloud.DeviceResponseStatu static method*), [315](#page-320-0) unescape\_data() (*digi.xbee.packets.devicecloud.FrameErrorPacket static method*), [317](#page-322-0) unescape\_data()(*digi.xbee.packets.devicecloud.SendDataRequestPac static method*), [321](#page-326-0) *static method*), [323](#page-328-0) unescape\_data() (*digi.xbee.packets.digimesh.RouteInformationPacket*

*static method*), [328](#page-333-0)

*tribute*), [232](#page-237-0)

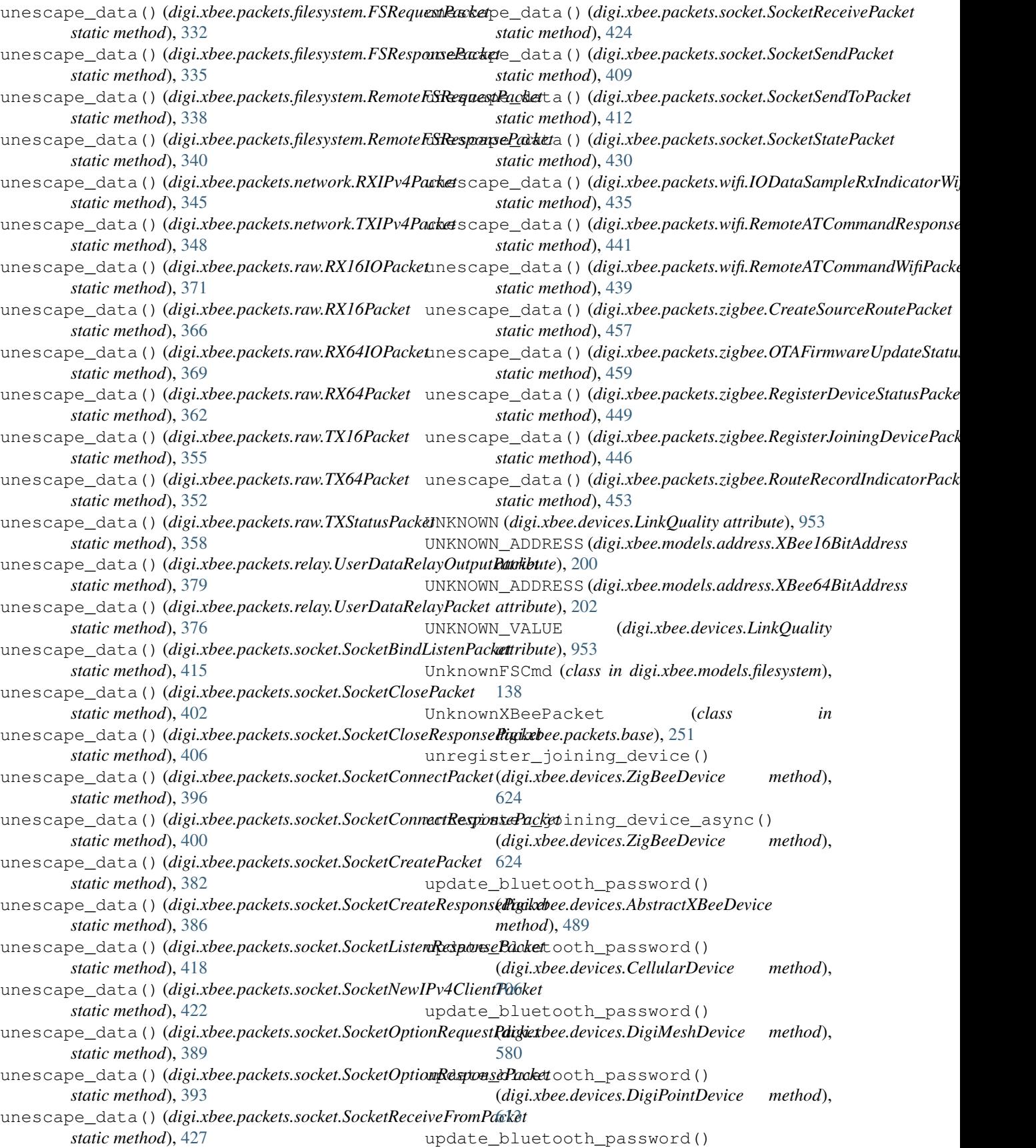

(*digi.xbee.devices.IPDevice method*), [678](#page-683-0) update\_bluetooth\_password() (*digi.xbee.devices.LPWANDevice method*), [733](#page-738-0) update\_bluetooth\_password() (*digi.xbee.devices.NBIoTDevice method*), [759](#page-764-0) update\_bluetooth\_password() (*digi.xbee.devices.Raw802Device method*), [547](#page-552-0) update\_bluetooth\_password() (*digi.xbee.devices.RemoteDigiMeshDevice method*), [850](#page-855-0) update\_bluetooth\_password() (*digi.xbee.devices.RemoteDigiPointDevice method*), [869](#page-874-0) update\_bluetooth\_password() (*digi.xbee.devices.RemoteRaw802Device method*), [830](#page-835-0) update\_bluetooth\_password() (*digi.xbee.devices.RemoteXBeeDevice method*), [812](#page-817-0) update\_bluetooth\_password() (*digi.xbee.devices.RemoteZigBeeDevice method*), [889](#page-894-0) update\_bluetooth\_password() (*digi.xbee.devices.WiFiDevice method*), [793](#page-798-0) update\_bluetooth\_password() (*digi.xbee.devices.XBeeDevice method*), [517](#page-522-0) update\_bluetooth\_password() (*digi.xbee.devices.ZigBeeDevice method*), [651](#page-656-0) update\_bluetooth\_salt\_verifier() (*digi.xbee.devices.AbstractXBeeDevice method*), [489](#page-494-0) update\_bluetooth\_salt\_verifier() (*digi.xbee.devices.CellularDevice method*), [707](#page-712-0) update\_bluetooth\_salt\_verifier() (*digi.xbee.devices.DigiMeshDevice method*), [581](#page-586-0) update\_bluetooth\_salt\_verifier() (*digi.xbee.devices.DigiPointDevice method*), [613](#page-618-0) update\_bluetooth\_salt\_verifier() (*digi.xbee.devices.IPDevice method*), [679](#page-684-0) update\_bluetooth\_salt\_verifier() (*digi.xbee.devices.LPWANDevice method*), [733](#page-738-0) update\_bluetooth\_salt\_verifier() (*digi.xbee.devices.NBIoTDevice method*), [760](#page-765-0) update\_bluetooth\_salt\_verifier()

(*digi.xbee.devices.Raw802Device method*), [548](#page-553-0) update\_bluetooth\_salt\_verifier() (*digi.xbee.devices.RemoteDigiMeshDevice method*), [850](#page-855-0) update\_bluetooth\_salt\_verifier() (*digi.xbee.devices.RemoteDigiPointDevice method*), [869](#page-874-0) update\_bluetooth\_salt\_verifier() (*digi.xbee.devices.RemoteRaw802Device method*), [831](#page-836-0) update\_bluetooth\_salt\_verifier() (*digi.xbee.devices.RemoteXBeeDevice method*), [812](#page-817-0) update\_bluetooth\_salt\_verifier() (*digi.xbee.devices.RemoteZigBeeDevice method*), [890](#page-895-0) update bluetooth salt verifier() (*digi.xbee.devices.WiFiDevice method*), [793](#page-798-0) update\_bluetooth\_salt\_verifier() (*digi.xbee.devices.XBeeDevice method*), [518](#page-523-0) update\_bluetooth\_salt\_verifier() (*digi.xbee.devices.ZigBeeDevice method*), [652](#page-657-0) update\_device\_data\_from() (*digi.xbee.devices.AbstractXBeeDevice method*), [473](#page-478-0) update\_device\_data\_from() (*digi.xbee.devices.CellularDevice method*), [707](#page-712-0) update\_device\_data\_from() (*digi.xbee.devices.DigiMeshDevice method*), [581](#page-586-0) update device data from() (*digi.xbee.devices.DigiPointDevice method*), [614](#page-619-0) update\_device\_data\_from() (*digi.xbee.devices.IPDevice method*), [679](#page-684-0) update\_device\_data\_from() (*digi.xbee.devices.LPWANDevice method*), [734](#page-739-0) update\_device\_data\_from() (*digi.xbee.devices.NBIoTDevice method*), [760](#page-765-0) update\_device\_data\_from() (*digi.xbee.devices.Raw802Device method*), [548](#page-553-0) update\_device\_data\_from() (*digi.xbee.devices.RemoteDigiMeshDevice method*), [851](#page-856-0) update\_device\_data\_from() (*digi.xbee.devices.RemoteDigiPointDevice method*), [870](#page-875-0)

update\_device\_data\_from() (*digi.xbee.devices.RemoteRaw802Device method*), [831](#page-836-0) update\_device\_data\_from() (*digi.xbee.devices.RemoteXBeeDevice method*), [813](#page-818-0) update\_device\_data\_from() (*digi.xbee.devices.RemoteZigBeeDevice method*), [890](#page-895-0) update\_device\_data\_from() (*digi.xbee.devices.WiFiDevice method*), [794](#page-799-0) update\_device\_data\_from() (*digi.xbee.devices.XBeeDevice method*), [518](#page-523-0) update\_device\_data\_from() (*digi.xbee.devices.ZigBeeDevice method*), [652](#page-657-0) update\_filesystem\_image() (*digi.xbee.devices.RemoteDigiMeshDevice method*), [851](#page-856-0) update\_filesystem\_image() (*digi.xbee.devices.RemoteDigiPointDevice method*), [870](#page-875-0) update\_filesystem\_image() (*digi.xbee.devices.RemoteRaw802Device method*), [831](#page-836-0) update\_filesystem\_image() (*digi.xbee.devices.RemoteXBeeDevice method*), [797](#page-802-0) update\_filesystem\_image() (*digi.xbee.devices.RemoteZigBeeDevice method*), [890](#page-895-0) update\_firmware() (digi.xbee.comm\_interface.XBeeCommunicationInt**erface**e\_nodes()(digi.xbee.devices.DigiPointNetwork *method*), [472](#page-477-0) update\_firmware() (*digi.xbee.devices.AbstractXBeeDevice method*), [490](#page-495-0) update\_firmware() (*digi.xbee.devices.CellularDevice method*), [707](#page-712-0) update\_firmware() (*digi.xbee.devices.DigiMeshDevice method*), [581](#page-586-0) update\_firmware() (*digi.xbee.devices.DigiPointDevice method*), [614](#page-619-0) update\_firmware() (*digi.xbee.devices.IPDevice method*), [679](#page-684-0) update\_firmware() (*digi.xbee.devices.LPWANDevice method*), [734](#page-739-0) update\_firmware() (*digi.xbee.devices.NBIoTDevice method*),

[760](#page-765-0) update\_firmware() (*digi.xbee.devices.Raw802Device method*), [548](#page-553-0) update\_firmware() (*digi.xbee.devices.RemoteDigiMeshDevice method*), [851](#page-856-0) update\_firmware() (*digi.xbee.devices.RemoteDigiPointDevice method*), [870](#page-875-0) update\_firmware() (*digi.xbee.devices.RemoteRaw802Device method*), [832](#page-837-0) update\_firmware() (*digi.xbee.devices.RemoteXBeeDevice method*), [813](#page-818-0) update\_firmware() (*digi.xbee.devices.RemoteZigBeeDevice method*), [891](#page-896-0) update\_firmware() (*digi.xbee.devices.WiFiDevice method*), [794](#page-799-0) update\_firmware() (*digi.xbee.devices.XBeeDevice method*), [518](#page-523-0) update\_firmware() (*digi.xbee.devices.ZigBeeDevice method*), [652](#page-657-0) update\_firmware() (*digi.xbee.serial.XBeeSerialPort method*), [1033](#page-1038-0) update\_local\_firmware() (*in module digi.xbee.firmware*), [978](#page-983-0) update\_nodes() (*digi.xbee.devices.DigiMeshNetwork method*), [940](#page-945-0) *method*), [952](#page-957-0) update\_nodes() (*digi.xbee.devices.Raw802Network method*), [928](#page-933-0) update\_nodes() (*digi.xbee.devices.XBeeNetwork method*), [895](#page-900-0) update\_nodes() (*digi.xbee.devices.ZigBeeNetwork method*), [916](#page-921-0) update\_remote\_filesystem() (*in module digi.xbee.firmware*), [979](#page-984-0) update\_remote\_filesystem\_image() (*in module digi.xbee.filesystem*), [975](#page-980-0) update\_remote\_firmware() (*in module digi.xbee.firmware*), [979](#page-984-0) UpdateConfigurer (*class in digi.xbee.firmware*), [976](#page-981-0) UpdateProfileException, [990](#page-995-0) UpdateProgressStatus (*class in digi.xbee.models.status*), [232](#page-237-0) USE\_BROADCAST\_PAN\_ID

(*digi.xbee.models.options.TransmitOptions*

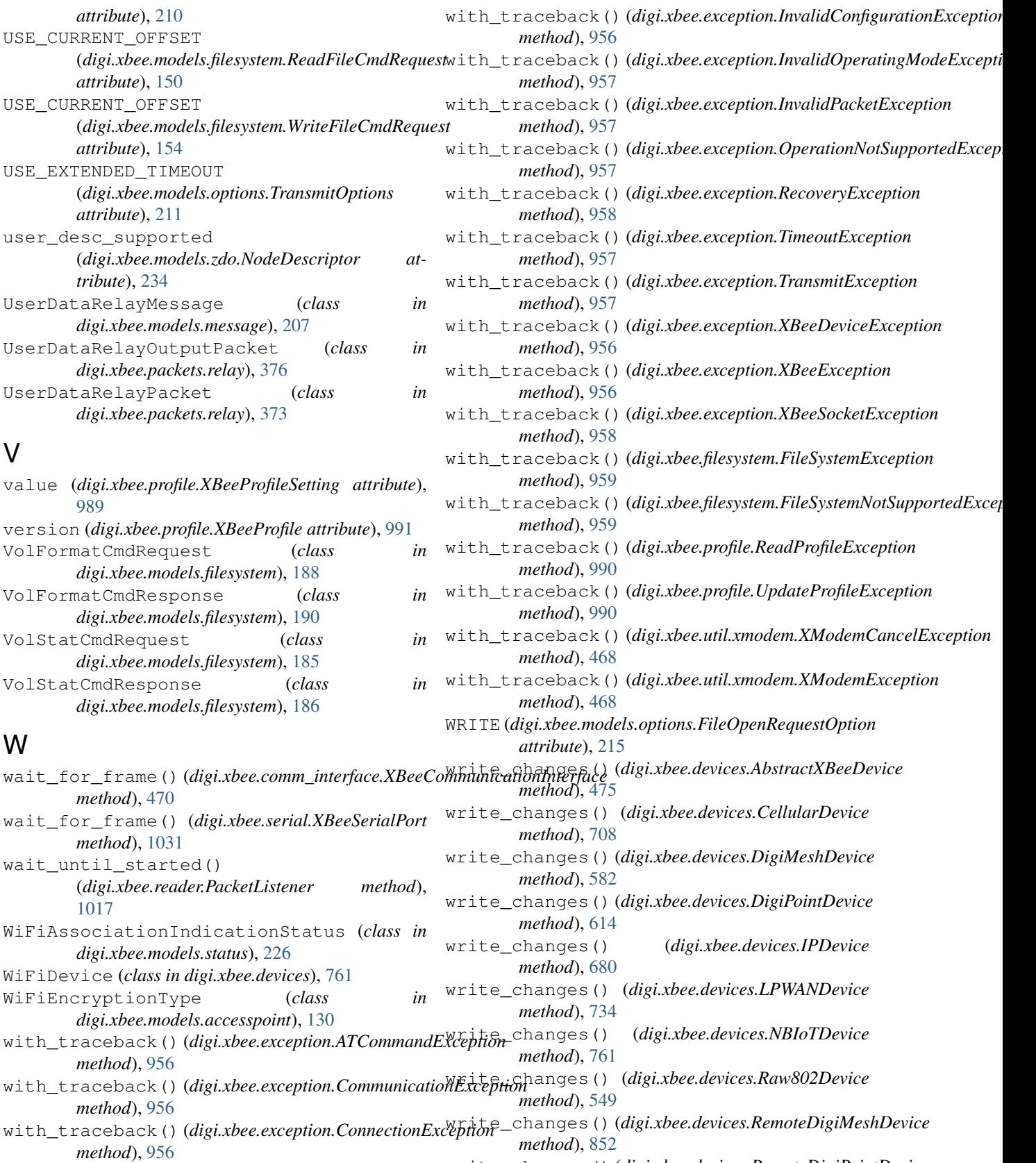

with\_traceback() (*digi.xbee.exception.FirmwareUpdateException method*), [958](#page-963-0) write\_changes() (*digi.xbee.devices.RemoteDigiPointDevice method*), [871](#page-876-0)

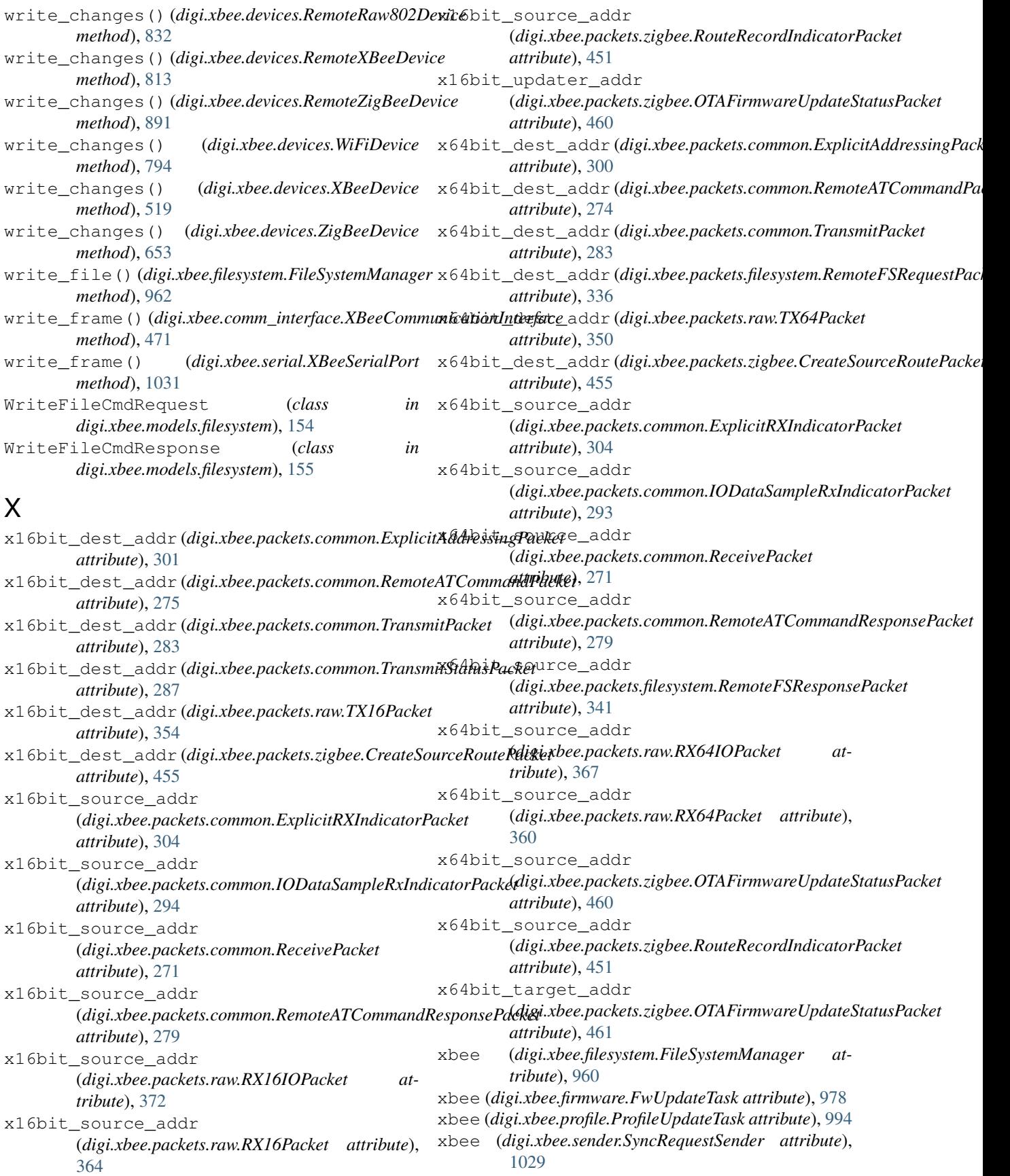

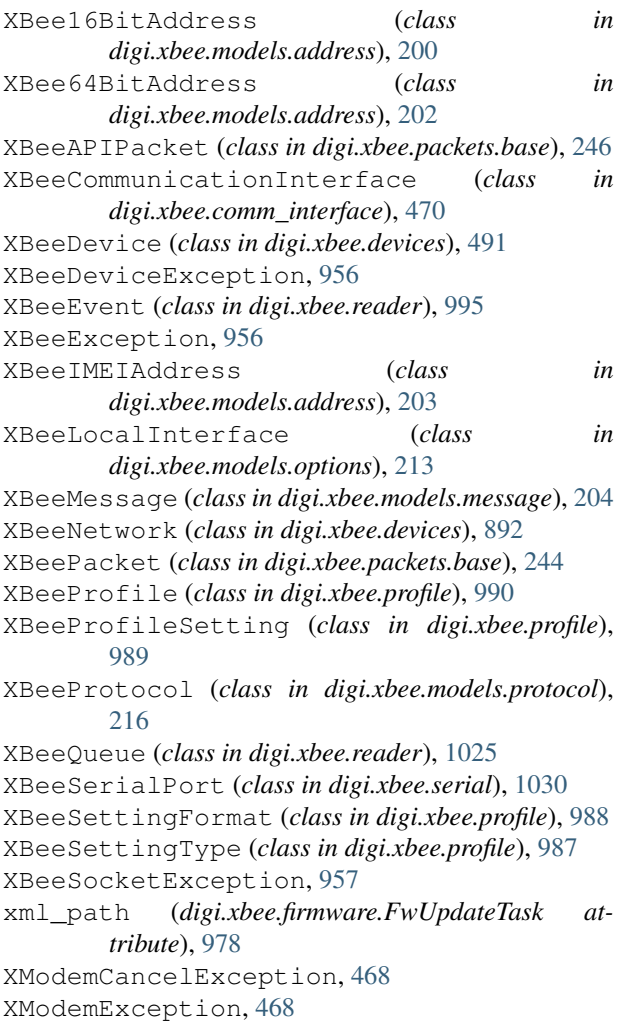

## Z

ZigBeeDevice (*class in digi.xbee.devices*), [615](#page-620-0) ZigBeeNetwork (*class in digi.xbee.devices*), [904](#page-909-0) ZigbeeRegisterStatus (*class in digi.xbee.models.status*), [228](#page-233-0)